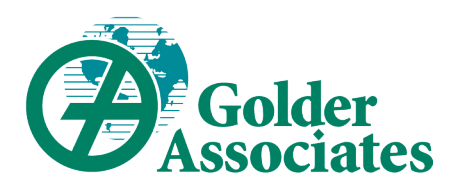

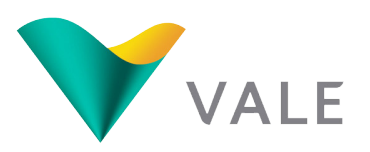

# Estudo de Impacto Ambiental I **EIA** Projeto **FERRO CARAJÁS S11D** Canaã dos Carajás I PA I Junho de 2010 I RT-079-515-5020-0029-02-J

# **VOLUME I-A - TEXTO**

- **APRESENTAÇÃO**
- **METODOLOGIA**
- • IDENTIFICAÇÃO DO EMPREENDEDOR E DA EMPRESA DE CONSULTORIA RESPONSÁVEL PELOS ESTUDOS
- • REGULAMENTAÇÃO APLICÁVEL
- ALTERNATIVAS TECNOLÓGICAS E LOCACIONAIS
- DESCRIÇÃO DO EMPREENDIMENTO

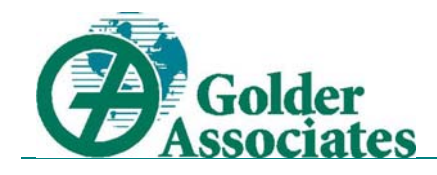

# **PROJETO FERRO CARAJÁS S11D ESTUDO DE IMPACTO AMBIENTAL – EIA**

# **VOLUME I-A TEXTO**

*Elaborado para:* 

*Vale Belo Horizonte - MG* 

#### *Elaborado por:*

# *GOLDER ASSOCIATES BRASIL CONSULTORIA E PROJETOS LTDA. Belo Horizonte - MG*

Distribuição:

- 02 Cópias IBAMA/Brasília
- 01 Cópia GEREX/IBAMA/Marabá
- 01 Cópia ICMBio
- 01 Cópia Flona de Carajás
- 01 Cópia SEMA/PA
- 01 Cópia Ministério Público
- 02 Cópias Vale
- 01 Cópia Golder Associates Brasil Consultoria e Projetos Ltda.

Junho, 2010 RT-079-515-5020-0029-02-J

# **SUMÁRIO**

# **VOLUMES DE TEXTO**

# **VOLUME I-A**

# ${\bf APRESENTA}\zeta\tilde{\bf A}{\bf O}$

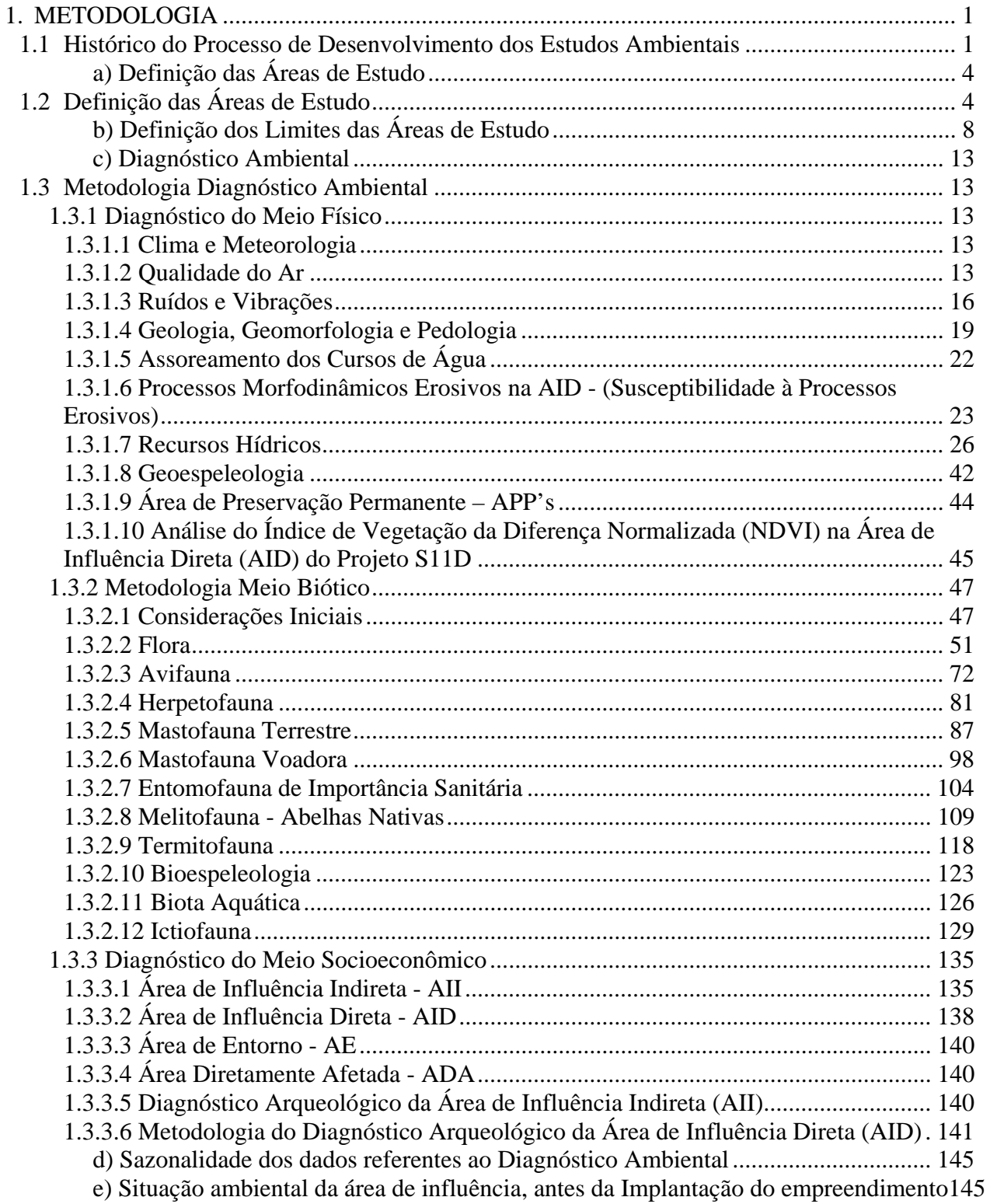

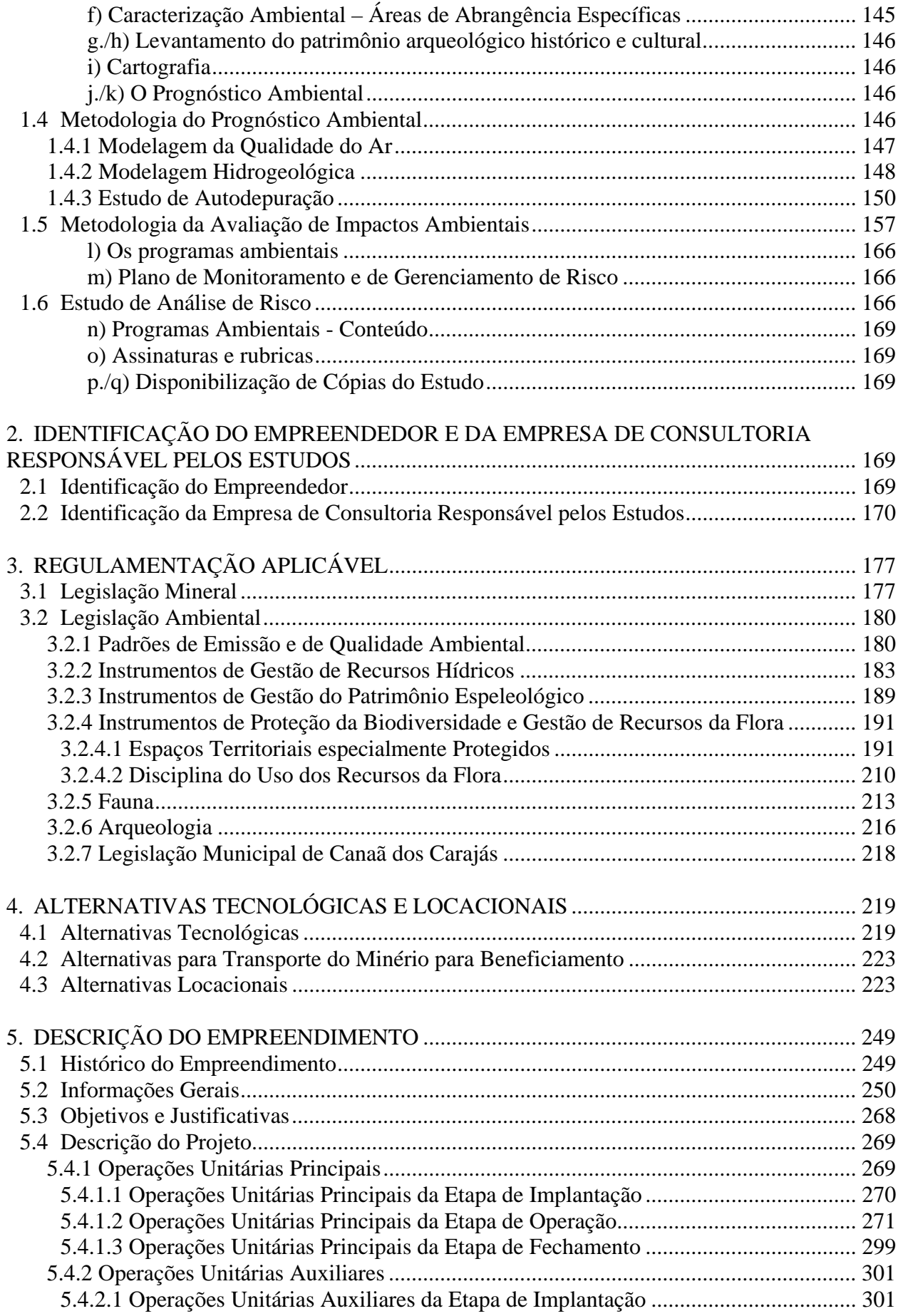

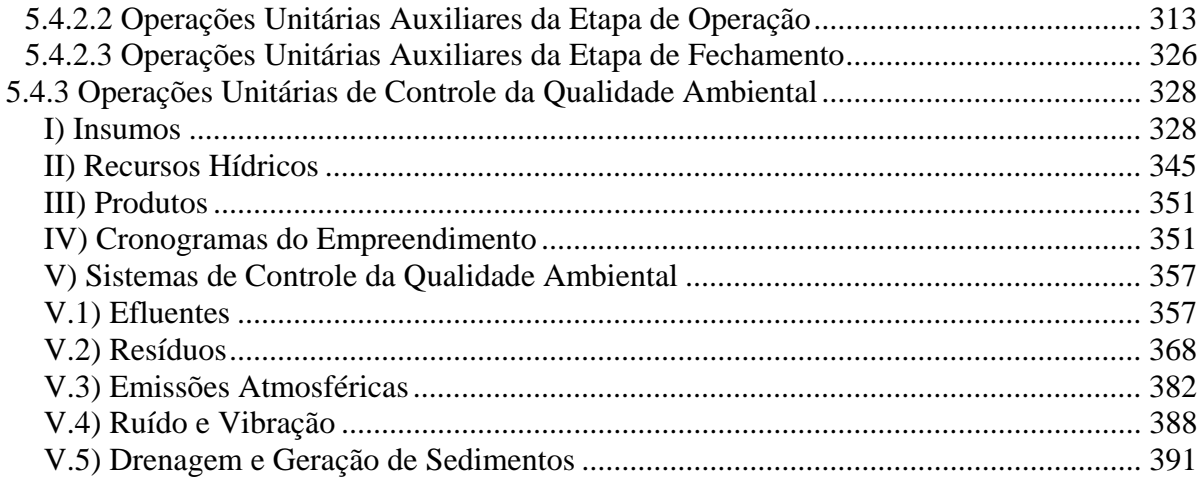

# **VOLUME II-A**

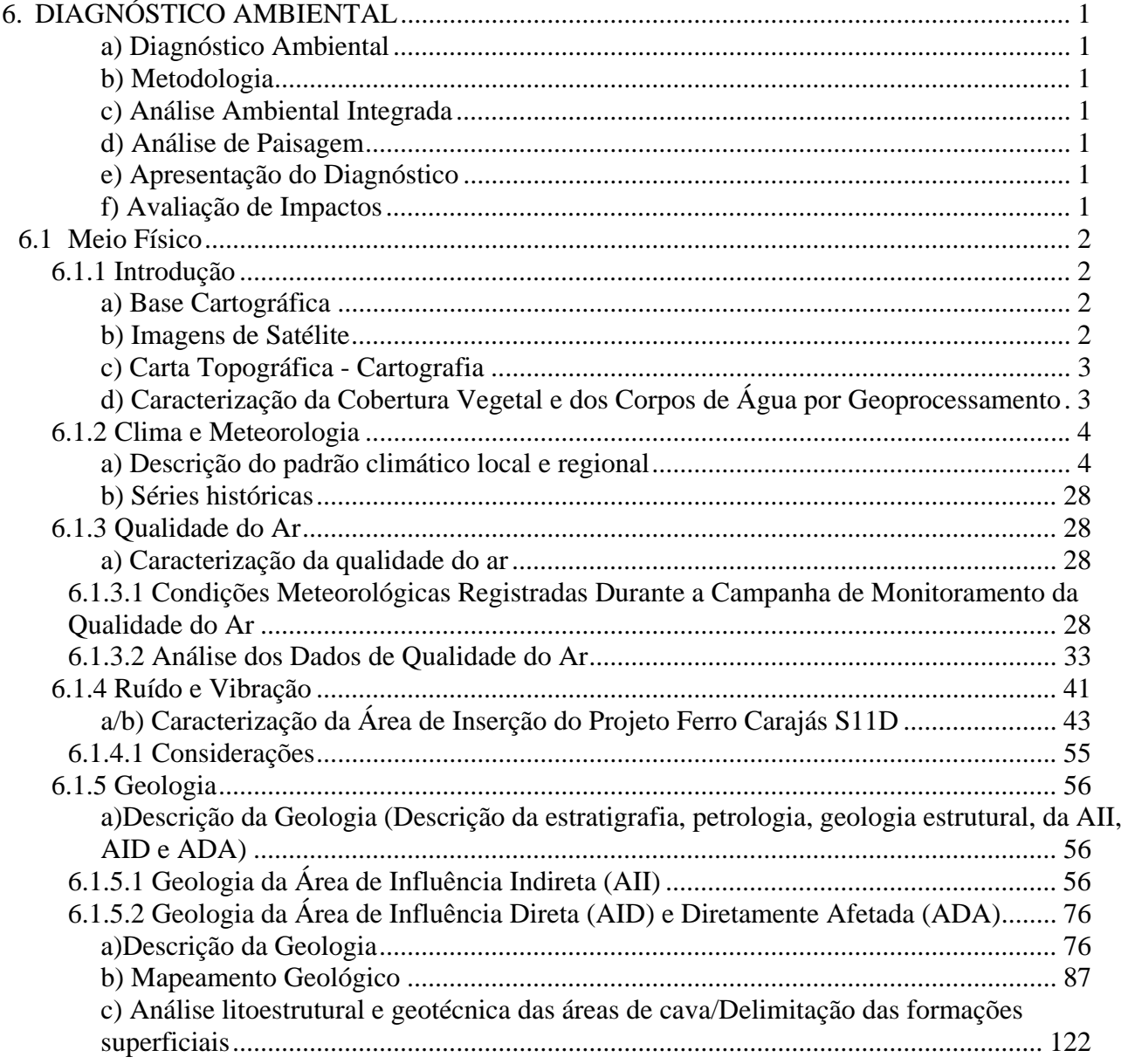

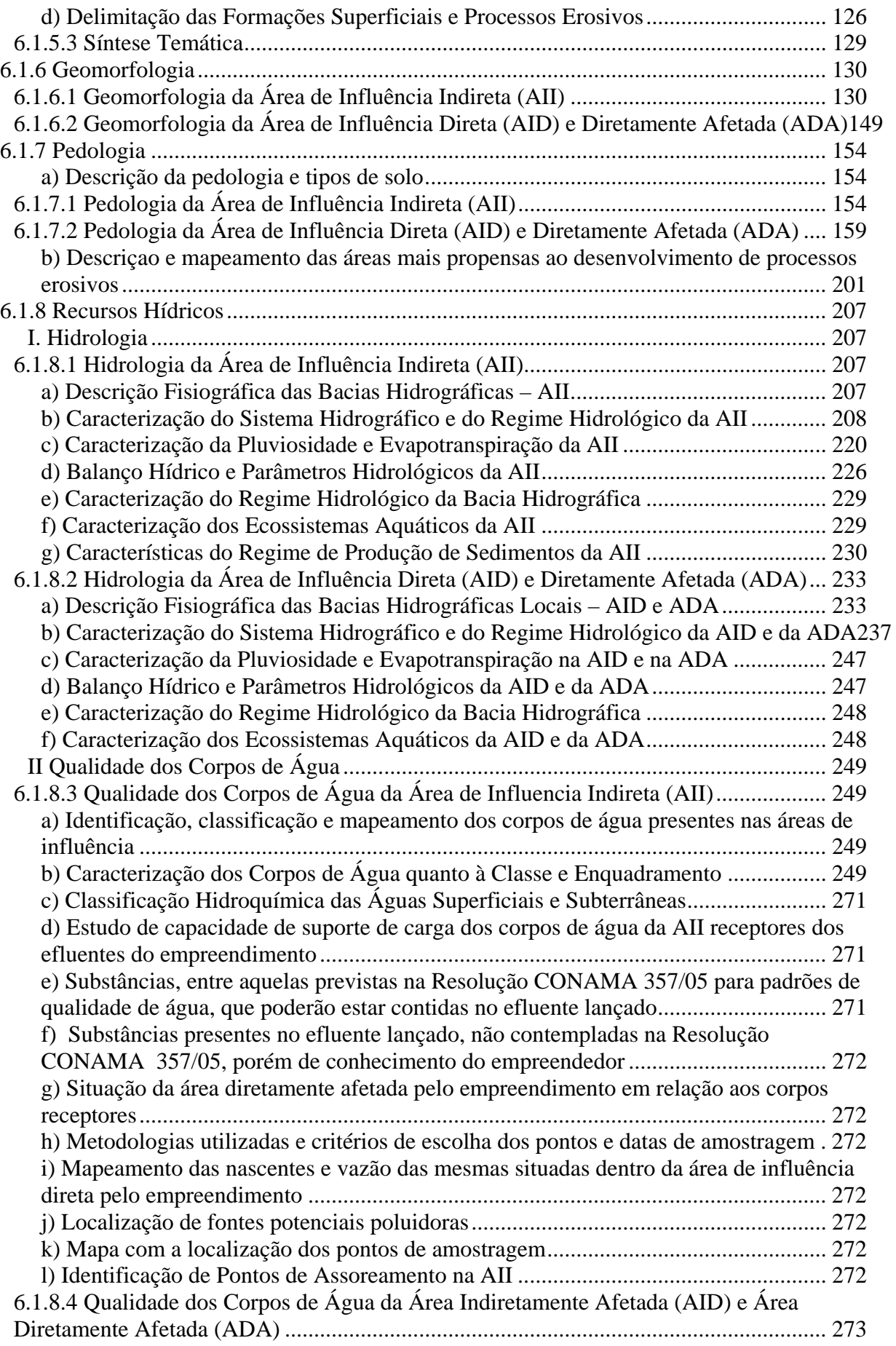

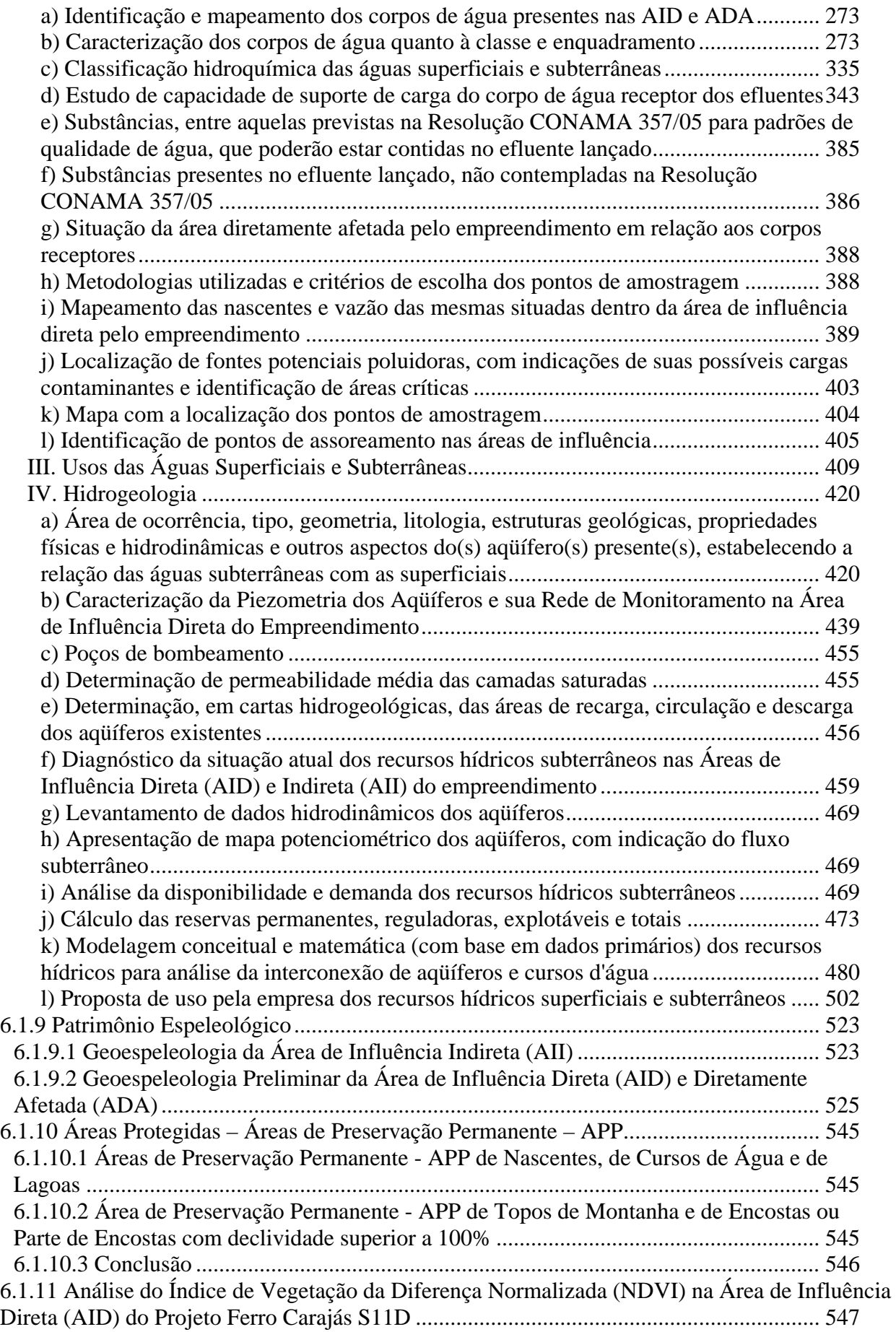

## **VOLUME III-A**

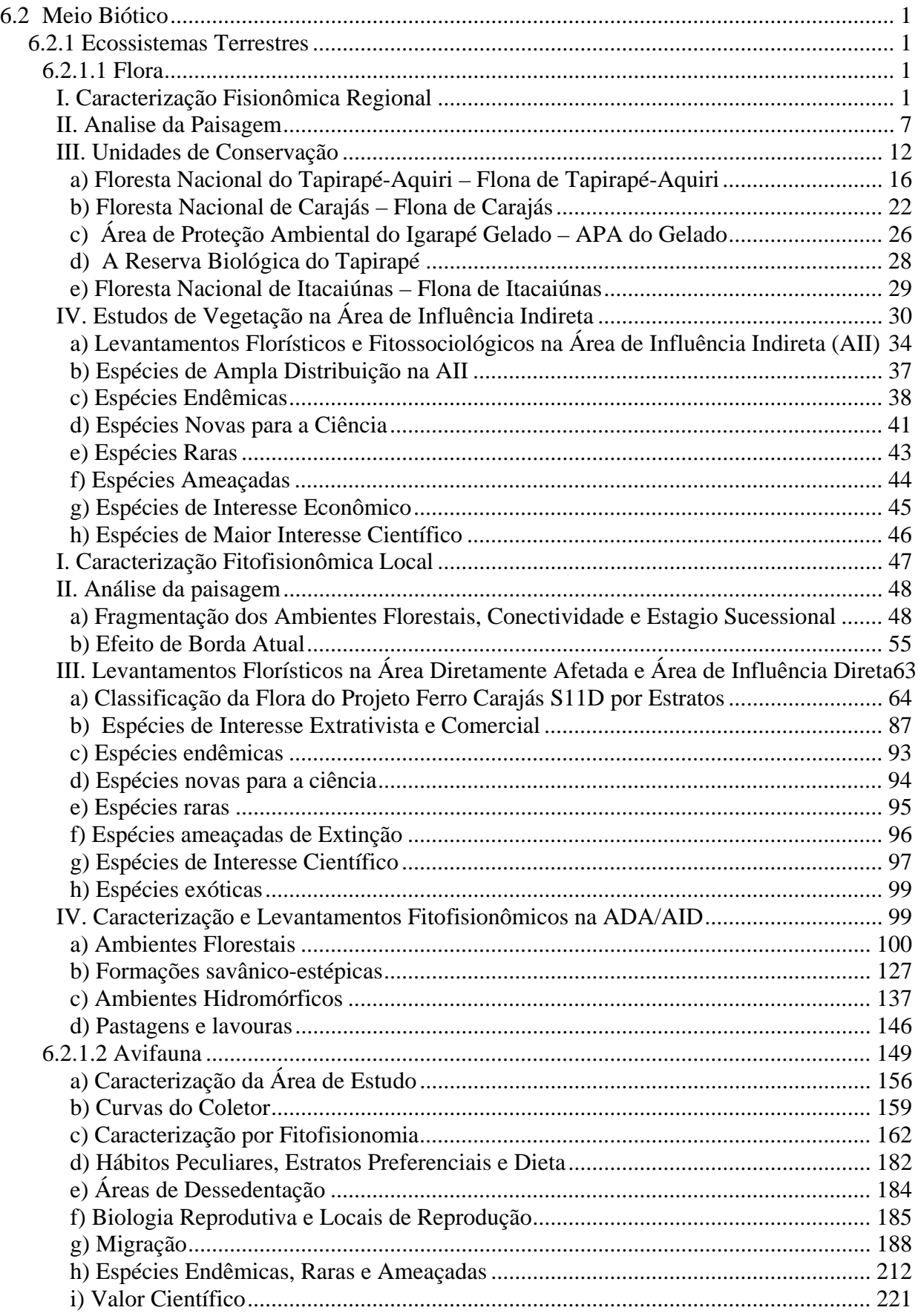

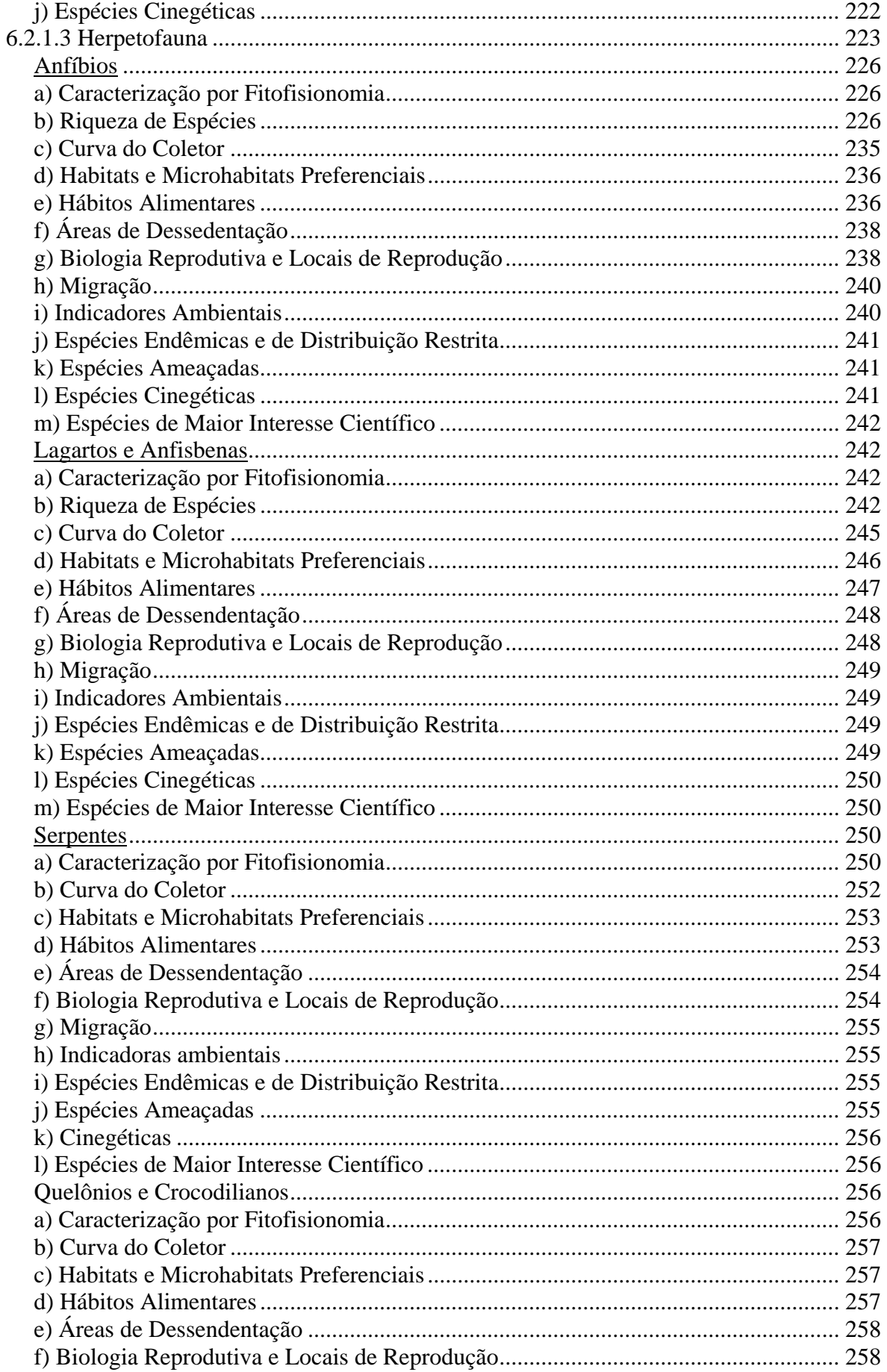

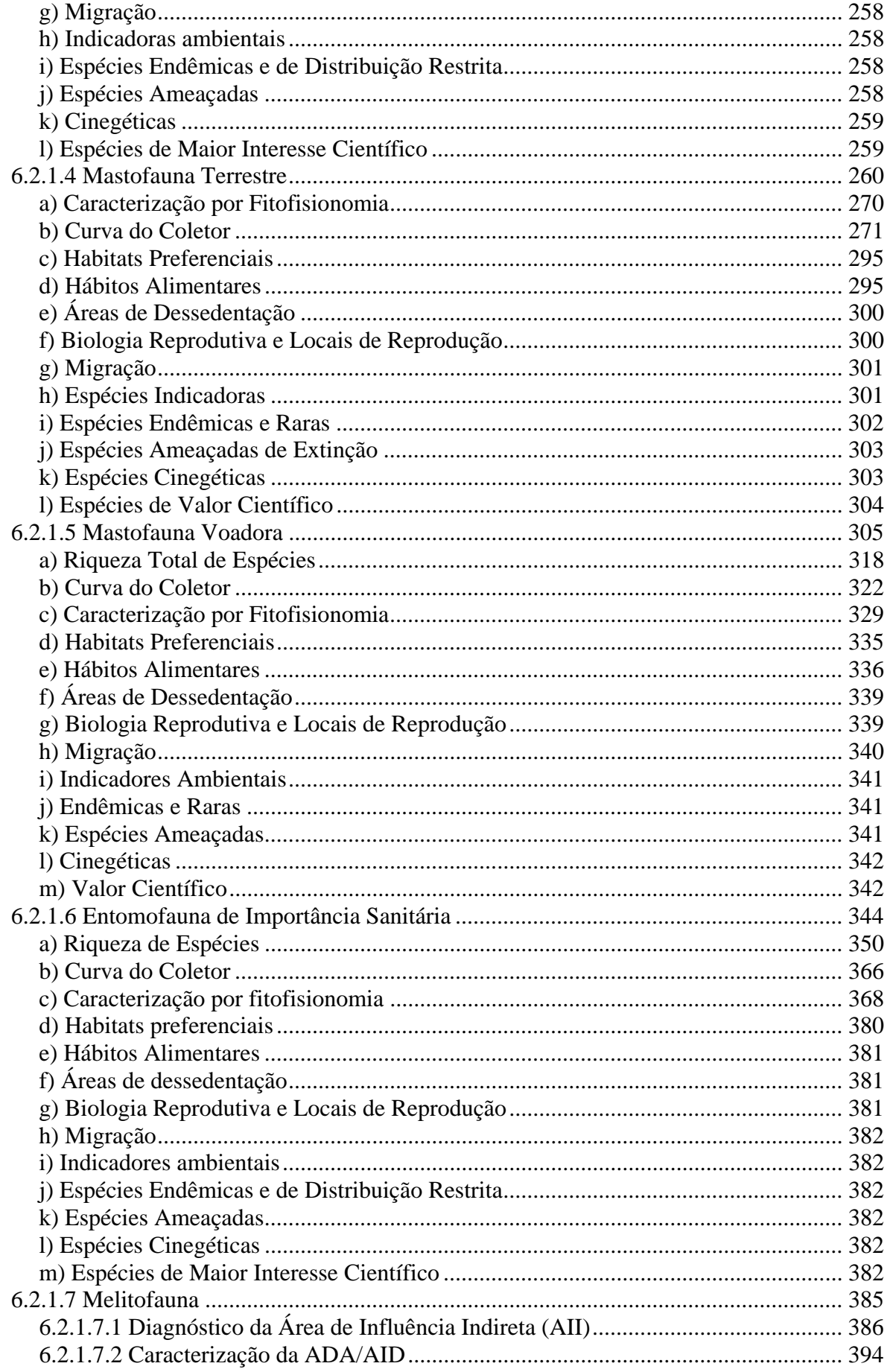

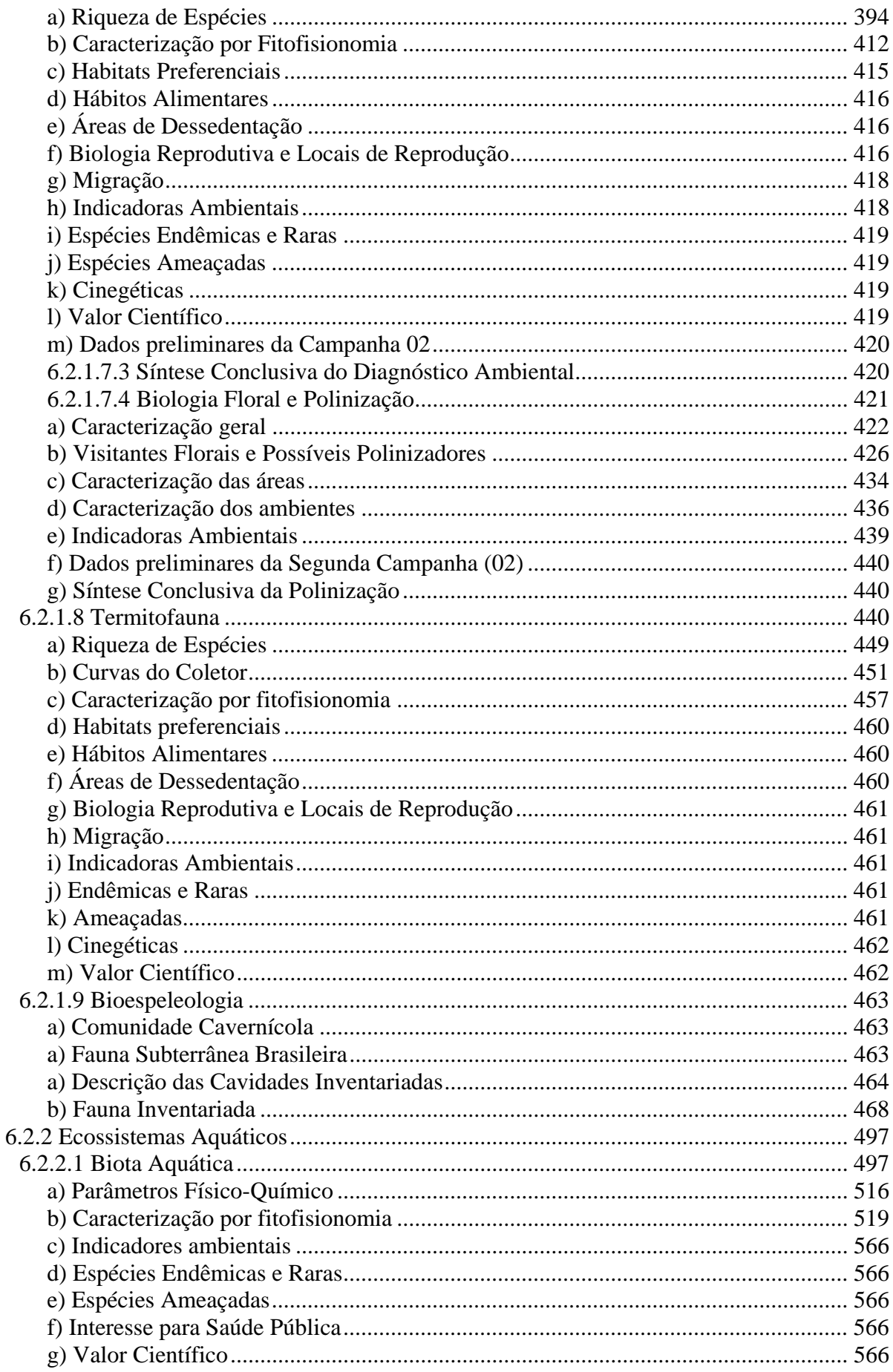

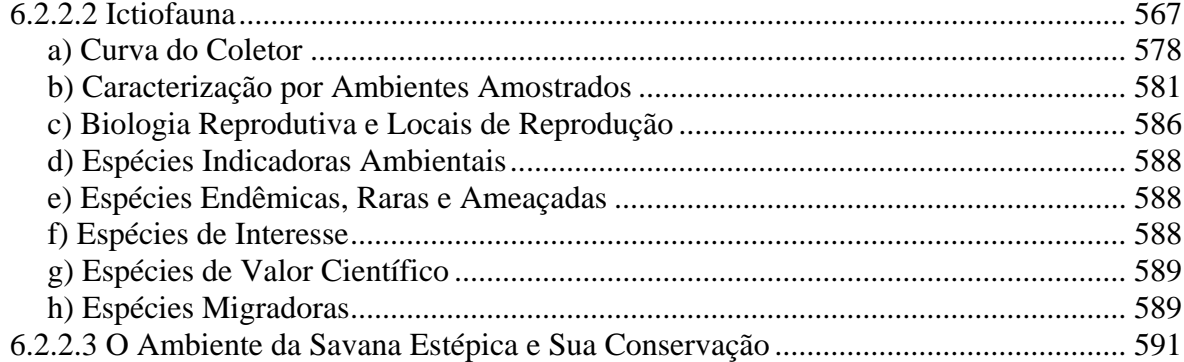

## **VOLUME IV-A**

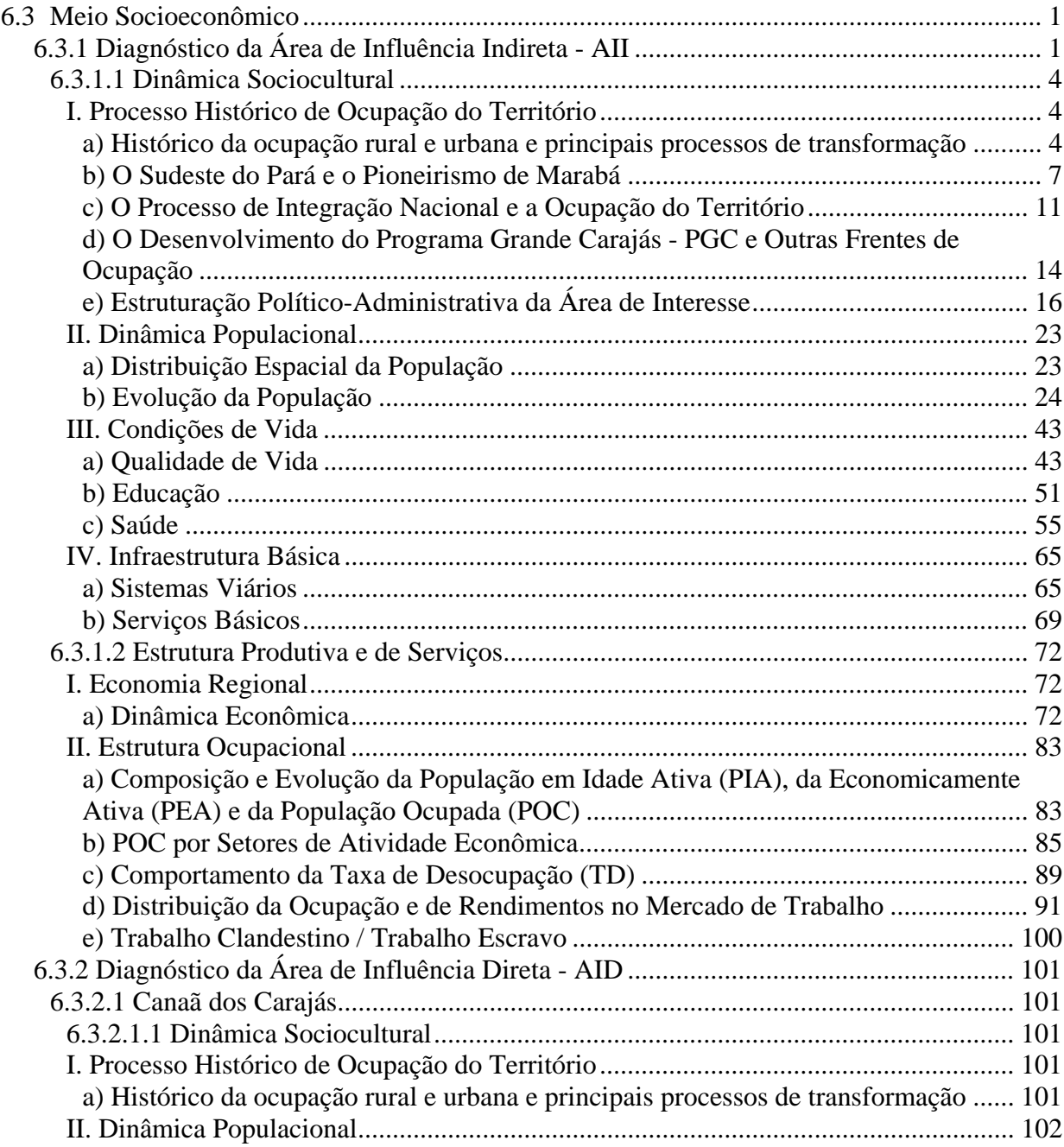

 $\mathbf X$ 

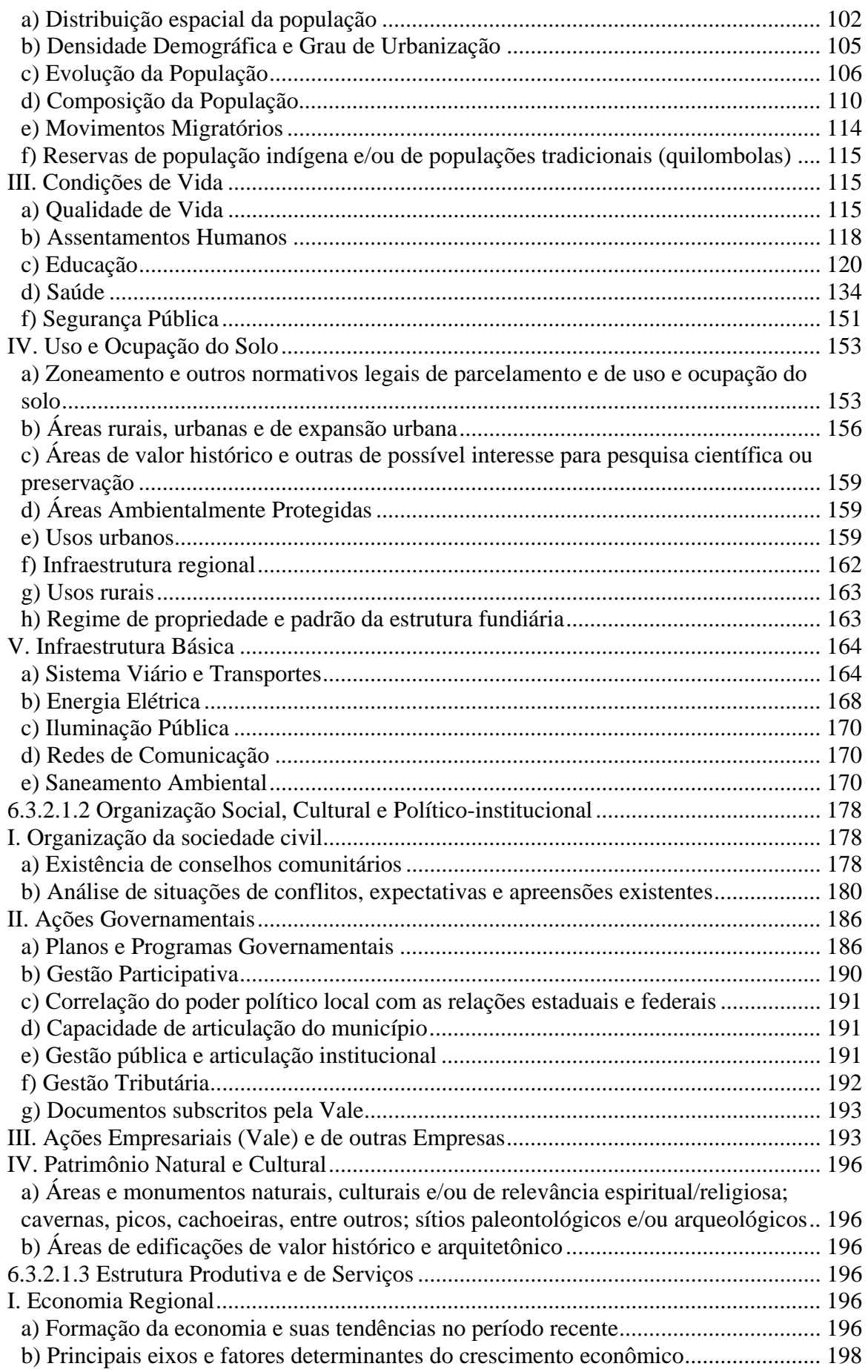

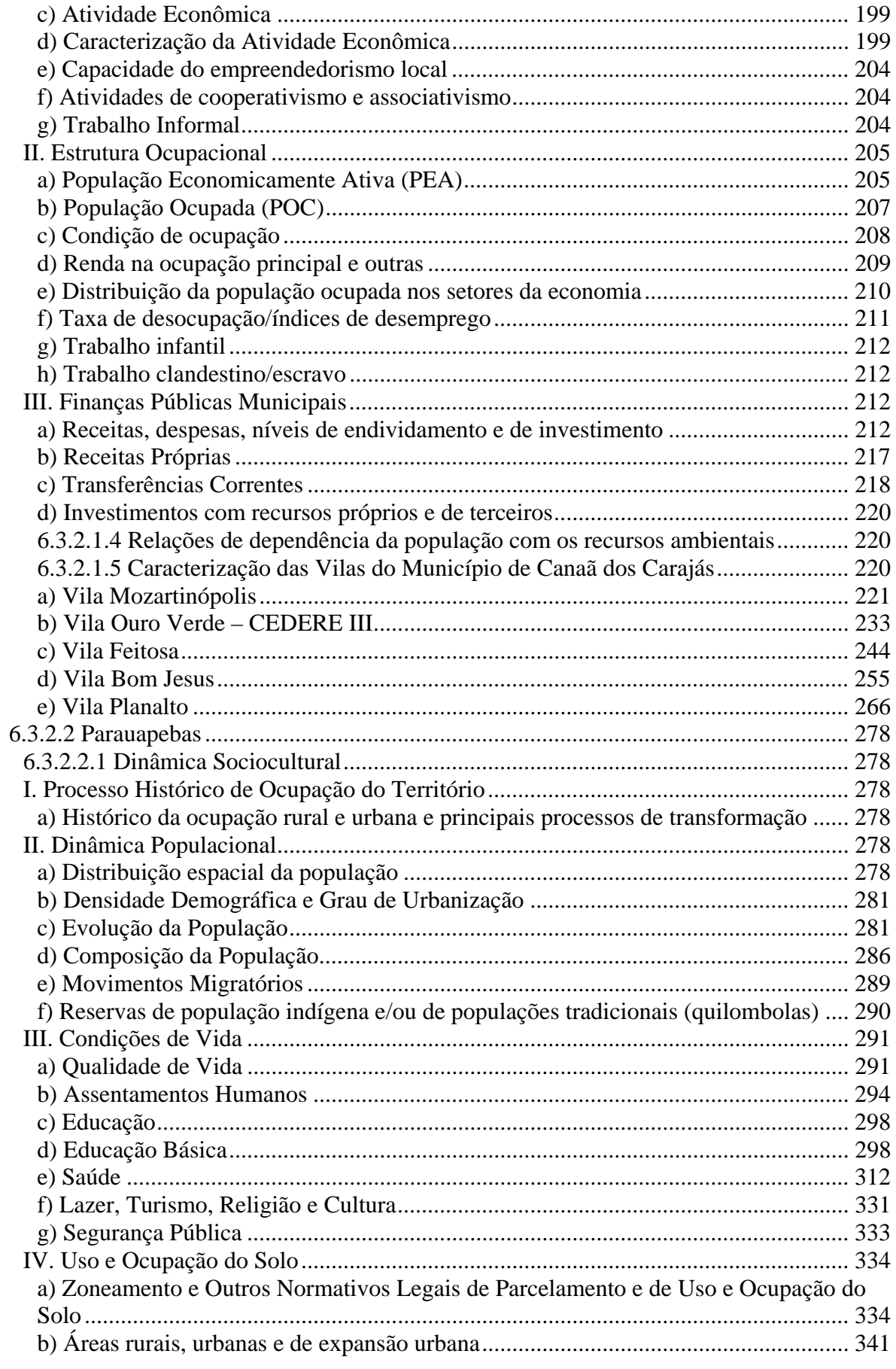

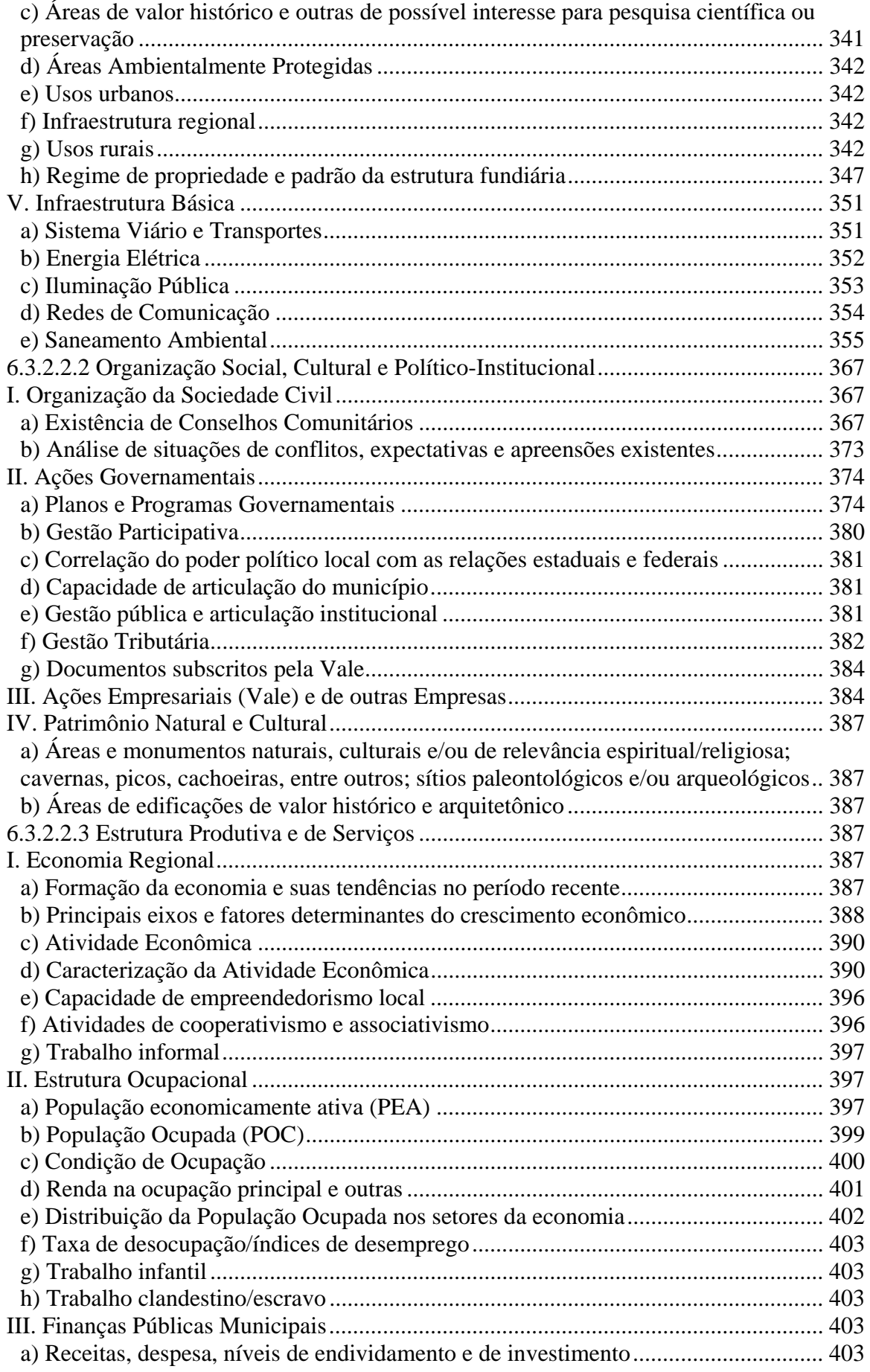

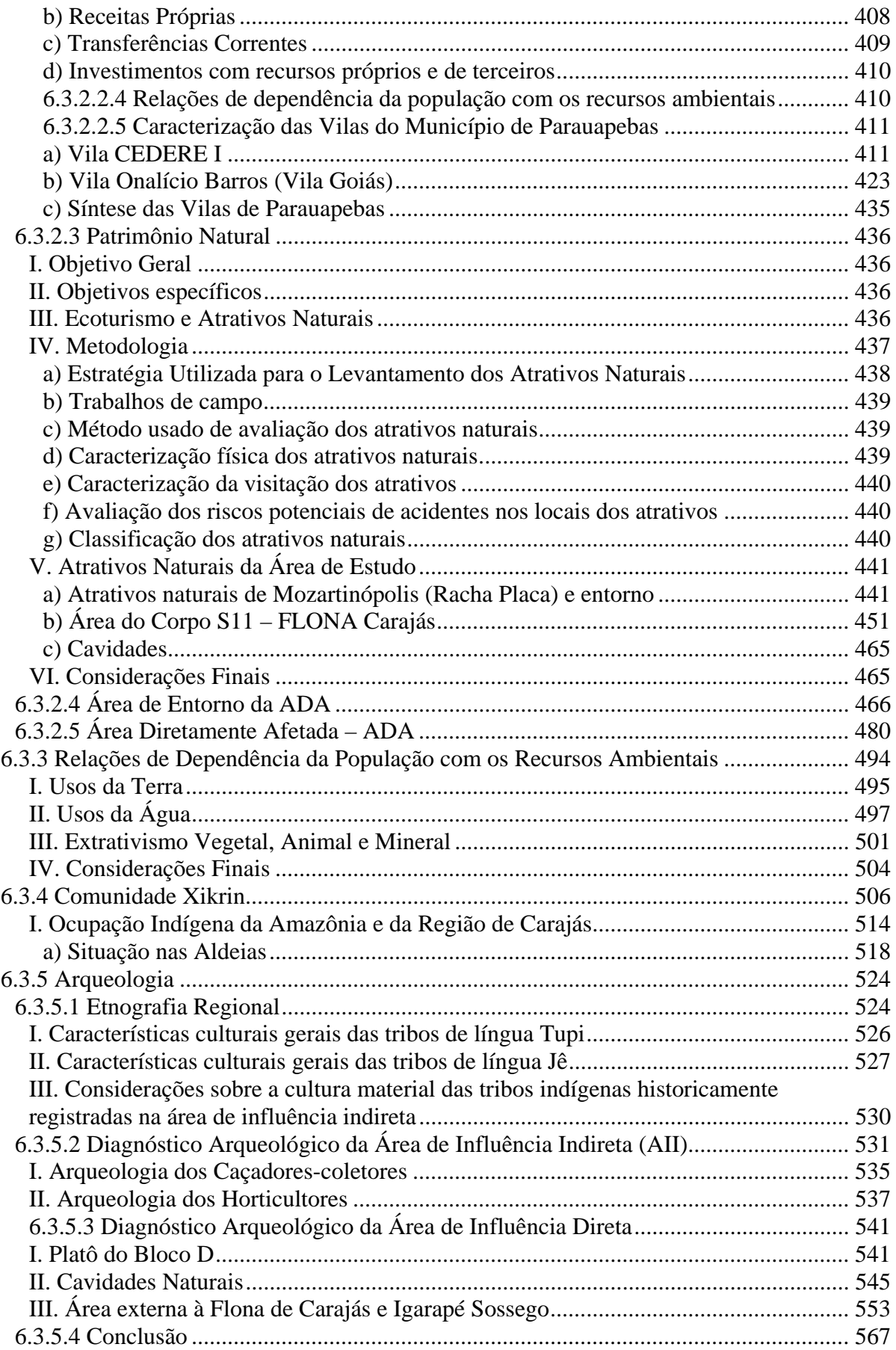

# **VOLUME V-A**

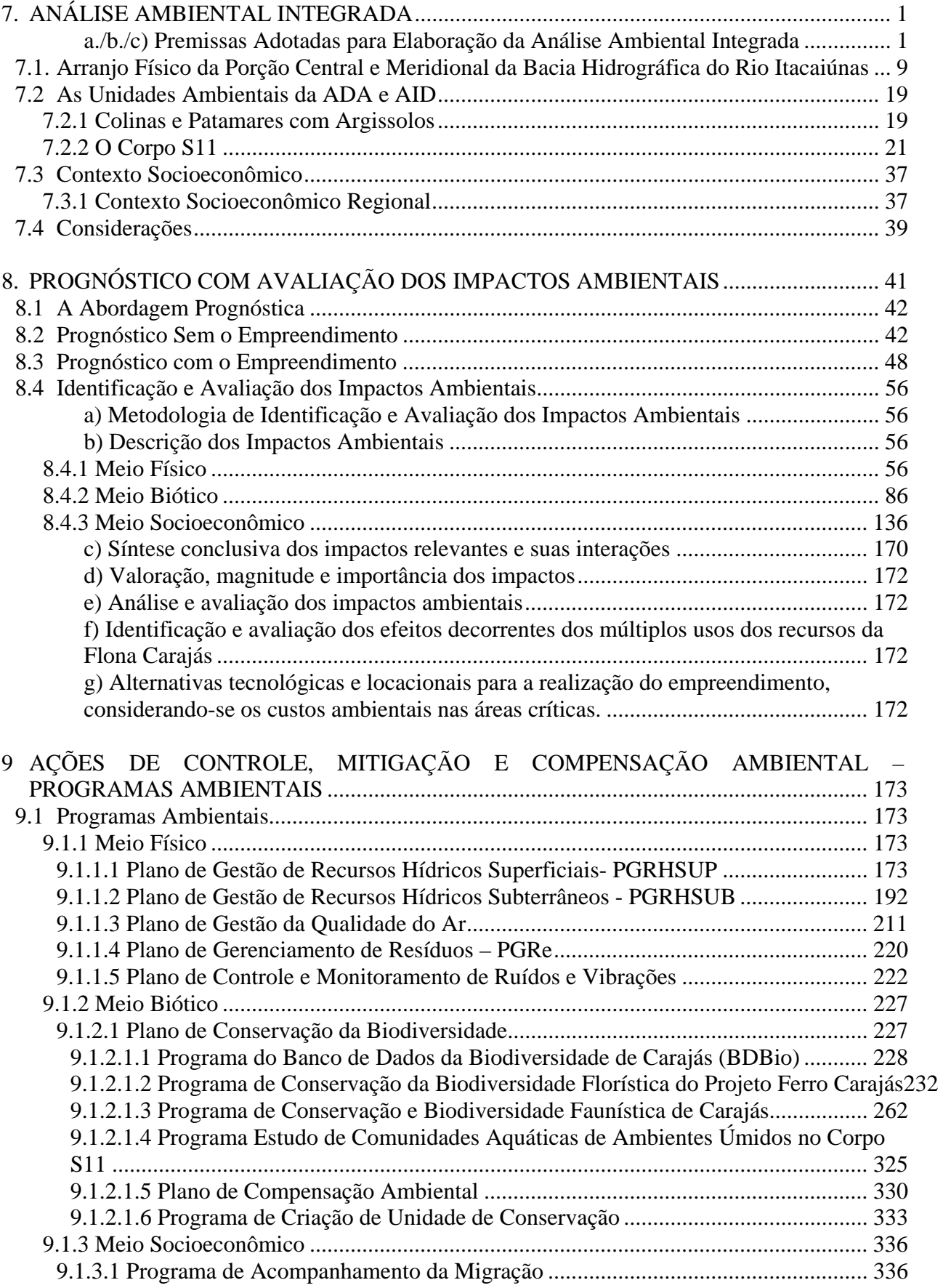

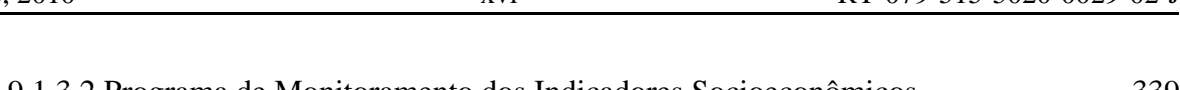

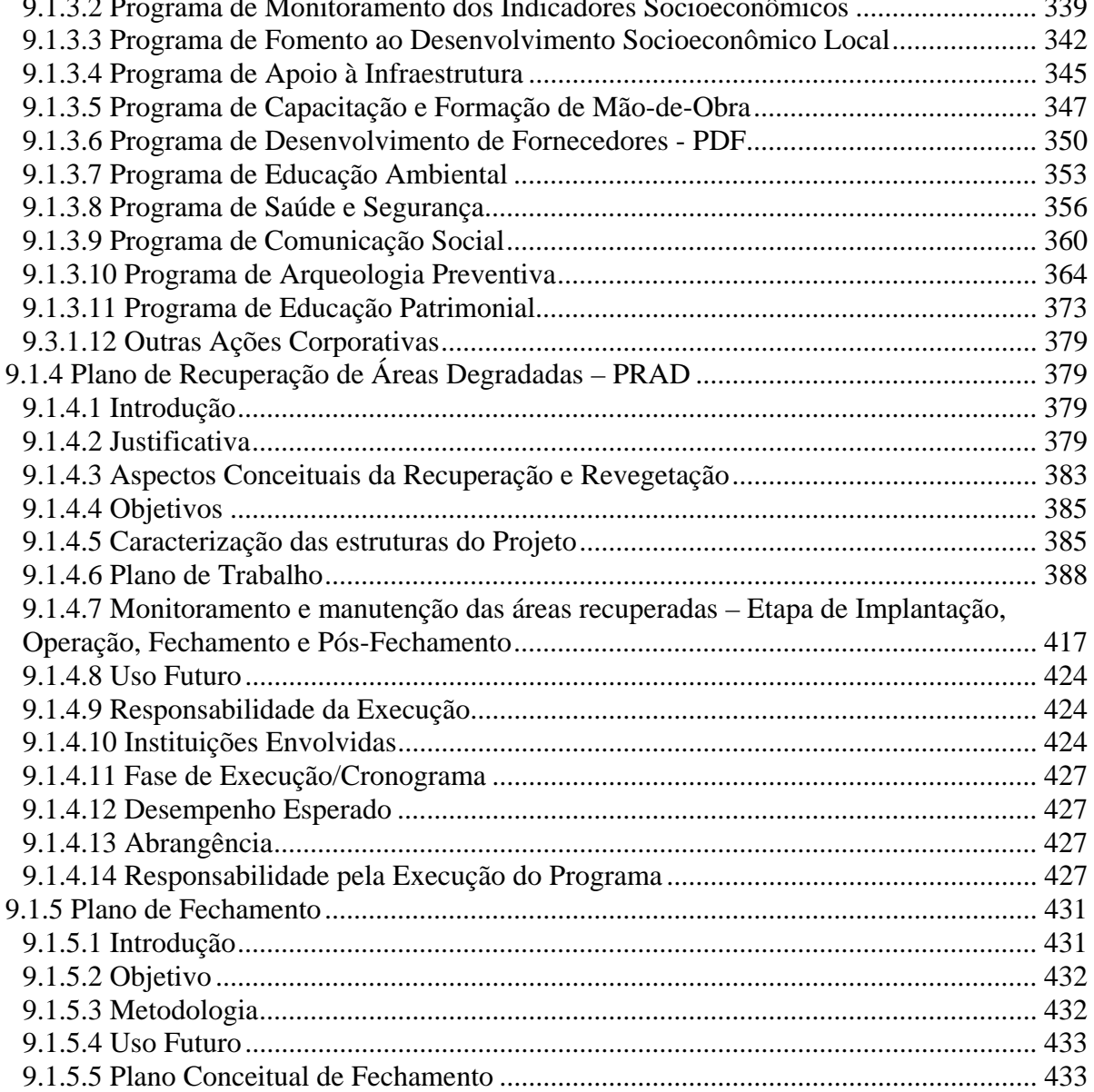

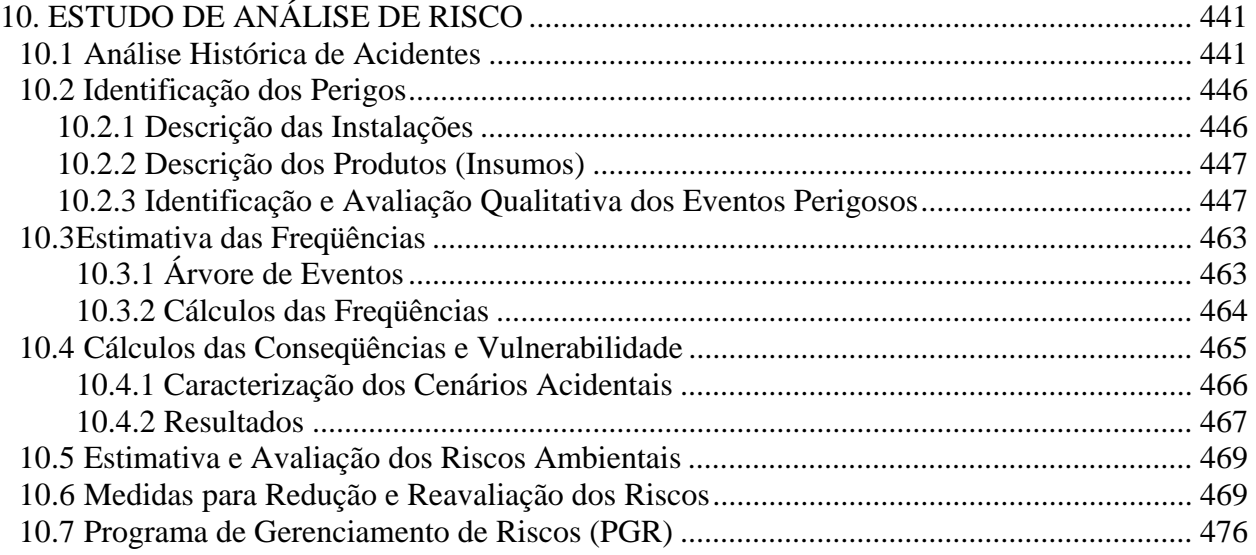

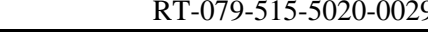

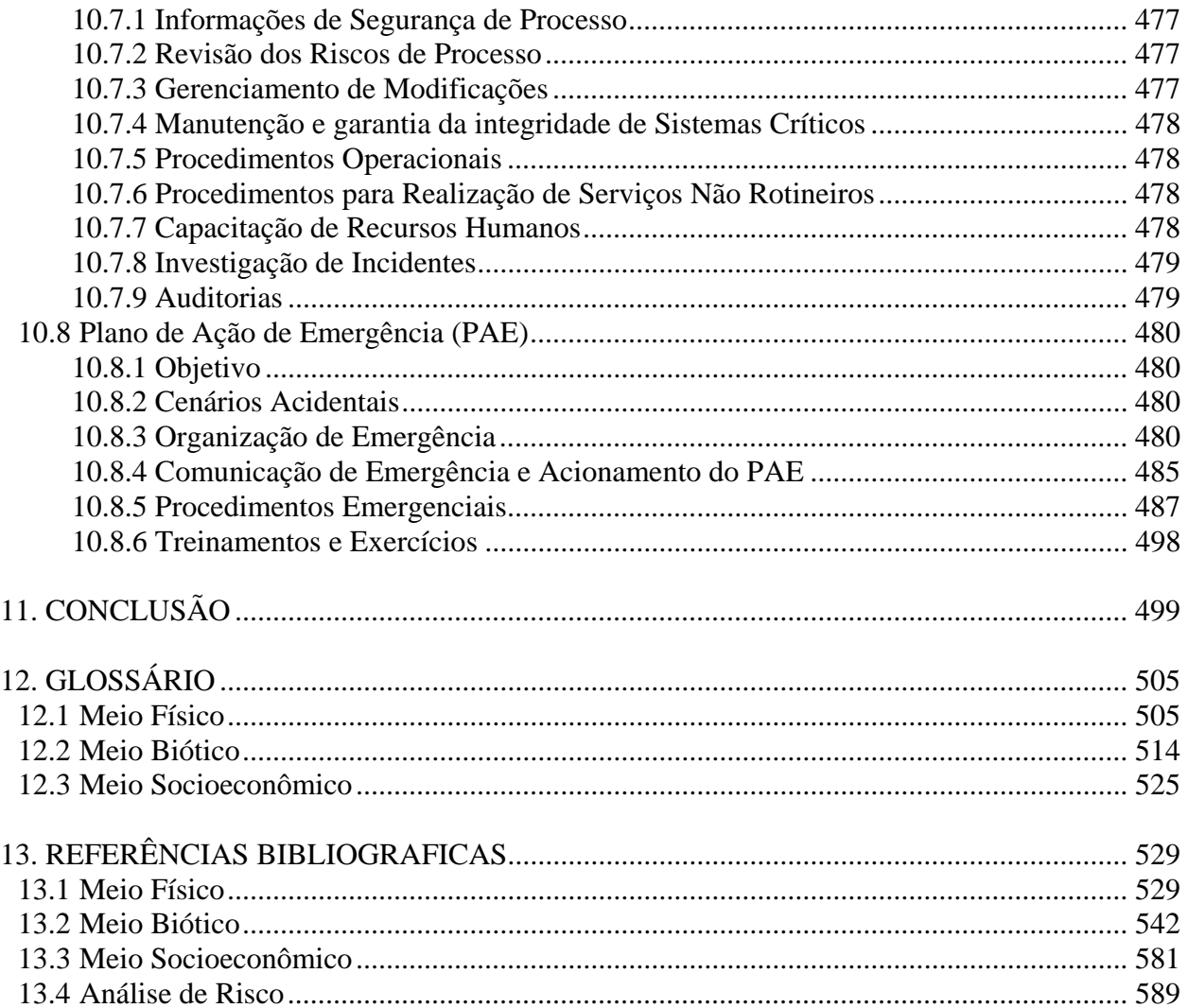

## *VOLUMES DE ANEXOS*

#### **VOLUME I-B**

ANEXO I – TERMO DE REFERÊNCIA PARA ELABORAÇÃO DE ESTUDO DE IMPACTO AMBIENTAL (EIA) E RELATÓRIO DE IMPACTO AMBIENTAL (RIMA) DO PROJETO FERRO – MINA/USINA S11D (JULHO/2009)

> OFÍCIO DE FORMALIZAÇÃO DAS ALTERAÇÕES DO REFERIDO DOCUMENTO, DEFINIDAS NAS REUNIÕES REALIZADAS NO IBAMA JUNTO COM AS EQUIPES DA GOLDER E VALE, NO PERÍODO DE 18 A 19 DE AGOSTO DE 2009

> PROPOSTA METODOLÓGICA PARA ABORDAGEM DOS TEMAS HIDROGEOLOGIA E ANÁLISE DE RISCO PERTINENTE AO PROJETO FERRO CARAJÁS S11D, EM CONFORMIDADE COM O QUE FOI ACORDADO NA REUNIÃO TÉCNICA REALIZADA NOS DIAS 18 E 19 DO MÊS DE AGOSTO DE 2009

#### ANEXO II - MAPAS DAS ÁREAS DE INFLUÊNCIA

- Anexo II A  $-$  Figura 1.2.1.1 ADA dos Meios Físico e Biótico e do Meio Socioeconômico e Cultural
- Anexo II B Figura 1.2.2.1 AID dos Meios Físico e Biótico
- Anexo II C Figura 1.2.2.3 Pontos de Medições Acústicas (ruídos) e Velocidade de Partículas (vibrações)
- Anexo II D Figura 1.2.2.4 AID do Meio Socioeconômico e Cultural
- Anexo II E figura 1.2.2.5 Propriedades da ADA do Meio Socioeconômico E Cultural e do Entorno Imediato
- Anexo II  $F =$  Figura 1.2.3.1 Área de Influência Indireta (AII) dos Meios Físico e Biótico
- Anexo II G Figura 1.2.3.2 Área de Influência Indireta (AII) do Meio Socioeconômico e Cultural

# **VOLUME I-C**

#### ANEXO III - METODOLOGIA DO DIAGNÓSTICO AMBIENTAL

Anexo III-A - 1.3.2.1 - Mapa de Amostragem - Pontos de Levantamento por Fitofisionomia e Áreas Amostradas (ADA, Adjacente e Controle)

- Figura 1.3.2.2 Pontos de Amostragem Flora
- Figura 1.3.2.5 Pontos de Amostragem Avifauna
- Figura 1.3.2.6 Pontos de Amostragem Herpetofauna
- Figura 1.3.2.7 Pontos de Amostragem Mastofauna Não Voadora
- Figura 1.3.2.9 Pontos de Amostragem Mastofauna Voadora
- Figura 1.3.2.10 Pontos de Amostragem da Entomofauna de Importância Sanitária
- Figura 1.3.2.12 Pontos de Amostragem da Melitofauna Abelhas Nativas
- Figura 1.3.2.14 Pontos de Amostragem Termitofauna
- Figura 1.3.2.15 Pontos de Amostragem Biota Aquática
- Figura 1.3.2.16 Pontos de Amostragem Ictiofauna

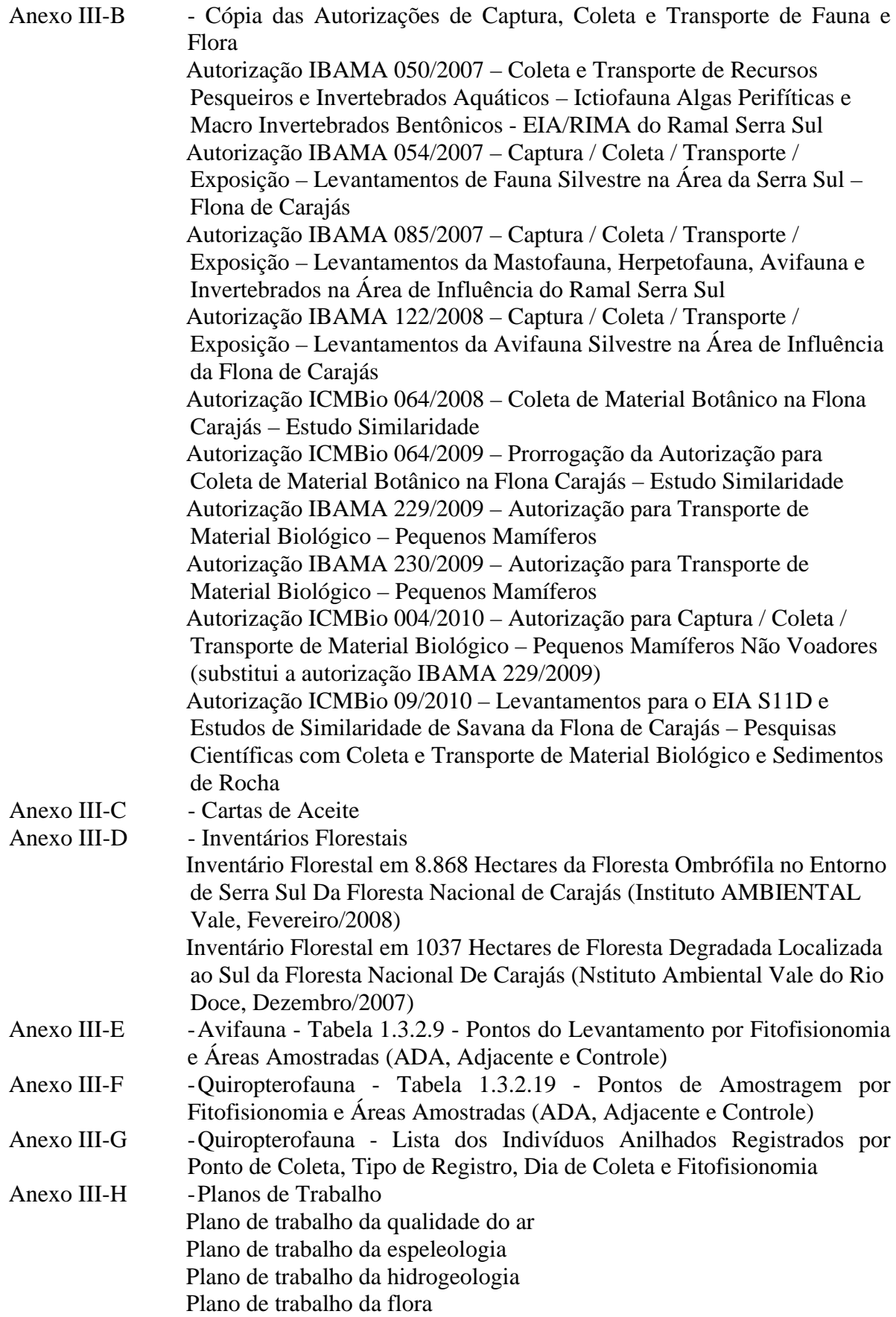

# **VOLUME I-D**

ANEXO IV - ANOTAÇÕES DE RESPONSABILIDADE TÉCNICA – ARTs

#### ANEXO V - DESCRIÇÃO DO EMPREENDIMENTO

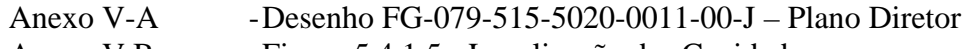

- Anexo V B Figura 5.4.1.5 Localização das Cavidades
- Anexo V C Fichas de informações dos Insumos

# **VOLUME II-B**

ANEXO VI - CARTA TOPOGRÁFICA EM ESCALA 1:10.000

# **VOLUME II-C**

ANEXO VII - FIGURA 6.1.11.3 - CÁLCULO DO NDVI - ÍNDICE DE VEGETAÇÃO

ANEXO VIII - ANÁLISE DA SAZONALIDADE DA DIREÇÃO E VELOCIDADE DO VENTO

#### ANEXO IX - GEOLOGIA

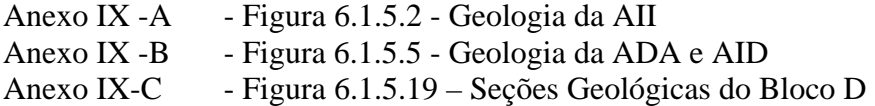

# ANEXO X - GEOMORFOLOGIA

Anexo X-A - Figura 6.1.6.1 - Geomorfologia da AII - Compartimentos Geomorfológicos Anexo X-B - Figura 6.1.6.2 - Geomorfologia da AII - Níveis de Dissecação Anexo X-C - Figura 6.1.6.3 - Geomorfologia da AII - Mapa de Declividades Anexo X-D - Figura 6.1.6.4 - Geomorfologia da AII - Modelo Digital do Terreno em Perspectiva Anexo X-E - Figura 6.1.6.6 - Nova Compartimentação da Bacia Hidrográfica do Rio Itacaiúnas Anexo X-F - Figura 6.1.6.8 - Uso do Solo e Cobertura Vegetal da AII - Bacia do Rio Itacaiúnas Anexo X-G - Figura 6.1.6.9 - Geomorfologia da AID e ADA - Altimetria Anexo X-H - Figura 6.1.6.10 - Geomorfologia da AID e ADA - Unidades Geomorfológicas Anexo X-I - FIGURA 6.1.6.11 - Geomorfologia da AID e ADA – Declividades

# **VOLUME II-D**

#### ANEXO XI - PEDOLOGIA

Anexo XI-A - Figura 6.1.7.1 - Pedologia da AII - Distribuição Espacial da Classe de Solos Anexo XI-B - Figura 6.1.7.2 - Pedologia da AID e ADA - Pontos de Amostragem dos Perfis de Solo e Unidades Pedológicas Mapeadas

Anexo XI-C - Figura 6.1.7.7 - Pedologia da AID e ADA - Classes de Susceptibilidade e Unidades Geotécnica Mapeadas na AID

ANEXO XII - RECURSOS HÍDRICOS - HIDROLOGIA Anexo XII-A - Figura 6.1.8.2 - Hidrologia da AII Anexo XII-B - Figura 6.1.8.18 - Hidrologia da AID e ADA

ANEXO XIII - RECURSOS HÍDRICOS - QUALIDADE DAS ÁGUAS

Anexo XIII-A - AII - Tabelas dos Resultados Analíticos Comparados aos Limites Legais Anexo XIII-B - AID e ADA – Fichas de Campo das Amostragens das Águas Superficiais Anexo XIII-C - AID e ADA – Laudos dos Resultados das Análises das Amostras de Água (TASQA, 2007 e 2008)

#### **VOLUME II-E**

Anexo XIII-D - AID e ADA – Tabelas dos Resultados Analíticos Comparados aos Limites Legais

Anexo XIII-E - Mapas dos Pontos de Amostragem da Qualidade das Águas

Figura 6.1.8.25 - Pontos de monitoramento da qualidade das águas superficiais existentes na AII

Figura 6.1.8.53 – (1:45.000) - Pontos de amostragem das águas superficiais da AID e ADA

Figura 6.1.8.53 – A e B (1:30.000) - Pontos de amostragem das águas superficiais da AID e ADA

Anexo XIII-F - Figura 6.1.8.111 - Mapa com a Localização das Nascentes Cadastradas E dos Pontos de Amostragem de Água para Caracterização Hidroquímica (AID e ADA) Anexo XIII-G - Mapas do Estudo de Autodepuração

> Figura 6.1.8.118 - Cenário atual FIGURA 6.1.8.121 - Cenário implantação FIGURA 6.1.8.124 – Cenário operação FIGURA 6.1.8.127 – Cenário fechamento

Anexo XIII-H - Figura 6.1.8.192 - Mapeamento das Drenagens Temporárias da AID e ADA e dos Pontos de Assoreamento Levantados em Campo

#### **VOLUME II-F**

ANEXO XIV - USO DAS ÁGUAS

Anexo XIV-A - Questionário Aplicados Durante as Entrevistas de Uso das Águas Anexo XIV-B - Figura 6.1.8.193 - Mapa Hidrográfico Contendo a Localização das Propriedades Identificadas e Entrevistadas na ADA

#### ANEXO XV - HIDROGEOLOGIA

Anexo XV-A - Figura 6.1.8.195 - Área de Ocorrência dos Aquiferos a Serem Caracterizados no Âmbito do Projeto Ferro Carajás S11D Anexo XV-B - Figura 6.1.8.196 - Mapa de Sistemas Hidrogeológicos da AII Anexo XV-C - Figura 6.1.8.197 - Mapa de Sistemas Hidrogeológicos da AID e ADA Anexo XV-D - Figura 6.1.8.204 - Determinação, em Carta Hidrogeológica, das Áreas de Recarga, Circulação e Descarga dos Aqüíferos Existentes

Anexo XV-E - Figura 6.1.8.208 - Pontos de Medição de Descargas em Nascentes e Drenagens Associadas ao Corpo S11 Bloco D de Serra Sul

Anexo XV-F - Figura 6.1.8.209 – Distribuição das Unidades Hidrogeológicas no Domínio de Interesse do Domínio Hidrogeológico Conceitual do Bloco D

#### ANEXO XVI - ESPELEOLOGIA

Figura 6.1.9.2 - Mapa de Localização das Cavidades

#### ANEXO XVII - ÁREAS DE PRESERVAÇÃO PERMANENTE - APP

Figura 6.1.10.1 - Áreas de Preservação Permanente - APP de Nascentes, Cursos de Água e Lagoas

Figura 6.1.10.2 - Áreas de Preservação Permanente - APP de Topo de Montanha

Figura 6.1.10.3 - Áreas de Preservação Permanente – APP de Encostas ou Parte de Encosta com Declividade Superior a 100%

Figura 6.1.10.4 - Áreas de Preservação Permanente – APP a serem Interferidas pelas Estruturas do Projeto

#### **VOLUME III-B**

# ANEXO XVIII - FLORA

Anexo XVIII-A - Tabela 6.2.1.6 - Lista de Espécies da Flora de Ocorrência na Área de Influência Indireta do Projeto Ferro Carajás S11D

Anexo XVIII-B - Figura 6.2.1.13 - Uso do Solo e Cobertura Vegetal - Figuras 6.2.1.14 - Uso do Solo e Cobertura Vegetal/Imagens

Anexo XVIII-C - Figura 6.2.1.15 – Carta Imagem

Anexo XVIII-D - Tabela 6.2.1.14 - Lista de Espécies da Flora de Ocorrência na AID do Projeto Ferro Carajás S11D

Anexo XVIII-E - Tabela 6.2.1.16 - Espécies da Flora Amostradas na Florística Anotada Realizada na ADA e AID do Projeto Ferro Carajás S11D no Mês de Outubro de 2009 Anexo XVIII-F - Tabela 6.2.1.21 - Lista de Espécies Arbóreas Ocorrentes na AID/ADA do Projeto Ferro Carajás S11D

#### ANEXO XIX - FAUNA

Anexo XIX-A - Tabela das Aves Registradas na Região de Carajás (PA)

Anexo XIX-B - Tabela das Aves Identificadas na AID e ADA do Projeto Ferro Carajás S11D (PA) – Compilação do Número de Registros por Forma de Registro

Anexo XIX-C - Tabela das Aves Identificadas na AID e ADA do Projeto Ferro Carajás S11D (PA) – Compilação dos Registros por Data e Local de Coleta

Anexo XIX-D - Tabela das Aves Registradas nos Capões de Mata dos Blocos A, B, C, D do Corpo S11D

Anexo XIX-E - Tabela das Aves Registradas nas Matas de Transição dos Blocos A, B, C, D do Corpo S11D

Anexo XIX-F - Tabela das Aves Registradas nas Florestas das Baixadas dos Blocos A, B, C, D do Corpo S11D

Anexo XIX-G - Tabela das Aves Registradas nas Savanas-Estépicas dos Blocos A, B, C, D do Corpo S11D

Anexo XIX-H - Tabela das Espécies de Anfíbios Registradas por Área de Influência (AII, AID e ADA), Respectivos Ambientes de Ocorrência e Região Geográfica Principal Onde São Encontradas

Anexo XIX-I - Tabela das Espécies de Lagartos Registradas por Área de Influência (AII, AID e ADA), Respectivos Ambientes de Ocorrência e Região Geográfica Principal Onde São Encontradas

Anexo XIX-J - Tabela das Espécies de Serpentes Registradas por Área de Influência (AII, AID e ADA), Respectivos Ambientes de Ocorrência e Região Geográfica Principal Onde São Encontradas

Anexo XIX-K - Tabela das Espécies de Jacarés e Quelônios Registradas por Área de Influência (AII, AID e ADA), Respectivos Ambientes de Ocorrência e Região Geográfica Principal Onde São Encontradas

Anexo XIX-L - Tabela dos Indivíduos da Quiropterofauna Registrados na ADA/AID, Constando o Número de Campo, Gênero, Espécie, Nome Comum, Data, Tipo de Registro, Localidade Específica, Fitofisionomia e Coordenada

Anexo XIX-M - Fichas Informativas das Plantas Floridas Registradas em S11 no Período de Coleta

Anexo XIX-N – Tabela 6.2.1.9.2 - Táxons Invertebrados Registrados NAS Cavidades do Bloco D

Anexo XIX-O - Mapeamento dos Ecossistemas Lóticos e Lênticos da Área de Influência do Empreendimento

ANEXO XX - DADOS BRUTOS DO MEIO BIÓTICO - MEIO DIGITAL

# **VOLUME IV - B**

ANEXO XXI - MEIO SOCIOECONÔMICO E CULTURAL

Anexo XXI-A - Organizações Política e Social da AID

Anexo XXI-B - Patrimônio Natural - Mapa de Acesso à Mozartinópolis (AMPLO, 2008) Anexo XXI-C - Trilha Mozartinópolis, Peladão (Corpo S11D) e Localização dos Atrativos (AMPLO, 2008)

# **VOLUME V - B**

ANEXO XXII - FIGURA 7.2.5 – MAPA DOS GEOAMBIENTES DO CORPO S11

ANEXO XXIII - PROGNÓSTICO E AVALIAÇÃO DE IMPACTOS

Anexo XXIII-A - Qualidade do Ar Anexo XXIII-B - Estoques Médios de Carbono Anexo XXIII-C - Modelagem Hidrogeológica Conceitual e Matemática

# ANEXO XXIV - ANÁLISE RISCO

Anexo XXIV-A - FG-079-515-50-0027-01-J - Áreas Relacionadas aos Cenários Acidentais de Severidade Séria ou Crítica

Anexo XXIV-B - Relatórios da Modelagem Matemática do Cálculo do Alcance dos Efeitos Físicos com o Emprego do Programa PHAST

Anexo XXIV-C - FG-079-515-5020-0040-00-J - Alcance dos Efeitos Físicos Relativos aos Cenários Acidentais Modelados (alcance dos níveis de radiação térmica – incêndio em poça, alcance do limite inferior de inflamabilidade – incêndio em nuvem, alcance dos níveis de sobrepressão – explosão não confinada)

# *CHECK LIST* DO TERMO DE REFERÊNCIA DO IBAMA VOLUME I-A

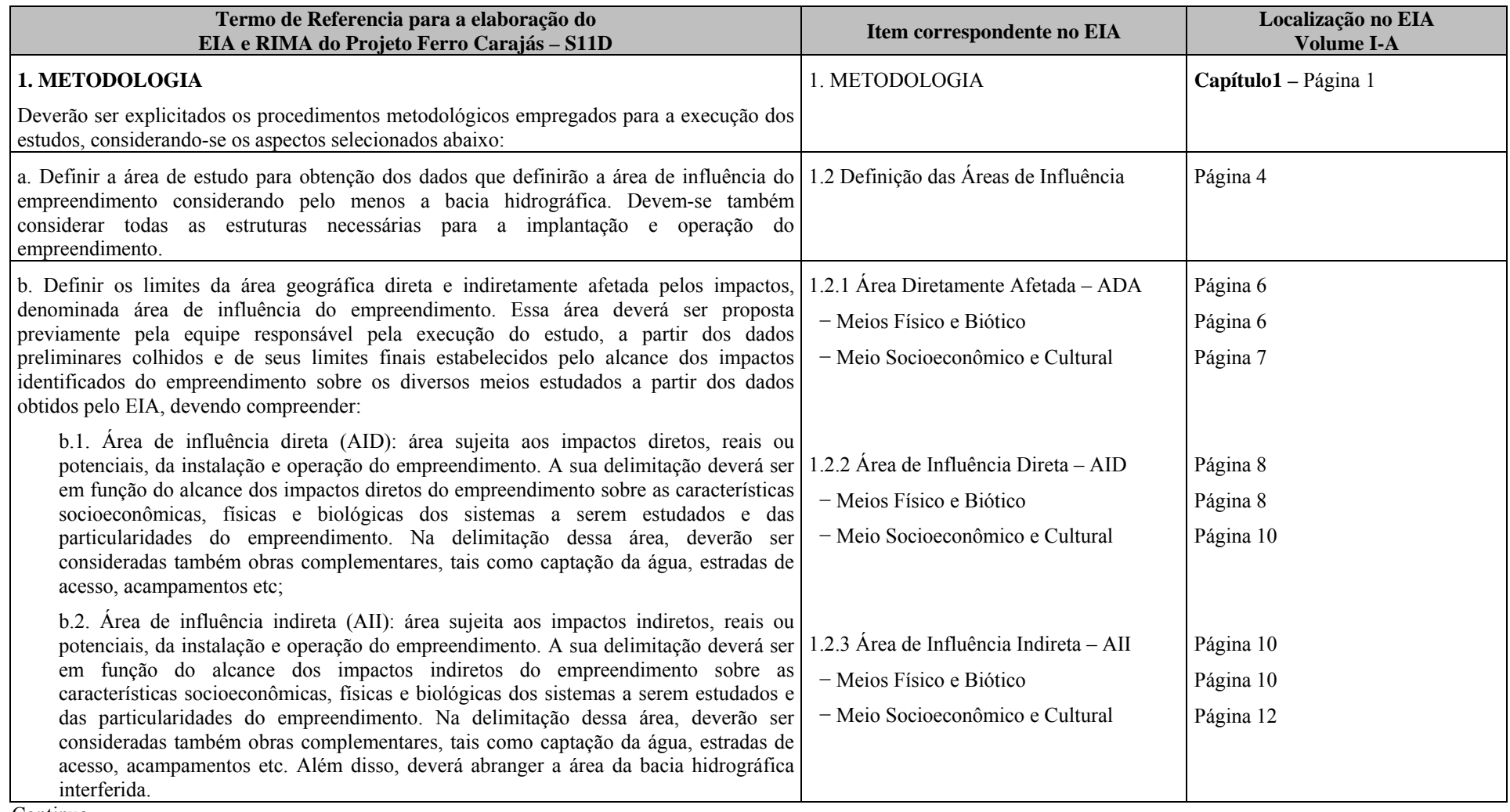

Continua...

...Continuação

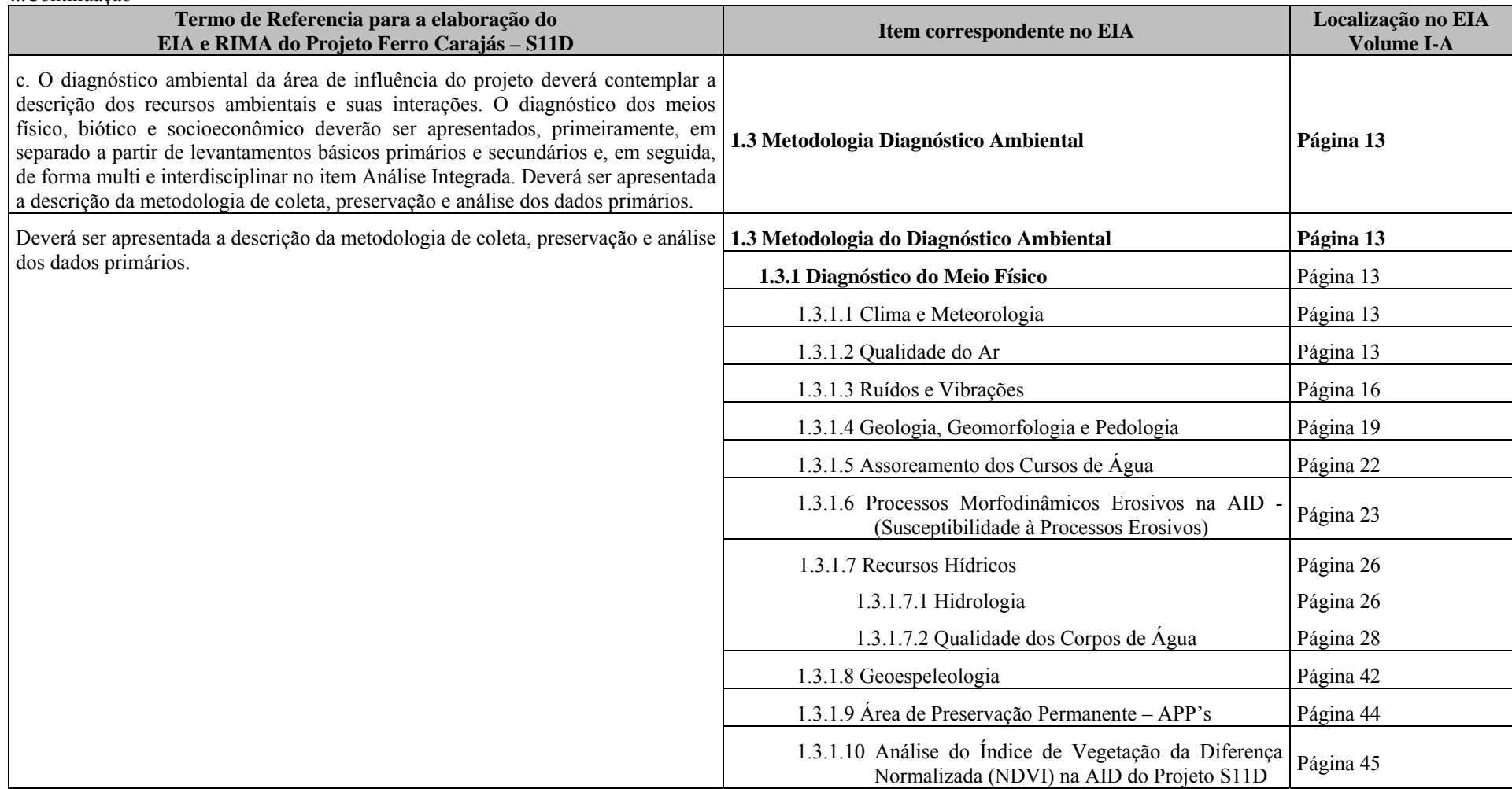

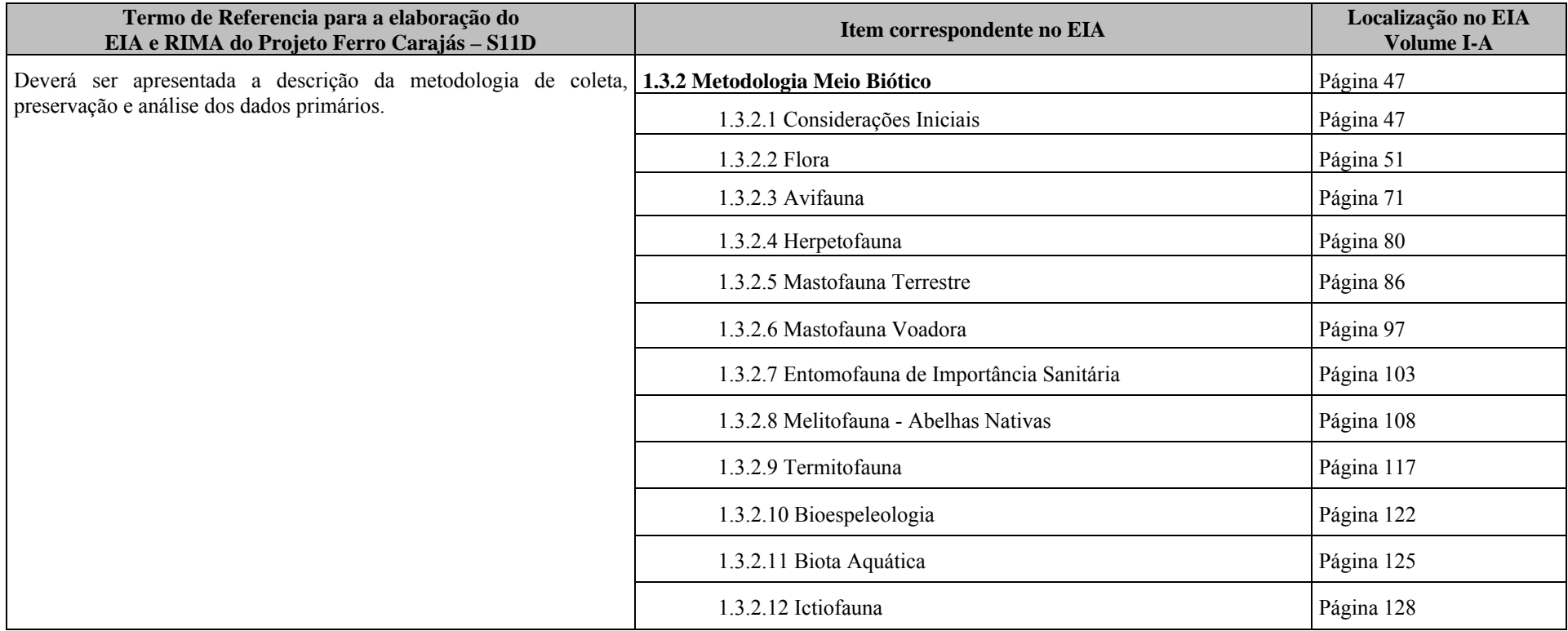

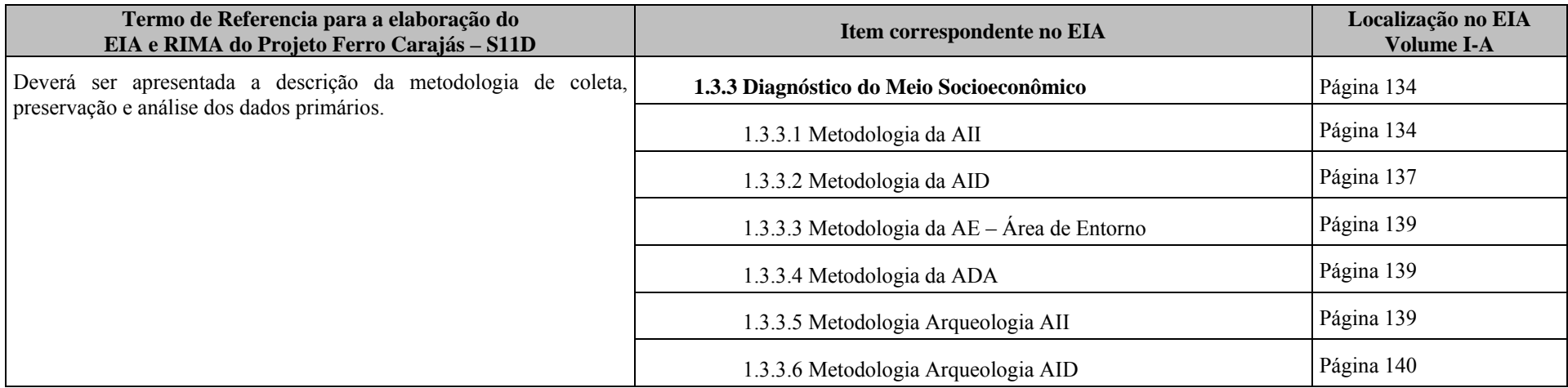

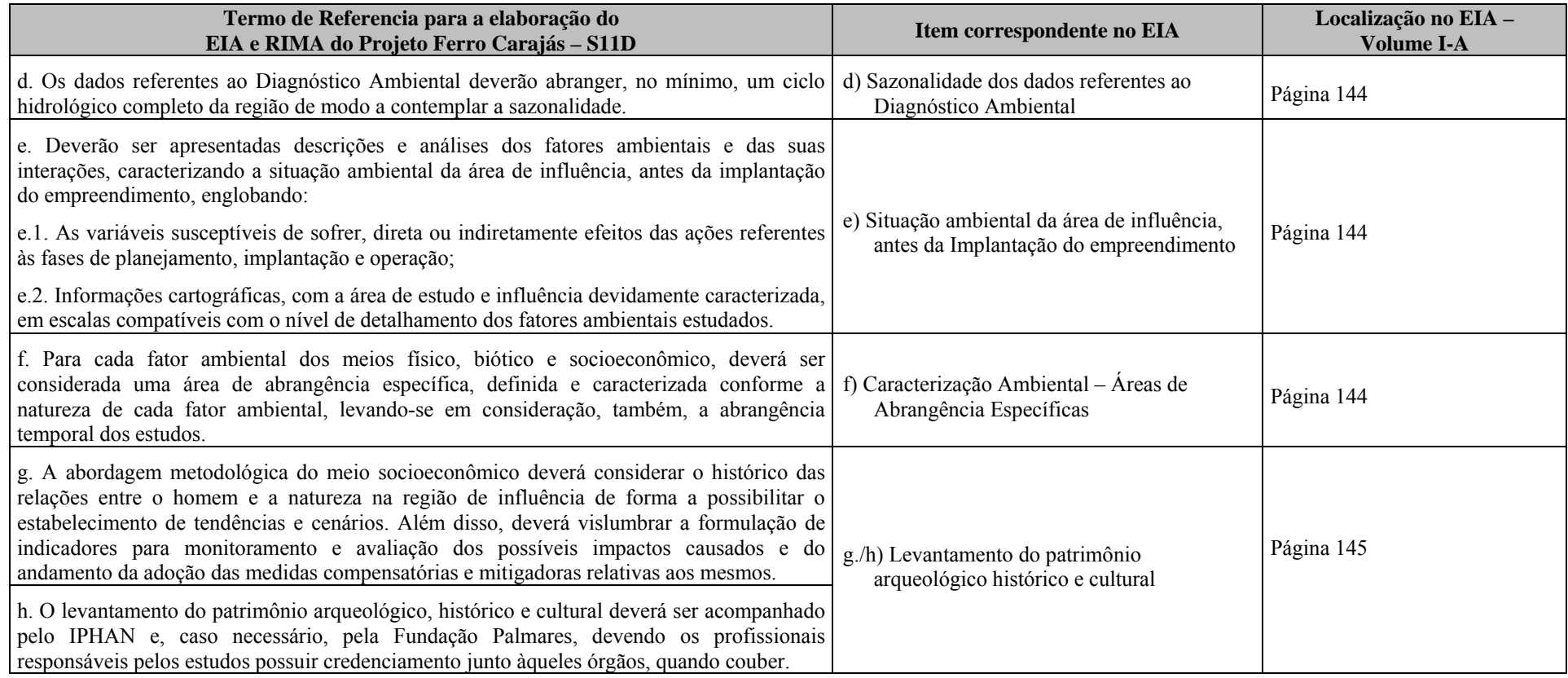

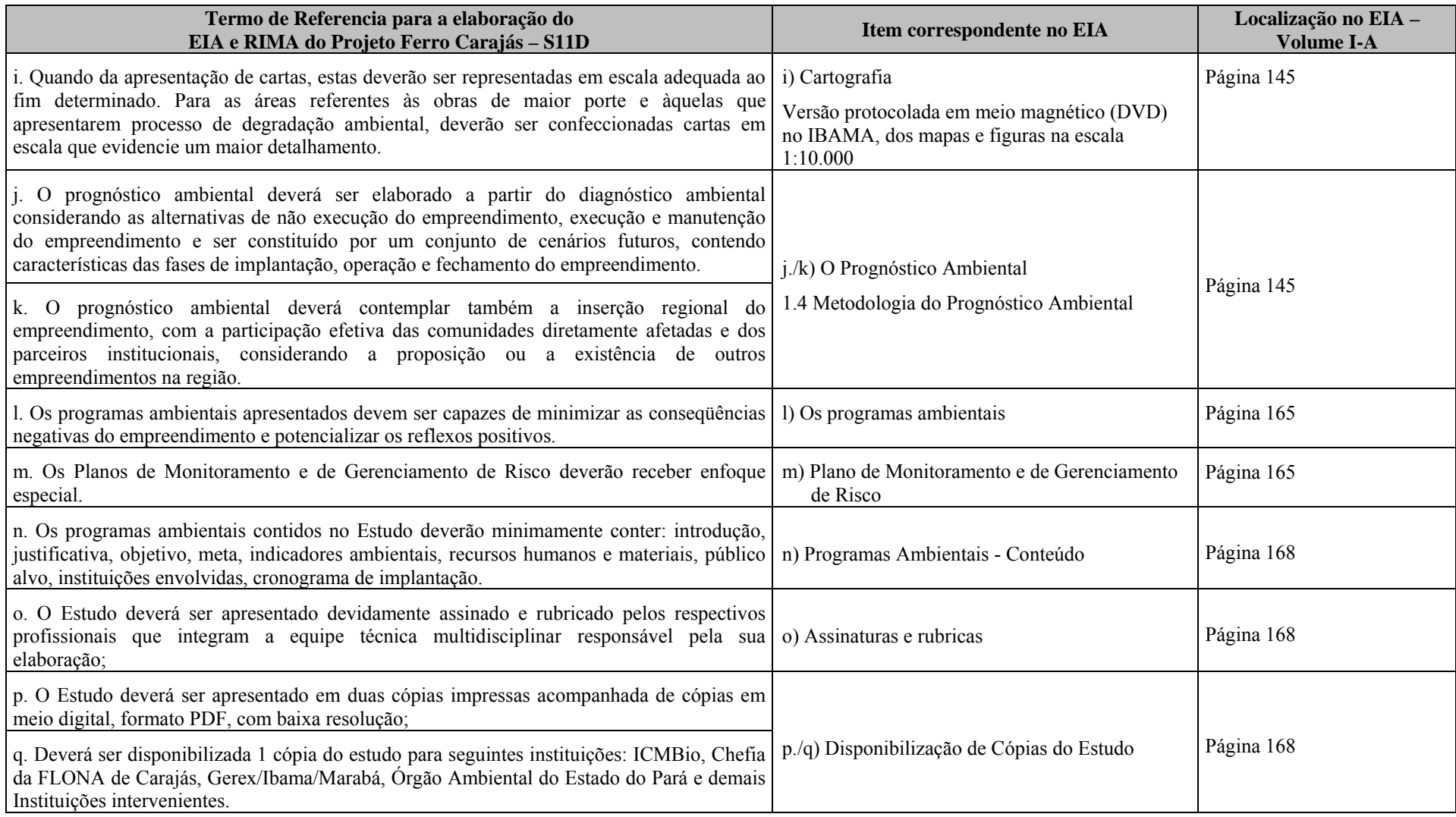

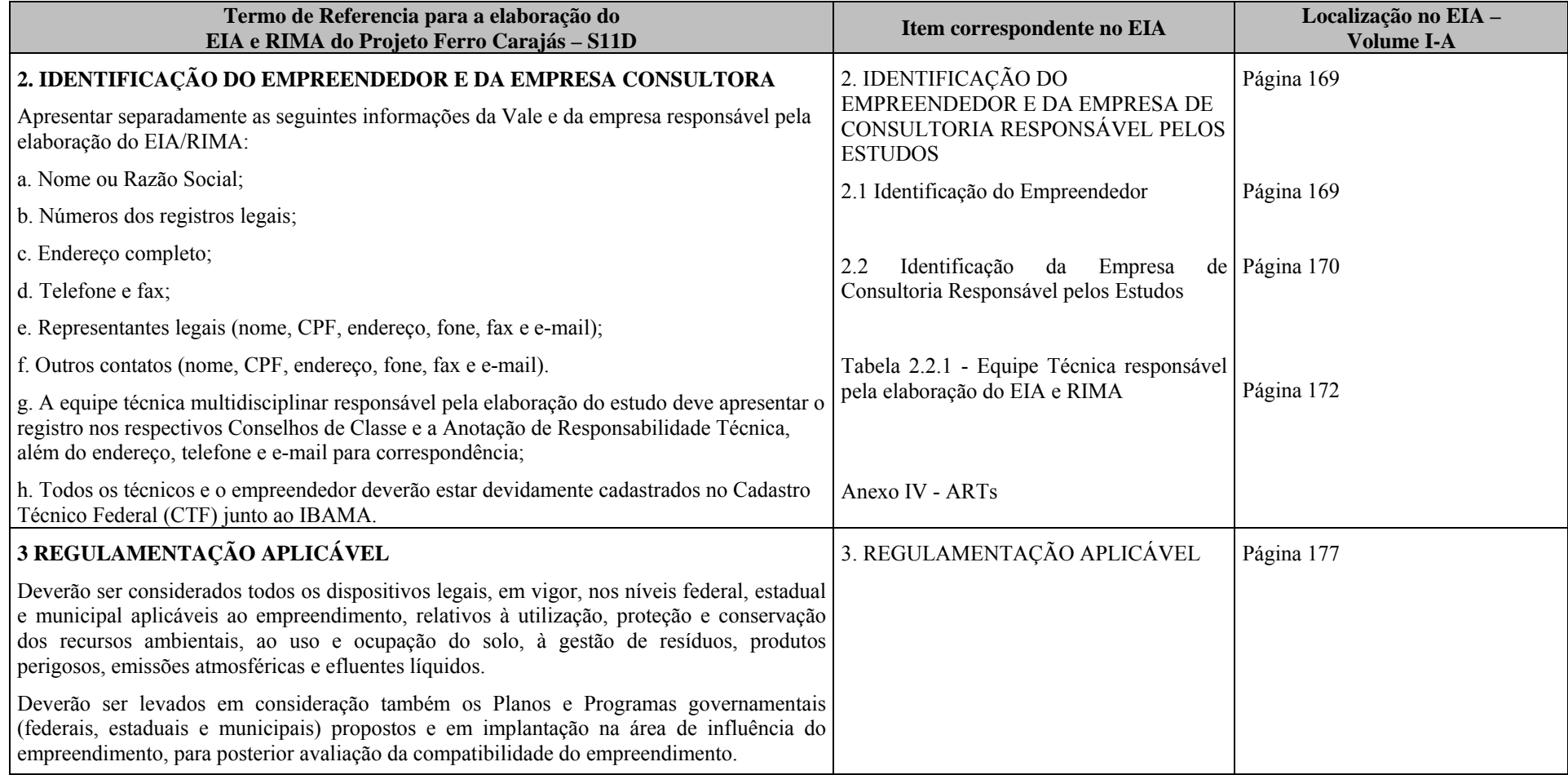

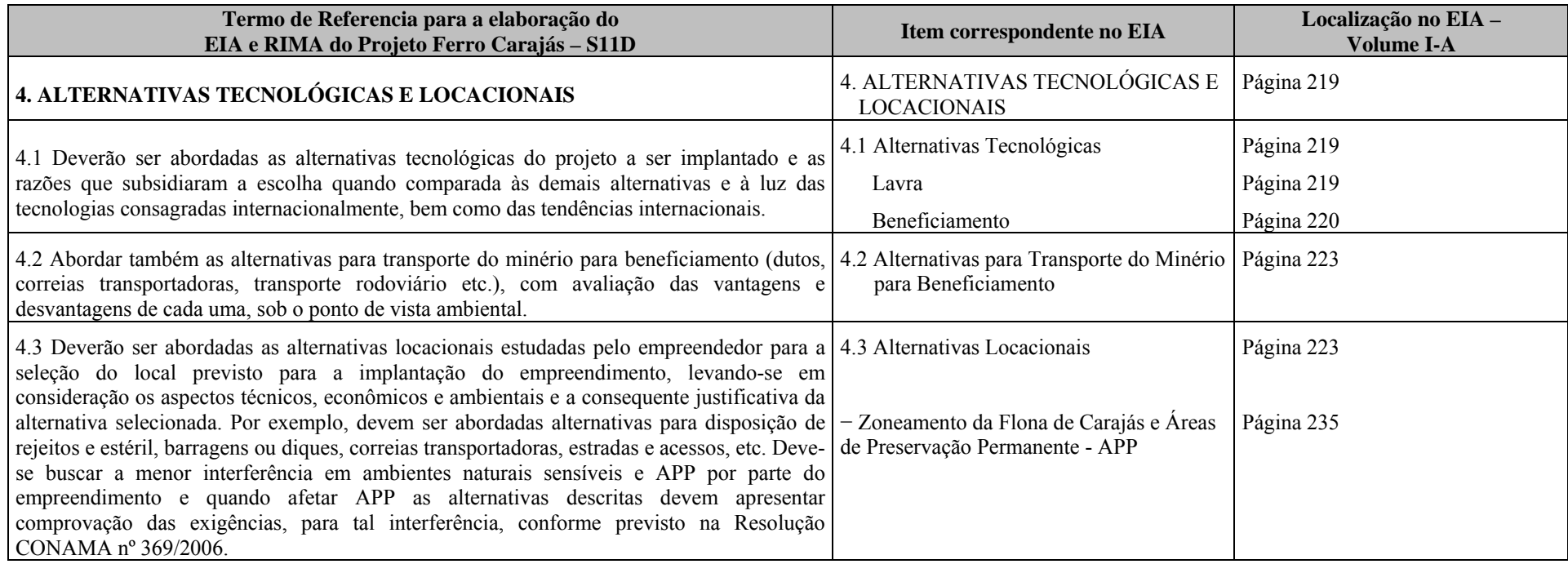

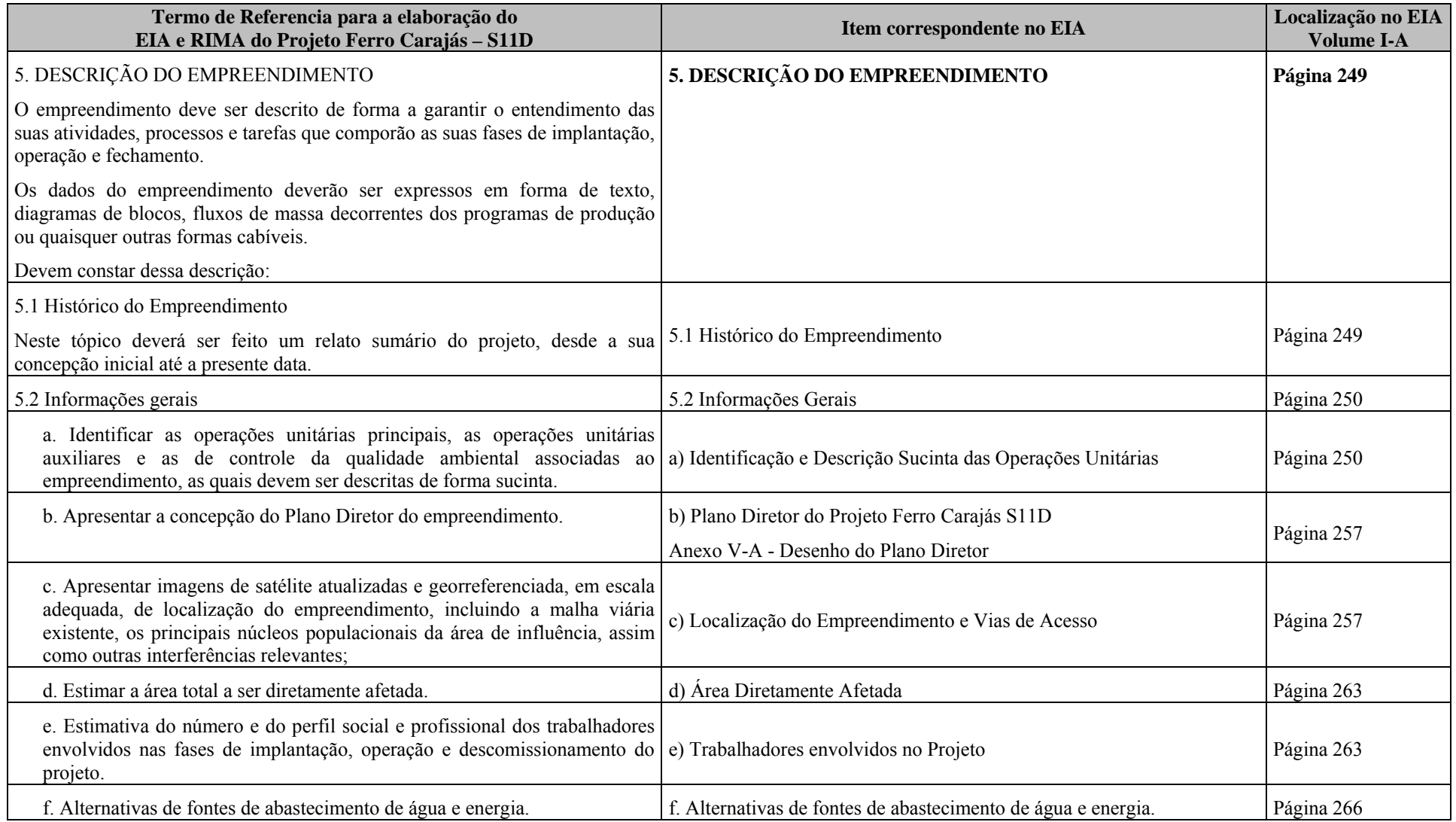

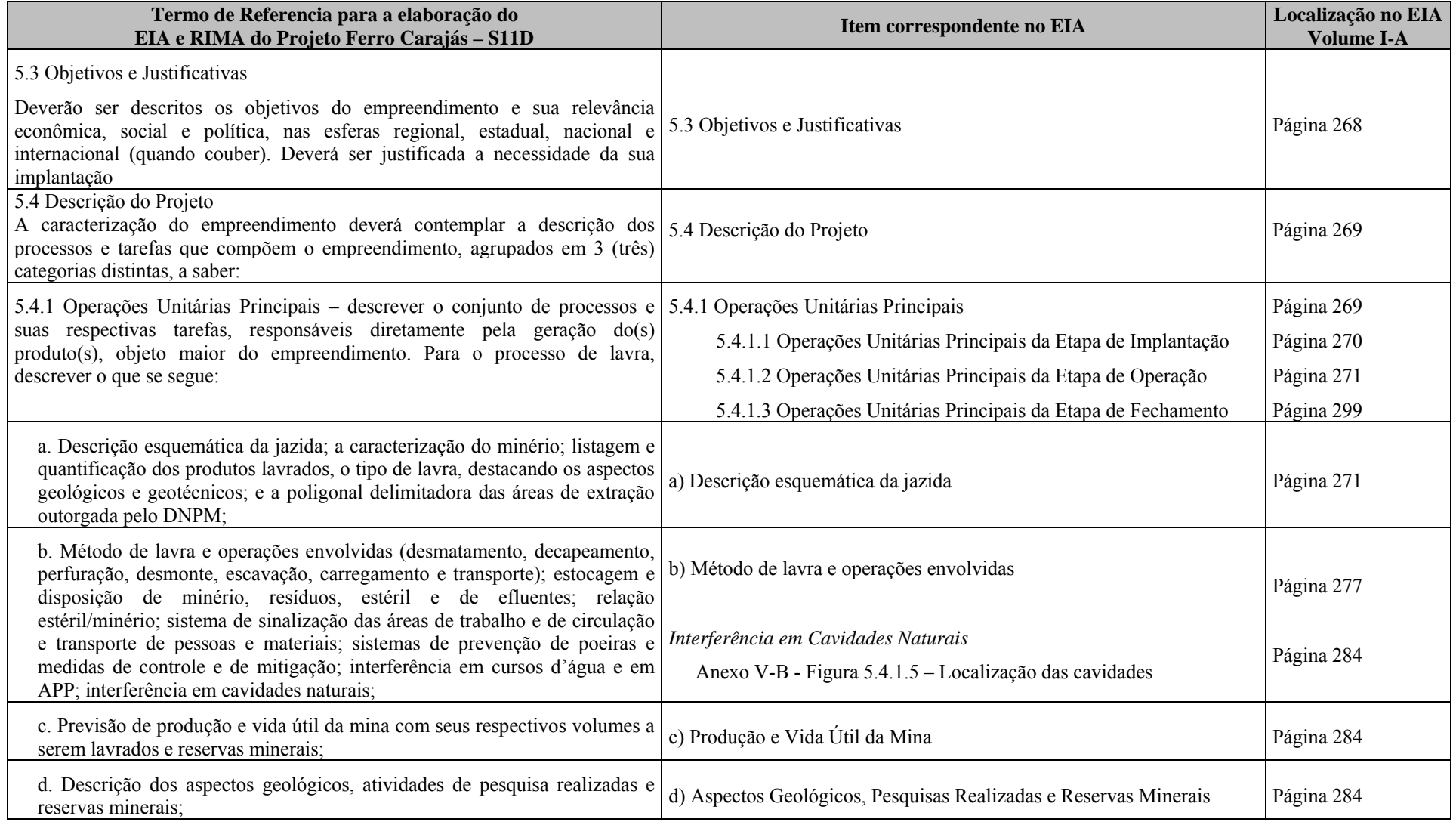
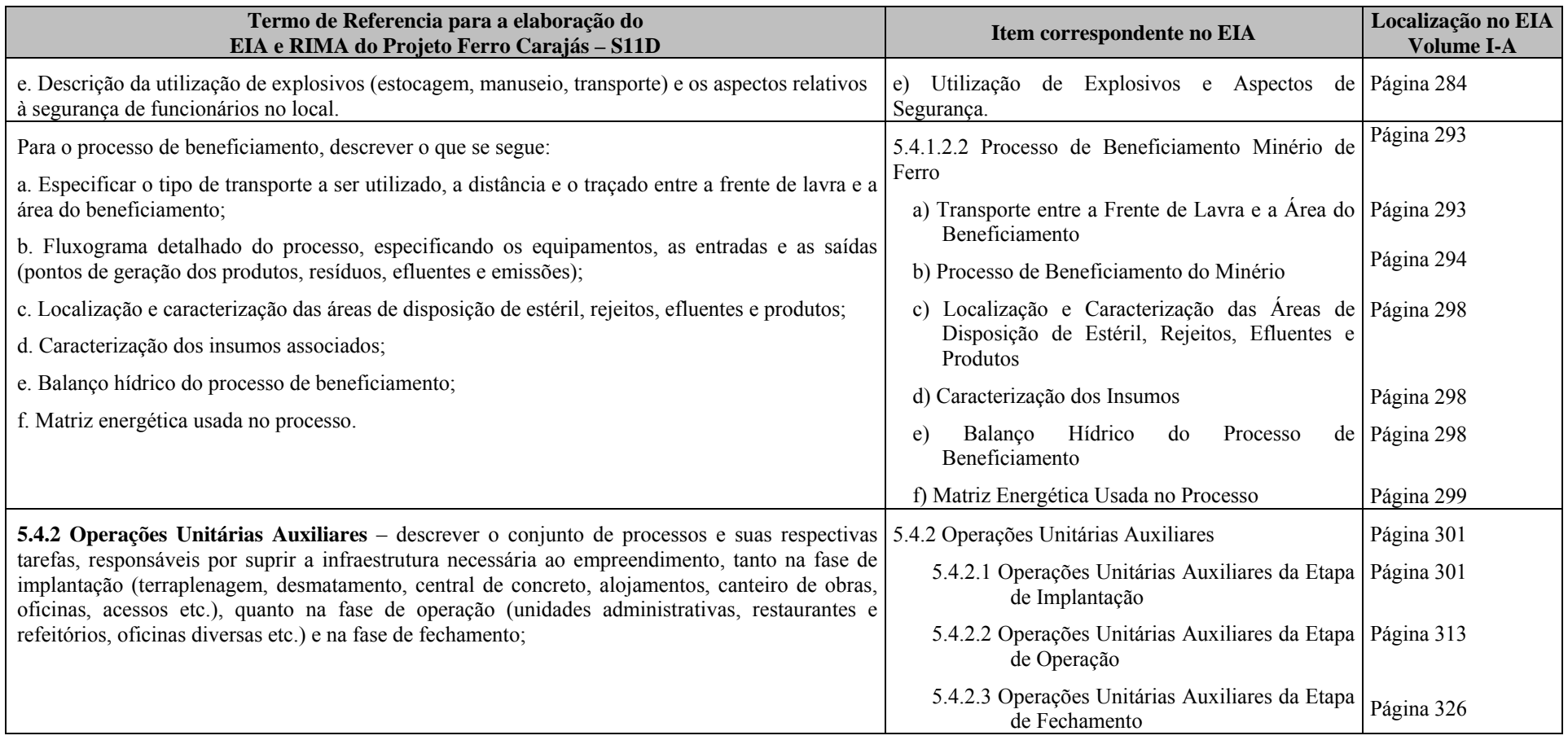

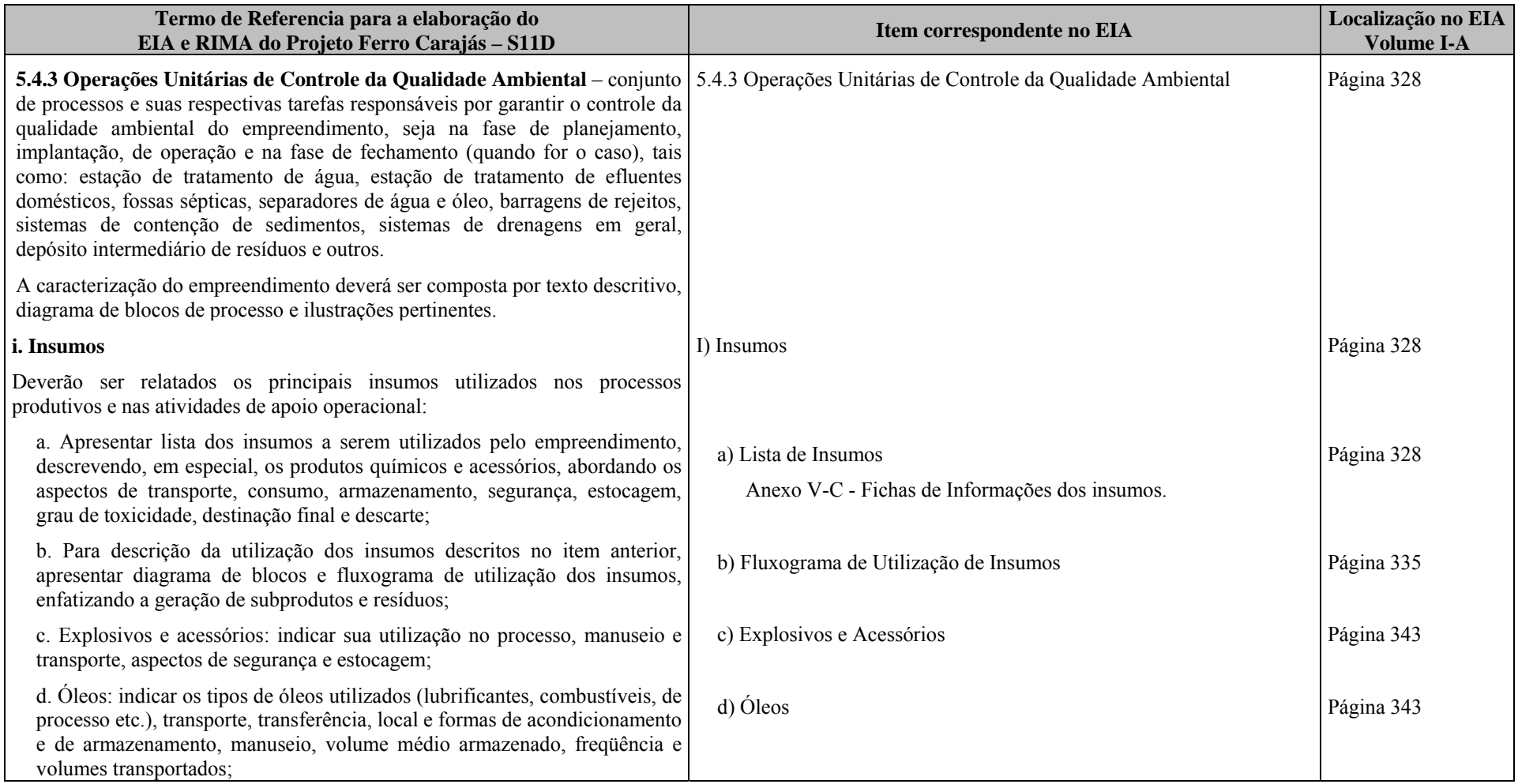

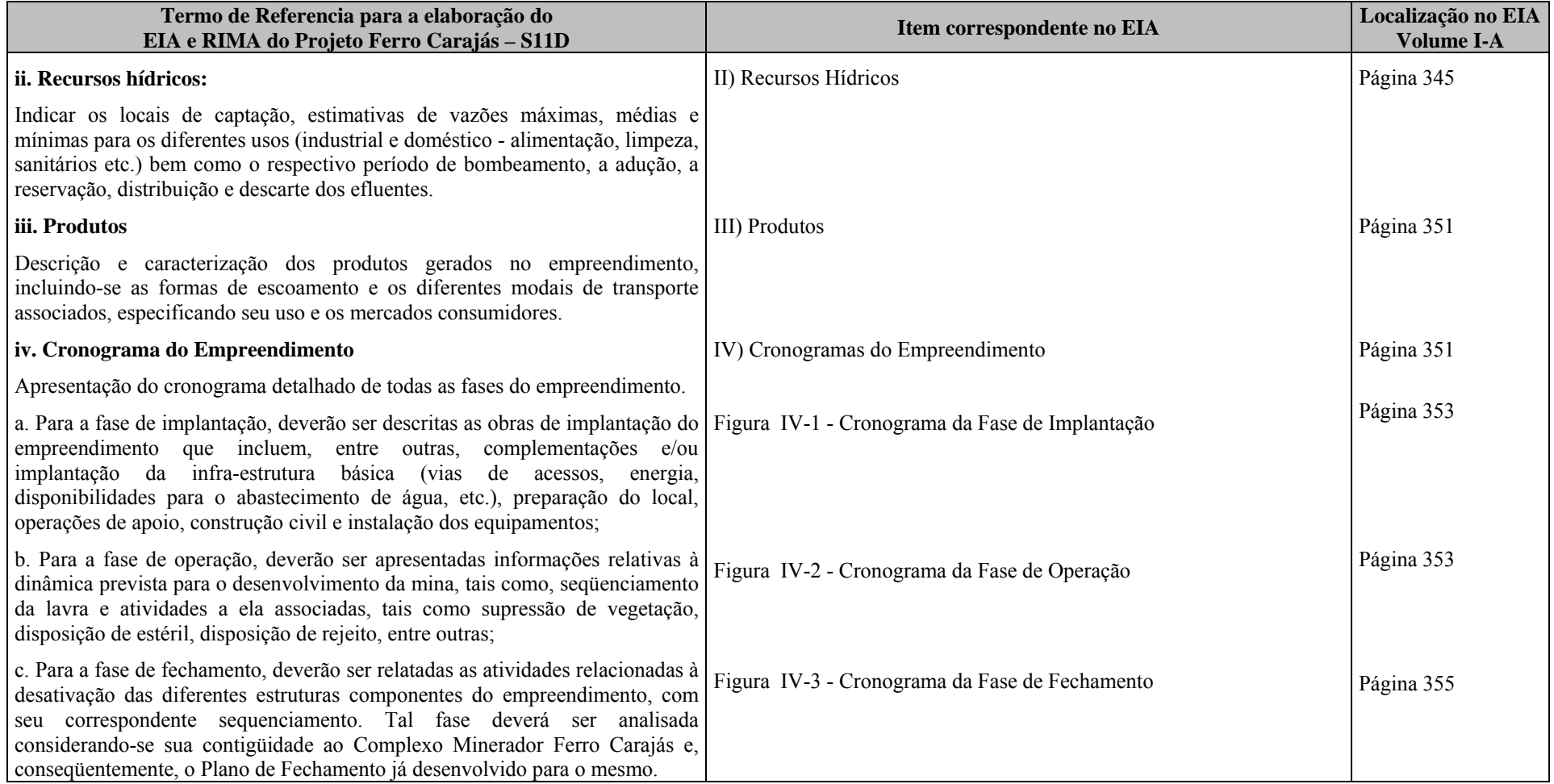

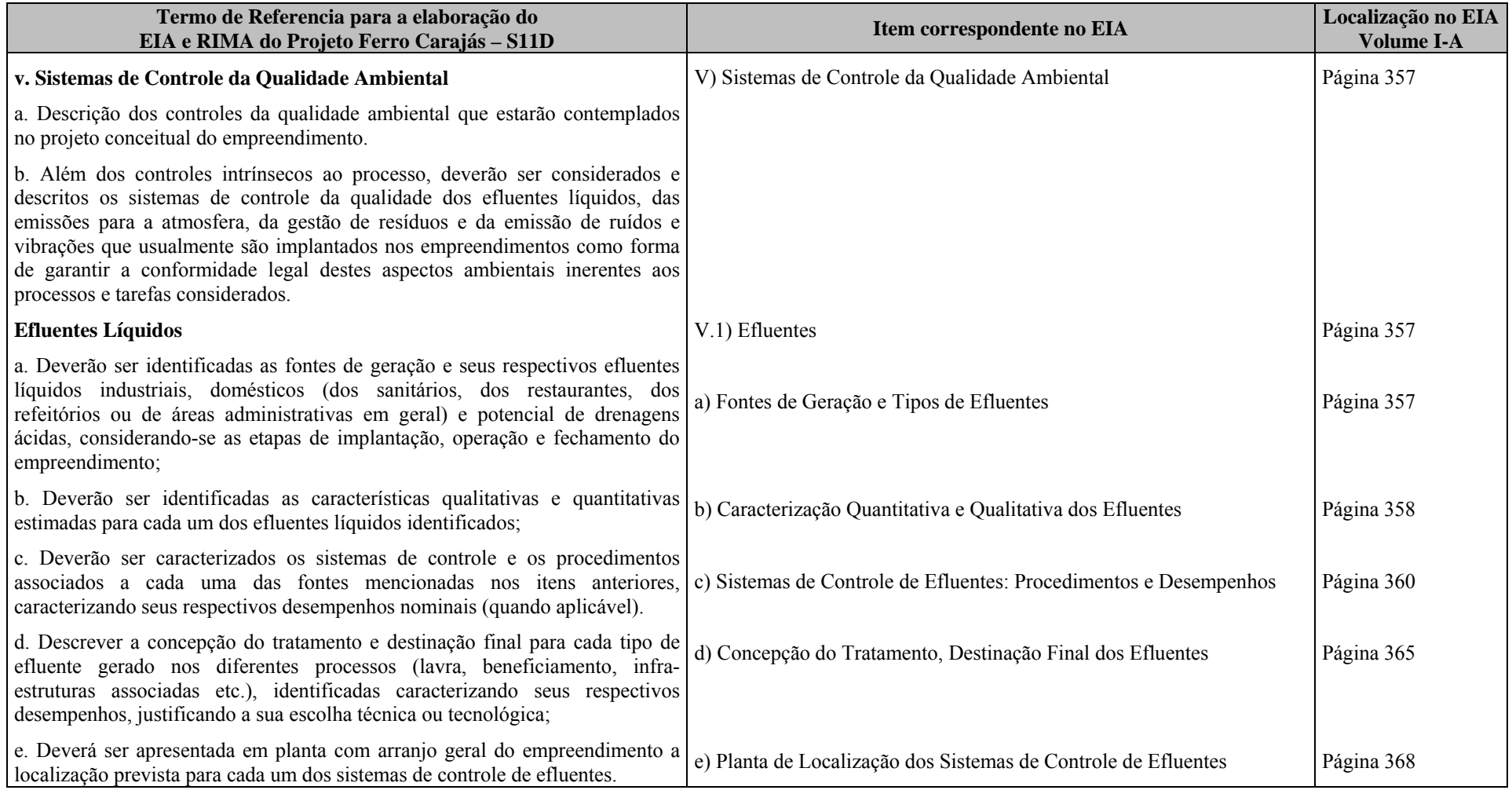

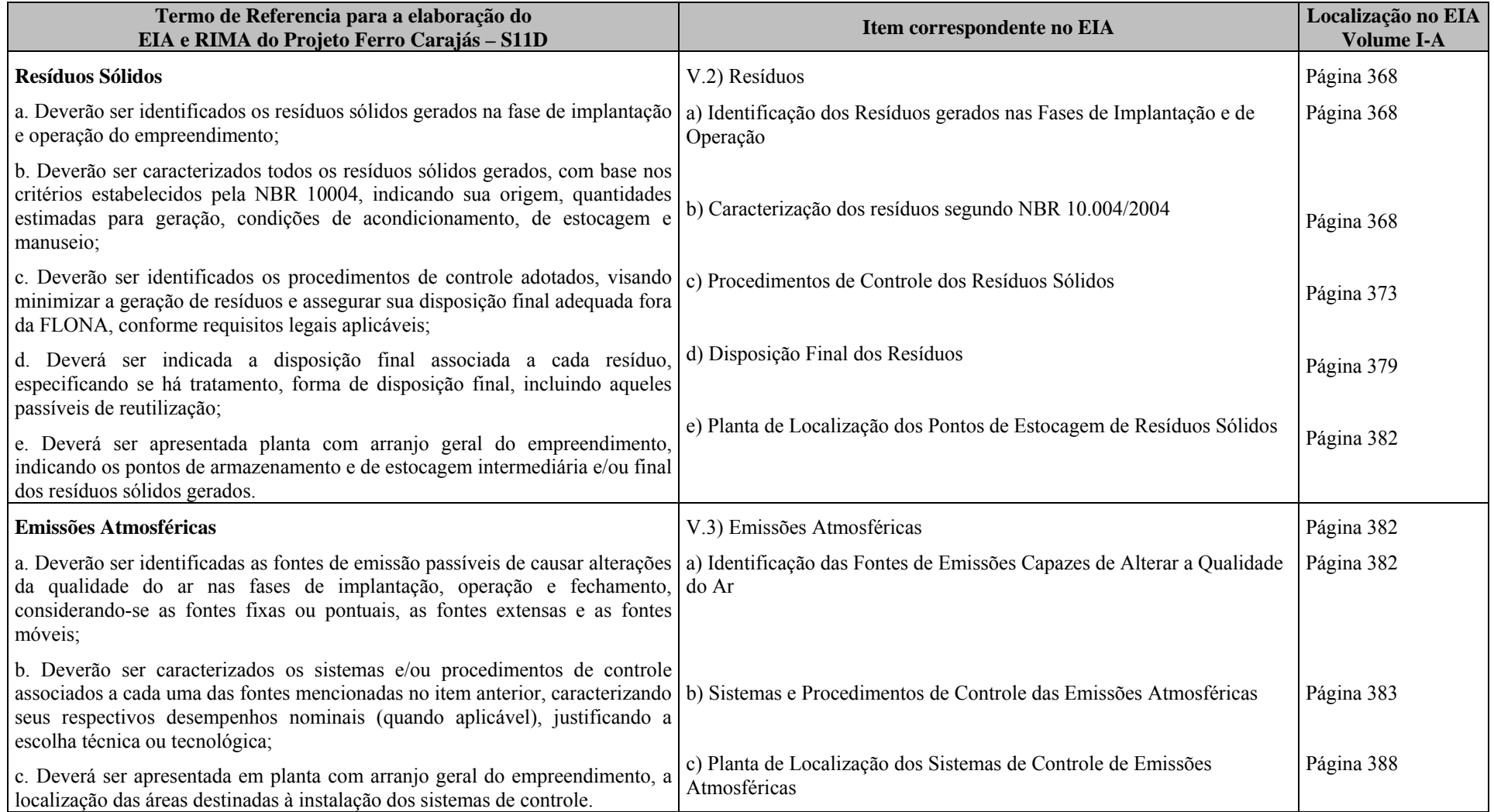

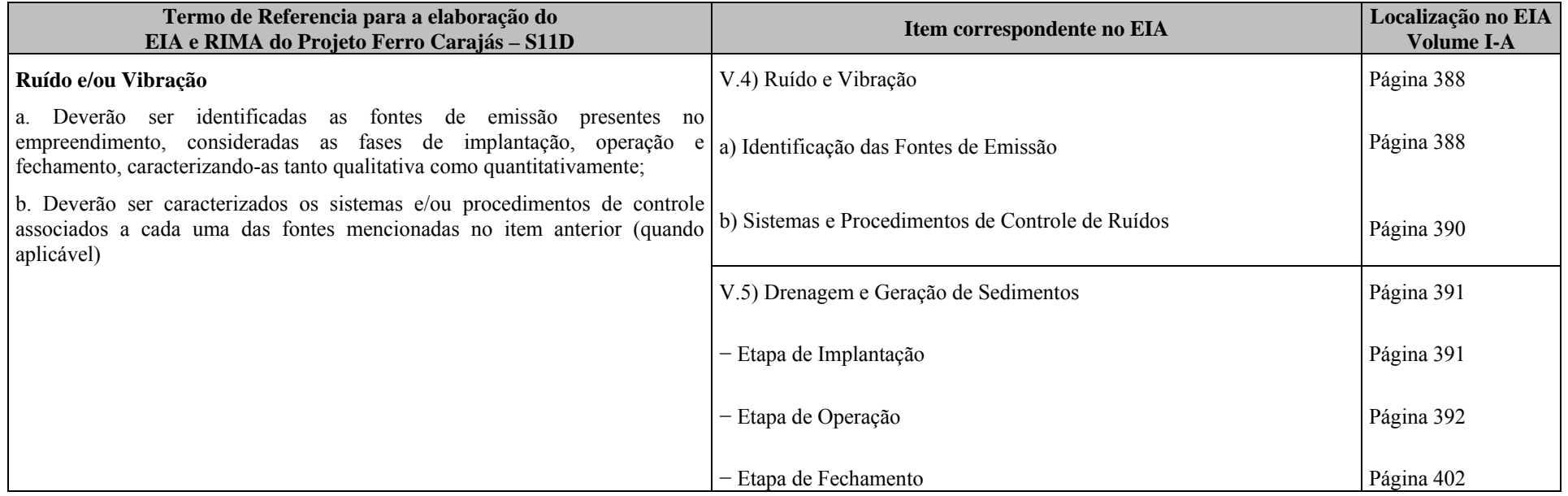

# **APRESENTAÇÃO**

A Vale contratou a Golder Associates Brasil Consultoria e Projetos Ltda. para elaborar o Estudo de Impacto Ambiental – EIA e seu Relatório de Impacto Ambiental – RIMA do Projeto Ferro Carajás S11D, que se constitui em um novo empreendimento minerário da Vale, a ser implantado no município de Canaã dos Carajás, estado do Pará.

O Projeto Ferro Carajás S11D compreenderá a extração de minério de ferro do Bloco D do Corpo S11 de Serra Sul, utilizando o método de lavra a céu aberto e beneficiamento a umidade natural, objetivando produzir 90 Mtpa (Milhões de toneladas por ano) de produto que será transportado pelo Ramal Ferroviário do Sudeste do Pará interligado à Estrada de Ferro Carajás – EFC até o Terminal Portuário de Ponta da Madeira - TPPM, em São Luís - MA.

Na etapa de operação, estima-se que serão lavradas cerca de 3,42 Bt (Bilhões de toneladas) de minério e 1,74 Bt de estéril. A relação estéril-minério (REM) foi estimada em 0,51. O estéril será disposto em três pilhas, denominadas PDE 1, PDE 2 e PDE 3.

O programa de produção, para uma escala de 90 Mtpa de minério ROM, prevê uma vida útil de 39 anos para a mina do Projeto Ferro Carajás S11D. A alimentação da usina de beneficiamento será constituída de hematita mole e hematita dura, com teor de ferro de 66%.

A ligação entre a cidade de Canaã dos Carajás e o Projeto Ferro Carajás S11D se dará por uma estrada municipal a ser construída, que atenderá também o tráfego previsto para as diferentes fases do empreendimento. Essa estrada encontra-se com seu licenciamento em curso pela Prefeitura de Canaã dos Carajás junto à Secretaria de Estado de Meio Ambiente - SEMA/PA.

A energia a ser utilizada no empreendimento será provida a partir da linha de transmissão de 230 kv que partirá da subestação integradora já instalada nas proximidades do Projeto Sossego, em Canaã dos Carajás, até a Subestação Elétrica - SE Principal do Projeto Ferro Carajás S11D. O licenciamento ambiental da SE Principal e da Linha de Transmissão, que terá extensão de 32 km, encontra-se em curso junto à Secretaria de Estado de Meio Ambiente - SEMA/PA. Cabe ressaltar que a condução do licenciamento dessa estrutura junto à SEMA ocorreu após consulta ao IBAMA, mais especificamente à Diretoria de Infraestrutura que sugeriu tal procedimento.

O presente Estudo de Impacto Ambiental – EIA e Relatório de Impacto Ambiental – RIMA foram elaborados, utilizando-se como norteador, o Termo de Referência para elaboração do EIA e do RIMA do Projeto Ferro Carajás S11D, emitido pelo IBAMA em julho de 2009 e os documentos de formalização das alterações do referido documento, definidas nas reuniões realizadas no IBAMA junto com as equipes da Golder e Vale, no período de 18 a 19 de agosto de 2009 (vide **Anexo I**).

O capítulo correspondente à Descrição do Empreendimento é de responsabilidade da Vale e o respectivo texto foi disponibilizado à Golder para incorporação no EIA. Nesse item estão descritos os processos e tarefas que comporão as etapas de implantação, operação e fechamento do Projeto Ferro Carajás S11D.

O diagnóstico ambiental considerou os temas pertinentes aos meios físico, biótico e socioeconômico e foi elaborado com base em dados obtidos nos trabalhos de campo realizados na área de estudo e nas informações secundárias disponíveis.

Após a elaboração do diagnóstico ambiental, procedeu-se, então, uma análise prognóstica, construída à luz do conhecimento da dinâmica que permeia a área de inserção do Projeto Ferro Carajás S11D.

Na seqüência, considerando-se as informações referentes ao empreendimento ora proposto e o contexto ambiental diagnosticado, avaliou-se os impactos ambientais, a partir da utilização de procedimentos metodológicos adequados.

Depois de identificados os aspectos e impactos ambientais, foram definidas as ações, individualizadas em ações de controle, ações de mitigação, de monitoramento e de compensação. Tais ações encontram-se apresentadas em item específico, na forma de Planos e Programas.

O presente Estudo de Impacto Ambiental – EIA é apresentado em **16 Volumes** e consolidados em 5 grupos denominados **Volumes I** a **Volume V**, sendo que:

O **Volume I** subdivide-se em 4 volumes, identificados como **Volume I-A** a **Volume I-D**:

- O **Volume I-A** está itemizado nos **Capítulos 1** a **5**, compreendendo a apresentação, metodologia, identificações do empreendedor e consultoria, regulamentação aplicável, alternativas tecnológicas e locacionais e a descrição do empreendimento.
- O **Volume I-B** contém os **Anexos I e II** que correspondem ao Termo de Referência do EIA/RIMA e demais documentos originados das reuniões com o IBAMA, e os mapas das áreas de influência.
- O **Volume I-C** contém o **Anexo III,** que correspondem aos mapas dos pontos de amostragem que consta na metodologia do diagnóstico ambiental, que correspondem às informações sobre as autorizações de captura, coleta e transporte de fauna e flora, cartas de aceite, inventários florestais, pontos de amostragem de fauna e planos de trabalho.
- O **Volume I-D** contém os **Anexos IV** e **V**, que correspondem às anotações de responsabilidade técnica (ART) e figuras do Plano Diretor, das cavidades e fichas dos insumos a serem utilizados no empreendimento.

O **Volume II** subdivide-se em 6 volumes, identificados como **Volume II-A** a **Volume II-F**:

- O **Volume II-A** compreende o **item 6.1** Diagnóstico do Meio Físico.
- O **Volume II-B** contém o **Anexo VI**, que corresponde a carta topográfica (9 mapas escala 1:10.000)
- O **Volume II-C** contém os **Anexos VII a X**, que correspondem as informações do cálculo do NDVI, análise da sazonalidade, geologia e geomorfologia.
- O **Volume II-D** contém os **Anexos XI a XIII-C**, que compreendem as informações sobre pedologia, hidrologia e Recursos Hídricos – Qualidade das Águas.
- O **Volume II-E** contém os **Anexos XIII D a XIII-H**, compreende as informações sobre Recursos Hídricos – Qualidade das Águas.

 O **Volume II-F** contém os **Anexos XIV** a **XVII**, que compreendem as informações sobre uso das águas, hidrogeologia, espeleologia e áreas de preservação permanente.

O **Volume III** subdivide-se em 2 volumes, identificados como **Volume III-A** e **Volume III-B**:

- O **Volume III-A** compreende o **item 6.1** Diagnóstico Meio Biótico.
- O **Volume III-B** contém os **Anexos XVIII** a **XX**, que correspondem às informações sobre a flora e fauna, bem como os dados brutos do meio biótico em meio digital.

O **Volume IV** subdivide-se em 2 volumes, identificados como **Volume IV-A** e **Volume IV-B**:

- O **Volume IV-A** compreende o **item 6.3** Diagnóstico do Meio Socioeconômico.
- O **Volume IV-B** contém o **Anexo XXI**, que corresponde às informações sobre a organização política e social da ADA, patrimônio natural e trilha Mozartinópolis.

O **Volume V** subdivide-se em 2 volumes, identificados como **Volume V-A** e **Volume V-B**:

- O **Volume V-A** compreende os itens da Análise Ambiental Integrada, Prognóstico Ambiental com Avaliação de Impactos, as Ações de Controle, Mitigação e Compensação Ambiental (Programas Ambientais), Estudo de Análise de Riscos, Conclusões, Glossário e Referências Bibliográficas.
- O **Volume V-B** contém os **Anexos XXII** a **XXIV**, que correspondem às informações sobre o mapa de geoambientes do Corpo S11 e os anexos dos capítulos de Prognóstico e Avaliação de Impactos, e Análise de Riscos.

Além disso, em conformidade com o que exige a legislação ambiental, foi também elaborado o RIMA – Relatório de Impacto Ambiental, refletindo as conclusões do EIA em linguagem acessível ao grande público.

## **1. METODOLOGIA**

O desenvolvimento do Projeto Ferro Carajás S11D foi marcado por uma sucessão de fatos, que resultou na adoção de uma abordagem metodológica diferenciada, para o desenvolvimento dos estudos ambientais que compõem o presente documento. Neste sentido, julgou-se pertinente a apresentação breve do histórico que permeou a definição da abordagem metodológica considerada para o desenvolvimento do presente trabalho.

É importante ressaltar que mudanças relevantes na condução metodológica usual ocorreram especificamente no tratamento do meio biótico.

#### **1.1 Histórico do Processo de Desenvolvimento dos Estudos Ambientais**

Cabe retomar aqui o histórico relativo ao posicionamento do IBAMA, frente ao processo de condução dos estudos ambientais, para que se possa esclarecer os procedimentos utilizados para a elaboração deste EIA.

Por ocasião da renovação da licença de operação nº267/2002 do Complexo Minerador Ferro Carajás, o interesse do IBAMA pelo ecossistema savânico foi enfatizado, a partir da solicitação do desenvolvimento de um projeto que foi denominado de Área Mínima de Canga. Este, de forma geral, objetivava a definição de espaços das formações savânicas que oferecessem a garantia de existência de tal ecossistema, até então, considerado como exclusivamente relacionado à ocorrência das formações ferríferas.

Por razões diversas, tal demanda suscitou inúmeros ajustes entre as partes interessadas, Vale e IBAMA, traduzindo-se num atraso para o início do desenvolvimento das atividades necessárias ao atendimento da citada condicionante.

É importante destacar que a solicitação de atendimento de tal condicionante passou a se fazer presente em diferentes documentos emitidos pelo IBAMA, culminando com os posicionamentos deste instituto, contrários ao desenvolvimento de qualquer novo projeto, que pudesse interferir na vegetação savânica dentro da Floresta Nacional de Carajás.

Cabe ressaltar que o aprofundamento das discussões sobre os atributos ambientais da referida unidade de conservação e região, resultou no aumento da importância da preservação da savana metalófila, como um domínio de paisagem. Isto porque além dos aspectos bióticos, este ecossistema abriga também um conjunto de cavidades, com patrimônio arqueológico associado, um conjunto de lagoas com características específicas e um espectro de ecossistemas diversificados. É importante salientar que a composição de tais ambientes se reproduz em diferentes platôs dominados pela savana metalófila, com evidente diferenciação em termos de densidade de ocorrência. Significa que numa área podem ocorrer mais ou menos cavidades, mais ou menos lagoas, mais ou menos fitofisionomias.

A Vale protocolou em Junho 2007 um Termo de Referência junto ao IBAMA para o desenvolvimento do EIA/RIMA do Projeto Serra Sul. No entanto, este não foi suficientemente discutido com esse órgão, dado o seu posicionamento em relação ao desenvolvimento de projetos nas áreas de savana metalófila, especialmente no Corpo S11. Apresenta-se, a seguir, cópia do ofício (**Figura 1.1.1**) que estabelece as condições para concessão da licença pleiteada para a realização dos estudos que subsidiariam o EIA.

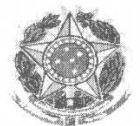

**SERVICO PÚBLICO FEDERAL** MINISTÈRIO DO MEIO AMBIENTE INSTITUTO BRASILEIRO DO MEIO AMBIENTE E DOS RECURSOS NATURAIS RENOVÁVEIS DIRETORIA DE USO SUSTENTÁVEL DA BIODIVERSIDADE E FLORESTAS COORDENAÇÃO GERAL DE AUTORIZAÇÃO DE USO E GESTÃO DE FAUNA E RECURSOS PESQUEIROS Caixa Postal nº 09870, Brasília, DF, 70818-900 - Tel. (61) 3316.1675

Of. Nº 178/2008

Brasílias22 de abril de 2008.

Ao Sr. Jackson Cleiton Ferreira Campos Golder Associates Brasil Consultoria e Projetos Ltda. Avenida Barão Homem de Melo, 4484 – 2°,3°,4° e 8° andares **Bairro Estoril** CEP: 30450-250 Belo Horizonte - MG

Assunto: Solicitação de Autorização para coleta, captura e transporte de fauna afim de subsidiar estudos de EIA/RIMA na Serra Sul - corpo D/Floresta Nacional de Carajás.

Senhor Coordenador,

- 1. Recebemos o pedido de autorização para coleta, captura e transporte de fauna a fim de subsidiar estudos de EIA/RIMA na Serra Sul/Flona Nacional de Carajás.
- 2. O processo foi analisado por técnicos da fauna do IBAMA e pela Coordenação Geral de Florestas Nacionais (CGFLO) do Instituto Chico Mendes de Conservação da Biodiversidade e ficou decidido que não será possível a emissão da autorização neste momento, devendo ser aguardadas a entrega dos resultados preliminares dos estudos que estão sendo realizados na região, conforme acordado em reunião realizada no dia 18 de fevereiro de 2008 com a participação da CVRD.
- 3. Sendo assim, o processo será arquivado até que tais estudos sejam apresentados, que haja um parecer favorável da CGFLO e que o Termo de Referência seja elaborado pela DILIC.

Atenciosamente,

José Dias Neto Coordenação Geral de Autorização de Uso e Gestão de Fauna e Recursos Pesqueiros Coordenador

**FIGURA 1.1.1 – Cópia do oficio de posicionamento sobre a Solicitação de coleta, captura e transporte de fauna a fim de subsidiar estudos de EIA/RIMA no Corpo S11D, Bloco D/Flona Nacional de Carajás.** 

O desenvolvimento do Projeto Área Mínima de Canga culminou com a realização de dois encontros em Brasília, denominados de "Estudos da Canga", onde foram apresentados e discutidos, na forma de workshops, os resultados e encaminhamentos para continuação dos estudos sobre este ecossistema.

Os resultados apresentados durante os dois encontros realizados em Brasília apontaram para um grande avanço no conhecimento da composição e funcionalidade da fauna e da flora da savana metalófila. Neste sentido, dada a sobreposição do arranjo do projeto denominado "Projeto Ferro Carajás S11D", a Vale propôs no corpo do novo termo de referência protocolado junto ao IBAMA em Fevereiro de 2009, a validação dos dados levantados no Projeto Área Mínima de Canga, como pertinentes à caracterização do meio biótico de seu domínio de inserção.

É importante salientar que tais levantamentos obedeceram às premissas da Instrução Normativa IBAMA 146/2007 e incidem no perímetro correspondente à área de influência do projeto.

Após o recebimento do Termo de Referência encaminhado à Vale pelo IBAMA, foi realizada uma reunião em Brasília, na sede do citado órgão, nos dias 18 e 19 de agosto de 2009, para esclarecimento e discussão de alguns itens do referido documento.

Durante esta reunião, foi reafirmado o propósito da empresa responsável pela elaboração do Estudo Ambiental, a Golder, de utilizar o conjunto dos dados produzidos no âmbito do projeto Área Mínima de Canga (Similaridade), considerando que tais dados representam informações primárias de totalidade das tipologias de ambientes que serão interferidos pelo Projeto Ferro Carajás S11D, além de dados relativos aos levantamentos realizados para a composição dos estudos do Ramal Ferroviário Sudeste do Pará, cuja abrangência se sobrepõe ao local de instalação da Usina de beneficiamento do projeto.

Outros aspectos relevantes foram esclarecidos na citada reunião e referendados a partir de uma ATA de reunião assinada pelos participantes da mesma (**Anexo I**).

É importante ressaltar que levantamentos complementares, especialmente aqueles vinculados aos temas que não constavam no Termo de Referência inicialmente apresentado ao IBAMA pela Vale, foram considerados no presente Estudo de Impacto Ambiental. Este caso se aplica aos estudos relacionados à polinização, às abelhas, aos cupins. Com relação às formigas, estabeleceu-se junto ao IBAMA a necessária apresentação de programa orientado para ampliar os conhecimentos destas em relação à gestão da unidade de conservação da Floresta Nacional de Carajás.

Para o meio físico cabe destacar a discussão técnica que resultou na solicitação de estudos mais aprofundados relativos à capacidade de autodepuração dos cursos de água diretamente vinculados ao projeto, do desenvolvimento de modelagens que pudessem ampliar o conhecimento em relação à realidade do comportamento dos aqüíferos da região, bem como da dinâmica erosiva, mais especificamente do assoreamento das drenagens que se originam no entorno da área onde se propõe o desenvolvimento das cavas, a instalação das pilhas de estéril e o grande pátio de locação das estruturas associadas à usina de beneficiamento.

Com relação ao meio socioeconômico os ajustes recomendados tiveram como foco principal a necessidade da abordagem a um prognóstico considerando o posicionamento da população exposta às possíveis interferências do empreendimento em relação ao seu futuro. Foi também ressaltada a necessidade do conhecimento da relação da população como uso dos recursos

naturais, dado o caráter extrativista e ao mesmo tempo da utilização dos recursos florísticos e faunísticos como suporte alimentar e medicinal para os povos que historicamente ocupavam o território de inserção do Projeto Ferro Carajás S11D.

Frente às questões apresentadas anteriormente, o desenvolvimento dos estudos ambientais do Projeto Ferro Carajás S11D ocorreu da seguinte forma:

### **a) Definição das Áreas de Estudo**

#### **1.2 Definição das Áreas de Estudo**

Conforme estabelecido no Termo de Referência fornecido pelo IBAMA, para o desenvolvimento deste EIA foi necessária a definição de uma área de estudo do empreendimento para a obtenção dos dados para fundamentar a definição das áreas de influência mais específica como a área de influência direta (AID) e de influência indireta (AII).

O mesmo Termo de Referência sugere a adoção da bacia hidrográfica como o recorte adequado para se definir as áreas de influência do Projeto Ferro Carajás S11D.

Neste sentido, o primeiro recorte espacial considerado foi definido com base no conjunto das terras drenadas pela calha fluvial do rio Itacaiúnas, ou seja, a sua bacia hidrográfica.

Trata-se de um recorte espacial definido não somente pela influência das interferências esperadas com o projeto em apreço, mas também em decorrência da sinergia que este pode produzir com os demais empreendimentos, usos e dinâmica ambiental observados ao longo de toda a bacia hidrográfica do rio Itacaiúnas.

É importante salientar que o Projeto Ferro Carajás S11D apresenta-se como o maior empreendimento localizado nas imediações das cabeceiras do rio Itacaiúnas. Trata-se de um empreendimento que também é potencializador de crescimentos de diferentes naturezas, podendo implicar em pressões diversas, conforme se poderá conhecer na análise e avaliação de impactos ambientais que acompanha este relatório.

É importante ressaltar que este projeto apresenta-se como um elemento dinamizador de importância regional, fato que justifica a apresentação inicial de um recorte analítico das dimensões consideradas.

Para os atributos físicos e bióticos, a bacia do rio Itacaiúnas apresenta-se como um limite muito adequado, considerando a posição onde o empreendimento se localiza, as cidades que poderão agregar maiores contingentes populacionais, e a cidade de Marabá, principal pólo regional posicionado na foz do citado rio. É importante salientar que na porção do Alto-Médio Itacaiúnas, concentra-se a maior área de terras protegidas do sudeste do Pará, inserida em um mosaico de amplas pastagens e escassos fragmentos florestais. Neste sentido, trata-se de uma área que se apresenta como um importante refúgio da biota regional, bem como um importante domínio produtor de água para toda a bacia do rio Itacaiúnas.

Para o meio socioeconômico, o conceito de bacia hidrográfica foi considerado como inadequado para a definição das áreas de estudo. Este meio envolve dinâmicas que são influenciadas pelo arranjo polarizador presente na rede de cidades de uma região, na conexão viária entre elas, entre outros aspectos. Neste sentido, de forma conservadora, considerou-se como limite da área de estudo o conjunto de municípios que, em estudos anteriores, para o âmbito do planejamento regional, foram identificados como influenciados pelo Complexo Minerador de Carajás e o conjunto de projetos posicionados na província mineral homônima.

Como resultado desta análise, chegou-se a conclusão de que a abordagem regional previamente considerada como parâmetro para a definição das áreas de estudo, deveria ser mantida como domínio da área de influência indireta, dado que a realidade socioambiental observada indica, pelo menos de forma discreta, a relação entre o projeto em pauta, bem como o futuro de sua área de inserção, frente aos demais empreendimentos planejados, com um contexto espacial de dimensões que envolvem a bacia hidrográfica do rio Itacaiúnas e, por vezes, do ponto de vista econômico, áreas que este extrapolam.

Nesta perspectiva, e amparado nas definições apresentadas na sequência definiu-se, a partir da equivalência entre a área de estudo e a área de influência indireta, as demais áreas de análise, a área de influência direta e a área diretamente afetada. Esta última não tem sua delimitação indicada no Termo de Referência, mas foi considerada como importante no processo metodológico de avaliação de impacto adotado.

Para a definição das áreas de influência foram considerados os seguintes pressupostos conceituais:

- **Área Diretamente Afetada (ADA):** corresponde às áreas a serem ocupadas pelo empreendimento, àquelas que terão uso restrito à implantação do empreendimento, incluindo-se aquelas destinadas à instalação da infra-estrutura necessária à sua implantação e operação, bem como todas aquelas que terão sua função alterada para abrigar especificamente o empreendimento; áreas onde são gerados os aspectos ambientais inerentes ao empreendimento e que podem receber impactos diretos ou indiretos associados a estes aspectos.
- **Área de Influência Direta (AID):** área geográfica passível de ser diretamente afetada pelos impactos significativos positivos ou negativos, decorrentes do empreendimento.
	- A AID é a área do entorno da ADA, passível de abrigar os impactos ambientais significativos negativos ou positivos, diretos ou indiretos, relacionados ao empreendimento, ainda que nesta área possam incidir outros impactos de menor magnitude.
	- A AID caracteriza a área na qual o projeto deve contemplar as ações ambientais apropriadas, de forma a prevenir, eliminar ou minimizar os impactos significativos adversos, bem como a potencializar os impactos ambientais benéficos.
- **Área de Influência Indireta (AII):** área geográfica passível de ser indiretamente afetada pelos impactos positivos ou negativos decorrentes do empreendimento.
	- A AII é a área sem potencial para abrigar impactos ambientais significativos decorrentes do empreendimento, onde, entretanto, podem vir a ser caracterizados impactos significativos benéficos ou adversos, diretos ou indiretos, decorrentes de sinergias com impactos advindos de outros empreendimentos.

# **1.2.1 Área Diretamente Afetada – ADA**

## **Meios Físico e Biótico**

Para o Projeto Ferro Carajás S11D, considera-se como ADA, os terrenos receptores da área de lavra do projeto, o local de formação das pilhas de estéril, a área correspondente ao local da usina de beneficiamento, o conjunto dos terrenos interceptados pelas correias transportadoras e todas as estruturas de apoio e de controle ambiental as estas associadas (**Figura 1.2.1.1 - Anexo II-A**).

A estrada de acesso principal ao empreendimento, bem como a linha de transmissão de energia e a subestação elétrica principal não foram consideradas como ADA do ponto de vista físico e biótico já que serão objeto de licenciamento ambiental específico, quando terão analisados os efeitos decorrentes de sua instalação e operação.

Cabe ressaltar que o conceito de área diretamente afetada não parece muito apropriado quando se analisa a qualidade do ar e os ruídos e vibrações. Para tais temas considerou-se apenas uma área de estudo como ambiente de análise que foi a área de influência direta. Para a caracterização climática, a própria distribuição espacial das estações utilizadas para análise de tal tema (vide **Figura 1.2.1.2**), bem como a própria dinâmica deste atributo ambiental, sugere que sua abordagem se dê a partir da área de inserção regional do Projeto. Tal abordagem foi adotada considerando-se que a geração de material particulado, especialmente, e secundariamente, gases de combustão são inerentes ao desenvolvimento da mineração, sendo abundantes na sua área diretamente afetada. Tal condição é também esperada para as áreas operacionais e seu entorno imediato no que diz respeito aos ruídos e vibrações.

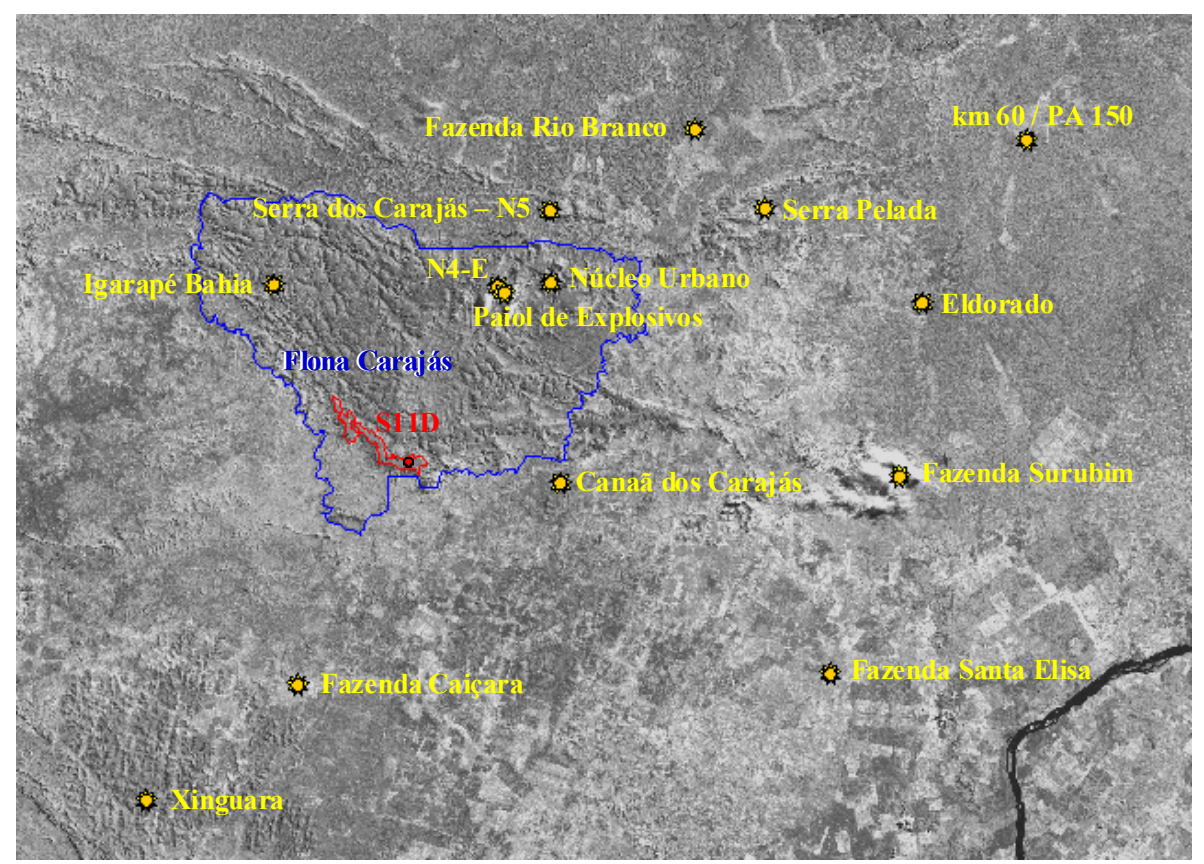

**FIGURA 1.2.1.2 – Estações Utilizadas para Caracterização Climática.** 

### **Meio Socioeconômico e Cultural**

É representada pelos terrenos localizados no domínio da Floresta Nacional de Carajás, ocupados por posseiros, de propriedade da União, os terrenos de propriedade de terceiros que serão ocupados por estruturas associadas ao Projeto como a usina de beneficiamento, as instalações administrativas, alojamentos e demais estruturas pertinentes à operações do empreendimento em questão.

Conforme cadastro realizado na área diretamente afetada, identificou o seguinte cenário apresentado na seqüência (**Tabela 1.2.1.1**).

#### **TABELA 1.2.1.1**

### **PROPRIETÁRIOS, PROPRIEDADES, APROVEITAMENTOS PRODUTIVOS E ÁREA TOTAL - ADA PROJETO FERRO CARAJÁS S11D**

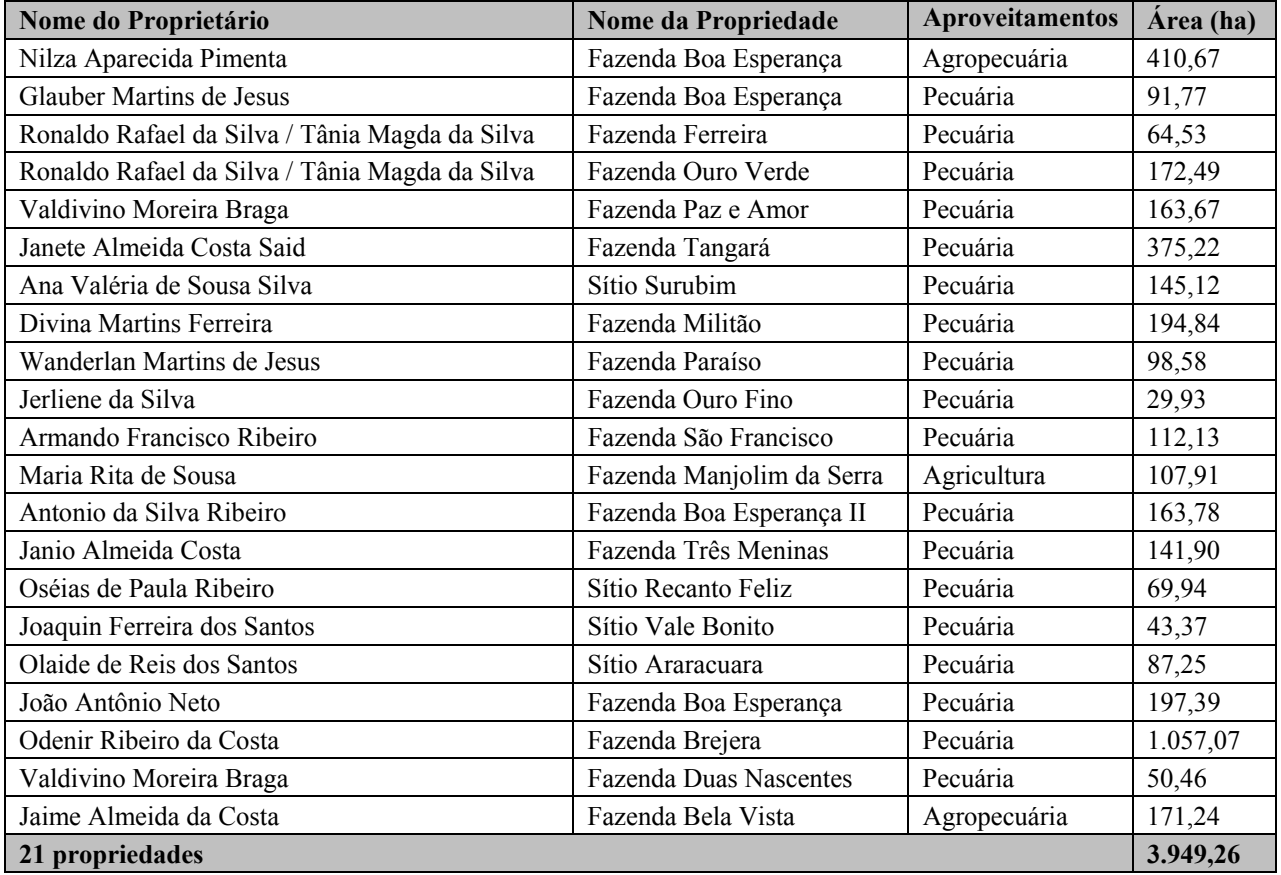

A **Figura 1.2.1.1,** apresentada no **Anexo II-A,** mostra a localização da ADA do Meio Socioeconômico e Cultural do Projeto Ferro Carajás S11D, bem como a estrutura fundiária das propriedades sujeitas à interferência direta do empreendimento.

## **b) Definição dos Limites das Áreas de Estudo**

## **b.1 Área de Influência Direta (AID)**

### **1.2.2 Área de Influência Direta – AID**

#### **Meios Físico e Biótico**

Para a delimitação da AID dos meios físico e biótico considerou-se como critério importante o arranjo hidrográfico e topográfico no entorno do empreendimento.

De forma geral, a AID foi definida de forma a incluir todo o conjunto de bacias hidrográficas de primeira ordem expostas a alguma potencial interferência ambiental decorrente da instalação e operação de qualquer estrutura associada ao empreendimento.

Neste caso, foram incorporadas as pequenas bacias localizadas na porção norte e sul de todo o Corpo S11 (Blocos A, B, C e D), bem como as pequenas drenagens interferidas por qualquer estrutura do empreendimento já nas áreas mais baixas localizadas nos limites meridionais da Floresta Nacional de Carajás.

De forma geral, a porção mais a leste da AID encontra-se balizada pelos talvegues dos rios Pacu, a sul, e o Sossego, a norte. A AID se prolonga ao longo do igarapé Pacu e ao longo do rio Sossego até sua confluência com o rio Parauapebas já que este é o destino final de toda a drenagem associada às diferentes estruturas que integram o Projeto Ferro Carajás S11D.

É importante salientar que os limites da AID considerados para os meios físico e biótico incorporam os Blocos A, B e C.

De toda forma, dada a singularidade desta porção da região Sudeste do Pará, definiu-se um limite onde o empreendedor deverá observar os padrões de qualidade ambiental e desenvolver todas as ações necessárias para sua manutenção ou melhoria. Os limites da AID dos meios físico e biótico podem se observados na **Figura 1.2.2.1,** apresentada no **Anexo II-B**.

Com relação aos aspectos relacionados ao clima, qualidade do ar e ruídos e vibrações, conforme salientado anteriormente, adotou-se como limite espacial a analisar, o domínio portador de dados adequados para desenvolvimento das análises em questão.

Para a caracterização do clima e da qualidade do ar foram utilizadas as variáveis obtidas nas estações operadas pela própria Vale, pela ANA e pelo Centro de Previsão de Tempo e Estudos Climáticos (CPTEC) do Instituto nacional de Pesquisas Espaciais (INPE).

A área adotada para o estudo de alteração da qualidade do ar, que representa a AID do empreendimento em relação a este tema, foi definida como um retângulo com dimensões de aproximadamente 71 x 71 km (**Figura 1.2.2.2**).

É importante destacar que, para a caracterização da qualidade do ar e das condições meteorológicas da região analisada, bem como do Corpo S11, especificamente, foi instalada uma estação meteorológica para obtenção de dados atuais sobre as condições serranas como as que vigoram na área onde se prevê o desenvolvimento da lavra.

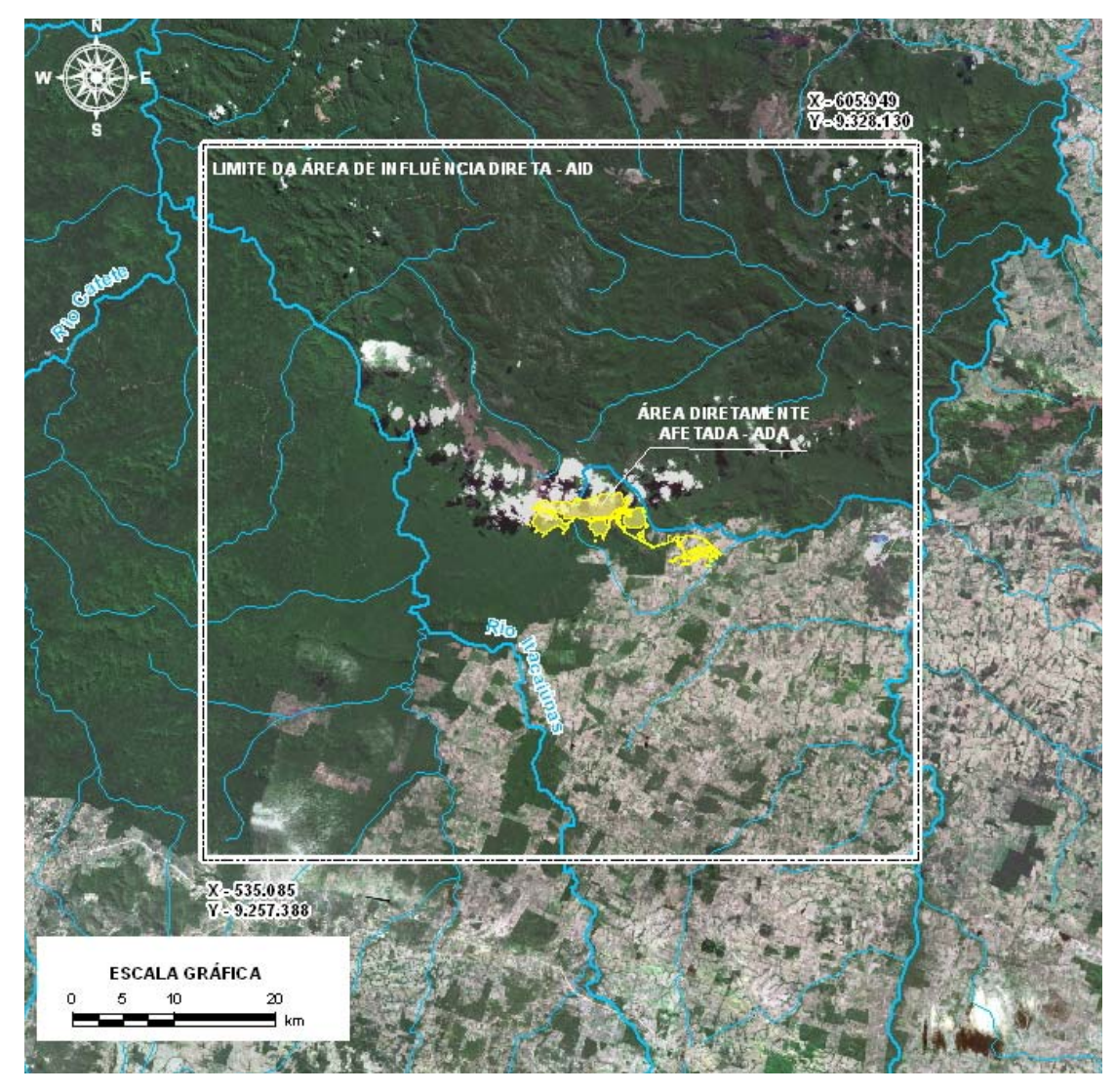

**FIGURA 1.2.2.2- Delimitação da AID para impactos atmosféricos.** 

As limitações em relação à delimitação da área de estudo para o tema ruídos e vibrações é também evidente. No presente caso, para avaliar a influência do ruído proveniente da Mina e Usina do Projeto Ferro Carajás S11D, em sua fase de implantação e operação, deve-se caracterizar o Ruído de Fundo no entorno do empreendimento. Esses valores de Ruído de Fundo são necessários para estabelecer níveis de referência a serem adotados nas futuras avaliações de ruído ambiental no local. Para definição dos Níveis Critério de Avaliação (NCA) foi necessária a determinação dos valores de Ruído de Fundo dos locais onde poderá ser instalada a mina e usina do Projeto Ferro Carajás S11D.

Buscando caracterizar o Ruído de Fundo nos locais onde estará situado o empreendimento, foram realizadas medições acústicas em 20 (vinte) locais no entorno direto das futuras instalações da mesma, conforme apresentado na **Figura 1.2.2.3,** apresentada no **Anexo II-C**. Esses locais foram selecionados por serem representativos da vizinhança mais próxima do projeto e, desta forma considerados como expostos a possíveis interferências significativas, portanto, reconhecidas como a AID para o referido tema.

### **Meio Socioeconômico e Cultural**

A AID para o Meio Socioeconômico e Cultural será representada pelo município de Canaã dos Carajás, receptor do empreendimento, com destaque para sua sede urbana, a vila de Mozartinópolis, popularmente conhecida como a vila de Racha Placa, núcleo urbano mais próximo do empreendimento em questão. Considerou-se, ainda, como AID o município de Parauapebas, pelo papel que desempenha como centralizadora das atividades de suporte ao desenvolvimento da mineração no Sudeste do Pará e destino final do transporte de passageiros realizado pelos trens da Estrada de Ferro Carajás.

A presença de estruturas ligadas ao empreendimento em terrenos rurais externos à Floresta Nacional de Carajás aponta para a necessidade de definição de uma AID pautada na percepção de um domínio espacial que possa estar sujeito às possíveis interferências ambientais ou da alteração da dinâmica de seus atributos a partir das diferentes etapas do empreendimento. Neste sentido, especial atenção deverá ser dada aos terrenos de propriedade de terceiros lindeiros ao sítio de construção das estruturas associadas ao Projeto Ferro Carajás S11D, mesmo considerando que os estes já integram a AID representada pelo conjunto das terras do município de Canaã dos Carajás.

A compreensão de que o eixo viário de ligação entre a futura usina de beneficiamento e a cidade de Canaã dos Carajás poderá potencializar o crescimento/desenvolvimento das vilas posicionadas ao longo destes corredores de tráfego, optou-se por considerá-los também como pontos de especial atenção, reconhecendo-os como espaços merecedores de especial atenção dentro da própria AID. Entre estas vilas destacam-se a vila Mozartinópolis, a vila Feitosa, a vila Bom Jesus, a vila Planalto, vila Onalício Barros, além dos Centros de Desenvolvimento Regional - CEDERE I e CEDERE III (atual vila Ouro Verde).

Apresentada no **Anexo II-D,** a **Figura 1.2.2.4** mostra a distribuição espacial da AID definida para o Meio Socioeconômico e Cultural, enquanto a **Figura 1.2.2.5** (**Anexo II-E**) mostra as propriedades da ADA e do entorno imediato, incluindo a Vila Mozartinópolis.

No que concerne à arqueologia pré-colonial, a AID corresponde à área da cava no Bloco D e seu entorno, onde estão projetadas as pilhas de estéril e a área fora da Flona de Carajás, onde será instalada a área industrial, e entorno.

## **b.2 Área de Influência Indireta (AII)**

## **1.2.3 Área de Influência Indireta – AII**

#### **Meios Físico e Biótico**

Para a definição da área de influência indireta – AII optou-se pela adoção de toda a bacia hidrográfica do rio Itacaiúnas, por questões que extrapolam os efeitos ou interferências ambientais diretamente associados ao Projeto Ferro Carajás S11D.

A adoção de tal limite vai de encontro com o que estabelece a Resolução do Conselho Nacional de Meio Ambiente, quando recomenda como área de estudo a bacia hidrográfica de inserção do empreendimento.

No caso em questão, a adoção de tal limite é plenamente adequada já que a bacia do rio Itacaiúnas apresenta-se como a área receptora de um conjunto significativo de empreendimentos de mineração, configurando-se um domínio regional de reconhecida capacidade de efeitos sinérgicos e cumulativos.

Ao tratar-se do Projeto Ferro Carajás S11D, não se pode deixar de referendar a importante dimensão deste empreendimento e sua conseqüente capacidade de influenciar juntamente com os demais no arranjo regional do sudeste paraense.

Ademais, é importante ressaltar as críticas contidas no documento intitulado "Deficiências em Estudos de Impacto Ambiental – Síntese de uma Experiência", produzido em 2004 pela 4ª CCR e pela Escola Superior do Ministério Público da União que critica o abandono do conceito integral de bacia hidrográfica para a abordagem e desenvolvimento dos estudos ambientais. Neste sentido cabe destacar a crítica contida em tal documento:

*"Contrariando o que estabeleceu o CONAMA, a bacia hidrográfica nem sempre é devidamente considerada, o que afeta diretamente a análise de impactos sobre o meio físico e biótico, repercutindo negativamente na avaliação de efeitos sociais e econômicos. ... A desconsideração da bacia pode dificulta significativamente o conhecimento de conflitos socioambientais em torno dos usos dos rios e seus recursos, os quais podem se agravar ou se multiplicar em decorrência de inúmeras interferências".* 

Cabe ressaltar que a abordagem para a AII, considerando a bacia hidrográfica do rio Itacaiúnas, vai também de encontro com a necessidade do empreendedor de compor uma base de conhecimento mais ampla onde a avaliação do significado da instalação de um empreendimento possa ser compreendida em sua totalidade.

Obviamente, sabe-se que a grande concentração dos empreendimentos da Vale na bacia do rio Itacaiúnas, está prevista no seu alto-médio curso, na porção sul das serrarias de Carajás. Esta porção, sem dúvida alguma, representa o cenário de maior interferência ambiental não só do presente projeto, mas de todos os demais projetos previstos para o Sudeste do Pará.

Para o meio físico, considerou-se que a água seria a forma de maior difusão de qualquer alteração ambiental com rebatimento sobre o meio físico. Por tal razão, o arranjo hidrográfico da área foi de especial relevância para a definição dos limites desta área de estudo.

Já para o meio biótico, a dinâmica da fauna associada à representatividade dos conjuntos das áreas protegidas do sudeste do Pará, incluindo-se a área Indígena Xikrin do Cateté, compõem um cenário que não por ser analisado de forma descontínua ou fragmentado. Este mosaico de formações predominantemente nativas, de especial relevância num domínio de grande antropização da paisagem que caracteriza esta porção do estado paraense, compõe um domínio espacial de singular importância para o suporte da fauna representativa do bioma amazônico nesta porção do Pará.

Os recortes espaciais da AII para os meios físico e biótico encontram-se demonstrados na **Figura 1.2.3.1 (Anexo II-F)**.

### **Meio Socioeconômico e Cultural**

A área de interesse de um dado empreendimento é definida, genericamente, como um espaço geográfico potencialmente afetado por suas ações nas diferentes etapas do processo, ou seja, implantação, operação e desativação. Essa definição leva em consideração as características locais e regionais da área de abrangência e os reflexos resultantes das suas interações com o meio em que se insere.

Considerando esse princípio, torna-se necessário, a partir da avaliação dos processos, tarefas e aspectos concernentes ao empreendimento e da identificação prévia dos impactos e sua abrangência, definir as áreas de estudo e estabelecer os limites de cada uma delas.

Neste Estudo de Impacto Ambiental, considerou-se como AII do Projeto Ferro Carajás S11D a mesma região adotada no "Diagnóstico Integrado da Socioeconômica do Sudeste do Pará", do Plano de Gestão Integrada - PGI, elaborado pela Diagonal Urbana em 2006. Esse conjunto de municípios está formado por Abel Figueiredo, Água Azul do Norte, Bannach, Bom Jesus do Tocantins, Brejo Grande do Araguaia, Canaã dos Carajás, Cumaru do Norte, Curionópolis, Eldorado do Carajás, Marabá, Ourilândia do Norte, Palestina do Pará, Parauapebas, Pau d'Arco, Piçarra, Redenção, Rio Maria, São Domingos do Araguaia, São Félix do Xingu, São Geraldo do Araguaia, São João do Araguaia, Sapucaia, Tucumã e Xinguara. O perímetro de abrangência destes municípios pode ser observado na **Figura 1.2.3.2 (Anexo II-G)**.

Tal escolha se baseou no fato de que a área considerada mantém relações entre si, aspecto favorecido pela malha viária existente, bem como pelas atividades econômicas desenvolvidas e pelos serviços polarizados pelos núcleos urbanos de maior porte, quais sejam Marabá e Parauapebas.

Por um lado, esses fatores favorecem a circulação da população, tanto em busca de oportunidades de trabalho e renda, quanto de facilidades urbanas. Por outro, a imbricação de suas atividades econômicas - em especial as ligadas aos empreendimentos mineradores - bem como o porte do presente projeto, fazem com que os impactos positivos e negativos possam se refletir em todos eles, ainda que com maior ou menor intensidade.

No que concerne à arqueologia pré-colonial, a unidade de análise costuma ser a bacia hidrográfica, motivo pelo qual se definiu a bacia do rio Itacaiúnas, como área de influência indireta (AII).

A opção pelas bacias hidrográficas como unidades de análise, em arqueologia, se dá pelo fato de que os rios foram vias privilegiadas de circulação no período pré-colonial, funcionando como eixos para movimentos migratórios amplos, expansão territorial e deslocamentos sazonais. Além disso, bacias hidrográficas em geral compreendem áreas com amplitude suficiente para abranger os territórios em que ocorreram as interações sociais e ambientais das populações cujos remanescentes materiais constituíram os sítios arqueológicos que nelas se localizam.

### **c) Diagnóstico Ambiental**

#### **1.3 Metodologia Diagnóstico Ambiental**

### **1.3.1 Diagnóstico do Meio Físico**

Para o desenvolvimento dos temas relativos ao meio físico, foram adotados os procedimentos metodológicos convencionalmente utilizados nos estudos ambientais elaborados pela Golder Associates Brasil. Neste caso, especificamente, foram desenvolvidos todos os levantamentos que permeiam a elaboração de um completo Estudo de Impacto Ambiental.

Os temas e os procedimentos metodológicos utilizados para desenvolvê-los foram os seguintes:

#### **1.3.1.1 Clima e Meteorologia**

O clima e a meteorologia são fenômenos caracterizados em um contexto regional, baseando-se nas semelhanças entre as variáveis climáticas relevantes, que em geral extrapolam os limites definidos pela Área de Influência Direta (AID) do empreendimento. Dessa forma, no presente estudo, a análise do clima e meteorologia se concentra no âmbito da AID do empreendimento, mas não se restringe a analisar apenas esta área.

A definição dos sistemas de circulação atmosférica influentes no clima da área de influência direta do empreendimento em questão foi realizada por meio de dados obtidos em literatura especializada, tendo como referência principal o texto produzido por Nimer (1989). A classificação climática da área de influência direta do Projeto Ferro Carajás S11D foi realizada com base em séries históricas consistidas, obtidas em estações climatológicas e postos pluviométricos localizados próximos da ADA e AID.

As variáveis climáticas consideradas no presente estudo foram: precipitação pluviométrica, temperatura, umidade relativa do ar, radiação solar, direção e velocidade do vento. Foram consideradas estações meteorológicas operadas pela Vale, pela Agência Nacional das Águas (ANA) e pelo Instituto Nacional de Pesquisas Espaciais (INPE).

Considerando a proximidade da localização do empreendimento da Vale com as estações citadas, considerou-se neste estudo que as variáveis climáticas medidas são capazes de representar o contexto meteorológico regional, aplicando-se também para o local de instalação do Projeto Ferro Carajás S11D.

#### **1.3.1.2 Qualidade do Ar**

Para a representação da qualidade do ar da área de influência direta do empreendimento em questão, considerando a ausência de dados secundários na ADA e carência na AID, optou-se pela geração de dados primários, medidos por uma estação automatizada da EcoSoft que foi instalada na área do acampamento de pesquisa localizado no Bloco D do Corpo S11, no período de 02/08/2007 a 23/10/2007. Esta campanha de monitoramento contínuo gerou dados horários para os parâmetros PTS, PM<sub>10</sub>, SO<sub>2</sub>, NO, NO<sub>2</sub>, NO<sub>x</sub>, CO, O<sub>3</sub>, HCT, HCnM e CH<sub>4</sub>, além de informações meteorológicas, utilizando equipamentos e tecnologias homologadas pela EPA - Environmental Protection Agency.

Durante a campanha de monitoramento da qualidade do ar, todos os instrumentos foram devidamente operados, mantidos e calibrados, conforme padrões recomendados pelos seus respectivos fabricantes.

A **Tabela 1.3.1.1** apresenta a relação dos parâmetros medidos na campanha de monitoramento e as respectivas metodologias de medição empregadas.

#### **TABELA 1.3.1.1**

## **PARÂMETROS MONITORADOS NA ESTAÇÃO CORPO S11 – BLOCO D DURANTE A CAMPANHA DE MONITORAMENTO DA QUALIDADE DO AR**

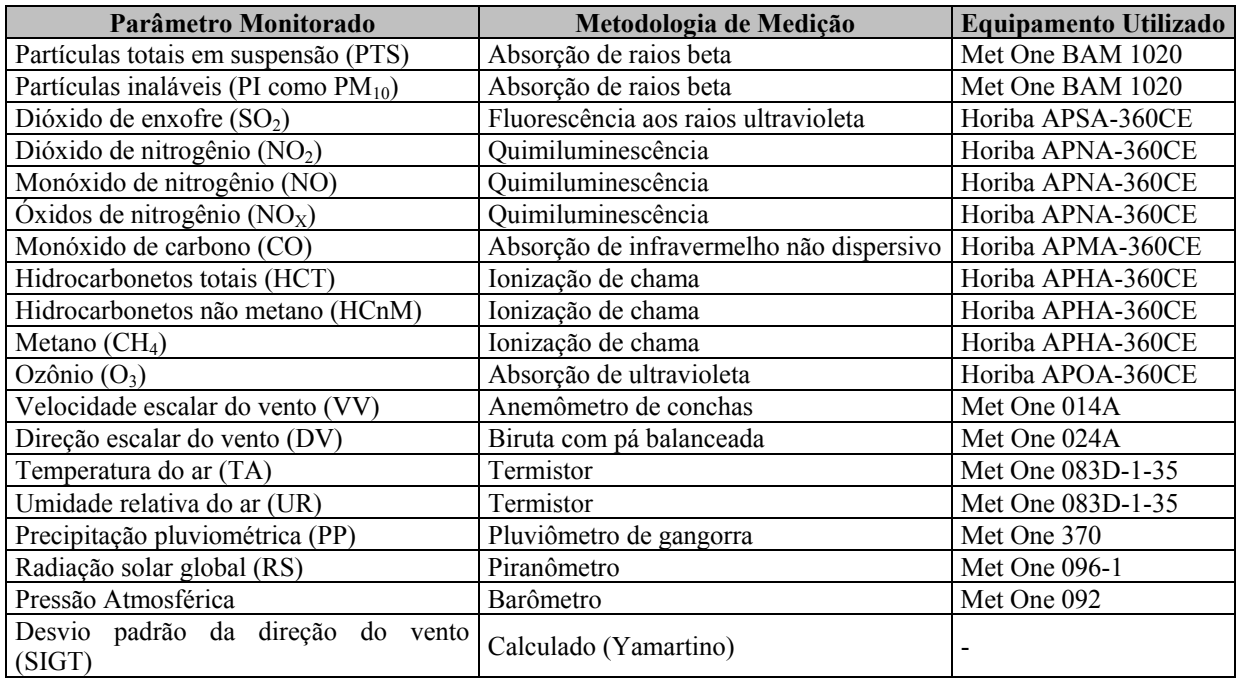

A **Figura 1.3.1.1** apresenta a localização da estação de medição da qualidade do ar e meteorologia, instalada no Bloco D.

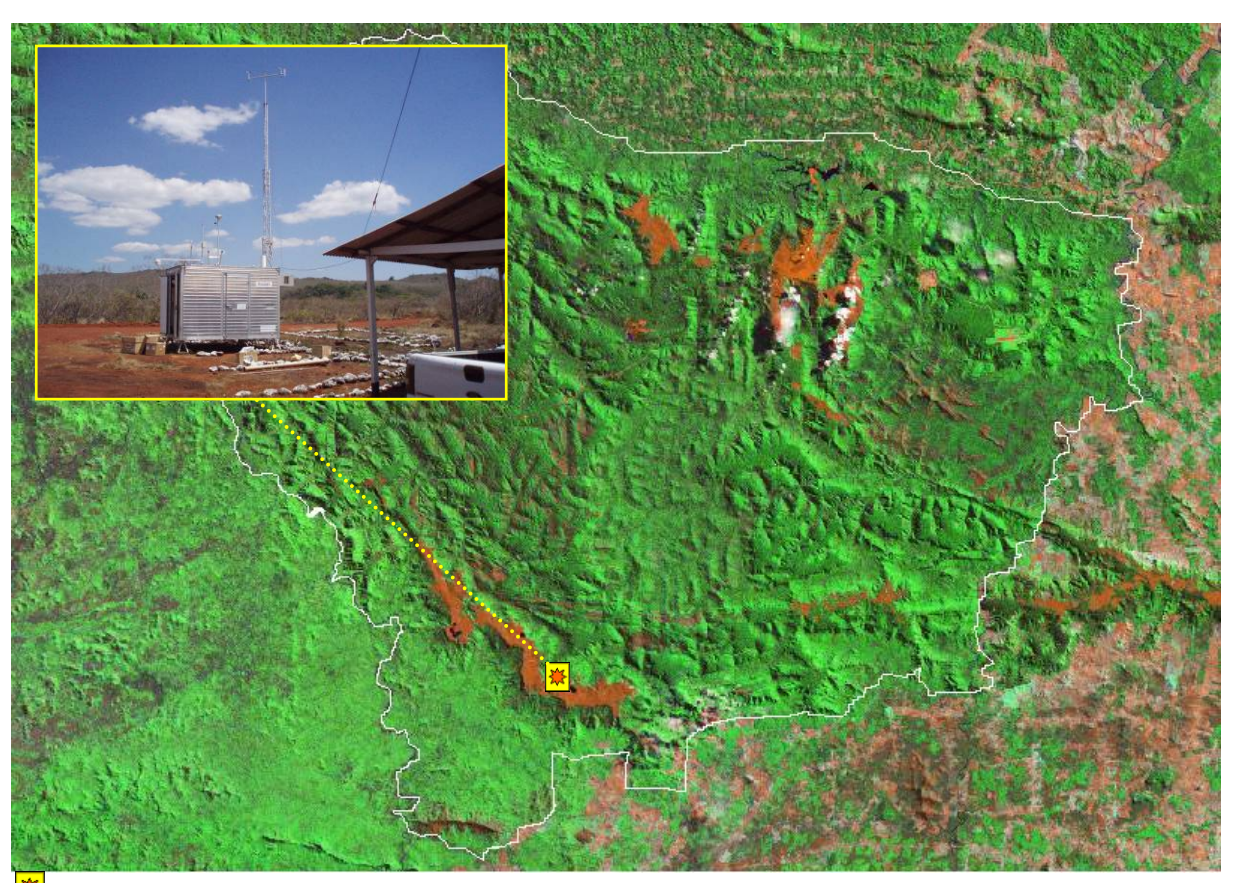

 Estação automática de monitoramento da qualidade do ar e meteorologia. **FIGURA 1.3.1.1 – Localização da estação de monitoramento da qualidade do ar e meteorologia.** 

A qualidade do ar de uma região é o resultado de um sistema complexo, que envolve tanto a emissão de contaminantes atmosféricos por fontes fixas e móveis, locais e distantes, quanto com as condições físicas e meteorológicas incidentes nessa região, determinando assim a concentração dos poluentes na atmosfera.

Com o intuito de estabelecer estratégias para o controle, preservação e recuperação da qualidade do ar, válidas para todo o território nacional, conforme previsto na Lei nº 6.938/81, foi instituído o Programa Nacional de Controle da Qualidade do Ar - PRONAR pela resolução CONAMA 05/89, dando definições e diretrizes para prevenção e gerenciamento.

Com base na resolução CONAMA 05/89, foi editada em 28/06/90 a resolução CONAMA 03/90, que estabelece padrões de qualidade do ar, métodos de amostragem e análise dos poluentes atmosféricos, bem como níveis de qualidade atinentes a um plano de emergência para episódios críticos de poluição do ar, visando providências dos governos estaduais e municipais para prevenir grave e iminente risco à saúde pública.

A mesma resolução estabeleceu, também, que: "Enquanto cada Estado não definir as áreas de Classe I, II e III mencionadas no item 2, sub-item 2.3, da Resolução CONAMA 05/89, serão adotados os padrões primários de qualidade do ar estabelecidos nesta Resolução". Assim, para a AID do Projeto Ferro Carajás S11D, aplicam-se os padrões primários de qualidade do ar.

A **Tabela 1.3.1.2** apresenta os padrões de qualidade do ar primários e secundários, segundo a Resolução CONAMA 03/90.

#### **TABELA 1.3.1.2**

#### **PADRÕES DE QUALIDADE DO AR – RESOLUÇÃO CONAMA 03/1990**

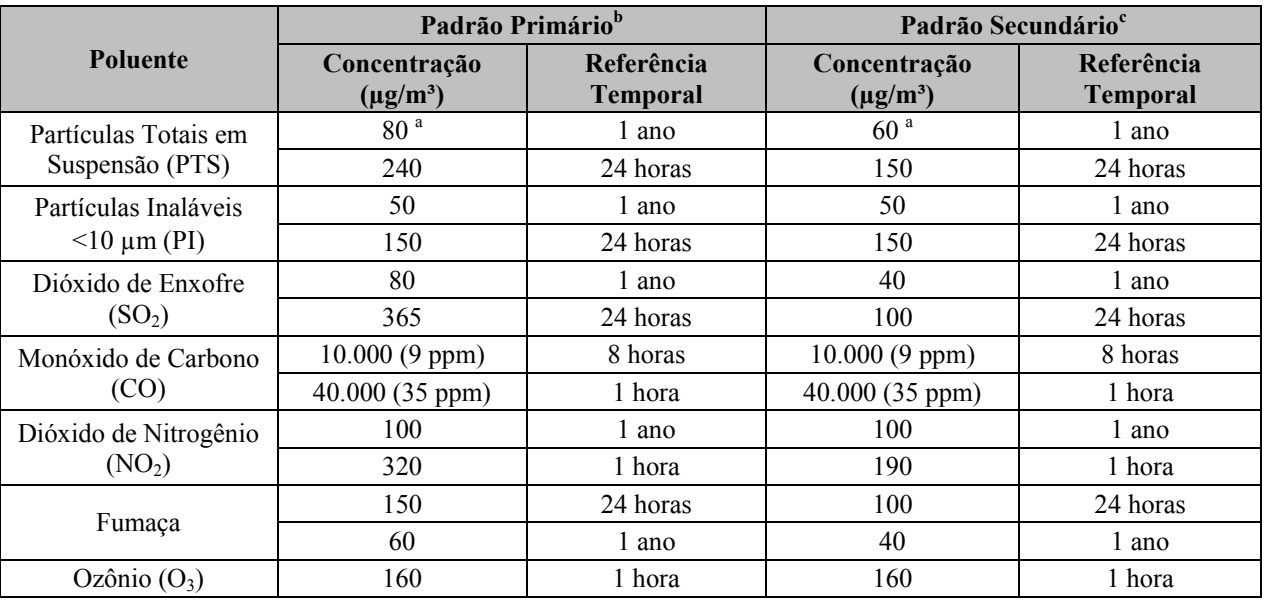

a. Média geométrica;

b. Padrão primário: concentrações que se ultrapassadas poderão afetar a saúde da população;

c. Padrão secundário: concentrações abaixo das quais se prevê o mínimo efeito adverso sobre o bem estar da população bem como o mínimo dano à fauna e à flora. Em áreas poluídas, podem ser entendidos como níveis desejados de concentração de poluentes, constituindo-se em meta de longo prazo.

#### **Continuidade dos Estudos**

Em função de solicitação do IBAMA, para atendimento a sazonalidade para este tema, está sendo realizada uma campanha complementar de monitoramento de qualidade do ar e meteorologia no bloco D do corpo S11. Esta campanha, que terá duração de 30 dias, teve inicio em 06/05/2010. Os dados coletados durante esta campanha serão agregados e confrontados com os dados da 1ª campanha de monitoramento, realizada de agosto a Outubro de 2007, para gerar um diagnóstico a ser protocolado no IBAMA em julho de 2010.

O plano de tarbalho detalhado do estudo de qualidade do ar e meteorologia, assim como a planilha de dados brutos coletados até do dia 21/05/2010, encontram-se no **Anexo III-H**.

#### **1.3.1.3 Ruídos e Vibrações**

Para avaliar a influência do ruído proveniente do Projeto Ferro Carajás S11D, em sua fase de implantação e operação, deve-se caracterizar o Ruído de Fundo no entorno do empreendimento. Esses valores de Ruído de Fundo são necessários para estabelecer níveis de referência a serem adotados nas futuras avaliações de ruído ambiental no local.

A Resolução CONAMA 01 de 1990<sup>1</sup> indica que os níveis médios de emissão sonora não devem ultrapassar os valores dos Níveis Critério de Avaliação (NCA) estabelecidos na Norma Técnica ABNT NBR 10.151<sup>2</sup>. Para definição dos Níveis Critério de Avaliação é necessária a determinação dos valores de Ruído de Fundo dos locais onde vai ser instalado Projeto Ferro Carajás S11D.

Buscando caracterizar o Ruído de Fundo nos locais onde estará situada a mina e a usina do Projeto Ferro Carajás S11D, foram realizadas medições acústicas em 20 (vinte) locais no entorno direto das futuras instalações da mesma, indicados na **Figura 1.2.2.3** apresentada no **Anexo II** de Definição das Áreas de Influência. Esses locais foram selecionados por serem representativos da vizinhança mais próxima da Mina e Usina do Projeto Ferro Carajás S11D.

Para uma boa caracterização das flutuações dos níveis acústicos foram monitorados 30 (trinta) minutos no período diurno, e 15 (quinze) minutos no período noturno, em cada ponto de medição. Na determinação dos locais de medição a área de estudo foi dividida em seis grupos, sendo eles: Canga (CA); Floresta Aberta (FA); Floresta Densa (FD); Vila Mozartinópolis (MOZART); Pasto (PA) e Mata de Transição (TR).

No período diurno todos os pontos foram monitorados, enquanto que no período noturno foi monitorado apenas um ponto por grupo, com exceção da Vila Mozartinópolis onde todos os pontos foram monitorados para esse período. Em alguns desses locais, embora os níveis acústicos no período noturno sejam aparentemente mais elevados que os níveis sonoros no período diurno, devido aos sons gerados pela fauna local, esses sons geralmente não causam ruído (ou seja, sons indesejáveis) e, portanto, não são geradores de incômodo.

Os equipamentos utilizados para a realização das medições sonoras foram um Analisador de Freqüências e Integrador Sonoro em Tempo Real, marca 01dB-Stell, modelo SOLO MVI, número de série 10034; um microfone marca GRAS, modelo MCE 212, número de série 33497; um pré-amplificador marca 01dB-Stell, modelo PRE21S, número de série 10116. Esses equipamentos são classificados como do tipo 1 (um), conforme padrões estabelecidos pelas normas IEC 651, IEC 804, IEC 61672-1, IEC 1260, ANSI S1.11.

Também foi utilizado um calibrador de nível de pressão sonora marca 01dB, modelo CAL21, número de série 0090036, classificado como do tipo 1, conforme padrões estabelecidos pela norma IEC-60942, com precisão de +/-0,3dB e com variação de +/-2% na freqüência de emissão de 1000Hz. Os equipamentos possuem certificados de calibração com prazos de validade em vigor, emitidos pela empresa CHROMPACK, a qual está integrada à Rede Brasileira de Calibração e devidamente credenciada pelo INMETRO. O número do Certificado de Calibração do Analisador de Freqüência, emitido pela CHROMPACK é 15.604, datado de 04 de Outubro de 2006, enquanto que o número do Certificado de Calibração do Calibrador de Nível Sonoro é 15.605, também datado de 04 de Outubro de 2006.

Foram realizadas aferições do medidor sonoro antes da realização das medições, com fonte sonora calibrada de 94dB em 1000Hz, bem como aferições após a realização das medições sonoras, não havendo variações superiores a 0,5dB entre essas aferições. As medições sonoras foram realizadas com o integrador sonoro ajustado para registrar automaticamente o LAeq em intervalos de 1 (um) em 1 (um) segundo.

<u>.</u>

<sup>&</sup>lt;sup>1</sup> Conselho Nacional do Meio Ambiente, "Resolução CONAMA 01 de 1990".<br>2 Associação Presileira do Normes Téoriese (A PNT), NPP 10.151, "Aveliação

Associação Brasileira de Normas Técnicas (ABNT), NBR 10.151, "Avaliação do ruído em áreas habitadas visando o conforto da comunidade", ABNT, 2000, 4p.

1

Durante as medições acústicas foram tomadas todas as precauções cabíveis para garantir a qualidade dos dados coletados com relação ao posicionamento de microfone, distâncias de superfícies refletoras, utilização de tripé, protetor de vento, etc., conforme recomendações das normas ISO 19963 - partes 1 e 2, e normas ABNT NBR 10.151 (2000) e NBR 7731 (1983)4. Em complemento às medições acústicas, foram registrados, em cada ponto, os valores de temperatura (ºC), umidade do ar (%) e velocidade do vento (m/s).

Para avaliar a influência de vibrações provenientes da Mina e Usina do Projeto Ferro Carajás S11D, em sua fase de implantação e operação, também foram monitorados os valores de velocidade de partícula – pico, no entorno das futuras instalações da mesma. Esses valores de Velocidade de Partícula foram medidos em locais da vizinhança mais próxima das futuras instalações da Mina e Usina do Projeto Ferro Carajás S11D e serão utilizados como valores de referência em futuras avaliações do incômodo gerado pelas vibrações nesses locais.

Para caracterizar apropriadamente as velocidades de partícula foram monitorados 30 (trinta) minutos no período diurno e 15 (quinze) minutos no período noturno, em cada um dos pontos de medição definidos dentro da área em estudo a qual foi segregada em seis grupos, ou seja, Canga (CA); Floresta Aberta (FA); Floresta Densa (FD); Vila Mozartinópolis (MOZART); Pasto (PA) e Mata de Transição (TR). No período diurno todos os pontos foram monitorados, enquanto que no período noturno foi monitorado apenas um ponto por grupo, com exceção da Vila Mozartinópolis onde todos os pontos foram monitorados nesse período. Os valores de velocidade de pico de partícula serão utilizados no processo de avaliação de vibração, independentes do período de medição.

Os equipamentos utilizados para a realização das medições de velocidade de partícula foram um Medidor, Analisador e Monitor de eventos de vibração em Tempo Real de 4 canais, marca SVANTEK, modelo SVAN 948, número de série 8819; acelerômetro triaxial ICP® DYTRAN, modelo 3143M1, número de série 910, com sensibilidade de 100mV/g; calibrador de acelerômetro "Portable Hand Held Shaker" marca PCB PIEZOTRONICS, modelo PCB394C06, número de série 3168. O sistema de monitoramento possui certificado de calibração com prazos de validade em vigor, emitidos pela empresa CHROMPACK, a qual está integrada à Rede Brasileira de Calibração e devidamente credenciada pelo INMETRO. O número do Certificado de Calibração do Analisador de Freqüência, emitido pela CHROMPACK é 14.048, datado de 11 de Abril de 2006.

Os certificados de calibração dos acelerômetros e do calibrador de acelerômetro foram emitidos pelo fabricante desses equipamentos e datados de 24 de agosto de 2004 e 19 de agosto de 2004, respectivamente. As calibrações realizadas pelo fabricante dos equipamentos têm traceabilidade do laboratório de metrologia alemão PTB, por meio do Projeto No 1055 e do laboratório NIST por meio do Projeto No 822/267400. Esses equipamentos são classificados como do tipo 1 (um), conforme padrões estabelecidos pelas normas ISO 8041 e ISO 10816.

<sup>&</sup>lt;sup>3</sup> International Organization for Standardization, ISO 1996 – Parts 1, e 2, "Acoustics – Description, measurement and assessment of environmental noise", 2003, 1987, 1987.

<sup>4</sup> Associação Brasileira de Normas Técnicas - ABNT, NBR 7731, "Guia para execução de serviços de medição de ruído aéreo e avaliação dos seus efeitos sobre o homem", ABNT, 1983.

Foram realizadas aferições do medidor de vibração antes e após da realização das medições, com fonte calibrada de 1g (9,8m/s2) em 159,2Hz. As medições de velocidade de partícula foram realizadas com o Analisador de Freqüências ajustado para registrar automaticamente valores em intervalos de 1 (um) em 1 (um) segundo.

Durante as medições de velocidade de partícula foram tomadas todas as precauções cabíveis que garantissem a qualidade dos dados coletados com relação à instalação e posicionamento do acelerômetro, conforme recomendações das normas DIN 45669, Parte 1 (1995) e Parte 2 (2005).

## **1.3.1.4 Geologia, Geomorfologia e Pedologia**

### **Metodologia e Procedimentos**

Para a elaboração do diagnóstico referente aos temas geologia, geomorfologia e pedologia para a bacia hidrográfica do rio Itacaiúnas, considerou-se como referencial bibliográfico de orientação os estudos produzidos, ou contratados, pela Vale, resultado de investigações desenvolvidas para estudos ambientais de diferentes naturezas.

Para o desenvolvimento deste relatório adotou-se como forma de abordagem uma análise integrada entre os temas do meio físico em apreço. Tal abordagem permite uma visão integrada das relações existentes entre estes, bem como a influência dos mesmos na estruturação das paisagens naturais e daquelas oriundas da interferência humana. Partiu-se de informações que priorizaram a caracterização da bacia hidrográfica do rio Itacaiúnas, buscando-se a compreensão do arranjo da base física da mesma, objetivando-se uma compartimentação adequada e representativa da área em estudo.

Para o desenvolvimento do estudo referente a ADA e AID, foram utilizados os conceitos clássicos que fundamentam a Estrutura da Paisagem, referindo o Ecossistema como o sistema formado por dois elementos indissociáveis: a Biocenose e o Biótopo (Dajoz, 2005). Na estratificação geoambiental ora realizada procurou-se delimitar os espaços físicos com características geoambientais distintas o suficiente para permitir sua separação e descrição, na escala adotada no trabalho (Schaefer, 1997).

Admitindo-se que o ambiente físico (geoambiente) possua características pedológicas, geomorfológicas e geológicas particulares, e que estas determinem a oferta de nutrientes e fluxos de energia num sistema essencialmente aberto, tornou-se necessário conhecer suas características e distribuição espacial, para inferir aspectos da Ecologia da Paisagem da área a ser minerada no Projeto Ferro Carajás S11D. Tal foi a estratégia adotada, seguindo os cânones da Ecologia da Paisagem (Troll, 1971; Vink, 1983; Naveh e Lieberman, 1984; Tricart e KiewietdeJonge, 1992; Schaefer 1997), privilegiando uma abordagem interpretativa da paisagem, estabelecendo as relações que existem entre os componentes do meio físico e biótico.

Para representação do mapa geológico na escala 1:25.000 utilizou-se o mapa geológico existente elaborado pela Minerconsult/Vale (2009), sendo este o primeiro mapeamento geológico consistido para a zona de entorno do corpo S11, em que se observam as principais estruturas, tipos litológicos e principais zonas de tectonismo incidente ao longo do referido domínio.

Na descrição geológica utilizou-se também das informações contidas no "Projeto Especial Mapas de Recursos Minerais, de Solos e de Vegetação para a Área do Programa Grande Carajás" - Serra dos Carajás, folha SB.22-Z-A, escala 1:250.000, além da folha Serra Pelada, executadas pela CPRM (1991 e 1994) – Companhia de Pesquisa de Recursos Minerais e, subordinadamente, as informações contidas no Projeto Radam (1974) e nas ortofotocartas (CVRD - Aerosul, 2004).

O mapeamento geológico-geotécnico foi realizado durante visita de campo acontecida em setembro de 2009. Os resultados foram obtidos apor meio do caminhamento das vias de acesso e abertura de picadas na mata, onde foram realizadas inspeções táctil-visuais das principais ocorrências lito-pedológicas existentes na área onde se pretende instalar o empreendimento e seu entorno.

Para a elaboração da **Figura 6.1.7.7** (**Anexo XI-C**) foram identificadas as possíveis estruturas geológicas, e também as feições erosivas. Para tal, foi realizada a caracterização pedolitológica da área do empreendimento e entorno considerando também a integração e o cruzamento dos planos de informação geológico, declividade, morfologia e solo.

A caracterização geotécnica partiu das unidades litoestratigráficas estas que foram embasadas à luz da declividade, morfologia e solos, considerando o relevante peso das áreas florestadas na estabilidade do terreno. Devido à influência de aspectos pontuais como relevo mais declivoso, foi comum a presença de unidades de mapeamento menores em meio aos domínios individualizados.

A unidade Carajás, foi considerada como de baixa morfodinâmica geotécnica, graças ao tamponamento que a carapaça ferruginosa da canga confere ao relevo, bem como a ausência de materiais transportáveis (solos residuais).

Ainda para o presente relatório utilizou-se dados e bases de estudos anteriores fornecido pela Vale, tais como:

- Estudos de Dimensionamento dos Taludes da Cava Final Corpos C e D da Jazida de Minério de Ferro do Projeto Serra Sul – Julho de 2008 (VOGBR)
- Projeto Básico Geral Mina/Usina Relatório Estudos Geológico-Geotécnicos Mapeamento de Superfície – Fevereiro de 2009 (Minerconsult)
- Caracterização Geomorfológica **item 6.1.6** deste EIA/RIMA
- Estimativa das Reservas de Água Subterrânea do Corpo 'D' Serra Sul, CVRD, Carajás, PA – Agosto de 2007 (Mdgeo)
- Mapas Geológicos Jazida S11, escala 1:20.000, elaborado pela Geocarta S.A.

Para a caracterização pedológica e geomorfológica foi utilizada a seguinte base cartográfica: mapas de geoambientes do projeto Similaridade (Golder, 2007) e EMBRAPA (2005) mapeamento dos solos do Brasil em escala 1:5. 000.000; mapa geológico produzido no Projeto Carajás (Brasil, 1991); mapa de distribuição de Unidades Geológicas - Província Mineral de Carajás (DOCEGEO, 1988), imagens dos satélites IKONOS (plotado em 1:10.000) e mapa topográfico fornecido pela Vale, com curvas de nível com eqüidistância de metros em metro, abrangendo toda o Corpo S11 e a área planejada para a instalação da futuras Usina de beneficiamento e estruturas associadas.

Foi realizada uma extensa revisão bibliográfica a respeito dos solos, geologia e geomorfologia da região de Carajás, em geral, da Serra Sul e do Bloco D, em particular, onde foram analisados todos os solos (perfis e amostras) já coletados na região em levantamentos anteriores, correlacionáveis com os solos que ocorrem nas áreas em estudo. Destacam-se as seguintes publicações:

- Projeto RADAM Levantamento de Recursos Naturais Volume 4 Folha SB.22 Araguaia e parte da Folha SC.22 Tocantins: geologia, geomorfologia, solos, vegetação e uso potencial da terra. DNPM, Rio de Janeiro, 1974.
- EMBRAPA (2005), mapeamento dos solos do Brasil em escala 1:5. 000.000.
- EMBRAPA, sistema brasileiro de classificação de solos.
- Levantamentos da STCP Engenharia de Projetos Ltda em 1999 e 2006 Mapeamento das Unidades Pedológicas existentes no perímetro das unidades de conservação representadas pelas Flonas de Carajás e do Tapirapé-Aquiri.
- Programa Levantamentos Geológicos Básicos do Brasil. Projeto Especial de Mapas de Recursos Minerais, de Solos e de Vegetação para a Área do Programa Grande Carajás. Subprojeto Recursos Minerais. Serra dos Carajás.
- Levantamento de Reconhecimento de Média Intensidade dos Solos e Avaliação da Aptidão Agrícola das Terras da Estrada de Ferro Carajás. CVRD, Belém. 1986.

A metodologia do mapeamento geomorfológico baseou-se na separação das unidades seguindo critérios de agrupamento de tipos de modelados semelhantes, condicionado à estrutura geológica e à morfodinâmica. Na expressão cartográfica das Unidades Geomorfológicas utilizou-se da base de imagens IKONOS e trabalhos de campo, obtendo-se mapa temático consolidado. Assim, as unidades foram definidas como um arranjo de formas fisionomicamente semelhantes em seus tipos de modelados. Essa convergência resulta de uma determinada geomorfogênese de caráter local. A geomorfogênese e a convergência de geoformas são explicadas por fatores bioclimáticos, geológico-estruturais, paleoclimáticos, pedológicos e/ou por outros. Cada Unidade Geomorfológica representa a predominância de determinado tipo de modelado e de processos originários, resultando em formações superficiais (solos) diferenciadas de outras.

Para a caracterização pedológica foram descritos perfis de solo, representando as diferentes unidades de solos distribuídos na área de inserção do projeto, como nas áreas que compõe o Bloco D e nos terrenos rebaixados onde será instalada a futura Usina. A posição geográfica de cada perfil foi obtida utilizando-se GPS de navegação. Os solos foram coletados e descritos de acordo com Santos *et al*. (2005).

As análises químicas e físicas foram realizadas com base nas recomendações de EMBRAPA (1997). As amostras foram secas ao ar e passadas em peneira de 2 mm. A análise granulométrica dos solos, quantificando as frações areia grossa, areia fina, silte e argila, foi realizada conforme o método da pipeta, sendo a dispersão do solo promovida por agitação em coqueteleira em meio alcalino.

O pH em água foi medido utilizando-se as proporções 1:2,5 (v/v) de solo:solução. O carbono orgânico total (COT) foi determinado pelo método de Walkley Black conforme EMBRAPA (1979). Ca, Mg e Al foram extraídos por solução de KCl 1 mol L-1, enquanto K, P, Na, Zn, Mn, Cu e Fe foram extraídos pelo extrator Mehlich 1. A acidez potencial (H+Al) foi determinada conforme EMBRAPA (1979). Os teores de Ca, Mg, Al, Zn, Mn, Cu e Fe nos extratos foram determinados por espectrometria de absorção atômica. P foi determinado por fotocolorimetria e K foi determinado por fotometria de chama. A partir dos resultados obtidos pela análise do complexo sortivo foram calculadas a soma de bases (SB), a capacidade de troca catiônica total (T), a saturação por bases (V) e a saturação por Al (m), conforme EMBRAPA (1979).

As definições das classes de solos e dos atributos empregados para seu estabelecimento estão de acordo com os critérios adotados pelo Centro Nacional de Pesquisa de Solos da EMBRAPA (EMBRAPA-CNPS), baseados no Sistema Brasileiro de Classificação de Solos (EMBRAPA, 1999). Os solos foram identificados preliminarmente segundo as características morfológicas constantes do "Manual de Método de Trabalho de Campo" (Sociedade Brasileira de Ciência do Solo, 2005).

Utilizando-se Sistemas de Informações Geográficas e a base cartográfica disponível, foram agrupadas sob uma mesma denominação áreas semelhantes em termos de solos e relevo e identificadas as características ecogeográficas e os problemas geoambientais associados (Tricart e Kiewitdejonge, 1992; Schaefer, 1997), sendo produzido um mapa geoambiental (Projeto Área Mínima de Canga – Golder, 2007).

### **1.3.1.5 Assoreamento dos Cursos de Água**

Inicialmente, para avaliação das condições de assoreamento dos cursos de água na área de influência do empreendimento, foram utilizados dados regionais obtidos em bibliografia especializada sobre o assunto, relacionados às características do regime de produção de sedimentos na região hidrológica em estudo.

Em termos locais, realizou-se uma avaliação das sub-bacias interferidas pelo empreendimento quanto à sua susceptibilidade erosiva, considerando-se os principais aspectos interferentes sobre o regime de produção de sedimentos: uso do solo/cobertura vegetal, relevo e solos associados, aplicando-se técnicas de tratamento de informações geográficas no ambiente SIG.

A partir do conhecimento dessa susceptibilidade, realizou-se visita de reconhecimento em campo, na qual procurou-se consolidar esse entendimento acerca da dinâmica erosiva em associação com o conhecimento da dinâmica hídrica na região de estudo, mediante a verificação *in situ* das principais áreas geradoras de sedimentos e identificação de locais de assoreamento das calhas fluviais.

#### **1.3.1.6 Processos Morfodinâmicos Erosivos na AID - (Susceptibilidade à Processos Erosivos)**

Para o desenvolvimento do trabalho relativo à composição do cenário da estabilidade morfodinâmica da área em estudo foram considerados os seguintes procedimentos metodológicos:

- Composição de um mapa de declividade de forma a evidenciar os diferentes intervalos de classes ocorrentes na área em análise. Para a definição dos intervalos, considerou-se como base aqueles definidos por Ross (1992), com variações compreendidas entre 6 a mais de 30%.
- Utilização das informações contidas no mapeamento de solos que foram agregadas em domínios pedológicos, fundamentados em aspectos de natureza predominantemente granulométrica. Neste caso, buscou-se a aglutinação para fins de análise do comportamento morfodinâmico, a combinação daquelas classes com predomínio de horizontes argilosos de tipo Bt, como é o caso dos Argissolos, a agregação da classes dos solos tipicamente maduros e oxídicos como caracterizados pela presença de horizontes Bw, como é o caso dos Latossolos, a unificação dos solos de horizonte Bi, caracterizados por apresentarem horizontes diagnósticos ainda incipientes, em que frações siltosas possuem relevância na estruturação do perfil em pedogênese e, por fim, a congregação numa única unidade de mapeamento de solos marcados por superfícies petroplínticas, praticamente desprovidos de materiais mobilizáveis em grandes quantidades.
- Utilização do mapeamento da Cobertura Vegetal e do Uso do Solo da Área de Influência Direta do Projeto Ferro Carajás S11D. Neste caso, conforme explicitado anteriormente, basicamente quatro importantes domínios cartografados foram considerados. O primeiro corresponde ao domínio das formações florestais, cuja influência positiva na estabilidade dos terrenos é sempre relevante, as áreas de pastagens que acabam por expor solos de ambientes florestais, podendo, a depender das condições topográficas potencializar a erosão nos solos, as formações campestres rupestres, também denominadas de savana estépica que, apesar de não produzirem efeitos expressivos relacionados à contenção de processos de erosão, situam-se em domínios em que o substrato é praticamente desprovido de materiais facilmente mobilizáveis e, por fim, considerou-se também as áreas de adensamento populacional, que ocorrem pontualmente na área em análise.
- Os três níveis citados anteriormente, foram combinados com a utilização das ferramentas do ArcGis, compondo domínios cartográficos específicos hierarquizados segundo a relevância que possuem em termos de manutenção da estabilidade dos terrenos. Cada tipologia de mapeamento associado a cada tema recebeu um valor corresponde à sua relevância em relação ao papel que desempenha em termos de manifestação da dinâmica morfodinâmica considerada.
- Após o tratamento de cada um dos temas, os mesmos foram sobrepostos com a utilização do ArcGis, resultando numa combinação dos três atributos (declividades, solos e uso do solo e cobertura vegetal). Após esta operação, foram enquadrados os valores obtidos para cada uma das unidades de mapeamento identificadas. Tais unidades, representadas por intervalos numéricos permitiram a unificação daquelas de valores relativamente próximos e, portanto, de comportamento morfodinâmico semelhante.

 Tais intervalos numéricos foram traduzidos em intervalos de natureza qualitativa (quantitativa de comportamento morfodinâmico e foram hierarquizados, considerando susceptibilidades: muito alta, alta, moderada e baixa.

### **Operacionalização do trabalho**

De forma a caracterizar a dinâmica superficial da área de inserção do Projeto, utilizou-se o cruzamento dos dados primários Declividade, Pedologia e Cobertura Vegetal e Uso do Solo, conforme citado anteriormente.

A cada categoria dos três níveis de informações citados foram atribuídos pesos. Essa atribuição de pesos, conforme as matrizes que se seguem, possui a lógica da relevância segundo o favorecimento da manifestação do processo morfodinâmico. Dada a vivência da equipe responsável pelo trabalho na área em análise, considerou-se que a declividade e a natureza dos solos eram detentoras de pesos equivalentes.

Considerando-se exclusivamente a declividade, foram distribuídos pesos específicos para cada uma das classes de declividades (**Tabela 1.3.1.3**), considerando a sua influência na possibilidade do favorecimento do desenvolvimento dos processos morfodinâmicos. Neste caso, o peso global e o peso relativo de cada classe de declividade foram os seguintes:

### **TABELA 1.3.1.3**

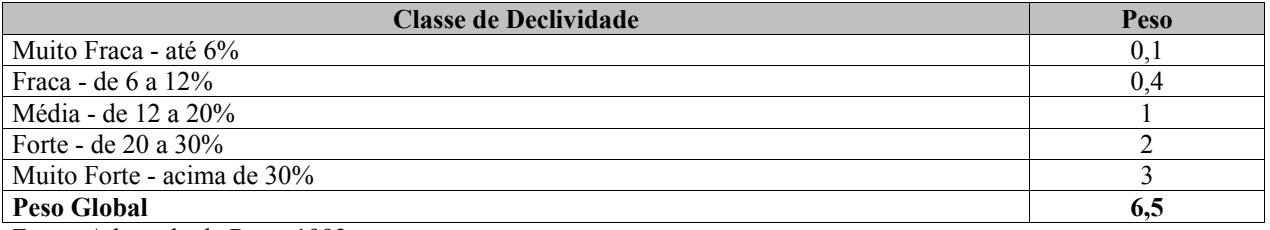

#### **CLASSES DE DECLIVIDADE E PESO RELATIVO**

Fonte: Adaptado de Ross, 1992

Para as classes de solos a operação foi equivalente. Foram tomadas as classes e estas foram classificadas conforme seus atributos de natureza granulométrica e dos horizontes diagnósticos que as individualizam. A distribuição dos pesos segue o processo de agregação descrito na metodologia utilizada para o desenvolvimento deste trabalho.

De forma geral, a hierarquização adotada considera a disponibilidade de materias pedológicos a serem transportados, associada as características específicas como a presença de acumulações de argilas em horizontes subsuperficiais dificultando a infiltração da água e a saturação dos horizontes superficiais.

O peso global e os pesos relativos de cada classe de solo estão apresentados na **Tabela 1.3.1.4**.

## **TABELA 1.3.1.4**

### **PESOS ATRIBUÍDOS ÀS CLASSES DE SOLO DISTRIBUÍDAS NA AID**

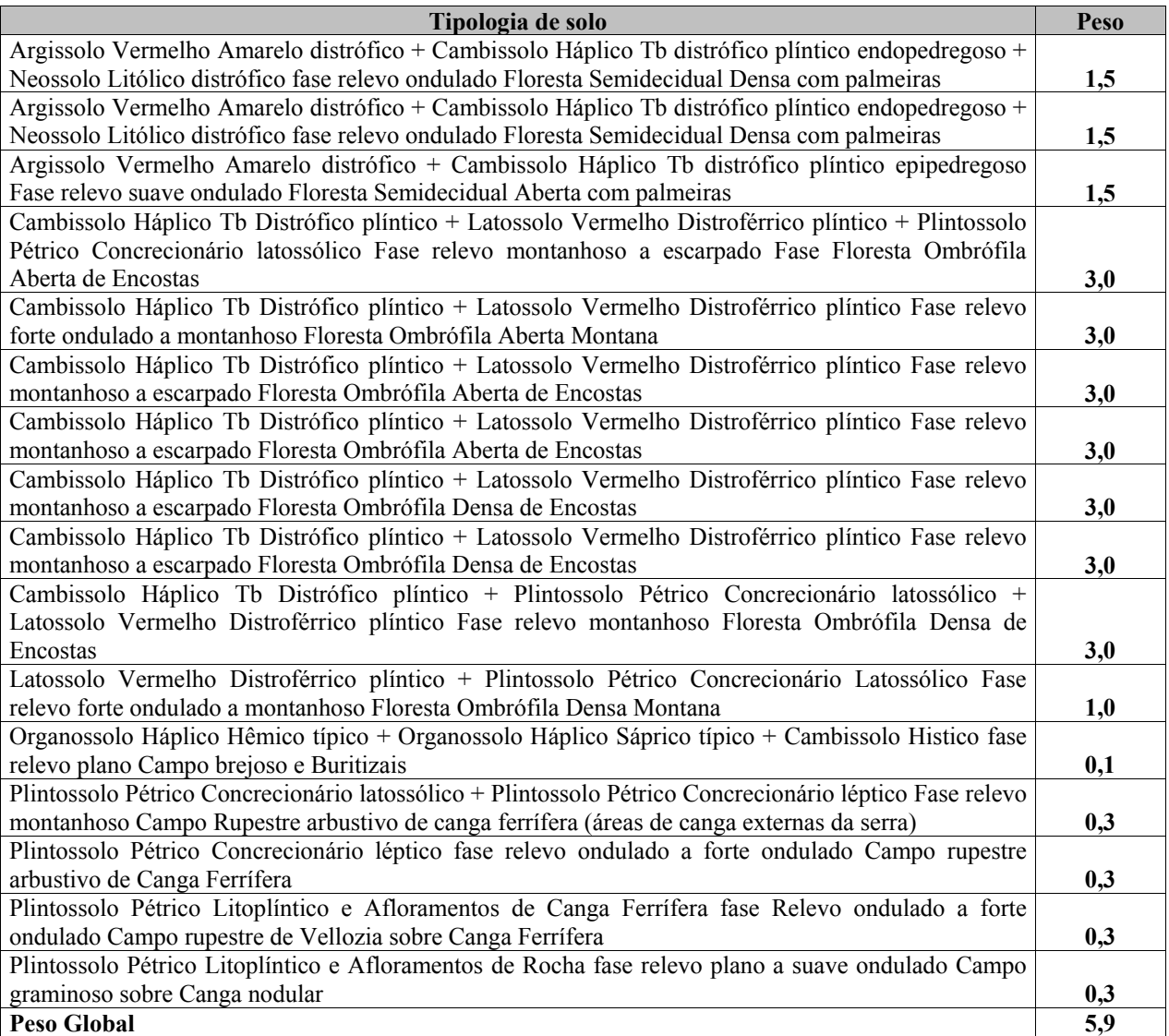

Conforme explicitado na metodologia deste trabalho, a vegetação florestal teve seu papel tamponante realçado na avaliação da estabilidade dos terrenos. Tal procedimento se deu devido à evidente constatação da eficiência dada à estabilidade dos terrenos quando estes são revestidos por domínios florestais. Em algumas circunstâncias, o desenvolvimento de movimentos de massa foram observados, contudo, foram considerados excepcionalidades no contexto espacial analisado.

Para a Cobertura vegetal e o uso do solo, o peso global e o pesos relativos de cada classes estão apresentados na **Tabela 1.3.1.5**.

## **TABELA 1.3.1.5**

### **GRAUS DE PROTEÇÃO POR TIPO DE COBERTURA VEGETAL E USO DO SOLO**

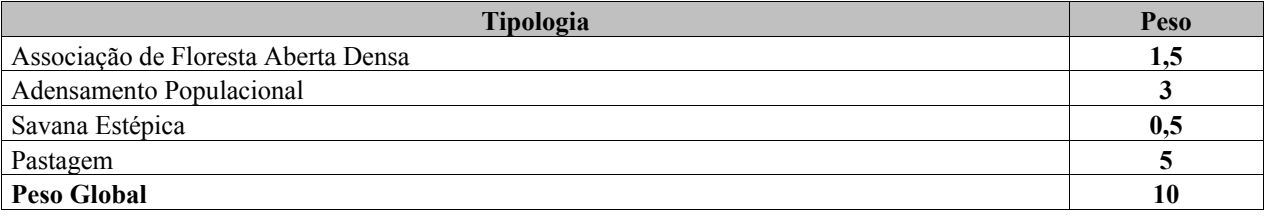

Em ambiente de Sistema de Informação Geográficas, os Planos de Informações (PI) foram cruzados e agrupados em classe de susceptibilidade à erosão, de acordo com o somatório final do cruzamento dos pesos de cada classe dos PIs, conforme apresentado na **Tabela 1.3.1.6**.

#### **TABELA 1.3.1.6**

## **CLASSES DE SUSCEPTIBILIDADE À EROSÃO**

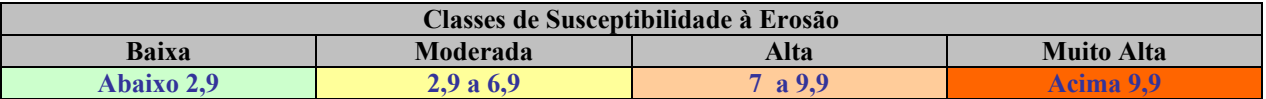

#### **1.3.1.7 Recursos Hídricos**

#### **1.3.1.7.1 Hidrologia**

Os estudos desenvolvidos sobre o tema recursos hídricos foram realizados utilizando-se dados primários e secundários, compilando-se e processando-se todas as informações necessárias à elaboração do diagnóstico ora apresentado. Toda a coleta de dados foi realizada objetivando-se a utilização das informações dos monitoramentos existentes e sobre o acervo de propriedade da Vale.

Em termos de recursos hídricos superficiais, foram determinadas as vazões características médias e os índices de vazões mínimas, representativos da capacidade de produção dos mananciais.

Basicamente, foram levantadas as seguintes informações:

**Bases Cartográficas** – Mapas cartográficos, levantamentos e restituições aerofotogramétricas, levantamentos topográficos na região de interesse.

**Dados Hidrológicos** – Foram levantados os dados disponíveis em entidades operadoras governamentais, bem como nos sistemas de monitoramento hídrico operados pela Vale, referentes ao monitoramento de chuva e vazão na região de interesse.

**Estudos Anteriores** – Estudos anteriores realizados no âmbito de caracterização hidrológica com vistas à avaliação de disponibilidades hídricas superficiais, para verificação das fontes de dados neles utilizadas e principais conclusões alcançadas.

Sobre o conjunto de informações hidrológicas coletado, realizou-se uma compilação dos dados com o objetivo de se permitir a adequada caracterização do regime hidrológico dos cursos de água na região de interesse.

As fontes de dados foram subdivididas em "Fontes Externas" e "Fontes do EIA – Estudo de Impacto Ambiental" de acordo com sua origem.

Como fontes externas pode-se citar:

### **Base Cartográfica**

Foram reunidos os seguintes dados:

- Bases hidrográficas órgão Estadual (SEMA Secretaria Estadual de Meio Ambiente) e Federal (ANA – Agência Nacional de Águas);
- Cartas do IBGE;
- Imagens de Satélite;
- Restituição Aerofotogramétrica.

### **Pluviometria**

Foram reunidos e consistidos os dados regionais e locais das estações pluviométricas operadas pela ANA, pelo INMET - Instituto Nacional de Meteorologia, pelos monitoramentos locais dos empreendimentos da Vale na Província Mineral de Carajás e pela DEPV – Diretoria de Eletrônica e Proteção ao Vôo (Ministério da Aeronáutica).

#### **Fluviometria**

Foram reunidos e consistidos os dados regionais e locais das estações fluviométricas (níveis de água e vazões dos cursos de água de interesse) operadas pela ANA e pelos monitoramentos locais dos empreendimentos da Vale na Província Mineral de Carajás.

#### **Documentos de Outorga**

Foram utilizados como fontes de dados secundários os estudos realizados para obtenção de Outorga para barragens, desvios, rebaixamentos de Nível de água, captações superficiais e subterrâneas, sistemas de tratamento de efluentes e outras intervenções nos cursos de água junto aos órgãos gestores de Recursos Hídricos.

#### **Legislação**

Foi utilizado como fontes de dados secundários, o conjunto da Legislação abrange as Legislações Federal, Estadual e Cível - Federal/Direitos de Propriedade/Direitos de Vizinhança (Lei no. 10.406/02 - Código Civil Brasileiro), bem como as Normas Estaduais.

#### **Sedimentometria**

Foram reunidos e consistidos os dados sedimentométricos de entidades que operam estações sedimentométricas na região hidrológica de interesse.
# **Fontes do EIA**

# **Uso do Solo e Cobertura Vegetal / Geomorfologia**

Uso do Solo e Cobertura Vegetal: Compreendem tipologias de uso e ocupação do solo, tipologias de vegetação (imagens em escalas diversas).

Geomorfologia: considerou-se a hipsometria, formas de relevo e identificação de pontos notáveis de relevo.

# **Dados Climatológicos**

Foram reunidos os dados das principais variáveis de interesse para os estudos hidrológicos tais como precipitação, evaporação e temperatura.

# **Geologia, Hidrogeologia, Pedologia**

Para tais temas considerou-se como atributos relevantes as características litológicas, a distribuição e tipologia dos aqüíferos e as características dos solos, respectivamente.

# **Socioeconomia**

Buscaram-se levantamentos socioeconômicos de usuários de água cadastrados nos órgãos gestores de Recursos Hídricos.

# **Balanço Hídrico e Disponibilidades Hídricas**

Foram utilizados os resultados obtidos em estudos anteriores realizados pela Vale para análise do cenário de disponibilidades hídricas na bacia do rio Itacaiúnas.

# **1.3.1.7.2 Qualidade dos Corpos de Água**

Apresenta-se a seguir a metodologia adotada para avaliação da qualidade dos corpos de águas superficiais e subterrâneas.

# **1.3.1.7.2.1 Águas Superficiais**

Para caracterização das águas superficiais foram adotadas duas formas distintas de abordagem. A primeira aplicável exclusivamente à AII e a segunda, correspondente especificamente à AID do Projeto Ferro Carajás S11D.

# **Rede de Amostragem, Períodos de Amostragem e Parâmetros Analisados – AII**

Para a caracterização da AII foram utilizadas informações da ANA - Agência Nacional de Águas – disponibilizadas no relatório do Plano Estratégico da Bacia Hidrográfica dos Rios Tocantins e Araguaia (2009) e dados disponibilizados pela Vale referentes aos monitoramentos realizados em dois pontos no rio Itacaiúnas e em um ponto no rio Parauapebas**. A Figura 6.1.8.18 (Anexo XII – B)**, do **item 6.1.8** indica a localização destes pontos de amostragem.

Nos pontos localizados no rio Itacaiúnas as amostragem ocorreram nos meses de Janeiro, Abril, julho e Outubro de 2008 e Janeiro de 2009. Eles foram identificados com a sigla ITA. Os parâmetros analisados foram:

 alumínio solúvel, amônia livre, amônia, arsênio total, cádmio total, chumbo total, cloreto, cobre total, condutividade elétrica, cor verdadeira, coliformes termotolerantes (fecais), cromo, hexavalente, demanda bioquímica de oxigênio (DBO), demanda química de oxigênio (DQO), estreptococcos fecais, ferro solúvel, ferro total, fluoreto, fósforo total, manganês total, mercúrio total, nitrogênio nítrico, nitrogênio nitroso, níquel total, óleos e graxas, ortofosfato, oxigênio dissolvido (OD), pH, sólidos em suspensão totais, sólidos dissolvidos totais, sulfato, sulfeto, temperatura da água, temperatura do ar, turbidez e zinco total.

No ponto localizado no rio Parauapebas as amostragens ocorreram quinzenalmente no ano de 2005. Ele foi identificado com a sigla P. Os parâmetros analisados foram:

 alumínio total, alumínio dissolvido, cádmio dissolvido, cádmio total, cobre total, cobre dissolvido, coliformes termotolerantes (fecais), demanda bioquímica de oxigênio (DBO), fenóis, ferro dissolvido, mercúrio dissolvido, mercúrio total, nitrato, nitrito, oxigênio dissolvido (OD), pH, sólidos dissolvidos totais, sulfatos, turbidez, zinco dissolvido, zinco total.

# **Rede e Períodos de Amostragem**

Tomando-se como referência o plano diretor do empreendimento e as suas possíveis interferências futuras à qualidade das águas superficiais dos corpos de água inseridos na área do empreendimento foi definida em escritório uma rede de amostragem contendo, inicialmente, 35 de pontos de coleta de águas superficiais.

Entre os dias 01/10/2007 a 07/10/2007 uma equipe de técnicos da Golder realizou um reconhecimento de campo para ajuste desta rede de amostragem. Foram observadas as condições de acesso aos pontos, a segurança para realização dos trabalhos de coleta e o tempo de deslocamento entre os pontos e o aeroporto de Carajás. O tempo entre a coleta da amostra e a sua análise no laboratório é um fator limitante para os parâmetros que devem ser analisados em no máximo 24 horas após a execução da coleta. Tendo em vista todos estes fatores, a rede proposta anteriormente foi ajustada para 21 pontos, os quais foram denominados com a sigla MU, significando Mina Usina do Projeto Ferro Carajás S11D.

Com o objetivo de ampliar a quantidade de informações sobre a qualidade das águas da área em estudo, foram considerados também, como dados primários, os dados obtidos em 06 pontos da rede de amostragem de qualidade das águas superficiais que subsidiou o Estudo de Impacto Ambiental do Ramal Ferroviário do Sudeste do Pará. Ressalta-se que estes pontos estão localizados na área de estudo local do Projeto Ferro Carajás S11D. Estes pontos de amostragem foram denominados com a sigla F.

Além disso, a caracterização da qualidade das águas da AID foi complementada com a análise dos resultados obtidos em 05 pontos de amostragem constituintes da rede de monitoramento que subsidiou o estudo de Caracterização de Hidrogeologia Preliminar, do departamento de Hidrogeologia e Geotecnia da Vale. Estes pontos de amostragem foram denominados com a sigla PM.

O mapa apresentado na **Figura 6.1.8.53 (Anexo XIII-E)**, do **item 6.1.8** mostra a rede de amostragem identificando a localização dos pontos de coleta, as delimitações das bacias, o plano diretor do empreendimento e a AID.

No que diz respeito aos pontos identificados com a sigla de MU, foram consideradas duas campanhas de amostragem realizadas em períodos distintos. A primeira campanha foi realizada no período de estiagem e a segunda campanha foi realizada no pico do período chuvoso. As datas das campanhas foram:

- $-$  1ª campanha, entre os dias 08/10/2007 e 26/10/2007, caracterizando o período de estiagem.
- 2ª campanha, entre os dias 11/02/2008 a 07/03/2008, caracterizando o período chuvoso.

Ressalta-se que, na primeira campanha não foram realizadas coletas nos pontos MU01, MU02, MU03, MU05, MU13, MU16, MU17, MU18, MU28 e MU32, devido à ausência de água no local de coleta.

As coletas dos pontos denominados com a sigla de F ocorreram, uma no final do período chuvoso entre os dias 18 e 24 de maio de 2007, e outra no período de estiagem, durante os dias de 25 de julho a 01 de agosto de 2007.

As coletas dos pontos denominados com a sigla de PM ocorreram no mês de Outubro de 2007, entre o fim do período de estiagem e o início do período chuvoso, e no mês de Março de 2008 no período chuvoso.

Para os pontos MU e F foi elaborado um cadastro a partir de fichas de amostragem, contendo as seguintes informações: data de coleta, coordenadas geográficas, obtidas com GPS (Garmim, modelo 76CSx), acesso ao ponto, condições da drenagem, medidas efetuadas em campo e relatório fotográfico. Essas fichas de amostragem encontram-se no **Anexo XIII-B**.

# **Parâmetros, Métodos de Amostragem e Análises**

A amostragem de água tem como objetivo coletar uma porção representativa para análise, cujo resultado deverá fornecer uma imagem mais próxima do universo estudado. Portanto, todos os aspectos de uma amostragem, tais como a preparação dos fracos, a preservação das amostras, o seu transporte, o emprego adequado de equipamentos de campo apropriados, o preenchimento da ficha de coleta, a adoção de medidas de segurança, o conhecimento da localização exata dos pontos de amostragem, devem ser rigorosamente seguidos segundo a metodologia específica.

O Laboratório TASQA Serviços Analíticos Ltda, contratado pela Vale, foi o responsável pelos procedimentos de amostragem e análises em todos os pontos amostrados. A Golder Associates foi responsável pelo acompanhamento técnico das amostragens realizadas nos pontos MU e F.

Os procedimentos de amostragens e preservação das amostras, adotados, seguiram os critérios estabelecidos no *Standard Methods for the Examination of Water and Wastewater*, 21ª Edição e as diretrizes exigíveis pela ABNT previstas na NBR 9898 – *Preservação e técnicas de amostragem de efluentes líquidos e corpos receptores.* 

Os procedimentos analíticos executados em campo e em laboratório seguiram os critérios estabelecidos no *Standard Methods for the Examination of Water and Wastewater*" - 21ª Edição e pela EPA – *Evironmental Protection Agency*.

#### **Golder Associates**

A **Tabela 1.3.1.7** apresenta o quantitativo dos parâmetros físico-químicos e bacteriológicos analisados para os pontos MU, F e PM. As análises de temperatura do ar e da água, pH, potencial redox, oxigênio dissolvido e condutividade elétrica foram executadas em campo em todos os pontos amostrados.

#### **TABELA 1.3.1.7**

# **QUANTITATIVO DOS PARÂMETROS ANALISADOS**

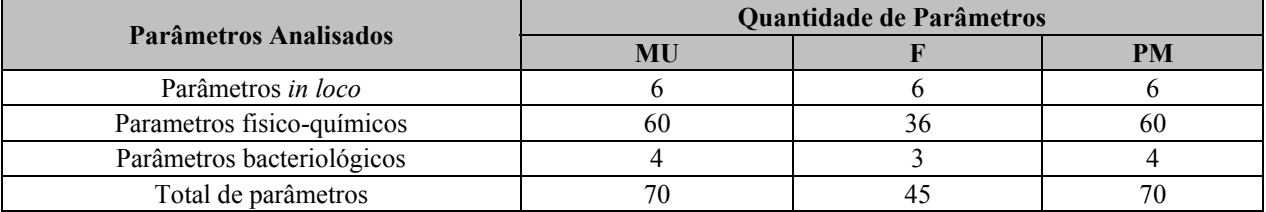

A **Tabela 1.3.1.8** apresenta estes parâmetros, suas unidades, as respectivas referências metodológicas e o tempo máximo entre a coleta da amostra e o ensaio laboratorial conforme procedimentos de amostragens e analíticos descritos anteriormente. Diferencia também quais os parâmetros que foram analisados nos pontos MU, F ou PM.

#### **TABELA 1.3.1.8**

# **PARÂMETROS, MÉTODOS DE ANÁLISES, TEMPO MÁXIMO ENTRE A COLETA E A EXECUÇÃO DA ANÁLISE E PONTO ANALISADO**

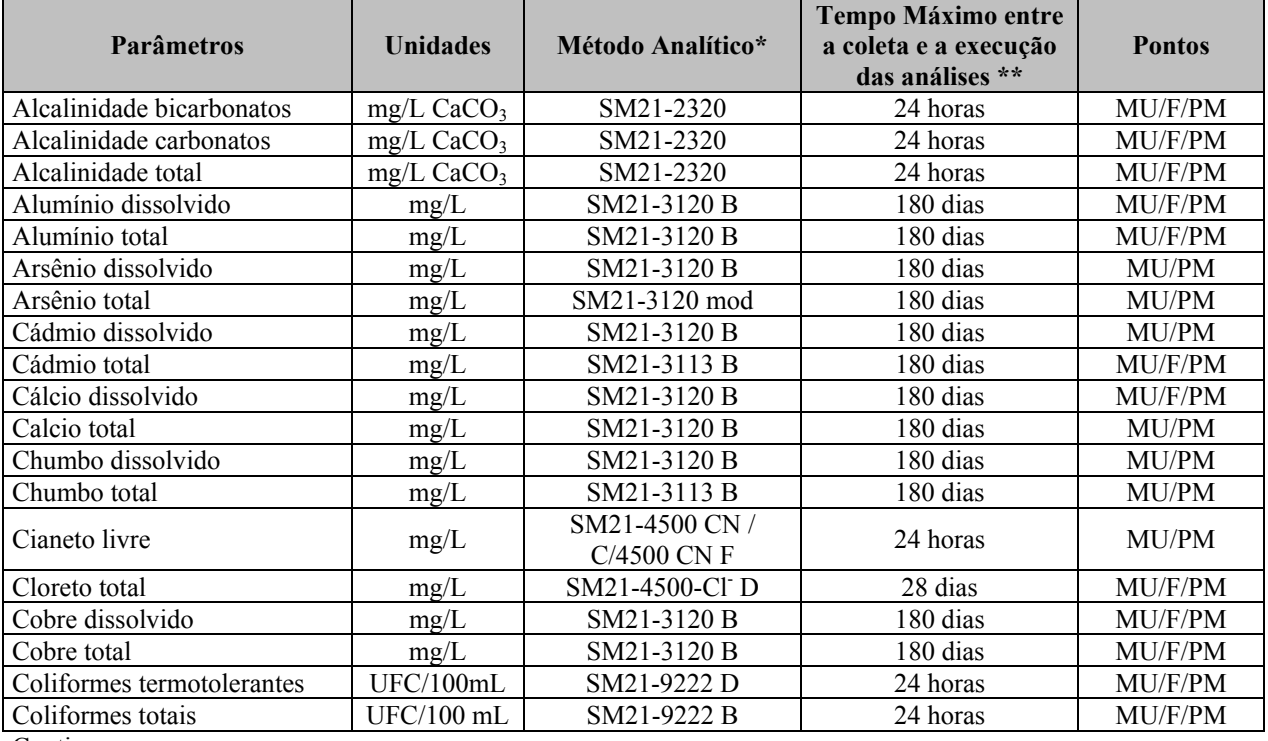

Continua…

…continuação

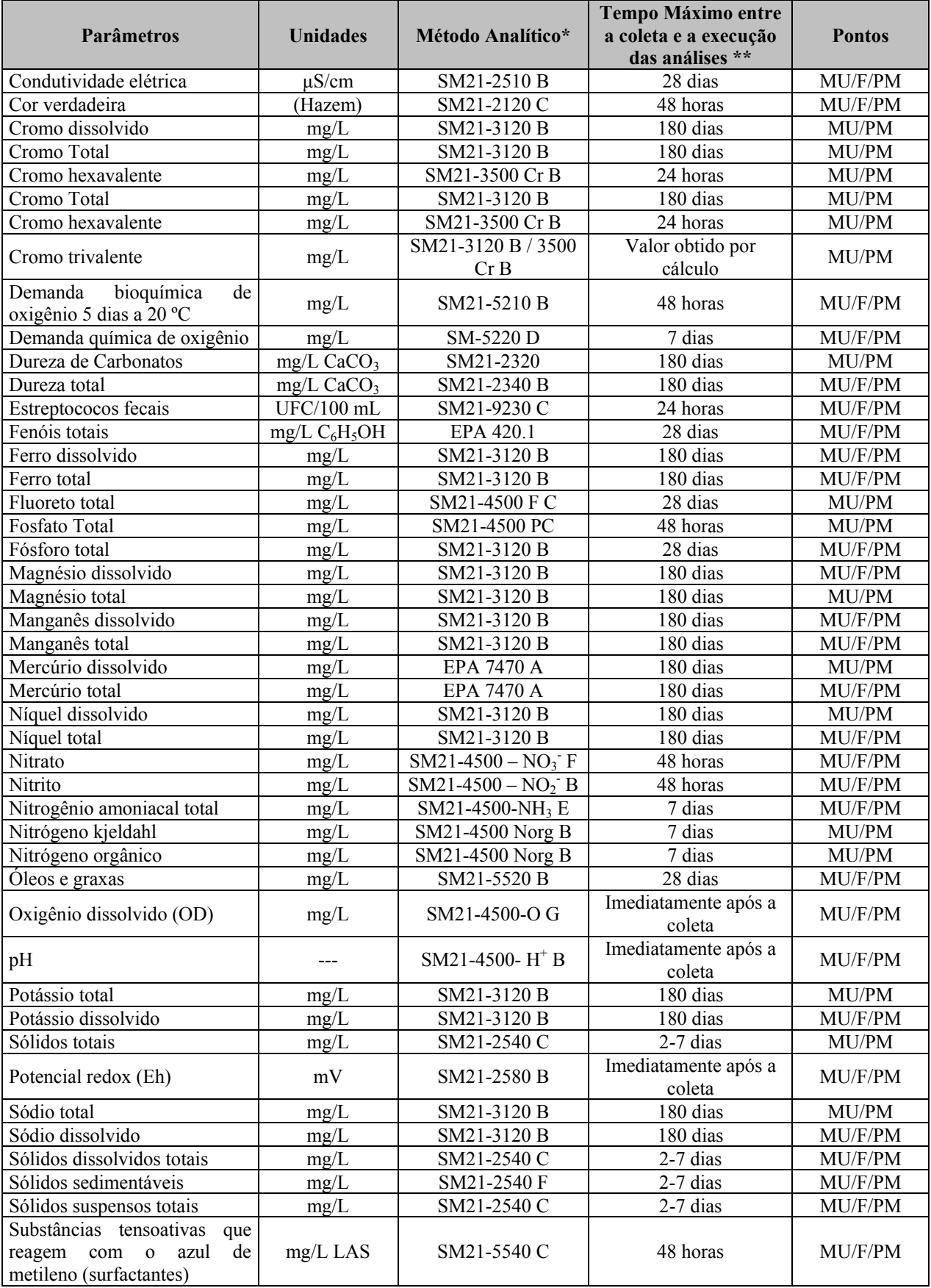

Continua…

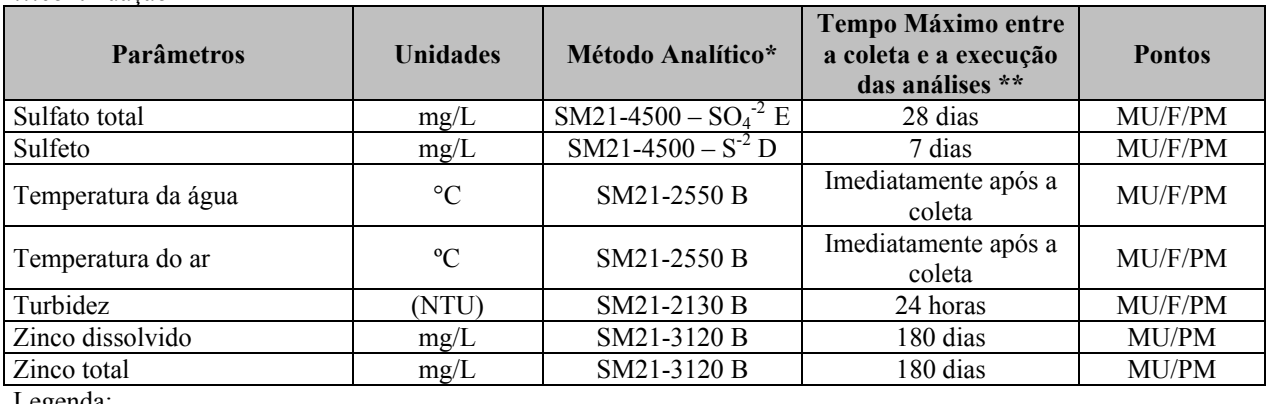

…continuação

Legenda:

**\*** Fonte: *Standard Methods for the Examination of Water and Wastewater 21th Edition* - 2005 e EPA – *Environmental Protection Agency.*

\*\* Dados fornecidos pelo Laboratório TASQA Serviços Analíticos Ltda.

Ressalta-se que todos os limites de quantificação dos métodos de análises empregados permitiram a comparação com os limites determinados pela Resolução CONAMA Nº 357/2005, classe 02.

#### **Amostra Branca**

Com o objetivo de monitorar a qualidade dos resultados analíticos foram analisadas também amostras em branco nas duas campanhas de amostragem realizadas para os pontos MU. A amostra em branco é composta de água deionizada e recebe a mesma preservação química de uma amostra normal. Neste estudo trabalhou-se com dois tipos de amostras em branco:

- Amostra branca de equipamento: amostra utilizada para detectar contaminação de equipamentos de amostragem (frasco, suporte de filtros, etc.). Elas são obtidas pelo enxágüe do material com água deionizada e posterior coleta desta água para análise. Estas amostras foram denominadas com a sigla MU-BC, significando: Mina Usina - Branco de campo.
- Amostra branca de campo: amostra utilizada para detectar contaminação durante a coleta e transporte das amostras. Elas são preparadas durante o evento da amostragem pelo preenchimento do frasco com água deionizada. São utilizadas para detectar possível contaminação da amostra pelo meio. Estas amostras foram denominadas com a sigla MU-BE significando: Mina Usina - Branco de equipamento.

#### **Equipamentos de medição de análises in loco**

Os equipamentos portáteis utilizados para as medições *in loco* foram: um pHmetro da marca Quimis para as medições de pH e Eh, um oxímetro da marca Meter Instrutherm para as medições de oxigênio dissolvido, um condutivímetro da marca Multi Termometer para medição de condutividade elétrica e um equipamento portátil para medição das temperaturas do ar e da água. As **Fotos 1.3.1.1** a **1.3.1.4**, a seguir, ilustram estes equipamentos.

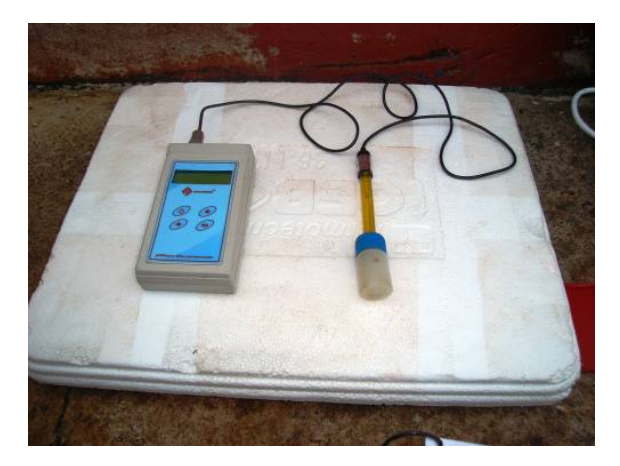

**FOTO 1.3.1.1 – Equipamento portátil de medição de pH e Eh.** 

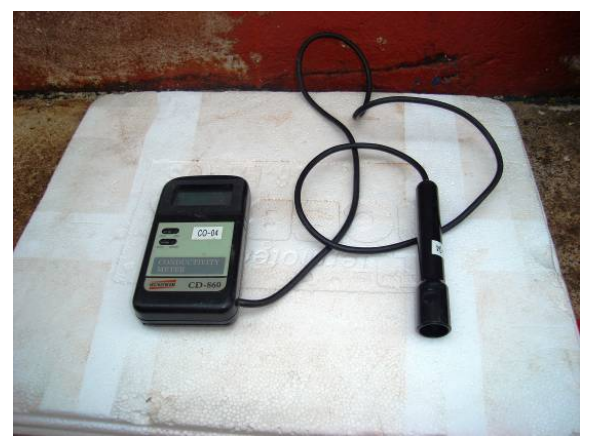

**FOTO 1.3.1.3 – Equipamento portátil de FOTO 1.3.1.4 – Equipamento portátil de condutividade elétrica.**

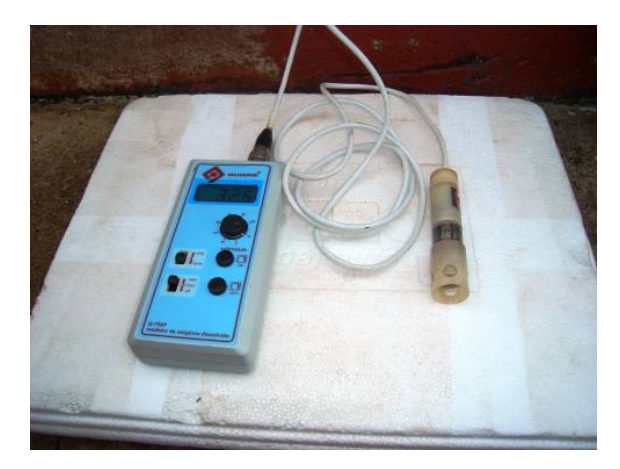

**FOTO 1.3.1.2 – Equipamento portátil de medição de oxigênio dissolvido.** 

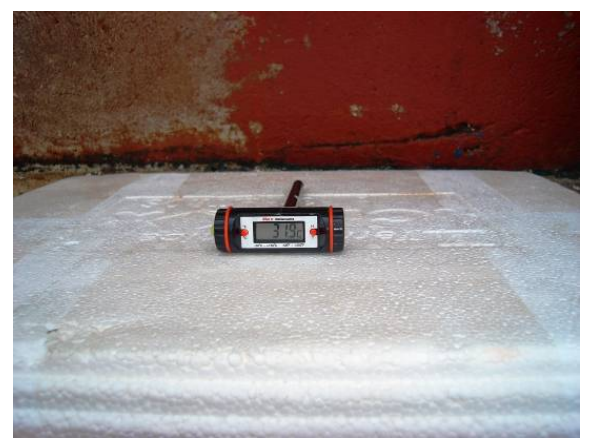

**medição de temperatura.**

**Análise dos Resultados** 

#### **Legislação Ambiental Específica**

Para avaliação da qualidade das águas superficiais foram utilizados os limites estabelecidos na Resolução CONAMA Nº 357/2005, que classifica as águas doces, salobras e salinas do Território Nacional e estabelece normas e padrões para a qualidade das águas e lançamento de efluentes em cursos de água. De acordo com as diretrizes do Capítulo VI (Artigo 42) da referida Resolução, para os corpos de água sem enquadramento determinado, deve-se considerar os padrões estabelecidos para águas doces Classe 2 sendo, desta forma, os valores adotados para os cursos de água deste estudo.

Ressalta-se que a Resolução CONAMA Nº 357/2005 revogou a Resolução CONAMA N 020/1986, que se referia aos padrões de qualidade de águas superficiais. A **Tabela 1.3.1.9**  apresenta os parâmetros, do presente estudo, que possuem limites mínimos e máximos estabelecidos por esta Resolução, considerando águas de Classe 2.

Dentre os pontos amostrados, consta o reservatório da água que abastece a Vila de Moazartinópolis e por esta água ter fins de consumo humano os resultados encontrados foram comparados também aos limites determinados pela Portaria N° 518/2004 do Ministério da Saúde, que estabelece em seu Art.15 o padrão de potabilidade para substâncias químicas que representam riscos para a saúde. A **Tabela 1.3.1.10** apresenta os parâmetros que possuem limites mínimos e máximos estabelecidos por esta Portaria considerados neste estudo.

#### **TABELA 1.3.1.9**

#### **VALORES LIMITES DOS CONSTITUINTES ANALISADOS NO PRESENTE ESTUDO, SEGUNDO A RESOLUÇÃO CONAMA Nº 357/2005**

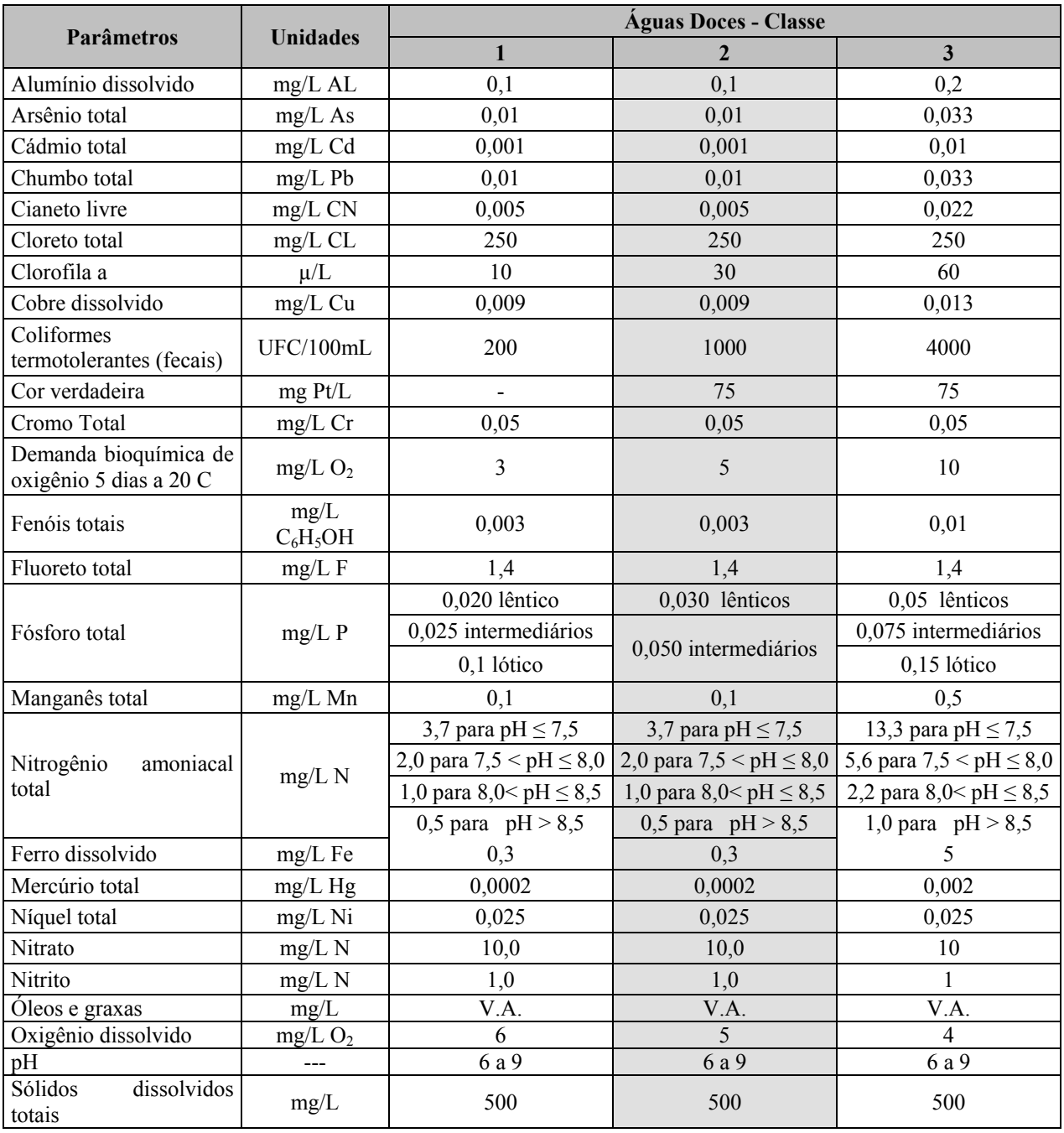

Continua...

#### ...continuação

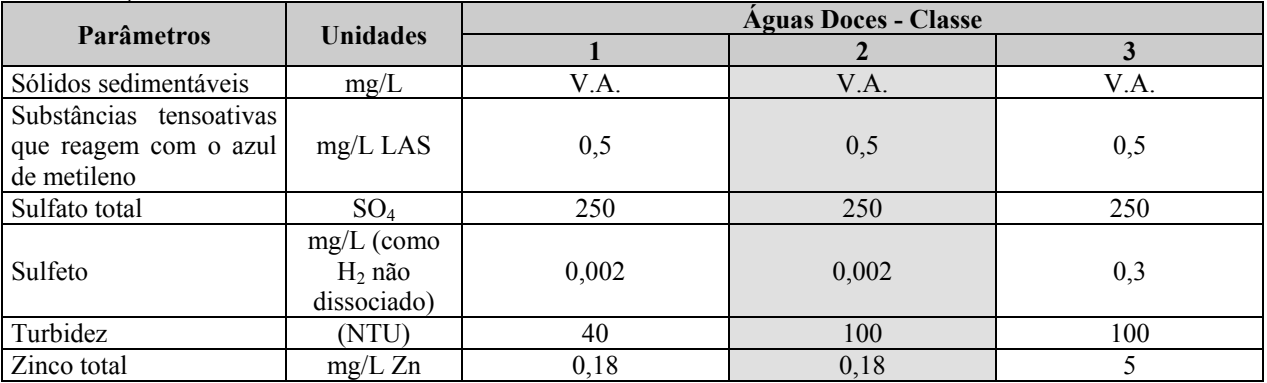

Hachura: destaque para a Classe 2, de interesse no presente estudo.

V.A.: virtualmente ausentes.

#### **TABELA 1.3.1.10**

## **VALORES LIMITES DOS CONSTITUINTES ANALISADOS NO PRESENTE ESTUDO, SEGUNDO A PORTARIA Nº 518/2004**

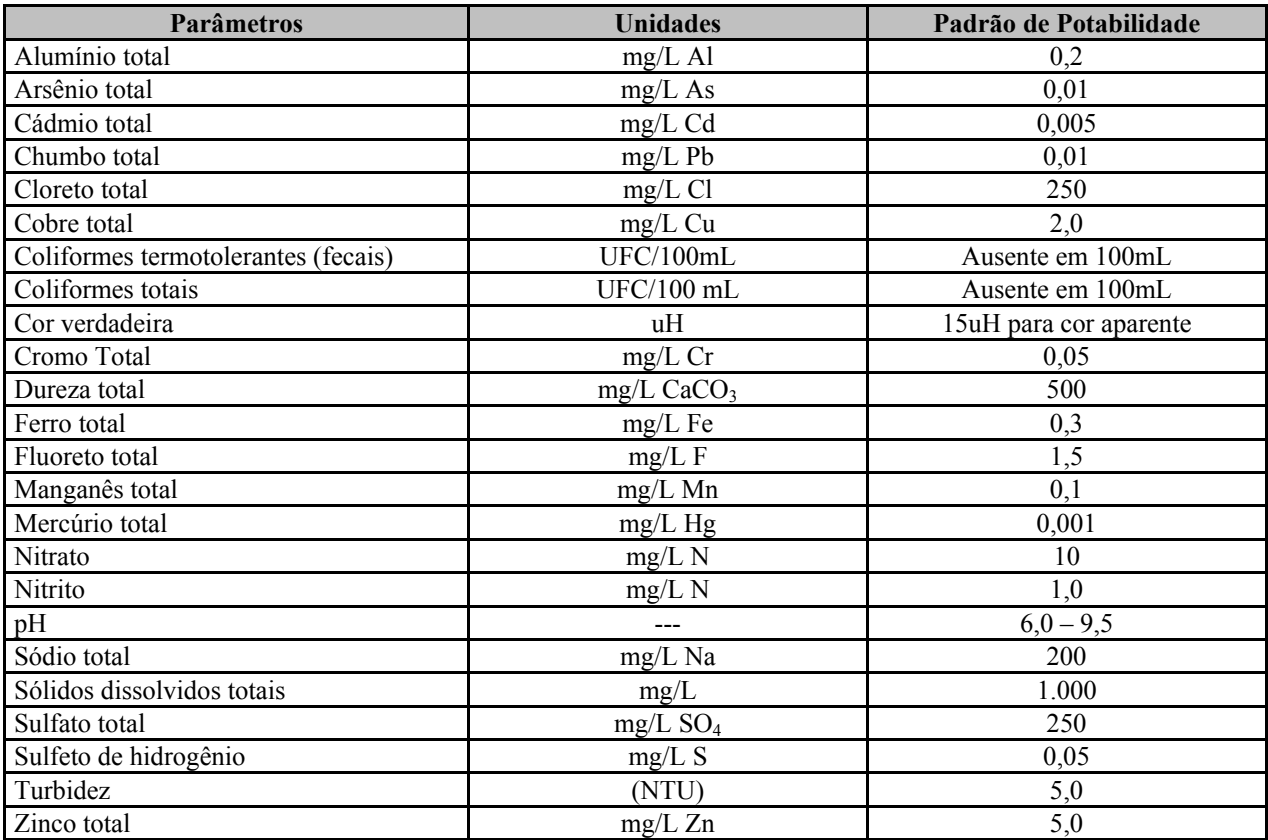

# **Índice de Qualidade das Águas (IQA) – Indicador de Qualidade**

O cálculo do Índice de Qualidade das Águas (IQA) foi adotado com vistas à interpretação da interferência na qualidade dos corpos de água considerados por esgotos sanitários e outros materiais orgânicos, nutrientes e sólidos, característicos de área com usos do solo por atividades antrópicas.

Para o cálculo do IQA considerou-se a metodologia utilizada pelo Instituto Mineiro de Gestão das Águas (IGAM) para o desenvolvimento do Sistema de Cálculo da Qualidade da Água – SCQA e estabelecimento das equações do índice de qualidade das águas.

Esta metodologia incorpora 9 parâmetros considerados representativos para a avaliação das interferências de impurezas sobre a qualidade das águas. São eles: temperatura da água pH, oxigênio dissolvido, demanda bioquímica de oxigênio, coliformes termotolerantes (fecais), nitrato, fosfato total, sólidos totais (sólidos suspensos + sólidos dissolvidos) e turbidez.

A partir desta metodologia, o cálculo do IQA consiste no produto ponderado das qualidades de água correspondentes aos parâmetros conforme a fórmula:

$$
IQA = \prod_{i=0}^{9} q_i^{w_i}
$$

onde:

- IQA: índice de qualidade das águas, um número entre 0 e 100;
- qi: qualidade do parâmetro i, obtido pela curva média específica de qualidade;
- wi: peso atribuído ao parâmetro, em função da sua importância na qualidade, entre 0 e 1.

A partir do cálculo efetuado, pode-se determinar o nível de qualidade das águas. Os valores dos índices variam entre 0 e 100 e são classificados segundo a gradação apresentada na **Tabela 1.3.1.11**, a seguir.

# **TABELA 1.3.1.11**

# **NÍVEL DE QUALIDADE**

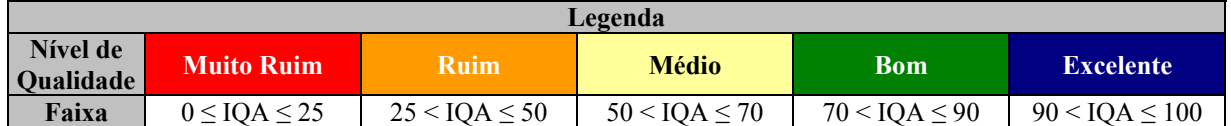

Ressalta-se que o IQA foi utilizado como um indicativo, e deve ser encarado como tal, admitindo algumas limitações deste índice em função da quantidade de parâmetro utilizada (apenas 09) e quantidade de campanhas realizadas (apenas 02).

Dessa forma, de um modo geral, o IQA permite realizar uma análise macro da situação dos cursos de água e diagnosticar possíveis impactos na qualidade das águas destes cursos.

Destaca-se que não foi possível calcular o IQA para o ponto localizado rio Parauapebas por falta de alguns parâmetros que compõem o cálculo de IQA.

# **Relação Coliformes Termotolerentes (Fecais)/Estreptococos Fecais (CF/EF) – Indicador da Origem da Contaminação Fecal.**

Utilizou-se a relação entre os valores de coliformes termotolerantes (fecais) e estreptococos fecais (relação CF/EF) para a indicação da origem da contaminação, se predominantemente humana ou animal.

## **Golder Associates**

A relação com resultado menor que 1 indica que os despejos são preponderantemente provenientes de animais, enquanto que para despejos humanos a relação se apresenta maior que 4. Quando a relação se encontra na faixa entre os dois valores a interpretação se torna duvidosa (IGAM, 2004). Esta relação também deve ser considerada apenas como um indicativo, uma ferramenta a mais na elaboração do diagnóstico.

Destaca-se também que não foi possível calcular o a relação coliformes termotolerantes (fecais)/estreptococos fecais para o ponto P09, localizado no rio Parauapebas, na AII, por não ter dado de análise do parâmetro estreptococos fecais.

# **1.3.1.7.2.2 Águas Subterrâneas**

Para caracterização das águas subterrâneas da AII foram utilizadas informações da ANA - Agência Nacional de Águas – disponibilizadas no relatório do Plano Estratégico da Bacia Hidrográfica dos Rios Tocantins e Araguaia (2009).

Para caracterização das águas subterrâneas da ADA e AID foi utilizado como referência o estudo realizado pela HGM e Mdgeo (2008), intitulado Hidrogeologia do Bloco "D" – Corpo S11, Serra Sul de Carajás – Vale, Canaã dos Carajás – PA.

A metodologia adotada para o EIA do projeto Ferro Carajás S11D constituiu na compilação dos dados secundários referentes ao inventário de cadastro de nascentes e de uma campanha de amostragem de água, executados pela HGM e Mdgeo.

Os trabalhos de campo do inventário de nascentes ocorreram em 2006 e em 2008 e as medidas executadas *in loco* foram as dos parâmetros físico-químicos: pH, condutividade elétrica (µS/cm), potencial redox (mV) e temperaturas da água e do ar (°C), bem como a medição de vazão de cada nascente.

A campanha de amostragem ocorreu em Outubro de 2007 e os parâmetros analisados foram: temperatura da água, alumínio dissolvido, arsênio dissolvido, alcalinidade bicarbonato, cádmio solúvel, cálcio, alcalinidade carbonato, chumbo dissolvido, cloreto, cobre dissolvido, condutividade elétrica, cromo dissolvido, ferro dissolvido, ferro total, fluoreto, fosfato, magnésio total, manganês dissolvido, manganês total, mercúrio, níquel dissolvido, nitrato, nitrito, oxigênio dissolvido.

Os resultados obtidos para os pontos amostrados especificamente em nascentes também foram comparados aos Valores Máximos Permitidos (VMP) estabelecidos na Resolução CONAMA 396 de Fevereiro de 2008 que dispõe sobre a classificação e diretrizes ambientais para o enquadramento das águas subterrâneas.

# **1.3.1.7.2.3 Usos das Águas Superficiais e Subterrâneas**

A caracterização dos usos das águas na AID foi elaborada a partir de levantamento de campo realizado em setembro de 2009 para reconhecimento da área em estudo, de informações obtidas em entrevistas realizadas com superficiários cujas propriedades se localizam na AID e de dados secundários no que diz respeito à vila de Mozartinópolis. Os questionários aplicados durante as entrevistas encontram-se apresentados no **Anexo XIV-A**.

**Golder Associates** 

A **Figura 6.1.8.193 (Anexo XIV-B)** apresenta a localização das propriedades de cada superficiário entrevistado, bem as estruturas de captação e reservatório da Vila de Mozartinópolis, assim como a delimitação das bacias hidrográficas da região.

# **1.3.1.7.2.4 Hidrogeologia**

A abordagem metodológica pressupõe, necessariamente, a adoção dos conceitos tradicionalmente utilizados em estudos hidrogeológicos, por meio dos quais se busca a compreensão acerca das distintas tipologias de rocha existentes em certo domínio, e suas correspondentes vocações quanto à capacidade de armazenamento e de condutância de água, de forma a identificar seu potencial como aqüífero.

De modo concomitante, os atributos naturais que indicam as formas de ocorrência dos sistemas armazenadores das águas subterrâneas são inventariados para que se possa agrupar informações precisas sobre as características tipológicas dos mananciais hídricos subterrâneos. Por meio destas, podem ser integrados e definidos os limites em que se encontram as formações aqüíferas existentes, sendo assim identificados os padrões de comportamento e os mecanismos de controle de circulação dos fluxos subterrâneos entre as zonas de recarga e descarga, nos diversos compartimentos hidrogeológicos reconhecidos.

De maneira geral, os procedimentos adotados na execução das tarefas pertinentes ao diagnóstico ambiental das áreas de interesse do Projeto seguem um roteiro básico de realização, conforme descrito abaixo:

- Pesquisa bibliográfica sobre os principais estudos geológicos e mapeamentos existentes na área em estudo, com o objetivo de se levantar as informações de interesse na abordagem hidrogeológica. Considerando-se, especificamente, o domínio de interesse conformado pelo Bloco D, as informações restringem-se àqueles documentos originados pelos estudos geológicos realizados pela própria Vale, por meio de relatórios descritivos das campanhas de sondagens de pesquisa mineral, e dos levantamentos existentes para regiões congêneres. Nesse caso, incluem-se as inúmeras atividades de pesquisa geológica e demais estudos ambientais para licenciamento das jazidas de ferro do sistema Serra Norte, destacando o relatório de outorga de direito de uso de águas subterrâneas para os poços do complexo mineral de Carajás CVRD - Mina N4E e os estudos elaborados pela HGM, 2008 e Mdgeo 2006/2008.
- Atividades de reconhecimento do domínio de estudo, por meio da realização de duas visitas de campo ao longo de vias de acesso, trilhas, picadas e cursos de água, no domínio de abrangência das áreas diretamente afetada (ADA), de influência direta (AID) e de influência indireta (AII). Para orientação em campo, foi utilizado um mapa da rede de drenagem sobreposta a uma imagem de satélite do tipo Ikonos. Os pontos visitados mais importantes foram catalogados em uma ficha de campo (**Tabela 1.3.1.12**), onde os dados referentes às coordenadas UTM, fotos e observações de campo foram apresentados. Nos pontos de água concernente às nascentes, além dessas informações, também foram catalogadas suas características físico-químicas, como temperatura, oxigênio dissolvido, pH, Eh e condutividade elétrica.

## **TABELA 1.3.1.12**

# **MODELO DE FICHA CADASTRAL DOS PONTOS DE ÁGUA E DE CONTROLE INVENTARIADOS EM CAMPO NA ÁREA DO PROJETO FERRO CARAJÁS S11D**

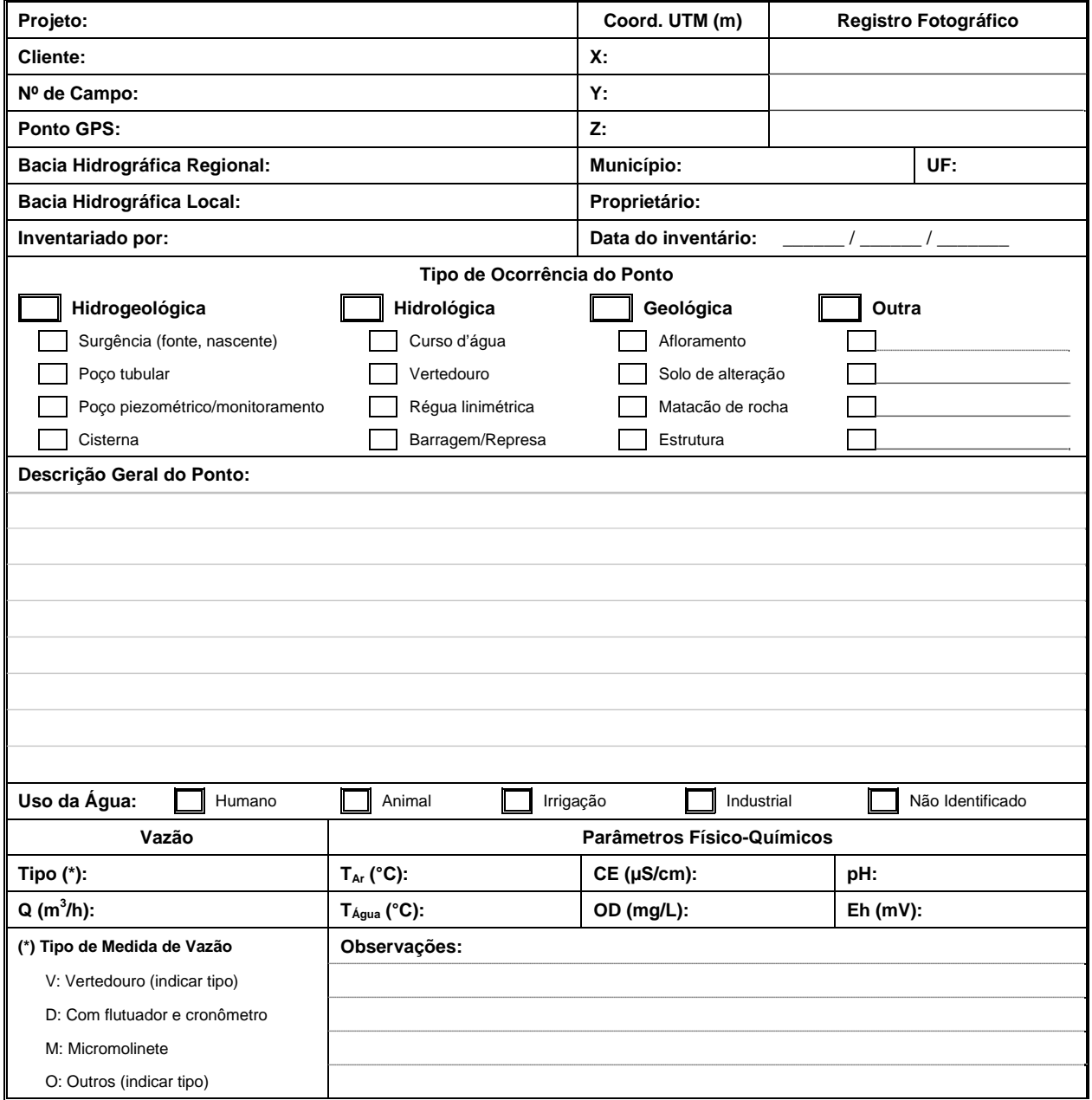

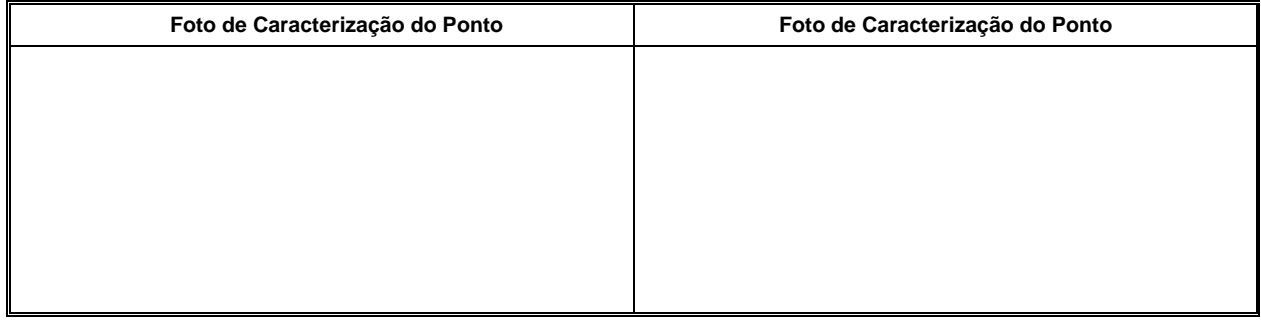

Os equipamentos utilizados para a realização dos trabalhos de campo, foram uma sonda multisensores YSI (modelo 556 MPS); GPS de navegação GARMIN GPSMAP 76C; e máquina fotográfica digital.

- Apresentação do inventário descritivo dos pontos levantados em campo, na forma de planilhas de dados informativos dos locais visitados, sejam pontos para caracterização geológica de superfície e pontos com ocorrência de nascentes e lagoas. Os dados relativos a esta etapa foram compilados dos serviços elaborados pela empresa Mdgeo, em duas etapas. Foram efetuados caminhamentos ao longo das drenagens que surgem da borda dos platôs até o fundo dos talvegues, em todo o Corpo S11. Nesses locais foram tomadas as medidas de pH, Eh, condutividade elétrica e temperatura, a partir da utilização de instrumentos portáteis. Medidas de vazão foram estimadas visualmente apenas, e as tomadas de cotas altimétricas dos pontos inventariados obtidas por altímetro digital portátil (marca Suunto). Coordenadas geográficas dos pontos cadastrados foram obtidas por GPS Garmim, modelo S60.
- Elaboração de blocos diagramas esquemáticos pertinentes ao reconhecimento das tipologias hidrogeológicas encontradas nas áreas de interesse das futuras cavas localizada no Bloco D. Para tanto, a análise de seções geológicas cedidas pela DIPM/Vale com a interpolação dos referidos dados obtidos nos furos de sondagens permitem a visualização integrada dos atributos que constituem os principais sistemas aqüíferos no local.
- Análise do material compilado, interpretação e descrição das características hidrogeológicas significativas no contexto do diagnóstico ambiental, as quais servirão à elaboração das avaliações de impacto, às proposições das medidas mitigadoras e dos programas de controle ambiental.

# **Modelo Hidrogeológico Conceitual**

Objetivando conhecer o comportamento do fluxo de água subterrânea, foi realizado um modelamento hidrogeológico do cenário atual na área de influência local do Projeto Ferro Carajás S11D.

# **Definição do Modelo Hidrogeológico Conceitual**

Para a definição do modelo hidrogeológico conceitual recorreu-se à integração dos dados e temas relevantes ao sistema hidrogeológico local, visando caracterizar as unidades hidrogeológicas da área e determinar os fatores condicionantes do armazenamento e do fluxo de água subterrânea, assim como aspectos específicos do sistema aqüífero local. Além disso, buscou-se identificar, ainda, as condições de contorno do sistema hidrogeológico e os principais parâmetros hidráulicos a serem utilizados na modelagem numérica.

# **1.3.1.8 Geoespeleologia**

Os estudos geoespeleológicos foram elaborados, até o presente momento, de acordo com as seguintes etapas:

# **Levantamento Bibliográfico e Caracterização da AII**

Consistiu em um levantamento bibliográfico focado nas cavernas em minério de ferro e canga da região de Carajás, no Pará. Esse levantamento encontra-se em permanente atualização. Parte desse levantamento já encontra-se publicado (Piló e Auler, 2009). Esses dados forneceram as bases para a caracterização da espeleologia da AII.

# **Prospecção e Inventário das Cavernas**

A prospecção no Bloco D do corpo S11 (102 cavernas) e no sopé da serra sul, nas proximidades de Mozartinópolis (31 cavernas), foi realizada pela equipe do Grupo Espeleológico de Marabá – GEM. Os trabalhos foram executados por grupos de 3 a 7 pessoas, que realizaram caminhamentos diários em varredura, com subgrupos caminhando em linhas paralelas espaçadas em distâncias entre 15-20 m. Foi dada atenção aos locais com drenagens, afloramentos rochosos e nichos de vegetação distinta.

Nos terrenos de maior declividade, ou com vários níveis de paredões escalonados, o grupo de prospecção fez duas ou até seis linhas paralelas para garantir uma boa varredura. Os grupos mantinham comunicação visual. Também foram usados apitos ou rádios.

O perímetro aproximado do Bloco D é de 30 km. Esse perímetro foi tomado apenas pela linha que contorna o topo do platô. No entanto, há várias escarpas, vales, desníveis e drenagens, não só na linha do limite do platô, como também nas vertentes inclinadas. Vale a pena lembrar que na maioria dos locais foram realizados caminhamentos com 4 linhas paralelas, o que tornou muito maior o perímetro proposto inicialmente. A equipe realizou, em média, 6 km de caminhadas diárias. No entanto, ocorreram dias em que os caminhamentos chegaram a 14 km (FCCM/GEM, 2004). Também foi elaborado um croqui da cavidade em grau BCRA (*British Cave Research Association*) 2C, além de um registro fotográfico da entrada. A prospecção resultou na identificação de 102 cavidades no Bloco D.

Mais recentemente, foram realizadas novas prospecções nas áreas planejadas para as pilhas de estéril, onde foram descobertas 41 novas cavernas. Essa prospecção foi conduzida pelo Núcleo de Espeleologia da Vale - NEV

O Projeto S11D conta atualmente com 174 cavidades naturais na área de implantação do Plano Diretor. Essas cavidades estão distribuídas na área denominada Corpo D, que compreende a extremidade sudeste da serra e nas áreas mais rebaixadas do sopé da serra, próximas à localidade denominada Mozartinópolis, distrito de Canaã dos Carajás.

Um total de 129 cavidades foi estudado em duas etapas, a primeira de 13 a 31 de Janeiro de 2010, com o estudo de 80 cavidades no Corpo D. A segunda de 09 a 29 de Março de 2010, onde foram estudadas 49 cavidades no Corpo D e região de Mozartinópolis.

Quatro cavernas não puderam ser estudadas até o momento: as cavernas S11D-07 e S11D-08, localizadas na borda do Lago Violão, estavam submersas; a caverna S11D-04 ainda não foi localizada com as coordenadas disponíveis e a S11D-54, por apresentar grande concentração de gazes resultantes da decomposição do guano.

Após a definição do plano de amostragem, as cavernas foram avaliadas por meio de fichas padronizadas que continham os atributos expostos a seguir. **Inserção na Paisagem** 

A inserção buscou um melhor entendimento das relações entre as cavernas e seus componentes de vertente, tais como posição topográfica, características dimensionais e morfológicas dos afloramentos rochosos onde se inserem as cavernas, características da cobertura vegetal do entorno e outras particularidades.

# **Análise Litológica e Estrutural**

A abordagem litológica foi concentrada na caracterização dos diferentes litotipos existentes nas cavernas da área do Projeto S11D. As estruturas, representadas principalmente por juntas, falhas e pelo bandamento composicional, são descontinuidades de grande importância no desenvolvimento de cavernas, pois podem condicionar a circulação da água no interior da rocha, além de muitas vezes controlarem a morfologia das cavidades. Essas estruturas também participam, de forma clara, como condicionadoras de processos de abatimentos de blocos do teto e paredes. A medição das estruturas foi efetuada utilizando-se bússola Brunton Geo.

# **Análise Morfológica**

Os estudos morfológicos foram concentrados, inicialmente, no padrão planimétrico das cavernas, por meio da análise dos croquis, tendo em vista que a geometria dos condutos pode trazer dados importantes sobre os processos de iniciação e evolução das cavidades. Essa análise foi realizada integrando dados morfológicos, estruturais e litológicos.

# **Hidrologia**

A presença de corpos hídricos nas cavernas foi também avaliada, além das águas de percolação e condensação, com o objetivo de determinar a dinâmica hidrológica das cavidades.

#### **Depósitos Clásticos, Orgânicos e Químicos**

Os depósitos sedimentares clásticos superficiais foram descritos, principalmente, por meio da granulometria e de seus constituintes. Os depósitos orgânicos, em geral de pequeno volume, quando comparados com os depósitos clásticos, foram objeto de breve descrição, quando existentes. Os depósitos químicos foram identificados e descritos em todas as cavernas.

A geoespeleologia merecerá ainda estudos complementares, os quais estão detalhados no Plano de Trabalho apresentado no **Anexo III-H**.

# **1.3.1.9 Área de Preservação Permanente – APP's**

Para desenvolvimento do tema de Áreas de Preservação Permanente - APPs adotou-se procedimentos metodológicos baseados na legislação vigente (Resoluções CONAMA 303/2002), sendo estabelecidas três etapas:

- Identificação das formas de relevo, das linhas de cumeada, das declividades das encostas, dos cursos de água e das nascentes existentes;
- Mapeamento das respectivas APPs;
- Quantificação das APPs a serem interferidas diretamente pelas estruturas do Projeto Ferro Carajás S11D

## **1.3.1.9.1 Identificação das Formas de Relevo, das Linhas de Cumeada, das Declividades das Encostas, dos Cursos de Água e das Nascentes existentes na Área em Estudo**

A partir da base topográfica, foi identificada a forma de relevo (montanha) por meio de um Modelo Digital de Elevação (MDE), com o estabelecimento dos intervalos altimétricos. Para isso definiu-se o nível de base correspondente ao plano horizontal da planície (cota de 240 metros) e identificou-se a cota altimétrica mais alta. Por fim, calculou-se a altura entre o topo e a base, considerando que a forma de montanha na Resolução CONAMA 303/02 é definida, como a elevação do terreno com cota em relação à base superior a trezentos metros.

Para conhecimento das declividades na Área Diretamente Afetada - ADA, foram desenvolvidas Redes Irregulares de Triangulação (TIN), a partir da base topográfica, de forma a definir a ocorrência das áreas com declividade superior a 30 % (para definição de morro) e superior a 100% (para mapeamento da APP de encosta).

As linhas de cumeada foram identificadas pela união dos pontos mais altos da seqüência de montanhas, que se constitui no divisor de águas da área em estudo.

Objetivando caracterizar os cursos de água superficiais e cadastrar as nascentes que ocorrem na área de ocupação das estruturas do projeto e seu entorno, foram realizados trabalhos de campo que objetivaram, ainda, a caracterização dos cursos de água da área a ser ocupada pelas estruturas do empreendimento.

# **1.3.1.9.2 Mapeamento das APPs**

Para mapear as Áreas de Preservação Permanente - APPs, adotou-se técnicas de geoprocessamento com base no software ArcGis e informações existentes nos dados de topografia, rede hidrográfica e imagem de satélite (Ikonos, 2007).

#### **APP em encosta ou parte desta, com declividade superior a 100%**

Para a definição das APPs nas encostas ou parte dessas, com declividade superior a 100%, o MDE gerado foi segmentado em intervalos percentuais de declividade, representando a distribuição espacial dos mesmos na área em estudo.

# **APP de Topo de Montanha**

No caso das APPs de topo de montanha considerou-se a área a partir da cota correspondente a dois terços da altura mínima da elevação em relação à sua base.

Para determinação dessa cota calculou-se a altura mínima entre a cota da base (240 metros) e do topo da elevação considerada na análise, extraindo-se o equivalente a 2/3 (dois terços) do seu valor e que, posteriormente, foi somado ao valor da cota da base da elevação. Ressalta-se que as APPs de topo de montanha abrangeram as linhas de cumeada identificadas, que correspondem aos divisores de águas a elas associados.

# **APP das Nascentes**

Para mapeamento dessas APPs foi considerado um raio de cinqüenta metros no entorno de cada nascente.

# **APP de Cursos de Água**

Para delimitação das APPs dos cursos de água superficiais existentes nas áreas a serem ocupadas pelas estruturas do empreendimento, os quais não excedem 10 metros de largura foram estabelecidas faixas com 30 metros de largura.

# **1.3.1.9.3 Quantificação das Áreas de Preservação Permanente – APP a serem interferidas pelo Projeto Ferro Carajás S11D**

Os quantitativos das áreas de APP que serão interferidas pelas estruturas do Projeto Ferro Carajás S11D encontram-se apresentados em hectares e em termos percentuais, relacionados à área total a ser ocupada pelo projeto, integrando a sobreposição das modalidades de APP mapeadas.

# **1.3.1.10 Análise do Índice de Vegetação da Diferença Normalizada (NDVI) na Área de Influência Direta (AID) do Projeto S11D**

O Índice de Vegetação de Diferença Normalizada, (NDVI) é um índice de vegetação gerado pela combinação de bandas em sensoriamento remoto que podem estar relacionadas com a quantidade e o tipo de vegetação e uso do solo existente na área de estudo.

O NDVI foi desenvolvido com o intuito de reduzir o número de parâmetros presentes nas medidas multiespectrais dos instrumentos a bordo de satélites artificiais e, assim, obter-se de, forma relativamente rápida, as alterações naturais e/ou antrópicas num dado ecossistema.

Embora existam os mais variados índices vegetativos, o mais conhecido é o NDVI, que permite o monitoramento do estado e vigor da distribuição da vegetação sobre o território. De forma simplificada, os valores da imagem resultante oscilam entre -1 e +1. Onde os valores negativos representam os corpos de água e progressão dos valores tendem a representar a exuberância da vegetação em seus vários estágios sucessionais.

Para a análise do NDVI do projeto Ferro Carajás S11D, foram utilizados seguintes insumos:

- Cena do Sensor Thematic Mapper (TM) a bordo do satélite artificial Landsat 5, órbita ponto: 224/064, data de aquisição 16/06/2007, hora 13:24:30 (centro da cena), azimute solar 43,520517 graus, elevação solar de 49,0895114 graus, resolução espacial de 30X30 m, cortesia da United State Geological Survey (USGS).
- Software Erdas Imagine 9.2 para recorte da área de interesse e conversão das bandas 3 e 4 em **ASCII** (acrônimo para *American Standard Code for Information Interchange*, que em português significa "Código Padrão Americano para o Intercâmbio de Informação") e posterior conversão em pixel dos dados processados em ambiente Excel.

Os números expressos nos pixels de bandas espectrais em questão, que variam de 0 a 255, representam as possíveis combinações de tons de cinza. São também chamados de Números Digitais ou ND. Esses números não refletem o comportamento espectral dos alvos no momento do imageamento do sensor.

Para o cálculo do índice, seguem-se três etapas:

# **a) Cálculo da radiância espectral monocromomática utilizando-se a seguinte equação:**

$$
L_{\lambda i} = \left(\frac{b_i - a_i}{255}\right) DN + a_i
$$

Onde:

a e b são as radiâncias espectrais mínima e máxima; DN é o número digital ou intensidade do pixel (número inteiro de 0 a 255) e i identifica o canal/banda de 1 a 7 do sensor TM 5. (**Tabela 1.3.1.13**.)

## **TABELA 1.3.1.13 COEFICIENTES DE CALIBRAÇÃO DO SENSOR TM 5 QUANDO DO SEU LANÇAMENTO EM 1984**

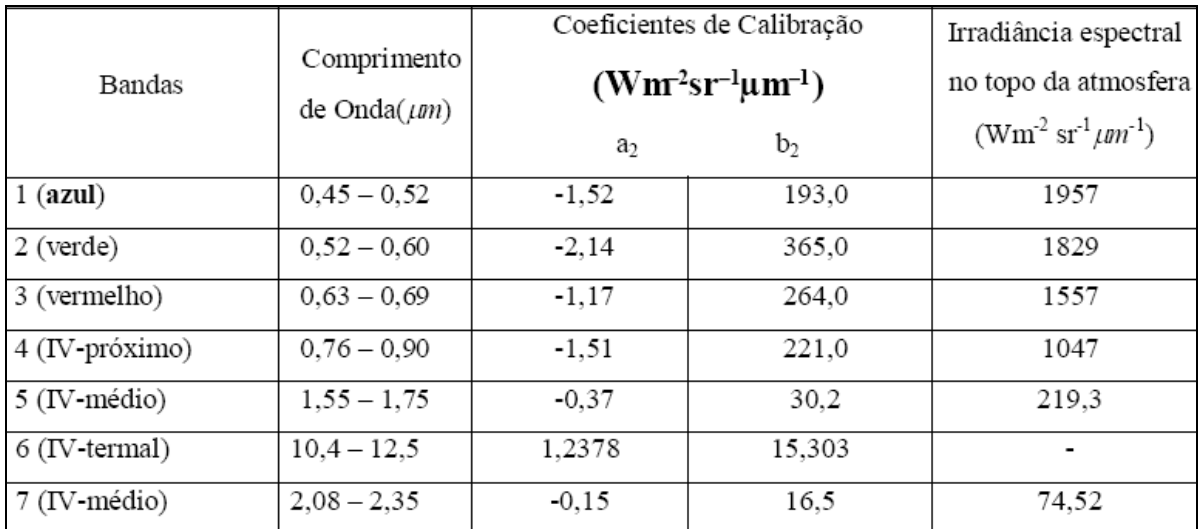

Fonte: Allen *et al*. (2002)

**b) Cálculo da reflectância monocromática:** O cálculo da refletância monocromática de cada banda (ρ ) λi do TM-Landsat-5 é dado pela razão entre o fluxo de radiação solar refletida e o fluxo de radiação solar incidente de acordo com a seguinte equação:

$$
\rho_{\lambda i} = \frac{\pi L_{\lambda i}}{k_{\lambda i} \cos Z d_r}
$$

Onde L(lambda)i é a radiância espectral de cada banda (calculado no passo 1 – **Tabela 1.3.1.13**); k (lambda)i é a irradiância espectral no topo da atmosfera (**Tabela 1.3.1.13**); Z é ângulo zenital solar (Elevação Solar = 49,0895114 da cena TM 5 adquirida em 16/06/2007) e dr é o inverso do quadrado da distância relativa Terra-Sol resultado da Equação abaixo (Duffie & Beckman 1980):

$$
dr = 1 + 0,0033\cos\left(DJ\frac{2\pi}{365}\right)
$$

Onde: DJ é a data/hora de aquisição da imagem convertida para o calendário Juliano e o ângulo resultante (DJ.2pi/365) é dado em radianos.

Fórmula do cálculo em ambiente Excel:  $Dr = 1+0.0033*COS((2454268.05868055)*(2*PI())/365))$ 

**c) Cálculo do Índice de Vegetação por Diferença Normalizada** (NDVI, em inglês), obtido através da razão da diferença da banda do infravermelho próximo (Em ambiente de Processamento Digital de Imagem Erdas Imagine) utilizando o algoritmo que se segue: (NIR – banda 4) e Vermelho (RED – banda 3) e soma (NIR – banda 4) e Vermelho (RED – banda 3) ou NDVI = (NIR - RED)/(NIR + RED).

A **Figura 6.1.11.3** (**Anexo VII**) apresenta a imagem resultante do cálculo do NDVI.

#### **1.3.2 Metodologia Meio Biótico**

#### **1.3.2.1 Considerações Iniciais**

O estudo do meio biótico do Projeto Ferro Carajás S11D foi desenvolvido utilizando-se dados primários e secundários. Os dados foram obtidos em diferentes fontes de consulta; para o diagnóstico da Área de Influência Indireta do empreendimento, foram utilizados principalmente as informações obtidas em estudos de licenciamento ambiental desenvolvidos pela Vale na bacia do rio Itacaiúnas compilados (Golder, 2010); o inventário florestal do IAV (IAV, 2007) que cobre as encostas florestadas do Bloco D; os dados obtidos no período 2007/2008 nos de Estudos de Impacto Ambiental do Ramal Ferroviário Sudeste do Pará - RFSP (Golder, 2008a), e nos Estudos de Similaridade das Paisagens de Savana Estépica e Área Mínima de Canga, obtidos ao longo dos anos de 2007, 2008, 2009 e 2010.

Para a construção do diagnóstico da Área de Influência Direta (AID) e Área Diretamente Afetada (ADA) do empreendimento em análise, foram utilizados os dados obtidos no âmbito do Projeto Área Mínima de Canga (Golder, 2007b, 2008b, 2009) e Estudos de Impacto Ambiental do Ramal Ferroviário Sudeste do Pará – RFSP (Golder, 2008a), visto que a distribuição da rede amostral utilizada nestes estudos possui uma abrangência compatível com o arranjo espacial do empreendimento. Estes estudos foram desenvolvidos de forma condizente às premissas da IN

#### **Golder Associates**

146-07 e adotando a mesma metodologia entre si, a qual foi desenvolvida pela mesma equipe de biólogos.

Conforme mencionado acima, a proposta metodológica para o diagnóstico do Meio Biótico do EIA do projeto Ferro Carajás S11D teve como referência os procedimentos determinados pela IN IBAMA nº 146/2007 que, embora não mais se encontre em vigor, continua sendo a principal referencia para elaboração de estudos ambientais envolvendo a fauna, incluindo os levantamentos de dados primários nas áreas de influência.

O planejamento das áreas amostradas do Projeto Área Mínima de Canga - Estudo de Similaridade das Paisagens de Savana Metalófila da Região de Carajás considerou o Corpo S11 em quatro blocos, a saber: Blocos A, B, C e D. Apesar de ter uma abrangência maior que a área diretamente afetada e de influência direta do Projeto Ferro Carajás S11D, o projeto Área Mínima de Canga vem desenvolvendo estudos nos ambientes de vegetação sobre canga, possibilitando uma visão mais completa desse ecossistema em diferentes áreas de sua distribuição. O objetivo geral do projeto é realizar análises sistemáticas da flora e da fauna em formações de Savana Estépica, Floresta Ombrófila e hábitats úmidos, os quais foram categorizados em geoambientes, estando situados em diferentes serras localizadas em meio à Flona Carajás.

Este Projeto teve início em Outubro de 2007 e permanece em desenvolvimento. Foram concluídas duas etapas e terceira está em andamento. O mesmo está regido pelas autorizações das Licenças IBAMA nº54/2007 CGFAP, a Autorização para Captura, Coleta e Transporte de Material Biológico Nº 230, referente ao processo IBAMA Nº 02001.004501/2007-65 para os estudos da fauna; e as autorizações do ICMBio Nº64/08 para coleta de material botânico. Atualmente os estudos estão ocorrendo com a autorização direta Nº09-2010 do ICMBio para coleta e transporte de espécies da fauna e da flora.

O estudo do EIA do Ramal Ferroviário Sudeste do Pará foi concluído em Março de 2008, sendo regido pelas Licenças IBAMA de nº085/07 e nº050/07. Seu objetivo geral foi obter o conhecimento da flora e da fauna nas diferentes tipologias existentes na região, visando subsidiar análises de impactos e indicação de medidas. Maior ênfase foi dada à execução de levantamentos em remanescentes de Floresta Ombrófila, por ser esta, a fitofisionomia mais significativa para o conhecimento da biodiversidade do estudo.

A ocorrência de interseções das porções paisagísticas entre os três projetos (Ramal Ferroviário, Área Mínima de Canga e o projeto Ferro Carajás S11D) permite que os dados coletados sejam utilizados para análise e diagnóstico das áreas de estudo do último, pois os resultados são complementares. Tecnicamente, isso possibilita também a utilização dos dados brutos separadamente, desde que sejam respeitadas as metodologias específicas idealizadas para o atendimento dos objetivos propostos em cada projeto. A dinâmica de utilização de dados, também maximiza as sinergias ambientais existentes em cada projeto, incrementando o conhecimento científico de Serra Sul e do Corpo S11 (AID do Projeto Ferro Carajás S11D).

Além do conhecimento já existente sobre a Flona de Carajás, na qual se insere o empreendimento, a área a ser diretamente afetada (ADA) pelo Projeto Ferro Carajás S11D e sua Área de Influência Direta (AID) continuam sendo estudadas no âmbito do estudo Área Mínima de Canga e nos planos de trabalho apresentados para o tema Meio biótico, sendo que os dados obtidos até o momento permitem um diagnóstico ambiental suficiente para a avaliação dos impactos ambientais decorrentes deste empreendimento.

Para o presente EIA, as tipologias vegetais analisadas nos estudos consultados foram agrupadas da seguinte forma:

- Savana Estépica: SE (inclui campos brejosos, campos graminosos, campo rupestre)
- Formação Florestal: FL (inclui as Formações Ombrófilas, Capões de Mata, Matas baixas e Matas de Transição)
- Pastagens (formações antropogênicas)

A estratificação dos ambientes ocorrentes na área do Projeto Ferro Carajás S11D em Formações Florestais, Savana Estépica e Pastagens busca enquadrar as fitofisionomias segundo as definições apresentadas pelo IBGE (1993). Tal conceituação leva em conta principalmente, as características fisionômicas das formações vegetais sem, contudo, se definir claramente pelo menos de forma aplicável ao contexto de Carajás, informações mais detalhadas. Assim, para os ambientes onde ocorrem as formações xerofíticas e/ou campestres, classificados no Projeto Área Mínima de Canga (Golder, 2008b, 2009) como campos brejosos, campos graminosos e campos rupestres foram classificados, segundo o IBGE, como domínio das Savanas Estépicas. Ressaltase que, em razão da escala adotada (1:5.000.000), tal formação savânica não aparece no Mapa de Vegetação do Brasil (IBGE, 1993). Como Formações Florestais, de acordo com o Mapa da Vegetação Brasileira e o Plano de Manejo da Flona de Carajás (IBGE, 1993 e STCP, 2003), ocorrem na área do projeto as Florestas Ombrófilas Abertas e Densas.

A área de estudo do EIA Ferro Carajás S11D apresenta fragmentos de Florestas Estacionais Deciduais e Semideciduais que se comportam como ecótonos entre ambientes savânicoestépicos e os ambientes florestais, ora assemelhando-se (fitofisionomicamente) aos ambientes florestais (nos períodos úmidos – 8 a 9 meses por ano), ora aos ambientes savânico estépicos (nos períodos secos – 3 a 4 meses por ano). Floristicamente, essas formações mesclam espécies que são comuns a esses dois ambientes, fato que corrobora seu caráter ecotonal. No caso das Formações Ombrófilas, dada a geomorfologia acidentada, ocorre Florestas Ombrófilas Abertas. Contudo, em diversas porções ocorrem também, formações de Floresta Ombrófila Densa. Desta forma, a área em estudo é representada por um mosaico de formações florestais, que se alternam entre Deciduais e Ombrófilas.

Por esses motivos, conforme mencionado acima, se optou por caracterizar o ambiente florestal em Formações Florestais (FL). Os levantamentos faunísticos terrestres seguiram esse raciocínio, tendo sido amostrados em áreas de Formação Florestal e em áreas de Savana-Estépica.

Para alguns grupos faunísticos, as pastagens não foram analisadas devido à baixa diversidade de recursos e habitats disponíveis, bem como por seu caráter exótico. Esses fatores traduzem uma baixa diversidade de espécies nativas.

No caso da entomofauna de importância sanitária, foram realizadas coletas em área periurbanas, buscando-se correlacionar os resultados obtidos com a situação de saúde da população humana.

Cabe ressaltar que o tratamento estatístico dos resultados obtidos seguiu um padrão similar em todos os temas estudados.

Por fim, como procedimento de tratamentos e consolidação dos resultados obtidos, foram adotadas as indicações solicitadas no Termo de Referência do IBAMA de Julho de 2009 para o Projeto Ferro Carajás Corpo S11D.

# **Definição dos pontos de levantamento do Meio Biótico**

Em acordo com o Termo de Referencia do IBAMA de Julho de 2009 no item 6.2 k onde, "devem ser realizados levantamentos para o Meio Biótico considerando a estratificação por fitofisionomia em todas as áreas interferidas pelo empreendimento, em áreas adjacentes e em áreas controle", foram realizados levantamentos para todos os temas considerando essa premissa.

Foi adotada a separação do Corpo S11 em blocos A, B, C e D. Apesar de comumente referido como um platô, é na verdade composto por superfícies inclinadas, colinosas ou convexas em diferentes graus, portadoras de drenagens temporárias, lagoas ou depressões do tipo "doliniformes". Na superfície, as lagoas podem apresentar-se isoladas ou conectadas a outras, através de canais que se assemelham a cânions, modelados também a partir de ruptura da camada rígida superficial ferruginosa de canga.

Existe pouca variação entre os blocos do Corpo S11 no que se refere à altitude média, amplitude altimétrica e declividade média. O Bloco A constitui a porção ligeiramente mais baixa e de menor amplitude altimétrica do Corpo S11.

As Matas de Transição (altas e baixas) ocupam mais de 50 % de todos os blocos, e apesar da grande importância ecológica dessas formações, estas não ocupam em sua totalidade a parte do platô em si, mas sim seus rebordos e saias das escarpas. Em relação aos geoambientes integralmente inseridos no platô do Corpo S11, as Encostas com Campos Rupestres constituem o principal geoambiente, como predomínio, em todos os blocos, da geofácie de Encostas com Campos Rupestres Arbustivos.

Os extremos do Corpo S11 (blocos A e D) se assemelham pela maior ocorrência de depressões e patamares campestres mal-drenados, especialmente dos buritizais sobre solos orgânicos profundos. Adicionalmente, os lagos possuem maior expressão nos blocos A e D, proporcionando geoambientes similares entre os mesmos.

Neste contexto, vale ressaltar o item 6.2.l do Termo de Referencia do IBAMA, onde é explicitado que "as áreas controle ficarão indisponíveis durante o período que durar o monitoramento. As áreas controle devem apresentar semelhança com a área interferida e a adjacente." O bloco A foi definido como área controle dos estudos da fauna e da flora no âmbito do Projeto Ferro Carajás S11D, pois o mesmo atende os critérios para escolha e definição da área controle que incluem: ser uma área não alterada pelo empreendimento, e que tenha características fitofisionômicas e geoambientais similares à área de implantação do empreendimento.

Os estudos de Melitofauna (abelhas nativas) e polinização realizaram amostragens nos blocos B, C e D. Como o bloco A está sendo adotado para todos os grupos da fauna e flora como área controle e atende às características ambientais para este fim, os estudos posteriores da melitofauna e polinização a serem realizados (ver Projeto de Monitoramento das Abelhas Nativas, na letra "K" do **item 9.1.2.3** Programa de Conservação e Biodiversidade Faunística de Carajás, no capítulo 9 Ações de Controle, Mitigação e Compensação Ambiental – Programas Ambientais) serão também executados no bloco A, visando constituir uma análise integrada para todos os temas do Meio Biótico em uma única área controle.

O **Anexo III – A** apresenta os mapas de distribuição das áreas de amostragem do Meio Biótico no âmbito do Projeto Ferro Carajás S11D, onde constam os pontos de levantamento por fitofisionomia, sendo que na **Figura 1.3.2.1** do **Anexo III – A** é apresentada a definição das áreas controle, adjacente e interferida.

Cabe salientar que a área controle não sofrerá alterações frente à implantação do projeto ao longo da duração dos monitoramentos, que serão executados a partir da emissão da Licença Prévia e dois anos durante a fase de operação.

Durante a execução dos programas propostos neste documento, outras áreas ao longo da Serra Sul poderão ser estudadas e, caso seja constatado que alguma delas é mais adequada para controle, a área controle poderá ser alterada.

As metodologias específicas adotadas nos dois estudos para cada grupo temático é apresentada a seguir.

# **1.3.2.2 Flora**

# **1.3.2.2.1 Metodologia da Área de Influência Indireta (AII)**

O diagnóstico da AII foi elaborado por meio da análise de estudos ambientais desenvolvidos na Bacia do Rio Itacaiúnas (Golder, 2010), bem como pela consulta a publicações científicas sobre a flora de Carajás.

Para compor uma referência da composição florística da AII, foram utilizados os mesmos estudos ambientais desenvolvidos na região de Carajás (Golder, 2010), além das espécies amostradas no Projeto Área Mínima de Canga (Golder, 2008b; 2009), no EIA/RIMA do Projeto Ramal Ferroviário do Sudeste do Pará (Golder, 2007a), nos inventários florestais desenvolvidos pelo IAV (2007, 2008) em Serra Sul e pelas consultas ao herbário do Museu Goeldi em Belém.

As coletas do Projeto Área Mínima de Canga foram realizadas nos Blocos A, B, C e D do S11, Serra do Tarzan, Serra do Rabo e Serra Norte (Corpo N1). Essas coletas foram depositadas no Herbário BHCB da UFMG (**Anexo III – C**) e estão disponíveis para consulta, os números de tombo constam na planilha de dados brutos (**Anexo XX – Meio Digital**).

A visita ao Museu Paraense Emílio Goeldi foi realizada entre os dias 12 e 15 de Outubro de 2009, por meio da qual se consultou e fotografou o material referente à região da Flona de Carajás.

Para a composição da lista florística da AII, primeiramente, realizou-se uma revisão taxonômica de todas as espécies, atualizando a nomenclatura de acordo com APG III (APG, 2009). Quando houve dúvidas na taxonomia, sinonímia e gêneros de espécies desconsiderou-se as mesmas, de modo a evitar dupla contagem e erros de amostragem das coletas dos diferentes pesquisadores. As espécies identificadas em nível genérico registradas pelo Projeto Área Mínima de Canga, bem como aquelas observadas durante a visita ao Herbário do Museu Paraense Emílio Goeldi, foram incorporadas à listagem da AII, devido à existência de voucher depositado na coleção e diante da possibilidade de confirmação dessas identificações.

Ressalta-se, contudo que parte destas espécies ainda se encontra em análise e necessita do parecer de especialistas por se tratar, em muitos casos, de táxons de identificação mais complexa.

# **1.3.2.2.2 Diagnóstico da Área de Influência Direta (AID) e Diretamente Afetada (ADA)**

Os dados primários foram coletados por meio das autorizações do ICMBio nº64 de 8 de Outubro de 2008 e nº64 de 21 de Setembro de 2009 (**Anexo III –B**), referentes ao projeto Área Mínima de Canga. A autorização direta do ICMBio 09/2010 (**Anexo III – B**), atualmente em vigência, autoriza as coletas botânicas previstas no âmbito dos projetos Área Mínima de Canga e Projeto Ferro Carajás S11D até a conclusão dos estudos.

Os dados florísticos e fitossociológicos resultam das amostragens de campo realizadas até o momento, pelo projeto Área Mínima de Canga. Os períodos de amostragem compreenderam os seguintes meses: Dezembro de 2007, Novembro de 2008, Março de 2009, Outubro de 2009 e Fevereiro de 2010. Nessas amostragens, considerou-se a vegetação de Savana Estépica, as Formações Florestais, além das parcelas do EIA do Projeto Ramal Ferroviário do Sudeste do Pará (Golder, 2007a), coletadas em Junho e Agosto de 2007. Em Fevereiro de 2010, foram ainda iniciadas as coletas bimestrais do estrato herbáceo-arbustivo nos ambientes florestais que se estenderão até Outubro de 2010, além do inventário do estrato herbáceo epifítico das formações florestais no âmbito do Projeto Ferro Carajás S11D. As atividades previstas, assim como o planejamento e o cronograma estão detalhados no Plano de Trabalho de Flora (**Anexo III –H**).

Dois inventários florestais também foram utilizados e considerados na análise de dados florísticos e fitossociológicos. Os mesmos foram desenvolvidos em Setembro de 2007 pelo Instituto Ambiental Vale (IAV) e amostraram áreas localizadas tanto no interior (base e encostas do Corpo S11D, Golder, 2007a), como no exterior (porção sul, Golder 2007b) da Flona de Carajás (maiores detalhes vide **Anexo III-D**). Ainda dos estudos realizados pelo Instituto Ambiental Vale do Rio Doce (IAVRD, 2005a e 2005b), utilizou-se dos levantamentos florísticos amostrados na Savana Estépica do Corpo S11.

Os pontos de amostragem de Flora podem ser observados na **Figura 1.3.2.2** no **Anexo III-A.**

Após essa compilação de dados, gerou-se a lista de espécies da flora da Área de Influência Direta e Diretamente Afetada do Projeto Ferro Carajás S11D.

O material botânico coletado em campo em estado fértil teve os hábitos classificados de acordo com Vidal & Vidal (2000), onde *erva* é um vegetal de pequeno porte e pouca ou nenhuma lenhificação. São incluídas como divisões de herbáceas as *saprófitas,* plantas que se alimentam absorvendo substâncias orgânicas normalmente provenientes de matéria orgânica em decomposição, uma vez que não possuem capacidade de fazer a fotossíntese; *macrófita* são plantas aquáticas que vivem em brejos até ambientes verdadeiramente aquáticos, *epífita* é um vegetal herbáceo que se desenvolve fixado ao tronco de um indivíduo arbóreo ou arbustivo. A *hemiparasita* é uma planta que usa os recursos do seu hospedeiro (seiva – água e sais minerais), mas, possuindo clorofila, realiza a fotossíntese e produz os seus próprios compostos orgânicos, *arbusto* (incluindo *subarbustos*) é um vegetal de tamanho inferior a cinco metros e porte arbustivo, lenhoso inferiormente e tenro e ou suculento superiormente, sem um tronco predominante, pois se ramifica quase sempre a partir da base; *liana* é um vegetal trepador sarmentoso que pode atingir muitos metros de comprimento que se desenvolve apoiado em outro

#### **Golder Associates**

vegetal ou escorado em alguma superfície e *arbórea* é um vegetal de grande porte, com alturas superiores a cinco metros, despido de ramos na parte inferior e cuja parte ramificada constitui a copa.

Somando-se as campanhas até o momento realizadas e analisadas têm-se amostras distribuídas ao longo de quase um período hidrológico completo (**Figura 1.3.2.3**). Ressaltamos que as coletas de Abril de 2010 das campanhas bimestrais do estrato herbáceo e arbustivo e a de maio de 2010 do Inventário Quali-quantitativo Herbáceo Epifítico ainda não foram incluídas neste diagnóstico. Lembramos que estão previstas campanhas até Outubro de 2010 (vide **ANEXO III-H – Plano de Trabalho – Flora)**.

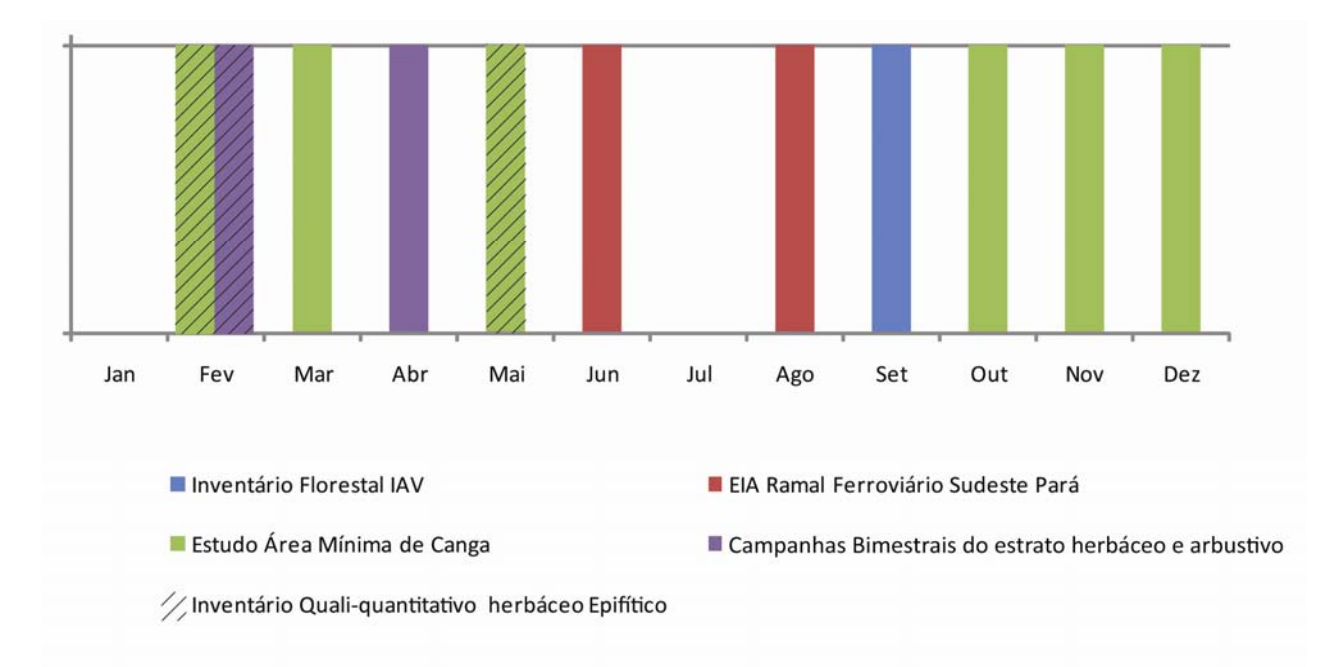

# **FIGURA 1.3.2.3 – Amostragens da Flora por período e projeto, realizadas na ADA/AID do EIA Ferro Carajás S11D.**

É relevante informar que a equipe de profissionais envolvida no diagnóstico do presente EIA é a mesma que realizou o EIA Ramal Ferroviário do Sudeste do Pará e realiza os estudos do projeto Área Mínima de Canga. Isso traduz confiabilidade aos dados coletados, permitindo comparações quanto às metodologias adotadas e listagens com menor erro na identificação das espécies.

# **1.3.2.2.3 Caracterização da Paisagem**

# **Fragmentação e conectividade**

A caracterização atual da paisagem foi baseada na observação do uso do solo, no grau de fragmentação de hábitats naturais e antropogênicos, bem como na conectividade entre os ambientes. Foram realizadas análises de métricas de ecologia de paisagem utilizando-se ferramentas de Sistemas de Informação Geográfica (SIG) de modo a identificar os remanescentes florestais, o estado de regeneração e resiliência da matriz, verificando a existência de corredores entre eles. Foram realizados cálculos referentes à área e perímetro de

cada um dos fragmentos mapeados. Além disso, foi realizada a modelagem da distância mínima (perpendicular) entre os centróides de cada um desses fragmentos à Flona.

Para a análise do grau de isolamento dos fragmentos da AID foi realizado o cálculo das médias das distâncias dos centróides de cada fragmento entre si e entre eles e a FLONA.

Para a análise do estado de fragmentação e conectividade com a presença do empreendimento foi também feito um prognóstico a ser detalhado no item **8 Prognóstico**, bem como um arrazoado técnico na **Análise Ambiental Integrada** (**Item 7.2**). Além disso, foram confeccionados mapas prevendo os efeitos da fragmentação na área de estudo a partir de imagens de satélite e mapeamento realizado em campo (**Figuras 6.2.1.1.16** no Diagnóstico ambiental do Meio Biótico, Tema Flora, e **Figura 7.2** na Análise Ambiental Integrada).

## **Efeito de Borda**

Para a quantificação do efeito de borda no presente EIA, realizou-se uma análise de diferentes cenários desses efeitos na área de inserção do empreendimento dentro da Flona e também em fragmentos externos a esta Unidade de Conservação. Foram avaliados cenários de efeitos de borda de 50, 100 e 300 metros para o interior dessas áreas florestais. Desse modo foi possível simular diferentes intensidades de impactos oriundos das áreas suprimidas, e a serem suprimidas, para o interior das áreas florestais.

Foram calculados índices de ecologia de paisagem utilizando-se ferramentas SIG para quantificar o efeito de borda. Para tanto, foi realizado o cálculo da razão entre a Área e o Perímetro de cada fragmento. Nesse cálculo, quanto menor a relação Área/Perímetro num fragmento, maior a sua susceptibilidade aos efeitos de borda, uma vez que o seu formato se distanciaria do formato esférico, que é a forma geométrica de maior valor de relação Área / Perímetro, e consequentemente, mais vantajoso para evitar os efeitos da fragmentação na área analisada.

Além disso, foram calculadas as extensões totais das áreas sob efeito de borda, bem como das áreas isentas desses efeitos negativos (áreas "core") nos três diferentes cenários de efeito de borda. Foi também realizada a quantificação de fragmentos que mantinham alguma área "core" em cada um dos diferentes efeitos de borda.

Realizou-se a integração dos efeitos de borda atualmente em curso com os efeitos de borda futuros decorrentes da instalação do empreendimento (**Item 7.2, Análise Ambiental Integrada**).

Buscou-se apresentar a estimativa do efeito de borda segundo os resultados de diversas pesquisas desenvolvidas em fragmentos de Floresta Tropical. Esses estudos, em sua maior parte, quantificam o efeito de borda levando em consideração à distância em que as alterações provocadas penetram no gradiente borda-interior e consequentemente influenciam as comunidades bióticas e o meio abiótico.

Com base na bibliografia consultada foi estimada a potencialidade dos fragmentos de sofrerem as alterações (p.ex. aumento da intensidade luminosa, aumento na temperatura do ar, baixa umidade do solo). Esses resultados foram realizados de forma descritiva, por meio de mapa (**Figura 7.2** na Análise Ambiental Integrada) e figuras (**Figura 6.2.1.1.16** e **Figura 6.2.1.1.17**  no Diagnóstico Ambiental do Meio Biótico, tema Flora).

# **Golder Associates**

# **1.3.2.2.4 Estudos Florísticos**

# **Espécies de Interesse Extrativista**

Para indicar as áreas de ocorrência das espécies de interesse extrativista foi necessário fazer uma busca em campo dos indivíduos. Para tanto, foram realizadas transecções em diversas porções da área em estudo e à medida que se encontrava um indivíduo, anotava-se sua coordenada geográfica. Durante as amostragens de florística comum e anotada também foram realizados compilados diversos registros, tendo os dados do inventário florestal (IAV, 2007) igualmente, grande contribuição para o estudo. O georreferenciamento dos indivíduos amostrados em campo se deu com o auxílio de um GPS marca Garmin.

Após as amostragens e a compilação dos dados, todas as coordenadas geográficas foram transcritas em uma tabela de Excel e em seguida plotadas em um mapa da área de estudo.

As espécies consideradas com potencial extrativista foram: a castanheira (*Bertholletia excelsa*  Humb. & Bonpl.); buriti (*Mauritia flexuosa*), o açaí (*Euterpe oleracea* Mart.); copaíba (várias espécies-Copaifera spp*.*) e o jaborandi (*Pilocarpus microphyllus* Stapf ex Wardleworth). Esses indivíduos foram georeferenciados e mapeados conforme a **Figura 6.2.1.1.26**, do item **b) Espécies de Interesse Extrativista e Comercial,** incluído no item **III) Levantamentos Florísticos na Área Diretamente Afetada e Área de Influência Direta** do Diagnóstico ambiental do Meio Biótico, tema Flora.

Ressalta-se que as espécies de potencial madeireiro não tiveram seus indivíduos mapeados na área de estudo, uma vez que o extrativismo de madeira não é uma atividade permitida no interior da Flona de Carajás.

#### **Espécies Imunes ao Corte**

As espécies imunes ao corte são protegidas pela legislação federal. São elas: o açaizeiro (Lei nº 6.576, de 30/09/1978), o pequizeiro (Portaria IBAMA nº 113, de 29/12/1995), a Aroeira Legítima ou Aroeira do Sertão, a Braúna e o Gonçalo Alves (Portaria Normativa IBAMA nº 83, de 26/09/1991).

No Estado do Pará, a única espécie imunizada ao abate é a castanheira, conforme previsto na Lei Estadual nº 6.895, de 01/08/2006.

Na área em estudo foram encontrados apenas indivíduos de açaí e castanheira. Esses indivíduos foram georeferenciados e mapeados conforme a **Figura 6.2.1.26** do item **b) Espécies de Interesse Extrativista e Comercial,** incluído no item **III) Levantamentos Florísticos na Área Diretamente Afetada e Área de Influência Direta** do Diagnóstico ambiental do Meio Biótico, tema Flora.

#### **Espécies Endêmicas**

Para identificar as espécies endêmicas ocorrentes ou coletadas na região de Carajás, primeiramente, fez-se uma consulta em diferentes fontes bibliográficas e herbários, tais como o Museu Paraense Emílio Goeldi e os herbários digitais de museus botânicos situados em diversos locais do mundo. Após esta consulta foi elaborada uma lista florística, considerando a espécie, fisionomia de ocorrência, estrato de ocorrência, publicação da descrição e forma de registro.

#### **Golder Associates**

# **1.3.2.2.5 Levantamentos Florísticos, Fitossociológicos e Inventário Florestal**

As amostragens sistemáticas, efetuadas no projeto Área Mínima de Canga e EIA Ramal Ferroviário Sudeste do Pará, foram realizadas utilizando-se de métodos concomitantes, quais sejam:

- Levantamento Florístico
- Inventário quali-quantitativo do herbáceo do estrato epifítico
- Inventário Fitossociológico dos estratos herbáceo, arbustivo e arbóreo
- Inventário Florestal

A **Figura 1.3.2.2** em **Anexo III - A** apresenta os pontos de amostragem realizados durante a aplicação dos métodos desenvolvidos para as Parcelas, Levantamento Florístico e Inventário Florestal.

# **Levantamentos Florísticos**

A área de Influência direta do Projeto Ferro Carajás S11D vem sendo alvo de levantamentos florísticos sistemáticos, tanto no âmbito do Projeto Área Mínima de Canga quanto para a elaboração do estudo do Projeto Ferro Carajás S11D.

• Savanas Estépicas

O levantamento florístico das Savanas Estépicas vem sendo realizado desde 2007 durante as campanhas de amostragem do Projeto Área Mínima de Canga, considerando-se os diferentes geoambientes definidos no estudo, sendo os campos rupestres, campos brejosos e campos graminosos.

Formações Florestais

Para as Formações Florestais, as coletas florísticas do projeto Área Mínima de Canga estão sendo realizadas em ambientes florestais localizados em meio à vegetação e marginalmente à Savana Estépica, denominados Capões de Mata e Mata Baixa, e que neste estudo estão sendo considerados como formações florestais. Os dados obtidos nos inventários florestais do estrato arbóreo realizados pelo Instituto Ambiental Vale (IAV, 2007a; 2007b), estudos ambientais desenvolvidos na região de inserção do Projeto Ferro Carajás S11D (EIA Ramal Ferroviário Sudeste do Pará e levantamentos de resiliência das savanas estépicas – IAV) também foram compilados à listagem florística final apresentada no diagnóstico de flora.

Estrato Herbáceo-Arbustivo

A amostragem de herbáceo-arbustivas nas Formações Florestais está considerando a coleta de dados primários bimestrais, distribuídos em 5 campanhas ao longo de 2010, conforme explicitado no Plano de Trabalho (**Anexo III-H**) e solicitados pelo IBAMA na Nota Técnica nº42/2009. A primeira e a segunda campanhas foram realizadas entre os dias 10 a 23 de Fevereiro de 2010 e 27 de Abril a 02 de maio de 2010, respectivamente, sendo que os dados da primeira campanha foram agregados a este estudo para análise. Os dados referentes à segunda campanha não foram incluídos aqui por estarem ainda em processo de tombamento e identificação. As demais três campanhas são previstas para ocorrerem em Junho, agosto e

Outubro de 2010. No Anexo III-H é apresentado o plano de trabalho até a conclusão dos estudos de flora.

As coletas consideraram os diferentes estratos das fisionomias, abrangendo o hábito das espécies (terrestres, rupícolas, epífitas e aquáticas). As epífitas foram tratadas em um item específico e as plantas aquáticas e rupícolas foram compiladas dos dados coletados no projeto Área Mínima de Canga, sendo que algumas rupícolas ocorrem também sobre os blocos rochosos existentes no sub-bosque florestal. Na **Tabela 1.3.2.1** são apresentados os pontos onde foram realizadas as coletas de herbáceas terrestres e arbustivas.

## **TABELA 1.3.2.1**

# **ÁREAS DE COLETAS DAS ESPÉCIES HERBÁCEAS E ARBUSTIVAS TERRESTRES DURANTE O LEVAMENTOS FLORÍSTICO BIMESTRAL REALIZADO NA ÁREA DE INFLUENCIA DIRETA DO PROJETO FERRO CARAJÁS S11D, PARÁ**

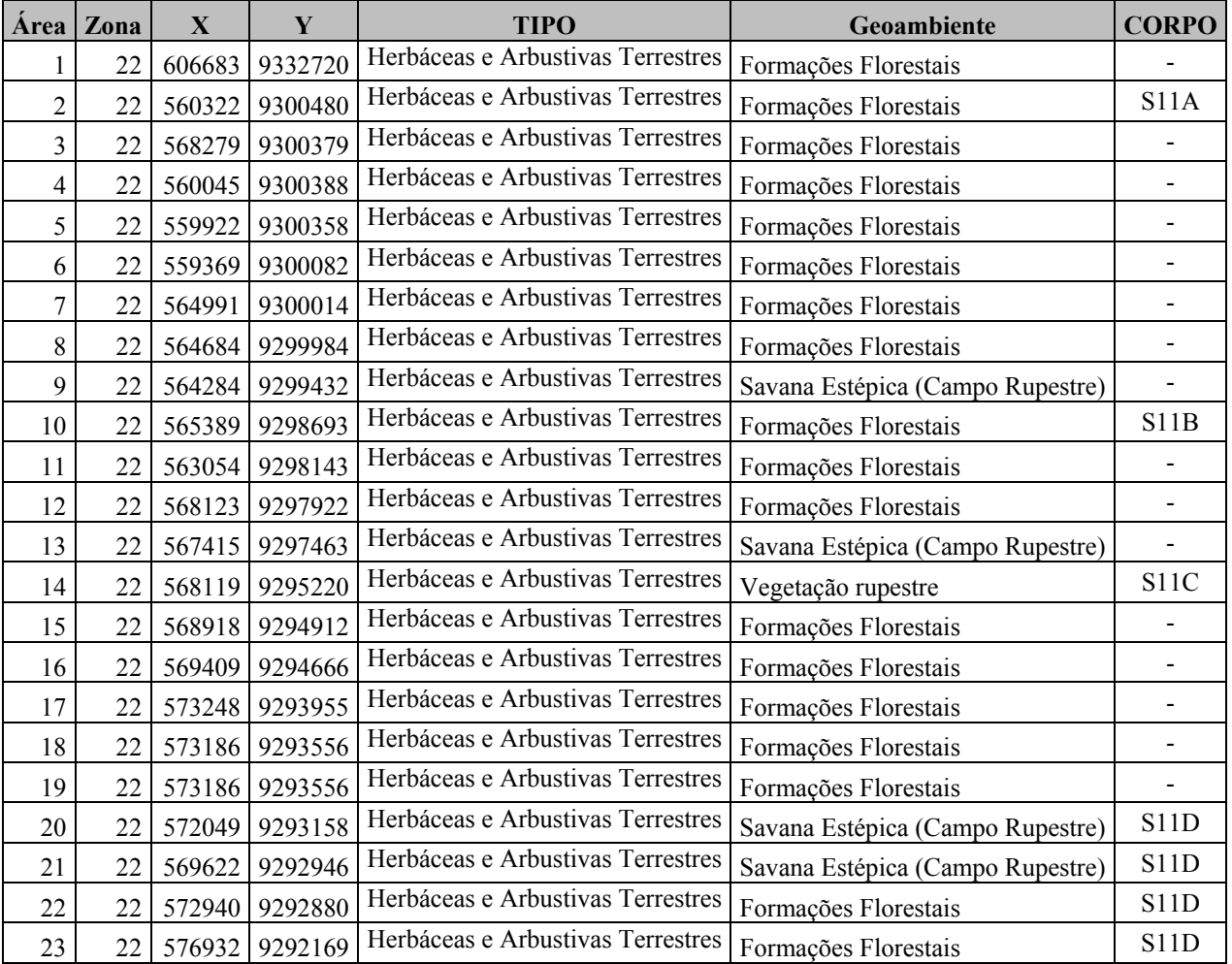

Classificação do Material e Análise

O material botânico coletado em campo em estado fértil teve suas características principais anotadas (morfologia, estado fenológico, fisionomia de ocorrência, hábitat e hábito). Os hábitos dos espécimes coletados foram classificados de acordo com Vidal & Vidal (2000): *erva* é um vegetal de pequeno porte e pouca ou nenhuma lenhificação; *arbusto* (incluindo subarbustos) é um vegetal de tamanho inferior a cinco metros, lenhoso inferiormente e tenro e ou suculento superiormente, sem um tronco predominante, pois se ramifica quase sempre a partir da base; liana é um vegetal trepador sarmentoso que pode atingir muitos metros de comprimento; epífita é um vegetal herbáceo que se desenvolve fixado ao tronco de um indivíduo arbóreo ou arbustivo e árvore é um vegetal de grande porte, com alturas superiores a cinco metros, despido de ramos na parte inferior e cuja parte ramificada constitui a copa.

Após coleta, o material foi prensado conforme técnica usual em botânica (**Foto 1.3.2.1**), o material levado para laboratório, onde após a secagem das amostras, foram confeccionadas as exsicatas (**Foto 1.3.2.2**) que estão sendo indexadas à coleção do Herbário do Departamento de Ciências Biológicas (BHCB) da Universidade Federal de Minas Gerais para uma posterior identificação (**Anexo III - C**).

A identificação das espécies vegetais coletadas nos Estudos foi realizada por observação em campo e consultas aos herbários do Parque Zoobotânico da Vale, em Carajás, Museu Paraense Emílio Goeldi e Herbário do Departamento de Ciências Biológicas (BHCB) da Universidade Federal de Minas Gerais. Também foram utilizados material bibliográfico botânico, geral e específico para a região, a exemplo de Corrêa (1969), Rizzini (1978), Loureiro & Lisboa (1979), Loureiro *et al* (1979), van Rosmalen (1982), Lorenzi *et al* (1996), Lorenzi (1991, 1992 e 1998), Ribeiro *et al* (1999), Zoghbi *et al* (2001), IBDF (1983), INPA (1991), EMBRAPA (1997) e Cavalcante (1996). A classificação botânica utilizada para classificação das famílias botânicas foi baseada no APG III (Angiosperm Phylogeny Group) (APG, 2009).

O material em duplicata, após sua identificação, será enviado a outros herbários de interesse do Projeto devido a sua localização e relevância para o estudo (Museu Emílio Goeldi (MG) e Herbário do Parque Zoobotânico de Carajás (Vale).

Para a elaboração da curva do coletor considerou-se como unidades amostrais o número total de dias de coleta. Os dados foram randomizados através do software PAST (Hammer *et al*., 2001).

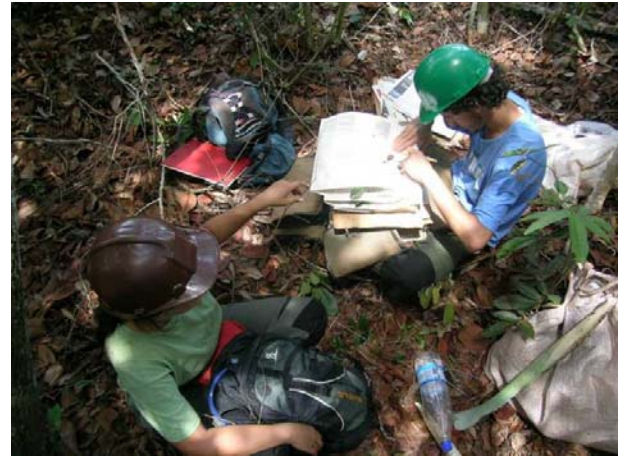

**FOTO 1.3.2.1– Prensagem de amostra de material botânico coletado em campo.** 

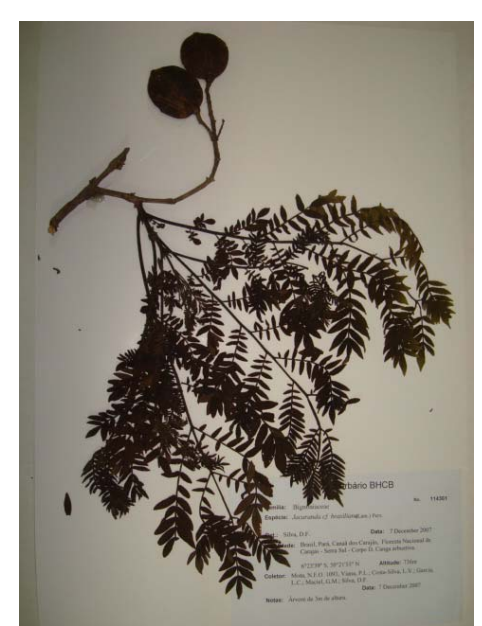

# **FOTO 1.3.2.2 – Exemplo de excicata montada e indexada ao herbário**

Participaram da equipe de campo biólogos e identificadores botânicos, sendo especialistas nas famílias Myrtaceae, Poaceae (gramíneas), Bromeliaceae, Solanaceae, Pteridófitas, Macrófitas Aquáticas e Xyridaceae.

Durante a campanha realizada em Outubro de 2009 do Projeto Área Mínima de Canga foi realizada uma florística anotada, gerando uma listagem florística diária das espécies observadas e identificadas em campo durante o transecto, que tem seu ponto inicial e final marcados por GPS. As coletas foram acompanhadas por prático botânico e o material coletado em estado fértil foi analisado e depositado de acordo com os procedimentos descritos acima.

Os pontos amostrados durante a florística anotada são apresentados na **Tabela 1.3.2.2** a seguir.

# **TABELA 1.3.2.2**

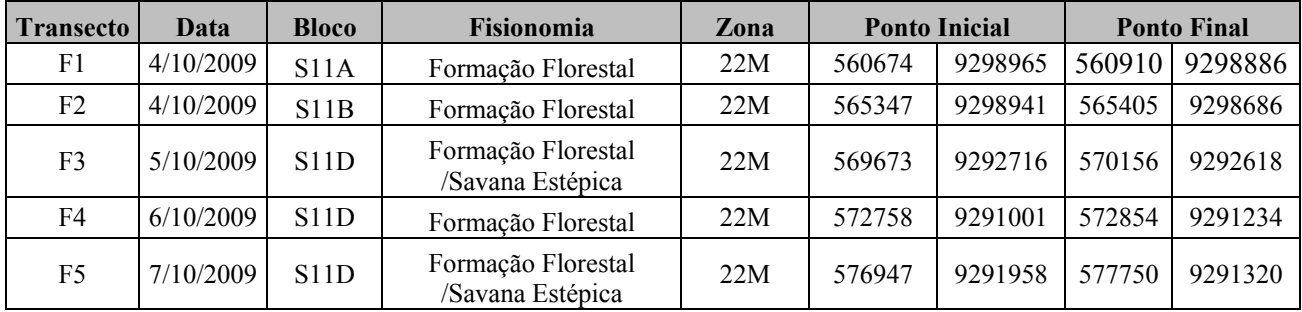

## **COORDENADAS DAS ÁREAS AMOSTRADAS PARA A FLORÍSTICA ANOTADA NO CORPO S11**

Para o cálculo da suficiência amostral da florística anotada considerou-se os dias de coleta como uma unidade amostral, sendo gerado um gráfico da distribuição das espécies por fisionomia e hábito.

# **Inventário quali-quantitativo do estrato herbáceo-epifítico**

Para a complementação dos estudos florísticos e fitossociológicos na área de estudo, foi realizado ainda um inventário quali-quantitativo do estrato epifítico em uma campanha de amostragem ocorrida entre os dias 13 e 21 de Fevereiro de 2010. Uma segunda campanha foi realizada entre os dias 17 de Maio e 02 de Junho de 2010. Os dados coletados na segunda campanha não foram incluídos neste estudo, pois ainda encontram-se em fase de identificação e análise. Os resultados finais do Inventário quali-quantitativo do estrato epifítico serão apresentados em conformidade com o cronograma apresentado no plano de trabalho da Flora – **Anexo III-H.**

As coletas de dados foram desenvolvidas considerando o estudo qualitativo, no qual foram registradas todas as espécies de epífitas encontradas durante as campanhas de amostragem e, o estudo quantitativo, onde são escolhidas árvores aleatórias nas quais a comunidade de epífitas foi quantificada, conforme metodologias descritas a seguir.

Estudos qualitativos

O Inventário qualitativo das epífitas consistiu no levantamento de todas as espécies encontradas durante as campanhas de amostragem. Esse levantamento foi realizado por meio de procura aleatória no campo, a fim de identificar o maior número possível de espécies, elaborando assim uma lista florística representativa das epífitas da área de estudo.

As amostras das espécies coletadas foram identificadas com o auxílio de chaves sistemáticas e da bibliografia pertinente, além de comparações com material já determinado por especialistas, existente no herbário BHCB do Departamento de Botânica do Instituto de Ciências Biológicas da Universidade Federal de Minas Gerais e outras instituições de pesquisa a serem visitadas.

Foram feitas anotações em campo sobre o hábito e o ambiente de ocorrência de cada espécie.Todas as espécies encontradas férteis foram coletadas e herborizadas segundo as técnicas consagradas (Fidalgo & Bononi 1989), utilizando-se de estufas de campo ou prensandose o material em álcool 70º. As exsicatas estão sendo incorporadas à coleção do Herbário BHCB, onde estarão à disposição da comunidade científica.

A classificação das famílias e gêneros de fanerógamas seguirá o sistema Angiosperm Phylogeny Group III (APG III 2009). Para as pteridófitas está sendo utilizada a classificação proposta por Smith *et al.* (2006). As espécies epífitas foram classificadas em categorias ecológicas, segundo as formas de vida, baseadas na relação com o hospedeiro, segundo Benzing (1990), Dislich (1996) e Kersten (2006b):

Quanto à forma de Nutrição:

- **a. Autótrofas**: não há extração de nutrientes do sistema vascular do hospedeiro
	- **1. Holoepífitas verdadeiras**: hábito epifítico durante todo seu ciclo de vida;
	- **2. Holoepífitas facultativas**: podem crescer tanto no forófito como no solo;

**3. Holoepífitas acidentais**: não possuem adaptação à vida epifítica, crescem ocasionalmente sobre os forófitos;

**4. Hemiepífitas**: hábito epifítico apenas em parte da sua vida;

**b. Heterótrofas:** extração do conteúdo xilemático do hospedeiro

**1. Parasitas:** estruturas haustoriais que extraem o conteúdo xilemático, levando o forófito à morte.

Quanto à forma de Germinação:

- **a. Primárias:** germinam sobre os forófitos e posteriormente emitem raízes em direção ao solo;
- **b. Secundárias:** germinam no solo e crescem em direção ao forófito, perdendo a dependência das raízes fixas no solo;

## **Estudos quantitativos**

Os estudos quantitativos do inventário do estrato herbáceo epifítico foi realizado em três etapas consecutivas.

Na primeira etapa, em todo o ambiente florestal da região de estudo foram definidos pontos aleatórios e avaliada a presença e ausência de espécies vegetais epífitas.

Posteriormente, nos locais em que foram encontradas epífitas, define-se o forófito (espécie arbórea onde se fixam as espécies vegetais epífitas) de destaque para ter sua comunidade de epífitas quantificada. Esses indivíduos foram escolhidos aleatoriamente, respeitando uma distância mínima de 50 metros entre forófitos amostrados, os quais foram demarcados por meio de suas coordenadas geográficas num GPS.

Numa terceira etapa, tendo o forófito focado como ponto central, demarcou-se uma parcela de 20 x 20m em seu entorno, onde as árvores foram vistoriadas quanto à presença de epífitas. Como ponto de corte dos dados a serem coletados, excluiu-se da amostra as árvores com circunferência à altura do peito (CAP) < 30cm nas florestas ombrófilas de grande porte. Para formações arbóreas de menor porte (mata baixa) a circunferência de exclusão foi considerada para aquelas de CAP com valores inferiores a 1/3 da circunferência do forófito escolhido. Nesta parcela foi medido o CAP de todos os indivíduos considerados e anotada a presença ou não de epífitas sobre eles, relacionando as espécies presentes.

Além disso, foi demarcada uma parcela em local de concentração de estruturas conhecidas como jardim de formigas, sem a definição de um forófito de referência, avaliando-se todas as árvores.

Cada forófito escolhido foi escalado até se atingir a altura de sua copa (**Foto 1.3.2.3**), alcançando ampla visão de todo seu volume, de onde se avaliou cada população e coletou-se material botânico, quando necessário.

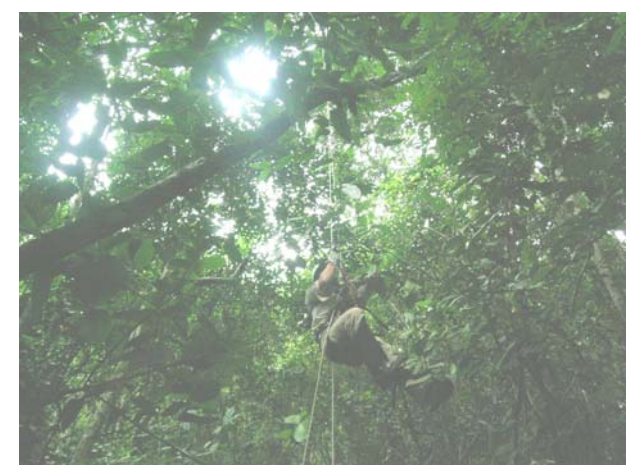

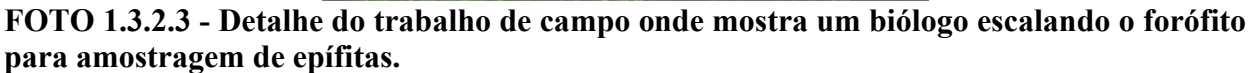

Para se definir possíveis preferências das epífitas em relação à posição na árvore hospedeira, cada forófito foi dividido em setores, adaptando-se o método utilizado por Johansson (1974); Braun-Blanquet (1979) e Steege & Cornelissen (1989). O tronco foi divido em 3 partes iguais (terço baixo, terço médio e terço alto) e a copa em copa interna (até 50% do comprimento dos galhos) e copa externa (Kersten 2006). Também foi considerada a posição em relação ao tronco, se vertical ou horizontal.

Como muitas das epífitas são clonais, o que inviabiliza a contagem individual das plantas, neste levantamento para cada espécie presente nos segmentos estruturais dos forófitos foram atribuídas notas de estimativa de dominância, seguindo metodologia de Kersten (2006), a qual simula o valor de dominância da fitossociologia arbórea, baseado no perímetro da árvore. São cinco categorias de notas adotando-se os seguintes critérios: quanto maior a biomassa da espécie na zona, maior será a nota; e uma nota máxima pode ser atribuída tanto a um único indivíduo de grande porte quanto a um grande número de indivíduos de médio porte.

As categorias consideradas são: nota 1 - indivíduos muito pequenos isolados; nota 3 – poucos indivíduos pequenos; nota 5 - indivíduos médios, ou muitos indivíduos pequenos; nota 7 indivíduos de grande porte ou muitos indivíduos de médio porte; nota 10 - indivíduos muito grandes ou muitos indivíduos de grande porte.

Foram estimadas para as espécies epífitas as dominâncias e frequências, absolutas e relativas, sobre os forófitos, além das frequências, absolutas e relativas, sobre os segmentos estruturais dos forófitos, as zonas ecológicas, segundo Mueller-Dombois & Ellenberg (1974).

As comparações entre a amostragem do presente estudo e outros levantamentos de epífitas vasculares realizados no Brasil foram realizadas por meio do Índice de Similaridade de Jaccard.

O Valor de Importância Epifítico (VIE) seguiu a metodologia de Kersten (2006b), com as seguintes fórmulas:

VIE = (DoR + F*f*R) / 2 DoR = 100DoA / **Σ** DoA F*f*R=100 F*f*A/ **Σ** F*f*A F*f*A = 100 *nfe / ntf* 

Onde: **VIE**: valor de importância epifítico **DoR**: dominância relativa **F***f***R**: frequência relativa sobre os forófitos **DoA**: dominância absoluta (soma das notas de cada espécie) **F***f***A**: frequência absoluta sobre os forófitos (= percentual de ocupação dos forófitos) *nfe:* número de forófitos que abrigam a espécie epifítica *ntf*: número total de forófitos

Na **Tabela 1.3.2.3**, a seguir, é apresentada a relação e as coordenadas geográficas dos forófitos analisados até o momento.

# **TABELA 1.3.2.3**

## **COORDENADAS DOS FORÓFITOS AMOSTRADOS DURANTE A PRIMEIRA CAMPANHA DO INVENTÁRIO HERBÁCEO DO ESTRATO EPIFÍTICO.**

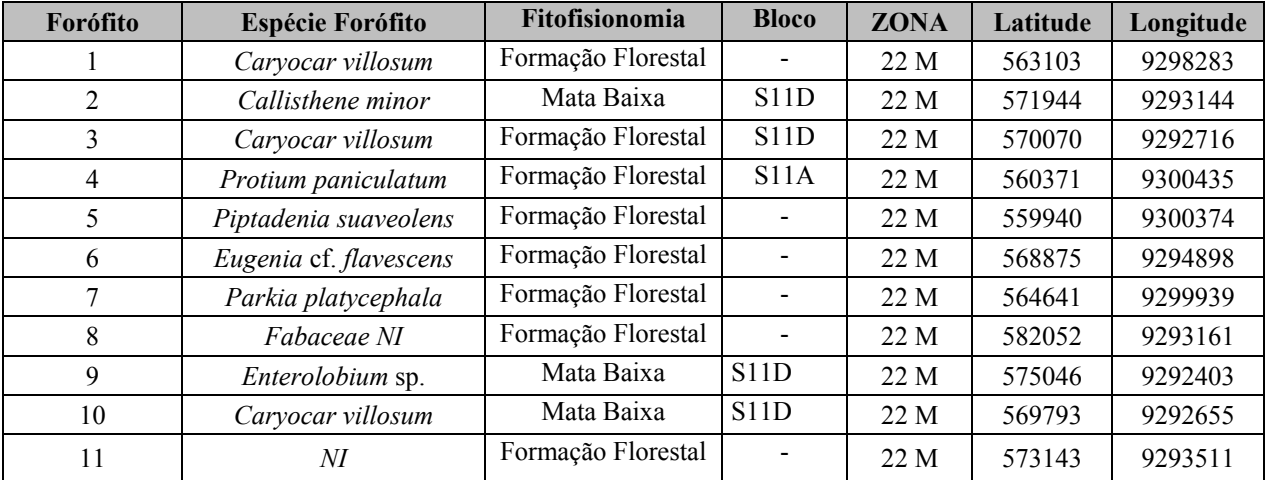

# **Estudos fitossociológicos para herbáceas, arbustivas e arbóreas**

Das 181 parcelas amostradas para o desenvolvimento dos estudos do Projeto de Área Mínima de Canga, 92 foram demarcadas no corpo S11 de Serra Sul, abrangendo suas diferentes fitofisionomias (vide mais adiante **Tabela 1.3.2.4**). Essas foram utilizadas para a amostragem de parcelas amostrais de herbáceas, arbustivas e arbóreas no âmbito do Projeto Ferro Carajás S11D.

Cada parcela tem uma dimensão de 5 x 20m (**Figura 1.3.2.4 e Foto 1.3.2.4**), na qual são amostrados todos os indivíduos lenhosos com diâmetro do colo maior ou igual a 3cm. Nessas, identificaram-se as espécies, mediram-se a circunferência e altura e avaliou-se seu estado fenológico, quanto à presença de folhas novas, floração e frutificação.
Uma sub-parcela de 2 x 5m foi demarcada no interior da maior, na qual se consideram as plantas lenhosas com diâmetro do colo entre 1 e 3cm e altura superior a 50cm. Os mesmos dados referidos para a parcela maior foram coletados nesta sub-parcela.

Em cada canto da parcela maior, demarcou-se uma sub-parcela de 1 x 1m, nas quais foram consideradas apenas as plantas herbáceas. Essas foram identificadas e para cada espécie estimou-se o percentual de cobertura do solo dentro da sub-parcela.

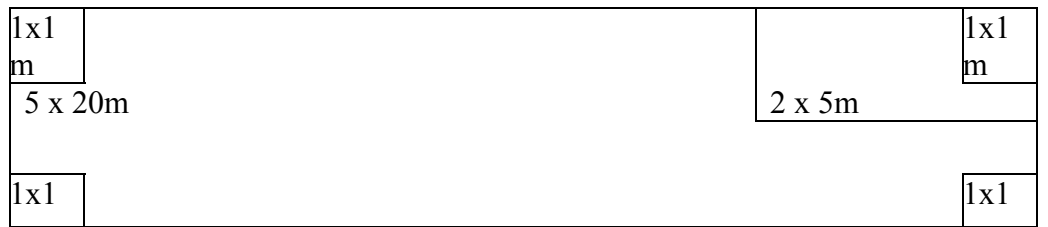

FIGURA 1.3.2.4 – Aspecto da parcela amostral com dimensões de 5 x 20m (100m<sup>2</sup>), **contendo uma sub-parcela de 2x5m e quatro de 1 x 1m.** 

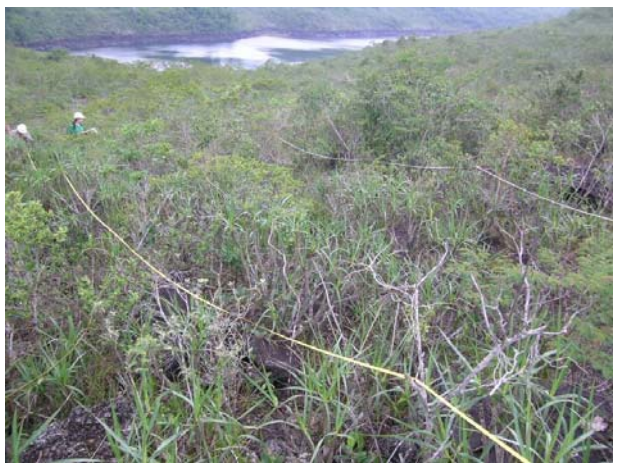

**FOTO 1.3.2.4 – Parcela sendo avaliada em ambiente de vegetação rupestre** 

Os dados foram analisados utilizando-se do programa para computador Mata Nativa 2 desenvolvido pelo CIETEC- Consultoria e Desenvolvimento de Sistemas (2006) associado à Universidade Federal de Viçosa.

Foram analisados os seguintes parâmetros:

- Densidade, frequência e dominância por espécie
- Taxa de cobertura foliar herbáceas
- Índice de diversidade
- Riqueza de espécies
- Estado fenológico
- Endemismos

Para a construção da curva do coletor considerou-se como unidades amostrais o número total de parcelas realizadas em cada estrato (herbáceo, arbustivo e arbóreo). Os dados foram randomizados através do software PAST (Hammer *et al*., 2001).

As coordenadas e as fitofisionomias das parcelas amostradas no Corpo S11 no âmbito do Estudo de Área Mínima de Canga são apresentadas na **Tabela 1.3.2.4** abaixo.

# **TABELA 1.3.2.4**

### **COORDENADAS DAS PARCELAS AMOSTRAIS DO CORPO S11**

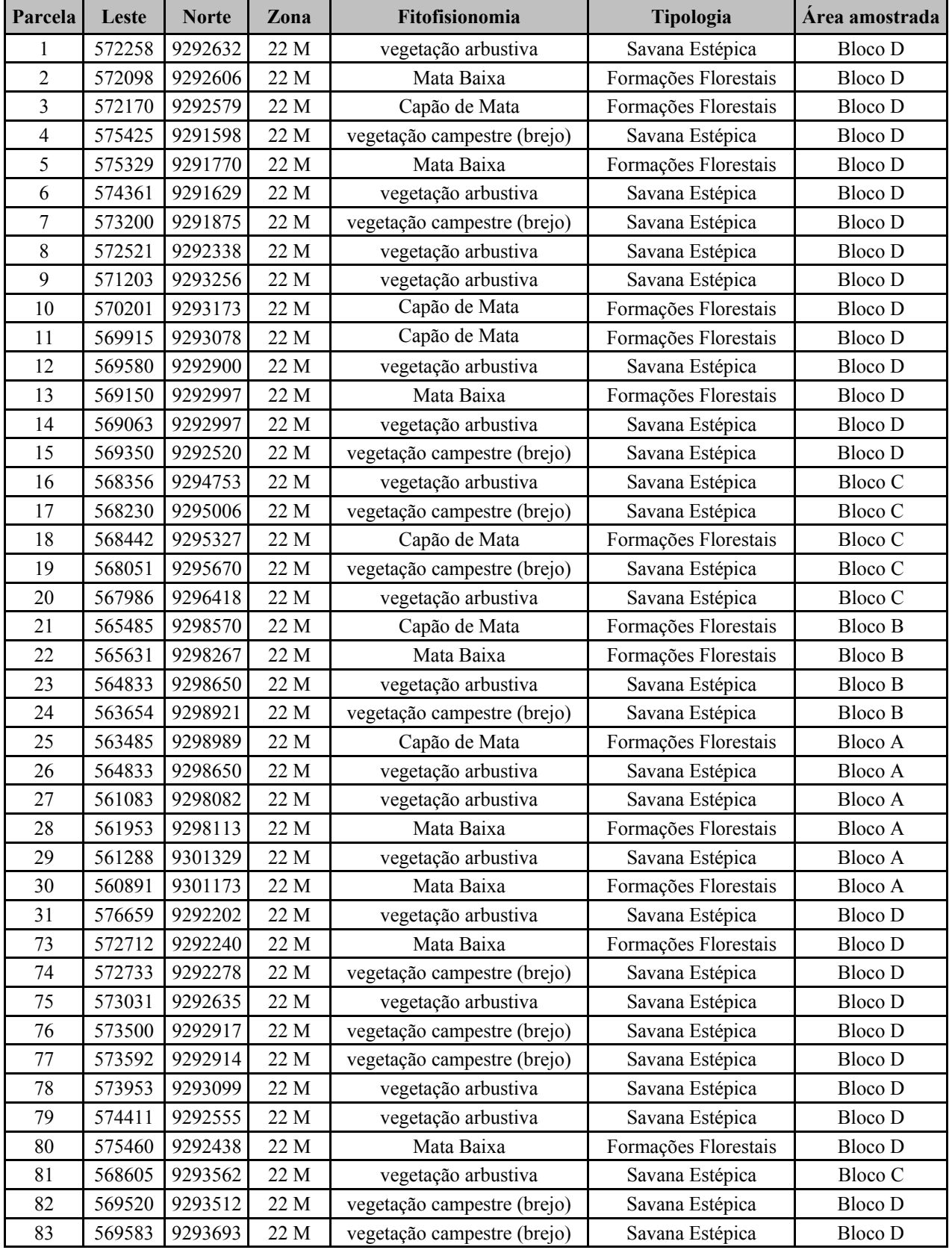

Continua...

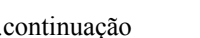

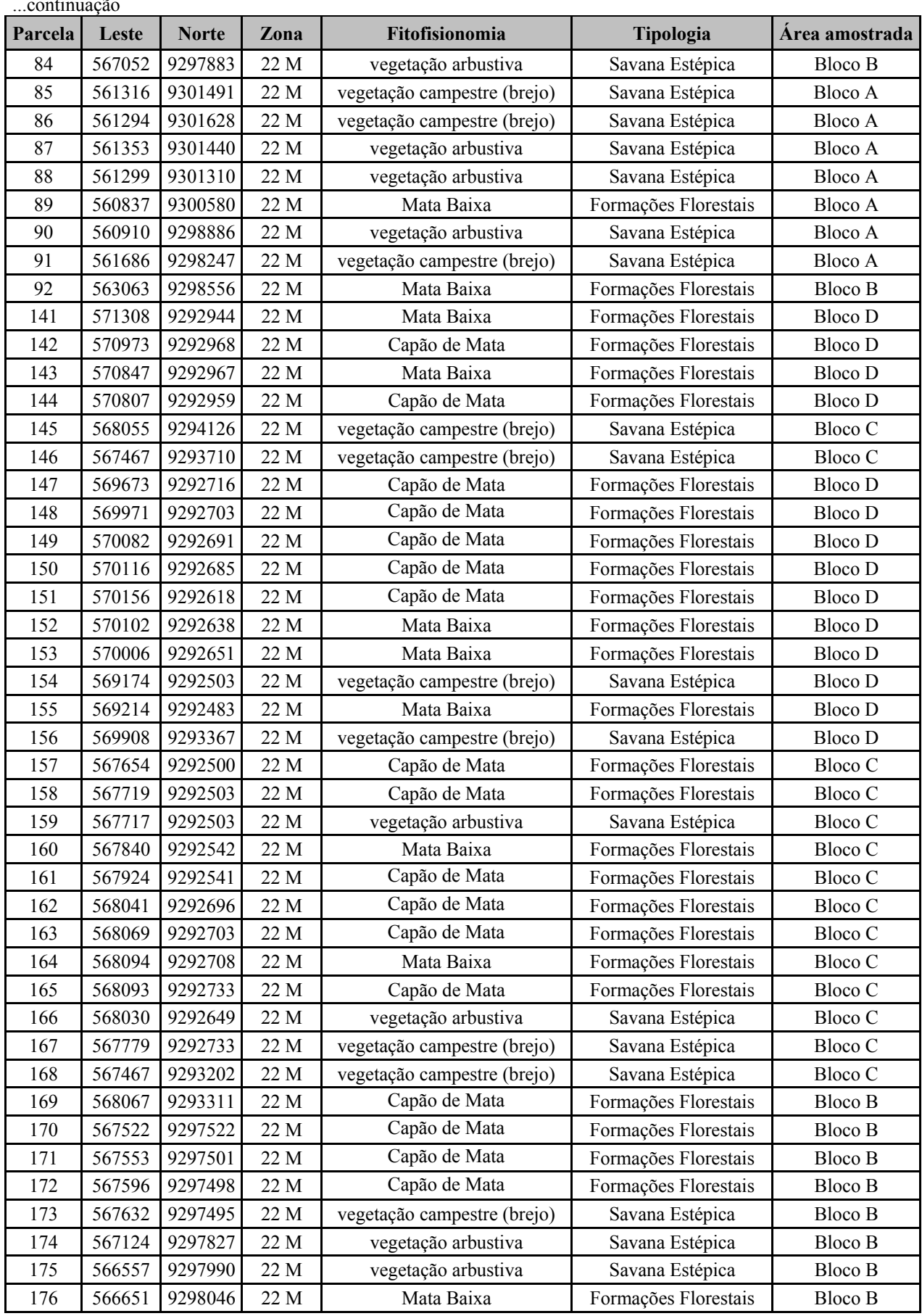

Continua...

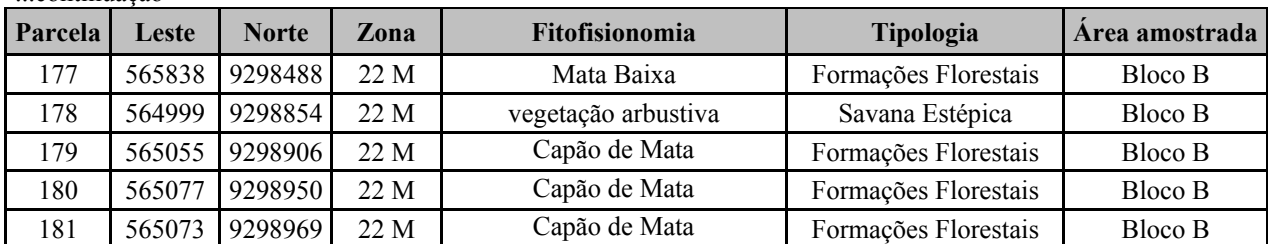

...continuação

Nos estudos desenvolvidos para licenciamento ambiental do Ramal Ferroviário Sudeste do Pará duas parcelas foram plotadas dentro da AID do Projeto Ferro Carajás S11D e em ambiente florestal. Os dados obtidos nessas parcelas foram adicionados à listagem florística (**Tabela 1.3.2.5**)**.** 

#### **TABELA 1.3.2.5**

#### **COORDENADAS DAS PARCELAS AMOSTRADAS DO EIA/RIMA RAMAL FERROVIÁRIO DO SUDESTE DO PARÁ LOCALIZADOS NA ÁREA DE INFLUÊNCIA DIRETA DO PROJETO FERRO CARJÁS S11D**

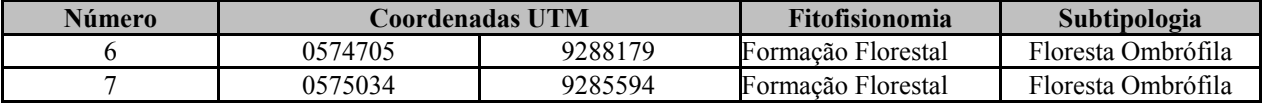

#### **Inventário Florestal**

Foram realizados dois inventários florestais desenvolvidos em Setembro de 2007 pelo Instituto Ambiental Vale (IAV), em áreas localizadas na base e encostas do Bloco D do Corpo S11 no interior da Flona dos Carajás e em área externa a Flona dos Carajás, em sua porção Sul.

A área amostrada no interior da Flona foi de 8.868 ha, sendo inventariada com 37 parcelas de 10 x 250 m, através da amostragem sistemática, totalizando 9,25 ha de área amostral (**Tabela 1.3.2.6**). A área de 1.037 ha localizada ao Sul da Flona de Carajás, foi inventariada com 33 parcelas de 10 x 250 m, através da amostragem aleatória, totalizando 8,25 ha de área amostral (**Tabela 1.3.2.7**).

# **TABELA 1.3.2.6**

# **COORDENADAS DAS PARCELAS AMOSTRADAS NO INVENTÁRIO EXTERNO À FLONA CARAJÁS (IAV)**

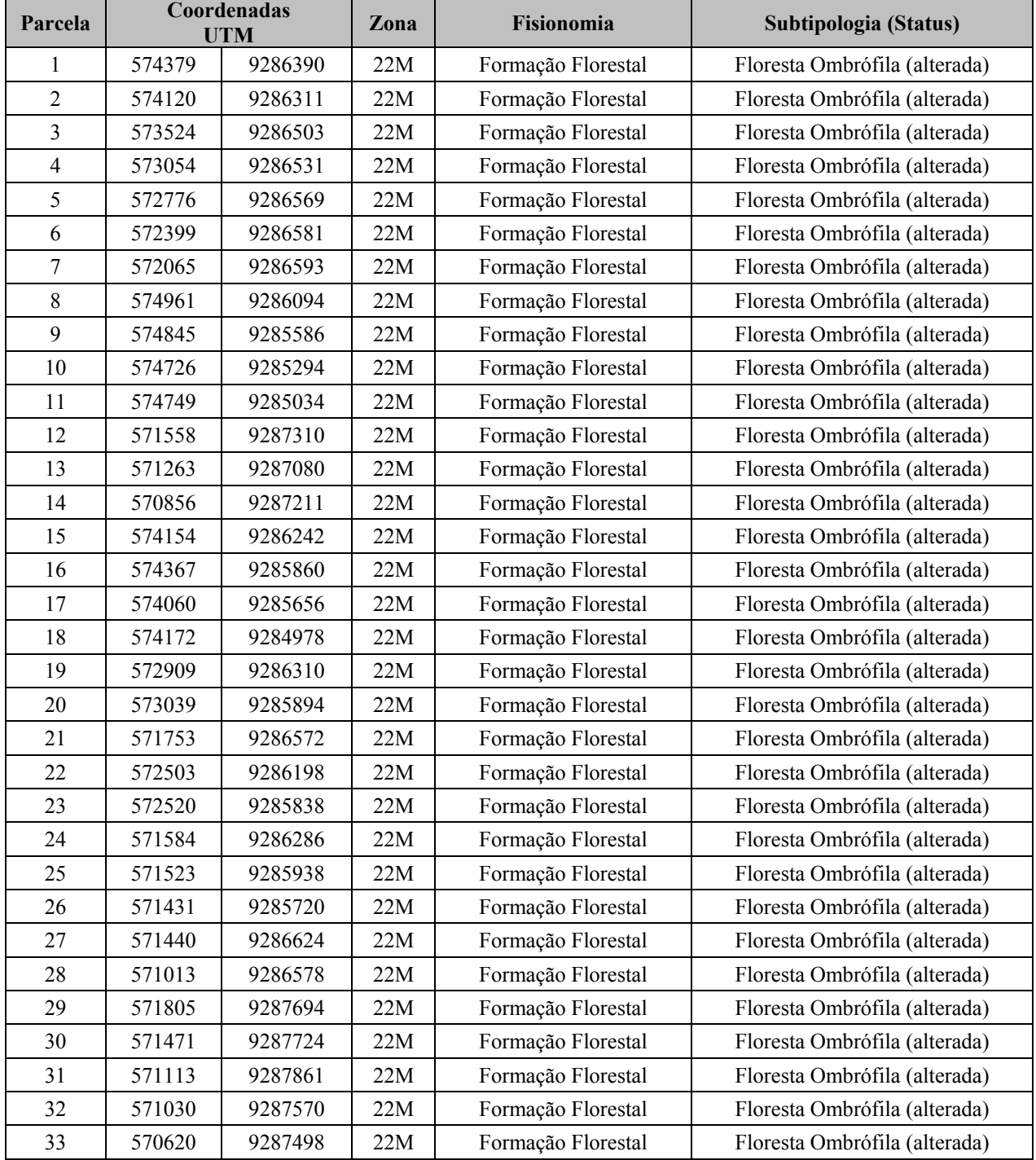

# **TABELA 1.3.2.7**

#### **COORDENADAS DAS PARCELAS AMOSTRADAS NO INVENTÁRIO INTERNO À FLONA CARAJÁS (IAV)**

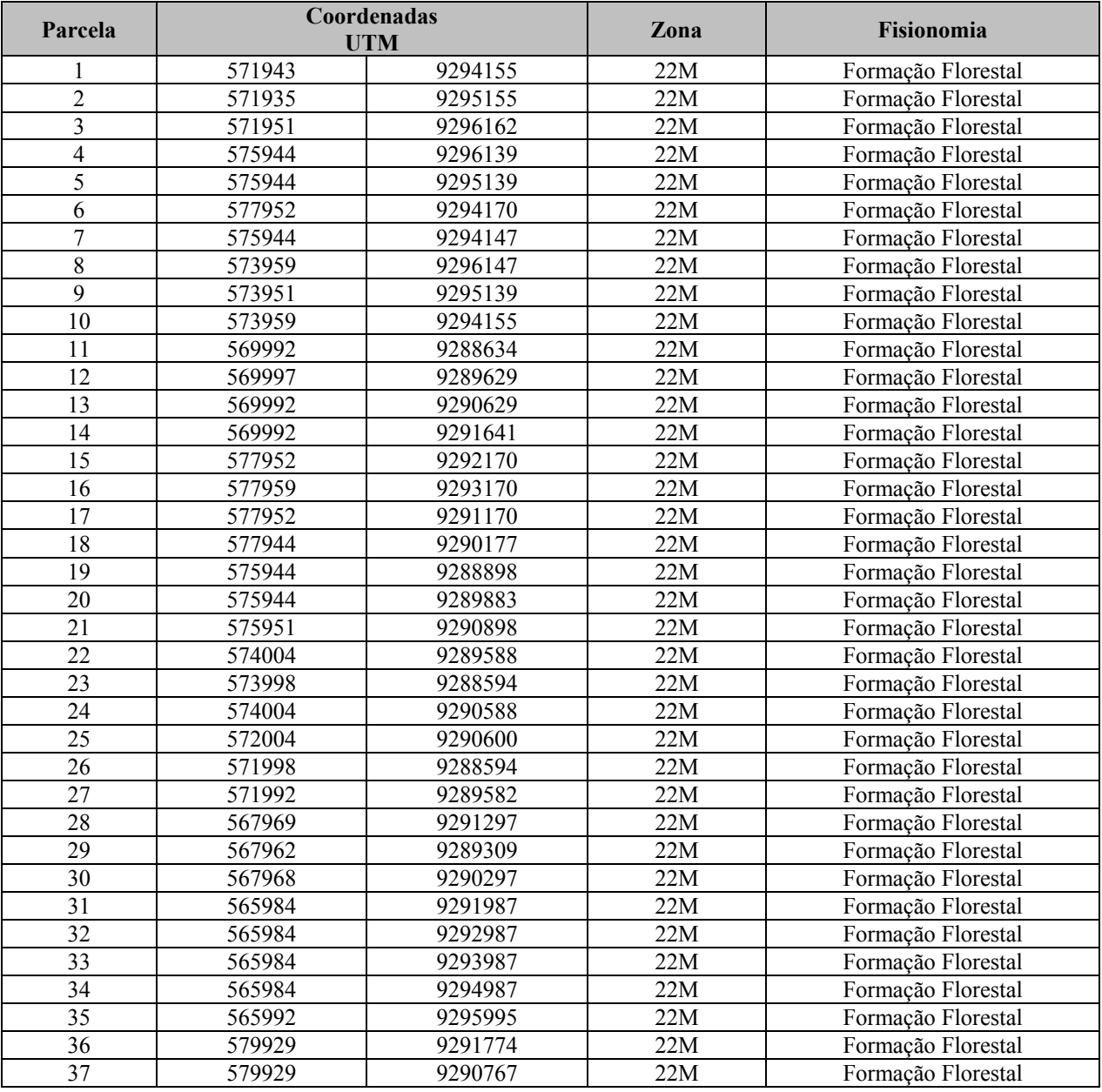

Em cada parcela foram mensurados os indivíduos com diâmetro à altura do peito (DAP medido a 130 cm de altura em relação ao solo) maior ou igual a 10 cm, sendo obtida a altura total e do fuste, DAP e foi identificada a espécie. Define-se como altura do fuste a altura do tronco até o inicio das bifurcações e altura total à distância do pé da árvore ao seu galho mais elevado. As espécies foram classificadas em famílias de acordo com o sistema de Cronquist (1981), exceto as Leguminosas para as quais se adotou o critério *lato sensu* (Polhill *et al*., 1981).

Com base nos dados foram obtidos os seguintes parâmetros:

#### **Tratamento dos Dados**

**Diversidade de Espécies**: Foi utilizado o índice de diversidade de Shannon (H'), o qual expressa a uniformidade relativa da abundância entre todas as espécies:

$$
H' = -\sum_{i=1}^{S} pi(\ln pi)
$$

Onde pi = ni / N, ou o número de indivíduos da i-ésima espécie amostrada (ni), pelo número total de indivíduos amostrados (N) e S é o número de espécies amostradas.

**Densidade Absoluta (DAi)** - Representa o número de indivíduos da i-ésima espécie (ni), em relação a área amostrada em hectare (A):

$$
D A i = \frac{n i}{A}
$$

**Densidade Relativa (DRi)** – Representa a porcentagem do número de indivíduos da i-ésima espécie (ni), em relação ao número total de indivíduos amostrados (N):

$$
DRi = 100 \frac{ni}{N}
$$

**Dominância Absoluta (DoAi)** – É a expressão da área basal da espécie, pela área amostrada em hectare (A):

$$
DoAi = \sum \frac{\pi DAP^2}{4A}
$$

**Dominância Relativa (DoRi ou AB%)** - É a porcentagem que representa a área basal da iésima espécie, em relação a área basal total:

$$
DoRi = 100 \frac{DoAi}{\sum_{i=1}^{S} DoAi}
$$

**Valor de Cobertura (VCi)** - É a soma da densidade e dominância relativas da i-ésima espécie:

$$
VC_i = Dri + DoRi
$$

**Volume do Fuste (Vf)** - As estimativas de volume do fuste com casca (m3/ha), foram calculadas mediante o emprego de uma equação para florestas secundárias desenvolvida por Rolim *et al*. (2006):

 $Vf = 1,3332 * D^{2,0836} * Hf^{0,7320}$ 

onde Vf = Volume do fuste com casca (m3) estimado com R2= 99,4%; D = Diâmetro a altura do peito (1,30 m) em m; Hf = Altura do fuste em metros.

**Volume de Galhos (Vr)** – Foi obtida uma estimativa de galhada, para fins do presente estudo, considerando 65% do volume do tronco.

As espécies identificadas foram separadas em duas classes de diâmetro, caracterizando dois tipos de estoque volumétrico: estoque de crescimento (DAP < 30cm) e de exploração (DAP ³ 30cm).

Os dados tabulados em Excel foram então processados dentro de cada estrato no software SAS (SAS Institute, 1996). Foram obtidos parâmetros da estrutura horizontal, que é representada por aqueles que indicam a ocupação do solo pela espécie no sentido horizontal da floresta (Jardim & Hosokawa, 1987; Brower & Zar, 1990).

Uma vez calculados os volumes de madeira e galhada por hectare, extrapolou-se os resultados para a área a ser suprimida pelo Projeto Ferro Carajás S11D. Para as estruturas internas à Flona de Carajás, baseou-se, para o cálculo o volume de madeira e galhada no inventário interno (IAV, 2007a). Da mesma forma, para as estruturas externas à Flona de Carajás considerou-se o cálculo do volume de madeira e galhada do inventário externo (IAV, 2007b).

# **1.3.2.3 Avifauna**

# **Metodologia da Área de Influência Indireta (AII)**

O Projeto Ferro Carajás S11D é previsto para implantação na Serra Sul, formação geológica localizada dentro da bacia hidrográfica do rio Itacaiúnas e da Floresta Nacional de Carajás (Flona Carajás), nos municípios de Canaã dos Carajás e Parauapebas (PA).

Os estudos realizados para elaboração do presente EIA consideraram como área de estudo regional a bacia do rio Itacaiúnas. Para a caracterização de sua avifauna, foram consideradas as espécies de aves, até então, confirmadas na Flona Carajás (em estudos disponíveis), na qual se insere a bacia do rio Itacaiúnas.

### **Metodologia da Área de Influência Direta (AID) e Diretamente Afetada (ADA)**

Para caracterização da avifauna da área afetada do Projeto Ferro Carajás S11D, foram consolidados e analisados os dados brutos avifaunísticos por outros projetos em setores paisagísticos por eles intersecionados, quais sejam: EIA do Ramal Ferroviário Sudeste do Pará e Estudo de Similaridade das Paisagens de Savana-Estépica da Região de Carajás (este último compõe o Projeto Área Mínima de Canga).

Os períodos de amostragem são descritos a seguir:

Foram realizadas três campanhas (nº1, nº2 e nº3) para levantamento de dados avifaunísticos primários nos meses de Maio (com 13 dias de duração), Agosto (com 08 dias de duração) e Outubro de 2007 (com 08 dias de duração), totalizando 29 dias de atividades. Foram investigados 186 pontos de amostragem, aleatoriamente distribuídos na paisagem, com ênfase na área afetada, por ser este o setor a sofrer impactos diretos. Procurou-se amostrar o maior número possível de pontos por dia de amostragem, objetivando-se alcançar uma maior amplitude geográfica de conhecimento da paisagem global. Tais campanhas foram regidas pela Licença IBAMA de nº 085/07 (**Anexo III-B**).

A Campanha nº1 (Maio/2007) ocorreu na estação chuvosa regional e com o período de invernada da maior parte das aves brasileiras (Sick, 1997), no qual as espécies apresentam menores atividades naturais, pois se encontram em descanso reprodutivo, que compreende os meses de Fevereiro a Julho. As Campanhas nº2 e nº3 (Agosto e Outubro/2007, respectivamente) incidiram no período de estiagem e durante a estação reprodutiva das aves (entre os meses de Agosto a Janeiro), quando a coleta de dados permite a constatação de atividades mais intensas, facilitando o registro de maiores populações destes animais neste período.

Além disso, foram também realizados 70 dias de atividades em campo nos meses de Dezembro de 2007 e Janeiro de 2008 (abrangendo 31 dias de duração), abrangendo a estação chuvosa; e nos meses de Setembro e Outubro de 2008 (abrangendo 39 dias totais de duração), abrangendo a estação de estiagem. Todas as campanhas incidiram na estação reprodutiva das aves, quando a coleta de dados permite a constatação de atividades mais intensas, facilitando o registro de maiores populações.

Essas atividades foram autorizadas de acordo com a licença específica IBAMA nº54/2007 e nº122/2008 CGFAP (**Anexo III–B**)

Na estação chuvosa (Dez/2007-Jan/2008) foram investigados 174 pontos de amostragem, realizando-se coletas sistemáticas de dados nos mosaicos de Savana-Estépica em quatro porções serranas (Bloco A de Serra Sul, Bloco D de Serra Sul, Serra Norte N1, Serra do Tarzan), distribuindo-se três dias de coleta nos ambientes de cada serra, da seguinte forma: um dia em Campo Rupestre, um dia em Campo Brejoso e um dia em Capão de Mata.

Objetivando analisar possibilidades de dispersão de algumas espécies de aves dos topos serranos para as baixadas, foram ainda efetuados mais quatro dias de coleta de dados em duas áreas florestais (Associação de Floresta Ombrófila Aberta e Densa) localizadas em baixadas do Bloco D do Corpo S11 de Serra Sul.

Na estação de estiagem (Set-Out/2008) foram investigados 524 pontos de amostragem, realizando-se coletas sistemáticas de dados em seis porções serranas (Bloco A de Serra Sul, Bloco B de Serra Sul, Bloco C de Serra Sul, Bloco D de Serra Sul, Serra Norte N1, Serra do Tarzan), distribuindo-se oito dias de coleta em cada serra, a saber: dois dias em Campo Rupestre, dois dias em Campo Brejoso, dois dias em Capão de Mata e dois dias em Mata de Transição.

# **Consolidação de Dados**

Os esforços amostrais aplicados pelo EIA do Ramal Ferroviário Sudeste do Pará e o Estudo de Similaridade das Paisagens de Savana-Estépica da Região de Carajás apresentaram distinções entre si. Contudo, a ocorrência de interseções de porções paisagísticas destes estudos para com a região de inserção do Projeto Ferro Carajás S11D permitiu que os dados coletados servissem para a avaliação ambiental do empreendimento, em pauta, respeitando as metodologias específicas ao atendimento dos objetivos almejados em cada projeto.

A dinâmica de utilização de dados também possibilitou a maximização da sinergia e interação entre pesquisas, incrementando o conhecimento científico de Serra Sul, como um todo. Neste enfoque, os resultados avifaunísticos consolidados nos pontos amostrais selecionados para produção do presente relatório, foram utilizados para:

- Subsidiar o conhecimento da riqueza, abundância e diversidade de aves da região de inserção do Projeto Ferro Carajás S11D, com ênfase para espécies ameaçadas de extinção, raras, endêmicas e migratórias;
- Caracterizar as comunidades de aves presentes nas diferentes fitofisionomias existentes na paisagem;
- Avaliar a funcionalidade ecológica dos ambientes e paisagem estudados para a manutenção da avifauna;
- Obter instrumentos que permitam a avaliação dos impactos decorrentes da instalação e operação do empreendimento, indicando as medidas consideradas necessárias à sua mitigação, acompanhamento e compensação.

A abordagem enfocada neste estudo objetivou, então, identificar o significado da interferência ambiental decorrente do desenvolvimento do Projeto Ferro Carajás S11D no Bloco D, conjugada à preservação de remanescentes ou porções de Savana-Estépica nos Bloco A, B e C, bem como de Floresta Ombrófila em setores regionais. Deve-se ressaltar que os Bloco A, B e C de Serra Sul foram sistematicamente amostrados pelo Estudo de Similaridade das Paisagens de Savana-Estépica da Região de Carajás, apresentando, portanto, dados primários de grande relevância ao presente EIA.

### **Coleta e Análise**

As amostragens sistemáticas efetuadas foram realizadas através da aplicação de dois métodos concomitantes:

- Pontos de contagem, para a realização de censos visuais e auditivos das espécies;
- Captura-anilhamento, para a marcação individual dos exemplares de aves.

A descrição dos mesmos é apresentada a seguir:

### *Pontos de Contagem*

Pontos de contagem corresponderam a censos matutinos em pontos de contagem (Bibby *et al*., 1993), iniciados a partir da madrugada, logo ao amanhecer. Nas campanhas realizadas em Maio, Agosto e Outubro de 2007, os transectos foram aplicados também no período vespertino, estendendo-se até o anoitecer.

Os transectos foram efetuados ao longo de caminhadas pelos ambientes componentes das áreas amostradas por cada projeto, aproveitando acessos disponíveis (quando não existentes, trilhas muito estreitas, com menos de 0,5 metros de largura, foram abertas pelos mateiros, orientados pela equipe). Durante os transectos, foram feitos censos das espécies e indivíduos de aves observados nos pontos de contagem. Com distâncias de, no mínimo, 150 metros entre si, em cada ponto, o pesquisador permaneceu parado durante 10 minutos, para efetuação dos censos, registrando, com auxílio de binóculo, gravador e microfone direcional (para eventuais registros sonoros), todos os indivíduos de aves avistados ou identificados por vocalizações. Foram também tomados diversos outros dados, anotados em fichas próprias, tais como:

- Localização geográfica (em coordenadas UTM) dos locais amostrados, mediante o uso de um GPS (Sistema de Posicionamento Global);
- Data, horário e condições climáticas;
- Nome da espécie constatada;
- Número de indivíduos observados para a espécie;
- Tipo de registro obtido para a espécie (sonoro, visual, ninhos, vestígios etc.);
- Complexidade estrutural da paisagem (tipologias de ambientes componentes);
- Tipo de ambiente de registro: classificação vegetacional conforme Veloso e colaboradores. (1991);
- Estrato de registro: solo, herbáceo, arbustivo, mediano, dossel e corticícola;
- Deslocamento da ave para ambientes vizinhos;
- Forrageamento, nidificação e outras atividades.

Foram avaliados a estrutura e o grau de conservação dos hábitats amostrados, utilizando-se de alguns parâmetros, como a estratificação vertical, o adensamento da vegetação e a altura do dossel. Foram também anotados os tipos de manejo e usos antropogênicos vigentes, como desmatamentos, queimadas, cortes seletivos de madeira, entrada de gado e coleta clandestina de aves, entre outros aspectos.

Foram selecionados 79 pontos de contagem do EIA do Ramal Ferroviário Sudeste do Pará e 436 pontos do Estudo de Similaridade das Paisagens de Savana-Estépica da Região de Carajás, amostrados pelo método de transectos e com interseção geográfica para com o Projeto Ferro Carajás S11D.

Os 637 pontos de contagem totais consolidados são expostos na **Tabela 1.3.2.8** em **Anexo III - E**, bem como na **Figura 1.3.2.5** do **Anexo III-A** do Mapa de Pontos de Amostragem de Avifauna por fitofisionomia.

### *Captura-Anilhamento de Exemplares*

Em oito áreas amostradas foram também executadas a captura e o anilhamento de exemplares de aves, objetivando, principalmente:

 A detecção de espécies de aves crípticas e menos canoras, por isto, mais difíceis de serem registradas por visualização ou manifestação sonora;

 Bem como a marcação individual dos exemplares de aves com anilhas de alumínio numeradas fornecidas pelo CEMAVE.

Nas campanhas de Maio, Agosto e Outubro de 2007, foram amostrados dois remanescentes florestais (**Foto 1.3.2.5**), sendo que em cada um instalou-se 20 redes *mist-nets* (modelo ATX com 12 metros de extensão, 2,5 metros de altura e 17,5 mm de malha), durante dois dias. As redes permaneceram abertas durante 7,5 horas/dia (de 06:00 às 13:30 hs), obtendo-se um esforço amostral de 300 horas/rede/floresta.

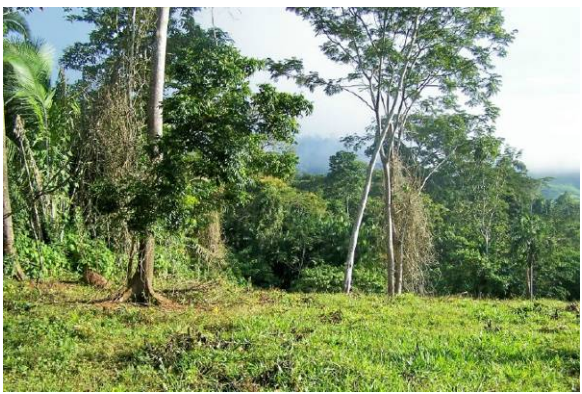

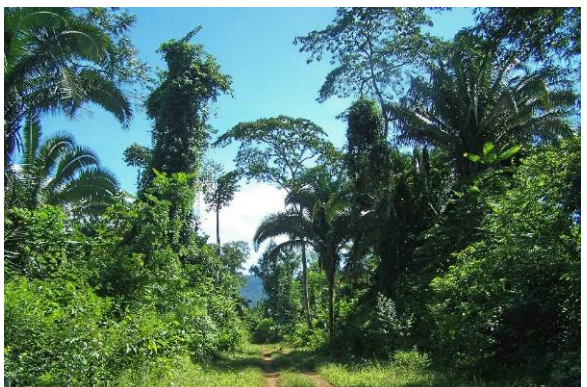

Floresta Ombrófila da Fazenda do Sr. José Galdino Floresta Ombrófila da Fazenda Carajás 3 **FOTO 1.3.2.5 - Ambientes florestais amostrados em Maio, Agosto e Outubro de 2007.** 

Na campanha da estação chuvosa de Dezembro de 2007 e Janeiro de 2008, o método de capturaanilhamento foi aplicado em Campo Brejoso, Campo Rupestre e Capão de Mata dos Blocos A e D de Serra Sul, efetuando-se o esforço de captura de um dia/ambiente; e em duas áreas de Floresta Ombrófila (Associação de Floresta Ombrófila Aberta e Densa) situadas ao Sul, nas baixadas do Bloco D de Serra Sul, ora denominadas: Bloco D de Serra Sul - Baixada 1 e Bloco D de Serra Sul - Baixada 2, obtendo-se o esforço de captura de dois dias/floresta.

Na estação de estiagem de Setembro e Outubro de 2008 foi aplicado em Campo Brejoso, Campo Rupestre, Capão de Mata e Mata de Transição, situados nos Blocos A, B, C e D de Serra Sul, efetuando-se o esforço de captura de dois dias/ambiente.

Em cada dia de captura/ambiente, foram instaladas 32 redes *mist-nets* (modelo ATX com 12 metros de extensão, 2,5 metros de altura e 17,5 mm de malha), de modo a prover maiores esforços amostrais, visando a marcação (anilhamento) dos exemplares de aves.

Nos Blocos A, B, C e D de Serra Sul, as redes foram dispostas de modo aleatório nos ambientes trabalhados (Campo Brejoso, Campo Rupestre, Capão de Mata e Mata de Transição), de acordo com as características e possibilidades locais encontradas no terreno para fixação das hastes de alumínio de suporte.

Já nas Florestas Ombrófilas (Associação de Floresta Ombrófila Aberta e Densa) do Bloco D de Serra Sul - Baixada 1 e Bloco D de Serra Sul - Baixada 2 as redes foram dispostas em baterias lineares, em trilhas bem estreitas, confeccionadas no interior das florestas (**Foto 1.3.2.6**).

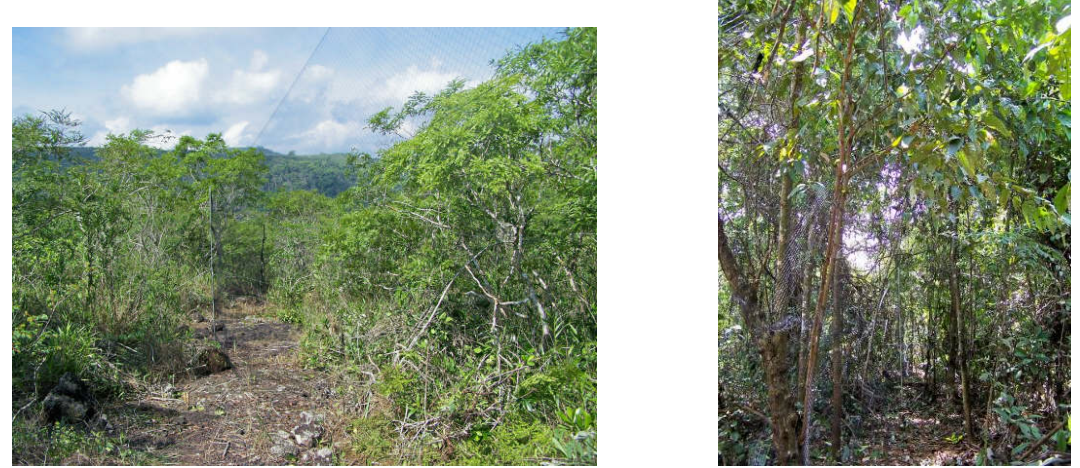

A foto à esquerda mostra o Campo Rupestre e à direita o Capão de Mata, ambos situados no Bloco D de Serra Sul, com detalhe para as redes ornitológicas instaladas e abertas.

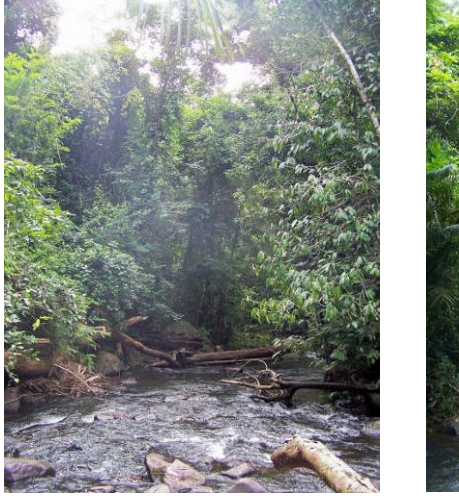

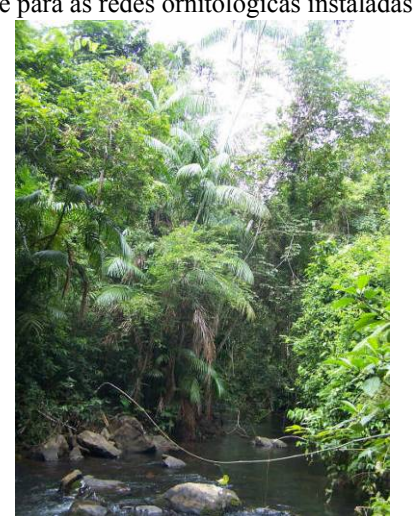

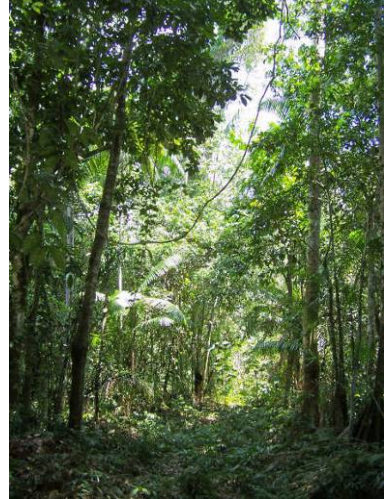

Floresta Ombrófila do Bloco D de Serra Sul - Baixada 1 Floresta Ombrófila do Bloco D de

Serra Sul - Baixada 2

### **FOTO 1.3.2.6 - Ambientes amostrados na Savana Estépica e Associação de Floresta Ombrófila Densa e Aberta nas campanhas de Dez/2007 e Jan/Set/Out de 2008**

Na estação chuvosa, durante três dias/platô (Blocos A e D de Serra Sul), 32 redes permaneceram abertas durante oito horas/dia (de 06:00 às 14:00 hs), a partir do nascer do sol, obtendo-se um esforço amostral de 256 horas/rede/ambiente/dia e 768 horas/rede/platô, obtendo-se um esforço global de 1.536 horas/rede/estação.

Na estação de estiagem, durante oito dias/platô (Blocos A, B, C e D de Serra Sul), 32 redes permaneceram abertas durante oito horas/dia (de 06:00 às 14:00 hs), obtendo-se um esforço amostral de 256 horas/rede/ambiente/dia e 2.048 horas/rede/platô, obtendo-se um esforço global de 8.192 horas/rede/estação.

Na Floresta Ombrófila (Associação de Floresta Ombrófila Aberta e Densa) do Bloco D de Serra Sul - Baixada 1 e na Floresta Ombrófila (Associação de Floresta Ombrófila Aberta e Densa) do Bloco D de Serra Sul - Baixada 2, durante dois dias/floresta, 32 redes permaneceram abertas durante oito horas/dia (de 06:00 às 14:00 hs), obtendo-se um esforço amostral de 512 horas/rede/floresta e 1.024 horas/rede nas Florestas Ombrófilas das baixadas do Bloco D de Serra Sul.

Para a produção do presente relatório, portanto, foram analisados os resultados obtidos em um esforço total de captura de 11.352 horas/rede para anilhamento de exemplares de aves (**Tabela 1.3.2.9**).

#### **TABELA 1.3.2.9**

#### **ÁREAS E ESFORÇO DE CAPTURA-ANILHAMENTO DE AVES PARA OS ESTUDOS AVIFAUNÍSTICOS DO PROJETO FERRO CARAJÁS S11D (CANAÃ DOS CARAJÁS E PARAUAPEBAS, PA).**

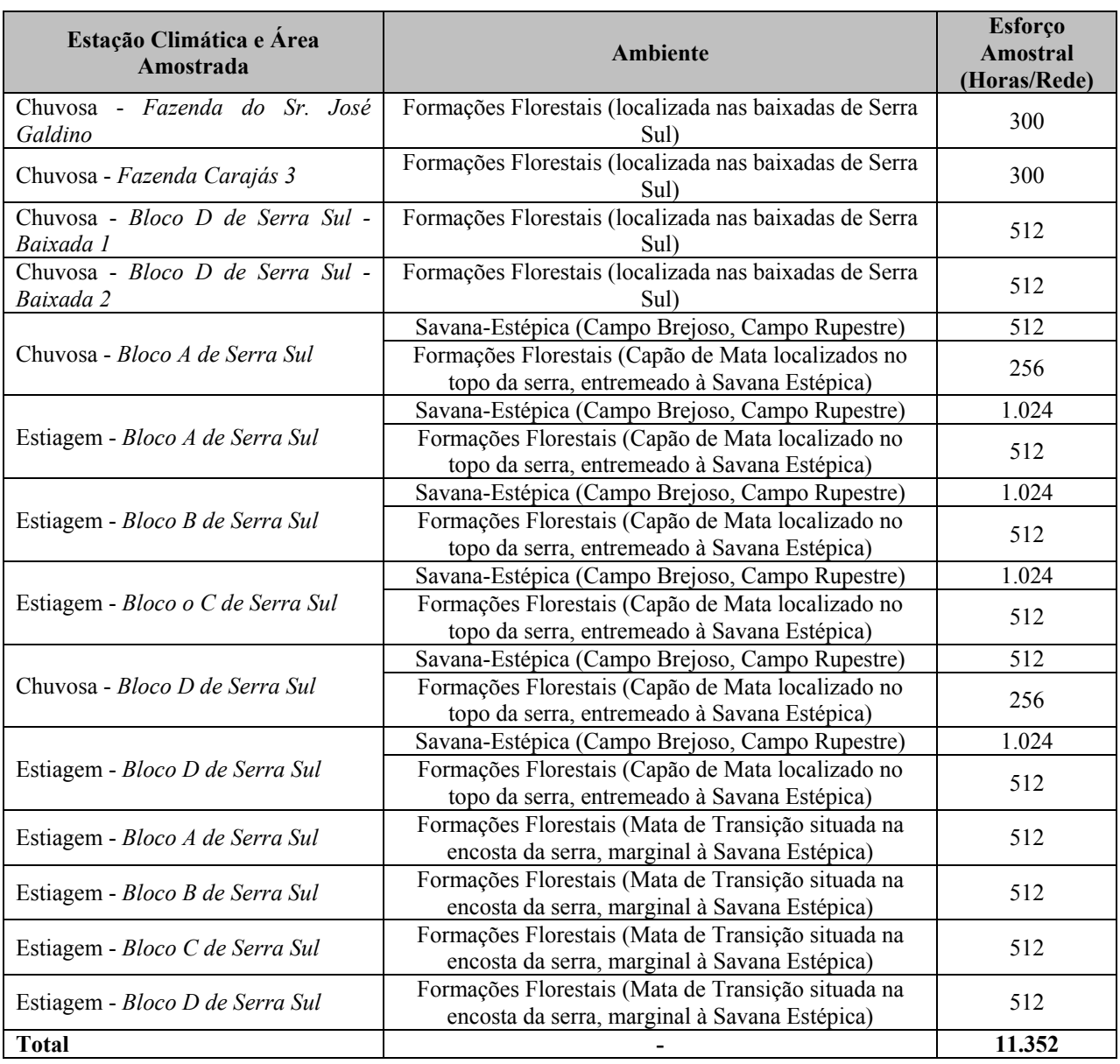

Em todas as áreas amostradas, as redes foram revisadas a cada 30 minutos, quando todos os exemplares capturados foram contidos em saquinhos de pano para manuseio, identificação, fotografia e tomada de dados morfométricos e biológicos. Para esses últimos, foi utilizado equipamento específico, como paquímetros e réguas de precisão em milímetros, pesolas (de 100 g e 500 g, com divisão 1 g e 5 g, respectivamente).

Os exemplares foram marcados com anilhas de alumínio numeradas, previamente fornecidas pelo CEMAVE (Centro de Pesquisas para a Conservação das Aves Silvestres, com sede em João Pessoa, PB), mediante cadastramento anterior dos estudos no *Sistema Nacional de Anilhamento (SNA)*, regido por esta instituição.

Todos os dados foram anotados em fichas próprias, quais sejam:

- Nome da área de amostragem;
- Data;
- Condições climáticas;
- Número da captura;
- Número da rede de captura do exemplar;
- Horário de início das capturas;
- Horário de término das capturas;
- Nome da espécie capturada;
- Código da anilha CEMAVE;
- *Status* da captura (primeira captura ou recaptura);
- Peso corpóreo (g);
- Idade;
- Sexo;
- Presença de comissura labial;
- Comprimento da asa (mm);
- Comprimento da cauda (mm);
- Comprimento do tarso (mm);
- Narina (mm): medida entre a narina e a ponta do bico;
- Cúlmen (mm): medida entre a narina e o cúlmen;
- Comprimento corpóreo total (mm): medido entre a ponta do bico até a ponta da cauda;
- Diâmetro do tarso (mm);
- Presença de ectoparasitas (p. ex. ácaros) na pele e nas penas;
- Ocorrência de placa incubatória;
- Observações gerais.

Após o processamento e documentação fotográfica, os exemplares de aves capturados foram soltos novamente no próprio local de captura, de modo a promover análises futuras de recaptura e dispersão no hábitat.

Espécimes da avifauna não foram coletados.

### **Tratamento dos Dados**

Para ilustração dos trabalhos, os ambientes estudados e as espécies de aves registradas foram fotografados em campo pelas equipes. As identificações taxonômicas e informações de endemicidade e comportamento migratório das espécies constatadas foram baseadas em literatura (Lanyon, 1978; Negret e Negret, 1981; Schauensee, 1982; Negret *et al.*, 1984; Hilty e Brown, 1986; Sick, 1983, 1997; Cracraft, 1985; Haffer, 1985; Isler e Isler, 1987; Novaes, 1987; Oren, 1987; Grantsau, 1989; Ridgely e Tudor, 1989, 1994; Cavalcanti, 1990; Hardy *et al.*, 1990; Hardy *et al.,* 1993; Vielliard, 1995a, 1995b; Souza, 1998).

Foram analisadas a riqueza geral de espécies de aves, a frequência (número total de registros) e o índice de diversidade Shannon-Wiener (H'). A riqueza de espécies foi usada como medida de diversidade em cada área (Brower e Zar, 1990; Magurran, 1988). Essa se baseia no número de espécies presentes, independente da abundância de cada uma na comunidade (Moreno, 2005), e tem sido recomendada como um importante indicador do estado de conservação de áreas naturais ou submetidas a impactos (Stork *et al.*, 1997).

O índice Shannon-Wiener foi calculado na base logarítmica natural e a sua equitabilidade expressa a relação entre o número de espécies componentes da comunidade e suas abundâncias relativas (Magurran, 1989).

Para verificar como varia a riqueza de aves nos ambientes estudados, em função do esforço requerido, foram plotadas curvas de acumulação de espécies. Para a construção das curvas, o número total de espécies observadas nos pontos de contagem mais o número total de espécies capturadas foram representados pela curva de rarefação (*Sobs*). O comportamento desta curva pode predizer, por meio de estimativas, o número de espécies que ainda não foi observado na área de estudo (Chazdon *et al.*, 1998).

Para calcular essa estimativa, foram utilizados os estimadores de riqueza *ICE, Chao 2* e *Jack 1*. As análises referentes à curva de rarefação e estimativa de riqueza de espécies foram realizadas utilizando o software Estimates 7.5 (Colwell, 2005). Uma comparação da riqueza de espécie entre os ambientes estudados foi realizada a partir das respectivas curvas de rarefação obtidas.

As comunidades de aves foram também categorizadas em classes de dieta (Isler e Isler,1987; Sick, 1997; Cintra *et al.*, 1990; Kar *et al.*, 1990; Motta Jr., 1990), quais sejam:

- Insetívora (predomínio de insetos e outros artrópodes na dieta);
- Inseto-carnívora (insetos e pequenos vertebrados, em proporções similares na dieta);
- Onívora (forrageamento de insetos e/ou outros artrópodes e/ou pequenos vertebrados e/ou frutos e/ou sementes);
- Frugívora (predomínio de frutos na dieta);
- Granívora (predomínio de grãos);
- Nectarívora (predomínio de néctar, pequenos insetos e artrópodes);
- Carnívora (predomínio de vertebrados vivos e/ou mortos na dieta): incluindo a classe piscívora (predomínio de peixes).

Conforme o hábitat peculiar ao uso, as aves registradas foram ainda distribuídas nas categorias:

- Florestal: espécies que somente vivem em formações florestais (em exemplo, as Florestas Ombrófilas);
- Campestre: espécies que vivem em campos naturais (por exemplo, campo rupestre, campo brejoso) e implantados (pastagens e cultivos);
- Aquático: para espécies adaptadas a explorar ambientes úmidos, como brejos, lagoas, alagados, cursos de água, campos hidromórficos etc.;
- Vereda: para espécies restritas às veredas ou aglomerados de palmeiras diversas;
- Urbano: para espécies restritas à malha urbana;
- Generalista: para espécies adaptadas a explorar diversas das tipologias de ambientes supracitados.

Deve-se ressaltar que foi dada ênfase nas análises de espécies ameaçadas de extinção, raras, endêmicas e migratórias, por constituírem comunidades com maiores requerimentos ecológicos.

Para as categorias de conservação em níveis estadual, nacional e internacional, foram adotadas aquelas oficialmente determinadas por Machado *et al*. (2008), IBAMA (2003), SECTAM (2006 in http://www.sectam.pa.gov.br e Resolução COEMA nº 54/07), IUCN (2007 in http://www.iucnredlist.org/search/search-basic) e BirdLife International (2000), que correspondem às mesmas definidas pela União Internacional para Conservação da Natureza (IUCN, 2003 in Machado *et al*., 2005), Ribera (1996 in Lins, 1997) e Collar *et al*. (1994). Uma espécie ameaçada de extinção é aquela que enfrenta uma alta probabilidade de extinção, se continuar as pressões diretas sobre ela ou sobre seus hábitats, estando distribuídas nas seguintes categorias:

- Espécie extinta na natureza: quando se sabe que ela existe somente em cativeiro ou em populações inseridas na natureza em áreas distintas de sua distribuição natural;
- Espécie ameaçada de extinção e em perigo: quando a melhor evidência disponível indica que ela apresenta um risco muito alto de extinção na natureza em curto prazo;
- Espécie ameaçada de extinção e vulnerável: corre um alto risco de extinção em médio prazo;
- Espécie quase ou presumivelmente ameaçada: táxon do qual se suspeita a pertencer a uma das categorias acima;
- Espécie regional ou localmente rara: apresenta baixas abundâncias em determinadas regiões ou locais;
- Espécie deficiente em dados: quando as informações existentes sobre o táxon são inadequadas para se fazer uma avaliação direta ou indireta sobre seu risco de extinção, com base em sua distribuição ou *status* de suas populações.

### **1.3.2.4 Herpetofauna**

**Metodologia da Área de Influência Indireta (AII)** 

# *Área de Estudo*

A área do Projeto Ferro Carajás S11D se situa nos limites sul da Floresta Nacional de Carajás-PA (Flona-Carajás), dentro e fora desta. As áreas de estudo estão contidas na bacia do rio Itacaiúnas, afluente da margem esquerda do rio Tocantins.

A região em estudo é caracterizada por duas fitofisionomias: Formações Florestais e Savana Estépica.

**Formações Florestais** – Esta fitofisionomia está sobre a base dos platôs, encostas suaves e no sopé da serra. Nela incluem-se as formações ombrófilas e matas de transição. As formações ombrófilas apresentam sub-bosque de baixa densidade e com poucos cipós. A altura do dossel é de 25-30m e as espécies emergentes são pouco destacadas em altura do restante das árvores que compõem o dossel da floresta. Quando ocorre entre a vegetação de savana estépica (canga) ela forma os Capões de mata – constituindo formações florestais naturais circundados por Savana Estépica, com altura do dossel variando de cinco a 20 m, cuja ocorrência está condicionada pela presença de solo na carapaça laterítica predominante.

**Savana Estépica** - vegetação herbáceo-arbustiva sobre solo muito raso que domina as regiões mais altas da Serra de Carajás. Também conhecida como canga metalófila. Nas áreas de maior altitude é constituída de vegetação rupestre herbácea a arbustiva, algumas vezes com abundância de *Vellozia* sp., sobre solos muito rasos ou solo mineral. Nas áreas mais baixas e em depressões do terreno ocorrem formações úmidas, os campos brejosos, onde a vegetação é graminosa, geralmente formada por poucas espécies de plantas, como *Blechnum serrulatum*, *Mesosetum* sp.3, *Axonopus* sp.1, *Eleocharis* sp.1. Nas bordas de muitos desses locais alagados e turfosos é comum a presença de buritizais (*Mauritia flexuosa*), havendo também a buritirana (*Mauritiella armata*), além de algumas outras espécies, como a ucuúba da várzea (*Virola surinamensis*) e o anani (*Symphonia globulifera*).

# **Coleta de Dados Secundários**

A composição de espécies que ocorre na Floresta Nacional de Carajás foi determinada utilizando-se os dados do Diagnóstico do Estado da Arte do Conhecimento sobre a Fauna da Região da Serra de Carajás (MPEG, 2005), que abrangem informações relativas ao material depositado na Coleção Herpetológica do Museu Paraense Emílio Goeldi (CH-MPEG), obtido como segue.

- Maio de 1969. Osvaldo Rodrigues da Cunha, área do N1 Serra Norte, Carajás;
- 1983-1986. Equipes do Museu Goeldi Serra Norte, Carajás;
- 1997-1998. Ulisses Galatti, Rubens N. Yuki & José A. Renan Bernardi Área de Influência do Projeto Salobo; Floresta Nacional Tapirapé-Aquiri;
- Março de 2002. Vinícius B. Assis Alvo 118, Município Canaã dos Carajás, Serra Sul;
- Março de 2003. Vinícius B. Assis Serra do Sossego, Município Canaã dos Carajás, Serra Sul.

Foram utilizadas ainda informações sobre o material depositado no Museu de História Natural da Universidade Estadual de Campinas (ZUEC/UNICAMP), coletado em diversas datas, e informações da literatura (Cunha, 1970; Cunha *et al*., 1985; Cunha & Nascimento, 1993; Ávila-Pires, 1995; Cabrera & Colantonio, 1997; Giaretta & Kokubum. 2003). As informações foram levantadas e interpretadas por U. Galatti (anfíbios) e A. L. C. Prudente e T. C. S. Ávila-Pires (répteis).

Também foram utilizados os dados de IAVRD (2005) e Golder (2007b), sendo considerados apenas os táxons com baixa probabilidade de identificação equivocada.

Ao contrário de MPEG (2005), *Leptodactylus aff. petersii* e *L*. gr. *podicipinus* foram consideradas aqui como espécies distintas.

### **Coleta de Dados Primários**

Foram considerados dados primários coletados na AII do empreendimento aqueles gerados nas áreas denominadas de Serra Norte ou N1 e Serra do Tarzan, como parte do esforço amostral do Projeto Área Mínima de Canga.

Em cada uma das Serras ou platôs que compõem a Serra Sul foram estudadas as duas fitofisionomias aí ocorrentes.

A seguir segue a **Tabela 1.3.2.10** que relaciona os pontos de amostragens por fitofisionomia, áreas amostradas, período do dia e esforço amostral empregada para o grupo da Herpetofauna nas áreas de âmbito regionais.

#### **TABELA 1.3.2.10**

#### **PONTOS DE AMOSTRAGENS POR FITOFISIONOMIA, ÁREAS AMOSTRADAS, PERÍODO DO DIA E ESFORÇO AMOSTRAL DE ANFÍBIOS E RÉPTEIS NA AII DO PROJETO FERRO CARAJÁS S11D.**

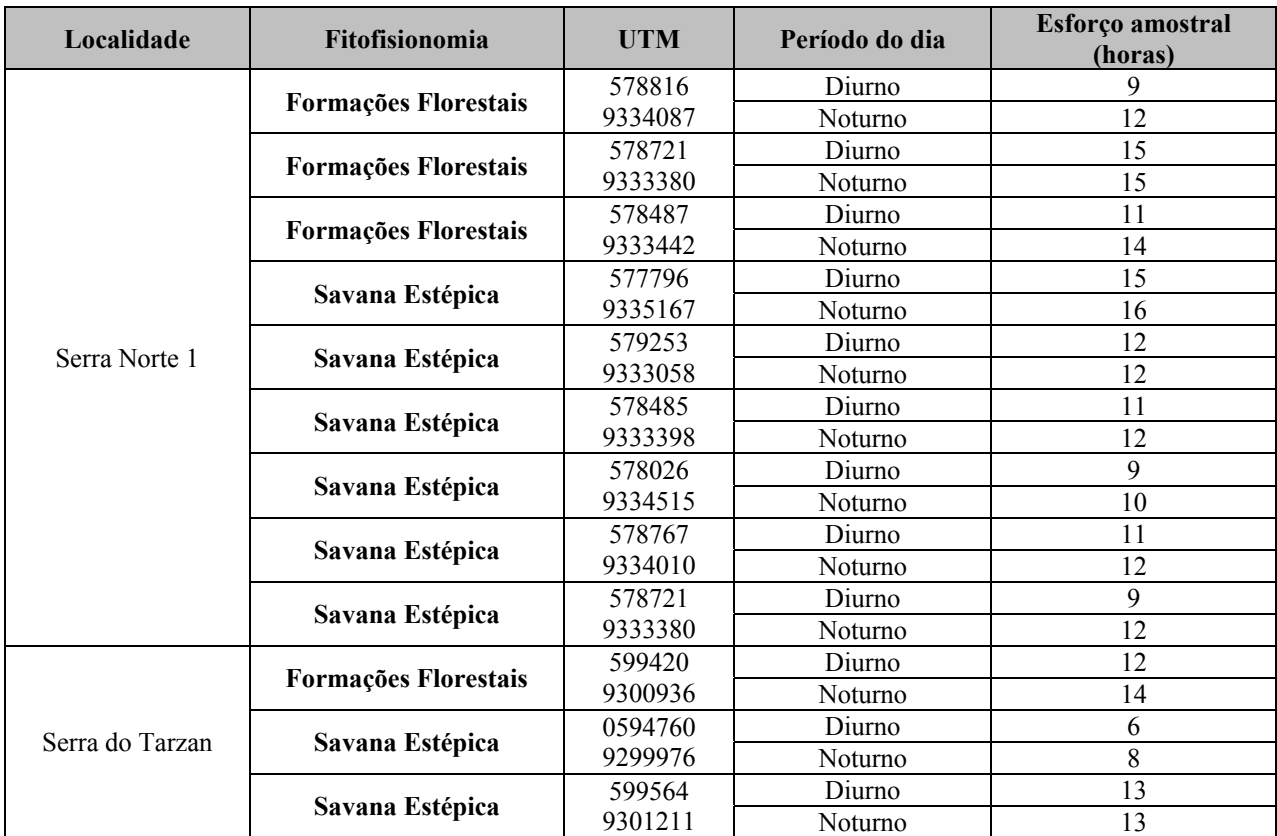

### **Metodologia da Área de Influência Direta (AID) e Diretamente Afetada (ADA)**

### *Coleta de Dados*

Os dados primários são provenientes da área de influência direta (ADA e AID) e da área de influência indireta (AII). Todos os dados foram obtidos nos Estudos de Similaridade das Áreas de Savana Metalófila da Região de Carajás – Projeto Área Mínima de Canga, e nos estudos para licenciamento ambiental do Ramal Ferroviário Sudeste do Pará, pelo mesmo responsável técnico do presente estudo.

Os estudos de campo foram feitos de maio de 2007 a setembro de 2008. Nesse período foram feitas duas expedições para o Estudo de Impacto Ambiental do Ramal Ferroviário, uma na estação chuvosa (24 de maio a 9 de Junho de 2007) e outra na estação seca (20 de agosto a 5 de setembro de 2007). Da mesma forma, foram realizadas duas expedições para Estudos de Similaridade das Áreas de Savana Estépica da Região de Carajás – Projeto Área Mínima de Canga. A primeira campanha foi realizada na estação chuvosa (de 14 de Janeiro a 8 de Fevereiro 2008) e a segunda na estação seca (de 8 a 30 de setembro de 2008). Nas quatro campanhas, quatro a seis herpetólogos coletaram em 12 sítios amostrais da AII (vide anteriormente **Tabela 1.3.2.10**) e 30 sítios amostrais na ADA/AII (**Tabela 1.3.2.11**).

A seguir segue a **Tabela 1.3.2.11** que relaciona os pontos de amostragens realizados em cada fitofisionomia, período do dia e esforço amostral para o grupo da Herpetofauna, na área local do Projeto Ferro Carajás S11D.

### **TABELA 1.3.2.11**

#### **PONTOS DE AMOSTRAGENS POR FITOFISIONOMIA, ÁREAS AMOSTRADAS, PERÍODO DO DIA E ESFORÇO AMOSTRAL DE ANFÍBIOS E RÉPTEIS NA AID DO PROJETO FERRO CARAJÁS S11D**

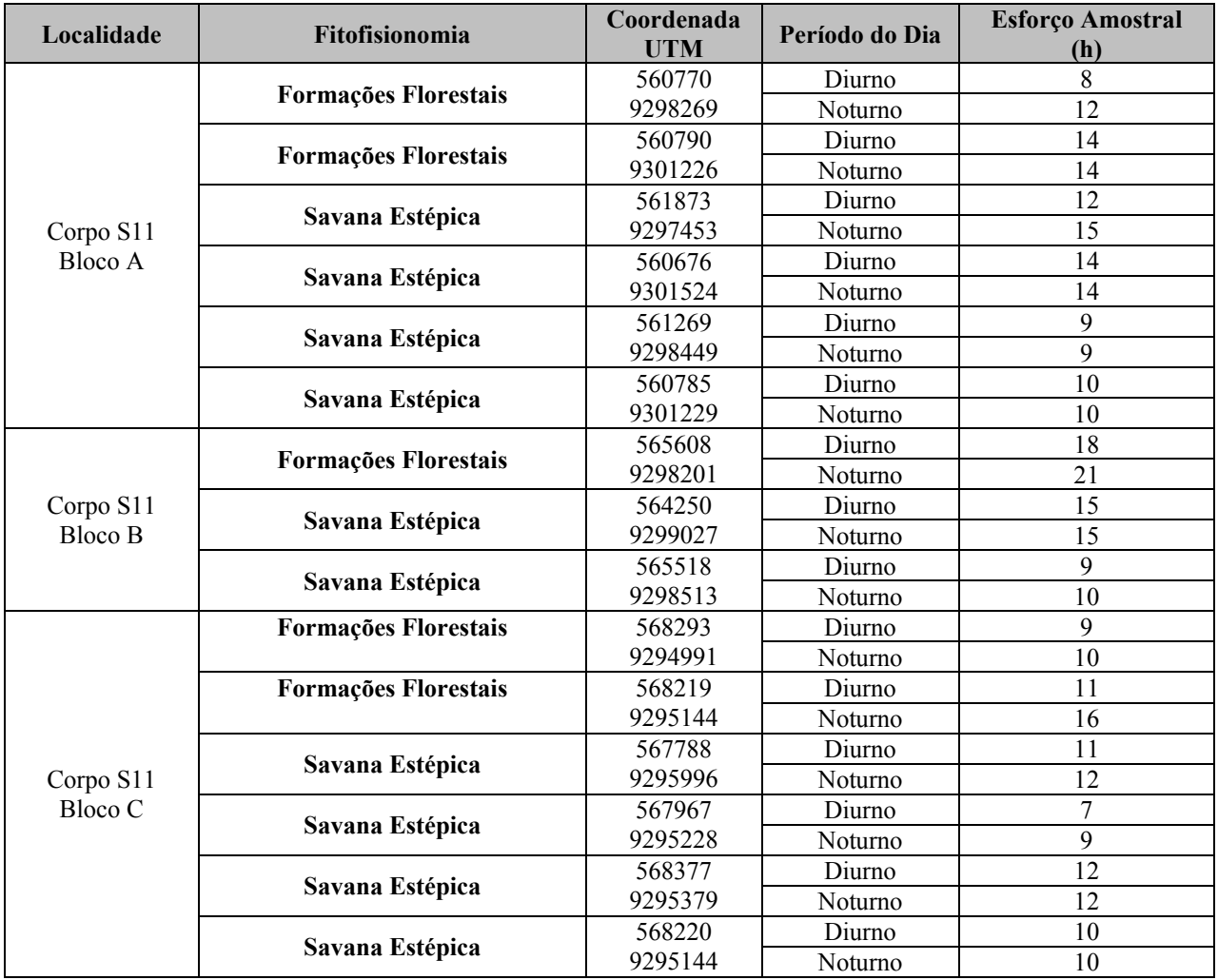

Continua...

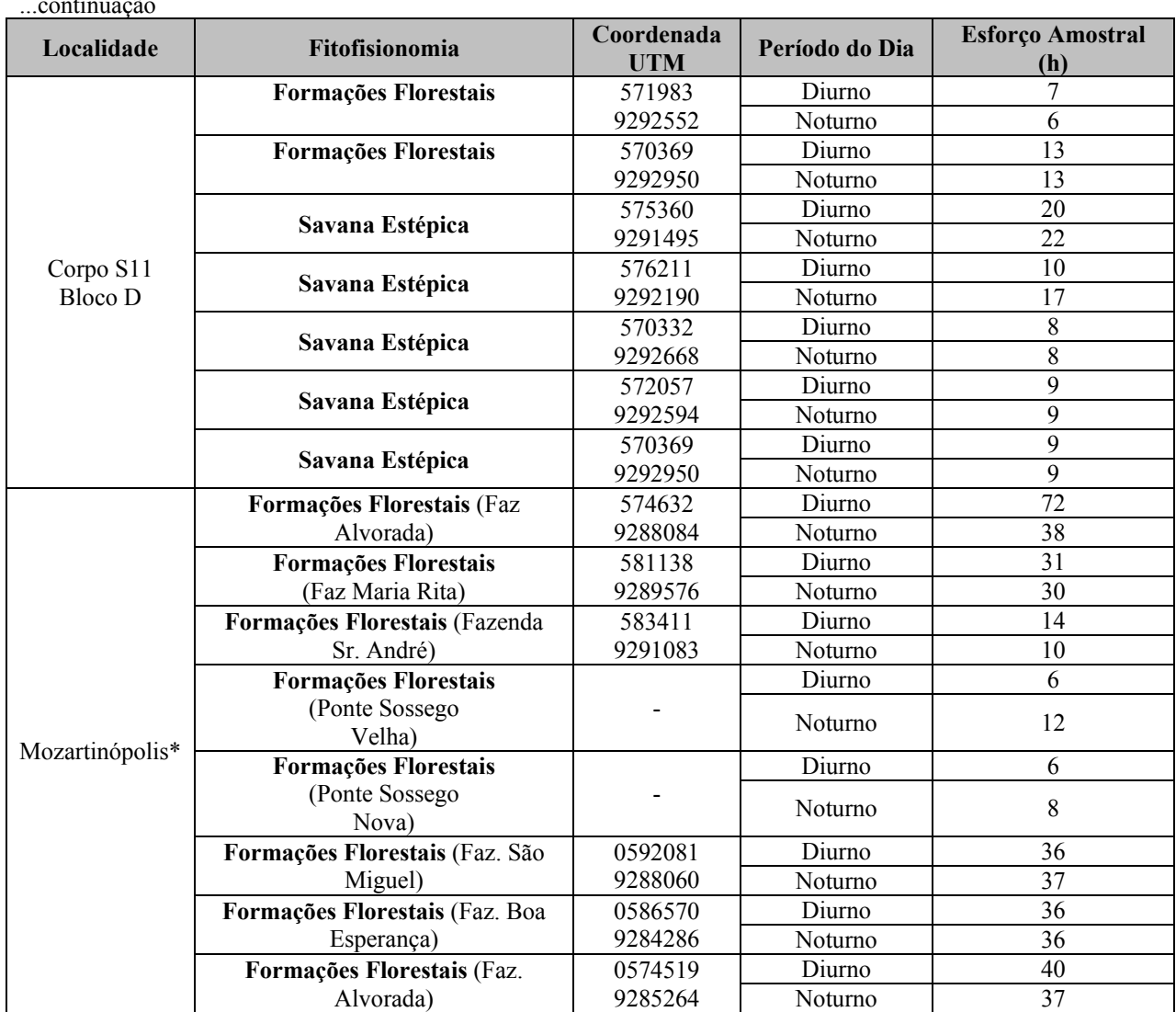

...continuação

A **Figura 1.3.2.6 em Anexo III–A** apresenta os pontos de amostragem da Herpetofauna por fitofisionomia.

Nas quatro campanhas foi empregado o método de Procura Ativa Limitada por Tempo (PLT), enquanto o método de Armadilhas de Interceptação e Queda (AIQ) foi empregado em duas campanhas (14 de Janeiro a 8 de Fevereiro e de 8 a 30 de setembro de 2008). O método de PLT foi usado nos 42 sítios amostrais distribuídos nas duas fitofisionomias e as AIQ foram concentradas em dois sítios de coletas da AFAD **(**Fazendas Alvorada e Maria Rita; **Tabela 1.3.2.11**), em razão das condições locais de solo, as quais permitiam a instalação das armadilhas.

# *Procura Ativa Limitada por Tempo (PTL)*

O método de Procura Ativa Limitada por Tempo (PLT) consistiu em percursos por trilhas que cortavam perpendicularmente e/ou margeavam os diferentes sítios amostrais. Cada percurso durou de duas a cinco horas (**Tabelas 1.3.2.10** e **1.3.2.11**). Anuros também foram registrados por meio de suas vocalizações. O esforço amostral variou segundo o tamanho e a fitofisionomia dominante de cada sítio amostral, ou seja, sítios com menores esforços amostrais foram aqueles com as menores áreas (e.g. lagoas temporárias da Savana Estépica), enquanto aqueles com

maiores áreas e representatividade fitofisionômica foram mais amostrados (e.g. margens de riacho na Floresta Ombrófila). Além disso, o esforço de coleta também foi padronizado de acordo com a possibilidade de novos registros no sítio de observação, ou seja, a ausência de novas espécies após duas horas de observação foi utilizada como um indicativo de que o sítio foi amostrado suficientemente. A maioria dos microhábitats (rochas, galhos, serapilheira, troncos caídos, arbustos, árvores, poças) que estavam no campo de visão dos observadores foi vistoriada. Cada trilha foi amostrada em pelo menos dois períodos, um no período diurno e outro no período noturno.

### *Armadilhas de Interceptação e Queda (AIQ)*

O método de Armadilhas de Interceptação e Queda (AIQ) consistiu de conjuntos formados por quatro baldes plásticos de 60 litros, enterrados ao nível do solo e dispostos em forma de Y. Os baldes se distanciaram 10 metros um do outro e foram unidos por uma cerca guia (lona plástica) de um metro de altura, disposta de modo a cruzar seus centros. Cada conjunto de baldes foi considerado uma estação de coleta. Dois sítios da região de Mozartinopolis foram escolhidos para a instalação de cinco grupos de armadilhas cada um: Fazenda Alvorada e Fazenda Maria Rita, totalizando 10 conjuntos de baldes que permaneceram abertos durante 10 dias consecutivos por estação do ano, totalizando 2400 horas/estação. As armadilhas foram vistoriadas pelo menos uma vez por dia.

As armadilhas são consideradas como complementar ao método de procura ativa, e são recomendadas principalmente para coleta de anfíbios e répteis que possuem hábitos terrestres, criptozóico e fossorial. Elas não foram usadas nas áreas de Savana Estépica devido ao solo rochoso, o que impossibilitou a escavação para a sua instalação. Uma medida alternativa para suprir a ausência das armadilhas nessa fitofisionomia foi aumentar o esforço de coleta por PLT.

Para cada espécime coletado foram registradas, quando possível, as seguintes informações: data e hora de coleta, espécie, sexo, utilização de hábitats e microhábitats, local de reprodução e/ou coleta. Espécimes com problemas de identificação ou com poucos registros em Coleção de Herpetologia do Museu Paraense Emílio Goeldi (CH-MPEG) foram acondicionados em sacos plásticos ou de pano e transportados até a base logística mais próxima. Os exemplares coletados foram encaminhados para depósito no Museu Paraense Emílio Goeldi, conforme carta de aceite em **Anexo III-C** A captura, coleta e transporte das espécies foram realizados de acordo com as autorizações de captura e transporte do IBAMA Nº 085/2007 e nº 054/2007 (**Anexo III - B)**.

### *Encontro Ocasional (EO)*

Além dos dados obtidos por PLT e AIQ, foram considerados os registros de espécies identificadas em observações ou coletas de animais encontrados ocasionalmente, em horários distintos das nossas amostragens ou por pessoas não pertencentes à equipe da herpetofauna. Estes registros foram considerados apenas para compor a lista de espécies da área de influência do projeto Mina de N5 Sul, não entrando nas análises de dados, sendo indicados como Encontro Ocasional (EO).

# **Tratamento de Dados**

Os anfíbios foram sacrificados em etanol diluído a 10%, e fixados com formaldeído a 4%. Os répteis foram anestesiados e sacrificados com uma superdosagem de anestésico (Vetanarcol). Em seguida, foi injetado formaldeído 4%, e depois de 24 horas, conservados em etanol 70%. Os espécimes preservados foram incorporados à Coleção de Herpetologia do Museu Paraense Emílio Goeldi CH-MPEG.

Todos os indivíduos coletados foram identificados ao menor nível taxonômico possível, com a utilização de bibliografias pertinentes (Peters & Orejas-Miranda 1970; Duellman 1978; Ávila-Pires 1995; Lima *et al.* 2006) e auxílio de especialistas.

A riqueza de espécies foi usada como medida de diversidade em cada fitofisionomia. A riqueza é a forma mais simples de se medir a diversidade, pois se baseia no número de espécies presentes, independente da abundância de cada uma na comunidade (Moreno, 2005) e tem sido recomendado como um importante indicador do estado de conservação de áreas naturais ou submetidas a impactos (Stork *et al*., 1997). Índices de diversidade de espécies não foram calculados para nenhum dos grupos da herpetofauna em razão da necessidade de se utilizarem dados de abundância. Estes índices não têm sido usados na maioria dos estudos envolvendo anfíbios e répteis porque suas características comportamentais (e.g. hábitos fossoriais, secretivos e de inatividade) e a grande variação no tamanho do corpo das espécies comprometem as estimativas de abundância. Qualquer tentativa em estimar a abundância local da maioria das espécies poderia gerar informações não condizentes com a realidade local. Desta forma, para sermos conservativos, apresentamos os números de registros por espécie, mas não realizamos análises envolvendo dados de abundância.

Para verificar como varia a riqueza de espécies em função do esforço requerido para amostrálas, foi plotada a curva de acumulação de espécies em função do esforço de coletas, conhecida como curva do coletor. Na construção de cada curva do coletor (por grupo taxonômico e por fitofisionomia) foram utilizados somente os exemplares coletados através do método de Procura Ativa Limitada por Tempo, usando cada sítio de coleta com uma unidade amostral. Segundo Colwell & Coddington (1994), a curva do coletor é influenciada pela ordem de adição das amostras. Essa variação na forma da curva é resultado da heterogeneidade presente entre as amostras. A fim de minimizar esse efeito, a ordem das amostras foi randomizada 100 vezes através do programa EstimateS 8.0®, sendo apresentada a média computada.

# **1.3.2.5 Mastofauna Terrestre**

# **Metodologia da Área de Influência Indireta (AII)**

### *Coleta de Dados*

Nos últimos dez anos, trabalhos de levantamento de fauna na região de Carajás vêm se acumulando como pré-requisito para licenciamento de vários projetos de mineração e outros empreendimentos relacionados. Estes levantamentos constituem uma boa base de dados sobre a mastofauna da região, dentro e fora das Unidades de Conservação ali existentes.

Os resultados desses relatórios foram utilizados como fonte de consulta para estabelecimento de uma lista de mamíferos ocorrente na AII (Área de Influência Indireta), o que é de grande importância para se estabelecer parâmetros de comparação entre os dados já existentes e os dados primários utilizados neste estudo.

Os principais documentos consultados foram:

- Estudo e Preservação dos Recursos Naturais e Humanos da Área do Projeto Ferro Carajás, desenvolvido sob o convênio Museu Paraense Emilio Goeldi/Companhia Vale do Rio Doce. Este inventário contemplou, especificamente, os grupos Primatas e Quirópteros, trazendo algumas informações não sistemáticas a respeito de outros mamíferos, onde foram incluídas espécies terrestres de médio e grande porte.
- Estudo publicado no Boletim do Museu Paraense Emilio Goeldi (1999) inventário de pequenos mamíferos não voadores de hábitos terrestres (pequenos roedores e marsupiais), durante um período de dez dias, em áreas contíguas ao núcleo urbano de Carajás.
- Inventário realizado na área do Projeto Salobo, na Floresta Nacional de Tapirapé-Aquiri, contígua à Floresta Nacional de Carajás, realizado por Brandt Meio Ambiente, em 1997, parte do Documento Integrado dos Relatórios de Zoneamento Ambiental e Monitoramento Biológico da Área de Influência do Projeto Salobo (Salobo Metais S.A. – SML01004.doc).
- Estudos ambientais do Projeto Salobo inventário realizado por Golder Associates Brasil, em 2004.
- Inventário de pequenos mamíferos não voadores realizado na área do Projeto Ferro Carajás, N5 Sul, por Golder Associates, em 2005.
- Inventário de mamíferos, na área do Projeto Manganês do Azul, realizado pelo Instituto Ambiental Vale do Rio Doce (IAVRD), em 2005.

Foram considerados dados primários coletados na AII do empreendimento aqueles gerados nas áreas denominadas de Serra Norte ou N1 e Serra do Tarzan, no âmbito do Projeto Área Mínima de Canga.

Em cada uma das Serras ou platôs que compõem a Serra Sul foram estudadas as duas fitofisionomias aí ocorrentes:

**Savana-Estépica** e suas subunidades; Campo Brejoso (ocorrente em depressões do terreno com presença perene ou sazonal de água, com vegetação graminosa, por vezes arbustiva, com ocorrência de buritis em alguns locais. Onde há o acúmulo de matéria orgânica ocorrem áreas de turfeiras) e Canga (fisionomia predominante nas áreas de maior altitude, constituída de vegetação rupestre herbácea a arbustiva, algumas vezes com abundância de *Vellozia* sp., sobre solos muito rasos ou solo mineral).

**Formações Florestais** (Formações Ombrófilas e Capões de Mata) Na maioria dos casos, constituindo fragmentos florestais naturalmente localizados em meio à paisagem de Savana Estépica, mais ou menos densos, com altura do dossel variável, cuja ocorrência está condicionada pela presença de solo na carapaça laterítica predominante.

Estas duas fitofisionomias foram amostradas em cada uma das serras estudadas, em dois períodos distintos; época úmida e época seca, totalizando seis áreas de amostragem a cada um dos dois períodos de trabalho em campo, sendo; duas áreas de Campo Brejoso, duas áreas de Canga e duas áreas de Floresta Ombrófila.

Em cada uma das seis áreas de amostragem das Serras do Tarzan e Serra Norte ou N1, foram instaladas 80 armadilhas de gancho que estiveram ali em funcionamento por três dias. Isto resultou em um esforço amostral de 240 armadilhamentos por área, o que, multiplicado por seis áreas de amostragem, perfaz um esforço total de 1440 armadilhamentos. Este esforço amostral realizado no período seco e no período úmido, resultou em um esforço duplicado, de 2.880 armadilhamentos nos dois platôs estudados.

As coletas nestas áreas foram realizadas durante o período de 28 de Fevereiro a 06 de Março de 2008 (período úmido) e de 12 a 19 de setembro de 2008 (período seco).

Estes dados estão descritos na **Tabela 1.3.2.12**. A localização de cada área, citada como um ponto georreferenciado em coordenadas UTM refere-se ao início da trilha, que avançava, sempre, para o interior da área de amostragem.

# **TABELA 1.3.2.12**

#### **ESFORÇO AMOSTRAL POR ÁREA DE AMOSTRAGEM DA AII E ESFORÇO TOTAL RESULTANTE**

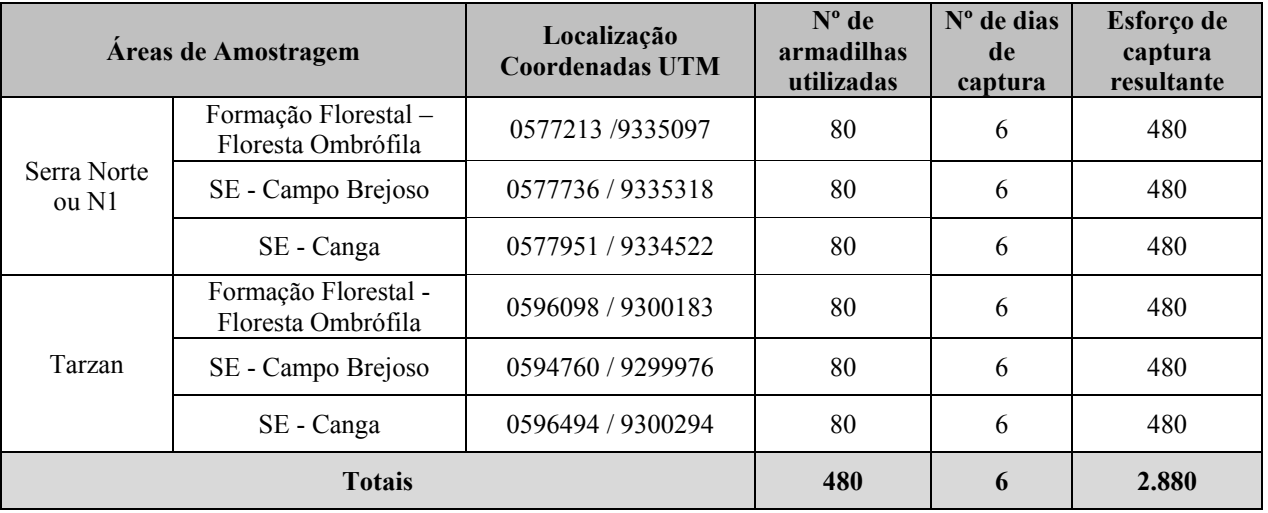

Legenda: FITOFISIONOMIAS: SE: Savana Estépica.

O esforço amostral desenvolvido na AII, por fitofisionomia encontra-se descrito na **Tabela 1.3.2.13**

### **TABELA 1.3.2.13**

# **ESFORÇO AMOSTRAL POR FITOFISIONOMIA DA AII E ESFORÇO TOTAL RESULTANTE**

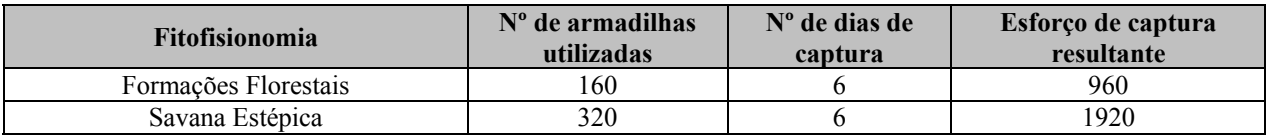

As armadilhas utilizadas foram do tipo *live traps* ou gaiolas de gancho de arame galvanizado, que permitem a captura de espécimes vivos (Mangini e Nicola, in Cullen Jr. *et al*, 2003).

Como iscas, foram utilizados pedaços de abacaxi, aveia e chumaços de algodão embebidos em óleo de fígado de bacalhau (Emulsão de Scott). A variedade de iscas teve como objetivo a atração de espécies que se utilizam de itens alimentares vegetais (frugívoros, herbívoros), animais (insetívoros, carnívoros) ou onívoros (Fonseca e Kierulff, 1988).

Em cada uma das áreas selecionadas foram instalados postos de captura, equidistantes a cada 20 metros, aproximadamente, em trilhas abertas para esse fim. Em áreas florestais cada posto de captura continha uma armadilha no solo e uma sobre a vegetação, visando a captura de espécies de hábitos terrestres, arborícolas ou escansoriais (terrestre e arborícola). Nas áreas de vegetação campestre (canga e campos brejosos) cada posto de captura continha duas armadilhas no solo.

Diariamente, todas as armadilhas instaladas eram verificadas, reiscadas quando necessário, e cada animal capturado era identificado, triado quanto ao sexo, condição reprodutiva, fotografado quando possível, anilhado com brinco metálico numerado para individualização (Fish and small animal tag, size 1, National band and Tag Co., Newport, KY) e novamente solto no local de captura.

Espécimes que suscitaram dúvida taxonômica foram coletados e preparados para deposição na coleção zoológica do Departamento de Zoologia da Universidade Federal do Espírito Santo, segundo carta de aceite expedida por esta instituição (**Anexo III–C**). A eutanásia destes espécimes foi realizada com o uso de anestésico inalável e as peles foram preparadas tanto por via seca (taxidermia) quanto por via úmida (em solução alcoólica após imersão em formol). Foram coletadas amostras de tecidos de cada espécime para oportuna análise genética (**Foto 1.3.2.7**).

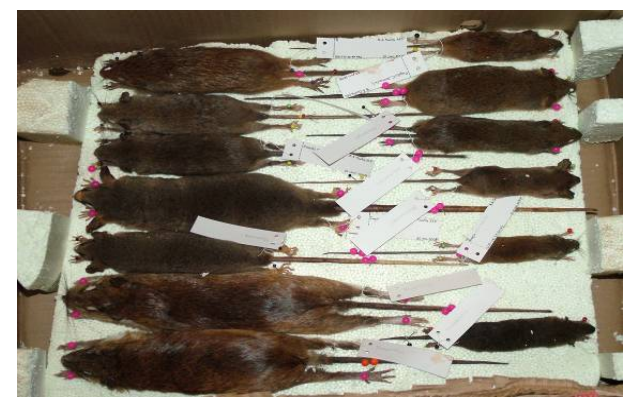

**FOTO 1.3.2.7- Espécimes de pequenos mamíferos não voadores taxidermizados.** 

Nas áreas denominadas Serra Norte ou N1 e Serra do Tarzan, a metodologia empregada objetivou, somente, o estudo da comunidade de pequenos mamíferos não voadores

# **Metodologia utilizada na Área de Influência Direta (AID) e Diretamente Afetada (ADA)**

# *Coleta de dados*

Dados primários coletados na ADA e AID do empreendimento foram, também, gerados pelo Projeto Área Mínima de Canga e nos trabalhos de licenciamento ambiental do EIA Ramal Ferroviário Sudeste do Pará. A **Figura 1.3.2.7** em **Anexo III - A** apresenta os pontos de amostragens da mastofauna terrestre por fitofisionomia.

A exemplo do que foi descrito para as Serras do Tarzan e Serra Norte ou N1, foram estudadas as fitofisionomias Savana Estépica (e suas duas subunidades; Campo Brejoso e Canga) e Floresta Ombrófila (Associação de Floresta Ombrófila Densa e Aberta), dentro dos limites da Floresta Nacional de Carajás, nos Blocos A, B, C e D do corpo S11 sendo que o empreendimento proposto localiza-se, em sua maior parte, no Bloco D (**Figura 1.3.2.8**).

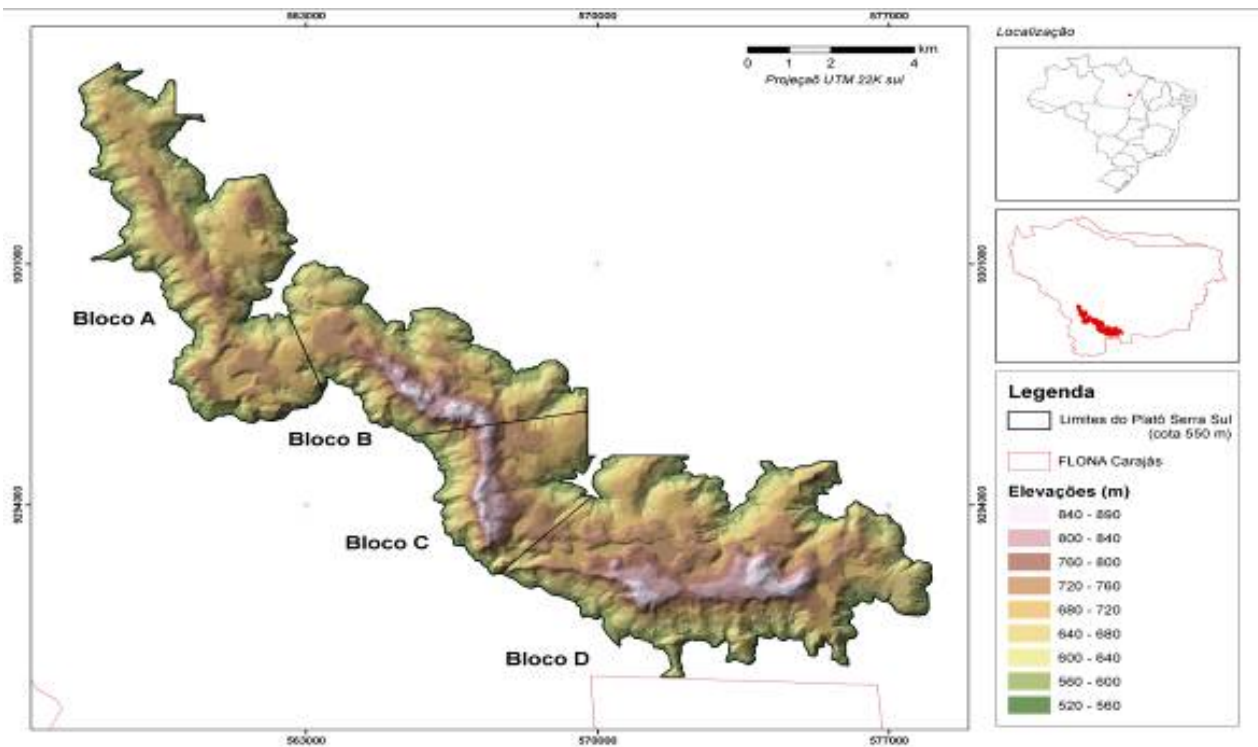

Fonte: Golder, 2008b **FIGURA 1.3.2.8 – Blocos A, B, C e D do Corpo S11 de Serra Sul.** 

As capturas e coletas de espécimes de mamíferos durante este projeto foram realizadas em conformidade com as autorizações Nº 54/2007 CGFAP do IBAMA, de 10/10/2007 e Nº 085/2007COFAN do IBAMA, de 25/04/2007 (**Anexo III - B)**.

A nomenclatura sistemática adotada neste trabalho, para as espécies de mamíferos registrados em campo está de acordo com Reis *et al*. (2006) ou Bonvicino *et al*. (2008).

As comunidades de mamíferos estudadas neste trabalho foram as de pequenos mamíferos não voadores e mamíferos terrestres de médio e grande porte.

A comunidade de pequenos mamíferos não voadores inclui os mamíferos com peso máximo em torno de 2 Kg, o que envolve a Ordem Marsupialia (marsupiais: cuícas, guaiquicas e gambás) e a maioria dos representantes da Ordem Rodentia (roedores de pequeno porte).

Esta comunidade é considerada de grande importância para estudos ambientais, em razão do grande número de espécies e indivíduos presentes na natureza e da existência de uma metodologia bem estabelecida de captura e manipulação dos mesmos. Estas características proporcionam condições de se obter dados significativos para medições e comparações, quando suficientemente amostrados. Além disso, estes animais são direta ou indiretamente dependentes do estado de conservação dos ambientes nos quais ocorrem, funcionando, assim, como ferramenta de diagnóstico ambiental.

Mamíferos terrestres de médio e grande porte são representados pelas demais Ordens da Classe Mammalia (com exceção de quirópteros e mamíferos marinhos) onde se incluem os Carnívoros com as famílias; Canidae (lobo, raposas, cachorros do mato), Procyonidae (quati, guaxinim), Mustelidae (lontra, ariranha, irara) e Felidae (gatos do mato); os Primatas com três famílias; a ordem Cetácea e Sirenia com dois representantes fluviais (boto e peixe boi, respectivamente); Ordem Perissodactyla (anta); Artiodactyla (veados e porcos do mato); a Ordem Xenarthra ou Edentata, representada pelos tamanduás, preguiças e tatus e as espécies de médio e grande porte da Ordem Rodentia (paca, cutia, ouriço caixeiro, capivara).

Este grupo, bastante diversificado, tem diferentes exigências ambientais, com representantes arborícolas (primatas, ouriços, preguiças), fossoriais (tatus), aquáticos (ariranha) e semiaquáticos (capivara, lontra), sendo que no caso da mastofauna do bioma Amazônico, pode-se considerar que a totalidade das espécies de mamíferos que aí ocorrem são dependentes do ambiente florestal, com exceção de espécies que podem ser consideradas invasoras (raposa e tatu peba, por exemplo).

### *Pequenos Mamíferos não Voadores*

As áreas de amostragem para a instalação de trilhas de captura de pequenos mamíferos não voadores foram selecionadas segundo critérios de representatividade das fitofisionomias ocorrentes no Corpo S11. Estas fitofisionomias são as mesmas já citadas na metodologia de coleta de dados primários na AII do empreendimento para as áreas; Serra Norte ou N1 e Serra do Tarzan. As fitofisionomias estudadas foram: Formações Florestais (Formações Ombrófilas, Capões de Mata e Mata de Transição) (**Foto 1.3.2.8**), Savana Estépica (Campo brejoso – **Foto 1.3.2.9**) e Savana Estépica (Canga – **Foto 1.3.2.10**).

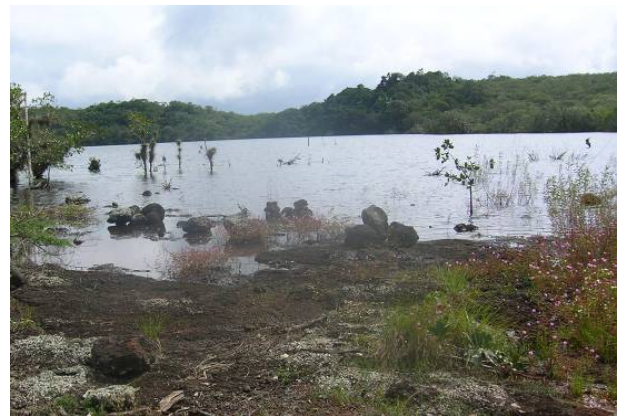

**FOTO 1.3.2.8 – Formações Florestais (Capão de mata) ao fundo) no Bloco A de Serra Sul.** 

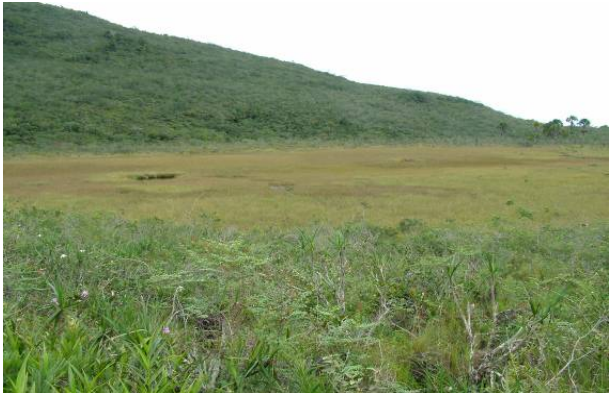

**FOTO 1.3.2.9 - Savana Estépica (Campo brejoso) no Bloco B do Corpo S11.** 

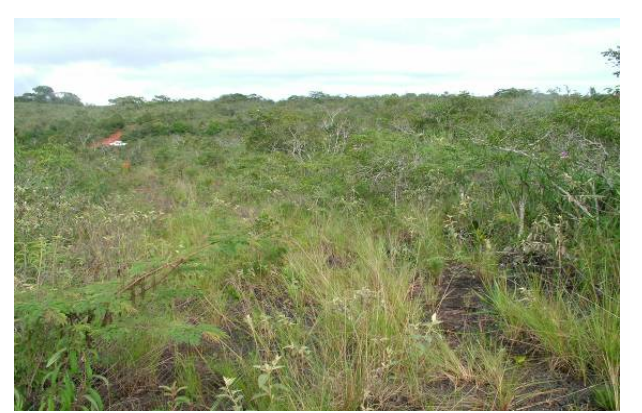

**FOTO 1.3.2.10 - Savana Estépica (Canga) no Bloco D do Corpo S11.** 

Estas duas fitofisionomias e suas subunidades foram amostradas em cada uma das quatro áreas denominadas de Blocos A, B, C e D de Serra Sul, totalizando 12 áreas de amostragem a cada um dos dois períodos de trabalho em campo.

Considerando-se que a divisão do Bloco D visa apenas atender a uma demanda de delineamento experimental do referido projeto de similaridade, optou-se neste trabalho pela análise destas fitofisionomias como replicações amostrais dentro do mesmo Bloco D. Dessa forma, as quatro áreas de Floresta Ombrófila amostradas nos Blocos A, B, C e D serão analisadas em conjunto, como parte da ADA e AID do empreendimento, assim como as quatro áreas de Canga e as quatro áreas de Campo Brejoso serão analisadas como representantes da fitofisionomia Savana Estépica, localizadas, igualmente, na ADA e AID.

Em cada área de amostragem foram instaladas 80 armadilhas de gancho que estiveram ali em funcionamento por três dias. Isto resultou em um esforço amostral de 240 armadilhamentos por área, o que, multiplicado por 12 áreas de amostragem, perfaz um esforço de 2.880 armadilhamentos. Este esforço amostral realizado no período seco e no período úmido, resultou em um esforço duplicado, de 5.760 armadilhamentos nos quatro platôs ou serras estudadas.

As coletas nestas áreas foram realizadas durante o período de 17 a 25 de Fevereiro de 2008 (período úmido) e de 22 de Setembro a 01 de Outubro de 2008 (período seco).

Além destas 12 áreas de trabalho sistemático, foram feitas coletas em outras três áreas pertencentes às Formações Florestais. A primeira delas foi realizada no período de 23 a 25/08/2007, na Fazenda Carajás 3, na altura do quilômetro 100 da prevista ferrovia, área da pêra ferroviária, com 70 armadilhas. Estas armadilhas estiveram em funcionamento por três dias, o que resultou em um esforço amostral de 210 armadilhamentos

A segunda área de amostragem em Floresta Ombrófila foi realizada no Projeto Área Mínima de Canga durante o período de 29/02 a 01/03/2008, a sudeste do Bloco D do corpo S11. Nesta área, o esforço amostral foi de 200 armadilhamentos.

Uma terceira amostragem, realizada em área de Floresta Ombrófila localizada no Bloco D do Corpo S11, foi realizada durante o período de 25 a 30/09/2008, com esforço amostral de 480 armadilhamentos.

Somando-se o esforço amostral empreendido nestas três áreas florestais a aquela apresentada acima, considera-se, para a ADA e AII do empreendimento, um esforço amostral total de 6.650 armadilhamentos para pequenos mamíferos não voadores. Estes dados estão descritos na **Tabela 1.3.2.14**. A localização de cada área, citada como um ponto georreferenciado em coordenadas UTM, refere-se ao início da trilha, que avançava, sempre, para o interior da área de amostragem.

# **TABELA 1.3.2.14**

#### **Áreas de Amostragem Coordenadas UTM Esforço de captura**  Serra Sul Bloco A Formações Florestais rmações Florestais<br>
Capão de mata<br>  $\begin{array}{|l|l|}\n\hline\n0561258 / 9298309\n\end{array}$ <sup>480</sup> Savana Estépica -Campo Brejoso 0561896 / 9297428 480 Savana Estépica -Canga 19561258 / 9298309 1480 Bloco B Formações Florestais -Capão de mata 0565358 / 9298647 480 Savana Estépica -Campo Brejoso 0564250 / 9299027 480 Savana Estépica -Canga (19563801 / 9298759 1480) Bloco C Formações Florestais -Capão de mata 0568218 / 9295087 480 Savana Estépica -Campo Brejoso | 0567950 / 9295991 | 480 Savana Estépica -Canga (19568252 / 9294787 1480) Bloco D Formações Florestais -Capão de mata 0570728 / 9293919 480 Savana Estépica -Campo Brejoso 0572441 / 9292213 480 Savana Estépica -Canga (19572451 / 9292524 1480) Formações Florestais 1 0574620 / 9288072 210 Formações Florestais 2 0581275 / 9334522 200 Formações Florestais 3 0570728 / 9293919 480 **Total 6.650**

# **ESFORÇO AMOSTRAL POR FITOFISIONOMIA, ÁREA DE AMOSTRAGEM E ESFORÇO TOTAL RESULTANTE.**

Legenda: Fitofisionomia: SE: Savana Estépica

O esforço amostral desenvolvido na ADA e AID, por fitofisionomia encontra-se descrito na **Tabela 1.3.2.15.**

# **TABELA 1.3.2.15**

#### **ESFORÇO AMOSTRAL POR FITOFISIONOMIA DA AID E ESFORÇO TOTAL RESULTANTE.**

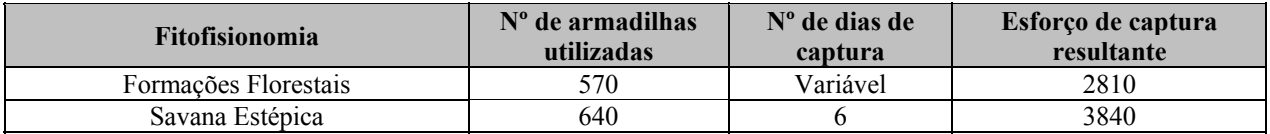

Os procedimentos de campo para estudo da comunidade de pequenos mamíferos não voadores na ADA e AID foram os mesmos já descritos pra a AII.

#### *Mamíferos de Médio e Grande Porte*

*Transectos* 

Para a realização do levantamento da fauna de mamíferos de médio e grande porte foram realizados censos em busca de evidências diretas (como zoofonia, visualização e carcaças) e indiretas (como pegadas, fezes e vestígios). Para tal, foi utilizado o método de transecção linear, percorrendo-se, a cada campanha, durante 05 dias, cerca de 04 km diários de estradas ou trilhas existentes nos diversos ambientes ocorrentes no Bloco D, a uma velocidade média de 1 km/hora., perfazendo-se quatro horas de transectos por dia, ou 20 km de transectos (adaptado de Cullen Jr. e Rudran, 2004 in Cullen Jr.*et al*., 2004).

Os transectos foram realizados em três diferentes áreas; a primeira na estrada de acesso ao Bloco D, em ambiente de Floresta Ombrófila; a segunda na estrada principal que percorre o Bloco D de leste a oeste, em ambiente de Savana Estépica; e a terceira área em trilha de pesquisa onde predomina vegetação de Floresta Ombrófila, com a ocorrência de afloramentos de canga e áreas brejosas (Savana Estépica). A localização dos transectos, o número de censos realizados, e o ambiente amostrado em cada um estão descritos na **Tabela 1.3.2.16**.

### **TABELA 1.3.2.16**

### **LOCALIZAÇÃO DOS TRANSECTOS, NÚMERO DE CENSOS E AMBIENTE DE AMOSTRAGEM DE MAMÍFEROS DE MÉDIO E GRANDE PORTE NO BLOCO D DO CORPO S11.**

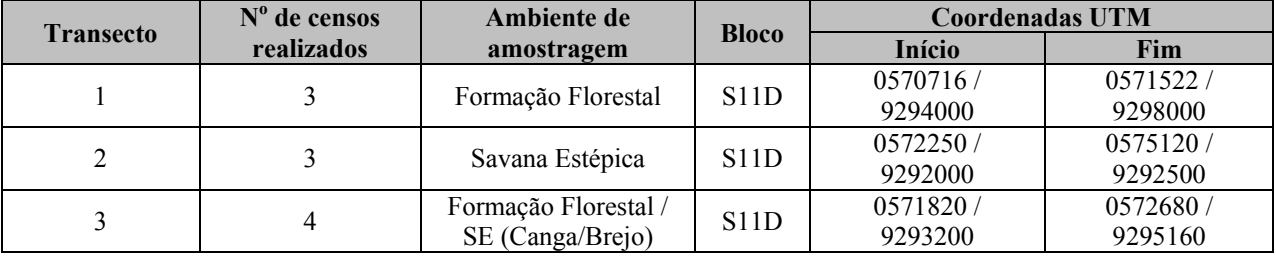

Este levantamento foi realizado de forma mais intensiva nos transectos definidos como áreas de amostragem para pequenos mamíferos não voadores, selecionadas como áreas representativas dos principais ambientes naturais presentes na área de estudo e que eram percorridas diariamente, lentamente e em silêncio, no intuito de se diagnosticar a presença de mamíferos.

Além das trilhas para captura de pequenos mamíferos, outras estradas e trilhas presentes nas áreas de amostragem eram, também, percorridas e vistoriadas.

*Armadilhas Fotográficas* 

Foram também utilizadas armadilhas fotográficas cameras-trap, que consistem em câmeras adaptadas para fotografar eventos de movimento ou calor captados por um sensor. As câmeras utilizadas são autofocus com uma lente simples e utilizam filmes 35 mm.

Durante a primeira campanha (época úmida), oito câmeras foram instaladas nos diversos ambientes ocorrentes na área definida como Bloco D.

As câmeras número 1 e 2 foram instaladas no dia 18/02; as câmeras 3 e 4 foram instaladas no dia 19/02 e a de número 5 no dia 22/02. As câmeras 6, 7 e 8 foram instaladas no dia 25/02. Todas as oito armadilhas fotográficas foram recolhidas no dia 05/03.

Durante a segunda campanha, foram instaladas oito câmeras, também em áreas diversas no Bloco D de Serra Sul. As primeiras cinco câmeras foram instaladas no dia 21/09/2008 e as outras três no dia 22/09/2008. Estas oito câmeras estiveram em funcionamento até o dia 01/10/2008.

As datas de instalação, retirada e o número de dias de funcionamento de cada câmera estão descritos na **Tabela 1.3.2.17**

#### **TABELA 1.3.2.17**

#### **DATAS E LOCAIS DE INSTALAÇÃO E RECOLHIMENTO E NÚMERO DE DIAS DE FUNCIONAMENTO DE CADA ARMADILHA FOTOGRÁFICA INSTALADA NO BLOCO D DO CORPO S11**

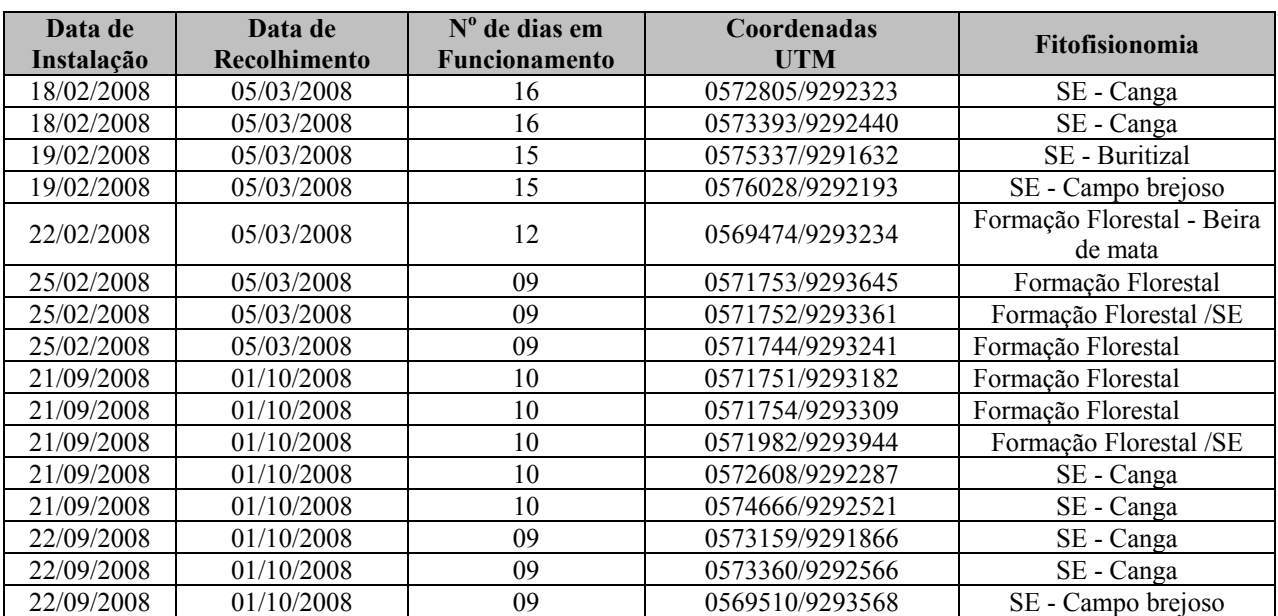

Legenda: Fitofisionomia: SE: Savana Estépica.

De forma complementar, foram utilizados como referencia aos mamíferos de médio e grande porte, dados amostrados durante duas campanha no período de 03 a 10/05/2007 (período úmido) e 20 a 26/08/2007 (período seco). Nestas, o levantamento de mamíferos de médio e grande porte foi realizado de forma não sistemática, através do registro direto (visualização e detecção de vocalizações em observações diurnas e crepusculares/noturnas) e da análise técnica de vestígios como; pegadas, fezes, ou presença de pelos e espinhos (Davis e Winstead, in Tarrez, 1987).

Além das trilhas para captura de pequenos mamíferos, outras estradas e trilhas presentes nas áreas de amostragem eram, também, percorridas e vistoriadas. Como várias espécies de mamíferos de médio e grande porte foram registradas durante as centenas de quilômetros de deslocamentos diários pelas estradas (rodovias e estradas vicinais) de acesso às áreas visitadas, assume-se que são de ocorrência geral na área de estudos, em função da ampla área de vida que as mesmas ocupam, o que torna impossível a definição pontual de sua ocorrência

Foram ainda realizadas entrevistas com moradores e trabalhadores presentes nas áreas de amostragem e em outras áreas visitadas. O conhecimento dos entrevistados a respeito dos mamíferos ali ocorrentes foi aferido pela coerência e espontaneidade das respostas e pela conferência das informações por meio da apresentação de fotos das espécies pesquisadas.

### **Tratamento de Dados**

Para efeito de análises e comparações dos dados obtidos com a comunidade de pequenos mamíferos não voadores, foram utilizados os seguintes índices e parâmetros:

**Riqueza absoluta de espécies**; que considera o número de espécies levantadas em determinada área, e que corresponde ao conceito mais fundamental de diversidade;

**Diversidade de espécies**; Medida que considera tanto a riqueza em espécies, como o grau de equabilidade em sua representação quantitativa. Nesse estudo foi utilizado o índice de Shannon-Wiener ou Shannon (Magurran 1988) por se tratar de um dos índices mais amplamente utilizados em estudos ecológicos e por apresentar a possibilidade de se testar diferenças estatísticas entre índices calculados para diferentes comunidades. O índice é definido pela seguinte fórmula:

 $H = -\sum p_i \ln p_i$ , onde: pi = proporção de indivíduos da iésima espécie

**Sucesso médio de captura**; traduz o número de indivíduos capturados em função do esforço amostral empreendido em determinada área, expresso em porcentagem. Ainda que não contabilize a contribuição quantitativa de cada espécie que compõe a comunidade, é um parâmetro útil para se comparar áreas semelhantes dentro da mesma região de estudo.

**Curva do Coletor**; O esforço de coleta é representado pelo acúmulo de espécies em relação ao número de indivíduos amostrados. A curva foi ajustada pelo modelo logarítmico que não apresenta assíntota, ou seja, que prevê acréscimos no número de espécies mesmo para grandes esforços de amostragem (Krebs, 1989; Soberon & Llorente, 1993; Tjørve, 2003). Este modelo é adequado, pois muitos autores consideram difícil a estabilização da curva do coletor em comunidades tropicais ricas em espécies (Longino *et al*., 2002) ou ainda, que uma estabilização assintótica é irreal (Willianson *et al*., 2001).

**Abundância**; Número total de indivíduos de uma categoria taxonômica em determinada área, expresso como uma proporção do número total de indivíduos de categoria equivalente aí presente.

Para a análise dos resultados relativos ao grupo de mamíferos de médio e grande porte, os resultados foram expressos apenas em termos da riqueza absoluta de espécies, em função do baixo número de registros, o que impossibilita análises estatisticamente significantes.

# **1.3.2.6 Mastofauna Voadora**

### **Metodologia da Área de Influência Indireta (AII)**

Para o levantamento de dados secundários, foram feitas pesquisas bibliográficas em literatura científica e consultas a textos técnicos de estudos ambientais realizados na região de Carajás. Apesar dos estudos incluindo morcegos em Carajás terem sido escassos até recentemente, a ordem Chiroptera passou a ser considerada de forma importante para estudos ambientais ao longo dos últimos anos (*e.g.* GOLDER, 2007a, 2007b, 2008a; 2008b; 2008c; GOLDER, 2009). Os dados aqui apresentados são primários para a área de influência indireta, e foram coletados pela própria consultora responsável pelo presente estudo, à exceção de um trabalho recentemente publicado sobre a fauna de morcegos de uma unidade de conservação próxima a região foco do presente estudo (Parque Estadual da Serra dos Martírios/Andorinhas) localizada no município no município de São Geraldo do Araguaia, PA, com 34 espécies registradas (Marques-Aguiar *et al.*, 2008).

Durante os trabalhos de amostragem do projeto Área Mínima de Canga foram coletados dados em Serra Norte (N1) e na Serra do Tarzan, localizados na área de influência indireta do presente estudo, além de várias localidades no Corpo S11 (Blocos A, B, C e D) de forma sistemática e seguindo o mesmo desenho amostral. Dessa maneira, os dados de Serra Norte (N1) e Serra do Tarzan são considerados primários e referentes à área de influência indireta e apresentados com mais detalhe neste diagnóstico, em relação aos dados secundários para a AII. Os pontos amostrais referentes aos dados primários da AII (*i.e.* N1 e Serra do Tarzan) são apresentados na **Tabela 1.3.2.18 Anexo III - F**.

Os dados referentes ao EIA/RIMA do Projeto Cristalino, tema mastofauna voadora foram realizadas em duas campanhas de amostragem, sendo que a primeira ocorreu entre os dias 03 e 10 de Junho de 2008 e a segunda entre os dias 20 a 27 de agosto de 2008 (Golder, 2008c).

Esses dados – embora ainda não documentados e divulgados por meio de publicações científicas – provenientes dos novos estudos ambientais estão redimensionando o conhecimento da fauna de quirópteros em nível regional para a região de Carajás e para o estado do Pará, uma vez que o mesmo era anteriormente escasso e, tomados em conjunto com os estudos em andamento sobre as áreas de canga e o presente, formarão importante base para estudos técnicos de impacto, controle e monitoramento ambiental além de para estudos científicos na região.

### **Metodologia da Área de Influência Direta (AID) e Diretamente Afetada (ADA)**

Para as amostragens da ADA e AID, foram consideradas as duas fitofisionomias naturais ocorrentes na área do Projeto Ferro Carajás S11D - as Savanas Estépicas e as Formações Florestais, no caso do entorno da Flona, essas últimas associadas também a pastagens. A **Figura** 

#### **1.3.2.9** em **Anexo III - A** apresenta o mapa de pontos de amostragem por fitofisionomia.

Os dados para a AID/ADA, foram coletados durante as atividades dos projetos Estudos de Similaridade das Paisagens de Savana Metalófila de Carajás (inserido no Projeto Área Mímina de Canga). (GOLDER, 2008b; 2009 e em andamento) e EIA-RIMA para licenciamento do Ramal Ferroviário Sudeste do Pará (GOLDER, 2008a), para as áreas amostradas coincidentes com a AID/ADA do Projeto Ferro Carajás S11D.

Englobando elementos físicos e bióticos, de forma a diagnosticar sub-unidades de paisagem associadas a ambientes de Sanava Estépica em Carajás, foram diagnosticados dois geoambientes representativos da diversidade fitofisionômica e geomorfológica presentes nessas savanas:

- 1) Áreas de canga típica, com vegetação graminosa/herbácea e/ou solo nu, carapaças ferrosas na maior extensão e cavidades de canga associadas, ou de Campos Rupestres;
- 2) Áreas de campo brejoso ocasionalmente com buritizais nas bordas e vegetação graminosa e paludícola (**Foto 1.3.2.11**), as quais poderiam funcionar como áreas de dessendentação para a fauna.

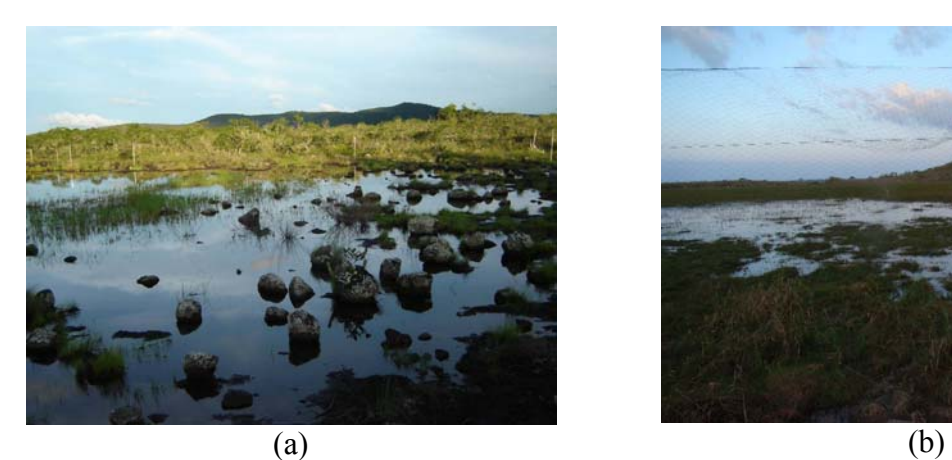

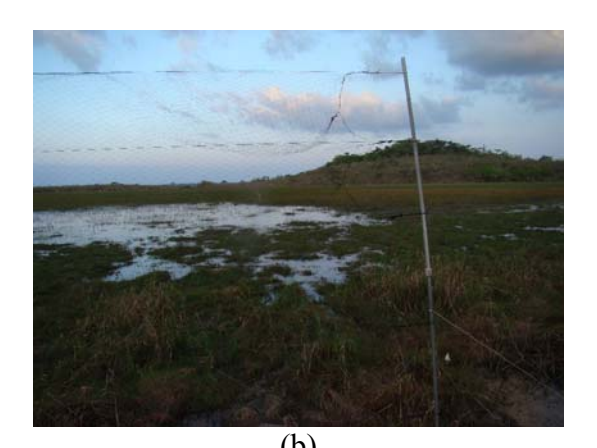

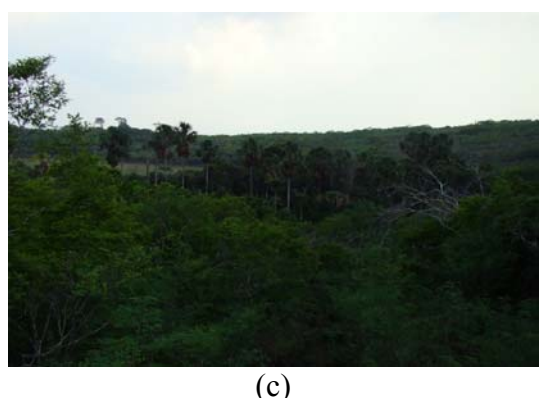

**FOTO 1.3.2.11 - Aspectos de campos brejosos do Corpo S11, em (a) Bloco A, em (b), Bloco B e em (c), Bloco D. Ao fundo da foto (a), aparecem em cor clara as estacas metálicas usadas para sustentar as redes-de-neblina ora colocadas no entorno do lago formado ora dentro do brejo, quando este atingia menor profundidade. Em (b), rede armada às margens do campo brejoso do Bloco B e em (c), destaca-se o robusto buritizal associado ao brejo do Bloco D, visto de longe** 

As Formações Florestais estão representadas no topo das montanhas pelos capões de mata e nas matas contínuas e mais altas do entorno. Como representativo das formações ombrófilas à parte dos capões nas imediações das áreas focais deste estudo, foi selecionada uma área de floresta a leste/sudeste do Bloco D do Corpo S11. Além das áreas florestais propriamente ditas, o entorno sul da Flona Carajás é formado por áreas que mesclam manchas de floresta aberta e densa com pastagens, além de faixas de mata ciliares e que aparecerem como fragmentos em mosaico – este mosaico entre floresta e pastagem é aqui referido como Floresta Ombrófila/Pastagem.

Todos os pontos amostrados estão listados na **Tabela 1.3.2.18** (**Anexo III-F**) separados por fitofisionomia e áreas amostradas (ADA, Adjacente e Controle).

# **Coleta de Dados**

As capturas e coletas de espécimes de morcegos foram realizadas de acordo com a autorização emitida pelo IBAMA – Licença IBAMA Nº 085/2007 (**Anexo III - B**) e com a autorização N° 54/2007 CGFAP do IBAMA (**Anexo III - B)**.

As campanhas de 3 a 11 de Maio de 2007 na estação chuvosa e de 24 de Julho a 1 de Agosto de 2007 na estação seca do período, consistiram de nove dias de trabalho de campo. As campanhas realizadas de 14 a 30 de Janeiro de 2008 na estação chuvosa e de 25 de Setembro a 9 de Outubro de 2008 na estação seca, duraram cerca de 16 dias, atendendo aos critérios de sazonalidade e dos demais requisitos previstos pela – então vigente - Instrução Normativa IN 146/2007 para estudos ambientais.

Os morcegos (Mammalia: Chiroptera) foram amostrados por meio de capturas por meio de redes de neblina no período noturno e de puçás e redes-de-neblina no período diurno, em cavidades.

A metodologia utilizada sistematicamente para a amostragem de quirópteros foi a interceptação dos animais em vôo, com auxílio de redes-de-neblina (12 x 2,5 m, malha 25 mm), armadas a partir do nível do chão a até 2,5 a 3 m (**Foto 1.3.2.12**). As redes-de-neblina utilizadas permaneceram abertas por períodos de 6 horas/noite, considerando 30 minutos de luminosidade e foram inspecionadas em intervalos máximos de 20 minutos.

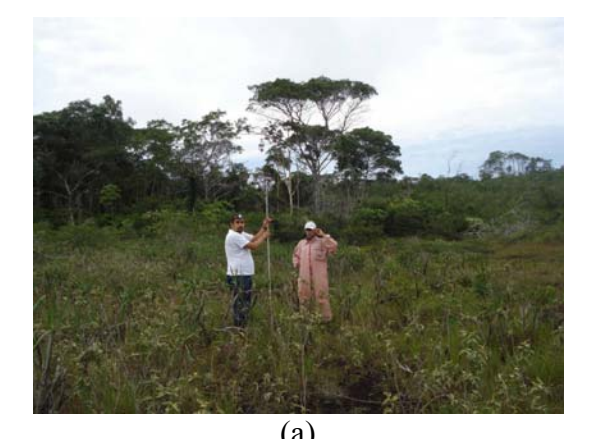

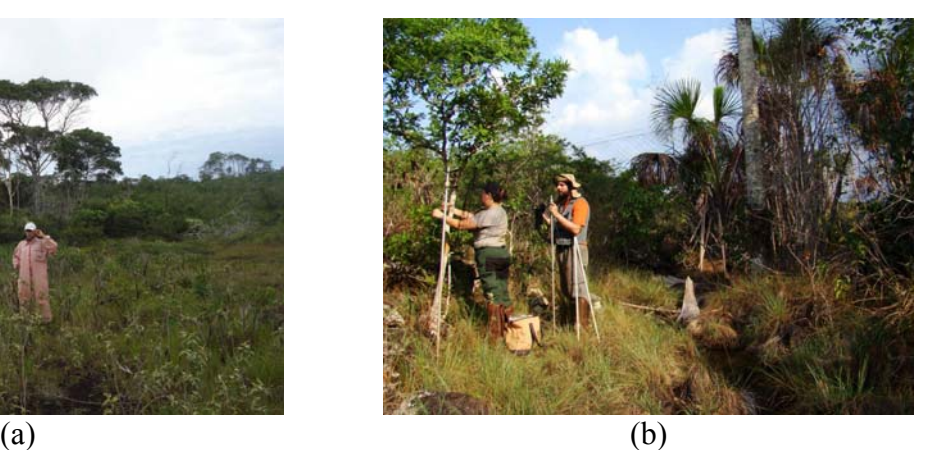

**FOTO 1.3.2.12 - Equipe do tema quirópteros armando as redes-de-neblina.**
Nas campanhas de 2008, foram armadas 18 redes por sítio amostral. Cada sítio foi amostrado por uma noite, em todos os Blocos do Corpo S11, sendo que dois eram de Savana Estépica (um campo hidromórfico, ou brejoso e uma canga típica) e um de Associação de Floresta Ombrófila Densa e Aberta (um capão de mata). No caso do Bloco D do Corpo S11, uma área de Floresta Ombrófila adicional localizada na parte leste/sudeste do bloco foi também considerando com 18 redes armadas em cada uma das estações de amostragem.

Já nas campanhas de 2007, contemplou-se um mosaico de pastagem (PA) e associação de floresta ombrófila densa e aberta e foram armadas 12 redes na estação chuvosa na "Fazenda do André" e 10 na estação seca. Na "Fazenda Carajás" foram armadas 10 redes na estação chuvosa. As áreas amostradas em 2007 são todas representativas de associações de floresta ombrófila aberta e densa, ainda que em diferentes estágios sucessionais, como ocorre na maior parte do entorno sul da Flona Carajás e associadas com pastagens, sendo impossível discernir limites entre essas fitofisionomias, do ponto de vista da quiropterofauna – por isto o tratamento aqui dado é de mosaico AFAD/PA.

A dinâmica das amostragens de 2008 consistiu em uma divisão de três equipes na primeira campanha, duas noturnas para a realização das amostragens com redes-de-neblina e uma diurna para as amostragens em cavernas, com auxílio de puçás (Janeiro de 2008) e duas equipes noturnas, na segunda campanha (Setembro e Outubro de 2008).

As equipes noturnas foram assim determinadas de maneira que, em ambas campanhas, a cada noite, dois pontos (representados cada um por um conjunto de 18 redes) eram amostrados independentemente.

Já no caso das amostragens de 2007, a equipe era formada de um único grupo de três biólogos e um estagiário, responsáveis pelas capturas noturnas e também por capturas ocasionais em abrigos diurnos e apenas um ponto (representado por um conjunto de 10 a 12 redes) era amostrado por noite.

Conforme relatado anteriormente, na campanha 1 do projeto Área Mínima de Canga (em Janeiro de 2008) uma equipe foi selecionada diariamente para proceder unicamente a amostragem em cavidades (**Foto 1.3.2.13**), trabalhando no período diurno.

Para a localização e seleção das cavidades a serem amostradas, foram utilizados: (1) mapa das cavidades já prospectadas pelo GEM (grupo espeleológico de Marabá) e (2) indicações de guia do GEM, incorporado à equipe. Em média duas cavidades/dia foram amostradas, tendo sido este número ultrapassado em alguns dias de amostragem diurna. A equipe diurna constava de dois biólogos munidos cada um de um puçá manual, além de um espeleólogo do GEM. Ocasionalmente, foram instaladas redes-de-neblina dentro das cavidades para capturar os morcegos. Na **Tabela 1.3.2.19** são apresentadas as coordenadas georreferenciadas das cavidades amostradas.

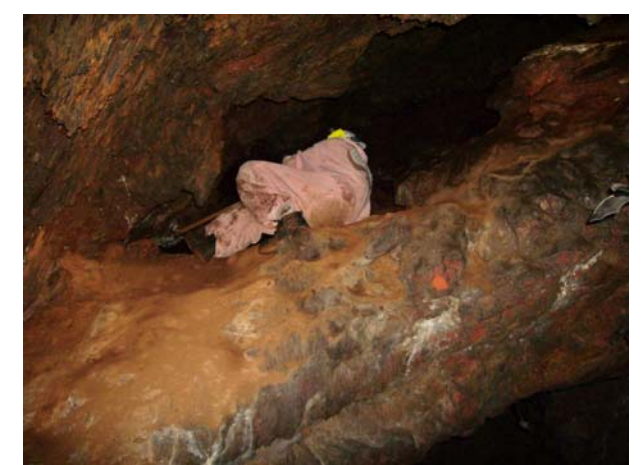

**FOTO 1.3.2.13 Busca ativa em cavidades.** 

### **TABELA 1.3.2.19**

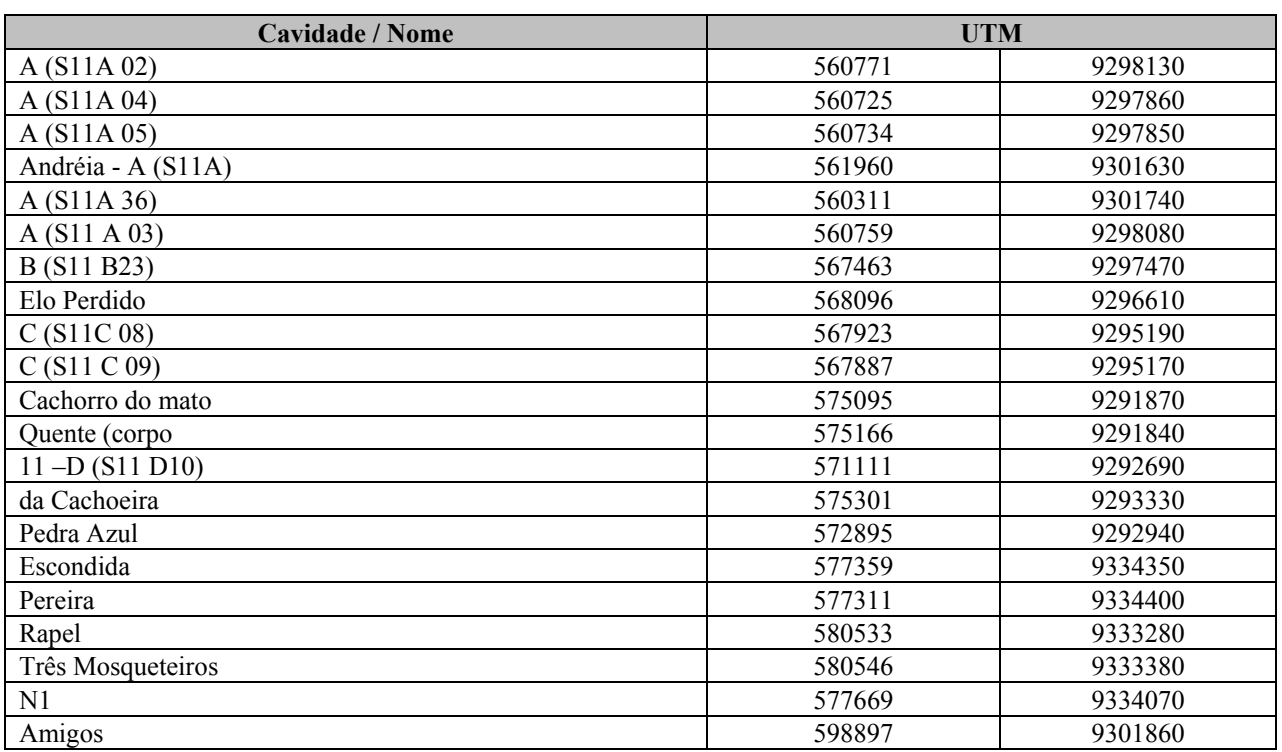

### **COORDENADAS DAS CAVIDADES AMOSTRADAS**

#### *Triagem dos Indivíduos*

Os indivíduos capturados, tanto no período diurno quanto no período noturno, foram colocados individualmente em sacos de pano e levados a acampamentos improvisados para triagem apropriada. Cada animal foi medido e pesado, com auxílio de paquímetros mecânicos e eletrônicos (digitais) com precisão de 0,01 mm e dinamômetros de 50 g, 100 g ou 300 g de capacidade, dependendo do porte do animal.

As seguintes medidas, listadas abaixo, foram tomadas como padrões para a amostragem:

- *Comprimento do antebraço (AN)* Medida desde a articulação úmero-rádio e ulna até a articulação dos ossos da última com os metacarpos;
- *Comprimento da cauda (CA)* quando presente, a partir da inserção da mesma com a extremidade caudal do corpo do morcego até a última vértebra caudal;
- *Comprimento do pé (PE)* medida desde a articulação do tarso com tíbia até a ponta da unha mais longa;
- *Comprimento da orelha (OR)*  medida desde a chanfradura ventral até a ponta da orelha.

As condições reprodutivas das fêmeas foram determinadas por meio de palpação do abdome (verificação de gravidez) e observação das mamas: mamas secretando leite, mamas desenvolvidas e escuras (não secretando leite), mamas pouco desenvolvidas. As fêmeas foram categorizadas em: adultas (sem evidências de gravidez anterior, porém com epífises ossificadas), grávidas, lactantes (mamas secretando leite), e juvenis (inativas). Para os machos, foi observado se os testículos estavam escrotados (aparentes) nos adultos potencialmente ativos, ou se nãoescrotados nos adultos inativos e não-escrotados nos juvenis.

Os morcegos foram, ainda, classificados em adultos ou juvenis, observando-se a ossificação das epífises dos ossos longos dos membros anteriores.

Cada morcego capturado foi identificado com auxílio de bibliografia especializada (*e.g.* Vizzoto & Taddei, 1974, Albuja, 1982, Handley, 1987, Simmons & Voss, 1998, Lim & Engstrom, 2001, Charles-Dominique *et al.*, 2001) e foi anotado o local de sua captura.

Após a conclusão de todos os procedimentos necessários, os animais foram, em sua maioria, anilhados (**Foto 1.3.2.14**) e soltos no local onde haviam sido capturados, ou em menor escala, mantidos e devidamente preparados para servir de material-testemunho ou devido a problemas na identificação.

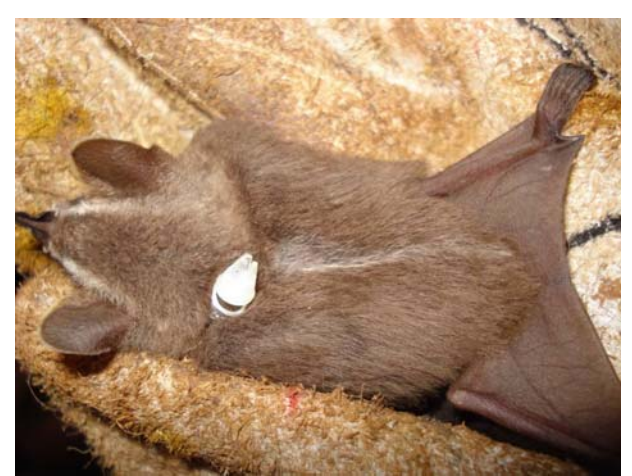

#### **FOTO 1.3.2.14 - Método de Anilhamento dos Quirópteros (A anilha é presa por uma braçadeira de plástico ao pescoço do animal).**

Espécimes mantidos para inclusão em coleção zoológica foram eutanasiados utilizando-se éter etílico e submetidos a técnicas usuais de preparação e preservação de material biológico para depósito em coleção científica. É importante destacar que se trata de uma região nunca antes inventariada que, portanto, carece de espécimes-testemunho e coleções de referência. Além disto, há exemplares que necessitam estudos sistemáticos para a firme determinação de suas identidades.

Foi coletado material biológico (fígado) de todos os exemplares coletados, visando o máximo aproveitamento em termos de coleta e manutenção de informações biológicas de cada animal que porventura tenha sido selecionado para ser morto para identificação e/ou testemunho. Todos os animais mortos neste projeto estão depositados na coleção do Laboratório de Mastozoologia da Universidade Federal de Minas Gerais (**Anexo III-C**).

Os morcegos capturados e posteriormente libertados foram marcados por meio de anéis metálicos numerados (BAND and TAG Co.), presos a uma braçadeira plástica de bolas, colocada no pescoço de cada indivíduo. Indivíduos anilhados com respectivos números de anilhas estão listados no **Anexo III - G**, para referência.

A taxonomia seguiu Simmons (2005) e as adequações sugeridas por Tavares *et al*., (2008).

#### **Tratamento dos Dados**

Para verificar como varia a riqueza em função do esforço requerido para amostrá-las, foi plotada a curva de acumulação de espécies em função do esforço de coletas para cada fitofisionomia estudada. Para a construção das curvas de coletor foi utilizado o método de rarefação através do software EstimateS (Colwell, 1997). A unidade considerada para construção da curva foi ponto de coleta, considerado aqui como cada local onde foram armadas redes por uma noite, pelo tempo de seis horas, considerando-se cada evento desses uma amostra.

### **1.3.2.7 Entomofauna de Importância Sanitária**

## **Metodologia da Área de Influência Indireta (AII)**

Historicamente os insetos de importância médica, principalmente vetores da ordem Diptera, não são incluídos em estudos de licenciamento ambiental. Este grupo somente era incluído por determinação do órgão licenciador. Poucos são, portanto, os estudos que apresentam dados sobre a composição de espécies de mosquitos na região estudada e estudos com dados de riqueza e abundância são desconhecidos. Os dados disponibilizados pelo governo indicam apenas se ocorre ou não doenças transmitidas por vetores, normalmente restritas aquelas consideradas importantes pela Organização Mundial da Saúde (OMS): malária, dengue, febre amarela e leishmaniose. Assim, por exemplo, outras arboviroses com ações locais ou não letais são ignoradas, bem como seus vetores.

Portanto, para a realização do presente diagnóstico ambiental da entomofauna de importância sanitária, na AII do Bloco D do Corpo S11, foram compilados dados obtidos em estudos ambientais já realizados na bacia do rio Itacaiúnas, que foram compilados na forma de um relatório (Golder, 2010) e dados do Estudo de Impacto Ambiental do Ramal Ferroviário Sudeste do Pará (2008).

No âmbito desses estudos foram coletados dados primários referentes aos principais grupos de insetos vetores de doenças ocorrentes na região. Tais estudos apresentam basicamente listas de espécies originadas da adoção de métodos de coleta distintos com esforços de coleta não padronizáveis. Os dados coletados no âmbito do "Projeto Estudos da Similaridade da Paisagem de Savana Metalófila da Região de Carajás, PA", também devidamente tratados para composição das espécies ocorrentes na ADA e AID do empreendimento.

O diagnóstico das espécies tem como base a literatura geral e amplamente usada para os gruposalvo selecionados para este estudo – Culicidae e Flebotominae (Lane 1953; Consoli & Lourenço de Oliveira 1994; Forattini 2002; Cerqueira 1961; Rangel & Lainson 2003b; Galati 1990; Neves 2005).

Para a elaboração do diagnóstico da AII são utilizados dados coletados em duas regiões de Carajás/PA: N1 (Serra Norte) e Serra do Tarzan, nas épocas seca e chuvosa. As coletas foram realizadas na mesma época para ADA e AID e considerando os ambientes de Savana Estépica e Floresta Ombrófila, a qual em vários pontos foi representada por capões de mata com características fitofisionômicas próprias e sem a estrutura florestal típica.

Foram selecionados seis pontos de coleta, sendo três em cada serra, representando os ambientes já mencionados. Devido às características biológicas dos grupos-alvo, tanto na canga quanto nos brejos da Savana Estépica, as coletas foram realizadas em áreas com vegetação mais alta para maximizar as capturas.

## **Metodologia das Áreas de Influência Direta (AID) e Diretamente Afetada (ADA)**

O corpo S11 foi dividido em 4 partes (A, B, C e D) seguindo critérios não biológicos, sendo praticamente intocada tendo sua cobertura vegetal representada por Savana Estépica na parte mais alta do platô, já nas encostas deste platô são dominadas por formações florestais em estado primário de conservação. Já na base da serra próximo ao limite da Flona, a área de estudo é coberta por uma Floresta Ombrófila alterada que sofreu grande pressão no passado, alterando completamente a paisagem em alguns pontos. O abandono de algumas áreas permitiu uma regeneração parcial da floresta que hoje apresenta um dossel e sub-bosque bem marcados. As marcas do uso da terra ainda são visíveis nos fragmentos estudados, sendo possível ver estradas e trilhas abandonadas ou que ainda são usadas para retirada de madeira, especialmente para uso como lenha.

Foram selecionados 26 pontos para coleta dentro dos quatro blocos do corpo S11, e mais quatro nas partes baixas, sendo um na área urbana de Mozartinópolis. Este ponto não foi incluído nas análises de riqueza e diversidade por possuir características únicas no escopo deste trabalho o que o torna incomparável com os demais, a inclusão dos seus dados na análise certamente provocaria distorções nos resultados finais e gráficos. (**Tabela 1.3.2.20**).

Os pontos coletados nos blocos do S11 consideraram 12 áreas de Savana Estépica e 17 áreas de Floresta Ombrófila, além de um ponto em área antropizada. Os pontos de coleta foram escolhidos considerando-se presença de vegetação, pois as principais espécies de culicídeos vetores de arboviroses e as principais espécies de flebotomíneos transmissores de leishmaniose cutânea e visceral vivem em áreas com mata. Mesmo nos pontos de áreas abertas (Savana Estépica) os locais de coleta eram abrigados para maximizar a captura de exemplares. A **Figura 1.3.2.10** em **Anexo III - A** apresenta os pontos de amostragem por fitofisionomia.

Os 26 pontos no Copo S11 praticamente não sofrem ação humana. Já os pontos do externos à Flona, sofreram ação humana intensa, sendo comum a existência de residências e currais próximos aos pontos o que facilita a ocorrência das espécies mais adaptadas a ambientes alterados.

### **TABELA 1.3.2.20**

#### **PONTOS DO LEVANTAMENTO POR FITOFISIONOMIA E ÁREAS AMOSTRADAS (ADA, ADJACENTE, CONTROLE) PARA ENTOMOFAUNA DE IMPORTÂNCIA SANITÁRIA**

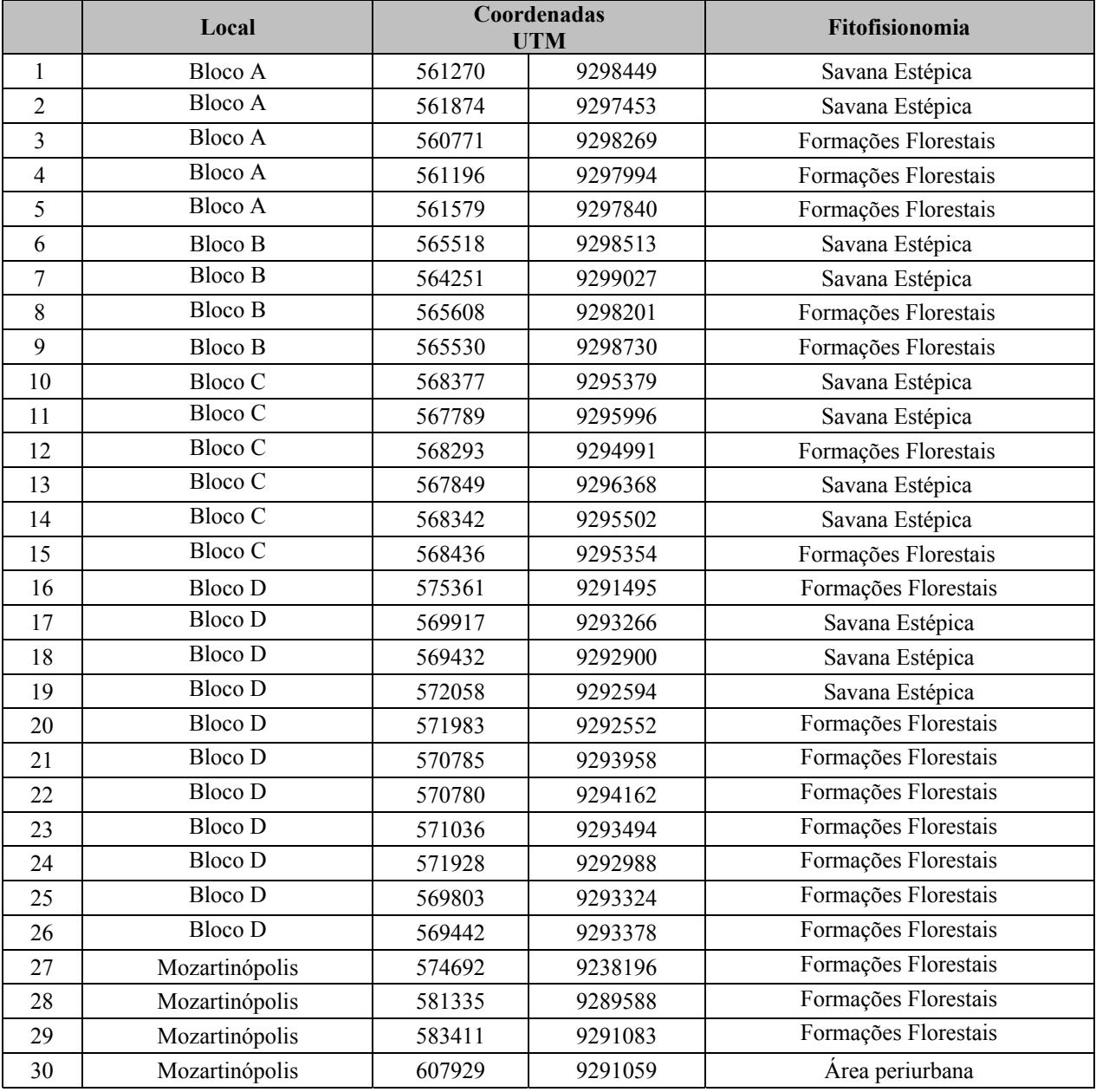

A Fazenda Alvorada e Fazenda Manjolim, são formadas por fragmentos grandes e aparentemente pouco alterados. Entretanto, uma análise mais detalhada mostra que estas áreas são formações secundárias antigas que, segundo os moradores da região, não possuem mais do que 30-40 anos. No seu interior existem muitas trilhas que ainda são usadas.

A Fazenda do seu André possui uma cobertura vegetal menor e formada por fragmentos mais recentes que as duas anteriores ao menos na área onde as coletas foram feitas. O último ponto se refere à periferia de Mozartinópolis onde a cobertura vegetal foi completamente removida salvo pequenos grupos de árvores (normalmente exóticas). Este local de coleta possui residências e currais que servem como abrigo e local de alimentação para espécies adaptadas a ambientes antropizados.

Os demais pontos são corpo S11 e, de forma geral, não possuem qualquer tipo de distúrbio, exceto talvez pelos pontos próximos ao acampamento do corpo S11.

O ponto na mata de encosta (DCM4) é formado por uma mata baixa, íngreme e com solo pedregoso praticamente sem sub-bosque.

O ponto de amostragem de canga (DCA), localizado próximo à lagoa que abastece o alojamento fica próximo de um grande lago e de um pequeno capão de mata que abriga uma cavidade natural o que talvez justifique as espécies ali capturadas.

Outro ponto de canga arbustiva foi às margens de outra lagoa no Bloco D (DCA2) que possui as margens íngremes e rochosas com pouca vegetação de porte médio e nenhuma mata no entorno.

Os pontos de mata do Bloco D selecionados para este trabalho são semelhantes entre si, variando pouco em altura das árvores e condições ambientais em seu interior e com sub-bosque pouco desenvolvido. A maior variabilidade está no tamanho do fragmento, sendo DCM5, DCM1, DCM2 e DCM7 praticamente contínuos florestais, enquanto DCM3 e DCM são pequenos fragmentos isolados.

A apresentação dos resultados e análises das espécies é feita em dois tópicos relacionados. Na caracterização da ADA e AID as espécies são apresentadas e alguns dados de abundância e incidência são apresentados juntamente com dados biológicos e de interesse médico (importância como vetores). Na caracterização das fitofisionomias abordadas neste estudo, somente algumas espécies são tratadas, mas sem o mesmo enfoque. As mesmas são consideradas sob o ponto de vista de abundância relativa e importância na composição da comunidade amostrada.

#### **Coleta de Dados**

As primeiras campanhas de coleta foram realizadas em períodos distintos para considerar os períodos seco e chuvoso. As coletas foram realizadas entre 29 de maio e 2 de Junho e 26 a 30 de agosto de 2007. Outras coletas foram realizadas entre 26 de Janeiro e 5 de Fevereiro e entre 10 de setembro e 4 de Outubro de 2008. As coletas de culicídeos e flebotomíneos foram realizadas em três turnos de 2 horas cada, ao amanhecer (6:00 – 8:00 h); a tarde (13:00 -15:00 h) e ao anoitecer (18:00 – 20:00 h). Estas foram executadas por técnicos e estudantes utilizando puçá entomológico para a captura de mosquitos adultos durante o vôo.

Nos pontos de coleta também foram instaladas armadilhas luminosas de sucção HP (tipo CDC modificada) que foram ligadas entre 18:00 h e 6:00 h do dia seguinte. Deve ser ressaltado que estes dois métodos capturam espécies dos grupos-alvo deste estudo (Psychodidae: Flebotominae e Culicidae), mas o puçá entomológico (**Foto 1.3.2.15**) é mais eficiente para capturar culicídeos, enquanto a armadilha do tipo CDC (**Foto 1.3.2.16**) captura mais flebotomíneos. Estes dois táxons também sofrem tratamento diferenciado no seu manuseio e preservação, sendo os culicídeos conservados em frascos com naftalina e os flebotomíneos conservados em álcool 70% para posterior identificação. Após a identificação alguns exemplares de flebotomíneos foram montados em lâmina e os culicídeos montados a seco, sendo posteriormente encaminhados ao Instituto Oswaldo Cruz para depósito (**Anexo III – C**).

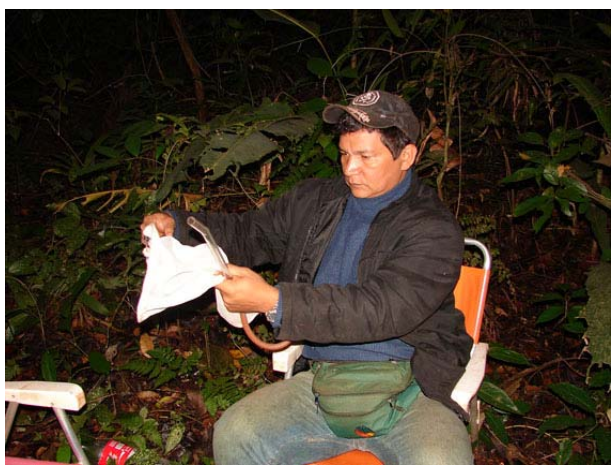

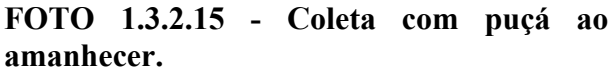

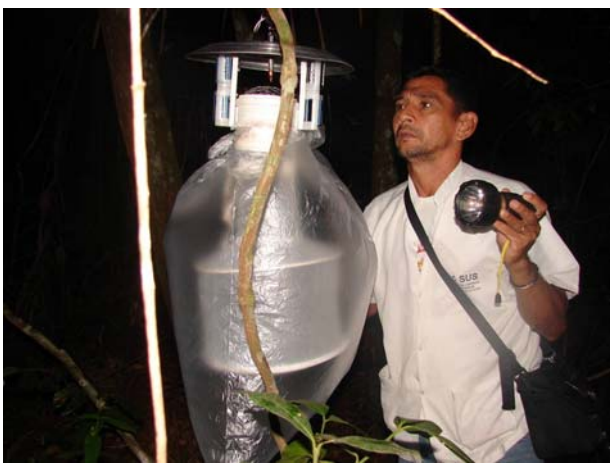

**FOTO 1.3.2.16 - Instalação da armadilha do tipo CDC.** 

As armadilhas luminosas do tipo CDC foram montadas pouco antes do anoitecer, permanecendo ligadas até a manhã seguinte. Quando a equipe chega para o primeiro turno de coletas, as armadilhas são desligadas e o material recolhido e levado ao laboratório de campo para ser triado. As armadilhas foram dispostas na parte baixa da vegetação (amarradas em galhos até 60 cm de altura), no entorno do local usado para coletas com puçá durante o dia. Devido à proximidade das armadilhas elas foram consideradas subamostras e não amostras independentes. Portanto, todos os indivíduos coletados em um ponto pelo conjunto de armadilhas formam uma amostra, sendo o esforço calculado pelo número de armadilhas vezes 12 horas.

A equipe de coleta, composta por técnicos treinados na captura de mosquitos, se dispôs em pares nos diferentes ambientes e fitofisionomias pré-selecionados, procurando sempre locais apropriados para maximizar as capturas (p.ex.: locais com vegetação, abrigados de vento, na proximidade de água, junto a cavernas, locais sombreados e úmidos, próximo a residências e abrigos de animais domésticos, entre outros). Cada dupla coleta o máximo de indivíduos que estejam voando nas imediações. Cada amostra é composta pelo somatório de indivíduos que cada dupla coleta durante os dois dias de coleta em cada ponto, incluindo as armadilhas CDC.

O esforço amostral para cada ponto foi formado por 24 horas de captura com puçá por equipe mais 96 horas de captura com armadilha do tipo CDC, perfazendo um total de 120 horas.

### **Análise de dados**

As estimativas de riqueza total de cada grupo taxonômico por hábitat foram baseadas no acúmulo de espécies em relação ao aumento do esforço de coleta (dias de campo/equipe) e na proporção das espécies raras ou pouco frequentes. As análises incluíram inicialmente os estimadores não-paramétricos de riqueza total Chao1, Chao2, ICE, ACE e Bootstrap que são os estimadores incluídos no Programa StimateS ver. 8.0 (Colwell, 2006).

Os valores máximo e mínimo são gerados por estes algoritmos, bem como os valores de Jacknife 1 que é o mais adequado, e mais usado, para análises ecológicas (populações com tamanho desconhecido). Descrições detalhadas destes algoritmos podem ser encontradas em Colwell & Coddington (1994). Estes métodos de análise utilizam dados de incidência ou abundância de espécies raras (Singletons e doubletons, para abundância e únicos e duplos para incidência). Boostrap trabalha com subamostras da própria amostra e normalmente é o estimador mais conservador e que apresenta o número mais próximo do observado em campo.

As curvas de acumulação de espécies e dos estimadores de riqueza total foram construídos com o auxílio do programa EstimateS. Este programa traça as mudanças nos resultados de cada um dos estimadores de riqueza na medida em que as amostras se acumulam. A partir de uma matriz de abundância de espécies por amostra, o programa seleciona uma amostra, calcula a riqueza estimada com base nesta amostra, seleciona uma segunda amostra, recalcula as estimativas usando dados de ambas as amostras, e assim sucessivamente até que todas as amostras sejam incluídas (Toti *et al*., 2000). Para evitar a influência da sequência de amostras no cálculo dos estimadores, a ordem de adição de amostras definidas por dia/observador foi randomizada 100 vezes nas curvas obtidas. As análises de similaridade foram feitas no pacote estatístico PAST 1.86 (Hammer, Harper and Ryan 2001).

O índice de Jaccard foi usado para analisar os dados de presença e ausência. Este programa foi usado também para gerar os índices de diversidade (índice de Shannon H) e equitabilidade apresentados no texto.

## **1.3.2.8 Melitofauna - Abelhas Nativas**

#### **Metodologia da Área de Influência Indireta (AII)**

Para o diagnóstico da fauna regional do Projeto Ferro Carajás S11D foram utilizados dados obtidos a partir dos resultados parciais do projeto de Inventário da Fauna de abelhas da Flona Carajás, que está sendo realizado na Serra Norte (N5), por uma equipe da Universidade Federal Rural da Amazônia – Campus Parauapebas, com colaboração de profissionais da Universidade Federal de Minas Gerais. Nesse estudo estão sendo amostrados cinco transectos de 700 m na floresta (Formações Florestais) e cinco em Savana Estépica. Esses dados foram coletados entre os dias 29 de Janeiro e 03 de Fevereiro de 2009.

Dados complementares sobre a distribuição geográfica e os hábitats preferenciais das espécies foram obtidos na literatura (Ex. Morato, 1994; Anjos-Silva *et al*., 2006; Moure *et al*., 2007; Nemésio & Silveira, 2007; Nemésio, 2009).

#### **Análise dos dados**

As abelhas foram separadas em três grupos: Euglossina, Meliponina e outras. As abelhas Euglossina e as Meliponinas são grupos abundantes e constituídos por espécies relacionadas entre si. As outras espécies constituem um grupo heterogêneo, composto por um número baixo de indivíduos por espécies. Sendo assim, não há como tirar conclusões seguras sobre esse grupo. Por isso, as análises quantitativas levaram em consideração apenas os grupos Euglossina e Meliponina.

Para a análise de dados foram consideradas as seguintes variáveis: composição da fauna, a riqueza de espécies, a abundância, a diversidade de espécies e a ocorrência de espécies dominantes nas áreas. A composição da fauna de abelhas foi representada pela lista de espécies e suas respectivas abundâncias relativas em cada fitofisionomia. A riqueza absoluta em espécies das áreas foi representada pelo número total de espécies de abelhas. A abundância de abelhas de cada área amostral foi computada como o número total de indivíduos capturados, já que o número de horas despendido para a coleta (aproximadamente 6 h em cada transecto) foi o mesmo em cada área.

A diversidade de espécies foi calculada com base na frequência das espécies em cada área. Esta frequência foi calculada como o número de indivíduos de cada espécie dividido pelo número total de abelhas capturado em cada área. Essas frequências foram empregadas no cálculo dos índices de equitabilidade e de diversidade de Shannon (Begon *et al*., 1980).

Foram consideradas dominantes as espécies que apresentaram frequência superior ao limite de dominância de cada área. O cálculo do limite de dominância foi feito a partir da equação LD = (1 / S) x100, onde LD representa o limite de dominância e S representa número total de espécies (Sakagami e Laroca, 1971).

#### **Metodologia da Área de Influência Indireta (AID) e Diretamente Afetada (ADA)**

As amostragens foram realizadas entre os meses de Janeiro e Fevereiro de 2010 (campanha 01), sendo que os dados coletados no mês de Abril (campanha 02) ainda estão em análise. O relatório contendo as informações desta campanha será finalizado em Julho de 2010.

#### *Áreas de estudo e pontos amostrais*

As coletas de dados foram realizadas em três áreas de amostragem que correspondem aos seguintes corpos do bloco S11:

- Corpo D (área diretamente afetada ADA)
- Corpo C (área adjacente)
- Corpo B (área controle)

Em cada uma das áreas foi escolhido um ponto amostral em cada uma das seguintes unidades geoambientais:

- Savana Estépica com *Vellozia* (campo rupestre arbustivo de canga ferrífera e/ou campo rupestre de canga ferrífera de velózia);
- Savana Estépica Campo Brejoso (buritizais sobre solos orgânicos, campo brejoso graminoso e/ou campo brejoso parcialmente drenado);
- Formações Florestais

- o capões de mata (capão florestal denso sobre canga degradada ou capão florestal aberto sobre canga degradada)
- o floresta ombrófila

No caso de Melitofauna, é importante se conhecer separadamente a comunidade de abelhas encontradas nas formações florestais isoladas, aqui chamadas Capões de Mata e nas Florestas Ombrófilas, que são continuas a matriz florestal dominante no Bioma Amazônico. Isto se dá devido a características da biologia de deslocamento das diferentes espécies de abelhas, que podem utilizar diferentemente os recursos existentes nas formações florestais isoladas e nas florestas contínuas, gerando diferenças na composição das comunidades.

Nas Savanas Estépicas e Campos Brejosos no topo da serra, foram demarcadas três parcelas de aproximadamente 0,5 ha. Estas parcelas foram distribuídas dentro de cada ponto amostral de forma a cobrir eventuais variações microambientais (**Figura 1.3.2.11**). As coordenadas geográficas de todos os pontos amostrais são apresentadas na **Tabela 1.3.2.21)**.

A **Figura 1.3.2.12** em **Anexo III - A** apresenta os pontos de amostragem por fitofisionomia para Melitofauna.

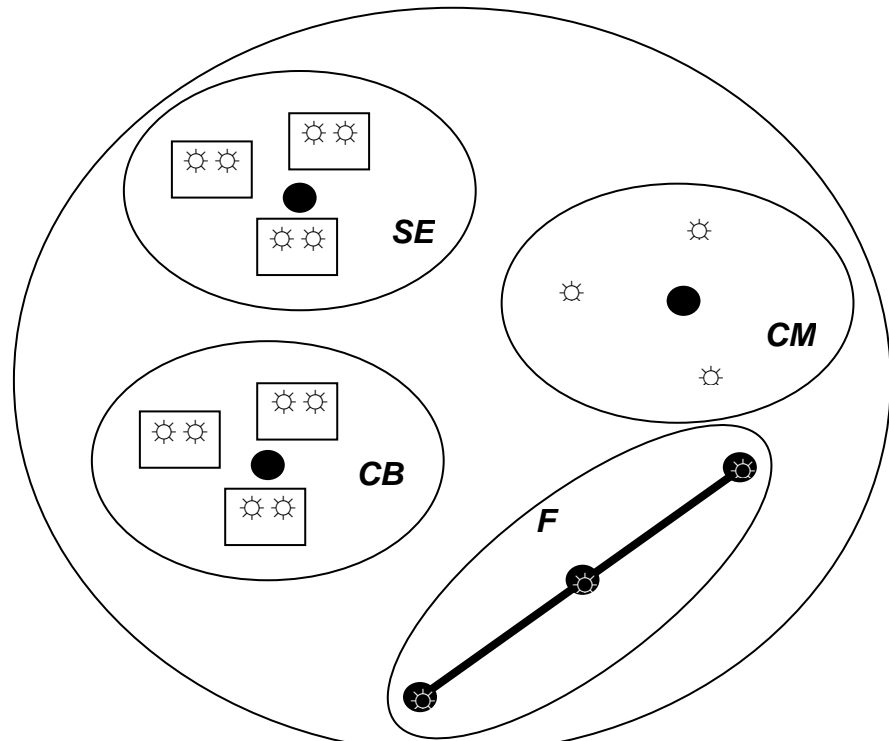

**FIGURA 1.3.2.11 - Esquema de amostragem da fauna de abelhas no Projeto Ferro Carajás S11D. O grande círculo representa um dos três corpos da serra; as elipses representam os pontos amostrais em diferentes unidades geoambientais (CB = campo brejoso; CM = capão de mata; SE = Savana Estépica; FO= floresta ombrófila); os retângulos dentro das elipses representam as parcelas amostrais; os pequenos círculos pretos representam os locais onde foram armadas as armadilhas de cheiro; as estrelas representam os pontos onde foi pulverizada a isca de mel; a linha reta representa a transeção na floresta de encosta.** 

### **TABELA 1.3.2.21**

## **COORDENADAS GEOGRÁFICAS DAS PARCELAS AMOSTRAIS EMPREGADAS PARA A AMOSTRAGEM DE ABELHAS EM CADA ÁREA AMOSTRAL E CADA GEOAMBIENTE**

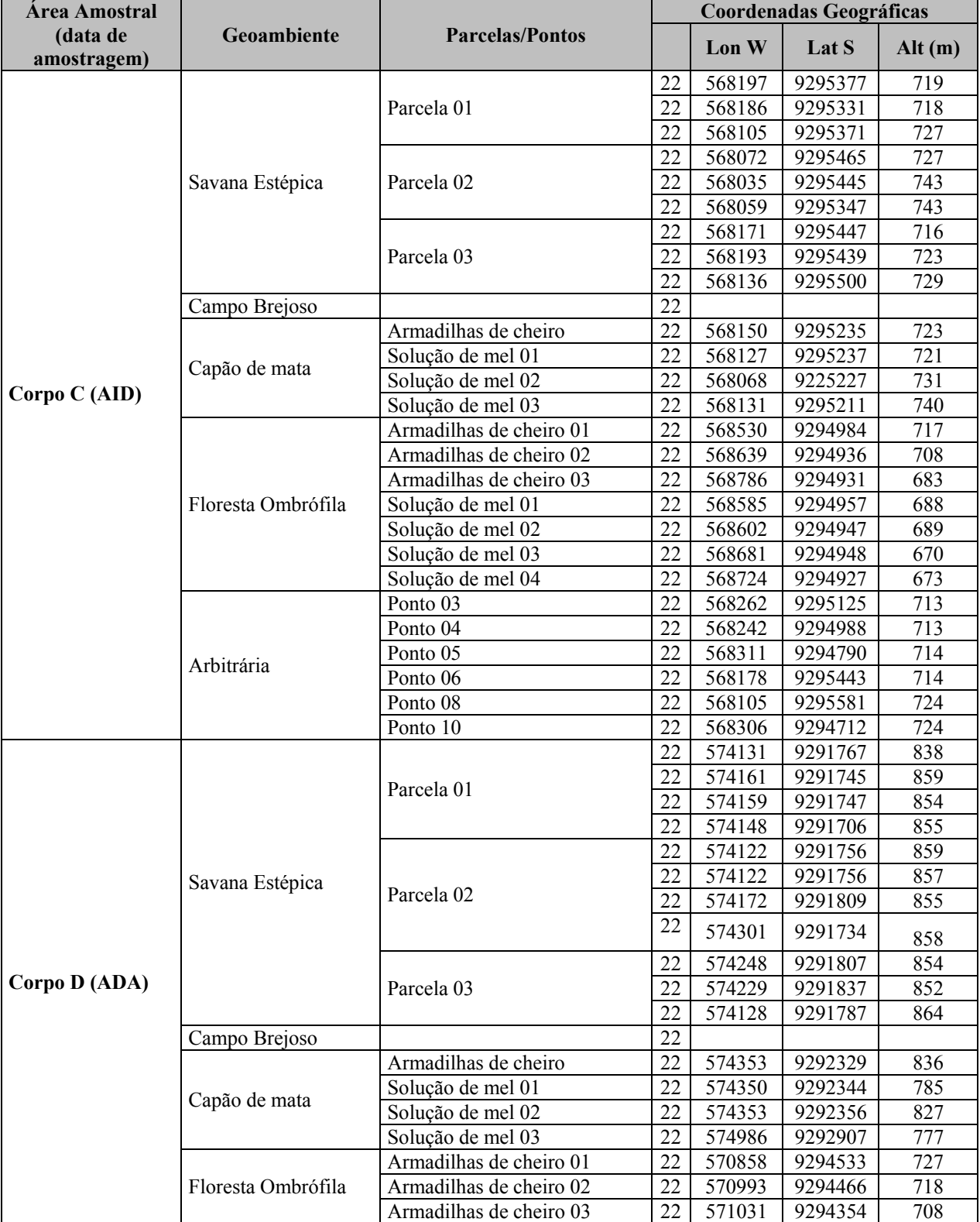

Continua...

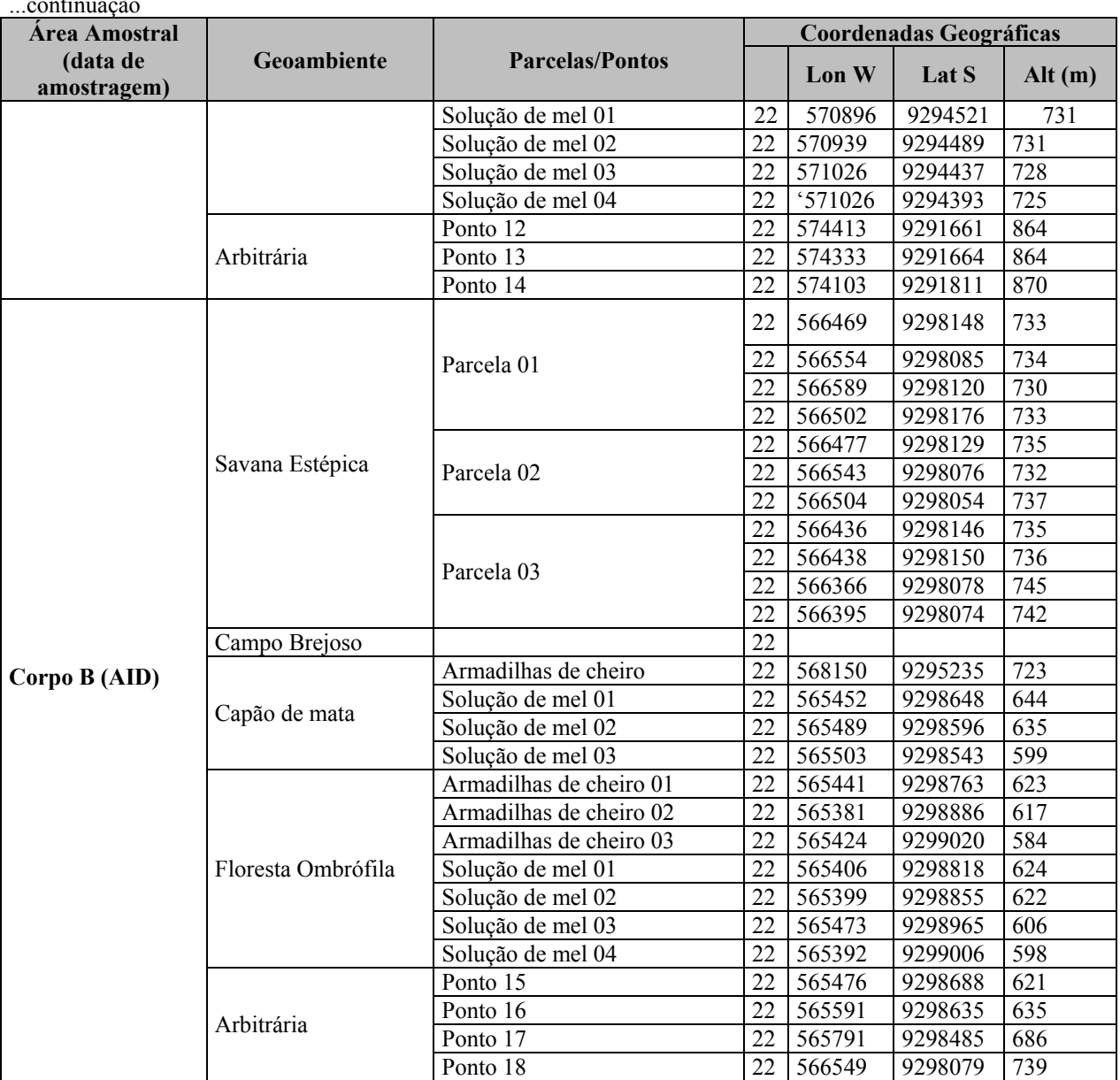

#### ...continuação

## *Coleta de abelhas*

Foram empregados os seguintes métodos de coleta para a amostragem da Melitofauna:

1. Armadilhas com iscas aromáticas. Construídas com garrafas PET, as armadilhas empregadas são uma adaptação do modelo apresentado por Campos *et al* (1989) e empregado por vários autores (p. ex., Oliveira & Campos, 1995; Oliveira & Campos, 1996). As armadilhas foram instaladas em conjuntos de cinco em cada ponto amostral. Cada armadilha, em cada um destes conjuntos, continha uma das seguintes substâncias aromáticas: cinamato de metila, eucaliptol (cineol), eugenol, salicilato de metila e vanilina.

Os conjuntos de armadilhas foram dependurados a cerca de 2 m de altura do solo, em todos os pontos amostrais e, nos capões de mata e na floresta de encosta, também no dossel (entre 8 m – 15 m de altura). Em cada ponto, as armadilhas foram instaladas a cerca de 5 m de distância umas das outras. Elas foram instaladas em torno das 8:00 h e permaneceram no campo até cerca de 15:00 h, período de maior atividade das abelhas euglossinas. Nas áreas de campo rupestre, nas áreas úmidas e nos capões de mata, as armadilhas de cheiro foram

instaladas apenas em um ponto central; nas florestas de encosta, elas foram armadas em três pontos, distantes 100 m um do outro, ao longo de uma transeção de 300 m de comprimento.

Para diminuir as perdas de abelhas em decorrência de fuga, as armadilhas foram vistoriadas em intervalos de 1-2 h (Nemésio & Morato, 2004). Durante as vistorias, as abelhas encontradas nas armadilhas eram transferidas para frascos mortíferos e as armadilhas contendo substâncias mais voláteis (principalmente o eucaliptol) eram recarregadas para manter sua atratividade.

- 2. Busca ativa. Foi empregada dentro das três parcelas de 0,5 ha demarcadas em cada geoambiente nos pontos amostrais nos campos rupestres e nas áreas úmidas, em cada área amostral. Estas parcelas foram distribuídas, dentro de cada ponto, de forma a cobrir eventuais variações microambientais. Cada ponto foi amostrado por uma dupla de coletores. Cada um deles percorria lentamente uma das parcelas em zigue-zague, conforme sugerido por Sakagami *et al*. (1967) e Silveira & Godinez (1996), capturando todas as abelhas encontradas nas flores e outras situações. Não se permaneceu estacionado junto a plantas atrativas, visando, assim, se obter uma amostra de cada espécie de abelhas proporcional à sua abundância no campo. Ao finalizar uma parcela, os coletores passavam para outra e, ao término da amostragem da última parcela, eles retornavam à primeira, repetindo o procedimento até que se completassem 6 h de coleta (de 9:00 h às 15:00 h). Desta forma, cada parcela foi amostrada pelo menos duas vezes por dois coletores diferentes. A busca ativa não foi efetuada dentro dos capões de mata, nem no interior das florestas de encosta, já que, nestes locais, a ocorrência de plantas apresentando flores é menos frequente e, portanto, não se encontram abelhas.
- 3. Isca de mel. Foi empregada, de acordo com a sugestão de Wille (1962) principalmente para a coleta de meliponinas. Dentro de cada parcela utilizada para a busca ativa, solução de água e mel (1:1) foi pulverizada sobre a folhagem da vegetação em três locais distintos. Esses locais foram visitados várias vezes pelo coletor que realizava a busca ativa em cada área onde as abelhas encontradas eram capturadas. Esta solução de mel foi pulverizada, ainda, em três pontos dentro dos capões de mata e nas transeções nas florestas ombrófila.
- 4. Coleta arbitrária. Um coletor adicional fez coletas fora dos pontos amostrais por meio de busca ativa, principalmente nas flores. Este procedimento visou à amostragem de microambientes e/ou plantas floridas ausentes nos pontos amostrais, possibilitando a captura de uma maior diversidade de espécies e mais informações sobre a composição da fauna regional de abelhas e as plantas por elas visitadas.

A coleta dos exemplares encontrados se fez necessária porque não é possível identificar abelhas com segurança no campo. É preciso montá-las em alfinete entomológico e identificá-las com auxílio de chaves de identificação, sob lupa de dissecção. Todas as abelhas capturadas estão sendo depositadas na Coleção Entomológica das Coleções Taxonômicas da UFMG, onde permanecerão à disposição da comunidade científica (vide carta de aceite **Anexo III – C**).

#### **Análise de dados**

Os seguintes parâmetros amostrais foram estimados para a análise de dados:

- 1) Composição da fauna de abelhas: representada pela lista de espécies e suas respectivas abundâncias relativas em cada fitofisionomia.
- 2) Riqueza em espécies: equivale ao número de espécies capturadas em cada ponto amostral (Savana Estépica, Campo Brejoso, Capão de Mata ou Floresta Ombrófila). A soma dos números de espécies dos vários ambientes de uma área foi tomada como a riqueza em espécies da área estudada.
- 3) Abundância relativa de abelhas: equivale ao número total de abelhas capturadas, já que o número de horas, armadilhas e coletores foram o mesmo em todas as áreas.
- 4) Diversidade de espécies: Calculada com base na frequência média das espécies em cada ponto (ambiente) ou área. Esta frequência foi calculada como o número de indivíduos de cada espécie dividido pelo número total de abelhas capturado em cada ponto (ambiente), dentro de cada área, ou área amostral. Estas frequências foram, então, aplicadas ao índice de diversidade de Shannon-Wiener.

Foram consideradas dominantes as espécies que aparecem em número que corresponda a mais de 10% do total de indivíduos da amostra (Nemésio & Silveira, 2007). Para comparar a composição faunística dos campos rupestres da Serra Sul com as das faunas de abelhas de outras localidades da Serra de Carajás, procedeu-se à análise de agrupamento das áreas considerando a frequência de espécies. Para isto, a similaridade entre os vários pares de áreas foi estimada pelo índice de Morisita e as áreas agrupadas pelo UPGMA, com o emprego do programa Past (Hammer *et al*., 2001).

Foi elaborado um gráfico apresentando a curva de acumulação de espécies de abelhas, considerando o número de espécies que foram coletados a cada dia.

### **Polinização**

## **Metodologia da Área de Influência Direta (AID) e Área Diretamente Afetada (ADA)**

Os dados foram coletados no período de 30 de Janeiro a 03 de Fevereiro de 2010 nos corpos B, C e D da Serra Sul. O Corpo D corresponde à área diretamente afetada pelo empreendimento (ADA), o corpo A, B e C correspondem a Área de Influência Direta (AID).

Em cada um desses corpos foram amostradas áreas de campo rupestre e áreas de campos brejosos.

As áreas foram percorridas em caminhamento lento e todas as plantas floridas localizadas foram analisadas. Foi feita uma estimativa da abundancia de cada espécie de planta. Para isso foram criadas classes de abundancia variando de 1 a 5.

Para a análise das possíveis relações entre polinizadores e plantas foi realizado um estudo sobre as síndromes florais das plantas que estavam floridas durante o período de coleta de dados. Foram analisados os atributos florais apresentadas na **Tabela 1.3.2.22**.

A classificação do tipo de flor foi feito com base em características ecológicas e não morfológicas. Por isso foi aplicada a classificação proposta por Faegri & Von der Pijl (1979), modificada, que leva em consideração a estrutura funcional da flor e o modo de polinização. Para a estimativa do volume de néctar e a concentração de açúcar nas flores, botões florais em início de antese foram isolados dos visitantes florais para evitar a coleta do néctar por eles (**Foto 1.3.2.17**).

Após a abertura, o néctar foi coletado com uso de uma microsseringa graduada (**Foto 1.3.2.18**), o que permitiu também a medição do volume. A concentração de açúcar foi medida com um refratômetro portátil (**Foto 1.3.2.19** e **Foto 1.3.2.20**). Em flores muito pequenas o néctar foi coletado em mais de uma flor para obtenção de volume suficiente para a medição da concentração de açúcar. As medidas das dimensões das flores foram tomadas com uso de um paquímetro digital (**Foto 1.3.2.21**).

Para melhor organização dos dados, foi elaborada uma ficha para cada espécie de planta contendo as informações relevantes para a caracterização das síndromes (**Anexo XIX-N**). A classificação das síndromes florais foi feita de acordo com Faegri & Pijl (1976), Dafni (1982) e Pijl (1982).

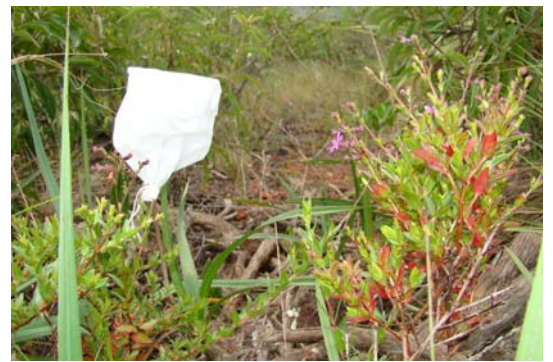

**FOTO 1.3.2.17 - Flor de** *Cuphea anagalloidea***. isolada de visitantes florais por meio de ensacamento.** 

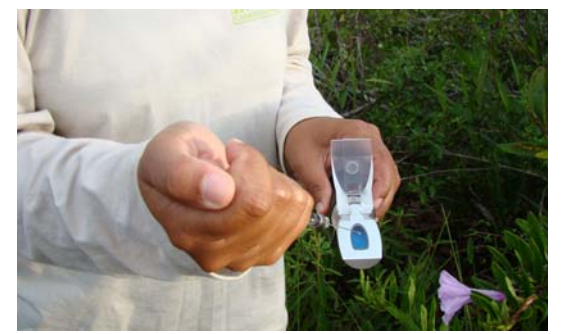

**FOTO 1.3.2.19 - Procedimento transferência do néctar para o refratômetro portátil para medição da concentração de açúcar.** 

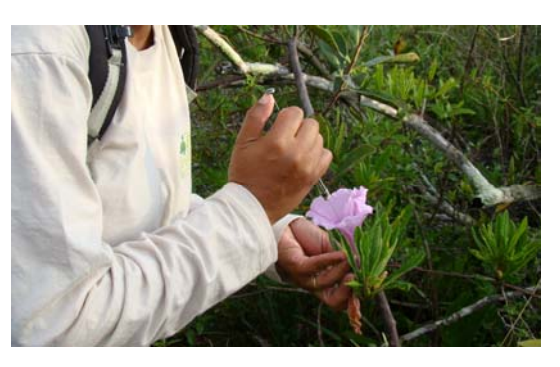

**FOTO 1.3.2.18 - Coleta de néctar em flor de**  *Ipomoea marabaensis* **com uso de microsseringa.** 

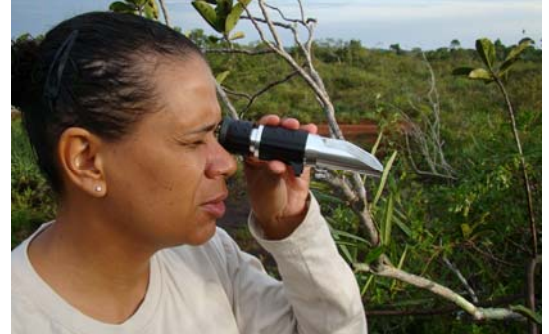

**FOTO 1.3.2.20 - Procedimento de leitura da concentração de açúcar do néctar no refratômetro portátil.** 

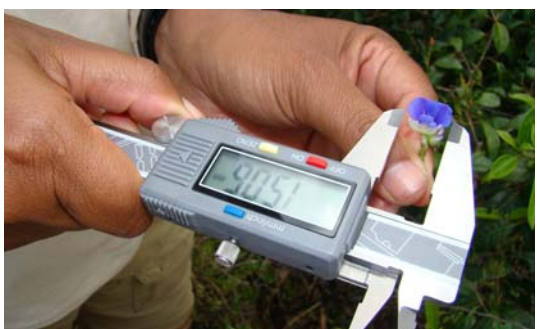

**FOTO 1.3.2.21 - Procedimento de medição das dimensões de flor com uso de paquímetro digital.** 

#### **TABELA 1.3.2.22 ATRIBUTOS FLORAIS OBSERVADOS NAS PLANTAS PRESENTES NA ÁREA DE COLETA**

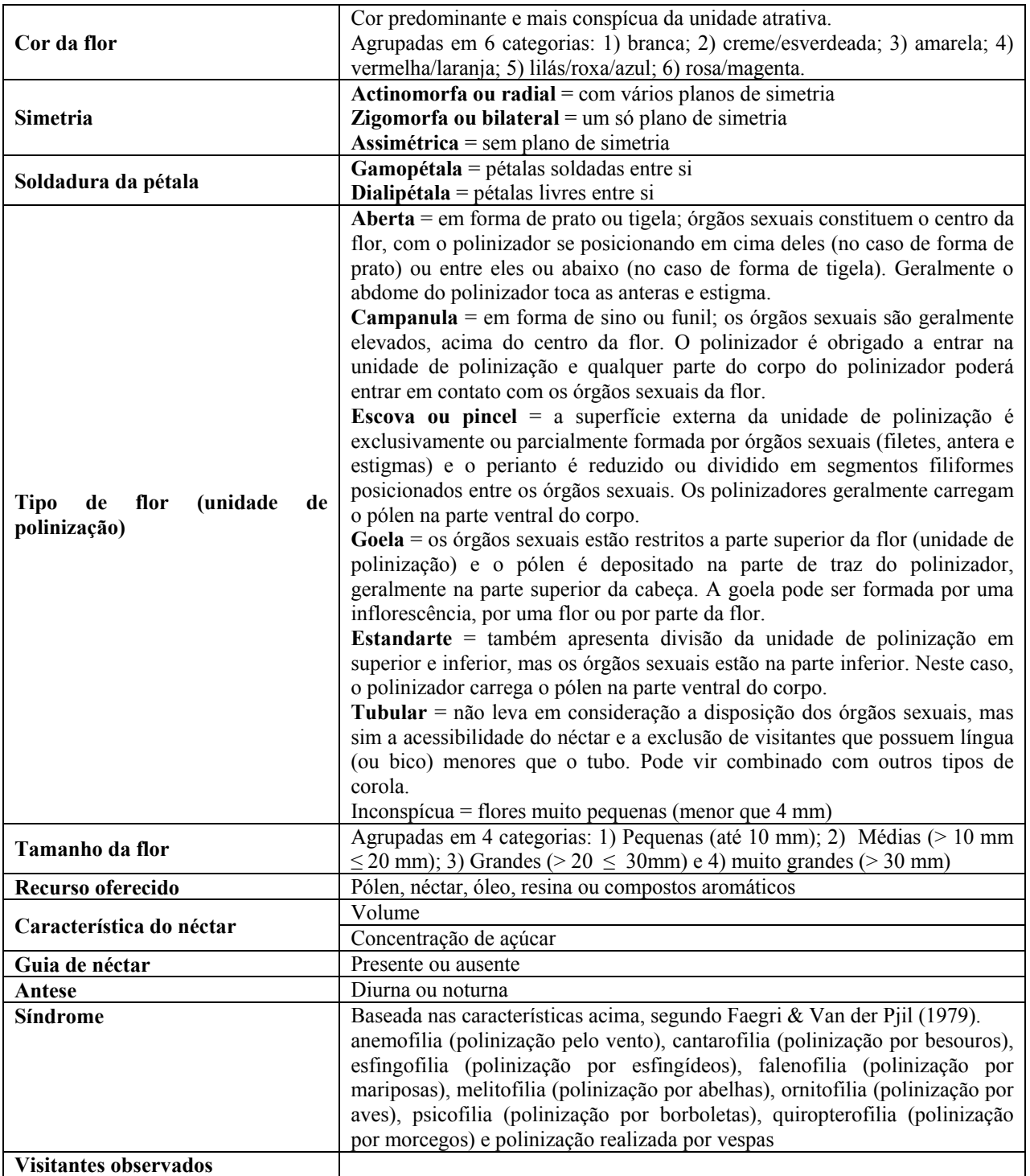

Visitantes florais foram observados e sempre que possível, coletados para identificação em laboratório. Esses visitantes foram agrupados nas seguintes classes: abelhas, vespas, borboletas, besouros, moscas, beija flor. Com base nas observações de campo e consulta à literatura, sempre que possível, os visitantes observados foram classificados, como proposto por Silberbauer-Gottsberger & Gottsberger (1988), como Polinizador exclusivo, quando ele é o único a exercer a polinização; Polinizador principal, quando ele realiza a polinização com maior eficiência que os outros polinizadores; Polinizador adicional, quando eventualmente pode realizar a polinização, mas com menor eficiência que outros polinizadores; Pilhador quando coleta o recurso floral sem realizar polinização.

## **1.3.2.9 Termitofauna**

Para melhor consubstanciar este estudo, foram utilizados dados primários e secundários obtidos para a região da Serra dos Carajás. Os dados primários foram obtidos no âmbito do Projeto Ferro Carajás S11D, sendo investigadas as áreas de amostragem correspondentes aos Blocos A, B, C e D do corpo S11 da Serra Sul (AID), a Serra do Tarzan e Corpo N1 em Serra Norte, como áreas de influência indireta do Projeto Ferro Carajás S11D. Tais blocos foram selecionados devido à sua representatividade espacial na região, em razão dos interesses econômicos existentes, as premissas estabelecidas no Termo de Referência do IBAMA, onde a coleta de dados primários deve ser realizada em áreas interferidas, adjacentes e controle em relação ao empreendimento e para o reconhecimento prévio da importância ambiental de alguns deles.

Neste estudo, os Capões e Mata Baixa estão incluídos nas Formações Florestais e os campos rupestres e brejosos são considerados Savana Estépica (SE). Tais ambientes são caracterizados a seguir:

- Campo rupestre (= Savana Estépica): formação vegetal aberta, com gramíneas sobre canga, algumas vezes inundável ou apresentando aglomerados de *Vellozia* sp. interpostos por áreas de canga descoberta;
- Ambientes úmidos: incluem todas as geofácies agrupadas como Depressões sob campos mal drenados. Conforme percebido em campo, as geofácies definidas constituem um gradiente de situações relacionadas ao nível de água acumulada, ao seu tempo de permanência, ao volume de matéria orgânica, assim como à interação entre esses fatores. Desta forma, preferiu-se uni-las em um único grupo.
- Mata Baixa (= Formações florestais): formação vegetal semi-fechada, com árvores de pequeno porte e solo raso coberto por uma camada pouco espessa de serapilheira;
- Capão alto (=Formações florestais): formação vegetal fechada, com árvores de grande porte e solo profundo coberto por espessa camada de serapilheira.

#### **Metodologia da Área de Influência Indireta (AII)**

A Área de Influência Indireta foi avaliada utilizando-se de bibliografia específica, bem como por observações diretas no campo realizadas nas áreas de influência indireta do estudo Projeto Ferro Carajás S11D (Serra do Tarzan, Serra Norte – N1). Os dados obtidos na busca bibliográfica foram usados para comparações gerais com os dados obtidos nas observações diretas de campo, de modo a garantir a composição de um panorama geral para a região. Como os dados de campo referentes à AII foram coletados seguindo o mesmo padrão usado em outras áreas foi possível adotar a mesma forma de análise para ambos os casos.

#### **Metodologia da Área de Influência Direta (AID) e Diretamente Afetada (ADA)**

#### **Coleta de dados**

#### *Período de amostragem*

As amostragens foram realizadas em duas campanhas distribuídas de forma que se atendesse o pressuposto da sazonalidade, onde variações na diversidade das espécies da termitofauna pudessem ser observadas ao longo das estações.

As observações foram feitas em dois momentos: imediatamente antes do início do período chuvoso, em Outubro de 2007 e logo após o período das chuvas, em Março de 2010. A primeira coleta ocorreu antes do início das chuvas, em Setembro 2007. Este período foi escolhido porque é sabido que os cupins diminuem sensivelmente sua atividade (**Figura 1.3.2.13**) em períodos chuvosos e consequentemente sua eficiência enquanto grupo funcional (DeSouza *et al*. 2009).

Para garantir informações adequadas sobre a sazonalidade das populações de cupins, a coleta da segunda campanha foi realizada justamente no final do período das chuvas, em Março de 2010. Este período foi escolhido porque, caso ocorram alterações sazonais nas populações de cupins, esta somente poderá ser detectada após o terminado o período úmido, porque no período chuvoso (gráfico da esquerda), os cupins demoram 3 vezes mais tempo para localizar iscas do que no período seco. Mais detalhes em DeSouza *et al*. (2009).

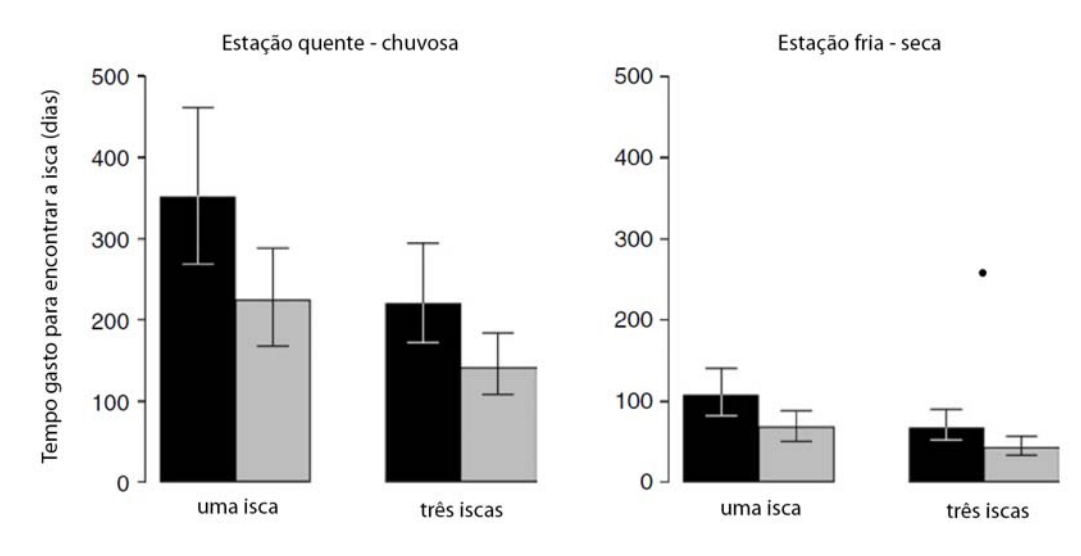

Fonte: DeSouza *et al*. adaptado (2009).

**FIGURA 1.3.2.13 - Efeito da ocorrência de chuvas na atividade de forrageamento de cupins.** 

A atividade de cupins durante as chuvas reduz drasticamente (vide **Figura 1.3.2.13**), uma vez que tais insetos forrageiam dentro de túneis na sub-superfície do solo e, portanto, não toleram inundações.

Os cupins são sedentários, vivendo em ninhos que persistem por muitos anos. Por isso, diferentemente de outros grupos, cupins não migram. Assim, caso as populações de cupins de fato sejam afetadas pelas chuvas, estas se manifestariam por um aumento na taxa reprodutiva do ninho e não por eventual migração. Taxas reprodutivas, por sua vez, só podem ser observadas após o acúmulo de eventos reprodutivos ao longo do período chuvoso.

#### *Amostragem taxonômica*

A comunidade de cupins (Insecta: Isoptera) foi registrada nas diversas áreas de estudo, obedecendo a um protocolo proposto e validado para a Amazônia por DeSouza & Brown (1994) considerando as modificações inseridas por Jones & Eggleton (2000) e Roisin & Leponce (2004). O protocolo referido tem ampla aceitação entre os termitólogos de todo o mundo e consiste em se demarcar quadrantes ao longo da área a ser amostrada, coletando-se ali indivíduos representativos da termitofauna.

Os transectos têm dimensões compatíveis com a amostragem pretendida. Quando é possível , as identificações respectivas são feitas a nível de espécie e/ou morfo-espécie. Do contrário, as identificações são feitas a nível de gênero. Nestes quadrantes, anotam-se os registros da presença de cupins. Cada vez que se encontra um ou mais indivíduos agrupados num dado ponto do quadrante, acrescenta-se um registro à contagem daquela entidade taxonômica respectiva (espécie, gênero). Ressalte-se aqui que, em razão do comportamento social dos Isoptera, considera-se 'abundância' o número de registros encontrados de cada elemento taxonômico (espécie, gênero, etc) e não o número de indivíduos. Isto porque o mero registro de um único indivíduo num local implica necessariamente na existência de um ninho (e, portanto, de mais indivíduos) nas imediações. Contar os indivíduos é, portanto, pouco informativo. Por outro lado, ninhos muito populosos lançariam mais túneis e mais indivíduos dentro dos túneis e, com isso, teriam maior probabilidade de serem registrados nas buscas no transecto. Assim, o número de registros pode ser considerado como um bom estimador da abundância.

Em cada um dos geoambientes amostrados no Projeto Área Mínima de Canga descritos acima foram alocados 3 quadrantes de 10×1 m, dentro dos quais se procedeu à observação direta dos cupins, inspecionando-se ninhos, troncos caídos e coletos de árvore. Em cada quadrante, estas observações foram feitas por um tempo máximo de 20 min., ou até que todo o quadrante fosse investigado e não houvesse mais micro-hábitats (ninhos, troncos, árvores) a inspecionar. Desta forma, cada um dos geoambientes foi inspecionado por um total de 03 horas (= 3 quadrantes x 1 h). Como ambos os geoambientes florestais (capão alto e mata baixo) foram considerados fitofisionomicamente como Formações Florestais, esta última fitofisionomia abrigou 06 quadrantes (= 3 quadrantes x 2 capões) em cada área amostrada, enquanto a fitofisionomia Savana Estépica abrigou 3 quadrantes em cada área. Este desenho amostral foi empregado, uma vez que áreas florestadas amazônicas têm maior diversidade de cupins que áreas abertas (DeSouza & Brown 1994). Assim, um maior esforço amostral nas formações florestais garante maior probabilidade de registro de espécies menos abundantes, levando a uma melhor avaliação da realidade taxonômica local.

#### *Amostragem funcional*

Para a determinação da diversidade funcional, referiu-se à literatura pertinente, que lista os gêneros de cupins e suas prováveis dietas. Tais listagens, embora gerais, são amplamente aceitas pelos termitólogos como bons indicativos do hábito alimentar dos cupins, para aqueles casos em que não são possíveis análises mais refinadas de conteúdo gástrico ou composição isotópica corporal.

A definição da dieta permite identificar de forma objetiva o papel funcional de cada espécie de cupins na área e, com isso, determinar a diversidade da comunidade em termos de tipos de dieta utilizada. A correlação entre dieta e funcionalidade ecossistêmica para o caso dos cupins se devem ao fato de que tais insetos se alimentam de celulose nos mais variados graus de decomposição. Com isso, os cupins representam gargalos importantes para o ciclo de carbono e, portanto, para o funcionamento global do ecossistema.

#### *Determinantes bióticos e abióticos da diversidade da Termitofauna*

Foram também coletadas informações sobre o ambiente, tais como a profundidade da serapilheira e número de árvores com DAP  $\geq$  10 cm. Essas variáveis foram usadas para se estabelecer os determinantes da estrutura e organização da termitofauna no local.

#### *Metodologia de Análises de dados*

Os cupins foram identificados em nível de gênero, usando-se lupa de campo (dados de 2007) ou em lupa binocular no laboratório (dados de 2010). Posteriormente, tais gêneros foram categorizados quanto à sua guilda alimentar, de modo a se proceder à análise funcional da termitofauna de cada local, com base nos registros da literatura sobre dietas dos vários grupos da termitofauna (Donovan *et al*., 2001). Curvas de acumulação de espécies foram construídas utilizando-se o procedimento de Rarefação, que demonstra quantas espécies (ou gêneros, no caso deste relatório) seriam perdidos à medida em que se diminuísse o número de amostras coletadas. Este procedimento revela a diversidade de forma gráfica e permite comparações entre locais mesmo sob diferentes esforços amostrais. A curva de rarefação corresponde a uma média geral de todas as 'curvas do coletor' possíveis para um dado conjunto de amostras. Optou-se pela curva de rarefação, porque a curva do coletor em si é considerada inapropriada (ou pelo menos pouco acurada) uma vez que seu formato é totalmente dependente da sequência de amostras escolhida para o cálculo. A curva de rarefação, por sua vez, aleatoriza todas as curvas do coletor possíveis apresentando um única curva geral que resume todo o cenário.

Comparações da composição da termitofauna entre os locais foram feitas através de análises de similaridade, calculadas pelo algoritmo Bray-Curtis, também conhecido como Steinhaus ou índice de Sörensen. Foram usadas duas matrizes-base para o cálculo: uma baseada no número de gêneros e outra baseada no número de dietas utilizadas pelos cupins encontrados nas respectivas fitofisionomias. As matrizes de dissimilaridade geradas foram submetidas a um procedimento de grupamento hierárquico, com método de grupamento completo. Todos estes cálculos foram executados utilizando-se o pacote *vegan* do sistema estatístico R (R Development Core Team, 2008).

Em cada um dos ambientes amostrados descritos acima foram alocados 3 quadrantes de 10×1 m, dentro dos quais se procedeu à observação direta dos cupins, inspecionando-se ninhos, troncos caídos e coletos de árvore. Em cada quadrante, estas observações foram feitas por um tempo máximo de 20 min., ou até que todo o quadrante fosse investigado e não houvesse mais microhábitats (ninhos, troncos, árvores) a inspecionar. Desta forma, cada um dos ambientes foi inspecionado por um total de 03 horas  $(= 3 \text{ quadrantes x 1 h})$ . Como ambos os ambientes florestais (capão alto e mata baixo) foram considerados fitofisionomicamente como Formações Florestais, esta última fitofisionomia abrigou 06 quadrantes (= 3 quadrantes x 2 capões) em cada

área amostrada, enquanto a fitofisionomia Savana Estépica abrigou 3 quadrantes em cada área. Este desenho amostral foi empregado, uma vez que áreas florestadas amazônicas têm maior diversidade de cupins que áreas abertas (DeSouza & Brown 1994). Assim, um maior esforço amostral nas formações florestais garante maior probabilidade de registro de espécies menos abundantes, levando a uma melhor avaliação da realidade taxonômica local.

Em cada quadrante foram coletados dados sobre (a) a diversidade taxonômica, (b) a diversidade funcional, e (c) os determinantes bióticos e abióticos da termitofauna, conforme explicitado abaixo.

Os pontos onde se procederam às observações dos cupins são descritos abaixo na **Tabela 1.3.2.23,** abaixo, e na **Figura 1.3.2.14** em **Anexo III – A** que corresponde um mapa de amostragem por fitofisionomia.

A coleta dos exemplares encontrados se fez necessária porque não é possível identificar cupins com segurança no campo. É preciso montá-los em alfinete entomológico e identificá-las com auxílio de chaves de identificação, sob lupa de dissecção. Todas os indivíduos capturados estão sendo depositados na coleção de Isoptera do Museu de Entomologia (MEUV), do Departamento de Biologia Animal da Universidade Federal de Viçosa, onde permanecerão à disposição da comunidade científica (vide carta de aceite **Anexo III – C**).

### **TABELA 1.3.2.23**

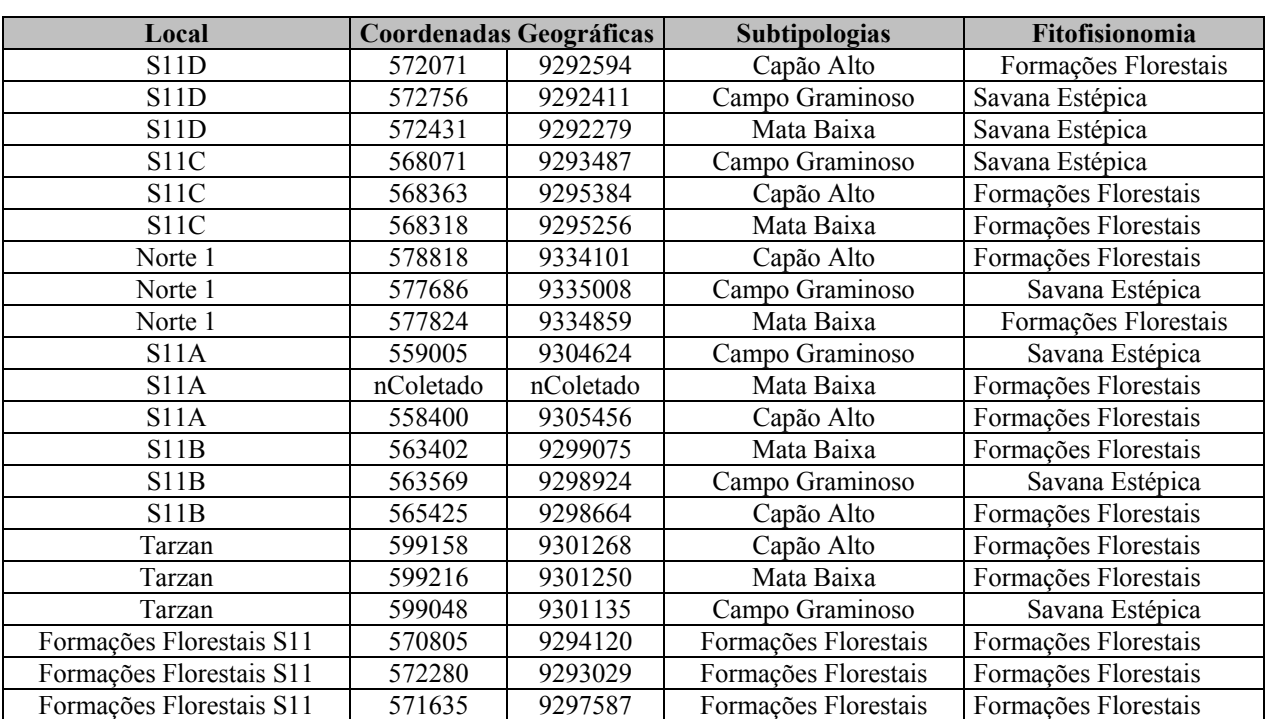

#### **PONTOS DO LEVANTAMENTO POR FITOFISIONOMIA E ÁREAS AMOSTRADAS (ADA, ADJACENTE E CONTROLE)**

### **1.3.2.10 Bioespeleologia**

### **Metodologia da Área de Influência Indireta (AII)**

A metodologia utilizada para o diagnóstico da AII consistiu em um levantamento bibliográfico focado nas cavernas em minério de ferro e canga da região de Carajás, no Pará. Esse levantamento encontra-se em permanente atualização. Parte desse levantamento já se encontra publicado (Piló e Auler, 2009). Esses dados forneceram as bases para a caracterização da espeleologia regional.

#### **Metodologia da Área de Influência Direta (AID) e Diretamente Afetada (ADA)**

No presente relatório são apresentados os resultados de estudo específico realizado para o Projeto Área Mínima de Canga, no qual algumas cavidades localizadas no platô S11D foram incluídas e estudadas entre 22 de Agosto e 3 de Setembro de 2007 (período seco) e posteriormente entre Janeiro e Março de 2010.

A metodologia utilizada no projeto foi elaborada para estimar o comportamento do conjunto de cavernas na área objeto de estudo, buscando verificar similaridades na composição faunística de cavidades localizadas em diferentes platôs na região de Carajás.

Na campanha de Agosto a Setembro de 2007, a seleção das amostras (cavidades) para o estudo bioespeleológico seguiu o critério de tamanho (maiores e/ou mais profundas), visando as cavidades com áreas de pouca interação com o meio epígeo. Ainda, procurou-se incluir cavidades com expressivos depósitos de guano, que apresentam potencial para uma maior densidade populacional, além de compreenderem abrigos importantes para populações numerosas de morcegos.

Nessa campanha, 15 cavidades foram selecionadas, correspondendo a 11,6% das cavidades até então registradas no platô S11D. Em oito cavidades foram efetuados dois esforços amostrais, devido à presença de zona afótica em área considerável. Para as cavidades D43 e 83, que apresentaram zona afótica, foi obtida apenas uma amostra pelo fato da dimensão da região nessa zona ser pequena, não justificando uma coleta adicional.

Adicionalmente com a publicação da IN nº 02 de 20 de agosto de 2009, fez-se necessária a complementação dos estudos para atendimento da Instrução Normativa. Para desenvolvimento do diagnóstico local da bioespeleologia, estão sendo estudadas todas as cavidades da área, com dois inventários faunísticos em períodos sazonais distintos. Até o momento, somando-se os dados da campanha realizada entre Janeiro e Março de 2010, foram realizados levantamentos em 98 cavidades no platô S11D e 31 cavidades na região de Mozartinópolis, totalizando 129 cavidades.

Os estudos objetivaram caracterizar qualitativamente os recursos tróficos, zonas e estratos disponíveis, bem como a composição faunística de cada uma das cavidades localizadas na área, reunindo informações para aplicação da metodologia para análise de relevância das cavidades, regulamentada pela Instrução Normativa n. 02 de 20 de agosto de 2009.

Para a realização do levantamento das espécies de invertebrados presentes nas cavidades foi utilizado o método de procura/captura ativa. A procura ativa envolve a busca na maior diversidade possível de ambientes encontrados no interior da gruta (substrato rochoso, depósito de guano, detritos vegetais etc) nos quais os espécimes foram capturados manualmente, com o auxílio de pincel e pinças.

A totalidade da área da cavidade foi inventariada, sendo que o tempo/esforço de coleta para cada cavidade variou com sua dimensão e substratos encontrados (média de 2 minutos/m<sup>2</sup>, esforço de duas pessoas coletando). Procurou-se restringir a coleta dos exemplares mais abundantes, a no máximo dez indivíduos por morfoespécie em cada cavidade, atendendo à solicitação contida na licença de coleta expedida pelo IBAMA.

Procurou-se com os inventários, investigar todos os potenciais locais de encontro de troglóbios em cada cavidade e alcançar a maior diversidade possível, de forma a aumentar a possibilidade de coleta de organismos troglóbios (endêmicos ao meio subterrâneo), cujas populações podem ser reduzidas devido às especializações adquiridas ao longo de sua evolução no meio subterrâneo.

Os invertebrados coletados foram colocados em álcool 70% para fixação e conservação. Os organismos foram agrupados por morfoespécies e identificados com o auxílio de chaves para características morfológicas. Os locais de depósito de material biológico são: Museu de Zoologia da USP (São Paulo), Instituto Butantan (parte de Arachnida) e museu de referência da Faculdade de Saúde Pública da USP (Diptera Phlebotominea).

Evidências e ocorrência de vertebrados nas cavidades também foram registradas durante o estudo em campo.

Para a amostragem dos quirópteros nas cavernas foi utilizado o método de busca ativa (**Foto 1.3.2.22**) por meio do uso de puçás de hastes extensíveis. O tempo de duração do método utilizado variou, sendo o mesmo condicionado a captura das diferentes espécies de morcegos visualizados. Algumas etapas antes do início das capturas foram padronizadas: localização dos morcegos e suas colônias dentro das cavernas; espera até que os indivíduos se acalmassem apesar da presença humana; realização de registro fotográfico e seleção e localização dos espécimes para captura. O tamanho de cada uma das populações foi estimado por meio de senso visual.

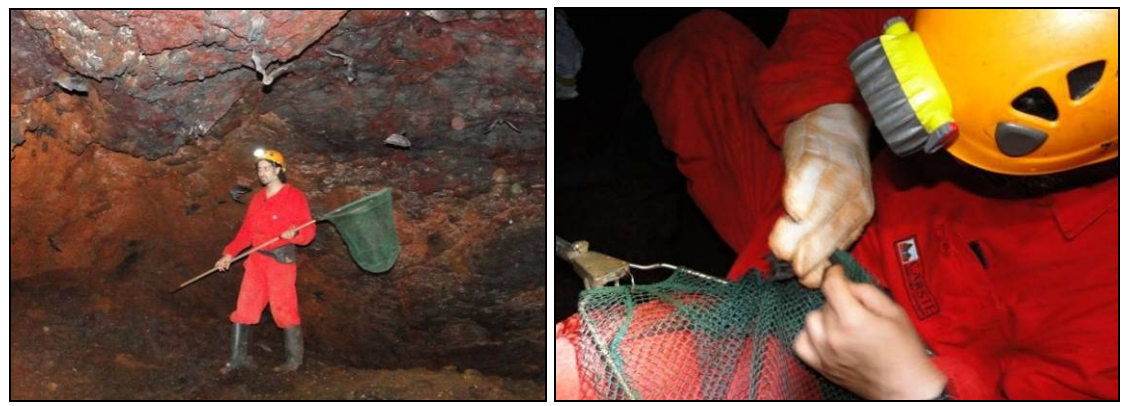

**FOTO 1.3.2.22 - Método de busca ativa com uso de puçá e a retirada do animal capturado com o equipamento.** 

Os morcegos capturados foram acondicionados em sacos de algodão e posteriormente triados. Estes foram pesados, medidos com paquímetro (comprimento de antebraço), sexados e soltos após a confirmação da espécie. Alguns animais foram coletados para servir como coleção de referência da área ou devido à impossibilidade de identificação do exemplar em campo.

Os estudos de invertebrados da fauna bioespeleológica em cada cavidade envolveram os seguintes procedimentos:

- Avaliação qualitativa dos substratos, zonas luminosas e recursos alimentares disponíveis.
- Levantamento faunístico por busca ativa nos diversos substratos. Uma amostra corresponde a três pessoas coletando durante 1h30min. Cavernas maiores e profundas que apresentaram regiões com ausência de luminosidade com área relativamente grande, foram divididas em 2 regiões: iluminada (uma amostra) e afótica (outra amostra). Para cavidades sem zona afótica ou quando esta possuía área reduzida foi obtida apenas uma amostra. Informações adicionais obtidas para os organismos coletados compreenderam: substrato, zonação e eventuais comportamentos e interações ecológicas observadas durante o levantamento faunístico.

Os invertebrados coletados foram colocados em álcool 70% para fixação e conservação. Os organismos foram agrupados por morfoespécies e identificados com o auxílio de chaves para características morfológicas. Os locais de depósito de material biológico são: Museu de Zoologia da USP (São Paulo), Instituto Butantan (parte de Arachnida) e museu de referência da Faculdade de Saúde Pública da USP (Diptera Phlebotominea).

Os resultados apresentados baseiam-se em uma avaliação qualitativa com observações sobre a biologia dos grupos. Avaliações quantitativas trariam resultados pouco confiáveis, já que os pontos de amostragem apresentam variedades particulares de microambientes e também devido ao baixo número de muitos organismos coletados e da baixa recorrência de morfoespécies em cavidades distintas. Procurou-se com os inventários investigar todos os potenciais locais em cada cavidade, alcançar a maior diversidade possível, de forma a aumentar a possibilidade de coleta de organismos.

Os resultados apresentados neste relatório são parciais, uma vez que o trabalho de laboratório e escritório, incluindo a organização dos dados coletados em campo, está em andamento. Os estudos da fauna de invertebrados, considerando a parte de triagem e, principalmente, a parte de identificação taxonômica são processos muitas vezes demorados. Isso ocorre devido à alta diversidade dos grupos inventariados e o conhecimento ainda incipiente da fauna de invertebrados da região neotropical. É importante ressaltar que, sempre que possível, exemplares sejam enviados a especialistas para refinamento ou confirmação das identificações efetuadas; entretanto essa análise de material nem sempre é imediata. Considerando a descrição de novas espécies, podem ser necessários meses ou mesmo anos para a elaboração do trabalho e publicação do artigo.

Os invertebrados inventariados estão sendo atualmente triados em categorias taxonômicas mais refinadas, morfotipados e identificados. Os resultados de laboratório permitirão verificar a diversidade da fauna inventariada nas cavidades com maior detalhamento, e também detectar táxons cujas modificações morfológicas possam corresponder a apomorfias originadas após colonização e isolamento no meio hipógeo. Como mencionado, além das análises de laboratório, em andamento, está prevista uma segunda campanha nas cavidades para complementação dos estudos bioespeleológicos na região.

Estima-se a realização de estudos complementares nas cavidades a partir de Junho de 2010, atendendo a solicitação da citada IN, de que os levantamentos bioespeleológicos devem atender no mínimo um ciclo anual com pelo menos duas amostragens por ano em períodos sazonais distintos. Adicionalmente estão sendo realizados estudos em 41 cavidades recentemente prospectadas no platô S11D. O Plano de Trabalho da Espeleologia considerando o detalhamento das atividades a serem desenvolvidas para a conclusão do levantamento bioespeleológico é apresentado no **Anexo III-H.**

A **Figura 5.4.1.5** em **Anexo V – B** apresenta a localização das cavidades estudadas com suas referências geográficas.

## **1.3.2.11 Biota Aquática**

#### **Metodologia da Área de Influência Indireta (AII)**

Para a caracterização da biota aquática da AII foram consideradas as comunidades de algas planctônicas, vegetação higrófila, zooplâncton e dos macroinvertebrados bentônicos encontradas nos estudos ambientais realizados para a região de Carajás (Golder, 2010), especificamente os ambientes lênticos do corpo S11, contidos nos Estudos Limnológicos na Floresta Nacional de Carajás, realizados pela UFRJ, apresentando os resultados de campanhas realizadas em quatro momentos, considerando-se os períodos chuvosos e de estiagem em 2004 e 2005 (UFRJ 2005; 2006a; 2006b).

Além deste documento, para a caracterização da AII do empreendimento, foram utilizados os dados coletados no âmbito do estudo do Ramal Ferroviário do Sudeste do Pará, elaborado pela Golder Associates, em 2007, quando foram levantadas as comunidades de algas perifíticas e de macroinvertebrados bentônicos de trechos da bacia do rio Parauapebas. Os procedimentos metodológicos utilizados para os trabalhos desenvolvidos foram os mesmos empregados para a caracterização das comunidades de algas perifíticas e macroinvertebrados bentônicos do Projeto Estudos da Similaridade da Paisagem de Savana Metalófila da Região de Carajás, PA, apresentados a seguir.

#### **Metodologia da Área de Influência Direta (AID) e Diretamente Afetada (ADA)**

As campanhas de levantamento de dados primários foram realizadas de acordo com as autorizações emitidas pelo IBAMA – Licença IBAMA nº 54/2007 (**Anexo III - B**) e atenderam ao critério de sazonalidade, ou seja, ocorreram em dois momentos distintos (período de estiagem e período de chuvas), considerando as características da área de estudo.

Para o diagnóstico da ADA e AID, as campanhas foram realizadas em Novembro de 2007, caracterizando o final do período de estiagem, e Fevereiro de 2008, caracterizando o período chuvoso. As coletas de material biológico foram conduzidas no Corpo S11, especialmente nos campos brejosos e lagos doliniformes, drenagens superficiais e riachos nas bordas do platô e encostas, e nos riachos e ribeirões de trechos mais baixos, que drenam para a bacia do Sossego-Parauapebas.

As biocenoses de macrófitas aquáticas e zooplancton foram caracterizadas com base nos Estudos Limnológicos na Floresta Nacional de Carajás, desenvolvidos pela UFRJ, com coletas realizadas em 2004 e 2005, publicados como relatórios anuais em 2005 e 2006A, respectivamente, além do relatório final da fase preliminar do Corpo S11, publicado em 2006B, enfatizando principalmente os campos brejosos nos estudos sobre macrófitas, e campos brejosos e lagos doliniformes nos estudos sobre zooplancton. A localização dos ambientes estudados está listada na **Tabela 1.3.2.24**, e espacializados na **Figura 1.3.2.15** em **Anexo III – A.** 

#### **TABELA 1.3.2.24**

#### **PONTOS DE LEVANTAMENTO DE BIOTA AQUÁTICA POR FITOFISIONOMIA E ÁREAS AMOSTRADAS (ADA, ADJACENTE E CONTROLE)**

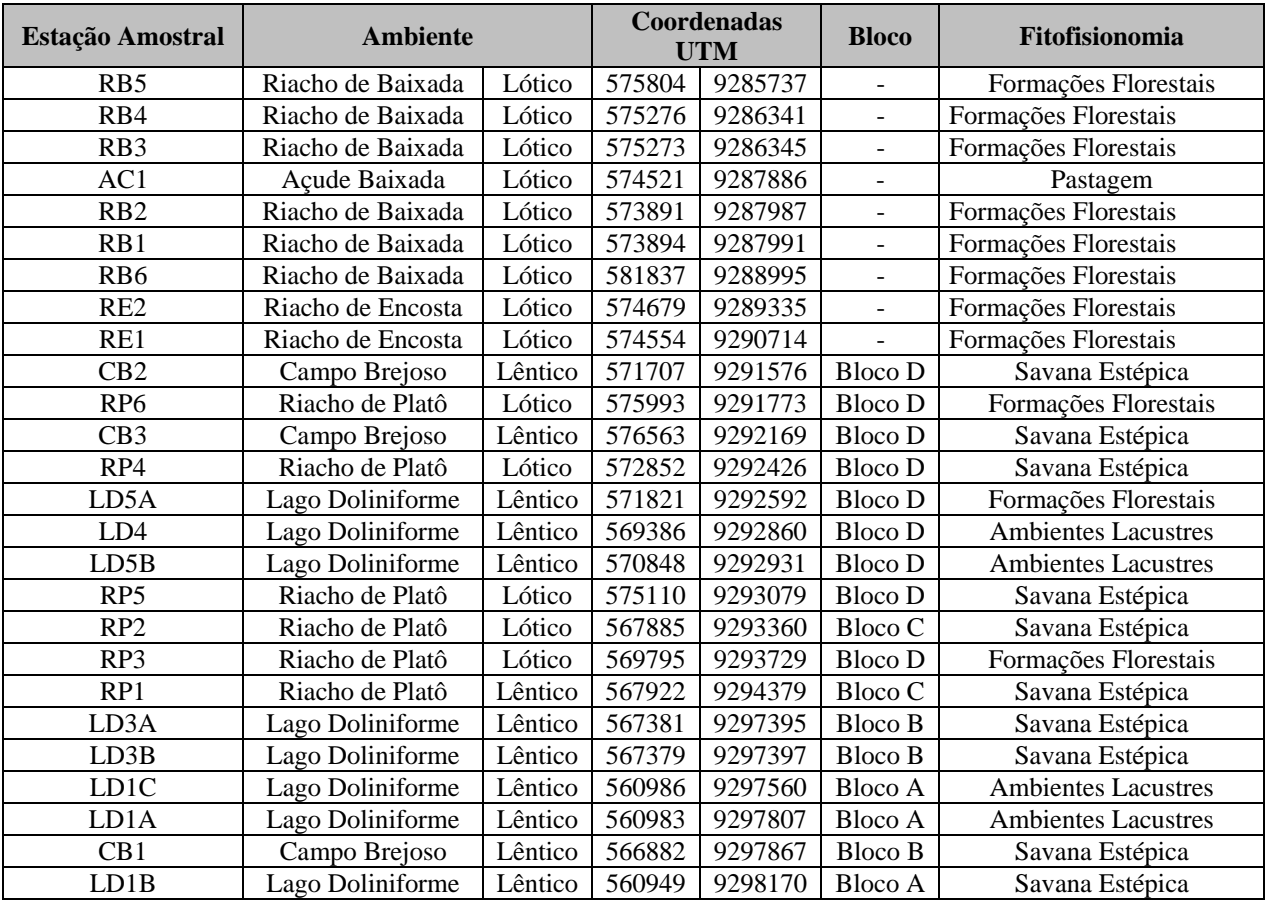

#### **Coleta de Dados**

#### *Procedimentos de Campo*

As estações amostrais foram posicionadas com um receptor GPS. Nesses locais foram obtidos dados de temperatura do ar e da água, pH, oxigênio dissolvido, e condutividade elétrica, com auxílio de analisadores de campo (Oxímetro marca Digimed, modelo DM-4P; pHmetro Digimed, modelo DM-2P; Condutívimetro Thermo Orion, modelo 162- A). Foram ainda coletadas amostras de água para determinação de material particulado em suspensão, em laboratório por gravimetria. Nos ambientes lóticos foram também obtidos dados de velocidade de correntes, com auxílio de um medidor de corrente portátil, marca FlowWater.

As amostras qualitativas do fitoplancton foram coletadas por arrasto sub-superficial com rede de plâncton com abertura de malha de 20 μm, a aproximadamente 30 centímetros da lâmina de água. As amostras foram acondicionadas em frascos de 200 mL e fixadas com solução formalina 4%. As amostras quantitativas foram coletadas com passagem de frasco de 500 mL a, aproximadamente, 30 centímetros da lâmina de água, sendo a fixação realizada com solução formalina 4%.

As amostras qualitativas e quantitativas de algas perifíticas foram realizadas por raspagem dos substratos dominantes em cada estação amostral, sendo que neste estudo, o substrato dominante foi rochas. Utilizaram-se, rochas de aproximadamente 15 centímetros de diâmetro, com superfícies lisas, livres de plantas, e a superfície submersa voltada para a correnteza. Foram utilizados somente substratos submersos, com profundidades variando entre 30 e 50 centímetros. Foram coletadas, no mínimo, 5 réplicas, fazendo-se uma amostra composta (reunidas em apenas uma amostra, para cada estação amostral), perfazendo-se uma área retangular de 20 x 25 cm  $(0.05 \text{ m}^2)$ , padronizando-se assim o esforço amostral. A raspagem dos substratos foi realizada com auxílio de escovas, sendo as amostras acondicionadas em frascos de 500 mL, fixadas com solução formalina 4%.

As amostras quantitativas dos macroinvertebrados bentônicos foram obtidas utilizando os amostradores do tipo Surber (área de coleta 30 x 30 cm; malha de 120µm), em ambientes lóticos com lâmina de água variando entre 25 e 40 centímetros, em amostras compostas por cinco coletas por estação; e com redes tipo-D em transectos de 15 a 20 metros, ao longo de cursos de água com lâmina de água inferior a 25 cm, e ao longo das margens dos ambientes lênticos, padronizando-se, portanto, o esforço amostral. Amostras qualitativas foram realizadas por meio de busca ativa sob rochas, em macrófitas, e demais elementos do substrato bentônico. O material coletado foi acondicionado em frascos de 500 mL, e fixado com solução de formalina 4% em campo.

#### *Procedimentos de Laboratório*

As macrófitas aquáticas foram coletadas qualitativamente por meio de vistorias no corpo de água e nas margens de cada ambiente. No laboratório, foram feitas exsicatas dos exemplares de macrófitas coletados, para a posterior identificação ou confirmação taxonômica das espécies.

Para a identificação das algas foram utilizadas as publicações de Krammer & Lange-Bertalot (1988; 1991a, b), Germain (1981), Geitler (1930-1931), entre outros. A classificação utilizada foi a de Hoek e colaboradores (1995). A identificação das espécies foi feita com auxílio de microscópio binocular Olympus modelo Cx31 equipado com ocular de medição, em até 1.000 aumentos. Também foram realizadas fotomicrografias do fitoplâncton a fim de auxiliar os trabalhos de identificação.

A quantificação das algas foi realizada com auxilio de microscópio invertido conforme técnica de Utermöhl (1958). Foram consideradas células como unidade de contagem. O volume sedimentado variou de 10 a 100 ml, dependendo da concentração de material em suspensão na amostra. O tempo de sedimentação foi de pelo menos três horas para cada centímetro de altura da câmara (Lund *et al*.1958). Foram contados campos aleatórios, sendo consideradas células com cloroplasto como unidade de contagem. A suficiência na contagem foi estabelecida pelo método de Pappas & Stoermer (1996). As fotomicrografias das algas foram realizadas com câmera digital Sony, acoplada a microscópio óptico marca Olympus, utilizado também para

identificação das espécies. As amostras de algas foram depositadas no Herbário Lymann Smith, da Universidade do Vale do Itajaí.

As atividades de triagem e identificação dos macroinvertebrados bentônicos foram realizadas com auxilio de microscópio estereoscópico com aumento de 0.7 - 4.5 vezes. Posteriormente, foram preservados em solução de álcool 70% em frascos de 20 mL. Os organismos foram identificados ao nível de família, utilizando-se as chaves de Merrit & Cummins (1996), Costa & Simonka (2006), Oliveira *et al* (2005), Magalhães *et al*. (2003), Lopreto *et al* (1995), Perez (1988), Fernadez *et al* (2001). As amostras de macroinvertebrados bentônicos foram depositadas na coleção de invertebrados do Laboratório de Estudos de Impactos Ambientais, da Universidade do Vale do Itajaí (vide carta de aceite **Anexo III – C**).

### **Tratamento dos Dados**

Foram consideradas dominantes as espécies com abundâncias superiores a 50% do total amostrado em cada local. A frequência de ocorrência das espécies foi dada em porcentagem, e é a relação entre a ocorrência das diferentes espécies e o número total de amostras. Foram consideradas constantes as espécies que apresentaram valores com frequência iguais ou superiores a 50%, comuns com frequência entre 20 e 49% e raras, com valores inferiores a 20% de frequência (adaptado de Gomes 1989).

Foram determinadas a diversidade por riqueza específica, e abundância absoluta por unidade amostral, atributos indicadores de estrutura de comunidades. Também foram obtidas curvas de acumulação de espécies por esforço amostral, dado pelo número de unidades amostrais, e pelo número de indivíduos, empregando-se o índice de Mao tau (Colwell *et al*, 2004), e os aplicativos EstimateS (Colwell, 2005), e PAST (Hammer *et al*., 2001), respectivamente.

## **1.3.2.12 Ictiofauna**

Para o estudo da ictiofauna foram utilizados dados dos documentos disponíveis para a região e também derivados dos levantamentos de campo realizados no âmbito do projeto Área Mínima de Canga, direcionados e tratados para essa análise. Campanhas para amostragem e levantamento de dados primários foram realizadas de acordo com as autorizações emitidas pelo IBAMA e atenderam ao critério de sazonalidade, ou seja, foram executadas em dois momentos distintos (períodos seco e úmido), considerando as características da área em estudo.

## **Metodologia da Área de Influência Indireta (AII)**

Na caracterização da ictiofauna da Área de Influência Indireta do empreendimento foram estudadas as comunidades de peixes da drenagem do rio Parauapebas na área afetada pelo empreendimento. Os procedimentos de coleta utilizados para esse estudo foram relativamente mais complexos e, em parte, são transcritos a seguir conforme apresentados no documento original. Metodologia comum a ambos os estudos encontra-se descrita no item referente à AID e ADA**.**

Os dados secundários foram identificados, em sua maior parte, a partir de consultas em estudos ambientais desenvolvidos para o licenciamento ambiental de empreendimentos de mineração na região onde se insere o Ramal Ferroviário Sudeste do Pará. De acordo com os objetivos propostos também foi elaborado material cartográfico preliminar utilizado como ferramenta para a realização do planejamento de campo e análises espaciais qualitativas.

Considerando-se as particularidades dos ambientes aquáticos e das características biológicas dos peixes, relacionadas à sua grande mobilidade espacial nos cursos de água, a área de estudo adotada para o desenvolvimento dos estudos de ictiofauna foi mais ampla que aquela definida para organismos terrestres. Isto se deve à dinâmica dos ambientes aquáticos, sobretudo no que se refere ao alto grau de conectividade entre cursos de água. Sob essa perspectiva, as atividades antrópicas desenvolvidas em um determinado trecho na bacia tendem a se propagar primariamente para jusante, e em alguns casos também para montante (Moilanen & Nieminen, 2002; Pringle, 2003; Townsend, 1996).

Com base nas premissas anteriores, os levantamentos de dados primários foram conduzidos nos trechos do rio Parauapebas (calha) e de seus afluentes inseridos na área de estudo, além das áreas contíguas que apresentavam reconhecida importância para os peixes. Para demarcação dos pontos de amostragem buscou-se representar a maioria dos ambientes identificados localmente de forma a abranger a distribuição da ictiofauna local. As coletas e análises foram realizadas considerando-se os ambientes de calha e afluentes.

A primeira campanha teve a duração de 08 dias, e ocorreu no período de 29 de maio a 06 de Junho de 2007, enquanto a segunda campanha ocorreu no período de 19 a 25 de agosto de 2007, com 07 dias de duração. As campanhas foram realizadas de acordo com as autorizações emitidas pelo IBAMA – Licença IBAMA nº 085/2007 e nº 050/2007 (**Anexo III – B**), atendendo ao critério de sazonalidade (estação seca e estação chuvosa), considerando as características da área de estudo. Os pontos amostrados e suas características estão relacionados na **Tabela 1.3.2.25**.

### **TABELA 1.3.2.25**

#### **LOCALIZAÇÃO DOS PONTOS DE AMOSTRAGEM DA ICTIOFAUNA, CONSIDERANDO A CALHA DO RIO PARAUAPEBAS E SEUS AFLUENTES, MUNICÍPIOS DE CANAÃ DOS CARAJÁS E PARAUAPEBAS, PA. MAIO E AGOSTO 2007**

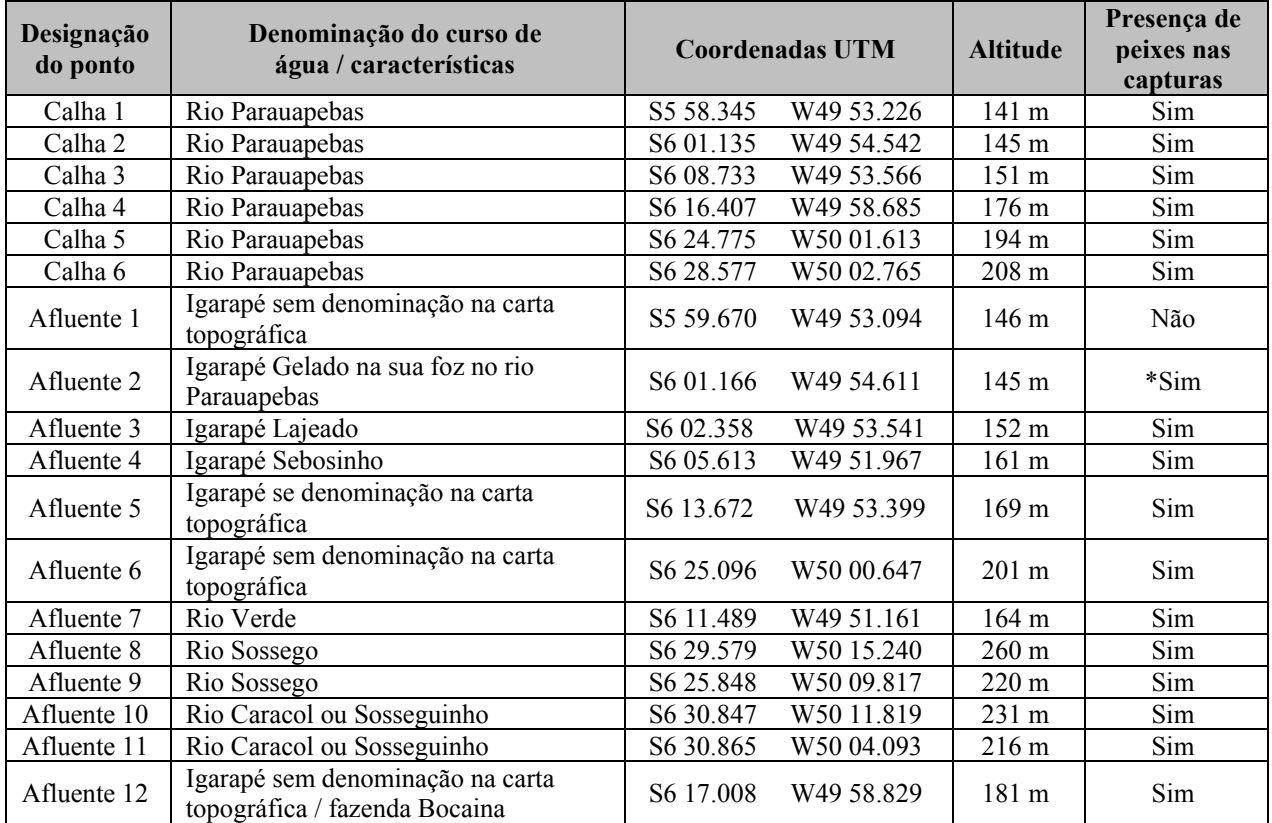

\* Na análise dos dados da foz do igarapé Gelado foram considerados em conjunto com aqueles obtidos no ponto Calha-2.

Para as amostragens foram utilizadas redes de emalhar, rede de arrasto, peneiras, tarrafas, puçá e espinhel. O emprego dos artefatos de pesca deu-se em razão das condições locais de cada ponto amostrado. De modo geral, os mais eficientes foram tarrafas, rede de arrasto e as peneiras. As redes de emalhar foram muito danificadas por piranhas, representadas localmente por diversas espécies, as quais tornaram o uso deste artefato de pesca muito limitado, pois estes animais cortam as malhas e deixam as redes inutilizáveis.

As redes de emalhar utilizadas eram de 10 metros de comprimento e altura média de 1,6 metros, com tamanhos de malhas, medidos entre nós opostos, de 3, 4, 5, 6, 7, 8, 10 e 12 centímetros. A rede de arrasto possuía seis metros de comprimento e malha de cinco milímetros, tanto na panagem como no saco, a mesma utilizada para o puçá. As peneiras possuíam malha de dois milímetros e as tarrafas malhas de 24, 40 e 60 milímetros medidos entre nós opostos. Os espinhéis foram montados com corda de náilon de 40 metros de comprimento e tendo em cada uma 10 anzóis que eram iscados com pedaços de peixe.

As coletas foram realizadas principalmente no período diurno, em alguns casos estendendo-se até o final do crepúsculo (entre 19:00 e 20:00 horas). Foram realizadas coletas no início da noite, pois é sabido que existe maior atividade para uma série de espécies nos períodos crepusculares, tanto do anoitecer como do amanhecer (Barthem, 1987; Vieira, 1994).

Inicialmente, havia uma expectativa de uso de redes de emalhar como método de amostragem quantitativa para todos os pontos. Entretanto, a realidade local mostrou ser essa uma estratégia pouco eficiente. Os entraves para uma amostragem efetiva com essa arte de pesca estiveram ligados a grande variação em tamanho dos cursos de água e a grande quantidade de troncos e galhos caídos no leito. Dessa forma, o uso de uma amostragem quantitativa em somente alguns pontos não seria comparável dentro da rede amostral definida. Além dos danos causados quando as redes se emaranhavam em galhos caídos dentro da água, o elevado número de piranhas também tornou essa arte de pesca pouco produtiva em termos de captura. Mesmo com as perdas e os danos causados às redes de emalhar, foi feito uso das mesmas de forma a buscar maiores possibilidades de capturas. Entretanto, o uso dos resultados foi analisado conjuntamente com as demais artes de pesca e de forma qualitativa, evitando conclusões equivocadas em relação a estimativas de abundância.

Procedimentos adicionais em laboratório e para as análises foram os mesmos do Projeto Estudos da Similaridade da Paisagem de Savana Metalófila da Região de Carajás, PA, e são descritos na Metodologia da AID/ADA.

### **Metodologia da Área de Influência Direta (AID) e Diretamente Afetada (ADA)**

As amostragens de campo foram realizadas em Novembro de 2008 (dias 5-13) e Março de 2009 (dias 23-28). As coletas de peixes abrangeram o Corpo S11 e drenagem do rio Sossego, incluindo ambientes lênticos e lóticos (**Figura 1.3.2.16** em **Anexo III -A** e **Tabela 1.3.2.26**). No Corpo S11 foram amostradas as formações lacustres (lagos doliniformes), as drenagens superficiais originadas nesses lagos e existentes entre esses, os riachos que escoam para as bordas do platô e em áreas mais planas alagadas sazonalmente e reconhecidas localmente como campos brejosos. Na parte baixa foi amostrado o rio Sossego.

#### **TABELA 1.3.2.26**

## **PONTOS DE AMOSTRAGEM DE ACORDO COM O TIPO DE AMBIENTE, FITOFISIONOMIA E ÁREAS AMOSTRADAS (ADA, ADJACENTE E CONTROLE)**

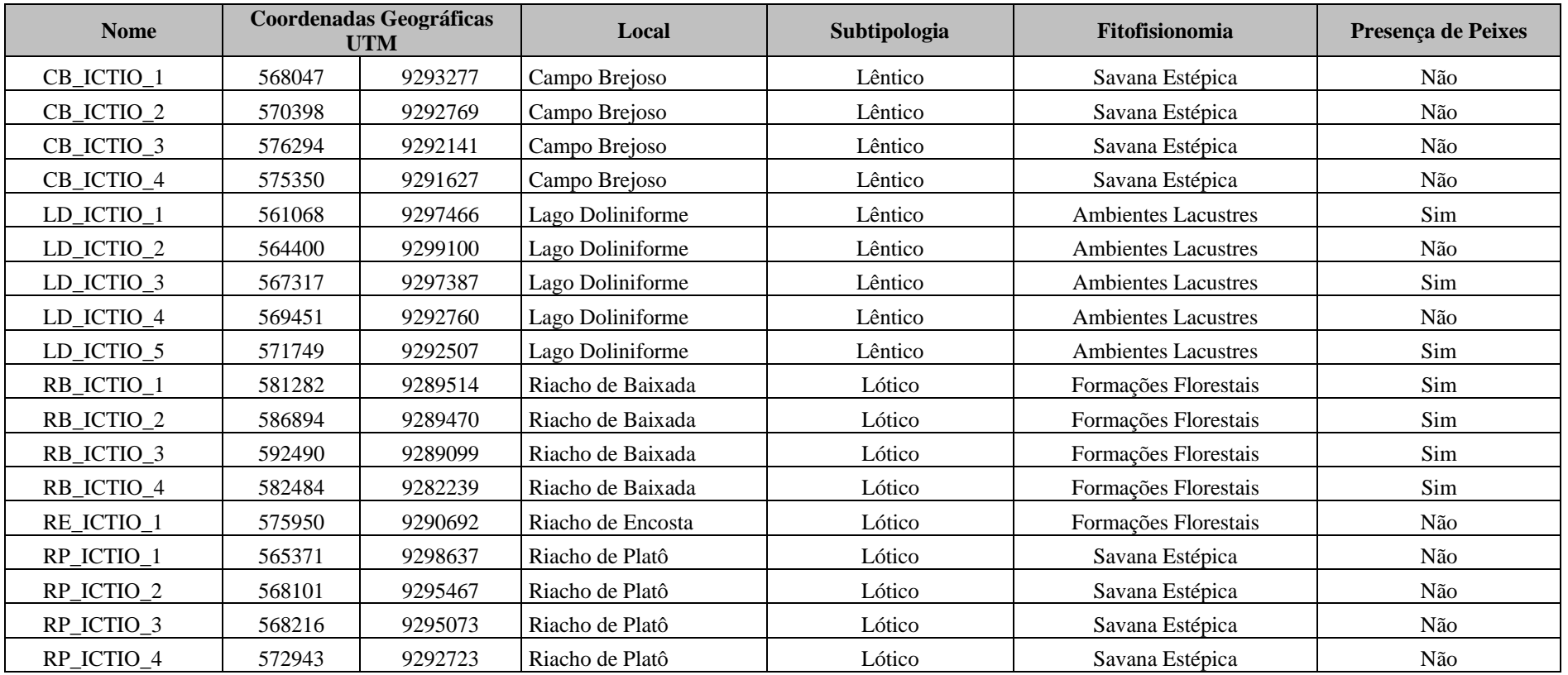

## **Coleta de Dados**

Para as amostragens foram utilizadas redes de emalhar, rede de arrasto, peneiras, tarrafas e puçá. Cada artefato de pesca foi usado em função de se obter melhor resultado frente às condições locais de cada ponto amostrado.

Nos lagos doliniformes foram empregadas primariamente redes de emalhar, uma vez que o tipo de fundo (com muitos blocos e saliências rochosas) e margens relativamente íngremes e rochosas não permite a realização de arrastos com redes. Naqueles onde havia macrófitas aquáticas e sedimento depositado, foram usadas peneiras e tarrafas. Nos demais ambientes do Platô de Serra Sul (drenagens superficiais e campos brejosos) foram usadas peneiras e em algumas situações redes de arrasto. No rio Sossego os artefatos de pesca mais eficientes foram tarrafas e peneiras, embora também tenham sido usadas redes de emalhar. A rede de arrasto foi empregada com grande limitação, pois havia retenção em troncos no fundo e os resultados de captura eram nulos. Como observado, houve grande variação nos métodos amostrais em toda a área de amostragem, fato intrinsecamente ligado a própria variabilidade dos ambientes aquáticos locais.

Frente a esses entraves, também relatados para o Estudo de Impacto Ambiental do Ramal Ferroviário Sudeste do Pará, o uso dos resultados foi analisado conjuntamente para cada ponto amostral e reunindo todas as artes de pesca de forma qualitativa, evitando conclusões equivocadas em relação a estimativas de abundância.

As redes de emalhar utilizadas foram de 10 metros de comprimento e altura média de 1,6 metros, com tamanhos de malhas, medidos entre nós opostos com 3, 4, 5, 6, 7, 8, 10 e 12 centímetros. A rede de arrasto possuía seis metros de comprimento e malha de cinco milímetros, tanto na panagem como no saco, a mesma utilizada para o puçá. As peneiras possuíam malha de dois milímetros e as tarrafas malhas de 24, 40 e 60 milímetros medidos entre nós opostos. As coletas foram realizadas principalmente no período diurno, em alguns casos estendendo-se até o final do crepúsculo (entre 19:00 e 20:00 horas). Foram realizadas coletas no início da noite, pois é sabido que existe maior atividade para uma série de espécies nos períodos crepusculares, tanto do anoitecer como do amanhecer (Barthem, 1987; Vieira, 1994).

Todos os exemplares capturados foram separados por ponto de captura e acondicionados em sacos plásticos e imediatamente fixados com formalina a 10%. No Laboratório de Ictiologia Sistemática da Universidade Federal de Tocantins (**Anexo III – C)** os peixes foram separados por espécies, identificados ao menor nível taxonômico possível e contados, sendo então transferidos para álcool 70° GL.

#### **Análise dos Dados**

Para a determinação taxonômica foram utilizados os trabalhos sobre a sistemática de grupos específicos de peixes amazônicos ou da América do Sul, em especial os de Santos *et al.* (2004), Planquette *et al* (1996) e Géry (1977). O primeiro se refere aos peixes do rio Tocantins, notadamente aqueles encontrados na área da UHE Tucuruí e os outros dois constituem guias bastante completos para os Characiformes Neotropicais. Outros trabalhos foram utilizados para resolução taxonômica de espécies, em particular e estão destacados nas referências com um asterisco.

Algumas espécies foram mantidas com a designação cf., pois as diagnoses não permitiram reconhecer com exatidão os peixes analisados. Alguns exemplares sem determinação específica foram mantidos em nível genérico ou em categoria taxonômica superior. Os nomes científicos e autores das espécies seguem aqueles empregados nas descrições originais, atualizados consultando Reis *et al*. (2003) e Eschmeyer (1998).

O comprimento total máximo alcançado pelas espécies foi obtido em Reis *et al*. (2003), Santos *et al.* (2004) e Froese & Pauly (2009), e quando não disponível foi utilizado dos exemplares registrados durante os trabalhos.

### **Tratamento dos Dados**

Para verificar a eficiência da metodologia de amostragem foi construída uma curva de rarefação de espécies conforme procedimentos descritos em Ludwig & Reynolds (1988). Análises foram efetuadas através do programa EstimateS (Colwell, 2005). Esse procedimento foi adotado em função da riqueza ser influenciada pelo número de amostragens, ou seja, quanto maior o esforço amostral em determinada área, maiores as probabilidades de se obter um inventário completo, quando então as diferenças encontradas se mostram mais próximas da realidade. Quando necessário e em algumas partes da apresentação dos resultados a riqueza foi referenciada como o número total de espécies registrado em cada ponto de amostragem.

Para verificação da similaridade, na composição em espécies entre pontos de amostragem, foi utilizada a análise de agrupamento (cluster) pelo método de ligação completa (Anderberg, 1973), com base em uma matriz de presença e ausência das espécies em cada ponto de amostragem. Como coeficiente de similaridade (medida de distância), foi utilizada a Distância Euclidiana. Deve-se destacar que esse procedimento analisa somente a composição de espécies (presença e ausência), pois é dado peso igual para todas as espécies, independentemente da abundância de cada uma.

#### **1.3.3 Diagnóstico do Meio Socioeconômico**

O presente estudo foi elaborado para responder ao "Termo de Referência para a Elaboração de Estudo de Impacto Ambiental (EIA) e Relatório de Impacto Ambiental (RIMA) do Projeto Ferro Carjás S11D", do IBAMA, datado de julho de 2009.

A metodologia adotada para a elaboração do diagnóstico socioeconômico da área de influência do Projeto Ferro Carajás S11D apresenta diferenças de acordo com os recortes territoriais definidos, ou seja, AII, AID e ADA.

## **1.3.3.1 Área de Influência Indireta - AII**

A caracterização da AII foi elaborada de forma a apresentar a contextualização regional da área onde o empreendimento se insere. Para tanto, foram coletados, sistematizados e analisados dados provenientes de fontes secundárias, principalmente aqueles produzidos por instituições públicas, em especial o Instituto Brasileiro de Geografia e Estatística - IBGE, o Instituto de Pesquisa Econômica Aplicada – IPEA, a Secretaria Executiva de Planejamento, Orçamento e Finanças do Estado do Pará – SEPOF; *sites* de órgãos dos governos municipais e estadual.

Também foram utilizadas as informações sobre a região presentes em outros relatórios produzidos previamente para empreendimentos da Vale.

Inicialmente, foi realizada a descrição do processo de formação histórica e econômica do território, desde o século XVII até os dias atuais.

Em seguida, analisou-se a dinâmica populacional dos municípios da AII, utilizando os dados gerados pelo IBGE nos Censos Demográficos de 1991 e 2000 e na Contagem da População de 2007. Recorreu-se, como parâmetro de comparação, aos dados do estado do Pará e da Mesorregião do Sudeste Paraense, onde a área de estudo se insere. Para o diagnóstico deste item, foram considerados os indicadores referentes à população da área.

É importante ressaltar que, em 1991, verifica-se a ausência de informações populacionais para diversas localidades. Isto ocorre em função do recente processo de criação e desmembramento de municípios na região em estudo.

Além disso, a *taxa anual de crescimento* da população foi analisada, pois permite a comparação de séries históricas. A *taxa anual de crescimento* é calculada de acordo com a metodologia do IBGE para a Taxa Geométrica de Incremento Anual, que mostra o ritmo de crescimento anual experimentado pela população em um determinado período de tempo. É obtida por meio da seguinte fórmula.

$$
\mathbf{i} = \left\{ \left[ \begin{array}{c} n \sqrt{\left( p(n+1) : Pn \right)} \end{array} \right] - 1 \right\} \times 100
$$

Os valores P(n+1) e Pn representam as populações correspondentes a duas datas sucessivas e n, o intervalo entre essas duas datas, medido em anos. No período entre 1991 e 2000, considera-se  $n = 9$  e, entre 2000 e 2007,  $n = 7$ .

É necessário advertir que os dados de habitantes por área urbana e rural, em 2007, apresentam defasagem em relação aos totais populacionais verificados neste ano. Isto ocorre porque, apesar da contagem populacional abranger a totalidade da população dos municípios, inclusive aqueles residentes em domicílios temporários, o IBGE disponibilizou informações desagregadas sobre moradores da zona urbana e rural somente para os habitantes de domicílios permanentes. Entretanto, considerando que a defasagem entre os dois quantitativos pode ser considerada pequena, decidiu-se utilizar os dados de 2007 neste relatório para efeito de comparação.

A caracterização da AII também incluiu a análise da dinâmica econômica entre 2000 e 2004, utilizando, como principal indicador, o Valor Adicionado Fiscal por setores, que representa a somatória de bens e serviços gerados pelos municípios no período de um ano.

Também foi caracterizada a estrutura ocupacional da área de estudo entre 1991 e 2000, por meio da análise dos valores da PIA (População em Idade Ativa), da PEA (População Economicamente Ativa) e da POC (População Ocupada).

De acordo com o IBGE, considera-se como População em Idade Ativa (PIA) o conjunto de pessoas com 10 anos ou mais de idade. A População Economicamente Ativa (PEA) é composta pelas pessoas de 10 anos ou mais que, no ano anterior à data do Censo, exerceram trabalho, remunerado ou não, trabalhando habitualmente 15 horas ou mais por semana numa atividade econômica, e também as pessoas de 10 anos ou mais de idade que não trabalharam nos 12 meses
anteriores à data de referência do Censo, mas que nos últimos dois meses tomaram alguma providência para encontrar trabalho. A População Ocupada (POC), por sua vez, é composta pelas pessoas que efetivamente trabalharam no ano anterior à data de referência do Censo.

Com relação à estrutura ocupacional, é importante destacar as seguintes questões:

- Os conceitos ocupacionais apresentados pelo IBGE entram em conflito com o Estatuto da Criança e do Adolescente e com as políticas de erradicação do trabalho infantil. Entretanto, como esta é a fonte de dados mais confiável existente, as informações foram incluídas neste relatório.
- Há problemas de comparabilidade entre os dados da estrutura ocupacional de 1991 e de 2000, pois os conceitos de PEA e POC não são os mesmos nos dois anos do período. Para os levantamentos do Censo de 1991, foi conceituada como ocupada aquela pessoa que trabalhou em todos ou em parte dos últimos 12 meses, exclusive os trabalhadores para consumo próprio. Foi considerada desocupada a pessoa que não trabalhou nos últimos doze meses, mas que estava tomando providências para encontrar trabalho nos últimos dois anos. Nas pesquisas do Censo de 2000, foi considerada como ocupada a pessoa que trabalhou na semana de referência, inclusive os trabalhadores para consumo próprio, e como desempregada a pessoa que, não tendo trabalhado na semana de referência, tomou alguma providência para procurar trabalho no mês anterior à pesquisa. Portanto, houve uma superenumeração da POC em 1991 e uma sub-enumeração da desocupação no período de referência. Esse fato conduz à superestimação do crescimento da desocupação e à subestimação do crescimento da ocupação no período intercensitário.

Foi realizada a avaliação do comportamento dos indicadores ocupacionais em relação à distribuição por setores da economia, por gênero e as taxas de crescimento apresentadas. Além disto, também foram analisadas as formas de ocupação (empregados, empregadores, etc), a massa salarial gerada, as classes de rendimentos e a taxa de desocupação, que mede o percentual da PEA que está desempregada.

Além disto, a questão do trabalho infantil também foi levantada, por meio da apresentação dos conceitos associados ao tema e de dados sobre o percentual de pessoas que possuíam alguma ocupação em 1991 e 2000.

A caracterização da AII também inclui dados relativos ao Índice de Desenvolvimento Humano Municipal (IDH-M), disponibilizados pelo Programa das Nações Unidas para o Desenvolvimento (PNUD), pelo Instituto de Pesquisa Econômica Aplicada (IPEA) e pela Fundação João Pinheiro (FJP), para os anos de 1991 e 2000.

O IDH é um indicador internacional proposto para mensurar o nível de desenvolvimento humano das comunidades. É formado por três dimensões: renda, representada pelo PIB per capita; longevidade, traduzida pela expectativa de vida ao nascer; e educação, avaliada pelo índice de analfabetismo e pela taxa de matrícula em todos os níveis de ensino. As três dimensões são ponderadas com o mesmo peso para a composição do índice, que varia de zero a um (quanto mais próximas de 1, melhores são as condições).

Foram analisados os temas saúde e educação na área de influência do empreendimento, apresentando dados sobre a infra-estrutura existente, além da avaliação de indicadores relacionados aos mencionados temas, como o índice de analfabetismo, quantidade de leitos por habitantes e índices de mortalidade total e infantil.

#### **Golder Associates**

Por último, o capítulo de diagnóstico da área de influência indireta apresenta informações sobre o percentual de pessoas da população com acesso aos serviços básicos de abastecimento de água, coleta de lixo (domicílios urbanos) e fornecimento de energia elétrica.

# **1.3.3.2 Área de Influência Direta - AID**

O diagnóstico da AID foi formulado com base na coleta de dados primários nas sedes e vilas dos municípios de Parauapebas e Canaã dos Carajás, por meio de entrevistas com informanteschaves, utilizando questionários semi-estruturados, realizadas em Junho de 2008 e atualizadas / complementadas em Outubro de 2009. Também foram coletados e analisados dados secundários provenientes das mesmas fontes utilizadas para a caracterização da AII e dos diagnósticos dos Planos Diretores dos municípios de Canaã dos Carajás e Parauapebas, além do Diagnóstico Integrado da Socioeconomia do Sudeste do Pará (2006), do Diagnóstico Integrado de Canaã dos Carajás, parte integrante do Plano de Desenvolvimento Local para Canaã dos Carajás (2003, 2005 e 2007), elaborados pela Diagonal Urbana para a Vale.

A caracterização da AID inclui a análise do processo histórico de ocupação do território, o diagnóstico da dinâmica populacional, condições de vida existentes nos dois municípios, uso e ocupação do solo, infra-estrutura básica, organização social, cultural e político-institucional, ações governamentais, ações empresariais, patrimônio natural e cultural, economia local, estrutura ocupacional, finanças públicas municipais e relações de dependência da população com os recursos ambientais.

Em cada um desses temas, responde-se a todos os sub-itens constantes do Termo de Referência, caracterizados conforme os indicadores solicitados para o devido estudo dos impactos do empreendimento.

Foram utilizados dados provenientes, entre outros, do IBGE, dos Ministérios da Fazenda, da Saúde, da Educação, do Desenvolvimento Social, da Secretaria do Tesouro Nacional, da Secretaria Executiva de Planejamento, Orçamento e Finanças do Estado do Pará (SEPOF), de outras Secretarias de Estado, do Diagnóstico Integrado da Socioeconomia do Sudeste do Pará (2006), dos diagnósticos dos Planos Diretores dos municípios em estudo e de diferentes de Secretarias Municipais de Canaã dos Carajás e Parauapebas.

A análise das relações entre a população e os recursos naturais foi realizada por meio de dados obtidos em pesquisas de campo, empreendidas pela Golder Associates em Junho de 2008 e em Outubro de 2009. Esses dados foram complementados, quando necessário, por fontes de informações secundárias, como bancos de dados de institutos de pesquisa, artigos científicos, sítios virtuais de instituições públicas, além de consulta a informações de organizações nãogovernamentais atuantes na região.

As possíveis formas de dependência foram classificadas a partir do estudo dos produtos em si, das relações produtivas que envolvem indivíduos e produtos e, por fim, em relação aos impactos na sociedade local, avaliando conexões presentes e expectativas futuras. Com efeito, as esferas econômicas e culturais são analisadas. Trata-se, portanto, de um estudo das relações entre sociedade e recursos ambientais, expresso pelas tipologias de uso e formas dos espaços, dos níveis de coesão social e das estratégias empregadas pelas coletividades na interação com o meio ambiente. Os prognósticos futuros são baseados em projeções atuais da dinâmica sócioambiental no médio e longo prazo.

Para conhecer as expectativas e apreensões existentes quanto ao empreendimento em estudo, utilizou-se a técnica de grupos focais, para buscar a participação efetiva de membros das comunidades locais na visão de futuro da área, com e sem o empreendimento.

O grupo focal é uma técnica de pesquisa qualitativa utilizada para obter informação relevante de um grupo de pessoas sobre valores, percepções e idéias acerca de situações específicas. Seu objetivo não é obter consenso nem tomar decisões, mas explorar temas de interesse em que a troca de opiniões e impressões permite enriquecer o conhecimento obtido sobre os temas em debate. O grupo focal procura aproximar o pesquisador dos contextos psicológico, social e cultural dos participantes, visando a interpretar melhor suas ações e opiniões. A principal característica dessa técnica reside, pois, no fato de ela trabalhar com a reflexão expressa pelos participantes por meio da fala e da interação entre eles, o que enriquece os conteúdos tratados.

Para o trabalho desenvolvido em Outubro de 2009, foi escolhido um local fechado, confortável e neutro, para evitar conotações políticas, religiosas ou de outros interesses. Foram realizados dois grupos focais numa manhã de domingo, cada um deles constituído de dez pessoas previamente convidadas, que incluíam ambos os gêneros.

Seu perfil compreendeu empresários, produtores rurais, pastores, professores, profissionais liberais e artesãos de Canaã dos Carajás. O município foi escolhido por ser aquele mais diretamente ligado aos eventuais efeitos do empreendimento em estudo. É importante destacar que todos os convidados estiveram presentes, não faltando nenhum deles. Cada grupo focal teve a duração aproximada de duas horas.

Foi previamente elaborado um roteiro, com os temas a serem tratados. O grupo teve um facilitador, um *controller* do facilitador e duas pessoas que se alternaram no registro das falas dos participantes.

Antes do início das atividades, foram explicitadas as regras a seguir, que compreendiam o respeito ao tempo de expressão e à opinião de todos e a não sobreposição das falas. De modo a tornar o ambiente mais cordial, foi servido um lanche para os participantes.

Para a caracterização das vilas existentes no território dos municípios da AID, foram coletados dados primários em pesquisa de campo, por meio de entrevistas com informantes-chaves nas vilas de ambos os municípios, utilizando roteiros semi-estruturados. Objetivou-se verificar aspectos relacionados à origem do aglomerado, disponibilidade de serviços de saneamento, saúde, educação, segurança e atividades econômicas, entre outros.

Além disto, também foi realizado um censo em duas vilas de Parauapebas, consideradas relevantes para o estudo, utilizando, para tanto, um questionário estruturado, com questões relativas à população residente e condições de moradia.

#### **Golder Associates**

Para a caracterização das vilas de Canaã foram utilizados dados do Diagnóstico Econômico e Social de Canaã dos Carajás, elaborado pela empresa Diagonal Urbana para a Vale.

# **1.3.3.3 Área de Entorno - AE**

A área de entorno da ADA – Área Diretamente Afetada – do Projeto Ferro Carajás S11D corresponde ao território que eventualmente poderá ter sua função alterada pela geração de aspectos ambientais pelo empreendimento, assim como sofrer impactos diretos ou indiretos associados a esses aspectos.

A caracterização da área de entorno da ADA foi realizada a partir de trabalho de campo ocorrido no mês de Abril de 2009. As informações foram coletadas por meio de questionário semiestruturado aplicado aos informantes-chave das propriedades e de registros fotográficos. Foram analisadas a estrutura fundiária, a forma de obtenção e a situação jurídica das propriedades, as atividades econômicas desenvolvidas, as características dos residentes, a infra-estrutura e os equipamentos disponíveis.

Identificaram-se 19 propriedades no entorno da ADA; entretanto, a pesquisa de campo obteve informações sobre 95% desse total (18 propriedades), ocupando uma área de 5.914,2 hectares, pois um dos proprietários não foi encontrado durante os trabalhos de campo e nem posteriormente, por contato telefônico.

# **1.3.3.4 Área Diretamente Afetada - ADA**

O diagnóstico da Área Diretamente Afetada (ADA) foi elaborado com o objetivo de caracterizar as propriedades localizadas na área a ser afetada pelas estruturas da barragem e da usina do Projeto Ferro Carajás S11D.

Para tanto, foram coletados dados primários em pesquisa de campo realizada em Abril de 2009, utilizando um questionário estruturado com perguntas fechadas e abertas.

As informações pesquisadas, sistematizadas e analisadas se referem à área total das propriedades, sua estrutura fundiária, tempo de aquisição e situação jurídica, bem como à questão das atividades produtivas desenvolvidas nos imóveis. Além disso, o diagnóstico também apresenta o total da população residente nas propriedades, seu perfil e uma caracterização das condições de vida existentes, por meio de informações relacionadas ao material construtivo dos domicílios, acesso a energia elétrica, uso da água e esgotamento sanitário. Questões referentes a eventuais atividades extrativas desenvolvidas na propriedade também foram pesquisadas.

# **1.3.3.5 Diagnóstico Arqueológico da Área de Influência Indireta (AII)**

A área de influência indireta foi levantada com base em dados secundários e em levantamentos de campo não interventivos (Caldarelli, 2007; Scientia 2008c, d) e prospectivos (Scientia, 2005, 2007b, 2007c, 2007e, 2008a, 2008e, 2008i), assim com em escavações de resgate de sítios arqueológicos (Scientia, 2006a, 2007a, 2008b, 2007d, 2008e, 2008g) realizados para o licenciamento de empreendimentos que se encontram localizados na bacia do rio Itacaiúnas. No caso dos dados secundários, foram consultados o Cadastro Nacional de Sítios Arqueológicos do IPHAN, publicações especializadas, arquivos da Fundação Casa de Cultura de Marabá e relatórios de projetos de pesquisa arqueológica em andamento ou concluídos na área de estudo, conforme referências bibliográficas.

O Cadastro Nacional de Sítios Arqueológicos do IPHAN, arquivo de consulta básica para qualquer levantamento de sítios arqueológicos já registrados numa determinada área, apresenta seus dados por municípios. Por isso, os sítios arqueológicos registrados na área de estudo também serão analisados por município no diagnóstico ambiental.

Uma vez que a arqueologia pré-colonial versa sobre o passado das populações indígenas encontradas no território nacional pelos conquistadores europeus, procedeu-se também a um levantamento etno-histórico da área de estudo, de modo a indicar as tribos indígenas que nela se encontravam quando de seu primeiro contato com a sociedade colonial ou nacional, conforme registrado pelas fontes consultadas, também mencionadas nas referências bibliográficas.

Informações sobre a cultura material das tribos indígenas que ocupavam a bacia do rio Itacaiúnas na época desse contato permitem levantar dados que possibilitam a identificação e interpretação dos sítios arqueológicos formados em tempos mais recentes. Os sítios arqueológicos mais antigos dependem de dados fornecidos apenas pela pesquisa arqueológica e pelo meio ambiente de implantação dos sítios, importante indicador de características da paisagem buscadas pelas sociedades pré-coloniais para seus assentamentos.

Os procedimentos acima estão em conformidade com as recomendações da Portaria IPHAN 230/2002 para a etapa de EIA/RIMA. A citada portaria disciplina os estudos arqueológicos a serem realizados nas diversas etapas do licenciamento ambiental.

# **1.3.3.6 Metodologia do Diagnóstico Arqueológico da Área de Influência Direta (AID)**

A área de influência direta foi objeto de prospecções arqueológicas realizadas pela Scientia Consultoria em conjunto com a Vale (Scientia 2006b, 2008h).

A área do Bloco D foi prospectada por meio de caminhamentos feitos no sentido norte-sul, com espaçamento de 100 m entre as linhas (Scientia 2006). Os caminhamentos foram orientados por GPS e sua extensão definida com apoio de mapas topográficos (escala 1:10.000), para assegurar o recobrimento de toda a área definida para esta etapa, o topo do platô. Em alguns trechos, a topografia irregular - com recortes, drenagens e escarpas - dificultava a percepção clara, em campo, dos limites estabelecidos para a borda do platô. No total foram percorridos aproximadamente 150.000 m.

Ao longo das vertentes das Serras de Carajás há inúmeras cavidades naturais que foram habitadas por populações pretéritas ao longo de todo o período holocênico (Kipnis *et al*. 2005; Magalhães 2005). No Bloco D foram identificadas pela equipe de espeleologia da Fundação Casa de Cultura de Marabá (FCCM), 102 cavidades naturais na região de alta vertente (vide **Figura 5.4.1.5** no **Anexo V-B**). A prospecção arqueológica no compartimento topográfico de alta vertente compreendeu inspeção arqueológica em 60 cavidades, em superfície e subsuperfície, por meio de sondagens testes de 1x1m (Scientia 2006b).

A metodologia de prospecção arqueológica em cavidade empregada consiste na abertura de sondagens, interrompidas assim que vestígios arqueológicos são evidenciados, de modo a não prejudicar escavações sistemáticas. Se na primeira sondagem são evidenciados vestígios arqueológicos, comprovando a ocupação humana pretérita, não são necessárias novas sondagens. Em caso de sondagem estéril (sem vestígios arqueológicos), é aberta uma segunda que, se também for estéril, é seguida por outras sondagens (o número exato varia de acordo com o tamanho da cavidade). Se em nenhuma das sondagens ocorrem vestígios arqueológicos, a cavidade é considera sem potencial arqueológico.

## **Área externa à Flona de Carajás e Igarapé Sossego**

O trabalho nesta região (Scientia 2008i) envolveu a delimitação de sete áreas retangulares, ou polígonos, de diversos tamanhos abrangendo diferentes contextos topográficos, geológicos e geomorfológicos, assim como o uso do solo. Estas sete áreas equivalem a 3.199 hectares, ou seja, aproximadamente 32 km². A **Tabela 1.3.3.1** apresenta as coordenadas dos polígonos dessas sete áreas estudadas.

Além desses polígonos, uma área ao longo do igarapé Sossego também foi considerada, objetivando avaliar áreas de drenagens, que foram vias privilegiadas de circulação no período pré-colonial.

Na **Figura 1.3.3.1** pode ser observada a localização das oito áreas descritas. Todos os compartimentos topográficos, geológicos, geomorfológicos, uso do solo e vegetação que ocorrem no Plano Diretor foram amostrados dentro dessas oito áreas prospectados.

## **TABELA 1.3.3.1**

## **COORDENADAS UTM (ZONA 22M – DATUM SAD 69) DOS QUATRO VÉRTICES DELIMITADORES DOS SETE POLÍGONOS ESTUDADOS E SUAS ÁREA EM HECTARES**

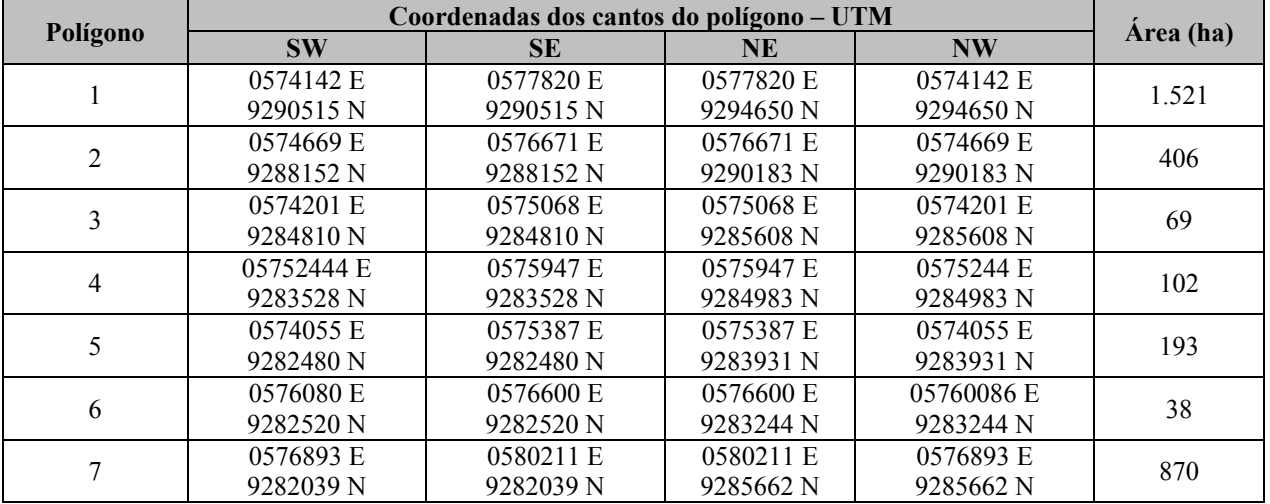

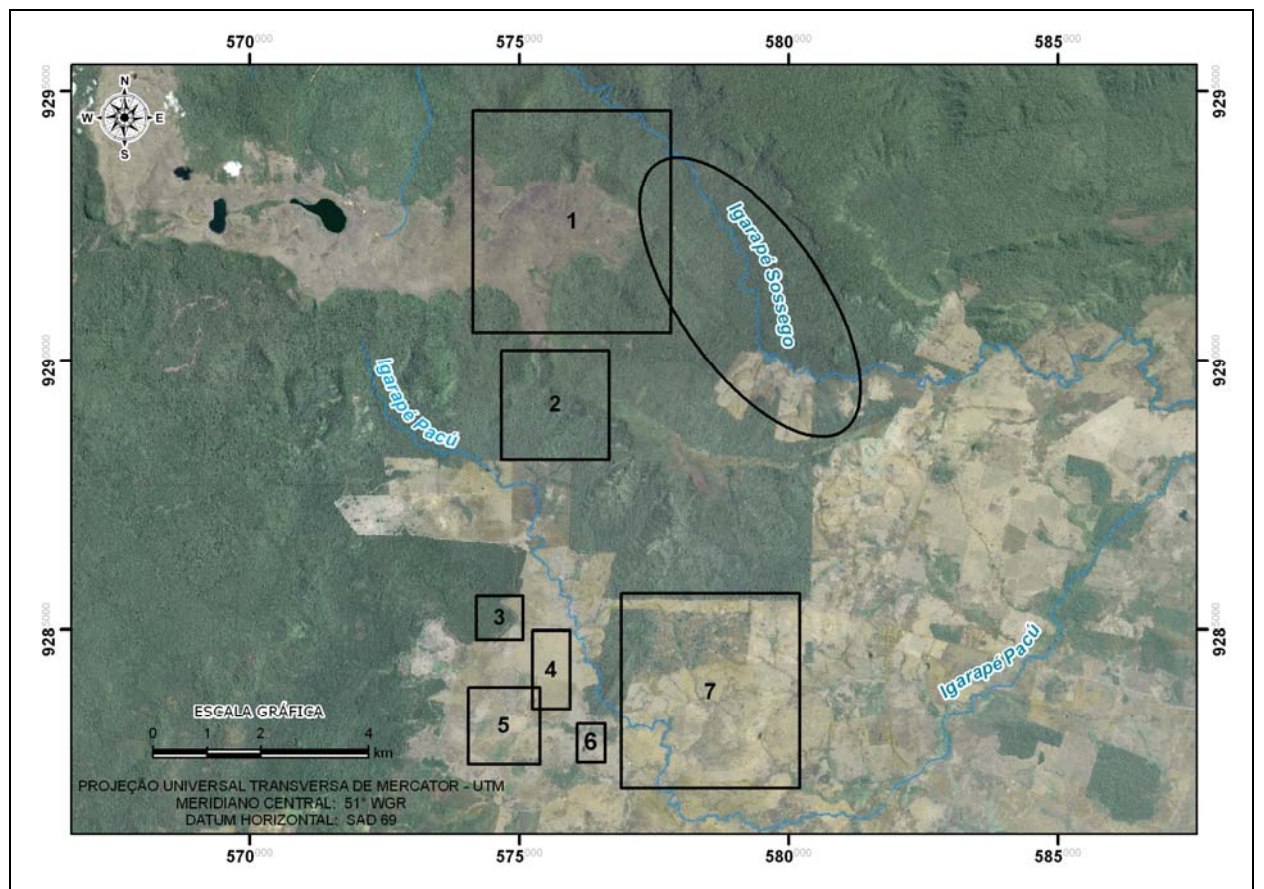

Fonte:Scientia, 2006

**FIGURA 1.3.3.1 - Localização dos Polígonos Alvos da Prospecção Arqueológica.** 

Os polígonos se encontram ou totalmente dentro dos limites da Floresta Nacional de Carajás (Flona de Carajás), como no caso do polígono 1; ou totalmente em terras particulares (áreas de fazendas), com no caso para dos polígonos 3, 4, 5, 6 e 7. Os polígonos 2 e aquele referente à área do igarapé Sossego estão parte em terras particulares e parte na Flona de Carajás.

Para a prospecção arqueológica dos polígonos a proposta inicial era de caminhamentos lineares ao longo de *transects* paralelos espaçados em 20 metros, furos segundo uma malha regular de 20 metros. Devido a problemas de logística (não autorização por parte dos superficiários nas propriedades e a inexistência de estradas para acessar todas as áreas) não foi possível utilizar esta metodologia em todas as áreas prospectadas. Somente no polígono 6, canto NE do polígono 7 e região sul da área do igarapé Sossego é que foi possível seguir a metodologia previamente estabelecida.

Nas outras áreas, uma adaptação da metodologia inicial foi realizada: foram executado furos com cavadeira articulada (boca-de-lobo) atingindo 1 metro (m) de profundidade<sup>5</sup>, com 20cm a 40cm de diâmetro. Os intervalos entre as sondagens variaram de 20m para as vertentes suaves e terraços planos dos córregos a 40m para as encostas mais inclinadas, e na medida do possível seguiram a malha pré-estabelecida, mas nem sempre foi possível. O objetivo foi o de intensificar as áreas com maior potencial uma vez que o acesso a elas, principalmente na área do polígono 1 e igarapé Sossego, onde a equipe estava levando 2 horas, caminhada a pé, para se chegar ao local da prospecção devido ao impedimento de acesso pelas Fazendas Carajás e União.

<sup>1</sup> <sup>5</sup> Com exceção das sondagens em solos com muito pedregulho, principalmente quartzo leitoso e canga, que foram em geral mais rasas para não danificar demasiadamente a cavadeira.

No que concerne a orientação da malha dos furos*,* seguiu-se preferencialmente um alinhamento Norte – Sul (N – S) ou Leste – Oeste (E – W), com exceção das margens do córrego do Sossego - na área da "barragem", e no polígono 1. Nesses locais foram vistoriadas inicialmente as margens do córrego Sossego, sendo que as linhas dos furos foram determinadas pela direção do próprio rio. Nos terraços e vertentes adjacentes mais amplos, principalmente na parte central e sudeste da barragem, voltou-se a utilizar a orientação N – S ou E – W (**Figura 1.3.3.2**).

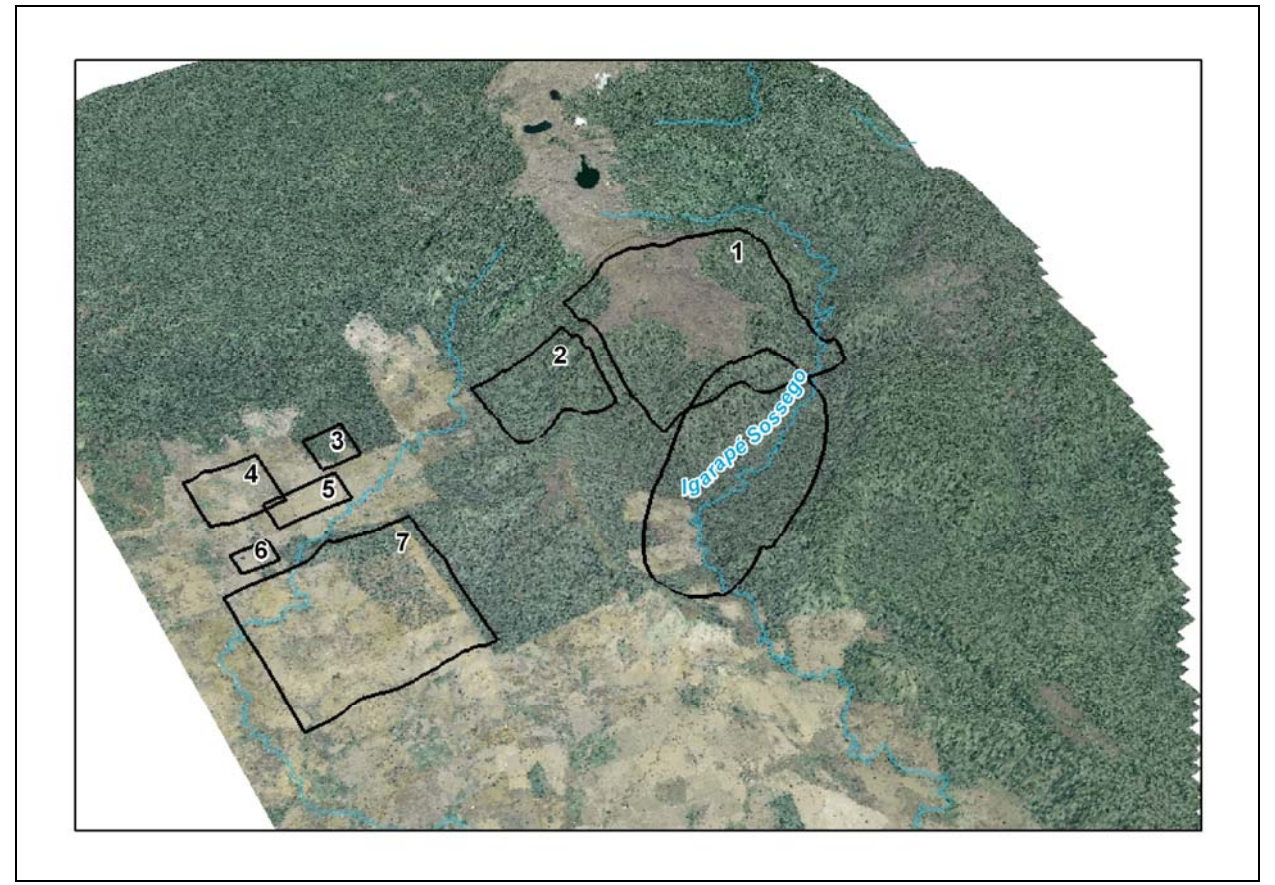

Fonte:Scientia, 2006

**FIGURA 1.3.3.2 - Relevo na Região dos Polígonos Alvos da Prospecção Arqueológica.** 

Os terrenos muito íngremes (>45º de inclinação) e distante de qualquer fonte de água perene, principalmente na porção mais elevada da serra, foram apenas percorridos para prospecção visual da superfície.

A descrição dos pontos de furo envolveu a sua localização com um aparelho GPS (Garmin GPSMAP-60CSx - Coordenadas UTM, Datum SAD-69) e registro da ausência/presença de vestígios. No caso de um resultado positivo para presença de material arqueológico, a profundidade em que os vestígios foram encontrados foi registrada, assim como descrição do pacote sedimentar, características do material arqueológico e caracterização paisagística do local.

Além das prospecções sistemáticas, foram realizadas entrevistas com moradores e gerentes de fazendas locais, os quais além de revelarem aspectos da história recente da região, nos informaram sobre a localização de sítios pré-históricos, tanto dentro como no entorno das áreas pesquisadas.

Como sítios arqueológicos foram considerados os locais com quantidade significativa de vestígios em superfície e/ou que, em pelo menos dois furos próximos revelaram material enterrados.

As ocorrências são locais onde foram encontrados uma baixa quantidade de vestígios arqueológicos em superfície ou que apresentaram vestígios em apenas um furo isolado, sendo que furos realizados no entorno não produziram resultados positivos para presença de material arqueológico.

## **d) Sazonalidade dos dados referentes ao Diagnóstico Ambiental**

Conforme descrito anteriomente no item c, especificamente para cada um dos temas dos meios fisco, biótico e socioeconômico, os levantamentos de dados primários se deram em campanhas de campo realizadas na área de influência do empreendimento de forma a considerar as variações no meio ao longo do ciclo hidrológico, quando cabível. Em alguns casos, para o atendimento da sazonalidade exigida pelo Termo de Referência deste estudo, estão sendo realizados estudos complementares na área d einfluencia do Projeto Ferro Carjás S11D, estes encontram-se descritos nos planos de trabalho apresentados no **Anexo III-H**.

## **e) Situação ambiental da área de influência, antes da Implantação do empreendimento**

A elaboração do diagnóstico ambiental teve como finalidade a caracterização do cenário físico, biótico e socioeconômico mediante seus fatores ambientais constituintes, e sobretudo, as relações e os cilcos que conformam, de modo a evidenciar o comportamento e as funcionalidades dos ecossistemas que realizam. O diagnóstico buscou, sobre esta ótica, identificar e caracterizar as potencialidades e vulnerabilidades da área de influência do empreendimento.

As informações geográficas da área de influência do Projeto Ferro Carajás S11D foram digitalizadas e organizadas em uma base de dados. Essas informações foram tratadas e processadas mediante utilização de ferramentas de geoprocessamento para as análises ambientais, bem como para produção cartográfica do EIA/RIMA.

# **f) Caracterização Ambiental – Áreas de Abrangência Específicas**

No **item 1.2** foram apresentadas as áreas de influência definidas para elaboração deste EIA, com relação a abrangência temporal dos estudos, as datas do levantamento de campo realizados encontram-se descritos especificamente para cada tema no **item c – Metodologia do Diagnóstico Ambiental.**

## **g./h) Levantamento do patrimônio arqueológico histórico e cultural**

Conforme descrito no **item 1.3.3.5**, a área de influência indireta foi levantada com base em dados secundários e em levantamentos de campo não interventivos (Caldarelli, 2007; Scientia 2008c, d) e prospectivos (Scientia, 2005, 2007b, 2007c, 2007e, 2008a, 2008e, 2008i), assim com em escavações de resgate de sítios arqueológicos (Scientia, 2006a, 2007a, 2008b, 2007d, 2008e, 2008g) realizados para o licenciamento de empreendimentos que se encontram localizados na bacia do rio Itacaiúnas. No caso dos dados secundários, foram consultados o Cadastro Nacional de Sítios Arqueológicos do IPHAN, publicações especializadas, arquivos da Fundação Casa de Cultura de Marabá e relatórios de projetos de pesquisa arqueológica em andamento ou concluídos na área de estudo, conforme referências bibliográficas.

## **i) Cartografia**

As informações geográficas da área de influência do Projeto Ferro Carajás S11D foram digitalizadas e organizadas em uma base de dados. Essas informações foram tratadas e processadas mediante utilização de ferramentas de geoprocessamento para as análises ambientais, bem como para produção cartográfica do EIA/RIMA.

## **j./k) O Prognóstico Ambiental**

O Prognóstico Ambiental teve como referência o Diagnóstico Ambiental para caracterização dos cenários futuros e para avaliação dos impactos advindos das fases de implantação, operação a fechamento do empreendimento, apresentada no **capítulo 8.7 -** Identificação e Avaliação dos Impactos Ambientais.

# **1.4 Metodologia do Prognóstico Ambiental**

O prognóstico ambiental foi elaborado a partir do diagnóstico ambiental, considerando a inserção da área de influência direta e indireta do empreendimento, e considerando-se as situações sem e com o empreendimento. Na situação com o empreendimento foi feita abordagem para as fases de implantação, operação e fechamento.

Ressalta-se que o prognóstico ambiental de cenários futuros é feito com base em considerações acerca do estágio de desenvolvimento do empreendimento em diferentes momentos de sua vida útil. Neste sentido, são apresentados cenários preditivos de condições ambientais durante as fases de implantação, operação e fechamento.

No entanto, cumpre ressaltar os cenários consideram premissas bastantes conservadoras, com o intuito de identificar as máximas alterações possíveis para o procedimento de avaliação de impactos e proposição de medidas mitigadoras/compensatórias.

Para alguns temas foram empregadas técnicas de modelagem para subsidiar a elaboração do prognóstico quais sejam:

## **1.4.1 Modelagem da Qualidade do Ar**

A avaliação dos impactos na qualidade do ar, acarretados pelas emissões de poluentes atmosféricos provenientes das atividades da Mina e Usina de Beneficiamento do Projeto Ferro Carajás S11D, ou prognóstico da qualidade do ar, foi realizada por meio de modelagem matemática de dispersão atmosférica. A análise realizada a partir da modelagem atmosférica possibilita o desenvolvimento do prognóstico quantitativo da contribuição das emissões previstas da mina e usina na qualidade do ar da sua área de influência direta (AID).

Para a aplicação da modelagem matemática da qualidade do ar ao estudo em questão, foi necessária a realização do inventário de fontes emissoras de poluentes atmosféricos previstas para o empreendimento, além da obtenção, análise e validação das condições meteorológicas e das características topográficas da região de estudo.

O clima e as condições meteorológicas interferem na geração de poluentes atmosféricos em atividades de extração e beneficiamento de minério de ferro. Da mesma forma, as condições meteorológicas atuam fortemente nos fenômenos de dispersão e remoção de poluentes da atmosfera. Sendo assim, uma análise adicional da micrometeorologia local foi incorporada ao presente estudo, de forma a subsidiar adequadamente a modelagem de dispersão atmosférica.

A região de estudo é muito carente de séries históricas de dados meteorológicos, necessários à utilização do modelo matemático AERMOD utilizado no estudo, o que dificulta a aplicação do modelo de dispersão atmosférica para a análise do prognóstico da qualidade do ar. Desta forma, visando suprir a carência de informações secundárias de micrometeorologia para a região do empreendimento, foi utilizado um modelo meteorológico de mesoescala (*Mesoescale Model* - MM5) para reproduzir as condições de meteorológicas ocorridas próximas à superfície da AID, gerando médias horárias no período de Janeiro de 2005 a Dezembro de 2006. A aplicação do MM5 para a finalidade proposta é uma abordagem que representa o estado da arte em modelagem meteorológica e de qualidade do ar, consagrada e utilizada mundialmente.

O inventário de emissões atmosféricas foi realizado em conjunto com a Vale, a partir de informações fornecidas pelo empreendedor e consistidas com outros empreendimentos de mesma tipologia e porte em operação no Brasil.

Os poluentes atmosféricos considerados neste estudo foram o material particulado (MP), material particulado menor que 10  $\mu$ m (MP<sub>10</sub>), o dióxido de enxofre (SO<sub>2</sub>), os óxidos de nitrogênio (NO<sub>x</sub>), o dióxido de nitrogênio (NO<sub>2</sub>), o monóxido de carbono (CO) e os compostos orgânicos voláteis (COV). A escolha destes deve-se ao fato de se tratarem, com exceção dos COV, de contaminantes atmosféricos regulamentados pela Resolução Conama 03/1990, que estabelece os padrões de qualidade do ar. Além disso, são os poluentes tipicamente emitidos em maior escala em empreendimentos com a tipologia do Projeto Ferro Carajás S11D. Vale ressaltar que, ao serem emitidos na atmosfera, o MP e o MP<sub>10</sub> passam a ser denominados de partículas totais em suspensão (PTS) e partículas inaláveis menores que 10 µm (PI), respectivamente.

O ozônio (O3), representante da categoria dos oxidantes fotoquímicos, apesar de regulamentado pela mesma resolução citada, é um poluente secundário formado por complexas reações fotoquímicas na atmosfera, não sendo diretamente emitido pelas fontes do empreendimento. A formação do O3 não foi considerada no presente estudo, uma vez que a formação e a dinâmica deste poluente secundário na atmosfera não é capaz de ser reproduzida pelo modelo AERMOD, atualmente recomendado pela EPA para fins regulatórios.

A área demarcada para o estudo de alteração da qualidade do ar, que representa a área de influência direta do empreendimento em relação a este tema, foi definida como um retângulo com dimensões de aproximadamente 71 x 71 km e grade de receptores com resolução de 1 km<sup>2</sup>, utilizada no modelo de dispersão. O relevo desta área foi detalhadamente mapeado por meio digital, gerando uma grade com resolução de 1.000 x 1.000 m.

O modelo de dispersão atmosférica utilizado, denominado AERMOD, foi configurado conforme a parametrização padrão recomendada pela EPA para esse tipo de aplicação. Primariamente, foram gerados cenários horários de qualidade do ar, integrados posteriormente em médias de 8 h, 24 h e média anual, demonstrando no espaço e no tempo o potencial de alteração das emissões atmosféricas do empreendimento na qualidade do ar. Os cenários de qualidade do ar com base horária também proporcionaram uma detalhada avaliação de máximas concentrações de curto período previstas.

A observação dos cenários de qualidade do ar modelados permitiu ainda a determinação das áreas com maiores alterações da qualidade do ar e das áreas mais frequentemente impactadas.

# **1.4.2 Modelagem Hidrogeológica**

# **1.4.2.1 Simulações dos Cenários Hidrogeológicos**

Para se proceder às simulações de cenários hidrogeológicos preditivos, foi estabelecido um modelo hidrogeológico conceitual e um modelo numérico tendo como referência o estágio atual de desenvolvimento do empreendimento. Este modelo foi construído com base nas informações conceituais descritas no relatório de diagnóstico ambiental.

## **Compilação de Dados**

Para fundamentar este estudo, fez-se inicialmente uma análise crítica da literatura pertinente e dos dados disponibilizados pela Vale com o intuito de compilar as informações disponíveis sobre diferentes aspectos físicos presentes na área de influência do Corpo S11 Bloco D para compor uma caracterização integrada dos aspectos intervenientes ao tema abordado e definir o modelo hidrogeológico conceitual da área em estudo.

# **Definição do Modelo Hidrogeológico Conceitual**

A partir da integração de diferentes aspectos intervenientes procedeu-se à elaboração de um modelo hidrogeológico conceitual, visando descrever o comportamento da dinâmica hídrica subterrânea na área em apreço. Neste modelo, buscam-se definir as unidades hidrogeológicas da área, determinando os fatores condicionantes do armazenamento e do fluxo de água subterrânea, como também aspectos específicos relacionados ao comportamento do sistema aqüífero local e à sua interação com as águas superficiais e com outros aquíferos. Além destes aspectos, no modelo conceitual são identificadas as condições de contorno do sistema hidrogeológico e os intervalos de variação dos principais parâmetros hidráulicos utilizados na modelagem matemática.

- Definição do domínio de interesse e das condições de contorno;
- Caracterização das unidades hidrogeológicas;
- Definição dos intervalos dos valores de condutividade hidráulica e recarga; e,
- Caracterização da dinâmica de fluxo das águas subterrâneas.

## **Construção do Modelo Hidrogeológico Matemático**

Na construção do modelo hidrogeológico matemático utiliza-se o programa *Modflow* (MCDONALD & HARBAUGH, 1988). Este aplicativo permite a simulação do comportamento hidrodinâmico de aquíferos por meio de um modelo de diferenças finitas, em uma condição espacial tridimensional, admitindo a presença de unidades hidrogeológicas distintas. A utilização do programa é feita por meio do *software* aplicativo *VisualModflow PRO* (GUIGUER & THOMAS, 1998), desenvolvido pela *Waterloo Hydrogeologic Inc*. Trata-se de um aplicativo amplamente utilizado e validado pela comunidade técnica em problemas de fluxo subterrâneo.

Para tanto, a construção do modelo deve considerar as seguintes etapas:

- Definição do domínio e da malha de cálculo do modelo;
- Definição e implementação das condições de contorno; e,
- Implementação das unidades hidrogeológicas

## **Calibração do Modelo Hidrogeológico Matemático**

A calibração do modelo de simulação de fluxo de águas subterrâneas foi realizada em regime permanente, refletindo o cenário atual da área de interesse, ou seja, sem a presença das estruturas previstas para o empreendimento. Neste caso, simularam-se as condições do aqüífero em seu estado de equilíbrio com o tempo tendendo ao infinito. Dessa maneira, admite-se que os principais parâmetros que afetam a distribuição espacial das cargas hidráulicas são os valores de condutividade hidráulica, recarga e condutância. Assim, a calibração do modelo consiste em ajustar estes parâmetros de entrada de modo a minimizar a diferença entre os valores calculados e os valores observados de níveis da água subterrânea e/ou de vazão nos pontos de monitoramento hidrogeológico, traduzidos no modelo pelos poços de observação e vertedouros.

#### **Simulação do Máximo Rebaixamento**

Com base nos parâmetros calibrados na condição permanente, foram então simuladas as condições atuais e as condições de rebaixamento máximo na região das cavas a ser instalada na área de interesse, para que fossem analisadas as possíveis alterações nas disponibilidades hídricas da região do Corpo S11 Bloco D. Como resultado destas simulações obteve-se uma caracterização dos cenários atual e futuro, representativo das condições hidrodinâmicas na área de interferência do empreendimento.

## **1.4.3 Estudo de Autodepuração**

O fenômeno da autodepuração está vinculado ao restabelecimento do equilíbrio no meio aquático, após as alterações induzidas pelos despejos afluentes. Dentro deste contexto, o estudo de autodepuração realizado no âmbito do Projeto Ferro Carajás S11D considerou as bacias dos igarapés Sossego e Pacu, com o objetivo de avaliar a capacidade de assimilação de efluentes dos referidos cursos de água, provenientes do futuro empreendimento, de forma a evitar conseqüências ambientais futuras e prevenir o lançamento de despejos acima da capacidade que o curso de água possa suportar ou acima dos limites legais permitidos.

Ressalta-se que, após a confluência do igarapé Sossego com o igarapé Pacu, o igarapé Sossego passa a ser chamado de rio Sossego. Além da simulação das bacias dos igarapés Sossego e Pacu, a simulação da qualidade das águas foi realizada com uma extensão de aproximadamente 5 km no rio Sossego, após a confluência dos referidos igarapés até o ponto de monitoramento F04, para fins de calibração do modelo.

#### **Modelo de qualidade das águas**

A aplicação de modelos exerce um papel fundamental nos estudos de planejamento e gestão dos recursos hídricos pelo caráter integrador dos resultados dos demais levantamentos realizados. Envolve um completo conhecimento do sistema hídrico a ser modelado, nos aspectos quantitativos e qualitativos, e das interações com as características geomorfológicas da bacia, uso e ocupação do solo, lançamentos de despejos e alterações nas características hidrodinâmicas do fluxo.

Os modelos matemáticos de qualidade das águas podem ser definidos como grandes sínteses de diversos fenômenos naturais, tais como, transporte de massa e reações químicas complexas. Esses modelos são implantados como uma decorrência da necessidade de aumentar o nível de entendimento das relações entre as causas e os efeitos na qualidade do ambiente e da aplicação destes novos conhecimentos nas tomadas de decisão, no planejamento e gerenciamento de medidas de controle ambiental.

Para o estudo de autodepuração foi utilizado um modelo computacional desenvolvido pelo professor Marcos Von Sperling da Universidade Federal de Minas Gerais (UFMG), denominado QUAL-UFMG. O modelo é uma ferramenta empregada para analisar a autodepuração nos cursos de água onde existem lançamentos de despejos, captações, aporte de tributários e fluxos incrementais. É um programa de aplicação simples, que utiliza como interface o *Excel*, permitindo uma imediata visualização dos gráficos de interesse e uma fácil interação com o usuário. Dados detalhados sobre o modelo, suas equações e respectivos coeficientes podem ser

obtidos em Von Sperling (2007). O presente estudo utiliza o citado modelo, descrito nessa referência.

A estrutura do modelo tem como base o programa QUAL2E (*Enhanced Stream Water Quality Model – QUAL2E – Environmental Protection Agency – EPA*). As equações de conversão são as constantes no referido modelo, à exceção dos fenômenos relacionados às algas (que não são normalmente incluídas, devido à dificuldade de modelagem e à menor importância nos rios). Por simplicidade computacional, foi considerado apenas o transporte advectivo, não se incluindo o fenômeno da dispersão, uma vez que o mesmo pode ser desprezado em rios, face à advecção.

O modelo computacional foi desenvolvido para analisar os seguintes parâmetros:

- oxigênio dissolvido (OD);
- demanda bioquímica de oxigênio (DBO);
- nitrogênio (orgânico, amoniacal, nitrito e nitrato);
- fósforo (orgânico e inorgânico);
- coliformes termotolerantes.

O modelo QUAL2E, bem como o modelo nele baseado (QUAL-UFMG), não simula outros constituintes mais avançados, tais como fluoretos, cianetos, óleos e graxas, e fenóis. Os fenômenos de conversão associados a estes constituintes são bastante complexos, o que torna difícil sua representação matemática e a obtenção dos coeficientes cinéticos e estequiométricos.

No entanto, uma estimativa preliminar do impacto do lançamento no corpo de água, pode ser obtida utilizando a equação da mistura, que consiste na média ponderada entre as concentrações no rio e no efluente, tendo por base suas respectivas vazões.

A equação da mistura permite o cálculo da concentração no ponto de lançamento, assumindo-se diluição total e instantânea, assim como a ausência de qualquer reação ou conversão no ponto de mistura. É razoável se admitir que a concentração no ponto da mistura seja a mais elevada, e a interpretação do atendimento ou não à legislação ambiental pode ser feita neste ponto. Desta forma, no presente estudo, para os parâmetros não considerados no modelo de qualidade das águas e previstos nos efluentes do empreendimento, com padrões estabelecidos pelas legislações ambientais, foi utilizada a equação da mistura.

#### **Padrões Ambientais**

Segundo a Lei Federal 9.433/97, a definição dos padrões de atendimento de um curso de água é função dos usos preponderantes dos recursos hídricos. Desta maneira, os cursos de água devem ser enquadrados conforme seu uso mais nobre.

Para verificação do atendimento aos padrões ambientais foi considerada, no presente estudo, a Resolução CONAMA nº. 357, de 17 de Março de 2005, que dispõe sobre a classificação dos corpos de água e diretrizes ambientais para o seu enquadramento, bem como estabelece as condições e padrões de lançamento de efluentes, e apresenta outras providências. Foi também verificada a Resolução CONAMA nº. 397, de 03 de Abril de 2008, que apresenta algumas alterações nos padrões de lançamento de efluentes estabelecidos na Resolução CONAMA nº. 357/2005.

#### **Golder Associates**

De acordo com as diretrizes do Capítulo VI (Artigo 42) da referida Resolução, para os corpos de água sem enquadramento determinado, situação em que se encontram os corpos de água do presente estudo, deve-se considerar os padrões estabelecidos para águas doces Classe 2. As águas com tal enquadramento podem ser destinadas:

- a) ao abastecimento para consumo humano, após tratamento convencional;
- b) à proteção das comunidades aquáticas;
- c) à recreação de contato primário, tais como natação, esqui aquático e mergulho, conforme Resolução CONAMA nº. 274, de 2000;
- d) à irrigação de hortaliças, plantas frutíferas e de parques, jardins, campos de esporte e lazer, com os quais o público possa vir a ter contato direto; e
- e) à aqüicultura e à atividade de pesca.

Na **Tabela 1.4.3.1**, apresentada a seguir, são mostrados os valores limites, segundo a Resolução CONAMA nº.357/2005, dos parâmetros de interesse simulados no presente estudo de autodepuração. Ressalta-se que, para a análise do parâmetro nitrogênio amoniacal, para o qual a Resolução CONAMA nº. 357/2005 apresenta limites em função do pH, adotou-se o valor determinado para águas com pH entre 7,5 e 8,0, por corresponderem à faixa de valores obtidos na maior parte dos pontos monitorados.

## **TABELA 1.4.3.1**

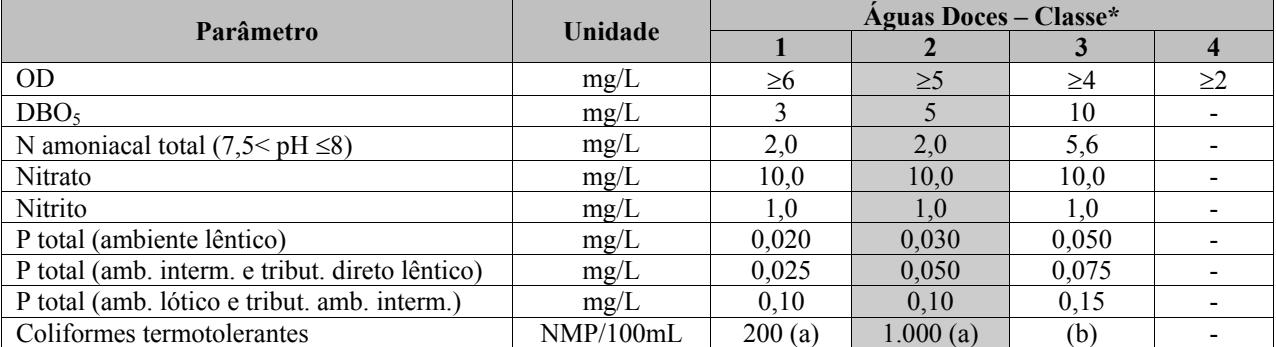

## **VALORES LIMITES DOS PARÂMETROS SIMULADOS NO PRESENTE ESTUDO – RESOLUÇÃO CONAMA Nº. 357/2005**

\* Valores limites máximos dos parâmetros, com exceção do parâmetro OD, no qual é apresentado o valor mínimo, conforme estabelecido na Resolução CONAMA nº. 357/2005.

Hachura: destaque para a Classe 2, de interesse no presente estudo.

(a) Para balneabilidade, aplica-se a Resolução CONAMA nº. 274/2000.

(b) Coliformes termotolerantes: Águas doces, Classe 3: dessedentação de animais criados confinados (1.000 NMP/100mL), recreação de contato secundário (2.500 NMP/100mL), demais usos (4.000 NMP/100mL).

Na **Tabela 1.4.3.2** são apresentados os limites dos parâmetros não considerados no modelo de qualidade das águas, com possibilidade de estarem presentes no efluente do projeto, cuja verificação da capacidade de diluição do curso de água, quando necessária, foi realizada por meio da equação da mistura.

# **TABELA 1.4.3.2**

## **VALORES LIMITES DOS PARÂMETROS NÃO SIMULADOS NO MODELO DE QUALIDADE DAS ÁGUAS, CONSTANTES DA RESOLUÇÃO CONAMA Nº. 357/2005**

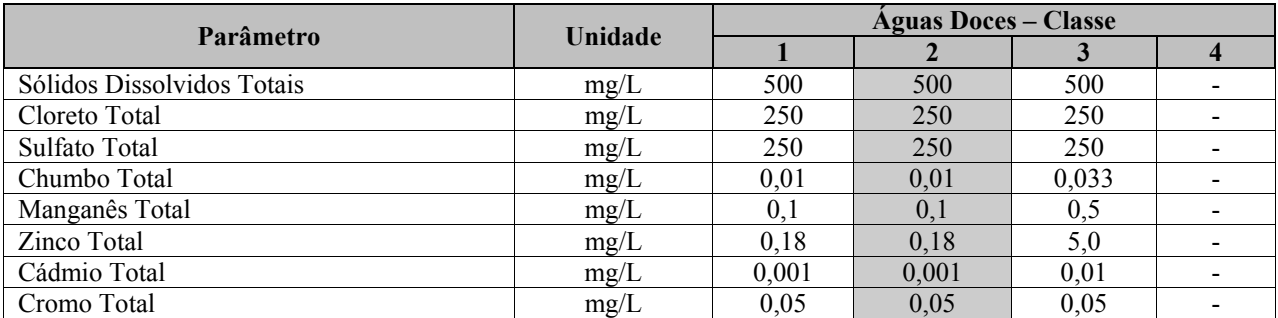

\* Valores limites máximos dos parâmetros, conforme estabelecido na Resolução CONAMA nº. 357/2005. Hachura: destaque para a Classe 2, de interesse no presente estudo.

**Características qualitativas e quantitativas dos efluentes líquidos lançados nos cursos** 

# **de água**

Conforme apresentado na caracterização do empreendimento, apenas os efluentes líquidos domésticos e chorume gerados no Projeto serão encaminhados, após tratamento, aos cursos de água. Os efluentes provenientes dos SAO serão reaproveitados para fins menos nobres, como a lavagem de veículos e a umectação de vias.

Os efluentes a serem lançado nos cursos de água atenderão aos padrões estabelecidos na Resolução CONAMA nº. 357/2005, artigo 34, referente aos padrões de lançamento de efluentes.

Na **Tabela 1.4.3.3**, apresentada a seguir, são mostradas as características qualitativas e quantitativas físico-químicas típicas dos efluentes brutos domésticos (von Sperling, 2005) e os respectivos padrões de lançamento de efluentes.

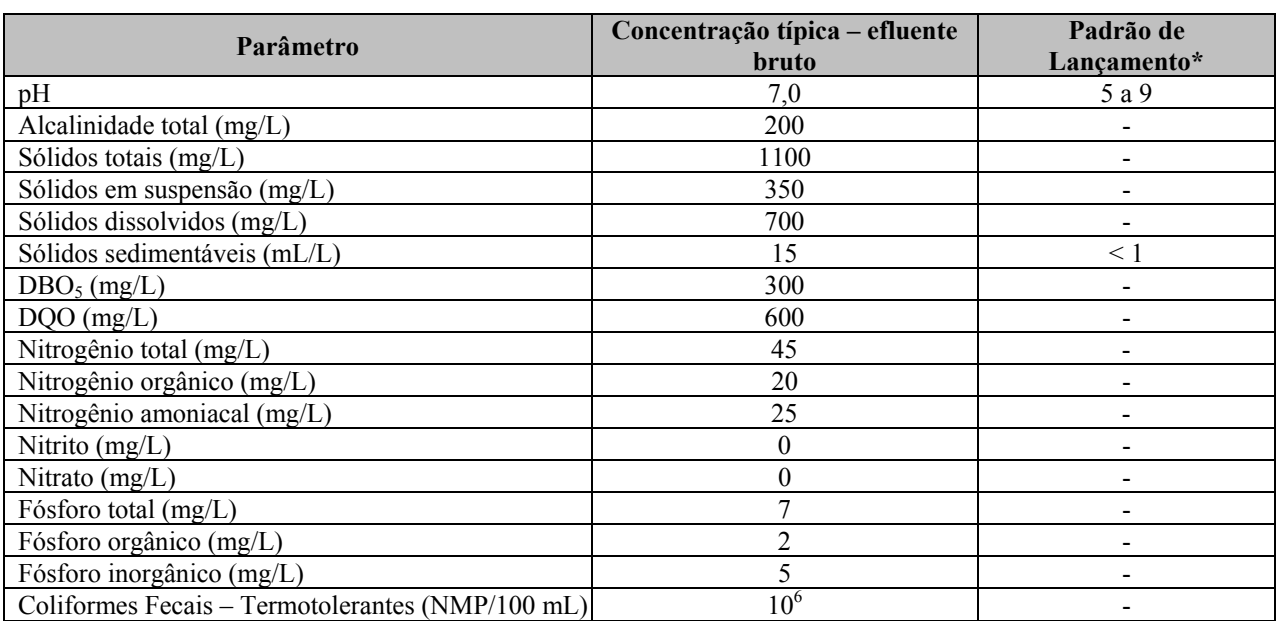

## **TABELA 1.4.3.3**

#### **CARACTERIZAÇÃO QUALITATIVA E QUANTITATIVA DOS EFLUENTES DOMÉSTICOS DO PROJETO**

\* Padrões estabelecidos na Resolução CONAMA nº. 357/2005. Fonte: Von Sperling, 2005.

Já a composição química e microbiológica do chorume é bastante complexa e variável e depende de diversos fatores, dentre os quais: condições ambientais, composição dos resíduos que chegam ao aterro, forma de operação do aterro e, principalmente, da dinâmica dos processos de decomposição que ocorre no interior das células do aterro sanitário. A grande variabilidade da composição do chorume em aterros sanitários pode ser observada na **Tabela 1.4.3.4**, que apresenta a faixa de variação de alguns parâmetros para chorumes de aterros brasileiros (IESA, 1993 *apud* "Manual de Gerenciamento Integrado de Resíduos Sólidos", 2001).

É importante destacar, entretanto, que os valores estimados para o chorume a ser gerado no aterro sanitário do Projeto Ferro Carajás S11D devem ser muito inferiores aos limites superiores apresentados na **Tabela 14.3.4**, uma vez que haverá triagem dos resíduos (removendo os compostos metálicos) e compostagem dos resíduos orgânicos (reduzindo a concentração de compostos orgânicos). Desta forma, apesar da citada referência estar relacionada a aterro municipal, a mesma foi considerada, adotando-se, assim, uma abordagem conservadora.

Ademais, haverá uma estação de tratamento de efluentes químicos (ETEQ) que será implantada na área do aterro sanitário para tratamento do chorume. O efluente tratado na ETEQ será lançado no curso de água atendendo aos padrões de lançamento estabelecidos na Resolução CONAMA nº. 357/2005, artigo 34.

# **CARACTERIZAÇÃO QUALITATIVA E QUANTITATIVA DO CHORUME**

**TABELA 14.3.4** 

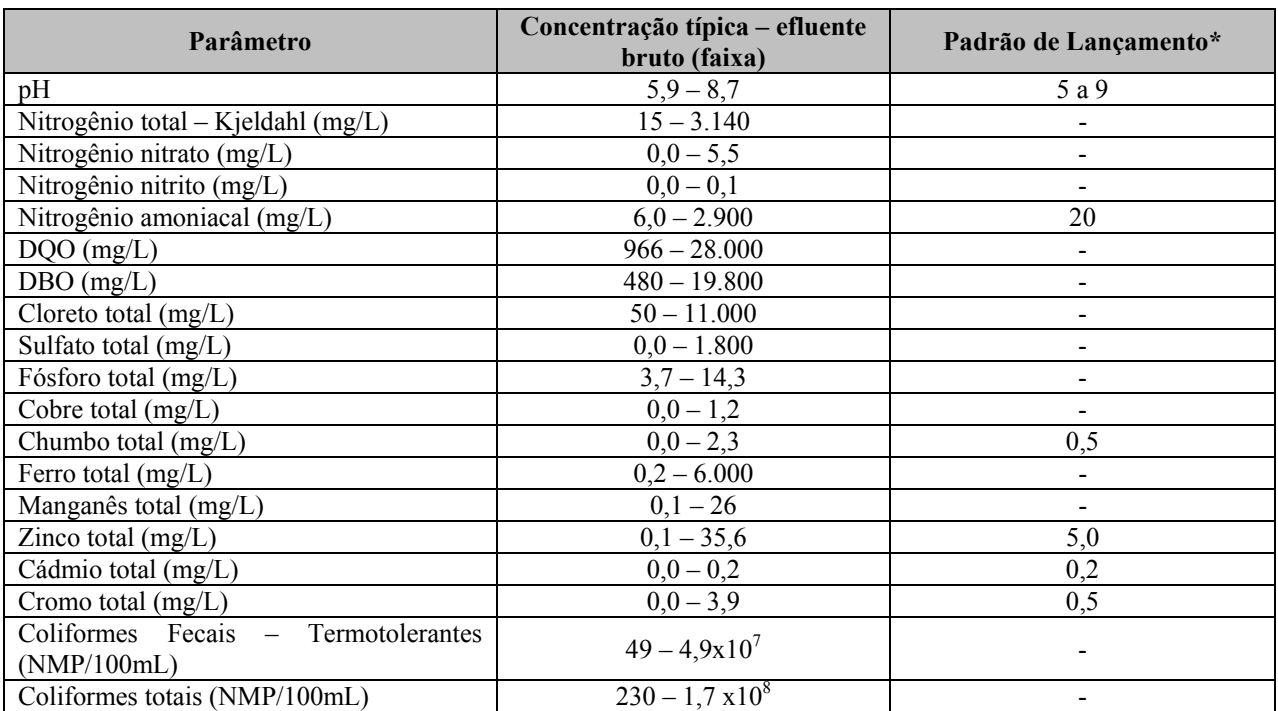

\* Padrões estabelecidos na Resolução CONAMA nº. 357/2005, artigo 34;

Fonte: IESA, 1993 *apud* "Manual de Gerenciamento Integrado de Resíduos Sólidos", 2001.

#### **Vazões de Referência**

Para efeito de estudos de autodepuração em cursos de água, a disponibilidade hídrica é avaliada através de valores referenciais mínimos, uma vez que as condições mais desfavoráveis para assimilação e autodepuração de um curso de água ocorrem na época de estiagem. Dessa forma, assumem relevância as variáveis hidrológicas associadas às vazões extremas mínimas.

O Estado do Pará não possui legislação específica que defina a vazão de referência para diluição de efluentes ou outorga de captação de águas superficiais. No Brasil, são utilizados vários critérios de uso dos recursos hídricos, variando a vazão de referência, o percentual outorgável e a vazão para diluição de efluentes, segundo a abundância ou escassez de água, os conflitos existentes e características locais. No presente estudo foi considerado como vazão mínima de referência a vazão  $Q_{95}$ , critério adotado pela  $ANA - Agência Nacional$  das Águas.

A vazão de referência Q95 é um valor característico do comportamento em estiagem de uma bacia e é obtida através da construção da curva de permanência de vazões. Esta curva retrata a parcela do tempo em que uma determinada vazão foi igualada ou superada durante o histórico de dados fluviométricos existentes numa determinada seção fluvial. Ela permite a análise do padrão de variação de vazões verificado e é frequentemente empregada no planejamento e projeto de sistemas de recursos hídricos, assim como instrumento de outorga de direito de uso da água em alguns estados brasileiros.

Para o cálculo da vazão mínima de referência (Q95), adotada no presente estudo, utilizou-se a metodologia apresentada no capítulo referente ao diagnóstico de recursos hídricos superficiais – Área de Influência Indireta (**item 6.1.8**).

## **Simulações de Qualidade das Águas**

Inicialmente, foi realizada uma simulação da qualidade das águas, considerando a situação atual, isto é, sem o lançamento de efluentes provenientes do Projeto Ferro Carajás S11D. O modelo foi calibrado em função dos dados de monitoramento existentes, apresentados no diagnóstico da qualidade das águas, das características hidráulicas dos cursos de água e dos usos das águas na região, obtidas nos trabalhos de campo.

Os usos na região do empreendimento são essencialmente o abastecimento para consumo humano e para dessedentação de animais. Devido à pecuária na região ser realizada de forma não confinada, distribuída na área, foi considerado como efluente significativo para a simulação da qualidade das águas apenas o efluente proveniente da Vila de Mozartinópolis.

Assim, para a simulação da situação atual foi considerado o lançamento de efluentes proveniente da Vila de Mozartinópolis, considerando a população local, o consumo per capita de água de 120 L/hab.dia e contribuição de esgoto de 80% do consumo de água (NBR 7229). Para as cargas de esgoto e concentrações de lançamento da Vila de Mozartinópolis foi utilizado como referência von Sperling (2005).

Após a calibração do modelo da situação atual, foi realizada a simulação da situação futura, considerando o lançamento de efluentes do empreendimento. Foram então realizadas três simulações, considerando as etapas de implantação, operação e fechamento.

Ressalta-se que foi realizada uma avaliação prévia, considerando a equação da mistura, que consiste na média ponderada entre as concentrações no rio e no efluente, tendo por base suas respectivas vazões, de forma que os cursos de água afluentes aos igarapés Sossego e Pacu possuíssem vazão suficiente para receber os efluentes sem ultrapassar os limites das concentrações previstas para Classe 2.

A modelagem da situação atual foi comparada com as situações com o empreendimento, permitindo verificar a interferência causada nos cursos de água com o lançamento dos efluentes e verificar a capacidade de assimilação dos igarapés Sossego e Pacu.

## **Equação da Mistura**

Para os parâmetros não considerados na modelagem de qualidade das águas e com possibilidade de estarem presentes nos efluentes do projeto, foi aplicada a equação da mistura, com o objetivo de verificar a capacidade de assimilação de efluentes pelos cursos de água. Para tanto, foram verificados os padrões estabelecidos na Resolução CONAMA nº. 357/2005, para corpos de água Classe 2.

Considera-se que os efluentes serão lançados atendendo aos padrões de lançamento de efluentes, estabelecidos na referida resolução e na Resolução CONAMA nº. 397/2008.

A equação da mistura consiste na média ponderada entre as concentrações no rio e no efluente, tendo por base suas respectivas vazões. A referida equação permite o cálculo da concentração no ponto de lançamento, assumindo-se diluição total e instantânea, assim como a ausência de qualquer reação ou conversão no ponto de mistura. Desta forma, temos:

$$
C_0 = \frac{Q_r \cdot C_r + Q_e \cdot C_e}{Q_r + Q_e}
$$
 (Eq. da Mistura)

Onde:

 $C_0$  = concentração do constituinte da mistura (mg/L);

 $C_r$  = concentração do constituinte no rio, imediatamente a montante do ponto de mistura (mg/L);  $C_e$  = concentração do constituinte no efluente, imediatamente a montante do ponto de mistura  $(mg/L)$ ;

 $Q_r$  = vazão do rio (L/s ou m<sup>3</sup>/s):

 $Q_e$  = vazão do efluente (L/s ou m<sup>3</sup>/s).

## **1.5 Metodologia da Avaliação de Impactos Ambientais**

O processo de avaliação de impacto ambiental se desenvolve em várias etapas e trata da constituição de cenários futuros relativos ao comportamento do sistema (ambiente estudado e projeto avaliado) que, posteriormente, serão integrados num macrosistema. A base para a constituição desses cenários é o diagnóstico de situação ambiental atual das áreas de estudo, contraposto às ações/atividades do projeto, identificadas como potencialmente modificadoras dos ambientes existentes.

Trata-se de um processo de análise amplo, para formar um juízo prévio, o mais acurado possível, dos efeitos ambientais da ação humana (empreendimento) e a possibilidade de evitar, reduzir e controlar estes efeitos a níveis aceitáveis.

Este processo de análise possibilita concluir sobre a viabilidade ambiental do empreendimento, subsidiando a tomada de decisão sobre a implantação do empreendimento.

Os conceitos de aspecto ambiental, de organização e de impacto ambiental constantes na NBR ISO 14001:2004 também foram empregados e encontram-se apresentados a seguir:

- **Aspecto Ambiental**: componente gerado pelas atividades, produtos ou serviços de uma organização que pode interagir com o meio ambiente.
- **Organização**: empresa, corporação, firma, empreendimento, autoridade ou instituição ou parte ou combinação destas, incorporadas ou não, pública ou privada, que tem funções ou administrações próprias.
- **Impacto Ambiental**: qualquer modificação do meio ambiente, adversa (negativa) ou benéfica (positiva), que resulte no todo ou em parte dos efeitos ambientais da organização.

Toda a avaliação foi desenvolvida considerando as etapas do empreendimento (implantação, operação, fechamento) e suas interações com os ambientes (físico, biótico e socioeconômico).

Para o desenvolvimento desta metodologia foram considerados os seguintes pressupostos:

- A avaliação dos fenômenos ambientais futuros de alta complexidade, como é o caso da AIA de grandes empreendimentos, impõe um conhecimento que é gerado por um processo de estudo, desenvolvido dentro de uma visão sistêmica e interativa, que investiga o conjunto de relações múltiplas, não lineares e com capacidade de estabelecer elos.
- Além disso, essas interações ocorrem entre variáveis com escalas de medida diferentes, e até mesmo, sem a possibilidade de utilização de uma escala numérica de quantificação de interferências.
- Neste contexto, o conhecimento produzido a partir da experiência profissional, de forma desvinculada do método científico tradicional, é considerado válido e pode ser muito valioso em uma análise ambiental. A capacidade de julgamento de evidências e de tendências é importante neste processo e, muitas vezes, constitui-se na única forma de análise possível para a previsão de fenômenos ambientais futuros.
- Muitos estudos de avaliação ambiental se baseiam em referenciais conceituais, sem nenhuma metodologia pré-estabelecida. Contudo, é possível equacionar a complexidade do desenvolvimento de uma avaliação de impactos ambientais (notadamente a de previsão e avaliação de tendências e eventos futuros) através da adoção de uma metodologia. Esta metodologia deve determinar os procedimentos analíticos e operacionais de todo o processo de Avaliação de Impacto Ambiental – AIA

Considerando-se estes pressupostos, a metodologia foi desenvolvida pela equipe da Golder e, neste contexto, através de aproximações sucessivas, foram adaptadas técnicas de AIA já consagradas (Checklists, matrizes e fluxogramas), bem como construídos alguns instrumentos de avaliação. Esses instrumentos buscaram valorizar o conhecimento e a experiência da equipe, tendo como suporte técnico, científico e quantitativo, de um lado, as informações obtidas no diagnóstico da situação ambiental atual da área de estudo do empreendimento e as evidências obtidas na literatura, e de outro lado, os fatores geradores dos impactos nesta área, mediante a presença do futuro empreendimento.

Desse modo, diferentemente da maioria das metodologias utilizadas atualmente, a metodologia desenvolvida pela Golder trata as avaliações independentemente de seus atributos numéricos, privilegiando os atributos qualitativos da avaliação. A metodologia adotada avalia os impactos por meio dos critérios necessários para essa classificação, tendo como base de fundamentação técnica, os dados quali-quantitativos obtidos no diagnóstico ambiental.

A metodologia adotada nesta análise é detalhada a seguir e apresenta os procedimentos técnicooperacionais e os modelos de integração, análise e síntese dos indicadores ambientais que compõem a sua estrutura geral. Os procedimentos que compõem a metodologia buscam adaptar às condições de informações e aos recursos disponíveis e resultam na estimativa da natureza dos impactos, em termos qualitativos e quantitativos, sempre que possível.

# **1.5.1 Etapas Metodológicas**

A seguir é descrita a metodologia utilizada para a elaboração da Avaliação dos Impactos Ambientais do Projeto Ferro Carajás S11D.

Inicialmente foram identificados os aspectos ambientais a partir das atividades a serem executadas nas etapas de implantação, operação e fechamento, descritas no item 5 de Descrição do Empreendimento. Posteriormente, foram identificados os impactos ambientais que possivelmente serão causados pelos referidos aspectos e, então, avaliados conforme a metodologia que se segue.

É importante ressaltar que essa metodologia adotada para avaliação de impactos pressupõe a existência de sistemas e medidas de controle ambiental eficazes previstos para as possíveis interferências ambientais resultantes da realização das atividades do empreendimento.

Quando a ação de controle é aplicada diretamente no processo operacional como forma de exercer o controle preventivo e na fonte do aspecto ambiental significativo, esta ação caracteriza-se como parte integrante do projeto de engenharia e passa a ser denominada "controle intrínseco".

Essas estruturas encontram-se descritas na caracterização do empreendimento e se constituem, entre outras, nos Sistemas de Drenagem e de Contenção de Sedimentos; Separadores Água-Óleo (SAO); Estações de Tratamento de Esgoto; Central de Materiais Descartáveis (CMD); e Aterro Sanitário.

Os critérios considerados para a avaliação dos impactos são apresentados a seguir.

- Ocorrência
- Natureza
- Duração
- Incidência
- Prazo para Ocorrência
- Reversibilidade
- Abrangência
- Importância
- Magnitude
- Significância

O critério de significância consiste da interpretação final da intensidade do impacto a partir das correlações dos critérios de avaliação considerados como os mais representativos: reversibilidade, abrangência, importância e magnitude. A classificação da significância do impacto, expressa em quatro níveis (insignificante, baixa, média e alta), bem como a descrição de cada critério de avaliação, estão descritos a seguir.

## **Critérios de Avaliação dos Impactos Ambientais**

#### **Ocorrência**

Refere-se à circunstância de ocorrência do impacto, podendo ser classificado como:

- **Real** impacto que está, por natureza, inseparavelmente ligado a um aspecto ambiental do empreendimento.
- **Potencial** impacto passível de ocorrer, que depende de atributos específicos do meio onde o empreendimento estará sendo inserido para que efetivamente ocorra.

#### **Natureza**

Refere-se à melhoria (natureza positiva) ou deterioração (natureza negativa) da qualidade ambiental. Alguns impactos podem ter as duas naturezas.

- **Positiva**: alteração de caráter benéfico.
- **Negativa:** alteração de caráter adverso.

#### **Duração**

Refere-se à condição de permanência do impacto ou modificação ambiental, ocorrendo impactos temporários, permanentes ou cíclicos.

- **Temporária:** a alteração passível de ocorrer tem caráter transitório em relação à duração da etapa do projeto considerada.
- **Permanente**: a alteração passível de ocorrer permanece durante a etapa do projeto considerada e persiste, mesmo quando cessada a atividade que a desencadeou.
- **Cíclica:** a alteração é passível de ocorrer em intervalos de tempo regulares e/ou previsíveis.

## **Incidência**

- **Direta**: alteração que decorre de uma atividade do empreendimento.
- **Indireta**: alteração que decorre de um impacto já desencadeado pelo empreendimento.

## **Prazo para Ocorrência**

Refere-se ao tempo de resposta entre a ação desencadeadora e a manifestação do impacto.

- **Curto Prazo**: alteração que se manifesta imediatamente após a ocorrência da atividade ou do processo ou da tarefa que a desencadeou.
- **Médio a longo prazo**: alteração que demanda um intervalo de tempo para que possa se manifestar (ser verificada), o qual deve ser definido em função das características particulares do empreendimento.

## **Reversibilidade**

 **Reversível**: é aquela situação na qual cessada a causa responsável pelo impacto, o meio alterado pode retornar a uma dada situação de equilíbrio, semelhante àquela que estaria estabelecida, caso o impacto não tivesse ocorrido.

#### **Golder Associates**

 **Irreversível**: o meio se mantém alterado, mesmo quando cessada a causa responsável pelo impacto.

## **Abrangência**

Refere-se à incidência do impacto no espaço geográfico. Ou seja, representa o espaço geográfico de ocorrência do impacto, considerando-se toda a sua área de incidência.

- **Pontual:** a alteração se manifesta exclusivamente na área em que se dará a intervenção ou no seu entorno imediato.
- **Local**: a alteração tem potencial para ocorrer ou para se manifestar por irradiação numa área que extrapole o entorno imediato do sítio onde se deu a intervenção.
- **Regional**: a alteração tem potencial para ocorrer ou para se manifestar por irradiação em escala de dimensão regional.

## **Importância**

Quantifica o peso e a influência do impacto ambiental no contexto em que este ocorrerá.

- **Irrelevante**: a alteração não é percebida ou verificável.
- **Baixa importância**: a alteração é passível de ser percebida ou verificada sem, entretanto, caracterizar ganhos e/ou perdas na qualidade ambiental da área de abrangência considerada, se comparados ao cenário ambiental diagnosticado.
- **Média importância**: a alteração é passível de ser percebida ou verificada, caracterizando ganhos e/ou perdas na qualidade ambiental da área de abrangência considerada, se comparados ao cenário ambiental diagnosticado;
- **Alta importância**: a alteração é passível de ser percebida ou verificada, caracterizando ganhos e/ou perdas expressivas na qualidade ambiental da área de abrangência considerada, se comparados ao cenário ambiental diagnosticado.

## **Magnitude**

Reflete a escala/dimensão de alteração da qualidade ambiental do meio que está sendo objeto da avaliação. Quando possível, pode ser usada com referência a quantidade de hectares,  $m^3$ ,  $km^2$ , hab/m<sup>2</sup>, quantidade de sítios, quantidade de espécies, dentre outros aspectos quantitativos.

A magnitude deverá ser expressa por meio dos seguintes parâmetros e padrões:

- **Baixa**: a dimensão da alteração é baixa em relação à dimensão total possível para a incidência dos impactos.
- **Média**: a dimensão da alteração é média em relação à dimensão total possível para incidência do impacto.
- **Alta**: a dimensão da alteração é alta em relação à dimensão total possível de incidência direta dos impactos.

## **Significância**

Conforme descrito anteriormente, o critério de significância consiste da interpretação final da intensidade do impacto a partir das correlações dos critérios de avaliação considerados como os mais representativos: reversibilidade, abrangência, importância e magnitude.

Dentre estes, os critérios de importância e reversibilidade foram privilegiados e receberam um peso maior para a avaliação final, uma vez que, considerando-se o seu conceito, eles representam uma síntese da relevância do impacto.

A significância é expressa em quatro (04) níveis: insignificante, baixa, média e alta.

Caso o critério de importância do impacto na avaliação aponte para um grau irrelevante, este impacto deve ser considerado insignificante, não havendo, portanto, a necessidade de classificálo.

A **Tabela 1.5.1** apresenta a referência para o estabelecimento da significância do impacto em razão da combinação dos critérios que a determinam. Deve-se localizar cada um dos critérios de avaliação e confrontá-los por meio das respectivas linhas e colunas localizando-se, assim, o grau de significância do impacto.

Para se estabelecer esta referência foram examinadas, testadas e analisadas todas as combinações possíveis, considerando-se experiências anteriores em outros métodos de avaliação.

## **TABELA 1.5.1**

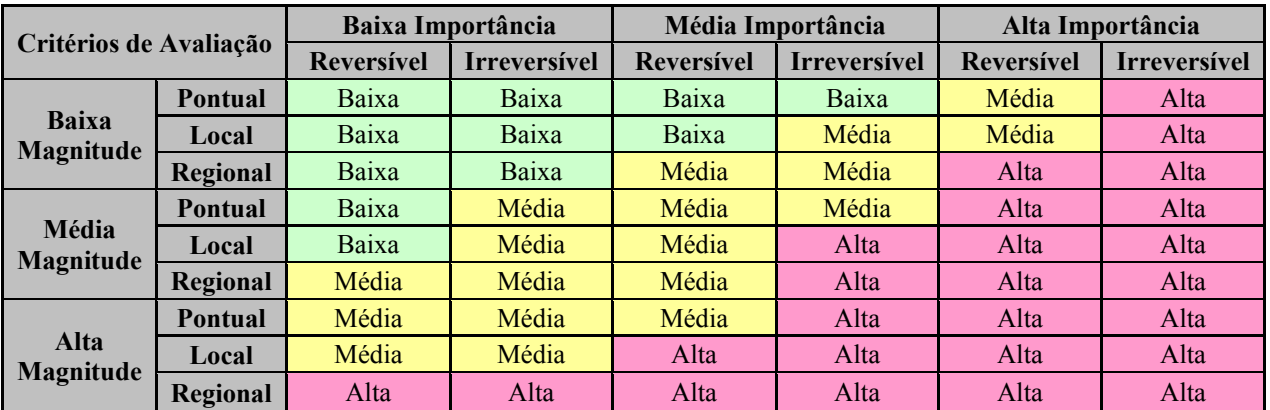

#### **QUADRO DE REFERÊNCIA PARA DETERMINAÇÃO DA SIGNIFICÂNCIA DOS IMPACTOS**

Vale lembrar que a experiência e o conhecimento do avaliador constituem um dos principais instrumentos de avaliação de impactos em todas as etapas desta metodologia.

A avaliação de cada impacto ambiental foi apresentada em forma de texto e tabela considerando os critérios de classificação e as etapas do empreendimento, conforme apresentado na **Tabela 1.5.2**.

## **TABELA 1.5.2**

## **QUADRO MODELO DE REPRESENTAÇÃO DOS CRITÉRIOS DE AVALIAÇÃO DE IMPACTOS AMBIENTAIS POR ETAPA DO EMPREENDIMENTO**

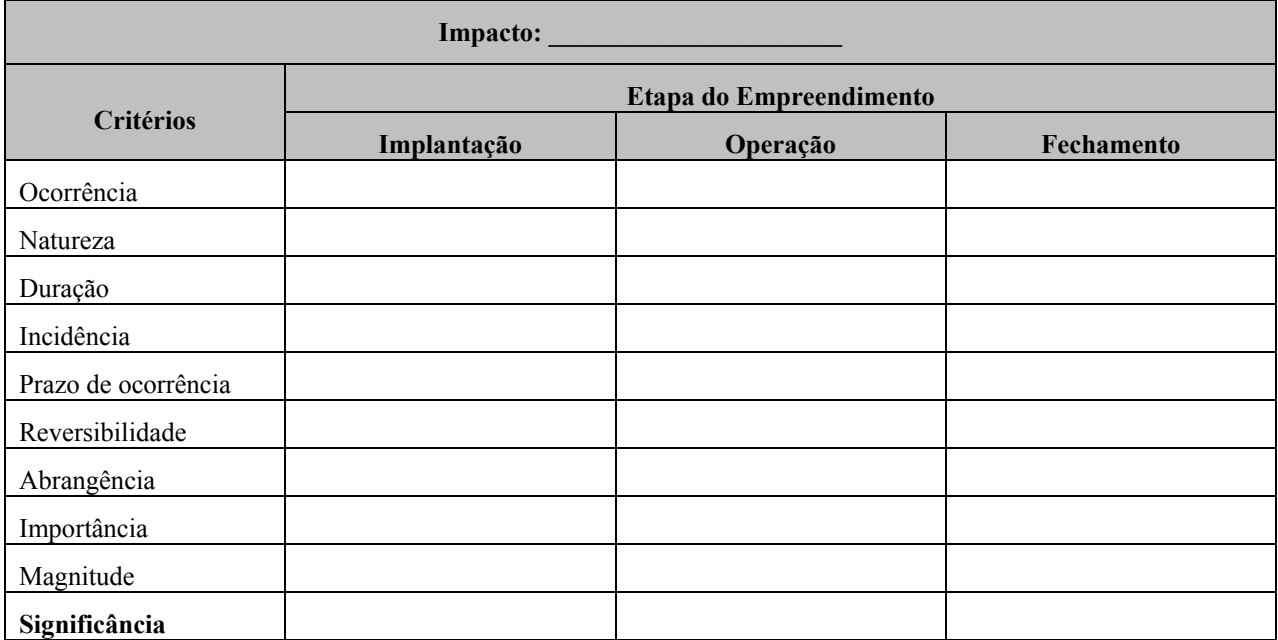

## **Representação Gráfica dos Aspectos, Impactos e Ações de Gestão Ambiental**

A metodologia de avaliação de impactos representa graficamente a avaliação dos impactos ambientais diretos, por meio de fluxogramas, demonstrando as conexões entre os aspectos e os impactos. Os impactos indiretos, por decorrerem de outros impactos, não são representados na forma de fluxogramas.

Este modelo gráfico transcende ao tradicional modelo de representação de avaliação de impacto ambiental por meio de quadros e matrizes, pelo fato dos fluxogramas serem elaborados para cada impacto e pelo fato dos aspectos ambientais serem classificados segundo o seu grau de contribuição na geração de cada impacto.

A classificação de contribuição dos aspectos (baixa, média, alta e crítica) tem como finalidade indicar, qual o aspecto deverá receber prioridade gerencial, auxiliando o gestor ambiental do projeto como um indicativo para foco de ações de controle sobre os aspectos classificados com uma maior contribuição na geração do impacto.

Nas diversas etapas da vida útil de um empreendimento, um mesmo aspecto poderá contribuir em diferentes níveis para a geração de um determinado impacto. Por exemplo, um determinado aspecto ambiental durante a fase de implantação pode apresentar baixo grau de relevância na composição do impacto em análise. Em outra etapa, por exemplo, na fase de operação, muitas atividades encerram, outras continuam e novas se iniciam, de modo que algum aspecto inexistente até então, ou que anteriormente apresentava baixo grau de relevância, pode tornar-se o principal fator de geração do impacto, possuindo uma relevância muito alta.

#### **Golder Associates**

A classificação dos aspectos quanto o grau de contribuição, em termos qualitativos e/ou quantitativos, na composição dos impactos considerou as seguintes premissas:

- **Baixa contribuição** o aspecto tem pouca representatividade na geração do impacto, quando comparado aos demais aspectos.
- **Média contribuição** o aspecto contribui de forma branda na composição do impacto, quando comparado aos demais aspectos.
- **Alta contribuição** o aspecto contribui de forma significativa na composição do impacto, quando comparado aos demais aspectos.
- **Contribuição crítica** o aspecto é determinante na geração do impacto, quando comparado aos demais aspectos.

A **Figura 1.5.1** apresenta o modelo do fluxograma que foi utilizado para representação gráfica da avaliação dos impactos ambientais, conforme a metodologia supracitada.

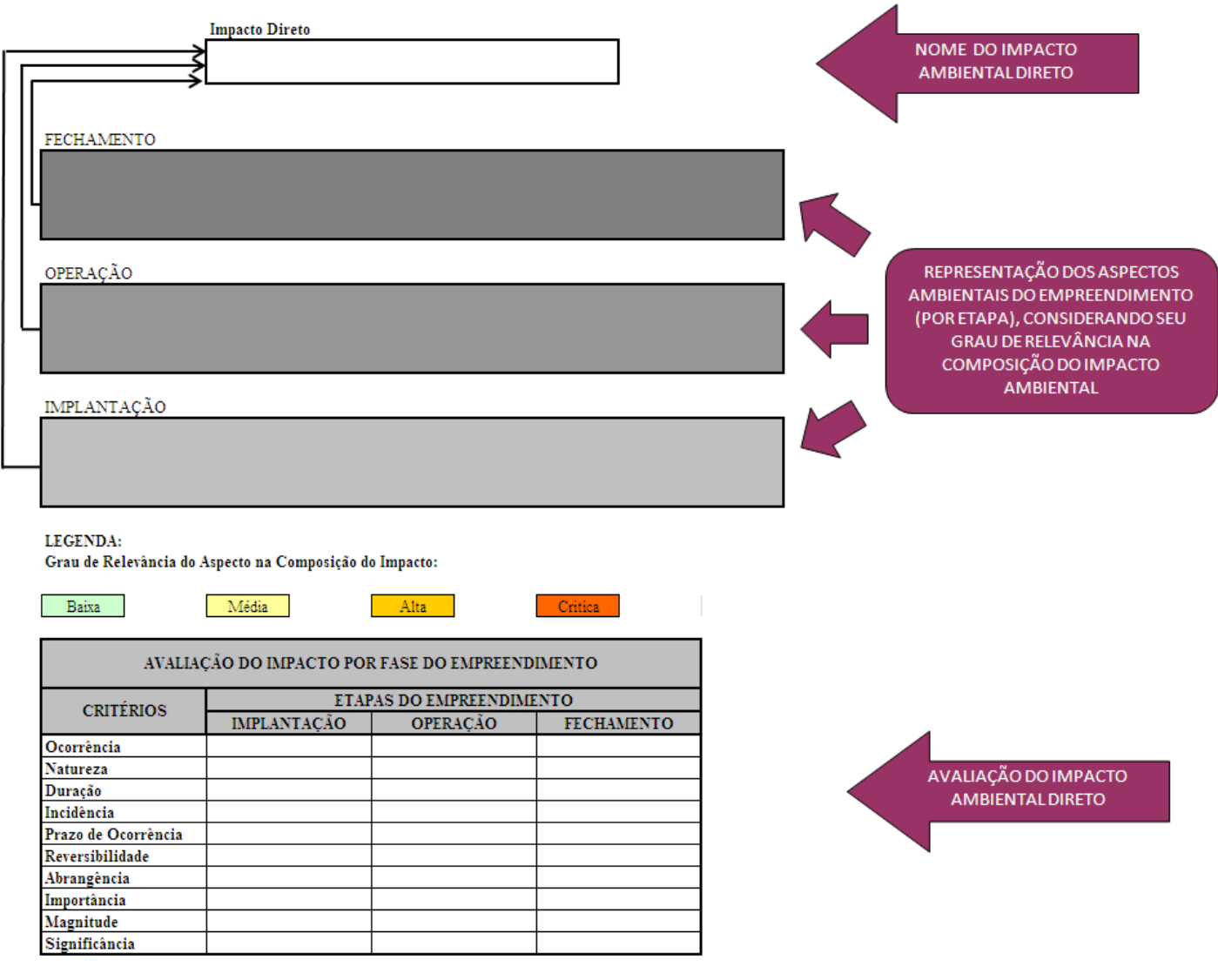

**FIGURA 1.5.1 – Fluxograma Modelo de Avaliação de Impacto Ambiental.** 

## **l) Os programas ambientais**

Os planos e programas apresentados no **capítulo 9** foram elaborados a partir dos impactos ambientais prognosticados a partir da inserção do Projeto Ferro Carajás S11D frente as vulnerabilidades e potencialidades identificads na área de influência do empreendimento.

Buscou-se propor medidas a fim de se evitar e/ou minimizar os impactos negativos e maximizar os positivos, além de ações de acompanhamento da evolução da qualidade ambiental que permitam adoções de medidas complementares de comtrole sempre que necessário. Em casos de impactos ambientais não mitigáveis foram propostas medidas compensatórias.

Os programas foram elaborados abrangendo justificativa, objetivo, metas, indicadores ambientais, público-alvo, metodologia, descrição do programa/atividades, cronograma, equipe técnica e inter-relação com outros programas.

## **m) Plano de Monitoramento e de Gerenciamento de Risco**

#### **1.6 Estudo de Análise de Risco**

O Estudo de Análise de Risco foi elaborado conforme listagem a seguir:

- Análise Histórica de Acidentes
- Identificação dos Perigos
- Estimativa das Freqüências
- Cálculos das Conseqüências e Vulnerabilidade
- Estimativa e Avaliação dos Riscos Ambientais
- Medidas para Redução e Reavaliação dos Riscos
- Programa de Gerenciamento de Riscos PGR
- Plano de Ação de Emergência PAE

A metodologia empregada para identificação e avaliação qualitativa dos riscos para o público externo ou meio ambiente associados ao Projeto Ferro Carajás S11D é a Análise Preliminar de Perigos (APP). Na APP, busca-se identificar as causas de cada um dos eventos acidentais e suas respectivas conseqüências, sendo feita uma avaliação qualitativa da freqüência de ocorrência dos diferentes cenários acidentais identificados, da severidade das suas conseqüências e do risco resultante.

A **Tabela 1.6.1** apresenta a planilha utilizada para a realização da Análise Preliminar de Perigos.

## **TABELA 1.6.1**

#### **PLANILHA UTILIZADA PARA A REALIZAÇÃO DA ANÁLISE PRELIMINAR DE PERIGOS**

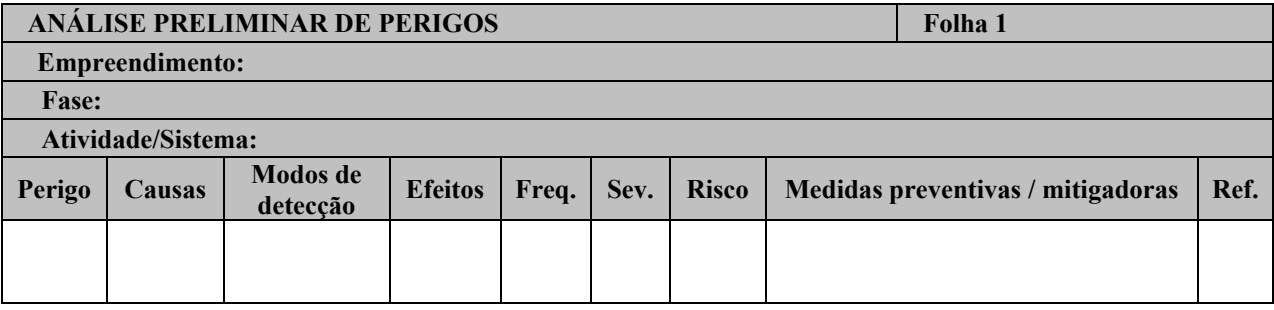

Nessa planilha foram empregadas as seguintes definições:

## **1ª coluna: Perigo**

É a propriedade ou condição inerente a uma substância ou atividade capaz de causar danos ao meio ambiente e ao público externo.

## **2ª coluna: Causas**

São eventos simples ou combinados que levam à consumação dos perigos previamente identificados, tais como ruptura de tubulações, falhas de instrumentos, erros humanos, falhas de sistemas de proteção, etc.

## **3ª coluna: Modos de detecção**

São as formas pelas quais é possível detectar a ocorrência do evento acidental.

## **4ª coluna: Efeitos**

São as conseqüências danosas advindas da consumação dos perigos identificados

#### **5ª coluna: Categoria de Freqüência**

Corresponde à indicação qualitativa da freqüência esperada de ocorrência de cada cenário acidental identificado. As categorias de frequência utilizadas nesse trabalho estão apresentadas na **Tabela 1.6.2**.

# **TABELA 1.6.2**

# **CATEGORIAS DE FREQUÊNCIA DOS CENÁRIOS ACIDENTAIS**

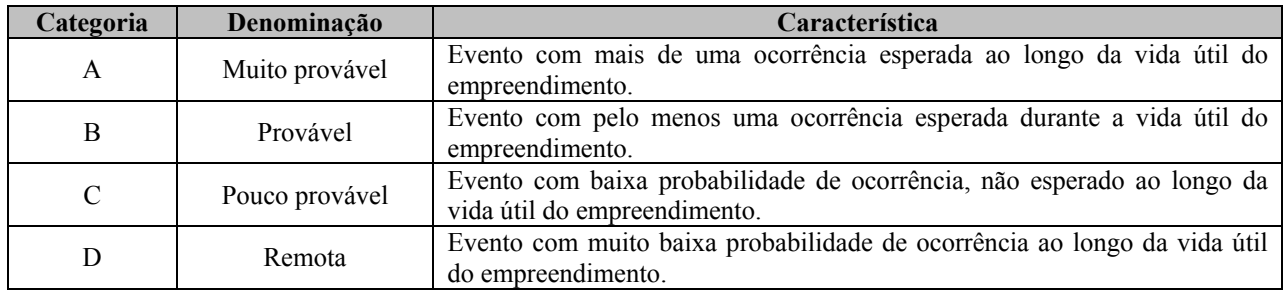

## **6ª coluna: Categoria de Gravidade/Severidade**

É a indicação qualitativa do grau de severidade das conseqüências de cada cenário acidental identificado. As categorias de gravidade utilizadas nesse trabalho estão apresentadas na **Tabela 1.6.3**.

## **TABELA 1.6.3**

# **CATEGORIAS DE GRAVIDADE DOS CENÁRIOS ACIDENTAIS**

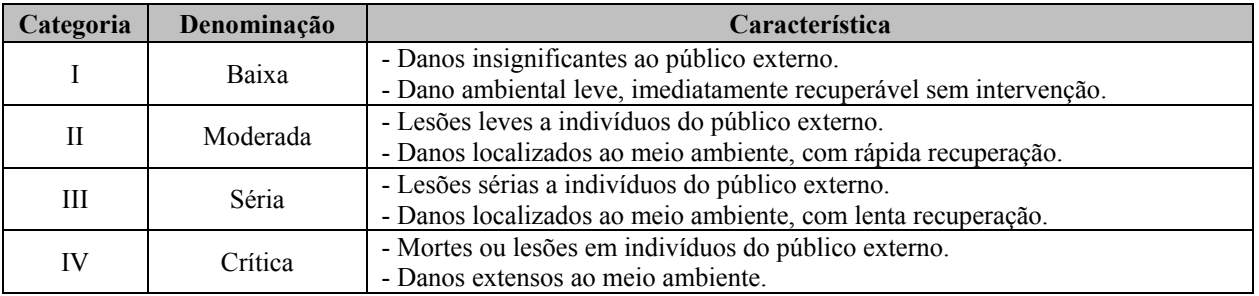

#### **7ª coluna: Classificação de Risco**

É a indicação qualitativa do nível de risco de cada cenário acidental identificado, a partir das indicações anteriores de freqüência e gravidade. A matriz utilizada para classificação de risco dos cenários acidentais está apresentada na **Tabela 1.6.4**.

## **TABELA 1.6.4**

## **MATRIZ PARA CLASSIFICAÇÃO DE RISCO DOS CENÁRIOS ACIDENTAIS**

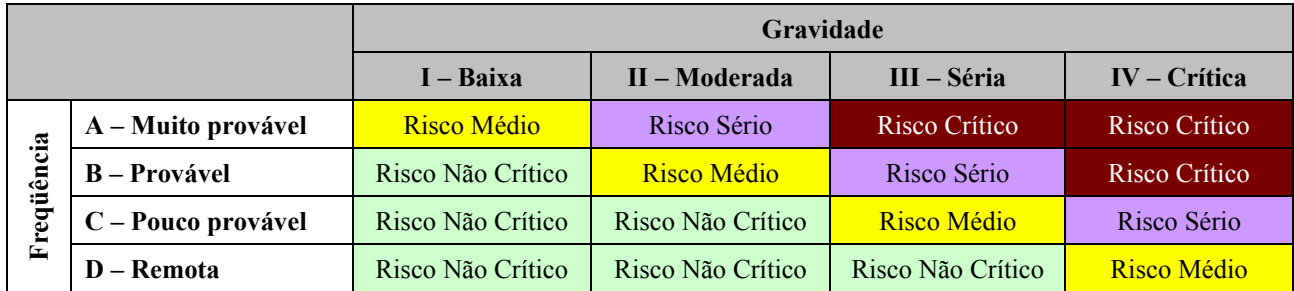

## **7ª coluna: Medidas preventivas / mitigadoras**

Essa coluna contém as medidas de proteção recomendadas para prevenir as causas ou minimizar as conseqüências do evento indesejável identificado.

## **8ª coluna: Referência**

É a identificação do cenário acidental para referência posterior.

## **n) Programas Ambientais - Conteúdo**

Os planos e programas apresentados no **capítulo 9** foram elaborados a partir dos impactos ambientais prognosticados a partir da inserção do Projeto Ferro Carajás S11D frente as vulnerabilidades e potencialidades identificads na área de influência do empreendimento.

Os programas foram elaborados abrangendo justificativa, objetivo, metas, indicadores ambientais, público-alvo, metodologia, descrição do programa/atividades, cronograma, equipe técnica e inter-relação com outros programas.

## **o) Assinaturas e rubricas**

De acordo com os esclarecimentos do COMOC/CGTMO/DILIC/IBAMA no Parecer Técnico nº 26/2010, este EIA é apresentado devidamente rubricado pelos coordenadores temáticos e geral. São apresentadas, também declarações de participação e responsabilidade dos profisionais responsáveis pelos estudos (**Anexo IV**).

## **p./q) Disponibilização de Cópias do Estudo**

Foram impressas 10 vias deste EIA/RIMA, devidamente acompanhadas dos arquivos digitais (PDF) a serem disponibilizadas da seguinte forma:

- 02 Cópias IBAMA/Brasília
- 01 Cópia GEREX/IBAMA/Marabá
- 01 Cópia ICMBio
- 01 Cópia Flona de Carajás
- 01 Cópia SEMA/PA
- 01 Cópia Ministério Público
- 02 Cópias Vale
- 01 Cópia Golder Associates Brasil Consultoria e Projetos Ltda.

# **1. METODOLOGIA**

O desenvolvimento do Projeto Ferro Carajás S11D foi marcado por uma sucessão de fatos, que resultou na adoção de uma abordagem metodológica diferenciada, para o desenvolvimento dos estudos ambientais que compõem o presente documento. Neste sentido, julgou-se pertinente a apresentação breve do histórico que permeou a definição da abordagem metodológica considerada para o desenvolvimento do presente trabalho.

É importante ressaltar que mudanças relevantes na condução metodológica usual ocorreram especificamente no tratamento do meio biótico.

## **1.1 Histórico do Processo de Desenvolvimento dos Estudos Ambientais**

Cabe retomar aqui o histórico relativo ao posicionamento do IBAMA, frente ao processo de condução dos estudos ambientais, para que se possa esclarecer os procedimentos utilizados para a elaboração deste EIA.

Por ocasião da renovação da licença de operação nº267/2002 do Complexo Minerador Ferro Carajás, o interesse do IBAMA pelo ecossistema savânico foi enfatizado, a partir da solicitação do desenvolvimento de um projeto que foi denominado de Área Mínima de Canga. Este, de forma geral, objetivava a definição de espaços das formações savânicas que oferecessem a garantia de existência de tal ecossistema, até então, considerado como exclusivamente relacionado à ocorrência das formações ferríferas.

Por razões diversas, tal demanda suscitou inúmeros ajustes entre as partes interessadas, Vale e IBAMA, traduzindo-se num atraso para o início do desenvolvimento das atividades necessárias ao atendimento da citada condicionante.

É importante destacar que a solicitação de atendimento de tal condicionante passou a se fazer presente em diferentes documentos emitidos pelo IBAMA, culminando com os posicionamentos deste instituto, contrários ao desenvolvimento de qualquer novo projeto, que pudesse interferir na vegetação savânica dentro da Floresta Nacional de Carajás.

Cabe ressaltar que o aprofundamento das discussões sobre os atributos ambientais da referida unidade de conservação e região, resultou no aumento da importância da preservação da savana metalófila, como um domínio de paisagem. Isto porque além dos aspectos bióticos, este ecossistema abriga também um conjunto de cavidades, com patrimônio arqueológico associado, um conjunto de lagoas com características específicas e um espectro de ecossistemas diversificados. É importante salientar que a composição de tais ambientes se reproduz em diferentes platôs dominados pela savana metalófila, com evidente diferenciação em termos de densidade de ocorrência. Significa que numa área podem ocorrer mais ou menos cavidades, mais ou menos lagoas, mais ou menos fitofisionomias.

A Vale protocolou em Junho 2007 um Termo de Referência junto ao IBAMA para o desenvolvimento do EIA/RIMA do Projeto Serra Sul. No entanto, este não foi suficientemente discutido com esse órgão, dado o seu posicionamento em relação ao desenvolvimento de projetos nas áreas de savana metalófila, especialmente no Corpo S11. Apresenta-se, a seguir, cópia do ofício (**Figura 1.1.1**) que estabelece as condições para concessão da licença pleiteada para a realização dos estudos que subsidiariam o EIA.

#### **Golder Associates**

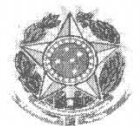

**SERVICO PÚBLICO FEDERAL** MINISTÈRIO DO MEIO AMBIENTE INSTITUTO BRASILEIRO DO MEIO AMBIENTE E DOS RECURSOS NATURAIS RENOVÁVEIS DIRETORIA DE USO SUSTENTÁVEL DA BIODIVERSIDADE E FLORESTAS COORDENAÇÃO GERAL DE AUTORIZAÇÃO DE USO E GESTÃO DE FAUNA E RECURSOS PESQUEIROS Caixa Postal nº 09870, Brasília, DF, 70818-900 - Tel. (61) 3316.1675

Of. Nº 178/2008

Brasílias22 de abril de 2008.

Ao Sr. Jackson Cleiton Ferreira Campos Golder Associates Brasil Consultoria e Projetos Ltda. Avenida Barão Homem de Melo, 4484 – 2°,3°,4° e 8° andares **Bairro Estoril** CEP: 30450-250 Belo Horizonte - MG

Assunto: Solicitação de Autorização para coleta, captura e transporte de fauna afim de subsidiar estudos de EIA/RIMA na Serra Sul - corpo D/Floresta Nacional de Carajás.

Senhor Coordenador,

- 1. Recebemos o pedido de autorização para coleta, captura e transporte de fauna a fim de subsidiar estudos de EIA/RIMA na Serra Sul/Flona Nacional de Carajás.
- 2. O processo foi analisado por técnicos da fauna do IBAMA e pela Coordenação Geral de Florestas Nacionais (CGFLO) do Instituto Chico Mendes de Conservação da Biodiversidade e ficou decidido que não será possível a emissão da autorização neste momento, devendo ser aguardadas a entrega dos resultados preliminares dos estudos que estão sendo realizados na região, conforme acordado em reunião realizada no dia 18 de fevereiro de 2008 com a participação da CVRD.
- 3. Sendo assim, o processo será arquivado até que tais estudos sejam apresentados, que haja um parecer favorável da CGFLO e que o Termo de Referência seja elaborado pela DILIC.

Atenciosamente,

José Dias Neto Coordenação Geral de Autorização de Uso e Gestão de Fauna e Recursos Pesqueiros Coordenador

**FIGURA 1.1.1 – Cópia do oficio de posicionamento sobre a Solicitação de coleta, captura e transporte de fauna a fim de subsidiar estudos de EIA/RIMA no Corpo S11D, Bloco D/Flona Nacional de Carajás.** 

O desenvolvimento do Projeto Área Mínima de Canga culminou com a realização de dois encontros em Brasília, denominados de "Estudos da Canga", onde foram apresentados e discutidos, na forma de workshops, os resultados e encaminhamentos para continuação dos estudos sobre este ecossistema.

Os resultados apresentados durante os dois encontros realizados em Brasília apontaram para um grande avanço no conhecimento da composição e funcionalidade da fauna e da flora da savana metalófila. Neste sentido, dada a sobreposição do arranjo do projeto denominado "Projeto Ferro Carajás S11D", a Vale propôs no corpo do novo termo de referência protocolado junto ao IBAMA em Fevereiro de 2009, a validação dos dados levantados no Projeto Área Mínima de Canga, como pertinentes à caracterização do meio biótico de seu domínio de inserção.

É importante salientar que tais levantamentos obedeceram às premissas da Instrução Normativa IBAMA 146/2007 e incidem no perímetro correspondente à área de influência do projeto.

Após o recebimento do Termo de Referência encaminhado à Vale pelo IBAMA, foi realizada uma reunião em Brasília, na sede do citado órgão, nos dias 18 e 19 de agosto de 2009, para esclarecimento e discussão de alguns itens do referido documento.

Durante esta reunião, foi reafirmado o propósito da empresa responsável pela elaboração do Estudo Ambiental, a Golder, de utilizar o conjunto dos dados produzidos no âmbito do projeto Área Mínima de Canga (Similaridade), considerando que tais dados representam informações primárias de totalidade das tipologias de ambientes que serão interferidos pelo Projeto Ferro Carajás S11D, além de dados relativos aos levantamentos realizados para a composição dos estudos do Ramal Ferroviário Sudeste do Pará, cuja abrangência se sobrepõe ao local de instalação da Usina de beneficiamento do projeto.

Outros aspectos relevantes foram esclarecidos na citada reunião e referendados a partir de uma ATA de reunião assinada pelos participantes da mesma (**Anexo I**).

É importante ressaltar que levantamentos complementares, especialmente aqueles vinculados aos temas que não constavam no Termo de Referência inicialmente apresentado ao IBAMA pela Vale, foram considerados no presente Estudo de Impacto Ambiental. Este caso se aplica aos estudos relacionados à polinização, às abelhas, aos cupins. Com relação às formigas, estabeleceu-se junto ao IBAMA a necessária apresentação de programa orientado para ampliar os conhecimentos destas em relação à gestão da unidade de conservação da Floresta Nacional de Carajás.

Para o meio físico cabe destacar a discussão técnica que resultou na solicitação de estudos mais aprofundados relativos à capacidade de autodepuração dos cursos de água diretamente vinculados ao projeto, do desenvolvimento de modelagens que pudessem ampliar o conhecimento em relação à realidade do comportamento dos aqüíferos da região, bem como da dinâmica erosiva, mais especificamente do assoreamento das drenagens que se originam no entorno da área onde se propõe o desenvolvimento das cavas, a instalação das pilhas de estéril e o grande pátio de locação das estruturas associadas à usina de beneficiamento.

Com relação ao meio socioeconômico os ajustes recomendados tiveram como foco principal a necessidade da abordagem a um prognóstico considerando o posicionamento da população exposta às possíveis interferências do empreendimento em relação ao seu futuro. Foi também ressaltada a necessidade do conhecimento da relação da população como uso dos recursos

#### **Golder Associates**
naturais, dado o caráter extrativista e ao mesmo tempo da utilização dos recursos florísticos e faunísticos como suporte alimentar e medicinal para os povos que historicamente ocupavam o território de inserção do Projeto Ferro Carajás S11D.

Frente às questões apresentadas anteriormente, o desenvolvimento dos estudos ambientais do Projeto Ferro Carajás S11D ocorreu da seguinte forma:

## **a) Definição das Áreas de Estudo**

## **1.2 Definição das Áreas de Estudo**

Conforme estabelecido no Termo de Referência fornecido pelo IBAMA, para o desenvolvimento deste EIA foi necessária a definição de uma área de estudo do empreendimento para a obtenção dos dados para fundamentar a definição das áreas de influência mais específica como a área de influência direta (AID) e de influência indireta (AII).

O mesmo Termo de Referência sugere a adoção da bacia hidrográfica como o recorte adequado para se definir as áreas de influência do Projeto Ferro Carajás S11D.

Neste sentido, o primeiro recorte espacial considerado foi definido com base no conjunto das terras drenadas pela calha fluvial do rio Itacaiúnas, ou seja, a sua bacia hidrográfica.

Trata-se de um recorte espacial definido não somente pela influência das interferências esperadas com o projeto em apreço, mas também em decorrência da sinergia que este pode produzir com os demais empreendimentos, usos e dinâmica ambiental observados ao longo de toda a bacia hidrográfica do rio Itacaiúnas.

É importante salientar que o Projeto Ferro Carajás S11D apresenta-se como o maior empreendimento localizado nas imediações das cabeceiras do rio Itacaiúnas. Trata-se de um empreendimento que também é potencializador de crescimentos de diferentes naturezas, podendo implicar em pressões diversas, conforme se poderá conhecer na análise e avaliação de impactos ambientais que acompanha este relatório.

É importante ressaltar que este projeto apresenta-se como um elemento dinamizador de importância regional, fato que justifica a apresentação inicial de um recorte analítico das dimensões consideradas.

Para os atributos físicos e bióticos, a bacia do rio Itacaiúnas apresenta-se como um limite muito adequado, considerando a posição onde o empreendimento se localiza, as cidades que poderão agregar maiores contingentes populacionais, e a cidade de Marabá, principal pólo regional posicionado na foz do citado rio. É importante salientar que na porção do Alto-Médio Itacaiúnas, concentra-se a maior área de terras protegidas do sudeste do Pará, inserida em um mosaico de amplas pastagens e escassos fragmentos florestais. Neste sentido, trata-se de uma área que se apresenta como um importante refúgio da biota regional, bem como um importante domínio produtor de água para toda a bacia do rio Itacaiúnas.

Para o meio socioeconômico, o conceito de bacia hidrográfica foi considerado como inadequado para a definição das áreas de estudo. Este meio envolve dinâmicas que são influenciadas pelo arranjo polarizador presente na rede de cidades de uma região, na conexão viária entre elas, entre outros aspectos. Neste sentido, de forma conservadora, considerou-se como limite da área de estudo o conjunto de municípios que, em estudos anteriores, para o âmbito do planejamento regional, foram identificados como influenciados pelo Complexo Minerador de Carajás e o conjunto de projetos posicionados na província mineral homônima.

Como resultado desta análise, chegou-se a conclusão de que a abordagem regional previamente considerada como parâmetro para a definição das áreas de estudo, deveria ser mantida como domínio da área de influência indireta, dado que a realidade socioambiental observada indica, pelo menos de forma discreta, a relação entre o projeto em pauta, bem como o futuro de sua área de inserção, frente aos demais empreendimentos planejados, com um contexto espacial de dimensões que envolvem a bacia hidrográfica do rio Itacaiúnas e, por vezes, do ponto de vista econômico, áreas que este extrapolam.

Nesta perspectiva, e amparado nas definições apresentadas na sequência definiu-se, a partir da equivalência entre a área de estudo e a área de influência indireta, as demais áreas de análise, a área de influência direta e a área diretamente afetada. Esta última não tem sua delimitação indicada no Termo de Referência, mas foi considerada como importante no processo metodológico de avaliação de impacto adotado.

Para a definição das áreas de influência foram considerados os seguintes pressupostos conceituais:

- **Área Diretamente Afetada (ADA):** corresponde às áreas a serem ocupadas pelo empreendimento, àquelas que terão uso restrito à implantação do empreendimento, incluindo-se aquelas destinadas à instalação da infra-estrutura necessária à sua implantação e operação, bem como todas aquelas que terão sua função alterada para abrigar especificamente o empreendimento; áreas onde são gerados os aspectos ambientais inerentes ao empreendimento e que podem receber impactos diretos ou indiretos associados a estes aspectos.
- **Área de Influência Direta (AID):** área geográfica passível de ser diretamente afetada pelos impactos significativos positivos ou negativos, decorrentes do empreendimento.
	- A AID é a área do entorno da ADA, passível de abrigar os impactos ambientais significativos negativos ou positivos, diretos ou indiretos, relacionados ao empreendimento, ainda que nesta área possam incidir outros impactos de menor magnitude.
	- A AID caracteriza a área na qual o projeto deve contemplar as ações ambientais apropriadas, de forma a prevenir, eliminar ou minimizar os impactos significativos adversos, bem como a potencializar os impactos ambientais benéficos.
- **Área de Influência Indireta (AII):** área geográfica passível de ser indiretamente afetada pelos impactos positivos ou negativos decorrentes do empreendimento.
	- A AII é a área sem potencial para abrigar impactos ambientais significativos decorrentes do empreendimento, onde, entretanto, podem vir a ser caracterizados impactos significativos benéficos ou adversos, diretos ou indiretos, decorrentes de sinergias com impactos advindos de outros empreendimentos.

# **1.2.1 Área Diretamente Afetada – ADA**

# **Meios Físico e Biótico**

Para o Projeto Ferro Carajás S11D, considera-se como ADA, os terrenos receptores da área de lavra do projeto, o local de formação das pilhas de estéril, a área correspondente ao local da usina de beneficiamento, o conjunto dos terrenos interceptados pelas correias transportadoras e todas as estruturas de apoio e de controle ambiental as estas associadas (**Figura 1.2.1.1 - Anexo II-A**).

A estrada de acesso principal ao empreendimento, bem como a linha de transmissão de energia e a subestação elétrica principal não foram consideradas como ADA do ponto de vista físico e biótico já que serão objeto de licenciamento ambiental específico, quando terão analisados os efeitos decorrentes de sua instalação e operação.

Cabe ressaltar que o conceito de área diretamente afetada não parece muito apropriado quando se analisa a qualidade do ar e os ruídos e vibrações. Para tais temas considerou-se apenas uma área de estudo como ambiente de análise que foi a área de influência direta. Para a caracterização climática, a própria distribuição espacial das estações utilizadas para análise de tal tema (vide **Figura 1.2.1.2**), bem como a própria dinâmica deste atributo ambiental, sugere que sua abordagem se dê a partir da área de inserção regional do Projeto. Tal abordagem foi adotada considerando-se que a geração de material particulado, especialmente, e secundariamente, gases de combustão são inerentes ao desenvolvimento da mineração, sendo abundantes na sua área diretamente afetada. Tal condição é também esperada para as áreas operacionais e seu entorno imediato no que diz respeito aos ruídos e vibrações.

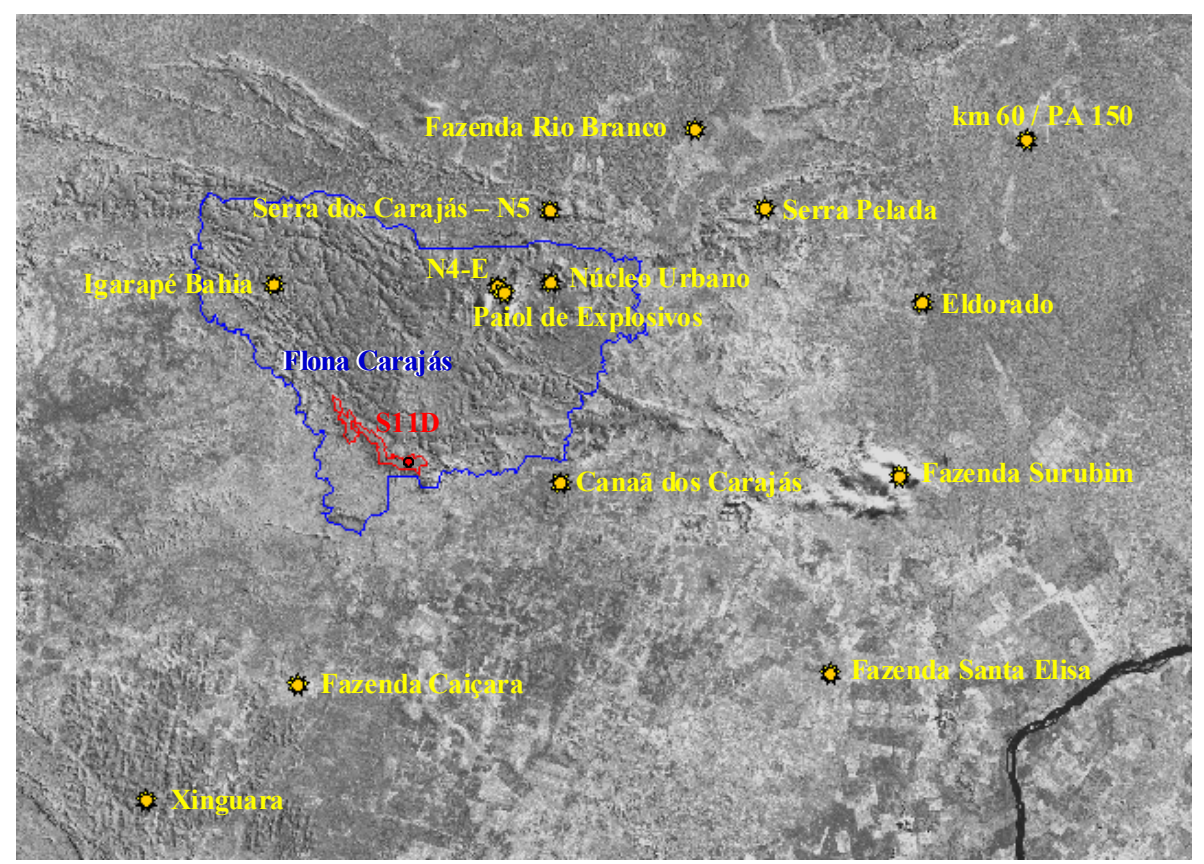

**FIGURA 1.2.1.2 – Estações Utilizadas para Caracterização Climática.** 

**Golder Associates** 

## **Meio Socioeconômico e Cultural**

É representada pelos terrenos localizados no domínio da Floresta Nacional de Carajás, ocupados por posseiros, de propriedade da União, os terrenos de propriedade de terceiros que serão ocupados por estruturas associadas ao Projeto como a usina de beneficiamento, as instalações administrativas, alojamentos e demais estruturas pertinentes à operações do empreendimento em questão.

Conforme cadastro realizado na área diretamente afetada, identificou o seguinte cenário apresentado na seqüência (**Tabela 1.2.1.1**).

## **TABELA 1.2.1.1**

## **PROPRIETÁRIOS, PROPRIEDADES, APROVEITAMENTOS PRODUTIVOS E ÁREA TOTAL - ADA PROJETO FERRO CARAJÁS S11D**

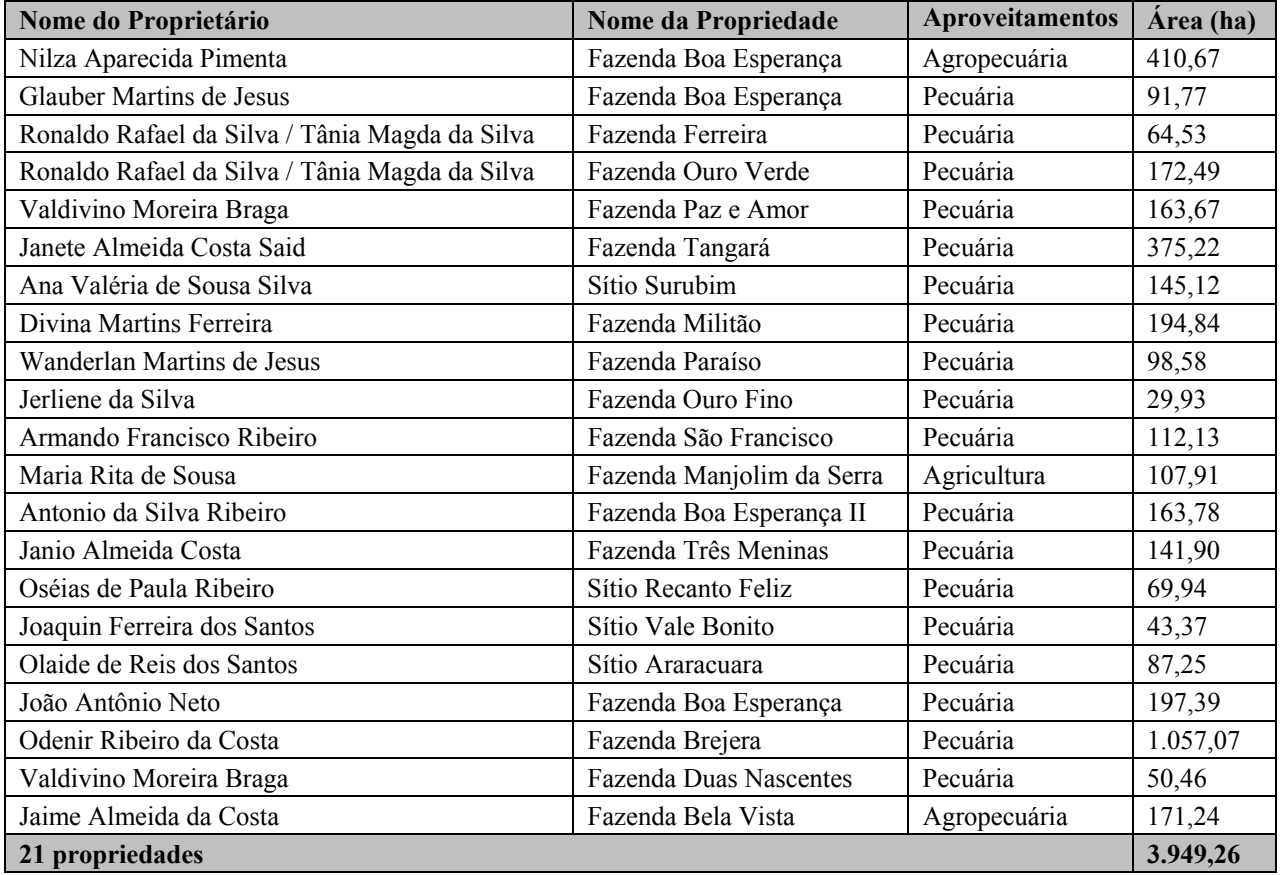

A **Figura 1.2.1.1,** apresentada no **Anexo II-A,** mostra a localização da ADA do Meio Socioeconômico e Cultural do Projeto Ferro Carajás S11D, bem como a estrutura fundiária das propriedades sujeitas à interferência direta do empreendimento.

# **b) Definição dos Limites das Áreas de Estudo**

## **b.1 Área de Influência Direta (AID)**

## **1.2.2 Área de Influência Direta – AID**

#### **Meios Físico e Biótico**

Para a delimitação da AID dos meios físico e biótico considerou-se como critério importante o arranjo hidrográfico e topográfico no entorno do empreendimento.

De forma geral, a AID foi definida de forma a incluir todo o conjunto de bacias hidrográficas de primeira ordem expostas a alguma potencial interferência ambiental decorrente da instalação e operação de qualquer estrutura associada ao empreendimento.

Neste caso, foram incorporadas as pequenas bacias localizadas na porção norte e sul de todo o Corpo S11 (Blocos A, B, C e D), bem como as pequenas drenagens interferidas por qualquer estrutura do empreendimento já nas áreas mais baixas localizadas nos limites meridionais da Floresta Nacional de Carajás.

De forma geral, a porção mais a leste da AID encontra-se balizada pelos talvegues dos rios Pacu, a sul, e o Sossego, a norte. A AID se prolonga ao longo do igarapé Pacu e ao longo do rio Sossego até sua confluência com o rio Parauapebas já que este é o destino final de toda a drenagem associada às diferentes estruturas que integram o Projeto Ferro Carajás S11D.

É importante salientar que os limites da AID considerados para os meios físico e biótico incorporam os Blocos A, B e C.

De toda forma, dada a singularidade desta porção da região Sudeste do Pará, definiu-se um limite onde o empreendedor deverá observar os padrões de qualidade ambiental e desenvolver todas as ações necessárias para sua manutenção ou melhoria. Os limites da AID dos meios físico e biótico podem se observados na **Figura 1.2.2.1,** apresentada no **Anexo II-B**.

Com relação aos aspectos relacionados ao clima, qualidade do ar e ruídos e vibrações, conforme salientado anteriormente, adotou-se como limite espacial a analisar, o domínio portador de dados adequados para desenvolvimento das análises em questão.

Para a caracterização do clima e da qualidade do ar foram utilizadas as variáveis obtidas nas estações operadas pela própria Vale, pela ANA e pelo Centro de Previsão de Tempo e Estudos Climáticos (CPTEC) do Instituto nacional de Pesquisas Espaciais (INPE).

A área adotada para o estudo de alteração da qualidade do ar, que representa a AID do empreendimento em relação a este tema, foi definida como um retângulo com dimensões de aproximadamente 71 x 71 km (**Figura 1.2.2.2**).

É importante destacar que, para a caracterização da qualidade do ar e das condições meteorológicas da região analisada, bem como do Corpo S11, especificamente, foi instalada uma estação meteorológica para obtenção de dados atuais sobre as condições serranas como as que vigoram na área onde se prevê o desenvolvimento da lavra.

#### **Golder Associates**

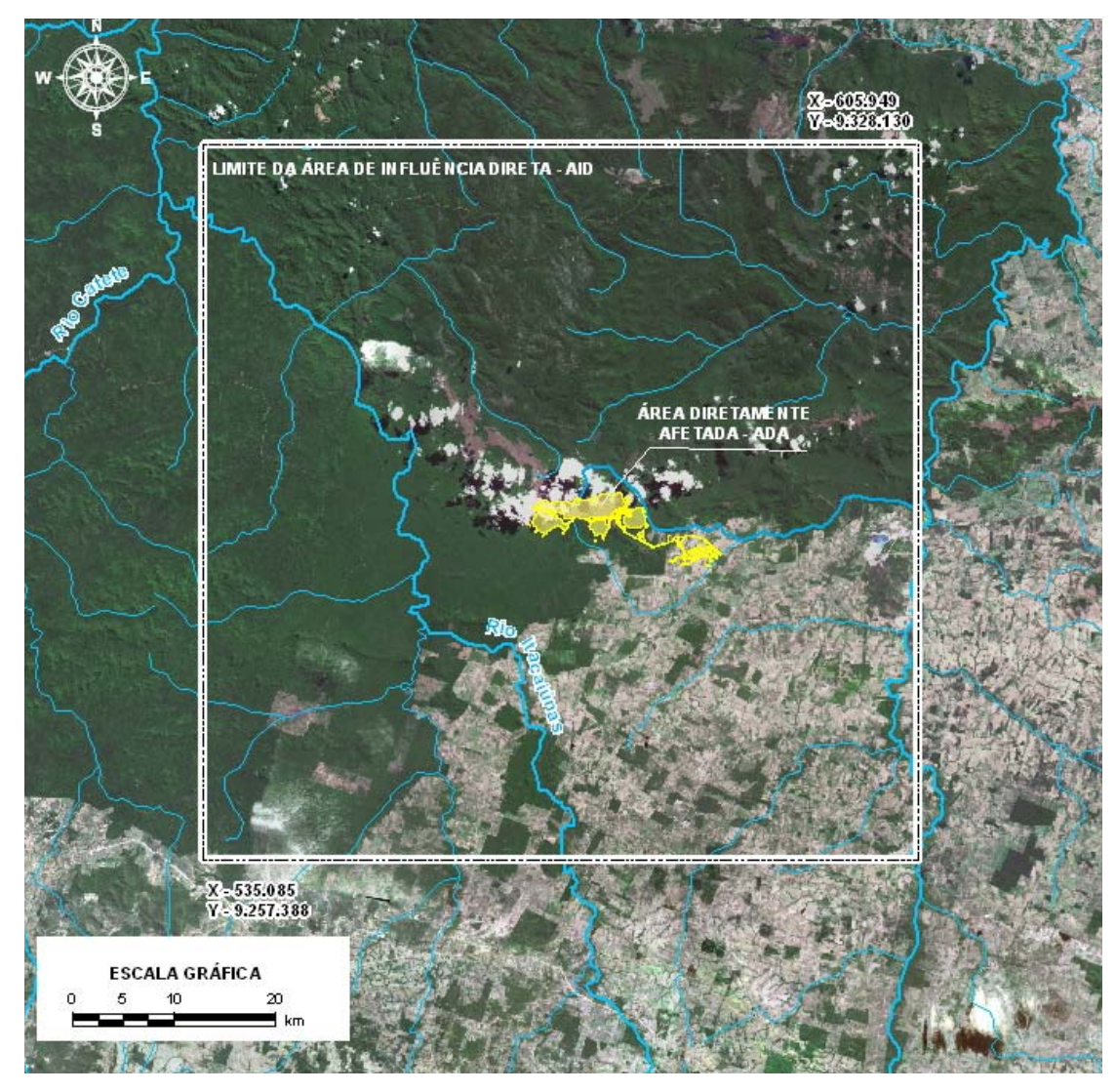

**FIGURA 1.2.2.2- Delimitação da AID para impactos atmosféricos.** 

As limitações em relação à delimitação da área de estudo para o tema ruídos e vibrações é também evidente. No presente caso, para avaliar a influência do ruído proveniente da Mina e Usina do Projeto Ferro Carajás S11D, em sua fase de implantação e operação, deve-se caracterizar o Ruído de Fundo no entorno do empreendimento. Esses valores de Ruído de Fundo são necessários para estabelecer níveis de referência a serem adotados nas futuras avaliações de ruído ambiental no local. Para definição dos Níveis Critério de Avaliação (NCA) foi necessária a determinação dos valores de Ruído de Fundo dos locais onde poderá ser instalada a mina e usina do Projeto Ferro Carajás S11D.

Buscando caracterizar o Ruído de Fundo nos locais onde estará situado o empreendimento, foram realizadas medições acústicas em 20 (vinte) locais no entorno direto das futuras instalações da mesma, conforme apresentado na **Figura 1.2.2.3,** apresentada no **Anexo II-C**. Esses locais foram selecionados por serem representativos da vizinhança mais próxima do projeto e, desta forma considerados como expostos a possíveis interferências significativas, portanto, reconhecidas como a AID para o referido tema.

## **Meio Socioeconômico e Cultural**

A AID para o Meio Socioeconômico e Cultural será representada pelo município de Canaã dos Carajás, receptor do empreendimento, com destaque para sua sede urbana, a vila de Mozartinópolis, popularmente conhecida como a vila de Racha Placa, núcleo urbano mais próximo do empreendimento em questão. Considerou-se, ainda, como AID o município de Parauapebas, pelo papel que desempenha como centralizadora das atividades de suporte ao desenvolvimento da mineração no Sudeste do Pará e destino final do transporte de passageiros realizado pelos trens da Estrada de Ferro Carajás.

A presença de estruturas ligadas ao empreendimento em terrenos rurais externos à Floresta Nacional de Carajás aponta para a necessidade de definição de uma AID pautada na percepção de um domínio espacial que possa estar sujeito às possíveis interferências ambientais ou da alteração da dinâmica de seus atributos a partir das diferentes etapas do empreendimento. Neste sentido, especial atenção deverá ser dada aos terrenos de propriedade de terceiros lindeiros ao sítio de construção das estruturas associadas ao Projeto Ferro Carajás S11D, mesmo considerando que os estes já integram a AID representada pelo conjunto das terras do município de Canaã dos Carajás.

A compreensão de que o eixo viário de ligação entre a futura usina de beneficiamento e a cidade de Canaã dos Carajás poderá potencializar o crescimento/desenvolvimento das vilas posicionadas ao longo destes corredores de tráfego, optou-se por considerá-los também como pontos de especial atenção, reconhecendo-os como espaços merecedores de especial atenção dentro da própria AID. Entre estas vilas destacam-se a vila Mozartinópolis, a vila Feitosa, a vila Bom Jesus, a vila Planalto, vila Onalício Barros, além dos Centros de Desenvolvimento Regional - CEDERE I e CEDERE III (atual vila Ouro Verde).

Apresentada no **Anexo II-D,** a **Figura 1.2.2.4** mostra a distribuição espacial da AID definida para o Meio Socioeconômico e Cultural, enquanto a **Figura 1.2.2.5** (**Anexo II-E**) mostra as propriedades da ADA e do entorno imediato, incluindo a Vila Mozartinópolis.

No que concerne à arqueologia pré-colonial, a AID corresponde à área da cava no Bloco D e seu entorno, onde estão projetadas as pilhas de estéril e a área fora da Flona de Carajás, onde será instalada a área industrial, e entorno.

# **b.2 Área de Influência Indireta (AII)**

# **1.2.3 Área de Influência Indireta – AII**

## **Meios Físico e Biótico**

Para a definição da área de influência indireta – AII optou-se pela adoção de toda a bacia hidrográfica do rio Itacaiúnas, por questões que extrapolam os efeitos ou interferências ambientais diretamente associados ao Projeto Ferro Carajás S11D.

A adoção de tal limite vai de encontro com o que estabelece a Resolução do Conselho Nacional de Meio Ambiente, quando recomenda como área de estudo a bacia hidrográfica de inserção do empreendimento.

No caso em questão, a adoção de tal limite é plenamente adequada já que a bacia do rio Itacaiúnas apresenta-se como a área receptora de um conjunto significativo de empreendimentos de mineração, configurando-se um domínio regional de reconhecida capacidade de efeitos sinérgicos e cumulativos.

Ao tratar-se do Projeto Ferro Carajás S11D, não se pode deixar de referendar a importante dimensão deste empreendimento e sua conseqüente capacidade de influenciar juntamente com os demais no arranjo regional do sudeste paraense.

Ademais, é importante ressaltar as críticas contidas no documento intitulado "Deficiências em Estudos de Impacto Ambiental – Síntese de uma Experiência", produzido em 2004 pela 4ª CCR e pela Escola Superior do Ministério Público da União que critica o abandono do conceito integral de bacia hidrográfica para a abordagem e desenvolvimento dos estudos ambientais. Neste sentido cabe destacar a crítica contida em tal documento:

*"Contrariando o que estabeleceu o CONAMA, a bacia hidrográfica nem sempre é devidamente considerada, o que afeta diretamente a análise de impactos sobre o meio físico e biótico, repercutindo negativamente na avaliação de efeitos sociais e econômicos. ... A desconsideração da bacia pode dificulta significativamente o conhecimento de conflitos socioambientais em torno dos usos dos rios e seus recursos, os quais podem se agravar ou se multiplicar em decorrência de inúmeras interferências".* 

Cabe ressaltar que a abordagem para a AII, considerando a bacia hidrográfica do rio Itacaiúnas, vai também de encontro com a necessidade do empreendedor de compor uma base de conhecimento mais ampla onde a avaliação do significado da instalação de um empreendimento possa ser compreendida em sua totalidade.

Obviamente, sabe-se que a grande concentração dos empreendimentos da Vale na bacia do rio Itacaiúnas, está prevista no seu alto-médio curso, na porção sul das serrarias de Carajás. Esta porção, sem dúvida alguma, representa o cenário de maior interferência ambiental não só do presente projeto, mas de todos os demais projetos previstos para o Sudeste do Pará.

Para o meio físico, considerou-se que a água seria a forma de maior difusão de qualquer alteração ambiental com rebatimento sobre o meio físico. Por tal razão, o arranjo hidrográfico da área foi de especial relevância para a definição dos limites desta área de estudo.

Já para o meio biótico, a dinâmica da fauna associada à representatividade dos conjuntos das áreas protegidas do sudeste do Pará, incluindo-se a área Indígena Xikrin do Cateté, compõem um cenário que não por ser analisado de forma descontínua ou fragmentado. Este mosaico de formações predominantemente nativas, de especial relevância num domínio de grande antropização da paisagem que caracteriza esta porção do estado paraense, compõe um domínio espacial de singular importância para o suporte da fauna representativa do bioma amazônico nesta porção do Pará.

Os recortes espaciais da AII para os meios físico e biótico encontram-se demonstrados na **Figura 1.2.3.1 (Anexo II-F)**.

## **Meio Socioeconômico e Cultural**

A área de interesse de um dado empreendimento é definida, genericamente, como um espaço geográfico potencialmente afetado por suas ações nas diferentes etapas do processo, ou seja, implantação, operação e desativação. Essa definição leva em consideração as características locais e regionais da área de abrangência e os reflexos resultantes das suas interações com o meio em que se insere.

Considerando esse princípio, torna-se necessário, a partir da avaliação dos processos, tarefas e aspectos concernentes ao empreendimento e da identificação prévia dos impactos e sua abrangência, definir as áreas de estudo e estabelecer os limites de cada uma delas.

Neste Estudo de Impacto Ambiental, considerou-se como AII do Projeto Ferro Carajás S11D a mesma região adotada no "Diagnóstico Integrado da Socioeconômica do Sudeste do Pará", do Plano de Gestão Integrada - PGI, elaborado pela Diagonal Urbana em 2006. Esse conjunto de municípios está formado por Abel Figueiredo, Água Azul do Norte, Bannach, Bom Jesus do Tocantins, Brejo Grande do Araguaia, Canaã dos Carajás, Cumaru do Norte, Curionópolis, Eldorado do Carajás, Marabá, Ourilândia do Norte, Palestina do Pará, Parauapebas, Pau d'Arco, Piçarra, Redenção, Rio Maria, São Domingos do Araguaia, São Félix do Xingu, São Geraldo do Araguaia, São João do Araguaia, Sapucaia, Tucumã e Xinguara. O perímetro de abrangência destes municípios pode ser observado na **Figura 1.2.3.2 (Anexo II-G)**.

Tal escolha se baseou no fato de que a área considerada mantém relações entre si, aspecto favorecido pela malha viária existente, bem como pelas atividades econômicas desenvolvidas e pelos serviços polarizados pelos núcleos urbanos de maior porte, quais sejam Marabá e Parauapebas.

Por um lado, esses fatores favorecem a circulação da população, tanto em busca de oportunidades de trabalho e renda, quanto de facilidades urbanas. Por outro, a imbricação de suas atividades econômicas - em especial as ligadas aos empreendimentos mineradores - bem como o porte do presente projeto, fazem com que os impactos positivos e negativos possam se refletir em todos eles, ainda que com maior ou menor intensidade.

No que concerne à arqueologia pré-colonial, a unidade de análise costuma ser a bacia hidrográfica, motivo pelo qual se definiu a bacia do rio Itacaiúnas, como área de influência indireta (AII).

A opção pelas bacias hidrográficas como unidades de análise, em arqueologia, se dá pelo fato de que os rios foram vias privilegiadas de circulação no período pré-colonial, funcionando como eixos para movimentos migratórios amplos, expansão territorial e deslocamentos sazonais. Além disso, bacias hidrográficas em geral compreendem áreas com amplitude suficiente para abranger os territórios em que ocorreram as interações sociais e ambientais das populações cujos remanescentes materiais constituíram os sítios arqueológicos que nelas se localizam.

## **c) Diagnóstico Ambiental**

## **1.3 Metodologia Diagnóstico Ambiental**

## **1.3.1 Diagnóstico do Meio Físico**

Para o desenvolvimento dos temas relativos ao meio físico, foram adotados os procedimentos metodológicos convencionalmente utilizados nos estudos ambientais elaborados pela Golder Associates Brasil. Neste caso, especificamente, foram desenvolvidos todos os levantamentos que permeiam a elaboração de um completo Estudo de Impacto Ambiental.

Os temas e os procedimentos metodológicos utilizados para desenvolvê-los foram os seguintes:

## **1.3.1.1 Clima e Meteorologia**

O clima e a meteorologia são fenômenos caracterizados em um contexto regional, baseando-se nas semelhanças entre as variáveis climáticas relevantes, que em geral extrapolam os limites definidos pela Área de Influência Direta (AID) do empreendimento. Dessa forma, no presente estudo, a análise do clima e meteorologia se concentra no âmbito da AID do empreendimento, mas não se restringe a analisar apenas esta área.

A definição dos sistemas de circulação atmosférica influentes no clima da área de influência direta do empreendimento em questão foi realizada por meio de dados obtidos em literatura especializada, tendo como referência principal o texto produzido por Nimer (1989). A classificação climática da área de influência direta do Projeto Ferro Carajás S11D foi realizada com base em séries históricas consistidas, obtidas em estações climatológicas e postos pluviométricos localizados próximos da ADA e AID.

As variáveis climáticas consideradas no presente estudo foram: precipitação pluviométrica, temperatura, umidade relativa do ar, radiação solar, direção e velocidade do vento. Foram consideradas estações meteorológicas operadas pela Vale, pela Agência Nacional das Águas (ANA) e pelo Instituto Nacional de Pesquisas Espaciais (INPE).

Considerando a proximidade da localização do empreendimento da Vale com as estações citadas, considerou-se neste estudo que as variáveis climáticas medidas são capazes de representar o contexto meteorológico regional, aplicando-se também para o local de instalação do Projeto Ferro Carajás S11D.

## **1.3.1.2 Qualidade do Ar**

Para a representação da qualidade do ar da área de influência direta do empreendimento em questão, considerando a ausência de dados secundários na ADA e carência na AID, optou-se pela geração de dados primários, medidos por uma estação automatizada da EcoSoft que foi instalada na área do acampamento de pesquisa localizado no Bloco D do Corpo S11, no período de 02/08/2007 a 23/10/2007. Esta campanha de monitoramento contínuo gerou dados horários para os parâmetros PTS, PM<sub>10</sub>, SO<sub>2</sub>, NO, NO<sub>2</sub>, NO<sub>x</sub>, CO, O<sub>3</sub>, HCT, HCnM e CH<sub>4</sub>, além de informações meteorológicas, utilizando equipamentos e tecnologias homologadas pela EPA - Environmental Protection Agency.

Durante a campanha de monitoramento da qualidade do ar, todos os instrumentos foram devidamente operados, mantidos e calibrados, conforme padrões recomendados pelos seus respectivos fabricantes.

A **Tabela 1.3.1.1** apresenta a relação dos parâmetros medidos na campanha de monitoramento e as respectivas metodologias de medição empregadas.

#### **TABELA 1.3.1.1**

# **PARÂMETROS MONITORADOS NA ESTAÇÃO CORPO S11 – BLOCO D DURANTE A CAMPANHA DE MONITORAMENTO DA QUALIDADE DO AR**

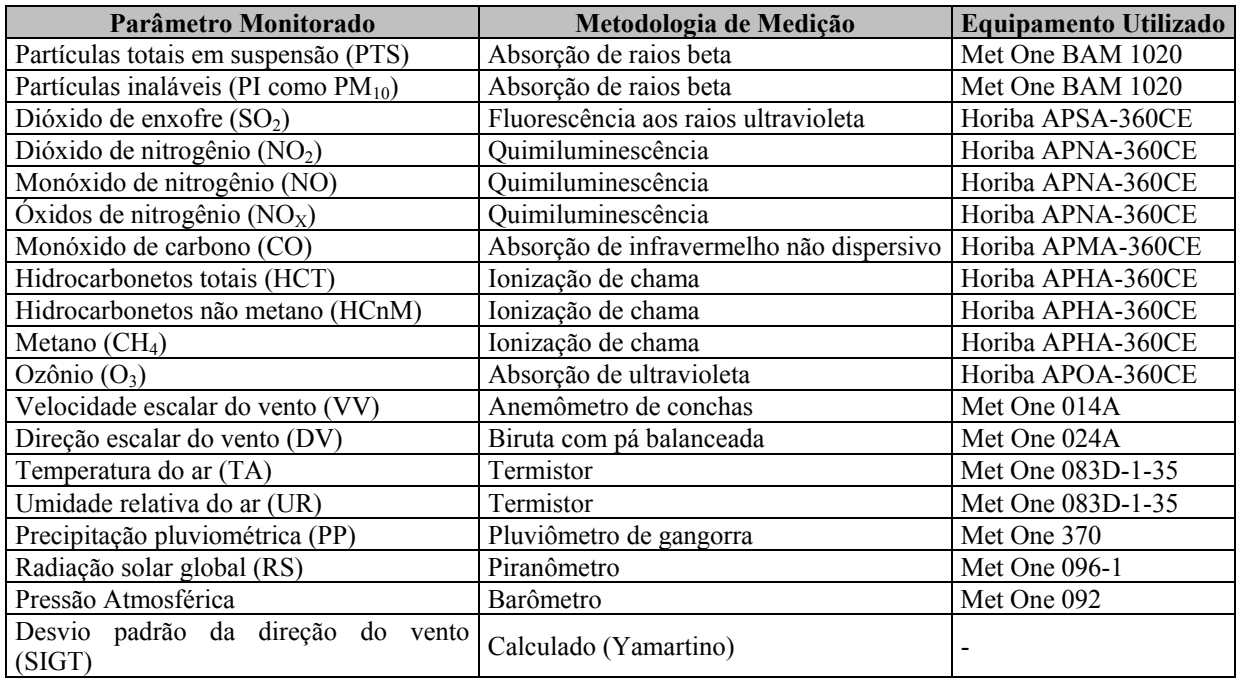

A **Figura 1.3.1.1** apresenta a localização da estação de medição da qualidade do ar e meteorologia, instalada no Bloco D.

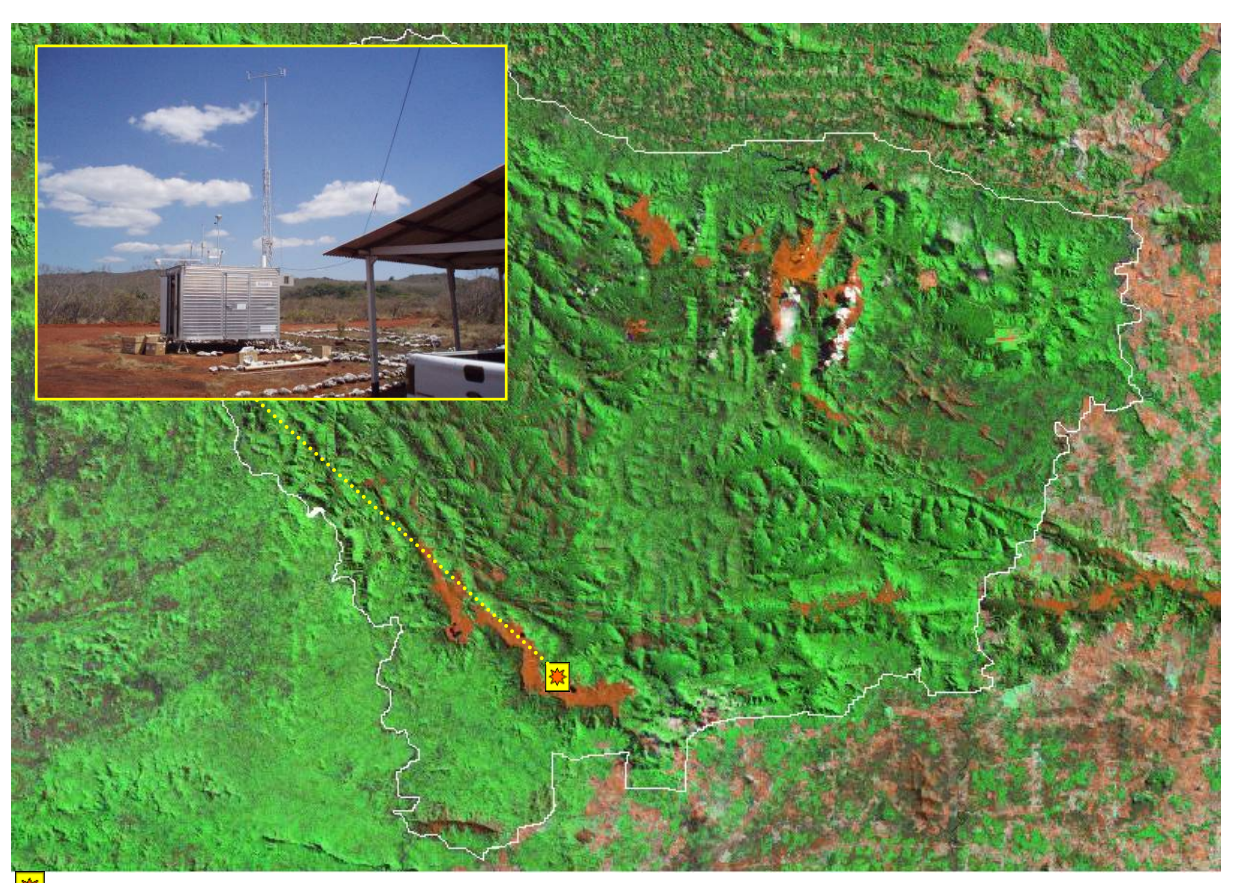

 Estação automática de monitoramento da qualidade do ar e meteorologia. **FIGURA 1.3.1.1 – Localização da estação de monitoramento da qualidade do ar e meteorologia.** 

A qualidade do ar de uma região é o resultado de um sistema complexo, que envolve tanto a emissão de contaminantes atmosféricos por fontes fixas e móveis, locais e distantes, quanto com as condições físicas e meteorológicas incidentes nessa região, determinando assim a concentração dos poluentes na atmosfera.

Com o intuito de estabelecer estratégias para o controle, preservação e recuperação da qualidade do ar, válidas para todo o território nacional, conforme previsto na Lei nº 6.938/81, foi instituído o Programa Nacional de Controle da Qualidade do Ar - PRONAR pela resolução CONAMA 05/89, dando definições e diretrizes para prevenção e gerenciamento.

Com base na resolução CONAMA 05/89, foi editada em 28/06/90 a resolução CONAMA 03/90, que estabelece padrões de qualidade do ar, métodos de amostragem e análise dos poluentes atmosféricos, bem como níveis de qualidade atinentes a um plano de emergência para episódios críticos de poluição do ar, visando providências dos governos estaduais e municipais para prevenir grave e iminente risco à saúde pública.

A mesma resolução estabeleceu, também, que: "Enquanto cada Estado não definir as áreas de Classe I, II e III mencionadas no item 2, sub-item 2.3, da Resolução CONAMA 05/89, serão adotados os padrões primários de qualidade do ar estabelecidos nesta Resolução". Assim, para a AID do Projeto Ferro Carajás S11D, aplicam-se os padrões primários de qualidade do ar.

A **Tabela 1.3.1.2** apresenta os padrões de qualidade do ar primários e secundários, segundo a Resolução CONAMA 03/90.

#### **TABELA 1.3.1.2**

## **PADRÕES DE QUALIDADE DO AR – RESOLUÇÃO CONAMA 03/1990**

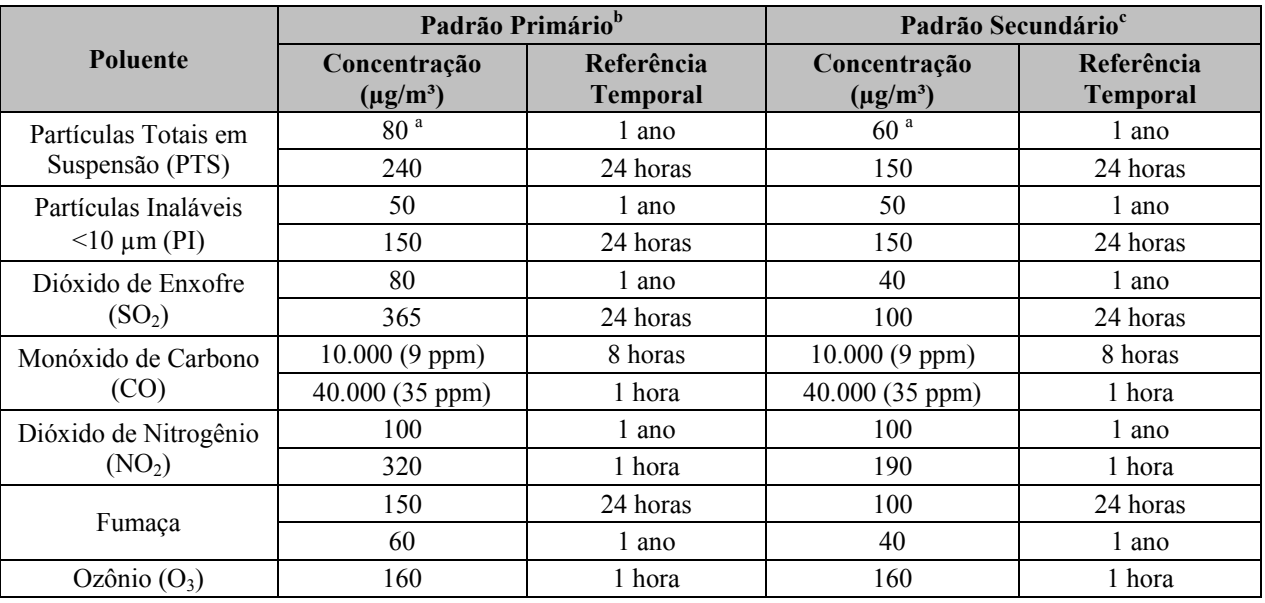

a. Média geométrica;

b. Padrão primário: concentrações que se ultrapassadas poderão afetar a saúde da população;

c. Padrão secundário: concentrações abaixo das quais se prevê o mínimo efeito adverso sobre o bem estar da população bem como o mínimo dano à fauna e à flora. Em áreas poluídas, podem ser entendidos como níveis desejados de concentração de poluentes, constituindo-se em meta de longo prazo.

#### **Continuidade dos Estudos**

Em função de solicitação do IBAMA, para atendimento a sazonalidade para este tema, está sendo realizada uma campanha complementar de monitoramento de qualidade do ar e meteorologia no bloco D do corpo S11. Esta campanha, que terá duração de 30 dias, teve inicio em 06/05/2010. Os dados coletados durante esta campanha serão agregados e confrontados com os dados da 1ª campanha de monitoramento, realizada de agosto a Outubro de 2007, para gerar um diagnóstico a ser protocolado no IBAMA em julho de 2010.

O plano de tarbalho detalhado do estudo de qualidade do ar e meteorologia, assim como a planilha de dados brutos coletados até do dia 21/05/2010, encontram-se no **Anexo III-H**.

#### **1.3.1.3 Ruídos e Vibrações**

Para avaliar a influência do ruído proveniente do Projeto Ferro Carajás S11D, em sua fase de implantação e operação, deve-se caracterizar o Ruído de Fundo no entorno do empreendimento. Esses valores de Ruído de Fundo são necessários para estabelecer níveis de referência a serem adotados nas futuras avaliações de ruído ambiental no local.

A Resolução CONAMA 01 de 1990<sup>1</sup> indica que os níveis médios de emissão sonora não devem ultrapassar os valores dos Níveis Critério de Avaliação (NCA) estabelecidos na Norma Técnica ABNT NBR 10.151<sup>2</sup>. Para definição dos Níveis Critério de Avaliação é necessária a determinação dos valores de Ruído de Fundo dos locais onde vai ser instalado Projeto Ferro Carajás S11D.

Buscando caracterizar o Ruído de Fundo nos locais onde estará situada a mina e a usina do Projeto Ferro Carajás S11D, foram realizadas medições acústicas em 20 (vinte) locais no entorno direto das futuras instalações da mesma, indicados na **Figura 1.2.2.3** apresentada no **Anexo II** de Definição das Áreas de Influência. Esses locais foram selecionados por serem representativos da vizinhança mais próxima da Mina e Usina do Projeto Ferro Carajás S11D.

Para uma boa caracterização das flutuações dos níveis acústicos foram monitorados 30 (trinta) minutos no período diurno, e 15 (quinze) minutos no período noturno, em cada ponto de medição. Na determinação dos locais de medição a área de estudo foi dividida em seis grupos, sendo eles: Canga (CA); Floresta Aberta (FA); Floresta Densa (FD); Vila Mozartinópolis (MOZART); Pasto (PA) e Mata de Transição (TR).

No período diurno todos os pontos foram monitorados, enquanto que no período noturno foi monitorado apenas um ponto por grupo, com exceção da Vila Mozartinópolis onde todos os pontos foram monitorados para esse período. Em alguns desses locais, embora os níveis acústicos no período noturno sejam aparentemente mais elevados que os níveis sonoros no período diurno, devido aos sons gerados pela fauna local, esses sons geralmente não causam ruído (ou seja, sons indesejáveis) e, portanto, não são geradores de incômodo.

Os equipamentos utilizados para a realização das medições sonoras foram um Analisador de Freqüências e Integrador Sonoro em Tempo Real, marca 01dB-Stell, modelo SOLO MVI, número de série 10034; um microfone marca GRAS, modelo MCE 212, número de série 33497; um pré-amplificador marca 01dB-Stell, modelo PRE21S, número de série 10116. Esses equipamentos são classificados como do tipo 1 (um), conforme padrões estabelecidos pelas normas IEC 651, IEC 804, IEC 61672-1, IEC 1260, ANSI S1.11.

Também foi utilizado um calibrador de nível de pressão sonora marca 01dB, modelo CAL21, número de série 0090036, classificado como do tipo 1, conforme padrões estabelecidos pela norma IEC-60942, com precisão de +/-0,3dB e com variação de +/-2% na freqüência de emissão de 1000Hz. Os equipamentos possuem certificados de calibração com prazos de validade em vigor, emitidos pela empresa CHROMPACK, a qual está integrada à Rede Brasileira de Calibração e devidamente credenciada pelo INMETRO. O número do Certificado de Calibração do Analisador de Freqüência, emitido pela CHROMPACK é 15.604, datado de 04 de Outubro de 2006, enquanto que o número do Certificado de Calibração do Calibrador de Nível Sonoro é 15.605, também datado de 04 de Outubro de 2006.

Foram realizadas aferições do medidor sonoro antes da realização das medições, com fonte sonora calibrada de 94dB em 1000Hz, bem como aferições após a realização das medições sonoras, não havendo variações superiores a 0,5dB entre essas aferições. As medições sonoras foram realizadas com o integrador sonoro ajustado para registrar automaticamente o LAeq em intervalos de 1 (um) em 1 (um) segundo.

<u>.</u>

<sup>&</sup>lt;sup>1</sup> Conselho Nacional do Meio Ambiente, "Resolução CONAMA 01 de 1990".<br>2 Associação Presileira do Normes Téoriese (A PNT), NPP 10.151, "Aveliação

Associação Brasileira de Normas Técnicas (ABNT), NBR 10.151, "Avaliação do ruído em áreas habitadas visando o conforto da comunidade", ABNT, 2000, 4p.

1

Durante as medições acústicas foram tomadas todas as precauções cabíveis para garantir a qualidade dos dados coletados com relação ao posicionamento de microfone, distâncias de superfícies refletoras, utilização de tripé, protetor de vento, etc., conforme recomendações das normas ISO 19963 - partes 1 e 2, e normas ABNT NBR 10.151 (2000) e NBR 7731 (1983)4. Em complemento às medições acústicas, foram registrados, em cada ponto, os valores de temperatura (ºC), umidade do ar (%) e velocidade do vento (m/s).

Para avaliar a influência de vibrações provenientes da Mina e Usina do Projeto Ferro Carajás S11D, em sua fase de implantação e operação, também foram monitorados os valores de velocidade de partícula – pico, no entorno das futuras instalações da mesma. Esses valores de Velocidade de Partícula foram medidos em locais da vizinhança mais próxima das futuras instalações da Mina e Usina do Projeto Ferro Carajás S11D e serão utilizados como valores de referência em futuras avaliações do incômodo gerado pelas vibrações nesses locais.

Para caracterizar apropriadamente as velocidades de partícula foram monitorados 30 (trinta) minutos no período diurno e 15 (quinze) minutos no período noturno, em cada um dos pontos de medição definidos dentro da área em estudo a qual foi segregada em seis grupos, ou seja, Canga (CA); Floresta Aberta (FA); Floresta Densa (FD); Vila Mozartinópolis (MOZART); Pasto (PA) e Mata de Transição (TR). No período diurno todos os pontos foram monitorados, enquanto que no período noturno foi monitorado apenas um ponto por grupo, com exceção da Vila Mozartinópolis onde todos os pontos foram monitorados nesse período. Os valores de velocidade de pico de partícula serão utilizados no processo de avaliação de vibração, independentes do período de medição.

Os equipamentos utilizados para a realização das medições de velocidade de partícula foram um Medidor, Analisador e Monitor de eventos de vibração em Tempo Real de 4 canais, marca SVANTEK, modelo SVAN 948, número de série 8819; acelerômetro triaxial ICP® DYTRAN, modelo 3143M1, número de série 910, com sensibilidade de 100mV/g; calibrador de acelerômetro "Portable Hand Held Shaker" marca PCB PIEZOTRONICS, modelo PCB394C06, número de série 3168. O sistema de monitoramento possui certificado de calibração com prazos de validade em vigor, emitidos pela empresa CHROMPACK, a qual está integrada à Rede Brasileira de Calibração e devidamente credenciada pelo INMETRO. O número do Certificado de Calibração do Analisador de Freqüência, emitido pela CHROMPACK é 14.048, datado de 11 de Abril de 2006.

Os certificados de calibração dos acelerômetros e do calibrador de acelerômetro foram emitidos pelo fabricante desses equipamentos e datados de 24 de agosto de 2004 e 19 de agosto de 2004, respectivamente. As calibrações realizadas pelo fabricante dos equipamentos têm traceabilidade do laboratório de metrologia alemão PTB, por meio do Projeto No 1055 e do laboratório NIST por meio do Projeto No 822/267400. Esses equipamentos são classificados como do tipo 1 (um), conforme padrões estabelecidos pelas normas ISO 8041 e ISO 10816.

<sup>&</sup>lt;sup>3</sup> International Organization for Standardization, ISO 1996 – Parts 1, e 2, "Acoustics – Description, measurement and assessment of environmental noise", 2003, 1987, 1987.

<sup>4</sup> Associação Brasileira de Normas Técnicas - ABNT, NBR 7731, "Guia para execução de serviços de medição de ruído aéreo e avaliação dos seus efeitos sobre o homem", ABNT, 1983.

Foram realizadas aferições do medidor de vibração antes e após da realização das medições, com fonte calibrada de 1g (9,8m/s2) em 159,2Hz. As medições de velocidade de partícula foram realizadas com o Analisador de Freqüências ajustado para registrar automaticamente valores em intervalos de 1 (um) em 1 (um) segundo.

Durante as medições de velocidade de partícula foram tomadas todas as precauções cabíveis que garantissem a qualidade dos dados coletados com relação à instalação e posicionamento do acelerômetro, conforme recomendações das normas DIN 45669, Parte 1 (1995) e Parte 2 (2005).

# **1.3.1.4 Geologia, Geomorfologia e Pedologia**

## **Metodologia e Procedimentos**

Para a elaboração do diagnóstico referente aos temas geologia, geomorfologia e pedologia para a bacia hidrográfica do rio Itacaiúnas, considerou-se como referencial bibliográfico de orientação os estudos produzidos, ou contratados, pela Vale, resultado de investigações desenvolvidas para estudos ambientais de diferentes naturezas.

Para o desenvolvimento deste relatório adotou-se como forma de abordagem uma análise integrada entre os temas do meio físico em apreço. Tal abordagem permite uma visão integrada das relações existentes entre estes, bem como a influência dos mesmos na estruturação das paisagens naturais e daquelas oriundas da interferência humana. Partiu-se de informações que priorizaram a caracterização da bacia hidrográfica do rio Itacaiúnas, buscando-se a compreensão do arranjo da base física da mesma, objetivando-se uma compartimentação adequada e representativa da área em estudo.

Para o desenvolvimento do estudo referente a ADA e AID, foram utilizados os conceitos clássicos que fundamentam a Estrutura da Paisagem, referindo o Ecossistema como o sistema formado por dois elementos indissociáveis: a Biocenose e o Biótopo (Dajoz, 2005). Na estratificação geoambiental ora realizada procurou-se delimitar os espaços físicos com características geoambientais distintas o suficiente para permitir sua separação e descrição, na escala adotada no trabalho (Schaefer, 1997).

Admitindo-se que o ambiente físico (geoambiente) possua características pedológicas, geomorfológicas e geológicas particulares, e que estas determinem a oferta de nutrientes e fluxos de energia num sistema essencialmente aberto, tornou-se necessário conhecer suas características e distribuição espacial, para inferir aspectos da Ecologia da Paisagem da área a ser minerada no Projeto Ferro Carajás S11D. Tal foi a estratégia adotada, seguindo os cânones da Ecologia da Paisagem (Troll, 1971; Vink, 1983; Naveh e Lieberman, 1984; Tricart e KiewietdeJonge, 1992; Schaefer 1997), privilegiando uma abordagem interpretativa da paisagem, estabelecendo as relações que existem entre os componentes do meio físico e biótico.

Para representação do mapa geológico na escala 1:25.000 utilizou-se o mapa geológico existente elaborado pela Minerconsult/Vale (2009), sendo este o primeiro mapeamento geológico consistido para a zona de entorno do corpo S11, em que se observam as principais estruturas, tipos litológicos e principais zonas de tectonismo incidente ao longo do referido domínio.

Na descrição geológica utilizou-se também das informações contidas no "Projeto Especial Mapas de Recursos Minerais, de Solos e de Vegetação para a Área do Programa Grande Carajás" - Serra dos Carajás, folha SB.22-Z-A, escala 1:250.000, além da folha Serra Pelada, executadas pela CPRM (1991 e 1994) – Companhia de Pesquisa de Recursos Minerais e, subordinadamente, as informações contidas no Projeto Radam (1974) e nas ortofotocartas (CVRD - Aerosul, 2004).

O mapeamento geológico-geotécnico foi realizado durante visita de campo acontecida em setembro de 2009. Os resultados foram obtidos apor meio do caminhamento das vias de acesso e abertura de picadas na mata, onde foram realizadas inspeções táctil-visuais das principais ocorrências lito-pedológicas existentes na área onde se pretende instalar o empreendimento e seu entorno.

Para a elaboração da **Figura 6.1.7.7** (**Anexo XI-C**) foram identificadas as possíveis estruturas geológicas, e também as feições erosivas. Para tal, foi realizada a caracterização pedolitológica da área do empreendimento e entorno considerando também a integração e o cruzamento dos planos de informação geológico, declividade, morfologia e solo.

A caracterização geotécnica partiu das unidades litoestratigráficas estas que foram embasadas à luz da declividade, morfologia e solos, considerando o relevante peso das áreas florestadas na estabilidade do terreno. Devido à influência de aspectos pontuais como relevo mais declivoso, foi comum a presença de unidades de mapeamento menores em meio aos domínios individualizados.

A unidade Carajás, foi considerada como de baixa morfodinâmica geotécnica, graças ao tamponamento que a carapaça ferruginosa da canga confere ao relevo, bem como a ausência de materiais transportáveis (solos residuais).

Ainda para o presente relatório utilizou-se dados e bases de estudos anteriores fornecido pela Vale, tais como:

- Estudos de Dimensionamento dos Taludes da Cava Final Corpos C e D da Jazida de Minério de Ferro do Projeto Serra Sul – Julho de 2008 (VOGBR)
- Projeto Básico Geral Mina/Usina Relatório Estudos Geológico-Geotécnicos Mapeamento de Superfície – Fevereiro de 2009 (Minerconsult)
- Caracterização Geomorfológica **item 6.1.6** deste EIA/RIMA
- Estimativa das Reservas de Água Subterrânea do Corpo 'D' Serra Sul, CVRD, Carajás, PA – Agosto de 2007 (Mdgeo)
- Mapas Geológicos Jazida S11, escala 1:20.000, elaborado pela Geocarta S.A.

Para a caracterização pedológica e geomorfológica foi utilizada a seguinte base cartográfica: mapas de geoambientes do projeto Similaridade (Golder, 2007) e EMBRAPA (2005) mapeamento dos solos do Brasil em escala 1:5. 000.000; mapa geológico produzido no Projeto Carajás (Brasil, 1991); mapa de distribuição de Unidades Geológicas - Província Mineral de Carajás (DOCEGEO, 1988), imagens dos satélites IKONOS (plotado em 1:10.000) e mapa topográfico fornecido pela Vale, com curvas de nível com eqüidistância de metros em metro, abrangendo toda o Corpo S11 e a área planejada para a instalação da futuras Usina de beneficiamento e estruturas associadas.

Foi realizada uma extensa revisão bibliográfica a respeito dos solos, geologia e geomorfologia da região de Carajás, em geral, da Serra Sul e do Bloco D, em particular, onde foram analisados todos os solos (perfis e amostras) já coletados na região em levantamentos anteriores, correlacionáveis com os solos que ocorrem nas áreas em estudo. Destacam-se as seguintes publicações:

- Projeto RADAM Levantamento de Recursos Naturais Volume 4 Folha SB.22 Araguaia e parte da Folha SC.22 Tocantins: geologia, geomorfologia, solos, vegetação e uso potencial da terra. DNPM, Rio de Janeiro, 1974.
- EMBRAPA (2005), mapeamento dos solos do Brasil em escala 1:5. 000.000.
- EMBRAPA, sistema brasileiro de classificação de solos.
- Levantamentos da STCP Engenharia de Projetos Ltda em 1999 e 2006 Mapeamento das Unidades Pedológicas existentes no perímetro das unidades de conservação representadas pelas Flonas de Carajás e do Tapirapé-Aquiri.
- Programa Levantamentos Geológicos Básicos do Brasil. Projeto Especial de Mapas de Recursos Minerais, de Solos e de Vegetação para a Área do Programa Grande Carajás. Subprojeto Recursos Minerais. Serra dos Carajás.
- Levantamento de Reconhecimento de Média Intensidade dos Solos e Avaliação da Aptidão Agrícola das Terras da Estrada de Ferro Carajás. CVRD, Belém. 1986.

A metodologia do mapeamento geomorfológico baseou-se na separação das unidades seguindo critérios de agrupamento de tipos de modelados semelhantes, condicionado à estrutura geológica e à morfodinâmica. Na expressão cartográfica das Unidades Geomorfológicas utilizou-se da base de imagens IKONOS e trabalhos de campo, obtendo-se mapa temático consolidado. Assim, as unidades foram definidas como um arranjo de formas fisionomicamente semelhantes em seus tipos de modelados. Essa convergência resulta de uma determinada geomorfogênese de caráter local. A geomorfogênese e a convergência de geoformas são explicadas por fatores bioclimáticos, geológico-estruturais, paleoclimáticos, pedológicos e/ou por outros. Cada Unidade Geomorfológica representa a predominância de determinado tipo de modelado e de processos originários, resultando em formações superficiais (solos) diferenciadas de outras.

Para a caracterização pedológica foram descritos perfis de solo, representando as diferentes unidades de solos distribuídos na área de inserção do projeto, como nas áreas que compõe o Bloco D e nos terrenos rebaixados onde será instalada a futura Usina. A posição geográfica de cada perfil foi obtida utilizando-se GPS de navegação. Os solos foram coletados e descritos de acordo com Santos *et al*. (2005).

As análises químicas e físicas foram realizadas com base nas recomendações de EMBRAPA (1997). As amostras foram secas ao ar e passadas em peneira de 2 mm. A análise granulométrica dos solos, quantificando as frações areia grossa, areia fina, silte e argila, foi realizada conforme o método da pipeta, sendo a dispersão do solo promovida por agitação em coqueteleira em meio alcalino.

O pH em água foi medido utilizando-se as proporções 1:2,5 (v/v) de solo:solução. O carbono orgânico total (COT) foi determinado pelo método de Walkley Black conforme EMBRAPA (1979). Ca, Mg e Al foram extraídos por solução de KCl 1 mol L-1, enquanto K, P, Na, Zn, Mn, Cu e Fe foram extraídos pelo extrator Mehlich 1. A acidez potencial (H+Al) foi determinada conforme EMBRAPA (1979). Os teores de Ca, Mg, Al, Zn, Mn, Cu e Fe nos extratos foram determinados por espectrometria de absorção atômica. P foi determinado por fotocolorimetria e K foi determinado por fotometria de chama. A partir dos resultados obtidos pela análise do complexo sortivo foram calculadas a soma de bases (SB), a capacidade de troca catiônica total (T), a saturação por bases (V) e a saturação por Al (m), conforme EMBRAPA (1979).

As definições das classes de solos e dos atributos empregados para seu estabelecimento estão de acordo com os critérios adotados pelo Centro Nacional de Pesquisa de Solos da EMBRAPA (EMBRAPA-CNPS), baseados no Sistema Brasileiro de Classificação de Solos (EMBRAPA, 1999). Os solos foram identificados preliminarmente segundo as características morfológicas constantes do "Manual de Método de Trabalho de Campo" (Sociedade Brasileira de Ciência do Solo, 2005).

Utilizando-se Sistemas de Informações Geográficas e a base cartográfica disponível, foram agrupadas sob uma mesma denominação áreas semelhantes em termos de solos e relevo e identificadas as características ecogeográficas e os problemas geoambientais associados (Tricart e Kiewitdejonge, 1992; Schaefer, 1997), sendo produzido um mapa geoambiental (Projeto Área Mínima de Canga – Golder, 2007).

## **1.3.1.5 Assoreamento dos Cursos de Água**

Inicialmente, para avaliação das condições de assoreamento dos cursos de água na área de influência do empreendimento, foram utilizados dados regionais obtidos em bibliografia especializada sobre o assunto, relacionados às características do regime de produção de sedimentos na região hidrológica em estudo.

Em termos locais, realizou-se uma avaliação das sub-bacias interferidas pelo empreendimento quanto à sua susceptibilidade erosiva, considerando-se os principais aspectos interferentes sobre o regime de produção de sedimentos: uso do solo/cobertura vegetal, relevo e solos associados, aplicando-se técnicas de tratamento de informações geográficas no ambiente SIG.

A partir do conhecimento dessa susceptibilidade, realizou-se visita de reconhecimento em campo, na qual procurou-se consolidar esse entendimento acerca da dinâmica erosiva em associação com o conhecimento da dinâmica hídrica na região de estudo, mediante a verificação *in situ* das principais áreas geradoras de sedimentos e identificação de locais de assoreamento das calhas fluviais.

#### **1.3.1.6 Processos Morfodinâmicos Erosivos na AID - (Susceptibilidade à Processos Erosivos)**

Para o desenvolvimento do trabalho relativo à composição do cenário da estabilidade morfodinâmica da área em estudo foram considerados os seguintes procedimentos metodológicos:

- Composição de um mapa de declividade de forma a evidenciar os diferentes intervalos de classes ocorrentes na área em análise. Para a definição dos intervalos, considerou-se como base aqueles definidos por Ross (1992), com variações compreendidas entre 6 a mais de 30%.
- Utilização das informações contidas no mapeamento de solos que foram agregadas em domínios pedológicos, fundamentados em aspectos de natureza predominantemente granulométrica. Neste caso, buscou-se a aglutinação para fins de análise do comportamento morfodinâmico, a combinação daquelas classes com predomínio de horizontes argilosos de tipo Bt, como é o caso dos Argissolos, a agregação da classes dos solos tipicamente maduros e oxídicos como caracterizados pela presença de horizontes Bw, como é o caso dos Latossolos, a unificação dos solos de horizonte Bi, caracterizados por apresentarem horizontes diagnósticos ainda incipientes, em que frações siltosas possuem relevância na estruturação do perfil em pedogênese e, por fim, a congregação numa única unidade de mapeamento de solos marcados por superfícies petroplínticas, praticamente desprovidos de materiais mobilizáveis em grandes quantidades.
- Utilização do mapeamento da Cobertura Vegetal e do Uso do Solo da Área de Influência Direta do Projeto Ferro Carajás S11D. Neste caso, conforme explicitado anteriormente, basicamente quatro importantes domínios cartografados foram considerados. O primeiro corresponde ao domínio das formações florestais, cuja influência positiva na estabilidade dos terrenos é sempre relevante, as áreas de pastagens que acabam por expor solos de ambientes florestais, podendo, a depender das condições topográficas potencializar a erosão nos solos, as formações campestres rupestres, também denominadas de savana estépica que, apesar de não produzirem efeitos expressivos relacionados à contenção de processos de erosão, situam-se em domínios em que o substrato é praticamente desprovido de materiais facilmente mobilizáveis e, por fim, considerou-se também as áreas de adensamento populacional, que ocorrem pontualmente na área em análise.
- Os três níveis citados anteriormente, foram combinados com a utilização das ferramentas do ArcGis, compondo domínios cartográficos específicos hierarquizados segundo a relevância que possuem em termos de manutenção da estabilidade dos terrenos. Cada tipologia de mapeamento associado a cada tema recebeu um valor corresponde à sua relevância em relação ao papel que desempenha em termos de manifestação da dinâmica morfodinâmica considerada.
- Após o tratamento de cada um dos temas, os mesmos foram sobrepostos com a utilização do ArcGis, resultando numa combinação dos três atributos (declividades, solos e uso do solo e cobertura vegetal). Após esta operação, foram enquadrados os valores obtidos para cada uma das unidades de mapeamento identificadas. Tais unidades, representadas por intervalos numéricos permitiram a unificação daquelas de valores relativamente próximos e, portanto, de comportamento morfodinâmico semelhante.

 Tais intervalos numéricos foram traduzidos em intervalos de natureza qualitativa (quantitativa de comportamento morfodinâmico e foram hierarquizados, considerando susceptibilidades: muito alta, alta, moderada e baixa.

## **Operacionalização do trabalho**

De forma a caracterizar a dinâmica superficial da área de inserção do Projeto, utilizou-se o cruzamento dos dados primários Declividade, Pedologia e Cobertura Vegetal e Uso do Solo, conforme citado anteriormente.

A cada categoria dos três níveis de informações citados foram atribuídos pesos. Essa atribuição de pesos, conforme as matrizes que se seguem, possui a lógica da relevância segundo o favorecimento da manifestação do processo morfodinâmico. Dada a vivência da equipe responsável pelo trabalho na área em análise, considerou-se que a declividade e a natureza dos solos eram detentoras de pesos equivalentes.

Considerando-se exclusivamente a declividade, foram distribuídos pesos específicos para cada uma das classes de declividades (**Tabela 1.3.1.3**), considerando a sua influência na possibilidade do favorecimento do desenvolvimento dos processos morfodinâmicos. Neste caso, o peso global e o peso relativo de cada classe de declividade foram os seguintes:

## **TABELA 1.3.1.3**

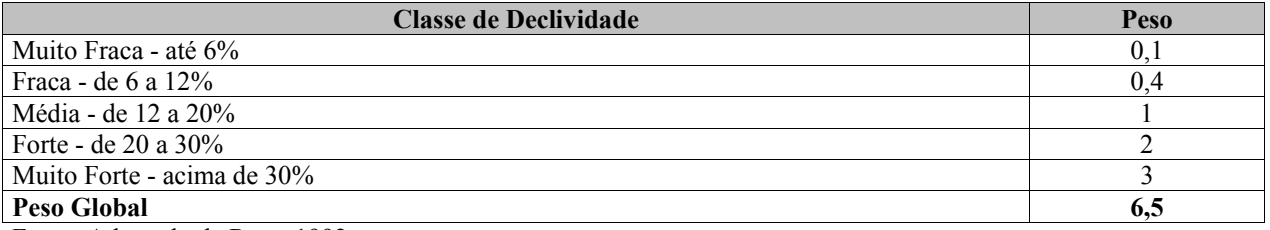

#### **CLASSES DE DECLIVIDADE E PESO RELATIVO**

Fonte: Adaptado de Ross, 1992

Para as classes de solos a operação foi equivalente. Foram tomadas as classes e estas foram classificadas conforme seus atributos de natureza granulométrica e dos horizontes diagnósticos que as individualizam. A distribuição dos pesos segue o processo de agregação descrito na metodologia utilizada para o desenvolvimento deste trabalho.

De forma geral, a hierarquização adotada considera a disponibilidade de materias pedológicos a serem transportados, associada as características específicas como a presença de acumulações de argilas em horizontes subsuperficiais dificultando a infiltração da água e a saturação dos horizontes superficiais.

O peso global e os pesos relativos de cada classe de solo estão apresentados na **Tabela 1.3.1.4**.

# **TABELA 1.3.1.4**

## **PESOS ATRIBUÍDOS ÀS CLASSES DE SOLO DISTRIBUÍDAS NA AID**

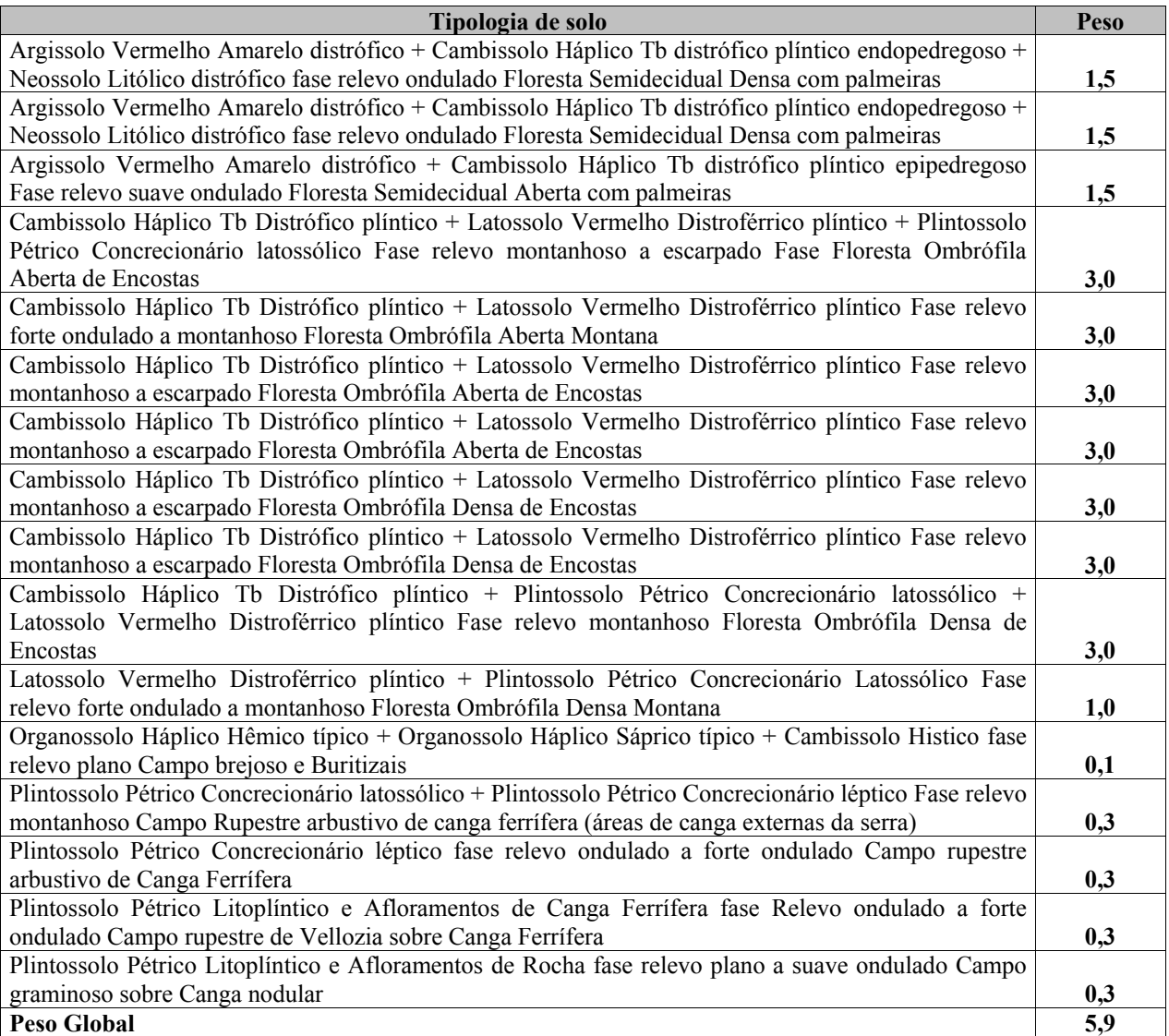

Conforme explicitado na metodologia deste trabalho, a vegetação florestal teve seu papel tamponante realçado na avaliação da estabilidade dos terrenos. Tal procedimento se deu devido à evidente constatação da eficiência dada à estabilidade dos terrenos quando estes são revestidos por domínios florestais. Em algumas circunstâncias, o desenvolvimento de movimentos de massa foram observados, contudo, foram considerados excepcionalidades no contexto espacial analisado.

Para a Cobertura vegetal e o uso do solo, o peso global e o pesos relativos de cada classes estão apresentados na **Tabela 1.3.1.5**.

# **TABELA 1.3.1.5**

## **GRAUS DE PROTEÇÃO POR TIPO DE COBERTURA VEGETAL E USO DO SOLO**

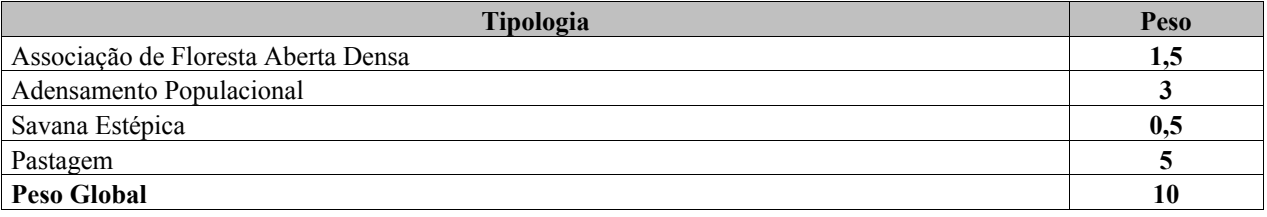

Em ambiente de Sistema de Informação Geográficas, os Planos de Informações (PI) foram cruzados e agrupados em classe de susceptibilidade à erosão, de acordo com o somatório final do cruzamento dos pesos de cada classe dos PIs, conforme apresentado na **Tabela 1.3.1.6**.

## **TABELA 1.3.1.6**

# **CLASSES DE SUSCEPTIBILIDADE À EROSÃO**

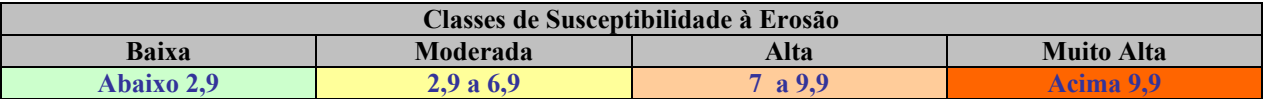

#### **1.3.1.7 Recursos Hídricos**

## **1.3.1.7.1 Hidrologia**

Os estudos desenvolvidos sobre o tema recursos hídricos foram realizados utilizando-se dados primários e secundários, compilando-se e processando-se todas as informações necessárias à elaboração do diagnóstico ora apresentado. Toda a coleta de dados foi realizada objetivando-se a utilização das informações dos monitoramentos existentes e sobre o acervo de propriedade da Vale.

Em termos de recursos hídricos superficiais, foram determinadas as vazões características médias e os índices de vazões mínimas, representativos da capacidade de produção dos mananciais.

Basicamente, foram levantadas as seguintes informações:

**Bases Cartográficas** – Mapas cartográficos, levantamentos e restituições aerofotogramétricas, levantamentos topográficos na região de interesse.

**Dados Hidrológicos** – Foram levantados os dados disponíveis em entidades operadoras governamentais, bem como nos sistemas de monitoramento hídrico operados pela Vale, referentes ao monitoramento de chuva e vazão na região de interesse.

**Estudos Anteriores** – Estudos anteriores realizados no âmbito de caracterização hidrológica com vistas à avaliação de disponibilidades hídricas superficiais, para verificação das fontes de dados neles utilizadas e principais conclusões alcançadas.

#### **Golder Associates**

Sobre o conjunto de informações hidrológicas coletado, realizou-se uma compilação dos dados com o objetivo de se permitir a adequada caracterização do regime hidrológico dos cursos de água na região de interesse.

As fontes de dados foram subdivididas em "Fontes Externas" e "Fontes do EIA – Estudo de Impacto Ambiental" de acordo com sua origem.

Como fontes externas pode-se citar:

## **Base Cartográfica**

Foram reunidos os seguintes dados:

- Bases hidrográficas órgão Estadual (SEMA Secretaria Estadual de Meio Ambiente) e Federal (ANA – Agência Nacional de Águas);
- Cartas do IBGE;
- Imagens de Satélite;
- Restituição Aerofotogramétrica.

## **Pluviometria**

Foram reunidos e consistidos os dados regionais e locais das estações pluviométricas operadas pela ANA, pelo INMET - Instituto Nacional de Meteorologia, pelos monitoramentos locais dos empreendimentos da Vale na Província Mineral de Carajás e pela DEPV – Diretoria de Eletrônica e Proteção ao Vôo (Ministério da Aeronáutica).

## **Fluviometria**

Foram reunidos e consistidos os dados regionais e locais das estações fluviométricas (níveis de água e vazões dos cursos de água de interesse) operadas pela ANA e pelos monitoramentos locais dos empreendimentos da Vale na Província Mineral de Carajás.

## **Documentos de Outorga**

Foram utilizados como fontes de dados secundários os estudos realizados para obtenção de Outorga para barragens, desvios, rebaixamentos de Nível de água, captações superficiais e subterrâneas, sistemas de tratamento de efluentes e outras intervenções nos cursos de água junto aos órgãos gestores de Recursos Hídricos.

## **Legislação**

Foi utilizado como fontes de dados secundários, o conjunto da Legislação abrange as Legislações Federal, Estadual e Cível - Federal/Direitos de Propriedade/Direitos de Vizinhança (Lei no. 10.406/02 - Código Civil Brasileiro), bem como as Normas Estaduais.

#### **Sedimentometria**

Foram reunidos e consistidos os dados sedimentométricos de entidades que operam estações sedimentométricas na região hidrológica de interesse.

## **Fontes do EIA**

## **Uso do Solo e Cobertura Vegetal / Geomorfologia**

Uso do Solo e Cobertura Vegetal: Compreendem tipologias de uso e ocupação do solo, tipologias de vegetação (imagens em escalas diversas).

Geomorfologia: considerou-se a hipsometria, formas de relevo e identificação de pontos notáveis de relevo.

## **Dados Climatológicos**

Foram reunidos os dados das principais variáveis de interesse para os estudos hidrológicos tais como precipitação, evaporação e temperatura.

## **Geologia, Hidrogeologia, Pedologia**

Para tais temas considerou-se como atributos relevantes as características litológicas, a distribuição e tipologia dos aqüíferos e as características dos solos, respectivamente.

## **Socioeconomia**

Buscaram-se levantamentos socioeconômicos de usuários de água cadastrados nos órgãos gestores de Recursos Hídricos.

## **Balanço Hídrico e Disponibilidades Hídricas**

Foram utilizados os resultados obtidos em estudos anteriores realizados pela Vale para análise do cenário de disponibilidades hídricas na bacia do rio Itacaiúnas.

## **1.3.1.7.2 Qualidade dos Corpos de Água**

Apresenta-se a seguir a metodologia adotada para avaliação da qualidade dos corpos de águas superficiais e subterrâneas.

# **1.3.1.7.2.1 Águas Superficiais**

Para caracterização das águas superficiais foram adotadas duas formas distintas de abordagem. A primeira aplicável exclusivamente à AII e a segunda, correspondente especificamente à AID do Projeto Ferro Carajás S11D.

## **Rede de Amostragem, Períodos de Amostragem e Parâmetros Analisados – AII**

Para a caracterização da AII foram utilizadas informações da ANA - Agência Nacional de Águas – disponibilizadas no relatório do Plano Estratégico da Bacia Hidrográfica dos Rios Tocantins e Araguaia (2009) e dados disponibilizados pela Vale referentes aos monitoramentos realizados em dois pontos no rio Itacaiúnas e em um ponto no rio Parauapebas**. A Figura 6.1.8.18 (Anexo XII – B)**, do **item 6.1.8** indica a localização destes pontos de amostragem.

Nos pontos localizados no rio Itacaiúnas as amostragem ocorreram nos meses de Janeiro, Abril, julho e Outubro de 2008 e Janeiro de 2009. Eles foram identificados com a sigla ITA. Os parâmetros analisados foram:

 alumínio solúvel, amônia livre, amônia, arsênio total, cádmio total, chumbo total, cloreto, cobre total, condutividade elétrica, cor verdadeira, coliformes termotolerantes (fecais), cromo, hexavalente, demanda bioquímica de oxigênio (DBO), demanda química de oxigênio (DQO), estreptococcos fecais, ferro solúvel, ferro total, fluoreto, fósforo total, manganês total, mercúrio total, nitrogênio nítrico, nitrogênio nitroso, níquel total, óleos e graxas, ortofosfato, oxigênio dissolvido (OD), pH, sólidos em suspensão totais, sólidos dissolvidos totais, sulfato, sulfeto, temperatura da água, temperatura do ar, turbidez e zinco total.

No ponto localizado no rio Parauapebas as amostragens ocorreram quinzenalmente no ano de 2005. Ele foi identificado com a sigla P. Os parâmetros analisados foram:

 alumínio total, alumínio dissolvido, cádmio dissolvido, cádmio total, cobre total, cobre dissolvido, coliformes termotolerantes (fecais), demanda bioquímica de oxigênio (DBO), fenóis, ferro dissolvido, mercúrio dissolvido, mercúrio total, nitrato, nitrito, oxigênio dissolvido (OD), pH, sólidos dissolvidos totais, sulfatos, turbidez, zinco dissolvido, zinco total.

## **Rede e Períodos de Amostragem**

Tomando-se como referência o plano diretor do empreendimento e as suas possíveis interferências futuras à qualidade das águas superficiais dos corpos de água inseridos na área do empreendimento foi definida em escritório uma rede de amostragem contendo, inicialmente, 35 de pontos de coleta de águas superficiais.

Entre os dias 01/10/2007 a 07/10/2007 uma equipe de técnicos da Golder realizou um reconhecimento de campo para ajuste desta rede de amostragem. Foram observadas as condições de acesso aos pontos, a segurança para realização dos trabalhos de coleta e o tempo de deslocamento entre os pontos e o aeroporto de Carajás. O tempo entre a coleta da amostra e a sua análise no laboratório é um fator limitante para os parâmetros que devem ser analisados em no máximo 24 horas após a execução da coleta. Tendo em vista todos estes fatores, a rede proposta anteriormente foi ajustada para 21 pontos, os quais foram denominados com a sigla MU, significando Mina Usina do Projeto Ferro Carajás S11D.

Com o objetivo de ampliar a quantidade de informações sobre a qualidade das águas da área em estudo, foram considerados também, como dados primários, os dados obtidos em 06 pontos da rede de amostragem de qualidade das águas superficiais que subsidiou o Estudo de Impacto Ambiental do Ramal Ferroviário do Sudeste do Pará. Ressalta-se que estes pontos estão localizados na área de estudo local do Projeto Ferro Carajás S11D. Estes pontos de amostragem foram denominados com a sigla F.

Além disso, a caracterização da qualidade das águas da AID foi complementada com a análise dos resultados obtidos em 05 pontos de amostragem constituintes da rede de monitoramento que subsidiou o estudo de Caracterização de Hidrogeologia Preliminar, do departamento de Hidrogeologia e Geotecnia da Vale. Estes pontos de amostragem foram denominados com a sigla PM.

O mapa apresentado na **Figura 6.1.8.53 (Anexo XIII-E)**, do **item 6.1.8** mostra a rede de amostragem identificando a localização dos pontos de coleta, as delimitações das bacias, o plano diretor do empreendimento e a AID.

No que diz respeito aos pontos identificados com a sigla de MU, foram consideradas duas campanhas de amostragem realizadas em períodos distintos. A primeira campanha foi realizada no período de estiagem e a segunda campanha foi realizada no pico do período chuvoso. As datas das campanhas foram:

- $-$  1ª campanha, entre os dias 08/10/2007 e 26/10/2007, caracterizando o período de estiagem.
- 2ª campanha, entre os dias 11/02/2008 a 07/03/2008, caracterizando o período chuvoso.

Ressalta-se que, na primeira campanha não foram realizadas coletas nos pontos MU01, MU02, MU03, MU05, MU13, MU16, MU17, MU18, MU28 e MU32, devido à ausência de água no local de coleta.

As coletas dos pontos denominados com a sigla de F ocorreram, uma no final do período chuvoso entre os dias 18 e 24 de maio de 2007, e outra no período de estiagem, durante os dias de 25 de julho a 01 de agosto de 2007.

As coletas dos pontos denominados com a sigla de PM ocorreram no mês de Outubro de 2007, entre o fim do período de estiagem e o início do período chuvoso, e no mês de Março de 2008 no período chuvoso.

Para os pontos MU e F foi elaborado um cadastro a partir de fichas de amostragem, contendo as seguintes informações: data de coleta, coordenadas geográficas, obtidas com GPS (Garmim, modelo 76CSx), acesso ao ponto, condições da drenagem, medidas efetuadas em campo e relatório fotográfico. Essas fichas de amostragem encontram-se no **Anexo XIII-B**.

## **Parâmetros, Métodos de Amostragem e Análises**

A amostragem de água tem como objetivo coletar uma porção representativa para análise, cujo resultado deverá fornecer uma imagem mais próxima do universo estudado. Portanto, todos os aspectos de uma amostragem, tais como a preparação dos fracos, a preservação das amostras, o seu transporte, o emprego adequado de equipamentos de campo apropriados, o preenchimento da ficha de coleta, a adoção de medidas de segurança, o conhecimento da localização exata dos pontos de amostragem, devem ser rigorosamente seguidos segundo a metodologia específica.

O Laboratório TASQA Serviços Analíticos Ltda, contratado pela Vale, foi o responsável pelos procedimentos de amostragem e análises em todos os pontos amostrados. A Golder Associates foi responsável pelo acompanhamento técnico das amostragens realizadas nos pontos MU e F.

Os procedimentos de amostragens e preservação das amostras, adotados, seguiram os critérios estabelecidos no *Standard Methods for the Examination of Water and Wastewater*, 21ª Edição e as diretrizes exigíveis pela ABNT previstas na NBR 9898 – *Preservação e técnicas de amostragem de efluentes líquidos e corpos receptores.* 

Os procedimentos analíticos executados em campo e em laboratório seguiram os critérios estabelecidos no *Standard Methods for the Examination of Water and Wastewater*" - 21ª Edição e pela EPA – *Evironmental Protection Agency*.

#### **Golder Associates**

A **Tabela 1.3.1.7** apresenta o quantitativo dos parâmetros físico-químicos e bacteriológicos analisados para os pontos MU, F e PM. As análises de temperatura do ar e da água, pH, potencial redox, oxigênio dissolvido e condutividade elétrica foram executadas em campo em todos os pontos amostrados.

#### **TABELA 1.3.1.7**

## **QUANTITATIVO DOS PARÂMETROS ANALISADOS**

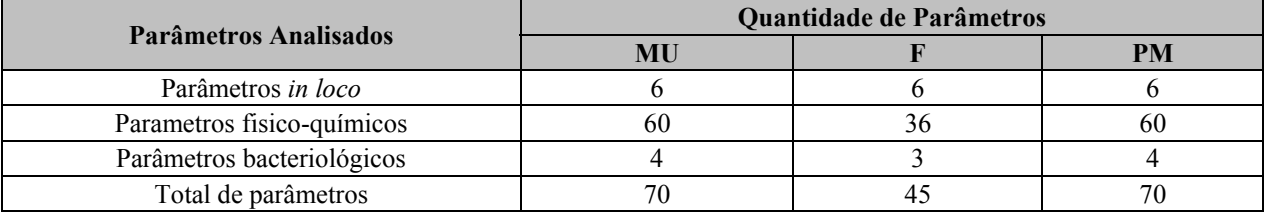

A **Tabela 1.3.1.8** apresenta estes parâmetros, suas unidades, as respectivas referências metodológicas e o tempo máximo entre a coleta da amostra e o ensaio laboratorial conforme procedimentos de amostragens e analíticos descritos anteriormente. Diferencia também quais os parâmetros que foram analisados nos pontos MU, F ou PM.

#### **TABELA 1.3.1.8**

## **PARÂMETROS, MÉTODOS DE ANÁLISES, TEMPO MÁXIMO ENTRE A COLETA E A EXECUÇÃO DA ANÁLISE E PONTO ANALISADO**

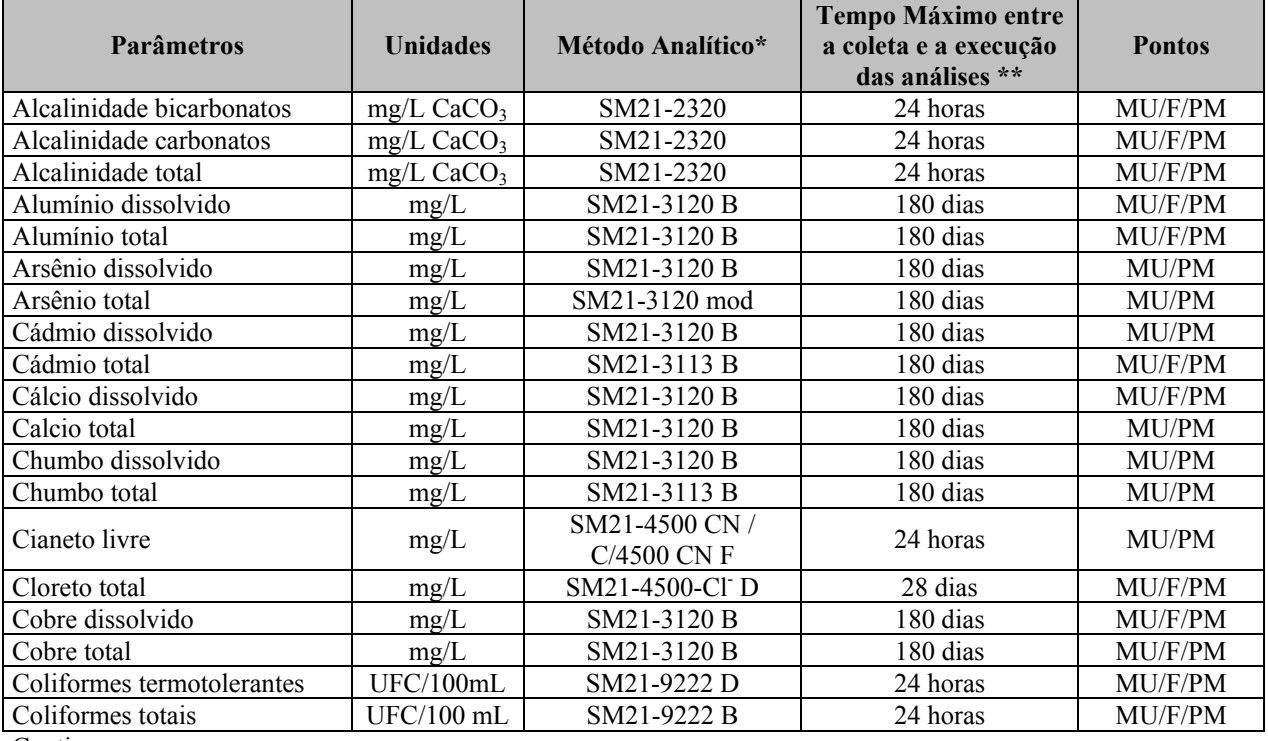

Continua…

…continuação

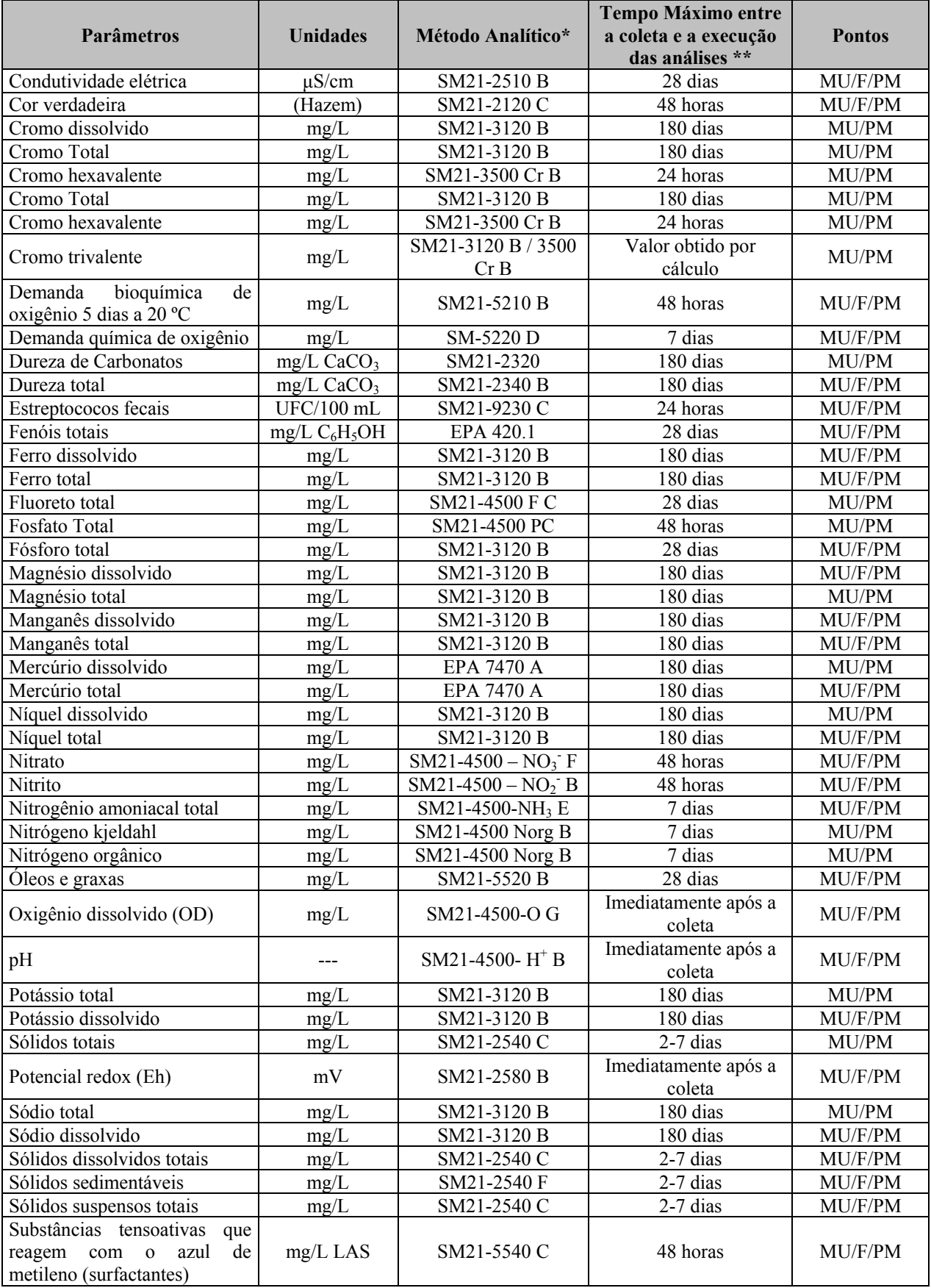

Continua…

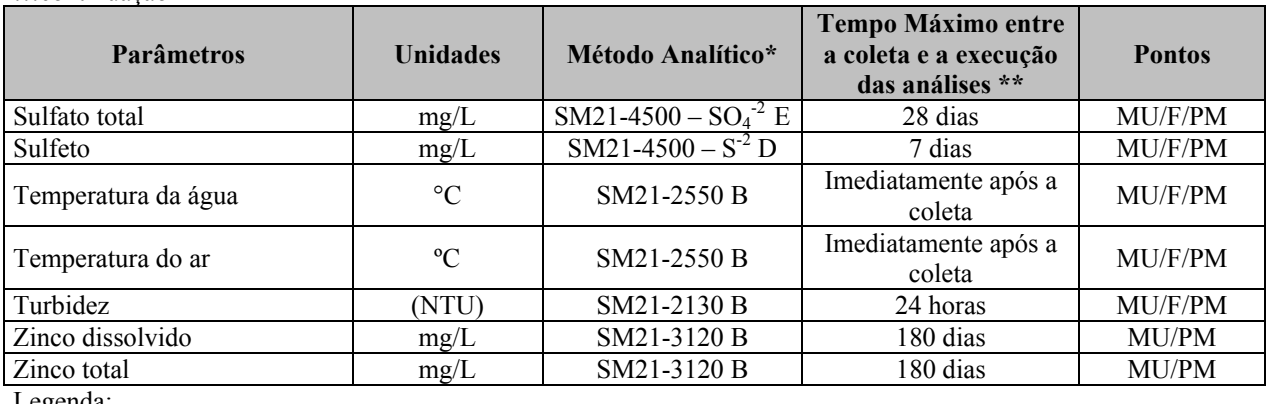

…continuação

Legenda:

**\*** Fonte: *Standard Methods for the Examination of Water and Wastewater 21th Edition* - 2005 e EPA – *Environmental Protection Agency.*

\*\* Dados fornecidos pelo Laboratório TASQA Serviços Analíticos Ltda.

Ressalta-se que todos os limites de quantificação dos métodos de análises empregados permitiram a comparação com os limites determinados pela Resolução CONAMA Nº 357/2005, classe 02.

#### **Amostra Branca**

Com o objetivo de monitorar a qualidade dos resultados analíticos foram analisadas também amostras em branco nas duas campanhas de amostragem realizadas para os pontos MU. A amostra em branco é composta de água deionizada e recebe a mesma preservação química de uma amostra normal. Neste estudo trabalhou-se com dois tipos de amostras em branco:

- Amostra branca de equipamento: amostra utilizada para detectar contaminação de equipamentos de amostragem (frasco, suporte de filtros, etc.). Elas são obtidas pelo enxágüe do material com água deionizada e posterior coleta desta água para análise. Estas amostras foram denominadas com a sigla MU-BC, significando: Mina Usina - Branco de campo.
- Amostra branca de campo: amostra utilizada para detectar contaminação durante a coleta e transporte das amostras. Elas são preparadas durante o evento da amostragem pelo preenchimento do frasco com água deionizada. São utilizadas para detectar possível contaminação da amostra pelo meio. Estas amostras foram denominadas com a sigla MU-BE significando: Mina Usina - Branco de equipamento.

#### **Equipamentos de medição de análises in loco**

Os equipamentos portáteis utilizados para as medições *in loco* foram: um pHmetro da marca Quimis para as medições de pH e Eh, um oxímetro da marca Meter Instrutherm para as medições de oxigênio dissolvido, um condutivímetro da marca Multi Termometer para medição de condutividade elétrica e um equipamento portátil para medição das temperaturas do ar e da água. As **Fotos 1.3.1.1** a **1.3.1.4**, a seguir, ilustram estes equipamentos.

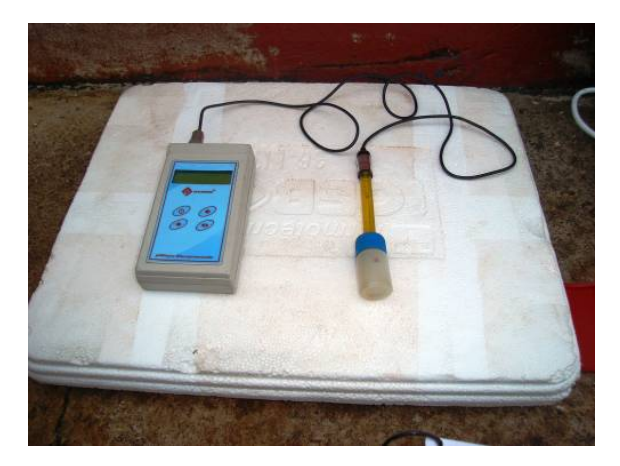

**FOTO 1.3.1.1 – Equipamento portátil de medição de pH e Eh.** 

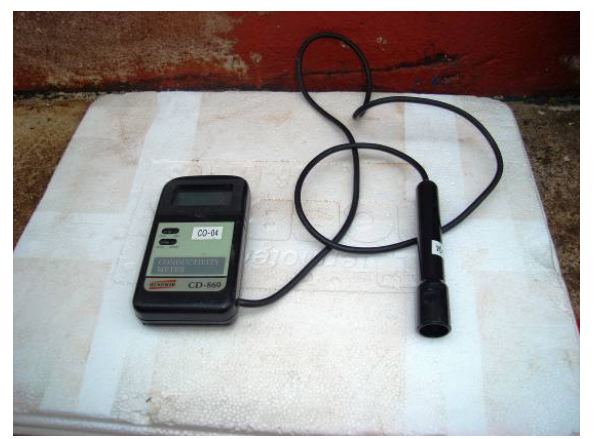

**FOTO 1.3.1.3 – Equipamento portátil de FOTO 1.3.1.4 – Equipamento portátil de condutividade elétrica.**

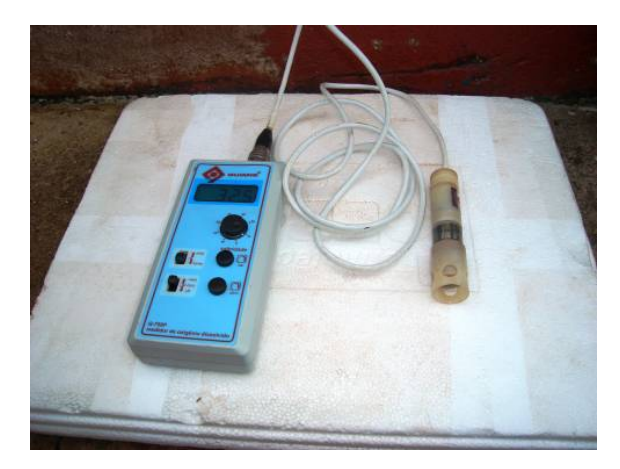

**FOTO 1.3.1.2 – Equipamento portátil de medição de oxigênio dissolvido.** 

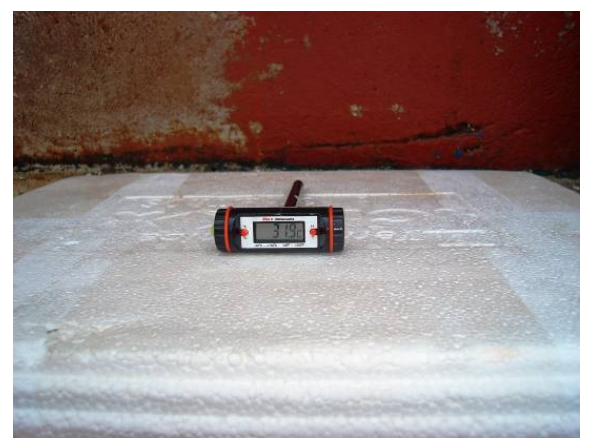

**medição de temperatura.**

**Análise dos Resultados** 

#### **Legislação Ambiental Específica**

Para avaliação da qualidade das águas superficiais foram utilizados os limites estabelecidos na Resolução CONAMA Nº 357/2005, que classifica as águas doces, salobras e salinas do Território Nacional e estabelece normas e padrões para a qualidade das águas e lançamento de efluentes em cursos de água. De acordo com as diretrizes do Capítulo VI (Artigo 42) da referida Resolução, para os corpos de água sem enquadramento determinado, deve-se considerar os padrões estabelecidos para águas doces Classe 2 sendo, desta forma, os valores adotados para os cursos de água deste estudo.

Ressalta-se que a Resolução CONAMA Nº 357/2005 revogou a Resolução CONAMA N 020/1986, que se referia aos padrões de qualidade de águas superficiais. A **Tabela 1.3.1.9**  apresenta os parâmetros, do presente estudo, que possuem limites mínimos e máximos estabelecidos por esta Resolução, considerando águas de Classe 2.

Dentre os pontos amostrados, consta o reservatório da água que abastece a Vila de Moazartinópolis e por esta água ter fins de consumo humano os resultados encontrados foram comparados também aos limites determinados pela Portaria N° 518/2004 do Ministério da Saúde, que estabelece em seu Art.15 o padrão de potabilidade para substâncias químicas que representam riscos para a saúde. A **Tabela 1.3.1.10** apresenta os parâmetros que possuem limites mínimos e máximos estabelecidos por esta Portaria considerados neste estudo.

#### **TABELA 1.3.1.9**

#### **VALORES LIMITES DOS CONSTITUINTES ANALISADOS NO PRESENTE ESTUDO, SEGUNDO A RESOLUÇÃO CONAMA Nº 357/2005**

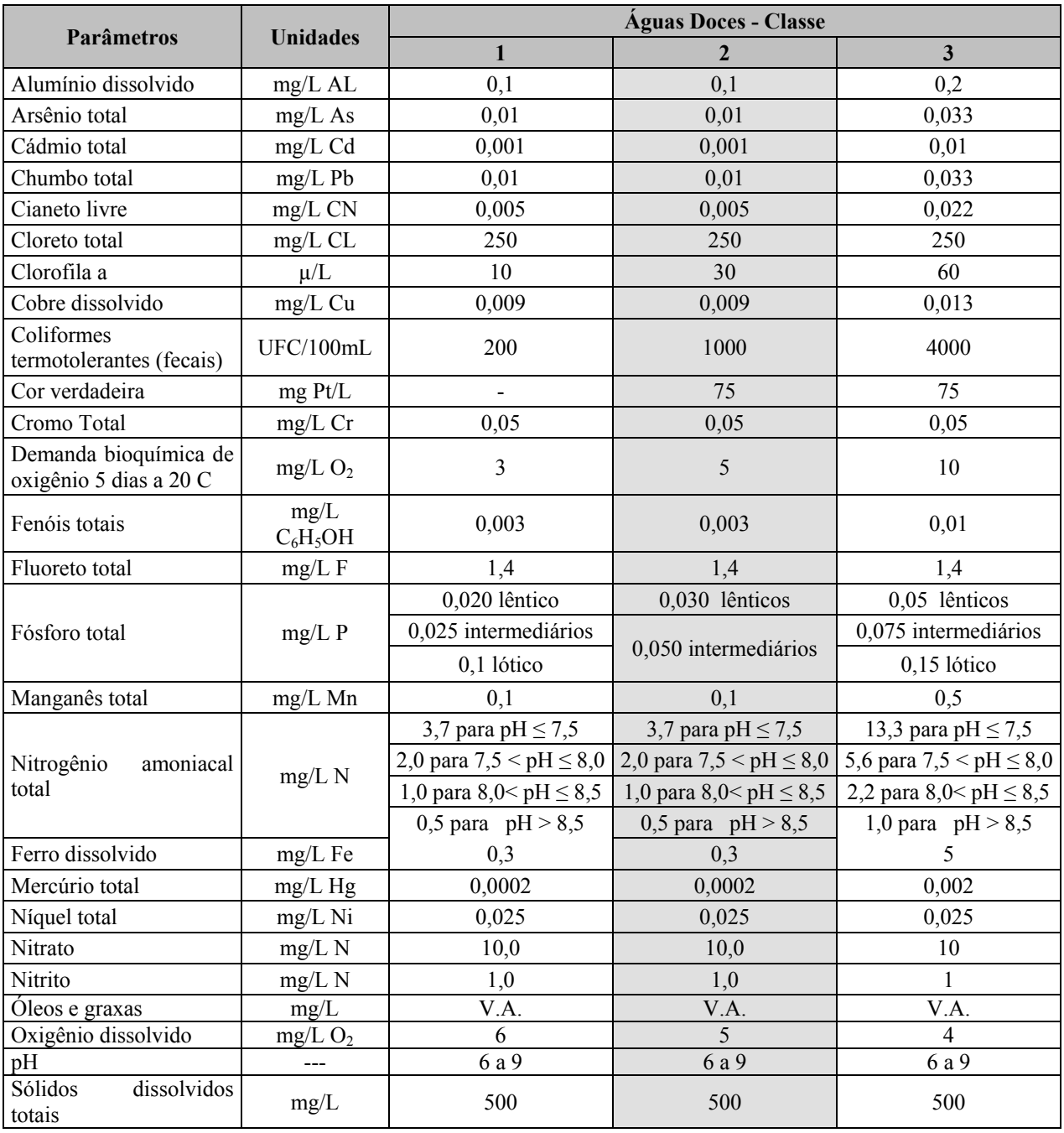

Continua...

#### ...continuação

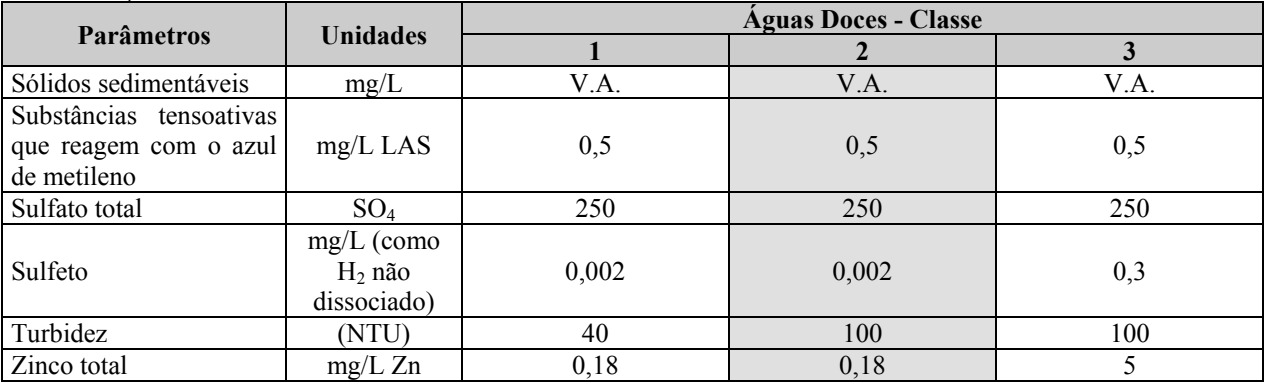

Hachura: destaque para a Classe 2, de interesse no presente estudo.

V.A.: virtualmente ausentes.

#### **TABELA 1.3.1.10**

#### **VALORES LIMITES DOS CONSTITUINTES ANALISADOS NO PRESENTE ESTUDO, SEGUNDO A PORTARIA Nº 518/2004**

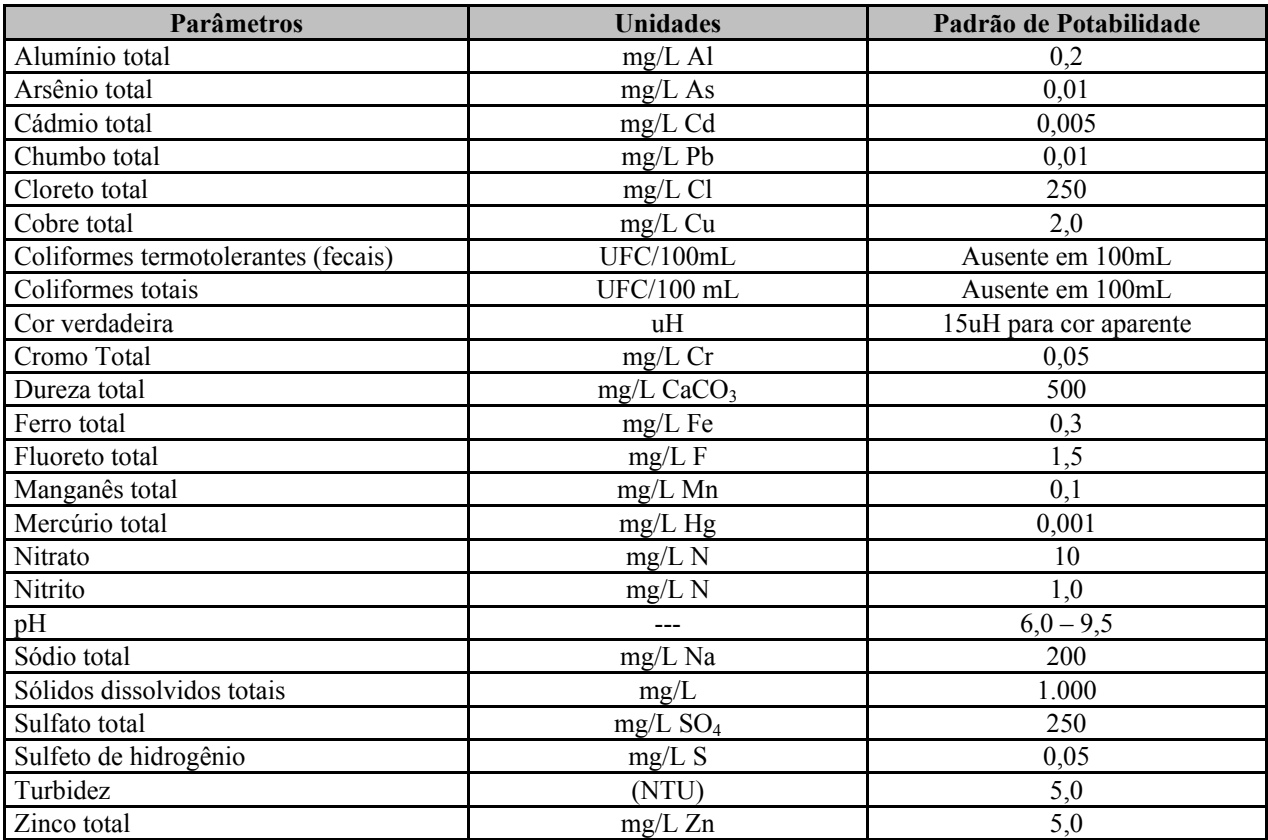

## **Índice de Qualidade das Águas (IQA) – Indicador de Qualidade**

O cálculo do Índice de Qualidade das Águas (IQA) foi adotado com vistas à interpretação da interferência na qualidade dos corpos de água considerados por esgotos sanitários e outros materiais orgânicos, nutrientes e sólidos, característicos de área com usos do solo por atividades antrópicas.

Para o cálculo do IQA considerou-se a metodologia utilizada pelo Instituto Mineiro de Gestão das Águas (IGAM) para o desenvolvimento do Sistema de Cálculo da Qualidade da Água – SCQA e estabelecimento das equações do índice de qualidade das águas.

Esta metodologia incorpora 9 parâmetros considerados representativos para a avaliação das interferências de impurezas sobre a qualidade das águas. São eles: temperatura da água pH, oxigênio dissolvido, demanda bioquímica de oxigênio, coliformes termotolerantes (fecais), nitrato, fosfato total, sólidos totais (sólidos suspensos + sólidos dissolvidos) e turbidez.

A partir desta metodologia, o cálculo do IQA consiste no produto ponderado das qualidades de água correspondentes aos parâmetros conforme a fórmula:

$$
IQA = \prod_{i=0}^{9} q_i^{w_i}
$$

onde:

- IQA: índice de qualidade das águas, um número entre 0 e 100;
- qi: qualidade do parâmetro i, obtido pela curva média específica de qualidade;
- wi: peso atribuído ao parâmetro, em função da sua importância na qualidade, entre 0 e 1.

A partir do cálculo efetuado, pode-se determinar o nível de qualidade das águas. Os valores dos índices variam entre 0 e 100 e são classificados segundo a gradação apresentada na **Tabela 1.3.1.11**, a seguir.

## **TABELA 1.3.1.11**

## **NÍVEL DE QUALIDADE**

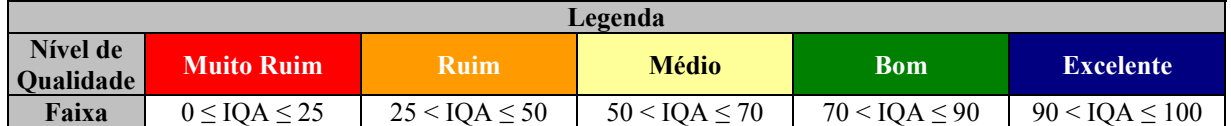

Ressalta-se que o IQA foi utilizado como um indicativo, e deve ser encarado como tal, admitindo algumas limitações deste índice em função da quantidade de parâmetro utilizada (apenas 09) e quantidade de campanhas realizadas (apenas 02).

Dessa forma, de um modo geral, o IQA permite realizar uma análise macro da situação dos cursos de água e diagnosticar possíveis impactos na qualidade das águas destes cursos.

Destaca-se que não foi possível calcular o IQA para o ponto localizado rio Parauapebas por falta de alguns parâmetros que compõem o cálculo de IQA.

## **Relação Coliformes Termotolerentes (Fecais)/Estreptococos Fecais (CF/EF) – Indicador da Origem da Contaminação Fecal.**

Utilizou-se a relação entre os valores de coliformes termotolerantes (fecais) e estreptococos fecais (relação CF/EF) para a indicação da origem da contaminação, se predominantemente humana ou animal.

#### **Golder Associates**

A relação com resultado menor que 1 indica que os despejos são preponderantemente provenientes de animais, enquanto que para despejos humanos a relação se apresenta maior que 4. Quando a relação se encontra na faixa entre os dois valores a interpretação se torna duvidosa (IGAM, 2004). Esta relação também deve ser considerada apenas como um indicativo, uma ferramenta a mais na elaboração do diagnóstico.

Destaca-se também que não foi possível calcular o a relação coliformes termotolerantes (fecais)/estreptococos fecais para o ponto P09, localizado no rio Parauapebas, na AII, por não ter dado de análise do parâmetro estreptococos fecais.

# **1.3.1.7.2.2 Águas Subterrâneas**

Para caracterização das águas subterrâneas da AII foram utilizadas informações da ANA - Agência Nacional de Águas – disponibilizadas no relatório do Plano Estratégico da Bacia Hidrográfica dos Rios Tocantins e Araguaia (2009).

Para caracterização das águas subterrâneas da ADA e AID foi utilizado como referência o estudo realizado pela HGM e Mdgeo (2008), intitulado Hidrogeologia do Bloco "D" – Corpo S11, Serra Sul de Carajás – Vale, Canaã dos Carajás – PA.

A metodologia adotada para o EIA do projeto Ferro Carajás S11D constituiu na compilação dos dados secundários referentes ao inventário de cadastro de nascentes e de uma campanha de amostragem de água, executados pela HGM e Mdgeo.

Os trabalhos de campo do inventário de nascentes ocorreram em 2006 e em 2008 e as medidas executadas *in loco* foram as dos parâmetros físico-químicos: pH, condutividade elétrica (µS/cm), potencial redox (mV) e temperaturas da água e do ar (°C), bem como a medição de vazão de cada nascente.

A campanha de amostragem ocorreu em Outubro de 2007 e os parâmetros analisados foram: temperatura da água, alumínio dissolvido, arsênio dissolvido, alcalinidade bicarbonato, cádmio solúvel, cálcio, alcalinidade carbonato, chumbo dissolvido, cloreto, cobre dissolvido, condutividade elétrica, cromo dissolvido, ferro dissolvido, ferro total, fluoreto, fosfato, magnésio total, manganês dissolvido, manganês total, mercúrio, níquel dissolvido, nitrato, nitrito, oxigênio dissolvido.

Os resultados obtidos para os pontos amostrados especificamente em nascentes também foram comparados aos Valores Máximos Permitidos (VMP) estabelecidos na Resolução CONAMA 396 de Fevereiro de 2008 que dispõe sobre a classificação e diretrizes ambientais para o enquadramento das águas subterrâneas.

# **1.3.1.7.2.3 Usos das Águas Superficiais e Subterrâneas**

A caracterização dos usos das águas na AID foi elaborada a partir de levantamento de campo realizado em setembro de 2009 para reconhecimento da área em estudo, de informações obtidas em entrevistas realizadas com superficiários cujas propriedades se localizam na AID e de dados secundários no que diz respeito à vila de Mozartinópolis. Os questionários aplicados durante as entrevistas encontram-se apresentados no **Anexo XIV-A**.

**Golder Associates** 

A **Figura 6.1.8.193 (Anexo XIV-B)** apresenta a localização das propriedades de cada superficiário entrevistado, bem as estruturas de captação e reservatório da Vila de Mozartinópolis, assim como a delimitação das bacias hidrográficas da região.

## **1.3.1.7.2.4 Hidrogeologia**

A abordagem metodológica pressupõe, necessariamente, a adoção dos conceitos tradicionalmente utilizados em estudos hidrogeológicos, por meio dos quais se busca a compreensão acerca das distintas tipologias de rocha existentes em certo domínio, e suas correspondentes vocações quanto à capacidade de armazenamento e de condutância de água, de forma a identificar seu potencial como aqüífero.

De modo concomitante, os atributos naturais que indicam as formas de ocorrência dos sistemas armazenadores das águas subterrâneas são inventariados para que se possa agrupar informações precisas sobre as características tipológicas dos mananciais hídricos subterrâneos. Por meio destas, podem ser integrados e definidos os limites em que se encontram as formações aqüíferas existentes, sendo assim identificados os padrões de comportamento e os mecanismos de controle de circulação dos fluxos subterrâneos entre as zonas de recarga e descarga, nos diversos compartimentos hidrogeológicos reconhecidos.

De maneira geral, os procedimentos adotados na execução das tarefas pertinentes ao diagnóstico ambiental das áreas de interesse do Projeto seguem um roteiro básico de realização, conforme descrito abaixo:

- Pesquisa bibliográfica sobre os principais estudos geológicos e mapeamentos existentes na área em estudo, com o objetivo de se levantar as informações de interesse na abordagem hidrogeológica. Considerando-se, especificamente, o domínio de interesse conformado pelo Bloco D, as informações restringem-se àqueles documentos originados pelos estudos geológicos realizados pela própria Vale, por meio de relatórios descritivos das campanhas de sondagens de pesquisa mineral, e dos levantamentos existentes para regiões congêneres. Nesse caso, incluem-se as inúmeras atividades de pesquisa geológica e demais estudos ambientais para licenciamento das jazidas de ferro do sistema Serra Norte, destacando o relatório de outorga de direito de uso de águas subterrâneas para os poços do complexo mineral de Carajás CVRD - Mina N4E e os estudos elaborados pela HGM, 2008 e Mdgeo 2006/2008.
- Atividades de reconhecimento do domínio de estudo, por meio da realização de duas visitas de campo ao longo de vias de acesso, trilhas, picadas e cursos de água, no domínio de abrangência das áreas diretamente afetada (ADA), de influência direta (AID) e de influência indireta (AII). Para orientação em campo, foi utilizado um mapa da rede de drenagem sobreposta a uma imagem de satélite do tipo Ikonos. Os pontos visitados mais importantes foram catalogados em uma ficha de campo (**Tabela 1.3.1.12**), onde os dados referentes às coordenadas UTM, fotos e observações de campo foram apresentados. Nos pontos de água concernente às nascentes, além dessas informações, também foram catalogadas suas características físico-químicas, como temperatura, oxigênio dissolvido, pH, Eh e condutividade elétrica.
## **TABELA 1.3.1.12**

# **MODELO DE FICHA CADASTRAL DOS PONTOS DE ÁGUA E DE CONTROLE INVENTARIADOS EM CAMPO NA ÁREA DO PROJETO FERRO CARAJÁS S11D**

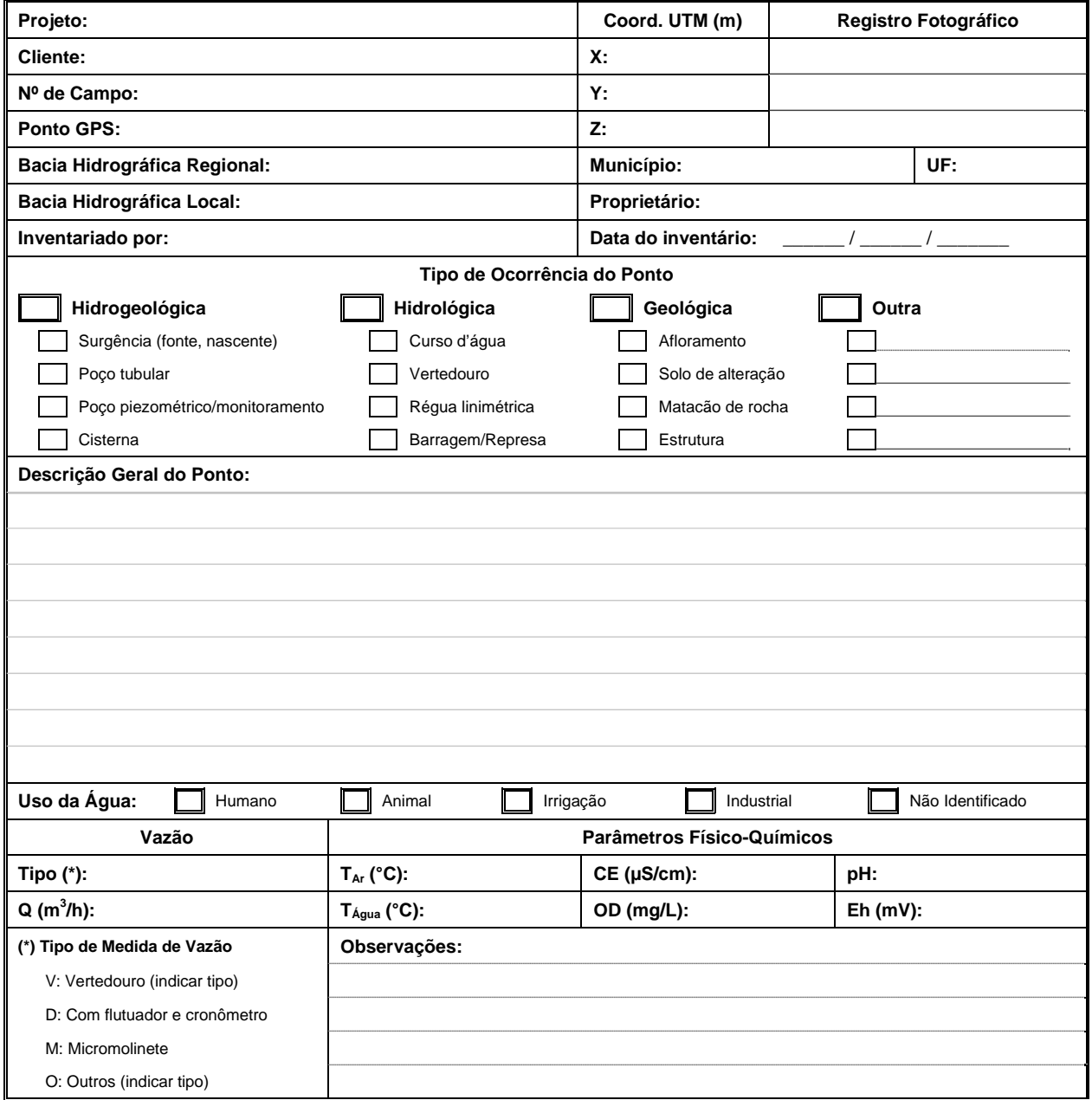

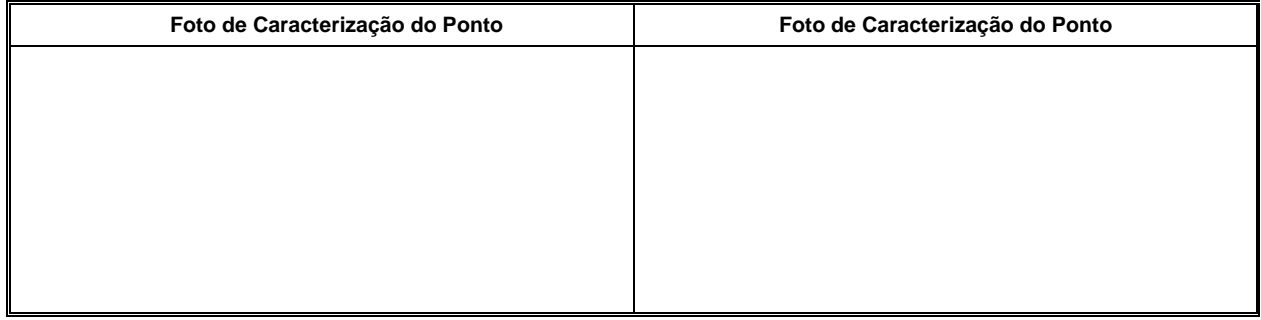

Os equipamentos utilizados para a realização dos trabalhos de campo, foram uma sonda multisensores YSI (modelo 556 MPS); GPS de navegação GARMIN GPSMAP 76C; e máquina fotográfica digital.

- Apresentação do inventário descritivo dos pontos levantados em campo, na forma de planilhas de dados informativos dos locais visitados, sejam pontos para caracterização geológica de superfície e pontos com ocorrência de nascentes e lagoas. Os dados relativos a esta etapa foram compilados dos serviços elaborados pela empresa Mdgeo, em duas etapas. Foram efetuados caminhamentos ao longo das drenagens que surgem da borda dos platôs até o fundo dos talvegues, em todo o Corpo S11. Nesses locais foram tomadas as medidas de pH, Eh, condutividade elétrica e temperatura, a partir da utilização de instrumentos portáteis. Medidas de vazão foram estimadas visualmente apenas, e as tomadas de cotas altimétricas dos pontos inventariados obtidas por altímetro digital portátil (marca Suunto). Coordenadas geográficas dos pontos cadastrados foram obtidas por GPS Garmim, modelo S60.
- Elaboração de blocos diagramas esquemáticos pertinentes ao reconhecimento das tipologias hidrogeológicas encontradas nas áreas de interesse das futuras cavas localizada no Bloco D. Para tanto, a análise de seções geológicas cedidas pela DIPM/Vale com a interpolação dos referidos dados obtidos nos furos de sondagens permitem a visualização integrada dos atributos que constituem os principais sistemas aqüíferos no local.
- Análise do material compilado, interpretação e descrição das características hidrogeológicas significativas no contexto do diagnóstico ambiental, as quais servirão à elaboração das avaliações de impacto, às proposições das medidas mitigadoras e dos programas de controle ambiental.

## **Modelo Hidrogeológico Conceitual**

Objetivando conhecer o comportamento do fluxo de água subterrânea, foi realizado um modelamento hidrogeológico do cenário atual na área de influência local do Projeto Ferro Carajás S11D.

## **Definição do Modelo Hidrogeológico Conceitual**

Para a definição do modelo hidrogeológico conceitual recorreu-se à integração dos dados e temas relevantes ao sistema hidrogeológico local, visando caracterizar as unidades hidrogeológicas da área e determinar os fatores condicionantes do armazenamento e do fluxo de água subterrânea, assim como aspectos específicos do sistema aqüífero local. Além disso, buscou-se identificar, ainda, as condições de contorno do sistema hidrogeológico e os principais parâmetros hidráulicos a serem utilizados na modelagem numérica.

# **1.3.1.8 Geoespeleologia**

Os estudos geoespeleológicos foram elaborados, até o presente momento, de acordo com as seguintes etapas:

## **Levantamento Bibliográfico e Caracterização da AII**

Consistiu em um levantamento bibliográfico focado nas cavernas em minério de ferro e canga da região de Carajás, no Pará. Esse levantamento encontra-se em permanente atualização. Parte desse levantamento já encontra-se publicado (Piló e Auler, 2009). Esses dados forneceram as bases para a caracterização da espeleologia da AII.

## **Prospecção e Inventário das Cavernas**

A prospecção no Bloco D do corpo S11 (102 cavernas) e no sopé da serra sul, nas proximidades de Mozartinópolis (31 cavernas), foi realizada pela equipe do Grupo Espeleológico de Marabá – GEM. Os trabalhos foram executados por grupos de 3 a 7 pessoas, que realizaram caminhamentos diários em varredura, com subgrupos caminhando em linhas paralelas espaçadas em distâncias entre 15-20 m. Foi dada atenção aos locais com drenagens, afloramentos rochosos e nichos de vegetação distinta.

Nos terrenos de maior declividade, ou com vários níveis de paredões escalonados, o grupo de prospecção fez duas ou até seis linhas paralelas para garantir uma boa varredura. Os grupos mantinham comunicação visual. Também foram usados apitos ou rádios.

O perímetro aproximado do Bloco D é de 30 km. Esse perímetro foi tomado apenas pela linha que contorna o topo do platô. No entanto, há várias escarpas, vales, desníveis e drenagens, não só na linha do limite do platô, como também nas vertentes inclinadas. Vale a pena lembrar que na maioria dos locais foram realizados caminhamentos com 4 linhas paralelas, o que tornou muito maior o perímetro proposto inicialmente. A equipe realizou, em média, 6 km de caminhadas diárias. No entanto, ocorreram dias em que os caminhamentos chegaram a 14 km (FCCM/GEM, 2004). Também foi elaborado um croqui da cavidade em grau BCRA (*British Cave Research Association*) 2C, além de um registro fotográfico da entrada. A prospecção resultou na identificação de 102 cavidades no Bloco D.

Mais recentemente, foram realizadas novas prospecções nas áreas planejadas para as pilhas de estéril, onde foram descobertas 41 novas cavernas. Essa prospecção foi conduzida pelo Núcleo de Espeleologia da Vale - NEV

O Projeto S11D conta atualmente com 174 cavidades naturais na área de implantação do Plano Diretor. Essas cavidades estão distribuídas na área denominada Corpo D, que compreende a extremidade sudeste da serra e nas áreas mais rebaixadas do sopé da serra, próximas à localidade denominada Mozartinópolis, distrito de Canaã dos Carajás.

Um total de 129 cavidades foi estudado em duas etapas, a primeira de 13 a 31 de Janeiro de 2010, com o estudo de 80 cavidades no Corpo D. A segunda de 09 a 29 de Março de 2010, onde foram estudadas 49 cavidades no Corpo D e região de Mozartinópolis.

Quatro cavernas não puderam ser estudadas até o momento: as cavernas S11D-07 e S11D-08, localizadas na borda do Lago Violão, estavam submersas; a caverna S11D-04 ainda não foi localizada com as coordenadas disponíveis e a S11D-54, por apresentar grande concentração de gazes resultantes da decomposição do guano.

Após a definição do plano de amostragem, as cavernas foram avaliadas por meio de fichas padronizadas que continham os atributos expostos a seguir. **Inserção na Paisagem** 

A inserção buscou um melhor entendimento das relações entre as cavernas e seus componentes de vertente, tais como posição topográfica, características dimensionais e morfológicas dos afloramentos rochosos onde se inserem as cavernas, características da cobertura vegetal do entorno e outras particularidades.

## **Análise Litológica e Estrutural**

A abordagem litológica foi concentrada na caracterização dos diferentes litotipos existentes nas cavernas da área do Projeto S11D. As estruturas, representadas principalmente por juntas, falhas e pelo bandamento composicional, são descontinuidades de grande importância no desenvolvimento de cavernas, pois podem condicionar a circulação da água no interior da rocha, além de muitas vezes controlarem a morfologia das cavidades. Essas estruturas também participam, de forma clara, como condicionadoras de processos de abatimentos de blocos do teto e paredes. A medição das estruturas foi efetuada utilizando-se bússola Brunton Geo.

## **Análise Morfológica**

Os estudos morfológicos foram concentrados, inicialmente, no padrão planimétrico das cavernas, por meio da análise dos croquis, tendo em vista que a geometria dos condutos pode trazer dados importantes sobre os processos de iniciação e evolução das cavidades. Essa análise foi realizada integrando dados morfológicos, estruturais e litológicos.

## **Hidrologia**

A presença de corpos hídricos nas cavernas foi também avaliada, além das águas de percolação e condensação, com o objetivo de determinar a dinâmica hidrológica das cavidades.

#### **Depósitos Clásticos, Orgânicos e Químicos**

Os depósitos sedimentares clásticos superficiais foram descritos, principalmente, por meio da granulometria e de seus constituintes. Os depósitos orgânicos, em geral de pequeno volume, quando comparados com os depósitos clásticos, foram objeto de breve descrição, quando existentes. Os depósitos químicos foram identificados e descritos em todas as cavernas.

A geoespeleologia merecerá ainda estudos complementares, os quais estão detalhados no Plano de Trabalho apresentado no **Anexo III-H**.

# **1.3.1.9 Área de Preservação Permanente – APP's**

Para desenvolvimento do tema de Áreas de Preservação Permanente - APPs adotou-se procedimentos metodológicos baseados na legislação vigente (Resoluções CONAMA 303/2002), sendo estabelecidas três etapas:

- Identificação das formas de relevo, das linhas de cumeada, das declividades das encostas, dos cursos de água e das nascentes existentes;
- Mapeamento das respectivas APPs;
- Quantificação das APPs a serem interferidas diretamente pelas estruturas do Projeto Ferro Carajás S11D

## **1.3.1.9.1 Identificação das Formas de Relevo, das Linhas de Cumeada, das Declividades das Encostas, dos Cursos de Água e das Nascentes existentes na Área em Estudo**

A partir da base topográfica, foi identificada a forma de relevo (montanha) por meio de um Modelo Digital de Elevação (MDE), com o estabelecimento dos intervalos altimétricos. Para isso definiu-se o nível de base correspondente ao plano horizontal da planície (cota de 240 metros) e identificou-se a cota altimétrica mais alta. Por fim, calculou-se a altura entre o topo e a base, considerando que a forma de montanha na Resolução CONAMA 303/02 é definida, como a elevação do terreno com cota em relação à base superior a trezentos metros.

Para conhecimento das declividades na Área Diretamente Afetada - ADA, foram desenvolvidas Redes Irregulares de Triangulação (TIN), a partir da base topográfica, de forma a definir a ocorrência das áreas com declividade superior a 30 % (para definição de morro) e superior a 100% (para mapeamento da APP de encosta).

As linhas de cumeada foram identificadas pela união dos pontos mais altos da seqüência de montanhas, que se constitui no divisor de águas da área em estudo.

Objetivando caracterizar os cursos de água superficiais e cadastrar as nascentes que ocorrem na área de ocupação das estruturas do projeto e seu entorno, foram realizados trabalhos de campo que objetivaram, ainda, a caracterização dos cursos de água da área a ser ocupada pelas estruturas do empreendimento.

## **1.3.1.9.2 Mapeamento das APPs**

Para mapear as Áreas de Preservação Permanente - APPs, adotou-se técnicas de geoprocessamento com base no software ArcGis e informações existentes nos dados de topografia, rede hidrográfica e imagem de satélite (Ikonos, 2007).

#### **APP em encosta ou parte desta, com declividade superior a 100%**

Para a definição das APPs nas encostas ou parte dessas, com declividade superior a 100%, o MDE gerado foi segmentado em intervalos percentuais de declividade, representando a distribuição espacial dos mesmos na área em estudo.

# **APP de Topo de Montanha**

No caso das APPs de topo de montanha considerou-se a área a partir da cota correspondente a dois terços da altura mínima da elevação em relação à sua base.

Para determinação dessa cota calculou-se a altura mínima entre a cota da base (240 metros) e do topo da elevação considerada na análise, extraindo-se o equivalente a 2/3 (dois terços) do seu valor e que, posteriormente, foi somado ao valor da cota da base da elevação. Ressalta-se que as APPs de topo de montanha abrangeram as linhas de cumeada identificadas, que correspondem aos divisores de águas a elas associados.

## **APP das Nascentes**

Para mapeamento dessas APPs foi considerado um raio de cinqüenta metros no entorno de cada nascente.

# **APP de Cursos de Água**

Para delimitação das APPs dos cursos de água superficiais existentes nas áreas a serem ocupadas pelas estruturas do empreendimento, os quais não excedem 10 metros de largura foram estabelecidas faixas com 30 metros de largura.

## **1.3.1.9.3 Quantificação das Áreas de Preservação Permanente – APP a serem interferidas pelo Projeto Ferro Carajás S11D**

Os quantitativos das áreas de APP que serão interferidas pelas estruturas do Projeto Ferro Carajás S11D encontram-se apresentados em hectares e em termos percentuais, relacionados à área total a ser ocupada pelo projeto, integrando a sobreposição das modalidades de APP mapeadas.

## **1.3.1.10 Análise do Índice de Vegetação da Diferença Normalizada (NDVI) na Área de Influência Direta (AID) do Projeto S11D**

O Índice de Vegetação de Diferença Normalizada, (NDVI) é um índice de vegetação gerado pela combinação de bandas em sensoriamento remoto que podem estar relacionadas com a quantidade e o tipo de vegetação e uso do solo existente na área de estudo.

O NDVI foi desenvolvido com o intuito de reduzir o número de parâmetros presentes nas medidas multiespectrais dos instrumentos a bordo de satélites artificiais e, assim, obter-se de, forma relativamente rápida, as alterações naturais e/ou antrópicas num dado ecossistema.

Embora existam os mais variados índices vegetativos, o mais conhecido é o NDVI, que permite o monitoramento do estado e vigor da distribuição da vegetação sobre o território. De forma simplificada, os valores da imagem resultante oscilam entre -1 e +1. Onde os valores negativos representam os corpos de água e progressão dos valores tendem a representar a exuberância da vegetação em seus vários estágios sucessionais.

Para a análise do NDVI do projeto Ferro Carajás S11D, foram utilizados seguintes insumos:

- Cena do Sensor Thematic Mapper (TM) a bordo do satélite artificial Landsat 5, órbita ponto: 224/064, data de aquisição 16/06/2007, hora 13:24:30 (centro da cena), azimute solar 43,520517 graus, elevação solar de 49,0895114 graus, resolução espacial de 30X30 m, cortesia da United State Geological Survey (USGS).
- Software Erdas Imagine 9.2 para recorte da área de interesse e conversão das bandas 3 e 4 em **ASCII** (acrônimo para *American Standard Code for Information Interchange*, que em português significa "Código Padrão Americano para o Intercâmbio de Informação") e posterior conversão em pixel dos dados processados em ambiente Excel.

Os números expressos nos pixels de bandas espectrais em questão, que variam de 0 a 255, representam as possíveis combinações de tons de cinza. São também chamados de Números Digitais ou ND. Esses números não refletem o comportamento espectral dos alvos no momento do imageamento do sensor.

Para o cálculo do índice, seguem-se três etapas:

## **a) Cálculo da radiância espectral monocromomática utilizando-se a seguinte equação:**

$$
L_{\lambda i} = \left(\frac{b_i - a_i}{255}\right) DN + a_i
$$

Onde:

a e b são as radiâncias espectrais mínima e máxima; DN é o número digital ou intensidade do pixel (número inteiro de 0 a 255) e i identifica o canal/banda de 1 a 7 do sensor TM 5. (**Tabela 1.3.1.13**.)

## **TABELA 1.3.1.13 COEFICIENTES DE CALIBRAÇÃO DO SENSOR TM 5 QUANDO DO SEU LANÇAMENTO EM 1984**

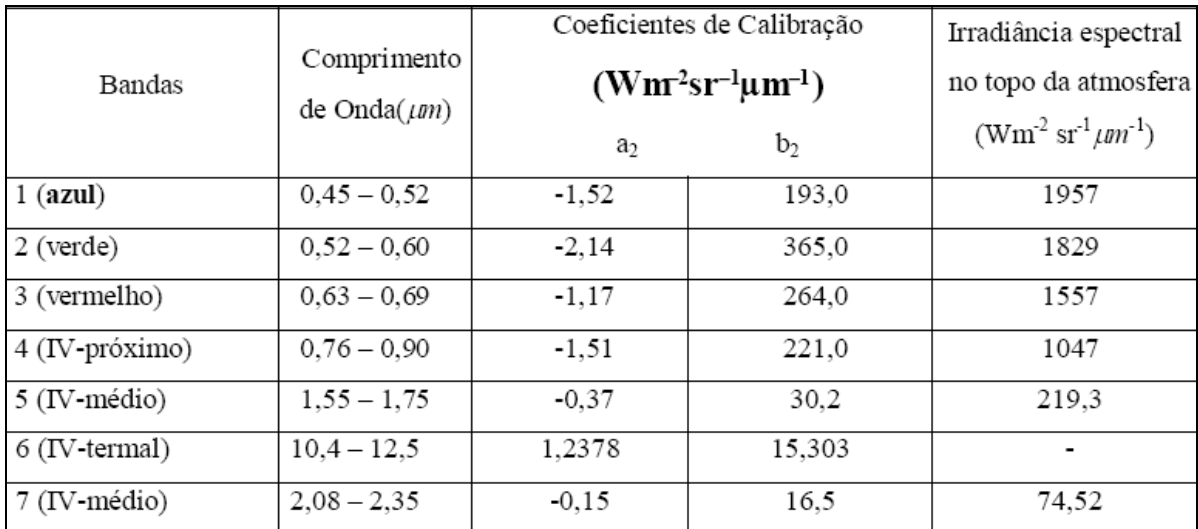

Fonte: Allen *et al*. (2002)

**b) Cálculo da reflectância monocromática:** O cálculo da refletância monocromática de cada banda (ρ ) λi do TM-Landsat-5 é dado pela razão entre o fluxo de radiação solar refletida e o fluxo de radiação solar incidente de acordo com a seguinte equação:

$$
\rho_{\lambda i} = \frac{\pi L_{\lambda i}}{k_{\lambda i} \cos Z d_r}
$$

Onde L(lambda)i é a radiância espectral de cada banda (calculado no passo 1 – **Tabela 1.3.1.13**); k (lambda)i é a irradiância espectral no topo da atmosfera (**Tabela 1.3.1.13**); Z é ângulo zenital solar (Elevação Solar = 49,0895114 da cena TM 5 adquirida em 16/06/2007) e dr é o inverso do quadrado da distância relativa Terra-Sol resultado da Equação abaixo (Duffie & Beckman 1980):

$$
dr = 1 + 0,0033\cos\left(DJ\frac{2\pi}{365}\right)
$$

Onde: DJ é a data/hora de aquisição da imagem convertida para o calendário Juliano e o ângulo resultante (DJ.2pi/365) é dado em radianos.

Fórmula do cálculo em ambiente Excel:  $Dr = 1+0.0033*COS((2454268.05868055)*(2*PI())/365))$ 

**c) Cálculo do Índice de Vegetação por Diferença Normalizada** (NDVI, em inglês), obtido através da razão da diferença da banda do infravermelho próximo (Em ambiente de Processamento Digital de Imagem Erdas Imagine) utilizando o algoritmo que se segue: (NIR – banda 4) e Vermelho (RED – banda 3) e soma (NIR – banda 4) e Vermelho (RED – banda 3) ou NDVI = (NIR - RED)/(NIR + RED).

A **Figura 6.1.11.3** (**Anexo VII**) apresenta a imagem resultante do cálculo do NDVI.

#### **1.3.2 Metodologia Meio Biótico**

#### **1.3.2.1 Considerações Iniciais**

O estudo do meio biótico do Projeto Ferro Carajás S11D foi desenvolvido utilizando-se dados primários e secundários. Os dados foram obtidos em diferentes fontes de consulta; para o diagnóstico da Área de Influência Indireta do empreendimento, foram utilizados principalmente as informações obtidas em estudos de licenciamento ambiental desenvolvidos pela Vale na bacia do rio Itacaiúnas compilados (Golder, 2010); o inventário florestal do IAV (IAV, 2007) que cobre as encostas florestadas do Bloco D; os dados obtidos no período 2007/2008 nos de Estudos de Impacto Ambiental do Ramal Ferroviário Sudeste do Pará - RFSP (Golder, 2008a), e nos Estudos de Similaridade das Paisagens de Savana Estépica e Área Mínima de Canga, obtidos ao longo dos anos de 2007, 2008, 2009 e 2010.

Para a construção do diagnóstico da Área de Influência Direta (AID) e Área Diretamente Afetada (ADA) do empreendimento em análise, foram utilizados os dados obtidos no âmbito do Projeto Área Mínima de Canga (Golder, 2007b, 2008b, 2009) e Estudos de Impacto Ambiental do Ramal Ferroviário Sudeste do Pará – RFSP (Golder, 2008a), visto que a distribuição da rede amostral utilizada nestes estudos possui uma abrangência compatível com o arranjo espacial do empreendimento. Estes estudos foram desenvolvidos de forma condizente às premissas da IN

#### **Golder Associates**

146-07 e adotando a mesma metodologia entre si, a qual foi desenvolvida pela mesma equipe de biólogos.

Conforme mencionado acima, a proposta metodológica para o diagnóstico do Meio Biótico do EIA do projeto Ferro Carajás S11D teve como referência os procedimentos determinados pela IN IBAMA nº 146/2007 que, embora não mais se encontre em vigor, continua sendo a principal referencia para elaboração de estudos ambientais envolvendo a fauna, incluindo os levantamentos de dados primários nas áreas de influência.

O planejamento das áreas amostradas do Projeto Área Mínima de Canga - Estudo de Similaridade das Paisagens de Savana Metalófila da Região de Carajás considerou o Corpo S11 em quatro blocos, a saber: Blocos A, B, C e D. Apesar de ter uma abrangência maior que a área diretamente afetada e de influência direta do Projeto Ferro Carajás S11D, o projeto Área Mínima de Canga vem desenvolvendo estudos nos ambientes de vegetação sobre canga, possibilitando uma visão mais completa desse ecossistema em diferentes áreas de sua distribuição. O objetivo geral do projeto é realizar análises sistemáticas da flora e da fauna em formações de Savana Estépica, Floresta Ombrófila e hábitats úmidos, os quais foram categorizados em geoambientes, estando situados em diferentes serras localizadas em meio à Flona Carajás.

Este Projeto teve início em Outubro de 2007 e permanece em desenvolvimento. Foram concluídas duas etapas e terceira está em andamento. O mesmo está regido pelas autorizações das Licenças IBAMA nº54/2007 CGFAP, a Autorização para Captura, Coleta e Transporte de Material Biológico Nº 230, referente ao processo IBAMA Nº 02001.004501/2007-65 para os estudos da fauna; e as autorizações do ICMBio Nº64/08 para coleta de material botânico. Atualmente os estudos estão ocorrendo com a autorização direta Nº09-2010 do ICMBio para coleta e transporte de espécies da fauna e da flora.

O estudo do EIA do Ramal Ferroviário Sudeste do Pará foi concluído em Março de 2008, sendo regido pelas Licenças IBAMA de nº085/07 e nº050/07. Seu objetivo geral foi obter o conhecimento da flora e da fauna nas diferentes tipologias existentes na região, visando subsidiar análises de impactos e indicação de medidas. Maior ênfase foi dada à execução de levantamentos em remanescentes de Floresta Ombrófila, por ser esta, a fitofisionomia mais significativa para o conhecimento da biodiversidade do estudo.

A ocorrência de interseções das porções paisagísticas entre os três projetos (Ramal Ferroviário, Área Mínima de Canga e o projeto Ferro Carajás S11D) permite que os dados coletados sejam utilizados para análise e diagnóstico das áreas de estudo do último, pois os resultados são complementares. Tecnicamente, isso possibilita também a utilização dos dados brutos separadamente, desde que sejam respeitadas as metodologias específicas idealizadas para o atendimento dos objetivos propostos em cada projeto. A dinâmica de utilização de dados, também maximiza as sinergias ambientais existentes em cada projeto, incrementando o conhecimento científico de Serra Sul e do Corpo S11 (AID do Projeto Ferro Carajás S11D).

Além do conhecimento já existente sobre a Flona de Carajás, na qual se insere o empreendimento, a área a ser diretamente afetada (ADA) pelo Projeto Ferro Carajás S11D e sua Área de Influência Direta (AID) continuam sendo estudadas no âmbito do estudo Área Mínima de Canga e nos planos de trabalho apresentados para o tema Meio biótico, sendo que os dados obtidos até o momento permitem um diagnóstico ambiental suficiente para a avaliação dos impactos ambientais decorrentes deste empreendimento.

Para o presente EIA, as tipologias vegetais analisadas nos estudos consultados foram agrupadas da seguinte forma:

- Savana Estépica: SE (inclui campos brejosos, campos graminosos, campo rupestre)
- Formação Florestal: FL (inclui as Formações Ombrófilas, Capões de Mata, Matas baixas e Matas de Transição)
- Pastagens (formações antropogênicas)

A estratificação dos ambientes ocorrentes na área do Projeto Ferro Carajás S11D em Formações Florestais, Savana Estépica e Pastagens busca enquadrar as fitofisionomias segundo as definições apresentadas pelo IBGE (1993). Tal conceituação leva em conta principalmente, as características fisionômicas das formações vegetais sem, contudo, se definir claramente pelo menos de forma aplicável ao contexto de Carajás, informações mais detalhadas. Assim, para os ambientes onde ocorrem as formações xerofíticas e/ou campestres, classificados no Projeto Área Mínima de Canga (Golder, 2008b, 2009) como campos brejosos, campos graminosos e campos rupestres foram classificados, segundo o IBGE, como domínio das Savanas Estépicas. Ressaltase que, em razão da escala adotada (1:5.000.000), tal formação savânica não aparece no Mapa de Vegetação do Brasil (IBGE, 1993). Como Formações Florestais, de acordo com o Mapa da Vegetação Brasileira e o Plano de Manejo da Flona de Carajás (IBGE, 1993 e STCP, 2003), ocorrem na área do projeto as Florestas Ombrófilas Abertas e Densas.

A área de estudo do EIA Ferro Carajás S11D apresenta fragmentos de Florestas Estacionais Deciduais e Semideciduais que se comportam como ecótonos entre ambientes savânicoestépicos e os ambientes florestais, ora assemelhando-se (fitofisionomicamente) aos ambientes florestais (nos períodos úmidos – 8 a 9 meses por ano), ora aos ambientes savânico estépicos (nos períodos secos – 3 a 4 meses por ano). Floristicamente, essas formações mesclam espécies que são comuns a esses dois ambientes, fato que corrobora seu caráter ecotonal. No caso das Formações Ombrófilas, dada a geomorfologia acidentada, ocorre Florestas Ombrófilas Abertas. Contudo, em diversas porções ocorrem também, formações de Floresta Ombrófila Densa. Desta forma, a área em estudo é representada por um mosaico de formações florestais, que se alternam entre Deciduais e Ombrófilas.

Por esses motivos, conforme mencionado acima, se optou por caracterizar o ambiente florestal em Formações Florestais (FL). Os levantamentos faunísticos terrestres seguiram esse raciocínio, tendo sido amostrados em áreas de Formação Florestal e em áreas de Savana-Estépica.

Para alguns grupos faunísticos, as pastagens não foram analisadas devido à baixa diversidade de recursos e habitats disponíveis, bem como por seu caráter exótico. Esses fatores traduzem uma baixa diversidade de espécies nativas.

No caso da entomofauna de importância sanitária, foram realizadas coletas em área periurbanas, buscando-se correlacionar os resultados obtidos com a situação de saúde da população humana.

Cabe ressaltar que o tratamento estatístico dos resultados obtidos seguiu um padrão similar em todos os temas estudados.

Por fim, como procedimento de tratamentos e consolidação dos resultados obtidos, foram adotadas as indicações solicitadas no Termo de Referência do IBAMA de Julho de 2009 para o Projeto Ferro Carajás Corpo S11D.

## **Definição dos pontos de levantamento do Meio Biótico**

Em acordo com o Termo de Referencia do IBAMA de Julho de 2009 no item 6.2 k onde, "devem ser realizados levantamentos para o Meio Biótico considerando a estratificação por fitofisionomia em todas as áreas interferidas pelo empreendimento, em áreas adjacentes e em áreas controle", foram realizados levantamentos para todos os temas considerando essa premissa.

Foi adotada a separação do Corpo S11 em blocos A, B, C e D. Apesar de comumente referido como um platô, é na verdade composto por superfícies inclinadas, colinosas ou convexas em diferentes graus, portadoras de drenagens temporárias, lagoas ou depressões do tipo "doliniformes". Na superfície, as lagoas podem apresentar-se isoladas ou conectadas a outras, através de canais que se assemelham a cânions, modelados também a partir de ruptura da camada rígida superficial ferruginosa de canga.

Existe pouca variação entre os blocos do Corpo S11 no que se refere à altitude média, amplitude altimétrica e declividade média. O Bloco A constitui a porção ligeiramente mais baixa e de menor amplitude altimétrica do Corpo S11.

As Matas de Transição (altas e baixas) ocupam mais de 50 % de todos os blocos, e apesar da grande importância ecológica dessas formações, estas não ocupam em sua totalidade a parte do platô em si, mas sim seus rebordos e saias das escarpas. Em relação aos geoambientes integralmente inseridos no platô do Corpo S11, as Encostas com Campos Rupestres constituem o principal geoambiente, como predomínio, em todos os blocos, da geofácie de Encostas com Campos Rupestres Arbustivos.

Os extremos do Corpo S11 (blocos A e D) se assemelham pela maior ocorrência de depressões e patamares campestres mal-drenados, especialmente dos buritizais sobre solos orgânicos profundos. Adicionalmente, os lagos possuem maior expressão nos blocos A e D, proporcionando geoambientes similares entre os mesmos.

Neste contexto, vale ressaltar o item 6.2.l do Termo de Referencia do IBAMA, onde é explicitado que "as áreas controle ficarão indisponíveis durante o período que durar o monitoramento. As áreas controle devem apresentar semelhança com a área interferida e a adjacente." O bloco A foi definido como área controle dos estudos da fauna e da flora no âmbito do Projeto Ferro Carajás S11D, pois o mesmo atende os critérios para escolha e definição da área controle que incluem: ser uma área não alterada pelo empreendimento, e que tenha características fitofisionômicas e geoambientais similares à área de implantação do empreendimento.

Os estudos de Melitofauna (abelhas nativas) e polinização realizaram amostragens nos blocos B, C e D. Como o bloco A está sendo adotado para todos os grupos da fauna e flora como área controle e atende às características ambientais para este fim, os estudos posteriores da melitofauna e polinização a serem realizados (ver Projeto de Monitoramento das Abelhas Nativas, na letra "K" do **item 9.1.2.3** Programa de Conservação e Biodiversidade Faunística de Carajás, no capítulo 9 Ações de Controle, Mitigação e Compensação Ambiental – Programas Ambientais) serão também executados no bloco A, visando constituir uma análise integrada para todos os temas do Meio Biótico em uma única área controle.

O **Anexo III – A** apresenta os mapas de distribuição das áreas de amostragem do Meio Biótico no âmbito do Projeto Ferro Carajás S11D, onde constam os pontos de levantamento por fitofisionomia, sendo que na **Figura 1.3.2.1** do **Anexo III – A** é apresentada a definição das áreas controle, adjacente e interferida.

Cabe salientar que a área controle não sofrerá alterações frente à implantação do projeto ao longo da duração dos monitoramentos, que serão executados a partir da emissão da Licença Prévia e dois anos durante a fase de operação.

Durante a execução dos programas propostos neste documento, outras áreas ao longo da Serra Sul poderão ser estudadas e, caso seja constatado que alguma delas é mais adequada para controle, a área controle poderá ser alterada.

As metodologias específicas adotadas nos dois estudos para cada grupo temático é apresentada a seguir.

## **1.3.2.2 Flora**

## **1.3.2.2.1 Metodologia da Área de Influência Indireta (AII)**

O diagnóstico da AII foi elaborado por meio da análise de estudos ambientais desenvolvidos na Bacia do Rio Itacaiúnas (Golder, 2010), bem como pela consulta a publicações científicas sobre a flora de Carajás.

Para compor uma referência da composição florística da AII, foram utilizados os mesmos estudos ambientais desenvolvidos na região de Carajás (Golder, 2010), além das espécies amostradas no Projeto Área Mínima de Canga (Golder, 2008b; 2009), no EIA/RIMA do Projeto Ramal Ferroviário do Sudeste do Pará (Golder, 2007a), nos inventários florestais desenvolvidos pelo IAV (2007, 2008) em Serra Sul e pelas consultas ao herbário do Museu Goeldi em Belém.

As coletas do Projeto Área Mínima de Canga foram realizadas nos Blocos A, B, C e D do S11, Serra do Tarzan, Serra do Rabo e Serra Norte (Corpo N1). Essas coletas foram depositadas no Herbário BHCB da UFMG (**Anexo III – C**) e estão disponíveis para consulta, os números de tombo constam na planilha de dados brutos (**Anexo XX – Meio Digital**).

A visita ao Museu Paraense Emílio Goeldi foi realizada entre os dias 12 e 15 de Outubro de 2009, por meio da qual se consultou e fotografou o material referente à região da Flona de Carajás.

Para a composição da lista florística da AII, primeiramente, realizou-se uma revisão taxonômica de todas as espécies, atualizando a nomenclatura de acordo com APG III (APG, 2009). Quando houve dúvidas na taxonomia, sinonímia e gêneros de espécies desconsiderou-se as mesmas, de modo a evitar dupla contagem e erros de amostragem das coletas dos diferentes pesquisadores. As espécies identificadas em nível genérico registradas pelo Projeto Área Mínima de Canga, bem como aquelas observadas durante a visita ao Herbário do Museu Paraense Emílio Goeldi, foram incorporadas à listagem da AII, devido à existência de voucher depositado na coleção e diante da possibilidade de confirmação dessas identificações.

Ressalta-se, contudo que parte destas espécies ainda se encontra em análise e necessita do parecer de especialistas por se tratar, em muitos casos, de táxons de identificação mais complexa.

# **1.3.2.2.2 Diagnóstico da Área de Influência Direta (AID) e Diretamente Afetada (ADA)**

Os dados primários foram coletados por meio das autorizações do ICMBio nº64 de 8 de Outubro de 2008 e nº64 de 21 de Setembro de 2009 (**Anexo III –B**), referentes ao projeto Área Mínima de Canga. A autorização direta do ICMBio 09/2010 (**Anexo III – B**), atualmente em vigência, autoriza as coletas botânicas previstas no âmbito dos projetos Área Mínima de Canga e Projeto Ferro Carajás S11D até a conclusão dos estudos.

Os dados florísticos e fitossociológicos resultam das amostragens de campo realizadas até o momento, pelo projeto Área Mínima de Canga. Os períodos de amostragem compreenderam os seguintes meses: Dezembro de 2007, Novembro de 2008, Março de 2009, Outubro de 2009 e Fevereiro de 2010. Nessas amostragens, considerou-se a vegetação de Savana Estépica, as Formações Florestais, além das parcelas do EIA do Projeto Ramal Ferroviário do Sudeste do Pará (Golder, 2007a), coletadas em Junho e Agosto de 2007. Em Fevereiro de 2010, foram ainda iniciadas as coletas bimestrais do estrato herbáceo-arbustivo nos ambientes florestais que se estenderão até Outubro de 2010, além do inventário do estrato herbáceo epifítico das formações florestais no âmbito do Projeto Ferro Carajás S11D. As atividades previstas, assim como o planejamento e o cronograma estão detalhados no Plano de Trabalho de Flora (**Anexo III –H**).

Dois inventários florestais também foram utilizados e considerados na análise de dados florísticos e fitossociológicos. Os mesmos foram desenvolvidos em Setembro de 2007 pelo Instituto Ambiental Vale (IAV) e amostraram áreas localizadas tanto no interior (base e encostas do Corpo S11D, Golder, 2007a), como no exterior (porção sul, Golder 2007b) da Flona de Carajás (maiores detalhes vide **Anexo III-D**). Ainda dos estudos realizados pelo Instituto Ambiental Vale do Rio Doce (IAVRD, 2005a e 2005b), utilizou-se dos levantamentos florísticos amostrados na Savana Estépica do Corpo S11.

Os pontos de amostragem de Flora podem ser observados na **Figura 1.3.2.2** no **Anexo III-A.**

Após essa compilação de dados, gerou-se a lista de espécies da flora da Área de Influência Direta e Diretamente Afetada do Projeto Ferro Carajás S11D.

O material botânico coletado em campo em estado fértil teve os hábitos classificados de acordo com Vidal & Vidal (2000), onde *erva* é um vegetal de pequeno porte e pouca ou nenhuma lenhificação. São incluídas como divisões de herbáceas as *saprófitas,* plantas que se alimentam absorvendo substâncias orgânicas normalmente provenientes de matéria orgânica em decomposição, uma vez que não possuem capacidade de fazer a fotossíntese; *macrófita* são plantas aquáticas que vivem em brejos até ambientes verdadeiramente aquáticos, *epífita* é um vegetal herbáceo que se desenvolve fixado ao tronco de um indivíduo arbóreo ou arbustivo. A *hemiparasita* é uma planta que usa os recursos do seu hospedeiro (seiva – água e sais minerais), mas, possuindo clorofila, realiza a fotossíntese e produz os seus próprios compostos orgânicos, *arbusto* (incluindo *subarbustos*) é um vegetal de tamanho inferior a cinco metros e porte arbustivo, lenhoso inferiormente e tenro e ou suculento superiormente, sem um tronco predominante, pois se ramifica quase sempre a partir da base; *liana* é um vegetal trepador sarmentoso que pode atingir muitos metros de comprimento que se desenvolve apoiado em outro

#### **Golder Associates**

vegetal ou escorado em alguma superfície e *arbórea* é um vegetal de grande porte, com alturas superiores a cinco metros, despido de ramos na parte inferior e cuja parte ramificada constitui a copa.

Somando-se as campanhas até o momento realizadas e analisadas têm-se amostras distribuídas ao longo de quase um período hidrológico completo (**Figura 1.3.2.3**). Ressaltamos que as coletas de Abril de 2010 das campanhas bimestrais do estrato herbáceo e arbustivo e a de maio de 2010 do Inventário Quali-quantitativo Herbáceo Epifítico ainda não foram incluídas neste diagnóstico. Lembramos que estão previstas campanhas até Outubro de 2010 (vide **ANEXO III-H – Plano de Trabalho – Flora)**.

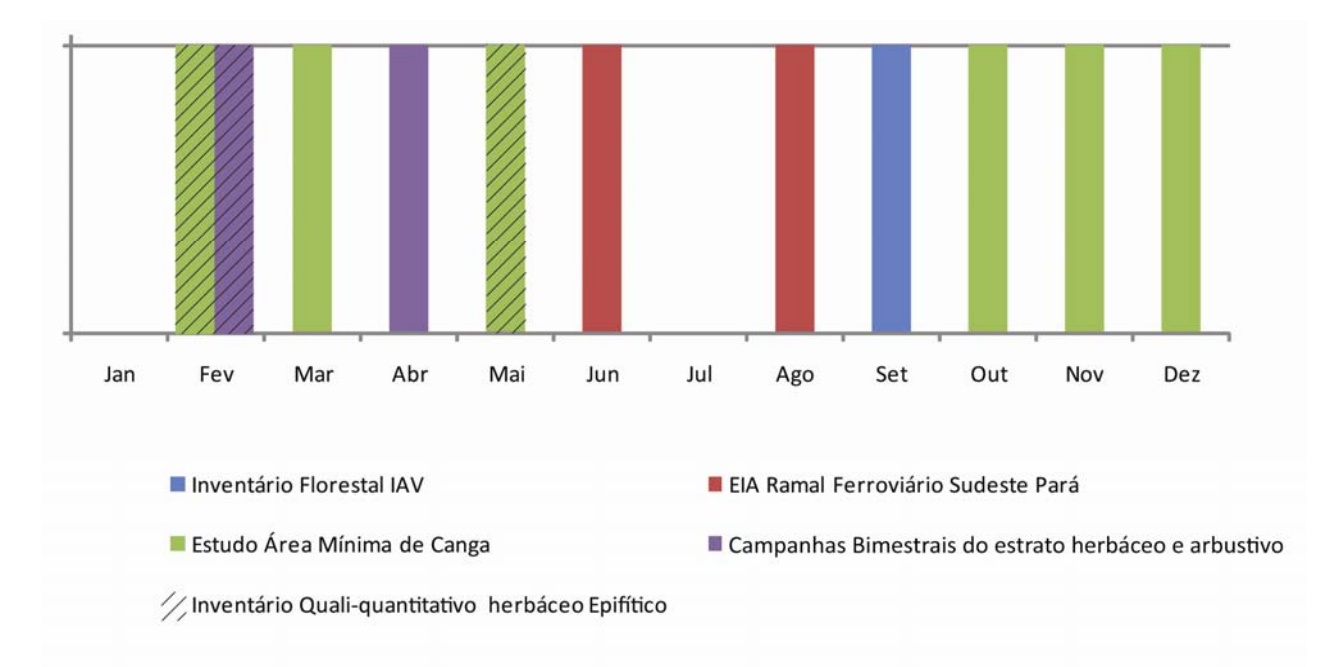

## **FIGURA 1.3.2.3 – Amostragens da Flora por período e projeto, realizadas na ADA/AID do EIA Ferro Carajás S11D.**

É relevante informar que a equipe de profissionais envolvida no diagnóstico do presente EIA é a mesma que realizou o EIA Ramal Ferroviário do Sudeste do Pará e realiza os estudos do projeto Área Mínima de Canga. Isso traduz confiabilidade aos dados coletados, permitindo comparações quanto às metodologias adotadas e listagens com menor erro na identificação das espécies.

## **1.3.2.2.3 Caracterização da Paisagem**

## **Fragmentação e conectividade**

A caracterização atual da paisagem foi baseada na observação do uso do solo, no grau de fragmentação de hábitats naturais e antropogênicos, bem como na conectividade entre os ambientes. Foram realizadas análises de métricas de ecologia de paisagem utilizando-se ferramentas de Sistemas de Informação Geográfica (SIG) de modo a identificar os remanescentes florestais, o estado de regeneração e resiliência da matriz, verificando a existência de corredores entre eles. Foram realizados cálculos referentes à área e perímetro de

cada um dos fragmentos mapeados. Além disso, foi realizada a modelagem da distância mínima (perpendicular) entre os centróides de cada um desses fragmentos à Flona.

Para a análise do grau de isolamento dos fragmentos da AID foi realizado o cálculo das médias das distâncias dos centróides de cada fragmento entre si e entre eles e a FLONA.

Para a análise do estado de fragmentação e conectividade com a presença do empreendimento foi também feito um prognóstico a ser detalhado no item **8 Prognóstico**, bem como um arrazoado técnico na **Análise Ambiental Integrada** (**Item 7.2**). Além disso, foram confeccionados mapas prevendo os efeitos da fragmentação na área de estudo a partir de imagens de satélite e mapeamento realizado em campo (**Figuras 6.2.1.1.16** no Diagnóstico ambiental do Meio Biótico, Tema Flora, e **Figura 7.2** na Análise Ambiental Integrada).

## **Efeito de Borda**

Para a quantificação do efeito de borda no presente EIA, realizou-se uma análise de diferentes cenários desses efeitos na área de inserção do empreendimento dentro da Flona e também em fragmentos externos a esta Unidade de Conservação. Foram avaliados cenários de efeitos de borda de 50, 100 e 300 metros para o interior dessas áreas florestais. Desse modo foi possível simular diferentes intensidades de impactos oriundos das áreas suprimidas, e a serem suprimidas, para o interior das áreas florestais.

Foram calculados índices de ecologia de paisagem utilizando-se ferramentas SIG para quantificar o efeito de borda. Para tanto, foi realizado o cálculo da razão entre a Área e o Perímetro de cada fragmento. Nesse cálculo, quanto menor a relação Área/Perímetro num fragmento, maior a sua susceptibilidade aos efeitos de borda, uma vez que o seu formato se distanciaria do formato esférico, que é a forma geométrica de maior valor de relação Área / Perímetro, e consequentemente, mais vantajoso para evitar os efeitos da fragmentação na área analisada.

Além disso, foram calculadas as extensões totais das áreas sob efeito de borda, bem como das áreas isentas desses efeitos negativos (áreas "core") nos três diferentes cenários de efeito de borda. Foi também realizada a quantificação de fragmentos que mantinham alguma área "core" em cada um dos diferentes efeitos de borda.

Realizou-se a integração dos efeitos de borda atualmente em curso com os efeitos de borda futuros decorrentes da instalação do empreendimento (**Item 7.2, Análise Ambiental Integrada**).

Buscou-se apresentar a estimativa do efeito de borda segundo os resultados de diversas pesquisas desenvolvidas em fragmentos de Floresta Tropical. Esses estudos, em sua maior parte, quantificam o efeito de borda levando em consideração à distância em que as alterações provocadas penetram no gradiente borda-interior e consequentemente influenciam as comunidades bióticas e o meio abiótico.

Com base na bibliografia consultada foi estimada a potencialidade dos fragmentos de sofrerem as alterações (p.ex. aumento da intensidade luminosa, aumento na temperatura do ar, baixa umidade do solo). Esses resultados foram realizados de forma descritiva, por meio de mapa (**Figura 7.2** na Análise Ambiental Integrada) e figuras (**Figura 6.2.1.1.16** e **Figura 6.2.1.1.17**  no Diagnóstico Ambiental do Meio Biótico, tema Flora).

# **Golder Associates**

# **1.3.2.2.4 Estudos Florísticos**

## **Espécies de Interesse Extrativista**

Para indicar as áreas de ocorrência das espécies de interesse extrativista foi necessário fazer uma busca em campo dos indivíduos. Para tanto, foram realizadas transecções em diversas porções da área em estudo e à medida que se encontrava um indivíduo, anotava-se sua coordenada geográfica. Durante as amostragens de florística comum e anotada também foram realizados compilados diversos registros, tendo os dados do inventário florestal (IAV, 2007) igualmente, grande contribuição para o estudo. O georreferenciamento dos indivíduos amostrados em campo se deu com o auxílio de um GPS marca Garmin.

Após as amostragens e a compilação dos dados, todas as coordenadas geográficas foram transcritas em uma tabela de Excel e em seguida plotadas em um mapa da área de estudo.

As espécies consideradas com potencial extrativista foram: a castanheira (*Bertholletia excelsa*  Humb. & Bonpl.); buriti (*Mauritia flexuosa*), o açaí (*Euterpe oleracea* Mart.); copaíba (várias espécies-Copaifera spp*.*) e o jaborandi (*Pilocarpus microphyllus* Stapf ex Wardleworth). Esses indivíduos foram georeferenciados e mapeados conforme a **Figura 6.2.1.1.26**, do item **b) Espécies de Interesse Extrativista e Comercial,** incluído no item **III) Levantamentos Florísticos na Área Diretamente Afetada e Área de Influência Direta** do Diagnóstico ambiental do Meio Biótico, tema Flora.

Ressalta-se que as espécies de potencial madeireiro não tiveram seus indivíduos mapeados na área de estudo, uma vez que o extrativismo de madeira não é uma atividade permitida no interior da Flona de Carajás.

#### **Espécies Imunes ao Corte**

As espécies imunes ao corte são protegidas pela legislação federal. São elas: o açaizeiro (Lei nº 6.576, de 30/09/1978), o pequizeiro (Portaria IBAMA nº 113, de 29/12/1995), a Aroeira Legítima ou Aroeira do Sertão, a Braúna e o Gonçalo Alves (Portaria Normativa IBAMA nº 83, de 26/09/1991).

No Estado do Pará, a única espécie imunizada ao abate é a castanheira, conforme previsto na Lei Estadual nº 6.895, de 01/08/2006.

Na área em estudo foram encontrados apenas indivíduos de açaí e castanheira. Esses indivíduos foram georeferenciados e mapeados conforme a **Figura 6.2.1.26** do item **b) Espécies de Interesse Extrativista e Comercial,** incluído no item **III) Levantamentos Florísticos na Área Diretamente Afetada e Área de Influência Direta** do Diagnóstico ambiental do Meio Biótico, tema Flora.

#### **Espécies Endêmicas**

Para identificar as espécies endêmicas ocorrentes ou coletadas na região de Carajás, primeiramente, fez-se uma consulta em diferentes fontes bibliográficas e herbários, tais como o Museu Paraense Emílio Goeldi e os herbários digitais de museus botânicos situados em diversos locais do mundo. Após esta consulta foi elaborada uma lista florística, considerando a espécie, fisionomia de ocorrência, estrato de ocorrência, publicação da descrição e forma de registro.

#### **Golder Associates**

# **1.3.2.2.5 Levantamentos Florísticos, Fitossociológicos e Inventário Florestal**

As amostragens sistemáticas, efetuadas no projeto Área Mínima de Canga e EIA Ramal Ferroviário Sudeste do Pará, foram realizadas utilizando-se de métodos concomitantes, quais sejam:

- Levantamento Florístico
- Inventário quali-quantitativo do herbáceo do estrato epifítico
- Inventário Fitossociológico dos estratos herbáceo, arbustivo e arbóreo
- Inventário Florestal

A **Figura 1.3.2.2** em **Anexo III - A** apresenta os pontos de amostragem realizados durante a aplicação dos métodos desenvolvidos para as Parcelas, Levantamento Florístico e Inventário Florestal.

## **Levantamentos Florísticos**

A área de Influência direta do Projeto Ferro Carajás S11D vem sendo alvo de levantamentos florísticos sistemáticos, tanto no âmbito do Projeto Área Mínima de Canga quanto para a elaboração do estudo do Projeto Ferro Carajás S11D.

• Savanas Estépicas

O levantamento florístico das Savanas Estépicas vem sendo realizado desde 2007 durante as campanhas de amostragem do Projeto Área Mínima de Canga, considerando-se os diferentes geoambientes definidos no estudo, sendo os campos rupestres, campos brejosos e campos graminosos.

Formações Florestais

Para as Formações Florestais, as coletas florísticas do projeto Área Mínima de Canga estão sendo realizadas em ambientes florestais localizados em meio à vegetação e marginalmente à Savana Estépica, denominados Capões de Mata e Mata Baixa, e que neste estudo estão sendo considerados como formações florestais. Os dados obtidos nos inventários florestais do estrato arbóreo realizados pelo Instituto Ambiental Vale (IAV, 2007a; 2007b), estudos ambientais desenvolvidos na região de inserção do Projeto Ferro Carajás S11D (EIA Ramal Ferroviário Sudeste do Pará e levantamentos de resiliência das savanas estépicas – IAV) também foram compilados à listagem florística final apresentada no diagnóstico de flora.

Estrato Herbáceo-Arbustivo

A amostragem de herbáceo-arbustivas nas Formações Florestais está considerando a coleta de dados primários bimestrais, distribuídos em 5 campanhas ao longo de 2010, conforme explicitado no Plano de Trabalho (**Anexo III-H**) e solicitados pelo IBAMA na Nota Técnica nº42/2009. A primeira e a segunda campanhas foram realizadas entre os dias 10 a 23 de Fevereiro de 2010 e 27 de Abril a 02 de maio de 2010, respectivamente, sendo que os dados da primeira campanha foram agregados a este estudo para análise. Os dados referentes à segunda campanha não foram incluídos aqui por estarem ainda em processo de tombamento e identificação. As demais três campanhas são previstas para ocorrerem em Junho, agosto e

Outubro de 2010. No Anexo III-H é apresentado o plano de trabalho até a conclusão dos estudos de flora.

As coletas consideraram os diferentes estratos das fisionomias, abrangendo o hábito das espécies (terrestres, rupícolas, epífitas e aquáticas). As epífitas foram tratadas em um item específico e as plantas aquáticas e rupícolas foram compiladas dos dados coletados no projeto Área Mínima de Canga, sendo que algumas rupícolas ocorrem também sobre os blocos rochosos existentes no sub-bosque florestal. Na **Tabela 1.3.2.1** são apresentados os pontos onde foram realizadas as coletas de herbáceas terrestres e arbustivas.

## **TABELA 1.3.2.1**

# **ÁREAS DE COLETAS DAS ESPÉCIES HERBÁCEAS E ARBUSTIVAS TERRESTRES DURANTE O LEVAMENTOS FLORÍSTICO BIMESTRAL REALIZADO NA ÁREA DE INFLUENCIA DIRETA DO PROJETO FERRO CARAJÁS S11D, PARÁ**

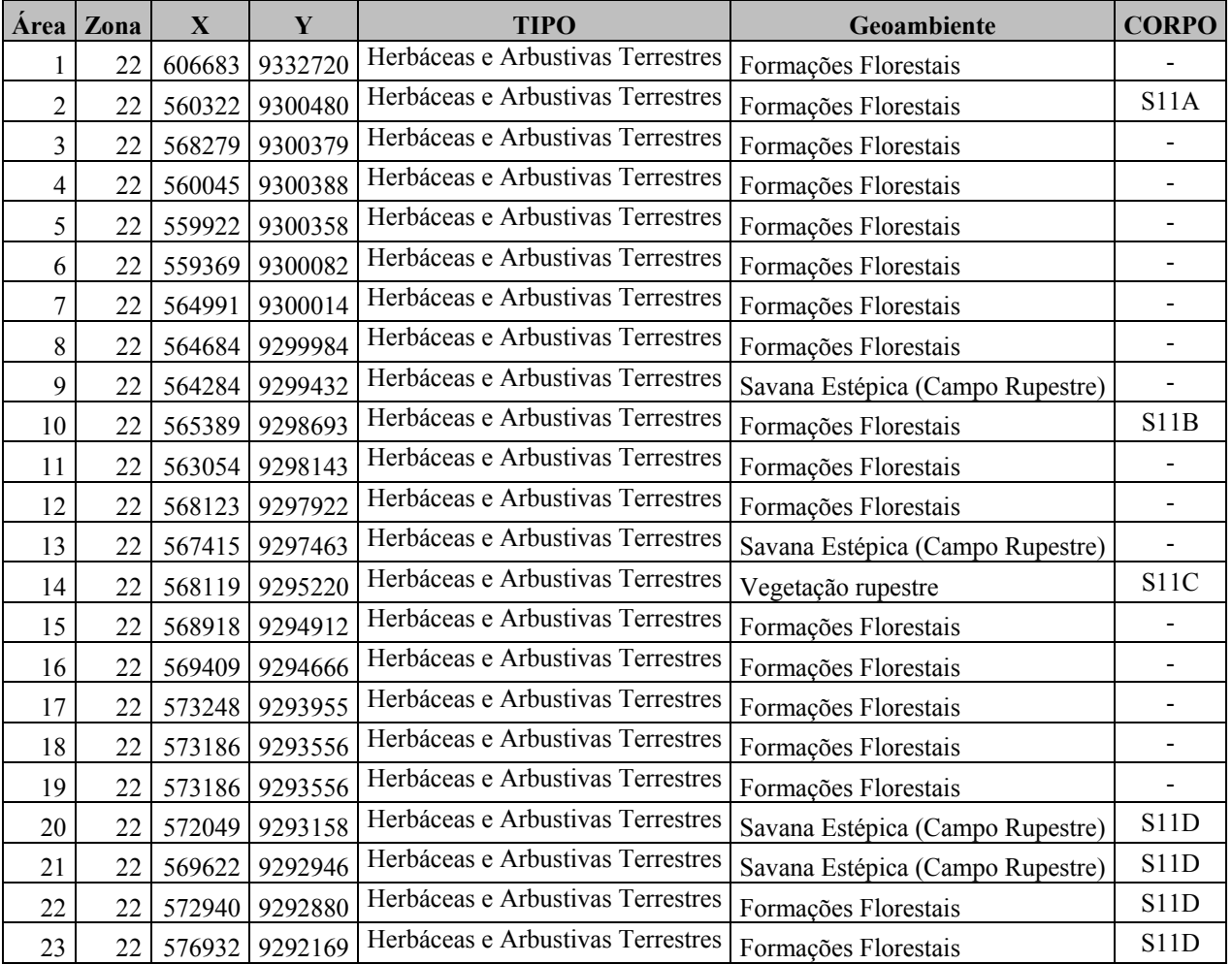

Classificação do Material e Análise

O material botânico coletado em campo em estado fértil teve suas características principais anotadas (morfologia, estado fenológico, fisionomia de ocorrência, hábitat e hábito). Os hábitos dos espécimes coletados foram classificados de acordo com Vidal & Vidal (2000): *erva* é um vegetal de pequeno porte e pouca ou nenhuma lenhificação; *arbusto* (incluindo subarbustos) é um vegetal de tamanho inferior a cinco metros, lenhoso inferiormente e tenro e ou suculento superiormente, sem um tronco predominante, pois se ramifica quase sempre a partir da base; liana é um vegetal trepador sarmentoso que pode atingir muitos metros de comprimento; epífita é um vegetal herbáceo que se desenvolve fixado ao tronco de um indivíduo arbóreo ou arbustivo e árvore é um vegetal de grande porte, com alturas superiores a cinco metros, despido de ramos na parte inferior e cuja parte ramificada constitui a copa.

Após coleta, o material foi prensado conforme técnica usual em botânica (**Foto 1.3.2.1**), o material levado para laboratório, onde após a secagem das amostras, foram confeccionadas as exsicatas (**Foto 1.3.2.2**) que estão sendo indexadas à coleção do Herbário do Departamento de Ciências Biológicas (BHCB) da Universidade Federal de Minas Gerais para uma posterior identificação (**Anexo III - C**).

A identificação das espécies vegetais coletadas nos Estudos foi realizada por observação em campo e consultas aos herbários do Parque Zoobotânico da Vale, em Carajás, Museu Paraense Emílio Goeldi e Herbário do Departamento de Ciências Biológicas (BHCB) da Universidade Federal de Minas Gerais. Também foram utilizados material bibliográfico botânico, geral e específico para a região, a exemplo de Corrêa (1969), Rizzini (1978), Loureiro & Lisboa (1979), Loureiro *et al* (1979), van Rosmalen (1982), Lorenzi *et al* (1996), Lorenzi (1991, 1992 e 1998), Ribeiro *et al* (1999), Zoghbi *et al* (2001), IBDF (1983), INPA (1991), EMBRAPA (1997) e Cavalcante (1996). A classificação botânica utilizada para classificação das famílias botânicas foi baseada no APG III (Angiosperm Phylogeny Group) (APG, 2009).

O material em duplicata, após sua identificação, será enviado a outros herbários de interesse do Projeto devido a sua localização e relevância para o estudo (Museu Emílio Goeldi (MG) e Herbário do Parque Zoobotânico de Carajás (Vale).

Para a elaboração da curva do coletor considerou-se como unidades amostrais o número total de dias de coleta. Os dados foram randomizados através do software PAST (Hammer *et al*., 2001).

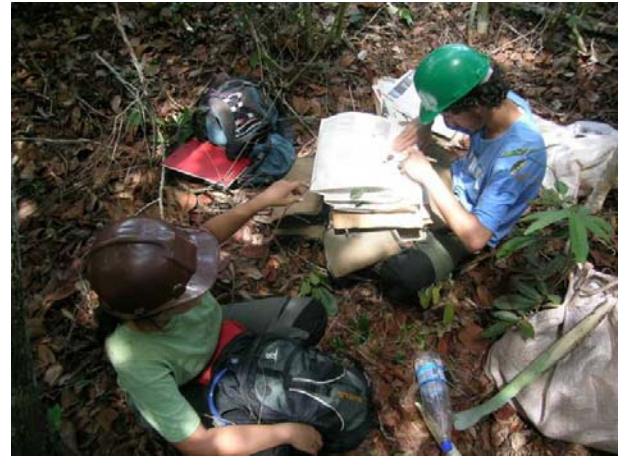

**FOTO 1.3.2.1– Prensagem de amostra de material botânico coletado em campo.** 

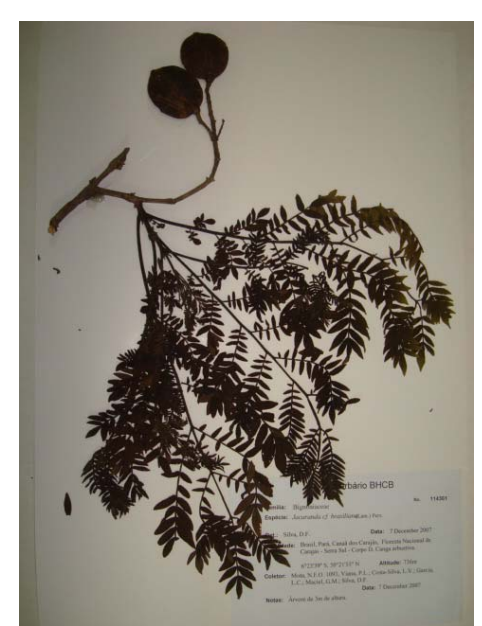

# **FOTO 1.3.2.2 – Exemplo de excicata montada e indexada ao herbário**

Participaram da equipe de campo biólogos e identificadores botânicos, sendo especialistas nas famílias Myrtaceae, Poaceae (gramíneas), Bromeliaceae, Solanaceae, Pteridófitas, Macrófitas Aquáticas e Xyridaceae.

Durante a campanha realizada em Outubro de 2009 do Projeto Área Mínima de Canga foi realizada uma florística anotada, gerando uma listagem florística diária das espécies observadas e identificadas em campo durante o transecto, que tem seu ponto inicial e final marcados por GPS. As coletas foram acompanhadas por prático botânico e o material coletado em estado fértil foi analisado e depositado de acordo com os procedimentos descritos acima.

Os pontos amostrados durante a florística anotada são apresentados na **Tabela 1.3.2.2** a seguir.

## **TABELA 1.3.2.2**

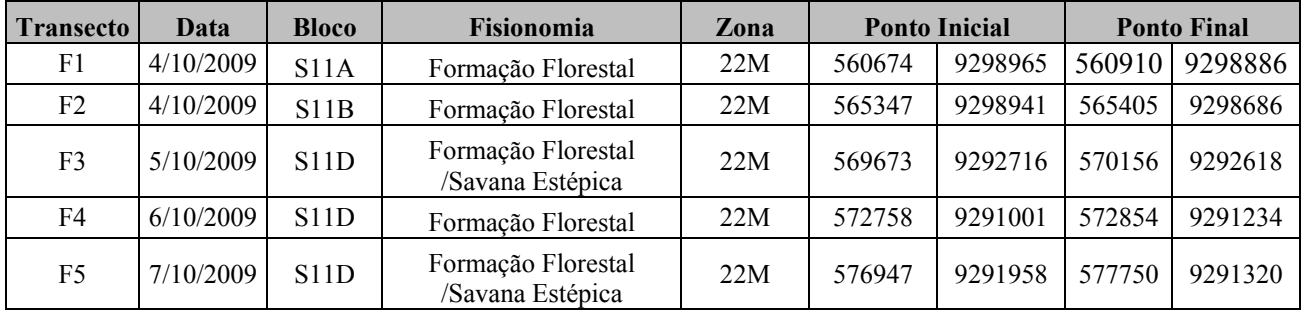

## **COORDENADAS DAS ÁREAS AMOSTRADAS PARA A FLORÍSTICA ANOTADA NO CORPO S11**

Para o cálculo da suficiência amostral da florística anotada considerou-se os dias de coleta como uma unidade amostral, sendo gerado um gráfico da distribuição das espécies por fisionomia e hábito.

## **Inventário quali-quantitativo do estrato herbáceo-epifítico**

Para a complementação dos estudos florísticos e fitossociológicos na área de estudo, foi realizado ainda um inventário quali-quantitativo do estrato epifítico em uma campanha de amostragem ocorrida entre os dias 13 e 21 de Fevereiro de 2010. Uma segunda campanha foi realizada entre os dias 17 de Maio e 02 de Junho de 2010. Os dados coletados na segunda campanha não foram incluídos neste estudo, pois ainda encontram-se em fase de identificação e análise. Os resultados finais do Inventário quali-quantitativo do estrato epifítico serão apresentados em conformidade com o cronograma apresentado no plano de trabalho da Flora – **Anexo III-H.**

As coletas de dados foram desenvolvidas considerando o estudo qualitativo, no qual foram registradas todas as espécies de epífitas encontradas durante as campanhas de amostragem e, o estudo quantitativo, onde são escolhidas árvores aleatórias nas quais a comunidade de epífitas foi quantificada, conforme metodologias descritas a seguir.

Estudos qualitativos

O Inventário qualitativo das epífitas consistiu no levantamento de todas as espécies encontradas durante as campanhas de amostragem. Esse levantamento foi realizado por meio de procura aleatória no campo, a fim de identificar o maior número possível de espécies, elaborando assim uma lista florística representativa das epífitas da área de estudo.

As amostras das espécies coletadas foram identificadas com o auxílio de chaves sistemáticas e da bibliografia pertinente, além de comparações com material já determinado por especialistas, existente no herbário BHCB do Departamento de Botânica do Instituto de Ciências Biológicas da Universidade Federal de Minas Gerais e outras instituições de pesquisa a serem visitadas.

Foram feitas anotações em campo sobre o hábito e o ambiente de ocorrência de cada espécie.Todas as espécies encontradas férteis foram coletadas e herborizadas segundo as técnicas consagradas (Fidalgo & Bononi 1989), utilizando-se de estufas de campo ou prensandose o material em álcool 70º. As exsicatas estão sendo incorporadas à coleção do Herbário BHCB, onde estarão à disposição da comunidade científica.

A classificação das famílias e gêneros de fanerógamas seguirá o sistema Angiosperm Phylogeny Group III (APG III 2009). Para as pteridófitas está sendo utilizada a classificação proposta por Smith *et al.* (2006). As espécies epífitas foram classificadas em categorias ecológicas, segundo as formas de vida, baseadas na relação com o hospedeiro, segundo Benzing (1990), Dislich (1996) e Kersten (2006b):

Quanto à forma de Nutrição:

- **a. Autótrofas**: não há extração de nutrientes do sistema vascular do hospedeiro
	- **1. Holoepífitas verdadeiras**: hábito epifítico durante todo seu ciclo de vida;
	- **2. Holoepífitas facultativas**: podem crescer tanto no forófito como no solo;

**3. Holoepífitas acidentais**: não possuem adaptação à vida epifítica, crescem ocasionalmente sobre os forófitos;

**4. Hemiepífitas**: hábito epifítico apenas em parte da sua vida;

**b. Heterótrofas:** extração do conteúdo xilemático do hospedeiro

**1. Parasitas:** estruturas haustoriais que extraem o conteúdo xilemático, levando o forófito à morte.

Quanto à forma de Germinação:

- **a. Primárias:** germinam sobre os forófitos e posteriormente emitem raízes em direção ao solo;
- **b. Secundárias:** germinam no solo e crescem em direção ao forófito, perdendo a dependência das raízes fixas no solo;

## **Estudos quantitativos**

Os estudos quantitativos do inventário do estrato herbáceo epifítico foi realizado em três etapas consecutivas.

Na primeira etapa, em todo o ambiente florestal da região de estudo foram definidos pontos aleatórios e avaliada a presença e ausência de espécies vegetais epífitas.

Posteriormente, nos locais em que foram encontradas epífitas, define-se o forófito (espécie arbórea onde se fixam as espécies vegetais epífitas) de destaque para ter sua comunidade de epífitas quantificada. Esses indivíduos foram escolhidos aleatoriamente, respeitando uma distância mínima de 50 metros entre forófitos amostrados, os quais foram demarcados por meio de suas coordenadas geográficas num GPS.

Numa terceira etapa, tendo o forófito focado como ponto central, demarcou-se uma parcela de 20 x 20m em seu entorno, onde as árvores foram vistoriadas quanto à presença de epífitas. Como ponto de corte dos dados a serem coletados, excluiu-se da amostra as árvores com circunferência à altura do peito (CAP) < 30cm nas florestas ombrófilas de grande porte. Para formações arbóreas de menor porte (mata baixa) a circunferência de exclusão foi considerada para aquelas de CAP com valores inferiores a 1/3 da circunferência do forófito escolhido. Nesta parcela foi medido o CAP de todos os indivíduos considerados e anotada a presença ou não de epífitas sobre eles, relacionando as espécies presentes.

Além disso, foi demarcada uma parcela em local de concentração de estruturas conhecidas como jardim de formigas, sem a definição de um forófito de referência, avaliando-se todas as árvores.

Cada forófito escolhido foi escalado até se atingir a altura de sua copa (**Foto 1.3.2.3**), alcançando ampla visão de todo seu volume, de onde se avaliou cada população e coletou-se material botânico, quando necessário.

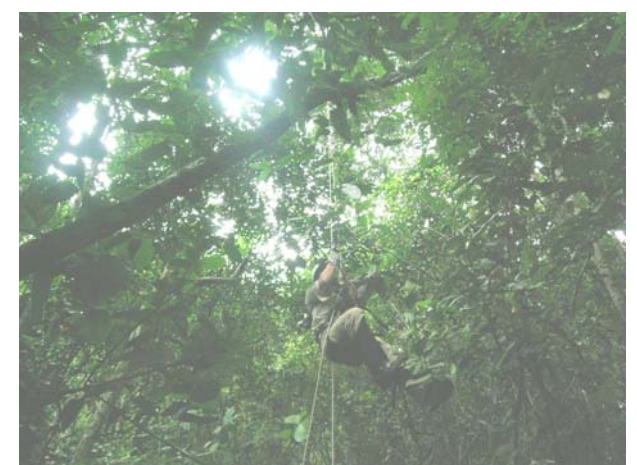

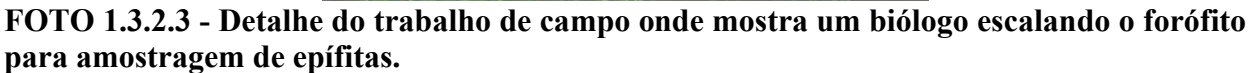

Para se definir possíveis preferências das epífitas em relação à posição na árvore hospedeira, cada forófito foi dividido em setores, adaptando-se o método utilizado por Johansson (1974); Braun-Blanquet (1979) e Steege & Cornelissen (1989). O tronco foi divido em 3 partes iguais (terço baixo, terço médio e terço alto) e a copa em copa interna (até 50% do comprimento dos galhos) e copa externa (Kersten 2006). Também foi considerada a posição em relação ao tronco, se vertical ou horizontal.

Como muitas das epífitas são clonais, o que inviabiliza a contagem individual das plantas, neste levantamento para cada espécie presente nos segmentos estruturais dos forófitos foram atribuídas notas de estimativa de dominância, seguindo metodologia de Kersten (2006), a qual simula o valor de dominância da fitossociologia arbórea, baseado no perímetro da árvore. São cinco categorias de notas adotando-se os seguintes critérios: quanto maior a biomassa da espécie na zona, maior será a nota; e uma nota máxima pode ser atribuída tanto a um único indivíduo de grande porte quanto a um grande número de indivíduos de médio porte.

As categorias consideradas são: nota 1 - indivíduos muito pequenos isolados; nota 3 – poucos indivíduos pequenos; nota 5 - indivíduos médios, ou muitos indivíduos pequenos; nota 7 indivíduos de grande porte ou muitos indivíduos de médio porte; nota 10 - indivíduos muito grandes ou muitos indivíduos de grande porte.

Foram estimadas para as espécies epífitas as dominâncias e frequências, absolutas e relativas, sobre os forófitos, além das frequências, absolutas e relativas, sobre os segmentos estruturais dos forófitos, as zonas ecológicas, segundo Mueller-Dombois & Ellenberg (1974).

As comparações entre a amostragem do presente estudo e outros levantamentos de epífitas vasculares realizados no Brasil foram realizadas por meio do Índice de Similaridade de Jaccard.

O Valor de Importância Epifítico (VIE) seguiu a metodologia de Kersten (2006b), com as seguintes fórmulas:

VIE = (DoR + F*f*R) / 2 DoR = 100DoA / **Σ** DoA F*f*R=100 F*f*A/ **Σ** F*f*A F*f*A = 100 *nfe / ntf* 

Onde: **VIE**: valor de importância epifítico **DoR**: dominância relativa **F***f***R**: frequência relativa sobre os forófitos **DoA**: dominância absoluta (soma das notas de cada espécie) **F***f***A**: frequência absoluta sobre os forófitos (= percentual de ocupação dos forófitos) *nfe:* número de forófitos que abrigam a espécie epifítica *ntf*: número total de forófitos

Na **Tabela 1.3.2.3**, a seguir, é apresentada a relação e as coordenadas geográficas dos forófitos analisados até o momento.

## **TABELA 1.3.2.3**

## **COORDENADAS DOS FORÓFITOS AMOSTRADOS DURANTE A PRIMEIRA CAMPANHA DO INVENTÁRIO HERBÁCEO DO ESTRATO EPIFÍTICO.**

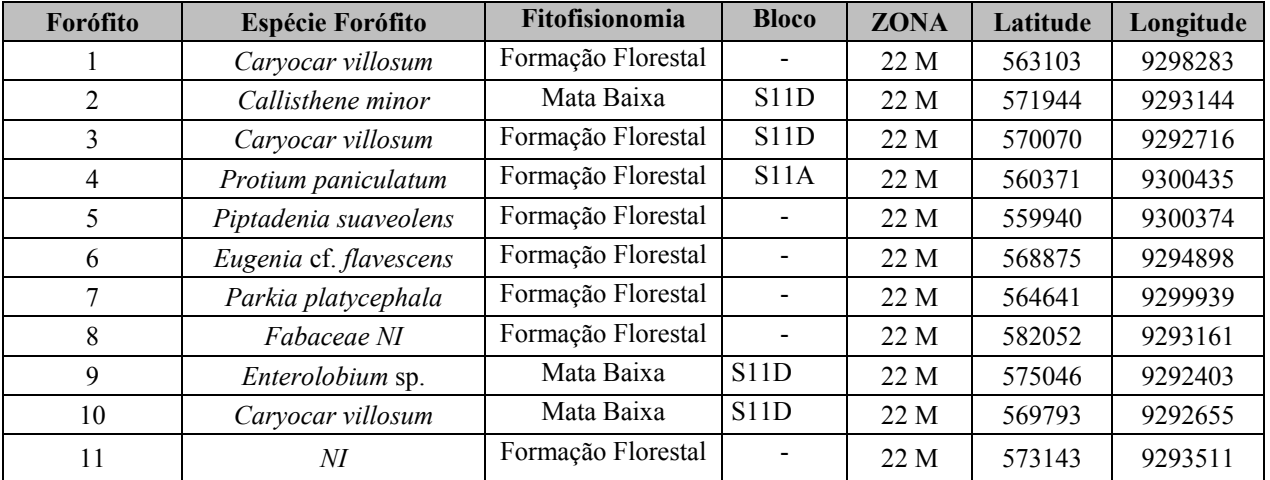

## **Estudos fitossociológicos para herbáceas, arbustivas e arbóreas**

Das 181 parcelas amostradas para o desenvolvimento dos estudos do Projeto de Área Mínima de Canga, 92 foram demarcadas no corpo S11 de Serra Sul, abrangendo suas diferentes fitofisionomias (vide mais adiante **Tabela 1.3.2.4**). Essas foram utilizadas para a amostragem de parcelas amostrais de herbáceas, arbustivas e arbóreas no âmbito do Projeto Ferro Carajás S11D.

Cada parcela tem uma dimensão de 5 x 20m (**Figura 1.3.2.4 e Foto 1.3.2.4**), na qual são amostrados todos os indivíduos lenhosos com diâmetro do colo maior ou igual a 3cm. Nessas, identificaram-se as espécies, mediram-se a circunferência e altura e avaliou-se seu estado fenológico, quanto à presença de folhas novas, floração e frutificação.

Uma sub-parcela de 2 x 5m foi demarcada no interior da maior, na qual se consideram as plantas lenhosas com diâmetro do colo entre 1 e 3cm e altura superior a 50cm. Os mesmos dados referidos para a parcela maior foram coletados nesta sub-parcela.

Em cada canto da parcela maior, demarcou-se uma sub-parcela de 1 x 1m, nas quais foram consideradas apenas as plantas herbáceas. Essas foram identificadas e para cada espécie estimou-se o percentual de cobertura do solo dentro da sub-parcela.

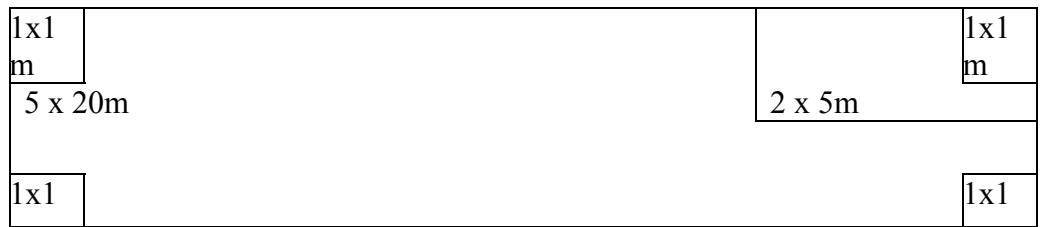

FIGURA 1.3.2.4 – Aspecto da parcela amostral com dimensões de 5 x 20m (100m<sup>2</sup>), **contendo uma sub-parcela de 2x5m e quatro de 1 x 1m.** 

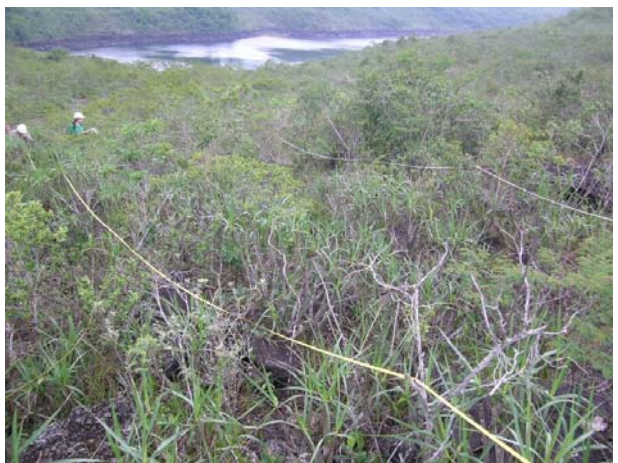

**FOTO 1.3.2.4 – Parcela sendo avaliada em ambiente de vegetação rupestre** 

Os dados foram analisados utilizando-se do programa para computador Mata Nativa 2 desenvolvido pelo CIETEC- Consultoria e Desenvolvimento de Sistemas (2006) associado à Universidade Federal de Viçosa.

Foram analisados os seguintes parâmetros:

- Densidade, frequência e dominância por espécie
- Taxa de cobertura foliar herbáceas
- Índice de diversidade
- Riqueza de espécies
- Estado fenológico
- Endemismos

Para a construção da curva do coletor considerou-se como unidades amostrais o número total de parcelas realizadas em cada estrato (herbáceo, arbustivo e arbóreo). Os dados foram randomizados através do software PAST (Hammer *et al*., 2001).

As coordenadas e as fitofisionomias das parcelas amostradas no Corpo S11 no âmbito do Estudo de Área Mínima de Canga são apresentadas na **Tabela 1.3.2.4** abaixo.

## **Golder Associates**

# **TABELA 1.3.2.4**

## **COORDENADAS DAS PARCELAS AMOSTRAIS DO CORPO S11**

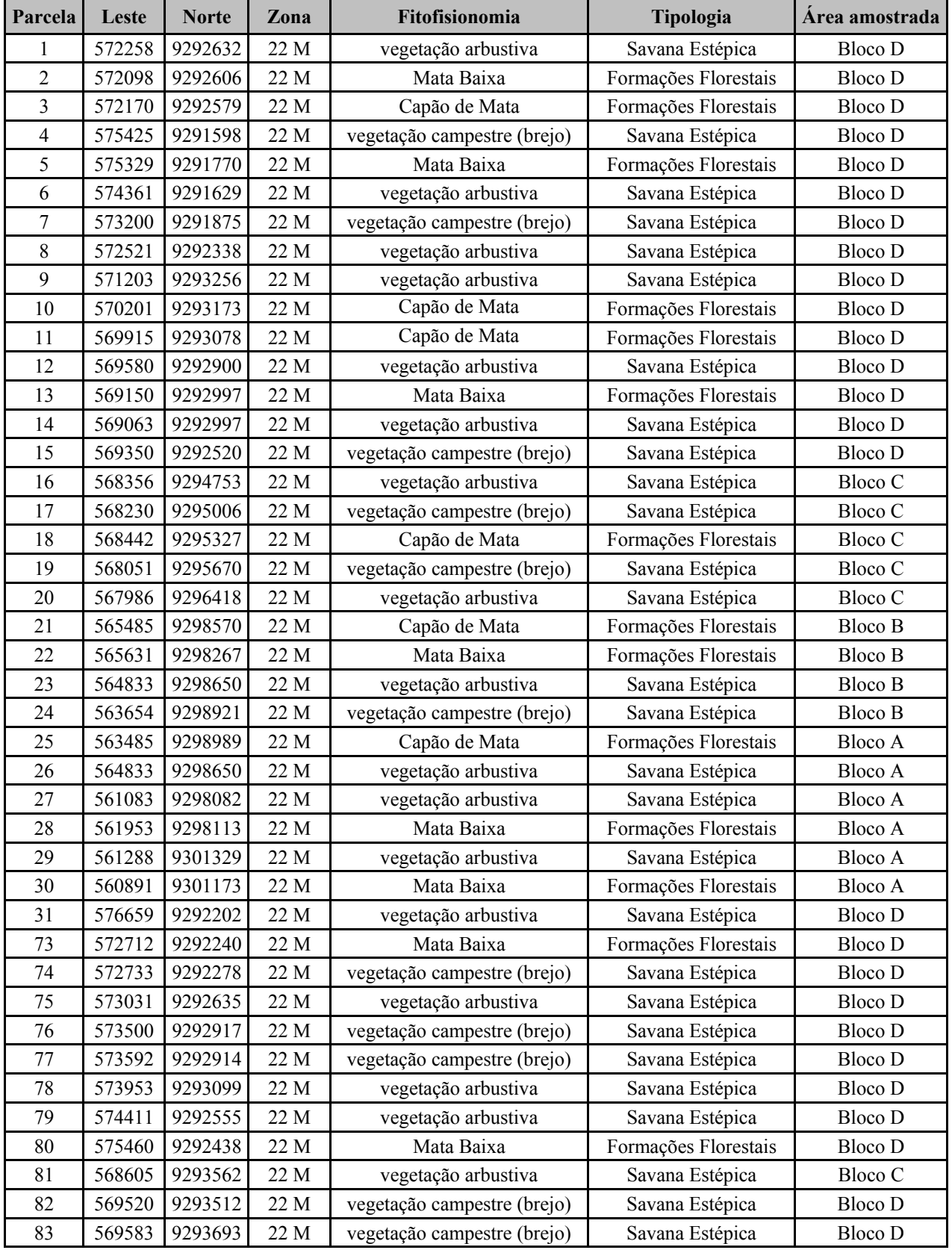

Continua...

#### **Golder Associates**

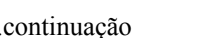

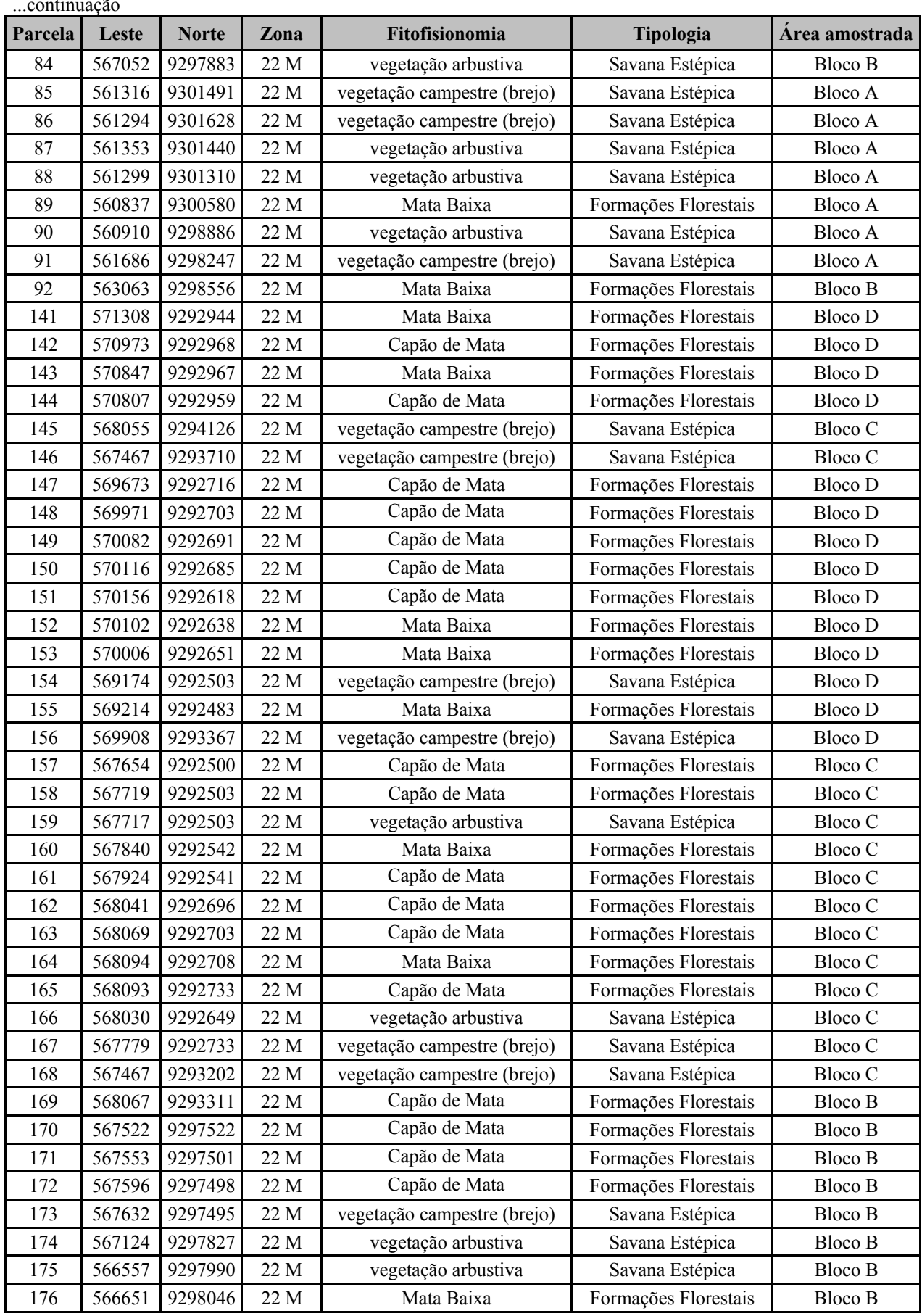

Continua...

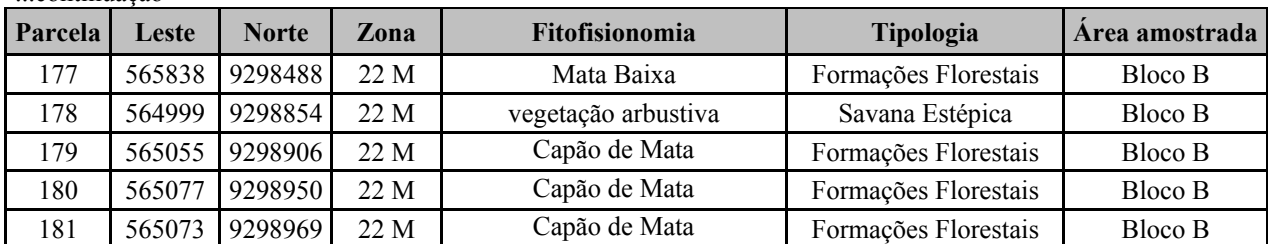

...continuação

Nos estudos desenvolvidos para licenciamento ambiental do Ramal Ferroviário Sudeste do Pará duas parcelas foram plotadas dentro da AID do Projeto Ferro Carajás S11D e em ambiente florestal. Os dados obtidos nessas parcelas foram adicionados à listagem florística (**Tabela 1.3.2.5**)**.** 

#### **TABELA 1.3.2.5**

## **COORDENADAS DAS PARCELAS AMOSTRADAS DO EIA/RIMA RAMAL FERROVIÁRIO DO SUDESTE DO PARÁ LOCALIZADOS NA ÁREA DE INFLUÊNCIA DIRETA DO PROJETO FERRO CARJÁS S11D**

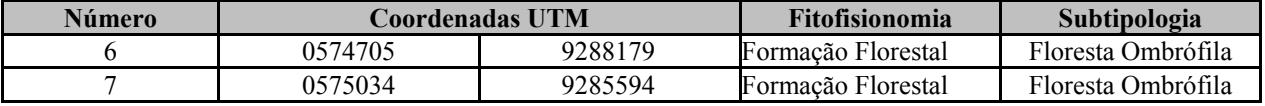

#### **Inventário Florestal**

Foram realizados dois inventários florestais desenvolvidos em Setembro de 2007 pelo Instituto Ambiental Vale (IAV), em áreas localizadas na base e encostas do Bloco D do Corpo S11 no interior da Flona dos Carajás e em área externa a Flona dos Carajás, em sua porção Sul.

A área amostrada no interior da Flona foi de 8.868 ha, sendo inventariada com 37 parcelas de 10 x 250 m, através da amostragem sistemática, totalizando 9,25 ha de área amostral (**Tabela 1.3.2.6**). A área de 1.037 ha localizada ao Sul da Flona de Carajás, foi inventariada com 33 parcelas de 10 x 250 m, através da amostragem aleatória, totalizando 8,25 ha de área amostral (**Tabela 1.3.2.7**).

# **TABELA 1.3.2.6**

# **COORDENADAS DAS PARCELAS AMOSTRADAS NO INVENTÁRIO EXTERNO À FLONA CARAJÁS (IAV)**

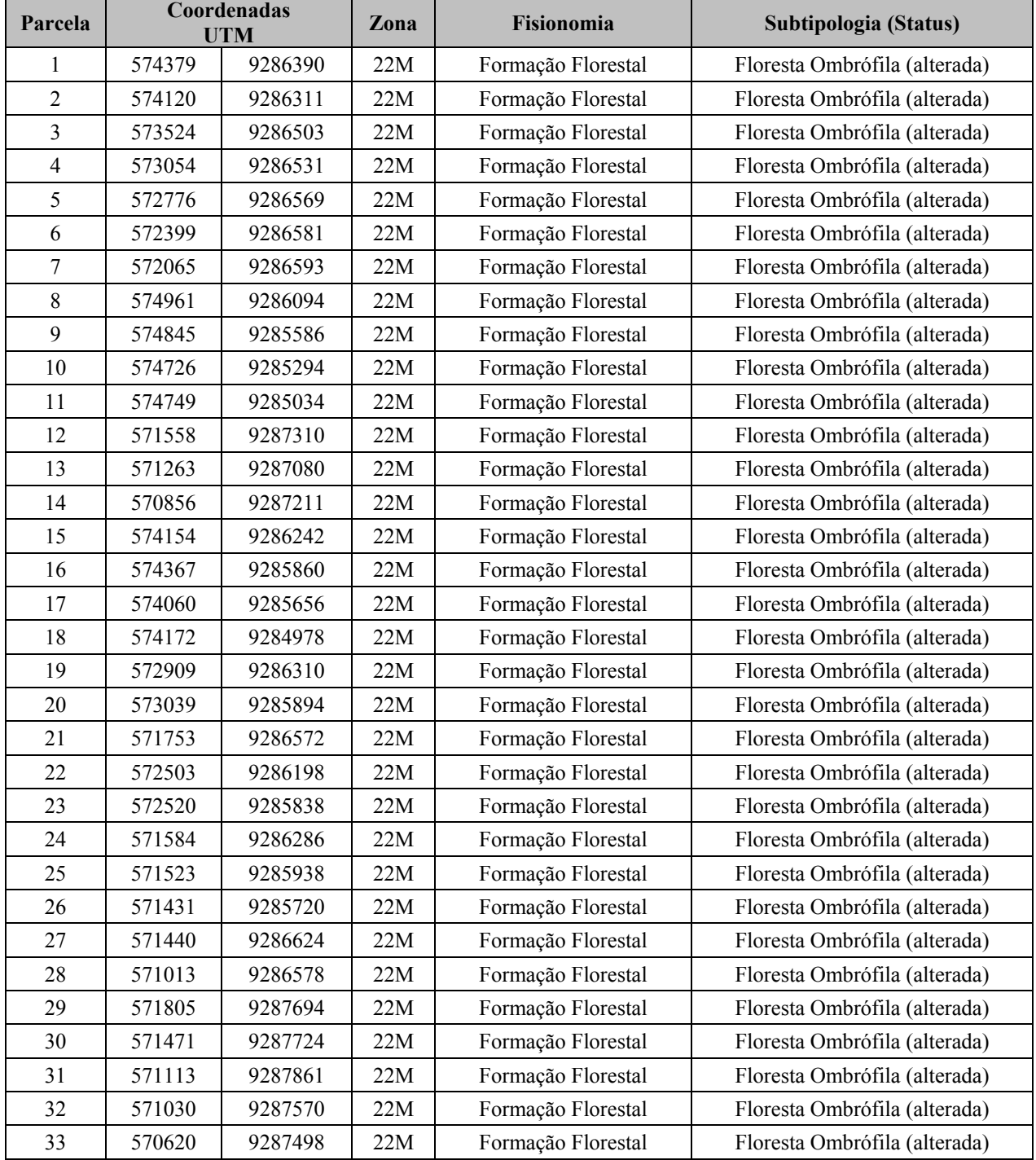

## **TABELA 1.3.2.7**

## **COORDENADAS DAS PARCELAS AMOSTRADAS NO INVENTÁRIO INTERNO À FLONA CARAJÁS (IAV)**

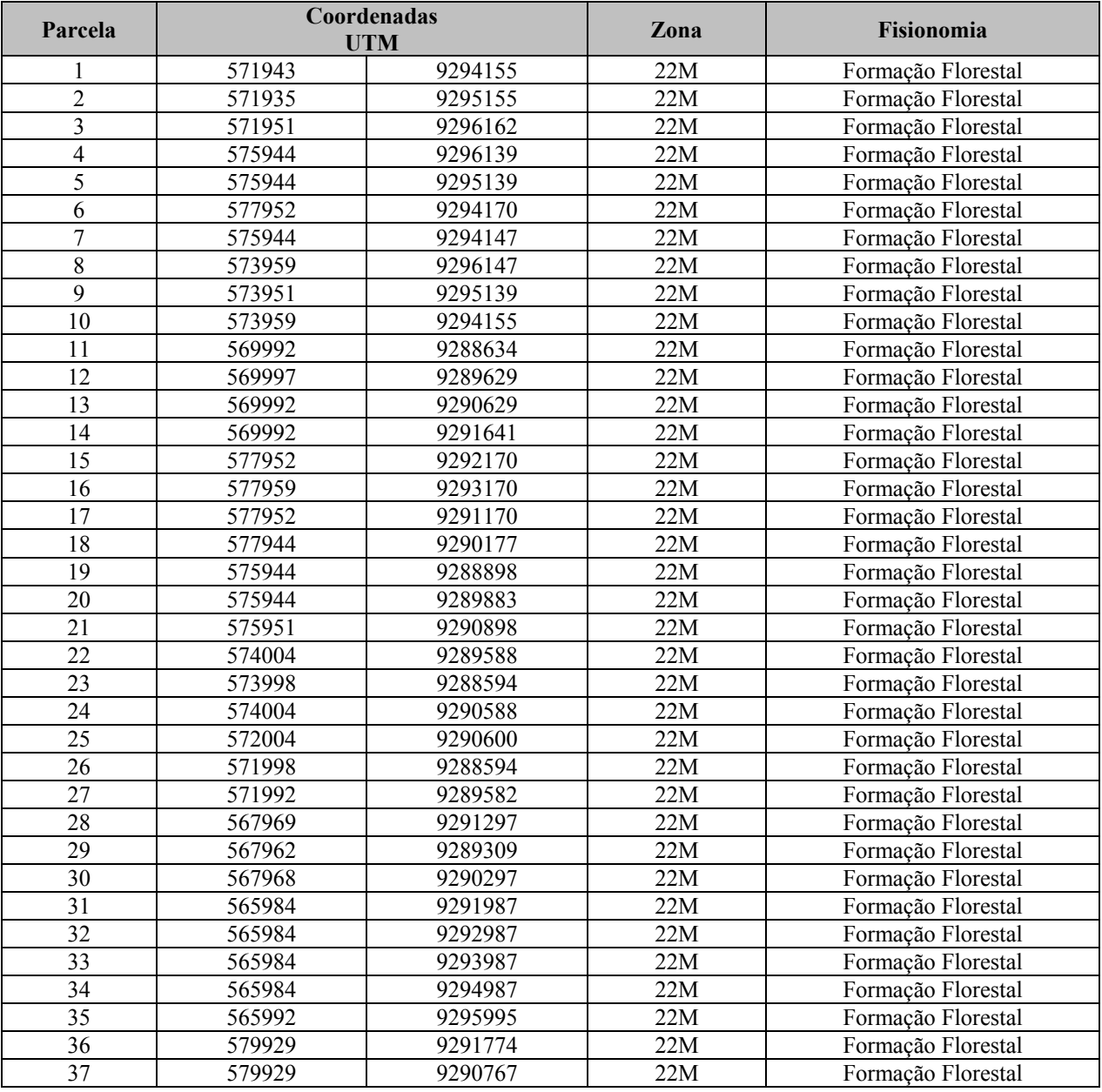

Em cada parcela foram mensurados os indivíduos com diâmetro à altura do peito (DAP medido a 130 cm de altura em relação ao solo) maior ou igual a 10 cm, sendo obtida a altura total e do fuste, DAP e foi identificada a espécie. Define-se como altura do fuste a altura do tronco até o inicio das bifurcações e altura total à distância do pé da árvore ao seu galho mais elevado. As espécies foram classificadas em famílias de acordo com o sistema de Cronquist (1981), exceto as Leguminosas para as quais se adotou o critério *lato sensu* (Polhill *et al*., 1981).

Com base nos dados foram obtidos os seguintes parâmetros:

#### **Tratamento dos Dados**

**Diversidade de Espécies**: Foi utilizado o índice de diversidade de Shannon (H'), o qual expressa a uniformidade relativa da abundância entre todas as espécies:

$$
H' = -\sum_{i=1}^{S} pi(\ln pi)
$$

Onde pi = ni / N, ou o número de indivíduos da i-ésima espécie amostrada (ni), pelo número total de indivíduos amostrados (N) e S é o número de espécies amostradas.

**Densidade Absoluta (DAi)** - Representa o número de indivíduos da i-ésima espécie (ni), em relação a área amostrada em hectare (A):

$$
D A i = \frac{n i}{A}
$$

**Densidade Relativa (DRi)** – Representa a porcentagem do número de indivíduos da i-ésima espécie (ni), em relação ao número total de indivíduos amostrados (N):

$$
DRi = 100 \frac{ni}{N}
$$

**Dominância Absoluta (DoAi)** – É a expressão da área basal da espécie, pela área amostrada em hectare (A):

$$
DoAi = \sum \frac{\pi DAP^2}{4A}
$$

**Dominância Relativa (DoRi ou AB%)** - É a porcentagem que representa a área basal da iésima espécie, em relação a área basal total:

$$
DoRi = 100 \frac{DoAi}{\sum_{i=1}^{S} DoAi}
$$

**Valor de Cobertura (VCi)** - É a soma da densidade e dominância relativas da i-ésima espécie:

$$
VC_i = Dri + DoRi
$$

**Volume do Fuste (Vf)** - As estimativas de volume do fuste com casca (m3/ha), foram calculadas mediante o emprego de uma equação para florestas secundárias desenvolvida por Rolim *et al*. (2006):

## **Golder Associates**

 $Vf = 1,3332 * D^{2,0836} * Hf^{0,7320}$ 

onde Vf = Volume do fuste com casca (m3) estimado com R2= 99,4%; D = Diâmetro a altura do peito (1,30 m) em m; Hf = Altura do fuste em metros.

**Volume de Galhos (Vr)** – Foi obtida uma estimativa de galhada, para fins do presente estudo, considerando 65% do volume do tronco.

As espécies identificadas foram separadas em duas classes de diâmetro, caracterizando dois tipos de estoque volumétrico: estoque de crescimento (DAP < 30cm) e de exploração (DAP ³ 30cm).

Os dados tabulados em Excel foram então processados dentro de cada estrato no software SAS (SAS Institute, 1996). Foram obtidos parâmetros da estrutura horizontal, que é representada por aqueles que indicam a ocupação do solo pela espécie no sentido horizontal da floresta (Jardim & Hosokawa, 1987; Brower & Zar, 1990).

Uma vez calculados os volumes de madeira e galhada por hectare, extrapolou-se os resultados para a área a ser suprimida pelo Projeto Ferro Carajás S11D. Para as estruturas internas à Flona de Carajás, baseou-se, para o cálculo o volume de madeira e galhada no inventário interno (IAV, 2007a). Da mesma forma, para as estruturas externas à Flona de Carajás considerou-se o cálculo do volume de madeira e galhada do inventário externo (IAV, 2007b).

# **1.3.2.3 Avifauna**

# **Metodologia da Área de Influência Indireta (AII)**

O Projeto Ferro Carajás S11D é previsto para implantação na Serra Sul, formação geológica localizada dentro da bacia hidrográfica do rio Itacaiúnas e da Floresta Nacional de Carajás (Flona Carajás), nos municípios de Canaã dos Carajás e Parauapebas (PA).

Os estudos realizados para elaboração do presente EIA consideraram como área de estudo regional a bacia do rio Itacaiúnas. Para a caracterização de sua avifauna, foram consideradas as espécies de aves, até então, confirmadas na Flona Carajás (em estudos disponíveis), na qual se insere a bacia do rio Itacaiúnas.

## **Metodologia da Área de Influência Direta (AID) e Diretamente Afetada (ADA)**

Para caracterização da avifauna da área afetada do Projeto Ferro Carajás S11D, foram consolidados e analisados os dados brutos avifaunísticos por outros projetos em setores paisagísticos por eles intersecionados, quais sejam: EIA do Ramal Ferroviário Sudeste do Pará e Estudo de Similaridade das Paisagens de Savana-Estépica da Região de Carajás (este último compõe o Projeto Área Mínima de Canga).

Os períodos de amostragem são descritos a seguir:

Foram realizadas três campanhas (nº1, nº2 e nº3) para levantamento de dados avifaunísticos primários nos meses de Maio (com 13 dias de duração), Agosto (com 08 dias de duração) e Outubro de 2007 (com 08 dias de duração), totalizando 29 dias de atividades. Foram investigados 186 pontos de amostragem, aleatoriamente distribuídos na paisagem, com ênfase na área afetada, por ser este o setor a sofrer impactos diretos. Procurou-se amostrar o maior número possível de pontos por dia de amostragem, objetivando-se alcançar uma maior amplitude geográfica de conhecimento da paisagem global. Tais campanhas foram regidas pela Licença IBAMA de nº 085/07 (**Anexo III-B**).

A Campanha nº1 (Maio/2007) ocorreu na estação chuvosa regional e com o período de invernada da maior parte das aves brasileiras (Sick, 1997), no qual as espécies apresentam menores atividades naturais, pois se encontram em descanso reprodutivo, que compreende os meses de Fevereiro a Julho. As Campanhas nº2 e nº3 (Agosto e Outubro/2007, respectivamente) incidiram no período de estiagem e durante a estação reprodutiva das aves (entre os meses de Agosto a Janeiro), quando a coleta de dados permite a constatação de atividades mais intensas, facilitando o registro de maiores populações destes animais neste período.

Além disso, foram também realizados 70 dias de atividades em campo nos meses de Dezembro de 2007 e Janeiro de 2008 (abrangendo 31 dias de duração), abrangendo a estação chuvosa; e nos meses de Setembro e Outubro de 2008 (abrangendo 39 dias totais de duração), abrangendo a estação de estiagem. Todas as campanhas incidiram na estação reprodutiva das aves, quando a coleta de dados permite a constatação de atividades mais intensas, facilitando o registro de maiores populações.

Essas atividades foram autorizadas de acordo com a licença específica IBAMA nº54/2007 e nº122/2008 CGFAP (**Anexo III–B**)

Na estação chuvosa (Dez/2007-Jan/2008) foram investigados 174 pontos de amostragem, realizando-se coletas sistemáticas de dados nos mosaicos de Savana-Estépica em quatro porções serranas (Bloco A de Serra Sul, Bloco D de Serra Sul, Serra Norte N1, Serra do Tarzan), distribuindo-se três dias de coleta nos ambientes de cada serra, da seguinte forma: um dia em Campo Rupestre, um dia em Campo Brejoso e um dia em Capão de Mata.

Objetivando analisar possibilidades de dispersão de algumas espécies de aves dos topos serranos para as baixadas, foram ainda efetuados mais quatro dias de coleta de dados em duas áreas florestais (Associação de Floresta Ombrófila Aberta e Densa) localizadas em baixadas do Bloco D do Corpo S11 de Serra Sul.

Na estação de estiagem (Set-Out/2008) foram investigados 524 pontos de amostragem, realizando-se coletas sistemáticas de dados em seis porções serranas (Bloco A de Serra Sul, Bloco B de Serra Sul, Bloco C de Serra Sul, Bloco D de Serra Sul, Serra Norte N1, Serra do Tarzan), distribuindo-se oito dias de coleta em cada serra, a saber: dois dias em Campo Rupestre, dois dias em Campo Brejoso, dois dias em Capão de Mata e dois dias em Mata de Transição.

## **Consolidação de Dados**

Os esforços amostrais aplicados pelo EIA do Ramal Ferroviário Sudeste do Pará e o Estudo de Similaridade das Paisagens de Savana-Estépica da Região de Carajás apresentaram distinções entre si. Contudo, a ocorrência de interseções de porções paisagísticas destes estudos para com a região de inserção do Projeto Ferro Carajás S11D permitiu que os dados coletados servissem para a avaliação ambiental do empreendimento, em pauta, respeitando as metodologias específicas ao atendimento dos objetivos almejados em cada projeto.

A dinâmica de utilização de dados também possibilitou a maximização da sinergia e interação entre pesquisas, incrementando o conhecimento científico de Serra Sul, como um todo. Neste enfoque, os resultados avifaunísticos consolidados nos pontos amostrais selecionados para produção do presente relatório, foram utilizados para:

- Subsidiar o conhecimento da riqueza, abundância e diversidade de aves da região de inserção do Projeto Ferro Carajás S11D, com ênfase para espécies ameaçadas de extinção, raras, endêmicas e migratórias;
- Caracterizar as comunidades de aves presentes nas diferentes fitofisionomias existentes na paisagem;
- Avaliar a funcionalidade ecológica dos ambientes e paisagem estudados para a manutenção da avifauna;
- Obter instrumentos que permitam a avaliação dos impactos decorrentes da instalação e operação do empreendimento, indicando as medidas consideradas necessárias à sua mitigação, acompanhamento e compensação.

A abordagem enfocada neste estudo objetivou, então, identificar o significado da interferência ambiental decorrente do desenvolvimento do Projeto Ferro Carajás S11D no Bloco D, conjugada à preservação de remanescentes ou porções de Savana-Estépica nos Bloco A, B e C, bem como de Floresta Ombrófila em setores regionais. Deve-se ressaltar que os Bloco A, B e C de Serra Sul foram sistematicamente amostrados pelo Estudo de Similaridade das Paisagens de Savana-Estépica da Região de Carajás, apresentando, portanto, dados primários de grande relevância ao presente EIA.

## **Coleta e Análise**

As amostragens sistemáticas efetuadas foram realizadas através da aplicação de dois métodos concomitantes:

- Pontos de contagem, para a realização de censos visuais e auditivos das espécies;
- Captura-anilhamento, para a marcação individual dos exemplares de aves.

A descrição dos mesmos é apresentada a seguir:

## *Pontos de Contagem*

Pontos de contagem corresponderam a censos matutinos em pontos de contagem (Bibby *et al*., 1993), iniciados a partir da madrugada, logo ao amanhecer. Nas campanhas realizadas em Maio, Agosto e Outubro de 2007, os transectos foram aplicados também no período vespertino, estendendo-se até o anoitecer.

Os transectos foram efetuados ao longo de caminhadas pelos ambientes componentes das áreas amostradas por cada projeto, aproveitando acessos disponíveis (quando não existentes, trilhas muito estreitas, com menos de 0,5 metros de largura, foram abertas pelos mateiros, orientados pela equipe). Durante os transectos, foram feitos censos das espécies e indivíduos de aves observados nos pontos de contagem. Com distâncias de, no mínimo, 150 metros entre si, em cada ponto, o pesquisador permaneceu parado durante 10 minutos, para efetuação dos censos, registrando, com auxílio de binóculo, gravador e microfone direcional (para eventuais registros sonoros), todos os indivíduos de aves avistados ou identificados por vocalizações. Foram também tomados diversos outros dados, anotados em fichas próprias, tais como:

- Localização geográfica (em coordenadas UTM) dos locais amostrados, mediante o uso de um GPS (Sistema de Posicionamento Global);
- Data, horário e condições climáticas;
- Nome da espécie constatada;
- Número de indivíduos observados para a espécie;
- Tipo de registro obtido para a espécie (sonoro, visual, ninhos, vestígios etc.);
- Complexidade estrutural da paisagem (tipologias de ambientes componentes);
- Tipo de ambiente de registro: classificação vegetacional conforme Veloso e colaboradores. (1991);
- Estrato de registro: solo, herbáceo, arbustivo, mediano, dossel e corticícola;
- Deslocamento da ave para ambientes vizinhos;
- Forrageamento, nidificação e outras atividades.

Foram avaliados a estrutura e o grau de conservação dos hábitats amostrados, utilizando-se de alguns parâmetros, como a estratificação vertical, o adensamento da vegetação e a altura do dossel. Foram também anotados os tipos de manejo e usos antropogênicos vigentes, como desmatamentos, queimadas, cortes seletivos de madeira, entrada de gado e coleta clandestina de aves, entre outros aspectos.

Foram selecionados 79 pontos de contagem do EIA do Ramal Ferroviário Sudeste do Pará e 436 pontos do Estudo de Similaridade das Paisagens de Savana-Estépica da Região de Carajás, amostrados pelo método de transectos e com interseção geográfica para com o Projeto Ferro Carajás S11D.

Os 637 pontos de contagem totais consolidados são expostos na **Tabela 1.3.2.8** em **Anexo III - E**, bem como na **Figura 1.3.2.5** do **Anexo III-A** do Mapa de Pontos de Amostragem de Avifauna por fitofisionomia.

## *Captura-Anilhamento de Exemplares*

Em oito áreas amostradas foram também executadas a captura e o anilhamento de exemplares de aves, objetivando, principalmente:

 A detecção de espécies de aves crípticas e menos canoras, por isto, mais difíceis de serem registradas por visualização ou manifestação sonora;

 Bem como a marcação individual dos exemplares de aves com anilhas de alumínio numeradas fornecidas pelo CEMAVE.

Nas campanhas de Maio, Agosto e Outubro de 2007, foram amostrados dois remanescentes florestais (**Foto 1.3.2.5**), sendo que em cada um instalou-se 20 redes *mist-nets* (modelo ATX com 12 metros de extensão, 2,5 metros de altura e 17,5 mm de malha), durante dois dias. As redes permaneceram abertas durante 7,5 horas/dia (de 06:00 às 13:30 hs), obtendo-se um esforço amostral de 300 horas/rede/floresta.

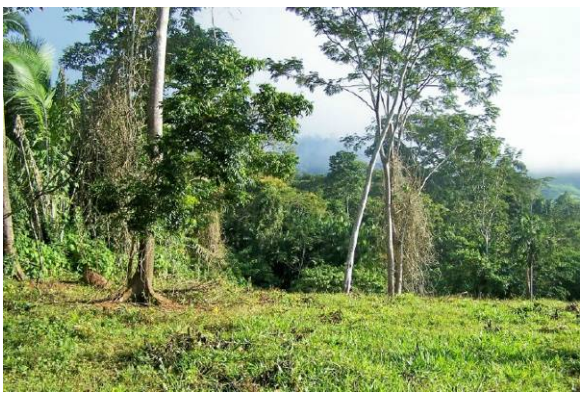

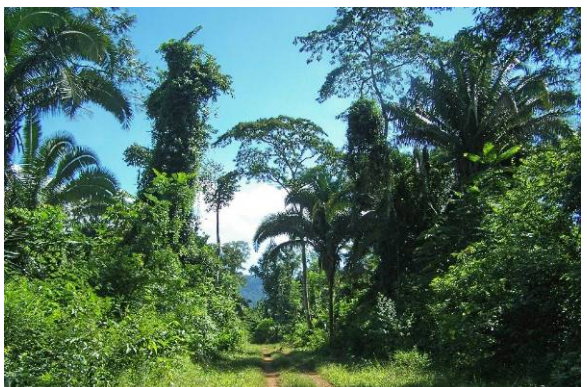

Floresta Ombrófila da Fazenda do Sr. José Galdino Floresta Ombrófila da Fazenda Carajás 3 **FOTO 1.3.2.5 - Ambientes florestais amostrados em Maio, Agosto e Outubro de 2007.** 

Na campanha da estação chuvosa de Dezembro de 2007 e Janeiro de 2008, o método de capturaanilhamento foi aplicado em Campo Brejoso, Campo Rupestre e Capão de Mata dos Blocos A e D de Serra Sul, efetuando-se o esforço de captura de um dia/ambiente; e em duas áreas de Floresta Ombrófila (Associação de Floresta Ombrófila Aberta e Densa) situadas ao Sul, nas baixadas do Bloco D de Serra Sul, ora denominadas: Bloco D de Serra Sul - Baixada 1 e Bloco D de Serra Sul - Baixada 2, obtendo-se o esforço de captura de dois dias/floresta.

Na estação de estiagem de Setembro e Outubro de 2008 foi aplicado em Campo Brejoso, Campo Rupestre, Capão de Mata e Mata de Transição, situados nos Blocos A, B, C e D de Serra Sul, efetuando-se o esforço de captura de dois dias/ambiente.

Em cada dia de captura/ambiente, foram instaladas 32 redes *mist-nets* (modelo ATX com 12 metros de extensão, 2,5 metros de altura e 17,5 mm de malha), de modo a prover maiores esforços amostrais, visando a marcação (anilhamento) dos exemplares de aves.

Nos Blocos A, B, C e D de Serra Sul, as redes foram dispostas de modo aleatório nos ambientes trabalhados (Campo Brejoso, Campo Rupestre, Capão de Mata e Mata de Transição), de acordo com as características e possibilidades locais encontradas no terreno para fixação das hastes de alumínio de suporte.

Já nas Florestas Ombrófilas (Associação de Floresta Ombrófila Aberta e Densa) do Bloco D de Serra Sul - Baixada 1 e Bloco D de Serra Sul - Baixada 2 as redes foram dispostas em baterias lineares, em trilhas bem estreitas, confeccionadas no interior das florestas (**Foto 1.3.2.6**).
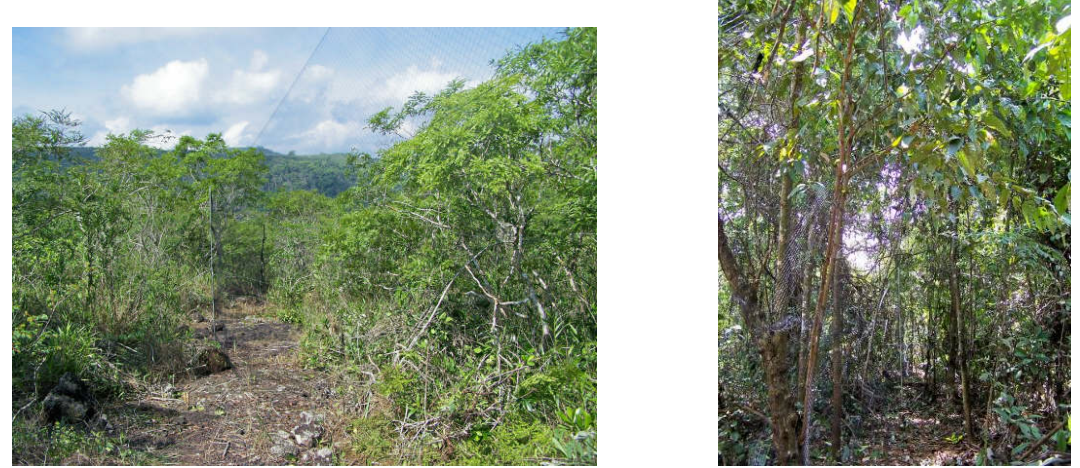

A foto à esquerda mostra o Campo Rupestre e à direita o Capão de Mata, ambos situados no Bloco D de Serra Sul, com detalhe para as redes ornitológicas instaladas e abertas.

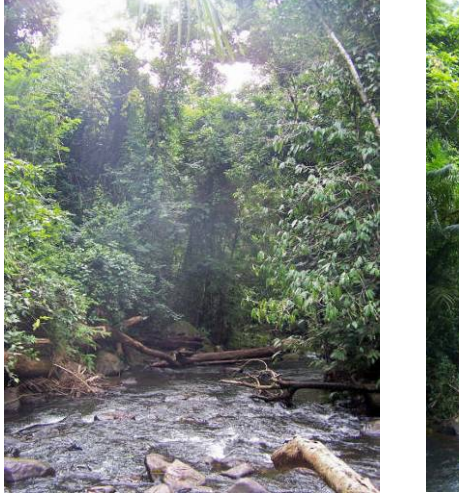

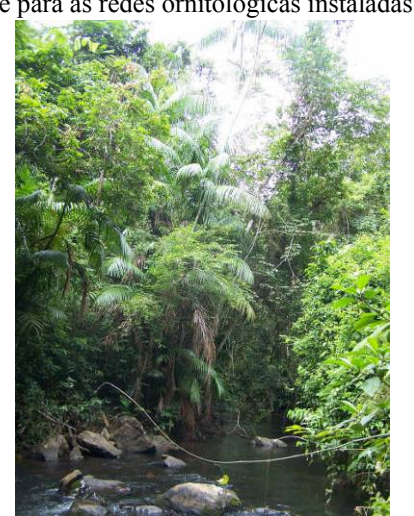

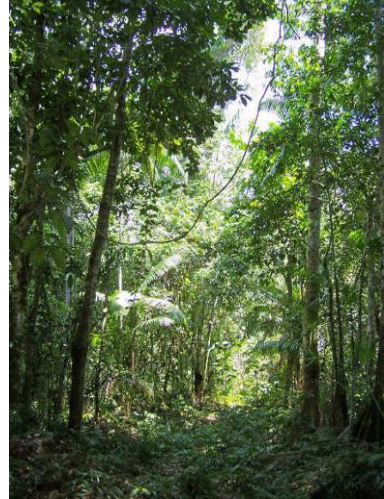

Floresta Ombrófila do Bloco D de Serra Sul - Baixada 1 Floresta Ombrófila do Bloco D de

Serra Sul - Baixada 2

#### **FOTO 1.3.2.6 - Ambientes amostrados na Savana Estépica e Associação de Floresta Ombrófila Densa e Aberta nas campanhas de Dez/2007 e Jan/Set/Out de 2008**

Na estação chuvosa, durante três dias/platô (Blocos A e D de Serra Sul), 32 redes permaneceram abertas durante oito horas/dia (de 06:00 às 14:00 hs), a partir do nascer do sol, obtendo-se um esforço amostral de 256 horas/rede/ambiente/dia e 768 horas/rede/platô, obtendo-se um esforço global de 1.536 horas/rede/estação.

Na estação de estiagem, durante oito dias/platô (Blocos A, B, C e D de Serra Sul), 32 redes permaneceram abertas durante oito horas/dia (de 06:00 às 14:00 hs), obtendo-se um esforço amostral de 256 horas/rede/ambiente/dia e 2.048 horas/rede/platô, obtendo-se um esforço global de 8.192 horas/rede/estação.

Na Floresta Ombrófila (Associação de Floresta Ombrófila Aberta e Densa) do Bloco D de Serra Sul - Baixada 1 e na Floresta Ombrófila (Associação de Floresta Ombrófila Aberta e Densa) do Bloco D de Serra Sul - Baixada 2, durante dois dias/floresta, 32 redes permaneceram abertas durante oito horas/dia (de 06:00 às 14:00 hs), obtendo-se um esforço amostral de 512 horas/rede/floresta e 1.024 horas/rede nas Florestas Ombrófilas das baixadas do Bloco D de Serra Sul.

Para a produção do presente relatório, portanto, foram analisados os resultados obtidos em um esforço total de captura de 11.352 horas/rede para anilhamento de exemplares de aves (**Tabela 1.3.2.9**).

#### **TABELA 1.3.2.9**

#### **ÁREAS E ESFORÇO DE CAPTURA-ANILHAMENTO DE AVES PARA OS ESTUDOS AVIFAUNÍSTICOS DO PROJETO FERRO CARAJÁS S11D (CANAÃ DOS CARAJÁS E PARAUAPEBAS, PA).**

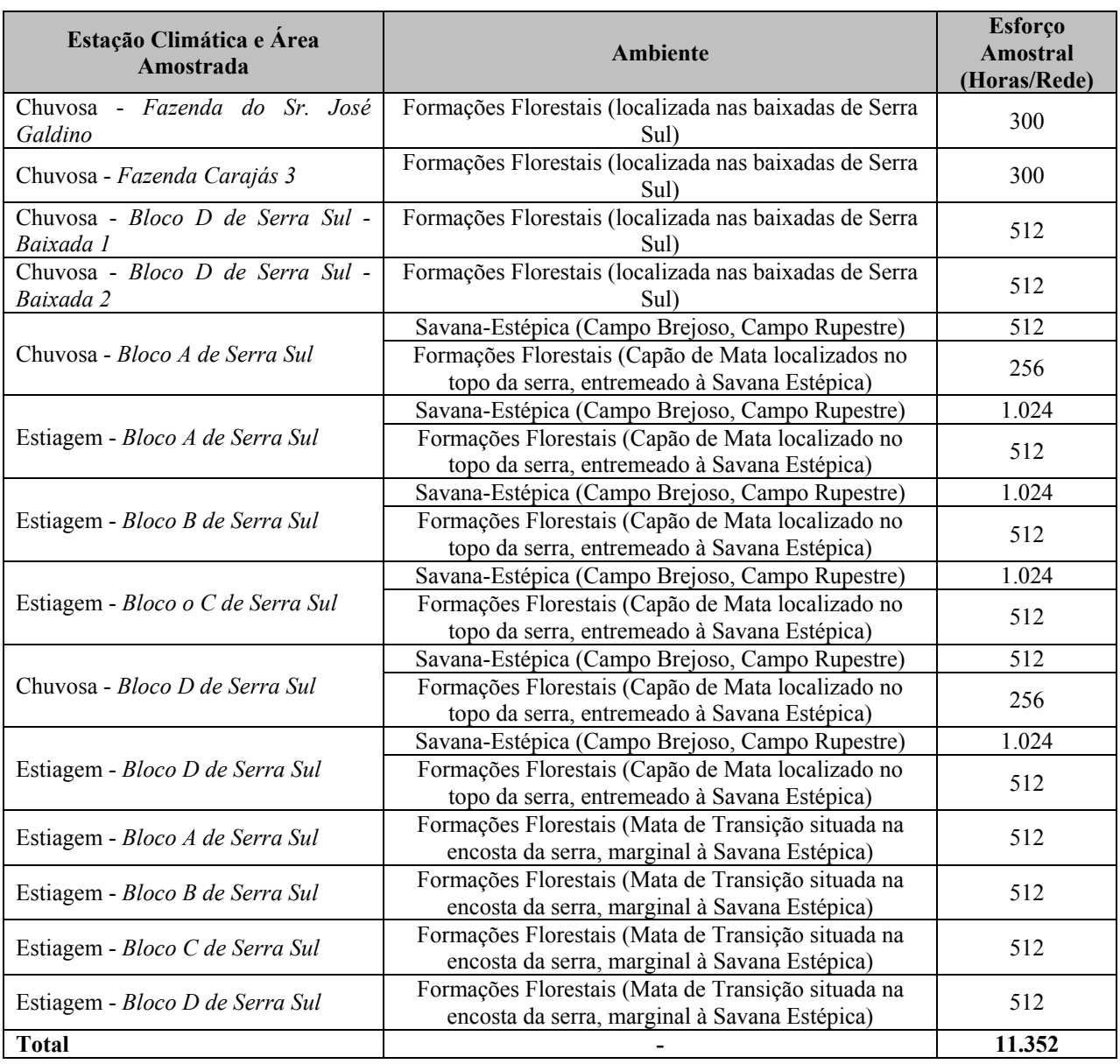

Em todas as áreas amostradas, as redes foram revisadas a cada 30 minutos, quando todos os exemplares capturados foram contidos em saquinhos de pano para manuseio, identificação, fotografia e tomada de dados morfométricos e biológicos. Para esses últimos, foi utilizado equipamento específico, como paquímetros e réguas de precisão em milímetros, pesolas (de 100 g e 500 g, com divisão 1 g e 5 g, respectivamente).

Os exemplares foram marcados com anilhas de alumínio numeradas, previamente fornecidas pelo CEMAVE (Centro de Pesquisas para a Conservação das Aves Silvestres, com sede em João Pessoa, PB), mediante cadastramento anterior dos estudos no *Sistema Nacional de Anilhamento (SNA)*, regido por esta instituição.

Todos os dados foram anotados em fichas próprias, quais sejam:

- Nome da área de amostragem;
- Data;
- Condições climáticas;
- Número da captura;
- Número da rede de captura do exemplar;
- Horário de início das capturas;
- Horário de término das capturas;
- Nome da espécie capturada;
- Código da anilha CEMAVE;
- *Status* da captura (primeira captura ou recaptura);
- Peso corpóreo (g);
- Idade;
- Sexo;
- Presença de comissura labial;
- Comprimento da asa (mm);
- Comprimento da cauda (mm);
- Comprimento do tarso (mm);
- Narina (mm): medida entre a narina e a ponta do bico;
- Cúlmen (mm): medida entre a narina e o cúlmen;
- Comprimento corpóreo total (mm): medido entre a ponta do bico até a ponta da cauda;
- Diâmetro do tarso (mm);
- Presença de ectoparasitas (p. ex. ácaros) na pele e nas penas;
- Ocorrência de placa incubatória;
- Observações gerais.

Após o processamento e documentação fotográfica, os exemplares de aves capturados foram soltos novamente no próprio local de captura, de modo a promover análises futuras de recaptura e dispersão no hábitat.

Espécimes da avifauna não foram coletados.

#### **Tratamento dos Dados**

Para ilustração dos trabalhos, os ambientes estudados e as espécies de aves registradas foram fotografados em campo pelas equipes. As identificações taxonômicas e informações de endemicidade e comportamento migratório das espécies constatadas foram baseadas em literatura (Lanyon, 1978; Negret e Negret, 1981; Schauensee, 1982; Negret *et al.*, 1984; Hilty e Brown, 1986; Sick, 1983, 1997; Cracraft, 1985; Haffer, 1985; Isler e Isler, 1987; Novaes, 1987; Oren, 1987; Grantsau, 1989; Ridgely e Tudor, 1989, 1994; Cavalcanti, 1990; Hardy *et al.*, 1990; Hardy *et al.,* 1993; Vielliard, 1995a, 1995b; Souza, 1998).

Foram analisadas a riqueza geral de espécies de aves, a frequência (número total de registros) e o índice de diversidade Shannon-Wiener (H'). A riqueza de espécies foi usada como medida de diversidade em cada área (Brower e Zar, 1990; Magurran, 1988). Essa se baseia no número de espécies presentes, independente da abundância de cada uma na comunidade (Moreno, 2005), e tem sido recomendada como um importante indicador do estado de conservação de áreas naturais ou submetidas a impactos (Stork *et al.*, 1997).

O índice Shannon-Wiener foi calculado na base logarítmica natural e a sua equitabilidade expressa a relação entre o número de espécies componentes da comunidade e suas abundâncias relativas (Magurran, 1989).

Para verificar como varia a riqueza de aves nos ambientes estudados, em função do esforço requerido, foram plotadas curvas de acumulação de espécies. Para a construção das curvas, o número total de espécies observadas nos pontos de contagem mais o número total de espécies capturadas foram representados pela curva de rarefação (*Sobs*). O comportamento desta curva pode predizer, por meio de estimativas, o número de espécies que ainda não foi observado na área de estudo (Chazdon *et al.*, 1998).

Para calcular essa estimativa, foram utilizados os estimadores de riqueza *ICE, Chao 2* e *Jack 1*. As análises referentes à curva de rarefação e estimativa de riqueza de espécies foram realizadas utilizando o software Estimates 7.5 (Colwell, 2005). Uma comparação da riqueza de espécie entre os ambientes estudados foi realizada a partir das respectivas curvas de rarefação obtidas.

As comunidades de aves foram também categorizadas em classes de dieta (Isler e Isler,1987; Sick, 1997; Cintra *et al.*, 1990; Kar *et al.*, 1990; Motta Jr., 1990), quais sejam:

- Insetívora (predomínio de insetos e outros artrópodes na dieta);
- Inseto-carnívora (insetos e pequenos vertebrados, em proporções similares na dieta);
- Onívora (forrageamento de insetos e/ou outros artrópodes e/ou pequenos vertebrados e/ou frutos e/ou sementes);
- Frugívora (predomínio de frutos na dieta);
- Granívora (predomínio de grãos);
- Nectarívora (predomínio de néctar, pequenos insetos e artrópodes);
- Carnívora (predomínio de vertebrados vivos e/ou mortos na dieta): incluindo a classe piscívora (predomínio de peixes).

Conforme o hábitat peculiar ao uso, as aves registradas foram ainda distribuídas nas categorias:

- Florestal: espécies que somente vivem em formações florestais (em exemplo, as Florestas Ombrófilas);
- Campestre: espécies que vivem em campos naturais (por exemplo, campo rupestre, campo brejoso) e implantados (pastagens e cultivos);
- Aquático: para espécies adaptadas a explorar ambientes úmidos, como brejos, lagoas, alagados, cursos de água, campos hidromórficos etc.;
- Vereda: para espécies restritas às veredas ou aglomerados de palmeiras diversas;
- Urbano: para espécies restritas à malha urbana;
- Generalista: para espécies adaptadas a explorar diversas das tipologias de ambientes supracitados.

Deve-se ressaltar que foi dada ênfase nas análises de espécies ameaçadas de extinção, raras, endêmicas e migratórias, por constituírem comunidades com maiores requerimentos ecológicos.

Para as categorias de conservação em níveis estadual, nacional e internacional, foram adotadas aquelas oficialmente determinadas por Machado *et al*. (2008), IBAMA (2003), SECTAM (2006 in http://www.sectam.pa.gov.br e Resolução COEMA nº 54/07), IUCN (2007 in http://www.iucnredlist.org/search/search-basic) e BirdLife International (2000), que correspondem às mesmas definidas pela União Internacional para Conservação da Natureza (IUCN, 2003 in Machado *et al*., 2005), Ribera (1996 in Lins, 1997) e Collar *et al*. (1994). Uma espécie ameaçada de extinção é aquela que enfrenta uma alta probabilidade de extinção, se continuar as pressões diretas sobre ela ou sobre seus hábitats, estando distribuídas nas seguintes categorias:

- Espécie extinta na natureza: quando se sabe que ela existe somente em cativeiro ou em populações inseridas na natureza em áreas distintas de sua distribuição natural;
- Espécie ameaçada de extinção e em perigo: quando a melhor evidência disponível indica que ela apresenta um risco muito alto de extinção na natureza em curto prazo;
- Espécie ameaçada de extinção e vulnerável: corre um alto risco de extinção em médio prazo;
- Espécie quase ou presumivelmente ameaçada: táxon do qual se suspeita a pertencer a uma das categorias acima;
- Espécie regional ou localmente rara: apresenta baixas abundâncias em determinadas regiões ou locais;
- Espécie deficiente em dados: quando as informações existentes sobre o táxon são inadequadas para se fazer uma avaliação direta ou indireta sobre seu risco de extinção, com base em sua distribuição ou *status* de suas populações.

#### **1.3.2.4 Herpetofauna**

**Metodologia da Área de Influência Indireta (AII)** 

# *Área de Estudo*

A área do Projeto Ferro Carajás S11D se situa nos limites sul da Floresta Nacional de Carajás-PA (Flona-Carajás), dentro e fora desta. As áreas de estudo estão contidas na bacia do rio Itacaiúnas, afluente da margem esquerda do rio Tocantins.

A região em estudo é caracterizada por duas fitofisionomias: Formações Florestais e Savana Estépica.

**Formações Florestais** – Esta fitofisionomia está sobre a base dos platôs, encostas suaves e no sopé da serra. Nela incluem-se as formações ombrófilas e matas de transição. As formações ombrófilas apresentam sub-bosque de baixa densidade e com poucos cipós. A altura do dossel é de 25-30m e as espécies emergentes são pouco destacadas em altura do restante das árvores que compõem o dossel da floresta. Quando ocorre entre a vegetação de savana estépica (canga) ela forma os Capões de mata – constituindo formações florestais naturais circundados por Savana Estépica, com altura do dossel variando de cinco a 20 m, cuja ocorrência está condicionada pela presença de solo na carapaça laterítica predominante.

**Savana Estépica** - vegetação herbáceo-arbustiva sobre solo muito raso que domina as regiões mais altas da Serra de Carajás. Também conhecida como canga metalófila. Nas áreas de maior altitude é constituída de vegetação rupestre herbácea a arbustiva, algumas vezes com abundância de *Vellozia* sp., sobre solos muito rasos ou solo mineral. Nas áreas mais baixas e em depressões do terreno ocorrem formações úmidas, os campos brejosos, onde a vegetação é graminosa, geralmente formada por poucas espécies de plantas, como *Blechnum serrulatum*, *Mesosetum* sp.3, *Axonopus* sp.1, *Eleocharis* sp.1. Nas bordas de muitos desses locais alagados e turfosos é comum a presença de buritizais (*Mauritia flexuosa*), havendo também a buritirana (*Mauritiella armata*), além de algumas outras espécies, como a ucuúba da várzea (*Virola surinamensis*) e o anani (*Symphonia globulifera*).

# **Coleta de Dados Secundários**

A composição de espécies que ocorre na Floresta Nacional de Carajás foi determinada utilizando-se os dados do Diagnóstico do Estado da Arte do Conhecimento sobre a Fauna da Região da Serra de Carajás (MPEG, 2005), que abrangem informações relativas ao material depositado na Coleção Herpetológica do Museu Paraense Emílio Goeldi (CH-MPEG), obtido como segue.

- Maio de 1969. Osvaldo Rodrigues da Cunha, área do N1 Serra Norte, Carajás;
- 1983-1986. Equipes do Museu Goeldi Serra Norte, Carajás;
- 1997-1998. Ulisses Galatti, Rubens N. Yuki & José A. Renan Bernardi Área de Influência do Projeto Salobo; Floresta Nacional Tapirapé-Aquiri;
- Março de 2002. Vinícius B. Assis Alvo 118, Município Canaã dos Carajás, Serra Sul;
- Março de 2003. Vinícius B. Assis Serra do Sossego, Município Canaã dos Carajás, Serra Sul.

Foram utilizadas ainda informações sobre o material depositado no Museu de História Natural da Universidade Estadual de Campinas (ZUEC/UNICAMP), coletado em diversas datas, e informações da literatura (Cunha, 1970; Cunha *et al*., 1985; Cunha & Nascimento, 1993; Ávila-Pires, 1995; Cabrera & Colantonio, 1997; Giaretta & Kokubum. 2003). As informações foram levantadas e interpretadas por U. Galatti (anfíbios) e A. L. C. Prudente e T. C. S. Ávila-Pires (répteis).

Também foram utilizados os dados de IAVRD (2005) e Golder (2007b), sendo considerados apenas os táxons com baixa probabilidade de identificação equivocada.

Ao contrário de MPEG (2005), *Leptodactylus aff. petersii* e *L*. gr. *podicipinus* foram consideradas aqui como espécies distintas.

#### **Coleta de Dados Primários**

Foram considerados dados primários coletados na AII do empreendimento aqueles gerados nas áreas denominadas de Serra Norte ou N1 e Serra do Tarzan, como parte do esforço amostral do Projeto Área Mínima de Canga.

Em cada uma das Serras ou platôs que compõem a Serra Sul foram estudadas as duas fitofisionomias aí ocorrentes.

A seguir segue a **Tabela 1.3.2.10** que relaciona os pontos de amostragens por fitofisionomia, áreas amostradas, período do dia e esforço amostral empregada para o grupo da Herpetofauna nas áreas de âmbito regionais.

#### **TABELA 1.3.2.10**

#### **PONTOS DE AMOSTRAGENS POR FITOFISIONOMIA, ÁREAS AMOSTRADAS, PERÍODO DO DIA E ESFORÇO AMOSTRAL DE ANFÍBIOS E RÉPTEIS NA AII DO PROJETO FERRO CARAJÁS S11D.**

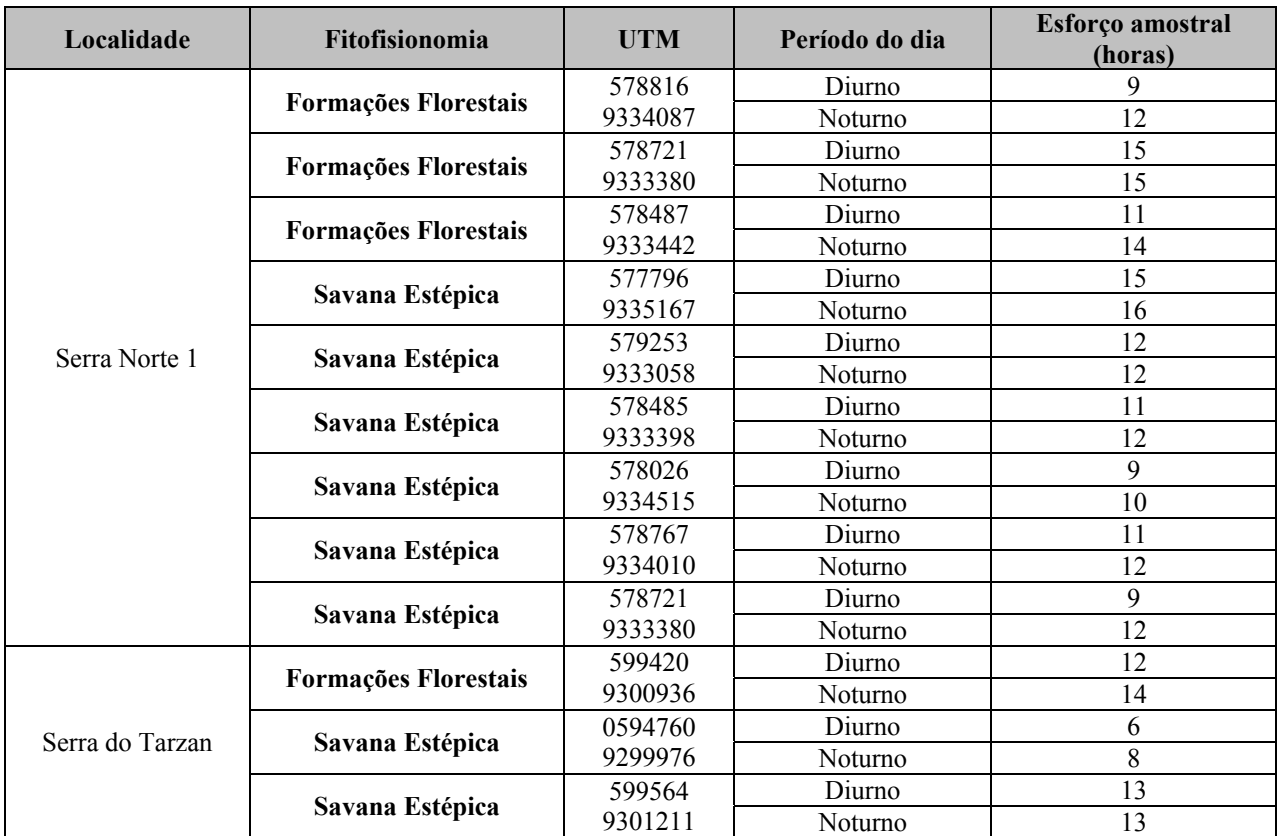

#### **Metodologia da Área de Influência Direta (AID) e Diretamente Afetada (ADA)**

#### *Coleta de Dados*

Os dados primários são provenientes da área de influência direta (ADA e AID) e da área de influência indireta (AII). Todos os dados foram obtidos nos Estudos de Similaridade das Áreas de Savana Metalófila da Região de Carajás – Projeto Área Mínima de Canga, e nos estudos para licenciamento ambiental do Ramal Ferroviário Sudeste do Pará, pelo mesmo responsável técnico do presente estudo.

Os estudos de campo foram feitos de maio de 2007 a setembro de 2008. Nesse período foram feitas duas expedições para o Estudo de Impacto Ambiental do Ramal Ferroviário, uma na estação chuvosa (24 de maio a 9 de Junho de 2007) e outra na estação seca (20 de agosto a 5 de setembro de 2007). Da mesma forma, foram realizadas duas expedições para Estudos de Similaridade das Áreas de Savana Estépica da Região de Carajás – Projeto Área Mínima de Canga. A primeira campanha foi realizada na estação chuvosa (de 14 de Janeiro a 8 de Fevereiro 2008) e a segunda na estação seca (de 8 a 30 de setembro de 2008). Nas quatro campanhas, quatro a seis herpetólogos coletaram em 12 sítios amostrais da AII (vide anteriormente **Tabela 1.3.2.10**) e 30 sítios amostrais na ADA/AII (**Tabela 1.3.2.11**).

A seguir segue a **Tabela 1.3.2.11** que relaciona os pontos de amostragens realizados em cada fitofisionomia, período do dia e esforço amostral para o grupo da Herpetofauna, na área local do Projeto Ferro Carajás S11D.

#### **TABELA 1.3.2.11**

#### **PONTOS DE AMOSTRAGENS POR FITOFISIONOMIA, ÁREAS AMOSTRADAS, PERÍODO DO DIA E ESFORÇO AMOSTRAL DE ANFÍBIOS E RÉPTEIS NA AID DO PROJETO FERRO CARAJÁS S11D**

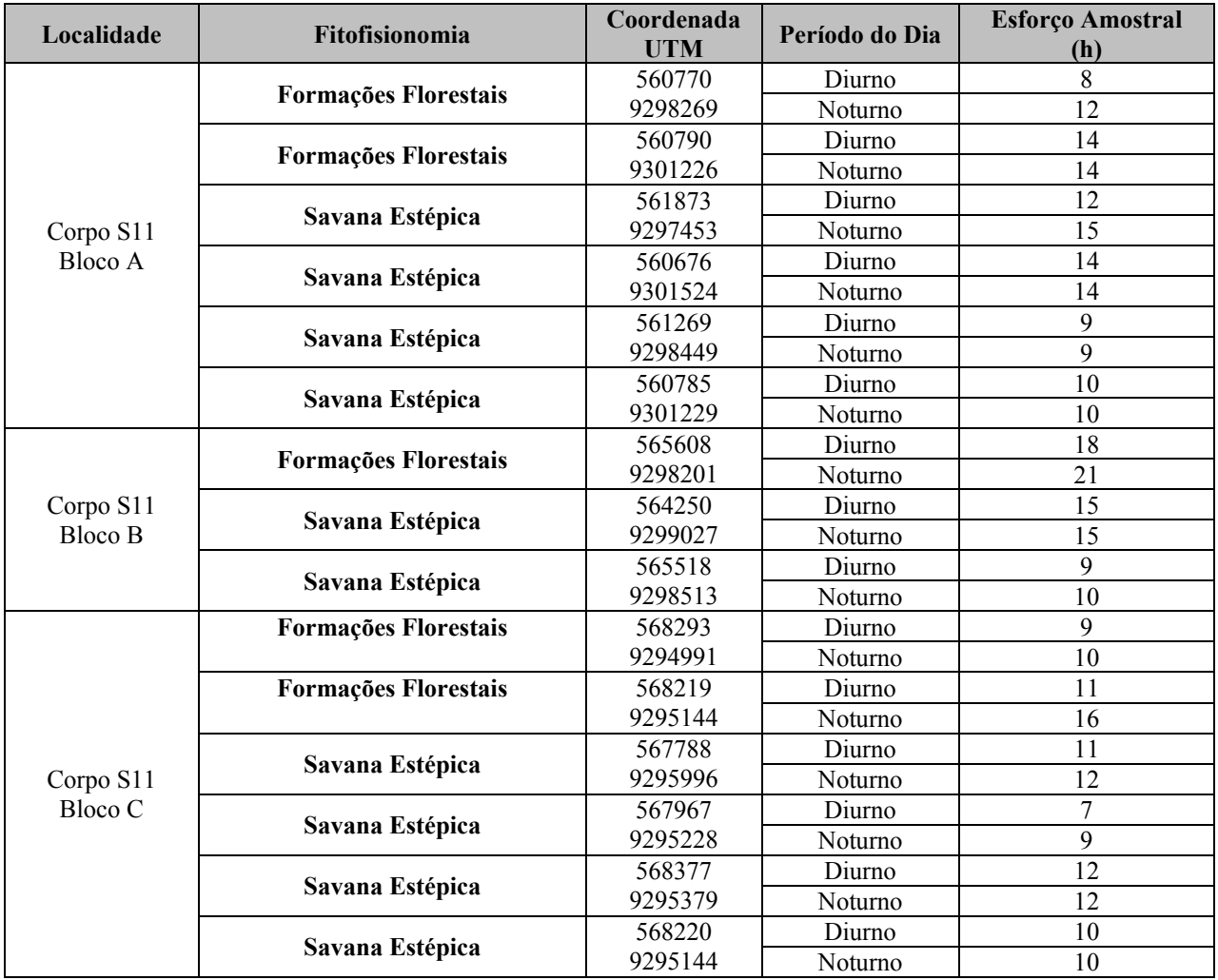

Continua...

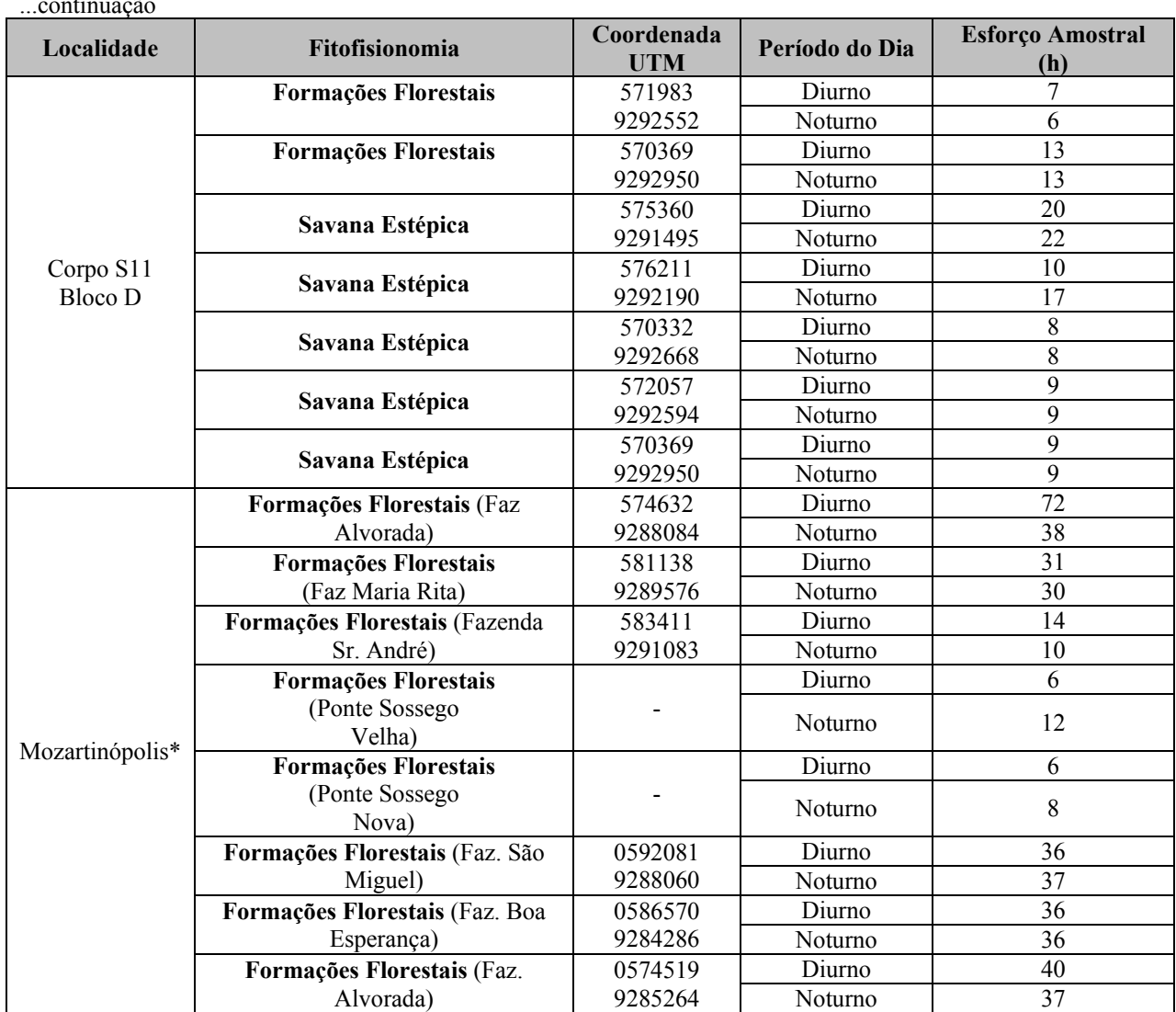

...continuação

A **Figura 1.3.2.6 em Anexo III–A** apresenta os pontos de amostragem da Herpetofauna por fitofisionomia.

Nas quatro campanhas foi empregado o método de Procura Ativa Limitada por Tempo (PLT), enquanto o método de Armadilhas de Interceptação e Queda (AIQ) foi empregado em duas campanhas (14 de Janeiro a 8 de Fevereiro e de 8 a 30 de setembro de 2008). O método de PLT foi usado nos 42 sítios amostrais distribuídos nas duas fitofisionomias e as AIQ foram concentradas em dois sítios de coletas da AFAD **(**Fazendas Alvorada e Maria Rita; **Tabela 1.3.2.11**), em razão das condições locais de solo, as quais permitiam a instalação das armadilhas.

# *Procura Ativa Limitada por Tempo (PTL)*

O método de Procura Ativa Limitada por Tempo (PLT) consistiu em percursos por trilhas que cortavam perpendicularmente e/ou margeavam os diferentes sítios amostrais. Cada percurso durou de duas a cinco horas (**Tabelas 1.3.2.10** e **1.3.2.11**). Anuros também foram registrados por meio de suas vocalizações. O esforço amostral variou segundo o tamanho e a fitofisionomia dominante de cada sítio amostral, ou seja, sítios com menores esforços amostrais foram aqueles com as menores áreas (e.g. lagoas temporárias da Savana Estépica), enquanto aqueles com

maiores áreas e representatividade fitofisionômica foram mais amostrados (e.g. margens de riacho na Floresta Ombrófila). Além disso, o esforço de coleta também foi padronizado de acordo com a possibilidade de novos registros no sítio de observação, ou seja, a ausência de novas espécies após duas horas de observação foi utilizada como um indicativo de que o sítio foi amostrado suficientemente. A maioria dos microhábitats (rochas, galhos, serapilheira, troncos caídos, arbustos, árvores, poças) que estavam no campo de visão dos observadores foi vistoriada. Cada trilha foi amostrada em pelo menos dois períodos, um no período diurno e outro no período noturno.

#### *Armadilhas de Interceptação e Queda (AIQ)*

O método de Armadilhas de Interceptação e Queda (AIQ) consistiu de conjuntos formados por quatro baldes plásticos de 60 litros, enterrados ao nível do solo e dispostos em forma de Y. Os baldes se distanciaram 10 metros um do outro e foram unidos por uma cerca guia (lona plástica) de um metro de altura, disposta de modo a cruzar seus centros. Cada conjunto de baldes foi considerado uma estação de coleta. Dois sítios da região de Mozartinopolis foram escolhidos para a instalação de cinco grupos de armadilhas cada um: Fazenda Alvorada e Fazenda Maria Rita, totalizando 10 conjuntos de baldes que permaneceram abertos durante 10 dias consecutivos por estação do ano, totalizando 2400 horas/estação. As armadilhas foram vistoriadas pelo menos uma vez por dia.

As armadilhas são consideradas como complementar ao método de procura ativa, e são recomendadas principalmente para coleta de anfíbios e répteis que possuem hábitos terrestres, criptozóico e fossorial. Elas não foram usadas nas áreas de Savana Estépica devido ao solo rochoso, o que impossibilitou a escavação para a sua instalação. Uma medida alternativa para suprir a ausência das armadilhas nessa fitofisionomia foi aumentar o esforço de coleta por PLT.

Para cada espécime coletado foram registradas, quando possível, as seguintes informações: data e hora de coleta, espécie, sexo, utilização de hábitats e microhábitats, local de reprodução e/ou coleta. Espécimes com problemas de identificação ou com poucos registros em Coleção de Herpetologia do Museu Paraense Emílio Goeldi (CH-MPEG) foram acondicionados em sacos plásticos ou de pano e transportados até a base logística mais próxima. Os exemplares coletados foram encaminhados para depósito no Museu Paraense Emílio Goeldi, conforme carta de aceite em **Anexo III-C** A captura, coleta e transporte das espécies foram realizados de acordo com as autorizações de captura e transporte do IBAMA Nº 085/2007 e nº 054/2007 (**Anexo III - B)**.

#### *Encontro Ocasional (EO)*

Além dos dados obtidos por PLT e AIQ, foram considerados os registros de espécies identificadas em observações ou coletas de animais encontrados ocasionalmente, em horários distintos das nossas amostragens ou por pessoas não pertencentes à equipe da herpetofauna. Estes registros foram considerados apenas para compor a lista de espécies da área de influência do projeto Mina de N5 Sul, não entrando nas análises de dados, sendo indicados como Encontro Ocasional (EO).

# **Tratamento de Dados**

Os anfíbios foram sacrificados em etanol diluído a 10%, e fixados com formaldeído a 4%. Os répteis foram anestesiados e sacrificados com uma superdosagem de anestésico (Vetanarcol). Em seguida, foi injetado formaldeído 4%, e depois de 24 horas, conservados em etanol 70%. Os espécimes preservados foram incorporados à Coleção de Herpetologia do Museu Paraense Emílio Goeldi CH-MPEG.

Todos os indivíduos coletados foram identificados ao menor nível taxonômico possível, com a utilização de bibliografias pertinentes (Peters & Orejas-Miranda 1970; Duellman 1978; Ávila-Pires 1995; Lima *et al.* 2006) e auxílio de especialistas.

A riqueza de espécies foi usada como medida de diversidade em cada fitofisionomia. A riqueza é a forma mais simples de se medir a diversidade, pois se baseia no número de espécies presentes, independente da abundância de cada uma na comunidade (Moreno, 2005) e tem sido recomendado como um importante indicador do estado de conservação de áreas naturais ou submetidas a impactos (Stork *et al*., 1997). Índices de diversidade de espécies não foram calculados para nenhum dos grupos da herpetofauna em razão da necessidade de se utilizarem dados de abundância. Estes índices não têm sido usados na maioria dos estudos envolvendo anfíbios e répteis porque suas características comportamentais (e.g. hábitos fossoriais, secretivos e de inatividade) e a grande variação no tamanho do corpo das espécies comprometem as estimativas de abundância. Qualquer tentativa em estimar a abundância local da maioria das espécies poderia gerar informações não condizentes com a realidade local. Desta forma, para sermos conservativos, apresentamos os números de registros por espécie, mas não realizamos análises envolvendo dados de abundância.

Para verificar como varia a riqueza de espécies em função do esforço requerido para amostrálas, foi plotada a curva de acumulação de espécies em função do esforço de coletas, conhecida como curva do coletor. Na construção de cada curva do coletor (por grupo taxonômico e por fitofisionomia) foram utilizados somente os exemplares coletados através do método de Procura Ativa Limitada por Tempo, usando cada sítio de coleta com uma unidade amostral. Segundo Colwell & Coddington (1994), a curva do coletor é influenciada pela ordem de adição das amostras. Essa variação na forma da curva é resultado da heterogeneidade presente entre as amostras. A fim de minimizar esse efeito, a ordem das amostras foi randomizada 100 vezes através do programa EstimateS 8.0®, sendo apresentada a média computada.

# **1.3.2.5 Mastofauna Terrestre**

# **Metodologia da Área de Influência Indireta (AII)**

#### *Coleta de Dados*

Nos últimos dez anos, trabalhos de levantamento de fauna na região de Carajás vêm se acumulando como pré-requisito para licenciamento de vários projetos de mineração e outros empreendimentos relacionados. Estes levantamentos constituem uma boa base de dados sobre a mastofauna da região, dentro e fora das Unidades de Conservação ali existentes.

Os resultados desses relatórios foram utilizados como fonte de consulta para estabelecimento de uma lista de mamíferos ocorrente na AII (Área de Influência Indireta), o que é de grande importância para se estabelecer parâmetros de comparação entre os dados já existentes e os dados primários utilizados neste estudo.

Os principais documentos consultados foram:

- Estudo e Preservação dos Recursos Naturais e Humanos da Área do Projeto Ferro Carajás, desenvolvido sob o convênio Museu Paraense Emilio Goeldi/Companhia Vale do Rio Doce. Este inventário contemplou, especificamente, os grupos Primatas e Quirópteros, trazendo algumas informações não sistemáticas a respeito de outros mamíferos, onde foram incluídas espécies terrestres de médio e grande porte.
- Estudo publicado no Boletim do Museu Paraense Emilio Goeldi (1999) inventário de pequenos mamíferos não voadores de hábitos terrestres (pequenos roedores e marsupiais), durante um período de dez dias, em áreas contíguas ao núcleo urbano de Carajás.
- Inventário realizado na área do Projeto Salobo, na Floresta Nacional de Tapirapé-Aquiri, contígua à Floresta Nacional de Carajás, realizado por Brandt Meio Ambiente, em 1997, parte do Documento Integrado dos Relatórios de Zoneamento Ambiental e Monitoramento Biológico da Área de Influência do Projeto Salobo (Salobo Metais S.A. – SML01004.doc).
- Estudos ambientais do Projeto Salobo inventário realizado por Golder Associates Brasil, em 2004.
- Inventário de pequenos mamíferos não voadores realizado na área do Projeto Ferro Carajás, N5 Sul, por Golder Associates, em 2005.
- Inventário de mamíferos, na área do Projeto Manganês do Azul, realizado pelo Instituto Ambiental Vale do Rio Doce (IAVRD), em 2005.

Foram considerados dados primários coletados na AII do empreendimento aqueles gerados nas áreas denominadas de Serra Norte ou N1 e Serra do Tarzan, no âmbito do Projeto Área Mínima de Canga.

Em cada uma das Serras ou platôs que compõem a Serra Sul foram estudadas as duas fitofisionomias aí ocorrentes:

**Savana-Estépica** e suas subunidades; Campo Brejoso (ocorrente em depressões do terreno com presença perene ou sazonal de água, com vegetação graminosa, por vezes arbustiva, com ocorrência de buritis em alguns locais. Onde há o acúmulo de matéria orgânica ocorrem áreas de turfeiras) e Canga (fisionomia predominante nas áreas de maior altitude, constituída de vegetação rupestre herbácea a arbustiva, algumas vezes com abundância de *Vellozia* sp., sobre solos muito rasos ou solo mineral).

**Formações Florestais** (Formações Ombrófilas e Capões de Mata) Na maioria dos casos, constituindo fragmentos florestais naturalmente localizados em meio à paisagem de Savana Estépica, mais ou menos densos, com altura do dossel variável, cuja ocorrência está condicionada pela presença de solo na carapaça laterítica predominante.

Estas duas fitofisionomias foram amostradas em cada uma das serras estudadas, em dois períodos distintos; época úmida e época seca, totalizando seis áreas de amostragem a cada um dos dois períodos de trabalho em campo, sendo; duas áreas de Campo Brejoso, duas áreas de Canga e duas áreas de Floresta Ombrófila.

Em cada uma das seis áreas de amostragem das Serras do Tarzan e Serra Norte ou N1, foram instaladas 80 armadilhas de gancho que estiveram ali em funcionamento por três dias. Isto resultou em um esforço amostral de 240 armadilhamentos por área, o que, multiplicado por seis áreas de amostragem, perfaz um esforço total de 1440 armadilhamentos. Este esforço amostral realizado no período seco e no período úmido, resultou em um esforço duplicado, de 2.880 armadilhamentos nos dois platôs estudados.

As coletas nestas áreas foram realizadas durante o período de 28 de Fevereiro a 06 de Março de 2008 (período úmido) e de 12 a 19 de setembro de 2008 (período seco).

Estes dados estão descritos na **Tabela 1.3.2.12**. A localização de cada área, citada como um ponto georreferenciado em coordenadas UTM refere-se ao início da trilha, que avançava, sempre, para o interior da área de amostragem.

# **TABELA 1.3.2.12**

#### **ESFORÇO AMOSTRAL POR ÁREA DE AMOSTRAGEM DA AII E ESFORÇO TOTAL RESULTANTE**

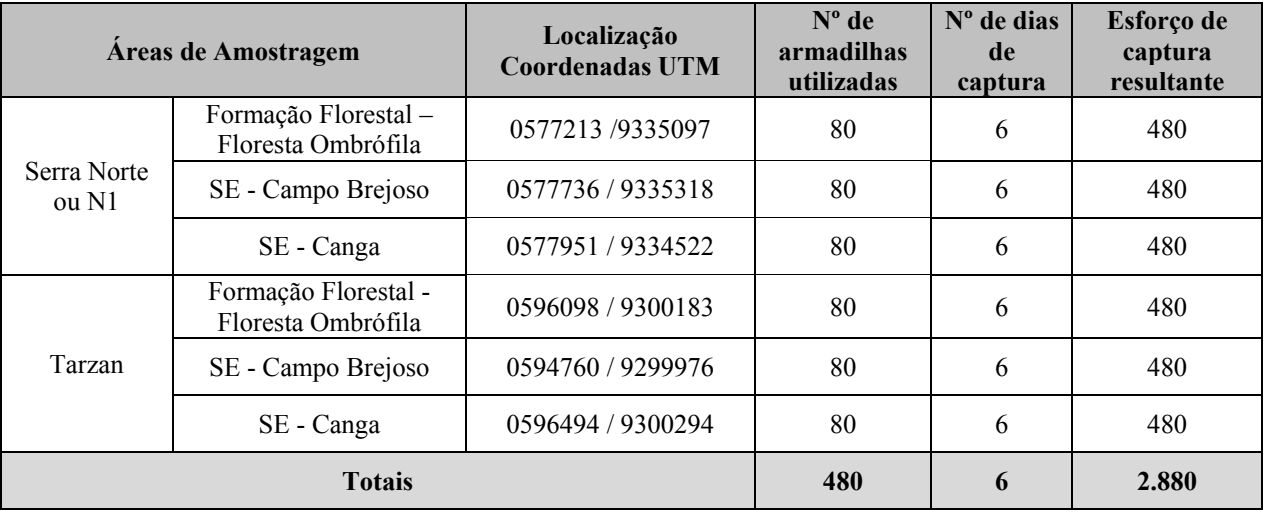

Legenda: FITOFISIONOMIAS: SE: Savana Estépica.

O esforço amostral desenvolvido na AII, por fitofisionomia encontra-se descrito na **Tabela 1.3.2.13**

#### **TABELA 1.3.2.13**

# **ESFORÇO AMOSTRAL POR FITOFISIONOMIA DA AII E ESFORÇO TOTAL RESULTANTE**

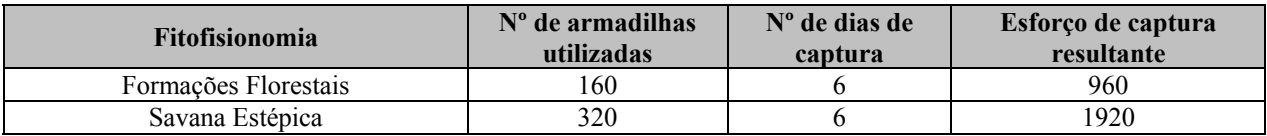

As armadilhas utilizadas foram do tipo *live traps* ou gaiolas de gancho de arame galvanizado, que permitem a captura de espécimes vivos (Mangini e Nicola, in Cullen Jr. *et al*, 2003).

Como iscas, foram utilizados pedaços de abacaxi, aveia e chumaços de algodão embebidos em óleo de fígado de bacalhau (Emulsão de Scott). A variedade de iscas teve como objetivo a atração de espécies que se utilizam de itens alimentares vegetais (frugívoros, herbívoros), animais (insetívoros, carnívoros) ou onívoros (Fonseca e Kierulff, 1988).

Em cada uma das áreas selecionadas foram instalados postos de captura, equidistantes a cada 20 metros, aproximadamente, em trilhas abertas para esse fim. Em áreas florestais cada posto de captura continha uma armadilha no solo e uma sobre a vegetação, visando a captura de espécies de hábitos terrestres, arborícolas ou escansoriais (terrestre e arborícola). Nas áreas de vegetação campestre (canga e campos brejosos) cada posto de captura continha duas armadilhas no solo.

Diariamente, todas as armadilhas instaladas eram verificadas, reiscadas quando necessário, e cada animal capturado era identificado, triado quanto ao sexo, condição reprodutiva, fotografado quando possível, anilhado com brinco metálico numerado para individualização (Fish and small animal tag, size 1, National band and Tag Co., Newport, KY) e novamente solto no local de captura.

Espécimes que suscitaram dúvida taxonômica foram coletados e preparados para deposição na coleção zoológica do Departamento de Zoologia da Universidade Federal do Espírito Santo, segundo carta de aceite expedida por esta instituição (**Anexo III–C**). A eutanásia destes espécimes foi realizada com o uso de anestésico inalável e as peles foram preparadas tanto por via seca (taxidermia) quanto por via úmida (em solução alcoólica após imersão em formol). Foram coletadas amostras de tecidos de cada espécime para oportuna análise genética (**Foto 1.3.2.7**).

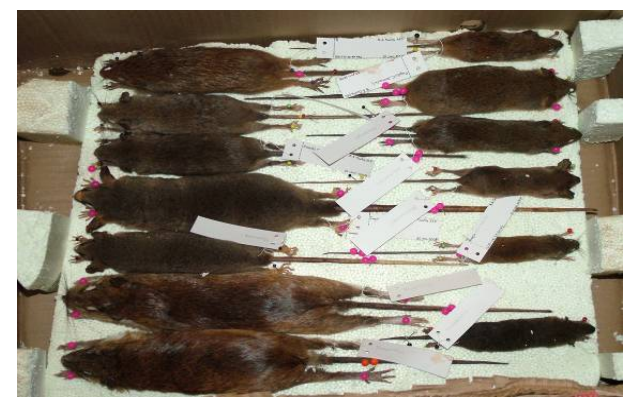

**FOTO 1.3.2.7- Espécimes de pequenos mamíferos não voadores taxidermizados.** 

Nas áreas denominadas Serra Norte ou N1 e Serra do Tarzan, a metodologia empregada objetivou, somente, o estudo da comunidade de pequenos mamíferos não voadores

# **Metodologia utilizada na Área de Influência Direta (AID) e Diretamente Afetada (ADA)**

## *Coleta de dados*

Dados primários coletados na ADA e AID do empreendimento foram, também, gerados pelo Projeto Área Mínima de Canga e nos trabalhos de licenciamento ambiental do EIA Ramal Ferroviário Sudeste do Pará. A **Figura 1.3.2.7** em **Anexo III - A** apresenta os pontos de amostragens da mastofauna terrestre por fitofisionomia.

A exemplo do que foi descrito para as Serras do Tarzan e Serra Norte ou N1, foram estudadas as fitofisionomias Savana Estépica (e suas duas subunidades; Campo Brejoso e Canga) e Floresta Ombrófila (Associação de Floresta Ombrófila Densa e Aberta), dentro dos limites da Floresta Nacional de Carajás, nos Blocos A, B, C e D do corpo S11 sendo que o empreendimento proposto localiza-se, em sua maior parte, no Bloco D (**Figura 1.3.2.8**).

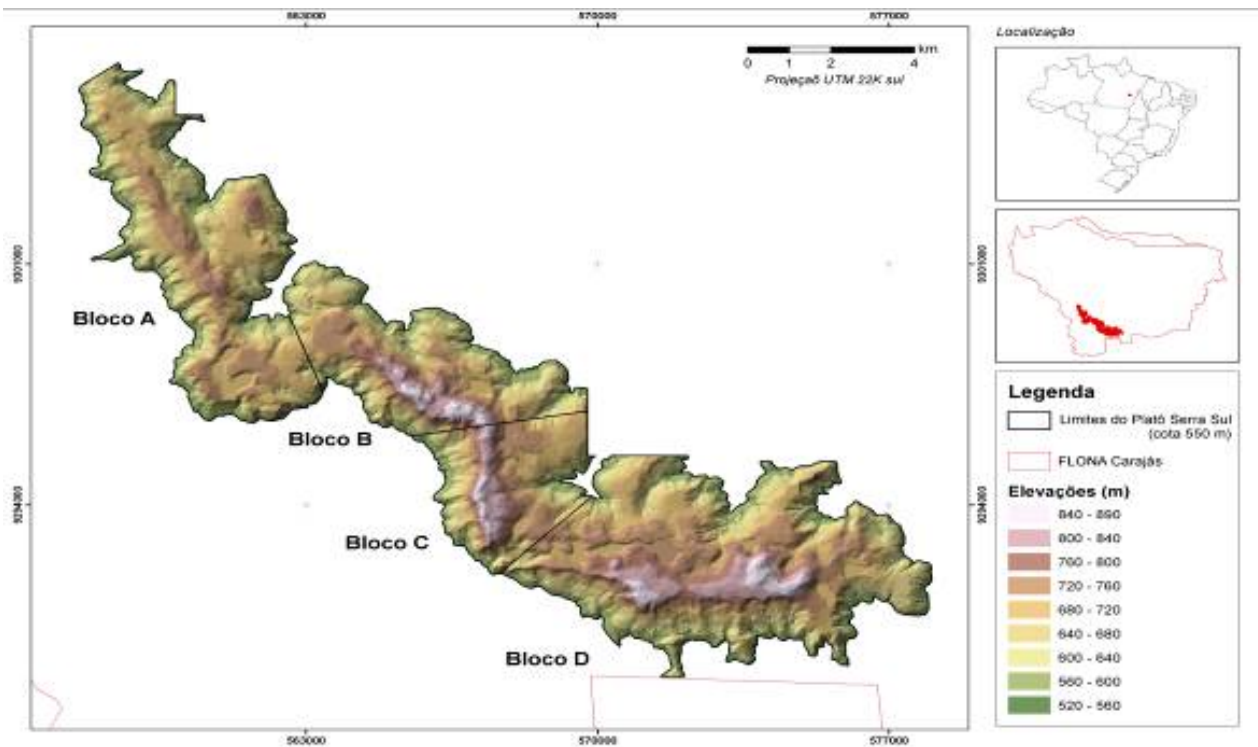

Fonte: Golder, 2008b **FIGURA 1.3.2.8 – Blocos A, B, C e D do Corpo S11 de Serra Sul.** 

As capturas e coletas de espécimes de mamíferos durante este projeto foram realizadas em conformidade com as autorizações Nº 54/2007 CGFAP do IBAMA, de 10/10/2007 e Nº 085/2007COFAN do IBAMA, de 25/04/2007 (**Anexo III - B)**.

A nomenclatura sistemática adotada neste trabalho, para as espécies de mamíferos registrados em campo está de acordo com Reis *et al*. (2006) ou Bonvicino *et al*. (2008).

As comunidades de mamíferos estudadas neste trabalho foram as de pequenos mamíferos não voadores e mamíferos terrestres de médio e grande porte.

A comunidade de pequenos mamíferos não voadores inclui os mamíferos com peso máximo em torno de 2 Kg, o que envolve a Ordem Marsupialia (marsupiais: cuícas, guaiquicas e gambás) e a maioria dos representantes da Ordem Rodentia (roedores de pequeno porte).

Esta comunidade é considerada de grande importância para estudos ambientais, em razão do grande número de espécies e indivíduos presentes na natureza e da existência de uma metodologia bem estabelecida de captura e manipulação dos mesmos. Estas características proporcionam condições de se obter dados significativos para medições e comparações, quando suficientemente amostrados. Além disso, estes animais são direta ou indiretamente dependentes do estado de conservação dos ambientes nos quais ocorrem, funcionando, assim, como ferramenta de diagnóstico ambiental.

Mamíferos terrestres de médio e grande porte são representados pelas demais Ordens da Classe Mammalia (com exceção de quirópteros e mamíferos marinhos) onde se incluem os Carnívoros com as famílias; Canidae (lobo, raposas, cachorros do mato), Procyonidae (quati, guaxinim), Mustelidae (lontra, ariranha, irara) e Felidae (gatos do mato); os Primatas com três famílias; a ordem Cetácea e Sirenia com dois representantes fluviais (boto e peixe boi, respectivamente); Ordem Perissodactyla (anta); Artiodactyla (veados e porcos do mato); a Ordem Xenarthra ou Edentata, representada pelos tamanduás, preguiças e tatus e as espécies de médio e grande porte da Ordem Rodentia (paca, cutia, ouriço caixeiro, capivara).

Este grupo, bastante diversificado, tem diferentes exigências ambientais, com representantes arborícolas (primatas, ouriços, preguiças), fossoriais (tatus), aquáticos (ariranha) e semiaquáticos (capivara, lontra), sendo que no caso da mastofauna do bioma Amazônico, pode-se considerar que a totalidade das espécies de mamíferos que aí ocorrem são dependentes do ambiente florestal, com exceção de espécies que podem ser consideradas invasoras (raposa e tatu peba, por exemplo).

#### *Pequenos Mamíferos não Voadores*

As áreas de amostragem para a instalação de trilhas de captura de pequenos mamíferos não voadores foram selecionadas segundo critérios de representatividade das fitofisionomias ocorrentes no Corpo S11. Estas fitofisionomias são as mesmas já citadas na metodologia de coleta de dados primários na AII do empreendimento para as áreas; Serra Norte ou N1 e Serra do Tarzan. As fitofisionomias estudadas foram: Formações Florestais (Formações Ombrófilas, Capões de Mata e Mata de Transição) (**Foto 1.3.2.8**), Savana Estépica (Campo brejoso – **Foto 1.3.2.9**) e Savana Estépica (Canga – **Foto 1.3.2.10**).

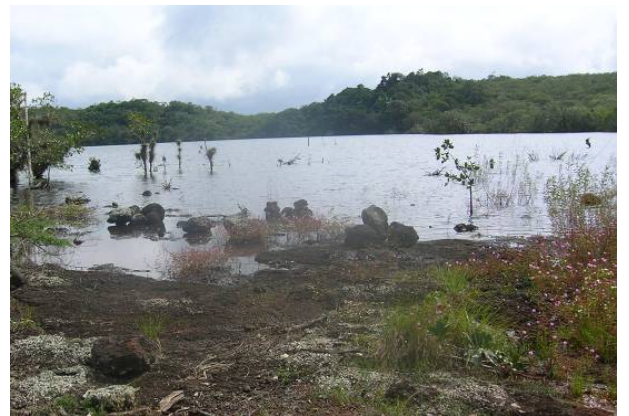

**FOTO 1.3.2.8 – Formações Florestais (Capão de mata) ao fundo) no Bloco A de Serra Sul.** 

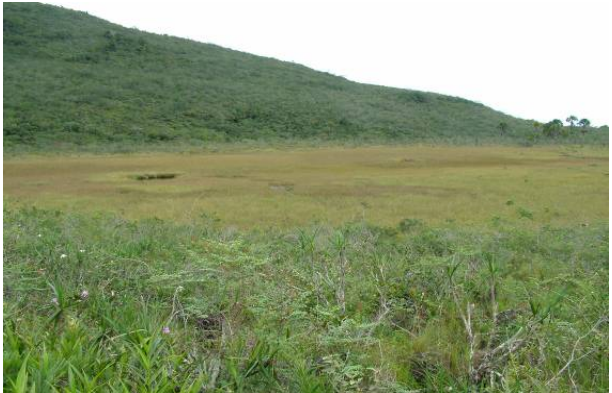

**FOTO 1.3.2.9 - Savana Estépica (Campo brejoso) no Bloco B do Corpo S11.** 

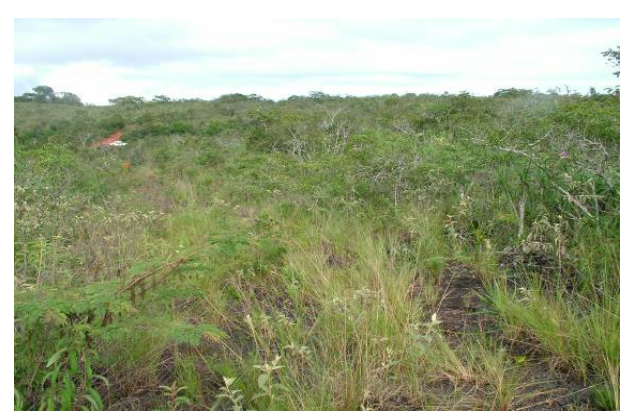

**FOTO 1.3.2.10 - Savana Estépica (Canga) no Bloco D do Corpo S11.** 

Estas duas fitofisionomias e suas subunidades foram amostradas em cada uma das quatro áreas denominadas de Blocos A, B, C e D de Serra Sul, totalizando 12 áreas de amostragem a cada um dos dois períodos de trabalho em campo.

Considerando-se que a divisão do Bloco D visa apenas atender a uma demanda de delineamento experimental do referido projeto de similaridade, optou-se neste trabalho pela análise destas fitofisionomias como replicações amostrais dentro do mesmo Bloco D. Dessa forma, as quatro áreas de Floresta Ombrófila amostradas nos Blocos A, B, C e D serão analisadas em conjunto, como parte da ADA e AID do empreendimento, assim como as quatro áreas de Canga e as quatro áreas de Campo Brejoso serão analisadas como representantes da fitofisionomia Savana Estépica, localizadas, igualmente, na ADA e AID.

Em cada área de amostragem foram instaladas 80 armadilhas de gancho que estiveram ali em funcionamento por três dias. Isto resultou em um esforço amostral de 240 armadilhamentos por área, o que, multiplicado por 12 áreas de amostragem, perfaz um esforço de 2.880 armadilhamentos. Este esforço amostral realizado no período seco e no período úmido, resultou em um esforço duplicado, de 5.760 armadilhamentos nos quatro platôs ou serras estudadas.

As coletas nestas áreas foram realizadas durante o período de 17 a 25 de Fevereiro de 2008 (período úmido) e de 22 de Setembro a 01 de Outubro de 2008 (período seco).

Além destas 12 áreas de trabalho sistemático, foram feitas coletas em outras três áreas pertencentes às Formações Florestais. A primeira delas foi realizada no período de 23 a 25/08/2007, na Fazenda Carajás 3, na altura do quilômetro 100 da prevista ferrovia, área da pêra ferroviária, com 70 armadilhas. Estas armadilhas estiveram em funcionamento por três dias, o que resultou em um esforço amostral de 210 armadilhamentos

A segunda área de amostragem em Floresta Ombrófila foi realizada no Projeto Área Mínima de Canga durante o período de 29/02 a 01/03/2008, a sudeste do Bloco D do corpo S11. Nesta área, o esforço amostral foi de 200 armadilhamentos.

Uma terceira amostragem, realizada em área de Floresta Ombrófila localizada no Bloco D do Corpo S11, foi realizada durante o período de 25 a 30/09/2008, com esforço amostral de 480 armadilhamentos.

Somando-se o esforço amostral empreendido nestas três áreas florestais a aquela apresentada acima, considera-se, para a ADA e AII do empreendimento, um esforço amostral total de 6.650 armadilhamentos para pequenos mamíferos não voadores. Estes dados estão descritos na **Tabela 1.3.2.14**. A localização de cada área, citada como um ponto georreferenciado em coordenadas UTM, refere-se ao início da trilha, que avançava, sempre, para o interior da área de amostragem.

# **TABELA 1.3.2.14**

#### **Áreas de Amostragem Coordenadas UTM Esforço de captura**  Serra Sul Bloco A Formações Florestais rmações Florestais<br>
Capão de mata<br>  $\begin{array}{|l|l|}\n\hline\n0561258 / 9298309\n\end{array}$ <sup>480</sup> Savana Estépica -Campo Brejoso 0561896 / 9297428 480 Savana Estépica -Canga 19561258 / 9298309 1480 Bloco B Formações Florestais -Capão de mata 0565358 / 9298647 480 Savana Estépica -Campo Brejoso 0564250 / 9299027 480 Savana Estépica -Canga (19563801 / 9298759 1480) Bloco C Formações Florestais -Capão de mata 0568218 / 9295087 480 Savana Estépica -Campo Brejoso | 0567950 / 9295991 | 480 Savana Estépica -Canga (19568252 / 9294787 1480) Bloco D Formações Florestais -Capão de mata 0570728 / 9293919 480 Savana Estépica -Campo Brejoso 0572441 / 9292213 480 Savana Estépica -Canga (19572451 / 9292524 1480) Formações Florestais 1 0574620 / 9288072 210 Formações Florestais 2 0581275 / 9334522 200 Formações Florestais 3 0570728 / 9293919 480 **Total 6.650**

## **ESFORÇO AMOSTRAL POR FITOFISIONOMIA, ÁREA DE AMOSTRAGEM E ESFORÇO TOTAL RESULTANTE.**

Legenda: Fitofisionomia: SE: Savana Estépica

O esforço amostral desenvolvido na ADA e AID, por fitofisionomia encontra-se descrito na **Tabela 1.3.2.15.**

# **TABELA 1.3.2.15**

#### **ESFORÇO AMOSTRAL POR FITOFISIONOMIA DA AID E ESFORÇO TOTAL RESULTANTE.**

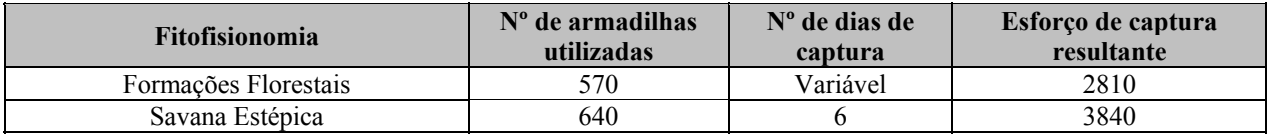

Os procedimentos de campo para estudo da comunidade de pequenos mamíferos não voadores na ADA e AID foram os mesmos já descritos pra a AII.

#### *Mamíferos de Médio e Grande Porte*

*Transectos* 

Para a realização do levantamento da fauna de mamíferos de médio e grande porte foram realizados censos em busca de evidências diretas (como zoofonia, visualização e carcaças) e indiretas (como pegadas, fezes e vestígios). Para tal, foi utilizado o método de transecção linear, percorrendo-se, a cada campanha, durante 05 dias, cerca de 04 km diários de estradas ou trilhas existentes nos diversos ambientes ocorrentes no Bloco D, a uma velocidade média de 1 km/hora., perfazendo-se quatro horas de transectos por dia, ou 20 km de transectos (adaptado de Cullen Jr. e Rudran, 2004 in Cullen Jr.*et al*., 2004).

Os transectos foram realizados em três diferentes áreas; a primeira na estrada de acesso ao Bloco D, em ambiente de Floresta Ombrófila; a segunda na estrada principal que percorre o Bloco D de leste a oeste, em ambiente de Savana Estépica; e a terceira área em trilha de pesquisa onde predomina vegetação de Floresta Ombrófila, com a ocorrência de afloramentos de canga e áreas brejosas (Savana Estépica). A localização dos transectos, o número de censos realizados, e o ambiente amostrado em cada um estão descritos na **Tabela 1.3.2.16**.

#### **TABELA 1.3.2.16**

#### **LOCALIZAÇÃO DOS TRANSECTOS, NÚMERO DE CENSOS E AMBIENTE DE AMOSTRAGEM DE MAMÍFEROS DE MÉDIO E GRANDE PORTE NO BLOCO D DO CORPO S11.**

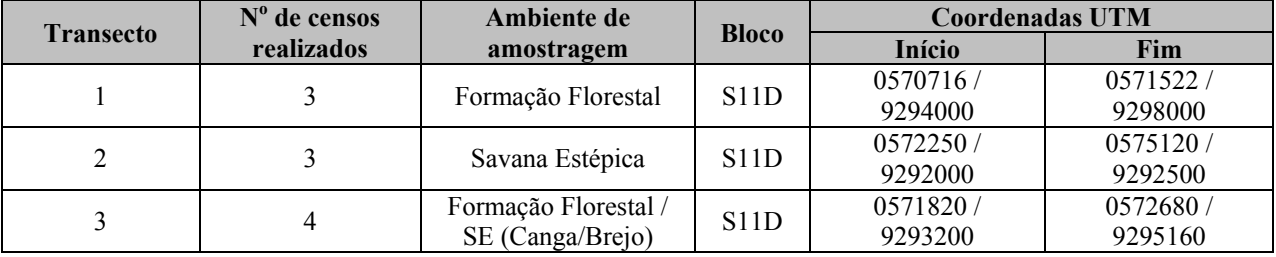

Este levantamento foi realizado de forma mais intensiva nos transectos definidos como áreas de amostragem para pequenos mamíferos não voadores, selecionadas como áreas representativas dos principais ambientes naturais presentes na área de estudo e que eram percorridas diariamente, lentamente e em silêncio, no intuito de se diagnosticar a presença de mamíferos.

Além das trilhas para captura de pequenos mamíferos, outras estradas e trilhas presentes nas áreas de amostragem eram, também, percorridas e vistoriadas.

*Armadilhas Fotográficas* 

Foram também utilizadas armadilhas fotográficas cameras-trap, que consistem em câmeras adaptadas para fotografar eventos de movimento ou calor captados por um sensor. As câmeras utilizadas são autofocus com uma lente simples e utilizam filmes 35 mm.

Durante a primeira campanha (época úmida), oito câmeras foram instaladas nos diversos ambientes ocorrentes na área definida como Bloco D.

As câmeras número 1 e 2 foram instaladas no dia 18/02; as câmeras 3 e 4 foram instaladas no dia 19/02 e a de número 5 no dia 22/02. As câmeras 6, 7 e 8 foram instaladas no dia 25/02. Todas as oito armadilhas fotográficas foram recolhidas no dia 05/03.

Durante a segunda campanha, foram instaladas oito câmeras, também em áreas diversas no Bloco D de Serra Sul. As primeiras cinco câmeras foram instaladas no dia 21/09/2008 e as outras três no dia 22/09/2008. Estas oito câmeras estiveram em funcionamento até o dia 01/10/2008.

As datas de instalação, retirada e o número de dias de funcionamento de cada câmera estão descritos na **Tabela 1.3.2.17**

#### **TABELA 1.3.2.17**

#### **DATAS E LOCAIS DE INSTALAÇÃO E RECOLHIMENTO E NÚMERO DE DIAS DE FUNCIONAMENTO DE CADA ARMADILHA FOTOGRÁFICA INSTALADA NO BLOCO D DO CORPO S11**

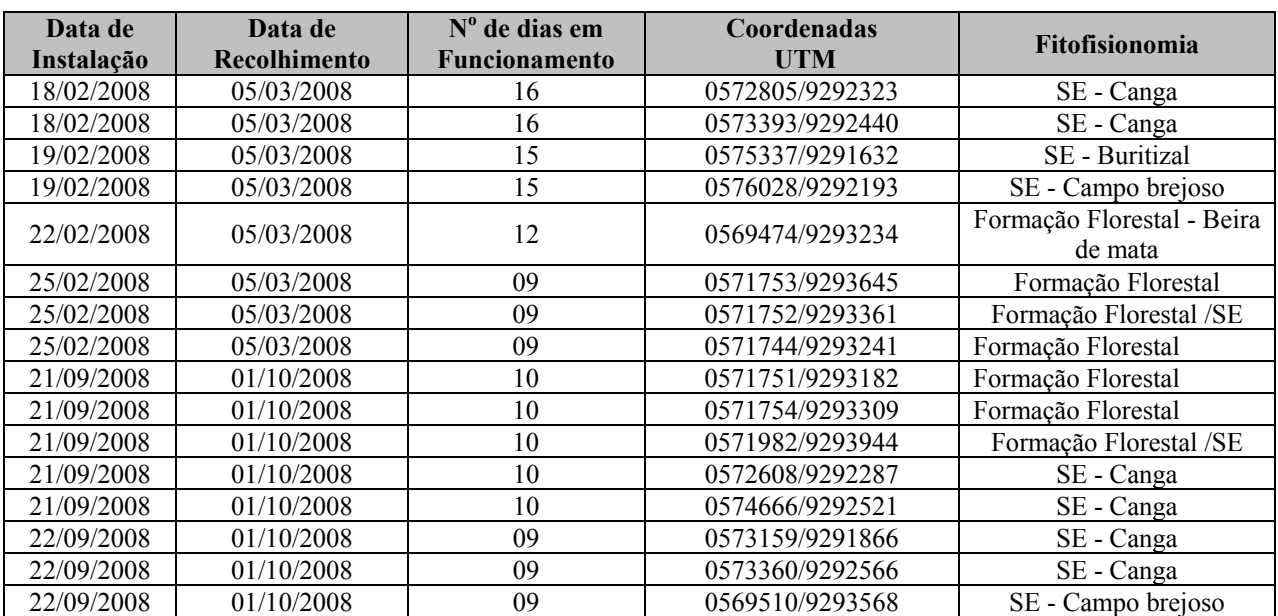

Legenda: Fitofisionomia: SE: Savana Estépica.

De forma complementar, foram utilizados como referencia aos mamíferos de médio e grande porte, dados amostrados durante duas campanha no período de 03 a 10/05/2007 (período úmido) e 20 a 26/08/2007 (período seco). Nestas, o levantamento de mamíferos de médio e grande porte foi realizado de forma não sistemática, através do registro direto (visualização e detecção de vocalizações em observações diurnas e crepusculares/noturnas) e da análise técnica de vestígios como; pegadas, fezes, ou presença de pelos e espinhos (Davis e Winstead, in Tarrez, 1987).

Além das trilhas para captura de pequenos mamíferos, outras estradas e trilhas presentes nas áreas de amostragem eram, também, percorridas e vistoriadas. Como várias espécies de mamíferos de médio e grande porte foram registradas durante as centenas de quilômetros de deslocamentos diários pelas estradas (rodovias e estradas vicinais) de acesso às áreas visitadas, assume-se que são de ocorrência geral na área de estudos, em função da ampla área de vida que as mesmas ocupam, o que torna impossível a definição pontual de sua ocorrência

Foram ainda realizadas entrevistas com moradores e trabalhadores presentes nas áreas de amostragem e em outras áreas visitadas. O conhecimento dos entrevistados a respeito dos mamíferos ali ocorrentes foi aferido pela coerência e espontaneidade das respostas e pela conferência das informações por meio da apresentação de fotos das espécies pesquisadas.

#### **Tratamento de Dados**

Para efeito de análises e comparações dos dados obtidos com a comunidade de pequenos mamíferos não voadores, foram utilizados os seguintes índices e parâmetros:

**Riqueza absoluta de espécies**; que considera o número de espécies levantadas em determinada área, e que corresponde ao conceito mais fundamental de diversidade;

**Diversidade de espécies**; Medida que considera tanto a riqueza em espécies, como o grau de equabilidade em sua representação quantitativa. Nesse estudo foi utilizado o índice de Shannon-Wiener ou Shannon (Magurran 1988) por se tratar de um dos índices mais amplamente utilizados em estudos ecológicos e por apresentar a possibilidade de se testar diferenças estatísticas entre índices calculados para diferentes comunidades. O índice é definido pela seguinte fórmula:

 $H = -\sum p_i \ln p_i$ , onde: pi = proporção de indivíduos da iésima espécie

**Sucesso médio de captura**; traduz o número de indivíduos capturados em função do esforço amostral empreendido em determinada área, expresso em porcentagem. Ainda que não contabilize a contribuição quantitativa de cada espécie que compõe a comunidade, é um parâmetro útil para se comparar áreas semelhantes dentro da mesma região de estudo.

**Curva do Coletor**; O esforço de coleta é representado pelo acúmulo de espécies em relação ao número de indivíduos amostrados. A curva foi ajustada pelo modelo logarítmico que não apresenta assíntota, ou seja, que prevê acréscimos no número de espécies mesmo para grandes esforços de amostragem (Krebs, 1989; Soberon & Llorente, 1993; Tjørve, 2003). Este modelo é adequado, pois muitos autores consideram difícil a estabilização da curva do coletor em comunidades tropicais ricas em espécies (Longino *et al*., 2002) ou ainda, que uma estabilização assintótica é irreal (Willianson *et al*., 2001).

**Abundância**; Número total de indivíduos de uma categoria taxonômica em determinada área, expresso como uma proporção do número total de indivíduos de categoria equivalente aí presente.

Para a análise dos resultados relativos ao grupo de mamíferos de médio e grande porte, os resultados foram expressos apenas em termos da riqueza absoluta de espécies, em função do baixo número de registros, o que impossibilita análises estatisticamente significantes.

## **1.3.2.6 Mastofauna Voadora**

#### **Metodologia da Área de Influência Indireta (AII)**

Para o levantamento de dados secundários, foram feitas pesquisas bibliográficas em literatura científica e consultas a textos técnicos de estudos ambientais realizados na região de Carajás. Apesar dos estudos incluindo morcegos em Carajás terem sido escassos até recentemente, a ordem Chiroptera passou a ser considerada de forma importante para estudos ambientais ao longo dos últimos anos (*e.g.* GOLDER, 2007a, 2007b, 2008a; 2008b; 2008c; GOLDER, 2009). Os dados aqui apresentados são primários para a área de influência indireta, e foram coletados pela própria consultora responsável pelo presente estudo, à exceção de um trabalho recentemente publicado sobre a fauna de morcegos de uma unidade de conservação próxima a região foco do presente estudo (Parque Estadual da Serra dos Martírios/Andorinhas) localizada no município no município de São Geraldo do Araguaia, PA, com 34 espécies registradas (Marques-Aguiar *et al.*, 2008).

Durante os trabalhos de amostragem do projeto Área Mínima de Canga foram coletados dados em Serra Norte (N1) e na Serra do Tarzan, localizados na área de influência indireta do presente estudo, além de várias localidades no Corpo S11 (Blocos A, B, C e D) de forma sistemática e seguindo o mesmo desenho amostral. Dessa maneira, os dados de Serra Norte (N1) e Serra do Tarzan são considerados primários e referentes à área de influência indireta e apresentados com mais detalhe neste diagnóstico, em relação aos dados secundários para a AII. Os pontos amostrais referentes aos dados primários da AII (*i.e.* N1 e Serra do Tarzan) são apresentados na **Tabela 1.3.2.18 Anexo III - F**.

Os dados referentes ao EIA/RIMA do Projeto Cristalino, tema mastofauna voadora foram realizadas em duas campanhas de amostragem, sendo que a primeira ocorreu entre os dias 03 e 10 de Junho de 2008 e a segunda entre os dias 20 a 27 de agosto de 2008 (Golder, 2008c).

Esses dados – embora ainda não documentados e divulgados por meio de publicações científicas – provenientes dos novos estudos ambientais estão redimensionando o conhecimento da fauna de quirópteros em nível regional para a região de Carajás e para o estado do Pará, uma vez que o mesmo era anteriormente escasso e, tomados em conjunto com os estudos em andamento sobre as áreas de canga e o presente, formarão importante base para estudos técnicos de impacto, controle e monitoramento ambiental além de para estudos científicos na região.

#### **Metodologia da Área de Influência Direta (AID) e Diretamente Afetada (ADA)**

Para as amostragens da ADA e AID, foram consideradas as duas fitofisionomias naturais ocorrentes na área do Projeto Ferro Carajás S11D - as Savanas Estépicas e as Formações Florestais, no caso do entorno da Flona, essas últimas associadas também a pastagens. A **Figura** 

#### **1.3.2.9** em **Anexo III - A** apresenta o mapa de pontos de amostragem por fitofisionomia.

Os dados para a AID/ADA, foram coletados durante as atividades dos projetos Estudos de Similaridade das Paisagens de Savana Metalófila de Carajás (inserido no Projeto Área Mímina de Canga). (GOLDER, 2008b; 2009 e em andamento) e EIA-RIMA para licenciamento do Ramal Ferroviário Sudeste do Pará (GOLDER, 2008a), para as áreas amostradas coincidentes com a AID/ADA do Projeto Ferro Carajás S11D.

Englobando elementos físicos e bióticos, de forma a diagnosticar sub-unidades de paisagem associadas a ambientes de Sanava Estépica em Carajás, foram diagnosticados dois geoambientes representativos da diversidade fitofisionômica e geomorfológica presentes nessas savanas:

- 1) Áreas de canga típica, com vegetação graminosa/herbácea e/ou solo nu, carapaças ferrosas na maior extensão e cavidades de canga associadas, ou de Campos Rupestres;
- 2) Áreas de campo brejoso ocasionalmente com buritizais nas bordas e vegetação graminosa e paludícola (**Foto 1.3.2.11**), as quais poderiam funcionar como áreas de dessendentação para a fauna.

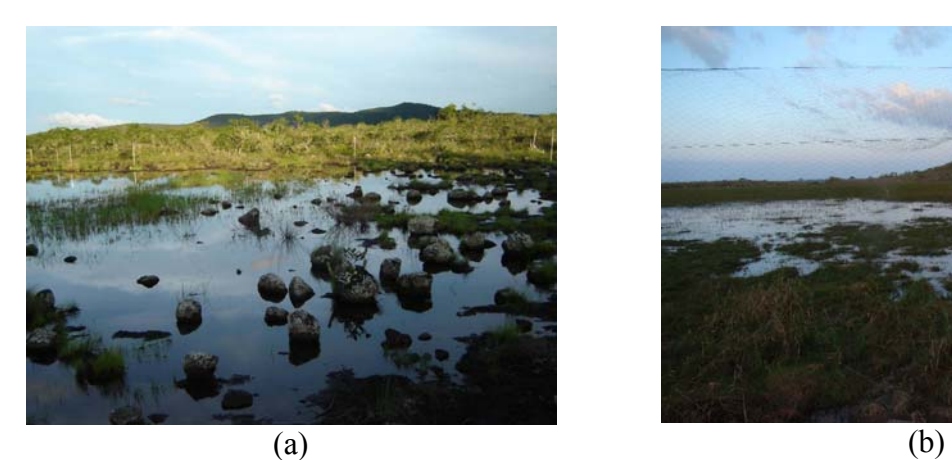

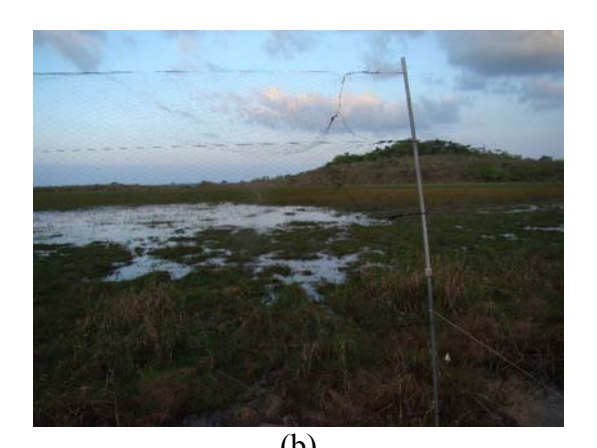

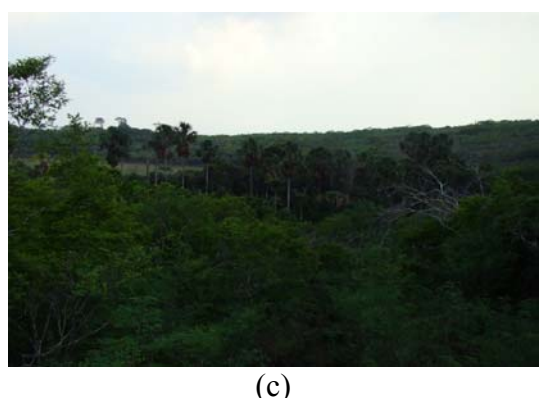

**FOTO 1.3.2.11 - Aspectos de campos brejosos do Corpo S11, em (a) Bloco A, em (b), Bloco B e em (c), Bloco D. Ao fundo da foto (a), aparecem em cor clara as estacas metálicas usadas para sustentar as redes-de-neblina ora colocadas no entorno do lago formado ora dentro do brejo, quando este atingia menor profundidade. Em (b), rede armada às margens do campo brejoso do Bloco B e em (c), destaca-se o robusto buritizal associado ao brejo do Bloco D, visto de longe** 

As Formações Florestais estão representadas no topo das montanhas pelos capões de mata e nas matas contínuas e mais altas do entorno. Como representativo das formações ombrófilas à parte dos capões nas imediações das áreas focais deste estudo, foi selecionada uma área de floresta a leste/sudeste do Bloco D do Corpo S11. Além das áreas florestais propriamente ditas, o entorno sul da Flona Carajás é formado por áreas que mesclam manchas de floresta aberta e densa com pastagens, além de faixas de mata ciliares e que aparecerem como fragmentos em mosaico – este mosaico entre floresta e pastagem é aqui referido como Floresta Ombrófila/Pastagem.

Todos os pontos amostrados estão listados na **Tabela 1.3.2.18** (**Anexo III-F**) separados por fitofisionomia e áreas amostradas (ADA, Adjacente e Controle).

# **Coleta de Dados**

As capturas e coletas de espécimes de morcegos foram realizadas de acordo com a autorização emitida pelo IBAMA – Licença IBAMA Nº 085/2007 (**Anexo III - B**) e com a autorização N° 54/2007 CGFAP do IBAMA (**Anexo III - B)**.

As campanhas de 3 a 11 de Maio de 2007 na estação chuvosa e de 24 de Julho a 1 de Agosto de 2007 na estação seca do período, consistiram de nove dias de trabalho de campo. As campanhas realizadas de 14 a 30 de Janeiro de 2008 na estação chuvosa e de 25 de Setembro a 9 de Outubro de 2008 na estação seca, duraram cerca de 16 dias, atendendo aos critérios de sazonalidade e dos demais requisitos previstos pela – então vigente - Instrução Normativa IN 146/2007 para estudos ambientais.

Os morcegos (Mammalia: Chiroptera) foram amostrados por meio de capturas por meio de redes de neblina no período noturno e de puçás e redes-de-neblina no período diurno, em cavidades.

A metodologia utilizada sistematicamente para a amostragem de quirópteros foi a interceptação dos animais em vôo, com auxílio de redes-de-neblina (12 x 2,5 m, malha 25 mm), armadas a partir do nível do chão a até 2,5 a 3 m (**Foto 1.3.2.12**). As redes-de-neblina utilizadas permaneceram abertas por períodos de 6 horas/noite, considerando 30 minutos de luminosidade e foram inspecionadas em intervalos máximos de 20 minutos.

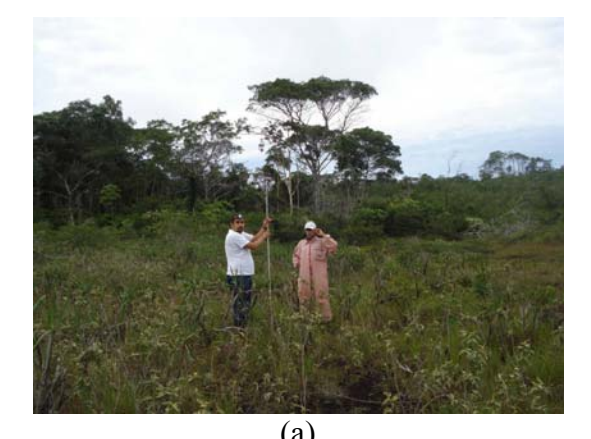

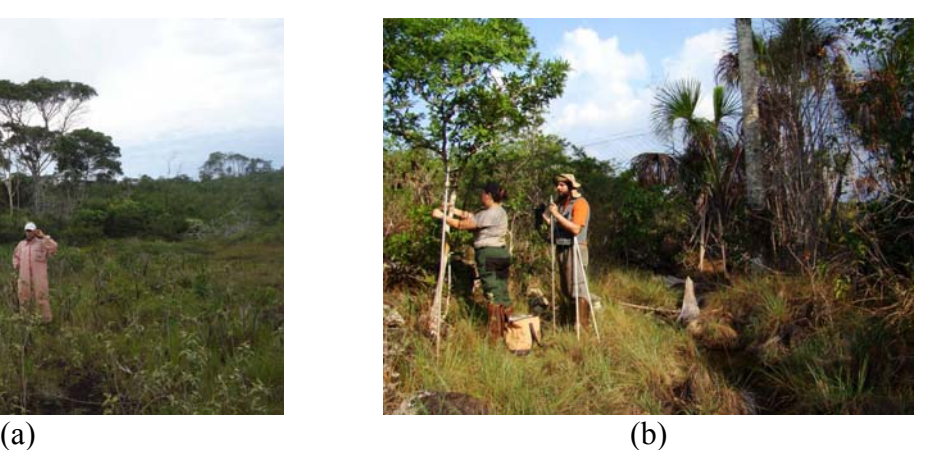

**FOTO 1.3.2.12 - Equipe do tema quirópteros armando as redes-de-neblina.** 

Nas campanhas de 2008, foram armadas 18 redes por sítio amostral. Cada sítio foi amostrado por uma noite, em todos os Blocos do Corpo S11, sendo que dois eram de Savana Estépica (um campo hidromórfico, ou brejoso e uma canga típica) e um de Associação de Floresta Ombrófila Densa e Aberta (um capão de mata). No caso do Bloco D do Corpo S11, uma área de Floresta Ombrófila adicional localizada na parte leste/sudeste do bloco foi também considerando com 18 redes armadas em cada uma das estações de amostragem.

Já nas campanhas de 2007, contemplou-se um mosaico de pastagem (PA) e associação de floresta ombrófila densa e aberta e foram armadas 12 redes na estação chuvosa na "Fazenda do André" e 10 na estação seca. Na "Fazenda Carajás" foram armadas 10 redes na estação chuvosa. As áreas amostradas em 2007 são todas representativas de associações de floresta ombrófila aberta e densa, ainda que em diferentes estágios sucessionais, como ocorre na maior parte do entorno sul da Flona Carajás e associadas com pastagens, sendo impossível discernir limites entre essas fitofisionomias, do ponto de vista da quiropterofauna – por isto o tratamento aqui dado é de mosaico AFAD/PA.

A dinâmica das amostragens de 2008 consistiu em uma divisão de três equipes na primeira campanha, duas noturnas para a realização das amostragens com redes-de-neblina e uma diurna para as amostragens em cavernas, com auxílio de puçás (Janeiro de 2008) e duas equipes noturnas, na segunda campanha (Setembro e Outubro de 2008).

As equipes noturnas foram assim determinadas de maneira que, em ambas campanhas, a cada noite, dois pontos (representados cada um por um conjunto de 18 redes) eram amostrados independentemente.

Já no caso das amostragens de 2007, a equipe era formada de um único grupo de três biólogos e um estagiário, responsáveis pelas capturas noturnas e também por capturas ocasionais em abrigos diurnos e apenas um ponto (representado por um conjunto de 10 a 12 redes) era amostrado por noite.

Conforme relatado anteriormente, na campanha 1 do projeto Área Mínima de Canga (em Janeiro de 2008) uma equipe foi selecionada diariamente para proceder unicamente a amostragem em cavidades (**Foto 1.3.2.13**), trabalhando no período diurno.

Para a localização e seleção das cavidades a serem amostradas, foram utilizados: (1) mapa das cavidades já prospectadas pelo GEM (grupo espeleológico de Marabá) e (2) indicações de guia do GEM, incorporado à equipe. Em média duas cavidades/dia foram amostradas, tendo sido este número ultrapassado em alguns dias de amostragem diurna. A equipe diurna constava de dois biólogos munidos cada um de um puçá manual, além de um espeleólogo do GEM. Ocasionalmente, foram instaladas redes-de-neblina dentro das cavidades para capturar os morcegos. Na **Tabela 1.3.2.19** são apresentadas as coordenadas georreferenciadas das cavidades amostradas.

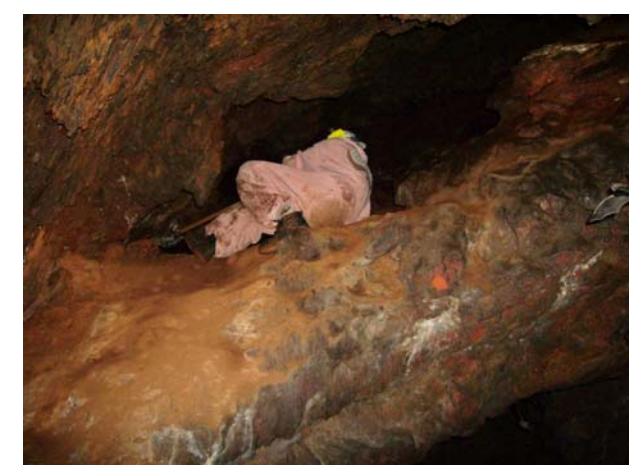

**FOTO 1.3.2.13 Busca ativa em cavidades.** 

# **TABELA 1.3.2.19**

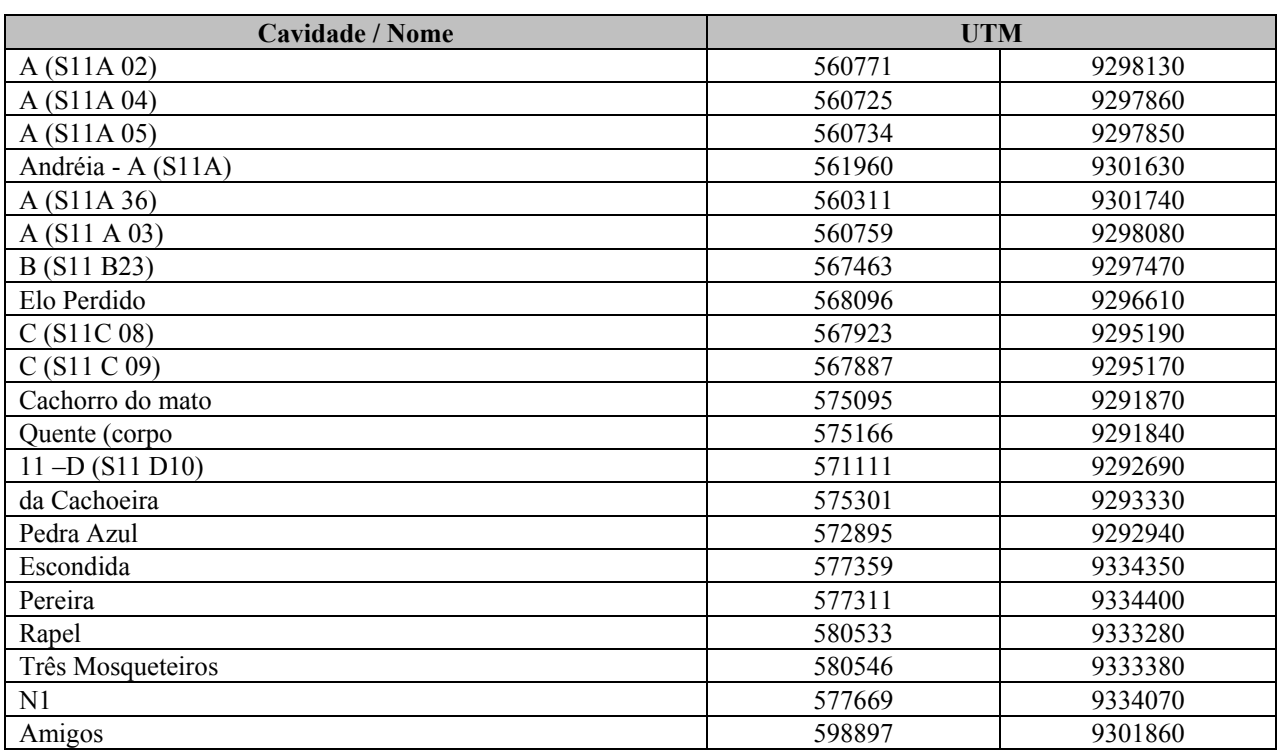

# **COORDENADAS DAS CAVIDADES AMOSTRADAS**

#### *Triagem dos Indivíduos*

Os indivíduos capturados, tanto no período diurno quanto no período noturno, foram colocados individualmente em sacos de pano e levados a acampamentos improvisados para triagem apropriada. Cada animal foi medido e pesado, com auxílio de paquímetros mecânicos e eletrônicos (digitais) com precisão de 0,01 mm e dinamômetros de 50 g, 100 g ou 300 g de capacidade, dependendo do porte do animal.

As seguintes medidas, listadas abaixo, foram tomadas como padrões para a amostragem:

- *Comprimento do antebraço (AN)* Medida desde a articulação úmero-rádio e ulna até a articulação dos ossos da última com os metacarpos;
- *Comprimento da cauda (CA)* quando presente, a partir da inserção da mesma com a extremidade caudal do corpo do morcego até a última vértebra caudal;
- *Comprimento do pé (PE)* medida desde a articulação do tarso com tíbia até a ponta da unha mais longa;
- *Comprimento da orelha (OR)*  medida desde a chanfradura ventral até a ponta da orelha.

As condições reprodutivas das fêmeas foram determinadas por meio de palpação do abdome (verificação de gravidez) e observação das mamas: mamas secretando leite, mamas desenvolvidas e escuras (não secretando leite), mamas pouco desenvolvidas. As fêmeas foram categorizadas em: adultas (sem evidências de gravidez anterior, porém com epífises ossificadas), grávidas, lactantes (mamas secretando leite), e juvenis (inativas). Para os machos, foi observado se os testículos estavam escrotados (aparentes) nos adultos potencialmente ativos, ou se nãoescrotados nos adultos inativos e não-escrotados nos juvenis.

Os morcegos foram, ainda, classificados em adultos ou juvenis, observando-se a ossificação das epífises dos ossos longos dos membros anteriores.

Cada morcego capturado foi identificado com auxílio de bibliografia especializada (*e.g.* Vizzoto & Taddei, 1974, Albuja, 1982, Handley, 1987, Simmons & Voss, 1998, Lim & Engstrom, 2001, Charles-Dominique *et al.*, 2001) e foi anotado o local de sua captura.

Após a conclusão de todos os procedimentos necessários, os animais foram, em sua maioria, anilhados (**Foto 1.3.2.14**) e soltos no local onde haviam sido capturados, ou em menor escala, mantidos e devidamente preparados para servir de material-testemunho ou devido a problemas na identificação.

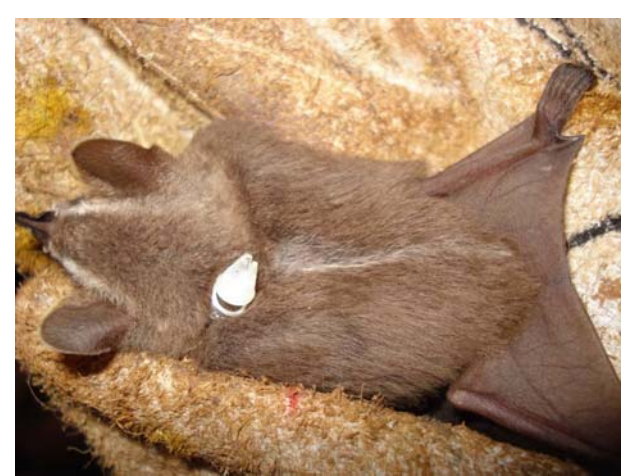

#### **FOTO 1.3.2.14 - Método de Anilhamento dos Quirópteros (A anilha é presa por uma braçadeira de plástico ao pescoço do animal).**

Espécimes mantidos para inclusão em coleção zoológica foram eutanasiados utilizando-se éter etílico e submetidos a técnicas usuais de preparação e preservação de material biológico para depósito em coleção científica. É importante destacar que se trata de uma região nunca antes inventariada que, portanto, carece de espécimes-testemunho e coleções de referência. Além disto, há exemplares que necessitam estudos sistemáticos para a firme determinação de suas identidades.

Foi coletado material biológico (fígado) de todos os exemplares coletados, visando o máximo aproveitamento em termos de coleta e manutenção de informações biológicas de cada animal que porventura tenha sido selecionado para ser morto para identificação e/ou testemunho. Todos os animais mortos neste projeto estão depositados na coleção do Laboratório de Mastozoologia da Universidade Federal de Minas Gerais (**Anexo III-C**).

Os morcegos capturados e posteriormente libertados foram marcados por meio de anéis metálicos numerados (BAND and TAG Co.), presos a uma braçadeira plástica de bolas, colocada no pescoço de cada indivíduo. Indivíduos anilhados com respectivos números de anilhas estão listados no **Anexo III - G**, para referência.

A taxonomia seguiu Simmons (2005) e as adequações sugeridas por Tavares *et al*., (2008).

#### **Tratamento dos Dados**

Para verificar como varia a riqueza em função do esforço requerido para amostrá-las, foi plotada a curva de acumulação de espécies em função do esforço de coletas para cada fitofisionomia estudada. Para a construção das curvas de coletor foi utilizado o método de rarefação através do software EstimateS (Colwell, 1997). A unidade considerada para construção da curva foi ponto de coleta, considerado aqui como cada local onde foram armadas redes por uma noite, pelo tempo de seis horas, considerando-se cada evento desses uma amostra.

# **1.3.2.7 Entomofauna de Importância Sanitária**

# **Metodologia da Área de Influência Indireta (AII)**

Historicamente os insetos de importância médica, principalmente vetores da ordem Diptera, não são incluídos em estudos de licenciamento ambiental. Este grupo somente era incluído por determinação do órgão licenciador. Poucos são, portanto, os estudos que apresentam dados sobre a composição de espécies de mosquitos na região estudada e estudos com dados de riqueza e abundância são desconhecidos. Os dados disponibilizados pelo governo indicam apenas se ocorre ou não doenças transmitidas por vetores, normalmente restritas aquelas consideradas importantes pela Organização Mundial da Saúde (OMS): malária, dengue, febre amarela e leishmaniose. Assim, por exemplo, outras arboviroses com ações locais ou não letais são ignoradas, bem como seus vetores.

Portanto, para a realização do presente diagnóstico ambiental da entomofauna de importância sanitária, na AII do Bloco D do Corpo S11, foram compilados dados obtidos em estudos ambientais já realizados na bacia do rio Itacaiúnas, que foram compilados na forma de um relatório (Golder, 2010) e dados do Estudo de Impacto Ambiental do Ramal Ferroviário Sudeste do Pará (2008).

No âmbito desses estudos foram coletados dados primários referentes aos principais grupos de insetos vetores de doenças ocorrentes na região. Tais estudos apresentam basicamente listas de espécies originadas da adoção de métodos de coleta distintos com esforços de coleta não padronizáveis. Os dados coletados no âmbito do "Projeto Estudos da Similaridade da Paisagem de Savana Metalófila da Região de Carajás, PA", também devidamente tratados para composição das espécies ocorrentes na ADA e AID do empreendimento.

O diagnóstico das espécies tem como base a literatura geral e amplamente usada para os gruposalvo selecionados para este estudo – Culicidae e Flebotominae (Lane 1953; Consoli & Lourenço de Oliveira 1994; Forattini 2002; Cerqueira 1961; Rangel & Lainson 2003b; Galati 1990; Neves 2005).

Para a elaboração do diagnóstico da AII são utilizados dados coletados em duas regiões de Carajás/PA: N1 (Serra Norte) e Serra do Tarzan, nas épocas seca e chuvosa. As coletas foram realizadas na mesma época para ADA e AID e considerando os ambientes de Savana Estépica e Floresta Ombrófila, a qual em vários pontos foi representada por capões de mata com características fitofisionômicas próprias e sem a estrutura florestal típica.

Foram selecionados seis pontos de coleta, sendo três em cada serra, representando os ambientes já mencionados. Devido às características biológicas dos grupos-alvo, tanto na canga quanto nos brejos da Savana Estépica, as coletas foram realizadas em áreas com vegetação mais alta para maximizar as capturas.

# **Metodologia das Áreas de Influência Direta (AID) e Diretamente Afetada (ADA)**

O corpo S11 foi dividido em 4 partes (A, B, C e D) seguindo critérios não biológicos, sendo praticamente intocada tendo sua cobertura vegetal representada por Savana Estépica na parte mais alta do platô, já nas encostas deste platô são dominadas por formações florestais em estado primário de conservação. Já na base da serra próximo ao limite da Flona, a área de estudo é coberta por uma Floresta Ombrófila alterada que sofreu grande pressão no passado, alterando completamente a paisagem em alguns pontos. O abandono de algumas áreas permitiu uma regeneração parcial da floresta que hoje apresenta um dossel e sub-bosque bem marcados. As marcas do uso da terra ainda são visíveis nos fragmentos estudados, sendo possível ver estradas e trilhas abandonadas ou que ainda são usadas para retirada de madeira, especialmente para uso como lenha.

Foram selecionados 26 pontos para coleta dentro dos quatro blocos do corpo S11, e mais quatro nas partes baixas, sendo um na área urbana de Mozartinópolis. Este ponto não foi incluído nas análises de riqueza e diversidade por possuir características únicas no escopo deste trabalho o que o torna incomparável com os demais, a inclusão dos seus dados na análise certamente provocaria distorções nos resultados finais e gráficos. (**Tabela 1.3.2.20**).

Os pontos coletados nos blocos do S11 consideraram 12 áreas de Savana Estépica e 17 áreas de Floresta Ombrófila, além de um ponto em área antropizada. Os pontos de coleta foram escolhidos considerando-se presença de vegetação, pois as principais espécies de culicídeos vetores de arboviroses e as principais espécies de flebotomíneos transmissores de leishmaniose cutânea e visceral vivem em áreas com mata. Mesmo nos pontos de áreas abertas (Savana Estépica) os locais de coleta eram abrigados para maximizar a captura de exemplares. A **Figura 1.3.2.10** em **Anexo III - A** apresenta os pontos de amostragem por fitofisionomia.

Os 26 pontos no Copo S11 praticamente não sofrem ação humana. Já os pontos do externos à Flona, sofreram ação humana intensa, sendo comum a existência de residências e currais próximos aos pontos o que facilita a ocorrência das espécies mais adaptadas a ambientes alterados.

# **TABELA 1.3.2.20**

#### **PONTOS DO LEVANTAMENTO POR FITOFISIONOMIA E ÁREAS AMOSTRADAS (ADA, ADJACENTE, CONTROLE) PARA ENTOMOFAUNA DE IMPORTÂNCIA SANITÁRIA**

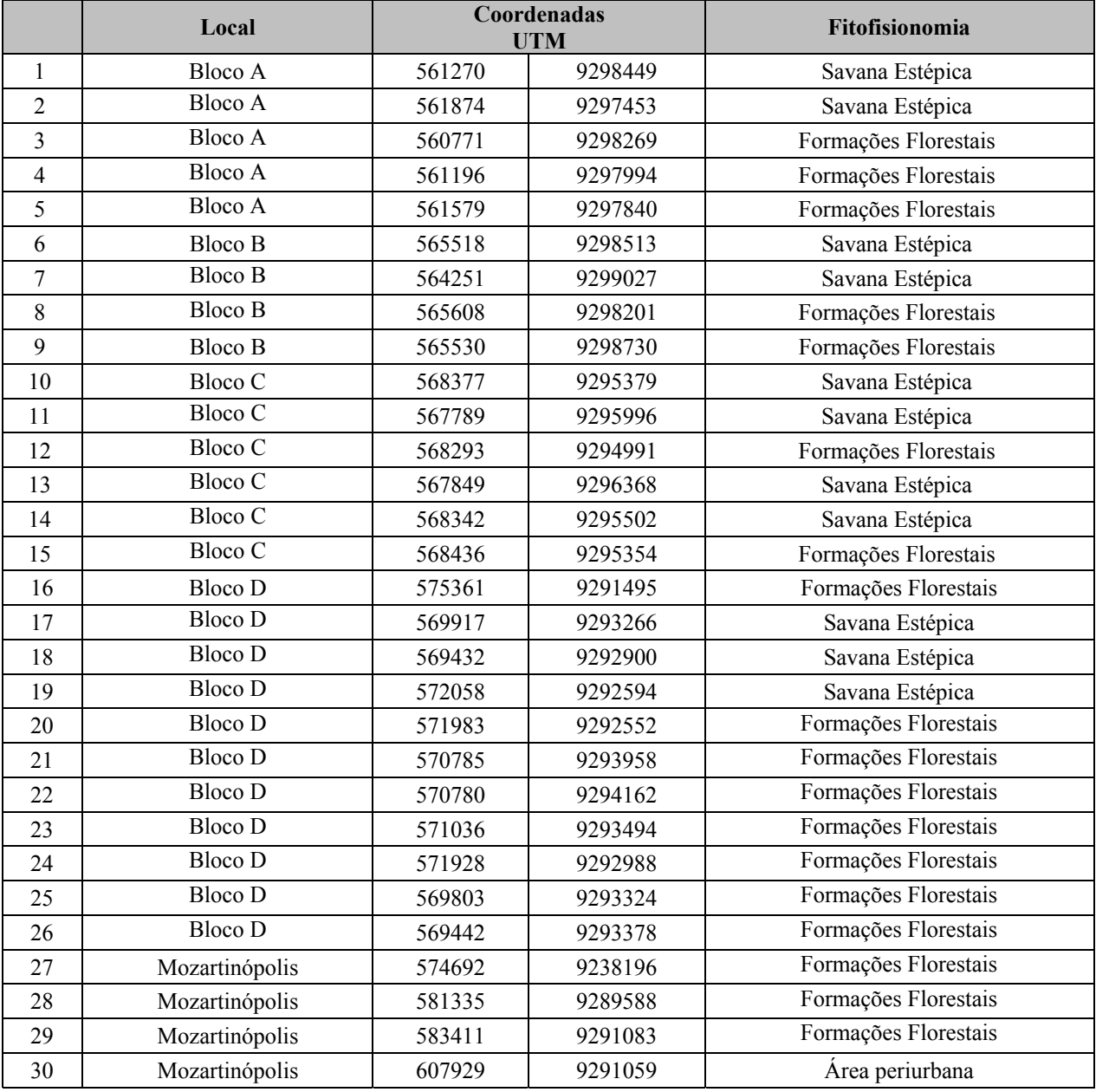

A Fazenda Alvorada e Fazenda Manjolim, são formadas por fragmentos grandes e aparentemente pouco alterados. Entretanto, uma análise mais detalhada mostra que estas áreas são formações secundárias antigas que, segundo os moradores da região, não possuem mais do que 30-40 anos. No seu interior existem muitas trilhas que ainda são usadas.

A Fazenda do seu André possui uma cobertura vegetal menor e formada por fragmentos mais recentes que as duas anteriores ao menos na área onde as coletas foram feitas. O último ponto se refere à periferia de Mozartinópolis onde a cobertura vegetal foi completamente removida salvo pequenos grupos de árvores (normalmente exóticas). Este local de coleta possui residências e currais que servem como abrigo e local de alimentação para espécies adaptadas a ambientes antropizados.

Os demais pontos são corpo S11 e, de forma geral, não possuem qualquer tipo de distúrbio, exceto talvez pelos pontos próximos ao acampamento do corpo S11.

O ponto na mata de encosta (DCM4) é formado por uma mata baixa, íngreme e com solo pedregoso praticamente sem sub-bosque.

O ponto de amostragem de canga (DCA), localizado próximo à lagoa que abastece o alojamento fica próximo de um grande lago e de um pequeno capão de mata que abriga uma cavidade natural o que talvez justifique as espécies ali capturadas.

Outro ponto de canga arbustiva foi às margens de outra lagoa no Bloco D (DCA2) que possui as margens íngremes e rochosas com pouca vegetação de porte médio e nenhuma mata no entorno.

Os pontos de mata do Bloco D selecionados para este trabalho são semelhantes entre si, variando pouco em altura das árvores e condições ambientais em seu interior e com sub-bosque pouco desenvolvido. A maior variabilidade está no tamanho do fragmento, sendo DCM5, DCM1, DCM2 e DCM7 praticamente contínuos florestais, enquanto DCM3 e DCM são pequenos fragmentos isolados.

A apresentação dos resultados e análises das espécies é feita em dois tópicos relacionados. Na caracterização da ADA e AID as espécies são apresentadas e alguns dados de abundância e incidência são apresentados juntamente com dados biológicos e de interesse médico (importância como vetores). Na caracterização das fitofisionomias abordadas neste estudo, somente algumas espécies são tratadas, mas sem o mesmo enfoque. As mesmas são consideradas sob o ponto de vista de abundância relativa e importância na composição da comunidade amostrada.

#### **Coleta de Dados**

As primeiras campanhas de coleta foram realizadas em períodos distintos para considerar os períodos seco e chuvoso. As coletas foram realizadas entre 29 de maio e 2 de Junho e 26 a 30 de agosto de 2007. Outras coletas foram realizadas entre 26 de Janeiro e 5 de Fevereiro e entre 10 de setembro e 4 de Outubro de 2008. As coletas de culicídeos e flebotomíneos foram realizadas em três turnos de 2 horas cada, ao amanhecer (6:00 – 8:00 h); a tarde (13:00 -15:00 h) e ao anoitecer (18:00 – 20:00 h). Estas foram executadas por técnicos e estudantes utilizando puçá entomológico para a captura de mosquitos adultos durante o vôo.

Nos pontos de coleta também foram instaladas armadilhas luminosas de sucção HP (tipo CDC modificada) que foram ligadas entre 18:00 h e 6:00 h do dia seguinte. Deve ser ressaltado que estes dois métodos capturam espécies dos grupos-alvo deste estudo (Psychodidae: Flebotominae e Culicidae), mas o puçá entomológico (**Foto 1.3.2.15**) é mais eficiente para capturar culicídeos, enquanto a armadilha do tipo CDC (**Foto 1.3.2.16**) captura mais flebotomíneos. Estes dois táxons também sofrem tratamento diferenciado no seu manuseio e preservação, sendo os culicídeos conservados em frascos com naftalina e os flebotomíneos conservados em álcool 70% para posterior identificação. Após a identificação alguns exemplares de flebotomíneos foram montados em lâmina e os culicídeos montados a seco, sendo posteriormente encaminhados ao Instituto Oswaldo Cruz para depósito (**Anexo III – C**).

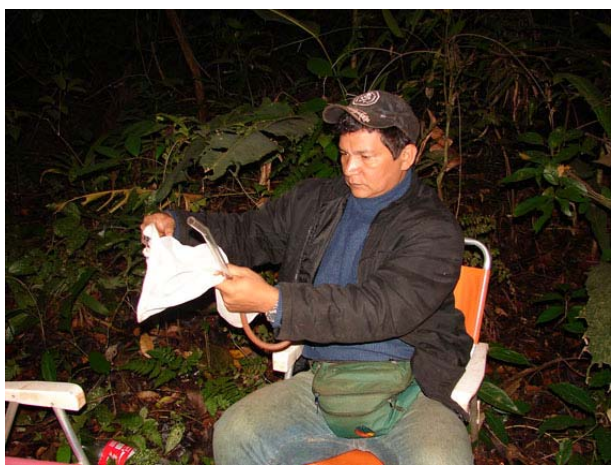

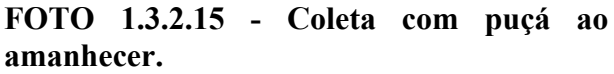

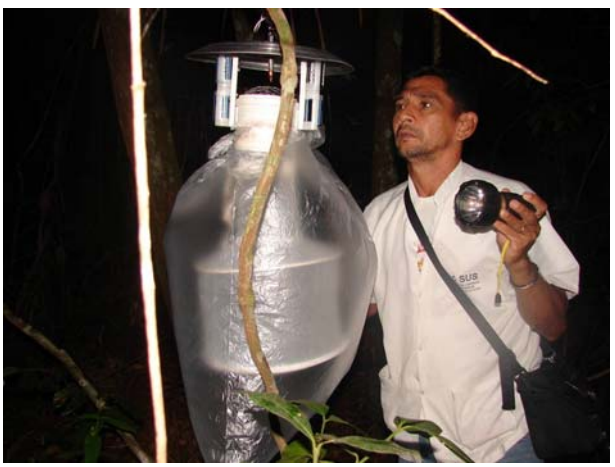

**FOTO 1.3.2.16 - Instalação da armadilha do tipo CDC.** 

As armadilhas luminosas do tipo CDC foram montadas pouco antes do anoitecer, permanecendo ligadas até a manhã seguinte. Quando a equipe chega para o primeiro turno de coletas, as armadilhas são desligadas e o material recolhido e levado ao laboratório de campo para ser triado. As armadilhas foram dispostas na parte baixa da vegetação (amarradas em galhos até 60 cm de altura), no entorno do local usado para coletas com puçá durante o dia. Devido à proximidade das armadilhas elas foram consideradas subamostras e não amostras independentes. Portanto, todos os indivíduos coletados em um ponto pelo conjunto de armadilhas formam uma amostra, sendo o esforço calculado pelo número de armadilhas vezes 12 horas.

A equipe de coleta, composta por técnicos treinados na captura de mosquitos, se dispôs em pares nos diferentes ambientes e fitofisionomias pré-selecionados, procurando sempre locais apropriados para maximizar as capturas (p.ex.: locais com vegetação, abrigados de vento, na proximidade de água, junto a cavernas, locais sombreados e úmidos, próximo a residências e abrigos de animais domésticos, entre outros). Cada dupla coleta o máximo de indivíduos que estejam voando nas imediações. Cada amostra é composta pelo somatório de indivíduos que cada dupla coleta durante os dois dias de coleta em cada ponto, incluindo as armadilhas CDC.

O esforço amostral para cada ponto foi formado por 24 horas de captura com puçá por equipe mais 96 horas de captura com armadilha do tipo CDC, perfazendo um total de 120 horas.

## **Análise de dados**

As estimativas de riqueza total de cada grupo taxonômico por hábitat foram baseadas no acúmulo de espécies em relação ao aumento do esforço de coleta (dias de campo/equipe) e na proporção das espécies raras ou pouco frequentes. As análises incluíram inicialmente os estimadores não-paramétricos de riqueza total Chao1, Chao2, ICE, ACE e Bootstrap que são os estimadores incluídos no Programa StimateS ver. 8.0 (Colwell, 2006).

Os valores máximo e mínimo são gerados por estes algoritmos, bem como os valores de Jacknife 1 que é o mais adequado, e mais usado, para análises ecológicas (populações com tamanho desconhecido). Descrições detalhadas destes algoritmos podem ser encontradas em Colwell & Coddington (1994). Estes métodos de análise utilizam dados de incidência ou abundância de espécies raras (Singletons e doubletons, para abundância e únicos e duplos para incidência). Boostrap trabalha com subamostras da própria amostra e normalmente é o estimador mais conservador e que apresenta o número mais próximo do observado em campo.

As curvas de acumulação de espécies e dos estimadores de riqueza total foram construídos com o auxílio do programa EstimateS. Este programa traça as mudanças nos resultados de cada um dos estimadores de riqueza na medida em que as amostras se acumulam. A partir de uma matriz de abundância de espécies por amostra, o programa seleciona uma amostra, calcula a riqueza estimada com base nesta amostra, seleciona uma segunda amostra, recalcula as estimativas usando dados de ambas as amostras, e assim sucessivamente até que todas as amostras sejam incluídas (Toti *et al*., 2000). Para evitar a influência da sequência de amostras no cálculo dos estimadores, a ordem de adição de amostras definidas por dia/observador foi randomizada 100 vezes nas curvas obtidas. As análises de similaridade foram feitas no pacote estatístico PAST 1.86 (Hammer, Harper and Ryan 2001).

O índice de Jaccard foi usado para analisar os dados de presença e ausência. Este programa foi usado também para gerar os índices de diversidade (índice de Shannon H) e equitabilidade apresentados no texto.

# **1.3.2.8 Melitofauna - Abelhas Nativas**

#### **Metodologia da Área de Influência Indireta (AII)**

Para o diagnóstico da fauna regional do Projeto Ferro Carajás S11D foram utilizados dados obtidos a partir dos resultados parciais do projeto de Inventário da Fauna de abelhas da Flona Carajás, que está sendo realizado na Serra Norte (N5), por uma equipe da Universidade Federal Rural da Amazônia – Campus Parauapebas, com colaboração de profissionais da Universidade Federal de Minas Gerais. Nesse estudo estão sendo amostrados cinco transectos de 700 m na floresta (Formações Florestais) e cinco em Savana Estépica. Esses dados foram coletados entre os dias 29 de Janeiro e 03 de Fevereiro de 2009.

Dados complementares sobre a distribuição geográfica e os hábitats preferenciais das espécies foram obtidos na literatura (Ex. Morato, 1994; Anjos-Silva *et al*., 2006; Moure *et al*., 2007; Nemésio & Silveira, 2007; Nemésio, 2009).

#### **Análise dos dados**

As abelhas foram separadas em três grupos: Euglossina, Meliponina e outras. As abelhas Euglossina e as Meliponinas são grupos abundantes e constituídos por espécies relacionadas entre si. As outras espécies constituem um grupo heterogêneo, composto por um número baixo de indivíduos por espécies. Sendo assim, não há como tirar conclusões seguras sobre esse grupo. Por isso, as análises quantitativas levaram em consideração apenas os grupos Euglossina e Meliponina.

Para a análise de dados foram consideradas as seguintes variáveis: composição da fauna, a riqueza de espécies, a abundância, a diversidade de espécies e a ocorrência de espécies dominantes nas áreas. A composição da fauna de abelhas foi representada pela lista de espécies e suas respectivas abundâncias relativas em cada fitofisionomia. A riqueza absoluta em espécies das áreas foi representada pelo número total de espécies de abelhas. A abundância de abelhas de cada área amostral foi computada como o número total de indivíduos capturados, já que o número de horas despendido para a coleta (aproximadamente 6 h em cada transecto) foi o mesmo em cada área.

A diversidade de espécies foi calculada com base na frequência das espécies em cada área. Esta frequência foi calculada como o número de indivíduos de cada espécie dividido pelo número total de abelhas capturado em cada área. Essas frequências foram empregadas no cálculo dos índices de equitabilidade e de diversidade de Shannon (Begon *et al*., 1980).

Foram consideradas dominantes as espécies que apresentaram frequência superior ao limite de dominância de cada área. O cálculo do limite de dominância foi feito a partir da equação LD = (1 / S) x100, onde LD representa o limite de dominância e S representa número total de espécies (Sakagami e Laroca, 1971).

#### **Metodologia da Área de Influência Indireta (AID) e Diretamente Afetada (ADA)**

As amostragens foram realizadas entre os meses de Janeiro e Fevereiro de 2010 (campanha 01), sendo que os dados coletados no mês de Abril (campanha 02) ainda estão em análise. O relatório contendo as informações desta campanha será finalizado em Julho de 2010.

#### *Áreas de estudo e pontos amostrais*

As coletas de dados foram realizadas em três áreas de amostragem que correspondem aos seguintes corpos do bloco S11:

- Corpo D (área diretamente afetada ADA)
- Corpo C (área adjacente)
- Corpo B (área controle)

Em cada uma das áreas foi escolhido um ponto amostral em cada uma das seguintes unidades geoambientais:

- Savana Estépica com *Vellozia* (campo rupestre arbustivo de canga ferrífera e/ou campo rupestre de canga ferrífera de velózia);
- Savana Estépica Campo Brejoso (buritizais sobre solos orgânicos, campo brejoso graminoso e/ou campo brejoso parcialmente drenado);
- Formações Florestais

- o capões de mata (capão florestal denso sobre canga degradada ou capão florestal aberto sobre canga degradada)
- o floresta ombrófila

No caso de Melitofauna, é importante se conhecer separadamente a comunidade de abelhas encontradas nas formações florestais isoladas, aqui chamadas Capões de Mata e nas Florestas Ombrófilas, que são continuas a matriz florestal dominante no Bioma Amazônico. Isto se dá devido a características da biologia de deslocamento das diferentes espécies de abelhas, que podem utilizar diferentemente os recursos existentes nas formações florestais isoladas e nas florestas contínuas, gerando diferenças na composição das comunidades.

Nas Savanas Estépicas e Campos Brejosos no topo da serra, foram demarcadas três parcelas de aproximadamente 0,5 ha. Estas parcelas foram distribuídas dentro de cada ponto amostral de forma a cobrir eventuais variações microambientais (**Figura 1.3.2.11**). As coordenadas geográficas de todos os pontos amostrais são apresentadas na **Tabela 1.3.2.21)**.

A **Figura 1.3.2.12** em **Anexo III - A** apresenta os pontos de amostragem por fitofisionomia para Melitofauna.

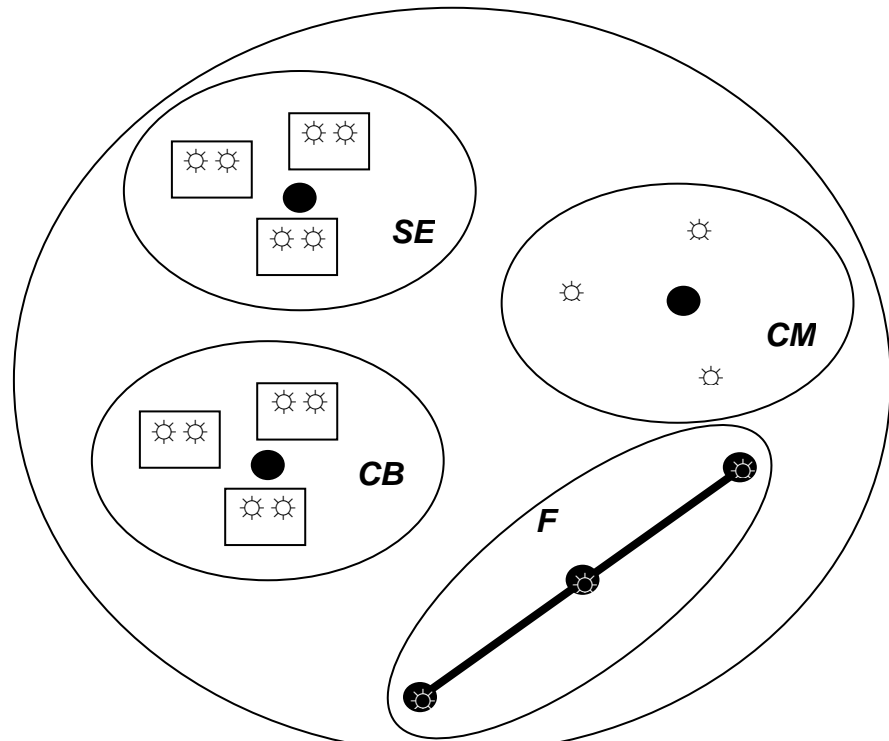

**FIGURA 1.3.2.11 - Esquema de amostragem da fauna de abelhas no Projeto Ferro Carajás S11D. O grande círculo representa um dos três corpos da serra; as elipses representam os pontos amostrais em diferentes unidades geoambientais (CB = campo brejoso; CM = capão de mata; SE = Savana Estépica; FO= floresta ombrófila); os retângulos dentro das elipses representam as parcelas amostrais; os pequenos círculos pretos representam os locais onde foram armadas as armadilhas de cheiro; as estrelas representam os pontos onde foi pulverizada a isca de mel; a linha reta representa a transeção na floresta de encosta.** 

## **TABELA 1.3.2.21**

# **COORDENADAS GEOGRÁFICAS DAS PARCELAS AMOSTRAIS EMPREGADAS PARA A AMOSTRAGEM DE ABELHAS EM CADA ÁREA AMOSTRAL E CADA GEOAMBIENTE**

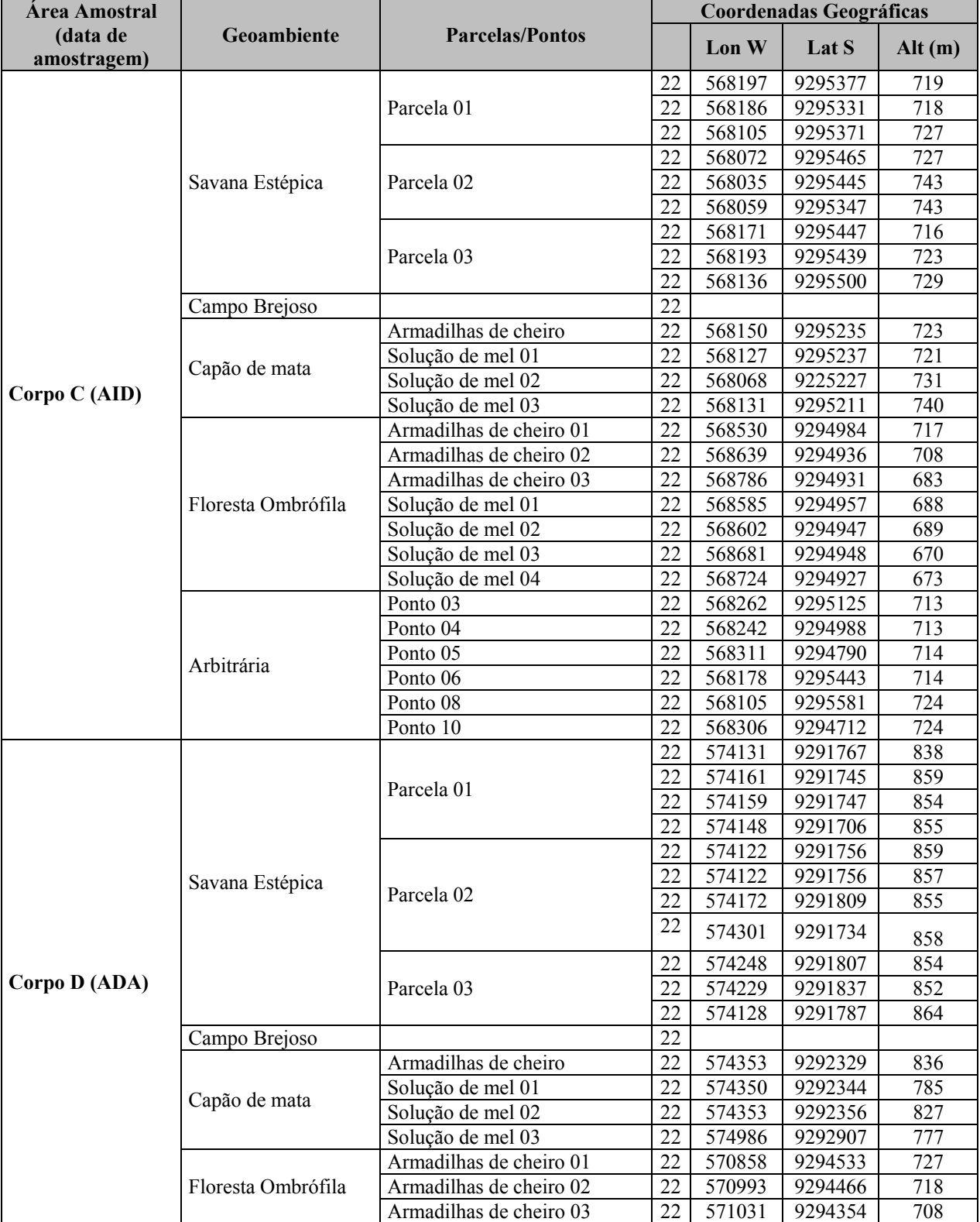

Continua...
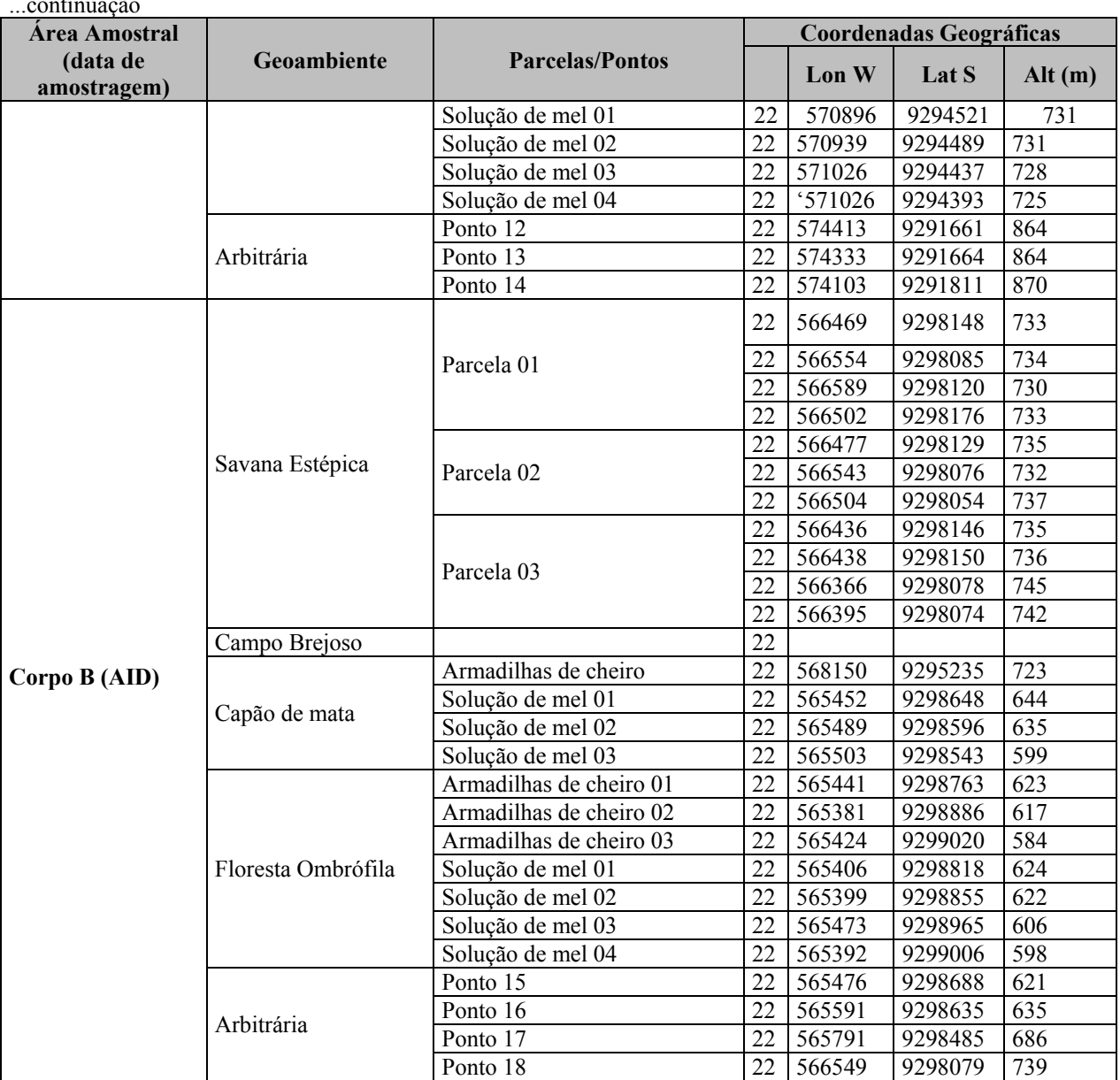

### ...continuação

# *Coleta de abelhas*

Foram empregados os seguintes métodos de coleta para a amostragem da Melitofauna:

1. Armadilhas com iscas aromáticas. Construídas com garrafas PET, as armadilhas empregadas são uma adaptação do modelo apresentado por Campos *et al* (1989) e empregado por vários autores (p. ex., Oliveira & Campos, 1995; Oliveira & Campos, 1996). As armadilhas foram instaladas em conjuntos de cinco em cada ponto amostral. Cada armadilha, em cada um destes conjuntos, continha uma das seguintes substâncias aromáticas: cinamato de metila, eucaliptol (cineol), eugenol, salicilato de metila e vanilina.

Os conjuntos de armadilhas foram dependurados a cerca de 2 m de altura do solo, em todos os pontos amostrais e, nos capões de mata e na floresta de encosta, também no dossel (entre 8 m – 15 m de altura). Em cada ponto, as armadilhas foram instaladas a cerca de 5 m de distância umas das outras. Elas foram instaladas em torno das 8:00 h e permaneceram no campo até cerca de 15:00 h, período de maior atividade das abelhas euglossinas. Nas áreas de campo rupestre, nas áreas úmidas e nos capões de mata, as armadilhas de cheiro foram

## **Golder Associates**

instaladas apenas em um ponto central; nas florestas de encosta, elas foram armadas em três pontos, distantes 100 m um do outro, ao longo de uma transeção de 300 m de comprimento.

Para diminuir as perdas de abelhas em decorrência de fuga, as armadilhas foram vistoriadas em intervalos de 1-2 h (Nemésio & Morato, 2004). Durante as vistorias, as abelhas encontradas nas armadilhas eram transferidas para frascos mortíferos e as armadilhas contendo substâncias mais voláteis (principalmente o eucaliptol) eram recarregadas para manter sua atratividade.

- 2. Busca ativa. Foi empregada dentro das três parcelas de 0,5 ha demarcadas em cada geoambiente nos pontos amostrais nos campos rupestres e nas áreas úmidas, em cada área amostral. Estas parcelas foram distribuídas, dentro de cada ponto, de forma a cobrir eventuais variações microambientais. Cada ponto foi amostrado por uma dupla de coletores. Cada um deles percorria lentamente uma das parcelas em zigue-zague, conforme sugerido por Sakagami *et al*. (1967) e Silveira & Godinez (1996), capturando todas as abelhas encontradas nas flores e outras situações. Não se permaneceu estacionado junto a plantas atrativas, visando, assim, se obter uma amostra de cada espécie de abelhas proporcional à sua abundância no campo. Ao finalizar uma parcela, os coletores passavam para outra e, ao término da amostragem da última parcela, eles retornavam à primeira, repetindo o procedimento até que se completassem 6 h de coleta (de 9:00 h às 15:00 h). Desta forma, cada parcela foi amostrada pelo menos duas vezes por dois coletores diferentes. A busca ativa não foi efetuada dentro dos capões de mata, nem no interior das florestas de encosta, já que, nestes locais, a ocorrência de plantas apresentando flores é menos frequente e, portanto, não se encontram abelhas.
- 3. Isca de mel. Foi empregada, de acordo com a sugestão de Wille (1962) principalmente para a coleta de meliponinas. Dentro de cada parcela utilizada para a busca ativa, solução de água e mel (1:1) foi pulverizada sobre a folhagem da vegetação em três locais distintos. Esses locais foram visitados várias vezes pelo coletor que realizava a busca ativa em cada área onde as abelhas encontradas eram capturadas. Esta solução de mel foi pulverizada, ainda, em três pontos dentro dos capões de mata e nas transeções nas florestas ombrófila.
- 4. Coleta arbitrária. Um coletor adicional fez coletas fora dos pontos amostrais por meio de busca ativa, principalmente nas flores. Este procedimento visou à amostragem de microambientes e/ou plantas floridas ausentes nos pontos amostrais, possibilitando a captura de uma maior diversidade de espécies e mais informações sobre a composição da fauna regional de abelhas e as plantas por elas visitadas.

A coleta dos exemplares encontrados se fez necessária porque não é possível identificar abelhas com segurança no campo. É preciso montá-las em alfinete entomológico e identificá-las com auxílio de chaves de identificação, sob lupa de dissecção. Todas as abelhas capturadas estão sendo depositadas na Coleção Entomológica das Coleções Taxonômicas da UFMG, onde permanecerão à disposição da comunidade científica (vide carta de aceite **Anexo III – C**).

## **Análise de dados**

Os seguintes parâmetros amostrais foram estimados para a análise de dados:

- 1) Composição da fauna de abelhas: representada pela lista de espécies e suas respectivas abundâncias relativas em cada fitofisionomia.
- 2) Riqueza em espécies: equivale ao número de espécies capturadas em cada ponto amostral (Savana Estépica, Campo Brejoso, Capão de Mata ou Floresta Ombrófila). A soma dos números de espécies dos vários ambientes de uma área foi tomada como a riqueza em espécies da área estudada.
- 3) Abundância relativa de abelhas: equivale ao número total de abelhas capturadas, já que o número de horas, armadilhas e coletores foram o mesmo em todas as áreas.
- 4) Diversidade de espécies: Calculada com base na frequência média das espécies em cada ponto (ambiente) ou área. Esta frequência foi calculada como o número de indivíduos de cada espécie dividido pelo número total de abelhas capturado em cada ponto (ambiente), dentro de cada área, ou área amostral. Estas frequências foram, então, aplicadas ao índice de diversidade de Shannon-Wiener.

Foram consideradas dominantes as espécies que aparecem em número que corresponda a mais de 10% do total de indivíduos da amostra (Nemésio & Silveira, 2007). Para comparar a composição faunística dos campos rupestres da Serra Sul com as das faunas de abelhas de outras localidades da Serra de Carajás, procedeu-se à análise de agrupamento das áreas considerando a frequência de espécies. Para isto, a similaridade entre os vários pares de áreas foi estimada pelo índice de Morisita e as áreas agrupadas pelo UPGMA, com o emprego do programa Past (Hammer *et al*., 2001).

Foi elaborado um gráfico apresentando a curva de acumulação de espécies de abelhas, considerando o número de espécies que foram coletados a cada dia.

## **Polinização**

# **Metodologia da Área de Influência Direta (AID) e Área Diretamente Afetada (ADA)**

Os dados foram coletados no período de 30 de Janeiro a 03 de Fevereiro de 2010 nos corpos B, C e D da Serra Sul. O Corpo D corresponde à área diretamente afetada pelo empreendimento (ADA), o corpo A, B e C correspondem a Área de Influência Direta (AID).

Em cada um desses corpos foram amostradas áreas de campo rupestre e áreas de campos brejosos.

As áreas foram percorridas em caminhamento lento e todas as plantas floridas localizadas foram analisadas. Foi feita uma estimativa da abundancia de cada espécie de planta. Para isso foram criadas classes de abundancia variando de 1 a 5.

Para a análise das possíveis relações entre polinizadores e plantas foi realizado um estudo sobre as síndromes florais das plantas que estavam floridas durante o período de coleta de dados. Foram analisados os atributos florais apresentadas na **Tabela 1.3.2.22**.

A classificação do tipo de flor foi feito com base em características ecológicas e não morfológicas. Por isso foi aplicada a classificação proposta por Faegri & Von der Pijl (1979), modificada, que leva em consideração a estrutura funcional da flor e o modo de polinização. Para a estimativa do volume de néctar e a concentração de açúcar nas flores, botões florais em início de antese foram isolados dos visitantes florais para evitar a coleta do néctar por eles (**Foto 1.3.2.17**).

Após a abertura, o néctar foi coletado com uso de uma microsseringa graduada (**Foto 1.3.2.18**), o que permitiu também a medição do volume. A concentração de açúcar foi medida com um refratômetro portátil (**Foto 1.3.2.19** e **Foto 1.3.2.20**). Em flores muito pequenas o néctar foi coletado em mais de uma flor para obtenção de volume suficiente para a medição da concentração de açúcar. As medidas das dimensões das flores foram tomadas com uso de um paquímetro digital (**Foto 1.3.2.21**).

Para melhor organização dos dados, foi elaborada uma ficha para cada espécie de planta contendo as informações relevantes para a caracterização das síndromes (**Anexo XIX-N**). A classificação das síndromes florais foi feita de acordo com Faegri & Pijl (1976), Dafni (1982) e Pijl (1982).

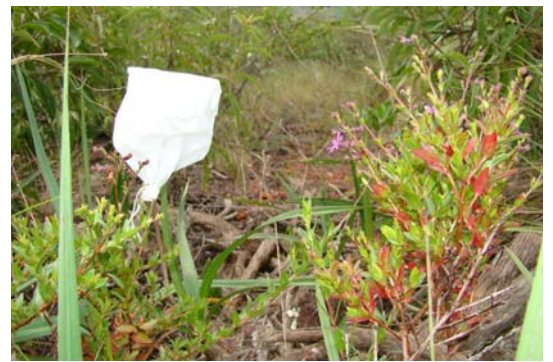

**FOTO 1.3.2.17 - Flor de** *Cuphea anagalloidea***. isolada de visitantes florais por meio de ensacamento.** 

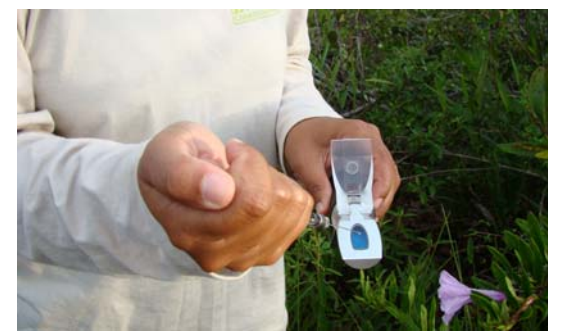

**FOTO 1.3.2.19 - Procedimento transferência do néctar para o refratômetro portátil para medição da concentração de açúcar.** 

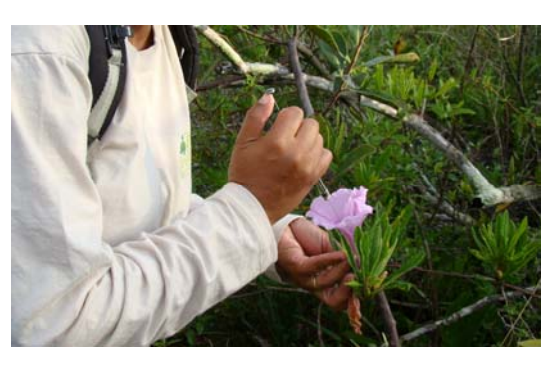

**FOTO 1.3.2.18 - Coleta de néctar em flor de**  *Ipomoea marabaensis* **com uso de microsseringa.** 

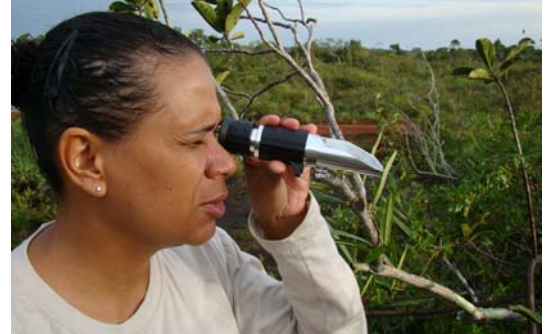

**FOTO 1.3.2.20 - Procedimento de leitura da concentração de açúcar do néctar no refratômetro portátil.** 

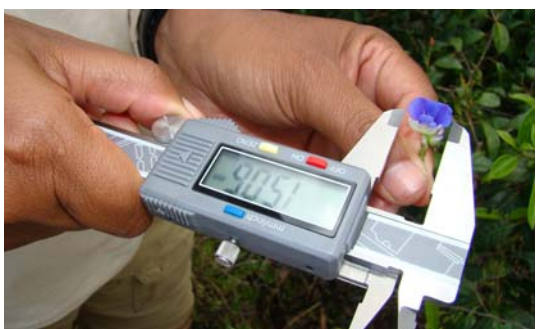

**FOTO 1.3.2.21 - Procedimento de medição das dimensões de flor com uso de paquímetro digital.** 

### **TABELA 1.3.2.22 ATRIBUTOS FLORAIS OBSERVADOS NAS PLANTAS PRESENTES NA ÁREA DE COLETA**

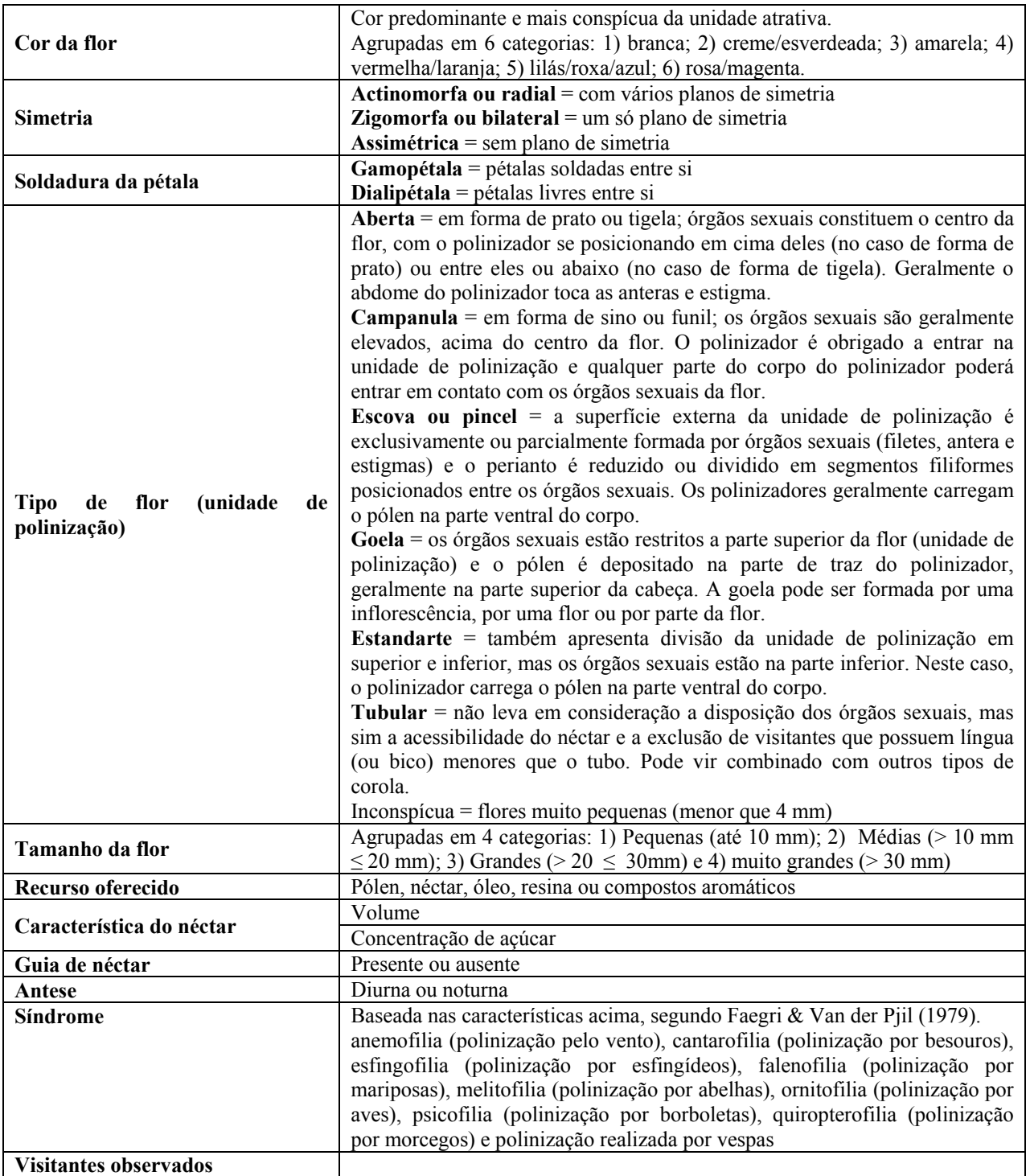

Visitantes florais foram observados e sempre que possível, coletados para identificação em laboratório. Esses visitantes foram agrupados nas seguintes classes: abelhas, vespas, borboletas, besouros, moscas, beija flor. Com base nas observações de campo e consulta à literatura, sempre que possível, os visitantes observados foram classificados, como proposto por Silberbauer-Gottsberger & Gottsberger (1988), como Polinizador exclusivo, quando ele é o único a exercer a polinização; Polinizador principal, quando ele realiza a polinização com maior eficiência que os outros polinizadores; Polinizador adicional, quando eventualmente pode realizar a polinização, mas com menor eficiência que outros polinizadores; Pilhador quando coleta o recurso floral sem realizar polinização.

# **1.3.2.9 Termitofauna**

Para melhor consubstanciar este estudo, foram utilizados dados primários e secundários obtidos para a região da Serra dos Carajás. Os dados primários foram obtidos no âmbito do Projeto Ferro Carajás S11D, sendo investigadas as áreas de amostragem correspondentes aos Blocos A, B, C e D do corpo S11 da Serra Sul (AID), a Serra do Tarzan e Corpo N1 em Serra Norte, como áreas de influência indireta do Projeto Ferro Carajás S11D. Tais blocos foram selecionados devido à sua representatividade espacial na região, em razão dos interesses econômicos existentes, as premissas estabelecidas no Termo de Referência do IBAMA, onde a coleta de dados primários deve ser realizada em áreas interferidas, adjacentes e controle em relação ao empreendimento e para o reconhecimento prévio da importância ambiental de alguns deles.

Neste estudo, os Capões e Mata Baixa estão incluídos nas Formações Florestais e os campos rupestres e brejosos são considerados Savana Estépica (SE). Tais ambientes são caracterizados a seguir:

- Campo rupestre (= Savana Estépica): formação vegetal aberta, com gramíneas sobre canga, algumas vezes inundável ou apresentando aglomerados de *Vellozia* sp. interpostos por áreas de canga descoberta;
- Ambientes úmidos: incluem todas as geofácies agrupadas como Depressões sob campos mal drenados. Conforme percebido em campo, as geofácies definidas constituem um gradiente de situações relacionadas ao nível de água acumulada, ao seu tempo de permanência, ao volume de matéria orgânica, assim como à interação entre esses fatores. Desta forma, preferiu-se uni-las em um único grupo.
- Mata Baixa (= Formações florestais): formação vegetal semi-fechada, com árvores de pequeno porte e solo raso coberto por uma camada pouco espessa de serapilheira;
- Capão alto (=Formações florestais): formação vegetal fechada, com árvores de grande porte e solo profundo coberto por espessa camada de serapilheira.

## **Metodologia da Área de Influência Indireta (AII)**

A Área de Influência Indireta foi avaliada utilizando-se de bibliografia específica, bem como por observações diretas no campo realizadas nas áreas de influência indireta do estudo Projeto Ferro Carajás S11D (Serra do Tarzan, Serra Norte – N1). Os dados obtidos na busca bibliográfica foram usados para comparações gerais com os dados obtidos nas observações diretas de campo, de modo a garantir a composição de um panorama geral para a região. Como os dados de campo referentes à AII foram coletados seguindo o mesmo padrão usado em outras áreas foi possível adotar a mesma forma de análise para ambos os casos.

### **Metodologia da Área de Influência Direta (AID) e Diretamente Afetada (ADA)**

#### **Coleta de dados**

#### *Período de amostragem*

As amostragens foram realizadas em duas campanhas distribuídas de forma que se atendesse o pressuposto da sazonalidade, onde variações na diversidade das espécies da termitofauna pudessem ser observadas ao longo das estações.

As observações foram feitas em dois momentos: imediatamente antes do início do período chuvoso, em Outubro de 2007 e logo após o período das chuvas, em Março de 2010. A primeira coleta ocorreu antes do início das chuvas, em Setembro 2007. Este período foi escolhido porque é sabido que os cupins diminuem sensivelmente sua atividade (**Figura 1.3.2.13**) em períodos chuvosos e consequentemente sua eficiência enquanto grupo funcional (DeSouza *et al*. 2009).

Para garantir informações adequadas sobre a sazonalidade das populações de cupins, a coleta da segunda campanha foi realizada justamente no final do período das chuvas, em Março de 2010. Este período foi escolhido porque, caso ocorram alterações sazonais nas populações de cupins, esta somente poderá ser detectada após o terminado o período úmido, porque no período chuvoso (gráfico da esquerda), os cupins demoram 3 vezes mais tempo para localizar iscas do que no período seco. Mais detalhes em DeSouza *et al*. (2009).

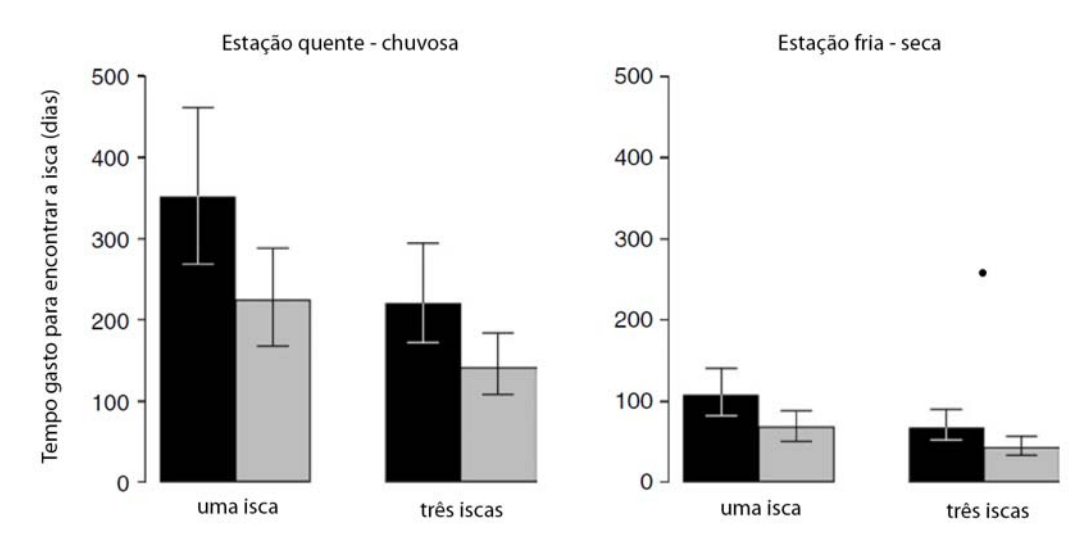

Fonte: DeSouza *et al*. adaptado (2009).

**FIGURA 1.3.2.13 - Efeito da ocorrência de chuvas na atividade de forrageamento de cupins.** 

A atividade de cupins durante as chuvas reduz drasticamente (vide **Figura 1.3.2.13**), uma vez que tais insetos forrageiam dentro de túneis na sub-superfície do solo e, portanto, não toleram inundações.

Os cupins são sedentários, vivendo em ninhos que persistem por muitos anos. Por isso, diferentemente de outros grupos, cupins não migram. Assim, caso as populações de cupins de fato sejam afetadas pelas chuvas, estas se manifestariam por um aumento na taxa reprodutiva do ninho e não por eventual migração. Taxas reprodutivas, por sua vez, só podem ser observadas após o acúmulo de eventos reprodutivos ao longo do período chuvoso.

### *Amostragem taxonômica*

A comunidade de cupins (Insecta: Isoptera) foi registrada nas diversas áreas de estudo, obedecendo a um protocolo proposto e validado para a Amazônia por DeSouza & Brown (1994) considerando as modificações inseridas por Jones & Eggleton (2000) e Roisin & Leponce (2004). O protocolo referido tem ampla aceitação entre os termitólogos de todo o mundo e consiste em se demarcar quadrantes ao longo da área a ser amostrada, coletando-se ali indivíduos representativos da termitofauna.

Os transectos têm dimensões compatíveis com a amostragem pretendida. Quando é possível , as identificações respectivas são feitas a nível de espécie e/ou morfo-espécie. Do contrário, as identificações são feitas a nível de gênero. Nestes quadrantes, anotam-se os registros da presença de cupins. Cada vez que se encontra um ou mais indivíduos agrupados num dado ponto do quadrante, acrescenta-se um registro à contagem daquela entidade taxonômica respectiva (espécie, gênero). Ressalte-se aqui que, em razão do comportamento social dos Isoptera, considera-se 'abundância' o número de registros encontrados de cada elemento taxonômico (espécie, gênero, etc) e não o número de indivíduos. Isto porque o mero registro de um único indivíduo num local implica necessariamente na existência de um ninho (e, portanto, de mais indivíduos) nas imediações. Contar os indivíduos é, portanto, pouco informativo. Por outro lado, ninhos muito populosos lançariam mais túneis e mais indivíduos dentro dos túneis e, com isso, teriam maior probabilidade de serem registrados nas buscas no transecto. Assim, o número de registros pode ser considerado como um bom estimador da abundância.

Em cada um dos geoambientes amostrados no Projeto Área Mínima de Canga descritos acima foram alocados 3 quadrantes de 10×1 m, dentro dos quais se procedeu à observação direta dos cupins, inspecionando-se ninhos, troncos caídos e coletos de árvore. Em cada quadrante, estas observações foram feitas por um tempo máximo de 20 min., ou até que todo o quadrante fosse investigado e não houvesse mais micro-hábitats (ninhos, troncos, árvores) a inspecionar. Desta forma, cada um dos geoambientes foi inspecionado por um total de 03 horas (= 3 quadrantes x 1 h). Como ambos os geoambientes florestais (capão alto e mata baixo) foram considerados fitofisionomicamente como Formações Florestais, esta última fitofisionomia abrigou 06 quadrantes (= 3 quadrantes x 2 capões) em cada área amostrada, enquanto a fitofisionomia Savana Estépica abrigou 3 quadrantes em cada área. Este desenho amostral foi empregado, uma vez que áreas florestadas amazônicas têm maior diversidade de cupins que áreas abertas (DeSouza & Brown 1994). Assim, um maior esforço amostral nas formações florestais garante maior probabilidade de registro de espécies menos abundantes, levando a uma melhor avaliação da realidade taxonômica local.

## *Amostragem funcional*

Para a determinação da diversidade funcional, referiu-se à literatura pertinente, que lista os gêneros de cupins e suas prováveis dietas. Tais listagens, embora gerais, são amplamente aceitas pelos termitólogos como bons indicativos do hábito alimentar dos cupins, para aqueles casos em que não são possíveis análises mais refinadas de conteúdo gástrico ou composição isotópica corporal.

A definição da dieta permite identificar de forma objetiva o papel funcional de cada espécie de cupins na área e, com isso, determinar a diversidade da comunidade em termos de tipos de dieta utilizada. A correlação entre dieta e funcionalidade ecossistêmica para o caso dos cupins se devem ao fato de que tais insetos se alimentam de celulose nos mais variados graus de decomposição. Com isso, os cupins representam gargalos importantes para o ciclo de carbono e, portanto, para o funcionamento global do ecossistema.

## *Determinantes bióticos e abióticos da diversidade da Termitofauna*

Foram também coletadas informações sobre o ambiente, tais como a profundidade da serapilheira e número de árvores com DAP  $\geq$  10 cm. Essas variáveis foram usadas para se estabelecer os determinantes da estrutura e organização da termitofauna no local.

## *Metodologia de Análises de dados*

Os cupins foram identificados em nível de gênero, usando-se lupa de campo (dados de 2007) ou em lupa binocular no laboratório (dados de 2010). Posteriormente, tais gêneros foram categorizados quanto à sua guilda alimentar, de modo a se proceder à análise funcional da termitofauna de cada local, com base nos registros da literatura sobre dietas dos vários grupos da termitofauna (Donovan *et al*., 2001). Curvas de acumulação de espécies foram construídas utilizando-se o procedimento de Rarefação, que demonstra quantas espécies (ou gêneros, no caso deste relatório) seriam perdidos à medida em que se diminuísse o número de amostras coletadas. Este procedimento revela a diversidade de forma gráfica e permite comparações entre locais mesmo sob diferentes esforços amostrais. A curva de rarefação corresponde a uma média geral de todas as 'curvas do coletor' possíveis para um dado conjunto de amostras. Optou-se pela curva de rarefação, porque a curva do coletor em si é considerada inapropriada (ou pelo menos pouco acurada) uma vez que seu formato é totalmente dependente da sequência de amostras escolhida para o cálculo. A curva de rarefação, por sua vez, aleatoriza todas as curvas do coletor possíveis apresentando um única curva geral que resume todo o cenário.

Comparações da composição da termitofauna entre os locais foram feitas através de análises de similaridade, calculadas pelo algoritmo Bray-Curtis, também conhecido como Steinhaus ou índice de Sörensen. Foram usadas duas matrizes-base para o cálculo: uma baseada no número de gêneros e outra baseada no número de dietas utilizadas pelos cupins encontrados nas respectivas fitofisionomias. As matrizes de dissimilaridade geradas foram submetidas a um procedimento de grupamento hierárquico, com método de grupamento completo. Todos estes cálculos foram executados utilizando-se o pacote *vegan* do sistema estatístico R (R Development Core Team, 2008).

Em cada um dos ambientes amostrados descritos acima foram alocados 3 quadrantes de 10×1 m, dentro dos quais se procedeu à observação direta dos cupins, inspecionando-se ninhos, troncos caídos e coletos de árvore. Em cada quadrante, estas observações foram feitas por um tempo máximo de 20 min., ou até que todo o quadrante fosse investigado e não houvesse mais microhábitats (ninhos, troncos, árvores) a inspecionar. Desta forma, cada um dos ambientes foi inspecionado por um total de 03 horas  $(= 3 \text{ quadrantes x 1 h})$ . Como ambos os ambientes florestais (capão alto e mata baixo) foram considerados fitofisionomicamente como Formações Florestais, esta última fitofisionomia abrigou 06 quadrantes (= 3 quadrantes x 2 capões) em cada

### **Golder Associates**

área amostrada, enquanto a fitofisionomia Savana Estépica abrigou 3 quadrantes em cada área. Este desenho amostral foi empregado, uma vez que áreas florestadas amazônicas têm maior diversidade de cupins que áreas abertas (DeSouza & Brown 1994). Assim, um maior esforço amostral nas formações florestais garante maior probabilidade de registro de espécies menos abundantes, levando a uma melhor avaliação da realidade taxonômica local.

Em cada quadrante foram coletados dados sobre (a) a diversidade taxonômica, (b) a diversidade funcional, e (c) os determinantes bióticos e abióticos da termitofauna, conforme explicitado abaixo.

Os pontos onde se procederam às observações dos cupins são descritos abaixo na **Tabela 1.3.2.23,** abaixo, e na **Figura 1.3.2.14** em **Anexo III – A** que corresponde um mapa de amostragem por fitofisionomia.

A coleta dos exemplares encontrados se fez necessária porque não é possível identificar cupins com segurança no campo. É preciso montá-los em alfinete entomológico e identificá-las com auxílio de chaves de identificação, sob lupa de dissecção. Todas os indivíduos capturados estão sendo depositados na coleção de Isoptera do Museu de Entomologia (MEUV), do Departamento de Biologia Animal da Universidade Federal de Viçosa, onde permanecerão à disposição da comunidade científica (vide carta de aceite **Anexo III – C**).

## **TABELA 1.3.2.23**

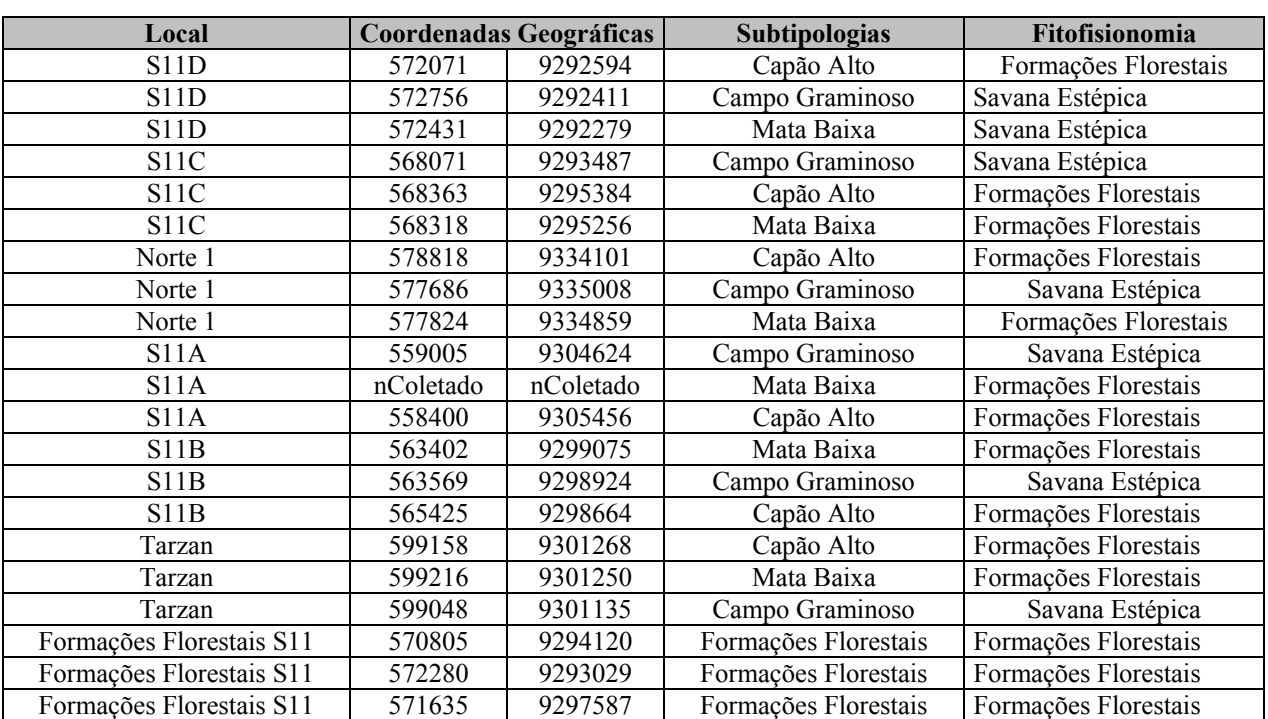

### **PONTOS DO LEVANTAMENTO POR FITOFISIONOMIA E ÁREAS AMOSTRADAS (ADA, ADJACENTE E CONTROLE)**

## **1.3.2.10 Bioespeleologia**

## **Metodologia da Área de Influência Indireta (AII)**

A metodologia utilizada para o diagnóstico da AII consistiu em um levantamento bibliográfico focado nas cavernas em minério de ferro e canga da região de Carajás, no Pará. Esse levantamento encontra-se em permanente atualização. Parte desse levantamento já se encontra publicado (Piló e Auler, 2009). Esses dados forneceram as bases para a caracterização da espeleologia regional.

## **Metodologia da Área de Influência Direta (AID) e Diretamente Afetada (ADA)**

No presente relatório são apresentados os resultados de estudo específico realizado para o Projeto Área Mínima de Canga, no qual algumas cavidades localizadas no platô S11D foram incluídas e estudadas entre 22 de Agosto e 3 de Setembro de 2007 (período seco) e posteriormente entre Janeiro e Março de 2010.

A metodologia utilizada no projeto foi elaborada para estimar o comportamento do conjunto de cavernas na área objeto de estudo, buscando verificar similaridades na composição faunística de cavidades localizadas em diferentes platôs na região de Carajás.

Na campanha de Agosto a Setembro de 2007, a seleção das amostras (cavidades) para o estudo bioespeleológico seguiu o critério de tamanho (maiores e/ou mais profundas), visando as cavidades com áreas de pouca interação com o meio epígeo. Ainda, procurou-se incluir cavidades com expressivos depósitos de guano, que apresentam potencial para uma maior densidade populacional, além de compreenderem abrigos importantes para populações numerosas de morcegos.

Nessa campanha, 15 cavidades foram selecionadas, correspondendo a 11,6% das cavidades até então registradas no platô S11D. Em oito cavidades foram efetuados dois esforços amostrais, devido à presença de zona afótica em área considerável. Para as cavidades D43 e 83, que apresentaram zona afótica, foi obtida apenas uma amostra pelo fato da dimensão da região nessa zona ser pequena, não justificando uma coleta adicional.

Adicionalmente com a publicação da IN nº 02 de 20 de agosto de 2009, fez-se necessária a complementação dos estudos para atendimento da Instrução Normativa. Para desenvolvimento do diagnóstico local da bioespeleologia, estão sendo estudadas todas as cavidades da área, com dois inventários faunísticos em períodos sazonais distintos. Até o momento, somando-se os dados da campanha realizada entre Janeiro e Março de 2010, foram realizados levantamentos em 98 cavidades no platô S11D e 31 cavidades na região de Mozartinópolis, totalizando 129 cavidades.

Os estudos objetivaram caracterizar qualitativamente os recursos tróficos, zonas e estratos disponíveis, bem como a composição faunística de cada uma das cavidades localizadas na área, reunindo informações para aplicação da metodologia para análise de relevância das cavidades, regulamentada pela Instrução Normativa n. 02 de 20 de agosto de 2009.

Para a realização do levantamento das espécies de invertebrados presentes nas cavidades foi utilizado o método de procura/captura ativa. A procura ativa envolve a busca na maior diversidade possível de ambientes encontrados no interior da gruta (substrato rochoso, depósito de guano, detritos vegetais etc) nos quais os espécimes foram capturados manualmente, com o auxílio de pincel e pinças.

A totalidade da área da cavidade foi inventariada, sendo que o tempo/esforço de coleta para cada cavidade variou com sua dimensão e substratos encontrados (média de 2 minutos/m<sup>2</sup>, esforço de duas pessoas coletando). Procurou-se restringir a coleta dos exemplares mais abundantes, a no máximo dez indivíduos por morfoespécie em cada cavidade, atendendo à solicitação contida na licença de coleta expedida pelo IBAMA.

Procurou-se com os inventários, investigar todos os potenciais locais de encontro de troglóbios em cada cavidade e alcançar a maior diversidade possível, de forma a aumentar a possibilidade de coleta de organismos troglóbios (endêmicos ao meio subterrâneo), cujas populações podem ser reduzidas devido às especializações adquiridas ao longo de sua evolução no meio subterrâneo.

Os invertebrados coletados foram colocados em álcool 70% para fixação e conservação. Os organismos foram agrupados por morfoespécies e identificados com o auxílio de chaves para características morfológicas. Os locais de depósito de material biológico são: Museu de Zoologia da USP (São Paulo), Instituto Butantan (parte de Arachnida) e museu de referência da Faculdade de Saúde Pública da USP (Diptera Phlebotominea).

Evidências e ocorrência de vertebrados nas cavidades também foram registradas durante o estudo em campo.

Para a amostragem dos quirópteros nas cavernas foi utilizado o método de busca ativa (**Foto 1.3.2.22**) por meio do uso de puçás de hastes extensíveis. O tempo de duração do método utilizado variou, sendo o mesmo condicionado a captura das diferentes espécies de morcegos visualizados. Algumas etapas antes do início das capturas foram padronizadas: localização dos morcegos e suas colônias dentro das cavernas; espera até que os indivíduos se acalmassem apesar da presença humana; realização de registro fotográfico e seleção e localização dos espécimes para captura. O tamanho de cada uma das populações foi estimado por meio de senso visual.

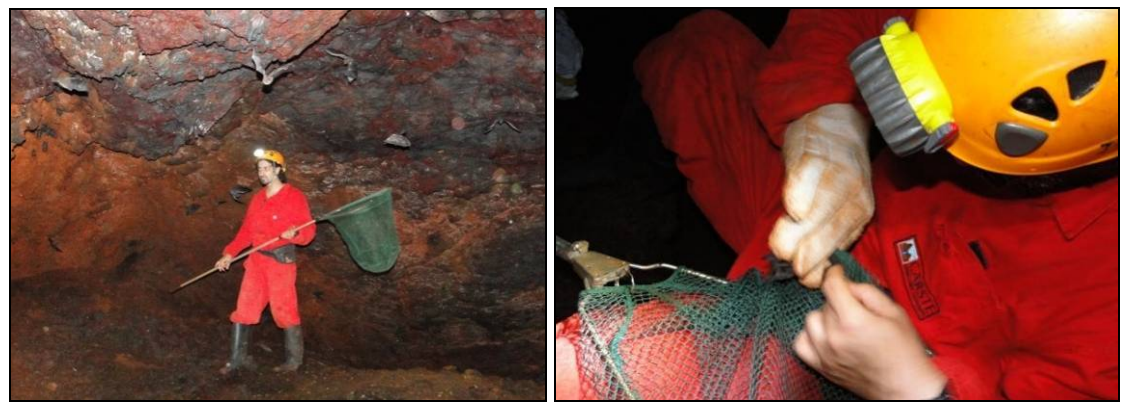

**FOTO 1.3.2.22 - Método de busca ativa com uso de puçá e a retirada do animal capturado com o equipamento.** 

Os morcegos capturados foram acondicionados em sacos de algodão e posteriormente triados. Estes foram pesados, medidos com paquímetro (comprimento de antebraço), sexados e soltos após a confirmação da espécie. Alguns animais foram coletados para servir como coleção de referência da área ou devido à impossibilidade de identificação do exemplar em campo.

Os estudos de invertebrados da fauna bioespeleológica em cada cavidade envolveram os seguintes procedimentos:

- Avaliação qualitativa dos substratos, zonas luminosas e recursos alimentares disponíveis.
- Levantamento faunístico por busca ativa nos diversos substratos. Uma amostra corresponde a três pessoas coletando durante 1h30min. Cavernas maiores e profundas que apresentaram regiões com ausência de luminosidade com área relativamente grande, foram divididas em 2 regiões: iluminada (uma amostra) e afótica (outra amostra). Para cavidades sem zona afótica ou quando esta possuía área reduzida foi obtida apenas uma amostra. Informações adicionais obtidas para os organismos coletados compreenderam: substrato, zonação e eventuais comportamentos e interações ecológicas observadas durante o levantamento faunístico.

Os invertebrados coletados foram colocados em álcool 70% para fixação e conservação. Os organismos foram agrupados por morfoespécies e identificados com o auxílio de chaves para características morfológicas. Os locais de depósito de material biológico são: Museu de Zoologia da USP (São Paulo), Instituto Butantan (parte de Arachnida) e museu de referência da Faculdade de Saúde Pública da USP (Diptera Phlebotominea).

Os resultados apresentados baseiam-se em uma avaliação qualitativa com observações sobre a biologia dos grupos. Avaliações quantitativas trariam resultados pouco confiáveis, já que os pontos de amostragem apresentam variedades particulares de microambientes e também devido ao baixo número de muitos organismos coletados e da baixa recorrência de morfoespécies em cavidades distintas. Procurou-se com os inventários investigar todos os potenciais locais em cada cavidade, alcançar a maior diversidade possível, de forma a aumentar a possibilidade de coleta de organismos.

Os resultados apresentados neste relatório são parciais, uma vez que o trabalho de laboratório e escritório, incluindo a organização dos dados coletados em campo, está em andamento. Os estudos da fauna de invertebrados, considerando a parte de triagem e, principalmente, a parte de identificação taxonômica são processos muitas vezes demorados. Isso ocorre devido à alta diversidade dos grupos inventariados e o conhecimento ainda incipiente da fauna de invertebrados da região neotropical. É importante ressaltar que, sempre que possível, exemplares sejam enviados a especialistas para refinamento ou confirmação das identificações efetuadas; entretanto essa análise de material nem sempre é imediata. Considerando a descrição de novas espécies, podem ser necessários meses ou mesmo anos para a elaboração do trabalho e publicação do artigo.

Os invertebrados inventariados estão sendo atualmente triados em categorias taxonômicas mais refinadas, morfotipados e identificados. Os resultados de laboratório permitirão verificar a diversidade da fauna inventariada nas cavidades com maior detalhamento, e também detectar táxons cujas modificações morfológicas possam corresponder a apomorfias originadas após colonização e isolamento no meio hipógeo. Como mencionado, além das análises de laboratório, em andamento, está prevista uma segunda campanha nas cavidades para complementação dos estudos bioespeleológicos na região.

Estima-se a realização de estudos complementares nas cavidades a partir de Junho de 2010, atendendo a solicitação da citada IN, de que os levantamentos bioespeleológicos devem atender no mínimo um ciclo anual com pelo menos duas amostragens por ano em períodos sazonais distintos. Adicionalmente estão sendo realizados estudos em 41 cavidades recentemente prospectadas no platô S11D. O Plano de Trabalho da Espeleologia considerando o detalhamento das atividades a serem desenvolvidas para a conclusão do levantamento bioespeleológico é apresentado no **Anexo III-H.**

A **Figura 5.4.1.5** em **Anexo V – B** apresenta a localização das cavidades estudadas com suas referências geográficas.

# **1.3.2.11 Biota Aquática**

## **Metodologia da Área de Influência Indireta (AII)**

Para a caracterização da biota aquática da AII foram consideradas as comunidades de algas planctônicas, vegetação higrófila, zooplâncton e dos macroinvertebrados bentônicos encontradas nos estudos ambientais realizados para a região de Carajás (Golder, 2010), especificamente os ambientes lênticos do corpo S11, contidos nos Estudos Limnológicos na Floresta Nacional de Carajás, realizados pela UFRJ, apresentando os resultados de campanhas realizadas em quatro momentos, considerando-se os períodos chuvosos e de estiagem em 2004 e 2005 (UFRJ 2005; 2006a; 2006b).

Além deste documento, para a caracterização da AII do empreendimento, foram utilizados os dados coletados no âmbito do estudo do Ramal Ferroviário do Sudeste do Pará, elaborado pela Golder Associates, em 2007, quando foram levantadas as comunidades de algas perifíticas e de macroinvertebrados bentônicos de trechos da bacia do rio Parauapebas. Os procedimentos metodológicos utilizados para os trabalhos desenvolvidos foram os mesmos empregados para a caracterização das comunidades de algas perifíticas e macroinvertebrados bentônicos do Projeto Estudos da Similaridade da Paisagem de Savana Metalófila da Região de Carajás, PA, apresentados a seguir.

## **Metodologia da Área de Influência Direta (AID) e Diretamente Afetada (ADA)**

As campanhas de levantamento de dados primários foram realizadas de acordo com as autorizações emitidas pelo IBAMA – Licença IBAMA nº 54/2007 (**Anexo III - B**) e atenderam ao critério de sazonalidade, ou seja, ocorreram em dois momentos distintos (período de estiagem e período de chuvas), considerando as características da área de estudo.

Para o diagnóstico da ADA e AID, as campanhas foram realizadas em Novembro de 2007, caracterizando o final do período de estiagem, e Fevereiro de 2008, caracterizando o período chuvoso. As coletas de material biológico foram conduzidas no Corpo S11, especialmente nos campos brejosos e lagos doliniformes, drenagens superficiais e riachos nas bordas do platô e encostas, e nos riachos e ribeirões de trechos mais baixos, que drenam para a bacia do Sossego-Parauapebas.

As biocenoses de macrófitas aquáticas e zooplancton foram caracterizadas com base nos Estudos Limnológicos na Floresta Nacional de Carajás, desenvolvidos pela UFRJ, com coletas realizadas em 2004 e 2005, publicados como relatórios anuais em 2005 e 2006A, respectivamente, além do relatório final da fase preliminar do Corpo S11, publicado em 2006B, enfatizando principalmente os campos brejosos nos estudos sobre macrófitas, e campos brejosos e lagos doliniformes nos estudos sobre zooplancton. A localização dos ambientes estudados está listada na **Tabela 1.3.2.24**, e espacializados na **Figura 1.3.2.15** em **Anexo III – A.** 

### **TABELA 1.3.2.24**

### **PONTOS DE LEVANTAMENTO DE BIOTA AQUÁTICA POR FITOFISIONOMIA E ÁREAS AMOSTRADAS (ADA, ADJACENTE E CONTROLE)**

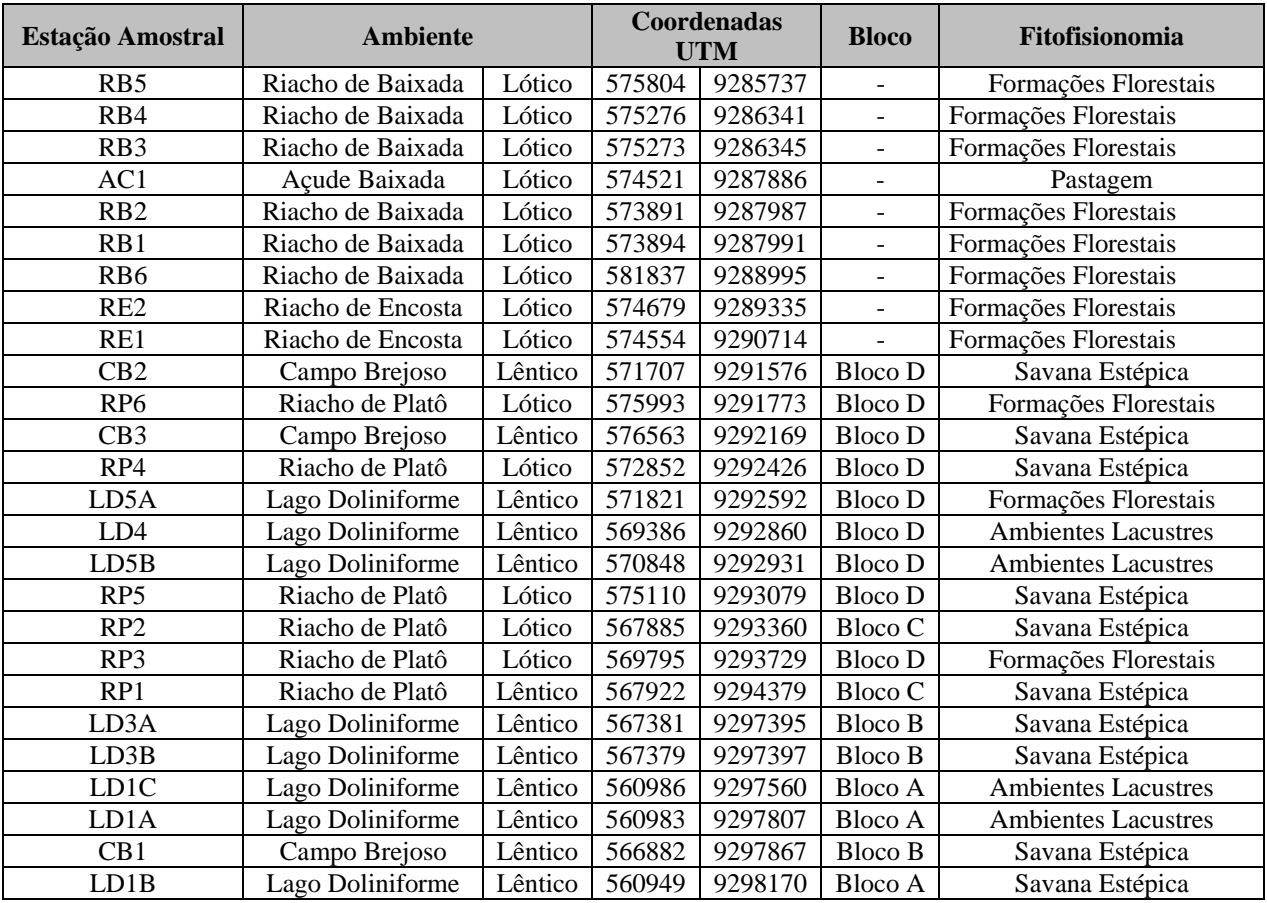

## **Coleta de Dados**

### *Procedimentos de Campo*

As estações amostrais foram posicionadas com um receptor GPS. Nesses locais foram obtidos dados de temperatura do ar e da água, pH, oxigênio dissolvido, e condutividade elétrica, com auxílio de analisadores de campo (Oxímetro marca Digimed, modelo DM-4P; pHmetro Digimed, modelo DM-2P; Condutívimetro Thermo Orion, modelo 162- A). Foram ainda coletadas amostras de água para determinação de material particulado em suspensão, em laboratório por gravimetria. Nos ambientes lóticos foram também obtidos dados de velocidade de correntes, com auxílio de um medidor de corrente portátil, marca FlowWater.

#### **Golder Associates**

As amostras qualitativas do fitoplancton foram coletadas por arrasto sub-superficial com rede de plâncton com abertura de malha de 20 μm, a aproximadamente 30 centímetros da lâmina de água. As amostras foram acondicionadas em frascos de 200 mL e fixadas com solução formalina 4%. As amostras quantitativas foram coletadas com passagem de frasco de 500 mL a, aproximadamente, 30 centímetros da lâmina de água, sendo a fixação realizada com solução formalina 4%.

As amostras qualitativas e quantitativas de algas perifíticas foram realizadas por raspagem dos substratos dominantes em cada estação amostral, sendo que neste estudo, o substrato dominante foi rochas. Utilizaram-se, rochas de aproximadamente 15 centímetros de diâmetro, com superfícies lisas, livres de plantas, e a superfície submersa voltada para a correnteza. Foram utilizados somente substratos submersos, com profundidades variando entre 30 e 50 centímetros. Foram coletadas, no mínimo, 5 réplicas, fazendo-se uma amostra composta (reunidas em apenas uma amostra, para cada estação amostral), perfazendo-se uma área retangular de 20 x 25 cm  $(0.05 \text{ m}^2)$ , padronizando-se assim o esforço amostral. A raspagem dos substratos foi realizada com auxílio de escovas, sendo as amostras acondicionadas em frascos de 500 mL, fixadas com solução formalina 4%.

As amostras quantitativas dos macroinvertebrados bentônicos foram obtidas utilizando os amostradores do tipo Surber (área de coleta 30 x 30 cm; malha de 120µm), em ambientes lóticos com lâmina de água variando entre 25 e 40 centímetros, em amostras compostas por cinco coletas por estação; e com redes tipo-D em transectos de 15 a 20 metros, ao longo de cursos de água com lâmina de água inferior a 25 cm, e ao longo das margens dos ambientes lênticos, padronizando-se, portanto, o esforço amostral. Amostras qualitativas foram realizadas por meio de busca ativa sob rochas, em macrófitas, e demais elementos do substrato bentônico. O material coletado foi acondicionado em frascos de 500 mL, e fixado com solução de formalina 4% em campo.

## *Procedimentos de Laboratório*

As macrófitas aquáticas foram coletadas qualitativamente por meio de vistorias no corpo de água e nas margens de cada ambiente. No laboratório, foram feitas exsicatas dos exemplares de macrófitas coletados, para a posterior identificação ou confirmação taxonômica das espécies.

Para a identificação das algas foram utilizadas as publicações de Krammer & Lange-Bertalot (1988; 1991a, b), Germain (1981), Geitler (1930-1931), entre outros. A classificação utilizada foi a de Hoek e colaboradores (1995). A identificação das espécies foi feita com auxílio de microscópio binocular Olympus modelo Cx31 equipado com ocular de medição, em até 1.000 aumentos. Também foram realizadas fotomicrografias do fitoplâncton a fim de auxiliar os trabalhos de identificação.

A quantificação das algas foi realizada com auxilio de microscópio invertido conforme técnica de Utermöhl (1958). Foram consideradas células como unidade de contagem. O volume sedimentado variou de 10 a 100 ml, dependendo da concentração de material em suspensão na amostra. O tempo de sedimentação foi de pelo menos três horas para cada centímetro de altura da câmara (Lund *et al*.1958). Foram contados campos aleatórios, sendo consideradas células com cloroplasto como unidade de contagem. A suficiência na contagem foi estabelecida pelo método de Pappas & Stoermer (1996). As fotomicrografias das algas foram realizadas com câmera digital Sony, acoplada a microscópio óptico marca Olympus, utilizado também para

### **Golder Associates**

identificação das espécies. As amostras de algas foram depositadas no Herbário Lymann Smith, da Universidade do Vale do Itajaí.

As atividades de triagem e identificação dos macroinvertebrados bentônicos foram realizadas com auxilio de microscópio estereoscópico com aumento de 0.7 - 4.5 vezes. Posteriormente, foram preservados em solução de álcool 70% em frascos de 20 mL. Os organismos foram identificados ao nível de família, utilizando-se as chaves de Merrit & Cummins (1996), Costa & Simonka (2006), Oliveira *et al* (2005), Magalhães *et al*. (2003), Lopreto *et al* (1995), Perez (1988), Fernadez *et al* (2001). As amostras de macroinvertebrados bentônicos foram depositadas na coleção de invertebrados do Laboratório de Estudos de Impactos Ambientais, da Universidade do Vale do Itajaí (vide carta de aceite **Anexo III – C**).

## **Tratamento dos Dados**

Foram consideradas dominantes as espécies com abundâncias superiores a 50% do total amostrado em cada local. A frequência de ocorrência das espécies foi dada em porcentagem, e é a relação entre a ocorrência das diferentes espécies e o número total de amostras. Foram consideradas constantes as espécies que apresentaram valores com frequência iguais ou superiores a 50%, comuns com frequência entre 20 e 49% e raras, com valores inferiores a 20% de frequência (adaptado de Gomes 1989).

Foram determinadas a diversidade por riqueza específica, e abundância absoluta por unidade amostral, atributos indicadores de estrutura de comunidades. Também foram obtidas curvas de acumulação de espécies por esforço amostral, dado pelo número de unidades amostrais, e pelo número de indivíduos, empregando-se o índice de Mao tau (Colwell *et al*, 2004), e os aplicativos EstimateS (Colwell, 2005), e PAST (Hammer *et al*., 2001), respectivamente.

# **1.3.2.12 Ictiofauna**

Para o estudo da ictiofauna foram utilizados dados dos documentos disponíveis para a região e também derivados dos levantamentos de campo realizados no âmbito do projeto Área Mínima de Canga, direcionados e tratados para essa análise. Campanhas para amostragem e levantamento de dados primários foram realizadas de acordo com as autorizações emitidas pelo IBAMA e atenderam ao critério de sazonalidade, ou seja, foram executadas em dois momentos distintos (períodos seco e úmido), considerando as características da área em estudo.

# **Metodologia da Área de Influência Indireta (AII)**

Na caracterização da ictiofauna da Área de Influência Indireta do empreendimento foram estudadas as comunidades de peixes da drenagem do rio Parauapebas na área afetada pelo empreendimento. Os procedimentos de coleta utilizados para esse estudo foram relativamente mais complexos e, em parte, são transcritos a seguir conforme apresentados no documento original. Metodologia comum a ambos os estudos encontra-se descrita no item referente à AID e ADA**.**

Os dados secundários foram identificados, em sua maior parte, a partir de consultas em estudos ambientais desenvolvidos para o licenciamento ambiental de empreendimentos de mineração na região onde se insere o Ramal Ferroviário Sudeste do Pará. De acordo com os objetivos propostos também foi elaborado material cartográfico preliminar utilizado como ferramenta para a realização do planejamento de campo e análises espaciais qualitativas.

Considerando-se as particularidades dos ambientes aquáticos e das características biológicas dos peixes, relacionadas à sua grande mobilidade espacial nos cursos de água, a área de estudo adotada para o desenvolvimento dos estudos de ictiofauna foi mais ampla que aquela definida para organismos terrestres. Isto se deve à dinâmica dos ambientes aquáticos, sobretudo no que se refere ao alto grau de conectividade entre cursos de água. Sob essa perspectiva, as atividades antrópicas desenvolvidas em um determinado trecho na bacia tendem a se propagar primariamente para jusante, e em alguns casos também para montante (Moilanen & Nieminen, 2002; Pringle, 2003; Townsend, 1996).

Com base nas premissas anteriores, os levantamentos de dados primários foram conduzidos nos trechos do rio Parauapebas (calha) e de seus afluentes inseridos na área de estudo, além das áreas contíguas que apresentavam reconhecida importância para os peixes. Para demarcação dos pontos de amostragem buscou-se representar a maioria dos ambientes identificados localmente de forma a abranger a distribuição da ictiofauna local. As coletas e análises foram realizadas considerando-se os ambientes de calha e afluentes.

A primeira campanha teve a duração de 08 dias, e ocorreu no período de 29 de maio a 06 de Junho de 2007, enquanto a segunda campanha ocorreu no período de 19 a 25 de agosto de 2007, com 07 dias de duração. As campanhas foram realizadas de acordo com as autorizações emitidas pelo IBAMA – Licença IBAMA nº 085/2007 e nº 050/2007 (**Anexo III – B**), atendendo ao critério de sazonalidade (estação seca e estação chuvosa), considerando as características da área de estudo. Os pontos amostrados e suas características estão relacionados na **Tabela 1.3.2.25**.

## **TABELA 1.3.2.25**

### **LOCALIZAÇÃO DOS PONTOS DE AMOSTRAGEM DA ICTIOFAUNA, CONSIDERANDO A CALHA DO RIO PARAUAPEBAS E SEUS AFLUENTES, MUNICÍPIOS DE CANAÃ DOS CARAJÁS E PARAUAPEBAS, PA. MAIO E AGOSTO 2007**

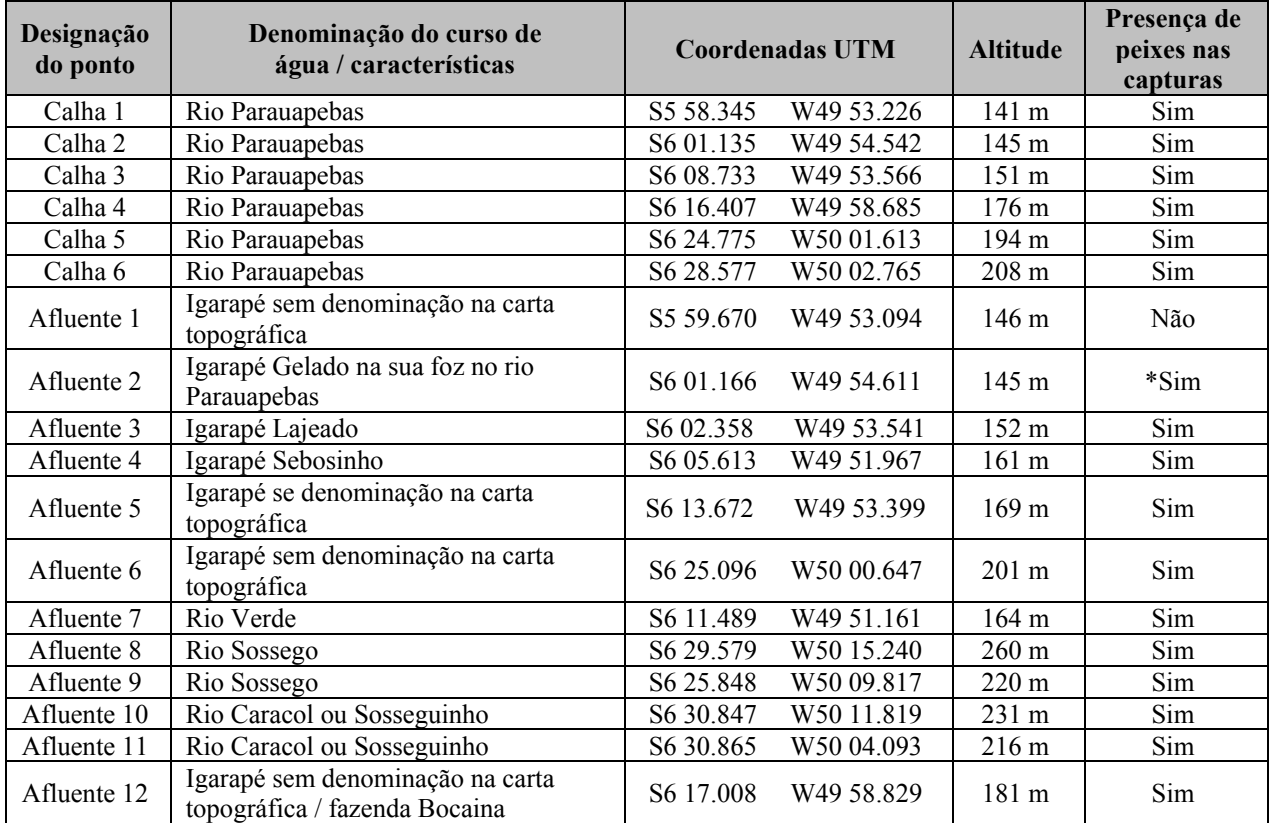

\* Na análise dos dados da foz do igarapé Gelado foram considerados em conjunto com aqueles obtidos no ponto Calha-2.

Para as amostragens foram utilizadas redes de emalhar, rede de arrasto, peneiras, tarrafas, puçá e espinhel. O emprego dos artefatos de pesca deu-se em razão das condições locais de cada ponto amostrado. De modo geral, os mais eficientes foram tarrafas, rede de arrasto e as peneiras. As redes de emalhar foram muito danificadas por piranhas, representadas localmente por diversas espécies, as quais tornaram o uso deste artefato de pesca muito limitado, pois estes animais cortam as malhas e deixam as redes inutilizáveis.

As redes de emalhar utilizadas eram de 10 metros de comprimento e altura média de 1,6 metros, com tamanhos de malhas, medidos entre nós opostos, de 3, 4, 5, 6, 7, 8, 10 e 12 centímetros. A rede de arrasto possuía seis metros de comprimento e malha de cinco milímetros, tanto na panagem como no saco, a mesma utilizada para o puçá. As peneiras possuíam malha de dois milímetros e as tarrafas malhas de 24, 40 e 60 milímetros medidos entre nós opostos. Os espinhéis foram montados com corda de náilon de 40 metros de comprimento e tendo em cada uma 10 anzóis que eram iscados com pedaços de peixe.

As coletas foram realizadas principalmente no período diurno, em alguns casos estendendo-se até o final do crepúsculo (entre 19:00 e 20:00 horas). Foram realizadas coletas no início da noite, pois é sabido que existe maior atividade para uma série de espécies nos períodos crepusculares, tanto do anoitecer como do amanhecer (Barthem, 1987; Vieira, 1994).

Inicialmente, havia uma expectativa de uso de redes de emalhar como método de amostragem quantitativa para todos os pontos. Entretanto, a realidade local mostrou ser essa uma estratégia pouco eficiente. Os entraves para uma amostragem efetiva com essa arte de pesca estiveram ligados a grande variação em tamanho dos cursos de água e a grande quantidade de troncos e galhos caídos no leito. Dessa forma, o uso de uma amostragem quantitativa em somente alguns pontos não seria comparável dentro da rede amostral definida. Além dos danos causados quando as redes se emaranhavam em galhos caídos dentro da água, o elevado número de piranhas também tornou essa arte de pesca pouco produtiva em termos de captura. Mesmo com as perdas e os danos causados às redes de emalhar, foi feito uso das mesmas de forma a buscar maiores possibilidades de capturas. Entretanto, o uso dos resultados foi analisado conjuntamente com as demais artes de pesca e de forma qualitativa, evitando conclusões equivocadas em relação a estimativas de abundância.

Procedimentos adicionais em laboratório e para as análises foram os mesmos do Projeto Estudos da Similaridade da Paisagem de Savana Metalófila da Região de Carajás, PA, e são descritos na Metodologia da AID/ADA.

## **Metodologia da Área de Influência Direta (AID) e Diretamente Afetada (ADA)**

As amostragens de campo foram realizadas em Novembro de 2008 (dias 5-13) e Março de 2009 (dias 23-28). As coletas de peixes abrangeram o Corpo S11 e drenagem do rio Sossego, incluindo ambientes lênticos e lóticos (**Figura 1.3.2.16** em **Anexo III -A** e **Tabela 1.3.2.26**). No Corpo S11 foram amostradas as formações lacustres (lagos doliniformes), as drenagens superficiais originadas nesses lagos e existentes entre esses, os riachos que escoam para as bordas do platô e em áreas mais planas alagadas sazonalmente e reconhecidas localmente como campos brejosos. Na parte baixa foi amostrado o rio Sossego.

#### **TABELA 1.3.2.26**

## **PONTOS DE AMOSTRAGEM DE ACORDO COM O TIPO DE AMBIENTE, FITOFISIONOMIA E ÁREAS AMOSTRADAS (ADA, ADJACENTE E CONTROLE)**

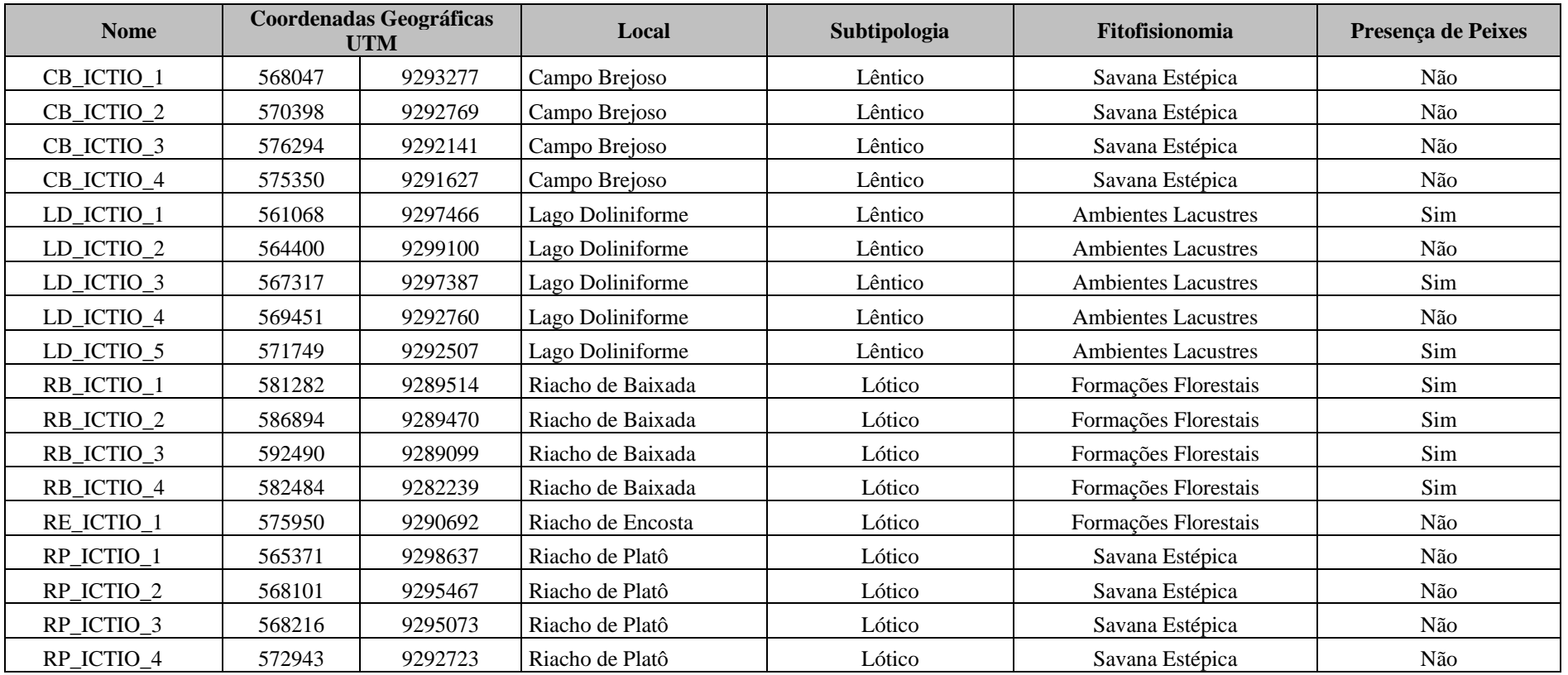

## **Coleta de Dados**

Para as amostragens foram utilizadas redes de emalhar, rede de arrasto, peneiras, tarrafas e puçá. Cada artefato de pesca foi usado em função de se obter melhor resultado frente às condições locais de cada ponto amostrado.

Nos lagos doliniformes foram empregadas primariamente redes de emalhar, uma vez que o tipo de fundo (com muitos blocos e saliências rochosas) e margens relativamente íngremes e rochosas não permite a realização de arrastos com redes. Naqueles onde havia macrófitas aquáticas e sedimento depositado, foram usadas peneiras e tarrafas. Nos demais ambientes do Platô de Serra Sul (drenagens superficiais e campos brejosos) foram usadas peneiras e em algumas situações redes de arrasto. No rio Sossego os artefatos de pesca mais eficientes foram tarrafas e peneiras, embora também tenham sido usadas redes de emalhar. A rede de arrasto foi empregada com grande limitação, pois havia retenção em troncos no fundo e os resultados de captura eram nulos. Como observado, houve grande variação nos métodos amostrais em toda a área de amostragem, fato intrinsecamente ligado a própria variabilidade dos ambientes aquáticos locais.

Frente a esses entraves, também relatados para o Estudo de Impacto Ambiental do Ramal Ferroviário Sudeste do Pará, o uso dos resultados foi analisado conjuntamente para cada ponto amostral e reunindo todas as artes de pesca de forma qualitativa, evitando conclusões equivocadas em relação a estimativas de abundância.

As redes de emalhar utilizadas foram de 10 metros de comprimento e altura média de 1,6 metros, com tamanhos de malhas, medidos entre nós opostos com 3, 4, 5, 6, 7, 8, 10 e 12 centímetros. A rede de arrasto possuía seis metros de comprimento e malha de cinco milímetros, tanto na panagem como no saco, a mesma utilizada para o puçá. As peneiras possuíam malha de dois milímetros e as tarrafas malhas de 24, 40 e 60 milímetros medidos entre nós opostos. As coletas foram realizadas principalmente no período diurno, em alguns casos estendendo-se até o final do crepúsculo (entre 19:00 e 20:00 horas). Foram realizadas coletas no início da noite, pois é sabido que existe maior atividade para uma série de espécies nos períodos crepusculares, tanto do anoitecer como do amanhecer (Barthem, 1987; Vieira, 1994).

Todos os exemplares capturados foram separados por ponto de captura e acondicionados em sacos plásticos e imediatamente fixados com formalina a 10%. No Laboratório de Ictiologia Sistemática da Universidade Federal de Tocantins (**Anexo III – C)** os peixes foram separados por espécies, identificados ao menor nível taxonômico possível e contados, sendo então transferidos para álcool 70° GL.

## **Análise dos Dados**

Para a determinação taxonômica foram utilizados os trabalhos sobre a sistemática de grupos específicos de peixes amazônicos ou da América do Sul, em especial os de Santos *et al.* (2004), Planquette *et al* (1996) e Géry (1977). O primeiro se refere aos peixes do rio Tocantins, notadamente aqueles encontrados na área da UHE Tucuruí e os outros dois constituem guias bastante completos para os Characiformes Neotropicais. Outros trabalhos foram utilizados para resolução taxonômica de espécies, em particular e estão destacados nas referências com um asterisco.

Algumas espécies foram mantidas com a designação cf., pois as diagnoses não permitiram reconhecer com exatidão os peixes analisados. Alguns exemplares sem determinação específica foram mantidos em nível genérico ou em categoria taxonômica superior. Os nomes científicos e autores das espécies seguem aqueles empregados nas descrições originais, atualizados consultando Reis *et al*. (2003) e Eschmeyer (1998).

O comprimento total máximo alcançado pelas espécies foi obtido em Reis *et al*. (2003), Santos *et al.* (2004) e Froese & Pauly (2009), e quando não disponível foi utilizado dos exemplares registrados durante os trabalhos.

## **Tratamento dos Dados**

Para verificar a eficiência da metodologia de amostragem foi construída uma curva de rarefação de espécies conforme procedimentos descritos em Ludwig & Reynolds (1988). Análises foram efetuadas através do programa EstimateS (Colwell, 2005). Esse procedimento foi adotado em função da riqueza ser influenciada pelo número de amostragens, ou seja, quanto maior o esforço amostral em determinada área, maiores as probabilidades de se obter um inventário completo, quando então as diferenças encontradas se mostram mais próximas da realidade. Quando necessário e em algumas partes da apresentação dos resultados a riqueza foi referenciada como o número total de espécies registrado em cada ponto de amostragem.

Para verificação da similaridade, na composição em espécies entre pontos de amostragem, foi utilizada a análise de agrupamento (cluster) pelo método de ligação completa (Anderberg, 1973), com base em uma matriz de presença e ausência das espécies em cada ponto de amostragem. Como coeficiente de similaridade (medida de distância), foi utilizada a Distância Euclidiana. Deve-se destacar que esse procedimento analisa somente a composição de espécies (presença e ausência), pois é dado peso igual para todas as espécies, independentemente da abundância de cada uma.

## **1.3.3 Diagnóstico do Meio Socioeconômico**

O presente estudo foi elaborado para responder ao "Termo de Referência para a Elaboração de Estudo de Impacto Ambiental (EIA) e Relatório de Impacto Ambiental (RIMA) do Projeto Ferro Carjás S11D", do IBAMA, datado de julho de 2009.

A metodologia adotada para a elaboração do diagnóstico socioeconômico da área de influência do Projeto Ferro Carajás S11D apresenta diferenças de acordo com os recortes territoriais definidos, ou seja, AII, AID e ADA.

# **1.3.3.1 Área de Influência Indireta - AII**

A caracterização da AII foi elaborada de forma a apresentar a contextualização regional da área onde o empreendimento se insere. Para tanto, foram coletados, sistematizados e analisados dados provenientes de fontes secundárias, principalmente aqueles produzidos por instituições públicas, em especial o Instituto Brasileiro de Geografia e Estatística - IBGE, o Instituto de Pesquisa Econômica Aplicada – IPEA, a Secretaria Executiva de Planejamento, Orçamento e Finanças do Estado do Pará – SEPOF; *sites* de órgãos dos governos municipais e estadual.

Também foram utilizadas as informações sobre a região presentes em outros relatórios produzidos previamente para empreendimentos da Vale.

Inicialmente, foi realizada a descrição do processo de formação histórica e econômica do território, desde o século XVII até os dias atuais.

Em seguida, analisou-se a dinâmica populacional dos municípios da AII, utilizando os dados gerados pelo IBGE nos Censos Demográficos de 1991 e 2000 e na Contagem da População de 2007. Recorreu-se, como parâmetro de comparação, aos dados do estado do Pará e da Mesorregião do Sudeste Paraense, onde a área de estudo se insere. Para o diagnóstico deste item, foram considerados os indicadores referentes à população da área.

É importante ressaltar que, em 1991, verifica-se a ausência de informações populacionais para diversas localidades. Isto ocorre em função do recente processo de criação e desmembramento de municípios na região em estudo.

Além disso, a *taxa anual de crescimento* da população foi analisada, pois permite a comparação de séries históricas. A *taxa anual de crescimento* é calculada de acordo com a metodologia do IBGE para a Taxa Geométrica de Incremento Anual, que mostra o ritmo de crescimento anual experimentado pela população em um determinado período de tempo. É obtida por meio da seguinte fórmula.

$$
\mathbf{i} = \left\{ \left[ \begin{array}{c} n \sqrt{\left( p(n+1) : Pn \right)} \end{array} \right] - 1 \right\} \times 100
$$

Os valores P(n+1) e Pn representam as populações correspondentes a duas datas sucessivas e n, o intervalo entre essas duas datas, medido em anos. No período entre 1991 e 2000, considera-se  $n = 9$  e, entre 2000 e 2007,  $n = 7$ .

É necessário advertir que os dados de habitantes por área urbana e rural, em 2007, apresentam defasagem em relação aos totais populacionais verificados neste ano. Isto ocorre porque, apesar da contagem populacional abranger a totalidade da população dos municípios, inclusive aqueles residentes em domicílios temporários, o IBGE disponibilizou informações desagregadas sobre moradores da zona urbana e rural somente para os habitantes de domicílios permanentes. Entretanto, considerando que a defasagem entre os dois quantitativos pode ser considerada pequena, decidiu-se utilizar os dados de 2007 neste relatório para efeito de comparação.

A caracterização da AII também incluiu a análise da dinâmica econômica entre 2000 e 2004, utilizando, como principal indicador, o Valor Adicionado Fiscal por setores, que representa a somatória de bens e serviços gerados pelos municípios no período de um ano.

Também foi caracterizada a estrutura ocupacional da área de estudo entre 1991 e 2000, por meio da análise dos valores da PIA (População em Idade Ativa), da PEA (População Economicamente Ativa) e da POC (População Ocupada).

De acordo com o IBGE, considera-se como População em Idade Ativa (PIA) o conjunto de pessoas com 10 anos ou mais de idade. A População Economicamente Ativa (PEA) é composta pelas pessoas de 10 anos ou mais que, no ano anterior à data do Censo, exerceram trabalho, remunerado ou não, trabalhando habitualmente 15 horas ou mais por semana numa atividade econômica, e também as pessoas de 10 anos ou mais de idade que não trabalharam nos 12 meses

**Golder Associates** 

anteriores à data de referência do Censo, mas que nos últimos dois meses tomaram alguma providência para encontrar trabalho. A População Ocupada (POC), por sua vez, é composta pelas pessoas que efetivamente trabalharam no ano anterior à data de referência do Censo.

Com relação à estrutura ocupacional, é importante destacar as seguintes questões:

- Os conceitos ocupacionais apresentados pelo IBGE entram em conflito com o Estatuto da Criança e do Adolescente e com as políticas de erradicação do trabalho infantil. Entretanto, como esta é a fonte de dados mais confiável existente, as informações foram incluídas neste relatório.
- Há problemas de comparabilidade entre os dados da estrutura ocupacional de 1991 e de 2000, pois os conceitos de PEA e POC não são os mesmos nos dois anos do período. Para os levantamentos do Censo de 1991, foi conceituada como ocupada aquela pessoa que trabalhou em todos ou em parte dos últimos 12 meses, exclusive os trabalhadores para consumo próprio. Foi considerada desocupada a pessoa que não trabalhou nos últimos doze meses, mas que estava tomando providências para encontrar trabalho nos últimos dois anos. Nas pesquisas do Censo de 2000, foi considerada como ocupada a pessoa que trabalhou na semana de referência, inclusive os trabalhadores para consumo próprio, e como desempregada a pessoa que, não tendo trabalhado na semana de referência, tomou alguma providência para procurar trabalho no mês anterior à pesquisa. Portanto, houve uma superenumeração da POC em 1991 e uma sub-enumeração da desocupação no período de referência. Esse fato conduz à superestimação do crescimento da desocupação e à subestimação do crescimento da ocupação no período intercensitário.

Foi realizada a avaliação do comportamento dos indicadores ocupacionais em relação à distribuição por setores da economia, por gênero e as taxas de crescimento apresentadas. Além disto, também foram analisadas as formas de ocupação (empregados, empregadores, etc), a massa salarial gerada, as classes de rendimentos e a taxa de desocupação, que mede o percentual da PEA que está desempregada.

Além disto, a questão do trabalho infantil também foi levantada, por meio da apresentação dos conceitos associados ao tema e de dados sobre o percentual de pessoas que possuíam alguma ocupação em 1991 e 2000.

A caracterização da AII também inclui dados relativos ao Índice de Desenvolvimento Humano Municipal (IDH-M), disponibilizados pelo Programa das Nações Unidas para o Desenvolvimento (PNUD), pelo Instituto de Pesquisa Econômica Aplicada (IPEA) e pela Fundação João Pinheiro (FJP), para os anos de 1991 e 2000.

O IDH é um indicador internacional proposto para mensurar o nível de desenvolvimento humano das comunidades. É formado por três dimensões: renda, representada pelo PIB per capita; longevidade, traduzida pela expectativa de vida ao nascer; e educação, avaliada pelo índice de analfabetismo e pela taxa de matrícula em todos os níveis de ensino. As três dimensões são ponderadas com o mesmo peso para a composição do índice, que varia de zero a um (quanto mais próximas de 1, melhores são as condições).

Foram analisados os temas saúde e educação na área de influência do empreendimento, apresentando dados sobre a infra-estrutura existente, além da avaliação de indicadores relacionados aos mencionados temas, como o índice de analfabetismo, quantidade de leitos por habitantes e índices de mortalidade total e infantil.

### **Golder Associates**

Por último, o capítulo de diagnóstico da área de influência indireta apresenta informações sobre o percentual de pessoas da população com acesso aos serviços básicos de abastecimento de água, coleta de lixo (domicílios urbanos) e fornecimento de energia elétrica.

## **1.3.3.2 Área de Influência Direta - AID**

O diagnóstico da AID foi formulado com base na coleta de dados primários nas sedes e vilas dos municípios de Parauapebas e Canaã dos Carajás, por meio de entrevistas com informanteschaves, utilizando questionários semi-estruturados, realizadas em Junho de 2008 e atualizadas / complementadas em Outubro de 2009. Também foram coletados e analisados dados secundários provenientes das mesmas fontes utilizadas para a caracterização da AII e dos diagnósticos dos Planos Diretores dos municípios de Canaã dos Carajás e Parauapebas, além do Diagnóstico Integrado da Socioeconomia do Sudeste do Pará (2006), do Diagnóstico Integrado de Canaã dos Carajás, parte integrante do Plano de Desenvolvimento Local para Canaã dos Carajás (2003, 2005 e 2007), elaborados pela Diagonal Urbana para a Vale.

A caracterização da AID inclui a análise do processo histórico de ocupação do território, o diagnóstico da dinâmica populacional, condições de vida existentes nos dois municípios, uso e ocupação do solo, infra-estrutura básica, organização social, cultural e político-institucional, ações governamentais, ações empresariais, patrimônio natural e cultural, economia local, estrutura ocupacional, finanças públicas municipais e relações de dependência da população com os recursos ambientais.

Em cada um desses temas, responde-se a todos os sub-itens constantes do Termo de Referência, caracterizados conforme os indicadores solicitados para o devido estudo dos impactos do empreendimento.

Foram utilizados dados provenientes, entre outros, do IBGE, dos Ministérios da Fazenda, da Saúde, da Educação, do Desenvolvimento Social, da Secretaria do Tesouro Nacional, da Secretaria Executiva de Planejamento, Orçamento e Finanças do Estado do Pará (SEPOF), de outras Secretarias de Estado, do Diagnóstico Integrado da Socioeconomia do Sudeste do Pará (2006), dos diagnósticos dos Planos Diretores dos municípios em estudo e de diferentes de Secretarias Municipais de Canaã dos Carajás e Parauapebas.

A análise das relações entre a população e os recursos naturais foi realizada por meio de dados obtidos em pesquisas de campo, empreendidas pela Golder Associates em Junho de 2008 e em Outubro de 2009. Esses dados foram complementados, quando necessário, por fontes de informações secundárias, como bancos de dados de institutos de pesquisa, artigos científicos, sítios virtuais de instituições públicas, além de consulta a informações de organizações nãogovernamentais atuantes na região.

As possíveis formas de dependência foram classificadas a partir do estudo dos produtos em si, das relações produtivas que envolvem indivíduos e produtos e, por fim, em relação aos impactos na sociedade local, avaliando conexões presentes e expectativas futuras. Com efeito, as esferas econômicas e culturais são analisadas. Trata-se, portanto, de um estudo das relações entre sociedade e recursos ambientais, expresso pelas tipologias de uso e formas dos espaços, dos níveis de coesão social e das estratégias empregadas pelas coletividades na interação com o meio ambiente. Os prognósticos futuros são baseados em projeções atuais da dinâmica sócioambiental no médio e longo prazo.

Para conhecer as expectativas e apreensões existentes quanto ao empreendimento em estudo, utilizou-se a técnica de grupos focais, para buscar a participação efetiva de membros das comunidades locais na visão de futuro da área, com e sem o empreendimento.

O grupo focal é uma técnica de pesquisa qualitativa utilizada para obter informação relevante de um grupo de pessoas sobre valores, percepções e idéias acerca de situações específicas. Seu objetivo não é obter consenso nem tomar decisões, mas explorar temas de interesse em que a troca de opiniões e impressões permite enriquecer o conhecimento obtido sobre os temas em debate. O grupo focal procura aproximar o pesquisador dos contextos psicológico, social e cultural dos participantes, visando a interpretar melhor suas ações e opiniões. A principal característica dessa técnica reside, pois, no fato de ela trabalhar com a reflexão expressa pelos participantes por meio da fala e da interação entre eles, o que enriquece os conteúdos tratados.

Para o trabalho desenvolvido em Outubro de 2009, foi escolhido um local fechado, confortável e neutro, para evitar conotações políticas, religiosas ou de outros interesses. Foram realizados dois grupos focais numa manhã de domingo, cada um deles constituído de dez pessoas previamente convidadas, que incluíam ambos os gêneros.

Seu perfil compreendeu empresários, produtores rurais, pastores, professores, profissionais liberais e artesãos de Canaã dos Carajás. O município foi escolhido por ser aquele mais diretamente ligado aos eventuais efeitos do empreendimento em estudo. É importante destacar que todos os convidados estiveram presentes, não faltando nenhum deles. Cada grupo focal teve a duração aproximada de duas horas.

Foi previamente elaborado um roteiro, com os temas a serem tratados. O grupo teve um facilitador, um *controller* do facilitador e duas pessoas que se alternaram no registro das falas dos participantes.

Antes do início das atividades, foram explicitadas as regras a seguir, que compreendiam o respeito ao tempo de expressão e à opinião de todos e a não sobreposição das falas. De modo a tornar o ambiente mais cordial, foi servido um lanche para os participantes.

Para a caracterização das vilas existentes no território dos municípios da AID, foram coletados dados primários em pesquisa de campo, por meio de entrevistas com informantes-chaves nas vilas de ambos os municípios, utilizando roteiros semi-estruturados. Objetivou-se verificar aspectos relacionados à origem do aglomerado, disponibilidade de serviços de saneamento, saúde, educação, segurança e atividades econômicas, entre outros.

Além disto, também foi realizado um censo em duas vilas de Parauapebas, consideradas relevantes para o estudo, utilizando, para tanto, um questionário estruturado, com questões relativas à população residente e condições de moradia.

### **Golder Associates**

Para a caracterização das vilas de Canaã foram utilizados dados do Diagnóstico Econômico e Social de Canaã dos Carajás, elaborado pela empresa Diagonal Urbana para a Vale.

# **1.3.3.3 Área de Entorno - AE**

A área de entorno da ADA – Área Diretamente Afetada – do Projeto Ferro Carajás S11D corresponde ao território que eventualmente poderá ter sua função alterada pela geração de aspectos ambientais pelo empreendimento, assim como sofrer impactos diretos ou indiretos associados a esses aspectos.

A caracterização da área de entorno da ADA foi realizada a partir de trabalho de campo ocorrido no mês de Abril de 2009. As informações foram coletadas por meio de questionário semiestruturado aplicado aos informantes-chave das propriedades e de registros fotográficos. Foram analisadas a estrutura fundiária, a forma de obtenção e a situação jurídica das propriedades, as atividades econômicas desenvolvidas, as características dos residentes, a infra-estrutura e os equipamentos disponíveis.

Identificaram-se 19 propriedades no entorno da ADA; entretanto, a pesquisa de campo obteve informações sobre 95% desse total (18 propriedades), ocupando uma área de 5.914,2 hectares, pois um dos proprietários não foi encontrado durante os trabalhos de campo e nem posteriormente, por contato telefônico.

# **1.3.3.4 Área Diretamente Afetada - ADA**

O diagnóstico da Área Diretamente Afetada (ADA) foi elaborado com o objetivo de caracterizar as propriedades localizadas na área a ser afetada pelas estruturas da barragem e da usina do Projeto Ferro Carajás S11D.

Para tanto, foram coletados dados primários em pesquisa de campo realizada em Abril de 2009, utilizando um questionário estruturado com perguntas fechadas e abertas.

As informações pesquisadas, sistematizadas e analisadas se referem à área total das propriedades, sua estrutura fundiária, tempo de aquisição e situação jurídica, bem como à questão das atividades produtivas desenvolvidas nos imóveis. Além disso, o diagnóstico também apresenta o total da população residente nas propriedades, seu perfil e uma caracterização das condições de vida existentes, por meio de informações relacionadas ao material construtivo dos domicílios, acesso a energia elétrica, uso da água e esgotamento sanitário. Questões referentes a eventuais atividades extrativas desenvolvidas na propriedade também foram pesquisadas.

# **1.3.3.5 Diagnóstico Arqueológico da Área de Influência Indireta (AII)**

A área de influência indireta foi levantada com base em dados secundários e em levantamentos de campo não interventivos (Caldarelli, 2007; Scientia 2008c, d) e prospectivos (Scientia, 2005, 2007b, 2007c, 2007e, 2008a, 2008e, 2008i), assim com em escavações de resgate de sítios arqueológicos (Scientia, 2006a, 2007a, 2008b, 2007d, 2008e, 2008g) realizados para o licenciamento de empreendimentos que se encontram localizados na bacia do rio Itacaiúnas. No caso dos dados secundários, foram consultados o Cadastro Nacional de Sítios Arqueológicos do IPHAN, publicações especializadas, arquivos da Fundação Casa de Cultura de Marabá e relatórios de projetos de pesquisa arqueológica em andamento ou concluídos na área de estudo, conforme referências bibliográficas.

O Cadastro Nacional de Sítios Arqueológicos do IPHAN, arquivo de consulta básica para qualquer levantamento de sítios arqueológicos já registrados numa determinada área, apresenta seus dados por municípios. Por isso, os sítios arqueológicos registrados na área de estudo também serão analisados por município no diagnóstico ambiental.

Uma vez que a arqueologia pré-colonial versa sobre o passado das populações indígenas encontradas no território nacional pelos conquistadores europeus, procedeu-se também a um levantamento etno-histórico da área de estudo, de modo a indicar as tribos indígenas que nela se encontravam quando de seu primeiro contato com a sociedade colonial ou nacional, conforme registrado pelas fontes consultadas, também mencionadas nas referências bibliográficas.

Informações sobre a cultura material das tribos indígenas que ocupavam a bacia do rio Itacaiúnas na época desse contato permitem levantar dados que possibilitam a identificação e interpretação dos sítios arqueológicos formados em tempos mais recentes. Os sítios arqueológicos mais antigos dependem de dados fornecidos apenas pela pesquisa arqueológica e pelo meio ambiente de implantação dos sítios, importante indicador de características da paisagem buscadas pelas sociedades pré-coloniais para seus assentamentos.

Os procedimentos acima estão em conformidade com as recomendações da Portaria IPHAN 230/2002 para a etapa de EIA/RIMA. A citada portaria disciplina os estudos arqueológicos a serem realizados nas diversas etapas do licenciamento ambiental.

# **1.3.3.6 Metodologia do Diagnóstico Arqueológico da Área de Influência Direta (AID)**

A área de influência direta foi objeto de prospecções arqueológicas realizadas pela Scientia Consultoria em conjunto com a Vale (Scientia 2006b, 2008h).

A área do Bloco D foi prospectada por meio de caminhamentos feitos no sentido norte-sul, com espaçamento de 100 m entre as linhas (Scientia 2006). Os caminhamentos foram orientados por GPS e sua extensão definida com apoio de mapas topográficos (escala 1:10.000), para assegurar o recobrimento de toda a área definida para esta etapa, o topo do platô. Em alguns trechos, a topografia irregular - com recortes, drenagens e escarpas - dificultava a percepção clara, em campo, dos limites estabelecidos para a borda do platô. No total foram percorridos aproximadamente 150.000 m.

Ao longo das vertentes das Serras de Carajás há inúmeras cavidades naturais que foram habitadas por populações pretéritas ao longo de todo o período holocênico (Kipnis *et al*. 2005; Magalhães 2005). No Bloco D foram identificadas pela equipe de espeleologia da Fundação Casa de Cultura de Marabá (FCCM), 102 cavidades naturais na região de alta vertente (vide **Figura 5.4.1.5** no **Anexo V-B**). A prospecção arqueológica no compartimento topográfico de alta vertente compreendeu inspeção arqueológica em 60 cavidades, em superfície e subsuperfície, por meio de sondagens testes de 1x1m (Scientia 2006b).

A metodologia de prospecção arqueológica em cavidade empregada consiste na abertura de sondagens, interrompidas assim que vestígios arqueológicos são evidenciados, de modo a não prejudicar escavações sistemáticas. Se na primeira sondagem são evidenciados vestígios arqueológicos, comprovando a ocupação humana pretérita, não são necessárias novas sondagens. Em caso de sondagem estéril (sem vestígios arqueológicos), é aberta uma segunda que, se também for estéril, é seguida por outras sondagens (o número exato varia de acordo com o tamanho da cavidade). Se em nenhuma das sondagens ocorrem vestígios arqueológicos, a cavidade é considera sem potencial arqueológico.

## **Área externa à Flona de Carajás e Igarapé Sossego**

O trabalho nesta região (Scientia 2008i) envolveu a delimitação de sete áreas retangulares, ou polígonos, de diversos tamanhos abrangendo diferentes contextos topográficos, geológicos e geomorfológicos, assim como o uso do solo. Estas sete áreas equivalem a 3.199 hectares, ou seja, aproximadamente 32 km². A **Tabela 1.3.3.1** apresenta as coordenadas dos polígonos dessas sete áreas estudadas.

Além desses polígonos, uma área ao longo do igarapé Sossego também foi considerada, objetivando avaliar áreas de drenagens, que foram vias privilegiadas de circulação no período pré-colonial.

Na **Figura 1.3.3.1** pode ser observada a localização das oito áreas descritas. Todos os compartimentos topográficos, geológicos, geomorfológicos, uso do solo e vegetação que ocorrem no Plano Diretor foram amostrados dentro dessas oito áreas prospectados.

## **TABELA 1.3.3.1**

## **COORDENADAS UTM (ZONA 22M – DATUM SAD 69) DOS QUATRO VÉRTICES DELIMITADORES DOS SETE POLÍGONOS ESTUDADOS E SUAS ÁREA EM HECTARES**

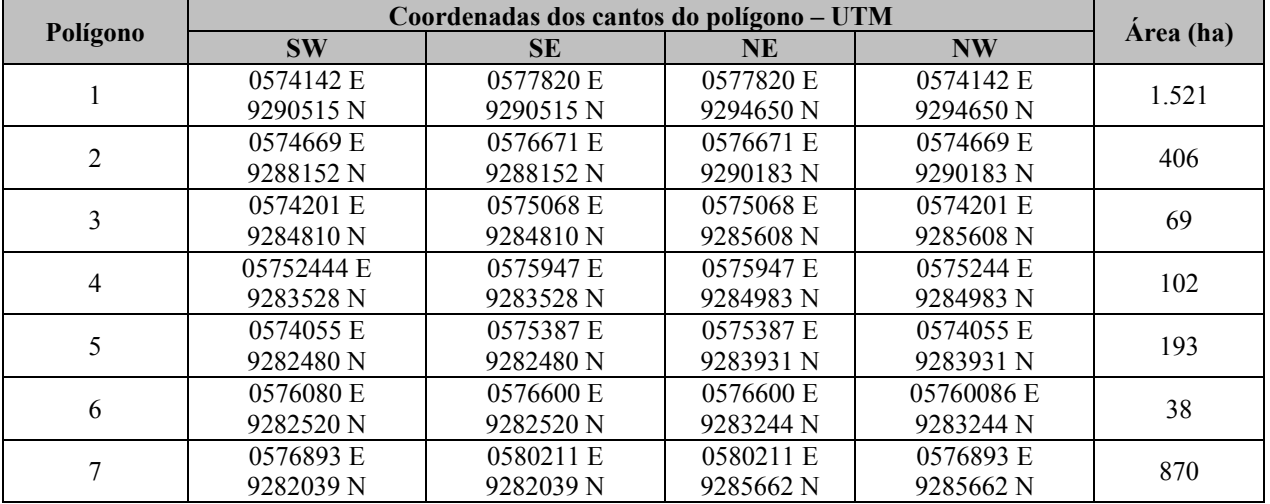

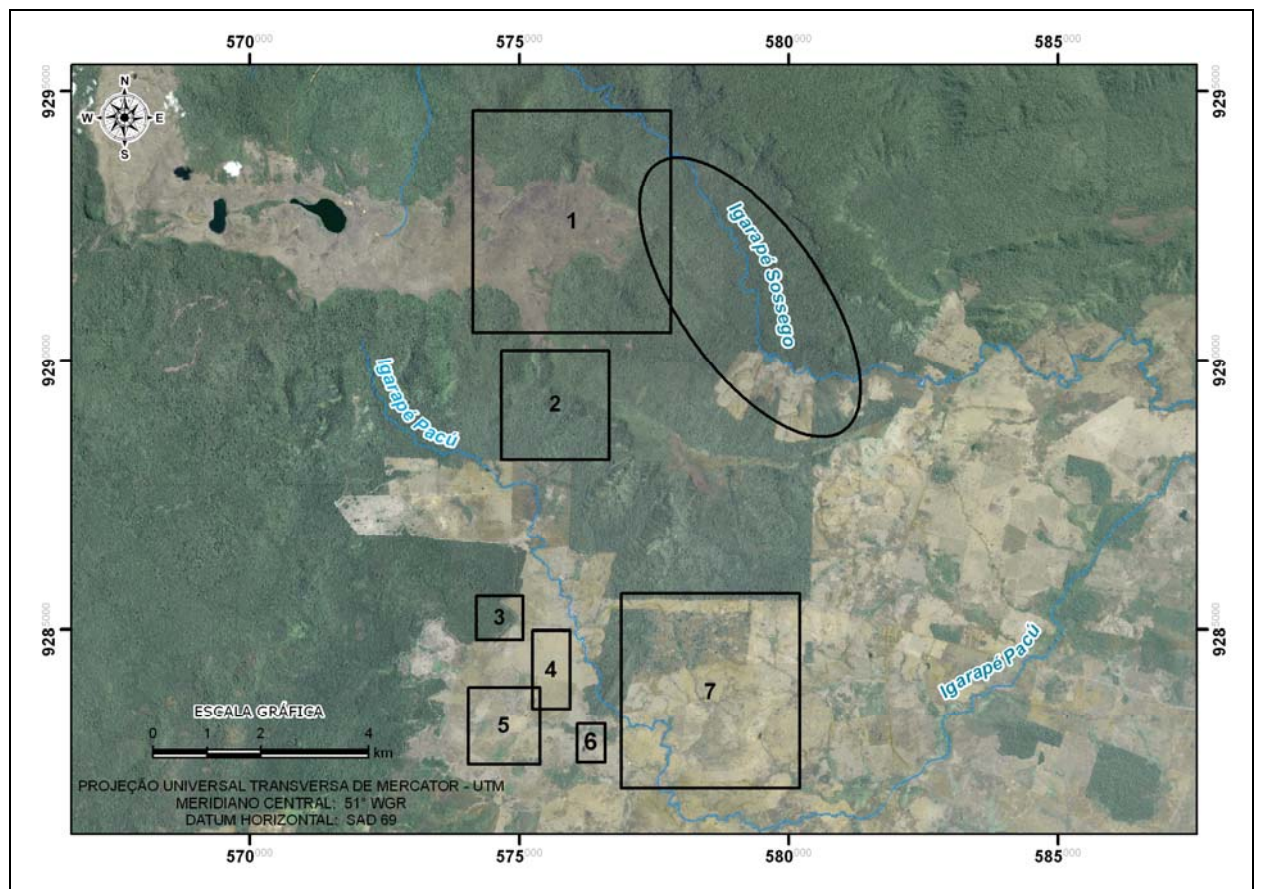

Fonte:Scientia, 2006

**FIGURA 1.3.3.1 - Localização dos Polígonos Alvos da Prospecção Arqueológica.** 

Os polígonos se encontram ou totalmente dentro dos limites da Floresta Nacional de Carajás (Flona de Carajás), como no caso do polígono 1; ou totalmente em terras particulares (áreas de fazendas), com no caso para dos polígonos 3, 4, 5, 6 e 7. Os polígonos 2 e aquele referente à área do igarapé Sossego estão parte em terras particulares e parte na Flona de Carajás.

Para a prospecção arqueológica dos polígonos a proposta inicial era de caminhamentos lineares ao longo de *transects* paralelos espaçados em 20 metros, furos segundo uma malha regular de 20 metros. Devido a problemas de logística (não autorização por parte dos superficiários nas propriedades e a inexistência de estradas para acessar todas as áreas) não foi possível utilizar esta metodologia em todas as áreas prospectadas. Somente no polígono 6, canto NE do polígono 7 e região sul da área do igarapé Sossego é que foi possível seguir a metodologia previamente estabelecida.

Nas outras áreas, uma adaptação da metodologia inicial foi realizada: foram executado furos com cavadeira articulada (boca-de-lobo) atingindo 1 metro (m) de profundidade<sup>5</sup>, com 20cm a 40cm de diâmetro. Os intervalos entre as sondagens variaram de 20m para as vertentes suaves e terraços planos dos córregos a 40m para as encostas mais inclinadas, e na medida do possível seguiram a malha pré-estabelecida, mas nem sempre foi possível. O objetivo foi o de intensificar as áreas com maior potencial uma vez que o acesso a elas, principalmente na área do polígono 1 e igarapé Sossego, onde a equipe estava levando 2 horas, caminhada a pé, para se chegar ao local da prospecção devido ao impedimento de acesso pelas Fazendas Carajás e União.

<sup>1</sup> <sup>5</sup> Com exceção das sondagens em solos com muito pedregulho, principalmente quartzo leitoso e canga, que foram em geral mais rasas para não danificar demasiadamente a cavadeira.

No que concerne a orientação da malha dos furos*,* seguiu-se preferencialmente um alinhamento Norte – Sul (N – S) ou Leste – Oeste (E – W), com exceção das margens do córrego do Sossego - na área da "barragem", e no polígono 1. Nesses locais foram vistoriadas inicialmente as margens do córrego Sossego, sendo que as linhas dos furos foram determinadas pela direção do próprio rio. Nos terraços e vertentes adjacentes mais amplos, principalmente na parte central e sudeste da barragem, voltou-se a utilizar a orientação N – S ou E – W (**Figura 1.3.3.2**).

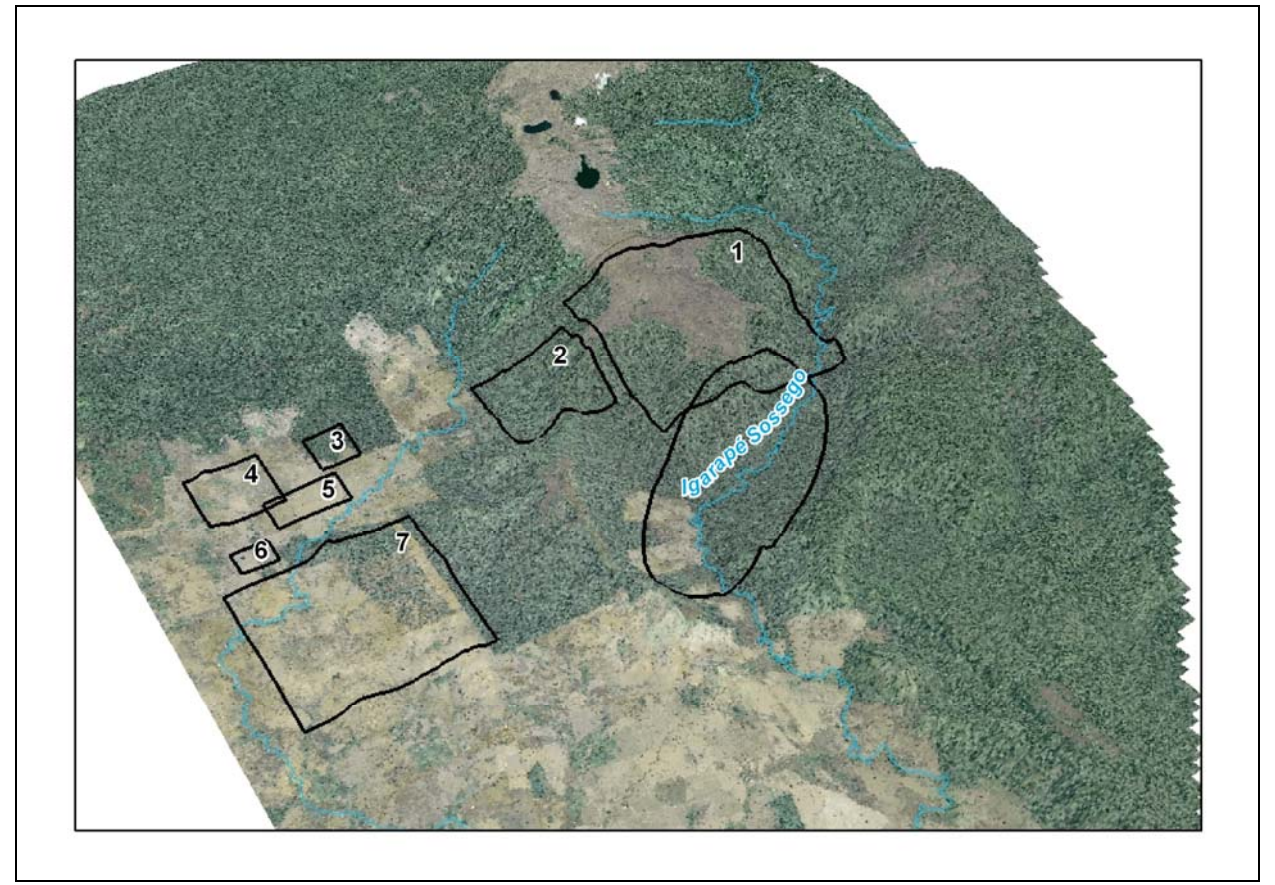

Fonte:Scientia, 2006

**FIGURA 1.3.3.2 - Relevo na Região dos Polígonos Alvos da Prospecção Arqueológica.** 

Os terrenos muito íngremes (>45º de inclinação) e distante de qualquer fonte de água perene, principalmente na porção mais elevada da serra, foram apenas percorridos para prospecção visual da superfície.

A descrição dos pontos de furo envolveu a sua localização com um aparelho GPS (Garmin GPSMAP-60CSx - Coordenadas UTM, Datum SAD-69) e registro da ausência/presença de vestígios. No caso de um resultado positivo para presença de material arqueológico, a profundidade em que os vestígios foram encontrados foi registrada, assim como descrição do pacote sedimentar, características do material arqueológico e caracterização paisagística do local.

Além das prospecções sistemáticas, foram realizadas entrevistas com moradores e gerentes de fazendas locais, os quais além de revelarem aspectos da história recente da região, nos informaram sobre a localização de sítios pré-históricos, tanto dentro como no entorno das áreas pesquisadas.

Como sítios arqueológicos foram considerados os locais com quantidade significativa de vestígios em superfície e/ou que, em pelo menos dois furos próximos revelaram material enterrados.

As ocorrências são locais onde foram encontrados uma baixa quantidade de vestígios arqueológicos em superfície ou que apresentaram vestígios em apenas um furo isolado, sendo que furos realizados no entorno não produziram resultados positivos para presença de material arqueológico.

## **d) Sazonalidade dos dados referentes ao Diagnóstico Ambiental**

Conforme descrito anteriomente no item c, especificamente para cada um dos temas dos meios fisco, biótico e socioeconômico, os levantamentos de dados primários se deram em campanhas de campo realizadas na área de influência do empreendimento de forma a considerar as variações no meio ao longo do ciclo hidrológico, quando cabível. Em alguns casos, para o atendimento da sazonalidade exigida pelo Termo de Referência deste estudo, estão sendo realizados estudos complementares na área d einfluencia do Projeto Ferro Carjás S11D, estes encontram-se descritos nos planos de trabalho apresentados no **Anexo III-H**.

## **e) Situação ambiental da área de influência, antes da Implantação do empreendimento**

A elaboração do diagnóstico ambiental teve como finalidade a caracterização do cenário físico, biótico e socioeconômico mediante seus fatores ambientais constituintes, e sobretudo, as relações e os cilcos que conformam, de modo a evidenciar o comportamento e as funcionalidades dos ecossistemas que realizam. O diagnóstico buscou, sobre esta ótica, identificar e caracterizar as potencialidades e vulnerabilidades da área de influência do empreendimento.

As informações geográficas da área de influência do Projeto Ferro Carajás S11D foram digitalizadas e organizadas em uma base de dados. Essas informações foram tratadas e processadas mediante utilização de ferramentas de geoprocessamento para as análises ambientais, bem como para produção cartográfica do EIA/RIMA.

# **f) Caracterização Ambiental – Áreas de Abrangência Específicas**

No **item 1.2** foram apresentadas as áreas de influência definidas para elaboração deste EIA, com relação a abrangência temporal dos estudos, as datas do levantamento de campo realizados encontram-se descritos especificamente para cada tema no **item c – Metodologia do Diagnóstico Ambiental.**

## **g./h) Levantamento do patrimônio arqueológico histórico e cultural**

Conforme descrito no **item 1.3.3.5**, a área de influência indireta foi levantada com base em dados secundários e em levantamentos de campo não interventivos (Caldarelli, 2007; Scientia 2008c, d) e prospectivos (Scientia, 2005, 2007b, 2007c, 2007e, 2008a, 2008e, 2008i), assim com em escavações de resgate de sítios arqueológicos (Scientia, 2006a, 2007a, 2008b, 2007d, 2008e, 2008g) realizados para o licenciamento de empreendimentos que se encontram localizados na bacia do rio Itacaiúnas. No caso dos dados secundários, foram consultados o Cadastro Nacional de Sítios Arqueológicos do IPHAN, publicações especializadas, arquivos da Fundação Casa de Cultura de Marabá e relatórios de projetos de pesquisa arqueológica em andamento ou concluídos na área de estudo, conforme referências bibliográficas.

## **i) Cartografia**

As informações geográficas da área de influência do Projeto Ferro Carajás S11D foram digitalizadas e organizadas em uma base de dados. Essas informações foram tratadas e processadas mediante utilização de ferramentas de geoprocessamento para as análises ambientais, bem como para produção cartográfica do EIA/RIMA.

## **j./k) O Prognóstico Ambiental**

O Prognóstico Ambiental teve como referência o Diagnóstico Ambiental para caracterização dos cenários futuros e para avaliação dos impactos advindos das fases de implantação, operação a fechamento do empreendimento, apresentada no **capítulo 8.7 -** Identificação e Avaliação dos Impactos Ambientais.

# **1.4 Metodologia do Prognóstico Ambiental**

O prognóstico ambiental foi elaborado a partir do diagnóstico ambiental, considerando a inserção da área de influência direta e indireta do empreendimento, e considerando-se as situações sem e com o empreendimento. Na situação com o empreendimento foi feita abordagem para as fases de implantação, operação e fechamento.

Ressalta-se que o prognóstico ambiental de cenários futuros é feito com base em considerações acerca do estágio de desenvolvimento do empreendimento em diferentes momentos de sua vida útil. Neste sentido, são apresentados cenários preditivos de condições ambientais durante as fases de implantação, operação e fechamento.

No entanto, cumpre ressaltar os cenários consideram premissas bastantes conservadoras, com o intuito de identificar as máximas alterações possíveis para o procedimento de avaliação de impactos e proposição de medidas mitigadoras/compensatórias.

Para alguns temas foram empregadas técnicas de modelagem para subsidiar a elaboração do prognóstico quais sejam:

## **1.4.1 Modelagem da Qualidade do Ar**

A avaliação dos impactos na qualidade do ar, acarretados pelas emissões de poluentes atmosféricos provenientes das atividades da Mina e Usina de Beneficiamento do Projeto Ferro Carajás S11D, ou prognóstico da qualidade do ar, foi realizada por meio de modelagem matemática de dispersão atmosférica. A análise realizada a partir da modelagem atmosférica possibilita o desenvolvimento do prognóstico quantitativo da contribuição das emissões previstas da mina e usina na qualidade do ar da sua área de influência direta (AID).

Para a aplicação da modelagem matemática da qualidade do ar ao estudo em questão, foi necessária a realização do inventário de fontes emissoras de poluentes atmosféricos previstas para o empreendimento, além da obtenção, análise e validação das condições meteorológicas e das características topográficas da região de estudo.

O clima e as condições meteorológicas interferem na geração de poluentes atmosféricos em atividades de extração e beneficiamento de minério de ferro. Da mesma forma, as condições meteorológicas atuam fortemente nos fenômenos de dispersão e remoção de poluentes da atmosfera. Sendo assim, uma análise adicional da micrometeorologia local foi incorporada ao presente estudo, de forma a subsidiar adequadamente a modelagem de dispersão atmosférica.

A região de estudo é muito carente de séries históricas de dados meteorológicos, necessários à utilização do modelo matemático AERMOD utilizado no estudo, o que dificulta a aplicação do modelo de dispersão atmosférica para a análise do prognóstico da qualidade do ar. Desta forma, visando suprir a carência de informações secundárias de micrometeorologia para a região do empreendimento, foi utilizado um modelo meteorológico de mesoescala (*Mesoescale Model* - MM5) para reproduzir as condições de meteorológicas ocorridas próximas à superfície da AID, gerando médias horárias no período de Janeiro de 2005 a Dezembro de 2006. A aplicação do MM5 para a finalidade proposta é uma abordagem que representa o estado da arte em modelagem meteorológica e de qualidade do ar, consagrada e utilizada mundialmente.

O inventário de emissões atmosféricas foi realizado em conjunto com a Vale, a partir de informações fornecidas pelo empreendedor e consistidas com outros empreendimentos de mesma tipologia e porte em operação no Brasil.

Os poluentes atmosféricos considerados neste estudo foram o material particulado (MP), material particulado menor que 10  $\mu$ m (MP<sub>10</sub>), o dióxido de enxofre (SO<sub>2</sub>), os óxidos de nitrogênio (NO<sub>x</sub>), o dióxido de nitrogênio (NO<sub>2</sub>), o monóxido de carbono (CO) e os compostos orgânicos voláteis (COV). A escolha destes deve-se ao fato de se tratarem, com exceção dos COV, de contaminantes atmosféricos regulamentados pela Resolução Conama 03/1990, que estabelece os padrões de qualidade do ar. Além disso, são os poluentes tipicamente emitidos em maior escala em empreendimentos com a tipologia do Projeto Ferro Carajás S11D. Vale ressaltar que, ao serem emitidos na atmosfera, o MP e o MP<sub>10</sub> passam a ser denominados de partículas totais em suspensão (PTS) e partículas inaláveis menores que 10 µm (PI), respectivamente.

O ozônio (O3), representante da categoria dos oxidantes fotoquímicos, apesar de regulamentado pela mesma resolução citada, é um poluente secundário formado por complexas reações fotoquímicas na atmosfera, não sendo diretamente emitido pelas fontes do empreendimento. A formação do O3 não foi considerada no presente estudo, uma vez que a formação e a dinâmica deste poluente secundário na atmosfera não é capaz de ser reproduzida pelo modelo AERMOD, atualmente recomendado pela EPA para fins regulatórios.

A área demarcada para o estudo de alteração da qualidade do ar, que representa a área de influência direta do empreendimento em relação a este tema, foi definida como um retângulo com dimensões de aproximadamente 71 x 71 km e grade de receptores com resolução de 1 km<sup>2</sup>, utilizada no modelo de dispersão. O relevo desta área foi detalhadamente mapeado por meio digital, gerando uma grade com resolução de 1.000 x 1.000 m.

O modelo de dispersão atmosférica utilizado, denominado AERMOD, foi configurado conforme a parametrização padrão recomendada pela EPA para esse tipo de aplicação. Primariamente, foram gerados cenários horários de qualidade do ar, integrados posteriormente em médias de 8 h, 24 h e média anual, demonstrando no espaço e no tempo o potencial de alteração das emissões atmosféricas do empreendimento na qualidade do ar. Os cenários de qualidade do ar com base horária também proporcionaram uma detalhada avaliação de máximas concentrações de curto período previstas.

A observação dos cenários de qualidade do ar modelados permitiu ainda a determinação das áreas com maiores alterações da qualidade do ar e das áreas mais frequentemente impactadas.

# **1.4.2 Modelagem Hidrogeológica**

# **1.4.2.1 Simulações dos Cenários Hidrogeológicos**

Para se proceder às simulações de cenários hidrogeológicos preditivos, foi estabelecido um modelo hidrogeológico conceitual e um modelo numérico tendo como referência o estágio atual de desenvolvimento do empreendimento. Este modelo foi construído com base nas informações conceituais descritas no relatório de diagnóstico ambiental.

## **Compilação de Dados**

Para fundamentar este estudo, fez-se inicialmente uma análise crítica da literatura pertinente e dos dados disponibilizados pela Vale com o intuito de compilar as informações disponíveis sobre diferentes aspectos físicos presentes na área de influência do Corpo S11 Bloco D para compor uma caracterização integrada dos aspectos intervenientes ao tema abordado e definir o modelo hidrogeológico conceitual da área em estudo.
# **Definição do Modelo Hidrogeológico Conceitual**

A partir da integração de diferentes aspectos intervenientes procedeu-se à elaboração de um modelo hidrogeológico conceitual, visando descrever o comportamento da dinâmica hídrica subterrânea na área em apreço. Neste modelo, buscam-se definir as unidades hidrogeológicas da área, determinando os fatores condicionantes do armazenamento e do fluxo de água subterrânea, como também aspectos específicos relacionados ao comportamento do sistema aqüífero local e à sua interação com as águas superficiais e com outros aquíferos. Além destes aspectos, no modelo conceitual são identificadas as condições de contorno do sistema hidrogeológico e os intervalos de variação dos principais parâmetros hidráulicos utilizados na modelagem matemática.

- Definição do domínio de interesse e das condições de contorno;
- Caracterização das unidades hidrogeológicas;
- Definição dos intervalos dos valores de condutividade hidráulica e recarga; e,
- Caracterização da dinâmica de fluxo das águas subterrâneas.

# **Construção do Modelo Hidrogeológico Matemático**

Na construção do modelo hidrogeológico matemático utiliza-se o programa *Modflow* (MCDONALD & HARBAUGH, 1988). Este aplicativo permite a simulação do comportamento hidrodinâmico de aquíferos por meio de um modelo de diferenças finitas, em uma condição espacial tridimensional, admitindo a presença de unidades hidrogeológicas distintas. A utilização do programa é feita por meio do *software* aplicativo *VisualModflow PRO* (GUIGUER & THOMAS, 1998), desenvolvido pela *Waterloo Hydrogeologic Inc*. Trata-se de um aplicativo amplamente utilizado e validado pela comunidade técnica em problemas de fluxo subterrâneo.

Para tanto, a construção do modelo deve considerar as seguintes etapas:

- Definição do domínio e da malha de cálculo do modelo;
- Definição e implementação das condições de contorno; e,
- Implementação das unidades hidrogeológicas

#### **Calibração do Modelo Hidrogeológico Matemático**

A calibração do modelo de simulação de fluxo de águas subterrâneas foi realizada em regime permanente, refletindo o cenário atual da área de interesse, ou seja, sem a presença das estruturas previstas para o empreendimento. Neste caso, simularam-se as condições do aqüífero em seu estado de equilíbrio com o tempo tendendo ao infinito. Dessa maneira, admite-se que os principais parâmetros que afetam a distribuição espacial das cargas hidráulicas são os valores de condutividade hidráulica, recarga e condutância. Assim, a calibração do modelo consiste em ajustar estes parâmetros de entrada de modo a minimizar a diferença entre os valores calculados e os valores observados de níveis da água subterrânea e/ou de vazão nos pontos de monitoramento hidrogeológico, traduzidos no modelo pelos poços de observação e vertedouros.

#### **Simulação do Máximo Rebaixamento**

Com base nos parâmetros calibrados na condição permanente, foram então simuladas as condições atuais e as condições de rebaixamento máximo na região das cavas a ser instalada na área de interesse, para que fossem analisadas as possíveis alterações nas disponibilidades hídricas da região do Corpo S11 Bloco D. Como resultado destas simulações obteve-se uma caracterização dos cenários atual e futuro, representativo das condições hidrodinâmicas na área de interferência do empreendimento.

#### **1.4.3 Estudo de Autodepuração**

O fenômeno da autodepuração está vinculado ao restabelecimento do equilíbrio no meio aquático, após as alterações induzidas pelos despejos afluentes. Dentro deste contexto, o estudo de autodepuração realizado no âmbito do Projeto Ferro Carajás S11D considerou as bacias dos igarapés Sossego e Pacu, com o objetivo de avaliar a capacidade de assimilação de efluentes dos referidos cursos de água, provenientes do futuro empreendimento, de forma a evitar conseqüências ambientais futuras e prevenir o lançamento de despejos acima da capacidade que o curso de água possa suportar ou acima dos limites legais permitidos.

Ressalta-se que, após a confluência do igarapé Sossego com o igarapé Pacu, o igarapé Sossego passa a ser chamado de rio Sossego. Além da simulação das bacias dos igarapés Sossego e Pacu, a simulação da qualidade das águas foi realizada com uma extensão de aproximadamente 5 km no rio Sossego, após a confluência dos referidos igarapés até o ponto de monitoramento F04, para fins de calibração do modelo.

#### **Modelo de qualidade das águas**

A aplicação de modelos exerce um papel fundamental nos estudos de planejamento e gestão dos recursos hídricos pelo caráter integrador dos resultados dos demais levantamentos realizados. Envolve um completo conhecimento do sistema hídrico a ser modelado, nos aspectos quantitativos e qualitativos, e das interações com as características geomorfológicas da bacia, uso e ocupação do solo, lançamentos de despejos e alterações nas características hidrodinâmicas do fluxo.

Os modelos matemáticos de qualidade das águas podem ser definidos como grandes sínteses de diversos fenômenos naturais, tais como, transporte de massa e reações químicas complexas. Esses modelos são implantados como uma decorrência da necessidade de aumentar o nível de entendimento das relações entre as causas e os efeitos na qualidade do ambiente e da aplicação destes novos conhecimentos nas tomadas de decisão, no planejamento e gerenciamento de medidas de controle ambiental.

Para o estudo de autodepuração foi utilizado um modelo computacional desenvolvido pelo professor Marcos Von Sperling da Universidade Federal de Minas Gerais (UFMG), denominado QUAL-UFMG. O modelo é uma ferramenta empregada para analisar a autodepuração nos cursos de água onde existem lançamentos de despejos, captações, aporte de tributários e fluxos incrementais. É um programa de aplicação simples, que utiliza como interface o *Excel*, permitindo uma imediata visualização dos gráficos de interesse e uma fácil interação com o usuário. Dados detalhados sobre o modelo, suas equações e respectivos coeficientes podem ser

obtidos em Von Sperling (2007). O presente estudo utiliza o citado modelo, descrito nessa referência.

A estrutura do modelo tem como base o programa QUAL2E (*Enhanced Stream Water Quality Model – QUAL2E – Environmental Protection Agency – EPA*). As equações de conversão são as constantes no referido modelo, à exceção dos fenômenos relacionados às algas (que não são normalmente incluídas, devido à dificuldade de modelagem e à menor importância nos rios). Por simplicidade computacional, foi considerado apenas o transporte advectivo, não se incluindo o fenômeno da dispersão, uma vez que o mesmo pode ser desprezado em rios, face à advecção.

O modelo computacional foi desenvolvido para analisar os seguintes parâmetros:

- oxigênio dissolvido (OD);
- demanda bioquímica de oxigênio (DBO);
- nitrogênio (orgânico, amoniacal, nitrito e nitrato);
- fósforo (orgânico e inorgânico);
- coliformes termotolerantes.

O modelo QUAL2E, bem como o modelo nele baseado (QUAL-UFMG), não simula outros constituintes mais avançados, tais como fluoretos, cianetos, óleos e graxas, e fenóis. Os fenômenos de conversão associados a estes constituintes são bastante complexos, o que torna difícil sua representação matemática e a obtenção dos coeficientes cinéticos e estequiométricos.

No entanto, uma estimativa preliminar do impacto do lançamento no corpo de água, pode ser obtida utilizando a equação da mistura, que consiste na média ponderada entre as concentrações no rio e no efluente, tendo por base suas respectivas vazões.

A equação da mistura permite o cálculo da concentração no ponto de lançamento, assumindo-se diluição total e instantânea, assim como a ausência de qualquer reação ou conversão no ponto de mistura. É razoável se admitir que a concentração no ponto da mistura seja a mais elevada, e a interpretação do atendimento ou não à legislação ambiental pode ser feita neste ponto. Desta forma, no presente estudo, para os parâmetros não considerados no modelo de qualidade das águas e previstos nos efluentes do empreendimento, com padrões estabelecidos pelas legislações ambientais, foi utilizada a equação da mistura.

#### **Padrões Ambientais**

Segundo a Lei Federal 9.433/97, a definição dos padrões de atendimento de um curso de água é função dos usos preponderantes dos recursos hídricos. Desta maneira, os cursos de água devem ser enquadrados conforme seu uso mais nobre.

Para verificação do atendimento aos padrões ambientais foi considerada, no presente estudo, a Resolução CONAMA nº. 357, de 17 de Março de 2005, que dispõe sobre a classificação dos corpos de água e diretrizes ambientais para o seu enquadramento, bem como estabelece as condições e padrões de lançamento de efluentes, e apresenta outras providências. Foi também verificada a Resolução CONAMA nº. 397, de 03 de Abril de 2008, que apresenta algumas alterações nos padrões de lançamento de efluentes estabelecidos na Resolução CONAMA nº. 357/2005.

#### **Golder Associates**

De acordo com as diretrizes do Capítulo VI (Artigo 42) da referida Resolução, para os corpos de água sem enquadramento determinado, situação em que se encontram os corpos de água do presente estudo, deve-se considerar os padrões estabelecidos para águas doces Classe 2. As águas com tal enquadramento podem ser destinadas:

- a) ao abastecimento para consumo humano, após tratamento convencional;
- b) à proteção das comunidades aquáticas;
- c) à recreação de contato primário, tais como natação, esqui aquático e mergulho, conforme Resolução CONAMA nº. 274, de 2000;
- d) à irrigação de hortaliças, plantas frutíferas e de parques, jardins, campos de esporte e lazer, com os quais o público possa vir a ter contato direto; e
- e) à aqüicultura e à atividade de pesca.

Na **Tabela 1.4.3.1**, apresentada a seguir, são mostrados os valores limites, segundo a Resolução CONAMA nº.357/2005, dos parâmetros de interesse simulados no presente estudo de autodepuração. Ressalta-se que, para a análise do parâmetro nitrogênio amoniacal, para o qual a Resolução CONAMA nº. 357/2005 apresenta limites em função do pH, adotou-se o valor determinado para águas com pH entre 7,5 e 8,0, por corresponderem à faixa de valores obtidos na maior parte dos pontos monitorados.

#### **TABELA 1.4.3.1**

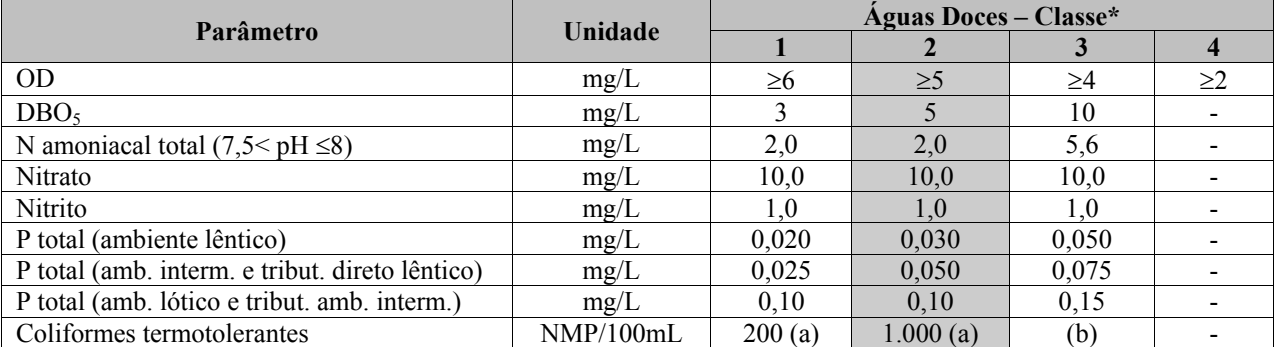

#### **VALORES LIMITES DOS PARÂMETROS SIMULADOS NO PRESENTE ESTUDO – RESOLUÇÃO CONAMA Nº. 357/2005**

\* Valores limites máximos dos parâmetros, com exceção do parâmetro OD, no qual é apresentado o valor mínimo, conforme estabelecido na Resolução CONAMA nº. 357/2005.

Hachura: destaque para a Classe 2, de interesse no presente estudo.

(a) Para balneabilidade, aplica-se a Resolução CONAMA nº. 274/2000.

(b) Coliformes termotolerantes: Águas doces, Classe 3: dessedentação de animais criados confinados (1.000 NMP/100mL), recreação de contato secundário (2.500 NMP/100mL), demais usos (4.000 NMP/100mL).

Na **Tabela 1.4.3.2** são apresentados os limites dos parâmetros não considerados no modelo de qualidade das águas, com possibilidade de estarem presentes no efluente do projeto, cuja verificação da capacidade de diluição do curso de água, quando necessária, foi realizada por meio da equação da mistura.

# **TABELA 1.4.3.2**

# **VALORES LIMITES DOS PARÂMETROS NÃO SIMULADOS NO MODELO DE QUALIDADE DAS ÁGUAS, CONSTANTES DA RESOLUÇÃO CONAMA Nº. 357/2005**

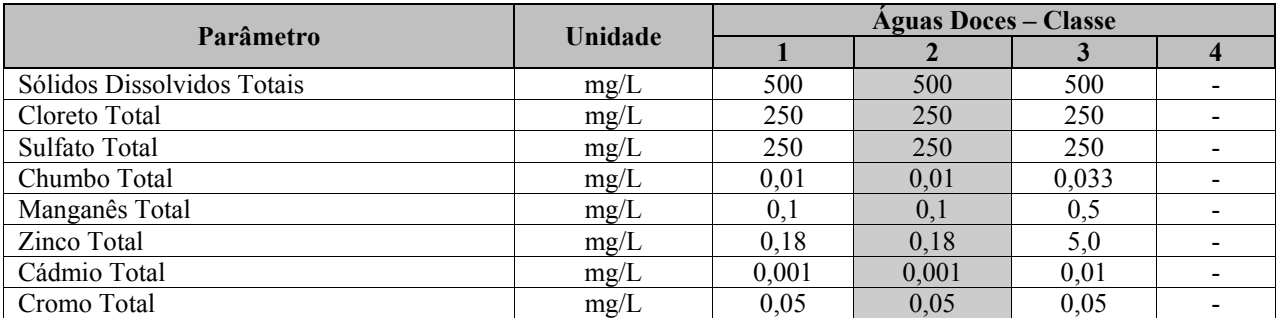

\* Valores limites máximos dos parâmetros, conforme estabelecido na Resolução CONAMA nº. 357/2005. Hachura: destaque para a Classe 2, de interesse no presente estudo.

**Características qualitativas e quantitativas dos efluentes líquidos lançados nos cursos** 

# **de água**

Conforme apresentado na caracterização do empreendimento, apenas os efluentes líquidos domésticos e chorume gerados no Projeto serão encaminhados, após tratamento, aos cursos de água. Os efluentes provenientes dos SAO serão reaproveitados para fins menos nobres, como a lavagem de veículos e a umectação de vias.

Os efluentes a serem lançado nos cursos de água atenderão aos padrões estabelecidos na Resolução CONAMA nº. 357/2005, artigo 34, referente aos padrões de lançamento de efluentes.

Na **Tabela 1.4.3.3**, apresentada a seguir, são mostradas as características qualitativas e quantitativas físico-químicas típicas dos efluentes brutos domésticos (von Sperling, 2005) e os respectivos padrões de lançamento de efluentes.

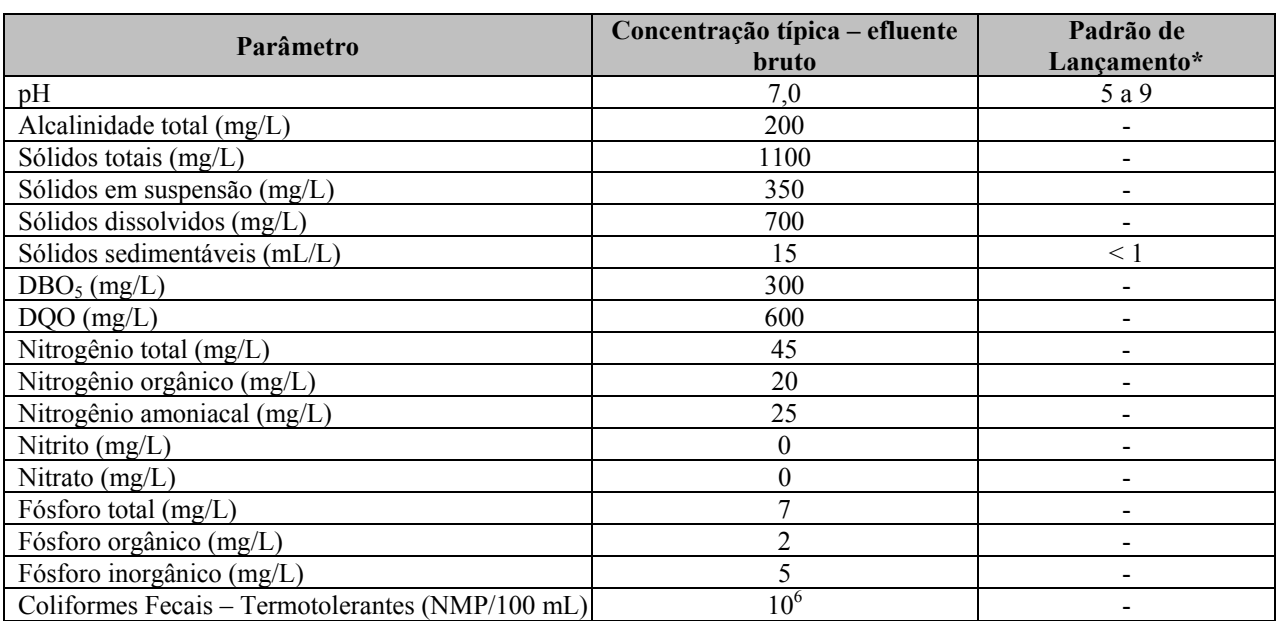

# **TABELA 1.4.3.3**

#### **CARACTERIZAÇÃO QUALITATIVA E QUANTITATIVA DOS EFLUENTES DOMÉSTICOS DO PROJETO**

\* Padrões estabelecidos na Resolução CONAMA nº. 357/2005. Fonte: Von Sperling, 2005.

Já a composição química e microbiológica do chorume é bastante complexa e variável e depende de diversos fatores, dentre os quais: condições ambientais, composição dos resíduos que chegam ao aterro, forma de operação do aterro e, principalmente, da dinâmica dos processos de decomposição que ocorre no interior das células do aterro sanitário. A grande variabilidade da composição do chorume em aterros sanitários pode ser observada na **Tabela 1.4.3.4**, que apresenta a faixa de variação de alguns parâmetros para chorumes de aterros brasileiros (IESA, 1993 *apud* "Manual de Gerenciamento Integrado de Resíduos Sólidos", 2001).

É importante destacar, entretanto, que os valores estimados para o chorume a ser gerado no aterro sanitário do Projeto Ferro Carajás S11D devem ser muito inferiores aos limites superiores apresentados na **Tabela 14.3.4**, uma vez que haverá triagem dos resíduos (removendo os compostos metálicos) e compostagem dos resíduos orgânicos (reduzindo a concentração de compostos orgânicos). Desta forma, apesar da citada referência estar relacionada a aterro municipal, a mesma foi considerada, adotando-se, assim, uma abordagem conservadora.

Ademais, haverá uma estação de tratamento de efluentes químicos (ETEQ) que será implantada na área do aterro sanitário para tratamento do chorume. O efluente tratado na ETEQ será lançado no curso de água atendendo aos padrões de lançamento estabelecidos na Resolução CONAMA nº. 357/2005, artigo 34.

# **CARACTERIZAÇÃO QUALITATIVA E QUANTITATIVA DO CHORUME**

**TABELA 14.3.4** 

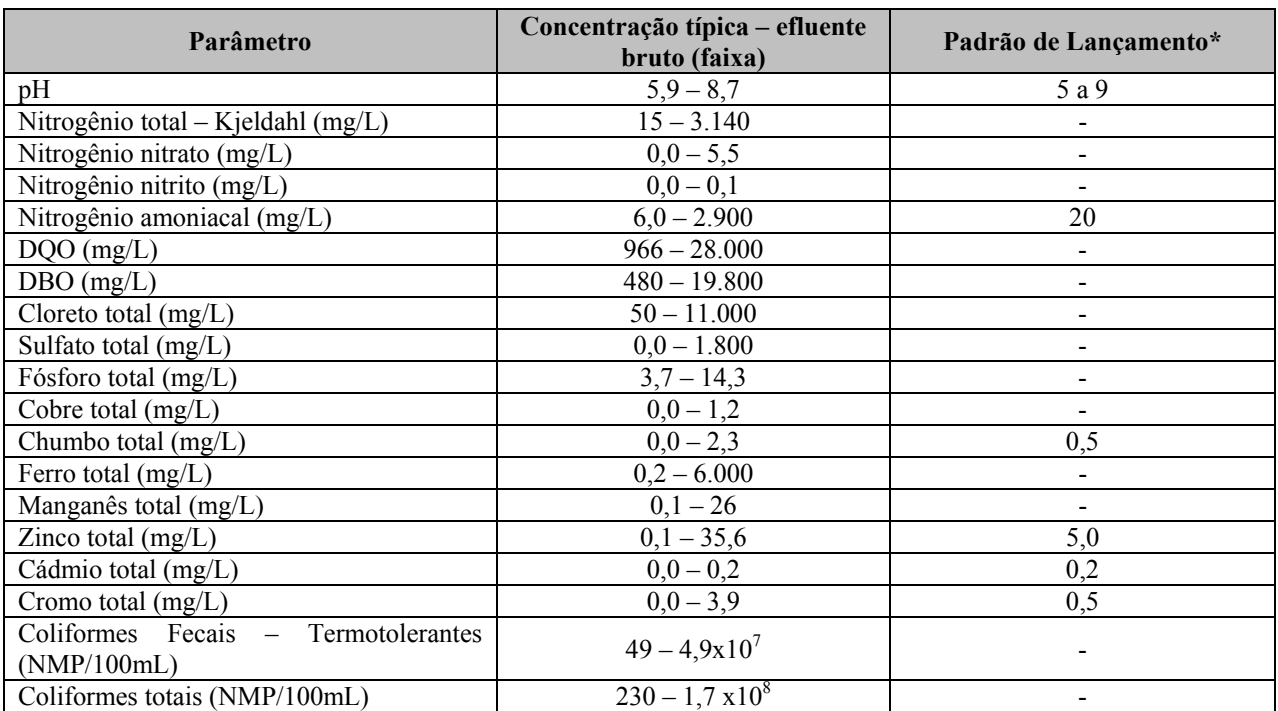

\* Padrões estabelecidos na Resolução CONAMA nº. 357/2005, artigo 34;

Fonte: IESA, 1993 *apud* "Manual de Gerenciamento Integrado de Resíduos Sólidos", 2001.

#### **Vazões de Referência**

Para efeito de estudos de autodepuração em cursos de água, a disponibilidade hídrica é avaliada através de valores referenciais mínimos, uma vez que as condições mais desfavoráveis para assimilação e autodepuração de um curso de água ocorrem na época de estiagem. Dessa forma, assumem relevância as variáveis hidrológicas associadas às vazões extremas mínimas.

O Estado do Pará não possui legislação específica que defina a vazão de referência para diluição de efluentes ou outorga de captação de águas superficiais. No Brasil, são utilizados vários critérios de uso dos recursos hídricos, variando a vazão de referência, o percentual outorgável e a vazão para diluição de efluentes, segundo a abundância ou escassez de água, os conflitos existentes e características locais. No presente estudo foi considerado como vazão mínima de referência a vazão  $Q_{95}$ , critério adotado pela  $ANA - Agência Nacional$  das Águas.

A vazão de referência Q95 é um valor característico do comportamento em estiagem de uma bacia e é obtida através da construção da curva de permanência de vazões. Esta curva retrata a parcela do tempo em que uma determinada vazão foi igualada ou superada durante o histórico de dados fluviométricos existentes numa determinada seção fluvial. Ela permite a análise do padrão de variação de vazões verificado e é frequentemente empregada no planejamento e projeto de sistemas de recursos hídricos, assim como instrumento de outorga de direito de uso da água em alguns estados brasileiros.

Para o cálculo da vazão mínima de referência (Q95), adotada no presente estudo, utilizou-se a metodologia apresentada no capítulo referente ao diagnóstico de recursos hídricos superficiais – Área de Influência Indireta (**item 6.1.8**).

# **Simulações de Qualidade das Águas**

Inicialmente, foi realizada uma simulação da qualidade das águas, considerando a situação atual, isto é, sem o lançamento de efluentes provenientes do Projeto Ferro Carajás S11D. O modelo foi calibrado em função dos dados de monitoramento existentes, apresentados no diagnóstico da qualidade das águas, das características hidráulicas dos cursos de água e dos usos das águas na região, obtidas nos trabalhos de campo.

Os usos na região do empreendimento são essencialmente o abastecimento para consumo humano e para dessedentação de animais. Devido à pecuária na região ser realizada de forma não confinada, distribuída na área, foi considerado como efluente significativo para a simulação da qualidade das águas apenas o efluente proveniente da Vila de Mozartinópolis.

Assim, para a simulação da situação atual foi considerado o lançamento de efluentes proveniente da Vila de Mozartinópolis, considerando a população local, o consumo per capita de água de 120 L/hab.dia e contribuição de esgoto de 80% do consumo de água (NBR 7229). Para as cargas de esgoto e concentrações de lançamento da Vila de Mozartinópolis foi utilizado como referência von Sperling (2005).

Após a calibração do modelo da situação atual, foi realizada a simulação da situação futura, considerando o lançamento de efluentes do empreendimento. Foram então realizadas três simulações, considerando as etapas de implantação, operação e fechamento.

Ressalta-se que foi realizada uma avaliação prévia, considerando a equação da mistura, que consiste na média ponderada entre as concentrações no rio e no efluente, tendo por base suas respectivas vazões, de forma que os cursos de água afluentes aos igarapés Sossego e Pacu possuíssem vazão suficiente para receber os efluentes sem ultrapassar os limites das concentrações previstas para Classe 2.

A modelagem da situação atual foi comparada com as situações com o empreendimento, permitindo verificar a interferência causada nos cursos de água com o lançamento dos efluentes e verificar a capacidade de assimilação dos igarapés Sossego e Pacu.

#### **Equação da Mistura**

Para os parâmetros não considerados na modelagem de qualidade das águas e com possibilidade de estarem presentes nos efluentes do projeto, foi aplicada a equação da mistura, com o objetivo de verificar a capacidade de assimilação de efluentes pelos cursos de água. Para tanto, foram verificados os padrões estabelecidos na Resolução CONAMA nº. 357/2005, para corpos de água Classe 2.

Considera-se que os efluentes serão lançados atendendo aos padrões de lançamento de efluentes, estabelecidos na referida resolução e na Resolução CONAMA nº. 397/2008.

A equação da mistura consiste na média ponderada entre as concentrações no rio e no efluente, tendo por base suas respectivas vazões. A referida equação permite o cálculo da concentração no ponto de lançamento, assumindo-se diluição total e instantânea, assim como a ausência de qualquer reação ou conversão no ponto de mistura. Desta forma, temos:

$$
C_0 = \frac{Q_r \cdot C_r + Q_e \cdot C_e}{Q_r + Q_e}
$$
 (Eq. da Mistura)

Onde:

 $C_0$  = concentração do constituinte da mistura (mg/L);

 $C_r$  = concentração do constituinte no rio, imediatamente a montante do ponto de mistura (mg/L);  $C_e$  = concentração do constituinte no efluente, imediatamente a montante do ponto de mistura  $(mg/L)$ ;

 $Q_r$  = vazão do rio (L/s ou m<sup>3</sup>/s):

 $Q_e$  = vazão do efluente (L/s ou m<sup>3</sup>/s).

#### **1.5 Metodologia da Avaliação de Impactos Ambientais**

O processo de avaliação de impacto ambiental se desenvolve em várias etapas e trata da constituição de cenários futuros relativos ao comportamento do sistema (ambiente estudado e projeto avaliado) que, posteriormente, serão integrados num macrosistema. A base para a constituição desses cenários é o diagnóstico de situação ambiental atual das áreas de estudo, contraposto às ações/atividades do projeto, identificadas como potencialmente modificadoras dos ambientes existentes.

Trata-se de um processo de análise amplo, para formar um juízo prévio, o mais acurado possível, dos efeitos ambientais da ação humana (empreendimento) e a possibilidade de evitar, reduzir e controlar estes efeitos a níveis aceitáveis.

Este processo de análise possibilita concluir sobre a viabilidade ambiental do empreendimento, subsidiando a tomada de decisão sobre a implantação do empreendimento.

Os conceitos de aspecto ambiental, de organização e de impacto ambiental constantes na NBR ISO 14001:2004 também foram empregados e encontram-se apresentados a seguir:

- **Aspecto Ambiental**: componente gerado pelas atividades, produtos ou serviços de uma organização que pode interagir com o meio ambiente.
- **Organização**: empresa, corporação, firma, empreendimento, autoridade ou instituição ou parte ou combinação destas, incorporadas ou não, pública ou privada, que tem funções ou administrações próprias.
- **Impacto Ambiental**: qualquer modificação do meio ambiente, adversa (negativa) ou benéfica (positiva), que resulte no todo ou em parte dos efeitos ambientais da organização.

Toda a avaliação foi desenvolvida considerando as etapas do empreendimento (implantação, operação, fechamento) e suas interações com os ambientes (físico, biótico e socioeconômico).

Para o desenvolvimento desta metodologia foram considerados os seguintes pressupostos:

- A avaliação dos fenômenos ambientais futuros de alta complexidade, como é o caso da AIA de grandes empreendimentos, impõe um conhecimento que é gerado por um processo de estudo, desenvolvido dentro de uma visão sistêmica e interativa, que investiga o conjunto de relações múltiplas, não lineares e com capacidade de estabelecer elos.
- Além disso, essas interações ocorrem entre variáveis com escalas de medida diferentes, e até mesmo, sem a possibilidade de utilização de uma escala numérica de quantificação de interferências.
- Neste contexto, o conhecimento produzido a partir da experiência profissional, de forma desvinculada do método científico tradicional, é considerado válido e pode ser muito valioso em uma análise ambiental. A capacidade de julgamento de evidências e de tendências é importante neste processo e, muitas vezes, constitui-se na única forma de análise possível para a previsão de fenômenos ambientais futuros.
- Muitos estudos de avaliação ambiental se baseiam em referenciais conceituais, sem nenhuma metodologia pré-estabelecida. Contudo, é possível equacionar a complexidade do desenvolvimento de uma avaliação de impactos ambientais (notadamente a de previsão e avaliação de tendências e eventos futuros) através da adoção de uma metodologia. Esta metodologia deve determinar os procedimentos analíticos e operacionais de todo o processo de Avaliação de Impacto Ambiental – AIA

Considerando-se estes pressupostos, a metodologia foi desenvolvida pela equipe da Golder e, neste contexto, através de aproximações sucessivas, foram adaptadas técnicas de AIA já consagradas (Checklists, matrizes e fluxogramas), bem como construídos alguns instrumentos de avaliação. Esses instrumentos buscaram valorizar o conhecimento e a experiência da equipe, tendo como suporte técnico, científico e quantitativo, de um lado, as informações obtidas no diagnóstico da situação ambiental atual da área de estudo do empreendimento e as evidências obtidas na literatura, e de outro lado, os fatores geradores dos impactos nesta área, mediante a presença do futuro empreendimento.

Desse modo, diferentemente da maioria das metodologias utilizadas atualmente, a metodologia desenvolvida pela Golder trata as avaliações independentemente de seus atributos numéricos, privilegiando os atributos qualitativos da avaliação. A metodologia adotada avalia os impactos por meio dos critérios necessários para essa classificação, tendo como base de fundamentação técnica, os dados quali-quantitativos obtidos no diagnóstico ambiental.

A metodologia adotada nesta análise é detalhada a seguir e apresenta os procedimentos técnicooperacionais e os modelos de integração, análise e síntese dos indicadores ambientais que compõem a sua estrutura geral. Os procedimentos que compõem a metodologia buscam adaptar às condições de informações e aos recursos disponíveis e resultam na estimativa da natureza dos impactos, em termos qualitativos e quantitativos, sempre que possível.

# **1.5.1 Etapas Metodológicas**

A seguir é descrita a metodologia utilizada para a elaboração da Avaliação dos Impactos Ambientais do Projeto Ferro Carajás S11D.

Inicialmente foram identificados os aspectos ambientais a partir das atividades a serem executadas nas etapas de implantação, operação e fechamento, descritas no item 5 de Descrição do Empreendimento. Posteriormente, foram identificados os impactos ambientais que possivelmente serão causados pelos referidos aspectos e, então, avaliados conforme a metodologia que se segue.

É importante ressaltar que essa metodologia adotada para avaliação de impactos pressupõe a existência de sistemas e medidas de controle ambiental eficazes previstos para as possíveis interferências ambientais resultantes da realização das atividades do empreendimento.

Quando a ação de controle é aplicada diretamente no processo operacional como forma de exercer o controle preventivo e na fonte do aspecto ambiental significativo, esta ação caracteriza-se como parte integrante do projeto de engenharia e passa a ser denominada "controle intrínseco".

Essas estruturas encontram-se descritas na caracterização do empreendimento e se constituem, entre outras, nos Sistemas de Drenagem e de Contenção de Sedimentos; Separadores Água-Óleo (SAO); Estações de Tratamento de Esgoto; Central de Materiais Descartáveis (CMD); e Aterro Sanitário.

Os critérios considerados para a avaliação dos impactos são apresentados a seguir.

- Ocorrência
- Natureza
- Duração
- Incidência
- Prazo para Ocorrência
- Reversibilidade
- Abrangência
- Importância
- Magnitude
- Significância

O critério de significância consiste da interpretação final da intensidade do impacto a partir das correlações dos critérios de avaliação considerados como os mais representativos: reversibilidade, abrangência, importância e magnitude. A classificação da significância do impacto, expressa em quatro níveis (insignificante, baixa, média e alta), bem como a descrição de cada critério de avaliação, estão descritos a seguir.

# **Critérios de Avaliação dos Impactos Ambientais**

#### **Ocorrência**

Refere-se à circunstância de ocorrência do impacto, podendo ser classificado como:

- **Real** impacto que está, por natureza, inseparavelmente ligado a um aspecto ambiental do empreendimento.
- **Potencial** impacto passível de ocorrer, que depende de atributos específicos do meio onde o empreendimento estará sendo inserido para que efetivamente ocorra.

#### **Natureza**

Refere-se à melhoria (natureza positiva) ou deterioração (natureza negativa) da qualidade ambiental. Alguns impactos podem ter as duas naturezas.

- **Positiva**: alteração de caráter benéfico.
- **Negativa:** alteração de caráter adverso.

#### **Duração**

Refere-se à condição de permanência do impacto ou modificação ambiental, ocorrendo impactos temporários, permanentes ou cíclicos.

- **Temporária:** a alteração passível de ocorrer tem caráter transitório em relação à duração da etapa do projeto considerada.
- **Permanente**: a alteração passível de ocorrer permanece durante a etapa do projeto considerada e persiste, mesmo quando cessada a atividade que a desencadeou.
- **Cíclica:** a alteração é passível de ocorrer em intervalos de tempo regulares e/ou previsíveis.

#### **Incidência**

- **Direta**: alteração que decorre de uma atividade do empreendimento.
- **Indireta**: alteração que decorre de um impacto já desencadeado pelo empreendimento.

#### **Prazo para Ocorrência**

Refere-se ao tempo de resposta entre a ação desencadeadora e a manifestação do impacto.

- **Curto Prazo**: alteração que se manifesta imediatamente após a ocorrência da atividade ou do processo ou da tarefa que a desencadeou.
- **Médio a longo prazo**: alteração que demanda um intervalo de tempo para que possa se manifestar (ser verificada), o qual deve ser definido em função das características particulares do empreendimento.

#### **Reversibilidade**

 **Reversível**: é aquela situação na qual cessada a causa responsável pelo impacto, o meio alterado pode retornar a uma dada situação de equilíbrio, semelhante àquela que estaria estabelecida, caso o impacto não tivesse ocorrido.

#### **Golder Associates**

 **Irreversível**: o meio se mantém alterado, mesmo quando cessada a causa responsável pelo impacto.

# **Abrangência**

Refere-se à incidência do impacto no espaço geográfico. Ou seja, representa o espaço geográfico de ocorrência do impacto, considerando-se toda a sua área de incidência.

- **Pontual:** a alteração se manifesta exclusivamente na área em que se dará a intervenção ou no seu entorno imediato.
- **Local**: a alteração tem potencial para ocorrer ou para se manifestar por irradiação numa área que extrapole o entorno imediato do sítio onde se deu a intervenção.
- **Regional**: a alteração tem potencial para ocorrer ou para se manifestar por irradiação em escala de dimensão regional.

# **Importância**

Quantifica o peso e a influência do impacto ambiental no contexto em que este ocorrerá.

- **Irrelevante**: a alteração não é percebida ou verificável.
- **Baixa importância**: a alteração é passível de ser percebida ou verificada sem, entretanto, caracterizar ganhos e/ou perdas na qualidade ambiental da área de abrangência considerada, se comparados ao cenário ambiental diagnosticado.
- **Média importância**: a alteração é passível de ser percebida ou verificada, caracterizando ganhos e/ou perdas na qualidade ambiental da área de abrangência considerada, se comparados ao cenário ambiental diagnosticado;
- **Alta importância**: a alteração é passível de ser percebida ou verificada, caracterizando ganhos e/ou perdas expressivas na qualidade ambiental da área de abrangência considerada, se comparados ao cenário ambiental diagnosticado.

#### **Magnitude**

Reflete a escala/dimensão de alteração da qualidade ambiental do meio que está sendo objeto da avaliação. Quando possível, pode ser usada com referência a quantidade de hectares,  $m^3$ ,  $km^2$ , hab/m<sup>2</sup>, quantidade de sítios, quantidade de espécies, dentre outros aspectos quantitativos.

A magnitude deverá ser expressa por meio dos seguintes parâmetros e padrões:

- **Baixa**: a dimensão da alteração é baixa em relação à dimensão total possível para a incidência dos impactos.
- **Média**: a dimensão da alteração é média em relação à dimensão total possível para incidência do impacto.
- **Alta**: a dimensão da alteração é alta em relação à dimensão total possível de incidência direta dos impactos.

# **Significância**

Conforme descrito anteriormente, o critério de significância consiste da interpretação final da intensidade do impacto a partir das correlações dos critérios de avaliação considerados como os mais representativos: reversibilidade, abrangência, importância e magnitude.

Dentre estes, os critérios de importância e reversibilidade foram privilegiados e receberam um peso maior para a avaliação final, uma vez que, considerando-se o seu conceito, eles representam uma síntese da relevância do impacto.

A significância é expressa em quatro (04) níveis: insignificante, baixa, média e alta.

Caso o critério de importância do impacto na avaliação aponte para um grau irrelevante, este impacto deve ser considerado insignificante, não havendo, portanto, a necessidade de classificálo.

A **Tabela 1.5.1** apresenta a referência para o estabelecimento da significância do impacto em razão da combinação dos critérios que a determinam. Deve-se localizar cada um dos critérios de avaliação e confrontá-los por meio das respectivas linhas e colunas localizando-se, assim, o grau de significância do impacto.

Para se estabelecer esta referência foram examinadas, testadas e analisadas todas as combinações possíveis, considerando-se experiências anteriores em outros métodos de avaliação.

#### **TABELA 1.5.1**

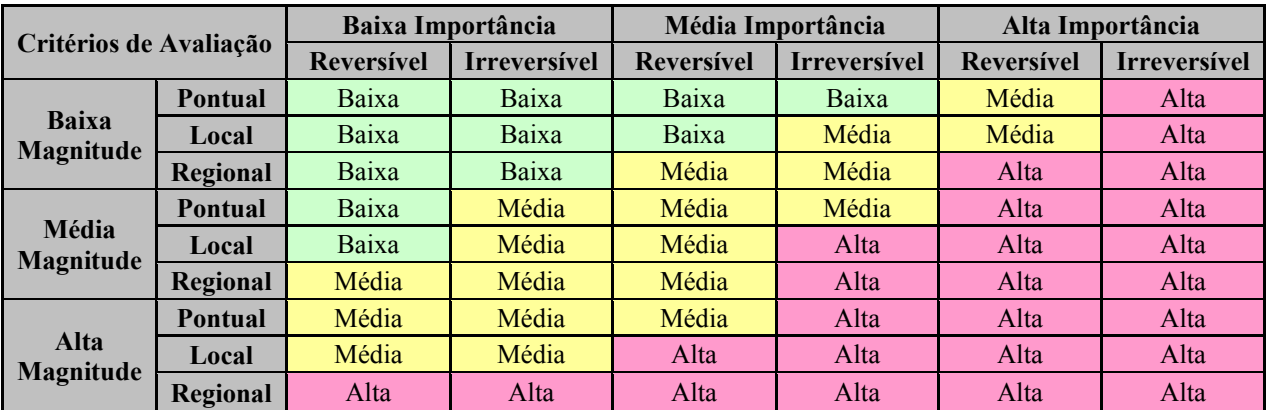

#### **QUADRO DE REFERÊNCIA PARA DETERMINAÇÃO DA SIGNIFICÂNCIA DOS IMPACTOS**

Vale lembrar que a experiência e o conhecimento do avaliador constituem um dos principais instrumentos de avaliação de impactos em todas as etapas desta metodologia.

A avaliação de cada impacto ambiental foi apresentada em forma de texto e tabela considerando os critérios de classificação e as etapas do empreendimento, conforme apresentado na **Tabela 1.5.2**.

# **TABELA 1.5.2**

#### **QUADRO MODELO DE REPRESENTAÇÃO DOS CRITÉRIOS DE AVALIAÇÃO DE IMPACTOS AMBIENTAIS POR ETAPA DO EMPREENDIMENTO**

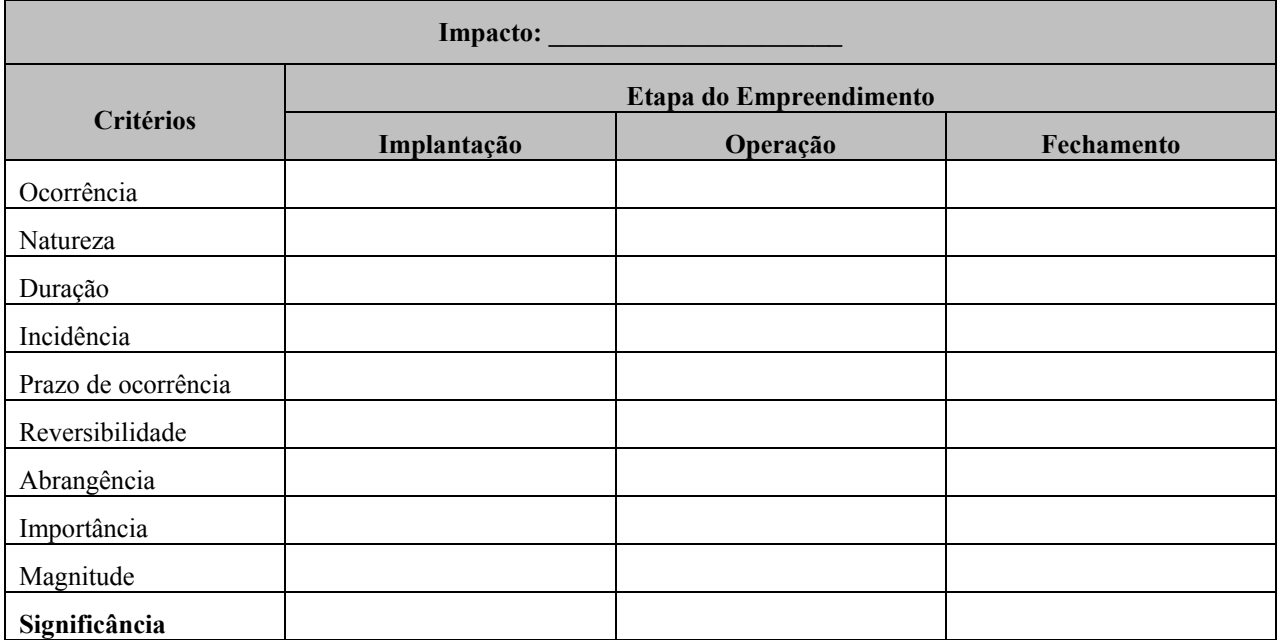

# **Representação Gráfica dos Aspectos, Impactos e Ações de Gestão Ambiental**

A metodologia de avaliação de impactos representa graficamente a avaliação dos impactos ambientais diretos, por meio de fluxogramas, demonstrando as conexões entre os aspectos e os impactos. Os impactos indiretos, por decorrerem de outros impactos, não são representados na forma de fluxogramas.

Este modelo gráfico transcende ao tradicional modelo de representação de avaliação de impacto ambiental por meio de quadros e matrizes, pelo fato dos fluxogramas serem elaborados para cada impacto e pelo fato dos aspectos ambientais serem classificados segundo o seu grau de contribuição na geração de cada impacto.

A classificação de contribuição dos aspectos (baixa, média, alta e crítica) tem como finalidade indicar, qual o aspecto deverá receber prioridade gerencial, auxiliando o gestor ambiental do projeto como um indicativo para foco de ações de controle sobre os aspectos classificados com uma maior contribuição na geração do impacto.

Nas diversas etapas da vida útil de um empreendimento, um mesmo aspecto poderá contribuir em diferentes níveis para a geração de um determinado impacto. Por exemplo, um determinado aspecto ambiental durante a fase de implantação pode apresentar baixo grau de relevância na composição do impacto em análise. Em outra etapa, por exemplo, na fase de operação, muitas atividades encerram, outras continuam e novas se iniciam, de modo que algum aspecto inexistente até então, ou que anteriormente apresentava baixo grau de relevância, pode tornar-se o principal fator de geração do impacto, possuindo uma relevância muito alta.

#### **Golder Associates**

A classificação dos aspectos quanto o grau de contribuição, em termos qualitativos e/ou quantitativos, na composição dos impactos considerou as seguintes premissas:

- **Baixa contribuição** o aspecto tem pouca representatividade na geração do impacto, quando comparado aos demais aspectos.
- **Média contribuição** o aspecto contribui de forma branda na composição do impacto, quando comparado aos demais aspectos.
- **Alta contribuição** o aspecto contribui de forma significativa na composição do impacto, quando comparado aos demais aspectos.
- **Contribuição crítica** o aspecto é determinante na geração do impacto, quando comparado aos demais aspectos.

A **Figura 1.5.1** apresenta o modelo do fluxograma que foi utilizado para representação gráfica da avaliação dos impactos ambientais, conforme a metodologia supracitada.

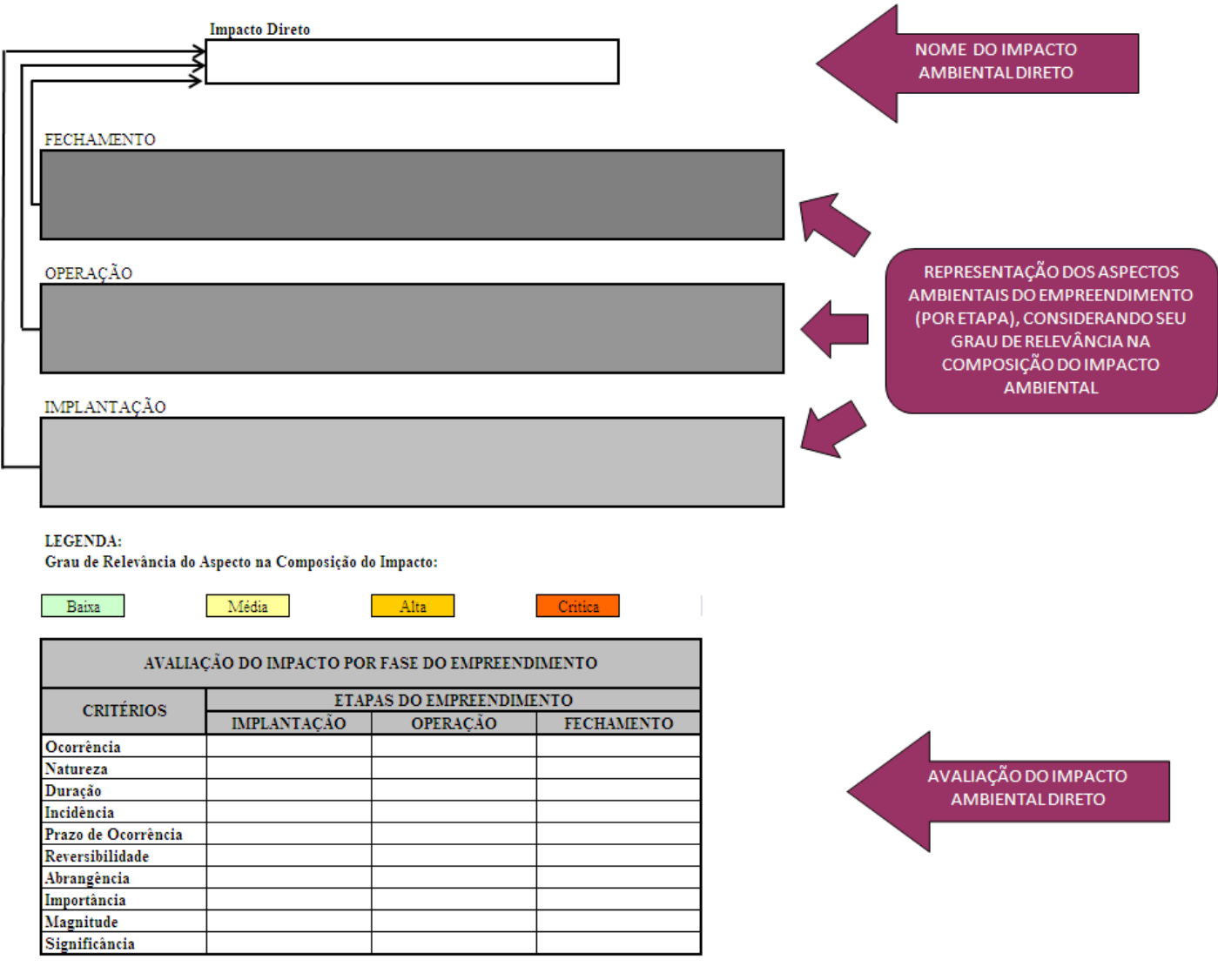

**FIGURA 1.5.1 – Fluxograma Modelo de Avaliação de Impacto Ambiental.** 

# **l) Os programas ambientais**

Os planos e programas apresentados no **capítulo 9** foram elaborados a partir dos impactos ambientais prognosticados a partir da inserção do Projeto Ferro Carajás S11D frente as vulnerabilidades e potencialidades identificads na área de influência do empreendimento.

Buscou-se propor medidas a fim de se evitar e/ou minimizar os impactos negativos e maximizar os positivos, além de ações de acompanhamento da evolução da qualidade ambiental que permitam adoções de medidas complementares de comtrole sempre que necessário. Em casos de impactos ambientais não mitigáveis foram propostas medidas compensatórias.

Os programas foram elaborados abrangendo justificativa, objetivo, metas, indicadores ambientais, público-alvo, metodologia, descrição do programa/atividades, cronograma, equipe técnica e inter-relação com outros programas.

#### **m) Plano de Monitoramento e de Gerenciamento de Risco**

#### **1.6 Estudo de Análise de Risco**

O Estudo de Análise de Risco foi elaborado conforme listagem a seguir:

- Análise Histórica de Acidentes
- Identificação dos Perigos
- Estimativa das Freqüências
- Cálculos das Conseqüências e Vulnerabilidade
- Estimativa e Avaliação dos Riscos Ambientais
- Medidas para Redução e Reavaliação dos Riscos
- Programa de Gerenciamento de Riscos PGR
- Plano de Ação de Emergência PAE

A metodologia empregada para identificação e avaliação qualitativa dos riscos para o público externo ou meio ambiente associados ao Projeto Ferro Carajás S11D é a Análise Preliminar de Perigos (APP). Na APP, busca-se identificar as causas de cada um dos eventos acidentais e suas respectivas conseqüências, sendo feita uma avaliação qualitativa da freqüência de ocorrência dos diferentes cenários acidentais identificados, da severidade das suas conseqüências e do risco resultante.

A **Tabela 1.6.1** apresenta a planilha utilizada para a realização da Análise Preliminar de Perigos.

# **TABELA 1.6.1**

#### **PLANILHA UTILIZADA PARA A REALIZAÇÃO DA ANÁLISE PRELIMINAR DE PERIGOS**

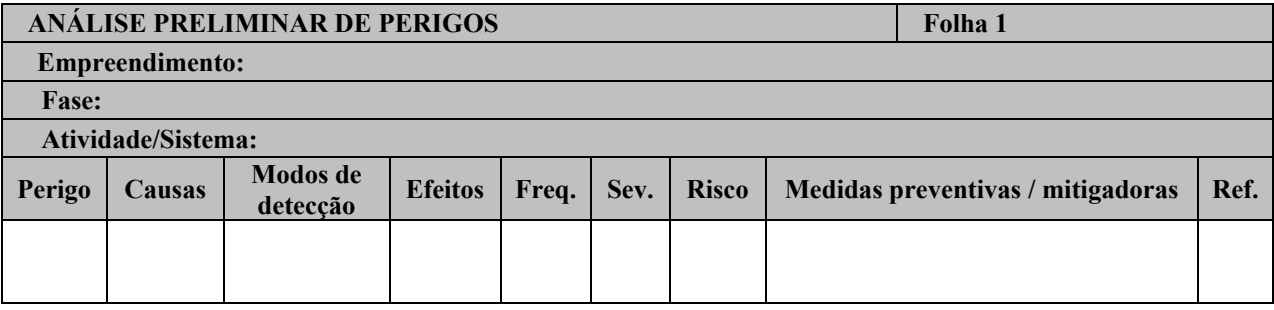

Nessa planilha foram empregadas as seguintes definições:

#### **1ª coluna: Perigo**

É a propriedade ou condição inerente a uma substância ou atividade capaz de causar danos ao meio ambiente e ao público externo.

#### **2ª coluna: Causas**

São eventos simples ou combinados que levam à consumação dos perigos previamente identificados, tais como ruptura de tubulações, falhas de instrumentos, erros humanos, falhas de sistemas de proteção, etc.

#### **3ª coluna: Modos de detecção**

São as formas pelas quais é possível detectar a ocorrência do evento acidental.

#### **4ª coluna: Efeitos**

São as conseqüências danosas advindas da consumação dos perigos identificados

#### **5ª coluna: Categoria de Freqüência**

Corresponde à indicação qualitativa da freqüência esperada de ocorrência de cada cenário acidental identificado. As categorias de frequência utilizadas nesse trabalho estão apresentadas na **Tabela 1.6.2**.

# **TABELA 1.6.2**

# **CATEGORIAS DE FREQUÊNCIA DOS CENÁRIOS ACIDENTAIS**

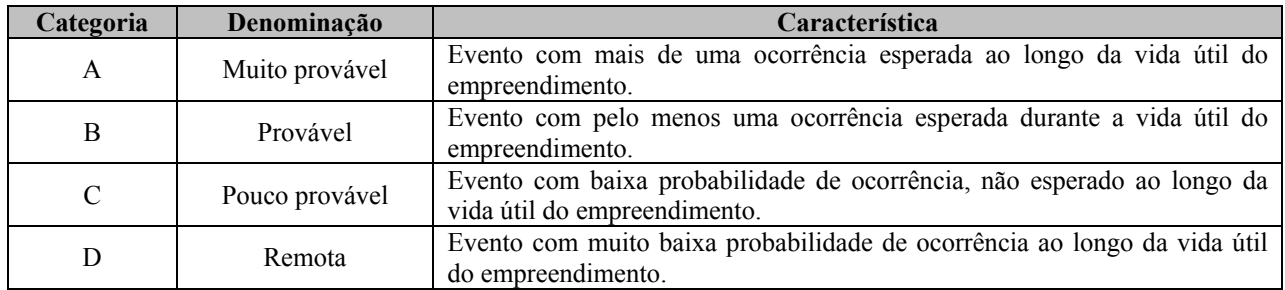

#### **6ª coluna: Categoria de Gravidade/Severidade**

É a indicação qualitativa do grau de severidade das conseqüências de cada cenário acidental identificado. As categorias de gravidade utilizadas nesse trabalho estão apresentadas na **Tabela 1.6.3**.

#### **TABELA 1.6.3**

# **CATEGORIAS DE GRAVIDADE DOS CENÁRIOS ACIDENTAIS**

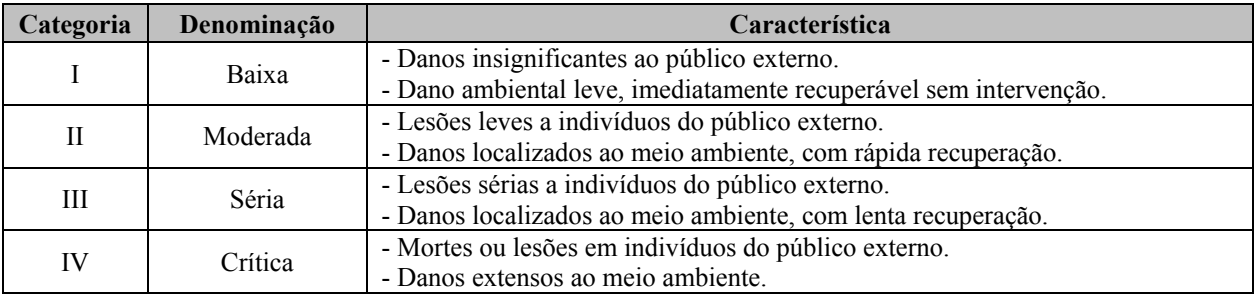

#### **7ª coluna: Classificação de Risco**

É a indicação qualitativa do nível de risco de cada cenário acidental identificado, a partir das indicações anteriores de freqüência e gravidade. A matriz utilizada para classificação de risco dos cenários acidentais está apresentada na **Tabela 1.6.4**.

#### **TABELA 1.6.4**

#### **MATRIZ PARA CLASSIFICAÇÃO DE RISCO DOS CENÁRIOS ACIDENTAIS**

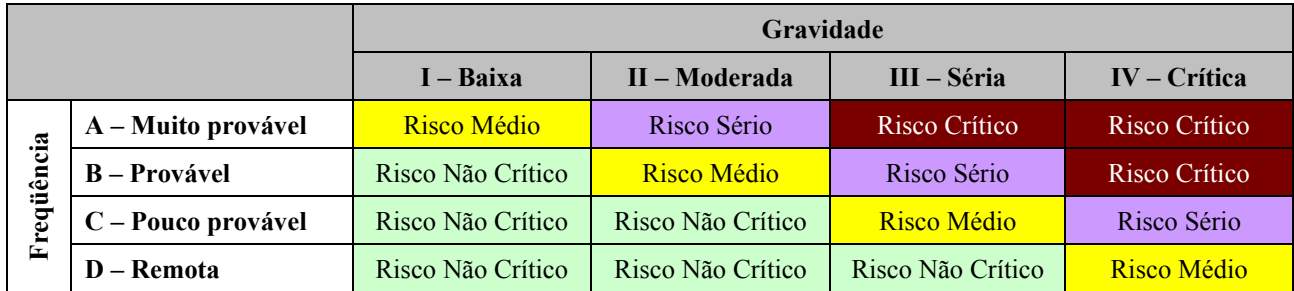

# **7ª coluna: Medidas preventivas / mitigadoras**

Essa coluna contém as medidas de proteção recomendadas para prevenir as causas ou minimizar as conseqüências do evento indesejável identificado.

# **8ª coluna: Referência**

É a identificação do cenário acidental para referência posterior.

# **n) Programas Ambientais - Conteúdo**

Os planos e programas apresentados no **capítulo 9** foram elaborados a partir dos impactos ambientais prognosticados a partir da inserção do Projeto Ferro Carajás S11D frente as vulnerabilidades e potencialidades identificads na área de influência do empreendimento.

Os programas foram elaborados abrangendo justificativa, objetivo, metas, indicadores ambientais, público-alvo, metodologia, descrição do programa/atividades, cronograma, equipe técnica e inter-relação com outros programas.

# **o) Assinaturas e rubricas**

De acordo com os esclarecimentos do COMOC/CGTMO/DILIC/IBAMA no Parecer Técnico nº 26/2010, este EIA é apresentado devidamente rubricado pelos coordenadores temáticos e geral. São apresentadas, também declarações de participação e responsabilidade dos profisionais responsáveis pelos estudos (**Anexo IV**).

#### **p./q) Disponibilização de Cópias do Estudo**

Foram impressas 10 vias deste EIA/RIMA, devidamente acompanhadas dos arquivos digitais (PDF) a serem disponibilizadas da seguinte forma:

- 02 Cópias IBAMA/Brasília
- 01 Cópia GEREX/IBAMA/Marabá
- 01 Cópia ICMBio
- 01 Cópia Flona de Carajás
- 01 Cópia SEMA/PA
- 01 Cópia Ministério Público
- 02 Cópias Vale
- 01 Cópia Golder Associates Brasil Consultoria e Projetos Ltda.

# **2. IDENTIFICAÇÃO DO EMPREENDEDOR E DA EMPRESA DE CONSULTORIA RESPONSÁVEL PELOS ESTUDOS**

#### **2.1 Identificação do Empreendedor**

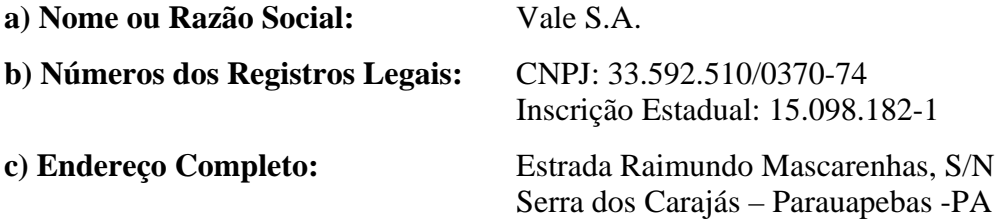

**d) Telefone e Fax: corelacionados** aos dados dos representantes legais

#### **e) Representantes Legais:**

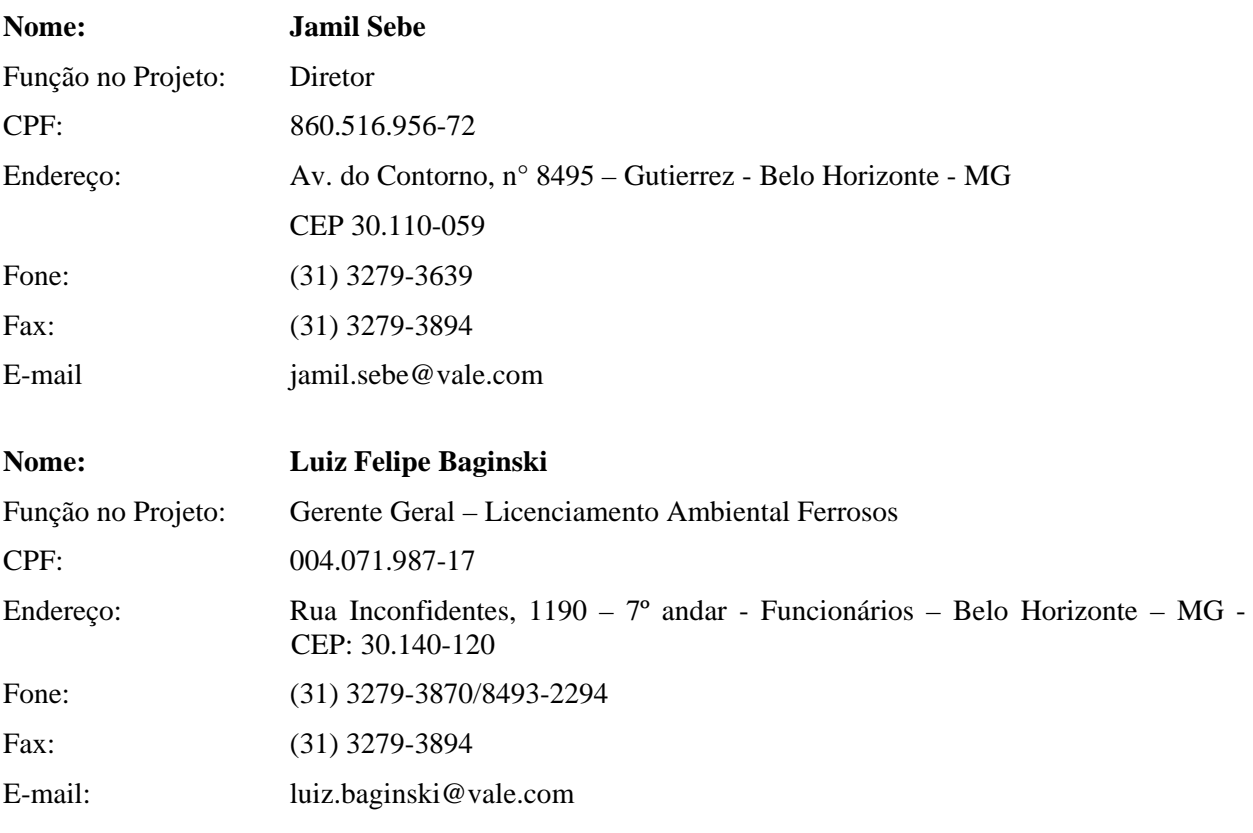

#### **f) Outros Contatos:**

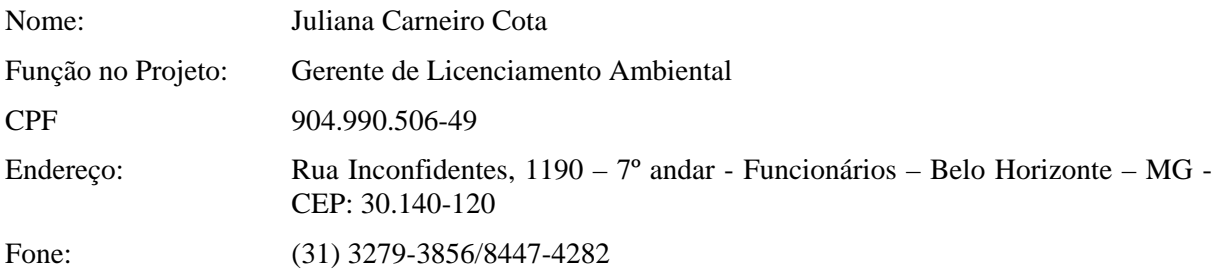

#### **Golder Associates**

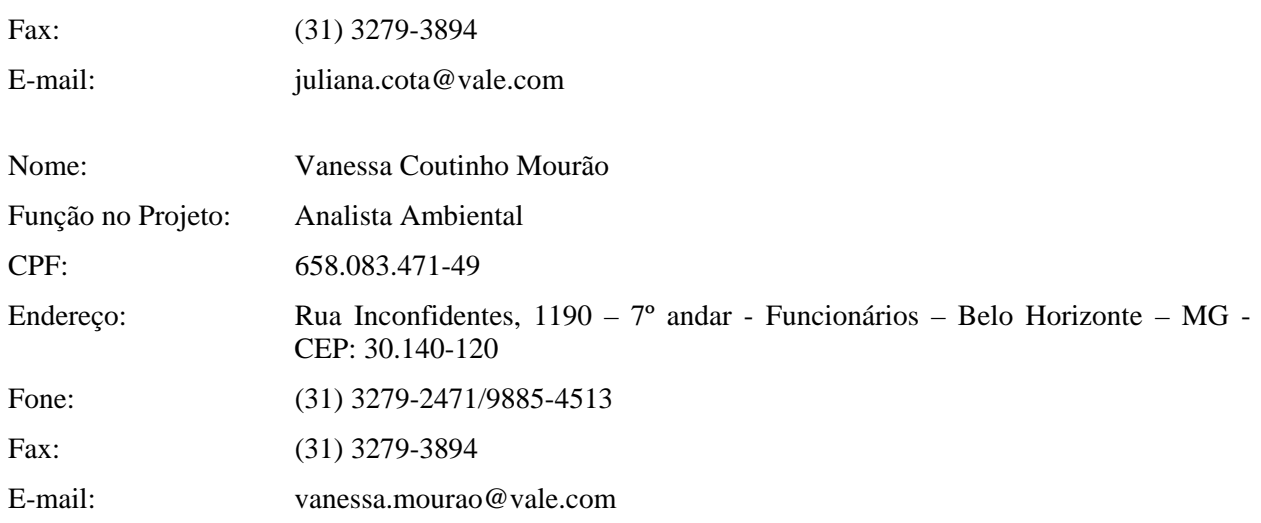

# **2.2 Identificação da Empresa de Consultoria Responsável pelos Estudos**

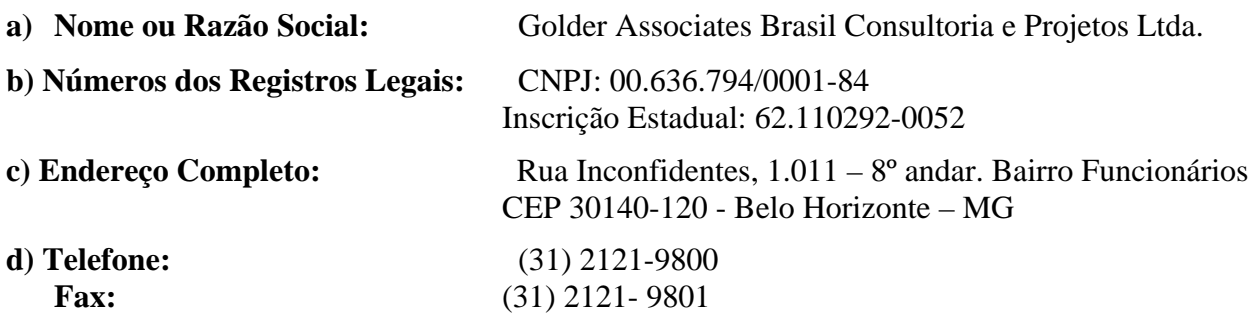

#### **e) Representante Legal:**

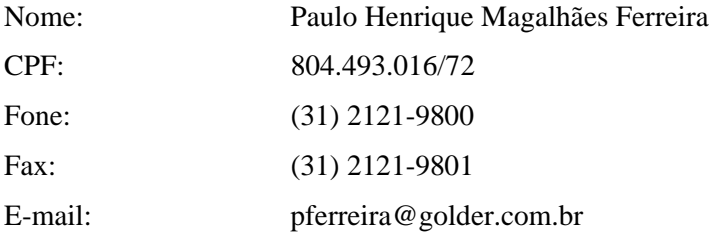

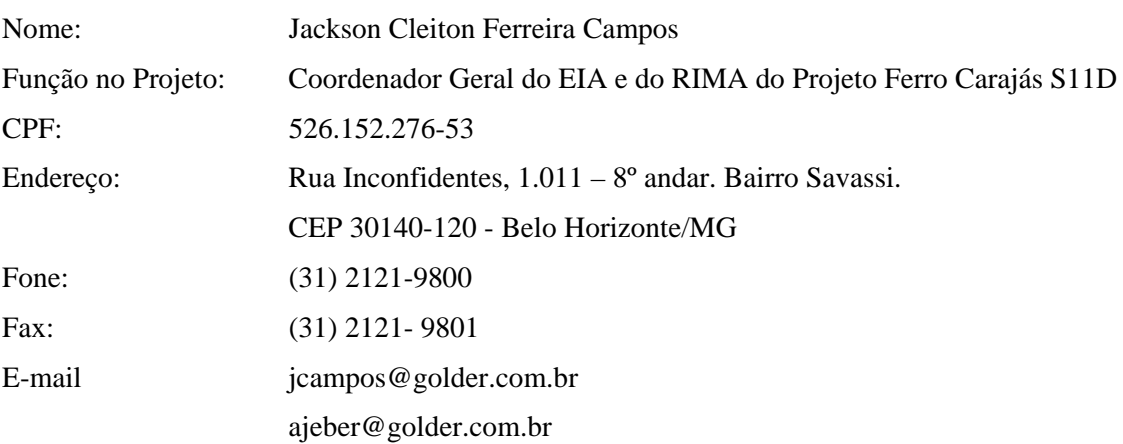

#### **f) Outros Contatos:**

**g) Equipe Técnica multidisciplinar:** na Tabela 2.2.1 encontra-se apresentada a lista dos profissionais envolvidos na elaboração do EIA e do RIMA do Projeto Ferro Carajás S11D, bem como os dados de formação técnica, o número do registro profissional no Conselho de Classe, função no projeto e o número do cadastro técnico federal. As ARTs encontram-se apresentadas no Anexo IV.

O endereço para correspondência e telefone para contato devem ser aqueles apresentados nas letras "c" e "d" anteriores. E-mails devem ser enviadas para o endereço do coordenador geral do EIA e do RIMA, Jackson Cleiton Ferreira Campos: jcampos@golder.com.br.

#### **h) Cadastro Técnico Federal (CTF) – IBAMA da Equipe Técnica:** vide Tabela 2.2.1.

#### **TABELA 2.2.1**

# **EQUIPE TÉCNICA RESPONSÁVEL PELA ELABORAÇÃO DO EIA E RIMA**

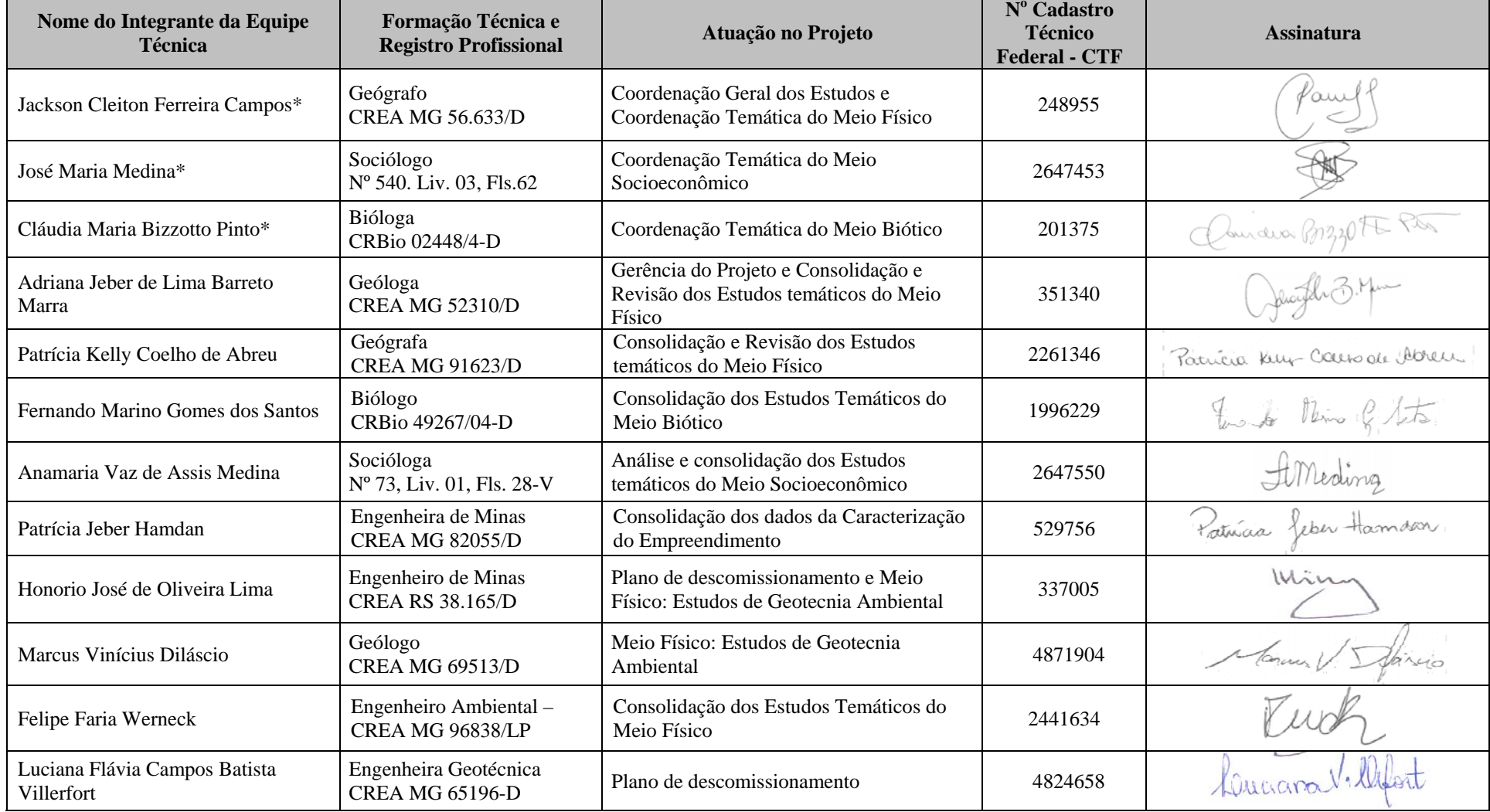

...continuação

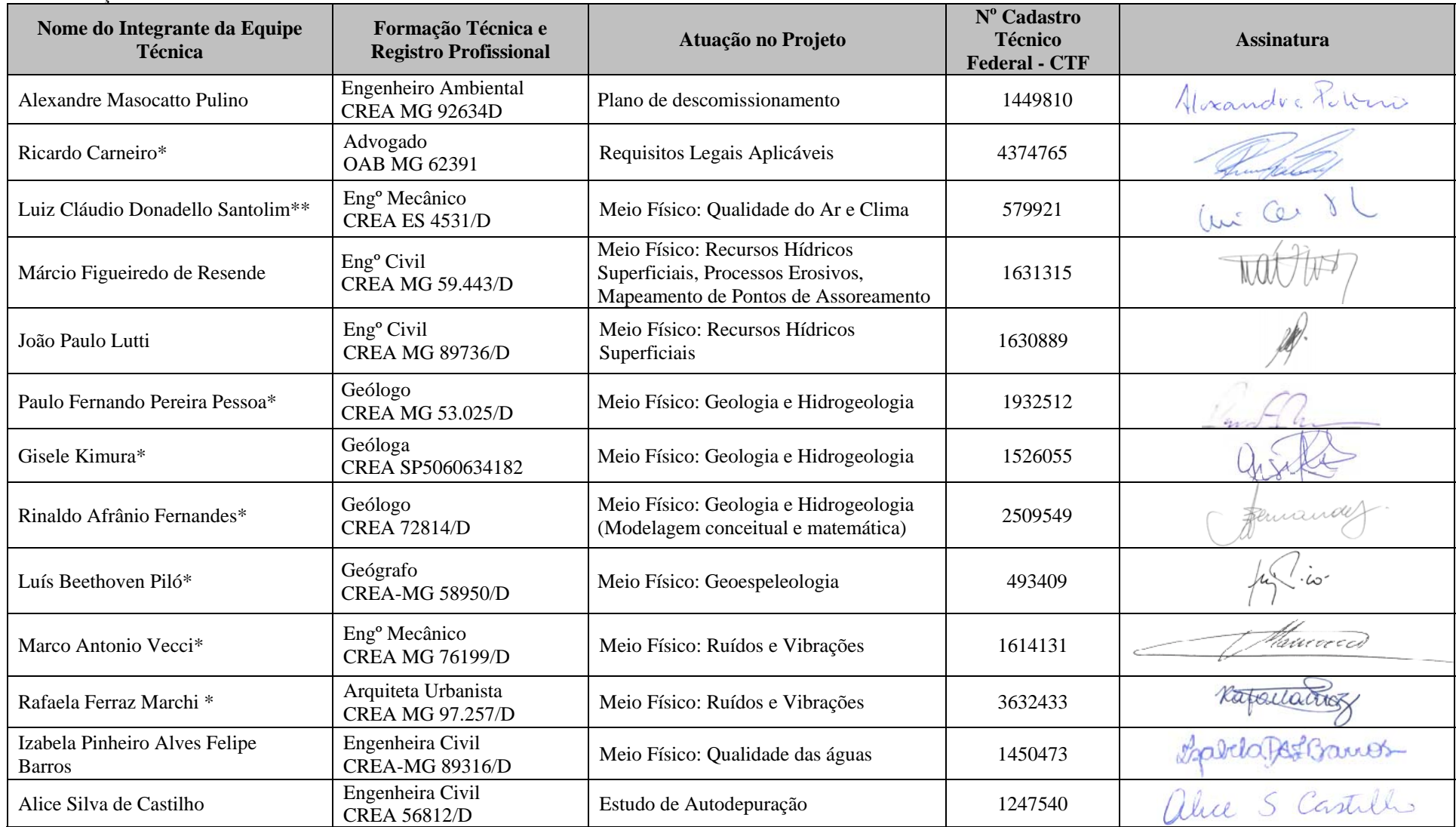

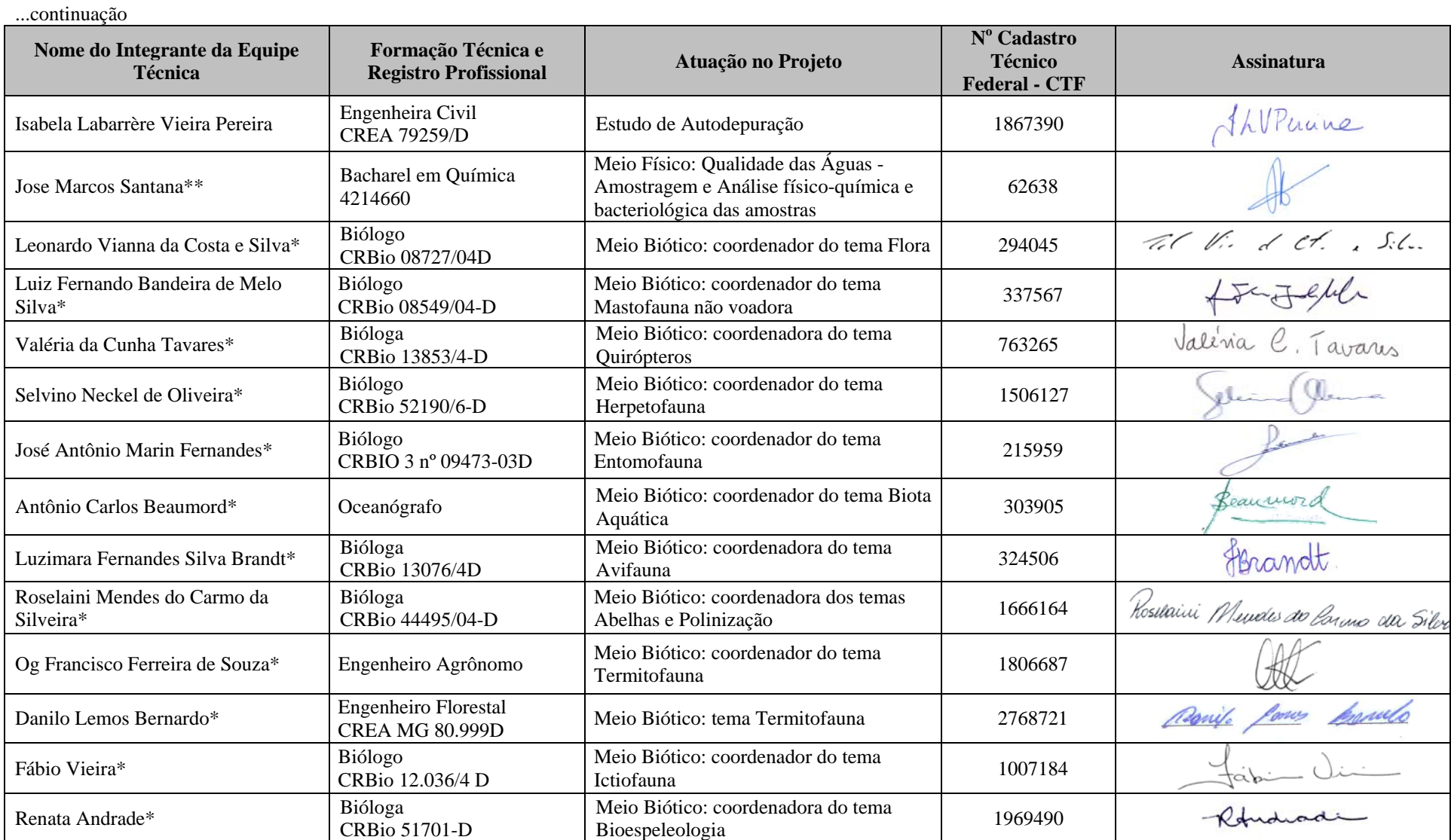

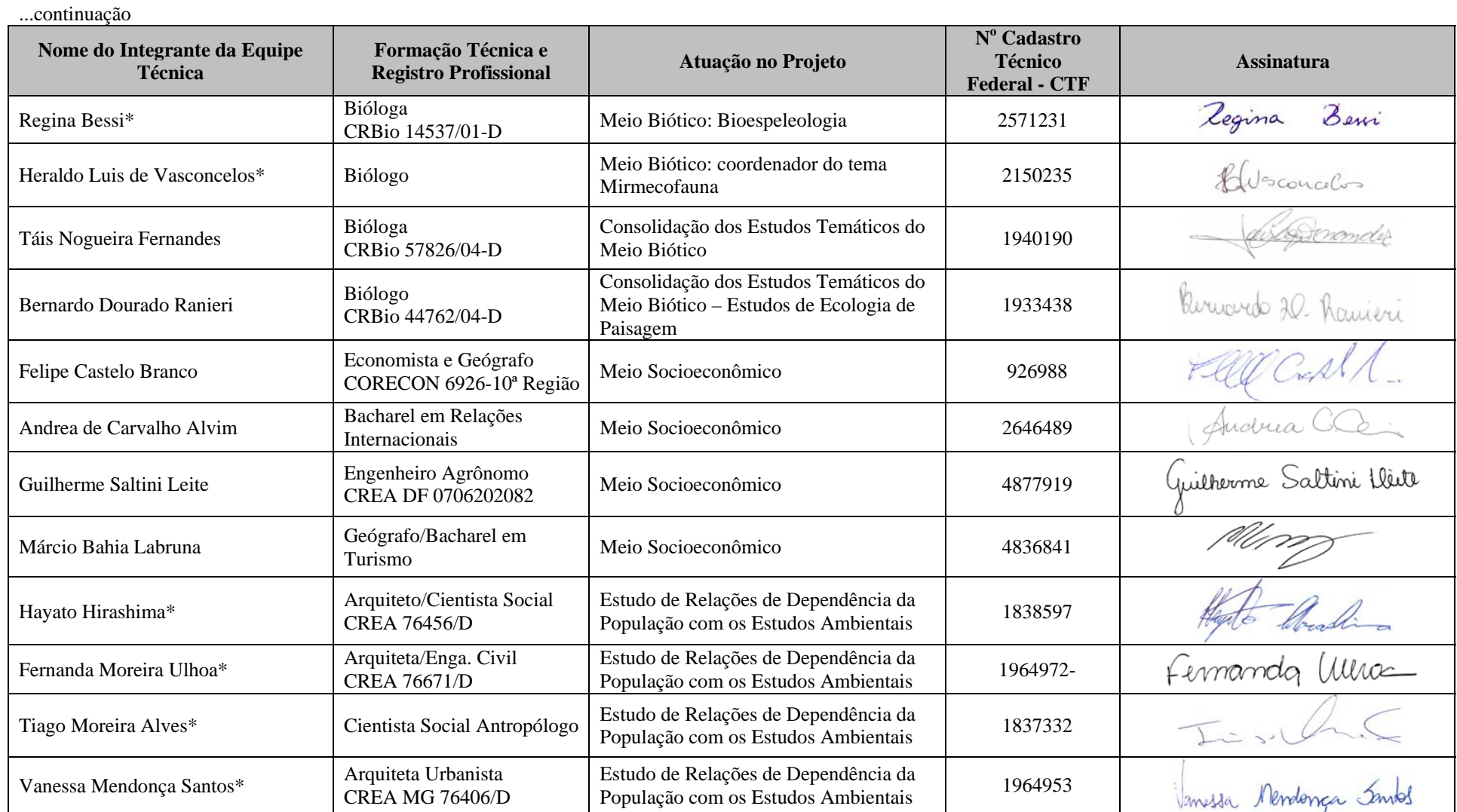

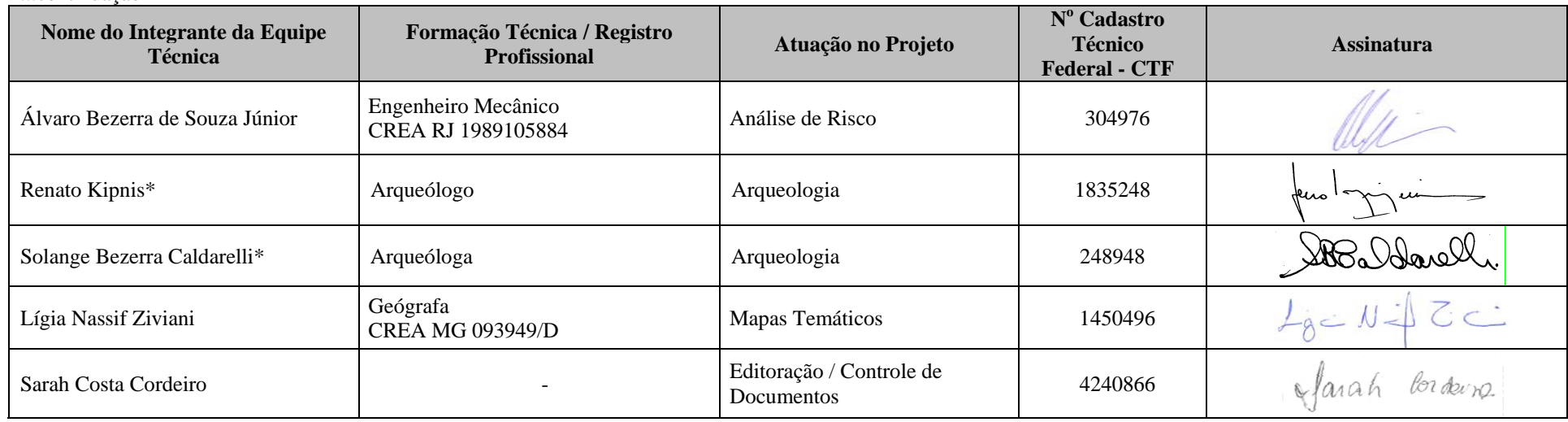

...continuação

\*Profissionais subcontratados pela Golder.

\*\*Profissionais subcontratados pela Vale.

# **3. REGULAMENTAÇÃO APLICÁVEL**

Este capítulo visa analisar os principais aspectos da legislação ambiental aplicável, de forma a avaliar a adequação e a compatibilidade do empreendimento "Projeto Ferro Carajás S11D" às normas legais pertinentes.

Para este fim, foi utilizado como metodologia a organização político-administrativa do Brasil, dividida nas três esferas do Poder (Federal e Estadual) e na distribuição de suas competências para legislar fixadas na Constituição Federal.

Em decorrência desta sistematização e em razão da sua localização, incidirá sobre as atividades do "Projeto Ferro Carajás S11D", a legislação ambiental vigente oriunda da União Federal, do Estado do Pará e do Município de Canaã dos Carajás.

#### **3.1 Legislação Mineral**

É sempre necessário ressaltar, com base no art. 20, inciso IX e no art. 176 da Constituição da República, que as jazidas, em lavra ou não, e os demais recursos minerais integram o universo patrimonial da União e constituem propriedade distinta em relação ao solo e ao subsolo em que se localizam, garantindo-se aos respectivos concessionários a titularidade do produto da lavra.

Tais preceitos constitucionais enunciam uma inequívoca disjunção entre os regimes de domínio dos corpos mineralizados, por um lado, e das áreas superficiais ou subterrâneas de sua ocorrência geológica natural, por outro, ao que bem se alinha o disposto no art. 84 do Decreto-Lei n° 227, de 28/02/1967, que conceitua a *jazida como bem imóvel, distinto do solo onde se encontra, não abrangendo a propriedade deste o minério ou a substância mineral útil que a constitui*.

Na mesma vertente, a regra prevista no Código Civil Brasileiro (Lei n° 10.406, de 10/01/2002), que não obstante fazer integrar à propriedade do solo o subsolo que lhe é correspondente, em profundidade útil ao seu exercício (art. 1.229), dela subtrai, dentre outros bens regidos por leis específicas, os depósitos de substâncias minerais (art. 1.230).

Resulta desse quadro dominial, a competência privativa da União para legislar sobre jazidas e minas (art. 22, inciso XII da CR/1988), incumbindo-se a este ente político, de resto, a outorga dos direitos de pesquisa e de lavra, ambos exercidos no interesse nacional, mediante *autorização* e *concessão* (art. 176, § 1º da CR/1988), sem prejuízo das demais formas de aproveitamento previstas no Código de Mineração e em diplomas legais esparsos, como o licenciamento (Lei nº 6.567, de 24.09.1978), a permissão de lavra garimpeira (Lei nº 7.805, de 18.07.1989 e Decreto nº 98.812, de 09.01.1990) e a extração (Lei nº 9.827, de 27.08.1999 e Decreto nº 3.358, de 02/02/2000).

Disso tudo se conclui que o regime jurídico estabelecido para a atividade de mineração no Brasil, por meio de autorização de pesquisa e concessão de lavra, está baseado em dois grandes princípios estruturais: (i) a separação jurídica entre a propriedade do solo e a dos recursos minerais do solo e do subsolo e (ii) o domínio da União sobre os recursos minerais, cujo aproveitamento se desenvolve, em qualquer hipótese, no interesse nacional.

#### **Golder Associates**

Dessa forma, as jazidas, em lavra ou não, e demais recursos minerais pertencem à União, enquanto a propriedade do produto da lavra é do concessionário, que somente poderá efetuar a referida lavra mediante outorga da União, por meio do Ministério de Minas e Energia, nos termos da lei. Também foi assegurada a participação nos resultados da lavra ao proprietário do solo, na forma e no valor que dispuser a lei, tudo como enunciado no art. 176, §§ 1º e 2º, da Constituição.

Em conformidade com tais premissas, o Código de Mineração regula os direitos e os regimes de aproveitamento relativos aos recursos minerais, que são formados pelas massas individualizadas de substâncias minerais ou fósseis e são consideradas jazidas toda vez que tenham valor econômico, cuja exploração se dá por meio de autorização de pesquisa e concessão de lavra outorgadas pela União.

Entretanto, o título de concessão de lavra outorgado pela União não permite, por si só, que o concessionário execute o aproveitamento da mina nos terrenos necessários ao desenvolvimento das atividades de lavra, certo que ele somente poderá utilizá-los se obtiver a prévia autorização dos seus proprietários ou posseiros ou promover as medidas administrativas e judiciais destinadas à obtenção da posse respectiva.

Assinale-se que o aproveitamento dos recursos minerais, por decorrência da sua *rigidez locacional*, do domínio exercido pela União ou ainda de sua indispensabilidade para as sociedades modernas, torna este segmento industrial um campo dotado de manifesto interesse público. Tanto é assim que, entre as hipóteses de utilidade pública para fins de desapropriação, encontra-se a de *aproveitamento industrial das minas e jazidas minerais* (art. 5º, alínea "*f*" do Decreto-Lei nº 3.365, de 21/06/1941).

Todavia, ao invés da desapropriação dos terrenos necessários ao desenvolvimento da lavra, o Código de Mineração, nos termos de seus arts. 59 a 62, assegurou ao concessionário o direito de instituir servidões administrativas para viabilizar a posse das áreas necessárias ao desenvolvimento de suas operações de lavra e beneficiamento.

Vale lembrar que o parágrafo único do art. 6º do Código de Mineração considera a servidão indispensável ao exercício da lavra parte integrante da mina, esclarecendo que essa não é constituída apenas pela jazida mineral abrangida pela área definida no título de lavra, mas também por tudo o que for necessário para viabilizar o seu aproveitamento econômico, inclusive os imóveis adjacentes, que pertençam a terceiros.

Assim, o concessionário pode requerer a autorização para a instituição das servidões de mina, sendo que o DNPM, neste caso, deverá verificar se a área requerida é de fato necessária ao aproveitamento da jazida, emitindo laudo técnico de servidão e autorizando sua respectiva constituição, tudo conforme vem delineado nos dispositivos nos arts. 81 a 85 do Regulamento do Código de Mineração, aprovado pelo Decreto nº 62.934, de 03.07.1968.

Ressalte-se que o art. 38 do Código de Mineração estabelece que, ao requerer a concessão de lavra, o interessado deverá especificar as servidões de que deverá gozar a mina e apresentar o Plano de Aproveitamento Econômico (PAE) da jazida para aprovação do DNPM.

Assim, antes de autorizar a constituição da servidão administrativa requerida, esta Autarquia Federal, com base no PAE, deverá verificar sua real necessidade ou conveniência econômica, conforme dispõe o art. 85 do Regulamento do Código de Mineração.

Logo, cabe ao DNPM decidir se a servidão administrativa requerida é imprescindível para a lavra da jazida e se a extensão da área é compatível para o fim a que se destina, como prevê o item 27 da Instrução Normativa DNPM nº 1, de 22.10.1983.

Esse diploma normativo dispõe ainda que, após analisado o pedido, elaborar-se-á planta de detalhe e de situação, bem como memorial descritivo da área objetivada, os quais serão anexados ao laudo técnico que autorize a instituição da servidão de mina, a ser entregue ao titular do direito minerário para promover a constituição amigável ou judicial do encargo sobre os terrenos pleiteados.

De tal forma, é fora de dúvida que o concessionário pode requerer ao DNPM que o autorize a instituir servidão de mina sobre os imóveis necessários às operações de lavra. Essa Autarquia deverá, então, analisar o pedido conforme as premissas estabelecidas pelo Código de Mineração e pelo Decreto nº 62.934/1968 e, se considerar que os terrenos são mesmo necessários ao desenvolvimento das atividades de lavra e beneficiamento expedirá o laudo técnico correspondente, que configura o ato declaratório do interesse público indispensável à servidão.

Portando, ao receber o laudo técnico do DNPM, o concessionário, nos termos do art. 60 do Código de Mineração, poderá constituir a restrição administrativa supracitada sobre os imóveis abrangidos pela área aprovada, junto a cada qual de seus titulares, desde que se lhes pague uma renda pela ocupação do terreno e uma indenização prévia correspondente ao seu valor venal, acrescida dos prejuízos resultantes dessa ocupação, a qual será apurada de acordo com o preceito consignado no art. 27 do mesmo diploma legal. Este dispositivo estabelece o procedimento amigável ou judicial bem como os parâmetros para os cálculos da indenização por danos e prejuízos causados ao terreno e da renda por sua ocupação.

Na hipótese de o proprietário ou posseiro do terreno não se dispuser a formalizar a instituição amigável da servidão de mina, o concessionário poderá constituí-la por meio de procedimento judicial, intentado na forma prevista pelo art. 60 do Estatuto da Mineração, para viabilizar sua imissão coativa na posse da área, para tanto efetivando o depósito judicial das referidas indenização e renda, apuradas em vistoria ou perícia instauradas para o arbitramento dos valores respectivos.

Porém, o art. 62 do Código de Mineração dispõe que *"não poderão ser iniciados os trabalhos de pesquisa ou lavra, antes de paga a importância relativa à indenização e de fixada a renda pela ocupação do terreno."* De tal forma, o titular do direito minerário, desde que autorizado pelo DNPM, poderá instituir coativamente servidão de mina exclusivamente mediante indenização prévia do valor do terreno ocupado e dos prejuízos resultantes desta ocupação.

Embora o Código de Mineração de 1967 não tenha previsto expressamente algum tipo de medida liminar para abreviar o ingresso na área objeto de servidão de mina, isso não implica a vedação do uso desse tipo de medida, por meio de procedimento judicial promovido em face da impossibilidade de se constituir amigavelmente a servidão de mina, nas hipóteses em que demonstrada a necessidade do seu exercício imediato.

Portanto, caso seja possível comprovar a necessidade de imissão imediata do concessionário na

posse dos terrenos de que necessita, de forma a evitar prejuízos ao desenvolvimento das suas operações de lavra, torna-se possível pleitear ao Poder Judiciário medida antecipatória que resulte na obtenção da posse da área almejada, desde que também seja garantido o pagamento dos valores da indenização e renda a serem apuradas em perícia, em decorrência da servidão a ser constituída sobre cada imóvel, mediante depósito judicial da quantia a ser arbitrada pelo Juiz.

# **3.2 Legislação Ambiental**

# **3.2.1 Padrões de Emissão e de Qualidade Ambiental**

A estruturação de padrões de qualidade ambiental pode ser compreendida como um prérequisito para a atuação do Poder Público na consecução dos objetivos da *Política Nacional do Meio Ambiente*.

Com efeito, tais padrões, de um lado, constituem parâmetros de referência para o controle da utilização dos recursos ambientais no desenvolvimento das mais variadas atividades econômicas e, de outro, configuram diretrizes destinadas à melhoria da qualidade do meio ambiente, através do estabelecimento de metas de aperfeiçoamento do manejo dos recursos naturais, as quais deverão ser consideradas pelos órgãos públicos na utilização dos demais instrumentos previstos no art. 9º da Lei nº 6.938/1981.

Normalmente aplicados no gerenciamento da poluição hídrica e atmosférica, os padrões de qualidade ambiental referem-se à definição de limites máximos para o descarte de determinadas substâncias no meio ambiente, considerando sua concentração por unidade de efluente gerado, bem como a capacidade de absorção por parte dos ecossistemas e o grau de suportabilidade do ser humano.

#### **a) Padrões Ambientais relacionados aos Recursos Hídricos**

No que se refere ao manejo de recursos hídricos, a elaboração de padrões de qualidade ambiental é realizada mediante o enquadramento dos corpos de água em classes, conforme seus usos preponderantes.

Tal enquadramento, nos termos do art. 9º da Lei nº 9.433/1997, que instituiu a *Política Nacional de Recursos Hídricos*, tem por escopo: *a*) assegurar às águas qualidade compatível com os usos mais exigentes a que forem destinadas; e *b*) proporcionar a diminuição dos custos de combate à poluição das águas, mediante a estruturação de ações preventivas permanentes.

Dessa forma, o enquadramento estabelece, primariamente, as restrições e vedações aos usos dos recursos hídricos que contribuam para sua deterioração e redução de qualidade a patamares inferiores àqueles estabelecidos para a respectiva classe. Por outro lado, este mesmo instrumento fixa as metas a serem alcançadas pelo Poder Público para que as coleções hídricas que se encontrem em desacordo com as características de sua classe possam ser devidamente recuperadas.

Na legislação ambiental, as classes de enquadramento dos corpos de água são estabelecidas como norma geral pela Resolução CONAMA nº 357, de 17/03/2005, que classifica as águas doces, salobras e salinas existentes no território nacional em 13 categorias distintas.

Os padrões de qualidade de recursos hídricos diferem fundamentalmente dos padrões de lançamento de efluentes nas coleções de água. Assim, enquanto os padrões de qualidade referem-se aos limites e condições estabelecidos para os aqüíferos, de acordo com as respectivas classes de uso, os padrões de lançamento, por outro lado, traduzem os parâmetros de tolerância para a emissão de efluentes oriundos de qualquer fonte poluidora. Assim, os padrões de qualidade são definidos considerando o corpo hídrico e seus respectivos usos, enquanto os padrões de lançamento consideram o efluente gerado.

Na data de 3 de abril de 2008, foi publicada a Resolução CONAMA 397, que altera o inciso II do § 4<sup>o</sup> e a Tabela X do § 5o, ambos do art. 34 da Resolução CONAMA n<sup>o</sup> 357 de 2005.

Especificamente no tocante às águas subterrâneas, a Resolução CONAMA nº 396 de 03/04/2008 propôs os seguintes e fundamentais critérios de classificação:

*I - Classe Especial: águas dos aqüíferos, conjunto de aqüíferos ou porção desses destinadas à preservação de ecossistemas em unidades de conservação de proteção integral e as que contribuam diretamente para os trechos de corpos de água superficial enquadrados como classe especial;* 

*II - Classe 1: águas dos aqüíferos, conjunto de aqüíferos ou porção desses, sem alteração de sua qualidade por atividades antrópicas, e que não exigem tratamento para quaisquer usos preponderantes devido às suas características hidrogeoquímicas naturais;* 

*III - Classe 2: águas dos aqüíferos, conjunto de aqüíferos ou porção desses, sem alteração de sua qualidade por atividades antrópicas, e que podem exigir tratamento adequado, dependendo do uso preponderante, devido às suas características hidrogeoquímicas naturais;* 

*IV - Classe 3: águas dos aqüíferos, conjunto de aqüíferos ou porção desses, com alteração de sua qualidade por atividades antrópicas, para as quais não é necessário o tratamento em função dessas alterações, mas que podem exigir tratamento adequado, dependendo do uso preponderante, devido às suas características hidrogeoquímicas naturais;* 

*V - Classe 4: águas dos aqüíferos, conjunto de aqüíferos ou porção desses, com alteração de sua qualidade por atividades antrópicas, e que somente possam ser utilizadas, sem tratamento, para o uso preponderante menos restritivo; e* 

*VI - Classe 5: águas dos aqüíferos, conjunto de aqüíferos ou porção desses, que possam estar com alteração de sua qualidade por atividades antrópicas, destinadas a atividades que não têm requisitos de qualidade para uso.*

O enquadramento das águas subterrâneas será realizado por aqüífero, conjunto de aqüíferos ou porções desses, de acordo com as normas e procedimentos definidos pelo Conselho Nacional de Recursos Hídricos – CNRH e pelos respectivos Conselhos Estaduais de Recursos Hídricos, observada a interconexão hidráulica com as águas superficiais, a profundidade onde devam ocorrer as captações para os usos preponderantes, além das seguintes diretrizes ambientais mínimas: **a)** a caracterização hidrogeológica e hidrogeoquímica; **b)** a caracterização da vulnerabilidade e dos riscos de poluição; **c)** o cadastramento de poços existentes e em operação; **d)** o uso e a ocupação do solo e seu histórico; **e)** a viabilidade técnica e econômica do enquadramento; **f)** a localização das fontes potenciais de poluição; e **g)** a qualidade natural e a condição de qualidade das águas subterrâneas.

Nos aqüíferos, conjunto de aqüíferos ou porções desses, em que a condição de qualidade da água subterrânea esteja em desacordo com os padrões exigidos para a classe do seu enquadramento, deverão ser empreendidas ações de controle ambiental para a adequação da qualidade da água à sua respectiva classe, exceto para as substâncias que excedam aos limites estabelecidos devido à sua condição natural, devendo tais ações ser executadas em função das metas do enquadramento, que podem ser fixadas em escalas progressivas intermediárias.

A adequação gradativa da condição da qualidade da água aos padrões exigidos para a classe deverá ser definida levando-se em consideração as tecnologias de remediação disponíveis, a viabilidade econômica, o uso atual e futuro do solo e das águas subterrâneas, devendo ser aprovada pelo órgão ambiental competente.

No que se refere às águas para consumo humano, os padrões de potabilidade são estabelecidos no Capítulo IV da Portaria 518 de 25 de março de 2004 do Ministério da Saúde. Esses padrões, que devem ser aplicados para águas potáveis em todo território nacional, são apresentados em quatro tabelas, quais sejam, Tabela 1 - Padrão microbiológico de potabilidade da água para consumo humano; Tabela 2 - Padrão de turbidez para água pós-filtração ou pré-desinfecção; Tabela 3 - Padrão de potabilidade para substâncias químicas que representam risco à saúde e Tabela 4 - Padrão de radioatividade para água potável.

#### **b) Padrões Ambientais relacionados ao Ar Atmosférico**

Com relação à qualidade do ar, a legislação vem regulando os patamares máximos de lançamento de efluentes atmosféricos a partir do controle e do monitoramento das fontes móveis ou estacionárias geradoras de efluentes.

Nesse sentido, o *Programa de Controle da Poluição do Ar por Veículos Automotores* (PROCONVE), criado pela Resolução CONAMA nº 18, de 06/05/1986, definiu os padrões e as metas de controle da qualidade para as emissões da frota veicular brasileira, os quais receberam abrigo legal na Lei nº 8.723, de 28/10/1993, que dispõe sobre a redução da emissão de poluentes por veículos automotores, sobretudo no que se refere aos níveis de monóxido de carbono, óxidos de nitrogênio, hidrocarbonetos, álcoois, aldeídos, fuligem, material particulado e outros compostos presentes nos gases de escapamento de veículos do ciclo Otto e do ciclo Diesel.

Mais abrangente, o *Programa Nacional de Controle da Qualidade do Ar* (PRONAR), instituído pela Resolução CONAMA nº 5, de 15/06/1989, fixou as estratégias de ação do Poder Público no gerenciamento da poluição atmosférica, estabelecendo limites máximos de emissão, classes de usos pretendidos, inventário e licenciamento de fontes de poluição, além de um acompanhamento permanente dos padrões estabelecidos.

Ainda no âmbito do PRONAR, a Resolução CONAMA nº 3, de 28/06/1990, estabeleceu padrões primários e secundários de qualidade do ar, como parâmetros para uma série de poluentes atmosféricos passíveis de monitoramento e controle no País, ao passo que a Resolução CONAMA nº 382, de 26/12/2006, estabeleceu os limites máximos de emissão para os processos de combustão externa em fontes fixas, provenientes de sistemas de geração de calor a partir da queima de óleo combustível, gás natural, bagaço de cana de açúcar e derivados de madeira, turbinas a gás para geração de energia elétrica, refino de petróleo, fabricação de celulose, fusão secundária de chumbo e da indústria de alumínio primário, fornos de fusão de vidro, indústria de cimento *Portland*, produção de fertilizantes, ácido fosfórico, ácido sulfúrico e ácido nítrico, indústrias siderúrgicas integradas e semi-integradas e usinas de pelotização de minério de ferro.

Por outro lado, importante observar que permanecem aplicáveis os critérios e limites estabelecidos na Resolução CONAMA nº 08, de 06/12/1990 para os processos de geração de calor não abrangidos pela mencionada Resolução CONAMA nº 382/2006.

#### **c) Ruídos**

As normas que tratam dos níveis de ruído ambiental estão organizadas, fundamentalmente, na Resolução CONAMA nº 1, de 08/03/1990.

Conforme previsto no inciso I do mencionado diploma normativo, a emissão de ruídos decorrentes de atividades industriais, comerciais, sociais ou recreativas, inclusive as de propaganda política devem, no interesse da saúde e do sossego público, obedecer aos parâmetros nela definidos.

Os padrões de qualidade para ruídos amparam-se nas normas técnicas NBR 10151 e NBR 10152, ambas da Associação Brasileira de Normas Técnicas (ABNT). Assim, em conformidade com o disposto no inciso II dessa Resolução do CONAMA, considera-se como prejudicial à saúde pública os ruídos que ultrapassem os níveis de emissão aceitáveis pela norma NBR 10151 – *Avaliação do Ruído em áreas habitadas visando ao conforto da comunidade*.

Sobre a regulação de padrões de emissão de ruídos relacionados com a atividade minerária, temse a Norma Reguladora de Mineração – NRM nº 16, aprovada pela Portaria nº 237, de 18/10/2001, do Diretor-Geral do Departamento Nacional de Produção Mineral, na qual o item 16.4.14 dispõe que o monitoramento de vibração no solo e o ruído no ar decorrentes de detonações deve ser realizado em obras civis próximas ao local de detonação, especificando, outrossim, limites máximos a serem observados.

Fundamenta-se tal norma técnica, pois, na necessidade de proteção de estruturas vizinhas à mina que faz uso de explosivos, justificando-se o necessário monitoramento da vibração do solo e da repercussão sonora no ambiente de entorno.

#### **3.2.2 Instrumentos de Gestão de Recursos Hídricos**

Os instrumentos de gestão de recursos hídricos foram previstos no artigo 5º da Lei nº 9.433/1997, tendo por objetivo implementar as diretrizes traçadas pela Política Nacional de Recursos Hídricos.

#### **a) O domínio dos corpos de água na Constituição de 1988**

No direito brasileiro, a água, quer a consideremos como recurso econômico integrado aos sistemas produtivos, quer como recurso ambiental, importando a diversos processos ecológicos essenciais, constitui bem público pertencente à União ou aos Estados-membros, dependendo de sua localização geográfica.
Deveras, o art. 20, inciso III da Constituição da República define, como pertencentes à União, os lagos, rios e quaisquer correntes de água em terrenos de seu domínio, ou que banhem mais de um Estado, sirvam de limites com outros países, ou se estendam a território estrangeiro ou dele provenham, delineando o art. 26, inciso I, de outro lado, a propriedade dos Estados sobre as águas superficiais ou subterrâneas, fluentes, emergentes e em depósito, ressalvadas, neste caso, na forma da lei, as decorrentes de obras do governo central.

### **b) A Competência Privativa da União para legislar sobre Águas e Recursos Hídricos e o Papel Normativo dos Estados e Municípios**

A Constituição brasileira foi bastante centralizadora no trato da temática hídrica, tendo destinado à União competência exclusiva para instituir o sistema nacional de gerenciamento de recursos hídricos, além de definir os critérios de outorga dos direitos relativos ao seu uso, bem como fixar diretrizes para o saneamento básico (art. 21, incisos XIX e XX).

A CR/88 atribuiu também à União competência *privativa* para *legislar sobre águas* (art. 22, inciso IV), cabendo à lei federal, ademais, definir a prioridade para o aproveitamento econômico e social dos rios e das massas hídricas represadas ou represáveis nas regiões de baixa renda, sujeitas a secas periódicas (art. 43, § 2º, inciso IV).

De logo se percebe que restou excluída qualquer possibilidade de interferência legislativa dos Estados neste campo, sendo-lhes vedado — exceto quando autorizados por diploma legal de perfil complementar (art. 22, parágrafo único) — estabelecer normas primárias ou secundárias sobre tais matérias, em especial no tocante ao uso do álveo (superfície alagada) e das margens, aos critérios de acesso à água, aos parâmetros de qualidade e de classificação das coleções hídricas ou mesmo aos instrumentos de gestão desses recursos.

Em síntese, à União incumbe legislar privativamente sobre os recursos hídricos em si mesmos considerados, o que envolve aspectos diversos atinentes à sua utilização econômica, estruturação em classes e delineamento quanto aos índices de qualidade e quantidade. Aos Estados compete apenas suplementar a disciplina das variáveis ecológicas intrínsecas aos aqüíferos de superfície ou subterrâneos, a eles cabendo, outrossim, no tocante às águas sob sua titularidade, estabelecer as diretivas necessárias ao exercício do poder de polícia sobre os correspondentes usuários, respeitados, sempre, os mecanismos gerenciais fixados na legislação federal.

Ainda uma última e necessária advertência: por não terem sido contemplados com nenhuma modalidade de domínio hídrico, os Municípios não legislam a qualquer título sobre esse tópico, podendo, quando muito, no desempenho de suas competências normativas ordinárias, tangenciarem as questões urbanísticas e ambientais correlatas, suplementando os preceitos federais e estaduais pertinentes.

### **c) Política Nacional de Recursos Hídricos: Fundamentos e Objetivos**

A Política Nacional de Recursos Hídricos foi estruturada através da Lei nº 9.433/1997, permitindo a coordenação das ações destinadas ao controle dos usos da água e a proteção dos recursos hídricos enquanto recursos ambientais estratégicos.

Regulamentando o art. 21, inciso XIX da Constituição da República, instituindo a Política Nacional de Recursos Hídricos e criando o Sistema Nacional de Gerenciamento de Recursos Hídricos a Lei mencionada pretende estabelecer, com contornos normativos bem definidos, as bases de estruturação de uma política de desenvolvimento sustentado da utilização de recursos hídricos e de proteção aos corpos de água.

Com efeito, o art. 1º da Lei estabelece como fundamentos da Política Nacional de Recursos Hídricos: **a)** a identificação da água como bem de domínio público e recurso natural limitado, dotado de valor econômico; **b)** a prioridade de utilização dos recursos hídricos, em situações de escassez, para o consumo humano e a dessedentação de animais; **c)** a adoção do princípio da utilização compartilhada ou múltipla dos recursos hídricos; **d)** a adoção da bacia hidrográfica como unidade territorial de gerenciamento; **e)** a descentralização da gestão dos recursos hídricos, que deverá contar com a participação do Poder Público, dos usuários e das comunidades.

Note-se, portanto, que a Lei nº 9.433/97 parte do pressuposto de ser a água um recurso ambiental a que se atribuem usos econômicos, reconhecendo, assim, sua essencialidade para os processos naturais vitais. Nessa ambiência, a Política Nacional de Recursos Hídricos deve ter por escopos fundamentais: **a)** assegurar à atual e às futuras gerações a necessária disponibilidade de água, em padrões de qualidade adequados aos respectivos usos; **b)** a utilização racional e integrada dos recursos hídricos, incluindo o transporte aquaviário, com vistas ao desenvolvimento sustentável; **c)** a prevenção e a defesa contra eventos hidrológicos críticos de origem natural ou decorrentes do uso inadequado dos recursos naturais.

A Lei adota de forma expressa a bacia hidrográfica como unidade de gestão, consagrando, ademais, o princípio do uso compartilhado ou múltiplo dos recursos hídricos. Segundo tal princípio, deve haver um equilíbrio entre os diversos usos desses recursos de sorte que permita seu manejo para otimização dos benefícios sociais que se podem extrair de sua utilização e minimização dos impactos dela decorrentes.

Dessa forma, a definição de diretrizes para gerenciamento dos recursos hídricos de determinada bacia deve levar em consideração o fato de ser a água um bem de domínio público, devendo ser compartilhada pelos diversos tipos de usuários, respeitada sua essencialidade para os processos ecológicos básicos.

Para consecução dos objetivos da Política Nacional do Meio Ambiente, a Lei nº 9.433/1997 prevê, em seu art. 5º, como seus instrumentos: **a)** os Planos de Recursos Hídricos; **b)** o enquadramento dos corpos de água em classes, segundo os usos preponderantes da água; **c)** a outorga dos direitos de uso de recursos hídricos; **d)** a cobrança pelo uso de recursos hídricos; **e)** a compensação a Municípios (embora figure no art. 5º como instrumento da Política Nacional de Recursos Hídricos, a compensação a Municípios ficou prejudicada com o veto aposto ao art. 24 da Lei nº 9.433/1997); **f)** o Sistema de Informações sobre Recursos Hídricos.

#### **Planos de Recursos Hídricos**

Os Planos de Recursos Hídricos constituem o instrumento por excelência do planejamento das políticas públicas concernentes aos recursos hídricos. São compreendidos pela Lei como "*planos diretores que visam a fundamentar e orientar a implementação da Política Nacional de Recursos Hídricos e o gerenciamento dos recursos hídricos*" (art. 6º).

A diretriz adotada pela Lei consiste em integrar os diversos níveis de planejamento de sorte que haja Planos Nacional e Estaduais de Recursos Hídricos, e Planos Setoriais de Recursos Hídricos, os quais deverão ser estabelecidos tomando-se as bacias hidrográficas como unidades de gestão, de modo que para cada bacia deverá ser estabelecido um plano específico de gestão.

Os Planos de Recursos Hídricos são planos de longo prazo, com uma perspectiva de planejamento compatível com o período de implantação de seus programas e projetos, e tendo como conteúdo mínimo: a) diagnóstico da situação atual dos recursos hídricos; b) análise de alternativas de crescimento demográfico, de evolução de atividades produtivas e de modificações dos padrões de ocupação do solo; c) balanço entre disponibilidades e demandas futuras dos recursos hídricos, em quantidade e qualidade, com identificação de conflitos potenciais; d) metas de racionalização de uso, aumento da quantidade e melhoria da qualidade dos recursos hídricos disponíveis; e) medidas a serem tomadas, programas a serem desenvolvidos e projetos a serem implantados, para o atendimento das metas previstas; f) prioridades para outorga de direitos de uso de recursos hídricos; g) diretrizes e critérios para a cobrança pelo uso dos recursos hídricos; h) propostas para a criação de áreas sujeitas a restrição de uso, com vistas à proteção dos recursos hídricos.

# **Enquadramento dos Corpos de Água em Classes de Uso**

No que se refere ao manejo de recursos hídricos, a elaboração de padrões de qualidade ambiental é realizada mediante o enquadramento dos corpos de água em classes, conforme seus usos preponderantes.

Tal enquadramento, nos termos do art. 9º da Lei nº 9.433/1997 e conforme mencionado alhures, tem por escopo: *a*) assegurar às águas qualidade compatível com os usos mais exigentes a que forem destinadas; e *b*) proporcionar a diminuição dos custos de combate à poluição das águas, mediante a estruturação de ações preventivas permanentes.

Dessa forma, o enquadramento estabelece, primariamente, as restrições e vedações aos usos dos recursos hídricos que contribuam para sua deterioração e redução de qualidade a patamares inferiores àqueles estabelecidos para a respectiva classe.

Por outro lado, o enquadramento dos corpos de água fixa as metas a serem alcançadas pelo Poder Público para que as coleções hídricas que se encontrem em desacordo com as características de sua classe possam ser devidamente recuperadas.

### **Outorga do Direito de Uso da Água**

O regime de outorga de direitos de uso de recursos hídricos objetiva assegurar o efetivo controle quantitativo e qualitativo dos usos e o exercício dos direitos e acesso à água.

Nos termos do art. 12 da Lei nº 9.433/1997, ficam sujeitos à outorga pelo Poder Público os seguintes usos de recursos hídricos: a) derivação ou captação de parcela da água existente em um corpo de água para consumo final, inclusive abastecimento público, ou insumo de processo produtivo; b) extração de água de aqüífero subterrâneo para consumo final ou insumo de processo produtivo; c) lançamento em corpo de água de esgotos e demais resíduos líquidos ou gasosos, tratados ou não, com o fim de sua diluição, transporte ou disposição final; d)

#### **Golder Associates**

aproveitamento dos potenciais hidrelétricos; e) outros usos que alterem o regime, a quantidade ou a qualidade da água existente em um corpo de água.

A outorga de direitos de uso é condicionada às prioridades de uso estabelecidas nos Planos de Recursos Hídricos, devendo respeitar a classe em que o corpo de água estiver enquadrado e preservar seu uso múltiplo.

Seu prazo de vigência não pode exceder a 35 anos, sendo ainda renovável, podendo ser suspensa parcial ou totalmente, em definitivo ou por prazo determinado, nos seguintes casos: a) não cumprimento pelo outorgado dos termos da outorga; b) ausência de uso por 3 anos consecutivos; c) necessidade premente de água para atender a situações de calamidade, inclusive as decorrentes de condições climáticas adversas; d) necessidade de se prevenir ou reverter grave degradação ambiental; e) necessidade de se atender a usos primários, de interesse coletivo, para os quais não se disponha de fontes alternativas; f) necessidade de serem mantidas as características de navegabilidade do corpo de água.

### **Resolução CNRH nº 29, de 11.12.2002 – uso de recursos hídricos sujeitos a outorga e relacionados à atividade minerária**

A Resolução CNRH nº 29/2002 determina, em seu art. 3º, que a autoridade outorgante competente para emitir a manifestação prévia e a outorga de direito de uso de recursos hídricos, deverá observar as especificidades dos regimes de aproveitamento de substâncias minerais previstos no Decreto-Lei nº 227/1967 (Código de Mineração) e na Lei nº 9.827, de 27.08.1999.

Dessa forma, para uso de recursos hídricos no regime de concessão de lavra o requerente deverá apresentar, além dos documentos exigidos, o comprovante da aprovação do Relatório Final de Pesquisa. Para o regime de licenciamento mineral, regime de permissão de lavra garimpeira e registro de extração, o requerente deverá solicitar à autoridade outorgante competente a manifestação prévia e apresentar os respectivos títulos de direitos minerários. Já na fase de pesquisa mineral, o requerente deverá solicitar a outorga de direito de uso de recursos hídricos pelo prazo necessário à realização da pesquisa, observada a legislação vigente, sendo que, avaliada a estimativa das demandas hídricas do futuro empreendimento minerário, o interessado poderá solicitar manifestação prévia à autoridade outorgante competente apresentando, além dos documentos exigidos, a cópia do alvará de autorização de pesquisa.

### **Cobrança pelo Uso da Água**

O uso comum dos bens públicos pode ser gratuito ou retribuído. Essa opção é dada de maneira genérica pelo art. 103 do Código Civil de 2002, acompanhado pela norma específica prevista no art. 36, § 2º do Decreto nº 24.643, de 10.07.1934 (Código de Águas).

A remuneração pela utilização das águas é também prevista pelo art. 21 da Lei nº 6.662, de 25.07.1979, que dispõe sobre a Política Nacional de Irrigação, dispositivo este regulamentado pelo art. 24 do Decreto nº 89.496, de 29.03.1984, que estabelece um pagamento baseado na vazão máxima outorgada para fins de irrigação e atividades decorrentes. Vale ainda mencionar ao art. 4º, inciso VII, da Lei nº 6.938/1981, que define como um dos objetivos da *Política Nacional do Meio Ambiente* a imposição ao usuário de contribuição pela utilização de recursos ambientais com fins econômicos.

Tais dispositivos legais, não obstante pudessem de há muito justificar a pretensão retributiva pelo uso da água, nunca foram aplicados com esse propósito, prevalecendo como traço cultural do País a percepção de abundância da oferta hídrica, a justificar a plena gratuidade no acesso a este recurso.

A Lei nº 9.433/1997, porém, ao reconhecer a água como um recurso natural limitado, dotado de valor econômico (art. 1º, inciso II), redirecionou a questão da cobrança pelo uso deste bem ambiental estratégico, inserindo-a como um dos instrumentos da *Política Nacional de Recursos Hídricos*, estruturada de forma a: *a*) permitir o reconhecimento da água como bem econômico e dar ao usuário uma indicação de seu real valor; *b*) incentivar a racionalização de seu uso; e *c*) obter recursos financeiros para o financiamento de programas e intervenções contempladas no plano de recursos hídricos da respectiva bacia hidrográfica.

Em princípio, estão sujeitos à cobrança todos os múltiplos usos das águas passíveis de outorga de direitos de uso, quais sejam: *a*) a derivação ou captação de parcela da água existente em um corpo de água para consumo final, inclusive abastecimento público, ou insumo de processo produtivo; *b*) a extração de água de aqüífero subterrâneo; *c*) o lançamento em corpo de água de esgotos e demais resíduos líquidos ou gasosos, tratados ou não, com o fim de sua diluição, transporte ou disposição final; *d*) o aproveitamento dos potenciais hidrelétricos;<sup>1</sup> e *e*) outros usos que alterem o regime, a quantidade ou a qualidade da água existente em um corpo de água (art. 20 c/c art. 12, incisos I a V da Lei nº 9.433/1997).

Em qualquer desses casos, para a fixação dos valores a serem cobrados pelo uso dos recursos hídricos devem ser observados nas derivações, captações e extrações de água o volume retirado e seu regime de variação, e nos lançamentos de esgotos e demais resíduos líquidos ou gasosos o volume lançado e seu regime de variação e as características físico-químicas, biológicas e de toxidade do efluente (art. 21, incisos I e II da Lei nº 9.433/1997).

Ou seja, a lei prevê um sistema de cobrança dimensionado a partir de um critério de eficiência de uso, de modo que os valores a serem efetivamente pagos dependem diretamente da quantidade de água utilizada e da qualidade do efluente final gerado, motivando o usuário a racionalizar o consumo e a devolver a água em melhores condições ao meio ambiente.

### **As Regras vigentes no Estado do Pará**

A cobrança pelo uso de recursos hídricos é um dos instrumentos previstos na Lei Estadual nº 6.381/2001, que dispõe sobre a Política Estadual de Recursos Hídricos e institui o Sistema de Gerenciamento de Recursos Hídricos. Tal mecanismo, por conseguinte, deverá estar contido nos Planos de Recursos Hídricos elaborados pelas Agências e aprovados pelos respectivos Comitês de Bacias Hidrográficas.

No Estado do Pará, os procedimentos para o cálculo e a fixação dos valores a serem cobrados pelo uso da água serão aprovados pelo CERH-PA, mediante proposta do órgão gestor dos recursos hídricos, instituído na forma da lei, ouvido os Comitês de Bacias, a cobrança não recairá sobre os usos considerados insignificantes, nos termos de regulamento específico.

<sup>1</sup> <sup>1</sup> A Lei nº 9.984/2000, que dispõe sobre a criação da Agência Nacional de Águas (ANA), prevê que constitui pagamento pelo uso da água a parcela correspondente a 0,75% da compensação financeira pela utilização de recursos hídricos para geração de energia elétrica.

### **Sistema de Informações sobre Recursos Hídricos**

Quanto ao Sistema de Informações sobre Recursos Hídricos, trata-se de um sistema de coleta, tratamento, armazenamento e recuperação de informações sobre recursos hídricos e fatores intervenientes em sua gestão, cujos objetivos são: a) reunir, dar consistência e divulgar os dados e informações sobre a situação qualitativa e quantitativa dos recursos hídricos no Brasil; b) atualizar permanentemente as informações sobre disponibilidade e demanda de recursos hídricos em todo o território nacional; c) fornecer subsídios para a elaboração dos Planos de Recursos Hídricos.

## **3.2.3 Instrumentos de Gestão do Patrimônio Espeleológico**

Nos últimos anos, a proteção do patrimônio espeleológico vem se consolidando como um tema relevante do direito brasileiro, dando ensejo a inúmeras controvérsias acerca da possibilidade de supressão de seus componentes devido a implantação de empreendimentos que tenham interface direta ou indireta com as cavidades naturais.

O primeiro diploma normativo a tratar do tema foi a Resolução CONAMA nº 5, de 06/08/1987, que aprovou o "*Programa Nacional de Proteção ao Patrimônio Espeleológico*", obrigando a realização de Estudo e de Relatório de Impacto Ambiental – EIA/RIMA para todos os projetos considerados potencialmente lesivos às cavidades naturais subterrâneas.

Posteriormente, o art. 20, inciso X da Constituição de 1988 atribuiu a essas cavidades o caráter de bens dominiais da União e o art. 216 atribuiu o caráter de integrantes do patrimônio cultural brasileiro, como sítios de valor histórico, paisagístico, artístico, arqueológico, paleontológico, ecológico e científico.

Tempos depois, a Resolução CONAMA nº 10, de 14/12/1988, proibiu nas Áreas de Proteção Ambiental todas as obras de terraplenagem, mineração, dragagem ou escavação que pudessem causar danos ao meio ambiente ou representassem perigo para as pessoas ou para a biota, sendo que tais atividades, quando localizadas num raio mínimo de 1.000 (mil) metros de quaisquer cavernas ali identificadas, deveriam ser objeto de EIA/RIMA circunstanciado, ficando o respectivo processo de licenciamento ambiental dependente da anuência do ente responsável pela administração da APA.

Procurando aperfeiçoar o regime jurídico até então existente, o IBAMA fez publicar a Portaria nº 887, de 15/06/1990, prevendo a necessidade de autorização dessa autarquia federal para qualquer projeto potencialmente lesivo às feições espeleológicas, prevendo ainda um raio mínimo de proteção de 250 (duzentos e cinqüenta) metros, projetado a partir do entorno linear dessas feições.

Neste mesmo ano, veio a lume o principal diploma normativo outrora editado sobre a matéria — o Decreto nº 99.556, de 01/10/1990, que apesar de não contemplar em seus dispositivos obstáculo inamovível algum à supressão das grutas e cavernas, passou a ser compreendido por alguns setores ambientalistas e entidades públicas interessadas — principalmente o IBAMA —, como regramento impeditivo absoluto de quaisquer intervenções que pudessem impingir efeitos adversos sobre tais elementos geomorfológicos.

Esta postura restritiva do IBAMA se consolidou mais ainda com a criação do Centro Nacional de Estudo, Proteção e Manejo de Cavernas – CECAV pela Portaria nº 57, de 05/06/1997, catalisada pela Portaria IBAMA nº 89, de 13/08/2001, posteriormente substituída pela Instrução Normativa IBAMA nº 100, de 05/06/2006, que disciplinou a prática do mergulho em cavernas. Nessa instrução, foi estabelecido que as cavidades alagadas ou parcialmente inundadas no território nacional estariam destinadas exclusivamente à exploração técnica, manutenção de habilidades técnicas, pesquisa científica, captação de imagens, treinamento, fins turísticos, recreativos, de lazer e educacionais desde que com projetos licenciados ou devidamente autorizados pelo IBAMA.

Tamanhos foram os reflexos dos diversos e contraditórios entendimentos acerca do tema, que o Conselho Nacional do Meio Ambiente houve por bem editar a Resolução CONAMA nº 347, de 10/09/2004, que além de institucionalizar a figura da anuência prévia do IBAMA no tocante aos processos de licenciamento ambiental de empreendimentos e atividades considerados efetiva ou potencialmente degradadores do patrimônio espeleológico ou de sua área de entorno, impôs ao empreendedor, nessas hipóteses, o dever de apoiar a implantação e a manutenção de unidades de conservação de propósitos específicos, na forma do art. 36 da Lei nº 9.985, de 18/07/2000 (Lei do SNUC).

Esse ato regulamentar do CONAMA não chegou a atingir os efeitos à época almejados, chegando mesmo a intensificar as dúvidas e desacertos interpretativos acerca do regime jurídico aplicável à matéria. Nesse sentido, optou o Governo Federal por alterar profundamente a sistemática consignada no Decreto nº 99.556/1990, editando recentemente, para tanto, o Decreto nº 6.640, de 07/11/2008, para assim instituir uma sistemática classificatória de acordo com critérios de relevância — dividida em máxima, alta, média ou baixa. Nesse contexto e diante dos graus de relevância, admite ou não, mediante prévio licenciamento ambiental, a materialização de impactos ambientais considerados irreversíveis às cavidades naturais subterrâneas. Para tanto, o Ministério do Meio Ambiente publicou em 20 de agosto de 2009, a metodologia de valoração pertinente por meio da Instrução Normativa nº2.

Vedada qualquer sorte de intervenção sobre cavidades subterrâneas enquadradas em grau de relevância máximo, o novo diploma regulamentar estabeleceu, para os casos de empreendimentos causadores de impactos negativos sobre cavernas de importância considerada alta, a necessidade de preservação, em caráter permanente, de outras duas cavidades, desde que com a mesma litologia, com similaridade de atributos e relevância — correspondendo às chamadas cavidades testemunho. E inexistindo cavidades naturais similares, o ICMBio poderá admitir outra forma de compensação, mediante negociações encetadas diretamente com o responsável pelo empreendimento.

Tratando-se de cavidade natural de grau de relevância médio, o empreendedor ficará obrigado a adotar medidas e financiar ações que contribuam para a conservação e o uso adequado do patrimônio espeleológico brasileiro, sendo que, para o caso de impacto adverso sobre cavidades de baixo grau de relevância, não será exigida qualquer medida compensatória.

Ainda segundo o Decreto nº 6.640/2008, os empreendimentos ou atividades já instalados ou iniciados (leia-se, em funcionamento) terão o prazo de 90 dias contados da publicação do ato normativo que venha a fixar a metodologia de relevância para requerer ao órgão ambiental competente sua adequação ao novo modelo jurídico-regulamentar. Isso faz crer que, ainda naqueles casos em que, sob a égide do Decreto anterior, tenha sido negada a supressão de algumas cavidades na área diretamente afetada pelo empreendimento, poderá haver a revisão dos critérios técnicos anteriormente adotados, adequando-os aos novos parâmetros de relevância que forem estabelecidos pelo Ministério do Meio Ambiente, permitindo-se, com isso, eventualmente, a intervenção na caverna até este momento preservada.

Registre-se, por derradeiro, que por não ter sido ainda revogada a Resolução CONAMA nº 347/2004, permanecem plenamente aplicáveis as disposições atinentes à área de influência das cavidades, até que se realizem estudos técnicos específicos —, pela projeção horizontal acrescida de um entorno de 250 (duzentos e cinqüenta) metros. Esse raio de entorno, entretanto, ao contrário do que imaginam alguns, não se trata de qualquer faixa protetiva ou zona de exclusão locada nas cercanias das cavernas, configurando apenas e tão somente um perímetro transitório de sua área de influência, nada havendo no contexto da normativa do CONAMA que impeça o desenvolvimento de atividades produtivas em distâncias inferiores a essas ocorrências geológicas.

### **3.2.4 Instrumentos de Proteção da Biodiversidade e Gestão de Recursos da Flora**

Objetivando estabelecer diretivas capazes de propiciar a efetiva proteção da biodiversidade, bem como o gerenciamento sustentável dos recursos florestais, a legislação brasileira instituiu uma série de mecanismos de atuação, os quais podem ser sistematizados a partir dos seguintes instrumentos fundamentais, dotados de maior interesse para as atividades minerárias:

### **3.2.4.1 Espaços Territoriais especialmente Protegidos**

#### **a) Aspectos Conceituais**

Espaços territoriais especialmente protegidos são espaços geográficos, públicos ou privados, dotados de atributos ambientais relevantes que, por desempenharem papel estratégico na proteção da diversidade biológica existente no território nacional, requerem sua sujeição, pela lei, a um regime jurídico de interesse público, através da limitação ou vedação do uso dos recursos ambientais por parte das atividades econômicas.

Funcionalmente, a criação e a manutenção desses espaços protegidos inserem-se na dinâmica da legislação relativa à disciplina, ao gerenciamento e ao manejo adequado das potencialidades do ambiente, em particular no que se refere aos recursos da flora e da fauna, como forma de assegurar não só a utilização racional e equilibrada do estoque de capital natural à disposição das gerações presentes, como também a herança de bens ambientais necessários à manutenção econômica e à preservação da qualidade de vida das gerações futuras, através da proteção da biodiversidade inserida nos ecossistemas naturais mais representativos e do patrimônio genético que lhe é correspondente.

É bem nesse contexto que a Constituição da República define como incumbência do Poder Público: **a)** preservar e restaurar os processos ecológicos essenciais e prover o manejo ecológico das espécies e ecossistemas; **b)** preservar a diversidade e a integridade do patrimônio genético do País; e **c)** proteger a fauna e a flora (art. 225, § 1º, incisos I, II e VII).

Na mesma vertente se orienta o art. 225, § 1º, inciso III do mesmo texto constitucional, ao prever a necessidade de definição, em todas as unidades federadas, de espaços territoriais e seus componentes a serem especialmente protegidos, sendo sua alteração e supressão somente permitidas mediante lei, vedada qualquer utilização que comprometa a integridade dos atributos que justifiquem sua proteção.

Assim também o art. 9º, inciso VI da Lei nº 6.938/1981, quando inclui, dentre os instrumentos da Política Nacional do Meio Ambiente, a criação de áreas protegidas nas esferas federal, estadual ou municipal, dispositivo este auxiliado pelo art. 1º, inciso II do Decreto nº 99.274/1990, que atribui aos diferentes níveis de governo o encargo de amparar as áreas representativas de ecossistemas, mediante a implantação de unidades de conservação e preservação ecológica.

Na legislação ambiental essa missão constitucionalmente atribuída ao Poder Público materializase através de quatro categorias fundamentais de espaços protegidos, quais sejam, as unidades de conservação (UCs), as áreas de proteção especial (APEs), as áreas de preservação permanente (APPs) e a reserva legal e das servidões ambiental e florestal.

### **b) Unidades de Conservação: o Sistema Nacional de Unidades de Conservação da Natureza – SNUC**

*Unidades de Conservação* (UCs) são espaços territoriais e seus recursos, incluindo as águas jurisdicionais, com características relevantes, legalmente instituídos pelo Poder Público, com objetivos de conservação e limites definidos, sob regime especial de administração, às quais se aplicam garantias adequadas de tutela, classificando-se em *unidades de conservação de uso sustentável* e *de proteção integral* (art. 2º, inciso I c/c art. 7º da Lei n° 9.985/2000, que instituiu o Sistema Nacional de Unidades de Conservação da Natureza – SNUC).

### **Categorias de Unidades de Conservação**

As *UCs de uso sustentável*, outrora referidas como *de uso direto*, são espaços protegidos em que se permite a utilização sustentada de parcela de seus recursos ambientais (art. 7°, § 2° da Lei n° 9.985/2000), sendo criadas com o objetivo de estabelecer uma forma socialmente justa e economicamente viável de exploração do ambiente que garanta a perenidade dos recursos naturais renováveis e a manutenção do equilíbrio dos processos ecológicos e da diversidade biológica, tendo como modalidades as seguintes categorias de manejo:

- *Área de Proteção Ambiental* espaço territorial dotado de atributos abióticos, bióticos, estéticos ou culturais especialmente relevantes para a qualidade de vida e o bem-estar das populações humanas, tendo como objetivos básicos a proteção da diversidade biológica, a disciplina do processo de ocupação e a garantia da sustentabilidade do uso dos recursos ambientais. Impropriamente considerada pelo direito brasileiro como unidade de conservação, a APA, regida pela Lei n° 6.902/1981, pela Lei n° 9.985/2000, pelo Decreto nº 99.274/1990 e pela Resolução CONAMA n° 10/1988, configura, em sua essência, um mecanismo de zoneamento ambiental.
- *Área de Relevante Interesse Ecológico* espaço ambiental público ou privado previsto pelo art. 9º, inciso VI da Lei n° 6.938/1981, pelo art. 16 da Lei n° 9.985/2000, pelo Decreto n° 89.336, de 31.01.1984 e pela Resolução CONAMA n° 12, de 14.09.1989, que se destina a manter as características dos ecossistemas naturais dotados de importância regional ou local ou que abriguem exemplares raros da biota, e regular o uso admissível dessas áreas, de modo a compatibilizá-lo com os objetivos de conservação ambiental.

 *Floresta Nacional, Estadual ou Municipal* — área de domínio público da União, dos Estados ou dos Municípios, dotada, nos termos do art. 17 da Lei n° 9.985/2000, de espécies predominantemente nativas, e que tem como objetivos básicos o uso múltiplo sustentável dos recursos florestais e a pesquisa científica. No que se refere às *Florestas Nacionais* (FLONAS), o Decreto n° 1.298, de 27.10.1994 permite sua criação em áreas de cobertura vegetal nativa ou plantada, com os seguintes objetivos: 1. promover o manejo dos recursos naturais, com ênfase na produção de madeira e outros produtos vegetais; 2. garantir a proteção dos recursos hídricos, das belezas cênicas e dos sítios históricos e arqueológicos; e 3. fomentar o desenvolvimento da pesquisa científica básica e aplicada, da educação ambiental e das atividades de recreação, lazer e turismo.

### **FLORESTAS NACIONAIS E O DESENVOLVIMENTO DE ATIVIDADES MINERÁRIAS EM SEU PERÍMETRO**

Cumpre advertir que, malgrado o disposto no art. 17 da Lei nº 9.985/2000, que estabelece como finalidade precípua das FLONAS a exploração sustentável dos recursos florestais e a pesquisa científica, e nada obstante ainda a regra consignada no *caput* do art. 28 desse mesmo diploma legal, que proíbe nas unidades de conservação, genericamente, quaisquer alterações ou modalidades de uso de recursos naturais em desacordo com seus objetivos ou com o plano de manejo correspondente, a pesquisa e a lavra de sustâncias minerais nesses sítios são de todo admissíveis, considerando, a um só tempo, o regramento particularizante contido no art. 17 da Lei n° 7.805/1989, no art. 19 do Decreto n° 98.812/1990, bem assim nos arts. 4° e 5° do Decreto n° 1.298/1994.

Deveras, objetivando vincular a outorga de direitos minerários aos procedimentos licenciatórios de natureza ambiental, bem como incorporar critérios de responsabilidade jurídica e de restrição locacional ao subsistema normativo que gravita em torno do Código de Mineração e das normas a ele extravagantes, a Lei n° 7.805/1989 criou disciplina específica para o aproveitamento de jazidas em áreas de conservação, vinculando-o à anuência da entidade que as administre.

Tal excepcionalidade se mantém em vigor mesmo após o advento da Lei do SNUC, não se podendo deslembrar que uma lei **geral** posterior não reduz necessaria e automaticamente a autoridade e a eficácia do direito **especial** anterior, (*lex posterior generalis non derogat legi priori speciali*), certo que, de ordinário, uma determinada norma específica afeta e restringe o âmbito de aplicação da prescrição genérica, dela excluindo a ingerência sobre hipóteses e cirncunstâncias concretas.<sup>2</sup>

É claro que o art. 17 da Lei n° 7.805/1989 não chega a tanto de consentir com a indústria mineral em toda e qualquer categoria de unidade de conservação, o que, se admitido, anularia a essência do comando gravado no art. 225, § 1°, inciso III da Constituição de 1988, que atribui ao Poder Público o encargo de definir, em todas as unidades federadas, espaços territoriais e seus componentes a serem protegidos, dispositivo este de cuja abrangência decorre a prerrogativa ampla de estabelecer regras de maior ou menor alcance para a utilização de seus recursos naturais.

Todavia, é fora de dúvida o entendimento pelo qual a mineração é de todo permitida nas UCs cujo status de manejo seja compatível com essa atividade, como é o caso das Florestas Nacionais (e, por em igual medida, nas estaduais e municipais), **mantendo-se portanto com plena eficácia o art. 2º, parágrafo único do Decreto nº 2.486/1998, dispositivo que fez incluir, dentre os objetivos de manejo da FLONA de Carajás,** 

<sup>1</sup> 2 MAXIMILIANO, Carlos. *Hermenêutica e aplicação do direito*. 11. ed. Rio de Janeiro: Forense, 1991, p. 360.

### **"***a pesquisa, a lavra, o beneficiamento, o transporte e a comercialização de recursos minerais***.**"

Por isso mesmo, o art. 4ª do citado Regulamento foi claro ao determinar que, no zoneamento ecológico-econômico daquela Floresta Nacional, as áreas correspondentes aos "*direitos de pesquisa e lavra de depósitos minerais*", bem como às necessárias à implantação de infra-estrutura destinada ao aproveitamento das jazidas, serão consideradas "*zonas de mineração*", para as quais permite-se o acesso por meio ferroviário ou rodoviário.

Veja-se, em reforço, que quando a Lei quis excluir a possibilidade de desenvolvimento da mineração em UC's de uso sustentável — já que a controvérsia parece não ser por, *a priori*, em relação às categorias integrantes do grupo de proteção integral — o fez de maneira expressa, como ocorre no art. 18, § 6º da Lei nº. 9.985/2005, que, sem paralelo, subtrai das reservas extrativistas a exploração dos jazimentos minerais nelas encontrados.

Dentro desses parâmetros limitantes, não há qualquer sorte de obstáculo inamovível à mineração no interior das FLONAs, a menos que o ato de sua criação incorpore o subsolo à área preservada (art. 24 da Lei n° 9.985/2000), ou que, em afronta à parte final do já mencionado art. 225, § 1°, inciso III da Constituição da República, haja o total comprometimento dos recursos renováveis e de outros atributos naturais ali identificados, o que, de concreto, impediria apenas que se executasse o desmate de todo o polígono concedido para a lavra e demais instalações operacionais que abrangessem a maior parte do perímetro protegido — situação muito pouco provável diante da grande extensão territorial que, amiúde, tem caracterizado essas unidades de conservação.

Ressalte-se, finalmente, que a Instrução Normativa IBAMA n° 152, de 17.01.2007 espanca qualquer dúvida que porventura ainda subsista acerca do tema em debate, porquanto estabeleça normas abrangentes e conformadoras dos procedimentos relativos à obtenção de autorizações supressivas de vegetação, com vistas à pesquisa e à lavra de substâncias minerais em diversas florestas nacionais — dentre elas a de Carajás — e também em seu entorno.

- *Reserva Extrativista* área de domínio público especialmente protegida como forma de assegurar os meios de vida e a cultura de populações extrativistas, cuja subsistência baseiase no uso múltiplo sustentável dos recursos naturais (art. 18 da Lei n° 9.985/2000). Nos termos do Decreto n° 98.897, de 30.01.1990, as *Reservas Extrativistas* são espaços territoriais considerados de interesse ecológico e social, destinados à exploração autosustentável e à conservação dos recursos naturais renováveis, devendo sua utilização ser regulada por contrato de concessão a título gratuito do direito real de uso.
- *Reserva de Fauna* área natural e de domínio público regida pelo art. 19 da Lei n° 9.985/2000, onde é proibido o exercício da caça, dotada de populações animais de espécies nativas, terrestres ou aquáticas, residentes ou migratórias, adequadas para a realização de estudos técnico-científicos sobre o manejo econômico sustentável de recursos faunísticos.
- *Reserva de Desenvolvimento Sustentável* área natural e de domínio público, prevista pelo art. 20 da Lei n° 9.985/2000, que abriga populações tradicionais cuja existência baseia-se em sistemas sustentáveis de exploração dos recursos ambientais, desenvolvidos ao longo de gerações e adaptados às condições ecológicas locais, e que desempenham um papel fundamental na proteção da natureza e na manutenção da diversidade biológica. Sua criação tem como objetivos básicos a preservação dos recursos naturais e a manutenção das condições e dos meios necessários para a reprodução e a melhoria dos modos e da qualidade

de vida das populações tradicionais, bem como valorizar, conservar e aperfeiçoar o conhecimento e as técnicas de manejo do ambiente que foram por elas desenvolvidas.

 *Reserva Particular do Patrimônio Natural* — ao teor do art. 21 da Lei n° 9.985/2000 e do Decreto n° 5.746, de 04.04.2006, a RPPN é a área de domínio privado, especialmente protegida por iniciativa de seu proprietário, mediante reconhecimento do Poder Público da importância de sua preservação em razão de sua biodiversidade, relevância paisagística, ou ainda pela existência, em seus limites, de características ambientais que justifiquem ações de recuperação. Dessa forma, a legislação permite ao proprietário afetar voluntariamente o todo ou uma parcela de seu imóvel, desde que apurada pelo órgão público competente a relevância ecológica da área a ser preservada. Esse processo dá ensejo à constituição de um vínculo real de caráter perpétuo que estatui como única destinação do sítio assim gravado a conservação dos ecossistemas naturais nele existentes. Essencialmente, a RPPN pode ser considerada como a resultante da confluência de duas manifestações de vontade: *a*) a vontade do proprietário de destinar uma determinada gleba à preservação de suas características naturais; e *b*) a vontade do Poder Público no sentido de reconhecer a importância da área que se pretende gravar. Destarte, o interesse do particular na instituição desse espaço protegido deve encontrar uma manifestação do órgão competente que ateste de maneira inequívoca a presença dos elementos cênicos e ecológicos justificadores, bem assim do interesse público à afetação da área ao propósito de conservação ambiental. Nesse contexto, a criação de uma RPPN tem por objetivo fundamental permitir a manutenção das qualidades naturais e do equilíbrio ecossistêmico de determinadas porções territoriais, em caráter perpétuo e irrevogável, de modo a efetivar a tutela dos recursos ambientais representativos da região em que se insere, em razão de sua biodiversidade ou aspecto paisagístico. Essas características da RPPN permitem um comprometimento ambiental praticamente absoluto da área sobre a qual recai o gravame, podendo a mesma, no máximo, ser utilizada para o desenvolvimento de atividades de cunho científico, cultural, educacional, recreativo e de lazer, desde que devidamente autorizadas e executadas de modo a não comprometer o equilíbrio ecológico ou colocar em perigo a sobrevivência das espécies nela existentes (cf. art. 21, § 2º, incisos I e II da Lei nº 9.985/2000, c/c art. 14 do Decreto nº 5.746/2006). Não obstante tal regime restritivo, a RPPN foi inadequadamente classificada pela Lei nº 9.985/2000 como unidade pertencente ao grupo de *uso sustentável*, o que, em tese, tornaria possível compatibilizar o objetivo de preservação com o uso de parcela de seus recursos ambientais. No entanto, com o veto aposto pelo Presidente da República ao inciso III do § 2º do art. 21 da Proposição de Lei, dispositivo que, de maneira incoerente, admitia a extração de recursos naturais, excetuada a madeira, o *status* de proteção da RPPN passou a se aproximar essencialmente daquele próprio das unidades de *proteção integral*, pelo que permanecem plenamente válidas as regras que projetam sobre essa categoria de manejo de unidade de conservação o mesmo sistema tutelar assegurado pela legislação em vigor às outrora denominadas unidades de conservação *de uso indireto* (art. 7º do Decreto nº 1.922, de 05.06.1996).

#### **IMPORTANTE**

**O art. 12 do Decreto nº 5.746/2006 trouxe importante inovação no regime das RPPNs, proibindo a criação desse espaço protegido em área já concedida para lavra mineira, ou onde já incida decreto de utilidade pública ou de interesse social incompatível com os seus objetivos.** 

Em certos casos, porém, as exigências de proteção à biodiversidade demandam mais do que o simples manejo adequado dos recursos ambientais, reclamando a completa afetação de todos os atributos naturais de certas porções territoriais.

Nessas circunstâncias, as *UCs de proteção integral*, outrora referidas como *de uso indireto*, representam uma espécie de espaço protegido que permite a completa destinação de determinada área à preservação ambiental, não admitindo a exploração dos recursos naturais, salvo quando compatível com a categoria de manejo atribuída no ato de sua criação. Fundamentalmente, incluem as seguintes categorias:

- *Estação Ecológica* área de domínio público, cuja proteção, nos termos da Lei n° 6.902/1981, da Lei n° 9.985/2000 e do Decreto nº 99.274/1990, tem por objetivos básicos a preservação integral da biota para a realização de pesquisas científicas, bem como o desenvolvimento de atividades de educação ambiental.
- *Reserva Biológica*: área de domínio público criada nos termos do art. 10 da Lei n° 9.985/2000 para a preservação integral da biota e dos demais atributos ambientais existentes em seus limites, sem a interferência humana direta ou modificações ambientais, excetuandose as medidas de recuperação de seus ecossistemas alterados e as ações de manejo necessárias para recuperar e preservar o equilíbrio natural, a diversidade biológica e os processos ecológicos naturais.
- *Parque Nacional, Estadual ou Municipal* área de domínio público da União, dos Estados ou dos Municípios que contém amostras significativas dos principais ecossistemas regionais, que justifiquem sua conservação segundo técnicas de manejo destinadas a conciliar seus usos admissíveis com a preservação integral e permanente do patrimônio ambiental. Sua criação atende aos objetivos básicos de permitir a preservação de ecossistemas naturais de grande relevância ecológica e beleza cênica e possibilitar a realização de pesquisas científicas e o desenvolvimento de atividades de educação e interpretação ambiental, de recreação em contato com a natureza e de turismo ecológico. Regida pelo art. 11 da Lei n° 9.985/2000, esta categoria de unidade de conservação, quando integrante do patrimônio da União, tem suas características fundamentais definidas pelo Decreto n° 84.017, de 21.09.1979, que aprova o chamado Regulamento dos Parques Nacionais.
- *Monumento Natural* área de domínio público ou particular cujo objetivo de criação, ao teor do art. 12 da Lei n° 9.985/2000, é a preservação de sítios naturais raros, singulares ou de grande beleza cênica.
- *Refúgio de Vida Silvestre* área de domínio público ou particular, criada nos termos do art. 13 da Lei n° 9.985/2000 para proteger ambientes naturais onde se asseguram condições para a existência ou reprodução de espécies ou comunidades da flora local e da fauna residente ou migratória.

Registre-se que o art. 82 da Lei Estadual nº. 5.887/1995 cria, no Estado do Pará, o Sistema Estadual de Unidades de Conservação – SEUC, cujas categorias foram definidas no art. 16 da Lei Estadual nº. 6.462/2002, incluindo-se no grupo de proteção integral os *parques estaduais*, as *reservas biológicas*, as *estações ecológicas*, as *reservas particulares do patrimônio natural* e as chamadas *reservas de recursos* (que não encontra correspondência na legislação federal), e no grupo de uso sustentável tão somente as *áreas de proteção ambiental*, as *reservas extrativistas* e, curiosamente, as *reservas legais*, nos percentuais estabelecidos no Código Florestal.

### **Criação e Gestão de Unidades de Conservação**

Conforme mencionado alhures, prevê o art. 225, § 1º, inciso III da Constituição da República, como específica incumbência do Poder Público, a definição, em todas as unidades federadas, de espaços territoriais a serem especialmente protegidos, sendo sua alteração e supressão somente permitidas mediante lei.

Extrai-se claramente do texto constitucional, que a alteração que venha a reduzir os limites de uma unidade de conservação, bem como a supressão de seu *status* protetivo deve ser autorizada por lei em sentido formal, isto é, exarada pela casa legislativa competente.

A esse respeito, muito já se discutiu acerca do exato alcance dos vocábulos *alteração* e *supressão* contidos no citado art. 225, § 1º, inciso III da CR/1988, tendo o problema sido superado com o disposto no art. 22, § 7º da Lei nº 9.985/2000, no qual ficou expressamente registrado que a hipótese de que trata a Carta Magna diz respeito à *desafetação* ou *redução dos limites* de uma unidade de conservação.

Certamente que o alargamento do perímetro de uma área protegida não demandará manifestação legislativa, não só em função do próprio art. 22, § 7º da Lei do SNUC, mas também por uma razão lógica.

É que se esse requisito formal é desnecessário para a criação de uma UC, não faz sentido que o seja para sua ampliação, sendo este, inclusive, o mesmo motivo pelo qual as unidades de conservação do grupo de uso sustentável podem ser transformadas total ou parcialmente em unidades de proteção integral por instrumento normativo do mesmo nível hierárquico do que aquele que criou a unidade originária.

Desse modo, se as unidades de conservação podem ser criadas mediante atos da Administração Pública, como decretos, resoluções e portarias, ou mesmo por meio de manifestações do Poder Legislativo, é também certo que o *status* jurídico daquelas áreas somente será alterado mediante uma lei específica e proveniente de uma determinada entidade legiferante, consagrando-se, de tal sorte, um verdadeiro *regime especial de modificabilidade*.

Seja como for, o ato generativo de uma UC deve ser precedido de estudos técnicos e de consulta pública que permitam identificar a localização, a dimensão e os limites mais adequados para a unidade, sendo tais providências prévias, no entanto, dispensáveis nas hipóteses de Estação Ecológica e de Reserva Biológica (cf. art. 22, §§ 2º e 4º da Lei nº 9.985/2000).

Criada a unidade de conservação, deverá ser elaborado, no prazo máximo de 5 (cinco) anos, o correspondente Plano de Manejo, contendo o zoneamento e as normas disciplinadoras do uso dos recursos naturais nela existentes, devendo esse documento, de resto, abranger a área protegida, sua zona de amortecimento e os corredores ecológicos, para os quais deverão ser estabelecidas medidas específicas que promovam sua integração à vida econômica e social das comunidades vizinhas (cf. art. 27º, § 1º da Lei nº 9.985/2000).

No tocante à gestão das unidades de conservação, além das entidades diretamente incumbidas de sua administração, a Lei do SNUC prevê a existência de um conselho, de caráter consultivo ou deliberativo, dependendo da categoria de manejo de que se trate, sendo composto, nos termos do art. 17, §§ 1º e 2º do Decreto nº 4.340/2002, por membros de órgãos públicos dos 3 níveis da federação e por representantes da sociedade civil, em especial a comunidade científica e as

1

organizações não-governamentais ambientalistas com atuação comprovada na região da unidade, sem olvidar das populações residentes e do entorno, das comunidades tradicionais, dos proprietários de imóveis no interior da unidade, dos trabalhadores e do setor privado atuantes na região, bem como, ainda, de integrantes dos Comitês de Bacia Hidrográfica, quando houver.

### **Zonas de Amortecimento e entornos de Unidades de Conservação**

A Lei nº 9.985/2000 definiu, em seu art. 2º, inciso XVIII, como zona de amortecimento o entorno de uma unidade de conservação, onde as atividades humanas estão sujeitas a normas e restrições específicas, com o propósito de minimizar os impactos negativos sobre a unidade.

Trata-se, portanto, de área de transição entre o espaço ambientalmente protegido e os usos existentes em seu entorno, destinada — como o próprio nome sugere — a amortecer os impactos da ocupação antrópica lindeira à unidade de conservação, mitigando as conseqüências negativas do que se convencionou denominar *efeito de borda*. 3

No dizer de PAULO AFFONSO LEME MACHADO a zona de amortecimento enseja "...*uma separação gradativa entre o meio ambiente antropicamente trabalhado e o meio ambiente natural*", configurando "...*um espaço destinado a diminuir ou enfraquecer os efeitos das atividades existentes na área circundante de uma unidade de conservação.*" 4

Dentre as doze categorias de manejo de UC consignadas na Lei do SNUC, dez, quais sejam, *Estação Ecológica, Reserva Biológica, Parque Nacional, Monumento Natural, Refúgio de Vida Silvestre, Área de Relevante Interesse Ecológico, Floresta Nacional, Reserva Extrativista, Reserva de Fauna e Reserva de Desenvolvimento Sustentável*, devem apresentar uma zona de amortecimento correspondente, enquanto apenas duas outras — *Área de Proteção Ambiental* e *Reserva Particular do Patrimônio Natural* — foram expressamente dispensadas de tal exigência (art. 25, *caput* da Lei nº 9.985/2000).

Note-se que na zona de amortecimento, consoante o disposto no art. 25, § 1º da Lei do SNUC, as regras de disciplinamento e restrição das atividades econômicas devem ser estabelecidas pela entidade pública incumbida de administrar e gerir a unidade de conservação, o que na prática se materializa através do chamado *Plano de Manejo* (art. 27, § 1º), definido como o *documento técnico mediante o qual, com fundamento nos objetivos gerais de uma unidade de conservação, se estabelece o seu zoneamento e as normas que devem presidir o uso da área e o manejo dos recursos naturais, inclusive a implantação das estruturas físicas necessárias à gestão da unidade* (art. 2º, XVII da Lei nº 9.985/2000).

Lado outro, *ex vi* do disposto no art. 25, § 2º da Lei do SNUC, os marcos referenciais da zona de amortecimento podem ser definidos no ato de criação da unidade (*por decreto, ato administrativo regulamentar ou lei em sentido formal*) ou mesmo posteriormente, hipótese em que, ao que tudo indica, os limites da faixa de transição devem ser fixados em instrumento normativo do mesmo nível hierárquico do aquele que deu existência jurídica à UC.

<sup>3</sup> Cf. BENSUSAN, Nurit. Os pressupostos biológicos do Sistema Nacional de Unidades de Conservação. *In*: BENJAMIN, Antonio Herman (coord.). *Direito ambiental das áreas protegidas*: o regime jurídico das unidades de conservação. Rio de Janeiro: Forense Universitária, 2001, p. 178-9. Ver também: VIO, Antonia Pereira de Ávila. Zona de Amortecimento e Corredores Ecológicos. *In*: BENJAMIN, Antonio Herman (coord.). *Direito ambiental das áreas protegidas*: o regime jurídico das unidades de conservação. Rio de Janeiro: Forense Universitária, 2001, p. 349. 4

MACHADO, Paulo Affonso Leme. *Direito ambiental brasileiro.* 10. ed. São Paulo: Malheiros, 2002, p. 759.

Importante reconhecer, dessa forma, a existência de um regime normativo próprio para a utilização dos recursos ambientais existentes nas zonas de amortecimento, com o claro objetivo de assegurar um maior resguardo para as unidades de conservação existentes no território nacional.

É exatamente com esse intuito protetivo que o art. 36, § 3º da Lei nº 9.985/2000 prevê que o licenciamento ambiental de empreendimentos cujos impactos afetem unidade de conservação específica ou **sua zona de amortecimento** só poderá ser concedido mediante autorização do órgão responsável por sua administração.

De todo modo, é mister perceber que tal manifestação não pode ser confundida com o próprio licenciamento ambiental, nem tampouco com a competência para concedê-lo. Trata-se, em verdade, de um regime permissório paralelo, que concorre para o licenciamento e o condiciona, tanto quanto, em determinada medida, a chamada *autorização de desmate* ou mesmo a *outorga do direito de uso de recursos hídricos*.

Nesse contexto, cabe à entidade responsável pela administração da UC tão somente avaliar os aspectos atinentes aos efeitos negativos que o espaço protegido possa vir a sofrer com a implantação de atividade impactante em sua área de entorno, reservando-se ao órgão ambiental competente, no bojo do correspondente procedimento administrativo licenciatório, a adequada interpretação, ponderação e quantificação desses dados e elementos informativos no contexto do exame da viabilidade do empreendimento.

### **c) Áreas de Proteção Especial: Conceito – Disciplina Legal – Compatibilidade com Projetos de Pesquisa e Lavra de Substâncias Minerais**

Áreas de Proteção Especial – APEs são porções territoriais com limites físicos determinados, criadas para proteger os recursos naturais do processo de expansão das cidades, através da instituição de medidas de controle dos projetos de parcelamento do solo urbano.

Com efeito, conforme disposto no art. 13, inciso I da Lei nº 6.766, de 19.12.1979, aos Estados caberá disciplinar a aprovação, pelos Municípios, de loteamentos e desmembramentos quando localizados em áreas de interesse especial, tais como as de proteção aos mananciais ou ao patrimônio cultural, histórico, paisagístico e arqueológico.

Constituem as APEs, portanto, típicos instrumentos de política urbana destinados ao controle preventivo dos efeitos da expansão desordenada das cidades, sujeitando ao crivo analítico dos Estados todo projeto de parcelamento do solo com fins exclusiva ou predominantemente residenciais, antes mesmo que seja submetido à aprovação por parte da autoridade municipal competente.

Fácil é perceber, nesse contexto, que as APEs, nada obstante desempenharem algumas das funções inerentes às áreas protegidas, permitindo a tutela do ambiente nas regiões adensadas em termos populacionais, escapam totalmente ao enquadramento dentre as categorias de unidades de conservação, não tendo sido como tais reconhecidas pela Lei nº 9.985/2000, que não as contemplou em nenhum de seus dois grupos, sejam eles o de proteção integral ou de uso sustentável.

Desse modo, não podendo ser técnica ou legalmente consideradas como unidades de conservação, inexiste no regime jurídico peculiar às Áreas de Proteção Especial qualquer sorte de zona de amortecimento ou entorno protetivo que onere os terrenos situados ao seu redor, não sendo aplicáveis, sob essa ótica, os preceitos insculpidos no art. 25 da Lei do SNUC e no art. 27 do Decreto nº 99.274/1990, este último regulamentado pela Resolução CONAMA nº 13/1990.

Por outro lado, é importante ressaltar que, no direito pátrio, as únicas modalidades de espaços ambientais capazes de rivalizarem com o aproveitamento econômico das minas são as UCs de proteção integral, cujos objetivos restringentes de manejo, ao teor do que se contém na Lei do SNUC, não se harmonizam com os impactos negativos que, em regra, derivam desse segmento produtivo.

No caso, porém, das APEs, as quais, conforme visto, não podem ser consideradas como unidades de conservação, descabe totalmente — sobretudo pela ausência de parâmetro legal que o autorize —, a imposição de óbices às atividades minerárias, o que tanto mais se confirma pelo fato de a Lei nº 6.766/1979 somente admitir, nessas áreas protegidas, limitações quanto aos projetos de loteamento ou de desmembramento do solo urbano.

### **d) Medidas Compensatórias e Licenciamento Ambiental: precedentes na Legislação Brasileira e o Tratamento dado pela Lei nº 9.985/2000**

Até o advento da Lei nº 9.985/2000, a exigência de medidas compensatórias em processos de licenciamento era fundamentalmente regulada na legislação brasileira pela Resolução CONAMA nº 2, de 18.04.1996, que, revogando a Resolução nº 10, de 03.12.1987, dispôs sobre a *reparação* de *danos ambientais* causados por empreendimentos de relevante impacto ambiental, os quais, quando assim definidos pelo órgão competente, com fundamento no EIA/RIMA, deviam, para fazer face à *destruição* de florestas e outros ecossistemas naturais, implantar uma unidade de conservação de domínio público e *uso indireto*, preferencialmente uma estação ecológica, ou, conforme o caso, custear atividades ou a aquisição de bens para unidades de conservação públicas já existentes ou a serem criadas, não podendo ser o montante de recursos empregado para tais finalidades inferior a 0,5% (meio por cento) dos custos totais previstos para a implantação da atividade.

Tal Resolução, no entanto, além de notoriamente extrapolar os limites da competência normativa dada pela Lei nº 6.938/1981 ao Conselho Nacional do Meio Ambiente – CONAMA, desbordando dos parâmetros limitantes inerentes ao princípio da legalidade, incorria em flagrante impropriedade jurídica ao considerar que as providências por ela determinadas serviam à reparação de danos ambientais.

Ora, a degradação dos recursos naturais não é tolerada pelo ordenamento jurídico, gerando como conseqüência a responsabilidade de seus causadores, promovida através dos meios processuais adequados. Quando um empreendimento é reconhecidamente danoso e lesivo ao meio ambiente, não há de ser licenciado, sob pena de render espaço à punição — sobretudo criminal — dos agentes públicos que o tenham autorizado.

Seja como for, a Resolução CONAMA nº 2/1996 tornou-se juridicamente inaplicável com o advento da Lei nº 9.985/2000, perdendo, pois, sua eficácia, vez que norma hierarquicamente superior — qual seja o art. 36 desse mesmo diploma legal — esgotou a disciplina relativa à compensação devida por empreendimentos de significativo impacto sobre o meio ambiente,

deslocando o eixo normativo dessa matéria tão só em direção ao suporte financeiro para a implantação e a manutenção de espaços territoriais integrantes da categoria de proteção integral, sendo que os valores para tanto destinados devem ser definidos pelo órgão licenciador com suporte nos estudos realizados, e em percentual compatível com o grau e a amplitude dos efeitos ambientais negativos e não mitigáveis a serem causados pela atividade licenciada (art. 31 do Decreto nº 4.340/2002).

Passando ao largo do debate acerca da conveniência da opção legislativa pelo aporte dos recursos compensatórios apenas para a estruturação de espaços ambientalmente protegidos, sobretudo nos casos de empreendimentos geradores de impactos preponderantes sobre os meios físico e antrópico (socioeconômico), importa reconhecer que tal dispositivo legal elegeu critério absolutamente inadequado para a definição do *quantum* compensatório.

Com efeito, ao fazer incidir um percentual sobre os dispêndios financeiros empregados na implantação do empreendimento e não sobre a estimativa do valor econômico de seus reflexos negativos, por certo o legislador ordinário parece ter pressuposto que o grau de impacto ambiental causado por uma determinada atividade econômica guarda alguma proporção, ou, por algum modo, decorre do volume de recursos necessários à sua consecução, o que é absolutamente enganoso, não se podendo, em princípio, inferir qualquer causalidade entre o total dos valores investidos na implementação de um empreendimento e a abrangência de seus efeitos sobre o meio ambiente.

Nesse sentido, é possível que empreendimentos dotados de reduzidos custos de implantação apresentem um impacto ambiental extremamente significativo, enquanto outros, de valores consideravelmente mais elevados, gerem impactos negativos de pequena magnitude. Na mesma lógica é também concebível que um determinado projeto, em razão de exigências inerentes à própria dinâmica do licenciamento ambiental, ou ainda de compromissos voluntários assumidos por seu responsável, tenha seus custos ampliados pela adoção de ações e medidas de controle ambiental e de prevenção da poluição. E isso mostra a incoerência da utilização desse critério como base de cálculo para a incidência do percentual compensatório, sendo certo que em casos semelhantes, quanto mais o empreendedor investir no contingenciamento dos impactos de sua atividade, tanto mais será onerado pela definição da correspondente medida compensatória.

Por isso mesmo, em boa hora veio a decisão proferida em 09.04.2008 pelo Plenário do Supremo Tribunal Federal no julgamento da Ação Direta de Inconstitucionalidade nº. 3.378 — proposta pela Confederação Nacional da Indústria – CNI — a cujos pedidos foi dada parcial procedência para declarar inconstitucionais as expressões "*não pode ser inferior a meio por cento dos custos totais previstos na implantação do empreendimento*" e "*o percentual*", ambas constantes do § 1º do art. 36 da Lei do SNUC.

Portanto, o montante devido a título da compensação ambiental prevista na Lei nº. 9.985/2000 não mais pode ser vinculado aos custos envolvidos na implantação do projeto, devendo ser calculado pelo órgão ambiental em conformidade com o nível de impactos por ele causados.

O Decreto nº 6.848 de 14 de maio de 2009 regulamenta a compensação ambiental, fixando o IBAMA como responsável por estabelecer o grau de impacto a partir de estudo prévio de impacto ambiental - EIA e respectivo relatório - RIMA, considerando exclusivamente os impactos ambientais negativos sobre o meio ambiente.

O impacto causado será levado em conta apenas uma vez no cálculo, que deverá conter os indicadores do impacto gerado pelo empreendimento e as características do ambiente a ser impactado.

Não serão incluídos no cálculo da compensação ambiental os investimentos referentes aos planos, projetos e programas exigidos no procedimento de licenciamento ambiental para mitigação de impactos, bem como os encargos e custos incidentes sobre o financiamento do empreendimento.

Será instituída câmara de compensação ambiental no âmbito do Ministério do Meio Ambiente, com a finalidade de:

- Estabelecer prioridades e diretrizes para aplicação da compensação ambiental;
- Avaliar e auditar, periodicamente, a metodologia e os procedimentos de cálculo da compensação ambiental, de acordo com estudos ambientais realizados e percentuais definidos;
- Propor diretrizes necessárias para agilizar a regularização fundiária das unidades de conservação; e
- Estabelecer diretrizes para elaboração e implantação dos planos de manejo das unidades de conservação." (NR)

O Valor da Compensação Ambiental - CA será calculado pelo produto do Grau de Impacto - GI com o Valor de Referência - VR, de acordo com a fórmula a seguir:

 $CA = VR \times GI$ 

Onde:

CA = Valor da Compensação Ambiental;

- VR = somatório dos investimentos necessários para implantação do empreendimento, não incluídos os investimentos referentes aos planos, projetos e programas exigidos no procedimento de licenciamento ambiental para mitigação de impactos causados pelo empreendimento, bem como os encargos e custos incidentes sobre o financiamento do empreendimento, inclusive os relativos às garantias, e os custos com apólices e prêmios de seguros pessoais e reais; e
- $GI =$  Grau de Impacto nos ecossistemas, podendo atingir valores de 0 a 0,5%.

A metodologia de cálculo do grau de impacto ambiental apresenta-se no Anexo deste Decreto, onde são apresentadas as fórmulas para cálculo do VR e GI.

O EIA/RIMA deverá conter as informações necessárias ao cálculo do GI. Quanto ao cálculo do VR, as informações necessárias deverão ser apresentadas pelo empreendedor ao órgão licenciador antes da emissão da licença de instalação.

Da decisão do cálculo da compensação ambiental caberá recurso no prazo de dez dias, conforme regulamentação a ser definida pelo órgão licenciador. O recurso será dirigido à autoridade que proferiu a decisão, a qual, se não a reconsiderar no prazo de cinco dias, o encaminhará à autoridade superior. O órgão licenciador deverá julgar o recurso no prazo de até trinta dias, salvo prorrogação por igual período expressamente motivada.

Fixado em caráter final o valor da compensação, o IBAMA definirá sua destinação, ouvido o Instituto Chico Mendes de Conservação da Biodiversidade - Instituto Chico Mendes e observado o § 2o do art. 36 da Lei nº 9.985, de 2000." (NR).

Faz-se importante registrar, outrossim, que a nova redação dada pela Lei Estadual nº. 6.986 de 29.06.2007, ao art. 38 da Lei Estadual nº. 5.887/1995 fez surgir, relativamente às atividades minerárias desenvolvidas no Estado do Pará, a obrigação de indenizar, de forma pecuniária, os danos ambientais causados, independentemente da obrigação de repará-los.

Segundo o § 1º do mesmo art. 38, essa indenização tem como "fato gerador" a "*saída de produto mineral das áreas da jazida, mina, salina ou de outros depósitos minerais de onde provém*" ou ainda "*o consumo ou a utilização da substância mineral, em processo de industrialização realizado dentro das áreas da jazida, mina, salina ou de outros depósitos minerais, suas áreas limítrofes ou ainda em qualquer estabelecimento*", incidindo, nos termos do § 2º, sobre o "*total das receitas resultantes da venda do produto mineral, obtido após a última etapa do processo de beneficiamento adotado e antes de sua transformação industrial, excluídos os tributos incidentes*", em conformidade com os percentuais definidos no § 3º, equivalente, para o ferro, a 3% (inciso I).

Como se vê, ao pretender criar um ônus financeiro adicional para as atividades de exploração de recursos minerais, o legislador paraense acabou por incorrer no mesmo equívoco verificado na Resolução CONAMA nº. 2/1996, qual seja, o de presumir como lesiva ao meio ambiente toda e qualquer atividade de lavra, ao que se soma a absoluta incongruência entre a metodologia de cálculo de tal exação e os objetivos que supostamente deveria atender.

A constitucionalidade de tais disposições já foi questionada pela CNI junto ao Supremo Tribunal Federal, por meio da ADI nº 4031, tendo o seu relator original, Ministro Gilmar Mendes, optado por atribuir-lhe o rito previsto no art. 12 da Lei nº. 9.868, de 10.11.1999, submetendo ao órgão pleno daquela Corte a medida cautelar solicitada.

# **e) Áreas de Preservação Permanente: Definição – Classificação – Regime Jurídico**

Áreas de Preservação Permanente – APPs são espaços ambientais públicos ou privados, cobertos ou não por vegetação nativa, especialmente protegidos por lei, em razão da importância da conservação de sua vegetação natural, como forma de garantir o equilíbrio dos ecossistemas nos quais estão inseridas, o que se faz, fundamentalmente, através da proteção dos recursos hídricos, da paisagem, da estabilidade geológica, do solo, da biodiversidade, do fluxo gênico da fauna e da flora, e do resguardo ao bem-estar das populações humanas (art. 1º, § 2º, inciso II do Código Florestal, com redação dada pela Medida Provisória nº 2.166-67, de 24/08/2001).

De tal modo, com as modificações mais recentes introduzidas no Código Florestal, pode-se afirmar que o status de preservação permanente independe da existência física de florestas e demais formas de vegetação natural, sepultando-se, assim, antiga controvérsia estabelecida nessa matéria.

Disso se pode concluir de maneira inequívoca que os objetos legais de proteção são muito mais os locais, as regiões ou as formações geográficas e paisagísticas em que tais áreas funcionalmente se inserem do que propriamente as florestas e demais formas de vegetação natural em si mesmas consideradas.

Há, portanto, um claro reconhecimento da lei no que se refere à interação entre a cobertura vegetal e a preservação das características geomorfológicas naturais do domínio espacial em que ela ocorre, de resto sendo o que se depreende do exame do art. 1º do Código Florestal, ao determinar que as florestas existentes no território nacional e as demais formas de vegetação, reconhecidas de utilidade às terras que revestem, são bens de interesse comum a todos os habitantes do País, exercendo-se os direitos de propriedade com as limitações que a legislação em geral e especialmente esta Lei estabelecem.

Basicamente, tais áreas protegidas podem ser classificadas em:

- Áreas de Preservação Permanente por força de definição legal (ou por efeito da lei), listadas no art. 2º do Código Florestal:
	- o ao longo dos rios ou de qualquer curso de água desde o seu nível mais alto em faixa marginal cuja largura mínima seja: 30 metros para os cursos de água de menos de 10 metros de largura; 50 metros para os cursos de água que tenham de 10 a 50 metros de largura; 100 metros para os cursos de água que tenham de 50 a 200 metros de largura; 200 metros para os cursos de água que tenham de 200 a 600 metros de largura; 500 metros para os cursos de água que tenham largura superior a 600 metros;
	- o ao redor das lagoas, lagos ou reservatórios de água naturais ou artificiais;
	- o nas nascentes, ainda que intermitentes, e nos chamados "olhos de água", qualquer que seja sua situação topográfica num raio mínimo de 50 metros de largura;
	- o no topo de morros, montes, montanhas e serras;
	- o nas encostas ou partes destas com declividade superior a 45º, equivalente a 100% na linha de maior declive;
	- o nas restingas, como fixadoras de dunas ou estabilizadoras de mangues;
	- o nas bordas dos tabuleiros ou chapadas, a partir da linha de ruptura do relevo, em faixa nunca inferior a 100 metros em projeções horizontais;
	- o em altitude superior a 1.800 metros, qualquer que seja a vegetação.
- Áreas de Preservação Permanente por ato declaratório, definidas por ato expresso do Poder Público reconhecendo-lhes tal condição, conforme disposto no art. 3º do Código Florestal.

Vale observar que, para se definirem as áreas de preservação permanente, devem ser adotadas as seguintes definições, estabelecidas pela Resolução CONAMA nº. 303, de 20.03.2002.

- Nível mais alto: nível alcançado por ocasião da cheia sazonal do curso de água perene ou intermitente;
- Nascente ou olho de água: local onde aflora naturalmente, mesmo que de forma intermitente, a água subterrânea;
- Vereda: espaço brejoso ou encharcado, que contém nascentes ou cabeceiras de cursos de água, onde há ocorrência de solos hidromórficos, caracterizado predominantemente por renques de buritis do brejo (*Mauritia flexuosa*) e outras formas de vegetação típica;
- Morro: elevação do terreno com cota do topo em relação a base entre cinqüenta e trezentos metros e encostas com declividade superior a trinta por cento (aproximadamente dezessete graus) na linha de maior declividade;
- Montanha: elevação do terreno com cota em relação a base superior a trezentos metros;
- Base de morro ou montanha: plano horizontal definido por planície ou superfície de lençol de água adjacente ou, nos relevos ondulados, pela cota da depressão mais baixa ao seu redor;
- Linha de cumeada: linha que une os pontos mais altos de uma seqüência de morros ou de montanhas, constituindo-se no divisor de águas;
- Restinga: depósito arenoso paralelo à linha da costa, de forma geralmente alongada, produzido por processos de sedimentação, onde se encontram diferentes comunidades que recebem influência marinha, também consideradas comunidades edáficas por dependerem mais da natureza do substrato do que do clima. A cobertura vegetal nas restingas ocorrem mosaico, e encontra-se em praias, cordões arenosos, dunas e depressões, apresentando, de acordo com o estágio sucessional, estrato herbáceo, arbustivos e arbóreo, este último mais interiorizado;
- Manguezal: ecossistema litorâneo que ocorre em terrenos baixos, sujeitos à ação das marés, formado por vasas lodosas recentes ou arenosas, às quais se associa, predominantemente, a vegetação natural conhecida como mangue, com influência flúvio-marinha, típica de solos limosos de regiões estuarinas e com dispersão descontínua ao longo da costa brasileira, entre os estados do Amapá e Santa Catarina;
- Duna: unidade geomorfológica de constituição predominante arenosa, com aparência de cômoro ou colina, produzida pela ação dos ventos, situada no litoral ou no interior do continente, podendo estar recoberta, ou não, por vegetação;
- Tabuleiro ou chapada: paisagem de topografia plana, com declividade média inferior a dez por cento, aproximadamente seis graus e superfície superior a dez hectares, terminada de forma abrupta em escarpa, caracterizando-se a chapada por grandes superfícies a mais de seiscentos metros de altitude;
- Escarpa: rampa de terrenos com inclinação igual ou superior a quarenta e cinco graus, que delimitam relevos de tabuleiros, chapadas e planalto, estando limitada no topo pela ruptura positiva de declividade (linha de escarpa) e no sopé por ruptura negativa de declividade, englobando os depósitos de colúvio que localizam-se próximos ao sopé da escarpa;
- Área urbana consolidada: aquela que atende aos seguintes critérios:
	- Definição legal pelo poder público;
	- Existência de, no mínimo, quatro dos seguintes equipamentos de infra-estrutura urbana:
		- *i*) Malha viária com canalização de águas pluviais;
		- *ii*) Rede de abastecimento de água;
		- *iii*) Rede de esgoto;
		- *iv*) Distribuição de energia elétrica e iluminação pública;
		- *v*) Recolhimento de resíduos sólidos urbanos;
		- *vi*) Tratamento de resíduos sólidos urbanos; e
		- $vii$ ) Densidade demográfica superior a cinco mil habitantes por  $km<sup>2</sup>$ .

A mesma Resolução CONAMA nº. 302/2002 define que são Áreas de Preservação Permanente:

- Em faixa marginal, medida a partir do nível mais alto, em projeção horizontal, com largura mínima, de:
	- Trinta metros, para o curso de água com menos de dez metros de largura;
	- Cinqüenta metros, para o curso de água com dez a cinqüenta metros de largura;
	- Cem metros, para o curso de água com cinqüenta a duzentos metros de largura;
	- Duzentos metros, para o curso de água com duzentos a seiscentos metros de largura;
	- Quinhentos metros, para o curso de água com mais de seiscentos metros de largura;

#### **Golder Associates**

- o Ao redor de nascente ou olho de água, ainda que intermitente, com raio mínimo de cinqüenta metros de tal forma que proteja, em cada caso, a bacia hidrográfica contribuinte;
- Ao redor de lagos e lagoas naturais, em faixa com metragem mínima de:
- Trinta metros, para os que estejam situados em áreas urbanas consolidadas;
- Cem metros, para as que estejam em áreas rurais, exceto os corpos de água com até vinte hectares de superfície, cuja faixa marginal será de cinqüenta metros;
- Em vereda e em faixa marginal, em projeção horizontal, com largura mínima de cinqüenta metros, a partir do limite do espaço brejoso e encharcado;
- No topo de morros e montanhas, em áreas delimitadas a partir da curva de nível correspondente a dois terços da altura mínima da elevação em relação a base;
- Nas linhas de cumeada, em área delimitada a partir da curva de nível correspondente a dois terços da altura, em relação à base, do pico mais baixo da cumeada, fixando-se a curva de nível para cada segmento da linha de cumeada equivalente a mil metros;
- Em encosta ou parte desta, com declividade superior a cem por cento ou quarenta e cinco graus na linha de maior declive;
- Nas escarpas e nas bordas dos tabuleiros e chapadas, a partir da linha de ruptura em faixa nunca inferior a cem metros em projeção horizontal no sentido do reverso da escarpa;
- Nas restingas:
	- o Em faixa mínima de trezentos metros, medidos a partir da linha de preamar máxima;
	- o Em qualquer localização ou extensão, quando recoberta por vegetação com função fixadora de dunas ou estabilizadora de mangues;
- Em manguezal, em toda a sua extensão;
- Em duna;
- Em altitude superior a mil e oitocentos metros, ou, em Estados que não tenham tais elevações, a critério do órgão ambiental competente;
- Nos locais de refúgio ou reprodução de aves migratórias;
- Nos locais de refúgio ou reprodução de exemplares da fauna ameaçados de extinção que constem de lista elaborada pelo Poder Público Federal, Estadual ou Municipal;
- Nas praias, em locais de nidificação e reprodução da fauna silvestre.

Apesar do que sugere sua denominação, consolidou-se o entendimento segundo o qual esses espaços ambientais não se submetem a um tratamento restritivo absoluto, podendo ser excepcionalmente suprimidos e utilizados com finalidades econômicas, hipóteses que devem se restringir aos casos de utilidade pública ou interesse social e aos demais requisitos previstos no art. 4º do Código Florestal, com redação dada pela MP 2.166-67/2001, dentre os quais se insere a exigência de medidas mitigadoras e compensatórias adequadas.

Em outras hipóteses não necessariamente abrigadas pela caracterização de utilidade pública ou de interesse social, a supressão de vegetação em APP pode também ser autorizada, desde que devidamente classificada como de eventual ou de baixo impacto ambiental, conforme definido em regulamento, hoje previsto na Resolução CONAMA nº 369/2006.

Em suma, as áreas de preservação permanente são, em regra, insusceptíveis de qualquer forma de utilização, ressalvados os casos em que, face à verificação da presença dos requisitos legais acima descritos, o órgão ambiental competente possa, com fulcro no interesse público, autorizar a supressão da vegetação e a conseqüente intervenção nestes espaços ambientais.

Quando, porém, admitida pelo Código Florestal, a supressão de vegetação em área de preservação permanente fica, atualmente, na dependência de autorização do órgão ambiental estadual competente, com anuência prévia, quando couber, do órgão federal ou municipal de meio ambiente (art. 4º, § 1º do Código Florestal, com redação determinada pela Medida Provisória nº 2.166-67/2001).

### **Intervenção em Áreas de Preservação Permanente para o desenvolvimento de Atividades Minerárias**

Estando assentado que o estrito regime de intangibilidade das APPs cede às específicas hipóteses *supra* listadas, faz-se mister consignar que o art. 2º, inciso I, alínea "*c*" da Resolução CONAMA nº 369/2006 expressamente declarou de utilidade pública "*as atividades de pesquisa e extração de substâncias minerais, outorgadas pela autoridade competente, exceto areia, argila, saibro e cascalho*", tendo sido a exploração dessas últimas substâncias inseridas dentre as hipóteses de interesse social, nos termos do inciso II, alínea "*d*" do mesmo dispositivo.

Por tal sorte que as atividades direcionadas à explotação de recursos minerais podem ser desenvolvidas em áreas de preservação permanente, desde que devidamente licenciadas pelo órgão competente, mediante apresentação de Estudo de Impacto Ambiental e seu respectivo Relatório (EIA/RIMA), atendendo-se ainda as seguintes condições, previstas no art. 7º da já referida Resolução CONAMA nº 369/2006: **i)** demonstração da titularidade de direito mineral outorgado pelo órgão competente do Ministério de Minas e Energia, por qualquer dos títulos previstos na legislação vigente; **ii)** justificação da necessidade da extração de substâncias minerais em APP e a inexistência de alternativas técnicas e locacionais da exploração da jazida; **iii**) avaliação do impacto ambiental agregado da exploração mineral e os efeitos cumulativos nas APPs, da sub-bacia do conjunto de atividades de lavra mineral atuais e previsíveis, que estejam disponíveis nos órgãos competentes; **iv)** execução por profissionais legalmente habilitados para a extração mineral e controle dos impactos sobre meio físico e biótico, mediante apresentação de Anotação de Responsabilidade Técnica – ART, de execução ou Anotação de Função Técnica – AFT, a qual deverá permanecer ativa até o encerramento da atividade minerária e da respectiva recuperação ambiental; **v)** compatibilidade com as diretrizes do plano de recursos hídricos, quando houver; **vi)** não localização em remanescente florestal de mata atlântica primária.

Especificamente no que concerne à instalação de estruturas necessárias à mineração, como as barragens de rejeito, adotou o CONAMA regramento mais restritivo, ao dispor, no art. 7º, § 6º, que a intervenção em Áreas de Preservação Permanente, no caso de depósitos de estéril e rejeitos, de sistemas de tratamento de efluentes, de beneficiamento e de infra-estrutura das atividades minerárias, só será admitida em hipóteses excepcionais, reconhecidas no curso do licenciamento ambiental, exigindo-se a comprovação de inexistência de alternativa técnica e locacional às obras, planos, atividades ou projetos propostos, nos termos do art. 3º, inciso I, todos da Resolução nº 369/2006.

1

### **f) Reserva Legal – Caracterização e Regime Jurídico – peculiaridades na Região Amazônica**

Consoante disposto nos arts. 2º e 16 da Lei nº 4.771/1965, ambos com redação determinada pela Medida Provisória nº 2.166-67/2001, o instituto da *reserva legal* corresponde à fração mínima da área de uma propriedade ou posse rural, legalmente definida de acordo com a fitofisionomia ou região do País em que ela se localiza,<sup>5</sup> com o objetivo de garantir o uso sustentável dos recursos naturais, a manutenção ou a reabilitação dos processos ecológicos, a conservação da biodiversidade e o abrigo da fauna e da flora nativas, sendo nela vedada a exploração florestal mediante corte raso, bem como a alteração de sua destinação, nos casos de transferência a qualquer título, desmembramento ou retificação do perímetro do imóvel (art. 16, § 2º e 8º do Código Florestal).

A utilidade da *reserva legal* é, por tal modo, conformar o exercício das faculdades dominiais a uma serventia ambiental, certo que a Constituição da República, se por um lado incluiu a propriedade no rol dos direitos e garantias fundamentais (art. 5º, inciso XXII), por outro condicionou seu exercício ao atendimento de uma função social (inciso XXIII do mesmo artigo), consubstanciada na *defesa e preservação do meio ambiente* e na *utilização adequada dos recursos naturais disponíveis* (art. 170, inciso VI c/c art. 186, inciso II).

Prevendo o Código que as florestas e outras formas de vegetação nativa são susceptíveis de exploração desde que mantidos os percentuais nele consignados, a *reserva legal* configura, assim, encargo incidente sobre todos os imóveis rurais sujeitos à exploração florística, como pressuposto interno restritivo dos direitos de propriedade e posse, embora mantidos seus titulares na disponibilidade direta de todas as prerrogativas a eles inerentes.

Como a *reserva legal* corresponde a uma limitação administrativa, de caráter geral, que condiciona o exercício do direito de propriedade ao bem-estar social, não se há de falar em ressarcimento decorrente da restrição consignada no art. 16 da Lei nº 4.771/1965, a qual se afirma como ônus imposto a quantos possam ou venham a ostentar a qualidade de proprietários ou posseiros de áreas rurais. Ou seja, em qualquer hipótese de transferência da gleba rural, remanesce intacto para o novo titular o ônus de respeito e observância do percentual mínimo excluído de utilização.

Sendo assim, ainda nos casos em que a área coberta por vegetação nativa seja inexistente ou inferior aos parâmetros legais de referência, permanece o proprietário ou o possuidor obrigado a constituir, manter ou restaurar a *RL* em seu imóvel, impondo-se-lhe o art. 44 do Estatuto Florestal, de forma isolada ou conjuntamente, o dever de: *a)* recompor a área mediante o plantio de espécies nativas, *b)* conduzir a regeneração natural ou *c)* compensar o espaço faltante por outro equivalente em importância ecológica e extensão, desde que pertença ao mesmo ecossistema e esteja localizada na mesma micro-bacia hidrográfica.

Na impossibilidade de compensação da Reserva Legal dentro da mesma micro-bacia hidrográfica, deve o órgão ambiental estadual competente aplicar o critério de maior proximidade

<sup>5</sup> Na Amazônia Legal, equivalente a 80% (oitenta por cento) da propriedade, quando localizada em área de floresta, e a 35% (trinta e cinco por cento), quando em cerrado, sendo que, nesse último caso, 20% (vinte por cento) deverão estar no próprio imóvel e o restante poderá ser compensado em outra gleba, desde que situada na mesma microbacia (art. 16, inciso I e II do Código Florestal). Deve-se destacar, ainda, que tramita em caráter conclusivo na Câmara dos Deputados o Projeto de Lei nº 1.207/2007, que altera o Código Florestal para reduzir para 50% (cinquenta por cento) o percentual destinado à reserva legal da propriedade rural localizada na Amazônia Legal, definindo critérios para a recomposição e compensação das áreas de reserva degradadas, mediante plantio de espécies arbóreas perenes, nativas ou exóticas, inclusive palmáceas, como o dendê.

possível entre a propriedade desprovida da reserva e a área escolhida para compensação, desde que na mesma bacia hidrográfica e no mesmo Estado, atendido, quando houver, o respectivo Plano de Bacia Hidrográfica, e respeitadas as demais condicionantes estabelecidas no inciso III do art. 44 da Lei no. 4.771/1965.

Por alternativa, o Código admite ainda que o proprietário rural seja **definitivamente** dispensado das obrigações previstas neste art. 44 (depois da redação dada pela Lei nº 11.428, de 22.12.2006), mediante a doação ao órgão ambiental competente de área localizada no interior de unidade de conservação de domínio público, pendente de regularização fundiária, desde que a gleba pertença ao mesmo ecossistema e esteja inserida na mesma microbacia hidrográfica.

Regramentos semelhantes foram incorporados à legislação do Estado do Pará, tendo o art. 18 da Lei Estadual nº 6.462, de 04.07.2002 estabelecido as hipóteses de recomposição da Reserva Legal quando inexistente tal espaço protegido na propriedade ou posse rural ou quando inferior ao limite mínimo previsto na Lei nº 4.771/1965.

De se ressaltar, ademais, que a reserva legal se individualiza, em relação a cada imóvel, pelo ato do órgão ambiental estadual que aprova a localização proposta, considerando-se, para tanto, a função social da propriedade, o plano da respectiva bacia hidrográfica, o plano diretor municipal, o zoneamento ecológico-econômico e outras categorias de planejamento espacial e a proximidade com outros espaços protegidos (art. 16, § 4º do Código Florestal).

Uma vez alocada pelo órgão competente, deve a área de reserva legal obrigatoriamente ser averbada à margem do registro imobiliário correspondente — dando-se-lhe, com isso, a necessária publicização — sendo proibido que sua destinação seja alterada, em casos de transmissão do bem, a qualquer título, desmembramento ou retificação da área, nos termos estabelecidos pelo art. 16, § 8º da Lei nº 4.771/1965.

Tem-se, então, que a área de reserva legal, uma vez individualizada pela aprovação do órgão ambiental estadual e averbada no registro do imóvel rural a que se relaciona, passa a se revestir de forte caráter de intangibilidade, pois não se admitirá mais a modificação de seu *status* protetivo, ainda que o domínio do bem venha a ser posteriormente transferido, ou se acaso vier este a ser desmembrado em duas ou mais novas glebas.

Tal circunstância poderia representar, *a priori*, óbice intransponível à viabilização de empreendimentos que se pretendam instalar sobre imóveis cuja reserva legal já tenha sido devidamente averbada na respectiva matrícula imobiliária e que, por suas próprias características, sejam incompatíveis com o regime jurídico desse instituto, que não admite a supressão da cobertura vegetal, mas tão somente o seu manejo sustentável, na forma do § 2º do art. 16 do Código Florestal.

### **Possibilidade de Relocação da Reserva Legal no Estado do Pará**

Atento a esse quadro e considerando as especificidades próprias ao Estado do Pará, o legislador estadual acabou por expressamente permitir a relocação da área de reserva legal, como se vê no art. 18, § 3º da Lei nº 6.462/2002, que prevê que "*o proprietário do imóvel poderá, com anuência do órgão ambiental competente, alterar a destinação da área averbada, desde que mantidos os limites das áreas de preservação permanente e os percentuais fixados na Lei* 

*Federal para a reserva florestal legal assim realocada ou compensada nos termos do inciso III*".

Veja-se que o Poder Legislativo paraense, ao adotar tal diretriz, o fez no exercício da competência concorrente prevista no art. 24 da CR/1988, especificamente para legislar sobre "*florestas, caça, pesca, fauna, conservação da natureza, defesa do solo e dos recursos naturais, proteção do meio ambiente e controle da poluição*", conforme previsto no inciso VI desse dispositivo constitucional.

Lembre-se que a competência legislativa concorrente é justamente aquela em cujo âmbito deve a União limitar-se a ditar normas gerais, que podem ser particularizadas por cada Estado-membro conforme forem suas especificidades.

E, nessa lógica, mostra-se ausente de qualquer vício de adequação constitucional as normas permissivas acima mencionadas, as quais, ao admitirem que a reserva legal seja relocada, desde que com a aprovação do órgão competente, circunscreveu-se ao espaço reservado pelo legislador constitucional à esfera de competência particularizante dos Estados integrantes da federação.

#### **g) Servidões Ambiental e Florestal**

A Lei nº 11.284/2006 introduziu na Lei da Política Nacional do Meio Ambiente (Lei nº 6.938/1981) o art. 9º-A, facultando ao proprietário rural instituir, mediante registro próprio, servidão ambiental, pela qual voluntariamente renuncia, em caráter permanente ou temporário, total ou parcialmente, a direito de uso, exploração ou supressão de recursos naturais existentes na propriedade.

Este instituto, que inegavelmente acaba por constituir no imóvel rural um verdadeiro espaço ambiental protegido, amplia os horizontes de mecanismo semelhante agregado à Lei nº 4.771/1965 pela Medida Provisória 2.166-67/2001, prevendo-se no art. 44-A que o titular de gleba rurícola poderá instituir servidão florestal, mediante a qual voluntariamente renuncia, em caráter permanente ou temporário, a direitos de supressão ou exploração da vegetação nativa, localizada fora da reserva legal e da área com vegetação de preservação permanente, sendo que a limitação ao uso da vegetação da área sob tal regime deve ser, no mínimo, a mesma estabelecida para a reserva legal.

### **3.2.4.2 Disciplina do Uso dos Recursos da Flora**

A utilização de recursos da flora e a proteção das florestas e das demais formas de vegetação natural repousam sobre determinadas estruturas jurídicas que, em linhas gerais, objetivam controlar previamente os impactos sobre a retirada da cobertura vegetal, bem como colocar os recursos florísticos a salvo das atividades exploratórias, além de submeter esses empreendimentos a exigências relativas ao restabelecimento dos ambientes florestados.

Dentre as regras disciplinadoras relativas ao restabelecimento dos ambientes florestados, está o Decreto Federal 97.632/1989, que regulamenta o artigo 2º da Política Nacional de Meio Ambiente, determinando aos empreendimentos que se destinam à exploração de recursos minerais, quando da apresentação do Estudo de Impacto Ambiental - EIA e do Relatório de Impacto Ambiental - RIMA, submetam à aprovação do órgão ambiental competente o plano de

recuperação de área degradada, devendo esta recuperação ter por objetivo o retorno do sítio degradado a uma forma de utilização, de acordo com um plano preestabelecido para o uso do solo, visando à obtenção de uma estabilidade do meio ambiente.

É nessa exata medida que se deve destacar três instrumentos fundamentais, quais sejam as autorizações de desmate, a reposição florestal e a definição de espécies imunes ao corte.

### **a) Autorizações de Desmate e Supressão Vegetal para o Uso Alternativo do Solo**

O art. 19 da Lei nº 4.771/1965 faz depender de aprovação prévia de órgão competente do Sistema Nacional do Meio Ambiente – SISNAMA a exploração de florestas e de suas formações sucessoras, bem como a adoção de técnicas de condução, exploração, reposição florestal e manejo compatíveis com os ecossistemas naturais por elas formados.

Prevê esse diploma legal, portanto, em paralelo a regimes de supressão vegetal próprios, como aqueles relacionados às APPs ou mesmo aos fragmentos florestais primários ou secundários inseridos no Bioma da Mata Atlântica (Lei nº 11.428/2006), um mecanismo permissório específico para a retirada da cobertura arbórea, que tem por objetivo, além de disciplinar a execução de técnicas de manejo adequadas à conversão do uso do solo, manter registros sobre os quantitativos de rendimento lenhoso oriundos do corte autorizado, permitindo que sejam implementados outros instrumentos, como a reposição florestal, além da composição de planos e programas de auto-suprimento de matéria-prima, produtos e subprodutos florestais.

Esses atos autorizativos, com as alterações promovidas no Código Florestal pela Lei nº 11.284/2006, foram atribuídos:

- **Ao IBAMA**, nas florestas públicas de domínio da União, nas unidades de conservação criadas pela União nos empreendimentos potencialmente causadores de impacto ambiental nacional ou regional, que foram especificados na Resolução CONAMA nº 378, 19/10/2006 (exploração de florestas e formações sucessoras que envolvam manejo ou supressão de espécies enquadradas no Anexo II da Convenção sobre Comércio Internacional das Espécies da Flora e Fauna Selvagens em Perigo de Extinção – CITES, promulgada pelo Decreto nº 76.623, de 17/11/1975, com texto aprovado pelo Decreto Legislativo nº 54, de 24/06/1975; exploração de florestas e formações sucessoras que envolvam manejo ou supressão de florestas e formações sucessoras em imóveis rurais que abranjam dois ou mais Estados; supressão de florestas e outras formas de vegetação nativa em área maior que 2.000 hectares em imóveis rurais localizados na Amazônia Legal e 1.000 hectares em imóveis rurais localizados nas demais regiões do país; supressão de florestas e formações sucessoras em obras ou atividades potencialmente poluidoras licenciadas pelo IBAMA e manejo florestal em área superior a cinqüenta mil hectares). Nos empreendimentos licenciados pela DILIC/IBAMA que envolvam supressão de vegetação, será emitida a autorização para a supressão de vegetação – ASV e as respectivas autorizações de utilização de matéria prima florestal – AUMPF, de acordo com os procedimentos estabelecidos na Instrução Normativa IBAMA nº 6/2009.
- **Ao Órgão Ambiental Estadual do Pará,** para os produtos e/ou subprodutos florestais, será exigida a Guia Florestal – GF-PA, conforme disciplinado pela Instrução Normativa SEMA/PA nº 01/2008. Para a definição dos índices de unidades padrão para a medição de produtos e/ou subprodutos florestais deverá ser seguido o que preconiza a Instrução Normativa SEMA/PA nº 23/2009.

 **Ao Órgão Ambiental Municipal**, nas florestas públicas de domínio do Município, nas unidades de conservação criadas pelo Município e em outros casos que forem delegados por convênio ou outro instrumento admissível, ouvidos, quando couber, os órgãos competentes da União, dos Estados e do Distrito Federal.

Importante destacar que as autorizações de desmate e supressão vegetal aplicam-se, além das hipóteses em que se fazem necessários os planos de manejo para exploração racional e sustentada da floresta, aos casos em que houver interferência em vegetação nativa para o chamado *uso alternativo do solo*, ou seja, aquele que tenha por objetivo substituir a cobertura arbórea ou arbustiva por atividade que, tal como a mineração, prescinda de sua presença ou mesmo que tenha em sua remoção um requisito essencial.

Essa observação é importante, porquanto nas florestas plantadas, conforme previsto no art. 12 da Lei nº 4.771/1965, é livre a extração de lenha e demais produtos florestais ou a fabricação de carvão.

Tratando-se de atividades de pesquisa e lavra no âmbito de Floresta Nacional, as autorizações para supressão de vegetação são emitidas em conformidade com os ditames da Instrução Normativa IBAMA nº 152/2007, observadas as seguintes condições: **a)** a retirada da madeira comercial obedecendo as tecnologias apropriadas, deverá preceder os trabalhos de pesquisa e lavra mineral da área autorizada; **b)** a madeira comercial e a lenha resultante de qualquer área autorizada para supressão de vegetação não poderão ser queimadas ou enterradas; **c)** a floresta suprimida pela atividade de mineração terá que ser indenizada pelo empreendedor ao IBAMA pelo valor atual; **d)** toda a madeira comercial deverá ser empilhada por espécie, por classe de diâmetro e por classe de fuste, em um pátio situado no interior da área autorizada para supressão de vegetação; **e)** o empreendedor é responsável técnico, administrativa e civilmente pelas atividades de supressão de vegetação, desdobramento das toras, empilhamento e transporte da madeira ou lenha; **f)** o empreendedor deverá apresentar ao IBAMA o formulário Romaneio da Madeira, constante do Anexo II desta Instrução Normativa, devidamente preenchido, utilizandose o método matemático para a cubagem da madeira; **g)** a madeira oriunda da supressão de vegetação autorizada, pertencerá ao empreendedor que poderá aliená-la, ficando o adquirente livre da responsabilidade pela reposição florestal; **h)** a madeira não comercial, bem como a lenha resultante da galhada das árvores poderá ser aproveitada como contenção nos processos erosivos, ou como matéria orgânica na recuperação das áreas degradadas, ou ainda, para produção de energia.

O controle de todo produto ou subproduto florestal, seja para o armazenamento ou para o transporte, deve obrigatoriamente ser acompanhado do DOF – Documento de Origem Florestal, conforme determina a Instrução Normativa IBAMA nº 112/2006 e as alterações instrução, determinadas pela IN IBAMA nº 134/2006.

#### **b) Reposição Florestal**

Disciplinando parcialmente a aplicação do art. 19 da Lei nº 4.771/1965, o Decreto nº 5.975, de 30/11/2006, regulamentado pela Instrução Normativa MMA nº 6, de 15/12/2006, obriga toda pessoa física ou jurídica que explore, utilize, transforme, consuma matéria-prima florestal ou detenha autorização para supressão vegetal a promover o plantio de espécies preferencialmente nativas — que assegure uma produção equivalente ao volume anual necessário à atividade econômica desenvolvida, configurando a reposição florestal uma forma

de *compensação do volume de matéria-prima extraído de vegetação natural pelo volume de matéria-prima resultante de plantio florestal para geração de estoque ou recuperação de cobertura florestal* (art. 13 do Decreto nº 5.975/2006).

No Estado do Pará, a reposição florestal é regida pelos arts. 10, 11 e 12 da Lei nº 6.462, de 04/07/2002, neste passo regulamentada pelo Decreto nº 174, de 16/05/2007.

### **c) Definição de Espécies Imunes ao Corte**

O art. 7º da Lei nº 4.771/1965 permite que qualquer árvore possa ser declarada imune ao corte, mediante ato específico do Poder Público, em decorrência de sua localização, raridade, beleza ou condição de porta-sementes.

As espécies assim reconhecidas ficam insusceptíveis de supressão parcial ou total, a corte raso (corte rente à base), a qual pode ser admitida, entretanto, mediante prévia autorização, nos casos em que seja necessária à execução de obras, planos, atividades ou projetos de utilidade pública ou interesse social.

São como tais protegidas, na legislação federal, o açaizeiro (Lei nº 6.576, de 30/09/1978), o pequizeiro (Portaria IBAMA nº 113, de 29/12/1995), a Aroeira Legítima ou Aroeira do Sertão, a Braúna e o Gonçalo Alves (Portaria Normativa IBAMA nº 83, de 26/09/1991).

No Estado do Pará, a única espécie imunizada ao abate é a castanheira, conforme previsto na Lei Estadual nº 6.895, de 01/08/2006, pela qual a supressão total ou parcial desses indivíduos arbóreos só será admitida mediante prévia e expressa autorização do órgão ambiental competente e do proprietário ou possuidor do imóvel, quando necessária à execução de obras, planos, atividades ou projetos de utilidade pública ou de relevante interesse social, bem como em caso de iminente perigo público ou comum ou outro motivo de interesse público, ficando os responsáveis obrigados ao imediato replantio do número de árvores igual ao triplo das abatidas.

### **3.2.5 Fauna**

### **Tutela Jurídica da Fauna Terrestre e Aquática**

Conferindo tratamento distintivo à fauna brasileira, a Constituição da República associa diretamente as atribuições atinentes à tutela dos animais com os encargos relativos à conservação e ao manejo dos recursos da flora.

Não é por outro motivo que o art. 23, inciso VII da Carta de 1988 confere a todos os entes federados a competência comum para preservar as florestas, a fauna e a flora, atribuindo à União, aos Estados e ao Distrito Federal, noutro giro, o poder-dever de legislar concorrentemente sobre florestas, caça, pesca e fauna.

Demais disso, no art. 225, § 1º, inciso VII, assume o Poder Público o dever de defender o meio ambiente para as presentes e futuras gerações, impondo-se-lhe: a) preservar e restaurar os processos ecológicos essenciais e prover o manejo ecológico das espécies e ecossistemas; b) preservar a diversidade e a integridade do patrimônio genético do País e fiscalizar as entidades dedicadas à pesquisa e manipulação de material genético; c) proteger a fauna e a flora, vedadas,

na forma da lei, as práticas que coloquem em risco sua função ecológica, provoquem a extinção de espécies ou submetam os animais a crueldade.

No que se refere aos exemplares faunísticos silvestres, a Lei nº 5.197, de 03/01/1967 abrange os animais de qualquer espécie, em qualquer fase de seu desenvolvimento e que vivem naturalmente fora de cativeiro, constituindo a fauna silvestre, bem como seus ninhos, abrigos e criadouros naturais, os quais são considerados propriedades do Estado, sendo proibida — senão quando devidamente autorizado — sua utilização, perseguição, destruição, caça ou apanha. O mesmo diploma legal proíbe a caça profissional, bem assim o comércio de espécimes da fauna silvestre e de produtos e objetos que impliquem na sua caça, perseguição, destruição ou apanha.

No Pará, a Lei Estadual nº 5.977, de 10/07/1996 dispõe sobre as medidas de proteção à fauna silvestre, proibindo a utilização, a perseguição, a mutilação, a destruição, a caça ou apanha de animais de qualquer espécie e em qualquer fase do seu desenvolvimento, bem como de seus ninhos e abrigos, vedando, de resto, a comercialização de animais silvestres em feiras livres e logradouros públicos, assim como o armazenamento em depósito para posterior venda.

Nos termos do art. 11 do referido diploma legal, os empreendimentos implantados no território do Estado do Pará devem levar em consideração a preservação de áreas ou zonas endêmicas de animais silvestres, ficando o órgão de meio ambiente obrigado a acompanhar as operações de resgate da fauna em áreas de implantação de projetos com alterações significativas nos habitats naturais das espécies existentes.

## **Listas de Espécies da Fauna Ameaçadas de Extinção**

Apesar a riqueza faunística brasileira, fatores diversos, como o desmatamento, as queimadas, o tráfico de animais e, de modo geral, as diversas modalidades econômicas que levam à perda crescente de *habitats* naturais, têm contribuído para o aumento do ritmo de extinção de diversas espécies, impondo-se ao Poder Público a adoção de mecanismos permanentes de monitoramento dos graus de risco, com destaque para a publicação das listas de espécies ameaçadas.

No cenário internacional, deve-se mencionar a *Convenção sobre o Comércio Internacional das Espécies da Flora e da Fauna Selvagens em Perigo de Extinção – CITES*, que objetiva controlar o comércio da fauna e flora silvestres, especialmente o de espécies ameaçadas de extinção, suas partes e derivados, tendo sido aprovada no Brasil pelo Decreto Legislativo nº 54, de 24/06/1975 e promulgada por meio do Decreto nº 76.623, de 17/11/1975.

Para tanto foram elaborados anexos à Convenção, revisados, em média, a cada 2 anos, que listam as espécies sujeitas à proteção especial. O Anexo I da CITES define as espécies ameaçadas de extinção, enquanto o Anexo II inclui espécies que ainda não se encontram ameaçadas, mas podem chegar a essa gravosa situação. No Anexo III são incluídas espécies protegidas ao menos em um país que tenha solicitado assistência de outras Partes para controlar seu comércio.

No plano nacional, a listagem da fauna ameaçada de extinção encontra-se descrita na Instrução Normativa MMA nº 3, de 27/05/2003, ressaltando-se que a Instrução Normativa MMA nº 5, de 21/05/2004 estabeleceu a lista de espécies de invertebrados aquáticos e peixes ameaçadas de extinção e das espécies sobreexplotadas ou ameaçadas de sobreexplotação.

No Estado do Pará, a lista de espécies vulneráveis e em perigo foi veiculada pela Resolução COEMA nº 54, de 24/10/2007, sendo que o Decreto nº 802, de 20/02/2008 criou o Programa Estadual de Espécies Ameaçadas – Programa Extinção Zero – no território paraense, declarando, ainda, como espécies ameaçadas de extinção todas aquelas contempladas em seu anexo.

Para essas espécies, o mencionado ato regulamentar proíbe a captura, exceto para fins científicos, mediante autorização especial da Secretaria de Estado de Meio Ambiente – SEMA, dando destinação preferencial do material biológico a coleções zoológicas de instituições de pesquisa do Pará.

Ainda no tocante aos grupos faunísticos ameaçados, o Decreto determina o desenvolvimento de Planos de Proteção e Recuperação que devem ser elaborados e implementados sob a coordenação da Secretaria de Estado de Meio Ambiente, com a participação dos órgãos estaduais, da comunidade científica e da sociedade civil organizada, no prazo máximo de um ano, a contar de sua publicação.

### **Manejo, Salvamento e Resgate de Fauna vinculados ao Licenciamento Ambiental de Empreendimentos e Atividades que causam impactos sobre a Fauna Silvestre**

A Instrução Normativa IBAMA nº 146 de 10/01/2007 estabelece critérios e padroniza os procedimentos relativos à fauna silvestre, no âmbito do licenciamento ambiental de empreendimentos e atividades sobre ela impactantes.

De acordo com o diploma regulamentar, o manejo da fauna silvestre compreende as seguintes etapas: i) levantamento; ii) monitoramento; iii) salvamento, resgate e destinação, sendo que, para cada uma dessas fases, deverão ser requeridas, junto ao órgão competente, as devidas autorizações de captura, coleta e transporte.

O levantamento na área de influência da atividade deverá preceder qualquer outra ação relacionada à fauna silvestre, sendo que essa etapa compreende a elaboração de uma lista de espécies descritas para a localidade, baseada em dados secundários, inclusive com indicação de espécies constantes em listas oficiais de indivíduos ameaçados com distribuição potencial na área do empreendimento, independentemente do grupo animal a que pertencem.

Ademais, para a fase de levantamento é imprescindível a descrição detalhada da metodologia a ser utilizada no registro de dados primários, que, além de atender aos requisitos contidos nos arts. 4 e 23, § 1º, da Instrução Normativa IBAMA nº 146/2007, deverá contemplar os grupos de importância para a saúde pública regional, cada uma das classes de vertebrados e de invertebrados pertinentes.

Os resultados dessa primeira etapa deverão ser apresentados por meio de relatório ao órgão competente, na forma descrita no art. 5º da IN. Esse estudo norteará o *programa de monitoramento da fauna*, a ser autorizado pela autoridade ambiental e executado durante a implantação do empreendimento. Os dados colhidos nesse programa também deverão ser repassados ao Poder Público que determinará se há ou não necessidade de execução de programas de resgate ou salvamento da fauna.

As exigências que devem ser atendidas nessa última fase do manejo faunístico, caso necessária, encontram-se discriminadas nos arts. 13 e 23, § 2º da Instrução Normativa IBAMA nº 146/2007, sendo que sua apresentação deve ser feita juntamente com o Plano de Controle Ambiental – PCA, elaborado para a fase de Licença de Instalação (LI) da atividade proposta.

No entanto, em 25 de maio de 2009, o IBAMA, na pessoa de seu presidente, publicou a Portaria Normativa n<sup>o</sup>. 10 de 22 de maio de 2009, a qual considera que a aplicação e procedimentos disciplinados pela IN 146/2007 têm se mostrado inadequados para várias tipologias no licenciamento, ficando a referida IN restrita a empreendimentos hidrelétricos. Assim, até a definição de novos procedimentos adequados para o manejo de fauna silvestre aos licenciamentos de demais tipos de empreendimentos, a definição dos estudos deste tema deve-se dar na forma preconizada no artigo 10, I, da Resolução CONAMA nº. 237/97. Ficam mantidas as exigências de autorização para atividades que envolvam fauna silvestre no âmbito de processos de licenciamentos.

No entanto, em 25 de maio de 2009, o IBAMA, na pessoa de seu presidente, publicou a Portaria Normativa nº. 10 de 22 de maio de 2009, restringindo a aplicação da referida IN 146/07 ao licenciamento de empreendimentos de aproveitamento hidrelétrico; e até a definição de novos procedimentos para o manejo de fauna silvestre, adequados ao licenciamento dos demais tipos tipologias de empreendimentos, a definição dos estudos deste tema deve se dar na forma preconizada no art. 10, I, da Resolução CONAMA nº 237/97, aprovada pela Diretoria de Licenciamento Ambiental do IBAMA ou, por sua delegação à Superintendência do IBAMA no Estado onde se localizará o empreendimento, no prazo máximo de 60 dias. Ficaram mantidas as exigências de autorização para atividades de levantamento, monitoramento, salvamento, resgate e destinação de fauna, as quais serão emitidas com base em diretrizes estabelecidas no âmbito dos processos de licenciamento, por meio de condicionantes de licenças, e nas próprias autorizações emitidas. A mesma Portaria determina um prazo de 90 dias para elaboração de nova Instrução Normativa que contemple as demais tipologias de licenciamento.

# **3.2.6 Arqueologia**

Da mesma forma que as cavidades naturais subterrâneas, o art. 20, inciso X da Constituição da República considera como bens de domínio da União os sítios arqueológicos e pré-históricos, os quais incluem, nos termos da Lei nº 3.924, de 26/07/1961: **a)** as jazidas de qualquer natureza, origem ou finalidade, que representem testemunhos da cultura dos paleoameríndios do Brasil, tais como sambaquis, montes artificiais ou tesos, poços sepulcrais, jazigos, aterrados, estearias e quaisquer outras não especificadas aqui, mas de significado idêntico, a juízo da autoridade competente; **b)** os sítios nos quais se encontram vestígios positivos de ocupação pelos paleoameríndios, tais como grutas, lapas e abrigos sob rocha; **c)** os sítios identificados como cemitérios, sepulturas ou locais de pouso prolongado ou de aldeamento, estações e cerâmios, nos quais se encontrem vestígios humanos de interesse arqueológico ou paleoetnográfico; d) as inscrições rupestres ou locais como sulcos de polimentos de utensílios e outros vestígios de atividade de paleoameríndios.

O mesmo diploma legal proíbe, em todo o território nacional, o aproveitamento econômico, a destruição ou mutilação, para qualquer fim, das jazidas arqueológicas ou pré-históricas conhecidas como sambaquis, casqueiros, concheiros, birbigueiras ou sernambis, e bem assim dos sítios, inscrições e objetos enumerados nas alíneas "*b*", "*c*" e "*d*" acima mencionadas, antes de serem devidamente pesquisados.

Demais disso, o direito de realizar escavações para fins arqueológicos, em terra de domínio público ou particular, constitui-se mediante permissão do Governo Federal, por intermédio da

Secretaria do Patrimônio Histórico e Artístico Nacional (cf. Portaria SPHAN nº 7, de 01/12/1988), a qual, se relacionada ao licenciamento de atividades potencialmente capazes de afetar tais monumentos e bens patrimoniais, deve seguir as diretrizes consignadas na Portaria IPHAN nº 230, de 17/12/2002, que procura compatibilizar as fases de obtenção das licenças ambientais com os estudos preventivos de arqueologia, prevendo as seguintes regras fundamentais:

## **Na Etapa correspondente à Licença Prévia**:

- Deve-se proceder à contextualização arqueológica e etno-histórica da área de influência do empreendimento, por meio de levantamento exaustivo de dados secundários e levantamento arqueológico de campo;
- No caso de projetos afetando áreas arqueologicamente desconhecidas, pouco ou mal conhecidas que não permitam inferências sobre a área de intervenção do empreendimento, deverá ser providenciado levantamento arqueológico de campo pelo menos em sua área de influência direta. Este levantamento deverá contemplar todos os compartimentos ambientais significativos no contexto geral da área a ser implantada e deverá prever levantamento prospectivo de subsuperfície;
- o resultado final esperado é um relatório de caracterização e avaliação da situação atual do patrimônio arqueológico da área de estudo, sob a rubrica "diagnóstico".

## **Na Etapa correspondente à Licença de Instalação:**

- Deve-se implantar o Programa de Prospecção proposto na fase anterior, o qual deverá prever prospecções intensivas (aprimorando a fase de intervenções no subsolo) nos compartimentos ambientais de maior potencial arqueológico da área de influência direta do empreendimento e nos locais que sofrerão impactos indiretos potencialmente lesivos ao patrimônio arqueológico, tais como áreas de reassentamento de população, expansão urbana ou agrícola, serviços e obras de infra-estrutura;
- Os objetivos, nesta fase, são estimar a quantidade de sítios arqueológicos existentes nas áreas a serem afetadas direta ou indiretamente pelo empreendimento e a extensão, profundidade, diversidade cultural e grau de preservação nos depósitos arqueológicos para fins de detalhamento do Programa de Resgate Arqueológico proposto pelo EIA, o qual deverá ser implantado na próxima fase;
- o resultado final esperado é um Programa de Resgate Arqueológico fundamentado em critérios precisos de significância científica dos sítios arqueológicos ameaçados que justifique a seleção dos sítios a serem objeto de estudo em detalhe, em detrimento de outros, e a metodologia a ser empregada nos estudos.

# **Na Etapa correspondente à Licença de Operação:**

- Deve ser executado, nesta fase, o Programa de Resgate Arqueológico proposto no EIA e detalhado na fase anterior;
- Devem ser realizados os trabalhos de salvamento arqueológico nos sítios selecionados, por meio de escavações exaustivas, registro detalhado de cada sítio e de seu entorno e coleta de exemplares estatisticamente significativos da cultura material contida em cada sítio arqueológico;
- O resultado esperado é um relatório detalhado que especifique as atividades desenvolvidas em campo e em laboratório e apresente os resultados científicos dos esforços despendidos em termos de produção de conhecimento sobre arqueologia da área de estudo. Assim, a perda física dos sítios arqueológicos poderá ser efetivamente compensada pela incorporação à memória nacional dos conhecimentos produzidos.

Ressalte-se que no caso da destinação do material arqueológico retirado nas áreas, regiões ou municípios onde foram realizadas as pesquisas correspondentes, a guarda desses vestígios deverá ser garantida pelo empreendedor, seja por intermédio da modernização, da ampliação, do fortalecimento de unidades existentes, ou mesmo da construção de unidades museológicas específicas.

## **3.2.7 Legislação Municipal de Canaã dos Carajás**

A Lei Orgânica do Município de Canaã dos Carajás, de 30/12/1997, prevê, em seu art. 13, inciso VI, a competência municipal para "*proteger o meio ambiente e combater a poluição em todas as formas, preservando as florestas, a fauna e a flora*", em conformidade com o previsto no art. 23 da Constituição da República.

O Título IV (Da Ordem Econômica) compreende o capítulo que trata do meio ambiente, denotando um arranjo normativo claramente atento ao princípio do desenvolvimento sustentável.

Assim, o art. 200 da referida Lei, reproduzindo orientação constitucionalmente definida na defesa e na proteção ambiental, dispõe que todos têm direito ao meio ambiente sadio e livre de qualquer forma de poluição, bem essencial à sadia qualidade de vida.

O art. 201, por sua vez, impõe ao empreendedor que utiliza recursos minerais o dever de recuperar a área degradada, de acordo com a solução técnica exigida pelo órgão público competente.

Bem diverso, porém, é o dispositivo inserto no § 1º do mencionado artigo, o qual traz a responsabilização civil objetiva daquele que altera adversa e ilicitamente as características do meio ambiente, não se confundindo os encargos previstos para uma atividade lícita com a resposta punitiva contra as condutas lesivas ao meio ambiente.

De outro giro, conforme dispõe o art. 4<sup>°</sup> do Plano Diretor do Município (Lei Municipal n<sup>°</sup>. 162, de 15.11.2007) a política urbana do município objetiva ordenar o pleno desenvolvimento das funções sociais da Cidade e o uso socialmente justo e ecologicamente equilibrado e diversificado de seu território, de forma a assegurar o bem-estar eqüânime de seus habitantes, mediante, dentre outros vetores, *a preservação, a proteção e a recuperação do meio ambiente e da paisagem urbana* (inciso VI) e a *garantia da qualidade ambiental e paisagística* (inciso VIII), devendo ainda obedecer às diretrizes traçadas no art. 5º, em especial *a ordenação e controle do uso do solo* (inciso VII) e *a proteção, preservação e recuperação do meio ambiente natural e construído, do patrimônio cultural, histórico, artístico, paisagístico, arqueológico e urbanístico* (inciso XI). Por sua vez, a política municipal de meio ambiente, estabelecida pelo art. 443 e seguintes, visa a preservar, recuperar e controlar o meio ambiente natural e construído, devendo abranger as características do Município e de suas atividades sociais e econômicas,

Segundo prevê o art. 8º, o território municipal divide-se em 9 macroambientes, destacando-se, dentre eles, o *macroambiente de atividade mineral (Maam)*, constituído por áreas "*para a atividade específica de mineração, visando potencializar e orientar os investimentos para estimular o desenvolvimento socioeconômico de forma harmônica com as outras atividades desenvolvidas no município, minimizando os impactos da atividade*", sendo esse espaço demarcado no mapa temático nº. 5, que integra a Lei.

# **4. ALTERNATIVAS TECNOLÓGICAS E LOCACIONAIS**

Em conformidade com as disposições do art.  $5^\circ$  da Resolução CONAMA 01/86, o presente capítulo contempla todas as alternativas tecnológicas e de localização do projeto, confrontandoas com a hipótese de não execução do projeto.

219

A análise comparativa das alternativas foi realizada com base em critérios técnicos, econômicos e ambientais. Assim, a alternativa escolhida é aquela cujo conjunto de critérios foi avaliado como mais adequado.

### **4.1 Alternativas Tecnológicas**

A avaliação das alternativas tecnológicas do projeto foi dividida em duas partes: lavra e beneficiamento de minério. Tal divisão se justifica por se tratar de processos que, apesar de relacionados, têm métodos e equipamentos distintos.

#### **Lavra**

As diversas tarefas envolvidas no processo de lavra do minério de ferro são discutidas a seguir, com vistas a apresentar as razões que subsidiaram a escolha das melhores alternativas.

O tipo de lavra a ser usado depende das dimensões e distribuição dos recursos minerais a serem explorados, além de aspectos econômicos, de segurança e tecnológicos. O Bloco D tem dimensões aproximadas de 8 km de comprimento por 2 km de largura e, além disso, o minério é encontrado próximo à superfície e com espessuras que variam de 20 a mais de 350 metros. Essas características dimensionais beneficiam a escolha pela a céu aberto, o que está em conformidade com as práticas internacionais da área de lavra de minério de ferro.

A mina a céu aberto possui custo de produção menor do que a mina subterrânea, haja vista a infra-estrutura necessária para operacionalização desta última. Uma mina subterrânea apresenta maiores riscos à segurança, quando comparada a uma mina a céu aberto. Além disso, a tecnologia de operação de minas a céu aberto é mais simples, o que se traduz em vantagens na manutenção e na produtividade da mina.

A escolha do método mais adequado para a lavra do minério depende, fundamentalmente, da resistência mecânica do material a ser extraído (minério) e dos materiais a serem removidos (estéril). Comumente, materiais de diferentes resistências são encontrados em um mesmo alvo, o que também acontece no Bloco D. Dessa forma, a técnica de lavra será uma conjugação de desmonte por explosivos (para as camadas mais resistentes) com escavadeiras (para as camadas menos resistentes).

O transporte do minério desde as frentes de lavra até os britadores primários e do estéril até as pilhas pode ser feito por caminhões ou por correias transportadoras. O emprego de caminhões tem as vantagens de conferir maior mobilidade às frentes de lavra, mas aumenta as chances de acidentes. As correias transportadoras reduzem o risco de acidentes na mina, porém representam uma rigidez locacional definitiva às frentes de lavra. As concentrações variadas do minério e sua
disposição inconstante no Bloco D tornam imperativo que haja mobilidade nas frentes de lavra, assim, decidiu-se pelo emprego de caminhões para o transporte do minério e estéril. Em vista das razões apresentadas acima, a alternativa tecnológica escolhida para a mina é composta por:

- Cava a céu aberto;
- Combinação de desmonte com explosivos e desmonte mecânico com escavadeiras; e
- Transporte dos materiais por meio de caminhões fora-de-estrada.

### **Beneficiamento**

Para avaliação da tecnologia de beneficiamento mais adequada ao minério encontrado no Bloco D, foram contempladas 4 alternativas tecnológicas conforme descrição a seguir:

- Alternativa 1: peneiramento a úmido, com a produção de *sinter feed* (SF2B) grosso e *pellet feed* natural. A fração do *sinter feed* (SF2B) fino acima de 0,15 mm seria incorporada ao *sinter feed* (SF2B) grosso e a fração abaixo de 0,15 mm seria incorporada ao *pellet feed*.
- Alternativa 2: peneiramento a úmido, com a produção de *sinter feed* (SF2B) grosso, *pellet feed* natural e moagem do *sinter feed* (SF2B) fino para a produção de *pellet feed*.
- Alternativa 3: peneiramento a úmido, com a produção de *sinter feed* (SF2B) grosso, *sinter feed* (SF2B) fino e *pellet feed* natural.
- Alternativa 4: peneiramento a umidade natural, com a produção de *Fino Comum* e o produto da britagem secundária.

As vantagens e desvantagens técnicas, ambientais e econômicas de cada uma das alternativas avaliadas são apresentadas na **Tabela 4.1.1**.

### **TABELA 4.1.1**

## **COMPARATIVO DAS ALTERNATIVAS TECNOLÓGICAS DO BENEFICIAMENTO AVALIADAS**

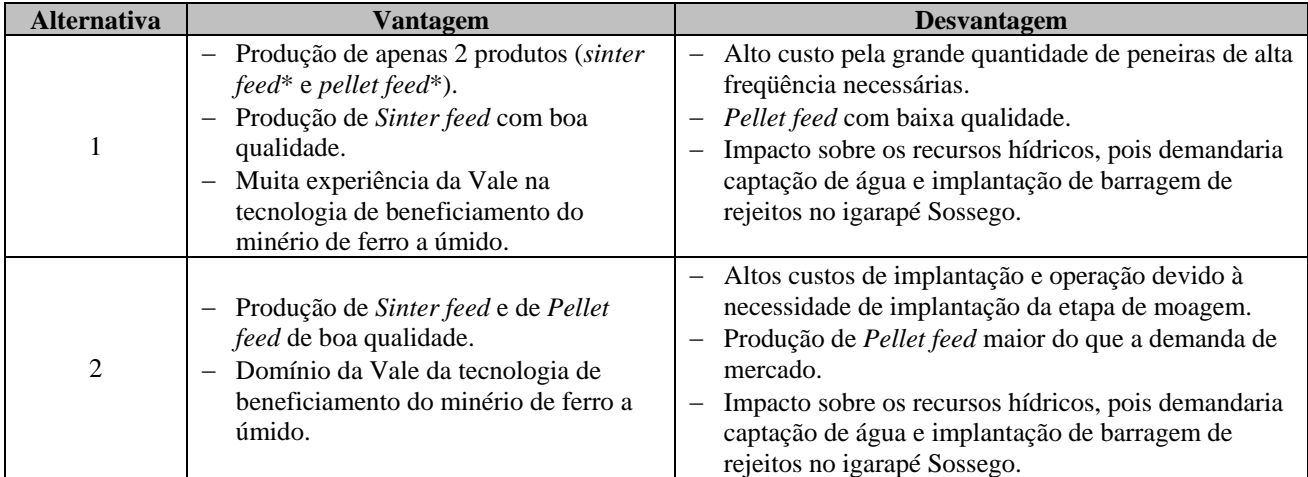

Continua...

#### ...continuação

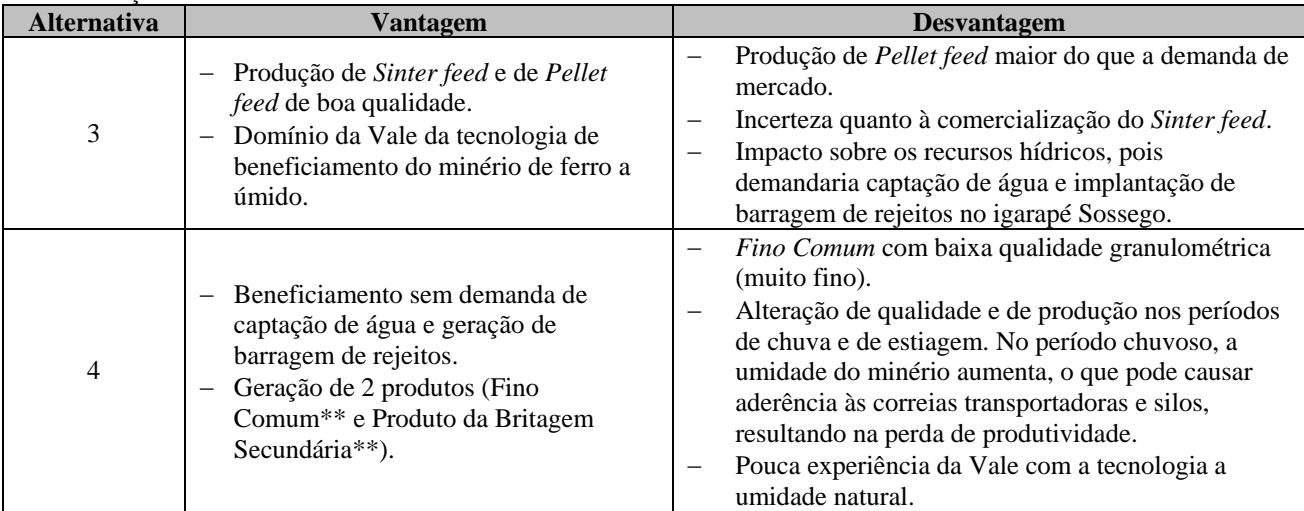

*Sinter feed* = produto de minério de ferro com tamanho entre 0,15 mm e 6,3 mm.

*Pellet feed* = produto de minério de ferro com tamanho menor que 0,15 mm.

\*\* Fino Comum = produto de minério de ferro com tamanho menor que 16 mm.

Produto da Britagem Secundária = produto de minério de ferro com tamanho menor que 90 mm.

A rota de beneficiamento a úmido apresenta como principal vantagem a geração de produtos de qualidade superior, pois as principais impurezas (sílica e alumina) do minério são incorporadas ao rejeito. Por outro lado, o consumo de água pelo processo e a conseqüente geração de rejeitos representam importantes aspectos negativos, no que tange aos impactos ambientais.

A elevada umidade do minério do Bloco D (de 8% a 12%) proporciona condição favorável ao beneficiamento a umidade natural, o que motivou a avaliação desta tecnologia. A alternativa de beneficiamento à umidade natural (Alternativa 4) tem, como principais vantagens, a conversão de 100% do ROM em produto e o reduzido uso de água. A sua principal desvantagem é a geração de produtos com qualidade química inferior, uma vez que as impurezas não são retiradas do produto.

As considerações supracitadas, principalmente as que se referem aos impactos ambientais, embasaram a escolha pelo beneficiamento à umidade natural do minério.

As principais tarefas envolvidas no processo de beneficiamento à umidade natural são a britagem e o peneiramento do minério. Essas tarefas são realizadas em etapas, de modo a possibilitar a cominuição do ROM até atingir as especificações do produto final.

A britagem deve reduzir o diâmetro médio do minério de 1,2 m (ROM) até menos de 16 mm (produto final). Para tanto, foram avaliados os seguintes tipos de britadores: de mandíbula, giratórios, de impacto, de rolo dentado e cônico.

Os britadores de mandíbulas são indicados para a britagem primária e secundária. Seu emprego na britagem primária possibilita a fragmentação de blocos de elevadas dimensões e dureza, com alimentação apresentando grandes variações de tamanho. Britadores de mandíbula exigem alimentador, que, no caso do minério em estudo seriam grelhas vibratórias. A principal desvantagem de britadores de mandíbulas é a falta de uniformidade da granulometria do material que sai do britador, entretanto eles são adequados para materiais úmidos, como é o caso do minério de ferro do Bloco D. Como a uniformização da granulometria do minério pode ser feita

em uma etapa subseqüente do beneficiamento, britadores de mandíbula são uma boa alternativa para a britagem primária.

Britadores giratórios são equipamentos usados na britagem primária e secundária. No caso de sua utilização na britagem primária, ele comporta grande quantidade de material. Eles produzem materiais com dimensões mais uniformes e não necessitam de alimentador. Entretanto, não são adequados à umidade elevada do minério do Bloco D, portanto, seu uso em qualquer etapa de britagem foi descartado.

Os britadores de impacto são indicados, exclusivamente, para a britagem primária. Seu emprego se justifica quando se deseja alta razão de redução e alta porcentagem de finos. A principal desvantagem desse tipo de equipamento é o elevado custo de manutenção. Essas características fizeram com que seu uso também fosse descartado.

Conforme as experiências de mineração consagradas internacionalmente, os britadores de rolo dentado têm emprego limitado devido ao grande desgaste dos dentes. Assim, sua utilização é aconselhável para rochas de fácil fragmentação. Como o ROM que alimentará a britagem primária apresentará rochas resistentes, é inadequado o uso deste tipo de britador.

Britadores cônicos são recomendados para britagens secundárias e terciárias. Eles têm capacidade alta, não possuem restrições referentes a características mecânicas da rocha e são adequados a materiais úmidos. Dadas as vantagens desse tipo de britador, eles foram selecionados para as britagens secundárias e terciárias.

Com base nas informações acima, decidiu-se pelas seguintes alternativas de britagem:

- britagem primária: britador de mandíbulas semi-móvel, com grelha vibratória;
- britagem secundária: britador cônico; e
- britagem terciária: britador cônico.

As britagens primárias semi-móveis (BSMs) estarão localizadas próximas à mina, de modo a permitir a redução do diâmetro do minério, facilitando seu transporte até a usina de beneficiamento.

O peneiramento visa classificar o minério com base no seu diâmetro. Essa classificação direciona a fração do material com diâmetro adequado para a próxima etapa do beneficiamento (britagem subseqüente ou pátio de estocagem) e, direciona a fração do material com diâmetro acima do especificado de volta para a etapa anterior do beneficiamento (britagem anterior).

As tecnologias de peneiramento avaliadas foram a grelha fixa, peneira fixa, grelha vibratória, peneira rotativa, peneira reciprocativa e peneira vibratória.

Grelhas fixas consistem de um conjunto de barras paralelas espaçadas e inclinadas na direção do fluxo. Elas são empregadas, conforme as práticas internacionais, em processos a seco e têm eficiência baixa, devido à ausência de movimento da superfície. Em função da baixa eficiência, este tipo de equipamento de classificação foi descartado.

As peneiras fixas são indicadas para partículas finas, sendo, portanto, inadequadas para uso no Projeto Ferro Carajás S11D.

As grelhas vibratórias são similares às grelhas fixas, mas têm eficiência maior devido à vibração. Este tipo de equipamento será usado na alimentação das britagens primárias.

Peneiras rotativas têm, como principais vantagens, sua simplicidade de construção e de operação e, conseqüentemente, baixo custo e grande durabilidade. Entretanto, as peneiras vibratórias possuem essas mesmas vantagens, mas são mais eficientes. Portanto, estas últimas foram escolhidas para as etapas primária e secundária de peneiramento. No período chuvoso, com o aumento da umidade do minério, serão usadas peneiras giratórias de disco, que visam a desagregar os finos acumulados.

Com base nas informações acima, decidiu-se pelas seguintes alternativas de peneiramento:

- peneiramento primário: peneiras vibratórias tipo "banana"; e
- peneiramento secundário: peneiras vibratórias tipo "banana" no período seco e peneiras de disco no período chuvoso.

#### **4.2 Alternativas para Transporte do Minério para Beneficiamento**

As alternativas avaliadas, com base em critérios ambientais, para o transporte do minério da área da mina até a usina de beneficiamento foram:

- dutos;
- correias transportadoras; e
- caminhões.

O transporte de minério por dutos entre a lavra e a usina, apesar de representar a alternativa com menor consumo de energia, demandaria a utilização de grandes volumes de água e o conseqüente tratamento do efluente. Assim, esta alternativa foi descartada em virtude das mencionadas razões ambientais.

O transporte do minério por caminhões tem, como conseqüência, a geração de poeiras nas vias não pavimentadas, o que demanda umectação freqüente dessas estradas. Além disso, os caminhões (movidos a óleo diesel) emitem material particulado e gases poluentes. Essas duas razões justificam a não utilização de caminhões.

As correias transportadoras (TCLD – transportador de correias de longa distância) consomem certa quantidade de energia, que não gera emissões atmosféricas significantes na área de influência do projeto. Não há uso de água nos TCLDs. Também não haverá geração de poeira e a faixa a ser aberta para instalação dos TCLDs é menor do que aquela que seria necessária para o transporte por caminhões. Em função de todas essas vantagens, os TCLDs foram selecionados para o transporte do minério da área de lavra até o beneficiamento.

#### **4.3 Alternativas Locacionais**

A seleção das alternativas locacionais mais adequadas ao Projeto Ferro Carajás S11D foi feita com base na localização do Bloco D do corpo mineralizado S11, que é o principal componente com rigidez locacional do Projeto. As opções de *layout* do empreendimento foram estudadas com o objetivo de:

- Minimizar a área diretamente afetada (ADA) e, conseqüentemente, a supressão vegetal;
- Aproveitar ao máximo a topografia existente, minimizando o consumo de energia e materiais;
- Retirar o máximo de estruturas possível de dentro da Flona de Carajás, reduzindo o impacto sobre essa Unidade de Conservação (UC); e
- Empregar os mais avançados recursos tecnológicos existentes, assegurando o equilíbrio entre produtividade e riscos ambientais.

## **Alternativa Locacional 1**

O arranjo considerado se fundamenta em combinações relacionadas à análise de quatro alternativas de locação para a barragem de rejeitos, cinco para a planta de beneficiamento, duas para as pilhas de estocagem de minério e três para as pilhas de estéril. A **Figura 4.3.1** mostra a distribuição espacial das estruturas citadas.

A **Figura 4.3.1** permite observar que as estruturas do Projeto, encontram-se, em boa parte, com suas instalações previstas para ocuparem ambientes naturais próximos à mina e, conseqüentemente, inseridas dentro da Flona de Carajás. Do ponto de vista econômico, esse *layout* traz grandes vantagens, pois reduz os custos de transporte de minério e de estéril, de movimentação de terra e de distribuição de energia, entre muitos outros. Em relação aos aspectos técnicos, a proximidade entre as estruturas de beneficiamento e de disposição de estéril e rejeito com a área da mina torna mais fácil o controle da produção de minério e a gestão dos aspectos operacionais e de manutenção do empreendimento. Por outro lado, as interferências ambientais resultantes da escolha de qualquer um dos arranjos mostrados na **Figura 4.3.1** não estão de acordo com os objetivos do Projeto. A construção de uma barragem de rejeitos dentro da Flona de Carajás, além de demandar a supressão de grande área de floresta, representa um risco de acidente ambiental significativo. A implantação das instalações da usina de beneficiamento dentro da Flona de Carajás também aumenta, além da área de supressão naquela UC, o trânsito de pessoas e veículos, elevando os riscos à fauna da área.

Os arranjos da alternativa locacional 1 mostram que, a maior parte das estruturas está dentro dos limites da Zona de Mineração, segundo o Plano de Manejo da Flona de Carajás. No entanto, áreas onde se previa a construção de usinas e barragens, encontram-se inseridas dentro Zona de Produção Florestal e Faunística e na Zona de Conservação. Interferências em zonas que não são de mineração também não estão em conformidade com os princípios que norteiam o desenvolvimento do Projeto Ferro Carajás S11D.

No âmbito dos arranjos da alternativa locacional 1, em virtude da maior relevância negativa dos impactos ambientais em relação às vantagens técnicas e econômicas estudadas, todos os arranjos foram descartados.

**FIGURA 4.3.1 – Arranjos considerados na Alternativa 1.** 

## **Alternativa Locacional 2**

As desvantagens identificadas no estudo dos arranjos da alternativa locacional 1 resultaram no delineamento de um arranjo com as estruturas orientadas, ao máximo, para o lado sul da Flona de Carajás, preferencialmente em domínios já antropizados.

A segunda alternativa, conforme apresentado na **Figura 4.3.2**, mostra que a usina de beneficiamento encontra-se fora do domínio da Flona de Carajás. Essa mudança reduz o trânsito de pessoas e veículos dentro da referida UC, além de reduzir a área de supressão dentro da Flona de Carajás.

A barragem localizada no igarapé Sossego, apesar de localizada no interior da Flona, privilegia uma drenagem orientada para o limite mais meridional da referida UC, reduzindo a possibilidade de interferência nos fluxos hídricos dentro da mesma.

As pilhas de estéril continuam dentro da Flona de Carajás por motivos técnico-econômicos. O transporte do estéril por longas distâncias onera demasiadamente o custo operacional do Projeto, portanto, foram projetadas pilhas de estéril ao redor da mina para atender ao avanço da lavra e minimizar a distância de transporte de estéril.

Alguns aspectos econômicos foram sacrificados, em benefício de ganhos ambientais, se comparada a Alternativa 2 com a 1. Exemplo disso é a localização da usina de beneficiamento, que, apesar de mais distante da mina (maiores custos operacionais), está fora da Flona de Carajás (menor impacto ambiental).

Ainda assim, o *layout* da alternativa locacional 2, apesar de apresentar melhorias consideráveis em relação à Alternativa 1, não atende, integralmente, aos objetivos do estudo de alternativas locacionais do Projeto Ferro Carajás S11D. Os principais aspectos desta alternativa a serem aprimorados são:

- parte das pilhas de estéril e de estruturas a elas associadas interfere na Zona de Produção Florestal e Faunística ao sul do Bloco D; e
- presença de uma barragem de rejeitos dentro da UC.

Portanto, a alternativa locacional 2 também foi descartada, em virtude do potencial de melhorias ambientais ainda existente.

**FIGURA 4.3.2 – Alternativa 2.** 

## **Alternativa Locacional 3**

Conforme descrito na Alternativa 2, uma das principais melhorias a serem buscadas na escolha pela alternativa ideal de *layout* do Projeto se refere à localização da barragem de rejeitos. Este problema locacional foi solucionado por meios tecnológicos. Como mostrado no item 4.1, o método de beneficiamento projetado é à umidade natural, isso significa que não haverá geração de rejeito. Dessa forma, elimina-se a barragem de rejeito, reduz-se significativamente a área de supressão de vegetação, os riscos de acidentes ambientais e os impactos qualitativos e quantitativos às águas do rio Sossego.

Em relação às pilhas de estéril, o *layout* da Alternativa 2 foi reavaliado, tendo como premissas a não interferência em qualquer zona que não seja de mineração e a minimização do número de pilhas. Tais objetivos foram atingidos com o projeto de 3 pilhas de estéril, conforme demonstrado na **Figura 4.3.3**.

Outro aspecto importante a salientar, foi a alteração da posição da usina. A existência de ambientes muito alterados nas imediações do sítio pretendido para a instalação da usina, associada à possibilidade de situá-la mais afastada das áreas de floresta de melhor qualidade ambiental, tanto do ponto de vista fisionômico quanto de continuidade florestal, representa uma vantagem importante no sentido de afastar vetores de pressão antrópica da Flona de Carajás.

A alternativa locacional 3 reduz em cerca de 45% a área de vegetação a ser suprimida e em mais de 60% a ADA do Projeto, com base na Alternativa 1. O *layout* da usina de beneficiamento e das instalações administrativas a cerca de 500 m abaixo da cota média do platô do Bloco D representará uma economia de energia de aproximadamente 10%, se comparado à Alternativa 1.

A definição da localização das pilhas de estéril envolveu aspectos ambientais – menor interferência possível em ambientes naturais sensíveis e nas áreas de APP – bem como aspectos técnicos e econômicos, tais como menores distâncias de transporte para disposição do material. A atividade de estocagem do estéril é inerente à mineração de ferro, não permitindo muita flexibilidade na locação das pilhas. Na alternativa locacional 3, buscou-se concentrar os volumes necessários para a disposição deste material, limitando-se a três pilhas que estivessem próximas às áreas de lavra durante toda a vida útil da mina.

Os TCLDs, além de ocuparem faixa menor do que aquela ocupada por uma estrada para tráfego de caminhões, não geram emissões atmosféricas (seja pela queima de combustível, seja pela suspensão de material particulado de vias não pavimentadas). O traçado projetado para os TCLDs foi definido para aproveitar ao máximo a topografia da área, minimizando a terraplenagem e utilizando o desnível entre as cotas da lavra e da área da usina para reduzir a demanda energética.

As estradas e acessos internos do empreendimento foram traçados seguindo as diretrizes usadas para os TCLDs, ou seja, minimizar os volumes de terraplenagem. Nesse sentido, a estrada principal de acesso à lavra foi locada ao lado dos TCLDs, reduzindo a área a ser suprimida e facilitando o acesso para manutenção dos TCLDs.

Portanto, foi selecionada a Alternativa 3 (**Figura 4.3.3**), por ser aquela que atendeu a todos os objetivos do estudo locacional do Projeto Ferro Carajás S11D.

**FIGURA 4.3.3 – Alternativa 3.** 

### **Zoneamento da Flona de Carajás e Áreas de Preservação Permanente - APP**

Para a seleção das diferentes estruturas que compõem a mineração, observou-se previamente que a área de lavra corresponde, em sua totalidade, a área de preservação permanente. Trata-se de uma área de recarga hídrica, coincidente, aproximadamente, com o domínio de ocorrência das formações ferríferas que serão exploradas para garantir a viabilidade econômica do Projeto Ferro Carajás S11D.

Considerando o zoneamento da Floresta Nacional de Carajás, a área da lavra encontra-se plenamente alojada de forma centralizada na zona de mineração, domínio este, resguardados os rigores da legislação, definido e, apto, portanto ao desenvolvimento de projetos minerários.

Com relação às pilhas de estéril, observou ao longo da evolução do projeto, a busca crescente de melhorias. As pilhas de estéril, sempre são posicionadas em posições topográficas que mostremse adequadas à manutenção de sua estabilidade, bem como uma distância que viabilize o seu desenvolvimento de forma economicamente viável.

Inicialmente, como mostra a **Figura 4.3.1**, o projeto contemplava a locação de pilhas de estéril na porção norte do Corpo S11, orientada e vinculada diretamente às drenagens que escoam para o interior da Floresta Nacional de Carajás. Neste arranjo, ainda estava prevista a construção de uma barragem de rejeito no alto curso do rio Sossego. Tanto as pilhas como a barragens mostravam interferências em áreas de preservação permanente e interferiam, parcialmente, em zona de produção florestal e faunística, conforme pode ser observado nas **Figuras 4.3.4** e **4.3.5**.

O segundo arranjo analisado mostra a ampliação das pilhas de estéril, porém em menor número. No entanto, continuam a ocupar áreas de preservação permanente e pequenas porções de terrenos no domínio da zona de produção florestal e faunística (vide **Figuras 4.3.6** e **4.3.7**). Neste arranjo, a usina de beneficiamento foi posicionada externa ao domínio da Flona de Carajás.

O terceiro e último arranjo considerado mostra avanços consideráveis, como a eliminação da barragem de rejeito, com a adoção de processamento a umidade natural. Este arranjo preserva toda a estrutura da usina externa a Flona e a locação das pilhas exclusivamente contida no perímetro da zona de mineração (vide **Figuras 4.3.9**). Com relação às áreas de preservação permanente, nota-se na **Figura 4.3.8** que o arranjo selecionado é aquele em que as pilhas de estéril interferem no maior número e extensão de áreas de preservação permanente. No entanto, há que se destacar que as mesmas posicionam-se mais próximas às áreas de lavra, melhorando, do ponto de vista ambiental, o arranjo do projeto, já que as estruturas mostram-se mais compactadas ou contíguas.

Neste caso, as pilhas ocupam a porção superior de três cabeceiras de drenagens afluentes para o rio Itacaiúnas, o rio Pacu e o igarapé Sossego. Por se tratar de um conjunto de drenagem de primeira ordem, algumas delas são temporárias. De toda maneira, as seções fluviais destas drenagens serão devidamente preservadas durante o processo de construção das pilhas de estéril.

**FIGURA 4.3.4 – Arranjos considerados na Alternativa 1 e Áreas de Preservação Permanente** 

**FIGURA 4.3.5 – Arranjos considerados na Alternativa 1 e Zoneamento da Flona de Carajás.** 

**FIGURA 4.3.6 – Alternativa 2 e Áreas de Preservação Permanente.** 

**FIGURA 4.3.7 – Alternativa 2 e Zoneamento da Flona de Carajás.** 

**FIGURA 4.3.8 – Alternativa 3 e Áreas de Preservação Permanente.** 

**FIGURA 4.3.9 – Alternativa 3 e Zoneamento da Flona de Carajás.** 

## **5. DESCRIÇÃO DO EMPREENDIMENTO**

O empreendimento, cuja concepção foi definida de acordo com o resultado da avaliação de alternativas tecnológicas e locacionais (capítulo 4), é descrito a seguir, considerando:

- Histórico do Empreendimento;
- Informações Gerais:
	- Identificação e Descrição das Operações Unitárias Principais (OUP), Auxiliares (OUA) e de Controle da Qualidade Ambiental (OUC) das Fases de Implantação, Operação e Fechamento;
	- Plano Diretor do Projeto Ferro Carajás S11D;
	- Localização do Projeto Ferro Carajás S11D e Vias de Acesso;
	- Área Diretamente Afetada ADA;
	- Número e Perfil Social e Profissional dos trabalhadores nas Fases de Implantação,
	- Operação e Fechamento;
	- Alternativas de Fontes de Abastecimento de Água e Energia.
- Objetivos e Justificativas;
- Descrição dos Processos e Tarefas das Operações Unitárias (OUP, OUA e OUC).

Ressalta-se que a Descrição do Empreendimento é de responsabilidade da Vale e o respectivo texto foi disponibilizado à Golder para incorporação no EIA.

### **5.1 Histórico do Empreendimento**

Os trabalhos de pesquisa realizados na jazida mineral do Bloco D do Corpo S11 de Serra Sul, tiveram seu início no final da década de 60. Nesta época foi realizada grande campanha de pesquisa que abrangeu toda a Província Mineral de Carajás. Os trabalhos incluíram as áreas de Serra Norte, Serra Sul, Serra Leste e São Felix do Xingu, todas com grande potencial de recursos geológicos de minério de ferro.

Quando do início das pesquisas minerais, especificamente no Bloco D, foi realizada uma campanha de sondagem de 22 furos, totalizando 4.209,44 metros. Esta etapa se consolidou a partir de 2003, quando as pesquisas minerais foram intensificadas. Assim, nos anos de 2003 e 2004 foram realizados 153 furos no Bloco D, totalizando 37.014,30 metros e em 2005, foi realizada uma campanha de sondagem com 115 furos, totalizando 21.302,92 metros.

Em 2006 e 2007 foi realizada a reamostragem de 141 furos, sendo 121 da campanha 2003/2004 e 20 furos da campanha da década de 70, cujas análises se restringiram à química global. Ao todo foram feitas reanálises de 2.733 amostras, sendo validadas apenas 1.290 em 139 furos de

sonda. Foi analisada a química global e por faixas granulométricas. Naquelas amostras que não tinham massa suficiente foi realizada apenas a química global.

No ano de 2008 foi realizada a revisão do modelo geológico consistindo basicamente nos seguintes itens:

- Utilização de mapeamento geológico realizado pela Diretoria do Departamento de Desenvolvimento de Projetos Minerais - DIPM em 2007;
- Utilização de levantamento topográfico a laser;
- Revisão de todas as informações das campanhas de sondagem realizadas na área;
- Revisão da classificação litológica com base na geologia e geoestatística;
- Modificação nas dimensões dos blocos do modelo: de 50x50x15 m para 25x25x15 m;
- Variografia; e
- Modificação dos critérios de classificação de recursos geológicos.

A reserva mineral total provada foi de 3,4 Bt. A quantidade de recursos medidos e indicados de hematita foi avaliada em 86% do total de recursos estimados. Essa proporção indica o bom nível de conhecimento da jazida do Bloco D, o que deu suporte a tomada de decisão nos estudos de viabilidade econômica e de definição das cavas e planos seqüenciais de longo prazo.

Ao longo de 2007, as alternativas locacionais e tecnológicas foram estudadas e comparadas. Ao fim da análise comparativa entre as alternativas, foi elaborado, durante cerca de seis meses, o projeto conceitual da alternativa selecionada. Verificada a viabilidade técnica e econômica com base no projeto conceitual, desenvolveu-se o projeto de engenharia básica por, aproximadamente um ano. Atualmente, o Projeto está em fase de engenharia detalhada.

## **5.2 Informações Gerais**

### **a) Identificação e Descrição Sucinta das Operações Unitárias**

As operações unitárias contempladas na descrição do empreendimento são as seguintes:

- Operações Principais conjunto de processos e suas respectivas tarefas, responsáveis diretamente pela geração do(s) produto(s), objeto maior do empreendimento.
- Operações Auxiliares conjunto de processos e suas respectivas tarefas, responsáveis por suprir a infra-estrutura necessária ao empreendimento, tanto na fase de implantação, quanto na fase de operação e fechamento.
- Operações de Controle da Qualidade Ambiental conjunto de processos e suas respectivas tarefas responsáveis por garantir o controle da qualidade ambiental do empreendimento, quer seja na fase de implantação, de operação e de fechamento.

As operações principais, auxiliares e de controle ambiental das etapas de implantação, operação e fechamento estão apresentadas, respectivamente, nas **Figuras 5.2.1**, **5.2.2** e **5.2.3**.

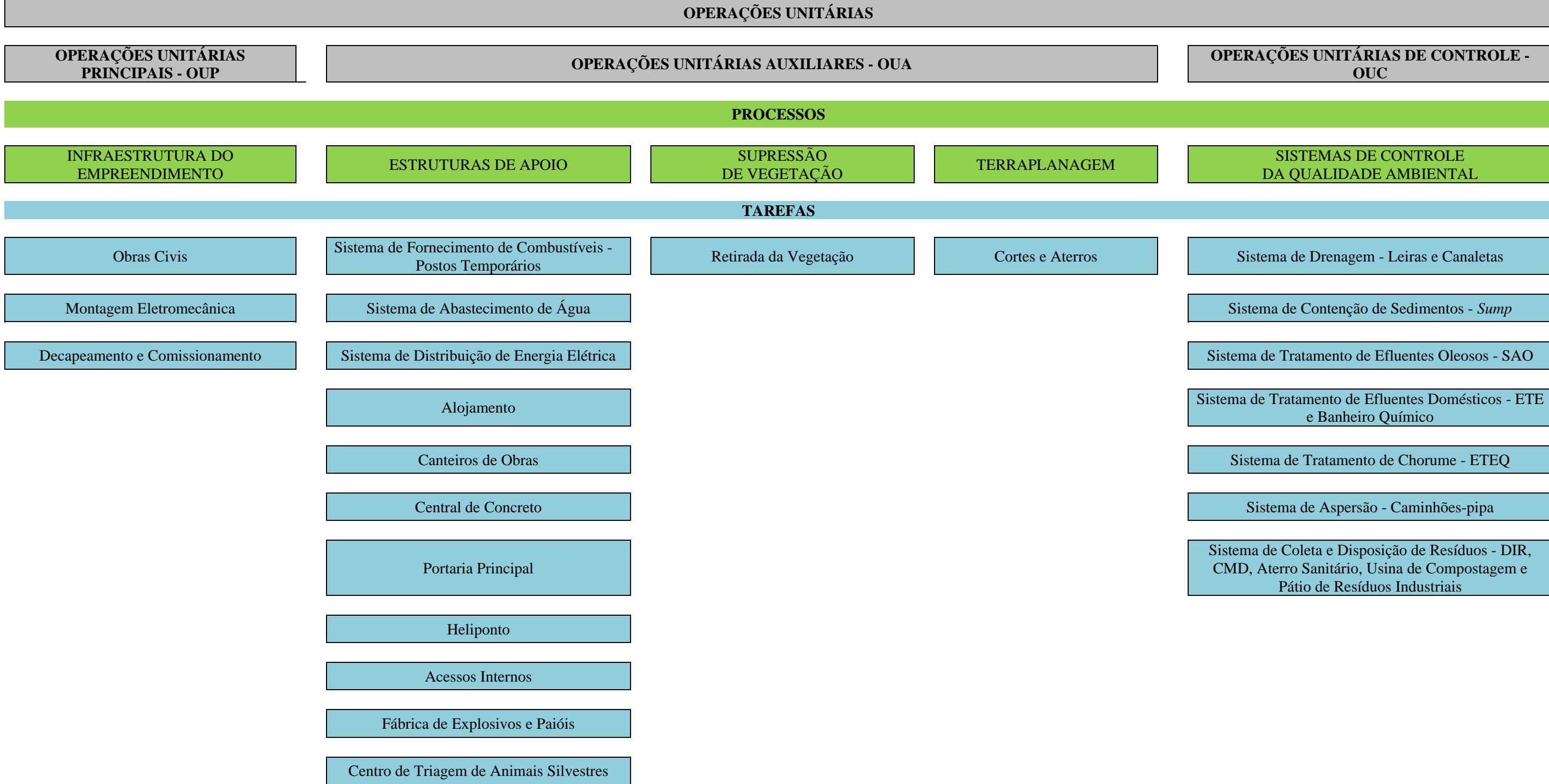

Sistema de Coleta e Disposição de Resíduos - DIR, CMD, Aterro Sanitário, Usina de Compostagem e Pátio de Resíduos Industriais

**FIGURA 5.2.1 – Operações Unitárias da Fase de Implantação.** 

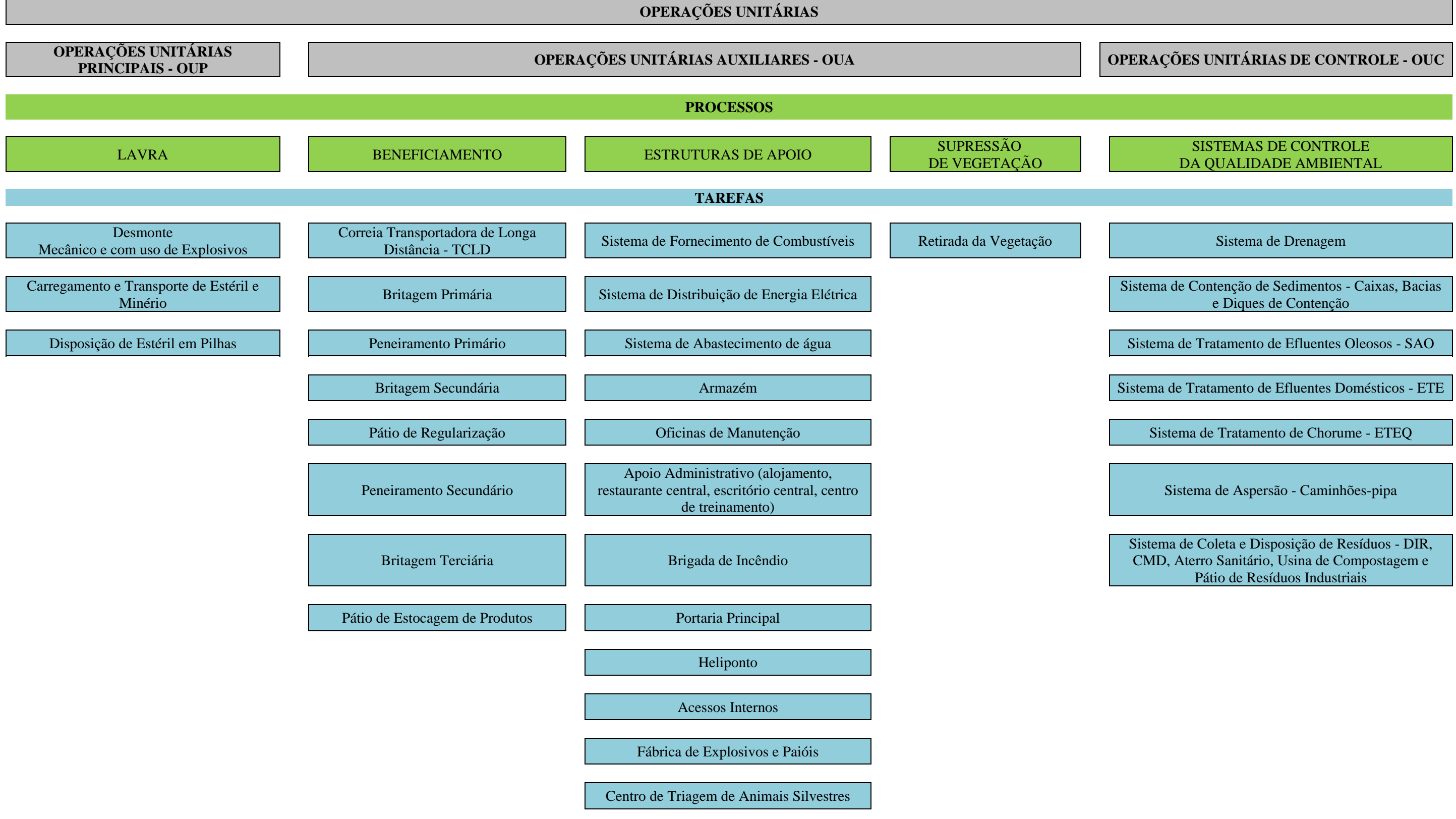

**FIGURA 5.2.2 – Operações Unitárias da Fase de Operação.** 

## **OPERAÇÕES UNITÁRIAS**

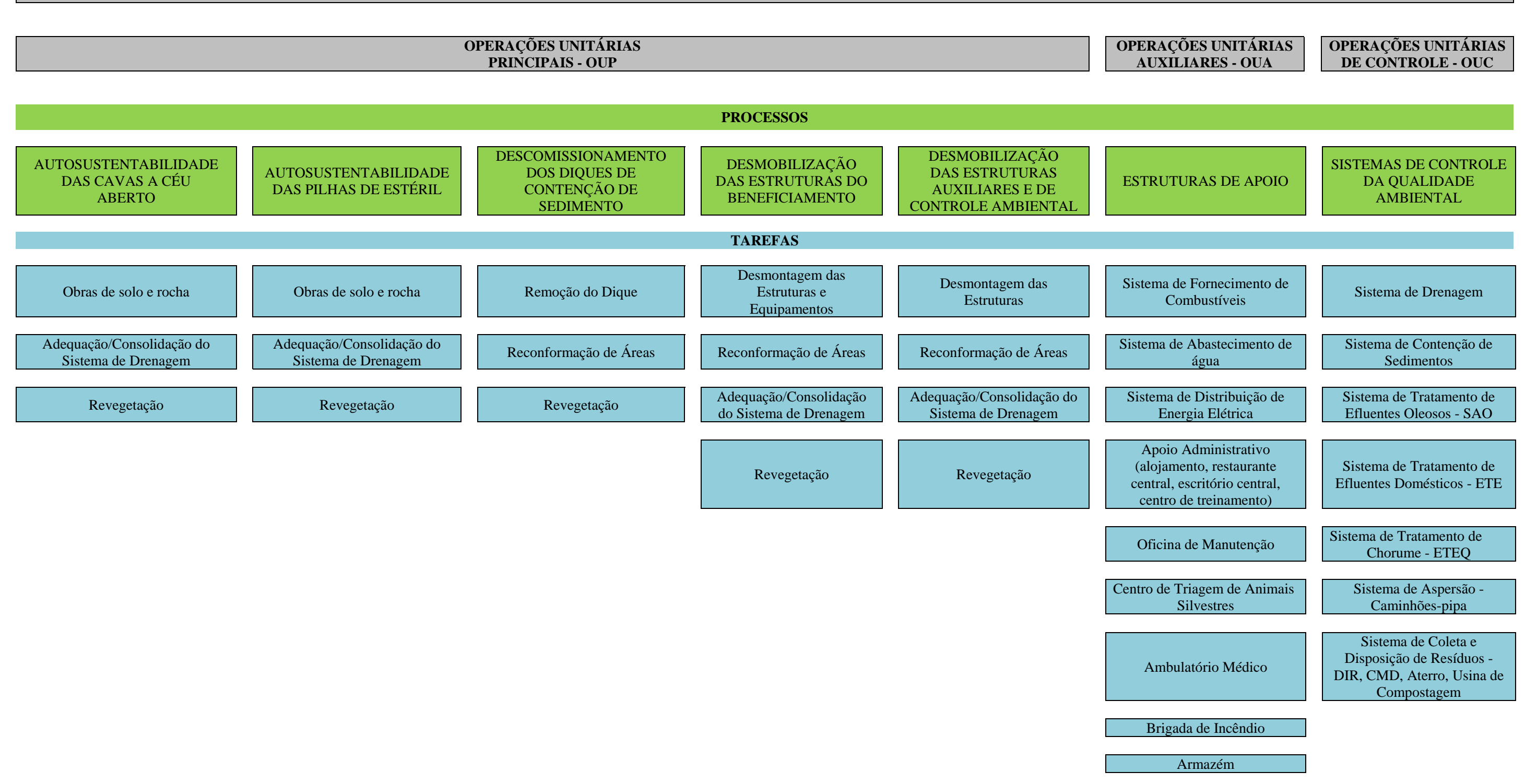

**FIGURA 5.2.3 – Operações Unitárias da Fase de Fechamento.** 

## **b) Plano Diretor do Projeto Ferro Carajás S11D**

O plano diretor do Projeto Ferro Carajás S11D é apresentado no Desenho FG-079-515-5020- 0011-00-J (**Anexo V-A)**, onde são indicadas as estruturas principais, auxiliares e de controle da qualidade ambiental.

### **c) Localização do Empreendimento e Vias de Acesso**

### **Localização do Empreendimento**

O Projeto Ferro Carajás S11D localiza-se no município de Canaã dos Carajás, estando sua área de lavra inserida na porção sudoeste da Floresta Nacional de Carajás, mais especificamente no Bloco D do Corpo S11. A usina será instalada em área externa aos limites da referida unidade de conservação. Na **Figura 5.2.4** pode ser observada a localização do futuro empreendimento na escala regional.

#### **Vias de Acesso ao Empreendimento**

### *Acesso à Área da Usina e demais Estruturas Operacionais e de Apoio*

Partindo-se de Marabá pela rodovia PA-150, segue-se até Eldorado dos Carajás, a partir de onde toma-se a PA-275 em direção a Parauapebas, até o entroncamento com a PA-160 por onde se segue até Canaã dos Carajás. A partir dessa cidade percorre-se cerca de 66 km por estradas não pavimentadas, que passam pelas Vilas Feitosa, Ouro Verde/Cedere III e Mozartinópolis. As distâncias dos trechos de rodovias acima descritos podem ser observadas na **Figura 5.2.5**.

### *Acesso à Área de Lavra*

Partindo-se de Marabá pela rodovia PA-150, segue-se até Eldorado dos Carajás, a partir de onde toma-se a PA-275 até a portaria da Flona de Carajás em Parauapebas. A partir daí, segue-se pela estrada Raymundo Mascarenhas passando pelo Complexo Minerador Ferro Carajás e pela Mina Manganês do Azul. A partir desse último empreeendimento percorre-se 49 km por estradas não pavimentadas até o Bloco D do Corpo S11. As distâncias dos trechos de rodovias acima descritos podem ser observadas na **Figura 5.2.5**.

**FIGURA 5.2.4 - LOCALIZAÇÃO DO EMPREENDIMENTO** 

**FIGURA 5.2.5 – ACESSO AO EMPREENDIMENTO.** 

# **d) Área Diretamente Afetada**

A área a ser diretamente afetada (ADA) pelo empreendimento compreende a área das estruturas principais, auxiliares e de controle ambiental apresentadas no Desenho FG-079-515-5020-0011- 00-J (**Anexo V-A)** e totaliza aproximadamente 2.722 hectares.

As estradas de acesso principal ao empreendimento, a pêra ferroviária, a linha de transmissão de energia e a subestação principal não foram consideradas no cálculo da ADA do empreendimento por não estarem no escopo do licenciamento do Projeto Ferro Carajás S11D. Essas estruturas têm seu licenciamento em curso junto à SEMA/PA e ao IBAMA.

## **e) Trabalhadores envolvidos no Projeto**

Neste item são apresentadas as estimativas de mão-de-obra nas Fases de Implantação, Operação e Fechamento, bem como o perfil social e profissional desses trabalhadores.

## **Estimativa do Número de Trabalhadores**

A estimativa, para a fase de implantação, é de um efetivo médio de 3.135 trabalhadores. No pico das obras, o efetivo esperado é de cerca de 5.271 trabalhadores. O histograma mensal de mãode-obra na fase de implantação é apresentado na **Figura 5.2.6**.

Durante a fase de operação, o número total de trabalhadores deverá ser de 2.598, incluindo mãode-obra direta e indireta.

Na etapa de descomissionamento do Projeto, o total de trabalhadores está previsto em cerca de 300 funcionários, que serão predominantemente compostos por mão-de-obra direta.

Mão-de-obra direta engloba todas as categorias profissionais até o nível de encarregado. Enquanto a mão-de-obra indireta inclui os profissionais com cargos acima desse nível, tais como técnicos, engenheiros, gerentes.

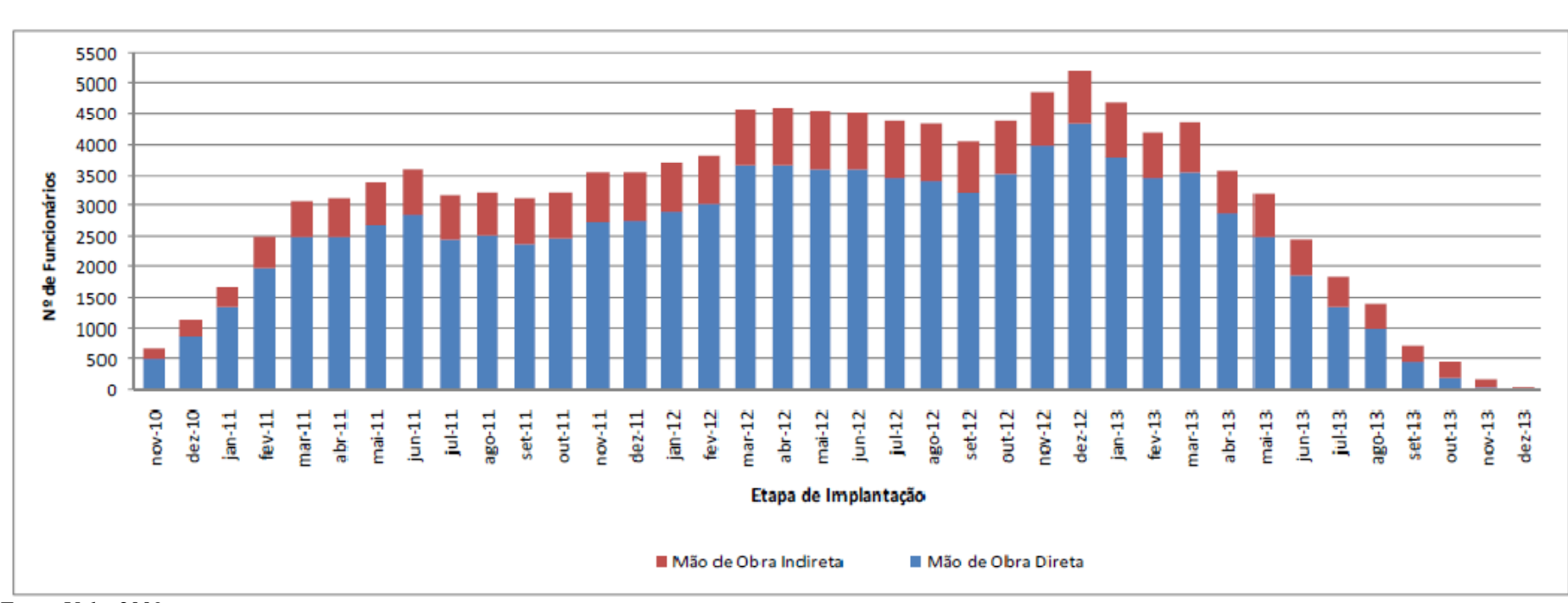

Junho, 2010 264 RT-079-515-5020-0029-02-J

Fonte: Vale, 2009

**FIGURA 5.2.6 – Histograma de Mão-de-obra na Fase de Implantação.** 

## **Perfil Social e Profissional dos Trabalhadores**

Para todas as fases do empreendimento, é prevista a contratação do maior número possível de mão-de-obra no município de Canaã dos Carajás e municípios vizinhos, visando ao aproveitamento e incorporação da mão-de-obra disponível na região.

#### **Fase de Implantação**

Quanto ao nível educacional dos trabalhadores na fase de implantação, aproximadamente 85% dos funcionários terão o 1º grau completo ou incompleto, 11% terão o 2° grau ou curso de formação profissional completo e 4% terão curso superior completo. A distribuição dos perfis profissionais a serem alocados às atividades da fase de implantação é mostrada na **Figura 5.2.7**.

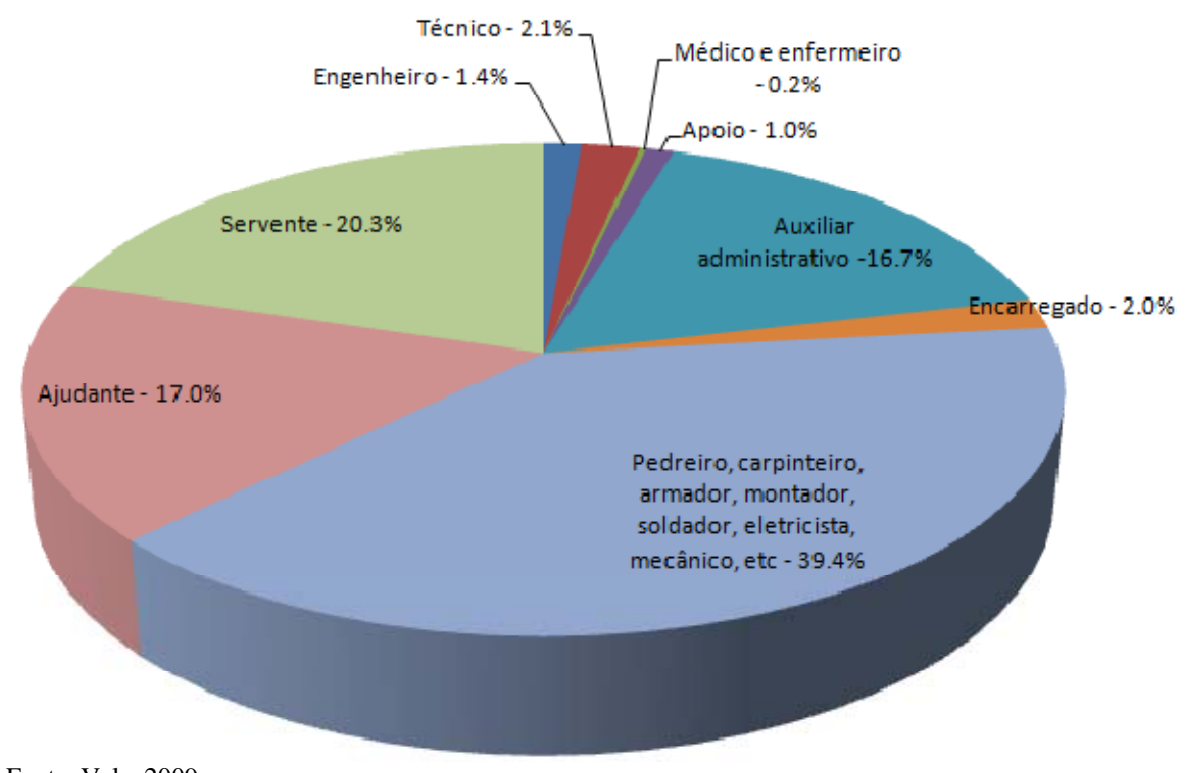

Fonte: Vale, 2009 **FIGURA 5.2.7 – Distribuição dos Perfis Profissionais na Fase de Implantação.** 

### **Fase de Operação**

A mão-de-obra da fase de operação será prioritariamente constituída por funcionários Vale, sendo a terceirização utilizada em situações estritamente necessárias e para serviços especializados. Assim, estima-se que serão mobilizados 1.957 funcionários próprios da Vale e 641 funcionários terceirizados para custeio e de apoio operacional.

Quanto à qualificação profissional necessária para a realização das atividades de operação, 95% dos funcionários terá nível técnico e 5%, curso superior completo.

A **Tabela 5.2.1** mostra a distribuição dos perfis profissionais prevista para a fase de operação.

## **TABELA 5.2.1**

## **DISTRIBUIÇÃO DOS PERFIS PROFISSIONAIS NA FASE DE OPERAÇÃO**

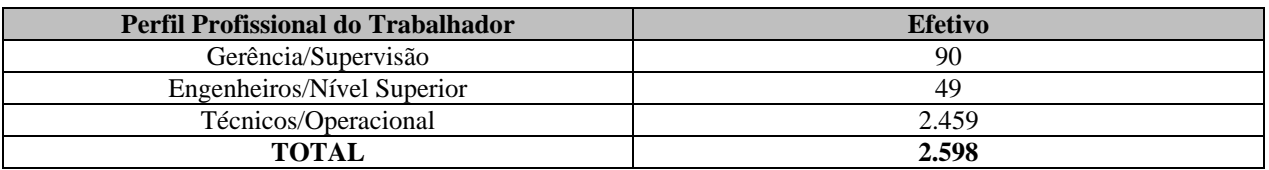

Fonte: Vale, 2009.

#### **Fase de Descomissionamento**

A mão-de-obra da fase de descomissionamento será composta, em sua maioria, por funcionários terceirizados. Estima-se que sejam mobilizados 30 funcionários da Vale e 270 funcionários terceirizados. A distribuição dos perfis profissionais a serem alocados às atividades da fase de descomissionamento é mostrada na **Figura 5.2.8**.

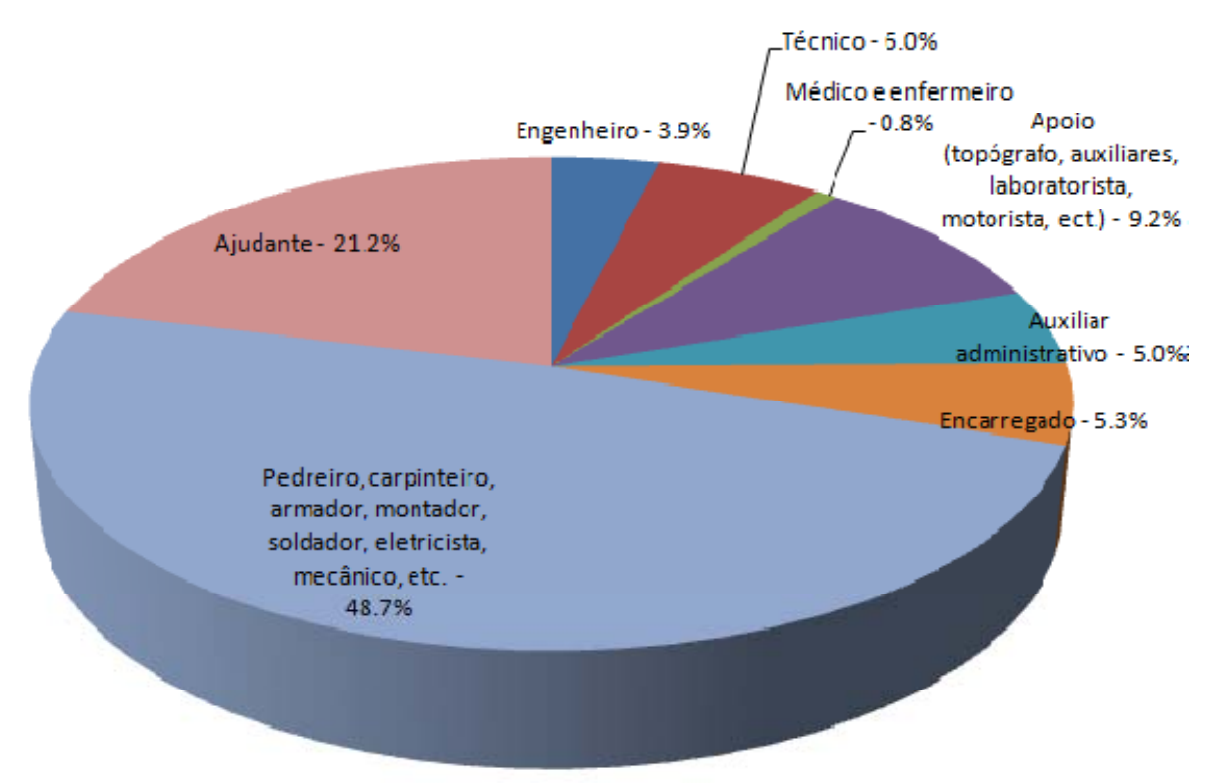

Fonte: Vale, 2009.

### **FIGURA 5.2.8 – Distribuição dos Perfis Profissionais na Fase de Descomissionamento.**

## **f) Alternativas de Fontes de Abastecimento de Água e Energia**

### **Alternativas de Fontes de Abastecimento de Água**

As fontes de abastecimento de água avaliadas no desenvolvimento do Projeto Ferro Carajás S11D foram:

- Captação de água superficial no igarapé Sossego;
- Captação de água subterrânea nos aquíferos localizados na área do Projeto;

#### **Golder Associates**

- Recirculação das águas pluviais incidentes ou que drenam para área do Projeto; e
- Reutilização de efluentes tratados para usos menos nobres.

Todas as alternativas de fontes de abastecimento de água supracitadas serão utilizadas, em diferentes etapas do Projeto Ferro Carajás S11D. A escolha pela utilização de uma ou outra fonte de água foi feita, tendo como objetivo principal a mínima captação de água nova para adução e distribuição desta água.

A captação de água superficial será realizada, em caráter temporário, no igarapé Sossego, pois este curso de água dispõe de vazão suficiente para a demanda do início da etapa de implantação. Esse sistema objetivará suprir água para as obras até que o sistema de recirculação de águas pluviais esteja operando.

A água potável para abastecimento humano será captada em poços subterrâneos a serem localizados nos aquíferos com maior potencial de produção de água.

A principal fonte de água do projeto, a qual, após instalada, deverá suprir toda a demanda de água industrial do empreendimento, será o sistema de recirculação de águas pluviais. Com o objetivo de impedir o carreamento de sedimentos para os cursos de água da região, prevê-se a instalação de bacias de decantação nas principais unidades do empreendimento e diques de contenção de finos. Essas bacias e diques, além de servir aos propósitos de contenção de sedimentos, serão usados também para armazenamento de águas pluviais, de onde será captada a água industrial do Projeto. Como os usos industriais de água no Projeto se referem, basicamente, à lavagem de pisos e equipamentos, essa água usada será conduzida às bacias de decantação pelo sistema de drenagem, possibilitando, assim, sua reutilização.

Além da recirculação das águas pluviais, os efluentes líquidos oleosos, depois de tratados, serão também reutilizados em atividades nas quais o uso da água é considerado menos nobre. Portanto, os efluentes tratados são também considerados uma fonte de água.

A caracterização qualitativa e quantitativa dos sistemas de fornecimento de água citados estão descritos no item de Operações Unitárias de Controle Ambiental.

### **Alternativas de Fontes de Abastecimento de Energia**

No tocante à energia, as seguintes fontes estudadas para atender a demanda do empreendimento:

- Energia elétrica gerada na usina hidroelétrica de Tucuruí;
- Energia solar para abastecimento de pequenas demandas em áreas isoladas;
- Óleo combustível, como fonte de energia para veículos e equipamentos móveis; e
- Energia eólica gerada a partir de turbinas instaladas na área do Projeto.

A principal fonte de energia do empreendimento será a usina hidroelétrica de Tucuruí, de onde virá a energia elétrica para abastecer os principais equipamentos e estruturas do Projeto. A caracterização qualitativa e quantitativa dos sistemas de distribuição de energia citados estão descritos no item de Operações Unitárias Auxiliares. Ressalta-se que o licenciamento ambiental da Subestação Elétrica Principal e da Linha de Transmissão encontra-se em curso junto à Secretaria de Estado de Meio Ambiente - SEMA/PA.

O óleo combustível será a fonte de energia utilizada nos veículos e equipamentos móveis do empreendimento.

A geração de energia por meio de turbinas eólicas não é tecnicamente viável na área do Projeto, devido à baixa intensidade dos ventos normalmente atuantes na região.

Para equipamentos fixos, que estarão localizados distante das redes internas de distribuição de energia foi avaliado o sistema de geração de energia a partir da radiação solar. A utilização de painéis solares para suprir energia nessas áreas isoladas foi descartada em face da pequena quantidade de energia produzida por tais sistemas, que não seria suficiente para abastecer a demanda.

#### **5.3 Objetivos e Justificativas**

O principal objetivo do Projeto Ferro Carajás S11D é a produção anual de 90 milhões de toneladas de Fino Comum (diâmetro menor que 16 mm) e do Produto da Britagem Secundária (diâmetro menor que 90 mm).

O Projeto envolve investimentos da ordem de 5 bilhões de dólares, distribuídos ao longo da fase de implantação. Na etapa de operação serão investidos, aproximadamente 400 milhões de dólares por ano. Estima-se que os investimentos a serem feitos para o fechamento do Projeto seja da ordem de 500 milhões de dólares. Todos esses investimentos resultarão no recolhimento de tributos em benefício do município, estado e do Brasil, conforme A **Tabela 5.3.1**.

#### **TABELA 5.3.1**

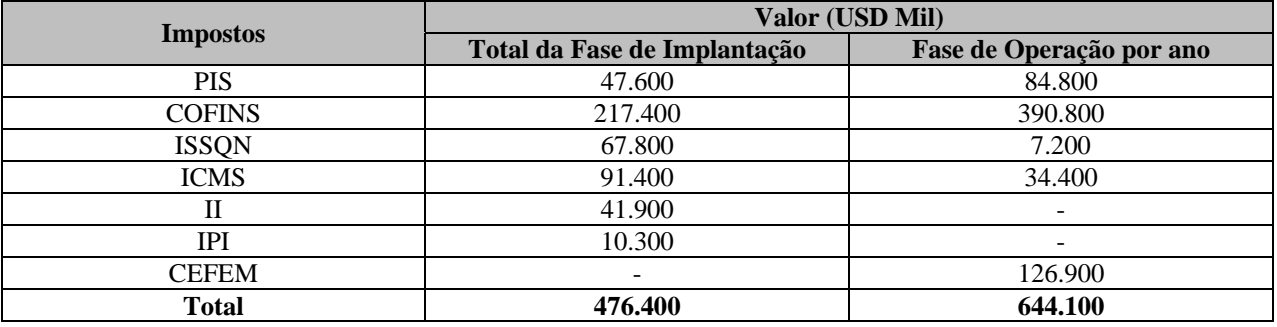

### **ESTIMATIVA DE GERAÇÃO DE IMPOSTOS**

Fonte: Vale, 2009.

Os valores apresentados na **Tabela 5.3.1** ilustram a relevância econômica do empreendimento nas esferas regional, estadual e nacional. Cumpre-se ressaltar que as cifras supracitadas referemse somente ao empreendimento Ferro Carajás S11D, mas outros investimentos significativos advindos desse projeto também serão realizados na região, referentes à infraestrutura necessária, que inclui a estrada principal de acesso, ramal ferroviário, linha de transmissão de energia, entre outros. O Projeto é relevante economicamente mesmo no âmbito internacional, haja vista que, quando em plena operação, o empreendimento representará um aumento de cerca de 4% na produção mundial (2008) de minério de ferro.

Parte da relevância social do empreendimento advém do próprio recolhimento de tributos que, fundamentalmente, são empregados em prol da população em educação, saúde, infra-estrutura, entre outros. Entretanto, a mais importante contribuição social do Projeto será realizada por meio da geração de postos de trabalho diretos e indiretos (**item 5.2e**).

O recrutamento dessa mão-de-obra será feita de maneira prioritária na região sudeste do Pará, onde o empreendimento será implantado. Porém, conforme os perfis profissionais necessários poderão ser também incorporadas pessoas de outras regiões do país.

A relevância política do empreendimento está atrelada à importância da matéria-prima minério de ferro como indutora de desenvolvimento. No nível regional, os municípios afetados se tornarão menos dependentes dos repasses de recursos estaduais e federais, o que contribuirá para a implementação de políticas autenticamente regionais, sem interferência de interesses externos. A mesma conclusão é válida para a análise da esfera estadual em relação ao governo federal e para a avaliação dos benefícios políticos do Projeto para o Brasil no contexto mundial.

Como principais justificativas da necessidade de implantação do Projeto Ferro Carajás S11D, citam-se os aspectos a seguir.

A taxa de desocupação da região do sudeste do Pará, segundo estudos da empresa Diagonal Urbana (2006), é de cerca de 14%. O número de empregos diretos e indiretos a serem gerados, aliado à oxigenação da economia regional causada pelo Projeto, irá certamente contribuir para a redução daquela taxa.

Em face da crise mundial que se instalou em meados de 2008, um investimento de tamanha envergadura assume caráter prioritário, em virtude dos inúmeros desdobramentos econômicos e sociais positivos a serem observados.

O mercado consumidor de minério de ferro demanda, atualmente, produtos com qualidade elevada. Em vista disso, é necessário extrair minério de qualidade, tal como o minério encontrado no Bloco D, que possui elevado teor de ferro e baixas concentrações de impurezas.

Além das justificativas mencionadas nos parágrafos anteriores, é importante citar que a exploração dos recursos minerais do Bloco D pela Vale justifica-se pela infra-estrutura instalada que a companhia já possui na região de Carajás, pelo conhecimento e acordos firmados para auxiliar na gestão da Flona de Carajás, pela comprovada atuação da companhia como indutora do desenvolvimento nas regiões onde ela está presente, entre outros.

## **5.4 Descrição do Projeto**

### **5.4.1 Operações Unitárias Principais**

A seguir são apresentadas as descrições das Operações Unitárias Principais das Fases de Implantação, Operação e Fechamento.

## **5.4.1.1 Operações Unitárias Principais da Etapa de Implantação**

## **5.4.1.1.1 Processo Infraestrutura do Empreendimento**

## **a) Obras Civis e Montagem Eletromecânica**

Para a implantação e operação do empreendimento, torna-se necessária a execução de um conjunto de obras civis e de montagens eletromecânicas.

As obras civis compreendem uma série de operações necessárias à construção de áreas industriais e administrativas, podendo-se destacar, dentre elas, as seguintes atividades principais:

- Obras de fundação, constituídas de fundações diretas, no caso de edificações de menor porte, e de fundações profundas - em tubulões ou estacas - no caso de bases para assentamento de equipamentos e estruturas industriais ou de fundações para galpões ou edificações de maior porte;
- Obras de edificações, sendo previstas construções mistas (de alvenaria, metálicas e madeira), conforme a finalidade e porte da edificação, compreendendo a execução de pisos, divisões, revestimentos e esquadrias, coberturas e instalações elétricas, de telefonia, lógica e hidráulico-sanitárias, como também de dispositivos de controle ambiental (estações de tratamento de esgoto, separadores de água e óleo, sistemas de drenagem pluvial, aterro sanitário, diques de contenção de sedimentos);
- Obras viárias, compreendendo a construção de estradas de acesso e de circulação interna, interligando as diversas unidades componentes do empreendimento, como também estradas de serviço, interligando a mina às instalações da usina, pelas quais é previsto tráfego de máquinas e equipamentos, necessários à atividade industrial de lavra e beneficiamento.

### **b) Decapeamento e Comissionamento**

O decapeamento será executado na área de lavra de forma gradual, de acordo com o avanço da lavra, pelo método mecânico, utilizando-se 5 tratores de esteira. Nas áreas onde o material apresentar resistência maior, serão utilizados explosivos: ANFO (nitrato de amônio e óleo) e emulsões. O carregamento do material será realizado por 2 pás-carregadeiras e 3 escavadeiras. O transporte será realizado por caminhões com capacidade de 70 toneladas, que farão o transporte até as pilhas de estéril. Parte do material gerado no decapeamento será utilizado para revestir as vias de acesso internas do Projeto e os pátios. Todo o serviço de decapeamento será realizado por empresa especializada terceirizada, sob fiscalização da Vale.

O volume total de material a ser gerado durante o decapeamento foi estimado em 13,1 milhões de m<sup>3</sup>. Os materiais do decapeamento serão utilizados no revestimento dos acessos e pátios. O volume total de solo orgânico a ser gerado foi estimado em 0,8 milhões de m<sup>3</sup>.

A demanda adicional de materiais (laterítico ou cascalho) para revestimento dos acessos será suprida com materiais provenientes de áreas de decapeamento, cujo consumo é estimado em  $90.000 \text{ m}^3$ .

Um ano antes de iniciar a etapa de operação do empreendimento será dado início ao comissionamento da mina e da usina. O comissionamento constitui-se nas técnicas e procedimentos de engenharia para inspecionar e testar cada componente físico do empreendimento, como os equipamentos de beneficiamento e de lavra, visando assegurar que sejam instalados e operados de acordo com as necessidades e requisitos de desempenho especificados em projeto.

## **5.4.1.2 Operações Unitárias Principais da Etapa de Operação**

## **5.4.1.2.1 Processo de Lavra**

#### **a) Descrição esquemática da Jazida**

As dimensões aproximadas da jazida de minério de ferro do Bloco D são: 8 km de comprimento, largura variando entre 0,8 e 2,5 km e espessuras que variam de 20 a mais de 350 metros. Os principais tipos de materiais ricos em ferro na jazida são:

- **Hematita Friável (HF)**: formadas predominantemente pelo enriquecimento supergênico dos jaspelitos. É o tipo mais encontrado nos furos de sondagem e galerias de pesquisa, não sendo aflorantes na região. Predominantemente composta por hematita com massas irregulares de magnetita, goethita e limonita provenientes do protominério jaspelítico. Também é comum a presença de caulim e argilominerais provenientes da alteração de rochas vulcânicas máficas. Os corpos de hematita friável ocorrem desde próximos à superfície atingindo profundidades superiores a 450m em relação à superfície. Apresentam teores médios de ferro em torno de 66,5%. Possui teores relativamente baixos de fósforo, sílica e alumina. Nos contatos com os jaspelitos pobres (JP) ocorre uma quebra brusca nos teores de ferro, embora, localmente, observam-se contatos gradacionais com os jaspelitos ricos (JR). Contém aproximadamente 17% das partículas acima de 8mm. Trata-se de uma camada bastante espessa variando de poucos metros a até mais de 420m.
- **Hematita Compacta (HC)**: sua ocorrência é restrita a algumas regiões do Bloco D preferencialmente abaixo da camada superior de canga estruturada (CE). Ocorrem na forma de lentes e/ou bandas intercaladas aos jaspelitos de forma concordante. Podem ocorrer em profundidade sob a forma de lentes pouco espessas e isoladas. Possui estrutura maciça ou foliada sendo rica em goethita. Contém aproximadamente 67% das partículas acima de 8mm. A espessura dos corpos varia de poucos metros a até 30m e o teor médio de Fe é de cerca de 66%, com baixos teores de P, sendo a média de 0,055. Os contatos com os tipos friáveis são abruptos. Em relação aos teores de Fe, possui contatos bem marcados apenas com os jaspelitos.
- **Hematita Manganesífera (HMN)**: este litotipo ocorre em pequenas lentes dispersas ao longo do depósito no Bloco D. Às vezes estas lentes são contínuas de uma seção geológica para outra. Ocorre na maioria das vezes associada aos contatos com jaspelitos e rochas máficas, podendo também se apresentar sob forma de lentes isoladas no meio das hematitas friáveis. Em termos químicos e granulométricos conserva as mesmas características das hematitas friáveis (HF), diferenciando destas, principalmente por teores mais elevados de manganês, em torno de 2% na média. Possui teores médios de ferro em torno de 64,3%. Apresentam-se friáveis, com aproximadamente 16 % das partículas acima de 8mm. A espessura varia de poucos metros até 50m.

 **Jaspelito (JP)**: são formações ferríferas bandadas geralmente da fácies óxido, compostas pela alternância entre bandas e lâminas de jaspe/sílica e bandas de hematita. Subordinadamente ocorrem também bandas de clorita e carbonatos alternados com as bandas de hematita. Podem ser divididos em fácies petrográficas macroscópicas de acordo com a persistência e regularidade do bandamento: jaspelito carbonático, jaspelito silicoso, jaspelito clorítico e jaspelito brechado. Ocorrem sob a forma de lentes imersas na grande massa de hematitas friáveis ou na base das formações ferríferas em contato com as rochas máficas. A espessura das lentes pode variar desde centímetros até mais de 200m. A espessura da camada basal em contato com a Formação Parauapebas é desconhecida por estar em grandes profundidades. Os teores de médios de ferro apresentam-se em torno de 41%. Possui teores baixos de contaminantes, sendo o principal contaminante a alumina com teores médios em torno de 1%. Contém aproximadamente 60% de partículas acima de 8 mm;

As cangas representam um produto da meteorização sobre as seqüências características da região. Ocorrem de diversas formas dependendo do substrato rochoso sobre o qual se desenvolveram e das condições fisiográficas locais. Possuem ampla expressão na porção superior do Corpo S11, constituindo elemento de sustentação do topo do platô. Foram divididas em tipos distintos cobrindo as formações ferríferas:

- **Canga Química (CQ)**: rocha de natureza detrítica gerada pela erosão da camada de formação ferrífera. Recobre grande extensão da área de Serra Sul juntamente com as cangas estruturais. A espessura média gira em torno de 20m podendo atingir 40m. O teor médio de Fe é de cerca de 58,6% e possui altos teores de P, Al e PF.
- **Canga de Minério (CM)**: minério formado por blocos de minério (hematita dura e semidura) cimentados por óxidos hidratados de ferro, precipitados quimicamente e com pouco material argiloso. Os valores médios de análises químicas são: 64,1% de Fe; 0,22% de P; 0,6% de SiO<sub>2</sub>; 1,7% de Al<sub>2</sub>O<sub>3</sub>; 5,4% de PF; 0,11% de Mn e 1,% e FeO.
- **Canga Estrutural (CE)**: rocha predominantemente compacta em avançado estado de alteração intempérica, onde não é possível distinguir a mineralogia a olho nu. Apenas a textura é visível sendo evidenciada pelo bandamento preservado da formação ferrífera bandada que lhe deu origem. Trata-se de um litotipo muito hidratado e que traz como contaminantes a alumina, o fósforo e perda ao fogo. Os teores de Fe na média giram em torno de 64,5%. Possui em torno de 62% das partículas acima de 8 mm. Parte deste material pode ser aproveitada como minério, sendo um potencial gerador de produtos granulados. A espessura varia desde poucos metros podendo atingir até 60m.

O minério a ser lavrado é constituído basicamente de hematita friável (97%), hematita compacta (1%) e hematita manganesífera (1%), com teor médio de ferro de 66%. A **Tabela 5.4.1.1**  apresenta a quantificação dos produtos (minério – 3,4 Bt e estéril – 1,7 Bt) a serem lavrados.

## **TABELA 5.4.1.1**

## **MINÉRIOS E ESTÉREIS A SEREM LAVRADOS**

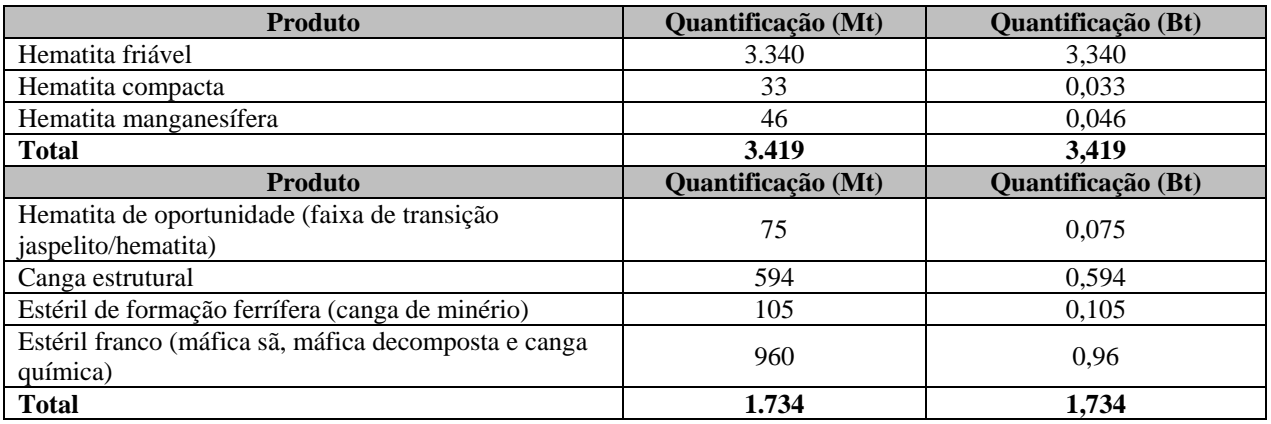

Fonte: Vale, 2009.

Os pacotes de minério friável apresentam espessuras que podem variar de 20 metros (nas bordas do platô) e entre 200-350 m (nas porções centrais). Ocorrem em subsuperfície numa faixa de direção E-W com aproximadamente 1,5 a 2 km de largura. Cumpre destacar a espessura máxima observada no furo S11D-126, de 410 metros (**Figura 5.4.1.1**).

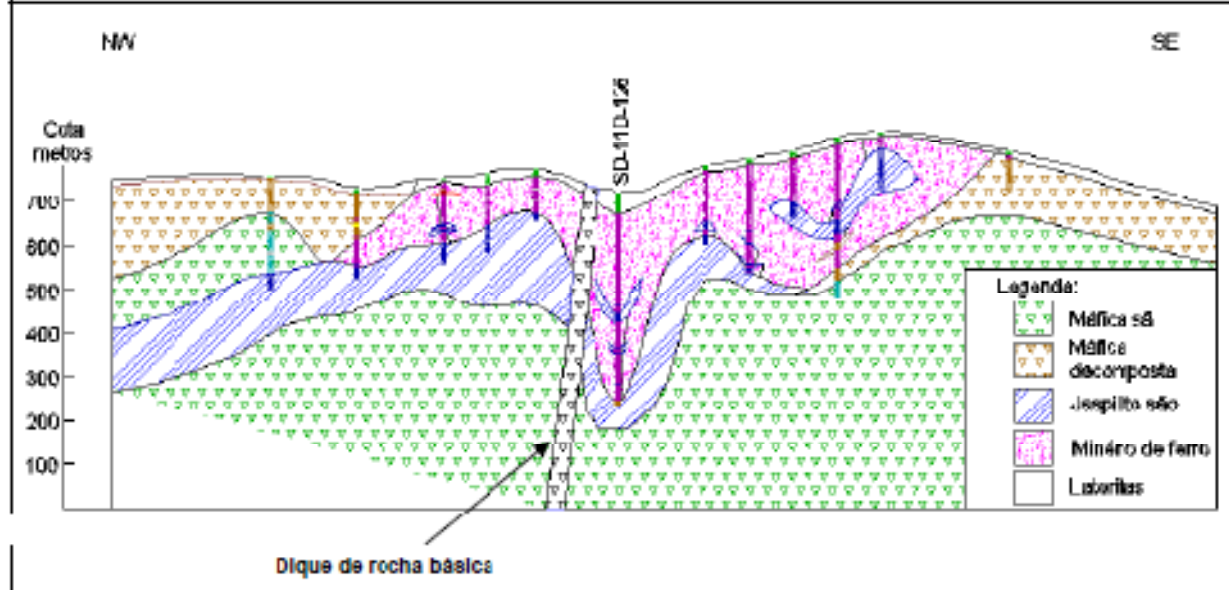

Fonte: Estimativa das reservas de água subterrânea do Bloco D (HGM e MDGEO, março/2007). **FIGURA 5.4.1.1 – Seção Geológica 5170-D. Furo S11D-126 em destaque.** 

O Projeto Ferro Carajás S11D irá operar com método de lavra a céu aberto convencional, iniciando em meia encosta e avançando para lavra em cava com a evolução dos trabalhos minerais. O seqüenciamento da lavra prevê a retirada de material a leste do corpo de minério de ferro, progredindo em direção a oeste.
As bancadas terão 15 metros de altura. Os demais parâmetros geotécnicos das dimensões dos bancos foram definidos da seguinte maneira:

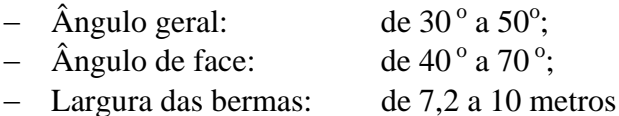

Quanto aos acessos da área de lavra, terão largura de 35 metros e rampa máxima praticada de 10%.

A **Figura 5.4.1.2** apresenta a ilustração da modelagem das cavas finais, em conformidade com os parâmetros geológicos e geotécnicos estudados.

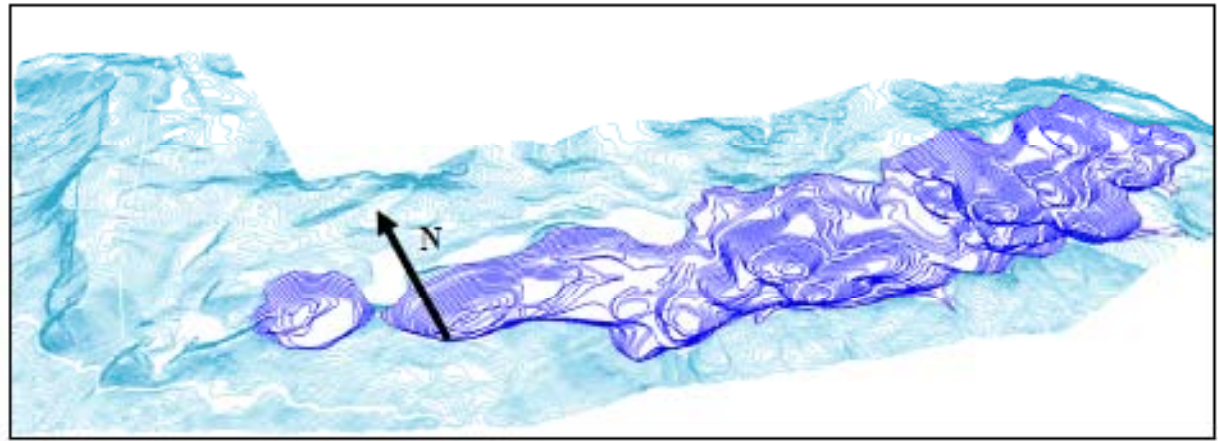

Fonte: Vale, 2009 **FIGURA 5.4.1.2 – Cavas Finais projetadas conforme Modelo Geológico.** 

Conforme o cadastro de concessões do Departamento Nacional da Produção Mineral – DNPM, consultado em 19 de maio de 2009, a poligonal delimitadora das áreas de extração outorgadas é apresentada na **Figura 5.4.1.3**.

# **FIGURA 5.4.1.3 – POLIGONAIS DELIMITADORAS DAS ÁREAS OUTORGADAS PELO DNPM NA ÁREA DO PROJETO FERRO CARAJÁS S11D.**

De acordo com a Vale, considera-se descartada a possibilidade de fontes de drenagem ácida associadas ao Projeto Ferro Carajás S11D, conforme justificativas apresentadas, a seguir:

- Nas operações das minas de ferro de Carajás, corpos de N4 e N5, não há potencial de formação de drenagem ácida. Considerando os dados existentes nas minas em operação, não foi diagnosticada nenhuma condição que propicie a formação de drenagem ácida, pois 98% do minério é formado por hematita e o pH da área de drenagem é superior a 5,5. Além disso, na composição mineralógica não foram identificados sulfetos, sendo que os dados geológicos fecham em 98% com hematita. Os outros 2% são de outros óxidos.
- Os materiais dos furos realizados no Bloco D do Corpo S11 foram analisados e constatou-se que foi descrita a ocorrência de sulfetos somente como mineral acessório. Desta forma, fica caracterizado que até este momento não foram encontrados corpos ricos em sulfetos que poderiam vir a gerar drenagem ácida. De qualquer forma, a lavra do minério de ferro ocorrerá na porção intemperizada da formação ferrífera, pois somente na zona intemperizada é que estão os hematititos friáveis e sendo assim, eventuais sulfetos já estariam oxidados, vide exemplo das calcopiritas, uma vez que em alguns furos é descrita a ocorrência de cobre nativo como mineral acessório.

## **b) Método de Lavra e Operações Envolvidas**

#### *Desmatamento*

A supressão da vegetação ocorrerá de forma gradual, de acordo com o avanço das obras, da lavra e da disposição dos estéreis. A **Tabela 5.4.1.2** apresenta os quantitativos absolutos e percentuais dos ambientes naturais presentes na área a ser ocupada pelas estruturas do empreendimento, que totaliza cerca de 2.722 hectares.

#### **TABELA 5.4.1.2**

#### **AMBIENTES NATURAIS DA ÁREA A SER OCUPADA PELAS ESTRUTURAS DO PROJETO FERRO CARAJÁS S11D**

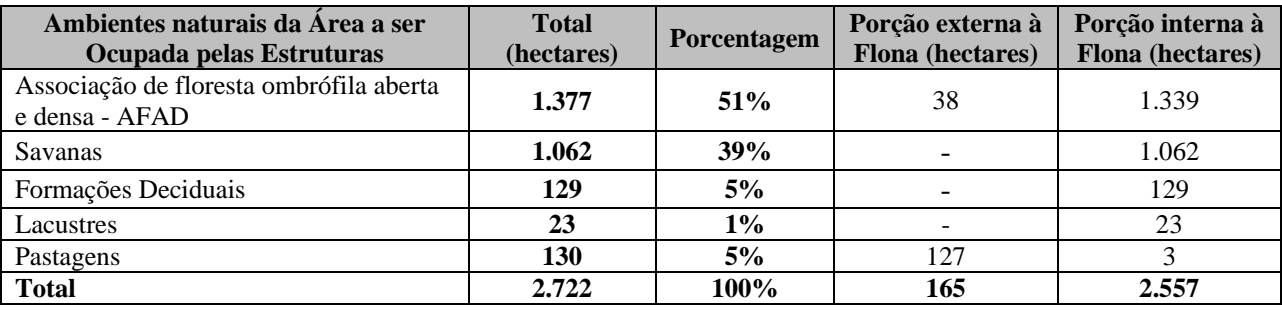

Ressalta-se que a caracterização dessas tipologias está apresentada no diagnóstico ambiental do meio biótico, **item 6.2**.

Anteriormente à liberação das áreas para início da terraplanagem, será executado o destocamento, que compreende a operação de remoção de tocos de árvores, raízes e a remoção do solo orgânico. Os procedimentos para supressão da vegetação serão descritos no âmbito de um Programa de Desmate, que encontra-se apresentado no **item 11**.

## *Decapeamento*

A tarefa de decapeamento encontra-se descrita no **item 5.4.1.1.1-b** (Decapeamento e Comissionamento). Essa atividade será realizada na área das cavas e se iniciará na etapa de implantação, sendo necessário intervir em cerca de 150 hectares para o decapeamento inicial; e se desenvolverá de forma gradual na etapa de operação, de acordo com o avanço da lavra.

## *Perfuração e Desmonte com Explosivos*

Nas porções da jazida onde o material apresentar resistência maior, será empregado o método de desmonte com explosivos: ANFO (nitrato de amônio e óleo) e emulsões.

A perfuração, nas áreas de materiais mais resistentes, será feita por 4 perfuratrizes de 10". A profundidade dos furos será de aproximadamente 15 metros.

A utilização de um diâmetro maior (10") para perfuração, reduz substancialmente o custo de perfuração, devido à maior vida útil das brocas, reduzindo também o custo de detonação, em função do menor número de furos das malhas e do menor consumo de explosivos para desmontar a mesma massa.

Será dada atenção especial à marcação topográfica e à profundidade pré-definida dos furos, o que propicia um desmonte mais eficaz.

## *Desmonte Mecânico (Escavação)*

O desmonte mecânico será executado, nas áreas de material menos resistente, utilizando-se 3 escavadeiras hidráulicas (PC-8000), com capacidade para 70 toneladas. O dimensionamento dos equipamentos de escavação foi feito de modo a compatibilizar a capacidade de escavação com a de carregamento, evitando, assim, que as escavadeiras fiquem ociosas.

#### *Carregamento*

O carregamento do minério e estéril será executado por 2 pás-carregadeiras com capacidade para 73 toneladas (L 2350) e por 3 escavadeiras PC-8000. De modo similar ao dimensionamento das escavadeiras, as pás-carregadeiras foram projetadas para minimizar o tempo de parada.

## *Transporte*

O transporte do minério e estéril será realizado por meio de 21 caminhões fora-de-estrada LIEBHEER T282 com capacidade para 363 toneladas. O projeto prevê que 20% dos caminhões fiquem em manutenção.

#### *Estocagem do Minério*

A estocagem do minério será feita em 3 pilhas denominadas Pilhas Pulmão, cuja capacidade de cada uma é de 30.000 toneladas. Essas pilhas ficarão localizadas junto a cada uma da BSMs I, II e III, para alimentação e regularização do fluxo desses britadores primários.

#### *Estocagem e Disposição de Estéril*

Os estéreis provenientes das frentes de lavra serão dispostos na forma de pilhas, de modo a atender as especificações de estabilidade, conformação e reabilitação ambiental. Para dispor os 1,74 Bt de estéril a serem gerados serão implantadas 3 pilhas de estéril, denominadas PDE1, PDE2 e PDE3, cuja localização pode ser observada no Desenho FG-079-515-5020-0011-00-J apresentado no Desenho FG-079-515-5020-0011-00-J (**Anexo V-A**).

A massa e o volume de cada tipo de material que será disposto nas pilhas encontram-se apresentados na **Tabela 5.4.1.3.**

#### **TABELA 5.4.1.3**

#### **CARACTERIZAÇÃO E LOCAIS DE DISPOSIÇÃO DOS ESTÉREIS**

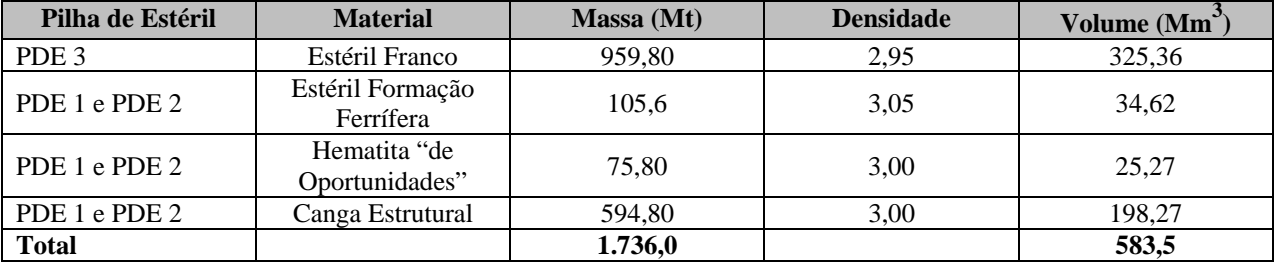

Fonte: Vale, 2009.

As dimensões de cada uma das três pilhas de estéril são apresentadas na **Tabela 5.4.1.4**.

#### **TABELA 5.4.1.4**

### **DIMENSÕES DAS PILHAS DE ESTÉRIL**

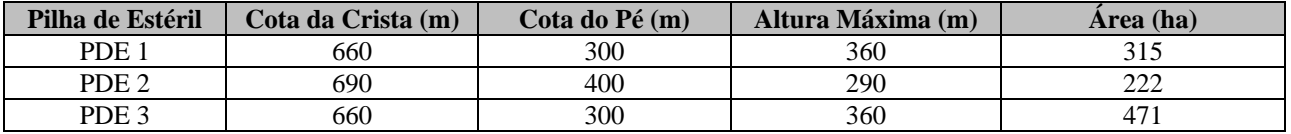

Fonte: Vale, 2009.

As pilhas de estéril serão implantadas de acordo com a necessidade, ou seja, conforme o desenvolvimento da lavra. Portanto, cada uma das pilhas será construída em anos distintos:

- $-$  PDE 1 ano 2012;
- PDE 2 ano 2014; e
- $-$  PDE 3 ano 2012.

# *Estocagem e Disposição de Resíduos*

Os resíduos a serem gerados no processo de lavra são compostos por óleos lubrificantes, fluidos hidráulicos, graxas e peças dos equipamentos durante as manutenções de campo.

A estocagem temporária do óleo lubrificante usado será feita em tambores, no Depósito Intermediário de Resíduos (DIR) da Oficina da Mina. Os tambores de óleo serão, regularmente, transportados até a Central de Materiais Descartáveis (CMD), de onde será dada destinação final aos resíduos. Parte dos óleos lubrificantes usados será reutilizada na produção de explosivos e o restante será destinado a empresa especializada em re-refino. As peças e resíduos das manutenções de campo contaminadas com óleos e graxas serão destinados a coprocessamento.

## *Estocagem e Disposição de Efluentes no Processo de Lavra*

Os efluentes a serem gerados no processo de lavra são compostos pelas águas pluviais e as surgências de água subterrânea. Os sistemas de drenagem das águas pluviais e das águas do lençol freático encontram-se descritas no item v) Sistemas de Controle da Qualidade Ambiental.

## *Relação Estéril/Minério*

A relação estéril/minério - REM é de 0,51.

 *Sistema de Sinalização das Áreas de Trabalho e de Circulação e Transporte de Pessoas e Materiais* 

A área da mina do Projeto Ferro Carajás S11D terá plano de circulação e transporte específico, estabelecendo, entre outros:

- Regras de preferência de movimentação;
- Distâncias mínimas entre máquinas, equipamentos e veículos, que sejam compatíveis com a segurança; e
- Velocidades permitidas, de acordo com as condições das pistas de rolamento.

Os projetos detalhados serão desenvolvidos segundo orientação da Nova Coletânea de Trânsito (CONTRAN), Manual de Sinalização Rodoviária – DNER/1999, além das determinações da NR 22 - SEGURANÇA E SAÚDE OCUPACIONAL NA MINERAÇÃO.

O sistema de sinalização compreende, principalmente, os seguintes componentes: sinalização vertical, sinalização de áreas especiais, sinalização de veículos e sinalização para transporte de pessoas e materiais. Cada um desses componentes é detalhado a seguir.

## *Sinalização Vertical*

O projeto de sinalização vertical consiste de dispositivos de controle de trânsito (placas), posicionados ao lado das vias, com a finalidade de regulamentar, advertir e informar o usuário.

Para a sinalização vertical das vias e acessos serão utilizadas as seguintes categorias de placas:

Placas de regulamentação;

- Placas de advertência; e
- Placas de indicação.

Todos os motoristas que conduzirem qualquer tipo de veículo na área da mina passarão por treinamento que incluirá o sistema de sinalização da mina.

As placas de regulamentação têm a finalidade de informar aos usuários sobre as condições, proibições, obrigações e restrições no uso das vias. Suas mensagens são imperativas e, conseqüentemente, devem sempre ser respeitadas.

As placas de advertência têm como objetivo alertar os usuários das vias sobre as condições potencialmente perigosas, advertindo-os também quanto à gravidade desse perigo. Suas mensagens possuem caráter de recomendação.

As placas de indicação visam a identificar as vias, os destinos e os locais de interesse, bem como orientar os condutores dos veículos quanto aos percursos e destinos e as distâncias, tendo também, a educação dos usuários como parte de suas funções. Suas mensagens possuem caráter meramente informativo.

## *Sinalização de Áreas Especiais*

A sinalização das áreas de transporte, manuseio e armazenamento de produtos seguirão, além das normas internas da companhia, a NBR 7500 para identificação do risco associado.

As áreas de utilização de material inflamável, assim como aquelas sujeitas à ocorrência de explosões ou incêndios serão sinalizadas com indicação de área de perigo e proibição de uso de fósforos, de fumar ou outros meios que produzam calor, faísca ou chama.

Os tanques e depósitos de substâncias tóxicas, de combustíveis inflamáveis, de explosivos e de materiais passíveis de gerar atmosfera explosiva serão sinalizados com a indicação de perigo e proibição de uso de chama aberta nas proximidades e o acesso restrito a trabalhadores autorizados (**Figura 5.4.1.4**).

Nos depósitos de substâncias tóxicas e de explosivos e nos tanques de combustíveis inflamáveis serão afixadas, em local visível, indicações do tipo do produto e capacidade máxima dos mesmos.

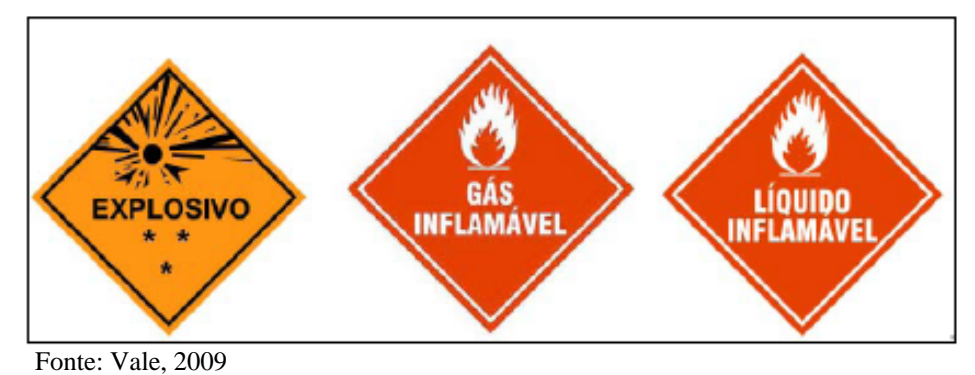

**FIGURA 5.4.1.4 – Exemplo de Placas de Sinalização de Áreas Especiais.** 

Os recipientes de produtos tóxicos, perigosos ou inflamáveis serão rotulados obedecendo a regulamentação vigente, indicando, no mínimo, a composição do material utilizado.

Nos locais de estocagem, manuseio e uso de produtos tóxicos, perigosos ou inflamáveis ficarão disponíveis fichas de emergência contendo informações acessíveis e claras sobre o risco à saúde e as medidas a serem tomadas em caso de derramamento ou contato acidental ou não.

As áreas de basculamento serão sinalizadas, delimitadas e protegidas contra quedas acidentais de pessoas ou equipamentos.

# *Sinalização de Veículos*

Os veículos que trafegam na área da mina cumprirão os seguintes requisitos:

- Sinalização por meio de bandeira em antena telescópica e sinalização luminosa na ponta superior da antena;
- Rádio de comunicação bidirecional, que possa ser sintonizado na faixa de comunicação com outros veículos automotores e equipamentos móveis;
- Luz giroscópica no teto do veículo;
- Adesivos refletivos (2 cores) de sinalização em todos os lados do veículo;
- Cor branca;
- Tração com acionamento do tipo roda livre automática nas 4 rodas (4WD);
- Proteção contra capotamento (*ROPS Roll Over Protection Structure*) interna e externa, que atenda a projeto elaborado por profissional habilitado com aprovação da montadora (para os veículos de carga do tipo caminhonetas);
- Proteção contra capotamento que garanta proteção equivalente ao estabelecido para as caminhonetas (outros veículos utilitários para uso em terrenos irregulares);
- Duas portas para cada linha de bancos; e
- Alerta sonoro de ré acoplado ao sistema de acionamento de marcha a ré.

## *Sinalização para Transporte de Pessoas e Materiais*

Para o transporte de trabalhadores na área da mina serão adotados os seguintes critérios:

- Condições seguras de tráfego;
- Assento com encosto;
- Cinto de segurança;
- Proteção contra intempéries ou contato acidental com tetos das galerias; e
- Escada para embarque e desembarque quando necessário.

O transporte conjunto de pessoas e materiais tais como ferramentas, equipamentos, insumos e matéria-prima somente será permitido em quantidades compatíveis com a segurança e, quando estes estiverem acondicionados de maneira segura, em compartimento adequado, fechado e fixado de forma a não causar lesão aos trabalhadores.

O transporte de materiais especiais, tais como insumos tóxicos ou inflamáveis, será sempre realizado em conformidade com as normas e a legislação vigente.

### *Sistema de Prevenção de Poeira e Medidas de Controle e de Mitigação*

Para controle e mitigação de poeira prevê-se a adoção das ações listadas a seguir, as quais encontram-se descritas no item de Planos e Programas Ambientais:

- Umectação das vias de acesso internas não pavimentadas por meio de caminhões-pipa com capacidade para 100.000 litros. O sistema de prevenção prevê a aspersão nas vias não asfaltadas em intervalos de tempo de, aproximadamente, 2 horas, resultando em uma demanda de  $1.000 \text{ m}^3/\text{dia.}$
- Aplicação de cloreto de cálcio nas superfícies das vias de acesso internas não pavimentadas (método alternativo de manutenção da umidade superficial);
- Aplicação de polímeros nas superfícies das vias não pavimentadas;
- Pavimentação das vias de acesso de veículos leves;
- Lavagem de vias de acesso pavimentadas (quando necessário);
- Definição de limites de velocidade de veículos nas vias de tráfego;
- Vegetação de taludes encerrados ou paralisados.
- Instalação de estações automáticas de monitoramento da qualidade do ar.

### *Interferência em Cursos de Água*

O empreendimento irá interferir em três sub-bacias da bacia hidrográfica do rio Itacaiúnas: subbacia do rio Sossego, sub-bacia do igarapé Serra Sul e sub-bacia de um afluente (sem nome) do Alto Itacaiúnas situado na porção sudoeste do Bloco D. Essas sub-bacias e os respectivos cursos de água que serão interferidos pelo empreendimento podem ser visualizados na Figura V-10, apresentada nesse item 5 de descrição do empreendimento, sub-item *"v.5) Drenagem e Geração de Sedimentos"*, constante do sub-item *"V. Sistema de Controle da Qualidade Ambiental"* do Termo de Referência do IBAMA.

A caracterização dos cursos de água que terão influência do empreendimento encontra-se descrita no diagnóstico do meio físico, item "*6.1.8.1 - b) Hidrologia da Área de Influência Direta (AID) e Diretamente Afetada (ADA)"*.

## *Interferência em Áreas de Preservação Permanente - APP*

Ao se analisar todas as tipologias de áreas de preservação permanente mapeadas, quais sejam, APPs de nascentes, de cursos de água, de lagoas e de topo de montanha verifica-se que, o empreendimento irá interferir em 2.158 hectares de área de preservação permanente, o que representa cerca de 76 % da área total de ocupação (2.856 hectares). A **Figura 6.1.10.4** que consta no **Anexo XVII** mostra essa área, gerada a partir da integração da sobreposição das referidas modalidades de APP mapeadas.

O mapeamento das APPs que serão interferidas pelo empreendimento encontra-se apresentado no diagnóstico do meio físico, sub-item "*6.1.10 - Áreas Protegidas – Áreas de Preservação Permanente – APP"*, conforme consta no Termo de Referência do IBAMA.

## *Interferência em Cavidades Naturais*

Diante do Plano Diretor proposto foi possível constatar que de um total de 174 cavernas cadastradas, 106 cavernas (61% do total inventariado) serão impactadas (potencialmente) diretamente durante a fase de implantação e operação do empreendimento (vide **Figura 5.4.1.5**  no **Anexo V-B**). Salienta-se, ainda, que as áreas de entorno de 250 m de 41 cavidades (23,5%) sofrerão interferências pelas estruturas planejadas do Plano Diretor. Vinte e sete cavernas (15,5%), por outr o lado, não sofrerão interferências das estruturas planejadas.

É importante destacar que trata-se de uma análise preliminar. Somente após a análise de relevância das cavernas de S11D será possível dar um encaminhamento final da questão espeleológica. Essa análise, por sua vez, certamente ajustará o Plano Diretor, relocando estruturas e estabelecendo a conservação de cavernas (se houver cavidades com relevância máxima), além de medidas compensatórias (caso ocorram cavidades de média e alta relevância).

# **c) Produção e Vida Útil da Mina**

A produção prevista para o Projeto é de 90 Mtpa de ROM. Com essa produção, a vida útil da mina será de 39 anos. Neste prazo, as reservas minerais que somam cerca de 3,4 Bt de minério de ferro serão exauridas.

## **d) Aspectos Geológicos, Pesquisas Realizadas e Reservas Minerais**

Os aspectos geológicos encontram-se descritos no *item 5.4.1.2-a* que corresponde à descrição esquemática da jazida. As pesquisas realizadas e as reservas minerais encontram-se descritas no "*item 5.1 - Histórico do Empreendimento"*.

## **e) Utilização de Explosivos e Aspectos de Segurança**

Nas porções da jazida onde o material apresentar resistência maior, será empregado o método de desmonte com explosivos: ANFO (nitrato de amônio e óleo) e emulsões. Esses explosivos e serão produzidos na unidade da Fábrica de Explosivos e estocados em paióis, bem como os acessórios (reforçadores, cordel detonante, iniciadores). Essas estruturas estão descritas a seguir.

#### *Fábrica de Explosivos e Paióis de Estocagem*

As instalações da área de estocagem, manuseio e fabricação dos explosivos a serem utilizados pelo Projeto Ferro Carajás S11D são as seguintes:

- 1 Paiol de estocagem de acessórios (reforçadores e cordel detonante);
- 1 Paiol de estocagem de iniciadores;
- 1 Paiol de estocagem de nitrito de sódio;
- 7 paióis de estocagem de nitrato de amônio e explosivos encartuchados;
- Fábrica de explosivos com lavador de veículos;
- Escritório administrativo; e
- Portaria.

O *layout* das instalações de fabricação e estocagem de explosivos é apresentado na **Figura 5.4.1.6**.

Na **Tabela 5.4.1.5** são mostradas as dimensões dos paióis e suas capacidades, enquanto as formas de estocagem e seus volumes estão apresentados na **Tabela 5.4.1.6**.

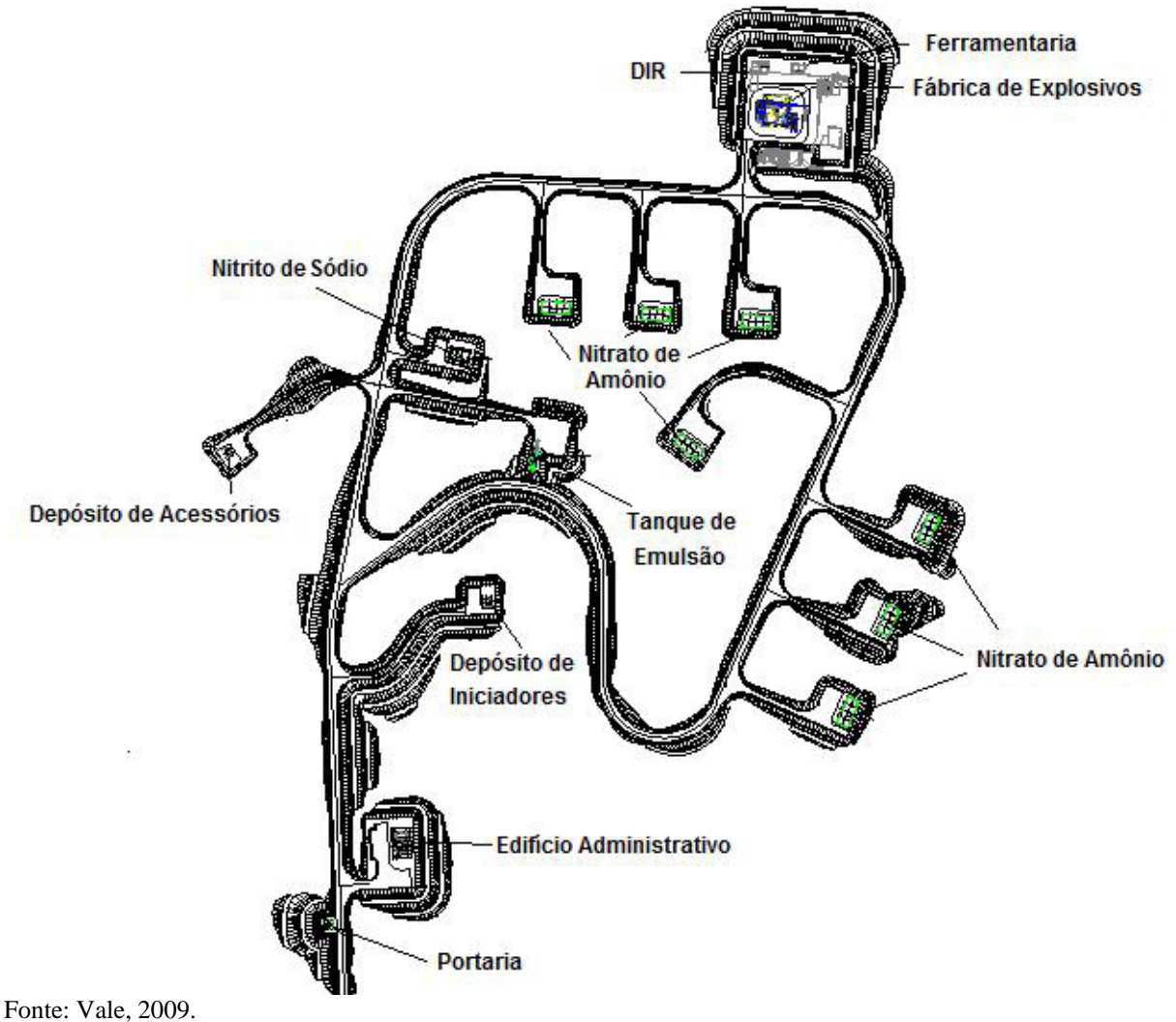

**FIGURA 5.4.1.6 –** *Layout* **das Instalações de Fabricação e Estocagem de Explosivos.** 

Ressalta-se que os paióis foram dimensionados para estocar explosivos e acessórios por um mês, considerando o consumo estimado na etapa de operação. Apenas o paiol de armazenamento de nitrato de amônio terá o estoque para 1,75 meses.

# **TABELA 5.4.1.5**

### **CARACTERIZAÇÃO DOS INSUMOS PARA FABRICAÇÃO DE EXPLOSIVOS E DOS ACESSÓRIOS A SEREM ARMAZENADOS NOS PAIÓIS**

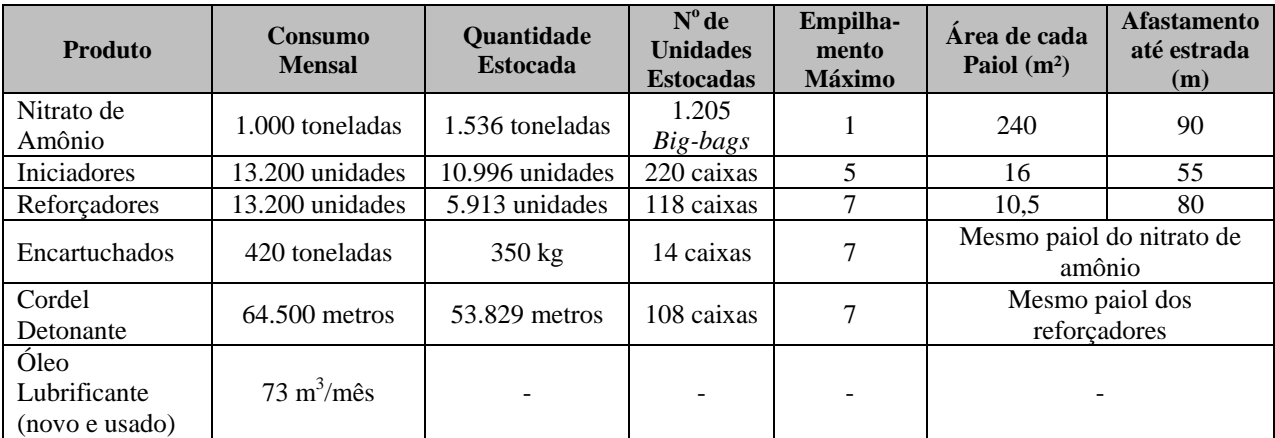

Fonte: Vale, 2009.

### **TABELA 5.4.1.6**

# **CARACTERIZAÇÃO DAS FORMAS DE ESTOCAGEM DOS INSUMOS PARA FABRICAÇÃO DE EXPLOSIVOS E DOS ACESSÓRIOS**

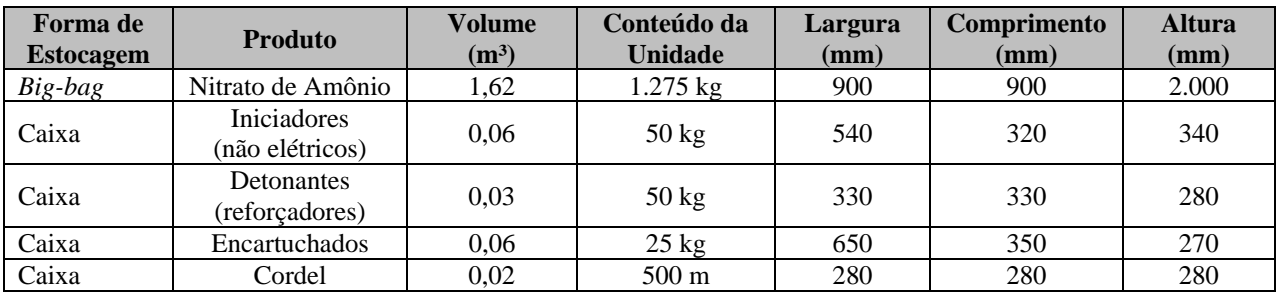

Fonte: Vale, 2009.

Para a definição das estruturas foi seguido o R-105 (Decreto Federal nº 3665, de 20/11/2000 - Regulamento para a Fiscalização de Produtos Controlados). Dentre suas determinações, salientase a obrigatoriedade de uso de topografia e vegetação a favor da segurança e, desta forma, todas as barricadas possíveis serão executadas em escavação.

Visando a reduzir o risco de acidentes e seguindo as exigências da norma NR-19, os paióis de explosivos serão construídos em material incombustível, mal condutor de calor e eletricidade.

#### *Paiol de Estocagem de Acessórios*

O paiol de acessórios (reforçadores e cordel detonante) será protegido por barricada natural. Os acessórios serão armazenados em caixas no prédio e transportados diretamente para as frentes de lavra a serem desmontadas. Esta instalação será construída em alvenaria com uma área total construída de 10,5 m² e com área de projeção da cobertura de 36 m², dentro dos padrões e especificações do Exército Brasileiro.

# *Paiol de Estocagem de Iniciadores*

O paiol de iniciadores será construído em alvenaria com uma área total construída de 16 m² e com área de projeção da cobertura de 29,14 m², dentro dos padrões e especificações do Exército Brasileiro.

## *Paiol de Estocagem de Nitrito de Sódio*

Para estocar o nitrito de sódio será construído um paiol protegido por barricada natural. Esta instalação terá uma área total construída de 120 m², dentro dos padrões e especificações do Exército Brasileiro, a despeito de não se tratar de substância controlada. Isso garante que eventualmente, em caso de necessidade, a edificação possa ser utilizada para estocagem de explosivos. O material será estocado e transportado para o interior do prédio manualmente.

### *Paiol de Estocagem de Nitrato de Amônio e Explosivos Encartuchados*

A área para estocagem de nitrato de amônio terá capacidade para armazenar até 50 toneladas de nitrato de amônio em *big-bags.* 

O nitrato de amônio será estocado em sete edificações iguais, sendo que cada edifício terá uma área total de 240 m². Todos serão construídos dentro dos padrões e especificações do Exército Brasileiro e protegidos por barricada natural.

A área para armazenagem de nitrato de amônio será aberta lateralmente permitindo acesso fácil de caminhões e empilhadeiras, tanto para descarga no recebimento, quanto na carga de caminhões para alimentação da fábrica de explosivos. Haverá uma ponte rolante de 2 toneladas para manuseio dos *big-bags* com nitrato de amônio.

A distância entre os pés das barricadas e as paredes dos depósitos estará entre 1,2 e 12 metros. Para os paióis de nitrato de amônio, face à necessidade de uso de empilhadeira para descarga e carga em caminhões, essa distância eventualmente será maior de modo a permitir a manobra dos caminhões para seu posicionamento.

A corrosividade do nitrato de amônio, quando em contato com a água, propicia degradação rápida de estruturas em concreto. Para evitar tal patologia, serão empregados materiais alternativos para proteção da superestrutura em concreto. Pela corrosividade do nitrato de amônio, pela questão de resistência ao carregamento e pela facilidade de manutenção, os pisos dos paióis de nitrato de amônio serão executados em paralelepípedos de granito. O R-105 prevê uso de rocha estritamente nas fundações, provavelmente considerando o manuseio obrigatoriamente executado sem equipamentos, ou seja, favorecendo a segurança de operadores quanto a possíveis tropeços no interior do edifício. Como o armazenamento de nitrato de amônio será feito em *big-bags*, obrigando o uso de empilhadeiras, justifica-se o emprego de paralelepípedos no piso.

## *Fábrica de Explosivos*

O arruamento interno da área da fábrica de explosivos e do paiol de explosivos terá um comprimento total de 2.000 m com largura de 10 m. Toda a área será cercada com arame farpado e tela, totalizando uma extensão de 4.100 m. A área total das instalações dos paióis e da fábrica de explosivos será de 22,1 ha.

A fábrica de explosivos produzirá ANFO (nitrato de amônio com óleo combustível) e emulsão e terá quatro áreas distintas:

- Estocagem de nitrato de amônio e carga dos silos;
- Fabricação da matriz e preparação de aditivos;
- Estocagem de combustíveis e óleos lubrificantes usados; e
- Estocagem de matérias primas minoritárias.

Estão previstos os seguintes equipamentos nesta área:

- Agitador;
- Bomba centrífuga diesel;
- Bomba química;
- Bomba química de hexamina;
- Bomba química de glicol;
- Elevador de canecas;
- Empilhadeiras:
- Ponte rolante;
- Silo de nitrato de amônio;
- Silo de ANFO;
- Sistema de climatização;
- Tanque de óleo diesel;
- Tanque de glicol;
- Tanque de nitrato de hexamina;
- Tanque denso de emulsão;
- Tanque com agitador;
- Tanque de emulsão;
- Transportador de rosca; e
- Válvula rotativa.

A caixa de alimentação do elevador de canecas será alimentada por meio de empilhadeiras. O material será então elevado até o silo de nitrito de sódio. Uma ponte rolante facilitará o manuseio de materiais. Haverá também um pequeno laboratório e uma sala elétrica e de compressores.

A área para estocagem de combustível será coberta e localizada ao lado da fabricação. Nela haverá estocagem em tanques de diesel de glicol (8,60 m<sup>3</sup>) e três de nitrato de hexamina (30 m<sup>3</sup>) cada). Para o armazenamento de óleo usado, prevê-se estrutura em concreto pré-moldado com fechamento em bloco de concreto e elementos vazados de concreto, protegidos por tela metálica, para iluminação natural e ventilação. O piso será em concreto, com aplicação de endurecedor de superfície com acabamento liso para evitar centelhamento por atrito ou choques, ou paralelepípedos de granito, no caso dos paióis de nitrato de amônio. Será instalado um SAO para o tratamento de efluentes oleosos gerados nesta área.

A área para estocagem de matérias primas será coberta, seguindo as normas de armazenagem para os seguintes produtos (não controlados pelo Exército Brasileiro): *goma-gora*, *myce* e *SPA*.

A emulsão não sensibilizada fabricada será transportada para local isolado e armazenada em um tanque de 30 m³, com acesso para que os caminhões possam transportar o produto para as frentes de lavra.

O transporte dos insumos para fabricação de explosivos até seus respectivos paióis será feito por empresas contratadas e devidamente licenciadas para prestação de tal serviço.

#### *Portaria*

A portaria da unidade da fábrica de explosivos e paióis ocupará uma área de 53,58 m² e objetivará o controle rígido de acesso e vigilância da fábrica e paióis de explosivos, além do controle apurado e criterioso do consumo de explosivos em cada desmonte.

A portaria será dotada de instalações sanitárias, sala de apoio, portão de acesso de pedestres e cancela para controle de acesso. Será construída em painel de madeira com telhado em telha ondulada em fibrocimento sem amianto.

#### *Aspectos de Segurança de Funcionários*

A seguir é apresentada a *Instrução para Requisitos de Atividades Críticas* da Vale, referente *ao manuseio, fabricação, transporte, armazenagem, carregamento dos furos e detonação de explosivos*. Ela estabelece requisitos para a execução das atividades críticas com o propósito de preservar a vida das pessoas, assegurando sua integridade física e protegendo sua saúde.

#### *Escopo*

*Aplica-se a todas as atividades de manuseio, fabricação, transporte, armazenagem, carregamento dos furos e detonação de explosivos.* 

#### *A – Requisitos para as Pessoas*

#### *A1. Saúde*

*Realizar exames ocupacionais para comprovar a aptidão para a atividade. Os exames médicos devem considerar os aspectos críticos:* 

- *Atividades de manuseio, fabricação e armazenagem:* 
	- ·*Sistema nervoso (visão acuidade, campo visual, visão estereoscópica);*
	- ·*Psicológicos (comportamentais, emocionais, situacionais);*
	- ·*Sono;*
	- ·*Antecedentes psiquiátricos.*
- *Atividades de carregamento de furo e detonação:* 
	- ·*Sistema nervoso (visão acuidade, campo visual, visão estereoscópica; audição acuidade, equilíbrio e coordenação motora);*

- ·*Aparelho cardiovascular (freqüência e ritmo cardíacos e pressão arterial);*
- ·*Psicológicos (comportamentais, emocionais, situacionais);*
- ·*Sono;*
- ·*Antecedentes psiquiátricos.*

### *Nota especial*

*Os requisitos de saúde para os executantes de atividades de transporte de explosivos são aqueles estabelecidos no item A1 do Anexo 3 desta Instrução.* 

- *Com base nos resultados dos exames:* 
	- · *não podem realizar atividades de manuseio, fabricação, armazenagem, carregamento dos furos e detonação de explosivos, pessoas que sejam portadoras de alterações de saúde relativas aos aspectos críticos acima que representem contraindicação absoluta para a atividade;*
	- *· podem realizar atividades de manuseio, fabricação, armazenagem, carregamento dos furos e detonação de explosivos, pessoas que sejam portadoras de alterações de saúde relativas aos aspectos críticos acima que não representem contraindicação absoluta para a atividade, desde que participem de grupos de controle específicos.*
- *Devem ser colocadas sob restrição temporária as pessoas que apresentarem limitações transitórias de saúde que representem risco para o exercício da atividade. A liberação para retorno só poderá ocorrer após reavaliação de saúde e liberação da restrição.*
- *Estas decisões devem ser tomadas por médico habilitado.*

## *A2. Capacitação*

*Os profissionais que executam atividades de manuseio, fabricação, transporte, armazenagem, carregamento dos furos e detonação de explosivos devem realizar os seguintes cursos:* 

- *· Prevenção de Riscos em Explosivos e Detonação;*
- *· Direção Defensiva, para os condutores de veículos automotores de transporte de explosivos e acessórios.*
- *· Primeiros Socorros.*

## *B – Requisitos para Instalações e Equipamentos*

#### *B1. Depósitos e Áreas de Preparação e Fabricação de Explosivos*

*Os depósitos e áreas de preparação e fabricação de explosivos devem atender aos seguintes requisitos:* 

- *construção com capacidade de armazenagem compatível com as distâncias a áreas povoadas, rodovias, ferrovias, habitações, oleodutos, linhas de distribuição, e em conformidade com as especificações de projeto;*
- *considerar as questões climáticas;*

- *possuir proteção por pára-raios;*
- *malha de aterramento;*
- *ter ao seu redor cerca com sinalização horizontal e vertical de segurança;*
- *possuir extintores de incêndio;*
- *possuir sinalização ostensiva com placas de "explosivo" e "proibido fumar";*
- *áreas de preparação, fabricação e armazenamento devem ser providas de instalações elétricas adequadas para áreas classificadas.*

## *B2. Equipamentos e Acessórios*

*Os equipamentos e acessórios devem possuir os seguintes requisitos:* 

- *ferramentas e acessórios confeccionados com materiais antifaiscantes (madeira, plástico ou cobre);*
- *sinalização de segurança na área de fogo e dentro do depósito fabricada em material termo-plástico: polietileno, PVC ou vinil.*

### *B3. Veículos*

*Os veículos para transporte de explosivos devem possuir os seguintes requisitos:* 

- *proteção que impeça o contato de partes metálicas com explosivos e acessórios;*
- *bandeirolas vermelhas afixadas nos lados e atrás;*
- *sinalização de segurança, indicando a presença de material explosivo;*
- *identificação visível a distância com os dizeres "CUIDADO! CARGA PERIGOSA";*
- *luz giroscópica.*

#### *B4. Sinalização*

*Os locais de detonação de explosivos devem possuir sirene exclusiva com nível sonoro acima dos níveis do ambiente (ruído de fundo) e audível em toda a área da explosão.*

#### *C – Requisitos para os Procedimentos*

#### *C1. Documentação*

- *Os depósitos e as áreas de preparação e fabricação de explosivos devem possuir projeto elaborado por profissional habilitado.*
- *Os depósitos e áreas de preparação e fabricação de explosivos devem possuir controle de inventário de entrada e saída de explosivos e acessórios de detonação.*
- *Deve ser elaborada lista de verificação com itens de segurança para o veículo de transporte de materiais explosivos.*
- *Deve ser elaborado procedimento contemplando as medidas de segurança necessárias para a execução de serviços de manutenção em instalações utilizadas para manuseio e armazenagem de explosivos.*
- *Deve ser elaborado procedimento de evacuação de toda a área da explosão e estabelecimento de área de segurança.*
- *Estabelecer plano de trânsito indicando rota e limite de velocidade.*
- *Carteira de habilitação do condutor de veículos com explosivos na validade, expedida por órgão competente há, no mínimo, 2 anos.*

## *C2. Pré-Operação*

- *É proibida a realização da atividade sob o efeito de álcool, substâncias psicoativas ou medicamentos que causem distúrbios do sistema nervoso central.*
- *Para o acesso a áreas de armazenagem de explosivos, devem ser atendidos os seguintes requisitos:* 
	- *acesso proibido a pessoas portando fósforo, isqueiro, cigarro, celular ou qualquer outro dispositivo que possa produzir centelhas;*
	- *uso de calçado produzido em material antiestático e que não provoque centelhas com a remoção de lama ou areia.*
- *O encarregado da detonação deve verificar o entorno da área de explosão antes de liberá-la para detonação, com objetivo de garantir evacuação total de pessoas e equipamentos.*
- *Deve ser preenchida lista de verificação com itens de segurança para o veículo de transporte de materiais explosivos.*
- *Deve ser realizada delimitação da área de explosão, através de sinalização de advertência.*
- *As detonações devem ser antecedidas por toque de sirene exclusiva.*
- *As condições climáticas devem ser previamente avaliadas antes das atividades de carregamento e detonação. É proibida a detonação a céu aberto em condições de baixo nível de iluminamento ou quando ocorrerem descargas elétricas atmosféricas.*
- *Deve-se realizar aterramento do caminhão tanque de transporte de explosivos antes do início do carregamento do mesmo.*
- *O carregamento e descarregamento de explosivos e acessórios devem ser feito com o veículo desligado.*
- *A carga explosiva deverá ser fixada firmemente no veículo e coberta com lona impermeável, não podendo ultrapassar a altura da carroçaria.*

#### *C3. Execução*

- *O transporte de explosivos do depósito ao local de utilização deve ser feito por veículos devidamente identificados e sinalizados, observadas ainda as recomendações dos fabricantes.*
- *A velocidade do veículo não pode ultrapassar 40 km/h.*

- *É proibido o transporte de explosivos juntamente com acessórios de detonação ou outros materiais e pessoas estranhas à atividade.*
- *O transporte manual de explosivos e acessórios deve ser feito utilizando recipientes apropriados.*
- *O excesso de material explosivo não utilizado na detonação deve retornar ao depósito, respeitando-se as demais observações deste item.*
- *A carga e descarga desses veículos devem ser feitas exclusivamente por pessoas capacitadas.*
- *O retorno ao local da detonação para prosseguimento dos trabalhos somente deve ser permitido após a:* 
	- *dissipação dos gases e poeiras oriundos da detonação;*
	- *verificação de fogo falhado;*
	- *autorização do encarregado da detonação através de toque de sirene exclusiva.*
- *A operação de carregamento de explosivos não pode ser interrompida e retomada no dia seguinte, ou seja, a carga utilizada deve ser detonada. Em situações especiais onde se torne imprescindível a interrupção da operação de carregamento devem ser adotadas medidas de controle adicionais e solicitada autorização formal do gerente operacional da unidade.*

# *C4. Plano de Manutenção*

*Os explosivos, equipamentos e acessórios a serem utilizados no manuseio, transporte, fabricação, carregamento de furos e detonações, bem como os depósitos, devem ser inspecionados periodicamente, mantendo-se os devidos registros."* 

# **5.4.1.2.2 Processo de Beneficiamento Minério de Ferro**

## **a) Transporte entre a Frente de Lavra e a Área do Beneficiamento**

O transporte do minério entre as frentes de lavra e a área do beneficiamento pode ser dividido em dois segmentos:

- Segmento 1: frentes de lavra até os britadores semi-móveis BSMs; e
- Segmento 2: britadores semi-móveis BSMs até a usina de beneficiamento.

Conforme descrito no "*item 5.4.1.2.1-a - Método de Lavra e Operações Envolvidas no Processo de Lavra"*, para alimentação das três BSMs (segmento 1), serão utilizados 21 caminhões LIEBHEER T282 de 363 toneladas. A distância média de transporte (DMT) dos caminhões das frentes de lavra até as BSMs será de cerca de 2 km.

O transporte do material britado nas BSM até a usina de beneficiamento (segmento 2), será realizado por meio de TCLDs. Um ramal do TCLD partirá da BSM I e outro da BSM III, esses dois ramais se encontrarão na BSM II, de onde a linha de TCLD principal conduzirá o minério até o prédio do peneiramento primário/britagem secundária. A distância a ser percorrida no segmento 2 é de aproximadamente 10 km.

Essa linha principal será composta por correias com capacidade total de projeto de 15.000 t/h e largura de 2.200 mm.

Este fluxo passará por 4 casas de transferência, nas quais ocorre a mudança de direção do TCLD. A transferência do minério entre um trecho do TCLD e outro, nas casas de transferência, é feita mediante chutes enclausurados, instalados nas extremidades dos trechos de TCLD.

Após percorrer uma distância de aproximadamente 7 km, o material passará novamente para outra linha de correias de mesma capacidade, até finalmente chegar ao prédio do peneiramento primário/britagem secundária. Todos os TCLDs funcionam a energia elétrica.

O traçado definido para o transporte de minério das frentes de lavra até a usina de beneficiamento é mostrado no **Desenho FG-079-515-5020-0011-00-J** (**Anexo V-A**).

## **b) Processo de Beneficiamento do Minério**

O processo de beneficiamento do minério lavrado no Bloco D será realizado à umidade natural, isto é, sem utilizar água nova. Isso é possível devido à elevada umidade natural do minério de ferro encontrado naquela jazida (8-12%). Com o beneficiamento à umidade natural, não haverá geração de rejeito.

O fluxograma detalhado do processo de beneficiamento é apresentado na **Figura 5.4.1.7**. A figura mostra os equipamentos e suas respectivas quantidades, além dos pontos de geração de produtos, resíduos, efluentes e emissões.

O plano de lavra prevê a instalação de três Britagens Semi-móveis - BSM's na área da cava, com capacidade de 40 Mtpa cada, que serão alimentadas com o minério lavrado. Essas britagens serão projetadas para produzir 8.000 t/h (capacidade de projeto), operando em três turnos, 24 h/dia, 365 dias/ano.

Após britar o minério, cada BSM alimentará uma pilha pulmão com capacidade útil de aproximadamente 18.600 toneladas. O minério, após ser retomado, será conduzido para o prédio do peneiramento primário e da britagem secundária, por meio de um sistema de correias transportadoras de longa distância (TCLD).

Próximo a cada BSM, haverá uma pilha de emergência com capacidade de 30.000 toneladas de ROM que permitirá a continuidade da produção da mina numa eventual manutenção da BSM. Essa pilha será retomada por meio de pás-carregadeiras.

As BSM serão projetadas em módulos para permitir o seu transporte para novas posições, conforme o avanço da lavra. O **Desenho FG-079-515-5020-0011-00-J** apresentado no **Anexo V-A** apresenta a posição inicial de cada BSM.

O minério transportado pelo TCLD alimentará 06 (seis) linhas de equipamentos de processo, com uma peneira vibratória primária de um deck e um britador cônico, cada uma. O *oversize* das peneiras, com granulometria acima de 90 mm, será encaminhado para os britadores cônicos secundários. O *undersize* de cada uma das seis peneiras e o produto de cada um dos seis britadores (granulometria abaixo de 90 mm) alimentarão as pilhas do Pátio de Regularização.

Esse será um dos produtos a serem gerados no empreendimento e denomina-se "Produto da Britagem Secundária". Do Pátio de Regularização, esse produto será transportado para o Pátio de Produtos.

O Pátio de Regularização ocupará uma área de cerca de 10 hectares e será composta por 6 pilhas, com capacidade de armazenamento total de, aproximadamente, 1.100.000 toneladas. Nesse pátio, para a formação das pilhas, serão utilizadas três empilhadeiras de lança dupla, fixa e basculável com capacidade de projeto de 8.000 t/h. A retomada de material nesse pátio será realizada por meio de 03 (três) recuperadoras tipo ponte com duas rodas de caçamba cada uma. A taxa total nominal de recuperação será de 13.351 t/h e as recuperadoras terão capacidade nominal de 4.587 t/h cada uma. As recuperadoras alimentarão correias transportadoras que transportarão o material até o Peneiramento Secundário.

O Peneiramento Secundário será composto por 3 prédios distintos, cada um projetado para abrigar 11 linhas de peneira vibratória modular inclinada e 3 peneiras a discos, sendo uma reserva.

O material das pilhas do Pátio de Regularização alimentará, no período seco, as 33 peneiras vibratórias modulares inclinadas. O material retido (*oversize*) será recolhido por meio de correias transportadoras e descarregado na britagem terciária. O material britado se juntará ao material retomado do pátio de regularização para alimentar o prédio do peneiramento secundário, fechando, portanto o circuito de fluxo da carga circulante. Já os fluxos de *undersize*  das peneiras, segundo produto do empreendimento, denominado Fino Comum, serão recolhidos por correias transportadoras e destinados à alimentação do Pátio de Produtos. No período chuvoso, antes de alimentar a britagem terciária, o material retido (*oversize*) alimentará as 9 peneiras a disco. Os fluxos de *undersize* das peneiras a disco constituem-se no produto Fino Comum.

Os prédios do peneiramento secundário serão totalmente construídos em estrutura metálica, com dimensões aproximadas de 127 m de comprimento, 38 m de largura e 52 m de altura. Os prédios do peneiramento secundário não terão cobertura.

A britagem terciária, conforme definido em arranjo, também será composta de três prédios distintos, cada um projetado para abrigar 7 linhas de equipamentos de processo. Cada linha terá um britador cônico. Os prédios serão totalmente construídos em estrutura metálica, com dimensões aproximadas de 55 m de comprimento, 20 m de largura e 35 m de altura e não terão cobertura.

O pátio de estocagem armazenará o produto, denominado "Fino Comum", resultante do processamento mineral. Correias transportadoras descarregarão o produto em quatro empilhadeiras de lança giratória que possuirão capacidade de projeto de 8.000 t/h, cada uma.

O Pátio de Estocagem de Produtos ocupará uma área de cerca de 45 hectares e será formado por quatros pilhas paralelas com capacidade de armazenamento de 1.100.000 toneladas, cada uma. Cada pilha terá comprimento aproximado de 1.000 m e 50 m de largura. A área total ocupada pelo pátio será de aproximadamente 450.000 m<sup>2</sup>.

A retomada de material Pátio de Estocagem de Produtos será feita por meio de 4 recuperadoras de roda de caçamba a uma taxa nominal de 8.000 t/h cada. Essas recuperadoras alimentarão 4 correias transportadoras com largura de 1.800 mm, dotadas de cabeça móvel para permitir a flexibilidade na alimentação das 2 linhas de embarque de produtos. Cada linha de embarque será formada por 3 correias transportadoras, com largura de 2.200 mm e capacidade nominal de 16.000 t/h.

Como opção de *by-pass* do pátio de estocagem será implantada uma correia transportadora com largura de 2.200 mm e capacidade de projeto de 15.000 t/h, datada de cabeça móvel o que permitirá a alimentação de qualquer uma das duas linhas de embarque.

O ar comprimido a ser utilizado nos processos de britagem, peneiramento e de serviço será produzido em um sistema composto por diferentes unidades localizadas próximo às unidades consumidoras.

O sistema de geração, reserva e distribuição de ar comprimido da planta é responsável, em quase toda sua totalidade, por garantir a atuação de instrumentos pneumáticos na planta industrial.

Conforme descrito anteriormente, os produtos a serem gerados, Produto da Britagem Secundária e Fino Comum, serão dispostos no Pátio de Estocagem de Produtos. No Pátio de Regularização ficará estocado temporariamente o Produto da Britagem Secundária, que representa uma alternativa de produção, na qual o minério não passa pelas etapas de beneficiamento subseqüentes.

## *Resíduos, Emissões e Efluentes*

Os resíduos se referem àqueles gerados durante as manutenções na usina, quais sejam, peças dos equipamentos e as borras oleosas geradas nos SAOs das britagens primárias, secundária e terciária.

As fontes de emissão de material particulado estarão restritas às atividades executadas pelas empilhadeiras e retomadoras de minério nas pilhas de minério, ou seja, ocorrerão nos Pátios de Regularização e de Estocagem de Produtos.

Como o processo de beneficiamento utiliza a umidade natural do minério, os efluentes a serem gerados na área da usina, se referem às águas pluviais que incidirão sobre os pátios da usina e o óleo livre e os efluentes finais dos SAOs implantados nas britagens primárias, secundária e terciária, gerados durante as manutenções dos britadores.

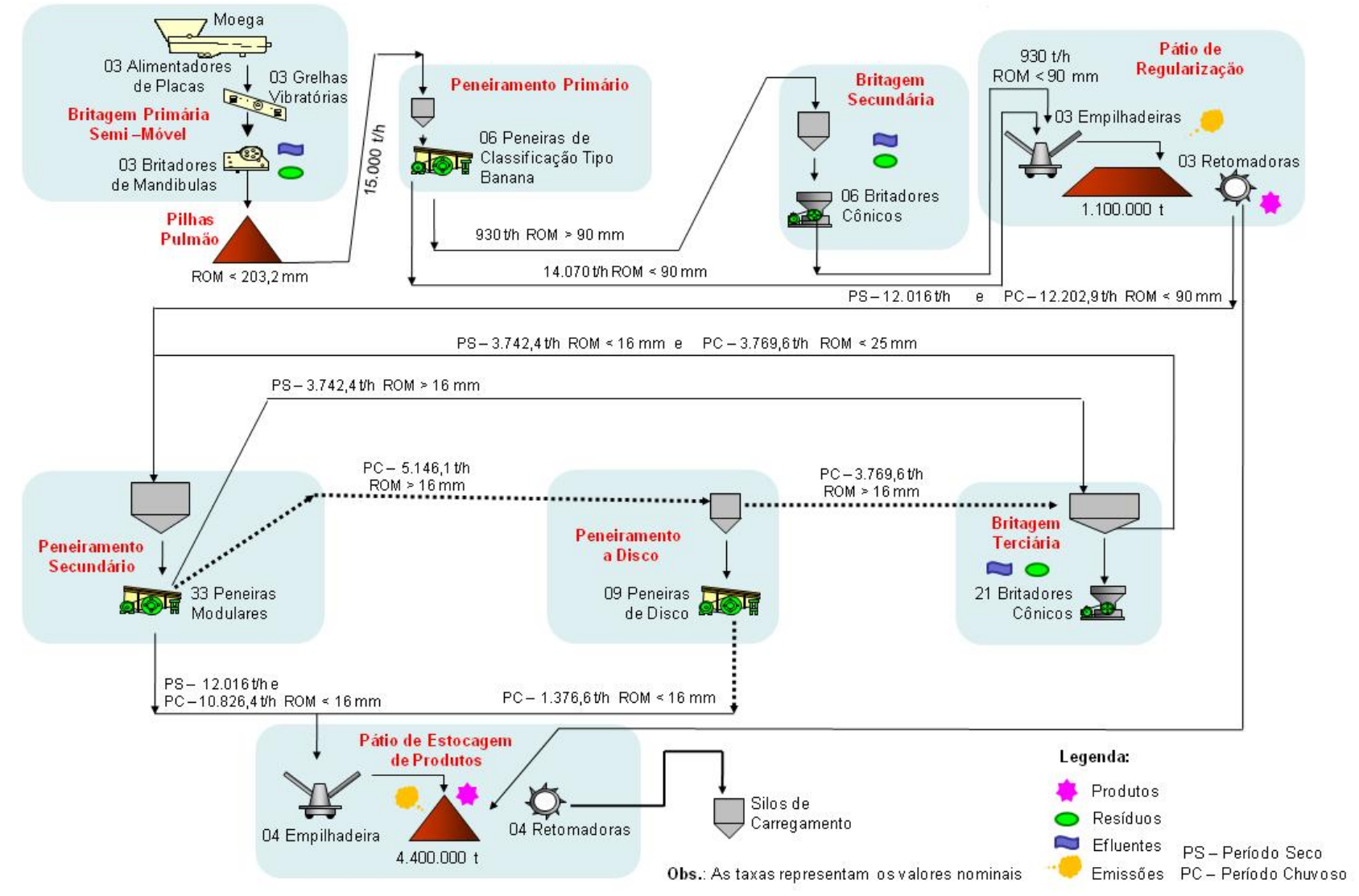

Fonte: Vale, 2009 **FIGURA 5.4.1.7 – Fluxograma do Processo de Beneficiamento.** 

### **c) Localização e Caracterização das Áreas de Disposição de Estéril, Rejeitos, Efluentes e Produtos**

A localização das áreas de disposição de estéril e produtos pode ser observada no Desenho FG-079-515-5020-0011-00-J apresentado no **Anexo V-A**. A caracterização ambiental dessas áreas encontra-se apresentada nos diagnósticos locais dos meios físico e biótico.

Quanto ao rejeito, conforme já informado anteriormente, não será gerado, uma vez que o processo utilizará a umidade natural do minério para o beneficiamento. Por isso, o único efluente a ser gerado na área da usina, se refere às águas pluviais que incidirão sobre os pátios da usina.

### **d) Caracterização dos Insumos**

Como o beneficiamento do minério será realizado à umidade natural, não será utilizado nenhum insumo para o processo, à exceção de energia elétrica para o funcionamento dos equipamentos de britagem, peneiramento, transporte, empilhamento e retomada.

A demanda a ser contratada para o processo de beneficiamento será de cerca de 65.000 kW. A **Tabela 5.4.1.7** apresenta a potência demandada por cada unidade do processo de beneficiamento, incluindo a tensão na qual a energia será fornecida.

## **TABELA 5.4.1.7**

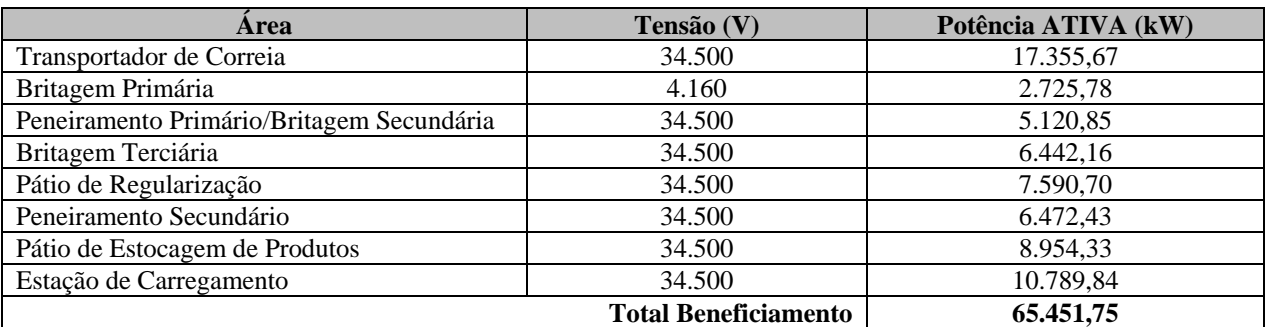

# **ENERGIA ELÉTRICA - POTÊNCIA E TENSÃO DEMANDADAS NO PROCESSO DE BENEFICIAMENTO**

Fonte: Vale, 2009.

#### **e) Balanço Hídrico do Processo de Beneficiamento**

Conforme informado anteriormente, o beneficiamento do minério será realizado à umidade natural, que varia de 8% a 12%, o que dispensa a utilização de água nova no processo.

## **f) Matriz Energética Usada no Processo**

Como todos os equipamentos utilizados no beneficiamento são movidos a energia elétrica, não haverá consumo de combustíveis (óleo diesel, gasolina, álcool, etc.). A energia que abastecerá o processo de beneficiamento do Projeto Ferro Carajás S11D será integralmente produzida na usina hidroelétrica de Tucuruí. Portanto, a matriz energética a ser usada no processo de beneficiamento é exclusivamente formada por energia hidroelétrica.

# **5.4.1.3 Operações Unitárias Principais da Etapa de Fechamento**

O fechamento de mina é uma atividade que deve conduzir a uma nova forma de uso do solo a ser estabelecida em todas as áreas afetadas pela atividade de mineração. O fechamento significa que toda e qualquer atividade relativa à mineração ou dela decorrente possa cessar, de modo que a área possa receber nova forma de uso (como uso industrial, comercial, residencial, institucional, agrosilvopastoril ou de conservação ambiental e outros).

O fechamento de uma mina inclui descomissionamento, demolição, estabilização física e geoquímica, conformação do terreno e revegetação.

Com relação ao Projeto Ferro Carajás S11D, ao final da explotação do minério de ferro, serão realizadas as atividades de fechamento do empreendimento, previamente planejadas, que consistirão da desativação das instalações da mina e da usina representadas pelas seguintes atividades:

- Mobilização e desmobilização de pessoal para as atividades do fechamento, estimada em 300 funcionários.
- Auto-sustentabilidade das Cavas a céu aberto:
	- Obras de solo e rocha para estabilização dos taludes da mina;
	- Adequação/Consolidação do Sistema de Drenagem;
	- Revegetação, onde possível, com a retomada do solo orgânico e plantio de espécies vegetais conforme descrito no Plano de Recuperação de Áreas Degradadas – PRAD.
- Auto-sustentabilidade das Pilhas de Estéril:
	- Obras de solo e rocha para reconformação dos taludes das pilhas;
	- Adequação/Consolidação do Sistema de Drenagem;
	- Revegetação com a retomada do solo orgânico e plantio de espécies vegetais conforme descrito no Plano de Recuperação de Áreas Degradadas – PRAD.
- Fechamento dos Diques:
	- Remoção dos maciços dos diques.
	- Reconformação de áreas;
	- Revegetação com a retomada do solo orgânico e plantio de espécies vegetais conforme descrito no Plano de Recuperação de Áreas Degradadas – PRAD.

- Desmobilização das Britagens Semi-móveis BSM's, TCLD e Usina de Beneficiamento:
	- Desmontagem das estruturas e equipamentos;
	- Reconformação de áreas;
	- Adequação/Consolidação do Sistema de Drenagem;
	- Revegetação com a retomada do solo orgânico e plantio de espécies vegetais conforme descrito no Plano de Recuperação de Áreas Degradadas – PRAD.
- Desmobilização das estruturas de apoio operacional e administrativo e respectivas estruturas de controle ambiental:
	- Desmontagem das estruturas;
	- Reconformação de Áreas;
	- Adequação/Consolidação do Sistema de Drenagem;
	- Revegetação com a retomada do solo orgânico e plantio de espécies vegetais conforme descrito no Plano de Recuperação de Áreas Degradadas – PRAD.

Algumas estruturas utilizadas durante a operação do empreendimento serão utilizadas para auxiliar as atividades da etapa de fechamento, sendo, portanto, as últimas estruturas a serem desmobilizadas, quais sejam: Posto da Pêra para abastecimento dos veículos e equipamentos; Bacias de Decantação para fornecimento de água bruta para lavagem de veículos e equipamentos, combate a incêndio e para umectação de vias; Poços Tubulares implantados na área da cava leste para alimentação da Estação de Tratamento de Água – ETA; Sistema de Distribuição de Energia (linhas de distribuição e subestações secundárias e terciárias); Alojamento; Escritório Central; Refeitório Central; Portaria principal; Oficina de Manutenção da Usina; Centro de Treinamento; Ambulatório; Brigada de Incêndio; Armazém; e o Centro de Triagem de Animais Silvestres para tratamento de animais feridos durante as atividades de fechamento do empreendimento, como por exemplo, atropelamentos que porventura possam ocorrer durante o trânsito de veículos.

Ressalta-se que o Ramal Ferroviário, a Estrada Principal de ligação entre a cidade de Canaã dos Carajás e o Projeto Ferro Carajás S11D, a Linha de Transmissão e a Subestação Elétrica Principal do empreendimento não serão abordados nesse estudo ambiental pelo fato de que os licenciamentos ambientais dessas estruturas estão sendo conduzidos em outros processos, junto ao IBAMA (no caso do Ramal Ferroviário) e à SEMA/PA.

O fechamento deve garantir que os novos usos sejam seguros, respeitadas eventuais restrições e para tanto foi elaborado um Plano de Fechamento conceitual que encontra-se apresentado no **item 9.1.5**.

# **5.4.2 Operações Unitárias Auxiliares**

A seguir serão descritas as tarefas que compõe os processos das Operações Auxiliares apresentados nas **Figuras 5.2.1**, **5.2.2** e **5.2.3**.

# **5.4.2.1 Operações Unitárias Auxiliares da Etapa de Implantação**

## **5.4.2.1.1 Processo Estrutura de Apoio**

## **a) Sistema de Fornecimento de Combustíveis**

Para atender a demanda de combustíveis na etapa de implantação do Projeto Ferro Carajás S11D, está prevista a instalação de 02 (dois) postos de abastecimento provisórios. Um posto estará situado próximo à área da pêra ferroviária e o outro na área da mina, próximo à oficina central.

O posto próximo à pêra ferroviária atenderá aos equipamentos e máquinas que realizarão a terraplenagem, as obras civis e as montagens eletromecânicas na área da usina de beneficiamento e alojamentos. O posto próximo à oficina central atenderá aos equipamentos e máquinas que farão o decapeamento, montagem das britagens semimóveis (BSM's) e dos sistemas de abastecimento de água potável e água bruta.

Cada posto terá uma capacidade de armazenamento de 100.000 litros  $(100 \text{ m}^3)$  de óleo diesel, que serão trazidos por caminhões-tanque. Os caminhões-tanque que abastecerão o posto próximo à portaria virão de Canaã dos Carajás, enquanto o abastecimento do posto próximo à mina será feito por caminhões-tanque provenientes das minas da Vale em Serra Norte.

O consumo de óleo diesel estimado para a fase de implantação é de 90 m $^3$ /dia. Como os caminhões-tanque a serem usados no fornecimento de óleo diesel têm capacidade de 30.000 litros  $(30 \text{ m}^3)$ , a cada dois dias, 3 caminhões-tanque abastecerão cada um dos postos (totalizando 6 caminhões-tanque a cada dois dias).

Os dois postos provisórios serão objeto de licenciamento específico, uma vez que eles possuem capacidade superior a 15 m<sup>3</sup> (Resolução CONAMA 273/00).

## **b) Sistema de Abastecimento de Água**

A abordagem do abastecimento de água na fase de implantação será dividida em água industrial e água potável. A água industrial será usada na fase de implantação principalmente para produção de concreto, lavagem de veículos e equipamentos, limpeza de pisos, combate a incêndio e umectação de vias. A água potável será consumida pelos profissionais envolvidos nas atividades de construção do empreendimento.

A água industrial a ser utilizada na implantação do Projeto é estimada em cerca de 70 m<sup>3</sup>/h, sendo que 40 m<sup>3</sup>/h serão usados na área da usina e 30 m<sup>3</sup>/h na área da mina. Em virtude da distância entre essas duas áreas, estão previstos dois sistemas independentes de captação de água, para atender a cada área.

O primeiro sistema de captação será a fio d'água no rio Sossego e abastecerá as obras na área da usina. O ponto de captação pode ser observado no desenho apresentado no Desenho FG-079- 515-5020-0011-00-J (**Anexo V-A**). A captação a fio d'água será feita por um canal de sucção construído lateralmente ao rio. A água entrará nesse canal através de gradeamento e será bombeada para o tanque de sedimentação de areia. A partir deste tanque, a água será bombeada para um reservatório localizado próximo ao canteiro de obras da área da usina. A água industrial será distribuída a partir deste reservatório para todos os pontos de serviços da área da usina.

Já o segundo sistema de captação (que abastecerá as obras na área da mina) será instalado em 2 poços tubulares. Os detalhes construtivos deste sistema de captação são:

- Profundidade aproximada: 200 m;
- Diâmetro interno do furo: 10";
- $-$  Vazão nominal: 30 m<sup>3</sup>/h;
- Altura manométrica: 230 m;
- Tempo de funcionamento: 24 horas por dia, 365 dias por ano.

A água captada nos 2 poços será bombeada para um reservatório situado na área da cava, próximo às coordenadas 574938/9291277 (vide **Desenho FG-079-515-5020-0011-00-J** – **Anexo V-A**). A água industrial será distribuída a partir deste reservatório para todos os pontos de serviços da área da mina.

O abastecimento de água potável na fase de implantação também será feito por meio de dois sistemas independentes: um para área da usina e outro para a área da mina. O consumo médio de água potável durante a implantação do empreendimento será de, aproximadamente, 30 m<sup>3</sup>/h. A vazão de água potável para abastecer a área da mina é estimada em 10 m<sup>3</sup>/h e o consumo de água potável nas obras da área da usina será de cerca de 20 m $^3$ /h.

Na área da usina, o sistema de captação a fio d'água no rio Sossego também será usado como fonte de água para o abastecimento humano, totalizando a vazão a ser captada na referida drenagem de 60 m<sup>3</sup>/h. A partir do reservatório de água bruta haverá uma tubulação que conduzirá 20 m<sup>3</sup>/h de água para uma Estação de Tratamento de Água - ETA compacta.

O tratamento a ser aplicado à água na ETA compacta é baseado em filtração direta por membrana com diâmetro dos poros de 0,01 μm. Além da filtração direta, a água será submetida a cloração e fluoretação. A água tratada será então bombeada para um reservatório de água tratada, que abastecerá a rede de distribuição de água potável da área da usina.

Na área da mina, nos mesmos poços onde será captada a água industrial, será captada água para alimentar a Estação de Tratamento de Água – ETA compacta, para atendimento à demanda de água potável. Assim, a vazão nominal desses poços será acrescida de 10 m $^3$ /h, totalizando 40 m<sup>3</sup>/h. Do reservatório de água bruta, partirá uma tubulação que alimentará a ETA compacta. Esta ETA tem as mesmas especificações da ETA compacta a ser instalada na área da usina, à exceção da vazão, que será de 10 m $\frac{3}{h}$ . A água tratada será bombeada para reservatório de água tratada, que abastecerá a rede de distribuição de água potável da área da mina.

# **c) Sistema de Distribuição de Energia Elétrica**

A energia elétrica que suprirá as demandas das obras de construção do empreendimento será proveniente da usina hidroelétrica de Tucuruí. A linha de transmissão de energia e a subestação principal do Projeto são objeto de licenciamento específico, não sendo, portanto, abordados aqui. Entretanto, é importante informar que a subestação e a linha de transmissão que a abastece já estarão construídas antes do início das obras do empreendimento. Desta forma, haverá energia disponível para as atividades da fase de implantação.

O consumo de energia previsto para a fase de implantação é de cerca de 2.900 MWh/mês. A distribuição desta energia a partir da subestação principal será feita por subestações secundárias e terciárias.

As subestações secundárias serão do tipo eletrocentros, com transformadores 34,5-4,16 kV, isolamento a seco, instalados em baias abrigadas fora das salas elétricas. Essas salas serão fabricadas utilizando-se estruturas em aço e serão devidamente dimensionadas para suportarem todos os equipamentos internos instalados, entre eles painéis de distribuição de 34,5, 4,16 e 0,48 kV, centros de controle de motores de 4,16 e 0,48 kV, painéis de inversores de freqüência, serviços auxiliares, painéis de iluminação, assim com os equipamentos do sistema de automação e telecomunicações. Serão utilizados cabos isolados com baixa emissão de fumaça e anti-chama em rede de dutos e bandejamentos.

Devido à distribuição dos centros de cargas das áreas, existirão subestações terciárias abrigadas do tipo Eletrocentro, que serão alimentadas em 4,16 kV pelas subestações secundárias, com transformadores de 4,16-0,48 kV, e que também abrigarão painéis de distribuição de 4,16 e 0,48 kV, centros de controle de motores de 4,16 e 0,48 kV, painéis de inversores de freqüência, serviços auxiliares, painéis de iluminação, assim com os equipamentos do sistema de automação e telecomunicações. Serão utilizados cabos isolados com baixa emissão de fumaça e anti-chama em rede de dutos e bandejamentos.

## **d) Oficinas de Manutenção**

Durante a fase de implantação, serão construídas duas oficinas, as quais que serão utilizadas durante a fase de operação do Projeto. Uma delas será implantada próxima aos alojamentos (Oficina da Usina), enquanto a outra estará próxima à mina (Oficina Central).

Nas duas oficinas, as seguintes atividades serão executadas:

- Lavagem de equipamentos e veículos antes da entrada nas dependências da oficina;
- Manutenção de equipamentos e veículos leves e pesados;
- Calderaria;
- Manutenção de pneus; e
- Área para tancagem de óleos e lubrificantes.

A Oficina da Usina ocupará uma área aproximada de 2 hectares, enquanto a Oficina Central terá área de cerca de 25 hectares.

## **e) Alojamento**

O alojamento, durante a etapa de implantação, terá capacidade para hospedar os operários, técnicos e engenheiros que estarão envolvidos com as obras. Essa estrutura contará com dormitórios, salas, copas, áreas de lazer, escritório, portarias, vestiários, sanitários e lavanderias.

Como cerca de 1.800 trabalhadores ficarão lotados fora da área das obras, nas instalações de apoio do sudeste do Pará (licenciada junto à SEMA/PA), a capacidade máxima necessária dos alojamentos na área do Projeto é de 3.500 pessoas.

No alojamento serão construídos 58 prédios para operários, sendo que cada prédio comportará 24 dormitórios com capacidade para 2 pessoas cada. 40% dos dormitórios serão adaptados para os portadores de necessidades especiais. Assim, na fase de implantação o alojamento poderá hospedar até 2.784 operários.

Para os técnicos, estão previstos 14 prédios, sendo 10 prédios convencionais e 4 adaptados para portadores de necessidades especiais. Cada prédio terá 24 dormitórios com capacidade para 2 pessoas cada. Portanto, haverá capacidade para acomodar 672 técnicos no alojamento.

Além disso, estão previstos 3 prédios para profissionais de nível superior (engenheiros, médicos, etc.), com 24 dormitórios com capacidade para 1 pessoa cada. Assim, o total de profissionais de nível superior a ser acomodado no alojamento é de 72.

Com base nas capacidades de acomodação apresentadas acima, o total de pessoas a serem acomodadas no alojamento na fase de implantação será de 3.528.

Na entrada da área será edificada uma portaria para abrigar os vigilantes que farão a fiscalização e o controle de entrada e saída de pessoal e veículos, além da área administrativa que será instalada no alojamento.

A área administrativa terá uma sala para escritório, uma sala para a gerência, almoxarifado, instalações sanitárias e copa. Próximo à portaria e à área administrativa, será instalada a lavanderia com área para máquinas de lavagem, tanques, secagem de roupas, área para passar roupas, depósitos, instalações sanitárias e rouparia.

A cozinha e refeitório serão implantados no núcleo do alojamento e atenderão a todos os residentes. O refeitório será constituído de cozinha industrial completa contendo todos os equipamentos necessários, áreas de armazenamento de alimentos (incluindo câmaras frias), doca para estacionamento de caminhões de entrega, setor de recebimento e triagem, lavagem de louças, escritório, salão de refeição e instalações sanitárias. Está prevista, ainda, câmara de lixo orgânico e caçambas de resíduos e instalações de gás GLP.

O centro comercial do alojamento será implantado na praça central onde serão instaladas lojas para artigos de primeira necessidade, banca de revistas, correio, telefones públicos e instalações sanitárias.

A lanchonete/sorveteria terá uma área coberta com balcão de atendimento e exposição de produtos, uma pequena cozinha e instalações sanitárias.

Esta prevista uma sala de TV/DVD e tela de projeção, além de sala de lazer com salão de jogos.

## **f) Canteiros de Obras**

Para dar apoio à instalação do empreendimento serão implantados 14 canteiros:

- 1 canteiro da Vale para gerenciamento da obra;
- 5 canteiros principais das empreiteiras; e
- 8 canteiros de apoio às frentes de obra.

O canteiro da Vale para gerenciamento da obra será composto por:

- Portaria: com instalações sanitárias, sala de apoio, portão de acesso de pedestres e cancela para controle de acesso, central de ponto e catraca eletrônica;
- Centro de treinamento: com uma sala com capacidade de 130 lugares, administração, instalações sanitárias e masculinas;
- Ambulatório para atendimento de primeiros socorros: com ambulância com todos equipamentos de UTI móvel, sala de emergência, consultório, sala de curativos, sala para medicamentos, sala de enfermagem, sala de observação, recepção, instalações sanitárias, vestiários, copa, depósito de material de limpeza e estacionamento. Nos casos de maior gravidade, entretanto, os pacientes serão removidos para o hospital em Canaã dos Carajás;
- Brigada de incêndio: com sala para plantonistas, sala da inspeção EHS, sala de segurança, depósito para equipamentos, oficina de reparos de equipamentos, vestiários, copa, depósito, estacionamento coberto para caminhão de bombeiro e estacionamento para veículos;
- Escritório: com sala de reunião, copa, depósito de material de limpeza, sala de coordenação, sala de engenharia, sala de planejamento, arquivo técnico, seção técnica, sala de planejamento e medição;
- Almoxarifado: com área de recebimento e armazenamento de materiais diversos tais como EPI, papéis, copos, produtos de limpeza, sanitários masculino e feminino, copa e escritórios;
- Refeitório: com duas alas com capacidade de 504 e 584 lugares, uma rampa para servir a alimentação entre as duas alas, uma área de higienização de louças em cada ala, sala de refeições, sanitário feminino e masculino e hall de entrada e saída de pessoal. O refeitório terá capacidade para atender toda mão-de-obra alocada nas obras da etapa de implantação, podendo atender até 1.088 funcionários simultaneamente.

Os cinco canteiros principais terão escritório, almoxarifado e oficinas de manutenção para pequenos reparos (troca de pneus, inspeção de poluentes e reparos de pequenos vazamentos). As refeições serão realizadas no canteiro da Vale para gerenciamento de obras.

Os oito canteiros de apoio às frentes de obra serão pequenas áreas de estocagem e controle de materiais utilizados diariamente nas diferentes frentes de serviço.

## **g) Central de Concreto**

A central de concreto será instalada próxima aos cinco canteiros principais das empreiteiras de obras civis e será operada pela empresa terceirizada responsável pela construção civil. O concreto a ser produzido nesta central será usado na execução das obras industriais e deverá atender a toda a demanda de concreto do empreendimento.

A central de concreto terá uma portaria com balança rodoviária para pesagem dos caminhões, prédio de administração (escritórios, laboratório), áreas para armazenamento de insumos, reservatórios de água, tanque de água destinado aos corpos de prova, central de pré-moldados, vestiário, refeitório e área de lavagem (munida de separador de água e óleo – SAO) dos caminhões-betoneira e da bomba de concreto.

A produção de concreto será realizada por meio da central dosadora automática de concreto com capacidade de 100 m³/h. Todo o concreto utilizado no empreendimento será executado pela central de concreto segundo as normas brasileiras (NBR-12655, NBR-7211, NBR-7212 e NBR-5732).

Na produção de concreto serão utilizados os seguintes equipamentos:

- Silos para armazenamento do cimento em estrutura metálica;
- Dosadoras de concreto compostas por silos (caixas) de agregados, com carregamento automático de caminhão; e
- Silos ou caixas de agregados compostos por uma balança e uma caixa com divisórias para a armazenagem dos agregados.

Os insumos utilizados serão adquiridos na região do sudeste do Pará e serão levados até a central por meio de transporte rodoviário. A areia a ser utilizada na preparação de argamassas e concreto será extraída de jazidas localizadas na região. A brita será originada da Mina do Sossego.

As instalações para armazenamento dos insumos serão:

- Baias para depósito de areia;
- $-$  Silos para depósito de brita;
- Área para depósito de aço para pré-moldados;
- Área para depósito das formas metálicas utilizadas na central de pré-moldados; e
- Área para depósito dos corpos de prova.

A central de pré-moldados estará apta para atender a toda a demanda de pré-moldados do projeto e terá uma área para a montagem das armaduras de aço, central de forma, pátio de concretagem e tanque para cura dos corpos de prova moldados.

#### **h) Portaria Principal**

A portaria terá por finalidade controlar o acesso de pessoas e veículos que chegam ao empreendimento e será composta por:

- Área de recepção de visitantes;
- Sala de controle de entrada e saída de pessoas e veículos, bem como de notas fiscais;
- Balança para pesagem dos caminhões na entrada e na saída do empreendimento;
- Instalações sanitárias; e

 Área para estacionamento de veículos que demandam autorização de entrada no empreendimento, localizada antes da portaria.

### **i) Heliponto**

Um heliponto será implantado próximo às instalações de apoio administrativo e sua construção obedecerá as normas da Aviação Civil Brasileira e as Normas Técnicas Brasileiras.

#### **j) Acessos Internos**

Os acessos internos, a serem construídos na etapa de implantação, terão por finalidade a interligação das estruturas durante a construção, manutenção e operação do empreendimento.

Para a elaboração do projeto básico prevaleceram as Especificações Gerais para Obras Rodoviárias, editadas pelo DNER/1999 e observações complementares contidas no projeto desenvolvido.

O projeto básico de terraplenagem foi elaborado analisando-se sua interligação com o traçado, com a geometria e com o greide dos trechos, considerando-se também aspectos ambientais relacionados à sua implantação.

Os acessos entre a portaria e as unidades operacionais da usina serão construídos com revestimento em pavimento asfáltico, enquanto os demais acessos (secundários) serão construídos com revestimento primário.

## *Tipos de Pavimento*

Os tipos de pavimento foram definidos considerando-se a sua função, a quantidade e as características dos veículos que os utilizarão, as condições geotécnicas e de drenagem dos locais onde serão instalados e também considerando a disponibilidade de materiais para a sua execução. Essencialmente, serão adotados dois tipos de pavimento:

- Pavimento asfáltico CBUQ (concreto betuminoso usinado a quente) proveniente de usinas existentes na região, com consumo estimado em 3.376 toneladas; e
- Revestimento primário (material laterítico ou cascalho) proveniente do decapeamento. O consumo foi estimado em 90.000 m<sup>3</sup>.

O dimensionamento preliminar do pavimento asfáltico e do revestimento primário foi realizado utilizando-se os ábacos de dimensionamento dos métodos de projeto de pavimentos flexíveis do DNIT e DER-MG. Esses métodos preconizam que os materiais a serem utilizados no pavimento devem ser de boa qualidade, com parâmetros geotécnicos enquadrados nas especificações de materiais e de serviços adotadas pelos organismos rodoviários. O estudo determina as seguintes estruturas de pavimento:

- Pavimento asfáltico: CBUQ revestimento com espessura de 5,0 cm;
- Camada de base: solo estabilizado granulometricamente (cascalho) espessura de 20,0 cm;
- Camada de sub-base: solo estabilizado granulometricamente (cascalho) espessura de 20,0 cm; e

 Revestimento primário: solo estabilizado granulometricamente (cascalho) - espessura de 40,0 cm nos acessos para veículos de pequeno e médio porte; e de 60,0 cm nos acessos para caminhões fora-de-estrada.

Todos os materiais e serviços relacionados à pavimentação deverão estar de acordo com as especificações gerais do DNIT, em especial com as especificações:

- Especificação DNER-ES 299/97 Regularização do subleito;
- Especificação DNER-ES 301/97 Sub-base estabilizada granulometricamente;
- Especificação DNER-ES 303/97 Base estabilizada granulometricamente;
- Especificação DNER-ES 306/97 Imprimação;
- Especificação DNER-ES 307/97 Pintura de ligação; e
- Especificação DNIT ES 031/2004 Concreto betuminoso.

Nas **Figuras 5.4.2.1** e **5.4.2.2** podem ser observadas as seções tipo das plataformas com revestimentos asfáltico e primário, respectivamente.

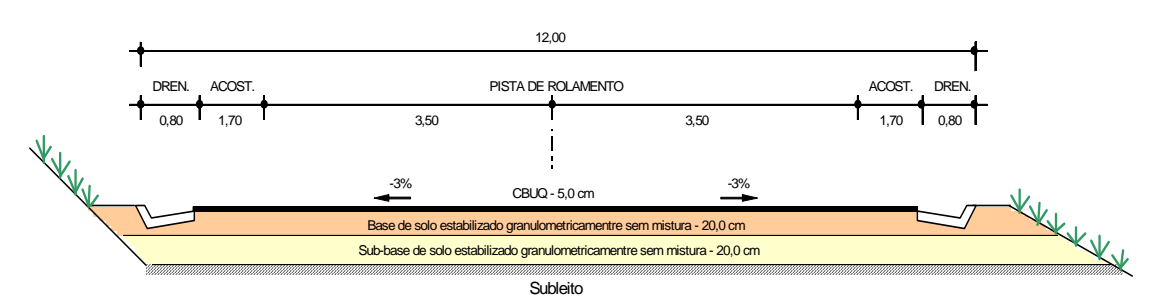

Fonte: Vale, 2009 **FIGURA 5.4.2.1 – Seção Tipo da Plataforma com Revestimento Asfáltico.** 

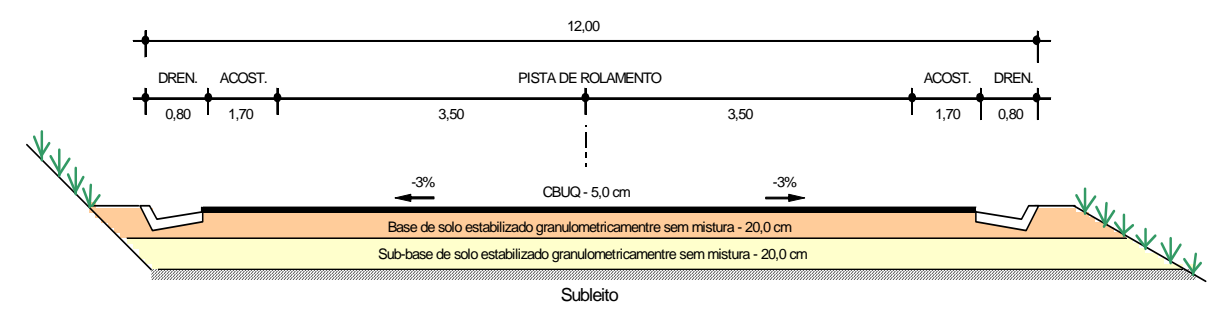

Fonte: Vale, 2009 **FIGURA 5.4.2.2 – Seção Tipo da Plataforma com Revestimento Primário.** 

#### *Projeto Geométrico*

O projeto geométrico desenvolvido para o sistema viário interno apresenta características técnicas correspondendo às exigências da Classe IV-B, nos aspectos de traçado, planimetria, altimetria e elementos de seção transversal, com velocidade de diretriz igual a 40 km/h.

Foram adotadas as seguintes características técnicas e dados geométricos para a implantação dos acessos de trânsito de veículos de pequeno e médio portes:

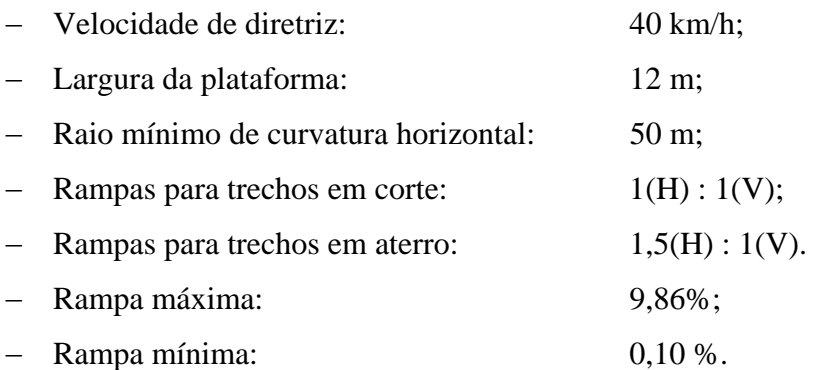

As características técnicas para os acessos de serviço para caminhões fora-de-estrada (exceto acessos internos às cavas) apresentam as seguintes características técnicas e dados geométricos:

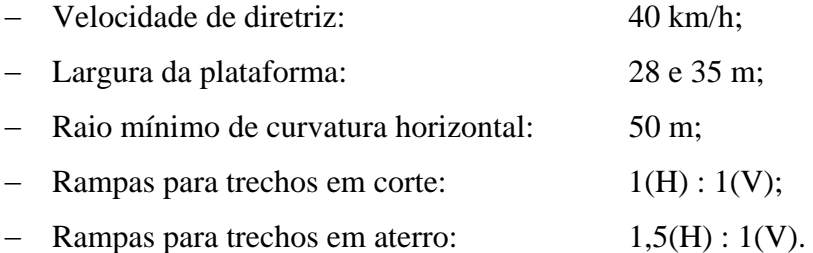

#### *Projeto de Drenagem Superficial dos Acessos Internos*

O sistema de drenagem foi projetado de modo a captar, conduzir e descarregar as águas superficiais em lugar apropriado e seguro, disciplinando o fluxo d'água superficial que aflui aos taludes e às plataformas.

As obras de drenagem superficial compreendem a implantação de dissipadores de energia com decidas d'água em degraus, dispersores e soleiras de dispersão; canaletas de plataforma; canaletas de banquetas; descidas d'água; valetas de proteção; sarjetas; entradas d'água; caixas coletoras. As obras de drenagem subterrânea compreendem a instalação de bueiros.

Os dispositivos de drenagem superficial padronizados pelo DNIT, a serem utilizados, estão listados a seguir:

- Valetas de proteção de corte e aterro tipos VPC01 para os solos não coesivos e VPC-04;
- Sarjetas de corte e aterro tipo STC 04;
- Entradas d'água tipos EDA01 e EDA02;
- Descida d'água tipos DCD-01; DCD04; DAR02; DAR03; DAD02; DAD04; DAD06; DAD08 e DAD16;
- Dissipadores de energia tipos DES01; DES03; DES04; DEB01; DEB02; DEB03; DEB04; DEB05; DEB07; DEB08 e DEB11;
- Caixas coletoras tipos CCS01 e CCS02 para os bueiros de greide; e
- Bueiro de greide: foi adotado o diâmetro mínimo de 0,80 m.

As dimensões dos bueiros tubulares de concreto foram: BSTCØ 0,80; BSTCØ 1,00; BSTCØ1,20; BDTCØ1,00; BDTCØ1,20 e BTTCØ1,20. As dimensões dos bueiros celulares indicados foram: BSCC2 5,0 x 2,5 e BTCC 3,0 x 4,0. Nas saídas dos bueiros serão construídos dissipadores de energia padronizados de acordo com o Álbum de Projetos do DNIT.

Todos os dispositivos hidráulicos foram dimensionados e detalhados segundo normas, procedimentos e especificações de serviço e materiais do DNIT.

## **k) Fábrica de Explosivos e Paióis**

A tarefa Fábrica de Explosivos e Paióis encontra-se descrita no "*item 5.4.1.2.1-e* **-** *Utilização de Explosivos e Aspectos de Segurança"* apresentado anteriormente.

## **l) Viveiro de Mudas**

A estrutura do viveiro de mudas existente na Mina do Sossego será utilizada pelo Projeto Ferro Carajás S11D, dada a proximidade entre os dois projetos. Essa estrutura destinar-se-á à produção de mudas, utilizando sementes e propágulos resgatados durante as atividades de supressão da vegetação na área a ser diretamente ocupada pelo empreendimento.

A recuperação das áreas degradadas se iniciará na fase de implantação do empreendimento e se estenderá até o fechamento. As tarefas de recuperação de áreas degradadas são detalhadas no Plano de Recuperação de Áreas Degradadas - PRAD.

## **m) Centro de Triagem de Animais Silvestres**

Segundo a IN 169/08 o Centro de Triagem tem como finalidade receber, identificar, marcar, triar, avaliar, recuperar, reabilitar e destinar animais silvestres provenientes das ações de fiscalização, resgates ou entrega voluntária de particulares.

Considerando essa definição, o Centro de Triagem do Projeto Ferro Carajás S11D, corresponderá ao local onde serão encaminhados todos os animais eventualmente resgatados durante as atividades de supressão da vegetação.

Salienta-se que as ações de resgate só serão realizadas caso seja verificada a impossibilidade do animal em se deslocar por meios próprios. Desta forma, animais machucados ou que demonstrarem dificuldades de se locomover serão capturados e encaminhados para o centro de triagem onde receberão os devidos tratamento e destinação.

Como requisitos básicos, a implantação de um centro de triagem será realizada em local isolado, com pouca movimentação de veículos e pessoas, de fácil acesso, com fornecimento de energia elétrica e água e ventilado.

O Centro de Triagem (CT) deverá apresentar segundo IN 146/2007, basicamente uma estrutura que comporte:

Local para se realizar a recepção e o manejo dos animais;
- Local para guarda dos animais em observação (recintos, aquários, terrários, caixas de contenção e afins);
- Local para realização de procedimentos clínicos veterinários;
- Local para o acondicionamento dos animais coletados.

Terá também escritório, sanitários e estacionamento.

#### **5.4.2.1.2 Processo Supressão de Vegetação**

#### **a) Retirada da Vegetação**

A tarefa de retirada da vegetação encontra-se descrita no *item 5.4.1.2.1-b - Método de Lavra e Operações Envolvidas*.

#### **5.4.2.1.3 Processo Terraplanagem**

#### **a) Cortes e Aterros**

Durante as atividades de terraplenagem na etapa de implantação, estima-se que o volume total de corte e aterro será de 23,86 milhões de m<sup>3</sup> e 12,97 milhões de m<sup>3</sup>, respectivamente.

Os serviços de terraplenagem serão executados em, aproximadamente, 19 meses de trabalho por empresa terceirizada. Os equipamentos a serem utilizados nas atividades de terraplenagem são mostrados na **Tabela 5.4.2.1**.

#### **TABELA 5.4.2.1**

**EQUIPAMENTOS DE TERRAPLENAGEM**

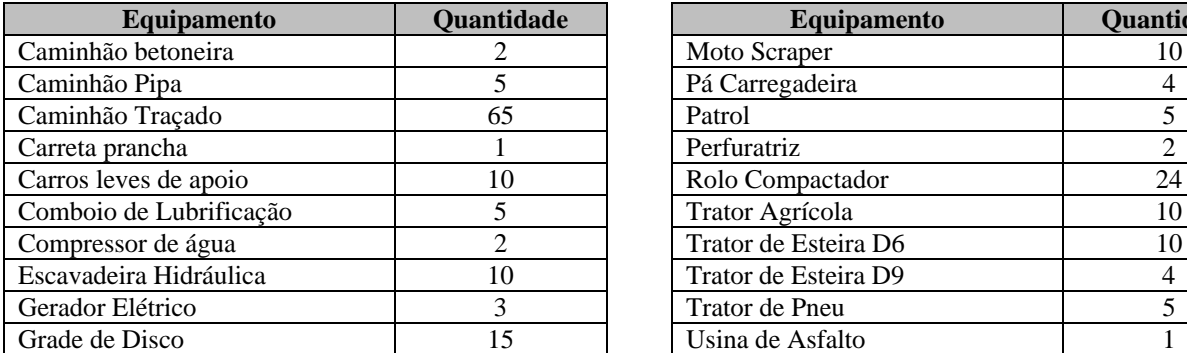

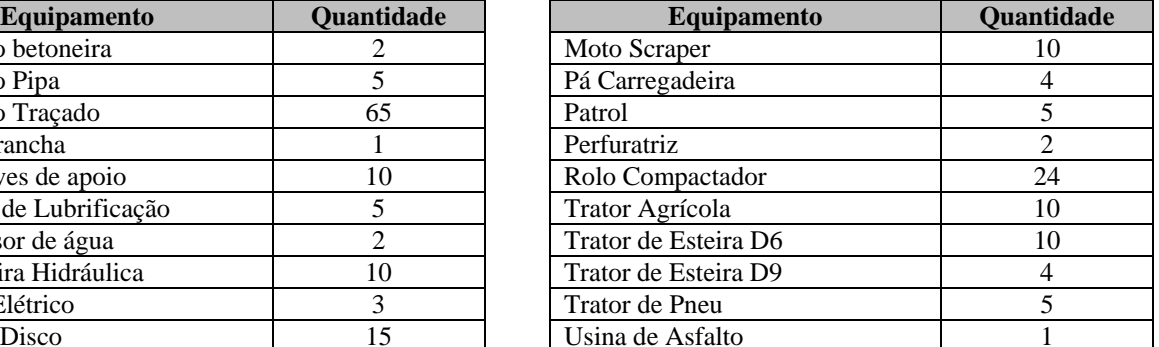

Fonte: Vale, 2009.

#### *Cortes*

Prioritariamente, será utilizado o corte com desmonte mecânico. Para o desmonte de grandes blocos de rocha, serão utilizadas pequenas quantidades de explosivos, provenientes da fábrica de explosivos do complexo minerador de Carajás.

No desenvolvimento da escavação, aqueles materiais compatíveis com execução de aterros serão empregados de imediato. Quando o volume de material escavado exceder a quantidade necessária para a os aterros, o mesmo será empregado nos alargamento de praças de trabalho, bermas ou adoçamento dos taludes ou serão dispostos nas Áreas de Disposição de Materiais Descartáveis - ADMEs.

# *Aterros*

O lançamento do material para construção dos aterros será realizado em camadas sucessivas em toda a largura da seção transversal e em extensão permitindo seu umedecimento e compactação.

Para o corpo-de-aterro, a camada compactada não ultrapassará a espessura de 30 cm. Para os 1,20 m final do aterro, as camadas de solo compactadas não deverão ultrapassar a espessura de 20 cm. As camadas serão homogeneizadas, levadas a umidade ótima e compactadas até atingir a massa específica aparente seca a 100% do ensaio DNER-ME-092/94. O controle será feito com ensaios de compactação, granulometria, limites de consistência e CBR.

O subleito constitui-se na última camada da terraplanagem que dá suporte às demais camadas constituintes do pavimento. A regularização do subleito será realizada visando a conformar a camada final de terraplenagem, mediante cortes e/ou aterros de até 20 cm, conferindo-lhe condições adequadas em termos geométricos e de compactação.

## *Geometria dos Cortes e Aterros*

A geometria adotada no projeto para taludes em corte e aterro encontra-se listada a seguir.

- Escavações em solo:
	- $\bullet$  Inclinação de 1,0(H):1(V) para alturas até 10 m;
	- Inclinação de  $1,0(H):1(V)$  para alturas até 10 m;
	- $\bullet$  Inclinação de 1,5(H):1(V) para alturas acima de 10 m (eventual);
	- Taludes entre bermas com altura máxima de 10 m;
	- Bermas intermediárias com largura mínima de 4 m.
- Escavações em rocha:
	- $\bullet$  Inclinação de 0,3(H):1(V);
	- Taludes entre bermas com altura máxima de 10 m;
	- Bermas intermediárias com 0,5 m de largura (condicionada por aspectos construtivos);
- Solo compactado:
	- $\bullet$  Inclinação de 1,5(H):1(V);
	- Taludes entre bermas com altura máxima de 10 m;
	- Bermas intermediárias com largura mínima de 4 m.

# **5.4.2.2 Operações Unitárias Auxiliares da Etapa de Operação**

## **5.4.2.2.1 Processo Estruturas de Apoio**

## **a) Sistema de Fornecimento de Combustíveis**

Para atender a demanda de combustíveis na fase de operação, estimada em aproximadamente 6.000 m³/mês, serão construídos 02 postos de combustíveis, compostos por sistemas de descarregamento e carregamento, de armazenamento (tancagem) e de abastecimento.

Os postos definitivos serão implantados nas mesmas áreas ocupadas temporariamente pelos postos de apoio à etapa de implantação. O posto situado próximo à oficina central abastecerá os veículos pesados e caminhões-comboio. O outro, localizado próximo à pêra ferroviária, abastecerá os veículos leves, equipamentos de apoio da usina e caminhões-tanque que abastecerão o posto da oficina central.

O combustível que abastecerá o Projeto Ferro Carajás S11D virá por meio do Ramal Ferroviário do Sudeste do Pará em 6 vagões-tanque tipo TCT – Taxa de Cobertura Total, com capacidade de 98,5 m³ cada um.

Caso haja problemas no abastecimento via vagões-tanque, caminhões-tanque com capacidades de 30.000 litros poderão abastecer os tanques de armazenamento dos dois postos com combustível proveniente da cidade de Canaã dos Carajás.

Os dois postos definitivos serão objeto de licenciamento específico, uma vez que eles possuem capacidade superior a 15 m<sup>3</sup> (Resolução CONAMA 273/00).

#### **Posto de Veículos Leves (Posto da Pêra)**

O combustível será descarregado dos seis vagões para os tanques do posto da pêra em um período máximo de 1 hora e 40 minutos.

O descarregamento do combustível a partir dos vagões-tanque será realizado sob plataforma munida de bacia de contenção. A transferência poderá ser efetuada a partir de três vagões simultaneamente. A bacia de contenção será impermeabilizada e conectada a um SAO.

Um mangote fará a conexão dos vagões ao sistema de bombas que fará a transferência do combustível dos vagões-tanque para os tanques de armazenamento. Esse mangote possuirá válvula de retenção para evitar refluxo. Essa transferência será realizada em tubulação aérea em aço carbono.

A tancagem do posto da pêra será composta por dois tanques aéreos com capacidade de 700 m<sup>3</sup> cada. O volume dos tanques foi baseada no consumo nominal máximo, de forma a garantir uma autonomia de 14 dias para o sistema, caso ocorra algum problema no fluxo ou abastecimento pelos vagões para os tanques.

Cada um dos dois tanques de armazenamento de diesel será locado em uma bacia de contenção impermeabilizada, com capacidade volumétrica maior que o volume de cada tanque. Essas bacias serão interligadas a um SAO. As **Figuras 5.4.2.3** e **5.4.2.4** apresentam a área de tancagem do posto da pêra ferroviária.

#### **Golder Associates**

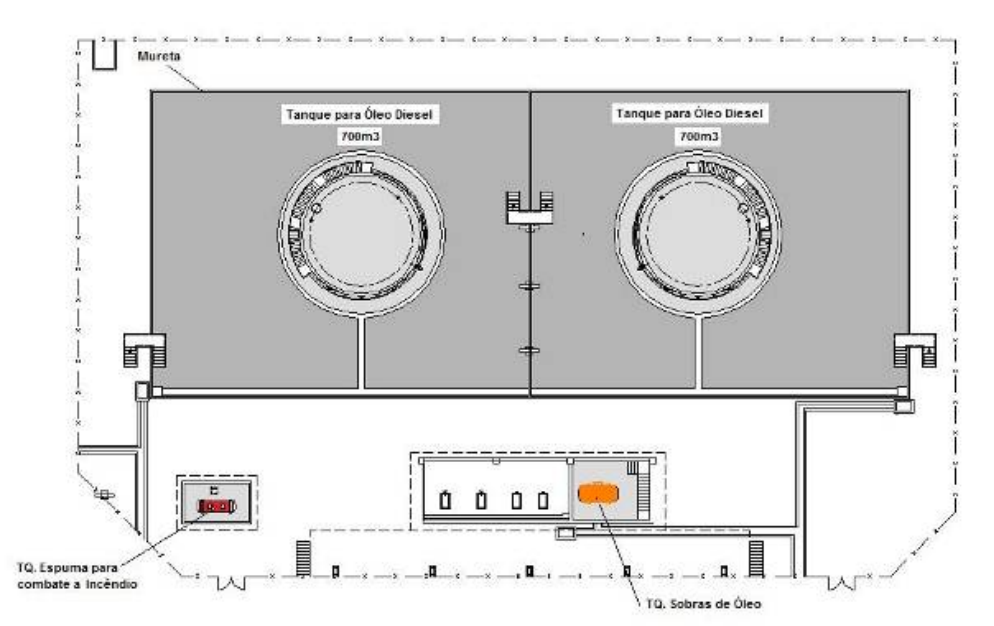

Fonte: Vale, 2009 **FIGURA 5.4.2.3 –** *Layout* **da Área de Tancagem do Posto da Pêra Ferroviária.** 

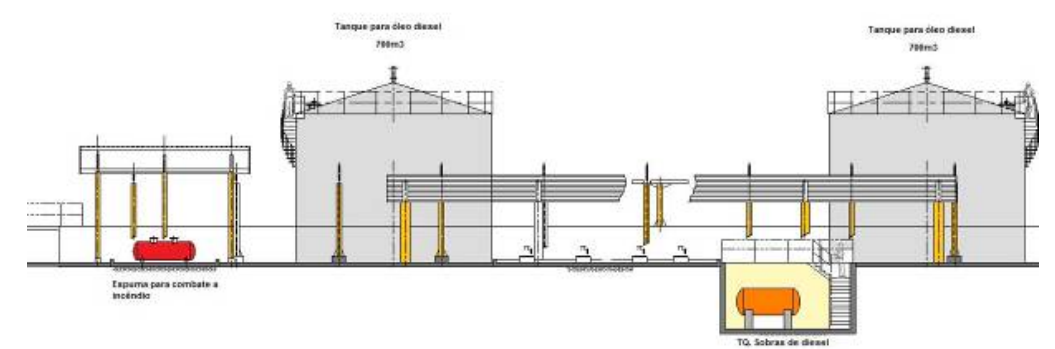

Fonte: Vale, 2009 **FIGURA 5.4.2.4 – Corte da Área de Tancagem do Posto da Pêra Ferroviária.** 

Cada tanque de combustível terá um sistema de filtragem de diesel composto por bombas, filtros micrônicos e filtros coalescentes. A função do sistema de filtragem é extrair as impurezas do óleo diesel, como água e sólidos.

O sistema de abastecimento, composto por duas bombas de abastecimento, será implantado próximo à tancagem, em área coberta, com piso em concreto armado e dotada de canaletas de drenagem direcionadas para um SAO. Está prevista também uma área com piso em concreto para o estacionamento de caminhões à espera de abastecimento.

O carregamento dos caminhões-tanque que farão o transporte do combustível para o posto da oficina central será realizada na mesma pista de abastecimento dos veículos leves. O carregamento será realizado por meio de canhão pela tampas superiores dos tanques dos

caminhões. O canhão e um painel elétrico com botões de sinalização e controle de acionamento de bombas serão instalados em uma plataforma elevada.

A área de abastecimento será dotada de canaletas periféricas, conectadas ao mesmo SAO que atenderá à tancagem.

As áreas de abastecimento e das estruturas auxiliares serão atendidas por um conjunto de extintores, em carrinhos e manuais, nas capacidades e tipos adequados e distribuídos de forma tal a atender a todas as exigências de segurança. Os tanques terão proteção contra incêndio: internamente com espuma e externamente por canhões e hidrantes. Haverá 2 hidrantes para cada tanque, localizados a uma distância mínima de 15 m do costado.

## **Posto de Veículos Pesados (Posto da Oficina Central)**

A transferência do óleo diesel para os tanques do Posto de Abastecimento de Veículos Pesados, situado próximo à oficina central, se fará por meio de caminhões-tanque com capacidade de 30.000 litros. A freqüência de transferência de óleo diesel entre a tancagem do posto da pêra e os tanques do posto de veículos pesados será de 10 caminhões/dia, 5 a 6 dias na semana.

A tancagem deste posto será composta por dois tanques com capacidade de 700 m<sup>3</sup> cada. Cada um dos dois tanque de armazenamento de diesel será locado em uma bacia de contenção impermeabilizada, com capacidade volumétrica maior que o volume de cada tanque. As bacias serão interligadas a um SAO. A **Figura 5.4.2.5** mostra a área de um dos dois tanques do posto de veículos pesados.

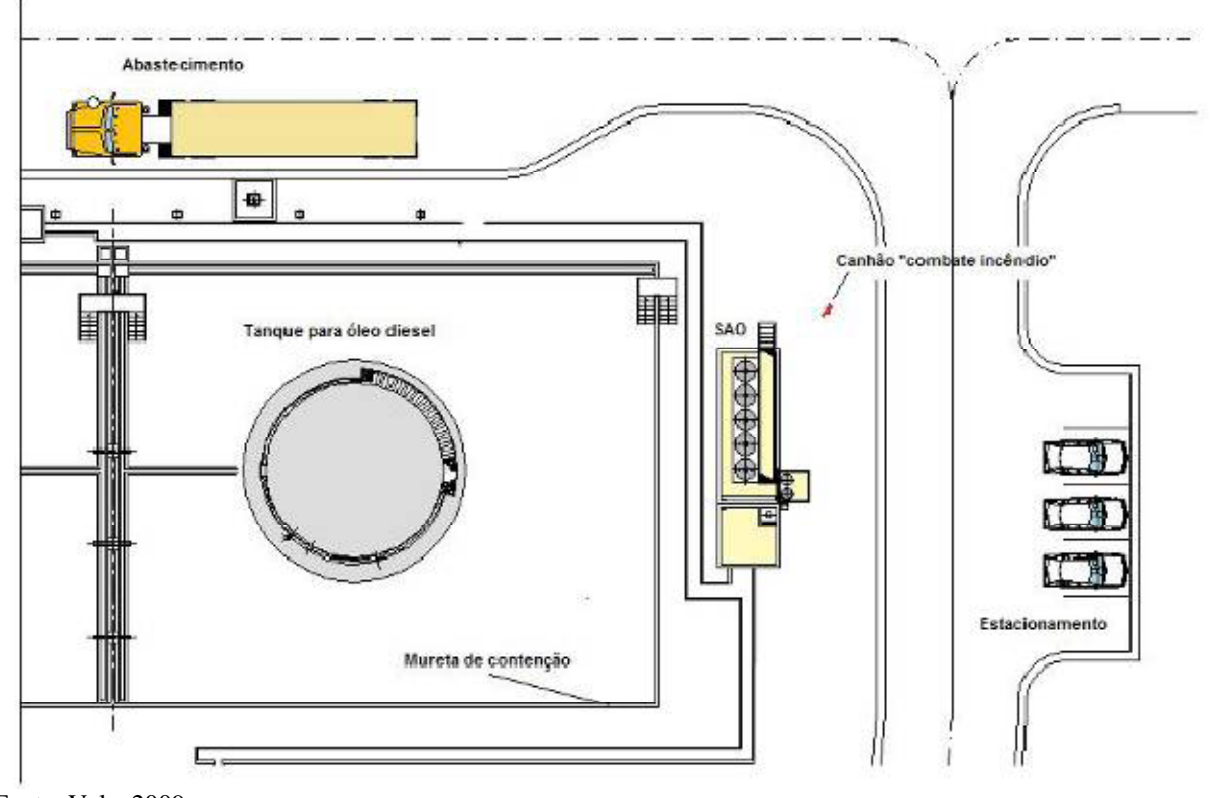

Fonte: Vale, 2009 **FIGURA 5.4.2.5 –** *Layout* **de um dos Tanques de Óleo Diesel do Posto de Veículos Pesados.** 

As bombas, capacidade de 1.250 litros/minuto, para alimentação de caminhões fora-de-estrada e caminhões-comboio permitem o enchimento da capacidade total de 5.000 litros do tanque de combustível do caminhão fora-de-estrada de 400 toneladas, em cerca de 4 minutos.

Tanto o descarregamento de caminhão-tanque, quanto o abastecimento dos caminhões fora- deestrada e caminhões comboio é efetuado com medidores de vazão por meio de ajuste de volume pré-determinado e parada automática de bomba.

A área de abastecimento será dotada de canaletas periféricas, conectadas ao mesmo SAO que atenderá a tancagem.

As áreas de abastecimento e das estruturas auxiliares serão atendidas por um conjunto de extintores, em carrinhos e manuais, nas capacidades e tipos adequados e distribuídos de forma tal a atender a todas as exigências de segurança. Os tanques terão proteção contra incêndio: internamente com espuma e externamente por canhões e hidrantes. Haverá 2 hidrantes para cada tanque, localizados a uma distância mínima de 15 m do costado.

# **b) Sistema de Abastecimento de Água**

O abastecimento de água na fase de operação será dividido em água industrial e água potável. A água industrial será usada na fase de operação principalmente para lavagem de veículos e equipamentos, limpeza de pisos, combate a incêndio, selagem de bombas e umectação de vias. A água potável será consumida pelos profissionais envolvidos nas atividades de produção.

A água industrial a ser utilizada na fase de operação do Projeto é estimada em 174 m<sup>3</sup>/h, sendo que  $119 \text{ m}^3$ /h serão usados na área da usina e 55 m $^3$ /h na área da mina. A água será captada das bacias de decantação que funcionarão como reservatório de água e como sistema de remoção de sedimentos da drenagem pluvial. Como será apresentado no item que descreve o sistema de drenagem pluvial do empreendimento, estão previstas 10 bacias de decantação distribuídas no Projeto. Destas, as seis bacias mostradas na **Tabela 5.4.2.2** servirão como fonte de água industrial para os pontos de serviço mais próximos.

## **TABELA 5.4.2.2**

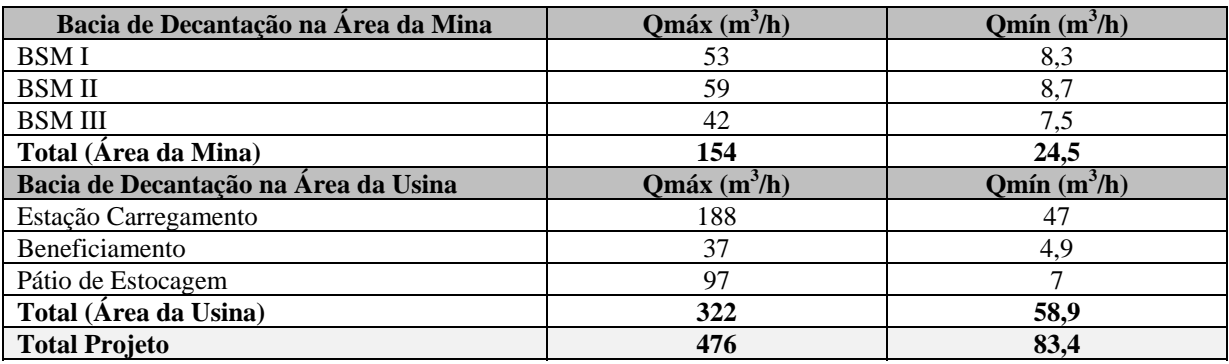

# **BACIAS DE DECANTAÇÃO ONDE SERÁ CAPTADA ÁGUA INDUSTRIAL**

Fonte: Vale, 2009.

Como pode ser observado a partir das disponibilidades hídricas mostradas na **Tabela 5.4.2.2**, durante o período seco, haverá necessidade de captar água de fontes adicionais, pois as bacias não terão volume suficiente para atender a todas as demandas do Projeto. Na área da mina, a água adicional ("*make up*") será obtida de 4 poços tubulares instalados na área da mina. A vazão estimada para a água de "make up" necessária na área da mina é de 30,5 m<sup>3</sup>/h. Ressalta-se que essa vazão de "*make up*" só será utilizada durante os meses de junho, julho e agosto.

Na área da usina, a água de "*make up*" será obtida do Dique de Contenção 3, localizado à margem do acesso de ligação da usina à mina. A vazão estimada para a água de "make up" necessária na área da usina é de, aproximadamente, 60 m<sup>3</sup>/h. Ressalta-se que essa vazão de "*make up*" só será utilizada durante os meses de junho, julho e agosto.

A água industrial captada nas bacias de decantação será submetida a filtragem antes de ser bombeada para os reservatórios de água industrial. A filtragem visa a remover o material em suspensão e, conseqüentemente, evitar desgaste excessivo da bomba e da tubulação.

O abastecimento de água potável na fase de operação será feito por meio de captação nos poços tubulares localizados na área da mina. O consumo médio de água potável durante a operação do empreendimento será de 22 m<sup>3</sup>/h.

Após ser captada nos poços tubulares, a água será bombeada para um reservatório de água bruta, antes de ser direcionada à ETA definitiva. A ETA receberá água pressurizada em sua entrada (2,5 kgf/cm²) e será composta por um sistema de dosagem de reagentes químicos, por um flocodecantador e por um filtro de areia. O tratamento atenderá aos padrões de qualidade de água potável estabelecida na Portaria MS 518/2004, realizando as etapas de desinfecção e alcalinização com adição de hipoclorito de sódio e barrilha, remoção de ferro com filtros de areia e antracito e fluoretação e ajuste de pH com adição de fluorsilicato de sódio e hipoclorito de sódio.

A água tratada será então bombeada para um reservatório de água tratada, que abastecerá a rede de distribuição de água potável da mina e da usina.

## **c) Sistema de Distribuição de Energia Elétrica**

Assim como na etapa de implantação, a energia elétrica que suprirá as demandas do empreendimento na fase de operação será proveniente da usina hidroelétrica de Tucuruí. A linha de transmissão de energia e a subestação principal do Projeto são objeto de licenciamento específico, não sendo, portanto, abordados aqui. Entretanto, é importante informar que a subestação e a linha de transmissão que a abastece já estarão construídas antes do início das obras do empreendimento. Desta forma, haverá energia disponível para as atividades da fase de operação.

O consumo de energia previsto para a fase de operação é de cerca de 74.300 MWh/mês. O consumo de energia por área do empreendimento e as subestações que suprirão a demanda são mostradas na **Tabela 5.4.2.3**.

## **TABELA 5.4.2.3**

### **CONSUMO DE ENERGIA POR ÁREA**

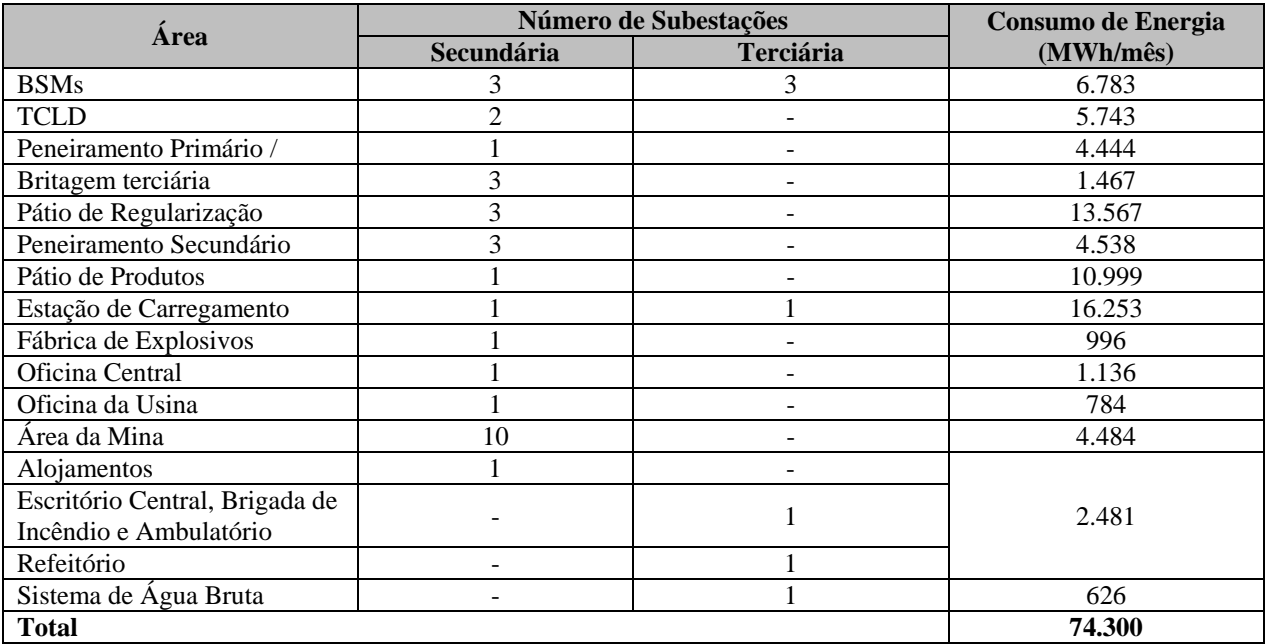

Fonte: Vale, 2009.

A distribuição desta energia a partir da subestação principal será feita por subestações secundárias e terciárias.

As subestações secundárias serão do tipo eletrocentros, com transformadores 34,5-4,16 kV, isolamento a seco, instalados em baias abrigadas fora das salas elétricas. Essas salas serão fabricadas utilizando-se estruturas em aço e serão devidamente dimensionadas para suportarem todos os equipamentos internos instalados, entre eles painéis de distribuição de 34,5, 4,16 e 0,48 kV, centros de controle de motores de 4,16 e 0,48 kV, painéis de inversores de freqüência, serviços auxiliares, painéis de iluminação, assim com os equipamentos do sistema de automação e telecomunicações. Serão utilizados cabos isolados com baixa emissão de fumaça e anti-chama em rede de dutos e bandejamentos.

Devido à distribuição dos centros de cargas das áreas, existirão subestações terciárias abrigadas do tipo Eletrocentros, que serão alimentadas em 4,16 kV pelas subestações secundárias, com transformadores de 4,16-0,48 kV, e que também abrigarão painéis de distribuição de 4,16 e 0,48 kV, centros de controle de motores de 4,16 e 0,48 kV, painéis de inversores de freqüência, serviços auxiliares, painéis de iluminação, assim com os equipamentos do sistema de automação e telecomunicações. Serão utilizados cabos isolados com baixa emissão de fumaça e anti-chama em rede de dutos e bandejamentos.

#### **d) Armazém de Peças MRO**

O armazém de peças MRO (manutenção, reparo e operação) destina-se a estocar temporariamente peças industriais que serão usadas no empreendimento e algumas peças usadas de grande porte que podem ser reaproveitadas. O armazém contará com as seguintes instalações:

#### **Golder Associates**

- Área de estocagem de produtos de grande porte;
- Galpão de estocagem de produtos em *pallets*;
- Galpão de estocagem de óleo lubrificante;
- Prédio administrativo;
- Portaria; e
- Pátio de peças industriais usadas.

#### *Área de Estocagem de Produtos de Grande Porte*

Na área de estocagem de produtos de grande porte serão armazenados os materiais destinados a operação do empreendimento como peças sobressalentes, material rodante, correias transportadoras, entre outros.

Em um dos extremos do armazém ocorrerá a recepção de produtos que chegarão e serão descarregados com o uso de ponte rolante ou empilhadeira. No extremo oposto ocorrerá a expedição de peças seguindo os mesmos procedimentos utilizados na área de recepção.

#### *Galpão de Estocagem de Produtos em Pallets*

O galpão de estocagem de produtos em *pallets* possui as mesmas dimensões do armazém de produtos de grande porte, mas ao contrário deste, não possui ponte rolante para manipulação de cargas. Os produtos serão estocados em prateleiras de *racks* em vários níveis, manipulados com o uso de empilhadeiras elétricas. As carretas chegam ao local e são descarregadas na área de docas (em desnível) onde existe a possibilidade de descarregamento lateral ou traseiro. No extremo oposto da área de armazenagem está prevista área de expedição.

A recarga das empilhadeiras ocorre em área no interior do galpão, porém com ventilação natural suficiente para evitar qualquer acúmulo de gases no interior do galpão.

#### *Galpão de Estocagem de Óleo Lubrificante*

O óleo lubrificante ficará armazenado no Armazém de peças MRO em tambores de 200 litros, em galpão coberto e com piso em concreto e dotado de canaleta periférica para coletar eventuais vazamentos. A canaleta conduzirá o óleo que porventura vaze para um reservatório em concreto, de onde o óleo lubrificante será recuperado.

#### *Prédio Administrativo*

O prédio administrativo será composto por: sala de reunião, área de controle e custos, área de planejamento, sanitário masculino e feminino, depósito de material de limpeza e copa. O número estimado de profissionais que trabalharão neste prédio é de 5 pessoas.

## *Portaria*

A portaria do armazém de peças MRO controlará o acesso de veículos e pessoas na área de armazenagem.

### *Pátio de Peças Industriais Usadas*

Parte da área do armazém será usada como pátio de peças industriais usadas, onde serão armazenados temporariamente resíduos não contaminados de grande porte, tais como pneus de caminhões fora-de-estrada, equipamentos de grande porte desativados, entre outros.

#### **e) Oficinas de Manutenção**

Na etapa de operação, duas oficinas irão operar objetivando realizar as manutenções nos equipamentos e veículos do empreendimento. São elas: a oficina de manutenção central (próximo à mina) e a oficina de usina.

#### *Oficina de Manutenção Central*

A oficina de manutenção central será o ponto de convergência da administração, planejamento e execução dos serviços de manutenção e, para tal, terá todos os recursos necessários para o cumprimento dos serviços de manutenção do complexo industrial. Também serão executados os serviços programados referentes à usinagem, à mecânica, à hidráulica, à lubrificação, à elétrica e à instrumentação.

Todos os equipamentos serão lavados antes de entrarem nas baias de manutenção. Será o local de chegada e saída do quadro de pessoal da manutenção, inclusive o pessoal de turnos, contando com vestiários e demais instalações adequadamente dimensionadas. Ela abrigará todo o pessoal de manutenção da oficina central.

A oficina central será composta pelas seguintes instalações:

- $-$  Instalação para manutenção de veículos pesados;
- $-$  Instalação para manutenção de veículos leves;
- Instalação administrativa (escritório, vestiários, instalações sanitárias e refeitório);
- Instalação para calderaria;
- Instalação para manutenção de pneus;
- Instalação de lavagem de veículos;
- Pátio de manobras; e
- Área para tancagem de lubrificantes.
- Refeitório.

A instalação para manutenção de veículos pesados terá área destinada à manutenção dos equipamentos de mina, como caminhões fora-de-estrada, carregadeiras e escavadeiras, e áreas para manutenção e serviços de oficinas especializadas de instrumentação, elétrica, hidráulica,

vestiários, instalações sanitárias e depósito de ferramentaria.

Na oficina de veículos leves será feita a manutenção e lubrificação de veículos de pequeno e médio portes.

No prédio da caldeiraria estão previstas áreas para execução dos serviços de recuperação por solda de peças de grande dimensão, como caçambas de escavadeiras, recuperadoras, páscarregadeiras, básculas de caminhões fora-de-estrada Essa instalação tem por finalidade executar serviços de manutenção em pneus de equipamentos de mina. Terá duas baias para dar suporte e facilitar a troca dos pneus e uma área para ferramentaria, almoxarifado, copa e instalações sanitárias.

A instalação para lavagem de veículos (**Figura 5.4.2.6**) constitui-se em um posto de lavagem, onde os equipamentos móveis serão lavados em baias antes de serem direcionados para a manutenção. Externamente à área de lavagem propriamente dita, serão instalados os tanques de detergente e a casa de bombas de pressurização da água de lavagem. A lavagem se processará com água pressurizada com detergente diluído, por meio de canhões giratórios hidrante.

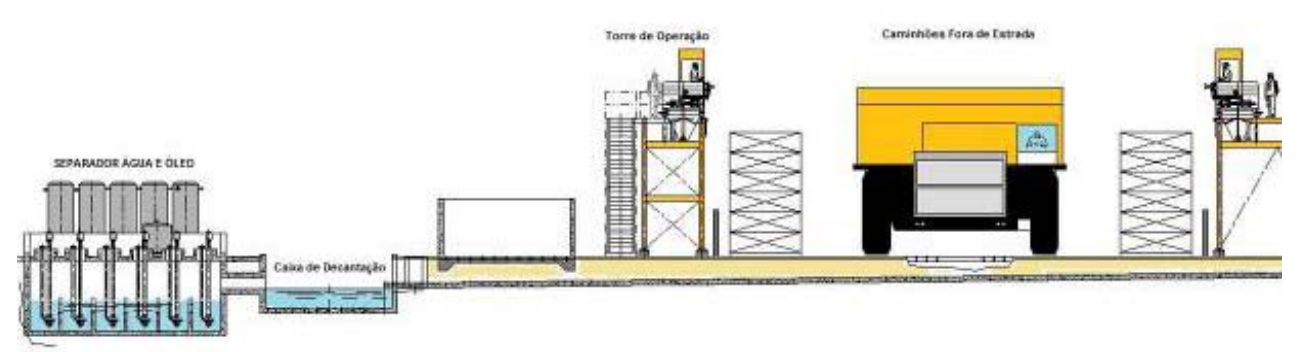

Fonte: Vale, 2009 **FIGURA 5.4.2.6 – Instalação para Lavagem de Veículos.** 

A área de lavagem terá canaleta central para recolhimento da lama contaminada e altamente diluída que será destinada a uma caixa de separação de sólidos, de onde periodicamente, os sólidos serão recolhidos por pás-carregadeiras, entamborados e dispostos no DIR. O efluente contaminado com detergentes e graxa será destinado a um SAO.

O complexo da oficina mecânica central terá um pátio de manobra de equipamentos pesados que terá como finalidade a manobra dos equipamentos de um prédio a outro. Todo o piso será construído em concreto armado para facilitar a manutenção e o escoamento da drenagem, evitando com isto a contaminação do solo.

A área de tancagem de lubrificantes destina-se ao armazenamento de tanques de óleos lubrificantes novos e usados, devidamente provida de bacia de contenção.

O refeitório atenderá a todos os funcionários da área de oficina avançada, funcionários que operam veículos da mina e funcionários das BSMs em três turnos e em horário administrativo. O número total de funcionários no turno de pico (horário de almoço entre 11h e 12h30) foi estimado em 450 pessoas que se revezarão em 3 turnos com duração de 30 minutos cada. Em cada turno, portanto, serão atendidos 150 funcionários. Foi considerado no salão de refeições um

total de 200 lugares, considerando os 150 funcionários de cada turno mais eventuais flutuações de pessoal e visitantes.

As refeições serão recebidas prontas, sendo enviadas do restaurante central com o uso de "hot boxes". Nesta área serão necessários equipamentos para conservação e aquecimento de alimentos prontos, manuseio, lavagem de louças e estocagem de produtos não perecíveis. Está prevista em projeto uma doca para estacionamento de caminhões que farão o abastecimento de alimentos e produtos não perecíveis. Também nesta doca está prevista área para caçambas de resíduos e instalações de gás GLP.

## *Oficina da Usina*

A oficina da usina será utilizada principalmente para manutenção de equipamentos da usina, incluindo as instalações das britagens secundária e terciária e as instalações de peneiramento, além das máquinas de pátio.

A área construída será de 5.350 m<sup>2</sup>. A área total da usina da oficina será dividida para a realização dos seguintes serviços especializados, conforme **Figura 5.4.2.7**:

- Desmontagem;
- Caldeiraria;
- Ferramentaria;
- Usinagem;
- Vulcanização;
- Sala elétrica;
- Casa de compressores;
- Almoxarifado;
- Expedição;
- Salas de reunião e treinamento; e
- Vestiários para funcionários.

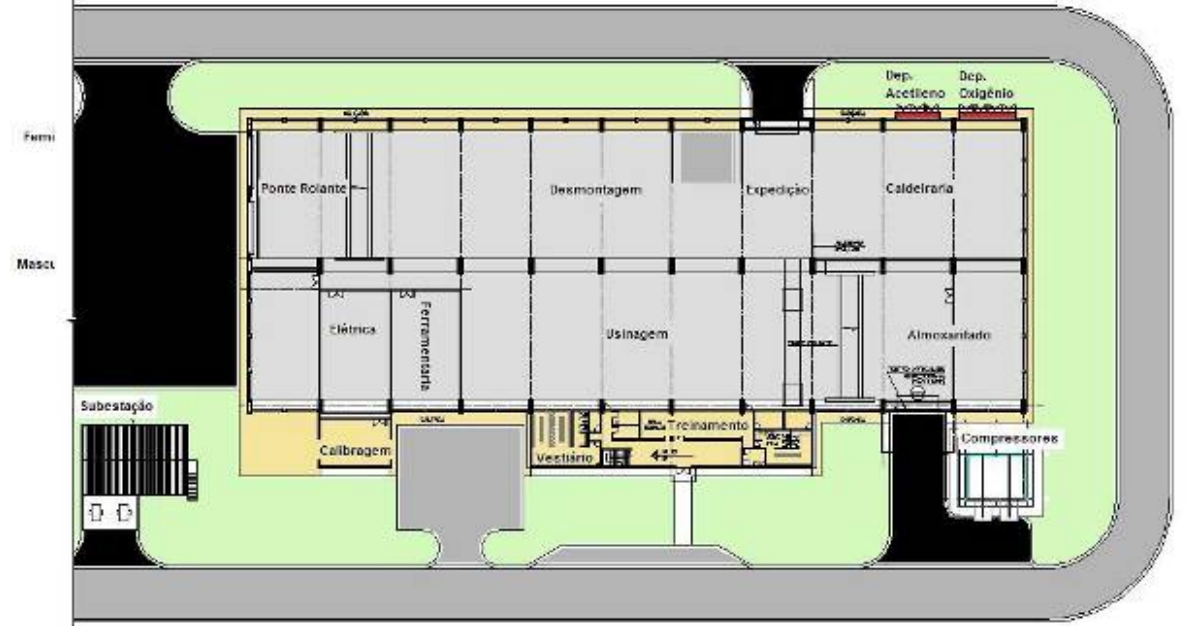

Fonte: Vale, 2009 **FIGURA 5.4.2.7 –** *Layout* **da Oficina da Usina.** 

# **f) Apoio Administrativo (Alojamento, Restaurante Central, Escritório Central e Centro de Treinamento)**

A área de apoio administrativo contará com as seguintes estruturas: alojamento, escritório central, refeitório central, centro de treinamento e estacionamento para ônibus. Cada uma dessas instalações, que darão apoio à etapa de operação, encontra-se descrita a seguir.

## *Alojamento*

O alojamento a ser utilizado na etapa de operação será o mesmo da etapa de implantação. Como a mão-de-obra na fase de operação será menor do que aquela da fase de implantação, parte da área dos alojamentos da implantação será utilizada para outras finalidades, tais como escritório central, restaurante central e centro de treinamento.

O número de residentes no alojamento durante a fase de operação é de 2.598 trabalhadores.

No alojamento serão construídos 52 prédios para técnicos/pessoal operacional, sendo que cada prédio comportará 24 dormitórios com capacidade para 2 pessoas cada. 40% dos dormitórios serão adaptados para os portadores de necessidades especiais. Assim, na fase de operação o alojamento poderá hospedar até 2.496 técnicos/pessoal operacional.

Para os engenheiros e profissionais de nível superior, estão previstos 3 prédios. Cada prédio terá 24 dormitórios com capacidade para 1 pessoa cada. Portanto, haverá capacidade para acomodar 72 engenheiros e profissionais de nível superior no alojamento.

Além disso, estão previstos 4 prédios para profissionais de nível de gerência/supervisão, com 24 dormitórios com capacidade para 1 pessoa cada. Assim, o total de profissionais de nível de gerência/supervisão a ser acomodado no alojamento é de 96.

Com base nas capacidades de acomodação apresentadas acima, o total de pessoas a serem acomodadas no alojamento na fase de operação será de 2.664.

### *Escritório Central*

O escritório central destinar-se-á às atividades administrativas que não estão diretamente ligadas às áreas de produção. Estima-se que nesse prédio irão trabalhar cerca de 63 funcionários. O escritório central possuirá também copa, instalações sanitárias e área de estacionamento.

#### *Restaurante Central*

O restaurante será composto por cozinha industrial e refeitório, bem como área de escritório, sala de elétrica, instalações sanitárias, armazenamento de resíduo seco e orgânico, caçambas de lixo e câmara de refrigeração para resíduos degradáveis. A **Figura 5.4.2.8** mostra o *layout* do restaurante central.

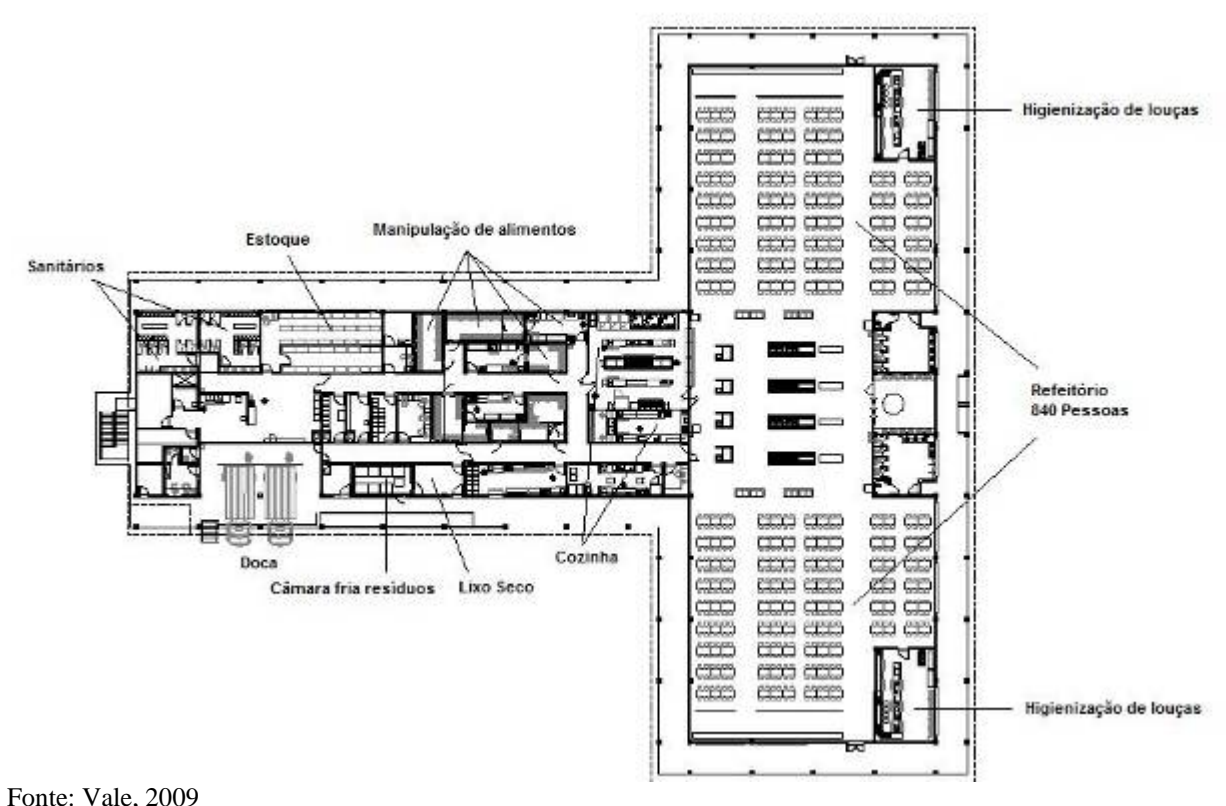

**FIGURA 5.4.2.8 –** *Layout* **do Restaurante Central.** 

Na cozinha serão produzidas todas as refeições, devendo atender todos os funcionários das instalações de apoio administrativo, da usina, da oficina da usina, da área de controle ambiental, além de abastecer o refeitório da oficina central, cujas refeições serão enviadas com o uso de "hot boxes" para atender também os funcionários que operam veículos da mina e funcionários das BSMs em três turnos e em horário administrativo.

O refeitório terá um total de 840 lugares. Considerando que as pessoas se revezarão em 3 turnos de 800 pessoas, com duração de 30 minutos cada no horário de almoço, poderão ser atendidas 2.400 pessoas por refeição. Este número contempla todos os funcionários de turno

administrativo e funcionários do turno das 6 as 15 horas que almoçam no mesmo horário acrescido de eventuais flutuações de pessoal e visitantes.

As áreas de armazenamento compreendem o estoque de carnes, aves e peixes (mantidos em câmaras frias) e cereais. Haverá uma doca para estacionamento de caminhões que farão o abastecimento dos alimentos e produtos não perecíveis. Também nesta doca está previsto espaço para as caçambas de lixo (recolhidos diariamente) e instalações de gás GLP locado em área externa anexa ao refeitório, protegido da chuva, mas com ventilação natural adequada.

#### *Centro de Treinamento*

O centro de treinamento será destinado às atividades de treinamento de todos os funcionários e contemplará basicamente as seguintes áreas: auditório, salas de treinamento, biblioteca, administração, copa, instalações sanitárias e área de estacionamento para 4 ônibus de transporte de funcionários. Trabalharão no local cerca de 6 funcionários, em horário administrativo.

#### **g) Ambulatório Médico**

O ambulatório será destinado ao atendimento de primeiros socorros e terá sala de emergência, consultório, sala de curativos, sala para medicamentos, sala de enfermagem, sala de observação, recepção, instalações sanitárias, vestiários, copa, e depósito de material de limpeza. Nos casos de maior gravidade, entretanto, os pacientes serão removidos para o hospital em Canaã dos Carajás. Por esse motivo a ambulância terá todos os equipamentos de UTI móvel.

#### **h) Brigada de Incêndio**

A brigada de incêndio tem por finalidade atender sinistros que eventualmente ocorram em todo o empreendimento. Nas instalações estão previstas sala para plantonistas, depósito de equipamentos, oficina de manutenção de equipamentos, vestiários, copa, depósito e estacionamento coberto para viaturas de combate a incêndio.

#### **i) Portaria Principal, Heliponto, Acessos Internos, Fábrica de Explosivos e Paióis, Viveiro de Mudas e Centro de Triagem de Animais Silvestres**

A Portaria Principal, o Heliponto, os Acessos Internos, a Fábrica de Explosivos e Paióis, o Viveiro de Mudas, o Centro de Triagem de Animais Silvestres descritos anteriormente na fase de implantação, servirão de apoio também na fase de operação.

#### **5.4.2.2.2 Processo Supressão de Vegetação**

#### **a) Retirada da Vegetação**

A tarefa de retirada da vegetação encontra-se descrita no item 5.4.1.2.1-b (*Método de Lavra e Operações Envolvidas*).

# **5.4.2.3 Operações Unitárias Auxiliares da Etapa de Fechamento**

# **5.4.2.3.1 Processo Estruturas de Apoio**

Na etapa de fechamento do Projeto Ferro Carajás S11D, algumas das instalações de apoio da fase de operação serão mantidas para possibilitar que as atividades de fechamento sejam realizadas. As instalações, apesar de mantidas, serão reduzidas, dada a diminuição no número de trabalhadores envolvidos com o fechamento.

# **a) Sistema de Fornecimento de Combustíveis**

Para a demanda das atividades da etapa de fechamento será mantido o Posto da Pêra, entretanto, sua capacidade já será reduzida pela metade com a desativação de um dos tanques de estocagem de combustível. Assim, a capacidade de estocagem de combustível na fase de fechamento será de 700 m3 . Estima-se que o consumo nominal de óleo diesel na fase de fechamento seja pequeno: 2,7 m<sup>3</sup>/dia. Com isso, a autonomia do sistema de abastecimento de óleo diesel será de cerca de 8 meses.

O combustível será descarregado dos seis vagões para os tanques do posto da pêra em um período máximo de 1 hora e 40 minutos.

A área de abastecimento e das estruturas auxiliares será atendida por um conjunto de extintores, em carrinhos e manuais, nas capacidades e tipos adequados e distribuídos de forma tal a atender a todas as exigências de segurança. O tanque terá proteção contra incêndio: internamente com espuma e externamente por canhões e hidrantes. Haverá 2 hidrantes para o tanque, localizados a uma distância mínima de 15 m do costado.

Este posto será usado para abastecer os veículos e equipamentos movidos a óleo diesel que serão empregados nas atividades de fechamento.

# **b) Sistema de Abastecimento de Água**

O abastecimento de água na fase de fechamento será dividido em água industrial e água potável. A água industrial será usada na fase de fechamento principalmente para lavagem de veículos e equipamentos, combate a incêndio e umectação de vias. A água potável será consumida pelos profissionais envolvidos nas atividades de fechamento.

A água industrial a ser utilizada na fase de fechamento do Projeto é estimada em cerca de 15 m3 /h. O sistema de captação será o mesmo utilizado na fase de operação, entretanto, como a demanda é menor, um número reduzido de bacias funcionará como ponto de captação.

No período chuvoso, segundo dados históricos de precipitação média mensal, espera-se que as bacias de decantação apresentem fluxo contínuo, vertendo a água recebida das áreas de drenagem após decantação dos sedimentos carreados. Durante o período seco, como a demanda na fase de fechamento é pequena, as bacias ainda funcionaram como fonte de água para os pontos de serviço, sem a necessidade de água de "make-up".

Com base na **Tabela 5.4.2.2** (*Bacias de Decantação onde será captada Água Industrial*) apresentada anteriormente, pode-se constatar que a demanda de água será facilmente suprida pela água acumuladas nas bacias de decantação. O sistema de distribuição será o mesmo utilizado para a fase de operação.

A água para alimentar a ETA será captada nos mesmos poços que abastecerão os trabalhadores na fase de operação e o sistema de tratamento e distribuição de água também será o mesmo. A única diferença será a vazão de água, que será reduzida para 2,5 m $\frac{3}{4}$ h.

## **c) Sistema de Distribuição de Energia Elétrica**

A distribuição de energia na fase de fechamento será feita pelo mesmo sistema que foi utilizado na fase de operação. O sistema é composto por uma subestação principal e por estações secundárias e terciárias associadas. Estima-se que o consumo de energia elétrica na fase de fechamento seja da ordem de 1.440 MWh/mês.

## **d) Apoio Administrativo (Alojamento, Escritório Central e Restaurante Central)**

#### *Alojamento*

O alojamento a ser utilizado na fase de fechamento será o mesmo alojamento que atenderá a fase de operação. Como a mão-de-obra na fase de fechamento (300 pessoas) será menor do que aquela da fase de operação, parte da área dos alojamentos da operação será desativada.

O número de residentes no alojamento durante a fase de fechamento é de 300 trabalhadores. No alojamento serão mantidos 7 prédios. Cada prédio terá 24 dormitórios para 2 pessoas cada. 20% dos dormitórios serão adaptados para os portadores de necessidades especiais. Assim, na fase de fechamento o alojamento poderá hospedar até 336 pessoas.

## *Refeitório Central*

Assim como ocorrerá no alojamento, a demanda do refeitório será reduzida, entretanto, a unidade continuará em funcionamento para atender aos funcionários que trabalharão no descomissionamento. A capacidade do refeitório será reduzida para 2 turnos de 150 pessoas.

## *Escritório Central*

Durante a etapa de fechamento será mantida a estrutura de escritório para os serviços da área administrativa, bem como a geração de relatórios de acompanhamento das atividades desenvolvidas.

#### **e) Oficina de Manutenção**

A Oficina da Usina será utilizada para os serviços de manutenção dos veículos e equipamentos durante a fase de fechamento.

## **f) Viveiro de Mudas da Mina do Sossego e Centro de Triagem de Animais Silvestres**

Na etapa de fechamento também serão utilizados o viveiro de mudas da Mina do Sossego, onde serão produzidas as mudas, a partir de sementes e propágulos resgatados durante as atividades de supressão da vegetação, para aplicação na recuperação das áreas degradadas.

O Centro de Triagem de Animais Silvestres também será mantido para a etapa de fechamento, visando receber, identificar, marcar, triar, avaliar, recuperar, reabilitar e destinar animais machucados provenientes das atividades de fechamento do empreendimento.

## **g) Ambulatório, Portaria principal, Brigada de Incêndio e Armazém**

O Ambulatório, a Portaria principal, a Brigada de Incêndio e o Armazém descritos anteriormente na fase de operação, servirão de apoio também na fase de fechamento.

## **5.4.3 Operações Unitárias de Controle da Qualidade Ambiental**

Os sistemas de controle da qualidade ambiental previstos no Projeto Ferro Carajás S11D encontram-se caracterizados no item *v) Sistemas de Controle da Qualidade Ambiental.* 

A seguir são descritos os seguintes itens:

- i) Insumos
- ii) Recursos Hídricos
- iii) Produtos
- iv) Cronograma do Empreendimento
- v) Sistemas de Controle da Qualidade Ambiental
	- v.1) Efluentes Líquidos
	- v.2) Resíduos Sólidos
	- v.3) Emissões Atmosféricas
	- v.4) Ruídos e Vibrações
	- v.5) Drenagem e Geração de Sedimentos

#### **I) Insumos**

#### **a) Lista de Insumos**

A **Tabela I-1** apresenta todos os insumos que serão utilizados no processo produtivo e nas atividades de apoio, por fase do empreendimento. Para cada insumo identificado, é determinada a forma de transporte, seu consumo, como ele será armazenado e estocado, medidas de segurança referentes a cada insumo, o grau de toxicidade associado a este insumo, sua destinação final e descarte. O grau de toxicidade dos insumos foi definido com base nas respectivas Fichas de Informações apresentadas no **Anexo V-C**.

#### **TABELA I-1**

# **RELAÇÃO DOS INSUMOS A SEREM UTILIZADOS PELO EMPREENDIMENTO**

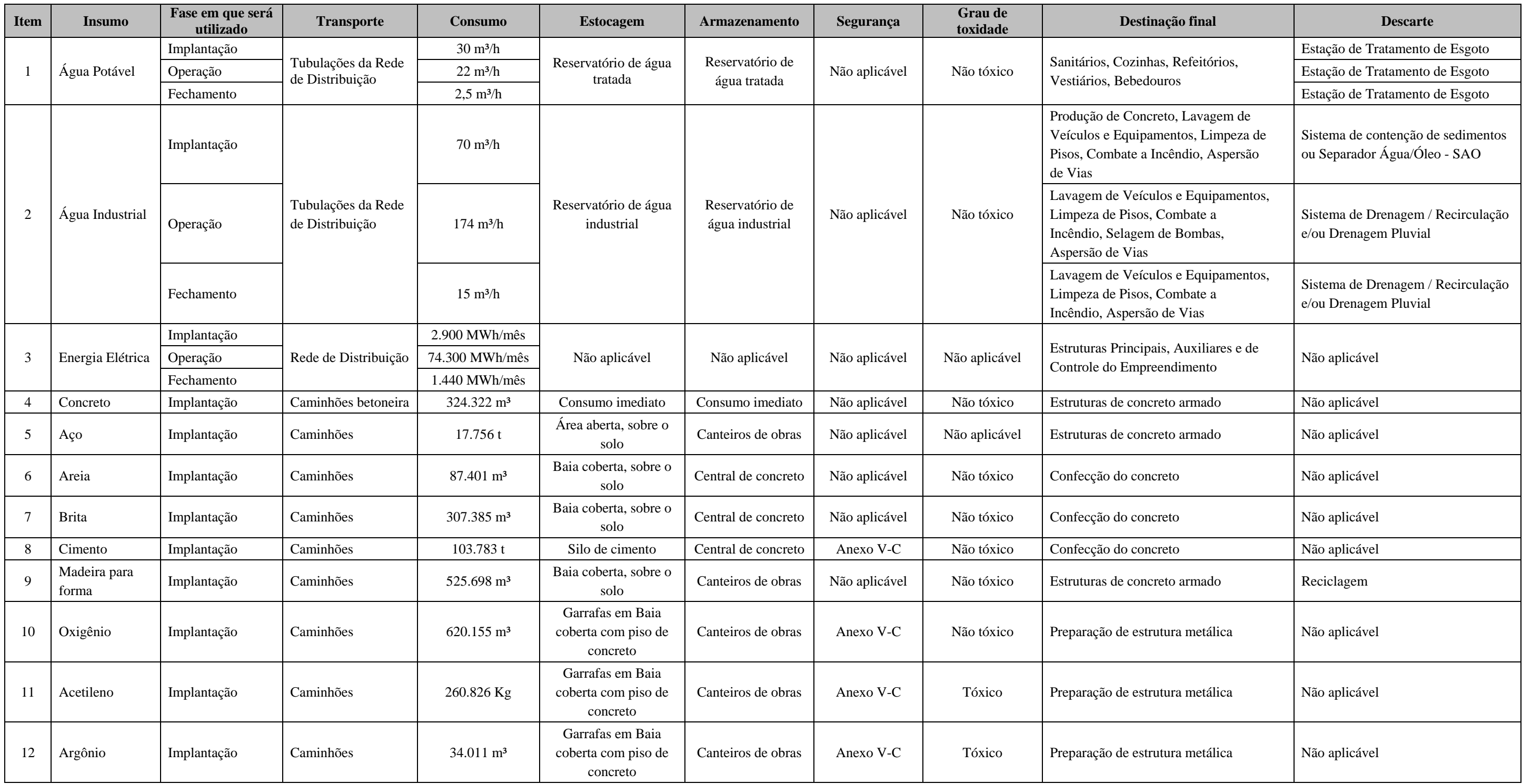

Continua...

...continuação

Continua...

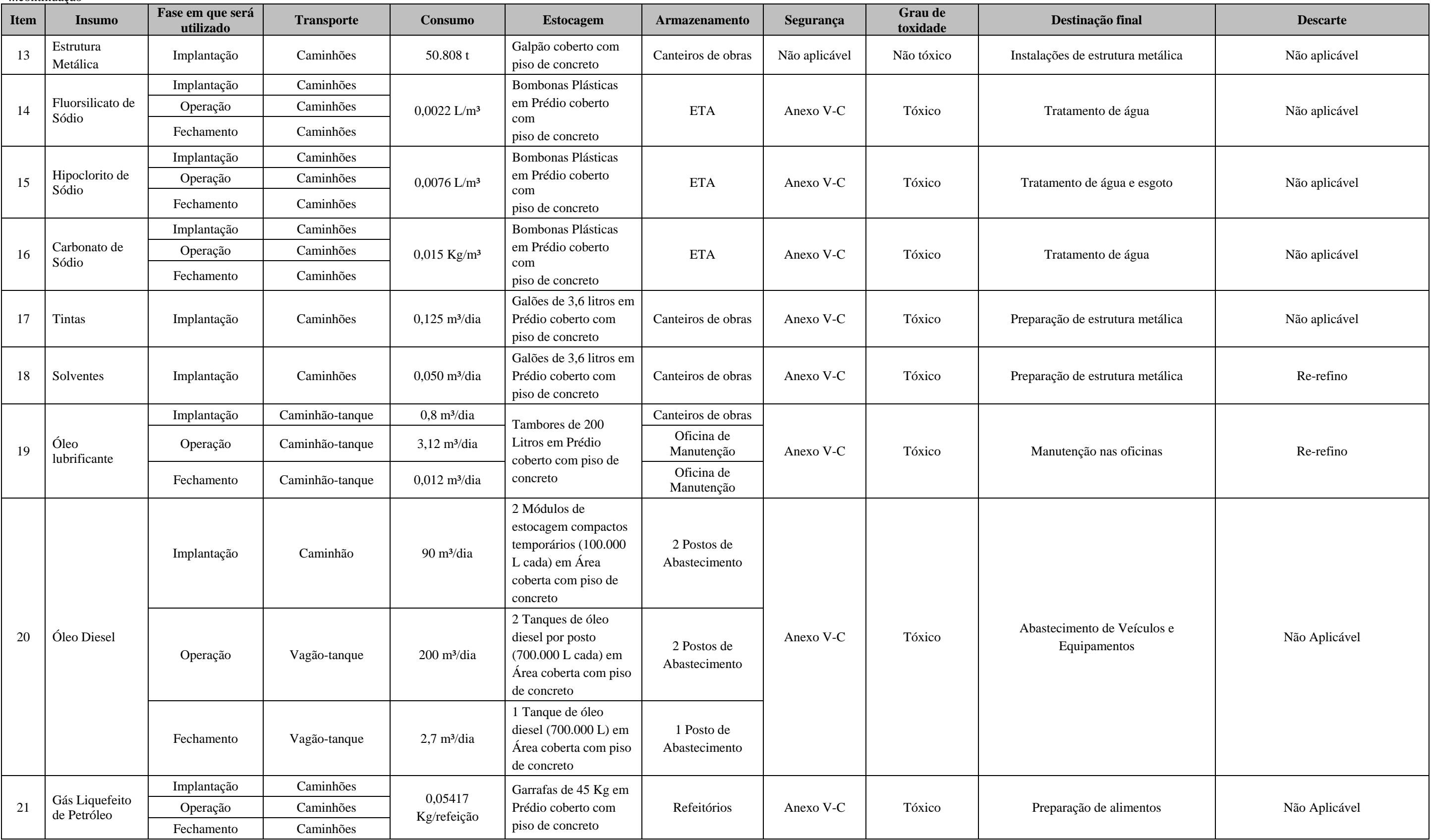

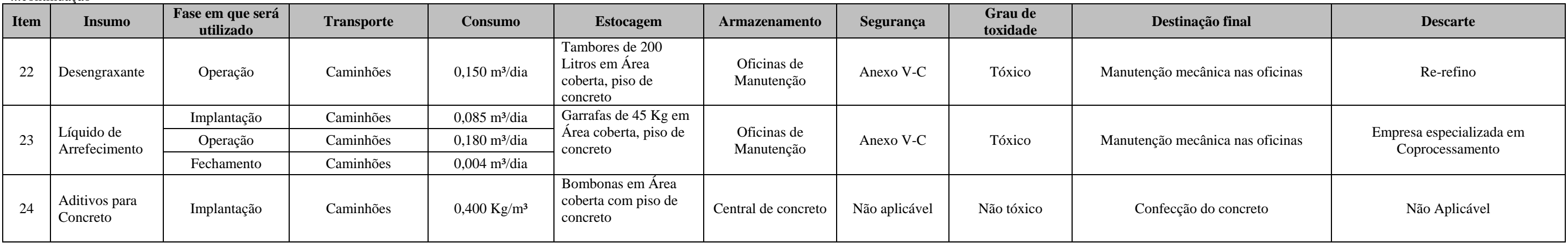

# **b) Fluxograma de Utilização de Insumos**

Nas **Figuras I-1** a **I-7** são apresentados os fluxogramas dos insumos relacionados na **Tabela I-1**  acima, com ênfase na geração de subprodutos e resíduos.

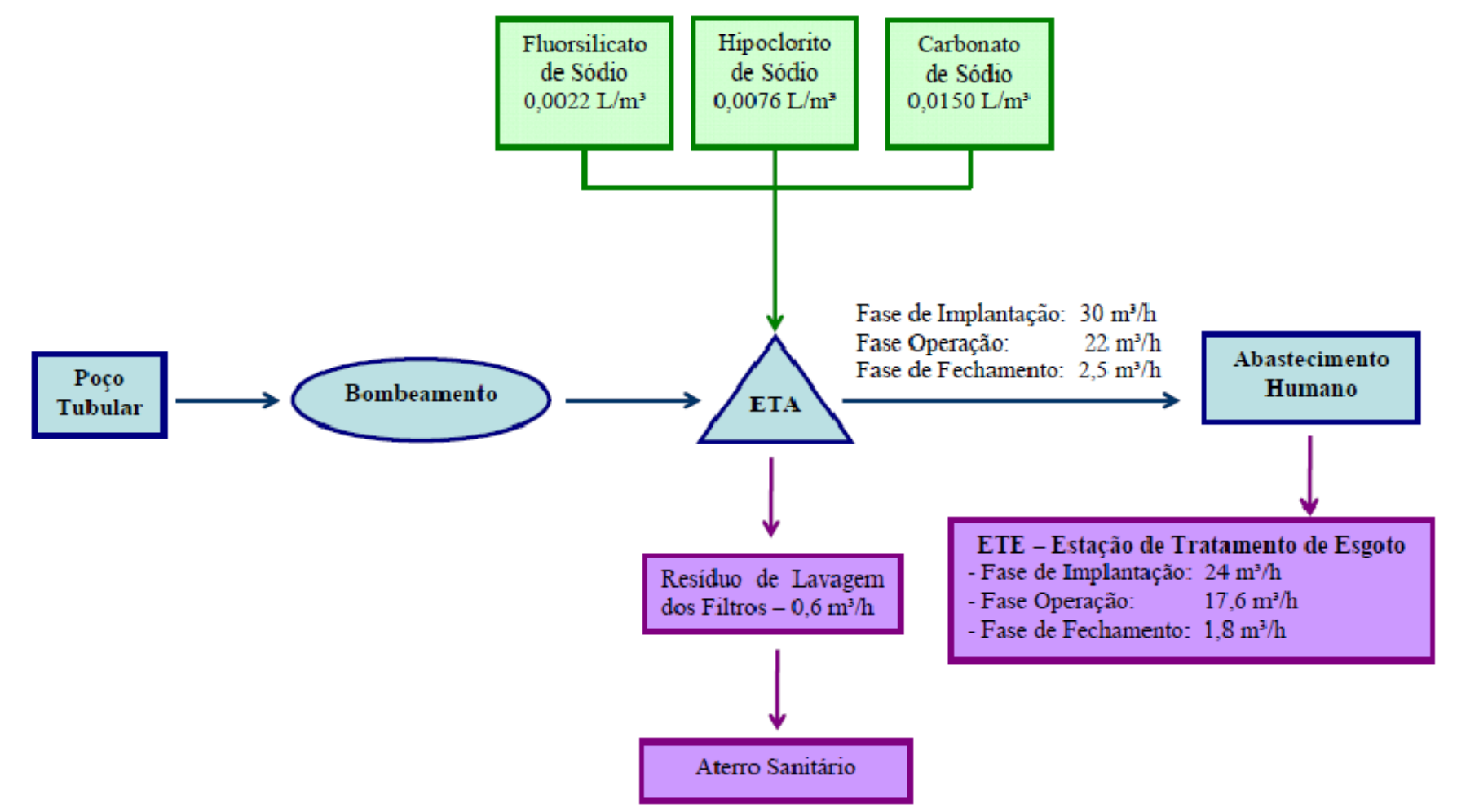

**FIGURA I-1 – Fluxograma de utilização de Fluorsilicato de Sódio, Hipoclorito de Sódio e Carbonato de Sódio no tratamento da água e de consumo da água potável.** 

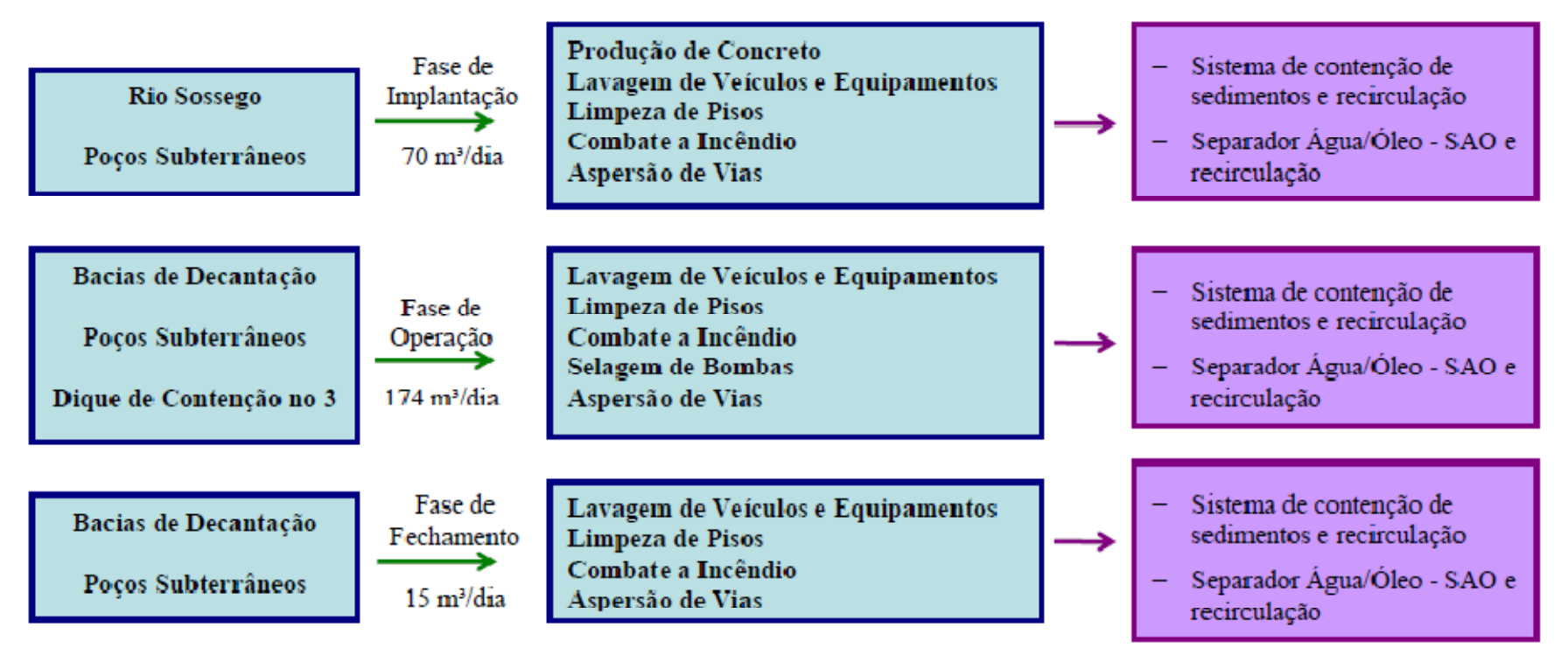

**FIGURA I-2 – Fluxograma de Utilização de Água Industrial.** 

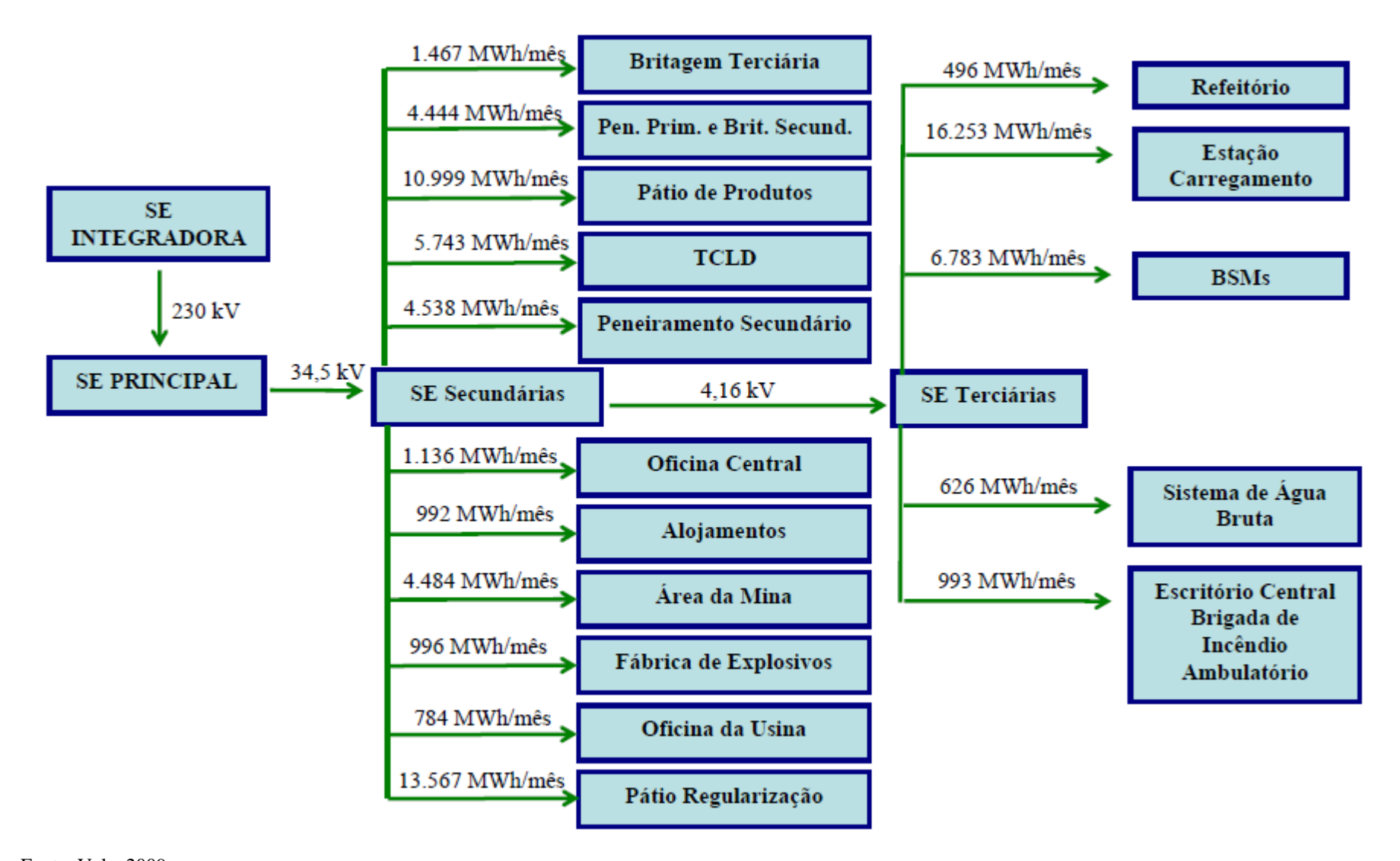

Fonte: Vale, 2009. **FIGURA I-3 – Fluxograma de Utilização de Energia Elétrica.**

**Golder Associates** 

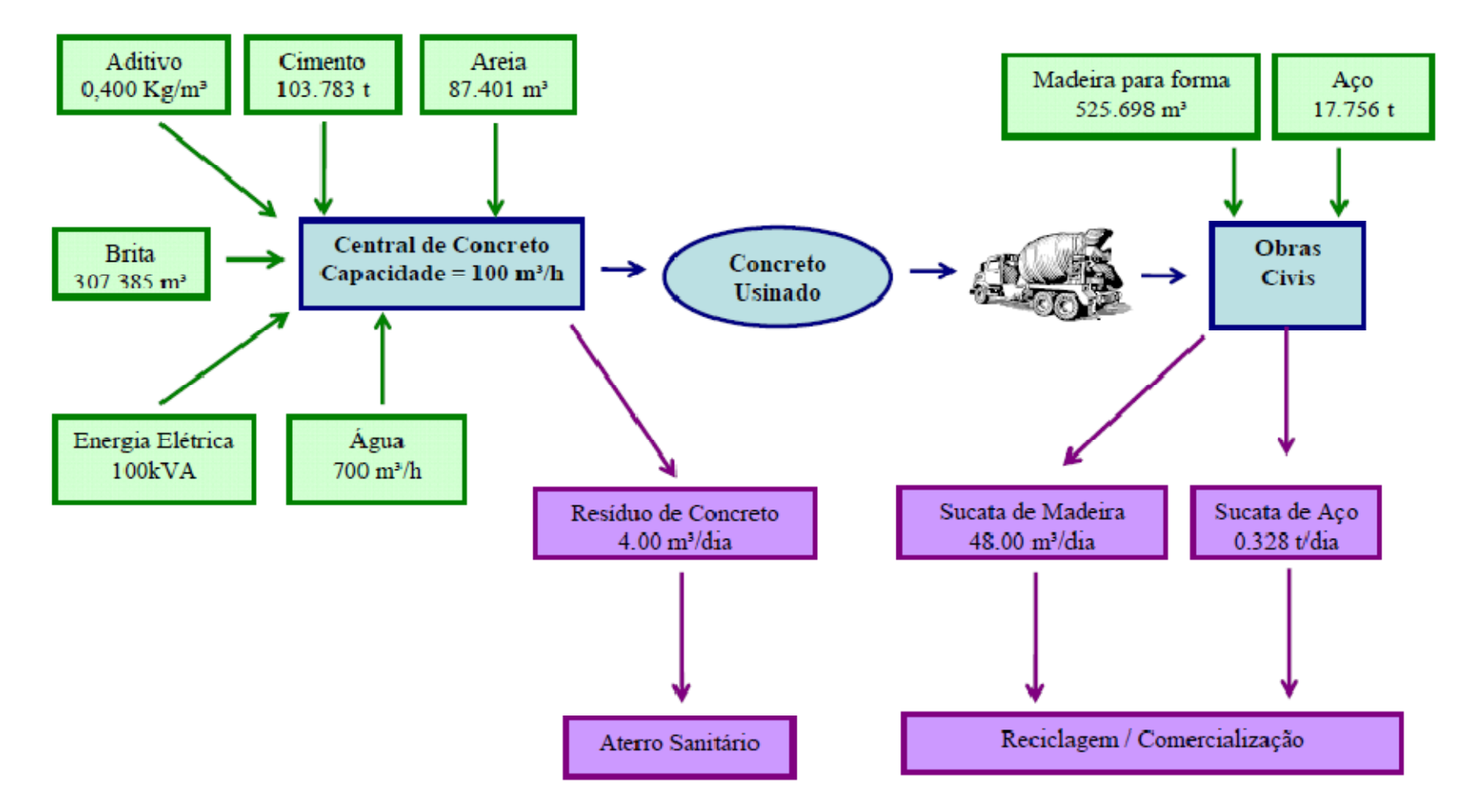

**FIGURA I-4 – Fluxograma de Utilização de Concreto, Aço, Areia, Brita, Aditivo para Concreto, Madeira para Fôrmas e Cimento.**

**Golder Associates** 

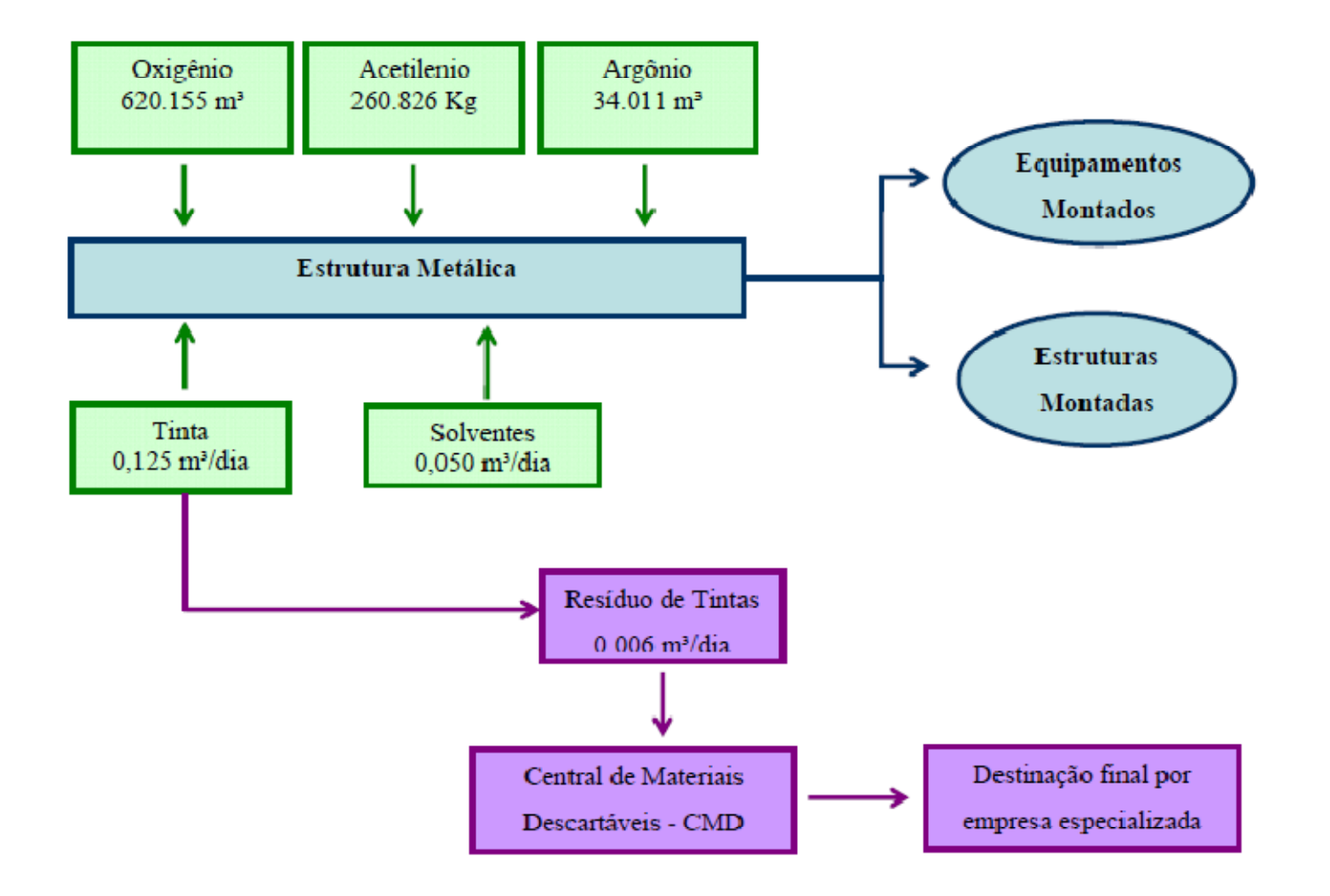

**Figura I-5 – Fluxograma de Utilização de Oxigênio, Acetileno, Argônio, Estrutura Metálica, Tintas e Solventes.**

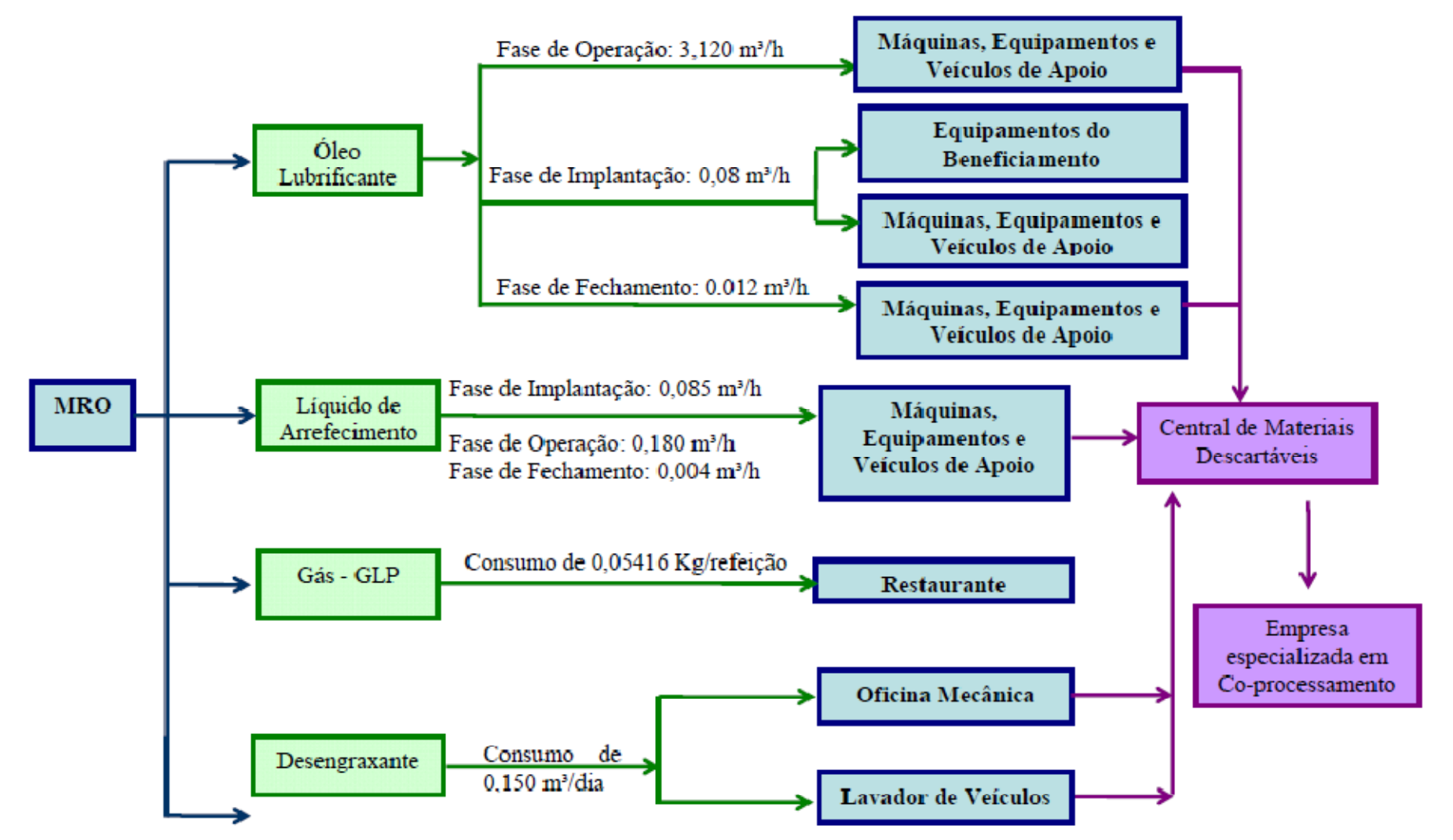

**FIGURA I-6 – Fluxograma de Utilização de Óleo Lubrificante, Líquido de Arrefecimento, Gás GLP e Desengraxante.**

**Golder Associates** 

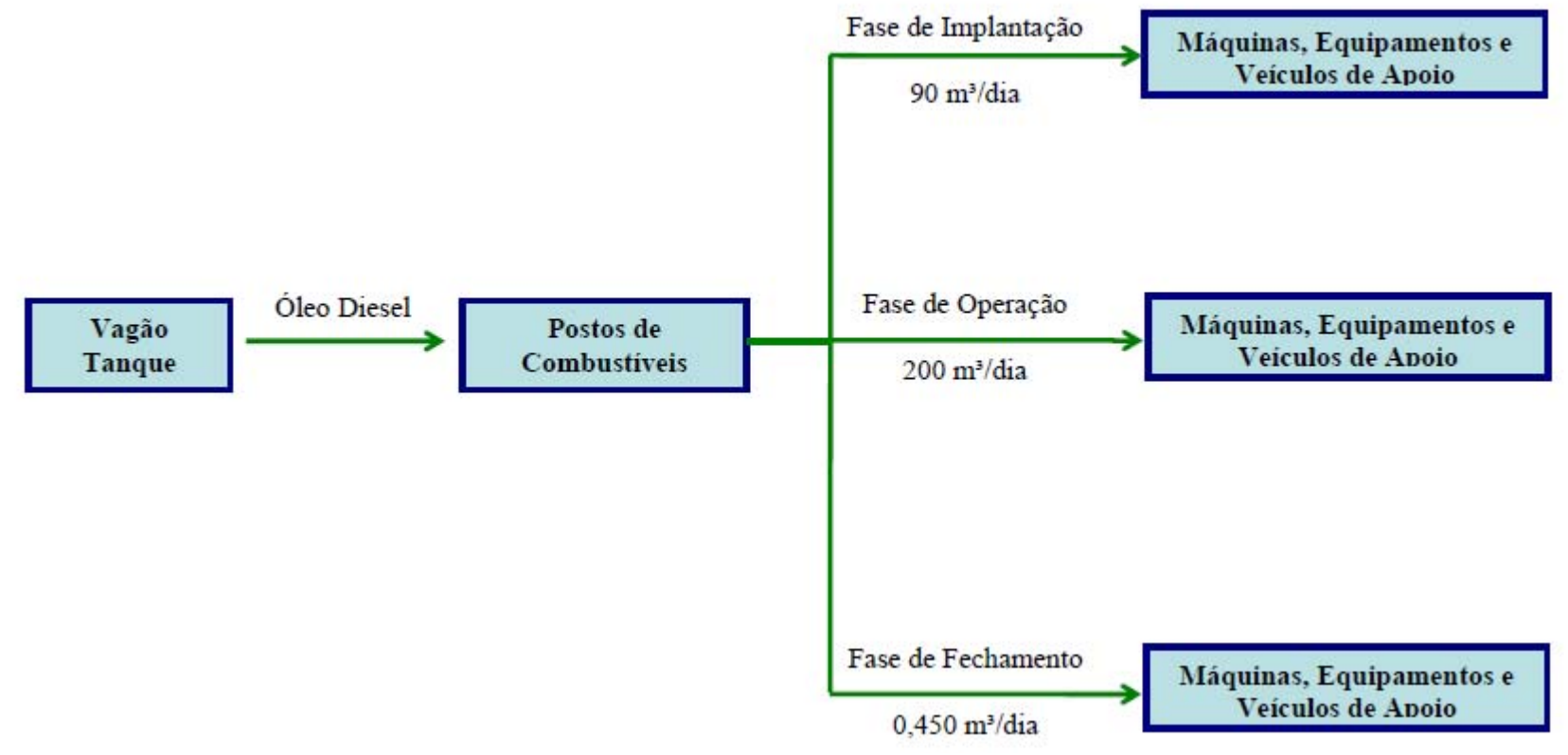

Fonte: Vale, 2009. **FIGURA I-7 – Fluxograma de Utilização de Óleo Diesel.**

## **c) Explosivos e Acessórios**

O local de armazenamento, a forma de estocagem, a utilização no processo, o manuseio e o transporte dos explosivos e acessórios encontram-se descritos no item 5.4.1-e (Utilização de Explosivos e Aspectos de Segurança).

# **d) Óleos**

Os tipos de óleo a serem usados no empreendimento são óleo diesel e óleo lubrificante.

# *Óleo Diesel*

## • *Fase de Implantação*

Na fase de implantação, caminhões-tanque com capacidade de 30.000 litros serão usados no fornecimento de óleo diesel. A cada dois dias, 3 caminhões-tanque abastecerão cada um dos dois postos (totalizando 6 caminhões-tanque a cada dois dias). Os caminhões-tanque que abastecerão o posto próximo à portaria virão de Canaã dos Carajás, enquanto o abastecimento do posto próximo à mina será feito por caminhões-tanque provenientes das minas da Vale em Serra Norte.

A transferência do combustível a partir dos caminhões-tanque será realizado sob plataforma munida de bacia de contenção. A bacia de contenção será impermeabilizada e conectada a um SAO. Um mangote fará a conexão dos caminhões ao sistema de bombas que fará a transferência do combustível dos caminhões-tanque para os tanques de armazenamento. Esse mangote possuirá válvula de retenção para evitar refluxo. Essa transferência será realizada em tubulação aérea em aço carbono.

Para atender à demanda de combustíveis na etapa de implantação do Projeto Ferro Carajás S11D, está prevista a instalação de 02 (dois) postos de abastecimento provisórios. Um posto estará situado próximo à área da portaria e o outro na área da mina, próximo à oficina central. Cada posto terá uma capacidade de armazenamento de 100.000 litros de óleo diesel, que serão trazidos por caminhões-tanque.

O posto próximo à portaria atenderá aos equipamentos e máquinas que realizarão a terraplenagem, as obras civis e as montagens eletromecânicas na área da usina de beneficiamento e alojamentos. O posto próximo à mina atenderá aos equipamentos e máquinas que farão o decapeamento, montagem das britagens semimóveis (BSM's) e dos sistemas de abastecimento de água potável e água bruta.

## • *Fase de Operação*

O combustível que abastecerá o Projeto Ferro Carajás S11D durante a fase de operação virá por meio do Ramal Ferroviário do Sudeste do Pará em 6 vagões-tanque tipo TCT – Taxa de Cobertura Total, com capacidade de 98,5 m<sup>3</sup> cada um. Caso haja problemas no abastecimento via vagões-tanques, caminhões-tanque com capacidades de 30.000 litros poderão abastecer os tanques de armazenamento dos dois postos com combustível proveniente da cidade de Canaã dos Carajás.

O combustível será transferido dos seis vagões para os tanques do posto da pêra em um período máximo de 1 hora e 40 minutos. A transferência do combustível a partir dos vagões-tanque será realizado sob plataforma munida de bacia de contenção. A transferência poderá ser efetuada a partir de três vagões simultaneamente. A bacia de contenção será impermeabilizada e conectada a um SAO.

A transferência do óleo diesel para os tanques do posto de abastecimento de veículos pesados, situado próximo à oficina central, se fará por meio de caminhões-tanque com capacidade de 30.000 litros. A freqüência de transferência de óleo diesel entre a tancagem do posto da pêra e os tanques do posto de veículos pesados será de 10 caminhões/dia, 5 a 6 dias na semana.

As bombas, capacidade de 1.250 litros/minuto, para alimentação de caminhões fora-de-estrada e caminhões-comboio permitem o enchimento da capacidade total de 5.000 litros do tanque de combustível do caminhão fora-de-estrada de 400 toneladas, em cerca de 4 minutos.

Tanto o descarregamento de caminhão-tanque, quanto o abastecimento dos caminhões fora-deestrada e caminhões comboio é efetuado com medidores de vazão por meio de ajuste de volume pré-determinado e parada automática de bomba.

A tancagem do posto da pêra será composta por dois tanques aéreos com capacidade de 700 m<sup>3</sup> cada. O volume dos tanques foi baseada no consumo nominal máximo, de forma a garantir uma autonomia de 14 dias para o sistema, caso ocorra algum problema no fluxo ou abastecimento pelos vagões para os tanques.

Cada um dos dois tanques de armazenamento de diesel será locado em uma bacia de contenção impermeabilizada, com capacidade volumétrica maior que o volume de cada tanque. Essas bacias serão interligadas a um SAO.

A tancagem do posto da mina será composta por dois tanques com capacidade de 700 m<sup>3</sup> cada. Cada um dos dois tanques de armazenamento de diesel será locado em uma bacia de contenção impermeabilizada, com capacidade volumétrica maior que o volume de cada tanque. As bacias serão interligadas a um SAO.

# *Óleo Lubrificante*

O óleo lubrificante a ser usado no Projeto (tanto na fase de implantação, quanto de operação) será transportado até o empreendimento por caminhões-tanque (10.000 litros). Estima-se que, na fase de implantação, um caminhão-tanque faça o transporte do óleo lubrificante a cada 12 dias. Já na fase de operação, será necessária uma viagem de caminhão-tanque a cada 3 dias.

O óleo lubrificante ficará armazenado no Armazém de peças MRO e na oficina central em tambores de 200 litros. Os tambores ficarão em galpão coberto e com piso em concreto e dotado de canaleta periférica para coletar eventuais vazamentos. A canaleta conduzirá o óleo que porventura vaze para um reservatório em concreto, de onde o óleo lubrificante será recuperado.

O volume médio a ser armazenado no armazém de peças MRO será de 10 m<sup>3</sup>. Outros 5 m<sup>3</sup> serão armazenados na oficina central (próxima à mina). A transferência do óleo diesel do armazém de peças MRO para a oficina central será feita por caminhões-tanque.

A transferência do lubrificante a partir dos caminhões-tanque será realizado sob plataforma munida de bacia de contenção. A bacia de contenção será impermeabilizada e conectada a um SAO. Um mangote fará a conexão dos caminhões ao sistema de bombas que fará a transferência do combustível dos caminhões-tanque para os tanques de armazenamento. Esse mangote possuirá válvula de retenção para evitar refluxo. Essa transferência será realizada em tubulação aérea em aço carbono.

## **II) Recursos Hídricos**

## *Locais de Captação*

Na fase de implantação, a captação de água industrial será feita no rio Sossego e em 2 poços tubulares. Os locais do ponto de captação no rio Sossego e dos poços subterrâneos podem ser observados no Desenho FG-079-515-5020-0011-00-J apresentado no **Anexo V-A**. A água bombeada dos poços tubulares atenderá as demandas na área da mina, tanto de água industrial, quanto de água potável que será produzida em uma ETA compacta. A água captada no rio Sossego atenderá a demanda de águas industrial e potável (que será produzida em outra ETE compacta) na área da usina.

Na fase de operação, a água industrial será captada em 6 bacias de decantação (vide Desenho FG-079-515-5020-0011-00-J no **Anexo V-A**), à exceção dos meses de estiagem (junho, julho e agosto), quando água de "*make up"* será captada no diques de contenção 3 e nos 4 poços tubulares. Já a água para tratamento na ETA será captada exclusivamente dos poços tubulares.

Durante o fechamento do empreendimento, o sistema de abastecimento de água da fase de operação será mantido, mas com vazão de captação menor devido à diminuição da demanda.

#### *Estimativas de Vazões*

A **Tabela II-1** mostra a estimativa de vazões para os usos industrial, doméstica e potável, em todas as fases do empreendimento.

## **TABELA II-1**

#### **DEMANDA ESTIMADA DAS VAZÕES PARA OS USOS INDUSTRIAL E DOMÉSTICO, EM TODAS AS FASES DO EMPREENDIMENTO**

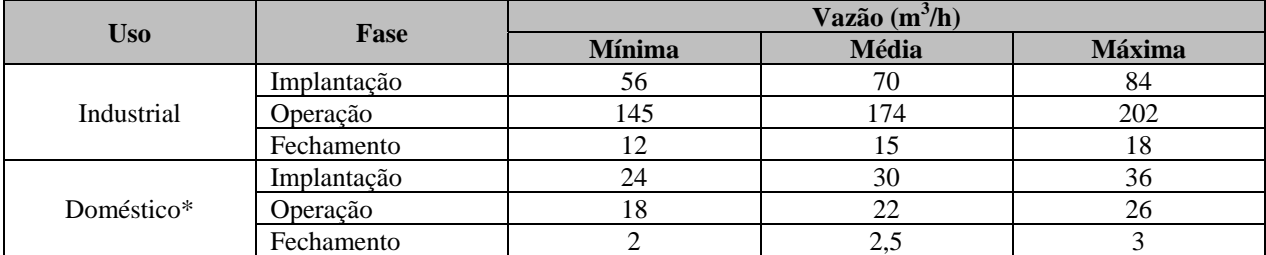

\* A vazão estimada para uso doméstico inclui o volume de água potável para a preparação de alimentos, lavagem de roupas, sanitário, banho, etc.

Fonte: Vale, 2009.

# *Sistema de Abastecimento de Água*

O período de bombeamento, na captação a fio d'água no rio Sossego, será de cerca de 3 horas, considerando que a capacidade total das bombas é de 300 m<sup>3</sup>/h e o volume do reservatório de água industrial seja de 1.500 m<sup>3</sup> (500 m<sup>3</sup> para água de incêndio). Nos poços tubulares, o período de bombeamento será de cerca de 3 horas, considerando um bombeamento de 150 m3 /h e um reservatório de água bruta de 700 m<sup>3</sup> (300 m<sup>3</sup> para água de incêndio) de capacidade.

O período de bombeamento nas bacias de decantação será de 1,5 horas, considerando que a capacidade total das bombas seja de 200 m<sup>3</sup>/h e o volume do reservatório de água industrial seja de 500 m<sup>3</sup> (200 m<sup>3</sup> para água de incêndio).

Ressalta-se que a água de incêndio será estocada em reservatório independente do reservatório de água industrial.

O recalque de água a partir da captação no rio Sossego será feita em tubulação de 12", com comprimento aproximado de 2 km até o reservatório de água industrial. O recalque de água a partir dos poços tubulares até o reservatório de água bruta será feita por meio de tubulação de 8", com comprimento aproximado de 1 km.

Durante a fase de operação, a água industrial captada nas bacias será recalcada por meio de tubulação de 8", com comprimento estimado em 1 km até os reservatórios de água industrial.

As **Figuras II-1** e **II-2** mostram desenhos esquemáticos da distribuição de água industrial e doméstica na fase de operação do empreendimento. Nas **Figuras II-3** e **II-4** são apresentados os fluxogramas do balanço hídrico do processo de beneficiamento das BSMs e da Usina, respectivamente.

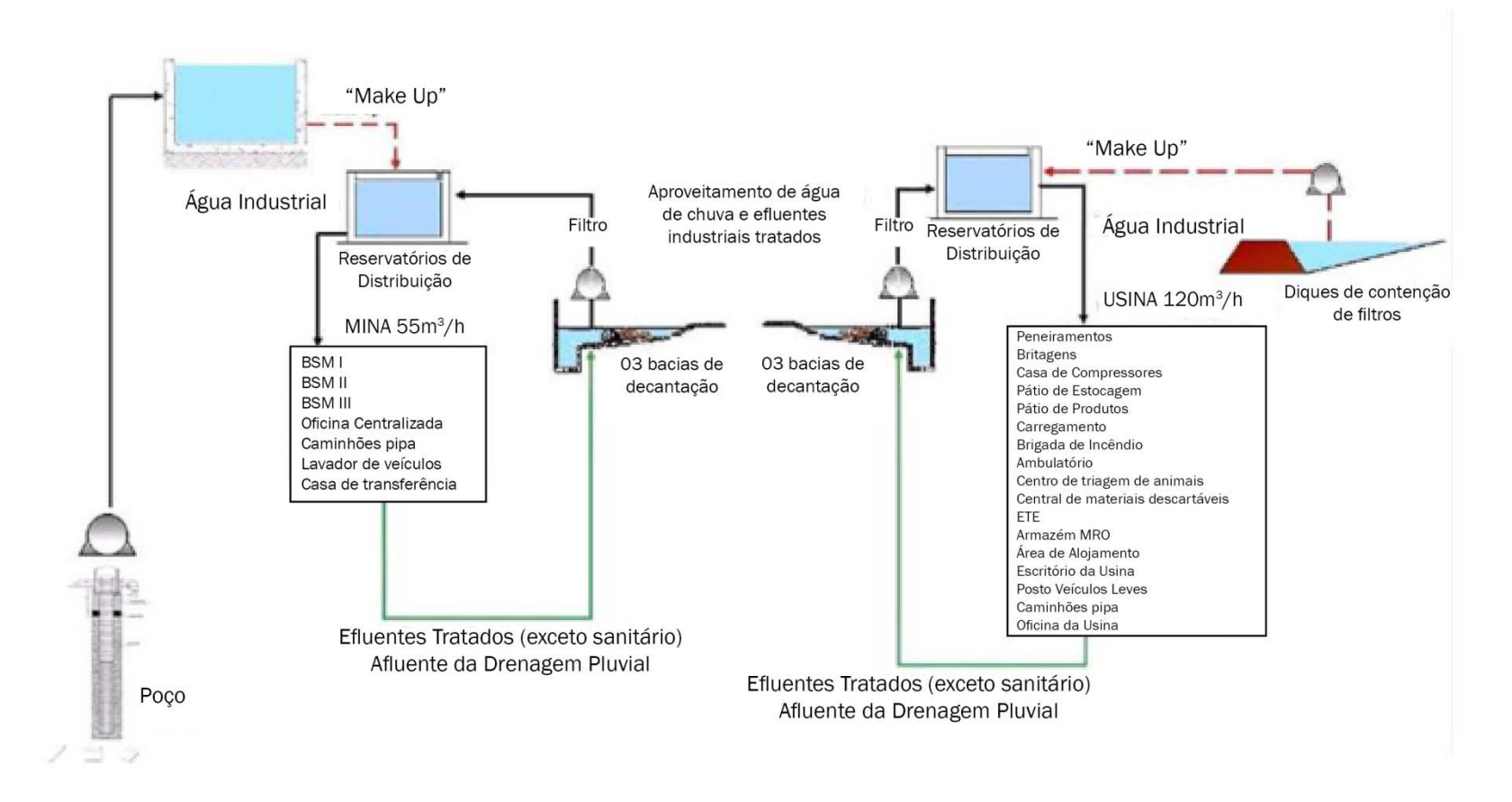

Fonte: Vale, 2009 **FIGURA II-1 – Sistema de Distribuição de Água Industrial da Fase de Operação.** 

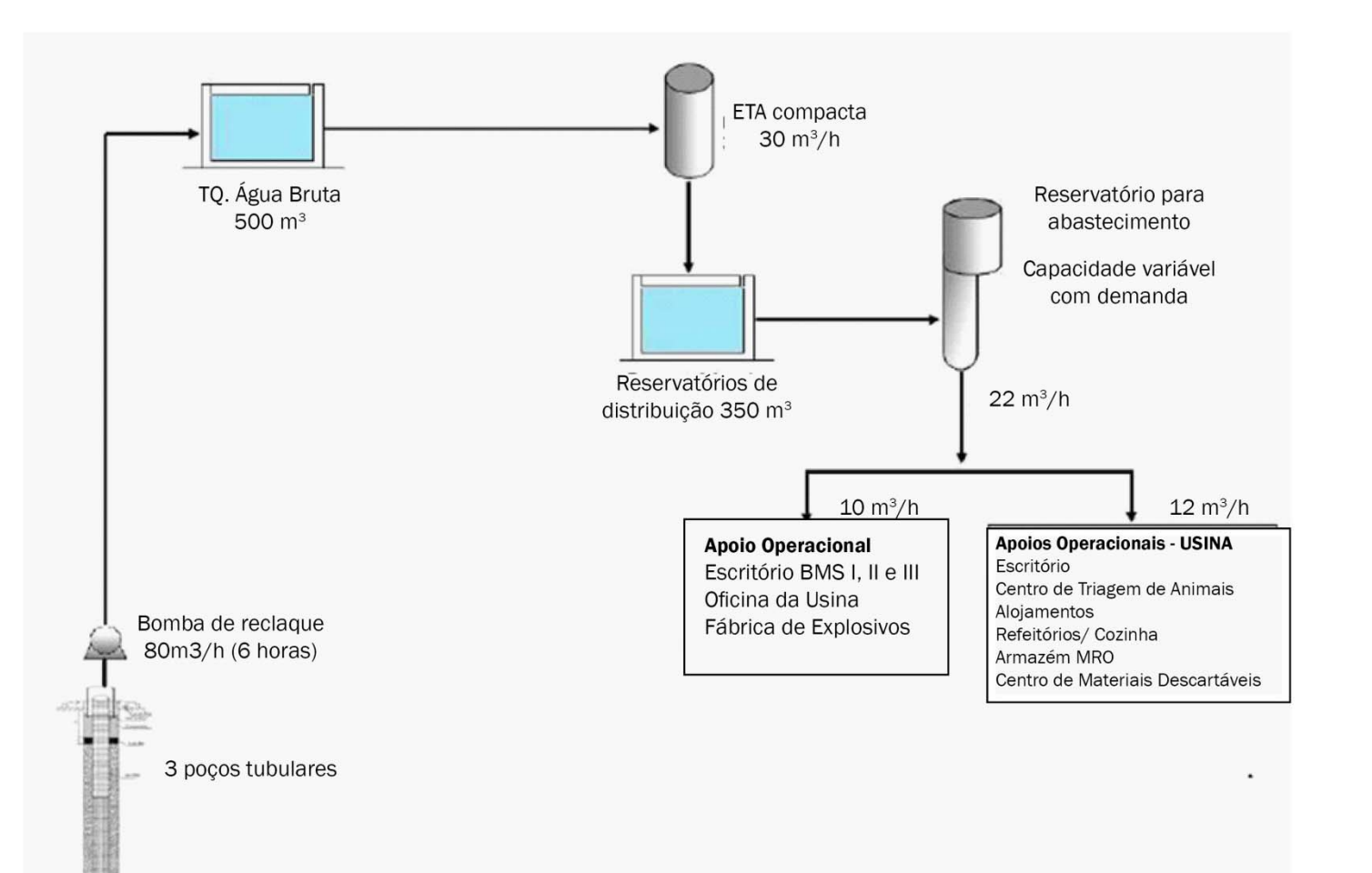

Fonte: Vale, 2009 **FIGURA II-2 – Sistema de Distribuição de Água Potável da Fase de Operação.** 

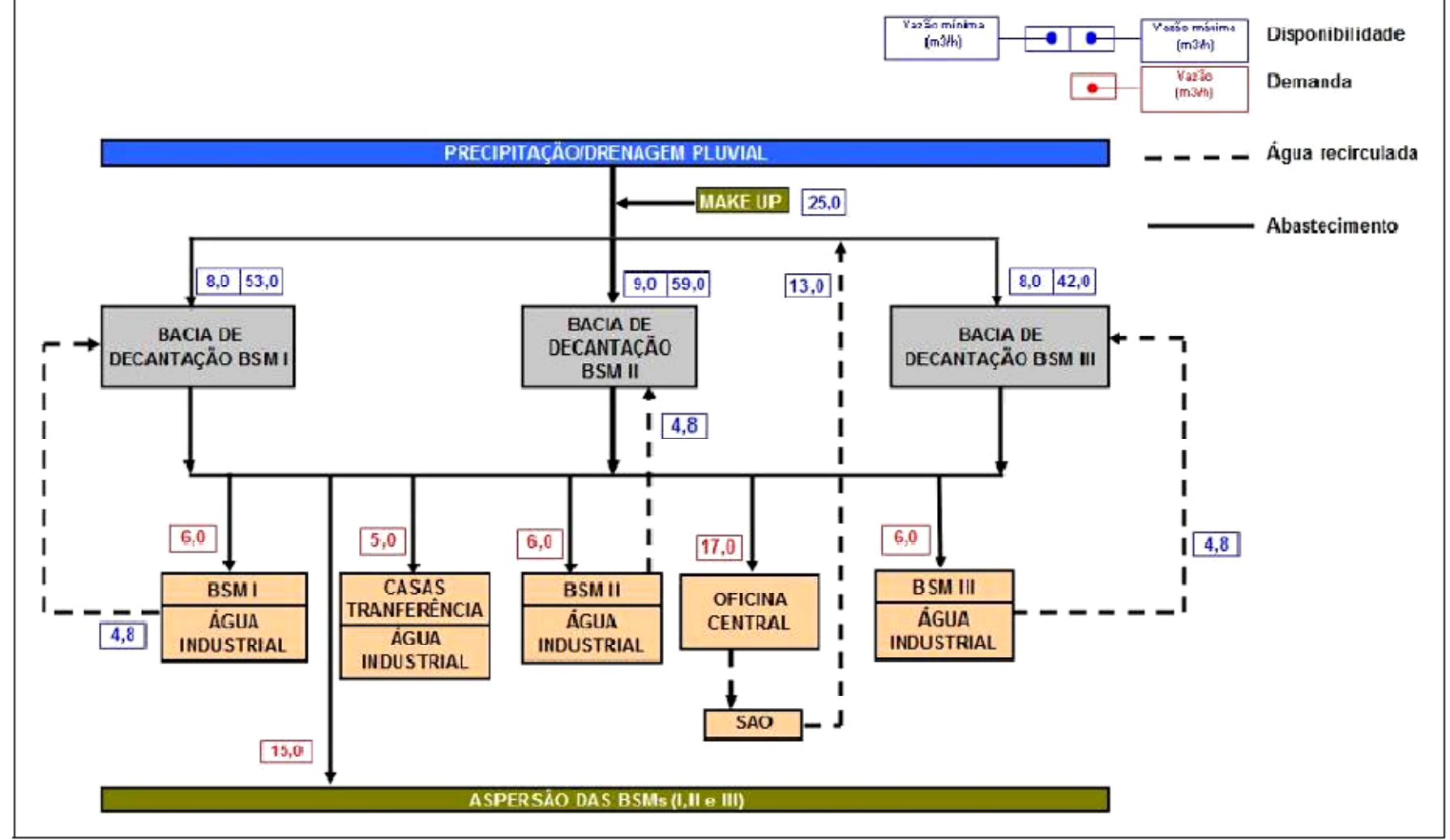

Fonte: Vale, 2009

**FIGURA II-3 – Balanço Hídrico do Processo de Beneficiamento (BSMs).**
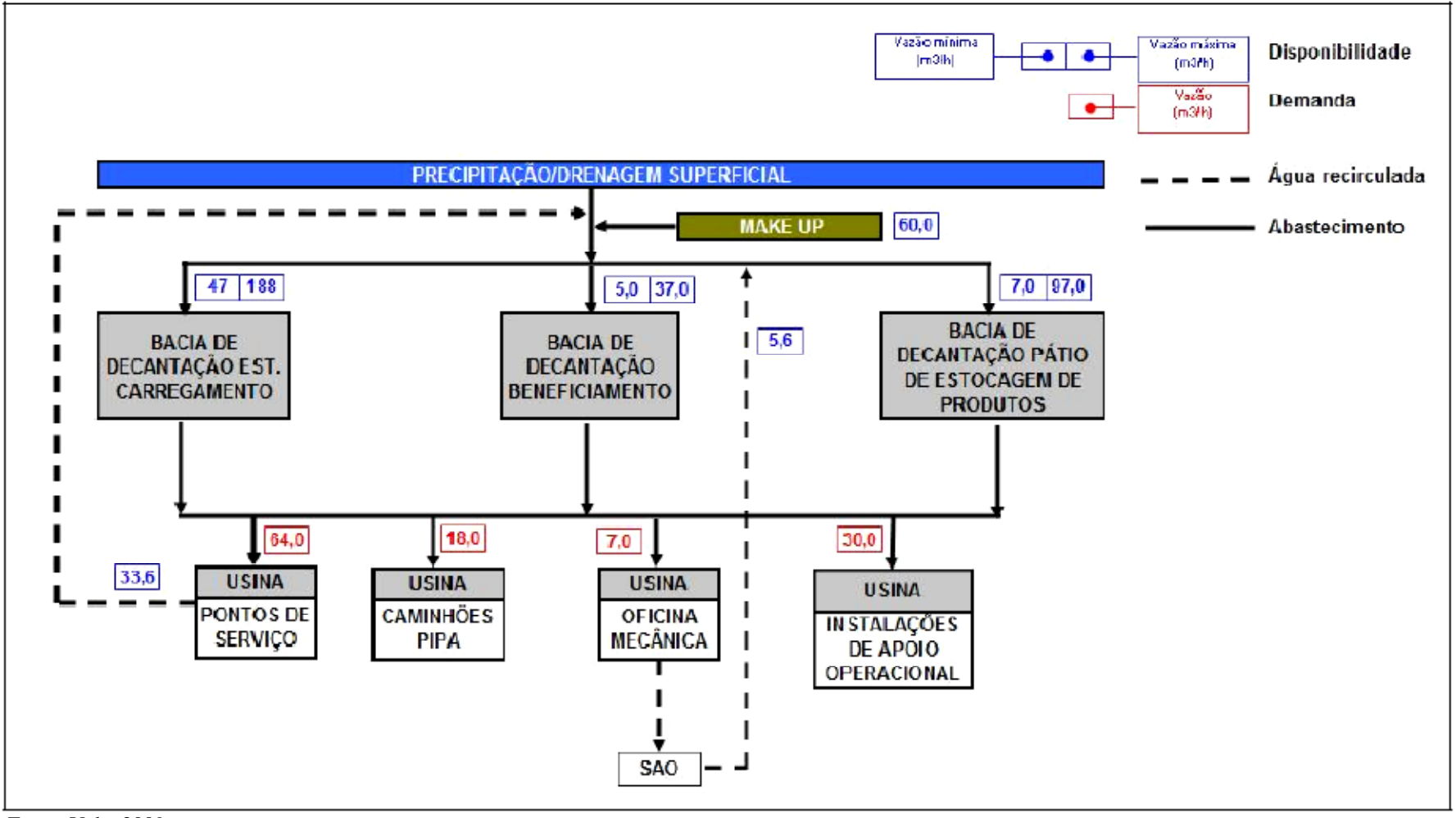

Fonte: Vale, 2009

**FIGURA II-4 – Balanço Hídrico do Processo de Beneficiamento (Usina).** 

O Projeto Ferro Carajás S11D prevê a recirculação dos efluentes tratados (excetuando-se os sanitários) para uso em atividades menos nobres, tais como lavagem de pátios, pisos, controle de emissões, desta forma esses efluentes não chegarão aos cursos hídricos da região.

Na área referente às atividades de lavra (mina, BSM's, oficina central, fábrica de explosivos, ETA, etc.) os efluentes, após tratamento, serão direcionados ao igarapé Sossego.

No local destinado a abrigar a usina de beneficiamento e suas unidades de apoio (alojamentos, oficinas, posto de abastecimento, aterro sanitário (CMD), armazéns, escritórios, refeitórios, ambulatório, brigada de incêndio, etc.) os efluentes, após tratamento, serão direcionados ao igarapé Pacu.

No item 5.4.3v (Efluentes Líquidos) são apresentados os detalhes sobre caracterização, geração, tratamento, eficiência e destinação final dos efluentes.

## **III) Produtos**

O produto a ser gerado no empreendimento é o minério de ferro. A produção estimada do Projeto é de 90 milhões de toneladas por ano. O produto será constituído basicamente de hematita friável (97%), hematita compacta (1%) e hematita manganesífera (1%), com teor médio de ferro de 66%. A composição química prevista para o produto é a seguinte: 66% de Fe; 0,03-0,08% de P; 0,7-1,2% de SiO2; 1-1,5% de Al2O3; 1,8-2,9% de PF; 0,025-0,28% de Mn; e 0,6-1,3% de FeO.

O produto poderá ter duas granulometrias distintas:

- $-$  < 16 mm (produto final fino comum); e
- $< 90$  mm (produto da britagem secundária).

Todo o minério será transportado por meio do Ramal Ferroviário Sudeste do Pará até o Porto Ponta da Madeira em São Luiz do Maranhão. Do porto, o minério seguirá em navio para os principais mercados consumidores da Ásia, Europa e América do Norte.

O principal uso do minério de ferro a ser produzido no Projeto é na indústria siderúrgica, para produção de aço.

## **IV) Cronogramas do Empreendimento**

Apresentam-se, nas **Figuras IV-1**, **IV-2** e **IV-3**, os cronogramas das Fases de Implantação, Operação e Fechamento, respectivamente, do Projeto Ferro Carajás S11D.

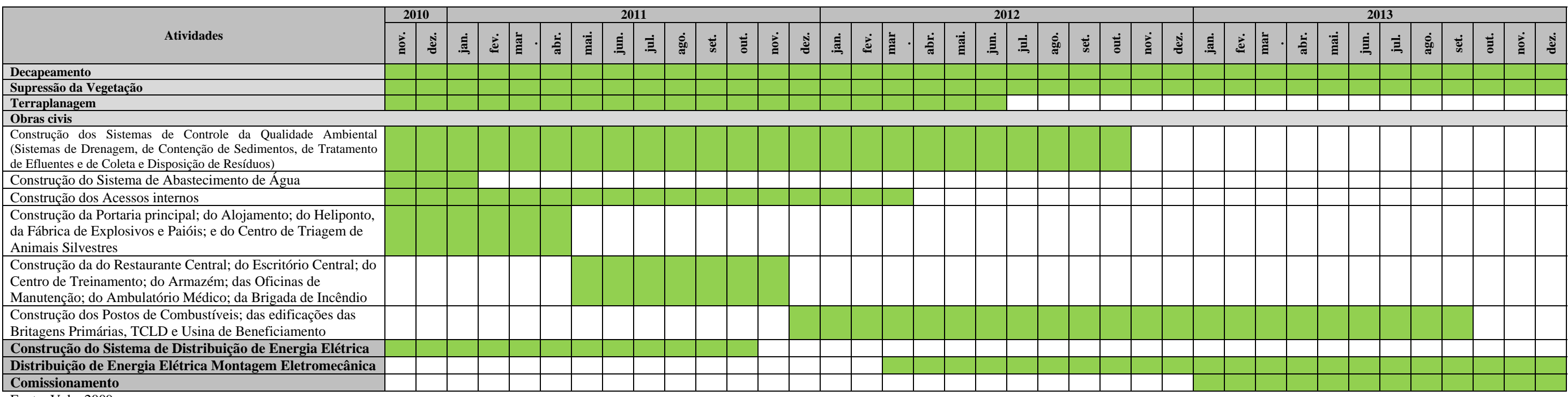

Fonte: Vale, 2009

**FIGURA IV-1– Cronograma da Fase de Implantação do Empreendimento.** 

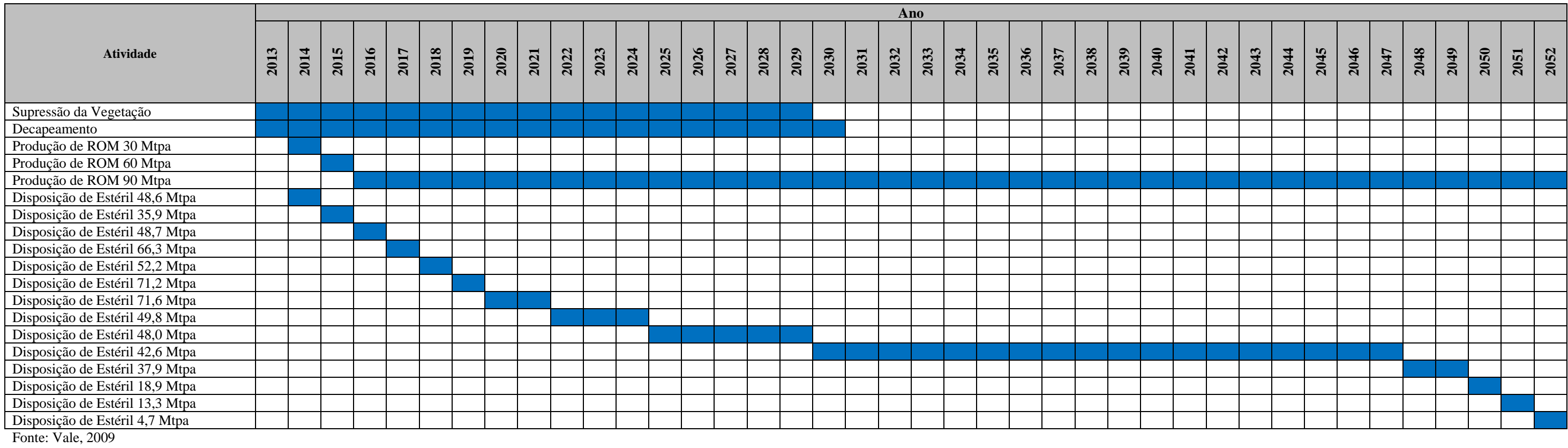

**FIGURA IV-2 – Cronograma da Fase de Operação do Empreendimento.** 

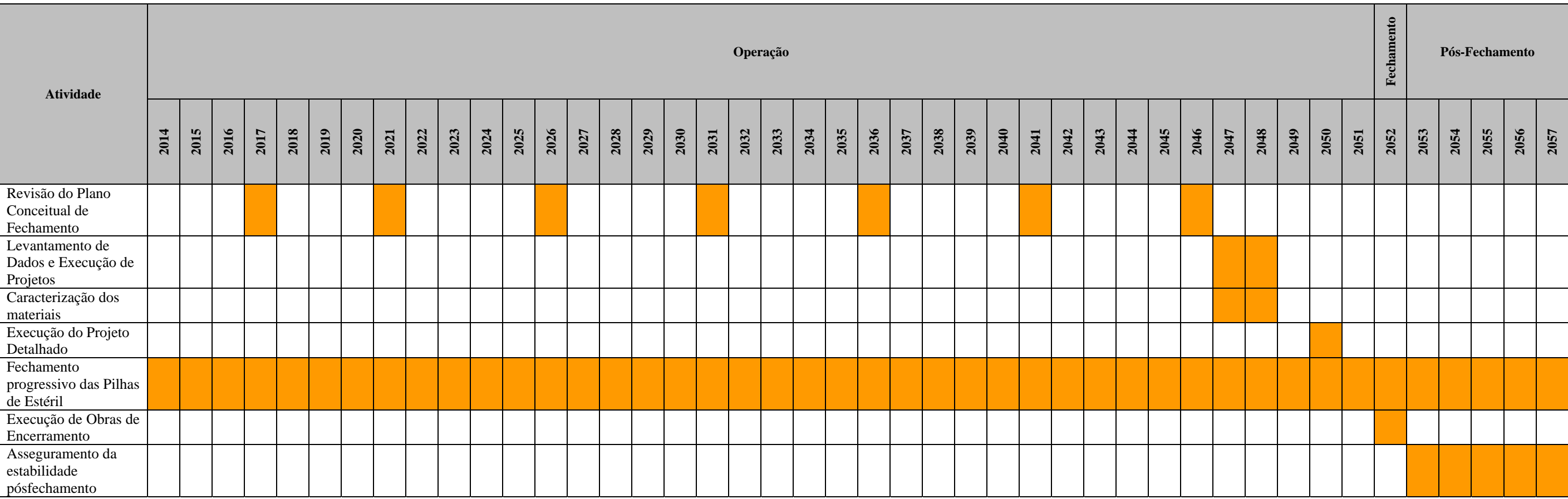

Fonte: Vale, 2009

**FIGURA IV-3 – Cronograma da Fase de Fechamento do Empreendimento.** 

### **V) Sistemas de Controle da Qualidade Ambiental**

Neste item são caracterizados os aspectos a serem gerados pelo empreendimento (efluentes, resíduos, emissões atmosféricas, ruídos e vibrações), bem como os respectivos sistemas de controle da qualidade ambiental, que visam garantir a conformidade legal desses aspectos inerentes aos processos e tarefas detalhados no item 5 de Descrição do Empreendimento.

#### **V.1) Efluentes**

#### **a) Fontes de Geração e Tipos de Efluentes**

Os efluentes a serem gerados, em todas as fases do empreendimento, são os efluentes oleosos, os efluentes domésticos e o chorume. As fontes de geração desses efluentes encontram-se apresentadas nas **Tabelas V-1** a **V-3**.

#### **TABELA V-1**

#### **FONTE DE GERAÇÃO DE CHORUME**

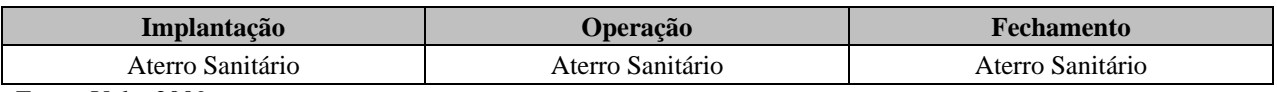

Fonte: Vale, 2009.

## **TABELA V-2**

## **FONTES DE GERAÇÃO DE EFLUENTES OLEOSOS**

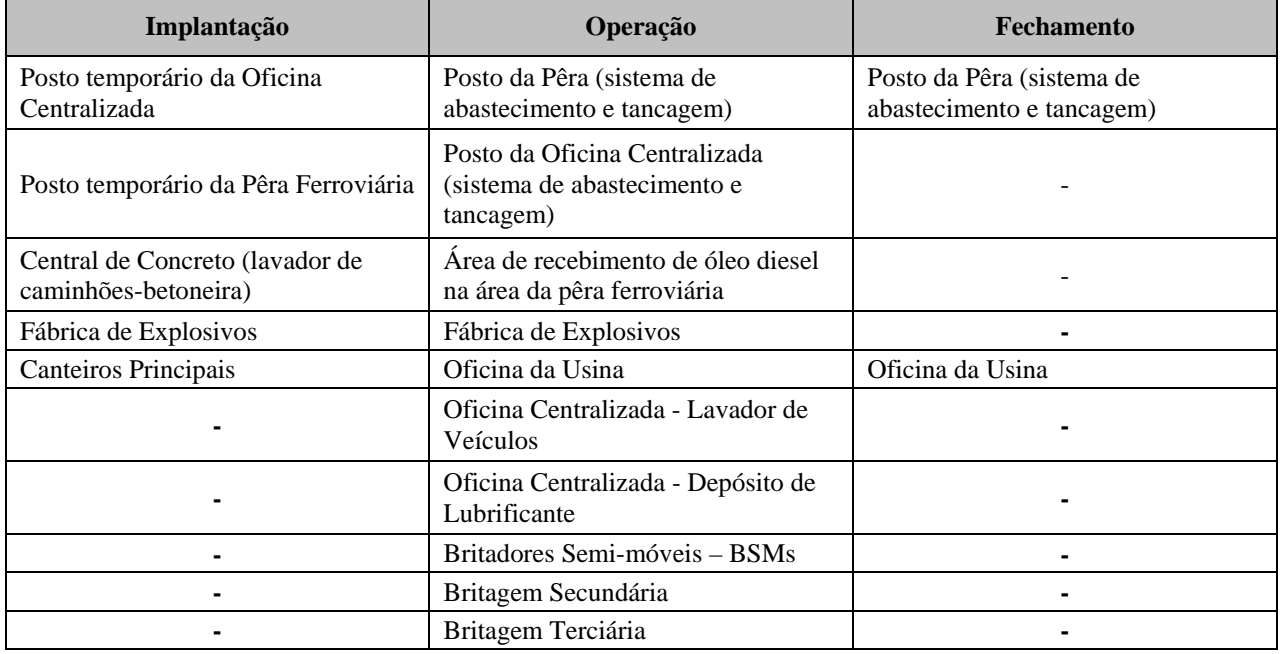

Fonte: Vale, 2009.

## **FONTES DE GERAÇÃO DE EFLUENTES DOMÉSTICOS**

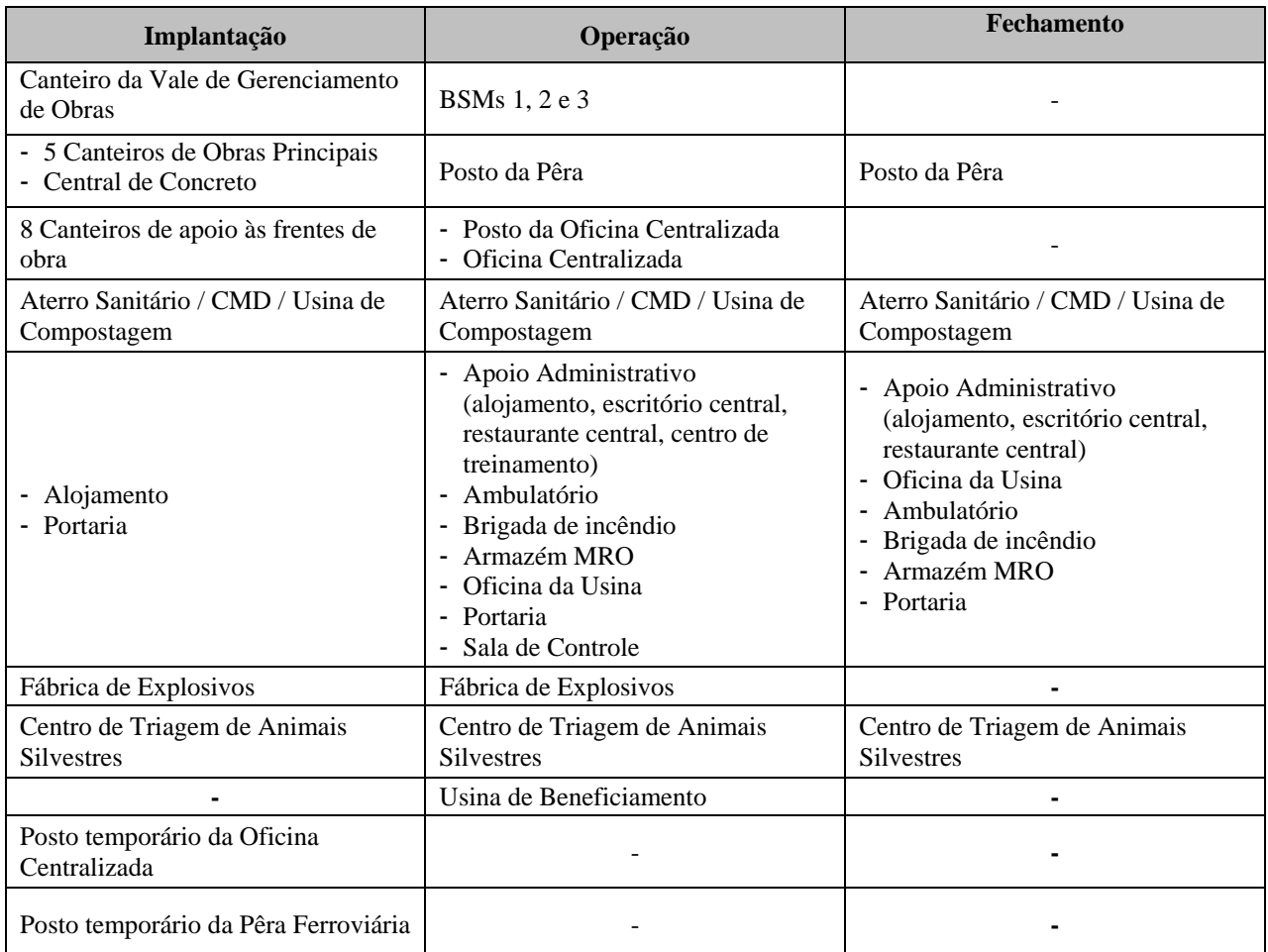

Fonte: Vale, 2009.

#### **b) Caracterização Quantitativa e Qualitativa dos Efluentes**

A descrição qualitativa e quantitativa dos efluentes a serem gerados no empreendimento (efluentes oleosos, efluentes domésticos e chorume) encontra-se apresentada a seguir.

#### **Caracterização Quantitativa dos Efluentes**

As **Tabelas V-4**, **V-5** e **v-6** caracterizam quantitativamente o chorume, os efluentes oleosos e domésticos brutos, respectivamente.

Ressalta-se que as vazões apresentadas na **Tabela V-5** representam os valores máximos que podem ser produzidos na fonte geradora, enquanto a **Tabela V-6** apresenta os valores médios.

## **FONTE DE GERAÇÃO DE CHORUME**

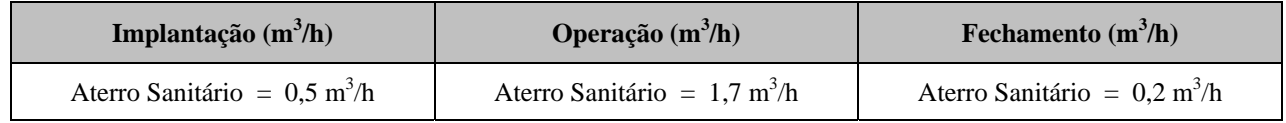

Fonte: Vale, 2009.

## **TABELA V-5**

## **CARACTERIZAÇÃO QUANTITATIVA DOS EFLUENTES OLEOSOS BRUTOS**

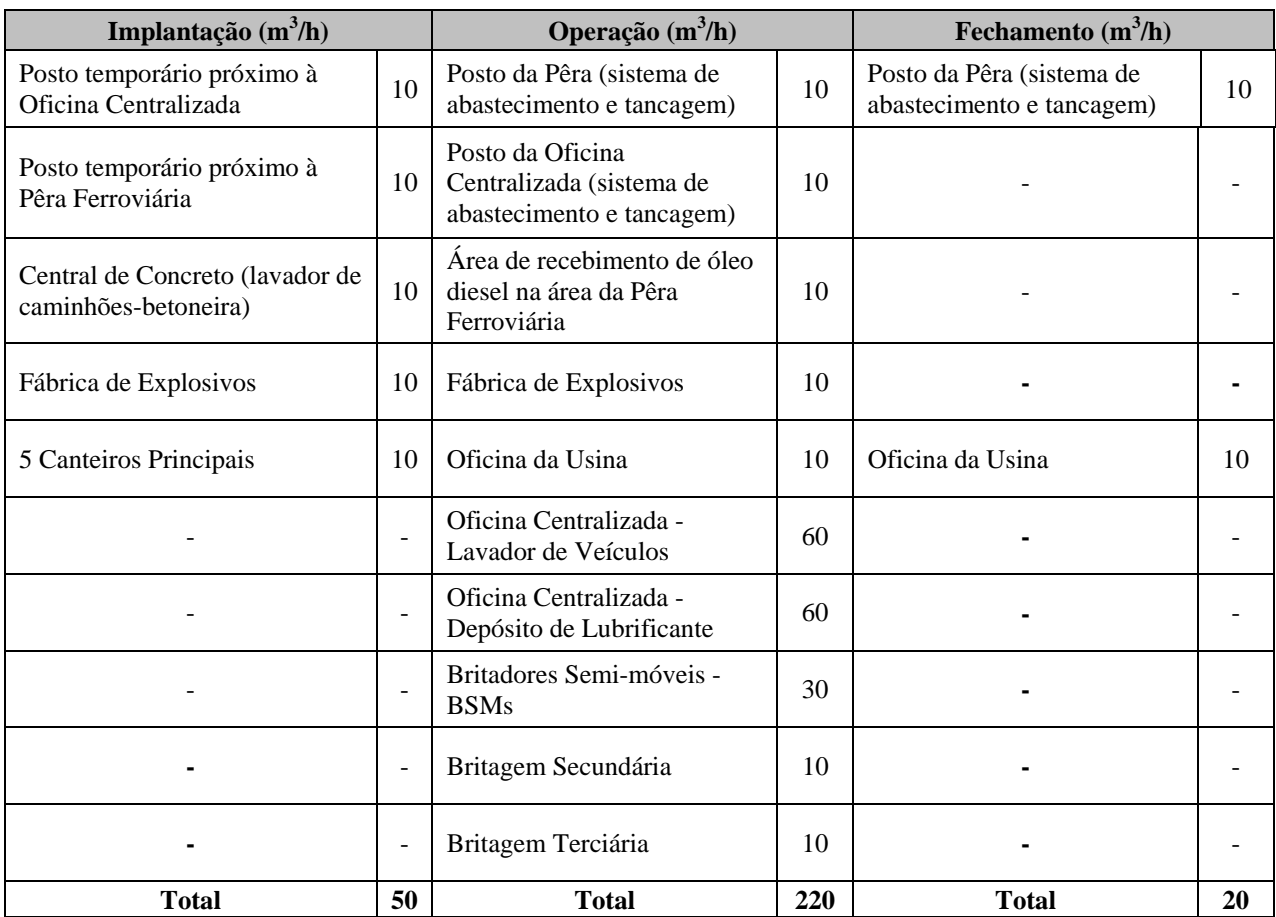

Fonte: Vale, 2009.

## **CARACTERIZAÇÃO QUANTITATIVA DOS EFLUENTES DOMÉSTICOS BRUTOS**

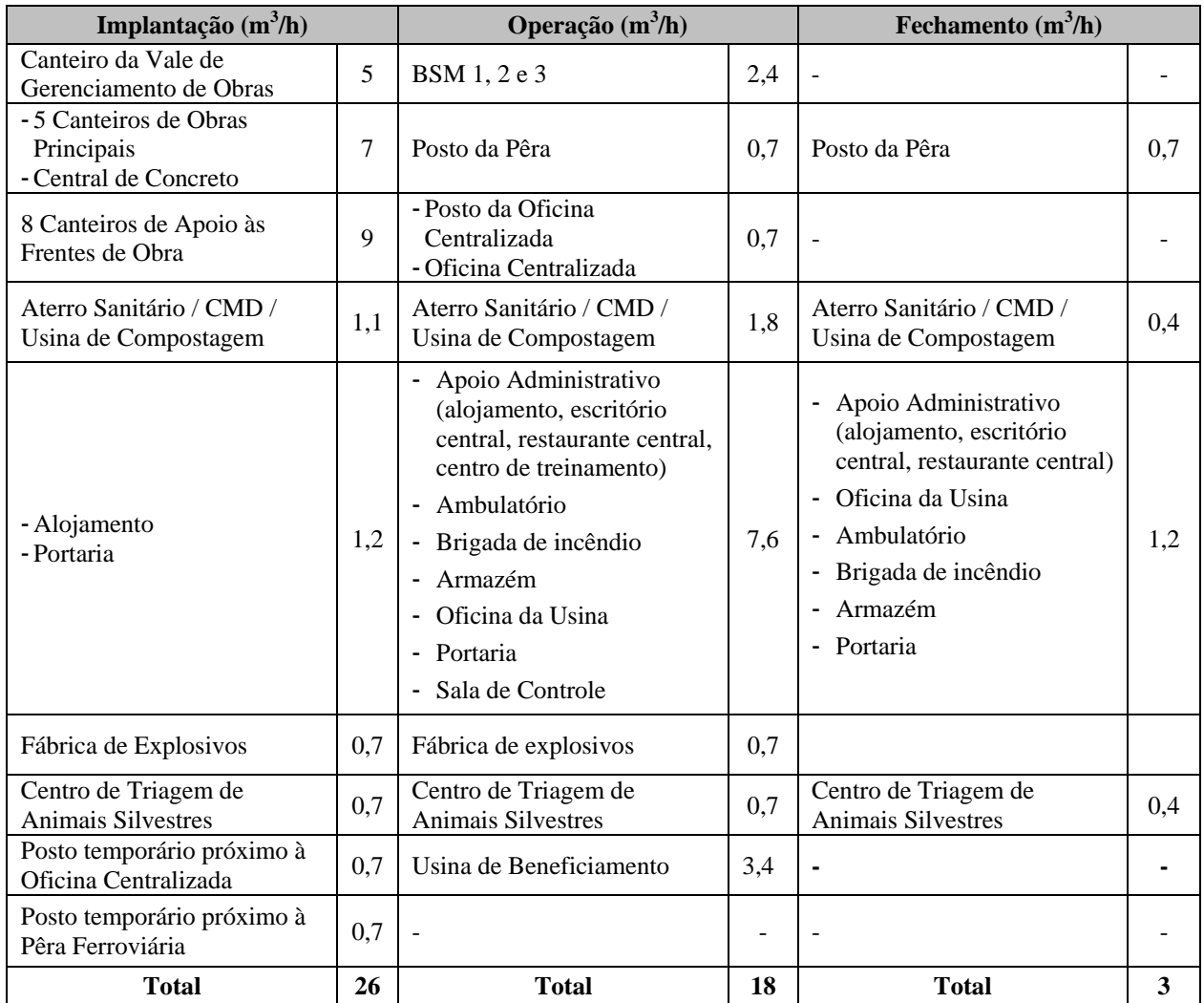

Fonte: Vale, 2009.

## **Caracterização Qualitativa dos Efluentes**

Todos os efluentes deverão apresentar condições e padrões de lançamento de efluentes estabelecidos nas Resoluções CONAMA 357/05 e 397/08.

Os parâmetros a serem monitorados durante a implantação, operação e fechamento do empreendimento estão definidos no item 9 dos Programas Ambientais.

#### **c) Sistemas de Controle de Efluentes: Procedimentos e Desempenhos**

A seguir são caracterizados os sistemas que objetivam o controle dos aspectos ambientais, para prevenir e corrigir eventuais desvios nos padrões e indicadores ambientais pré-estabelecidos.

## **Sistema de Tratamento de Efluentes Oleosos**

Todos os efluentes contaminados com óleos e graxas gerados no empreendimento serão tratados em sistemas separadores de água e óleo - SAO.

Os SAOs serão compostos basicamente por:

- Caixa de concreto para a contenção de resíduos sedimentáveis com compartimento para bombeamento;
- Tanques cilíndricos em polipropileno para separação gravimétrica do óleo e água;
- Tubulações em PVC para interligação das unidades;
- Válvula de densidade para coleta do óleo sobrenadante;
- Reservatório em polipropileno para armazenagem de polímero;
- Bomba dosadora de polímero;
- Reservatório metálico para armazenagem do óleo coletado e;
- Pisos e muretas de concreto para contenção das drenagens internas.

A **Figura V-1** apresenta um desenho esquemático dos separadores de água e óleo - SAOs que serão implantados no empreendimento.

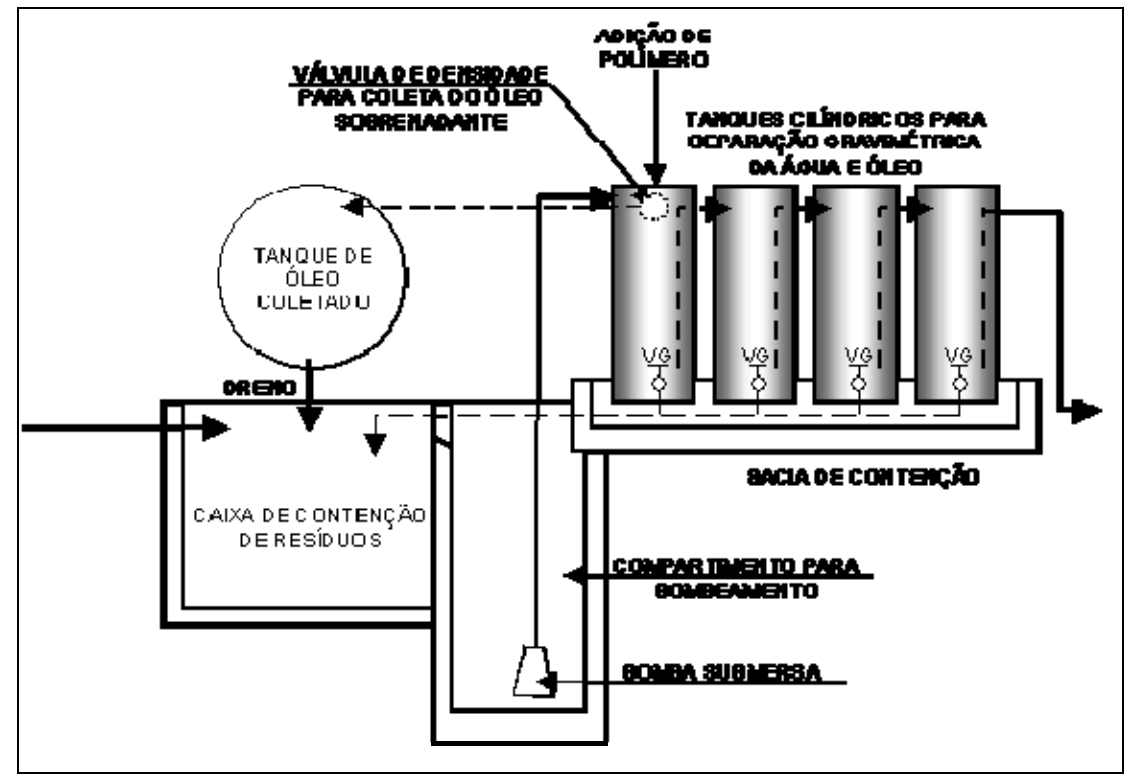

Fonte: Vale, 2007.

**FIGURA V-1 – Desenho esquemático dos separadores de água e óleo – SAOs que serão implantados no empreendimento.**

Inicialmente o efluente bruto passará por uma caixa para contenção dos resíduos sedimentáveis. Posteriormente, o efluente dessa caixa será bombeado para o SAO composto por quatro tanques cilíndricos interligados entre si por tubulações de PVC.

No primeiro tanque será realizada a coleta automática do óleo sobrenadante por meio de uma válvula de densidade instalada no seu interior. Esse óleo será lançado por gravidade em um reservatório de armazenamento de óleo, de onde será retirado e acondicionado em tambores que serão armazenados temporariamente no DIR e posteriormente no CMD, antes de serem recolhidos por empresa certificada para re-refino.

O óleo emulsionado seguirá para o segundo tanque onde será realizada a clarificação da água por meio da adição de polímero, regulado por uma bomba dosadora. O óleo sobrenadante será retido e as partículas sólidas ficarão depositadas no fundo do tanque. Uma parcela de óleo ainda será transferida para o terceiro e quarto tanques, onde o polímero ainda atuará proporcionando a separação do óleo, água e partículas sólidas.

O óleo sobrenadante retido nos 2°, 3° e 4° tanques e as partículas sólidas acumuladas no fundo retornarão para a caixa de contenção de resíduos por meio de descargas periódicas, controladas manualmente por registros instalados nos tanques. O processo será contínuo e o operador atuará apenas no controle periódico das válvulas de descarga dos tanques.

A borra oleosa proveniente da operação, manutenção e limpeza da caixa de contenção dos resíduos sedimentáveis e do SAO, assim como outros resíduos contaminados com óleo e graxa, serão acondicionados em tambores estanques, com tampa metálica e aro de vedação, devidamente identificados. Esses tambores serão armazenados temporariamente no DIR e posteriormente no CMD, antes de serem recolhidos por empresa certificada para coprocessamento.

Cada SAO terá um reservatório associado, para onde o efluente final será encaminhado. Caminhões dotados de sistema de bombeamento captarão esse efluente, o qual será reaproveitado para fins menos nobres, como a lavagem de veículos e a umectação de vias.

## **Sistema de Tratamento de Efluentes Domésticos**

Os efluentes domésticos a serem gerados nas unidades apresentadas na **Tabela v-3** serão tratados em estações de tratamento de esgoto (ETE) e em banheiros químicos. Serão implantadas uma ETE convencional (lodos ativados) e ETEs compactas (biorreatores).

Banheiros químicos serão utilizados em três situações: (i) no início da etapa de implantação, até que as ETEs sejam instaladas; (ii) em cada um dos oito canteiros de apoio às frentes de obra; (iii) para atendimento aos trabalhadores alocados em frentes de serviços de grande mobilidade, tais como áreas de supressão de vegetação e de construção de acessos. A limpeza e manutenção desses sistemas será realizada na estação de tratamento de esgotos de Canaã dos Carajás. Para isso, periodicamente, os banheiros químicos serão transportados por caminhões até essa ETE. Banheiros químicos limpos substituirão aqueles recolhidos para manutenção, mantendo, assim, sistema limpos disponíveis nas frentes de serviço.

## *Processo de Tratamento da ETE Compacta*

Nas ETEs compactas, o processo de tratamento dos efluentes sanitários será realizado por biorreatores, o qual se baseia na remoção biológica dos poluentes. As ETEs compactas atenderão os pontos mais remotos do empreendimento, cuja interligação à ETE convencional, por meio de redes coletoras, não seja possível.

Inicialmente, os esgotos gerados serão encaminhados para um tanque de equalização, onde será realizada a mistura desses efluentes, objetivando obter um produto homogêneo (vide desenho esquemático da ETE compacta na **Figura V-2**).

Posteriormente, esse efluente seguirá para o tanque biorreator. Na entrada desse tanque será realizada aeração forçada do efluente, proporcionando fenômenos naturais de decomposição da matéria orgânica, onde as próprias bactérias do esgoto processam os poluentes orgânicos existentes, formando o lodo. Assim, as substâncias orgânicas insolúveis presentes no esgoto, quando decompostas, transformam-se em substâncias inorgânicas solúveis (substâncias estáveis).

Parte dos sólidos em suspensão sedimenta no tanque biológico antes do efluente passar para o decantador secundário. O lodo sedimentado será removido do sistema, periodicamente, e encaminhado para leitos de secagem. Este lodo, depois de secado, será acondicionado em caçambas estacionárias, para posterior recolhimento e encaminhamento para a usina de compostagem.

Do decantador secundário, o efluente, antes de ser lançado nas drenagens naturais, será encaminhado para desinfecção, por meio de cloração em tanque de contato.

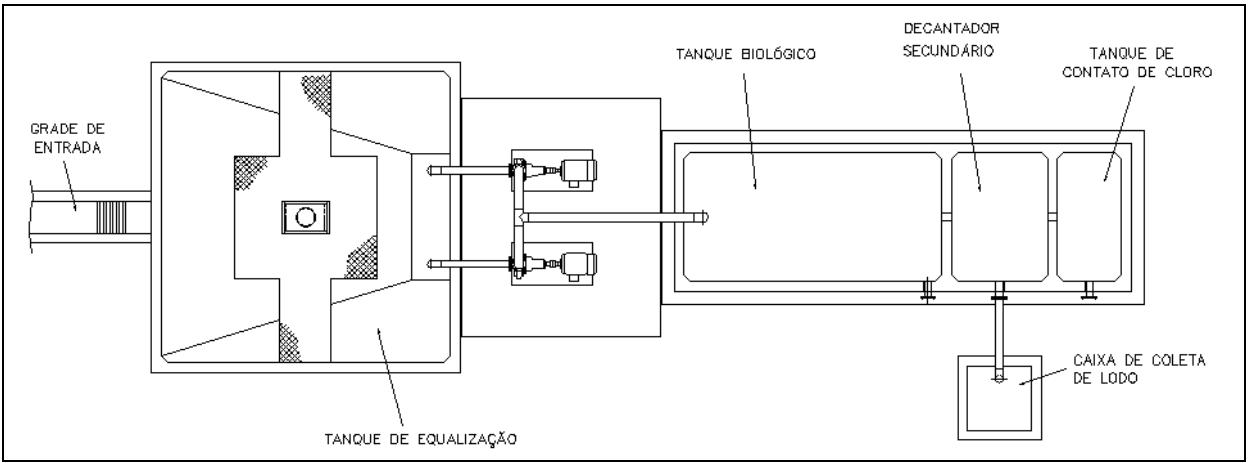

Fonte: Vale, 2009.

**FIGURA V-2 – Desenho esquemático da ETE compacta (sem escala).** 

## *Processo de Tratamento da ETE Convencional*

Na ETE convencional será utilizado o processo de lodos ativados para o tratamento dos efluentes sanitários, que tem eficiência superior a 90% em termos de remoção de carga orgânica para as estações de tratamento de efluentes. Esse processo consiste em se provocar o desenvolvimento de uma cultura microbiológica na forma de flocos (lodos ativados). O desenho esquemático da ETE convencional a ser implantado no empreendimento é apresentado na **Figura V-3**.

Inicialmente, o efluente doméstico passará por uma grade para retenção de materiais gosseiros e por um canal desareador, objetivando reter os resíduos mais finos. Posteriormente, os esgotos gerados serão encaminhados para um tanque de equalização, onde será realizada a mistura desses efluentes, objetivando obter um produto homogêneo.

Do tanque de equalização, o efluente será bombeado para dois tanques (reatores biológicos) onde é realizada a injeção de ar, que tem por finalidade fornecer oxigênio aos microorganismos, promovendo assim, o desenvolvimento de uma colônia microbiológica, a qual consumirá a matéria orgânica do efluente, e também misturar os flocos bacterianos homogeneamente ao efluente. Esta mistura é denominada "licor".

O licor é então enviado continuamente a um decantador, destinado a separar o efluente tratado do lodo. Esse lodo decanta, permitindo que o sobrenadante seja descartado como efluente tratado. Antes de ser destinado às drenagens naturais, o efluente será encaminhado para desinfecção, por meio de cloração.

O lodo é recirculado ao tanque de aeração a fim de manter a concentração de microorganismos no sistema. O excesso de lodo, decorrente do crescimento biológico, é extraído do sistema e encaminhado para uma unidade de adensamento que poderá receber adição de coagulante (polímero). Após o adensamento, o lodo será encaminhado para um filtro prensa onde passará pelo processo de desaguamento forçado. O objetivo da coagulação é agregar as partículas do lodo, diminuindo as forças eletrostáticas de repulsão entre essas partículas. O lodo seco será acondicionado em caçambas estacionárias, para posterior recolhimento e encaminhamento para a usina de compostagem.

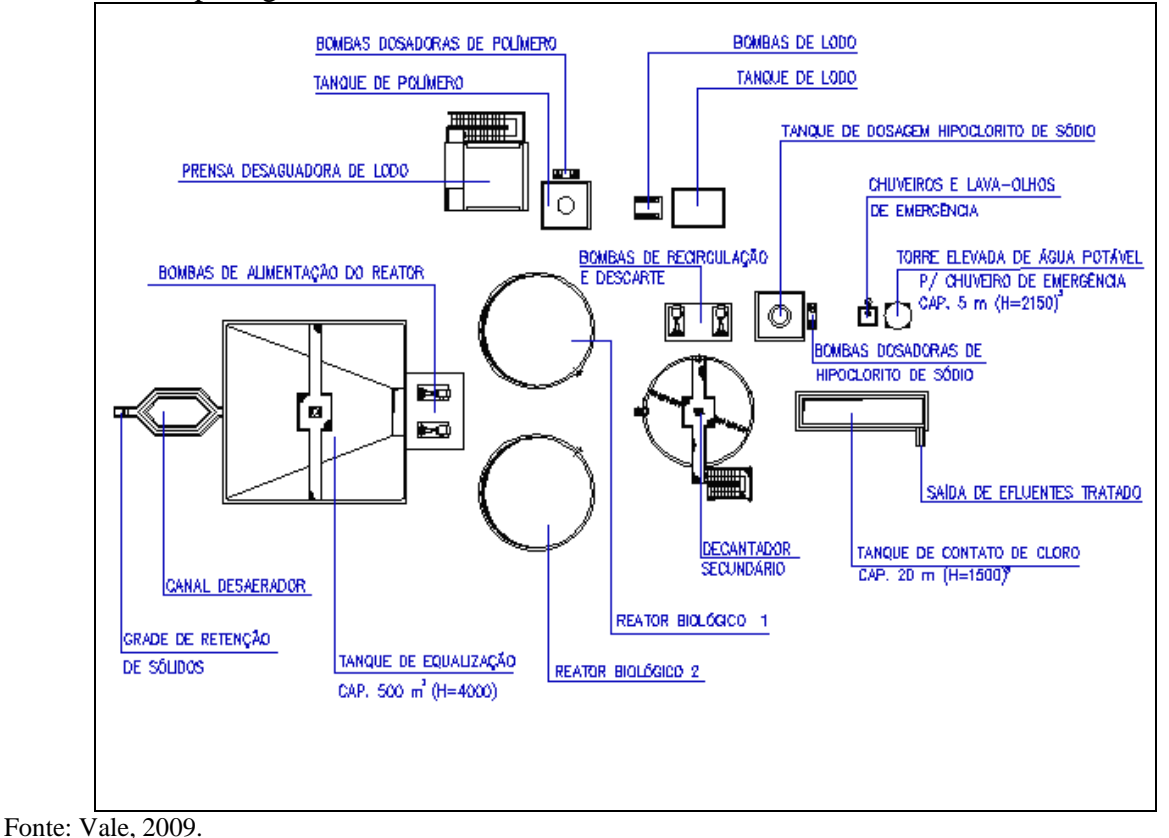

**FIGURA V-3 – Desenho Esquemático da ETE convencional.** 

## **Sistema de Tratamento de Chorume**

Uma estação de tratamento de efluentes químicos (ETEQ) será implantada na área do aterro sanitário para tratamento do chorume a ser gerado no aterro sanitário.

A ETEQ será composta por:

- Tanque de equalização de 132 m<sup>3</sup>;
- Clarificador;
- Sistema de ajuste de pH;
- Sistema de coagulação;
- Reator anaeróbico de fluxo ascendente (RAFA);
- Tanque de aeração;
- Decantador secundário:
- Sistema de desinfecção; e
- Sistema de descarte de lodo.

Este sistema, basicamente, trata-se de uma estação composta por um tratamento físico-químico, um Reator Anaeróbico de Fluxo Ascendente – "RAFA" e processo de lodos ativados, os quais são classicamente aplicáveis ao tratamento de esgotos sanitários.

O tratamento físico-químico irá reduzir a carga orgânica do líquido percolado antes de passar pelo "RAFA". Nessa etapa dever-se-á regular o pH e coagular, de forma eficiente, os sólidos em solução, possivelmente com a aplicação de polieletrólitos. Uma vez coagulados, tais partículas poderão ser recolhidas por um processo de decantação. Na etapa "RAFA", o chorume irá passar por um tratamento biológico.

O lodo do tratamento do chorume será removido do sistema, periodicamente, e encaminhado para o leito de secagem. Este lodo, depois de secado, será acondicionado em caçambas estacionárias, para posterior recolhimento e encaminhamento para a usina de compostagem.

## **d) Concepção do Tratamento, Destinação Final dos Efluentes**

O sistema de tratamento dos efluentes do Projeto Ferro Carajás S11D foi concebido tendo como premissa básica o atendimento às condições e padrões de lançamento de efluentes estabelecidos nas Resoluções CONAMA 357/05 e 397/08.

Além disso, buscou reduzir tanto quanto possível a distância entre as fontes geradoras de efluentes e os sistemas de tratamento. Com isso, pretende-se minimizar os riscos de acidentes com vazamentos de efluentes brutos.

A escolha dos sistemas compactos para os pontos mais remotos do empreendimento se justifica pelo fato de que esse sistema tem manutenção mais simples e pode ser deslocado com mais facilidade do que um sistema convencional. A mesma justificativa se aplica aos SAOs. Como a geração de efluentes oleosos ocorre em diferentes pontos do empreendimento e em vazões pequenas, torna-se prudente (reduzindo riscos de vazamentos) tratar esses efluentes perto das fontes de geração.

#### **Golder Associates**

A ETE convencional foi selecionada para atender ao apoio administrativo e às instalações vizinhas, pois a vazão a ser tratada é maior e há também a necessidade de uma área para tratamento do lodo.

Com base nisso, foram definidos os sistemas de controle de efluentes apresentados nos **Tabela V-7** e **V-8**. Nestas tabelas são apresentados ainda os corpos receptores de cada um dos efluentes identificados. Cumpre-se ressaltar que os SAOs serão modulares, ou seja, sua capacidade pode ser aumentada ou reduzida de acordo com as necessidades do Projeto e cada módulo tem capacidade para tratar 10 m<sup>3</sup>/h de efluentes oleosos.

#### **TABELA V-7**

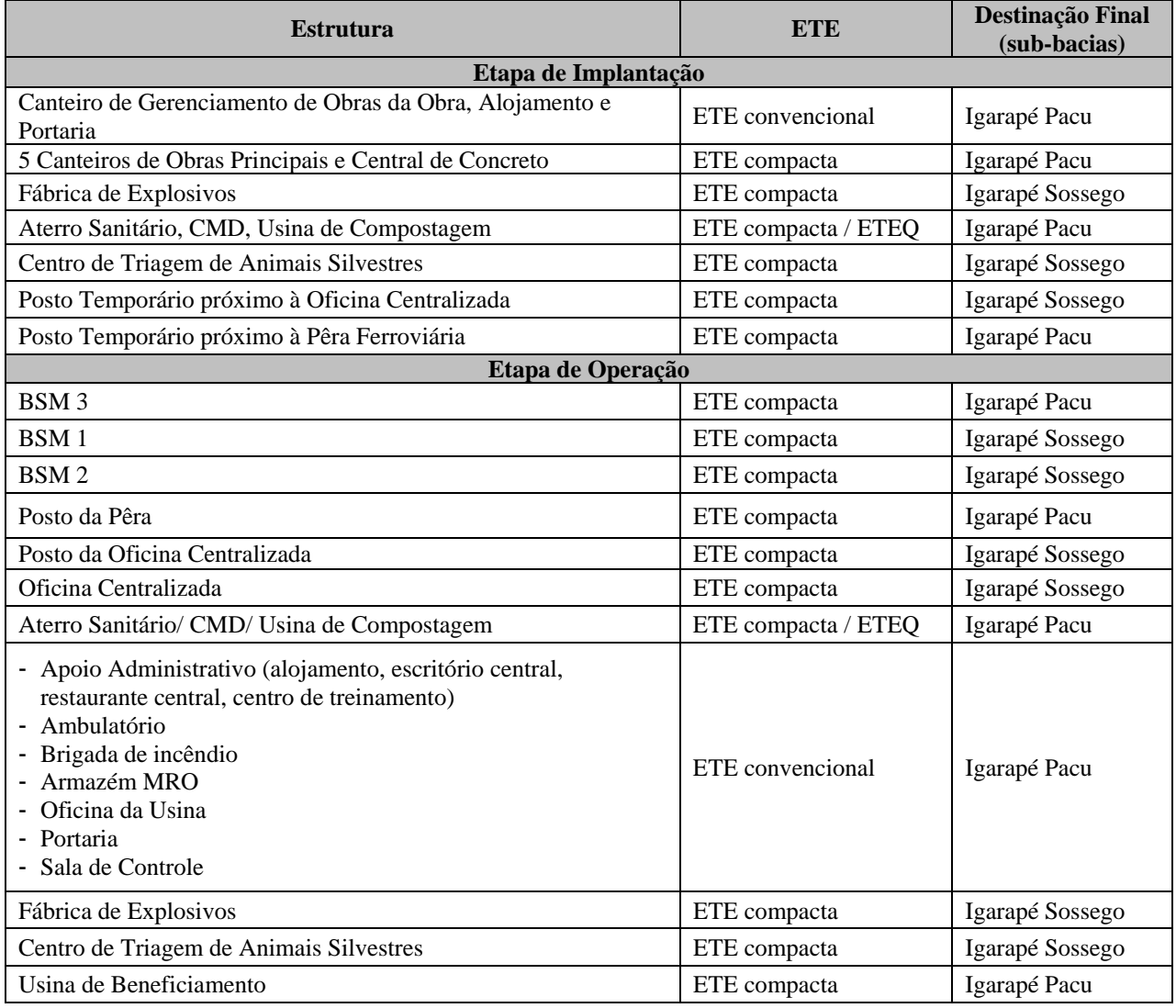

## **DISTRIBUIÇÃO DAS ETEs E ETEQ DO PROJETO**

Continua.

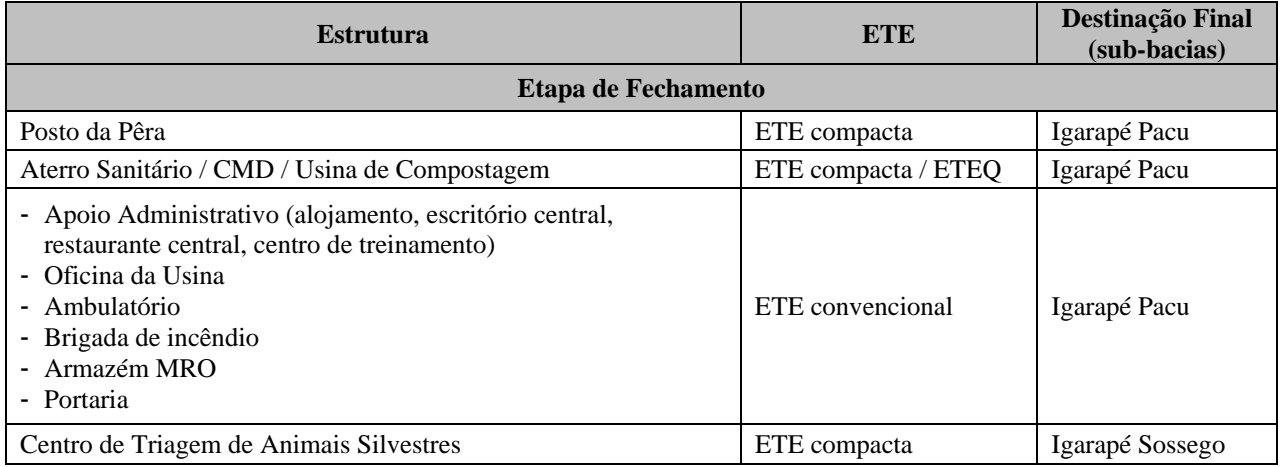

Fonte: Vale, 2009.

## **TABELA V-8**

## **DISTRIBUIÇÃO DOS SAOs DO PROJETO**

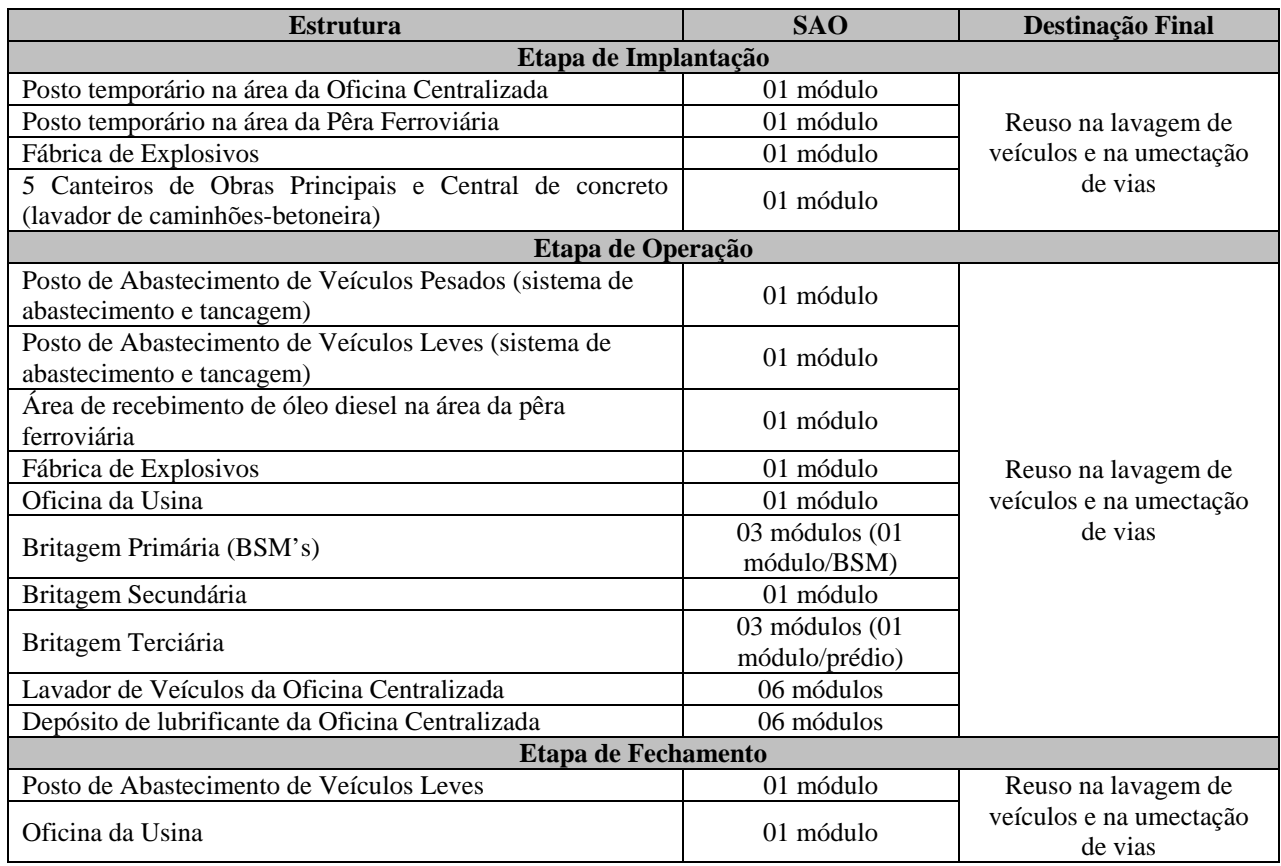

Fonte: Vale, 2009.

## **e) Planta de Localização dos Sistemas de Controle de Efluentes**

O **Desenho FG-079-515-5020-0011-00-J** (**Anexo V-A**) apresenta a localização de todos os sistemas de controle de efluentes no plano diretor do empreendimento.

#### **V.2) Resíduos**

#### **a) Identificação dos Resíduos gerados nas Fases de Implantação e de Operação**

Durante a implantação e operação do empreendimento poderão ser gerados os resíduos sólidos que constam na **Tabela V-9** apresentada a seguir.

#### **b) Caracterização dos resíduos segundo NBR 10.004/2004**

A **Tabela V-9** caracteriza os resíduos sólidos gerados, sua quantificação, origem, acondicionamento, estocagem e manuseio. Uma descrição detalhada das unidades de acondicionamento, estocagem e disposição final de cada tipo de resíduos está contida nos próximos itens do presente capítulo (resíduos sólidos).

# **CARACTERIZAÇÃO DOS RESÍDUOS SÓLIDOS**

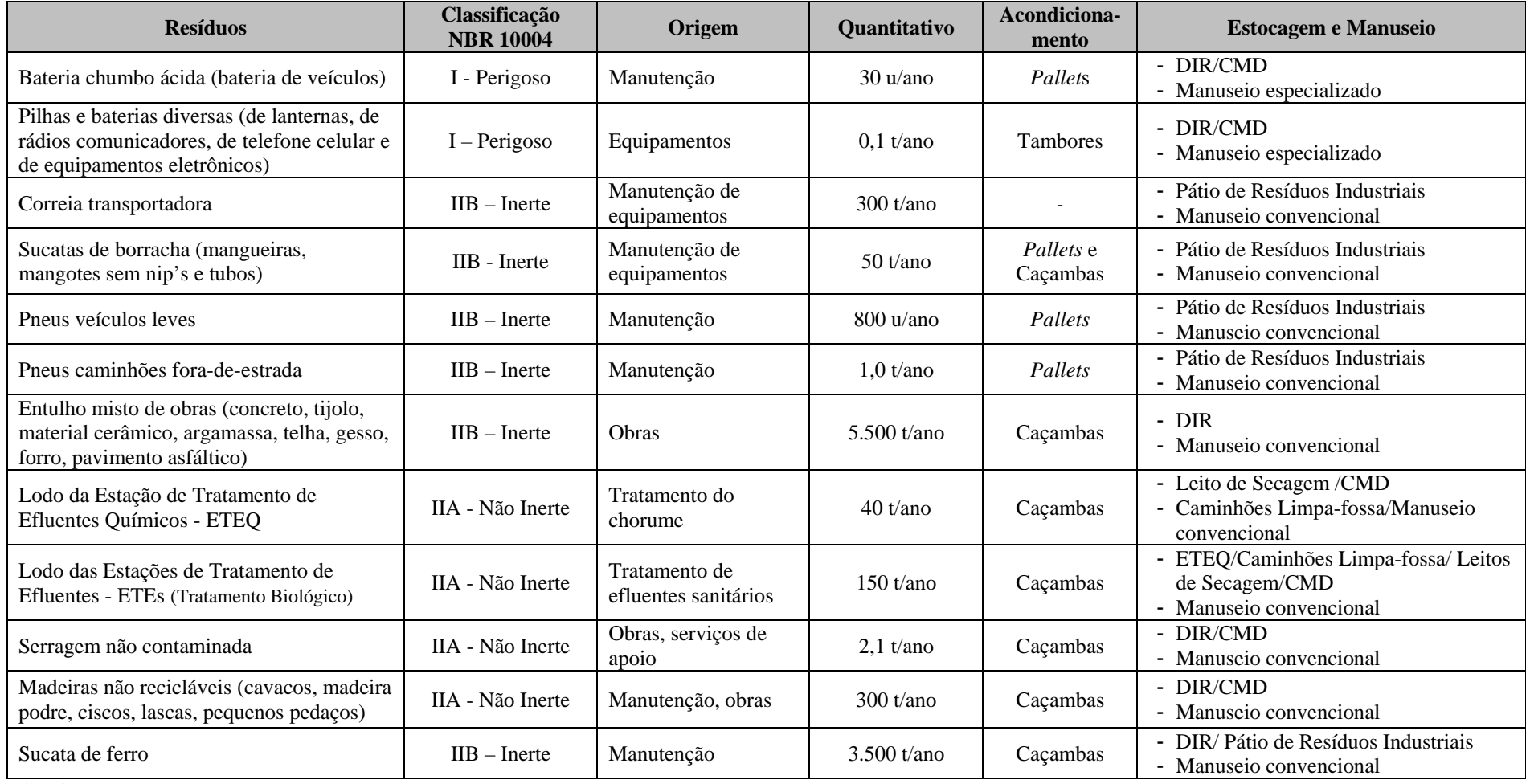

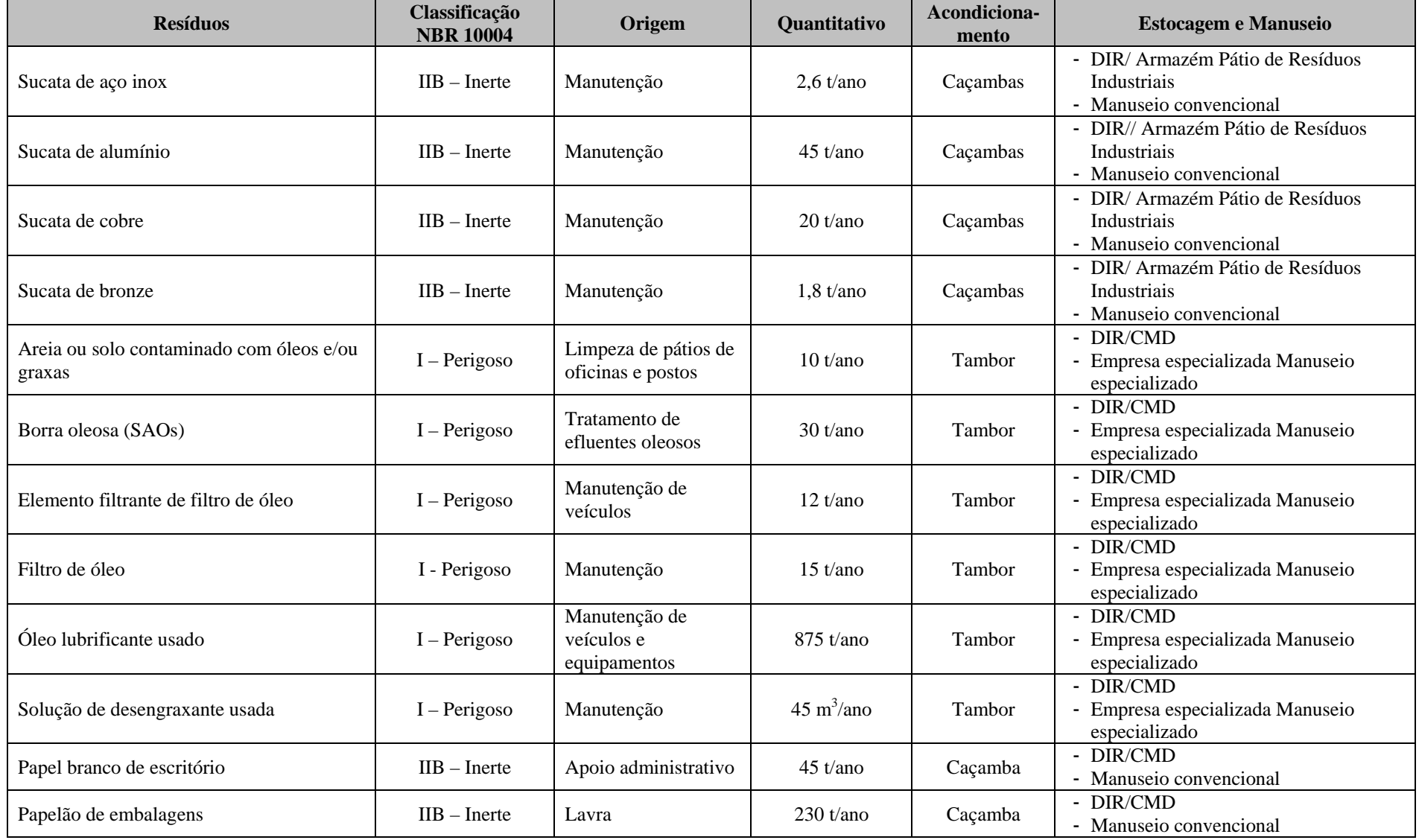

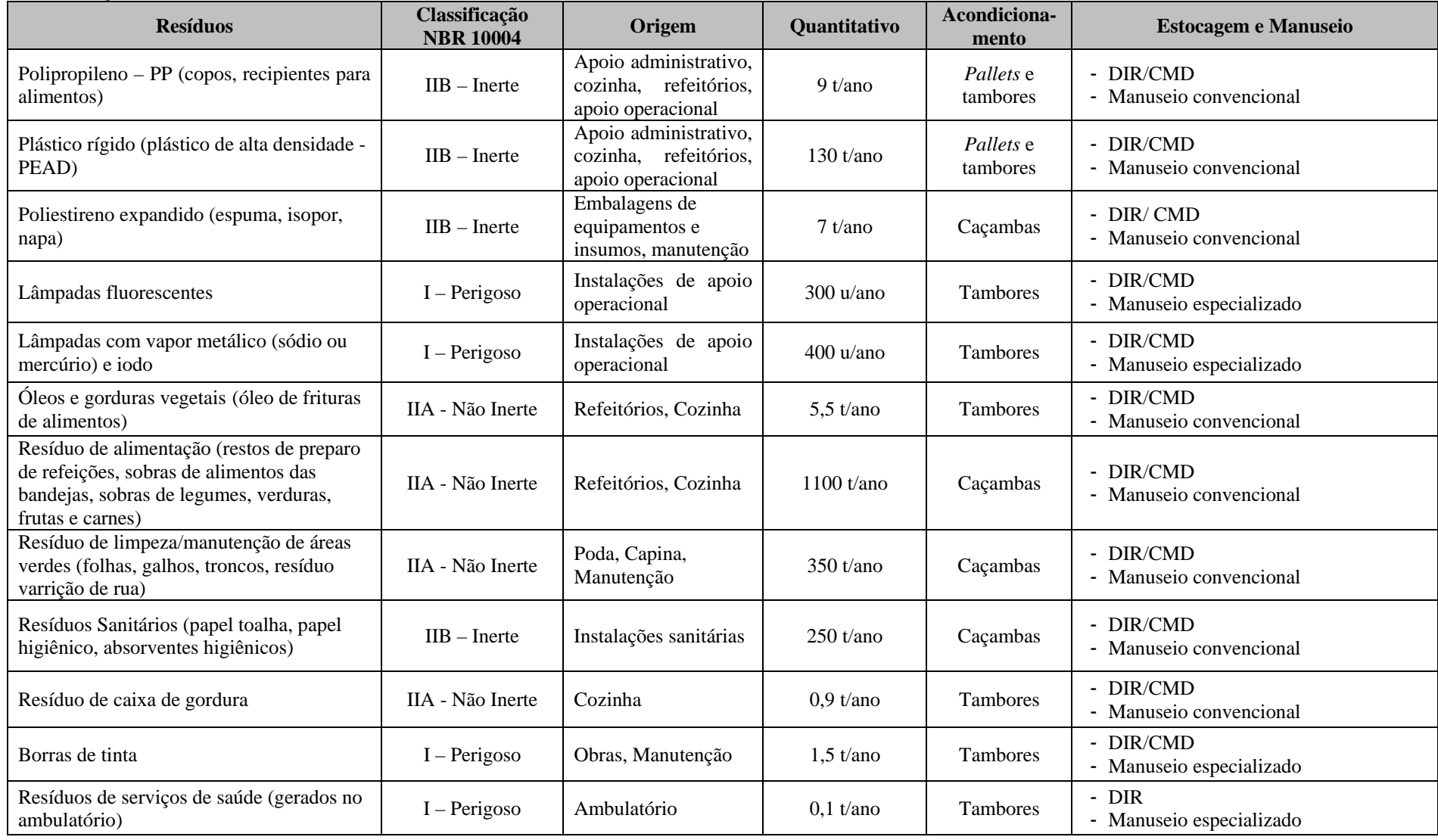

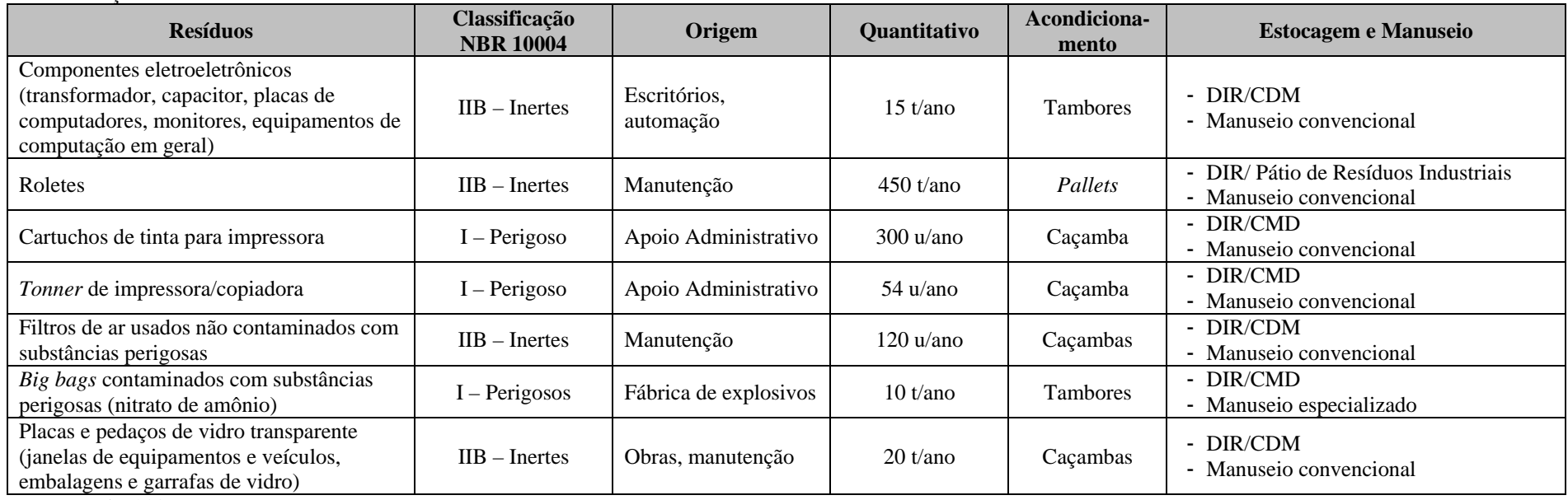

Fonte: Vale, 2009.

372

#### **c) Procedimentos de Controle dos Resíduos Sólidos**

Como premissa básica do gerenciamento adequado de resíduos sólidos, será implementada a política para minimizar sua geração.

O primeiro ponto a ser abordado será o desenvolvimento de programas de educação ambiental para todos os envolvido com o Projeto, buscando a sensibilização para a questão da geração de resíduos. Serão abordados tópicos sobre a utilização de utensílios convencionais em relação àqueles descartáveis, desperdício, aproveitamento completo no preparo de alimentos, cuidados no manuseio de embalagens retornáveis para insumos, bem como a segregação correta dos materiais.

Além da abordagem pessoal, serão exigidas das empresas contratadas as boas práticas ambientais no desenvolvimento de construções, visando ao aproveitamento otimizado dos recursos disponíveis, a organização do canteiro de obras e o controle no desperdício de materiais e insumos.

Como será visto adiante, a concepção dos sistemas de gerenciamento e disposição final de resíduos levou em consideração o menor descarte possível com a inclusão de processos de segregação de resíduos recicláveis, compostagem da matéria orgânica e destinação final para empresas especializadas em resíduos especiais (principalmente perigosos).

Desta forma, espera-se que o aterro receba a menor quantidade possível de resíduos capazes de gerar gases ou mesmo efluentes (chorume). A premissa inicial para seleção da área para instalação das unidades de recebimento, estocagem, tratamento e destinação final de resíduos foi ser externa aos limites da Flona de Carajás, conforme determina a legislação vigente.

Os procedimentos de controle a serem adotados com relação aos resíduos sólidos podem ser divididos em três estágios, como apresentado a seguir. Inicialmente os resíduos são armazenados nos Depósitos Intermediários de Resíduos – DIR, que são estruturas instaladas em cada unidade geradora de resíduos, destinadas ao armazenamento temporário dos resíduos. Depois de armazenados e inventariados no DIR, os resíduos serão encaminhados para a Central de Materiais Descartáveis - CMD, que é uma estrutura centralizadora de todos os resíduos gerados no empreendimento. Por fim, os resíduos serão encaminhados para disposição final, podendo ser dispostos no aterro sanitário, nas pilhas de estéril, comercializados, reutilizados no próprio empreendimento ou encaminhados para tratamento e disposição final de empresas especializadas em resíduos perigosos.

## *Depósito Intermediário de Resíduos (DIR)*

Inicialmente os resíduos serão segregados, acondicionados em recipientes de acordo com as suas características e armazenados nos DIRs, que são estruturas de concreto, dotados de cobertura (**Figura V-4**).

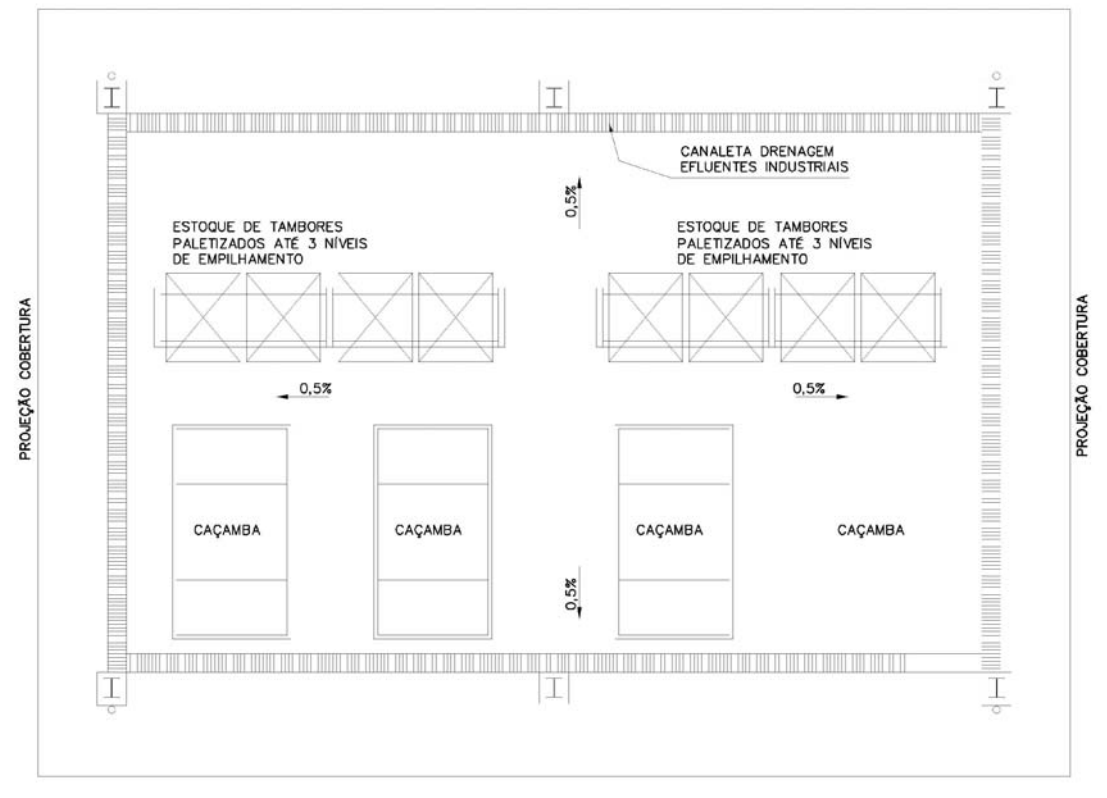

Fonte: Vale, 2009. **FIGURA V-4 – Desenho esquemático do Depósito Intermediário de Resíduos – DIR.** 

Estas estruturas serão implantadas em cada área geradora de resíduos e possuirão tambores com capacidade para 200 litros e caçambas metálicas com capacidade para 4.000 litros para armazenamento dos resíduos gerados. Os resíduos Classe I serão acondicionados nos tambores metálicos, os quais serão identificados e lacrados. Os demais (Classes IIA e IIB) serão acondicionados em caçambas específicas.

## *Central de Materiais Descartáveis (CMD)*

A CMD será construída em estrutura metálica com piso de concreto impermeabilizado. A área de material contaminado Classe I será provida de canaleta em torno do piso para coletar óleos que porventura vazem e direcioná-los para uma caixa de contenção. A **Figura V-5** apresenta o desenho esquemático da CMD.

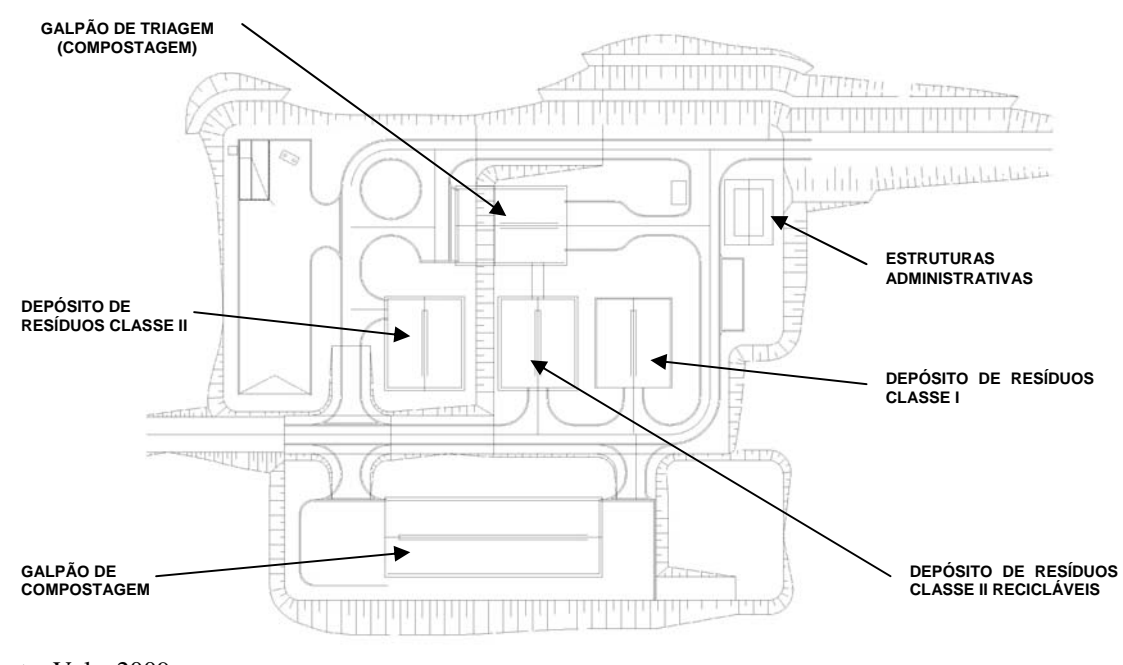

Fonte: Vale, 2009. **FIGURA V-5 – Desenho esquemático da CMD.** 

Os resíduos inertes não contaminados e recicláveis, tais como, papel/papelão, plásticos PET, latas de alumínio e de aço, isopor, *big bag´s*, entre outros serão armazenados temporariamente e prensados, acondicionados e estocados no CMD, antes de serem comercializados.

## *Pátio de Resíduos Industriais*

O Pátio de Resíduos Industriais será implantado na área do armazém MRO. Nele serão armazenados temporariamente resíduos recicláveis não contaminados, quais sejam, sucata metálica, pneus, filtros de ar, restos e tiras de correias transportadoras, tambores metálicos vazios e os equipamentos de grande porte desativados.

O armazém possui área construída total de aproximadamente  $73.000 \text{ m}^2$ , sendo cerca de  $25.000$ m2 destinados ao Pátio de Resíduos Industriais para recebimento de resíduos. O Pátio de Resíduos Industriais terá baias devidamente identificadas por tipo de resíduo.

## *Usina de Compostagem*

Todos os resíduos orgânicos (Classe IIA), incluindo restos de alimentos dos refeitórios e resíduos vegetais serão enviados para a usina de compostagem, bem como o lodo estabilizado proveniente das ETEs (vide fluxograma de compostagem na **Figura V-6**).

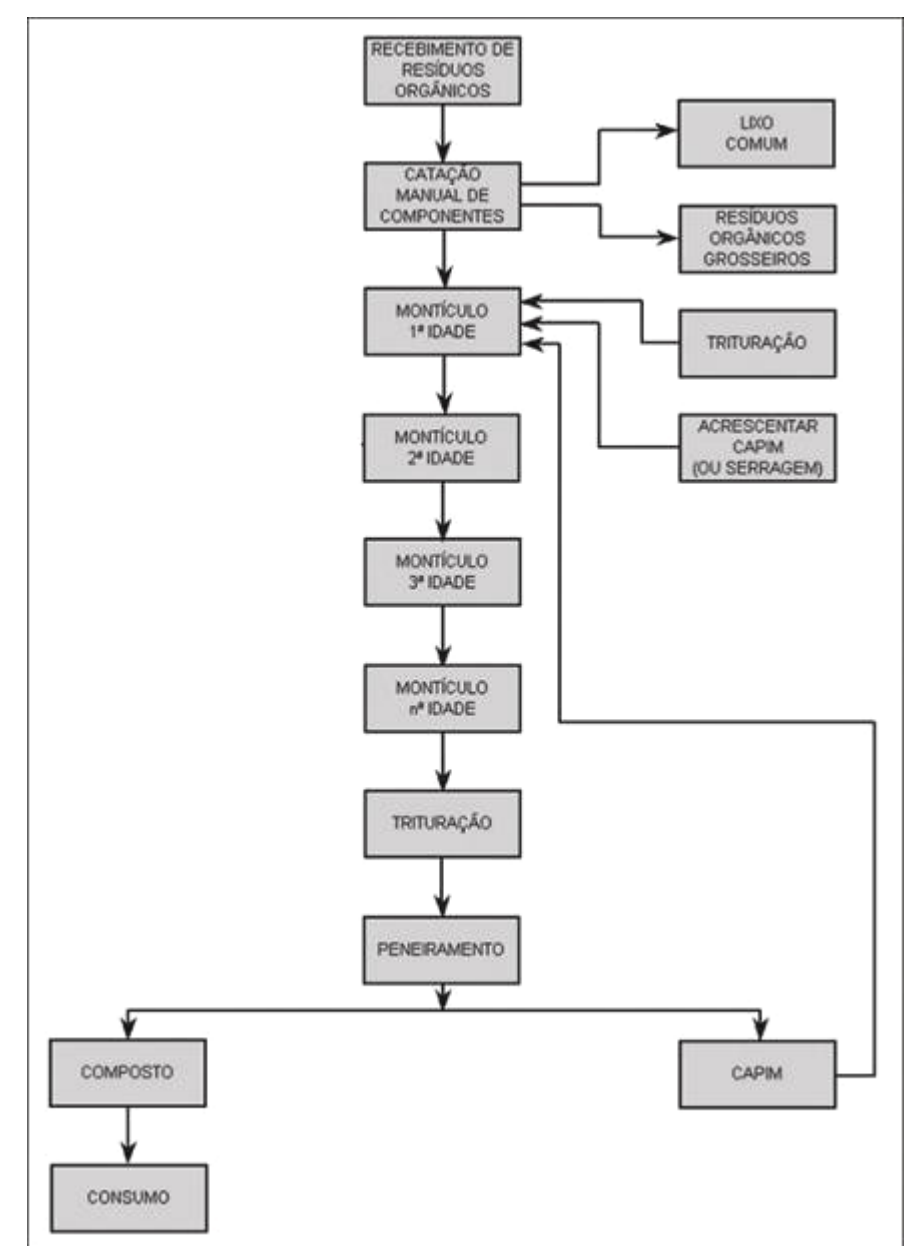

Fonte: Vale, 2009.

**FIGURA V-6 – Fluxograma do Processo de Compostagem.** 

A usina de compostagem será composta por duas áreas:

- Área de recebimento e triagem; e
- Área de Compostagem.

Todo o sistema de triagem dos resíduos será implantado em um galpão coberto, devidamente ventilado, com fechamento em suas laterais para impedir a ação de ventos, chuvas e entrada de animais silvestres.

A base interna (piso) da unidade será revestida com argamassa de concreto, com acabamento da superfície favorável à limpeza e higienização. Internamente, no entorno da unidade, será implantado um sistema de drenagem para a coleta de águas de lavagem e de eventuais líquidos percolados dos resíduos, tendo em vista que o processo de compostagem será realizado por via

#### **Golder Associates**

aeróbia e, desta forma, não se espera percolação de chorume. Esses efluentes serão acumulados em um tanque impermeabilizado, para posterior tratamento na estação de tratamento de chorume (ETEQ).

Toda a área da usina de compostagem terá piso em concreto e sistema de drenagem pluvial para conduzir a água de maneira adequada ao curso de água mais próximo.

A quantidade aproximada de resíduos sólidos a ser processada pela usina de compostagem será de 6 toneladas/dia. Desses, 4 serão de resíduos orgânicos compostáveis (incluído o lodo das ETEs) e 2 toneladas/dia de recicláveis de pequenos volumes (copos plásticos, garrafas, latas, caixas tipo "tetra pack", etc).

Por definição, a compostagem é a transformação de resíduos orgânicos, mediante processos físicos, químicos e biológicos, em material biogênico mais estável e resistente. O resultado final é o "composto", excelente condicionador orgânico dos solos.

O processo é constituído basicamente de duas etapas:

- Física onde é realizada a preparação dos resíduos, executando uma separação entre a matéria a ser compostada e outros materiais (potencialmente recicláveis e/ou rejeitos), e em seguida uma homogeneização; e
- Biológica consiste da fermentação e da digestão do material, realizadas sob condições controladas, em um período que varia de 60 a 120 dias.

O processo para compostagem de resíduos orgânicos será dimensionado para receber diariamente os resíduos gerados nos refeitórios e na limpeza do empreendimento. Em termos básicos, os componentes dos resíduos são os restos gerados na preparação dos alimentos e nas refeições e resíduos vegetais. Estes resíduos estarão acondicionados em recipientes próprios para serem transportados para a usina de compostagem.

## *Aterro Sanitário*

O aterro sanitário disporá de todos os elementos necessários à proteção do solo, ar e água (**Figura V-7**). A base do aterro será executada sobre terreno com coeficiente de permeabilidade  $k < 5$  x 10<sup>-5</sup> cm/s, além da utilização de membrana de PEAD para proteção contra possíveis infiltrações. Serão executados drenos de gases e percolados, esses direcionados para uma Estação de Tratamento de Efluentes Químicos – ETEQ.

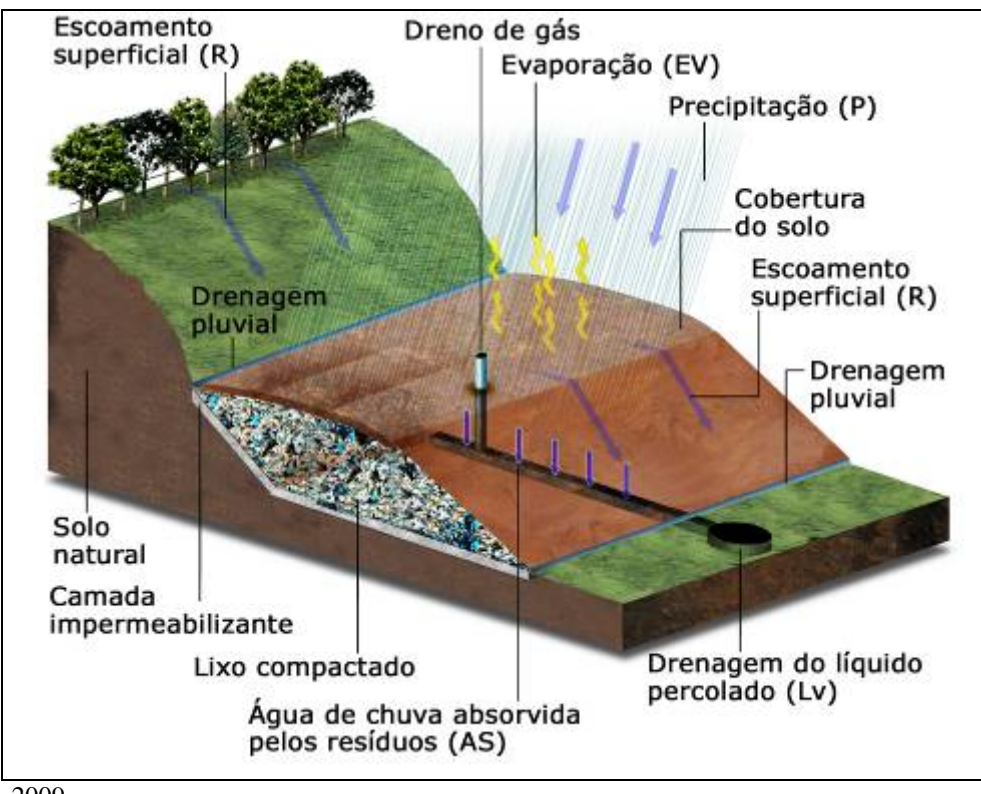

Fonte: Vale, 2009. **FIGURA V-7 – Desenho Esquemático dos Dispositivos de Controle do Aterro Sanitário.** 

A área de disposição dos resíduos será previamente delimitada por uma equipe técnica de topografia. A cada semana, deverão ser demarcados - com estacas facilmente visualizadas pelo tratorista - os limites laterais, a altura projetada e o avanço previsto da frente de operação.

A demarcação da frente de operação permite uma melhor manipulação do lixo, tornando o processo mais prático e eficiente. Serão utilizadas telas de proteção na frente de operação para evitar carreamento de material pela ação dos ventos.

O caminhão depositará o lixo em "pilhas" imediatamente a jusante da frente de operação demarcada, conforme definido pelo fiscal. O desmonte dessas pilhas de resíduos será feito com o auxílio da lâmina do trator de esteira que, em seguida, procederá a seu espalhamento e compactação.

Na frente de operação, os resíduos serão espalhados e compactados por um equipamento apropriado (um trator de esteira com peso operacional mínimo de 15 toneladas) em rampas com inclinação aproximada de 1 na vertical para 3 na horizontal (1:3). O equipamento de compactação ficará permanentemente à disposição na frente de operação do aterro sanitário.

A operação de compactação será realizada com movimentos repetidos do equipamento de baixo para cima, procedendo-se, no mínimo, a 6 passadas sucessivas em camadas sobrepostas, até que todo o material disposto em cada camada esteja adequadamente adensado, ou seja, até que se verifique por controle visual que o incremento do número de passadas não ocasiona nenhuma redução significativa do seu volume aparente.

Periodicamente, será feito um teste de densidade, de forma a verificar o controle da compactação.

Ao fim de cada jornada de trabalho, os resíduos compactados receberão uma camada de terra, espalhada em movimentos de baixo para cima.

No dia seguinte, antes do início da disposição dos resíduos, faz-se uma raspagem da camada de solo da face inclinada da frente de operação, para dar continuidade à formação do maciço de resíduos. O solo raspado será armazenado para aproveitamento nas camadas operacionais posteriores, tendo em vista possíveis dificuldades na obtenção de quantidades suficientes e adequadas de solo para recobrimento.

O solo de cobertura será obtido do material excedente das operações de cortes/escavações executadas na implantação das plataformas, ou de entulhos de construção.

Uma vez esgotada a capacidade da plataforma do aterro, será executada sua cobertura final com uma camada de argila compactada com cerca de 60 cm de espessura sobre as superfícies que ficarão expostas permanentemente - bermas, taludes e platôs definitivos. Após recobrimento, será realizado o plantio de gramíneas nos taludes definitivos e platôs, de forma a protegê-los contra a erosão.

Como haverá a usina de compostagem, o volume de resíduos a ser depositado no aterro sanitário será reduzido. Além disso, como o material orgânico será compostado, espera-se que a geração de chorume seja reduzida, bem como a geração de gases no aterro.

Na etapa de fechamento as estruturas para segregação, transporte e disposição final de resíduos sólidos continuarão em atividade. Após a desmobilização das unidades produtivas e de apoio operacional, a central de materiais descartáveis também será desmobilizada, ficando apenas o aterro sanitário devidamente encerrado com os dispositivos para monitoramento ambiental do passivo.

#### **d) Disposição Final dos Resíduos**

Os resíduos orgânicos (Classe IIA), como restos de alimentos e resíduos vegetais de poda e capina, serão encaminhados para a usina de compostagem. Os resíduos sanitários serão direcionados ao aterro sanitário.

Os resíduos inertes (Classe IIB) não perigosos e não recicláveis, como os entulhos de obra, serão encaminhados para o aterro sanitário e para as pilhas de estéril franco. Os resíduos inertes (Classe IIB) não perigosos e recicláveis serão comercializados.

Os resíduos de saúde gerados no ambulatório (Classe I) serão destinados ao Hospital 5 de Outubro, no município de Canaã dos Carajás. Os óleos usados (Classe I) serão destinados reutilizados na fabricação de explosivos e enviados para re-refino, por empresa especializada e licenciada, bem como os resíduos contaminados com óleos e graxas (Classe I) que serão destinados a co-processamento.

A **Tabela V-10** apresenta a disposição final de cada tipo de resíduo gerado no Projeto, além disso, a tabela também indica se haverá tratamento e/ou reutilização do resíduo. Cabe ressaltar que não haverá tratamento para os resíduos especiais dentro da área do empreendimento. Tais procedimentos serão realizados por empresas especializadas contratadas para a realização dos serviços.

# **DISPOSIÇÃO FINAL DOS RESÍDUOS SÓLIDOS**

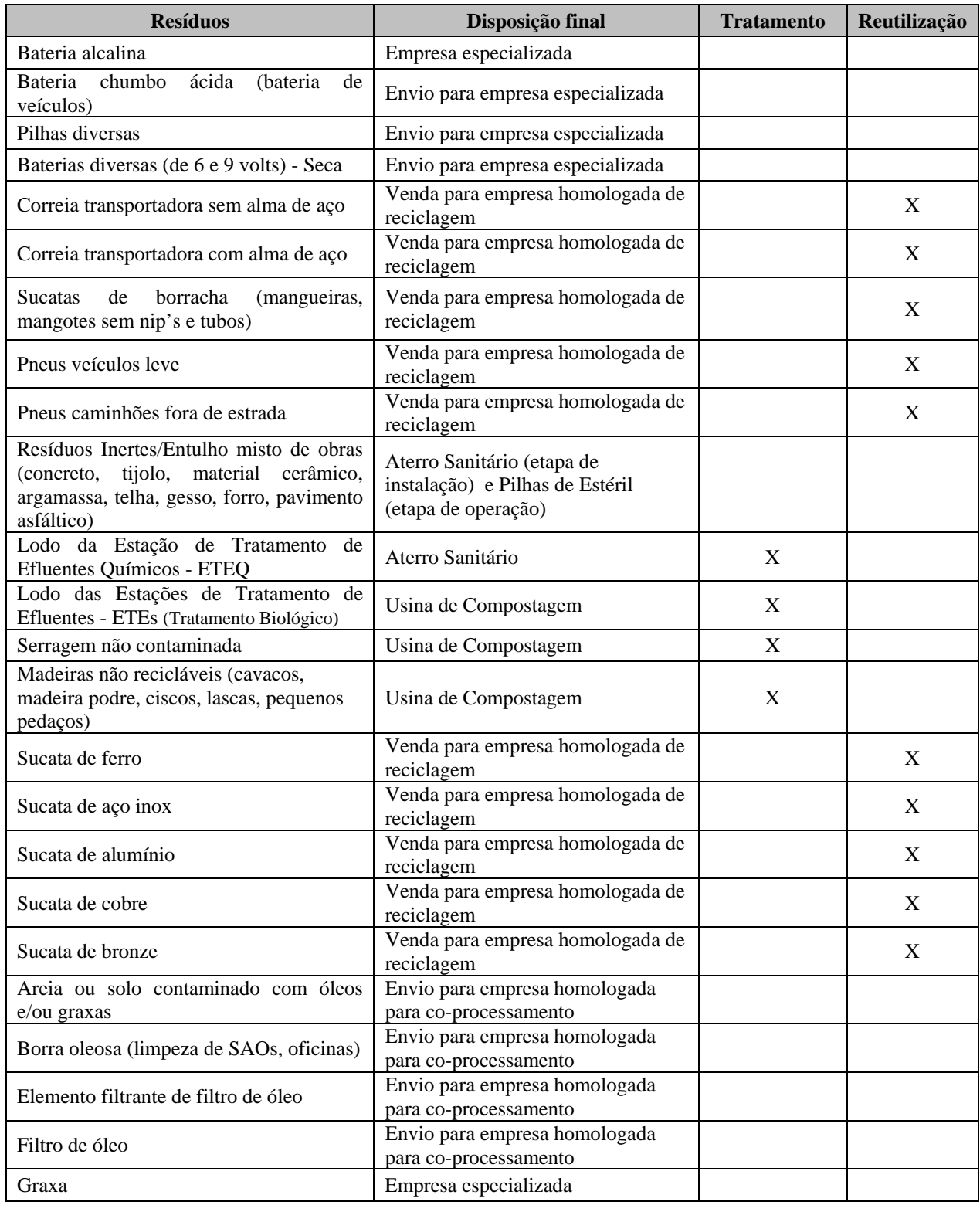

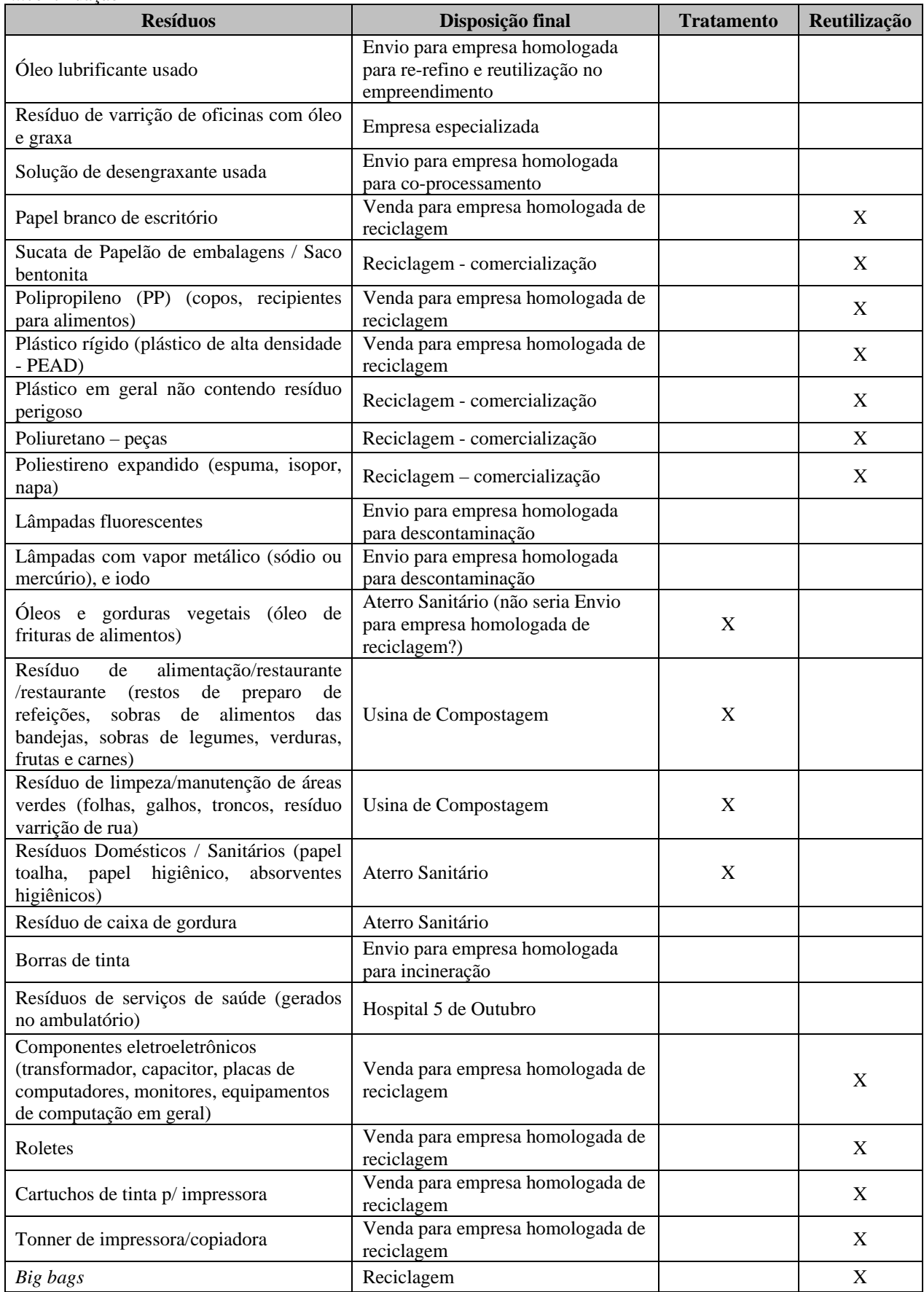

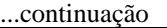

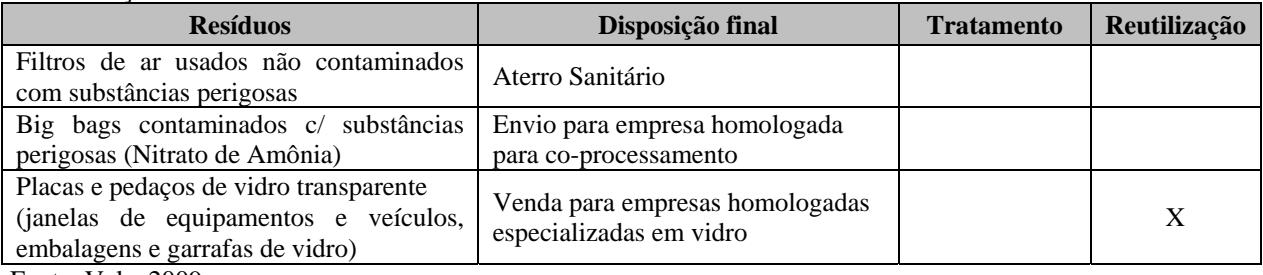

Fonte: Vale, 2009.

#### **e) Planta de Localização dos Pontos de Estocagem de Resíduos Sólidos**

O Desenho FG-079-515-5020-0011-00-J (**Anexo V-A**) apresenta a localização dos DIRs (Depósitos Intermediários de Resíduos), da CMD (Central de Materiais Descartáveis), da Usina de Compostagem, do Aterro Sanitário do empreendimento e do Pátio de Resíduos Industriais.

#### **V.3) Emissões Atmosféricas**

#### **a) Identificação das Fontes de Emissão**

Primeiramente, foi feito um levantamento de todas as possíveis fontes de emissões atmosféricas, independente dessas fontes terem capacidade de alterar a qualidade do ar ou não. Posteriormente, amostras do minério foram submetidas a um teste denominado teste da umidade para extinção da poeira ("*Dust Extinction Moisture – DEM*"), que indica qual o teor de umidade mínimo que garante que a geração de poeira no processamento do minério será desprezível.

Além disso, foi realizado modelamento da dispersão atmosférica do material particulado a ser emitido pelas diversas atividades do empreendimento, em todas as suas fases.

O resultado dessas análises indicou que as fontes de emissões atmosféricas que podem afetar o nível de qualidade do ar da área de influência do Projeto Ferro Carajás S11D, em todas as suas fases, são aquelas apresentadas na **Tabela V-11**.

#### **FONTES DE EMISSÕES ATMOSFÉRICAS CAPAZES DE ALTERAR A QUALIDADE DO AR**

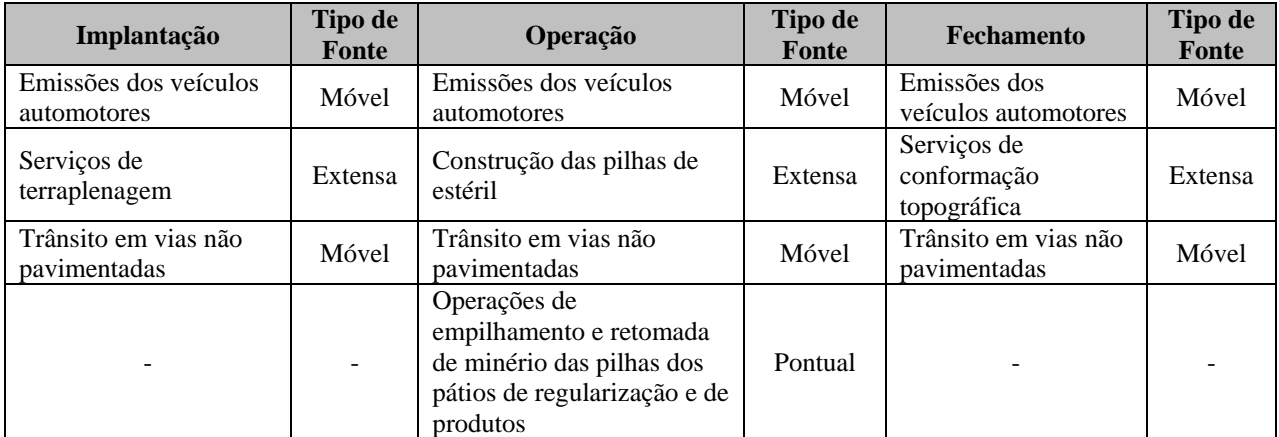

Fonte: Vale, 2009.

#### **b) Sistemas e Procedimentos de Controle das Emissões Atmosféricas**

Neste item são caracterizados os sistemas e procedimentos de controle associados a cada uma das fontes de emissões atmosféricas identificadas na **Tabela V-11**. A caracterização inclui o desempenho projetado e a justificativa tecnológica.

#### **Emissão dos Veículos Automotores**

Todos os veículos e equipamentos movidos a combustível utilizarão óleo diesel como fonte de energia. O procedimento que será adotado para reduzir a emissão de poluentes por esta fonte é a utilização de 20% de biodiesel na composição do óleo diesel, a ser produzido pela Vale a partir de 2014. As reduções médias esperadas com o uso do biodiesel são apresentadas na **Figura V-8**.

As emissões atmosféricas a serem geradas pela combustão do diesel nos veículos automotores do empreendimento serão minimizadas por meio da implementação do Plano de Inspeção e Manutenção de Veículos Automotores (I/M) da Vale.

Os objetivos principais deste plano é evitar acidentes e garantir que as emissões geradas pelos veículos automotores estejam dentro dos limites legais aplicáveis.

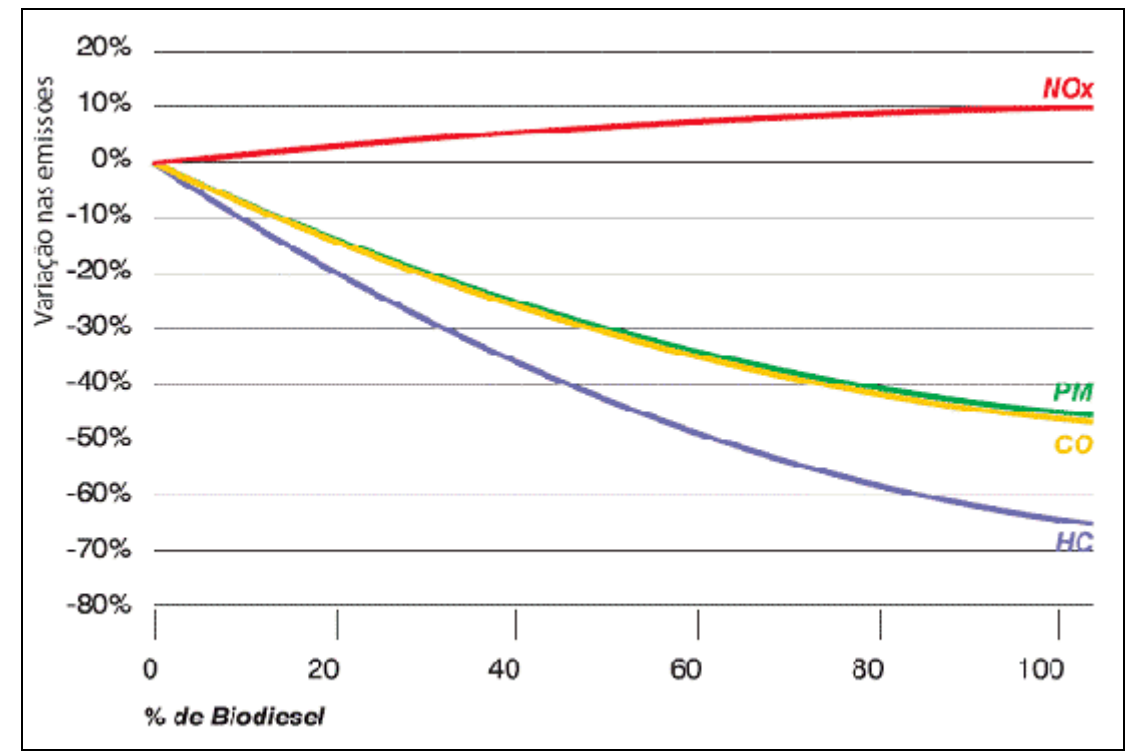

Fonte: *"A Comprehensive Analysis of Biodiesel Impacts on Exhaust Emissions". EPA, 2002.*  **FIGURA V-8 – Redução nas Emissões Atmosféricas com o Uso do Biodiesel.** 

As diretrizes do Plano I/M são:

## *Inspeção*

- A ser realizada sempre no início de cada turno, ou quando da primeira utilização do veículo no respectivo turno; e
- Mensal para confirmar a eficácia das inspeções por turno.

## *Manutenção*

- Preventiva, com freqüência estabelecida pelo fabricante do veículo;
- Corretiva, dependendo da gravidade do problema, pode ser programada ou de urgência.

As inspeções serão feitas por profissionais treinados e todas as manutenções serão feitas por profissionais treinados e qualificados.

As inspeções por turno serão mais simples e incluirão, entre outros critérios:

- Calibração dos pneus;
- Conservação dos pneus;
- Indícios de vazamentos;
- Balanceamento do veículo;
- Nível de água;
- Nível de óleo; e
- Consumo médio do veículo no último turno.

#### **Golder Associates**

As inspeções mensais terão caráter mais abrangente, assim, serão avaliados os seguintes parâmetros, entre outros:

- Emissão de fumaça preta;
- Nível de ruído emitido;
- Freqüência e causa de panes;
- Freqüência de troca do sistema de exaustão;
- Consumo de óleo lubrificante;
- Consumo médio do veículo no último mês.

Além do Plano I/M, todas as pessoas que forem designadas para conduzir veículos automotores serão treinadas conforme os procedimentos de condução de veículos da Vale. Os limites de velocidade serão respeitados, os motoristas serão instruídos a não acelerar bruscamente e outras instruções farão parte do treinamento.

O desempenho esperado do plano é atender integralmente às restrições de emissões por veículos automotores, em especial:

- Portaria IBAMA 85/1996:
- Resolução CONAMA 226/1997;
- Resolução CONAMA 7/1993.

O Plano I/M foi escolhido por atuar preventivamente na atenuação das emissões e por contribuir também para a racionalização do consumo de óleos (combustível e lubrificante), devido à manutenção adequada.

#### **Serviços de Terraplenagem**

A movimentação de terra a ser realizada durante os serviços de terraplenagem constitui uma potencial fonte de alterações na qualidade do ar, em especial devido ao parâmetro material particulado.

As medidas a serem tomadas para controlar e mitigar as emissões de material particulado geradas pela terraplenagem são:

- Umectação das áreas de terraplanagem.
- Aplicação de polímeros nas superfícies que atuam no sentido de melhorar as propriedades de retenção de partículas e absorção de água. A melhoria destas propriedades promove a redução da emissão de poeira (30 a 80%) e do consumo de água de aspersão (até 40%).
- Fixação de superfícies susceptíveis ao arraste eólico de partículas com a revegetação, que deve ser desenvolvida de acordo com o Plano de Recuperação de Áreas Degradadas (PRAD).

O desempenho esperado é a manutenção das concentrações de poluentes na atmosfera, dentro dos padrões de qualidade do ar definidos na Resolução CONAMA 03/1990.

Com o objetivo de acompanhar a qualidade ambiental da atmosfera da área de influência direta do empreendimento, prevê-se o monitoramento da qualidade do ar por meio de estações automáticas de monitoramento contínuo da qualidade do ar. As ações propostas encontram-se descritas de forma detalhada no Plano de Gestão da Qualidade do Ar apresentado no **item 9**.

## **Construção de Pilhas de Estéril**

A construção de pilhas de estéril constitui uma potencial fonte de alterações na qualidade do ar, em especial devido ao parâmetro material particulado.

As medidas a serem tomadas para controlar as emissões de material particulado geradas pela construção de pilhas de estéril são ações de fixação de superfícies susceptíveis ao arraste eólico de partículas com a revegetação dos taludes e bermas concluídas, que deve ser desenvolvida de acordo com o Plano de Recuperação de Áreas Degradadas (PRAD) e Plano de Fechamento de Mina.

O desempenho esperado é a manutenção das concentrações de poluentes na atmosfera, dentro dos padrões de qualidade do ar definidos na Resolução CONAMA 03/1990

Com o objetivo de acompanhar a qualidade ambiental da atmosfera da área de influência direta do empreendimento, prevê-se o monitoramento da qualidade do ar por meio de estações automáticas de monitoramento contínuo da qualidade do ar.

As ações propostas encontram-se descritas de forma detalhada no Plano de Gestão da Qualidade do Ar apresentado no item 9.

## **Empilhamento e Retomada de Minério nos Pátios**

As avaliações realizadas com o minério indicaram que, devido à sua elevada umidade natural, ao longo do processo de beneficiamento, somente nas atividades de empilhamento e retomada de minério nos pátios de regularização e de produtos é que haverá potencial para geração de emissões atmosféricas relevantes (material particulado). Cumpre-se ressaltar que o que permite que os chutes das casas de transferência do TCLD não sejam considerados fontes de emissão relevantes é o fato de que eles serão enclausurados.

Foi concebido um sistema de controle de poeira similar para os dois pátios, dadas as similaridades entre as duas áreas e entre as características do minério a ser estocada nelas. O sistema de controle é baseado na aspersão de água na ponta das empilhadeiras e das retomadoras, ou seja, nos pontos de lançamento e de recuperação do minério, respectivamente.

A vazão média de água a ser usada na aspersão das empilhadeiras e retomadoras é estimada em 22 m3 /h, em cada pátio. A água será conduzida até a ponta dos equipamentos por meio de mangueiras flexíveis que acompanham o movimento dos equipamentos.

O desempenho esperado é a manutenção das concentrações de poluentes na atmosfera, dentro dos padrões de qualidade do ar definidos na Resolução CONAMA 03/1990.

Com o objetivo de acompanhar a qualidade ambiental da atmosfera da área de influência direta do empreendimento, prevê-se o monitoramento da qualidade do ar por meio de estações automáticas de monitoramento contínuo da qualidade do ar.

#### **Golder Associates**

As ações propostas encontram-se descritas de forma detalhada no Plano de Gestão da Qualidade do Ar apresentado no item 9.

## **Serviços de Conformação Topográfica**

A atividade de conformação topografia na fase de fechamento constitui uma potencial fonte de alterações na qualidade do ar, em especial devido ao parâmetro material particulado.

As medidas a serem tomadas para controlar as emissões de material particulado geradas por estas atividades são ações de fixação das superfícies susceptíveis à erosão eólica. Nesse sentido, tão logo quanto possível, após a conclusão da conformação em certas áreas, o solo será revegetado para evitar a suspensão de partículas de solo. Os detalhes dos procedimentos de revegetação são apresentados no Programa de Recuperação de Áreas Degradadas (PRAD).

O desempenho esperado é a manutenção das concentrações de poluentes na atmosfera, dentro dos padrões de qualidade do ar definidos na Resolução CONAMA 03/1990

Com o objetivo de acompanhar a qualidade ambiental da atmosfera da área de influência direta do empreendimento, prevê-se o monitoramento da qualidade do ar por meio de estações automáticas de monitoramento contínuo da qualidade do ar.

As ações propostas encontram-se descritas de forma detalhada no Plano de Gestão da Qualidade do Ar apresentado no item 9.

## **Trânsito em Vias não pavimentadas**

Para controle da emissão de material particulado gerado pelo atrito entre os pneus de veículos automotores e o piso de vias não pavimentadas, destaca-se a aspersão de água com caminhõespipa. A utilização desta forma de controle se justifica pela mobilidade e alcance. Além disso, será estabelecido um limite de velocidade de 40 km/h nas vias de tráfego não pavimentadas. As demais ações propostas encontram-se descritas de forma detalhada no Plano de Gestão da Qualidade do Ar apresentado no item 9.

Nos acessos não pavimentados, onde circularão veículos de pequeno e médio portes, serão utilizados dois caminhões-pipa com capacidades que variam de 15.000 a 20.000 litros de água, com vazão a ser aplicada de cerca de 0,4 L/m<sup>2</sup>. Já nos acessos que trafegarão caminhões fora-deestrada, será utilizado um caminhão-pipa do tipo fora-de-estrada com capacidade para 100.000 litros.

A periodicidade da aspersão nas vias onde trafegarão caminhões fora-de-estrada será em função das condições meteorológicas, considerando-se o grau de insolação, ventos, umidade do ar e precipitação. Na estiagem, o procedimento prevê a aspersão de vias em intervalos de tempo pequenos (aproximadamente a cada 2 horas). Já nas vias onde circularão veículos de menor porte (caminhonete e carros de passeio), a freqüência de umectação prevista é a cada 4 horas. O desempenho esperado é a manutenção das concentrações de poluentes na atmosfera, dentro dos padrões de qualidade do ar definidos na Resolução CONAMA 03/1990.

Com o objetivo de acompanhar a qualidade ambiental da atmosfera da área de influência direta do empreendimento, prevê-se o monitoramento da qualidade do ar por meio de estações automáticas de monitoramento contínuo da qualidade do ar.

#### **Golder Associates**

#### **c) Planta de Localização dos Sistemas de Controle de Emissões Atmosféricas**

O **Desenho FG-079-515-5020-0011-00-J** (**Anexo V-A**) mostra a localização dos pátios de regularização e de produtos, onde serão operados os sistemas de aspersão a serem implantados nas pontas das empilhadeiras e retomadoras. As demais ações de controle ambiental se referem às manutenções preventivas nos veículos e equipamentos a serem executadas nas instalações das oficinas, cujas localizações também podem ser observadas no referido desenho, e a aspersão em nas vias internas não-pavimentadas por meio de caminhões-pipa.

#### **V.4) Ruído e Vibração**

#### **a) Identificação das Fontes de Emissão**

#### **Ruído**

Durante as etapas desenvolvidas no Projeto Ferro Carajás S11D serão diversas as fontes de emissão de ruídos (**Tabela V-12**). Na fase de instalação, as frentes de trabalho das obras serão responsáveis pela maior parte dos ruídos emitidos. Assim, a maioria das fontes será móvel, em virtude do tráfego e operação dos veículos e equipamentos durante a terraplanagem, as obras civis e a montagem eletromecânica.

#### **TABELA V-12**

## **CARACTERIZAÇÃO DAS PRINCIPAIS FONTES DE RUÍDOS NA FASE DE IMPLANTAÇÃO**

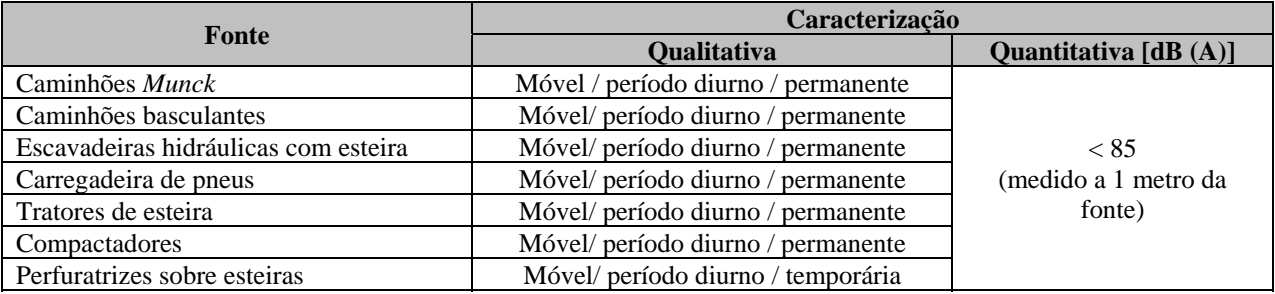

Fonte: Vale, 2009.

Na etapa de operação, as principais fontes de ruídos serão as atividades associadas à lavra e ao beneficiamento, principalmente nas britagens e peneiramentos. Portanto, serão fontes fixas. Os equipamentos que serão as principais fontes de ruído na etapa de operação são caracterizados na **Tabela V-13**.
## **TABELA V-13**

# **CARACTERIZAÇÃO DAS PRINCIPAIS FONTES DE RUÍDOS NA FASE DE OPERAÇÃO**

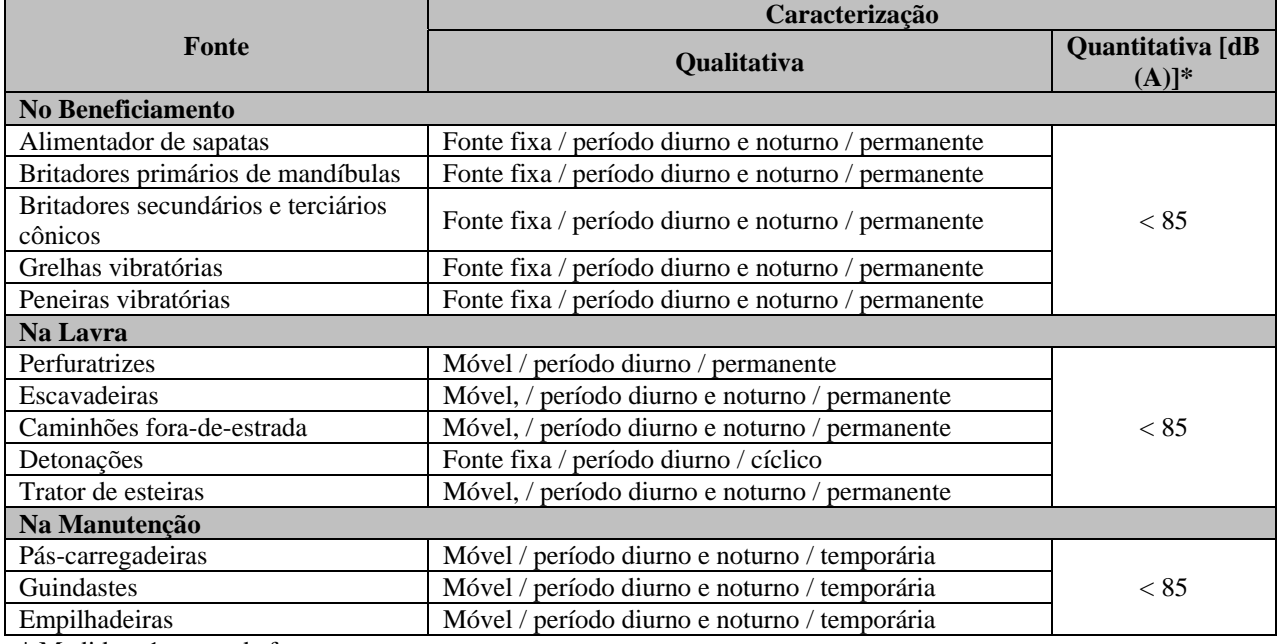

\* Medido a 1 metro da fonte.

Fonte: Vale, 2009.

A etapa de fechamento demandará, principalmente, serviços de desmontagem de arranjos eletromecânicos e civis. Desta forma, com a paralisação da atividade de lavra e beneficiamento, as principais fontes de emissão de ruídos serão as frentes de trabalho das obras de fechamento, que são fontes móveis. As fontes principais desta fase do empreendimento são caracterizadas na **Tabela V-14**.

### **TABELA V-14**

# **CARACTERIZAÇÃO DAS PRINCIPAIS FONTES DE RUÍDOS NA FASE DE FECHAMENTO**

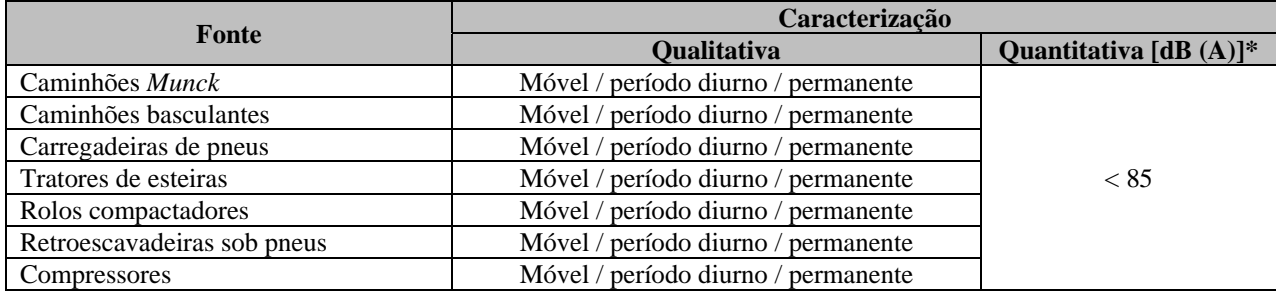

\* Medido a 1 metro da fonte. Fonte: Vale, 2009.

# **Vibração**

Durante as fases de implantação e fechamento espera-se que as atividades relacionadas ao tráfego de veículos, máquinas e equipamentos, bem como as atividades relacionadas às obras civis e terraplanagem, gerem vibrações pontuais e inferiores ou, no máximo, próximas aos níveis perceptíveis aos seres humanos. Desta forma, nessas fases do empreendimento, não deve haver alteração nos níveis de vibração diagnosticados ("background"), com velocidades de partícula de pico, por freqüência, variando entre 0,001 e 0,003 mm/s. Os valores apresentados fundamentam-se em avaliações de atividades de empreendimentos minerários similares, onde são realizados procedimentos equivalentes aos que serão executados na Mina do Projeto Ferro Carajás S11D.

Durante a etapa de operação, a única fonte de vibração significativa será o processo de desmonte de rocha com o uso de explosivos na área da cava. Normalmente as operações de desmonte de rocha ocorrem em intervalos de 12 a 24 horas gerando vibrações de curta duração, bastante espaçadas entre si, minimizando o incômodo gerado pelas mesmas. Os níveis de vibração gerados pelos eventos de detonação, no entorno do empreendimento, variam em função das propriedades geofísicas do terreno e do plano de fogo.

# **b) Sistemas e Procedimentos de Mitigação de Ruídos e Vibrações**

A principal forma de mitigar os ruídos deverá ocorrer por meio da manutenção e regulagem adequada de veículos, máquinas e equipamentos. Ainda assim, para assegurar a saúde dos funcionários que irão trabalhar próximos às fontes de ruídos, deverá ser adotada a obrigatoriedade do uso de EPIs (Equipamentos de Proteção Individual).

Durante as fases de implantação e operação do empreendimento os níveis de pressão sonora deverão ser monitorados como forma de aferir a eficácia das ações de mitigação adotadas e possibilitar a correção, em caso de não conformidades. As detonações executadas durante a lavra deverão adotar os procedimentos específicos para a execução de desmonte com o uso de explosivos que constam no Plano de Fogo, considerando as características das áreas a serem perfuradas e detonadas e o adequado dimensionamento da carga a ser utilizada, objetivando a minimização da propagação de ruídos e vibrações na área de influência direta.

O desempenho esperado é a manutenção dos níveis de ruído dentro dos limites estabelecidos na legislação ambiental para conforto acústico nas áreas externas ao empreendimento. As ações propostas encontram-se descritas no Plano de Mitigação e Monitoramento de Ruídos apresentado no **item 9.1.1.5.1** desse EIA.

Os limites de vibração especificados na NBR 9653:2005 foram utilizados como referência para o desenvolvimento de medidas de monitoramento e controle de vibrações. Esses limites são mostrados na **Figura V-9**.

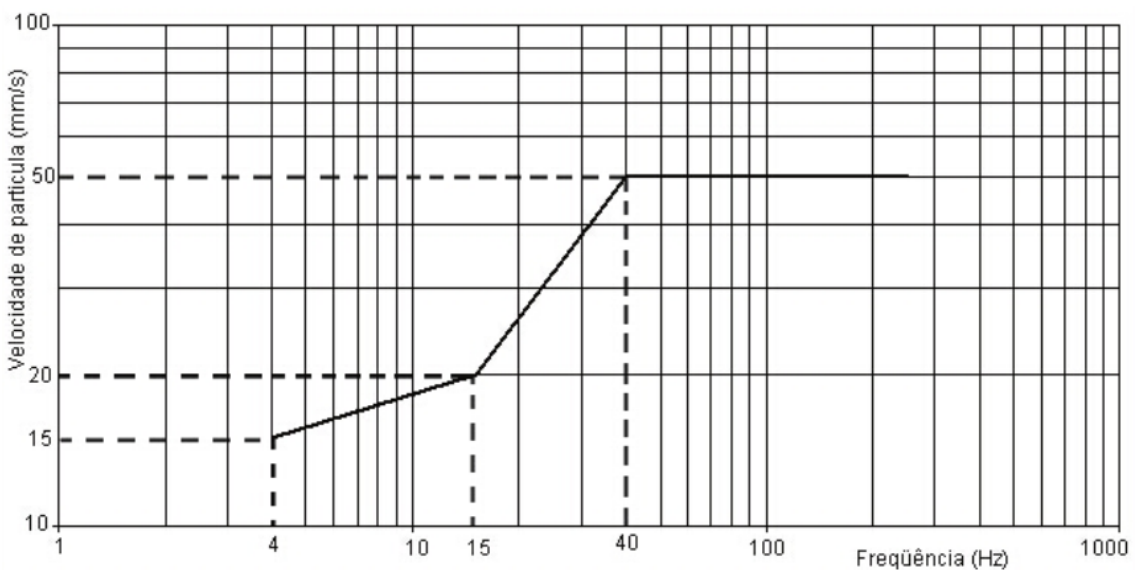

**FIGURA V.9 – Representação gráfica dos limites de velocidade de vibração de partícula de pico por faixas de freqüência (Fonte: NBR 9653:2005).** 

Para garantir a manutenção dos níveis de vibração especificados acima é prevista a adoção dos sistemas e procedimentos caracterizados a seguir.

- Uso de insumos, na operação de desmonte, de modo a minimizar os impactos ambientais, especialmente os propagados pela atmosfera na forma de ruído e poeiras (ex.: utilização de tubo de choque ou espoleta eletrônica);
- Treinamento periódico aos operadores vinculados às tarefas de desmonte, visando a habilitálos na minimização de impactos ambientais;
- Manutenção do registro de todos os planos de fogo realizados, por um período mínimo de um ano, para eventual verificação do órgão fiscalizador local; e
- Execução do plano de monitoramento das detonações, compatível com as necessidades específicas do Projeto Ferro Carajás S11D.

Essas e outras medidas compõem o Programa de Monitoramento e de Mitigação de Vibrações, que objetiva conhecer os valores reais dos níveis de vibrações gerados e, se necessário, implantar medidas de atenuação. A descrição do referido programa encontra-se apresentada no **item 9.1.1.5.2** desse EIA.

### **V.5) Drenagem e Geração de Sedimentos**

#### **Etapa de Implantação**

Durante as atividades de supressão da vegetação, terraplanagem, obras civis e decapeamento serão implantadas leiras e *sumps* objetivando captar, conter e conduzir as águas superficiais em lugar apropriado e seguro, disciplinando o fluxo d'água superficial que aflui aos taludes e às plataformas.

391

As leiras são pequenos anteparos com seção transversal trapezoidal, construídos geralmente com solo. As leiras terão a função de direcionar as águas pluviais para os *sumps* ou locais específicos, evitando-se assim a formação de escoamentos difusos.

Os *sumps* são pequenas bacias escavadas em terreno natural, destinadas a reter o escoamento superficial e promover a redução de velocidade do escoamento, proporcionando assim a restituição de vazões à drenagem natural de forma a não causar erosões, como também promovendo a deposição de sedimentos.

Ao início da implantação do empreendimento serão construídas todas as estruturas de drenagem necessárias ao correto escoamento das águas superficiais incidentes na área ocupada pelas obras de implantação, assegurando a proteção dos taludes expostos aos processos erosivos.

As águas pluviais que incidirem sobre os pátios das estruturas de apoio da etapa de implantação (apoio administrativo, canteiros de obra, central de concretos, postos de abastecimento temporários) serão coletadas por canaletas e conduzidas para *sumps* antes do lançamento na drenagem natural.

## **Etapa de Operação**

Para controle das águas pluviais durante a etapa de operação, prevê-se a construção dos seguintes dispositivos:

- Drenagem Superficial: canaletas de banqueta e plataforma; sarjetas de concreto em corte e aterro; meios-fios de concreto; valetas de proteção de corte e aterro; saídas e descidas d'água de corte e aterro; bueiros de *greide*; caixas coletoras; dissipadores de energia; entradas d'água; descidas d'água; dispersores e soleiras de dispersão;
- Drenagem de Grota: bueiros de grota;
- Drenagem Profunda: drenos profundos para corte em solo, drenos de pavimento e terminal dos drenos profundos.

Nas áreas geradoras de efluentes oleosos, como os postos de combustíveis e as oficinas de manutenção, o sistema de drenagem prevê sistemas de canaletas individuais para coletar a água contaminada com óleo e graxa e as águas pluviais não contaminadas.

O monitoramento do sistema de drenagem será realizado por meio de acompanhamento visual constante, limpeza, desassoreamento e reparos em todos os dispositivos de drenagem.

A drenagem pluvial será separada da drenagem das áreas industriais. Haverá canaletas de drenagem ao redor dos prédios da usina e das casas de transferência, assim, a drenagem pluvial será independente da drenagem das áreas onde há minério.

A seguir são descritos os sistemas de drenagem específicos a serem empregados nas áreas das cavas e das pilhas de estéril.

## *Sistema de Drenagem das Águas Pluviais nas Cavas*

As águas pluviais serão conduzidas aos pontos de cota mais baixa das cavas, onde serão escavados *sumps*. Como a previsão é a formação de duas cavas, serão construídos 2 *sumps*, um em cada cava.

**Golder Associates** 

Os *sumps* terão dois compartimentos. O primeiro compartimento terá maior volume e tem a função de promover a sedimentação das partículas. A água irá verter deste primeiro compartimento para o segundo (volume menor), onde a tubulação da bomba será instalada. Os sedimentos acumulados no primeiro compartimento serão removidos sempre que a capacidade deste compartimento estiver reduzida à metade. Os sedimentos serão transportados até as pilhas de estéril.

O bombeamento da água de cada *sump* será feito por 2 conjuntos de bombas em paralelo. A tubulação conduzirá a água dos *sumps* até um reservatório intermediário, localizado aproximadamente na metade da altura manométrica (do fundo até a borda das cavas). Haverá um reservatório intermediário para cada uma das cavas. Deste reservatório intermediário, outros 2 conjuntos de bombeamento conduzirão a água para fora das cavas.

Como a área de lavra é um divisor de águas de 3 sub-bacias hidrográficas (igarapé Pacu, rio Sossego e rio Itacaiúnas), o volume bombeado para fora das cavas será direcionado para essas drenagens de modo que o volume de água seja proporcional àquele que as sub-bacias receberiam se as cavas não fossem implantadas (vide **Figura V-10**).

O reservatório intermediário do sistema de drenagem da cava oeste terá 4 conjuntos de bombeamento. Dois deles conduzirão a água para a sub-bacia do Pacu e os outros 2 para a bacia hidrográfica do Itacaiúnas.

**FIGURA V-10 – Arranjo das Sub-bacias na Área do Projeto.** 

# *Sistema de Drenagem das Águas Subterrâneas nas Cavas*

O sistema de rebaixamento do nível d'água na área de lavra do Projeto Ferro Carajás S11D está sendo elaborado com base nas características hidrogeológicas locais e em critérios tecnológicos, de modo a definir o método mais adequado.

Considerando-se que o principal aqüífero é constituído pelas rochas itabiríticas e as hematitas da Formação Carajás, sobrepostas por um corpo considerável de coberturas lateríticas (cangas), a totalidade da superfície do platô pode ser considerada como área de recarga para os sistemas aqüíferos locais. Quando ocorre uma condição em que as cangas de minério sobrepõem-se diretamente a minérios friáveis esta recarga é feita de maneira mais efetiva.

Localmente, os estudos geológicos e hidrogeológicos realizados ao longo do Bloco D indicam haver uma segmentação provável em dois blocos, provocada pela presença de um espesso dique de rocha básica que atravessa as formações ferríferas. Esse dique pode constituir uma importante barreira hidráulica e compartimenta ao que tudo indica o aqüífero em dois blocos denominados Bloco Leste e Bloco Oeste, que são, a princípio, independentes.

A superfície potenciométrica do Aqüífero Carajás na área do Bloco D posiciona-se em profundidades elevadas, e dessa maneira, a espessura saturada de aqüífero pode se mostrar relativamente pequena ao longo de todo o platô. Ressalta-se que uma descrição mais detalhada do Aquífero Carajás encontra-se apresentada no diagnóstico hidrogeológico do item 6.1.

As seções geológicas analisadas exibem uma notável diferença de espessura do aqüífero Carajás entre os dois blocos citados, sendo que no bloco Leste a espessura de aqüífero é superior, notando-se que nas proximidades do dique a camada de jaspelito é mais delgada ou inexistente, que é indicativo de uma zona preferencial de percolação de água nessa região.

A existência dessa zona preferencial de percolação é reforçada pela presença de importante falhamento de direção NNE, ao longo do qual o citado dique básico se encaixou, indicando uma zona de tração que teria provocado uma maior percolação de água e com a conseqüente lixiviação preferencial da sílica e carbonatos nos jaspilitos de base.

Contudo, entende-se que o rebaixamento do nível d'água do aqüífero deverá ser realizado por meio de poços tubulares. Esse método se justifica, entre outras razões, face à extensa área de recarga dos aqüíferos e à continuidade dos mesmos ao longo de todo Corpo S11. Como a área de recarga é vasta, torna-se inviável o uso de barreiras físicas que impeçam o influxo de água subterrânea, pois a extensão das barreiras as tornariam inviáveis economicamente. Como os aqüíferos (cada um dos blocos - leste e oeste) são praticamente contínuos, galerias subterrâneas não são indicadas.

Estima-se que a profundidade dos poços tubulares poderá chegar a 300 metros, em função do local de instalação e da profundidade do nível da água subterrânea.

Pondera-se que deverão ser empregados dois sistemas de rebaixamento independentes: um para o bloco leste e outro para o bloco oeste.

O volume de água a ser bombeado para rebaixar o lençol subterrâneo em cada bloco aumentará gradualmente, à medida que a lavra se aprofundar. Dessa maneira, nos primeiros anos de lavra não haverá rebaixamento do lençol. O rebaixamento será iniciado quando o nível mais baixo das

cavas atingir o nível da água subterrânea. A vazão de bombeamento e o número de poços serão alterados de modo a rebaixar o lençol para acompanhar o avanço da lavra. O nível da água subterrânea será monitorado por meio de rede piezométrica a ser instalada na área da mina.

O bombeamento será feito com bombas submersíveis, as quais conduzirão a água para tanques intermediários, de onde a água será bombeada para fora da cava. Parte da água do lençol será bombeada para um reservatório de água bruta (TQ-4011KS-03), de onde será conduzida para limpeza de caminhões e umectação de vias não pavimentadas. O excedente da água bombeada do lençol subterrâneo será distribuído entre as 3 sub-bacias hidrográficas do igarapé Pacu, rio Sossego e rio Itacaiúnas.

# *Sistema de Drenagem Superficial e Interno das Pilhas de Estéril*

O sistema de drenagem superficial das pilhas de estéril será composto por:

- Bermas com caimentos transversal (5%) e longitudinal (1%), desaguando em canaletas periféricas. O caimento transversal será no sentido do pé do talude;
- Canaletas periféricas, providas com degraus, nas encostas adjacentes aos depósitos, executadas em concreto, que conduzirão as águas para os vales a jusante dos depósitos;
- Sarjetões escavados nas plataformas de topo dos depósitos completados e nos encontros destes com o terreno natural, à medida que os mesmos são construídos, também desaguando nas canaletas periféricas.

Antes do início da formação da pilha devem ser executados os canais de drenagem periféricos, até determinada altura, a ser fixada em função do tempo de construção do depósito. Adicionalmente poderá também ser escavado no terreno natural, acima de determinada cota da pilha, um outro canal em solo, para impedir o contacto das águas de superfície com a plataforma de trabalho, direcionando-se estas águas superficiais para o canal periférico.

À medida que os bancos vão sendo completados, as bermas serão conformadas com declividades transversal de 5% e longitudinal de 1%, e serão interligadas aos canais de drenagem periféricos, em concreto e com degraus. Concomitante com estes serviços serão executadas as leiras de proteção da crista dos taludes. Com a geometria conformada, os taludes acabados deverão ser revegetados.

O sistema de drenagem interno das pilhas de estéril será composto por drenos executados sobre o terreno natural, na linha de drenagem para condução das águas.

A construção da drenagem interna deverá preceder a disposição do estéril, devendo também ser executada em função do avanço do alteamento das pilhas. A limpeza do solo aluvionar ou de baixa resistência deverá ser executada ao longo do dreno, de baixo para cima, e o dreno executado de cima para baixo, de uma só vez a partir das cotas determinadas, para se evitar o risco de sua colmatação. Após executado o 1º trecho do dreno, deverá ser instalado o medidor de vazão triangular, para acompanhamento das vazões de água.

Os vales onde serão implantados os drenos deverão ser desmatados, com remoção dos solos superficiais orgânicos e de baixa resistência, de modo que os drenos sejam assentados sobre terreno firme.

As vazões de dimensionamento dos drenos foram estimadas a partir das áreas das pilhas e considerando-se uma vazão específica média de 17 L/s/km². Assim, as vazões resultantes, que deverão ser drenadas, terão os seguintes valores apresentados na **Tabela V-15**.

### **TABELA V-15**

## **VAZÕES DE DRENAGEM ESTIMADAS NA ÁREA DAS PILHAS**

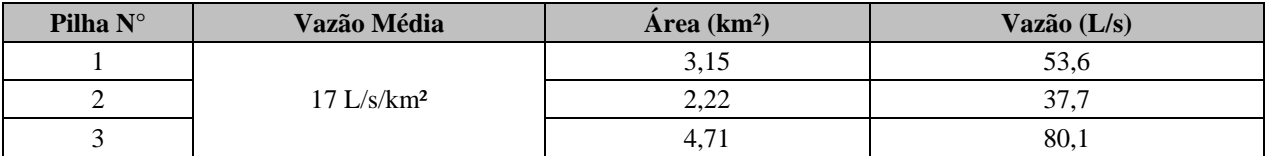

Fonte: Vale, 2009.

O material dos drenos será constituído de blocos de rocha, com diâmetros entre 0,10 e 0,40 m, prevendo-se uma transição com brita e manta geotêxtil para o estéril de cobertura. Nos trechos finais dos talvegues, os drenos terão largura de 5 a 6 metros e espessura de 2 metros.

#### *Caixas de Retenção de Sedimentos*

As caixas de retenção de sedimentos são dispositivos projetados para a retenção de sedimentos contidos nas águas de limpeza provenientes das seguintes estruturas:

- Peneiramento primário/Britagem Secundária: 1 caixa de retenção;
- Peneiramento secundário: 3 caixas de retenção;
- Britagem Terciária: 3 caixas de retenção.

As caixas de retenção terão volume aproximado de 12 m<sup>3</sup>, serão construídas em concreto e dotadas de *stop log* para possibilitar a remoção periódica dos sedimentos acumulados.

O monitoramento das caixas de retenção de sedimentos será realizado por meio de acompanhamento visual constante e remoção dos sedimentos depositados, por meio de retroescavadeiras de pequeno porte. O material será transportado por caminhões e disposto nas pilhas de estéril.

### *Bacias de Decantação*

As bacias de decantação terão por finalidade receber os efluentes finais das caixas de retenção e águas pluviais incidentes nas áreas de contribuição da área da usina de beneficiamento, do pátio de produto, das BSMs e das casas de transferência.

Serão implantadas 10 bacias de decantação: 3 na área das BSM's, 4 na área das Casas de Transferência e três na área da usina e pátios de regularização e de produtos.

Os materiais sedimentados serão retirados das bacias com utilização de pás-carregadeiras e caminhões de pequeno porte. Todas as bacias possuirão rampas de acesso ao seu interior. O material removido será disposto de forma controlada nas pilhas de estéril. Cada circuito terá capacidade para reter aproximadamente 3.300m<sup>3</sup> de sólidos sedimentáveis.

#### **Golder Associates**

## *Diques de Contenção de Sedimentos*

Na etapa de operação do empreendimento haverá 13 diques de contenção de sedimentos:

- 3 diques na área da usina com a finalidade principal de conter os finos provenientes das bacias de decantação da usina e do pátio de produtos e da pêra ferroviária;
- 10 diques na área das pilhas de estéril PDE1, PDE2 e PDE3.
- *Diques de Contenção de Finos da Área da Usina de Beneficiamento*

Os diques serão compostos de maciço de terra compactada. Os extravasores dos diques serão executados com concreto armado e serão compostos de: canal rápido a jusante do maciço e ao longo da encosta, na ombreira esquerda, e de canais de baixa declividade, escavados na ombreira. Na saída de cada canal rápido será construída uma bacia de dissipação de energia.

As bacias de decantação, instaladas a montante desses diques, minimizarão a quantidade de finos afluente aos diques.

O intervalo de desassoreamento será definido em função da eficiência dos dispositivos de drenagem e dos sistemas de controle ambiental implantados. Na fase inicial, o reservatório será desassoreado uma vez por ano, sempre antes da estação de chuva. Se, as taxas reais de erosão se mostrarem mais elevadas, a freqüência deverá ser reduzida.

*Diques de Contenção das Pilhas de Estéril*

Os diques das pilhas de estéril serão implantados a jusante dos pés das pilhas, transversalmente aos vales naturais. A posição dos diques será tal que possibilite que eles recebam as drenagens dos canais periféricos e não inundem as saídas dos drenos de fundo das pilhas.

Os diques serão compostos de maciço de terra compactada e de extravasor com canal lateral, tal como descrito para a área da usina de beneficiamento e pêra ferroviária. Os canais poderão ser executados com soleira variável, operada com "stop-logs", visando facilitar os serviços de desassoreamento dos reservatórios. Os canais extravasores serão construídos com largura estimada de 10 m, escavados no solo natural, com baixa velocidade no escoamento das vazões de chuva.

Periodicamente, os sedimentos depositados nos reservatórios dos diques serão removidos com pá-carregadeira e caminhões, transportando-se o material até a própria pilha. A água acumulada, eventualmente presente à época da limpeza, abaixo da soleira dos canais extravasores, deverá ser removida com uso de bombas.

Os sólidos retidos em todos os diques serão depositados nas pilhas de estéril e as águas pluviais serão direcionadas às drenagens naturais mais próximas.

A **Tabela V-16** apresenta a caracterização dos 13 diques de contenção de sedimentos. A localização de cada dique pode ser observada no Desenho FG-079-515-5020-0011-00-J (**Anexo V-A**).

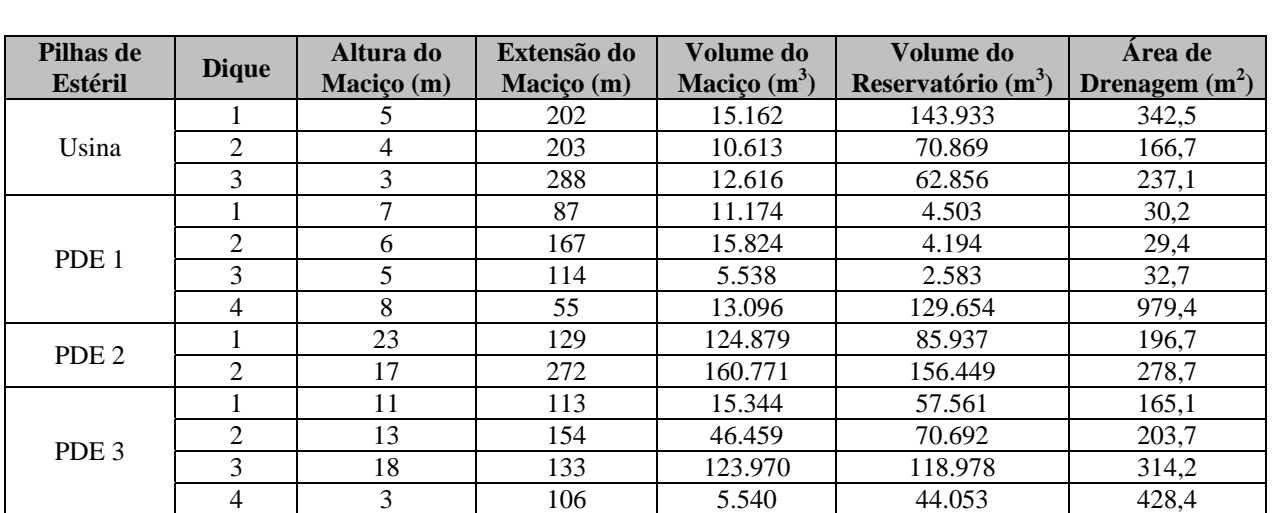

#### **TABELA V-16**

# **CARACTERIZAÇÃO DOS DIQUES DE CONTENÇÃO DE SEDIMENTOS**

Fonte: Vale, 2009.

### *Sump*

O *sump* representado pela **Figura V-11** terá a finalidade reter os sedimentos gerados nas estradas de acesso não pavimentadas. Após o período chuvoso a água acumulada no *sump* evaporará e infiltrará no terreno e o material sólido sedimentado será removido no período de estiagem com utilização de pás-carregadeiras e caminhões de pequeno porte. O material removido será disposto, de forma controlada, sobre as pilhas de estéril.

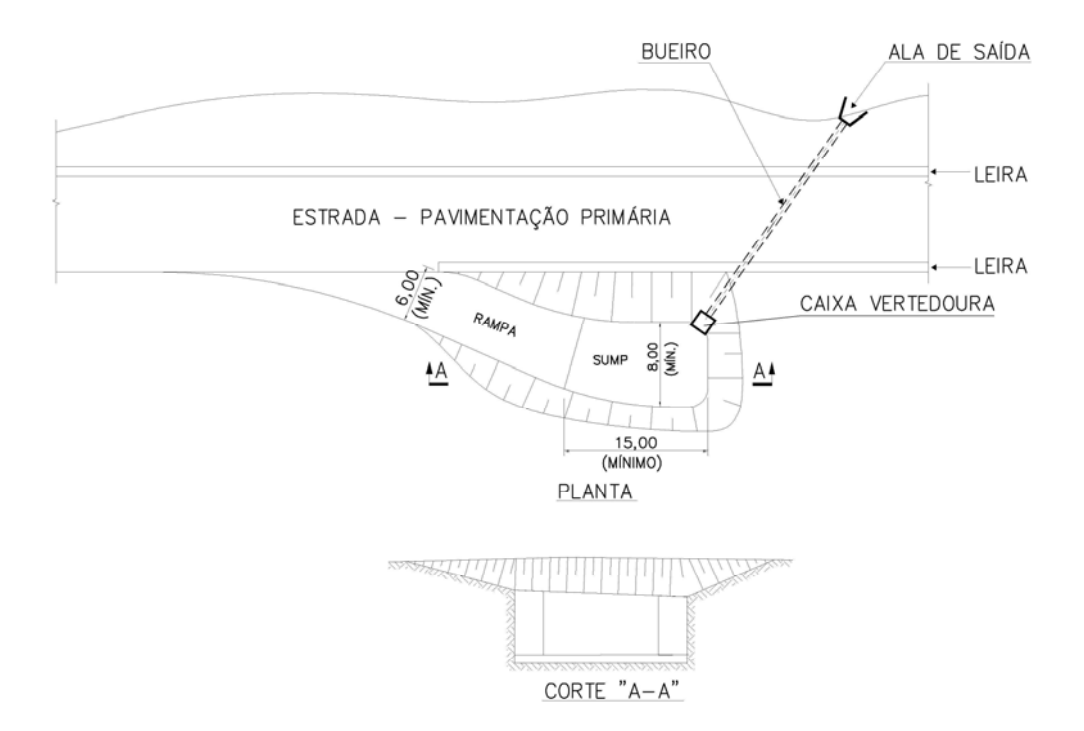

#### Fonte: Vale, 2009

**FIGURA V-11 – Desenho esquemático de** *Sump* **a ser implantado nas margens de acesso**  não pavimentado (Fonte: Desenho Miner s/ n<sup>o</sup> de 22/01/2008).

#### **Golder Associates**

# **Etapa de Fechamento**

Na etapa de fechamento os sistemas de drenagem das edificações e pátios serão retirados para reconformação e revegetação do terreno. A estabilidade das estruturas geotécnicas (diques, pilhas, taludes, etc.) deve ser obtida sem o uso de soluções técnicas que requeiram manutenção e supervisão operacional, que por definição não mais existirão após a desativação e fechamento das unidades. Desta forma, será minimizado, nas obras de estabilização, o uso de estruturas em concreto e outros materiais que necessitem de manutenção. As obras de estabilização de taludes, reforços de diques e reconformação de sistemas de drenagem, serão feitos com solo e rocha e serão projetados para atender aos quesitos de estabilidade física, a serem atingidos no fechamento.

Durante as atividades de demolição serão implantadas leiras e *sumps*, objetivando captar, conter e conduzir as águas superficiais em lugar apropriado e seguro, disciplinando o fluxo d'água superficial que aflui às plataformas e pátios.

## **Caracterização Qualitativa das Águas Pluviais e Sedimentos**

As águas pluviais e os sedimentos foram caracterizadas qualitativamente para possibilitar a elaboração do projeto dos sistemas de contenção de sedimentos. As principais características qualitativas são:

- Diâmetro das partículas: 40 µm;
- Densidade das partículas:  $5 \text{ g/cm}^3$ ; e
- Taxa de geração de sedimentos em florestas: 13 t/ha/ano (Holeman, 1968 e El-Swaify *et al*., 1982);
- Taxa de geração de sedimentos nas áreas industriais (solo desnudo): 20-80 t/ha/ano (FAO, 1980);
- Composição química dos efluentes pluviais (Gibbs, 1970):
	- pH entre 4,5 e 6,0;
	- $Cálcio = 0,11$  mg/L;
	- $Magnésio = 0.5 mg/L; e$
- Sílica =  $0.04$  mg/L.